# MICROWAVE SECOND AN EDITION ENGINEERING

David M. Pozar

John Wiley & Sons, Inc. New York . Chichester . Weinheim . Brisbane **Singapore . Toronto** 

http://www.wiley.com/college

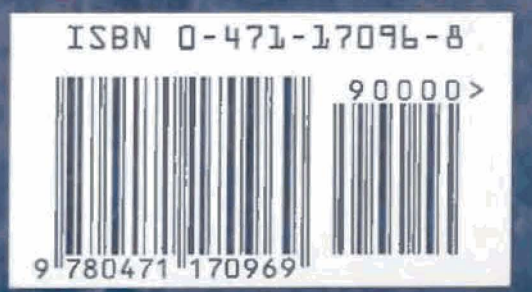

## Microwave Engineering

## Microwave Engineering

Second Edition

David M. Pozar University of Massachusetts at Amherst

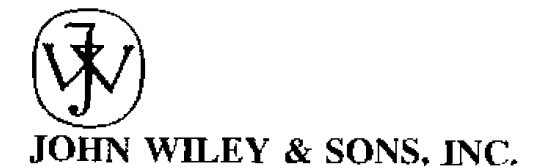

New York . Chichester . Weinheim Brisbane · Singapore · Toronto

**EXECUTIVE HIMTOR** Chanty Robey EDITORIAL ASSISTANT Susanne Dwyer MARKETING MANAGER Harper Mooy SENIOR PRODUCTION MANAGER Lucille Buonocore SENIOR PRODUCTION EDITOR Momque Calello **COVER DESIGNER** David Levy ILLUSTRATION STUDIOS Wellington & Vantage Art **II I USTRATION COORDINATOR** Gene Atella MANUFACTURING MANAGER Momque Caleflo

This book was set in 10/12 Times Roman by ETP HARRISON and printed and hound by R.R. Donnelley & Sons Company, Crawfordsville. The cover was printed by The Lemgn Press, Inc.

Recognizing the importance of preserving what has been written, it is a policy of John Wiley & Sons, Inc. to have books of enduring value published in the United States printed on acid-free paper, and we exert our best efforts to that end.

The paper on this book was manufactured by  $q$  mill whose forest management programs include sustained yield harvesting of its fimberlands. Sustained yield harvesting principles easure that the number of trees cut each year does not exceed the amount of new growth,

Copyright (C) 1998, by John Wiley & Sons, Inc.

All rights reserved. Published simultaneously in Canada.

Reproduction or translation of any part of this work beyond that permitted by Sections 107 and 108 of the 1976 United States Copyright Act without the permission of the copyright owner is unlawful. Requests for permission or further information should be addressed to the Permissions Department, John Wiley & Sons, Inc.

Library of Congress Cataloging in Publication Data

Pozar, David M. Microwave engineering / David M. Pozar. ... 2nd ed.  ${\rm cm}$ p. ISBN 0-471-17096-8 (cloth : alk. paper) 1. Microwaves. 2. Microwave devices. 3. Microwave carcuits. I. Thie, TK7876.P69 1998 621 381'3-dc20 97-20878

 $CP$ 

Printed in the United States of America

14 13 12 11

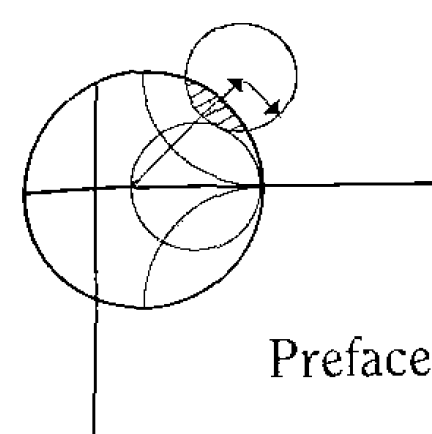

Because education should be the accumulation of understanding, not just an accumulation of facts, I have tried to write a textbook that emphasizes the fundamental concepts of Maxwell's equations, wave propagation, network analysis, and design principles as applied to modern microwave engineering. Although I have avoided the handbook approach, in which a large number of results are presented with little or no explanation or context, a considerable amount of material in this book is related to the design of specific microwave circuits and components, for both practical and motivational value. I have tried to present the analysis and logic behind these designs so that the reader can see and understand the process of applying fundamental concepts to arrive at useful results. The engineer who has a firm grasp of the basic concepts and principles of microwave engineering, and has seen how these can be applied toward a specific design objective, is the engineer who is most likely to be rewarded with a creative and productive career.

Modern microwave engineering involves predominantly circuit analysis and design. in contrast to the field theory orientation of a generation ago. This may come as a surprise, possibly mixed with regret, to those of us teachers for whom microwave engineering meant applying sophisticated mathematics to the solution of Maxwell's equations for waveguide components. But the majority of practicing microwave engineers now design planar components and monolithic integrated circuits with no direct recourse to field theory analysis. Microwave computer-aided design (CAD) software and the network analyzer are the essential tools of today's microwave engineer. Microwave engineering education must respond to this shift in emphasis to network analysis, planar circuits and components, and active circuit design. Microwave engineering will always involve electromagnetics (many of the more sophisticated microwave CAD packages implement rigorous field theory solutions), and students will still benefit from exposure to subjects such as waveguide modes and coupling through apertures, but the change in emphasis to microwave circuit analysis and design is clear.

There are other changes as well. Several generations of students were taught that open-circuit stubs should not be used for tuning because of spurious radiation, but this is not a problem with miniature microwave circuitry, in which open-circuit lines are often used for matching in transistor circuits. Technology advancements in planar transmission lines, bipolar and field effect transistors, dielectric resonators, low-noise amplifiers, transistor oscillators. PIN diode control circuits, and monolithic integrated circuits similarly

require reconsideration of many of the assumptions underlying the traditional study of the subject. Applications of microwave engineering are also changing, with increasing emphasis on commercial use of microwave technology for personal communications systems, wireless local area networks, millimeter wave collision avoidance vehicle radars, radio frequency (RF) identification tagging, direct broadcast satellite television, and many other systems related to the information infrastructure. These developments suggest that there will be no shortage of challenging problems in RF and microwave engineering and a clear need for engineers having creativity and an understanding of the fundamentals of microwave engineering.

The success of the first edition of Microwave Engineering has been gratifying. Feedback from students and teachers clearly supported coverage of the analysis and design of impedance matching networks, resonators, filters, couplers, amplifiers, and oscillators but also supporting topics such as transmission line theory, microwave network analysis, and aperture coupling of waveguides. The most consistent call was for more coverage of active circuit design. Because of a constraint on the length of this edition, new material could not be added without deletion of some existing material—a task that is more difficult than might be imagined. To this end, and with the objective of not eliminating critical fundamental material. I have limited major deletions from the first edition to the topics of plane wave propagation in anisotropic media, the transmission line analogy for plane wave reflection, and transients on transmission lines. Other reductions include topics that could be useful but are not necessary for the study of the rest of the book, such as Mason's rule, Foster's reactance theorem, and parallel connected networks. A few other sections in the beginning of the book were combined or otherwise consolidated. Several examples were eliminated, but most of these have been converted to problems in an attempt to retain at least some mention of the topics that were cut. Although most teachers appreciated it, students seldom read the historical material in Chapter 1 of the first edition, so this chapter was eliminated and the material largely moved to the beginning of the relevant chapters and sections throughout the book. We have also expanded the coverage of active circuit design from one to two chapters in this edition. Chapter 10 covers noise, detectors, mixers, PIN diode circuits, microwave integrated circuits, and a review of sources. Chapter 11 is devoted to transistor amplifier and oscillator design, with new material on the physical construction of transistors and their small-signal equivalent circuit models, balanced amplifiers, distributed amplifiers, and dielectric resonator oscillators. We have also added a discussion of the Thru-Reflect-Line (TRL) method of network analyzer calibration. Other changes include revised analyses of the Wilkinson power divider and multisection quarter wave transformers, the addition of titles to the examples, new or modified examples and problems, and the correction of several typographical errors.

This text was written for use in a two-semester course in microwave engineering. for senior or first-year graduate students. If students have had a good course in undergraduate electromagnetics, the material in Chapters 1 and 2 can be reviewed fairly quickly. Students with less background should study this material in more detail. The chapters are organized in the sequence in which our course at the University of Massachusetts at Amherst is taught, but it is certainly possible to pick and choose from the text to suit the needs of a one-semester course or an advanced course in active circuit design or to cover topics in a different order.

Two important things that will be included in a successful course on microwave engineering are a microwave laboratory experience and the use of computer-aided design (CAD) software for microwave circuit analysis. A hands-on laboratory is expensive to equip but provides the best way for students to develop an intuition and physical feeling for microwave phenomenon. A laboratory with the first semester of the course should cover the measurement of microwave power. frequency, standing wave ratio (SWR), impedance, and S-parameters, as well as the characterization of basic microwave components such as tuners, couplers, resonators, loads, circulators, and filters. Important practical knowledge about connectors, waveguides, and microwave test equipment will also be acquired in this way. If available, a more advanced laboratory session can consider topics such as noise figure, amplifier characterization, intermodulation products, and microwave mixers. Naturally, the type of experiments that can be offered is heavily dependent on the test equipment that is available.

There are several commercially available CAD packages for microwave circuit analysis, for both personal computers and mainframe computers. Providing students with access to such software allows them to verify the results of the design-oriented problems in the text, giving immediate feedback that builds confidence and makes the effort more rewarding. Because the drudgery of repetitive calculation is eliminated, students can easily try alternative approaches and explore problems in a more detailed way. The effect of losses on the response of a filter, for example, would be practically impossible to evaluate by hand calculation, but it is easy to do on the computer. And because CAD software is used extensively in the microwave industry, classroom experience with such tools will be useful upon graduation.

#### **ACKNOWLEDGMENTS**

I would like to thank many people for their help in completing this book, but my foremost appreciation goes to the many students who have used the first edition of *Microwave Engineering*. 1 also would like to thank my colleagues in microwave engineering at the University of Massachusetts for their support and collegiality through the years. In particular, Bob McIntosh and Keith Carver made many helpful suggestions based on their experiences with the book in their classes. I thank my friends in industry and universities for supplying photographs: Dr. Naresh Deo of Millitech Corp., Dr. John Bryant of the University of Michigan, Mr. Harry Syrigos of Alpha Industries, Professor Cal Swift of the University of Massachusetts, Dr. Mike Adlerstein of Raytheon Co., Mr. Hugo Vifian of Hewlett-Packard Co., Mr. Mark Russell of Raytheon Co., and Dr. M. Abouzahra of Lineoln Laboratory. Finally, I would like to thank the staff of John Wiley & Sons for their helpful efforts during this project. The cheerful professionalism of Monique Calcilo (Production Editor) was especially appreciated.

> David M. Pozar Amherst, MA

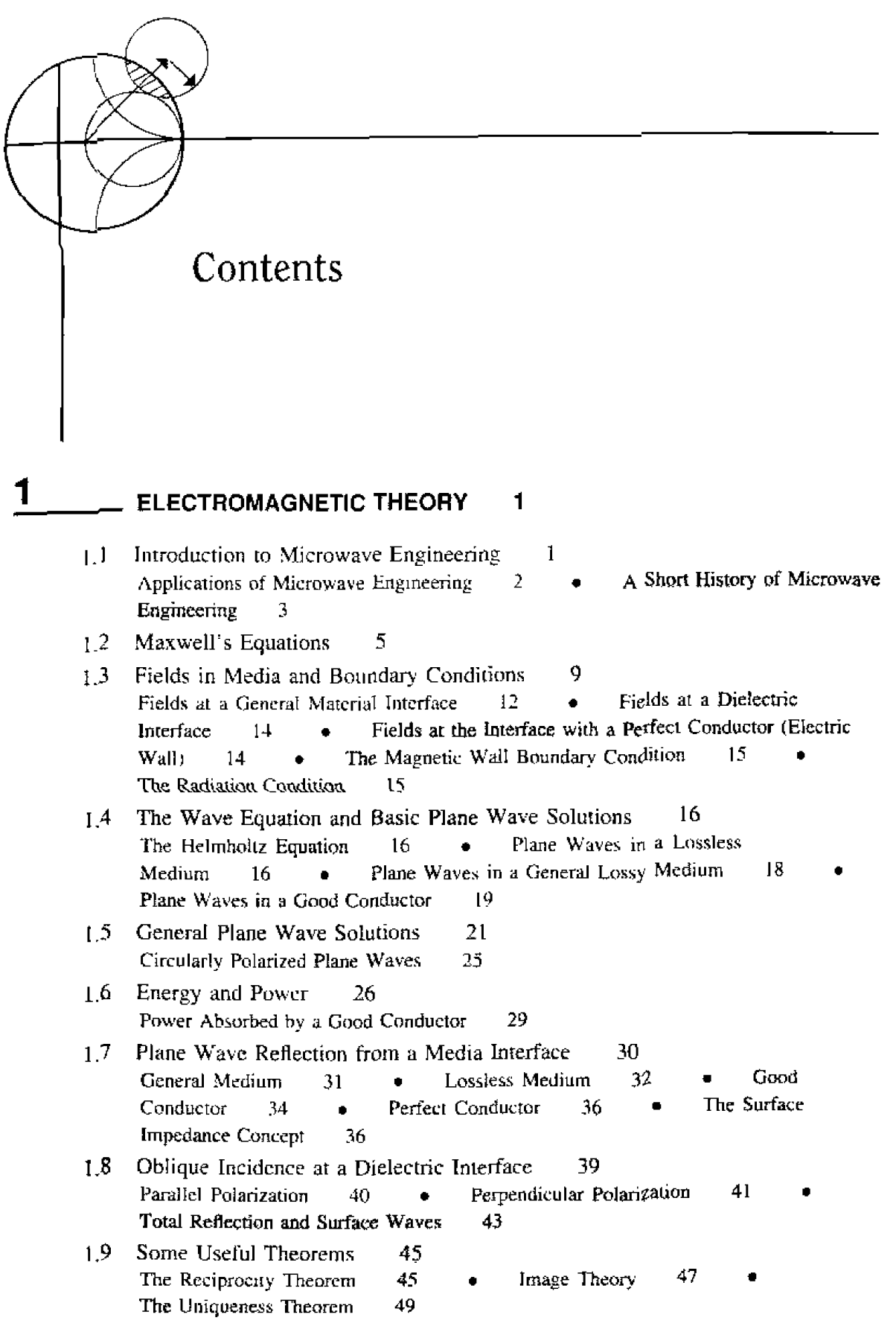

 $\overline{\mathbf{k}}$ 

Contents

#### $\overline{2}$ **TRANSMISSION LINE THEORY** 56

- The Lumped-Element Circuit Model for a Transmission Line 56  $2.1$ Wave Propagation on a Transmission Line 58 The Lossless Line 59 59  $2.2^{\circ}$ Field Analysis of Transmission Lines Transmission Line Parameters The Telegrapher Equations Derived  $60$  $\bullet$ from Field Analysis of a Coaxial Line  $63$ × Propagation Constant, Impedance, and Power Flow for the Lossless Coaxial Line 64  $2.3$ The Terminated Lossless Line 65 Special Cases of Lossless Terminated Lines 68 Point of Interest: Decibels and Nepers 72 2.4 The Smith Chart 73 The Combined Impedance-Admittance Smith Chart 76 The Slotted Line 79 83 2.5 The Quarter-Wave Transformer The Impedance Viewpoint  $\bullet$ The Multiple Reflection Viewpoint 83 35
- 87 2.6 Generator and Load Mismatches Load Matched to Line R9 Generator Matched to Loaded  $\bullet$ Line 89 Conjugate Matching 89  $\bullet$
- 2.7 Lossy Transmission Lines 90 The Distortionless Line 92 The Low-Loss Line  $9()$ The  $\bullet$  $\blacksquare$ Terminated Lossy Line The Perturbation Method for Calculating 93 ۰ Attenuation 94  $\bullet$ The Wheeler Incremental Inductance Rule 96

### 3

#### **TRANSMISSION LINES AND WAVEGUIDES** 104

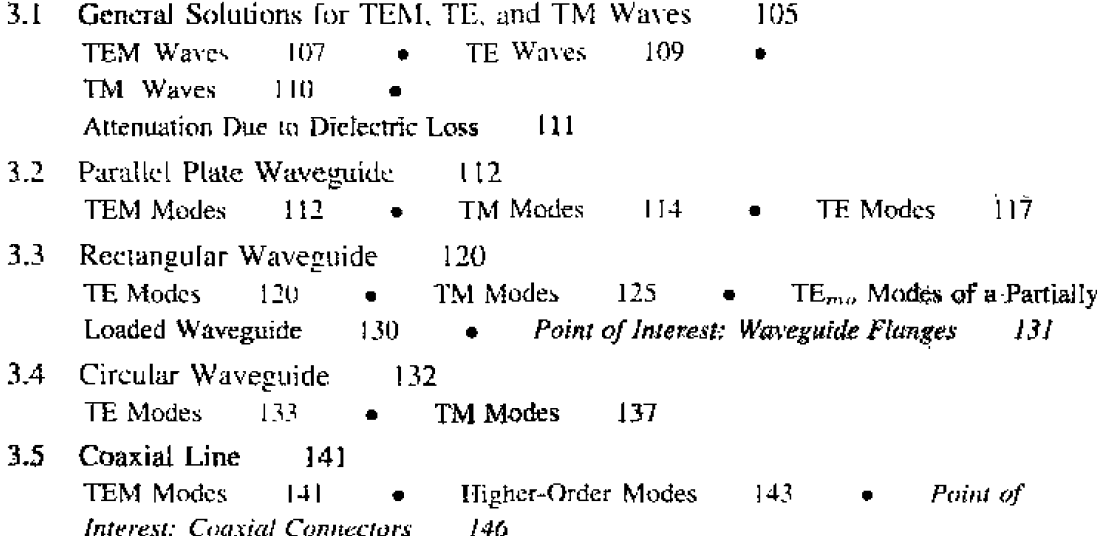

Contents

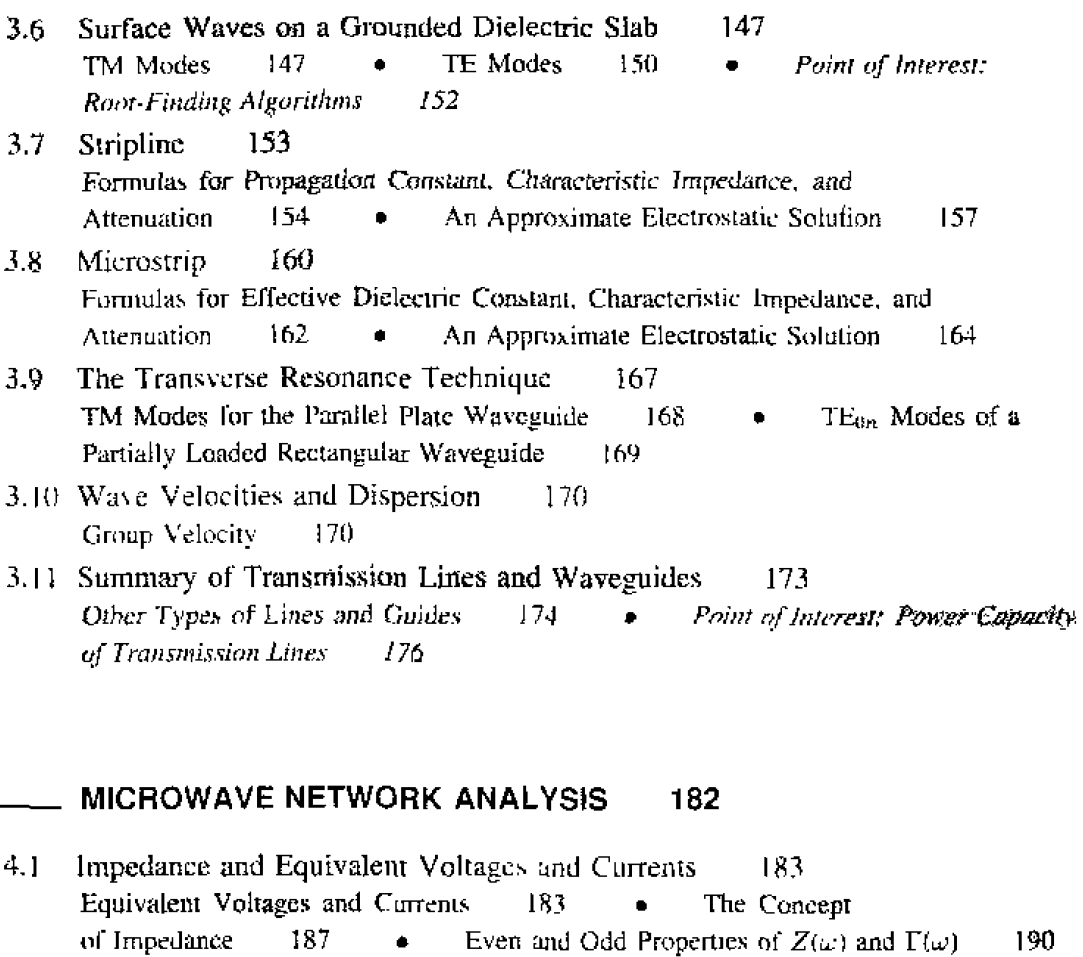

 $4.2$ Impedance and Admittance Matrices 191 Reciprocal Networks 193 **Lossless Networks**  $\bullet$ 195

4

- $4.3$ The Scattering Matrix 196 Reciprocal Networks and Lossless Networks 199 A Shift in Reference Planes 202  $\bullet$ Generalized Scattering Parameters 204 Point of ٠ Interest: The Vector Network Analyzer 205
- $4.4$ The Transmission (ABCD) Matrix 206 Relation to Impedance Matrix 209  $\bullet$ Equivalent Circuits for Two-Port Networks 210
- $4.5$ **Signal Flow Graphs** 213 Decomposition of Signal Flow Graphs 214 Application to TRL Network **Analyzer Calibration** 217 Point of Interest: Computer-Aided Design for 222 **Microwave Circuits**
- $4.6$ Discontinuities and Modal Analysis 222 Modal Analysis of an H-Plane Step in Rectangular Waveguide 225 Point of Interest: Microstrip Discontinuity Compensation 229
- 4.7 Excitation of Waveguides-Electric and Magnetic Currents 230 Current Sheets That Excite Only One Waveguide Mode 230  $\bullet$ Mode Excitation from an Arbitrary Electric or Magnetic Current Source 232

xi

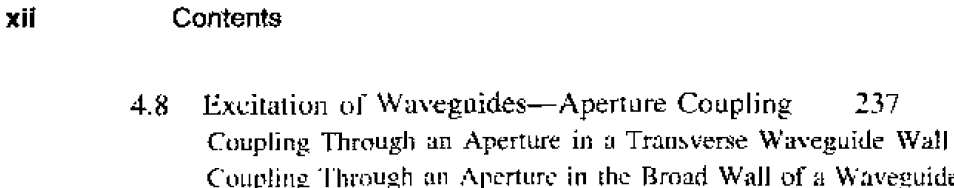

5 **IMPEDANCE MATCHING AND TUNING** 251

Matching with Lumped Elements  $(L$  Networks) 252  $5.1$ Analytic Solutions 253  $\blacksquare$ **Smith Chart Solutions** 254 Point of Interest: Lumped Elements for Microwave Integrated Circuits 257 Single-Stub Tuning 258  $5.2$ **Shunt Stubs** 259  $\bullet$ Series Stubs  $262^{\circ}$ 266  $5.3 -$ Double-Stub Tuning Smith Chart Solution 266  $\bullet$ Analytic Solution  $270$  $5.4$ The Quarter-Wave Transformer 271 275 5.5 The Theory of Small Reflections Single-Section Transformer 276 Multisection Transformer  $\bullet$  $277$  $5.6$ Binomial Multisection Matching Transformers 278 5.7 Chebyshev Multisection Matching Transformers 282 Chebyshev Polynomials 283 Design of Chebyshev Transformers 285  $\bullet$ 5.8 **Tapered Lines** 288 Exponential Taper 290 Triangular Taper 291 Klopferstein  $\bullet$  $\blacksquare$ Taper 291 The Bode-Fano Criterion 5.9 295

237

a Waveguide

240

243

é

6

#### **MICROWAVE RESONATORS** 300

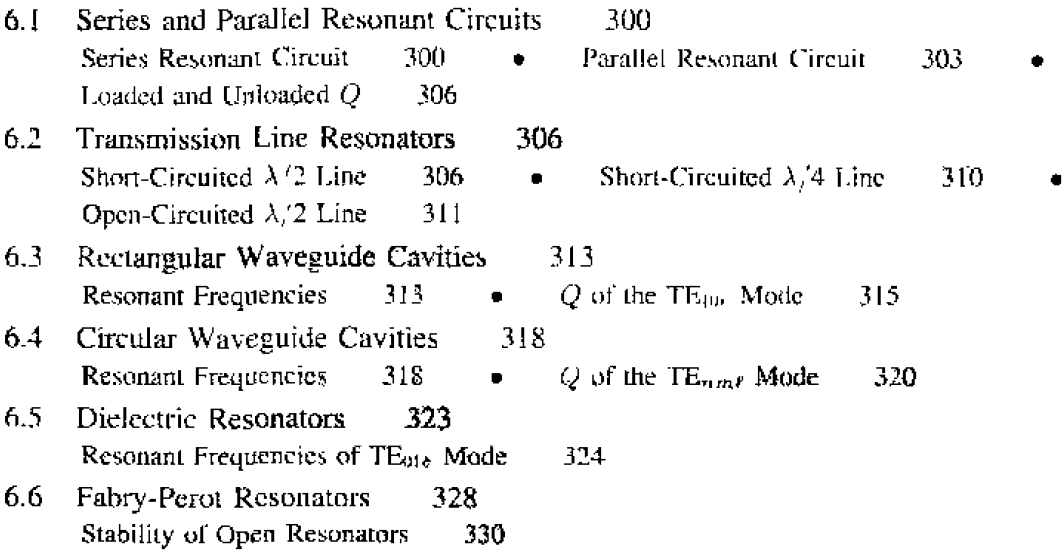

 $\bullet$ 

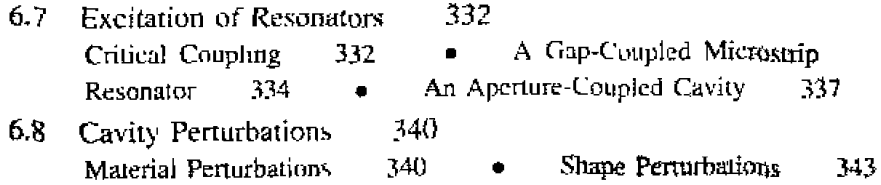

#### 7 POWER DIVIDERS AND DIRECTIONAL **COUPLERS** 351

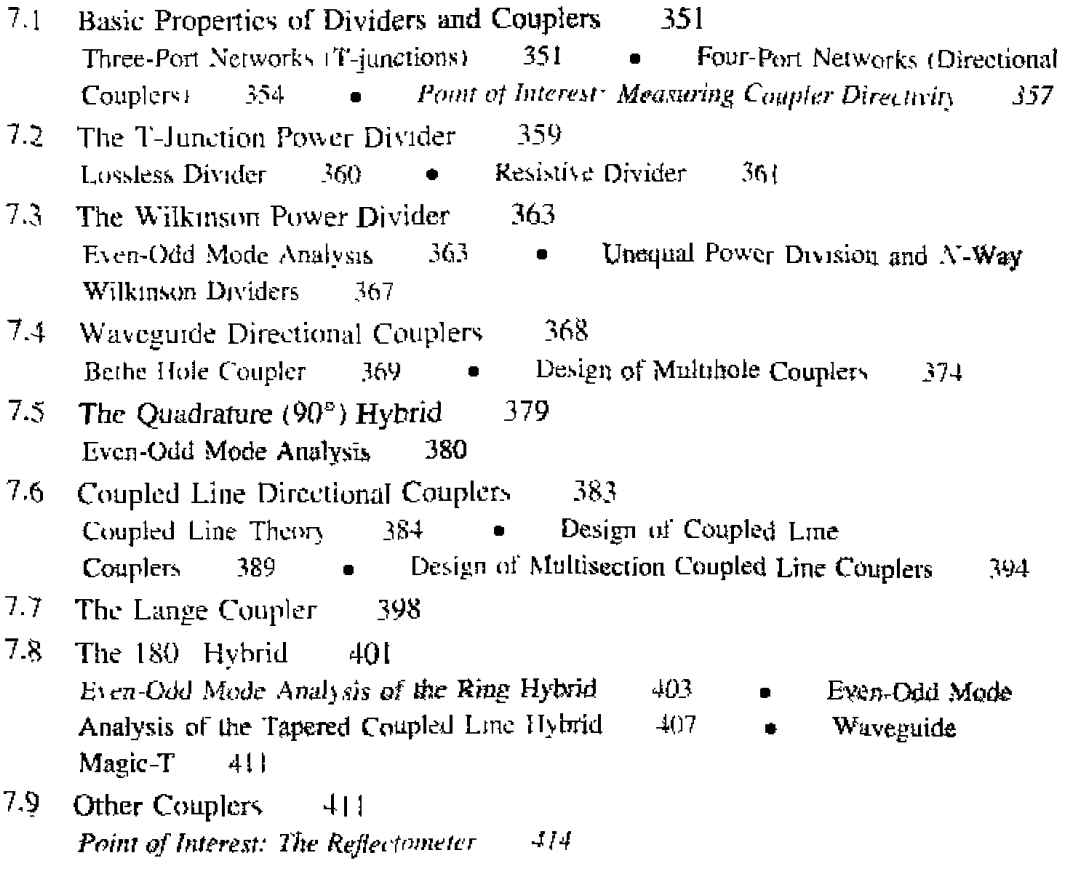

## 8 MICROWAVE FILTERS 422

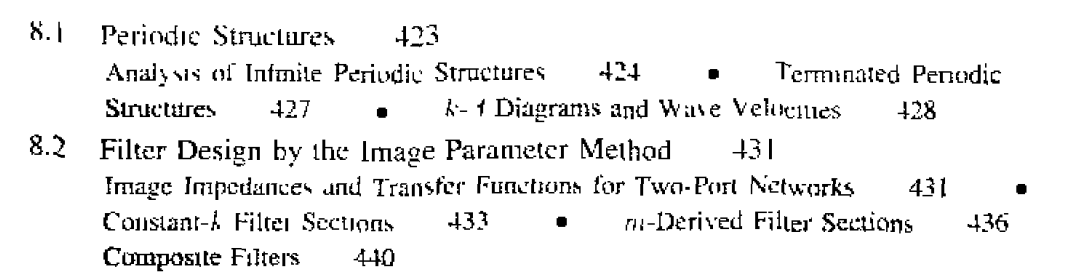

xiv Contents

- 8.3 Filter Design by the Insertion Loss Method 443 Characterization by Power Loss Ratio 444 Maximally Flat Low-Pass Filter  $\bullet$ 447 Equal-Ripple Low-Pass Filter Prototype Prototype 450  $\bullet$  $\bullet$ Linear Phase Low-Pass Filter Prototypes  $451$
- **Filter Transformations** 452  $8.4$ Impedance and Frequency Scaling 454 Bandpass and Bandstop  $\bullet$ Transformations 457
- Filter Implementation 462  $8.5$ Richard's Transformation 462 Kuroda's Identities 464  $\bullet$ Impedance and Admittance Inverters 468
- 8.6 Stepped-Impedance Low-Pass Filters 470 Approximate Equivalent Circuits for Short Transmission Line Sections 470
- 8.7 Coupled Line Filters 474 Design of Coupled Line Filter Properties of a Coupled Line Section 474 **Bandpass Filters** 477
- 486  $8.8$ Filters Using Coupled Resonators Bandstop and Bandpass Filters Using Quarter-Wave Resonators 486 Bandpass Filters Using Capacitively Coupled Resonators 490  $\blacksquare$ Direct-Coupled Waveguide Cavity Filters 493

#### $9$ THEORY AND DESIGN OF FERRIMAGNETIC 497 **COMPONENTS**

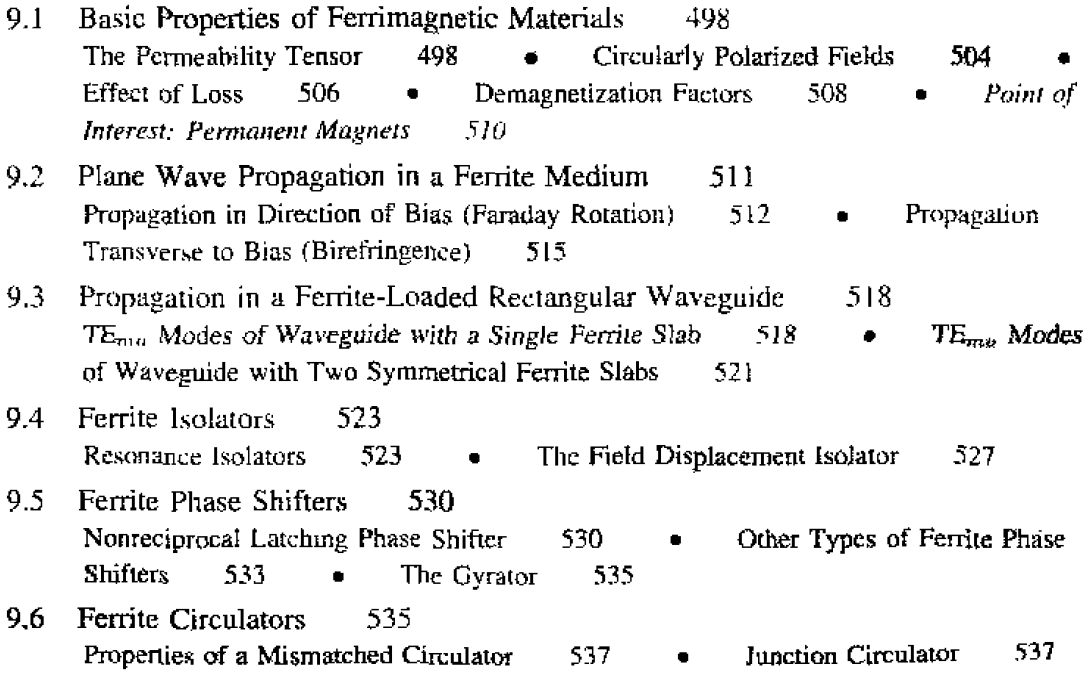

 $\mathbf{x}$ 

#### $10$ **ACTIVE MICROWAVE CIRCUITS** 547

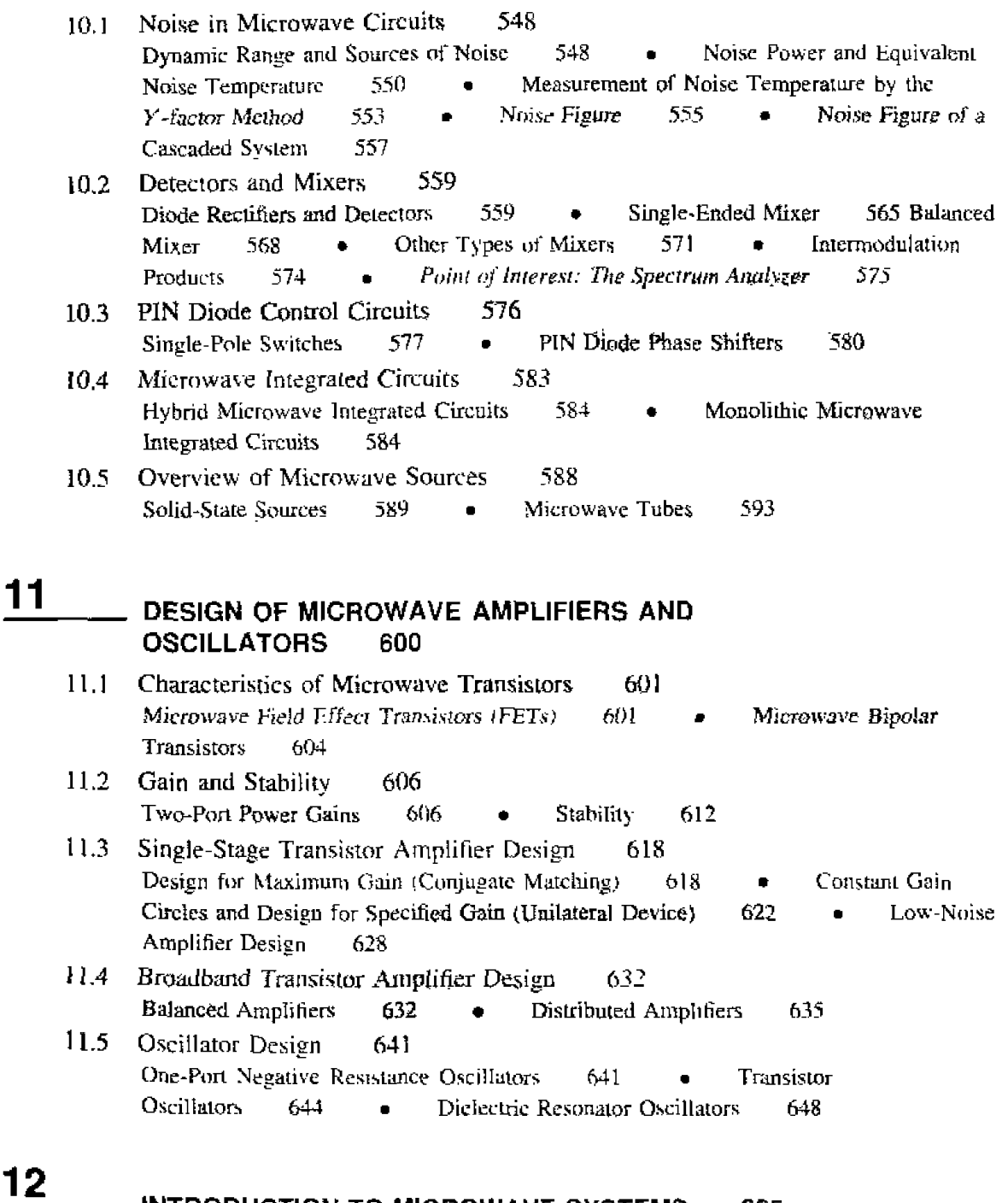

 $12$ 

#### **INTRODUCTION TO MICROWAVE SYSTEMS** 655

 $12.1$ System Aspects of Antennas 655 Definite of Important Antenna Parameters Basic Types of 655  $\bullet$ Antennas Antenna 656 Antenna Pattern Characteristics 658  $\bullet$  $\bullet$ Efficiency, Gain, and Temperature 661

#### Contents xvi

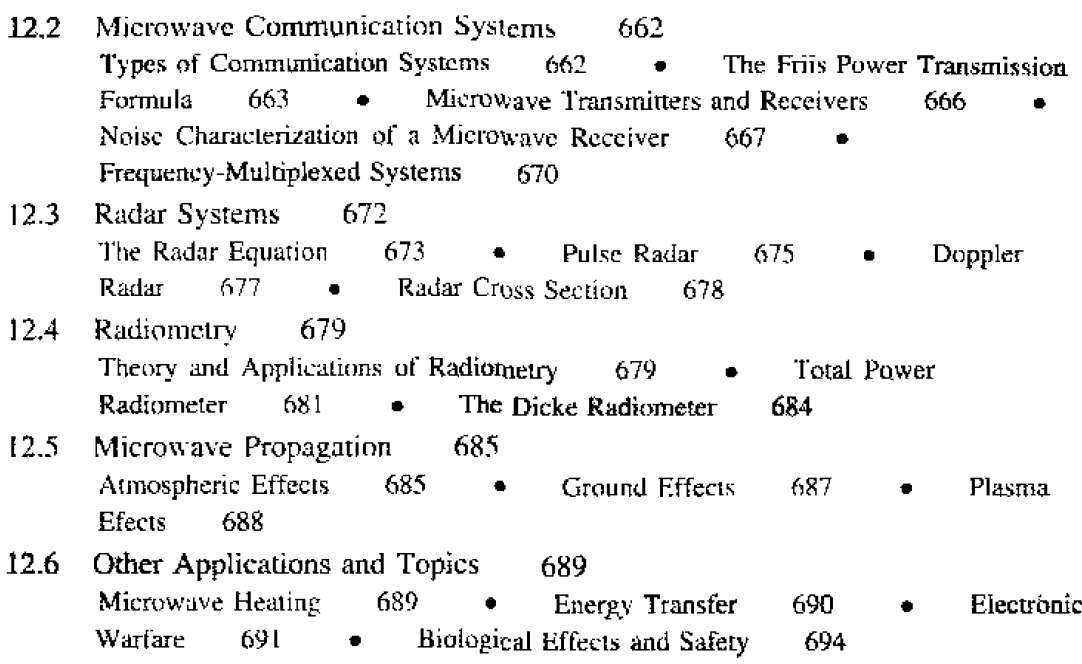

#### \_ APPENDICES 697

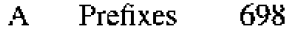

- Vector Analysis  $\, {\bf B}$ 698
- $\overline{C}$ **Bessel Finctions** 700
- $\mathbf{D}$ Other Mathematical Results 703
- $\mathbf{E}% _{0}$ Physical Constants 704
- $\mathbf{F}$ Conductivities for Some Materials 704
- $\overline{G}$ Dielectric Constants and Loss Tangents for Some Materials 705
- Properties of Some Microwave Ferrite Materials  $\mathbf{H}$ 705
- Standard Rectangular Waveguide Data  $\mathbf{I}$ 706
- $\mathbf{J}$ Standard Coaxial Cable Data 707

**INDEX** 709

### CHAPTER 1

## Electromagnetic Theory

We begin our study of microwave engineering with a brief historical overview of the field, followed by a review of topics in electromagnetics that we will need throughout the book.

#### $1.1$ INTRODUCTION TO MICROWAVE ENGINEERING

The term microwaves refers to alternating current signals with frequencies between 300 MHz  $(3 \times 10^8$  Hz) and 300 GHz  $(3 \times 10^{11})$ , with a corresponding electrical wavelength between  $\lambda = c/f = 1$  m and  $\lambda = 1$  mm, respectively. Signals with wavelengths on the order of millimeters are called millimeter waves. Figure 1.1 shows the location of the microwave frequency band in the electromagnetic spectrum. Because of the high frequencies (and short wavelengths), standard circuit theory generally cannot be used directly to solve microwave network problems. In a sense, standard circuit theory is an approximation or special use of the broader theory of electromagnetics as described by Maxwell's equations. This is due to the fact that, in general, the lumped circuit element approximations of circuit theory are not valid at microwave frequencies. Microwave components are often distributed elements, where the phase of a voltage or current changes significantly over the physical extent of the device, because the device dimensions are on the order of the microwave wavelength. At much lower frequencies, the wavelength is large enough that there is insignificant phase variation across the dimensions of a component. The other extreme of frequency can be identified as optical engineering, in which the wavelength is much shorter than the dimensions of the component. In this case Maxwell's equations can be simplified to the geometrical optics regime, and optical systems can be designed with the theory of geometrical optics. Such techniques are sometimes applicable to millimeter wave systems, where they are referred to as quasioptical.

In microwave engineering, then, one must often begin with Maxwell's equations and their solutions. It is in the nature of these equations that mathematical complexity arises, since Maxwell's equations involve vector differential or integral operations on vectur field quantities, and these fields are functions of spatial coordinates. One of the goals of this book, however, is to try to reduce the complexity of a field theory solution to a result

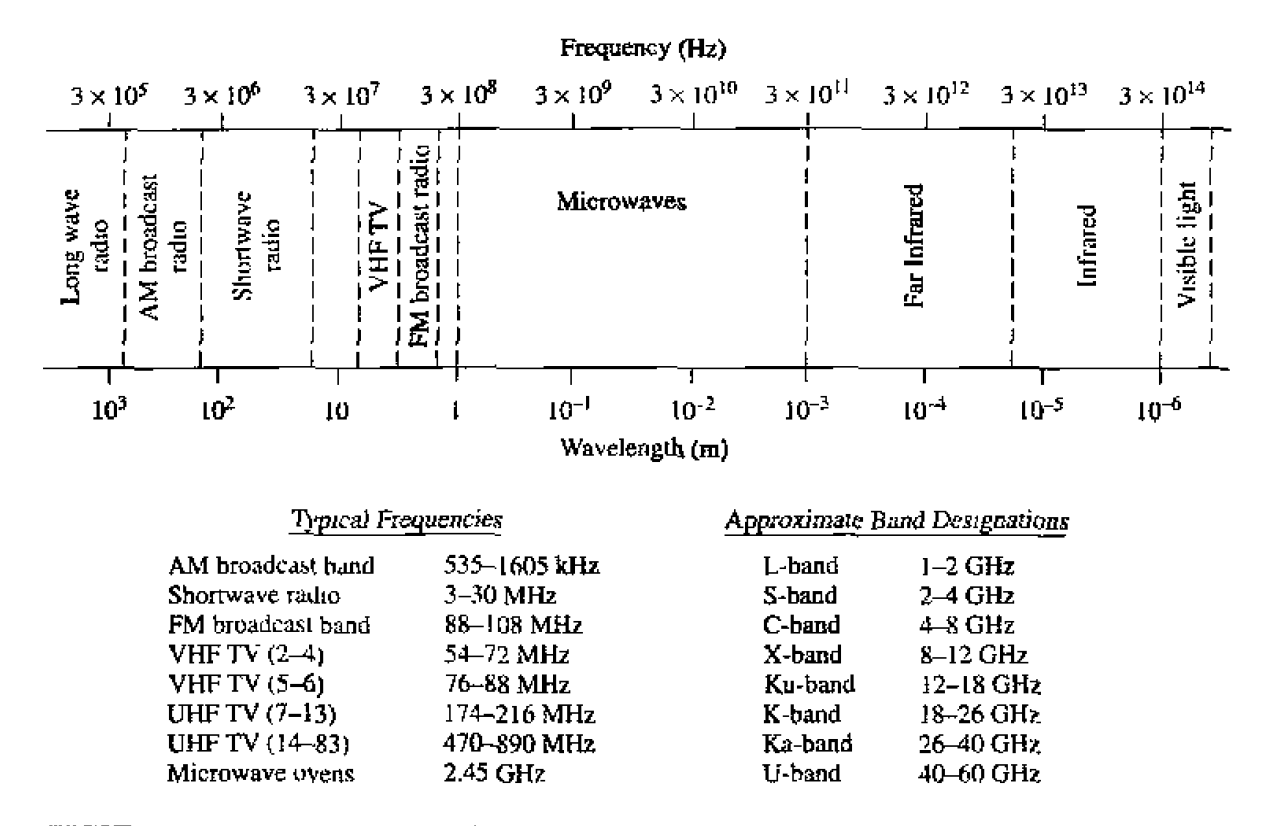

**FIGURE 1.1** The electromagnetic spectrum.

that can be expressed in terms of simpler circuit theory. A field theory solution generally provides a complete description of the electromagnetic field at every point in space, which is usually much more information than we really need for most practical purposes. We are typically more interested in terminal quantities such as power, impedance, voltage, and current, which can often be expressed in terms of circuit theory concepts. It is this complexity that adds to the challenge, as well as the rewards, of microwave engineering.

#### **Applications of Microwave Engineering**

Just as the high frequencies and short wavelengths of microwave energy make for difficulties in analysis and design of microwave components and systems, these same factors provide unique opportunities for the application of microwave systems. This is because of the following considerations:

- Antenna gain is proportional to the electrical size of the antenna. At higher frequencies, more antenna gain is therefore possible for a given physical antenna size, which has important consequences for implementing miniaturized microwave systems.
- More bandwidth (information-carrying capacity) can be realized at higher frequencies. A  $1\%$  bandwidth at 600 MHz is 6 MHz (the bandwidth of a single television channel), and at 60 GHz a  $1\%$  bandwidth is 600 MHz (100 television channels). Bandwidth is critically important because available frequency bands in the electromagnetic spectrum are being rapidly depleted.
- Microwave signals travel by line of sight and are not bent by the ionosphere as are lower frequency signals. Satellite and terrestrial communication links with very high capacities are thus possible, with frequency reuse at minimally distant locations.
- The effective reflection area (radar cross section) of a radar target is usually proportional to the target's electrical size. This fact, coupled with the frequency characteristics of antenna gain, generally makes microwave frequencies preferred for radar systems.
- · Various molecular, atomic, and nuclear resonances occur at microwave frequencies, creating a variety of unique applications in the areas of hasic science, remote sensing, medical diagnostics and treatment, and heating methods.

Today, the majority of applications of microwaves are related to radar and communication systems. Radar systems are used for detecting and locating air, ground, or seagoing targets and for air-traffic control systems, missile tracking radars, automobile collision-avoidance systems, weather prediction, motion detectors, and a wide variety of remote sensing systems. Microwave communication systems handle a large fraction of the world's international and other long-haul telephone, data, and television transmissions. And most of the currently developing wireless telecommunications systems, such as direct broadcast satellite (DBS) television, personal communications systems (PCSs), wireless local area computer networks (WLANS), cellular video (CV) systems, and global positioning satellite (GPS) systems, operate in the frequency range 1.5 to 94 GHz, and thus rely heavily on microwave technology.

### A Short History of Microwave Engineering

The field of microwave engineering is often considered a fairly mature discipline because the fundamental concepts of electromagnetics were developed over 100 years ago, and probably because radar, being the first major application of microwave technology, was intensively developed as far back as World War II. But even though microwave engineering had its beginnings in the last century, significant developments in high-frequency solid-state devices, microwave integrated circuits, and the ever-widening applications of modern microsystems have kept the field active and vibrant.

The foundations of modern electromagnetic theory were formulated in 1873 by James Clerk Maxwell [1], who hypothesized, solely from mathematical considerations, electromagnetic wave propagation and the notion that light was a form of electromagnetic energy. Maxwell's formulation was cast in its modern form by Oliver Heaviside, during the period from 1885 to 1887. Heaviside was a reclusive genius whose efforts removed many of the mathematical complexities of Maxwell's theory, introduced vector notation, and provided a foundation for practical applications of guided waves and transmission lines. Heinrich Hertz, a German professor of physics and a gifted experimentalist who also understood the theory published by Maxwell, carried out a set of experiments during the period 1887-1891 that completely validated Maxwell's theory of electromagnetic waves. Figure 1.2 shows a photograph of the original equipment used by Hertz in his experiments. It is interesting to observe that this is an instance of a discovery occurring after a prediction has been made on theoretical grounds-a characteristic of many of the

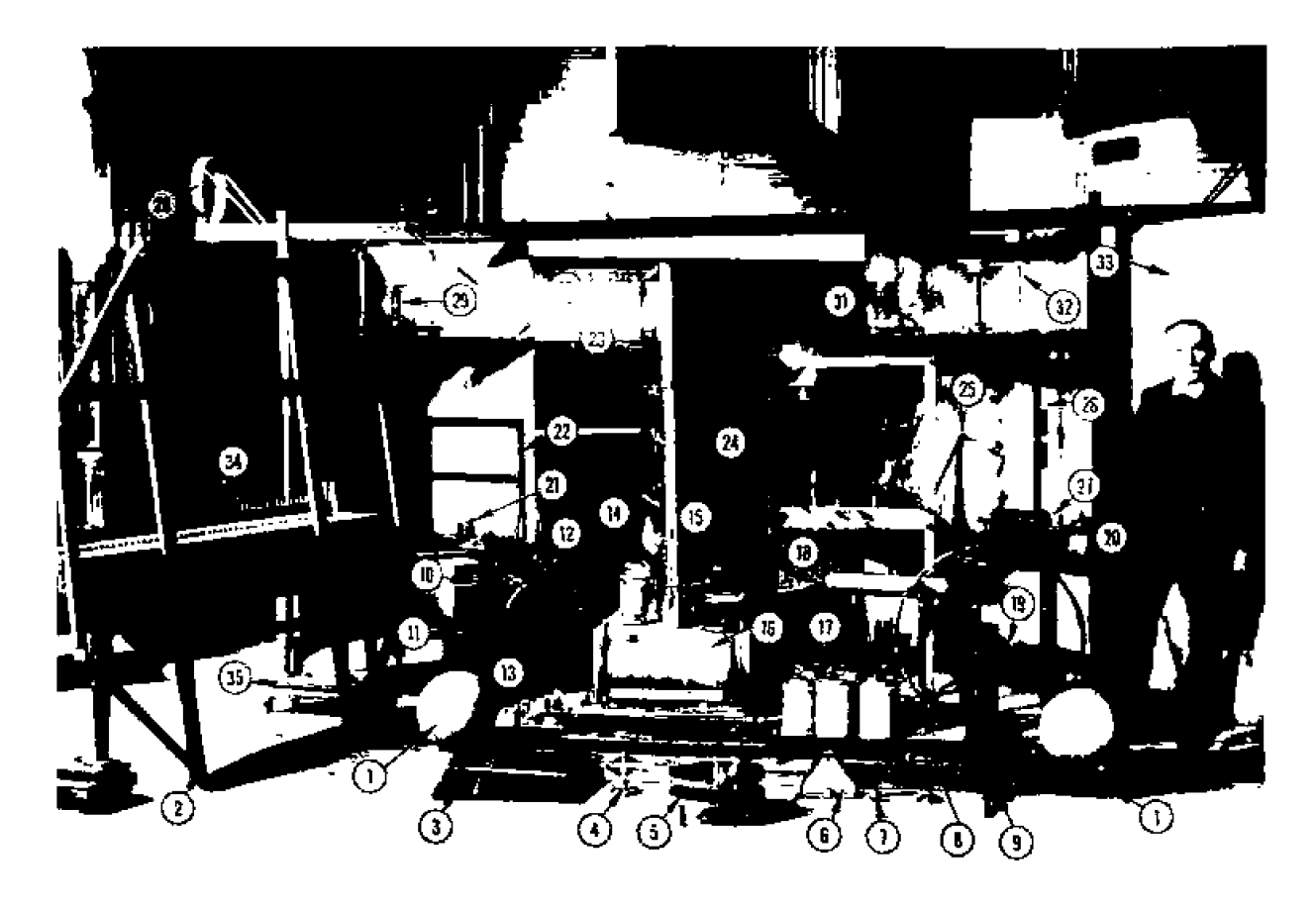

**FIGURE 1.2** Original apparatus used by Hertz for his electromagnetics experiments. (1) 50 **MHi( ~rmsmit~er spark gap** mid 1o;sdrd **dipole** anrema. **(2,** ParaI1el **wire -gid**  Ior polarization experiments. (3) Vacuum apparatus for cathode ray experiments. **(43 Ho~-wire** gal **va~~onieter. (5 1 Reiss** w Knochedlauer **spirals.** ( **6 1 Rolled-paper**  galvanometer. (7) Metal sphere probe. (8) Reiss spark micrometer. (9) Coaxial rmsmission **line. (1CL <sup>2</sup>**1 **Ecliiipmcnt lo demonstrarc diclecrric** polnrizaioa **effects.** (13) Mercury induction coil interrupter. (14) Mcidinger cell. (15) Vacuum **bell jar.** (16) **High-voltage induction coil.** (17) **Bunsen cells.** (18) Large-area **conductor for charge storage.** (19) Circular loop receiving antenna. (20) Eight**sided** receiver **detector.** (21) **Rotntb~g** minor and **mercury interrupter.** (22) **Square**  loop receiving antenna, (23) Equipment for refraction and dielectric constant mea**surement.** (24) Two square loop receiving antennas. (25) Square loop receiving antenna. (26) Transmitter dipole. (27) High-voltage induction coil. (28) Coaxial line. (29) High-voltage discharger. (30) Cylindrical parabolic reflector/receiver. (31) Cylindrical parabolic reflector/transmitter. (32) Circular loop receiving an**tennn. (33)** Planar rcflcctor, (34 *35)* **Battery ctl acc.umularr~rs. Phntngaphzd** on **October 1. 1913 at the Bavarian Academy of Science. Munich. Germany, with Hertz's assistant, Julius Amman.** 

Photograph and *identification courtesy of J. H. Bryant*, University of Michigan.

**major discoveries throughout the history of science. All of the practical applications of electromagnetic theory, including radio. television, and radar, owe their existence to the theoretical work of Maxwell.** 

Because of the lack of reliable microwave sources and other components, the rapid growth **of radio technology in the early 1900s occurred primarily in** the **high frequency**  (HF) to very high frequency (VHF) range. It was not until the 1940s and the advent of radar development during World War II that microwave theory and technology received substantial interest. In the United States, the Radiation Laboratory was established at the Massachusetts Institute of Technology (MIT) to develop radar theory and practice. A number of top scientists, including N. Marcuvitz, I. I. Rabi, J. S. Schwinger, H. A. Bethe, E. M. Purcell, C. G. Montgomery, and R. H. Dicke, among others, were gathered for what turned out to be a very intensive period of development in the microwave field. Their work included the theoretical and experimental treatment of waveguide components, microwave antennas, small aperture coupling theory, and the beginnings of microwaye network theory. Many of these researchers were physicists who went back to physics research after the war (many later received Nobel Prizes), but their microwave work is summarized in the classic 28-volume Radiation Laboratory Series of books that still finds application today.

Communications systems using microwave technology began to be developed soon after the birth of radar, benefitting from much of the work that was originally done for radar systems. The advantages offered by microwave systems, including wide bandwidths and line-of-sight propagation, have proved to be critical for both terrestrial and satellite communications systems and have thus provided an impetus for the continuing development of low-cost miniaturized microwave components. We refer the interested reader to the special Centennial Issue of the IEEE Transactions on Microwave Theory and Techniques [2] for further historical perspectives on the field of microwave engineering.

#### $1.2$ **MAXWELL'S EQUATIONS**

Electric and magnetic phenomena at the macroscopic level are described by Maxwell's equations, as published by Maxwell in 1873 [1]. This work summarized the state of electromagnetic science at that time and hypothesized from theoretical considerations the existence of the electrical displacement current, which led to the discovery by Hertz and Marconi of electromagnetic wave propagation. Maxwell's work was based on a large body of empirical and theoretical knowledge developed by Gauss. Ampere, Faraday, and others. A first course in electromagnetics usually follows this historical (or deductive) approach, and it is assumed that the reader has had such a course as a prerequisite to the present material. Several books are available, [3]-[9], that provide a good treatment of electromagnetic theory at the undergraduate or graduate level.

This chapter will outline the fundamental concepts of electromagnetic theory that we will require for the rest of the book. Maxwell's equations will be presented, and boundary conditions and the effect of dielectric and magnetic materials will be discussed. Wave phenomenon is of essential importance in microwave engineering, so much of the chapter is spent on plane wave topics. Plane waves are the simplest form of electromagnetic waves and so serve to illustrate a number of basic properties associated with wave propagation. Although it is assumed that the reader has studied plane waves before, the present material should help to reinforce many of the basic principles in the reader's mind and perhaps to introduce some concepts that the reader has not seen previously. This material will also serve as a useful reference for later chapters.

#### Chapter 1: Electromagnetic Theory

With an awareness of the historical perspective, it is usually advantageous from a pedagogical point of view to present electromagnetic theory from the "inductive," or axiomatic, approach by beginning with Maxwell's equations. The general form of time-varying Maxwell equations, then, can be written in "point," or differential, form as

$$
\nabla \times \bar{\mathcal{E}} = \frac{-\partial \bar{\mathcal{B}}}{\partial t} - \bar{\mathcal{M}},
$$
 1.1*a*

$$
\nabla \times \bar{\mathcal{H}} = \frac{\partial \bar{\mathcal{D}}}{\partial t} + \bar{\mathcal{J}}.
$$

$$
\nabla \cdot \bar{\mathcal{D}} = \rho, \qquad \qquad \textbf{1.1c}
$$

$$
\nabla \cdot \vec{B} = 0. \tag{1.1d}
$$

The MKS system of units is used throughout this book. The script quantities represent time-varying vector fields and are real functions of spatial coordinates  $x, y, z$ , and the time coordinate  $t$ . These quantities are defined as follows:

- $\tilde{\mathcal{E}}$  is the electric field intensity, in V/m.
- $\bar{\mathcal{H}}$  is the magnetic field intensity, in A/m.
- $\bar{\mathcal{D}}$  is the electric flux density, in Coul/m<sup>2</sup>.
- $\vec{B}$  is the magnetic flux density, in Wb/m<sup>2</sup>.
- $\bar{M}$  is the (fictitious) magnetic current density, in V/m<sup>2</sup>.
- $\bar{\mathcal{J}}$  is the electric current density, in A/m<sup>2</sup>.
- $\rho$  is the electric charge density, in Coul/m<sup>3</sup>.

The sources of the electromagnetic field are the currents  $\tilde{M}$  and  $\tilde{J}$ , and the electric charge  $\rho$ . The magnetic current  $\tilde{M}$  is a fictitious source in the sense that it is only a mathematical convenience: the real source of a magnetic current is always a loop of electric current or some similar type of magnetic dipole, as opposed to the flow of an actual magnetic charge (magnetic monopole charges are not known to exist). The magnetic current is included here for completeness, as we will have occasion to use it in Chapter 4 when dealing with apertures. Since electric current is really the flow of charge, it can be said that the electric charge density  $\rho$  is the ultimate source of the electromagnetic field,

In free-space, the following simple relations hold between the electric and magnetic field intensities and flux densities:

$$
\bar{\mathcal{B}} = \mu_0 \bar{\mathcal{H}}, \qquad \qquad 1.2a
$$

$$
\bar{\mathcal{D}}=\epsilon_0\bar{\mathcal{E}}.\hspace{1.5cm} 1.2b
$$

where  $\mu_0 = 4\pi \times 10^{-7}$  henry/m is the permeability of free-space, and  $\epsilon_0 = 8.854 \times 10^{-12}$ farad/m is the permittivity of free-space. We will see in the next section how media other than free-space affect these constitutive relations.

Equations (1.1a)-(1.1d) are linear but are not independent of each other. For instance, consider the divergence of  $(1, 1a)$ . Since the divergence of the curl of any vector is zero [vector identity (B.12), from Appendix B], we have

$$
\nabla \cdot \nabla \times \bar{\mathcal{E}} = 0 = -\frac{\partial}{\partial t} (\nabla \cdot \bar{\mathcal{B}}) - \nabla \cdot \tilde{\mathcal{M}}.
$$

Since there is no free magnetic charge,  $\nabla \cdot \overline{\mathcal{M}} = 0$ , which leads to  $\nabla \cdot \overline{\mathcal{B}} = 0$ , or (1.1d). The continuity equation can be similarly derived by taking the divergence of (1.1b), giving

$$
\nabla \cdot \vec{\mathcal{J}} + \frac{\partial \rho}{\partial t} = 0. \tag{1.3}
$$

where  $(1.1c)$  was used. This equation states that charge is conserved, or that current is continuous, since  $\nabla \cdot \mathcal{J}$  represents the outflow of current at a point, and  $\partial \rho / \partial t$  represents the charge buildup with time at the same point. It is this result that led Maxwell to the conclusion that the displacement current density  $\partial \bar{\mathcal{D}} / \partial t$  was necessary in (1.1b), which can be seen by taking the divergence of this equation.

The foregoing differential equations can be converted to integral form through the use of various vector integral theorems. Thus, applying the divergence theorem (B.15) to  $(1.1c)$  and  $(1.1d)$  yields

$$
\oint_{S} \bar{\mathcal{D}} \cdot d\bar{s} = \int_{V} \rho \, dv = Q. \tag{1.4}
$$

$$
\oint_{S} \vec{B} \cdot d\bar{s} = 0. \tag{1.5}
$$

where  $Q$  in (1.4) represents the total charge contained in the closed volume  $V$  (enclosed by a closed surface  $S$ ). Applying Stokes' theorem  $(B, I6)$  to  $(1.1a)$  gives

$$
\oint_C \tilde{\mathcal{E}} \cdot d\tilde{l} = -\frac{\partial}{\partial t} \int_S \tilde{\mathcal{B}} \cdot d\bar{s} - \int_S \tilde{\mathcal{M}} \cdot d\bar{s}, \qquad (1.6)
$$

which, without the  $\tilde{M}$  term, is the usual form of Faraday's law and forms the basis for Kirchhoff's voltage law. In (1.6), C represents a closed contour around the surface S. as shown in Figure 1.3. Ampere's law can be derived by applying Stokes' theorem to  $(1.1b)$ :

$$
\oint_C \vec{\mathcal{H}} \cdot d\vec{l} = \frac{\partial}{\partial t} \int_S \vec{\mathcal{D}} \cdot d\bar{s} + \int_S \vec{\mathcal{I}} \cdot d\bar{s} = \frac{\partial}{\partial t} \int_S \vec{\mathcal{D}} \cdot d\bar{s} + \mathcal{I}, \tag{1.7}
$$

where  $\mathcal{I} = \int_S \bar{\mathcal{J}} \cdot d\bar{s}$  is the total electric current flow through the surface S. Equations  $(1.4)$ – $(1.7)$  constitute the integral forms of Maxwell's equations.

The foregoing equations are valid for arbitrary time dependence, but most of our work will be involved with fields having a sinusoidal, or harmonic, time dependence, with steady-state conditions assumed. In this case phasor notation is very convenient, and so all field quantities will be assumed to be complex vectors with an implied  $e^{j\omega t}$ time dependence and written with roman (rather than script) letters. Thus, a sinusoidal electric field in the  $\hat{x}$  direction of the form

$$
\mathcal{E}(\boldsymbol{x}, y, z, t) = \hat{x} A(x, y, z) \cos(\omega t + \phi), \qquad 1.8
$$

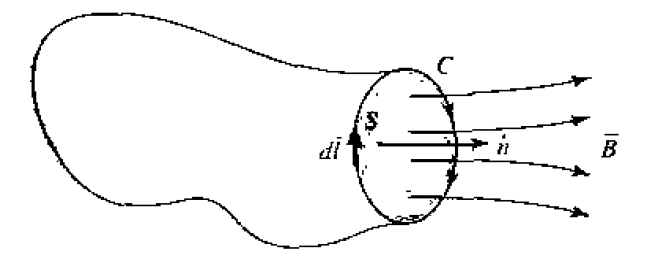

**FIGURE 1.3** The closed contour  $C$  and surface  $S$  associated with Faraday's law.

where A is the (real) amplitude,  $\omega$  is the radian frequency, and  $\phi$  is the phase reference of the wave at  $t = 0$ , has the phasor form

$$
\tilde{E}(x, y, z) = \hat{x}A(x, y, z)e^{j\phi}.
$$

We will assume cosine-based phasors in this book, so the conversion from phasor quantities to real time-varying quantities is accomplished by multiplying the phasor by  $e^{j\omega t}$ **and taking** the real part:

$$
\bar{\mathcal{E}}(x,y,z,t) = \text{Re}[\bar{E}(x,y,z)e^{j\omega t}], \qquad \qquad 1.10
$$

as **substituting (1.9) into (1.10) to** obtain **(1.8) demonstrates.** Wen **working in phasor**  notation, it is customary to suppress the common  $e^{j\omega t}$  factor on all terms.

**When** dealing with **power** and **energy, we will** often **be interested in the** time **average of** a **quadratic quantity.** This can be **found very easily for** time harmonic **fields-** For **example. the average of** the **square of** the **magnitude of an** dectric **held given by** 

$$
\mathcal{E} = \hat{x}E_1 \cos(\omega t + \phi_1) + \hat{y}E_2 \cos(\omega t + \phi_2) + \hat{z}E_2 \cos(\omega t + \phi_3), \qquad 1.11
$$

**whch has** the phasor fom

$$
\bar{E} = \hat{x} E_1 e^{j\phi_1} + \hat{y} E_2 e^{j\phi_2} + \hat{z} E_3 e^{j\phi_3}, \qquad 1.12
$$

can **be** calculated as

$$
\begin{split} |\bar{E}|_{\mathsf{sv}}^2 &= \frac{1}{T} \int_0^T \bar{E} \cdot \bar{E} \, dt \\ &= \frac{1}{T} \int_0^T [E_1^2 \cos^2(\omega t + \phi_1) + E_2^2 \cos^2(\omega t + \phi_2) + E_3^2 \cos^2(\omega t + \phi_3)] \, dt \\ &= \frac{1}{2} (E_1^2 + E_2^2 + E_3^2) = \frac{1}{2} |\bar{E}|^2 = \frac{1}{2} \bar{E} \cdot \bar{E}^* . \end{split} \tag{1.13}
$$

Then the root-mean-square (rms) value is  $|\bar{E}|_{\text{rms}} = |\bar{E}|/\sqrt{2}$ .

Assuming an  $e^{j\omega t}$  **time dependence, the time derivatives in** (1.1a)-(1.1d) can be **replaced by** jw. **Maxwell's equations in phasor form then** become

$$
\nabla \times \bar{E} = -j\omega \tilde{B} - \bar{M}, \qquad \qquad 1.14a
$$

$$
\nabla \times \bar{H} = j\omega \bar{D} + \bar{J}, \qquad 1.14b
$$

$$
\nabla \cdot \bar{D} = \rho, \tag{1.14c}
$$

$$
\nabla \cdot \bar{B} = 0. \tag{14d}
$$

The Fourier transform can be used to convert a solution to Maxwell's equations for an arbitrary frequency  $\omega$  to a solution for arbitrary time dependence.

The electric and magnetic current sources.  $\bar{J}$  and  $\tilde{M}$ , in (1.14) are volume current densities with units  $A/m^2$  and  $V/m^2$ , respectively. In many cases, however, the actual currents will be in the form of a current sheet. a line current, or an infinitesimal dipole rurrcnr. Thesc **spccial** types of currznr **diauibutiona** can al~avs be writlcn as volume currcnt densities ~hrouph rhe use of dclta functions. Figure 1.4 **shows** examples uf **this procedure** for rlectric **and** mayetic currents.

## **1.3 FIELDS IN MEDIA AND BOUNDARY CONDITIONS**

In the preceding section it was assumed that the electric and magnetic fields were in fim-space, **with no material bodies present. In practice.** materid **bodies are** often present; this cnmplirates ~hz **analysis bur** also **allows** ~hc **useful application of material** properties to microwave cornponenb. Wheo elecuomagneric fields **cxist in material media, the field vecrors** are **related to** each other **by** the **constirurive relations.** 

For a dielectric material, an applied electric field  $\vec{E}$  causes the polarization of the amms **or molecules of** the rnalcnd tu create eleckic **dipole** moments **hat** augment the **total displacement** flux.  $\bar{D}$ . This additional polarization vector is called  $\bar{P}_{\text{c}}$ , the electric poIarization. **where** 

$$
\bar{D} = \epsilon_0 \bar{E} + \bar{P}_e. \tag{1.15}
$$

**In a linear** medium. LRe electric polarization **is linearly related** to **rhe applied** electric **field as** 

$$
\bar{P}_e = \epsilon_0 \chi_e \bar{E}.
$$

where  $\chi_e$ , which may be complex, is called the electric susceptibility. Then,.

$$
\bar{D} = \epsilon_0 \bar{E} + \bar{P}_e = \epsilon_0 (1 + \chi_e) \bar{E} = \epsilon \bar{E}, \qquad (1.17)
$$

**where**  $\epsilon$ 

$$
\epsilon = \epsilon' - j\epsilon'' = \epsilon_0 (1 + \chi_{\epsilon}) \tag{1.18}
$$

is the complex permittivity of the medium. The imaginary part of  $\epsilon$  accounts for loss in **the medium** (heat) due **to** damping of **Ihs vibrating dipole** tnoments. **(Free-space, having**  <sup>a</sup>**ral** c. is **lossles.5.** ) Due **20** *energy consrnrarion.* as **we** *will see* **i** *tr* Secrion **1 .d** rhc imaginary part of  $\epsilon$  must be negative ( $\epsilon$ <sup>"</sup> positive). The loss of a dielectric material may also be considered as an equivalent conductor loss. In a material with conductivity  $\sigma$ , a conduction current **density will exist:** 

$$
\bar{J} = \sigma \bar{E}, \qquad \qquad 1.19
$$

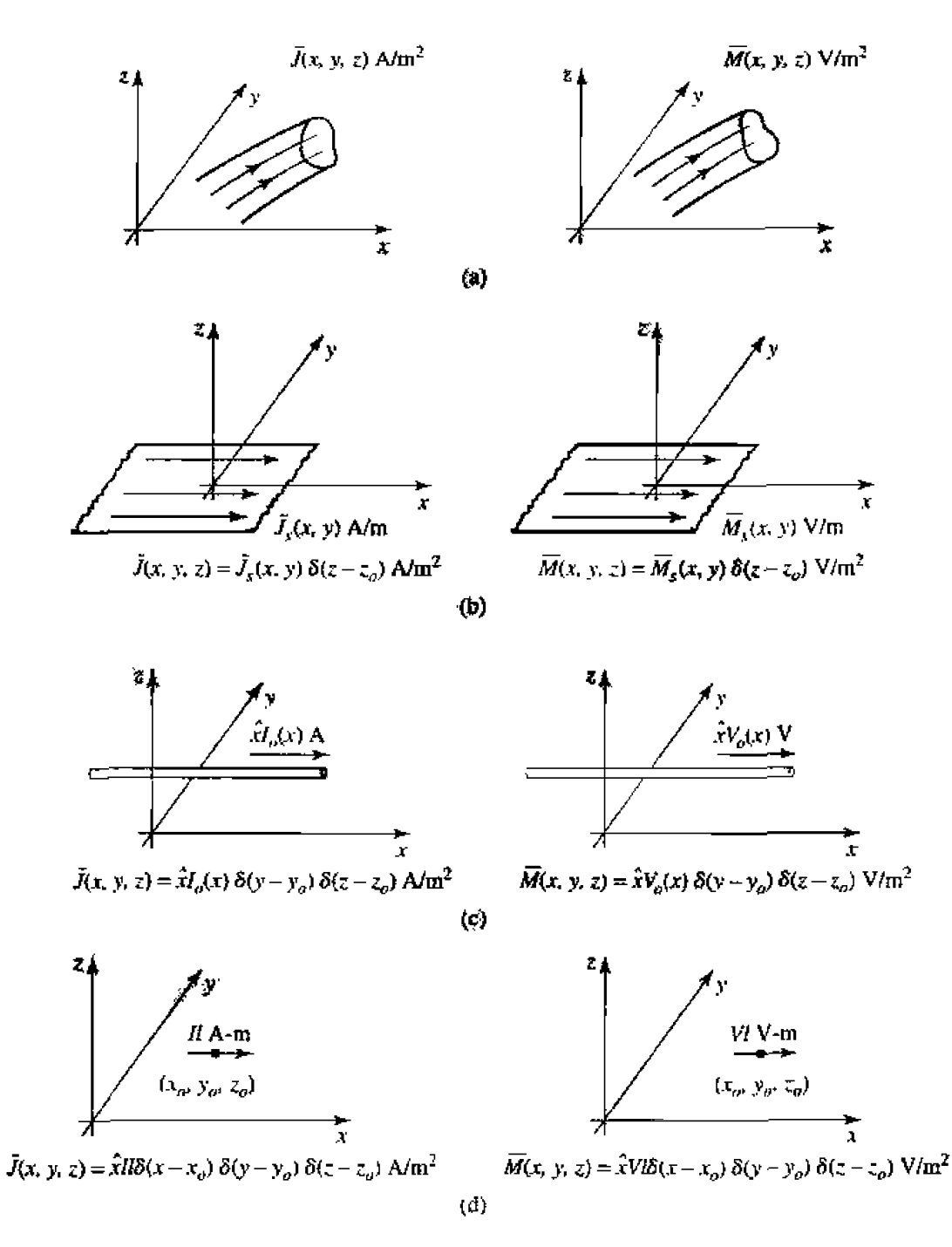

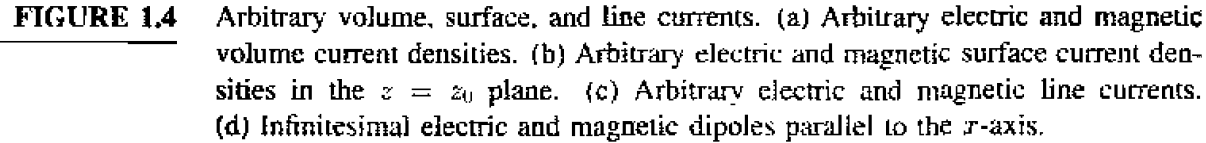

which is Ohm's law from an electromagnetic field's point of view. Maxwell's curl equation for  $\bar{H}$  (1.14b) then becomes

$$
\nabla \times \bar{H} = j\omega \bar{D} + \bar{J}
$$

$$
= j\omega \epsilon \bar{E} + \sigma \bar{E}
$$

#### 1.3 Fields in Media and Boundary Conditions

$$
= j\omega\epsilon'E + (\omega\epsilon'' + \sigma)\bar{E}
$$
  
=  $j\omega\left(\epsilon' - j\epsilon'' - j\frac{\sigma}{\omega}\right)\bar{E}$ , 1.20

where it is seen that loss due to dielectric damping  $(\omega e'')$  is indistinguishable from conductivity loss ( $\sigma$ ). The term  $\omega \epsilon'' + \sigma$  can then be considered as the total effective conductivity. A related quantity of interest is the loss tangent, defined as

$$
\tan \delta = \frac{\omega \epsilon'' + \sigma}{\omega \epsilon'}.
$$

which is seen to be the ratio of the real to the imaginary part of the total displacement current. Microwave materials are usually characterized by specifying the real permittivity,  $e' = \epsilon_r \epsilon_0$ , and the loss tangent at a certain frequency. These constants are listed in Appendix G for several types of materials. It is useful to note that, after a problem has been solved assuming a lossless dielectric, loss can easily be introduced by replacing the real c with a complex  $\epsilon = \epsilon' - j\epsilon'' = \epsilon'(1 - j \tan \delta)$ .

In the preceding discussion it was assumed that  $\bar{P}_s$  was a vector in the same direction as  $\bar{E}$ . Such materials are called isotropic materials, but not all materials have this property. Some materials are anisotropic and are characterized by a more complicated relation between  $\bar{P}_r$  and  $\bar{E}_r$  or  $\bar{D}$  and  $\bar{E}_r$ . The most general linear relation between these vectors takes the form of a tensor of rank two (a dvad), which can be written in matrix form as

$$
\begin{bmatrix} D_x \\ D_y \\ D_z \end{bmatrix} = \begin{bmatrix} \epsilon_{xx} & \epsilon_{xy} & \epsilon_{xz} \\ \epsilon_{yx} & \epsilon_{yy} & \epsilon_{yz} \\ \epsilon_{zx} & \epsilon_{zy} & \epsilon_{zz} \end{bmatrix} \begin{bmatrix} E_x \\ E_y \\ E_z \end{bmatrix} = [\epsilon] \begin{bmatrix} E_x \\ E_y \\ E_z \end{bmatrix}.
$$

It is thus seen that a given vector component of  $\bar{E}$  gives rise, in general, to three components of  $\bar{D}$ . Crystal structures and ionized gases are examples of anisotropic dielectrics. For a linear isotropic material, the matrix of  $(1.22)$  would reduce to a diagonal matrix with elements,  $\epsilon$ .

An analogous situation occurs for magnetic materials. An applied magnetic field may align magnetic dipole moments in a magnetic material to produce a magnetic polarization (or magnetization)  $\bar{P}_m$ . Then,

$$
\bar{B} = \mu_0 (\bar{H} + \bar{P}_m). \tag{1.23}
$$

For a linear magnetic material,  $\bar{P}_m$  is linearly related to  $\bar{H}$  as

$$
\bar{P}_m = \sqrt{R} \bar{H}, \qquad (1.24)
$$

where  $\gamma_m$  is a complex magnetic susceptibility. From (1,23) and (1,24),

$$
\tilde{B} = \mu_0 (1 + \chi_m) \bar{H} = \mu \bar{H}, \qquad (1.25)
$$

where  $\mu = \mu_0(1 + \chi_m) = \mu' - j\mu''$  is the permeability of the medium. Again, the imaginary part of  $\chi_m$  or  $\mu$  accounts for loss due to damping forces; there is no magnetic conductivity, since there is no real magnetic current. As in the electric case, magnetic *materials may be anisotropic, in which case a tensor permeability can be written as* 

$$
\begin{bmatrix} B_x \\ B_y \\ B_z \end{bmatrix} = \begin{bmatrix} \mu_{xx} & \mu_{xy} & \mu_{xz} \\ \mu_{yx} & \mu_{yy} & \mu_{yz} \\ \mu_{zx} & \mu_{zy} & \mu_{zz} \end{bmatrix} \begin{bmatrix} H_x \\ H_y \\ H_z \end{bmatrix} = [\mu] \begin{bmatrix} H_x \\ H_y \\ H_z \end{bmatrix}.
$$
 **1.26**

An important example of anisotropic magnetic materials in microwave engineering is the **class** of ferrinlagnetir **mmeleris known** as fenices: these materials and their applications will be discussed further in Chapter 9.

**If linear media are assumed (** $\epsilon$ **,**  $\mu$  **not depending on**  $\vec{E}$  **or**  $\vec{H}$ **), then Maxweil's equa**lions can be written in phasor form as

$$
\nabla \times \bar{E} = -j\omega\mu \bar{H} - \bar{M}, \qquad \qquad 1.27a
$$

$$
\nabla \times \bar{H} = j\omega \epsilon \bar{E} + \bar{J}, \qquad (1.27b)
$$

$$
\nabla \cdot \bar{D} = p. \tag{1.27c}
$$

$$
\nabla \cdot \bar{B} = 0. \tag{1.27d}
$$

The constitutive relations are

$$
\bar{D} = \epsilon \bar{E}, \qquad \qquad 1.28a
$$

$$
\bar{B} = \mu \bar{H}, \qquad \qquad 1.28b
$$

where  $\epsilon$  and  $\mu$  may be complex and may be tensors. Note that relations like (1.28a) and (1.28b) generally cannot be written in time domain form, even for linear media, because of the possible phase shift between  $\bar{D}$  and  $\bar{E}$ , or  $\bar{B}$  and  $\bar{H}$ . The phasor representation accounts for this phase shift by the complex form of  $\epsilon$  and  $\mu$ .

Maxwell's equations  $(1.27a)$ - $(1.27d)$  in differential form require known boundary values for a complete and unique solution. A general method used throughout this book is to solve the source-free Maxwell's equations in a certain region to obtain solutions with unknown coefficients, and then apply boundary conditions to solve for these coefficients. A number of specific cases of boundary conditions arise, as discussed in the following.

#### **Fields at a General Material Interface**

Consider a plane interface between two media, as shown in Figure 1.5. Maxwell's equations in integral form can be used to deduce conditions involving the normal and tangenlid fields **at** this interface. The time-harmonic version **of (1** A), **where** *S* **is the**  closed "pillbox"-shaped **surface** shown in Figure 1.6, can be written **as** 

$$
\oint_{S} \bar{D} \cdot d\bar{s} = \int_{V} \rho \, dv.
$$
\n(1.29)

In the limit as  $h \rightarrow 0$ , the contribution of  $D_{tan}$  through the sidewalls goes to zero, so (1.29) reduces

$$
\Delta SD_{2n} - \Delta SD_{1n} = \Delta Sp_s,
$$
  

$$
D_{2n} - D_{1n} = \rho_s,
$$
 1.30

#### 1.3 Fields in Media and Boundary Conditions

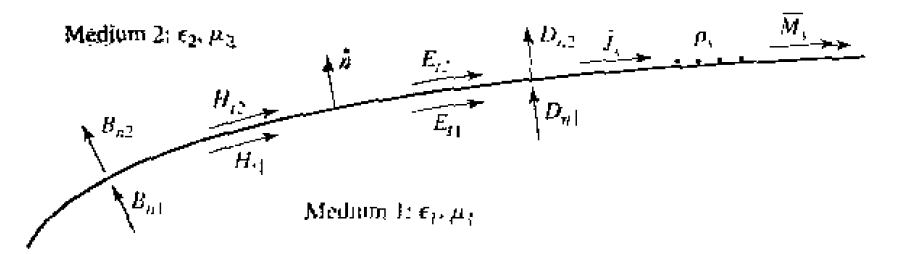

Fields, currents, and surface charge at a general interface between two media. FIGURE 1.5

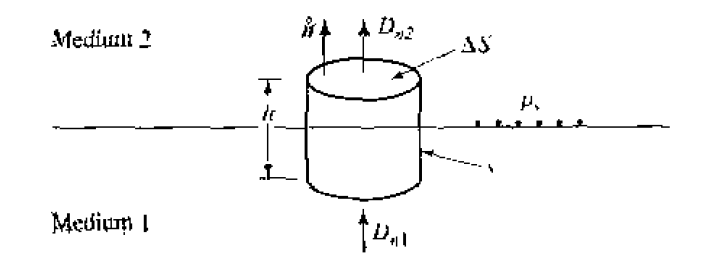

Closed surface 5 for equation (1.29). **FIGURE 1.6** 

where  $\rho_s$  is the surface charge density on the interface. In vector form, we can write

$$
\tilde{n} \cdot (\tilde{D}_2 - \tilde{D}_1) = p_s. \tag{1.31}
$$

A similar argument for  $\tilde{B}$  leads to the result that

$$
\hat{n} \cdot \vec{B}_{2} = \hat{n} \cdot \vec{B}_{1}, \qquad (1.32)
$$

since there is no free magnetic charge.

For the tangential components of the electric field we use the phasor form of (1.6),

$$
\oint_C \vec{E} \cdot d\vec{l} = -j\omega \int_R \vec{B} \cdot d\vec{s} - \int_S \vec{M} \cdot d\vec{s}, \qquad (1.33)
$$

in connection with the closed contour C shown in Figure 1.7. In the limit as  $h = 0$ , the surface integral of  $\bar{B}$  vanishes (since  $S = h \Delta f$  vanishes). The contribution from the surface integral of  $\overline{M}$ , however, may be nonzero if a magnetic surface current density

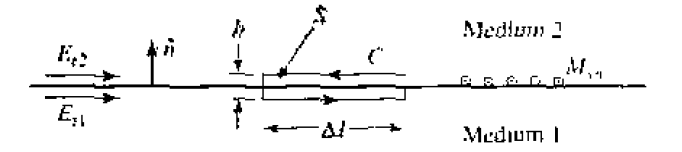

**FIGURE 1.7** Closed contour  $C$  for equation  $(1.33)$ .

 $\tilde{M}_s$  exists on the surface. The Dirac delta function can then be used to write

$$
\bar{M} = \bar{M}_s \delta(h), \qquad \qquad 1.34
$$

where h is a coordinate measured normal from the interface. Equation  $(1.33)$  then gives

$$
\Delta \ell E_{t1} - \Delta \ell E_{t2} = -\Delta \ell M_s,
$$
  
\n
$$
E_{t1} - E_{t2} = -M_s.
$$
 1.35

OF

which can be generalized in vector form as

$$
(\bar{E}_2 - \bar{E}_1) \times \hat{n} = \bar{M}_s.
$$

**A similar argument** Eor **the magnetic field leads tn** 

$$
\hat{n} \times (\bar{H}_2 - \bar{H}_1) = \bar{J}_s. \tag{1.37}
$$

where  $\bar{J}_s$  is an electric surface current density that may possibly exist at the interface. Equations (1.31), (1.32). (1.36), and (1.37) are the most general expressions for the boundary conditions at *m* **mbiirary interface of** materials andor surface currents.

#### **Fields at a Dielectric Interface**

At an interface between two lossless dielectric materials, no charge or surface current densities will ordinarily **exisl.** Equations (1.31), **(1.321,** (1.36), **and** ( 1.37) then reduce **to** 

$$
\hat{n} \cdot \bar{D}_1 = \hat{n} \cdot \bar{D}_2. \tag{1.38a}
$$

$$
\hat{n} \cdot \bar{B}_1 = \hat{n} \cdot \bar{B}_2, \tag{1.38b}
$$

$$
\hat{n} \times \hat{E}_1 = \hat{n} \times \bar{E}_2, \qquad \qquad 1.38c
$$

$$
\hat{n} \times \bar{H}_1 = \hat{n} \times \bar{H}_2. \tag{1.38d}
$$

In words, these equations state that the normal components of  $\bar{D}$  and  $\bar{B}$  are continu**ous across the interface, and the tangential components of**  $\bar{E}$  **and**  $\bar{H}$  **are equal across the interface.** Because Maxwell's equations are not all linearly independent, the six boundary conditions contained in the above **equations are** not all Linearly **independent** Thus, the enforcement **or** ( **1.38~) and** ( **1.3Xd)** for **the four** tangential field **componenls.** for **example, will** autornarically **force the** satisfaction of the equations **for the cantinuiy of** the normal **components.** 

#### **Fields at the Interface with a Perfect Conductor (Electric Wall)**

**Many** problems in **microwave engineering involve** boundaries with **god** conductors (e.g., metals), which can often be assumed as lossless  $(\sigma \rightarrow \infty)$ . In this case of a perfect conductor, all field components must be zero inside the conducting region. This result **can** be seen by considering a conductor with finite conductivity  $(\sigma < \infty)$  and noting that **the skin depth (the depth to which most of the microwave power penetrates) goes to zero**  $\alpha$ **as**  $\sigma \rightarrow \infty$ **.** (Such an analysis will be performed in Section 1.7.) If we also assume here **that**  $M_a = 0$ , which would be the case if the perfect conductor filled all the space on

one side of the boundary, then  $(1.31)$ ,  $(1.32)$ ,  $(1.36)$ , and  $(1.37)$  reduce to the following:

$$
\hat{n} \cdot \bar{D} = \rho_s. \tag{1.39a}
$$

$$
\hat{n} \cdot \bar{B} = 0. \tag{1.39b}
$$

$$
\hbar \times \bar{E} = 0. \tag{1.39c}
$$

$$
\hat{n} \times \bar{H} = \bar{J}_s, \tag{1.39a}
$$

where  $\rho_s$  and  $\tilde{J}_s$  are the electric surface charge density and current density, respectively, on the interface, and  $\hat{n}$  is the normal unit vector pointing out of the perfect conductor. Such a boundary is also known as an *electric* wall, because the tangential components of  $\overline{E}$  are "shorted out," as seen from (1.39c), and must vanish at the surface of the conductor.

#### The Magnetic Wall Boundary Condition

Dual to the preceding boundary condition is the *magnetic* wall boundary condition, where the tangential components of  $\tilde{H}$  must vanish. Such a boundary does not really exist in practice, but may be approximated by a corrugated surface, or in certain planar transmission line problems. In addition, the idealization that  $\hat{n} \times \hat{H} = 0$  at an interface is often a convenient simplification, as we will see in later chapters. We will also see that the magnetic wall boundary condition is analogous to the relations between the voltage and current at the end of an open-circuited transmission line, while the electric wall boundary condition is analogous to the voltage and current at the end of a shon-circuited transmission line. The magnetic wall condition, then, provides a degree of completeness in our formulation of boundary conditions and is a useful approximation in several cases of practical interest.

The fields at a magnetic wall satisfy the following conditions:

$$
\hat{n} \cdot \bar{D} = 0. \tag{1.40a}
$$

$$
\hat{n} \cdot \bar{B} = 0, \qquad \qquad 1.40b
$$

$$
\hbar \times \bar{E} = -\bar{M}_s. \tag{1.40c}
$$

$$
\hat{n} \times \bar{H} = 0, \qquad \qquad 1.40d
$$

where  $\hat{n}$  is the normal unit vector pointing out of the magnetic wall region.

#### The Radiation Condition

When dealing with problems that have one or more infinite boundaries, such as plane waves in an infinite medium, or infinitely long transmission lines, a condition on the fields at infinity must be enforced. This boundary condition is known as the *radiation condition*, and is essentially a statement of energy conservation. It states that, at an infinite distance from a source, the fields must either be vanishingly small (i.e., zero) or propagating in an outward direction. This result can easily be seen by allowing the infinite medium to contain a small loss factor (as any physical medium would have).

Incoming waves (from infinity) of finite amplitude would then require an infinite source **at infinity.** and **su** are **disallowed.** 

### **1.4 THE WAVE EQUATION AND BASIC PLANE WAVE SOLUTIONS**

#### **The Helmholtz Equation**

In a source-free, linear, isotropic, homogeneous region, Maxwell's curl equations in phasor form are

$$
\nabla \times \bar{E} = -j\omega\mu\bar{H}, \qquad \qquad 1.41a
$$

$$
\nabla \times \vec{H} = j\omega \epsilon \vec{E}, \qquad (1.41b)
$$

and constitute two equations for the two unknowns,  $\vec{E}$  and  $\vec{H}$ . As such, they can be solved for either  $\bar{E}$  or  $\bar{H}$ . Thus, taking the curl of (1.41a) and using (1.41b) gives

$$
\nabla \times \nabla \times \vec{E} = -j\omega\mu \nabla \times \vec{H} = \omega^2\mu\epsilon\vec{E},
$$

which is an equation for  $\overline{E}$ . This result can be simplified through the use of vector **identity** (B.14),  $\nabla \times \nabla \times \vec{A} = \nabla(\nabla \cdot \vec{A}) - \nabla^2 \vec{A}$ , which is valid for the rectangular components of an arbitrary vector  $\overline{A}$ . Then,

$$
\nabla^2 \bar{E} + \omega^2 \mu \epsilon \bar{E} = 0, \qquad 1.42
$$

**since**  $\nabla \cdot \vec{E} = 0$  in a source-free region. Equation (1.42) is the wave equation, or Helmholtz equation. for  $\hat{E}$ . An identical equation for  $\hat{H}$  can be derived in the same manner:

$$
\nabla^2 \bar{H} + \omega^2 \mu \epsilon \bar{H} = 0. \tag{1.43}
$$

A constant  $k = \omega \sqrt{\mu \epsilon}$  is defined and called the wavenumber, or propagation constant. **of the** medium; **its units are** I/m.

As a way of introducing wave behavior, we will next study the solutions to the above **wave equations in their simplest** form, first for **a Iossless** medium **and then** for **a lossy** (conducting) medium.

#### **Plane Waves in a Lossless Medium**

In a lossless medium,  $\epsilon$  and  $\mu$  are real numbers, so k is real. A basic plane wave solution **to rhe above wave equations** can be **found by** considering **an** electric **field**  with only an  $\hat{x}$  component and uniform (no variation) in the x and y directions. Then,  $\partial/\partial x = \partial/\partial y = 0$ , and the Helmholtz equation of (1.42) reduces to

$$
\frac{\partial^2 E_z}{\partial z^2} + k^2 E_x = 0.
$$

The solutions to this equation are easily seen, by substitution, to be of the form

$$
E_x(z) = E^+ e^{-jkz} + E^- e^{jkz}.
$$

where  $E^+$  and  $E^-$  are arbitrary amplitude constants.

The above solution is for the time harmonic case at frequency  $\omega$ . In the time domain, this result is written as

$$
\mathcal{E}_r(z,t) = E^+ \cos(\omega t - kz) + E^- \cos(\omega t + kz). \tag{1.46}
$$

where we have assumed that  $E^+$  and  $E^-$  are real constants. Consider the first term in  $(1.46)$ . This term represents a wave traveling in the  $+z$  direction, since, to maintain a fixed point on the wave  $(\omega t - kz = constant)$ , one must move in the +z direction as time increases. Similarly, the second term in  $(1.46)$  represents a wave traveling in the negative z direction; hence the notation  $E^+$  and  $E^-$  for these wave amplitudes. The velocity of the wave in this sense is called the phase velocity, because it is the velocity at which a fixed phase point on the wave travels, and it is given by

$$
v_p = \frac{dz}{dt} = \frac{d}{dt} \left( \frac{\omega t - \text{constant}}{k} \right) = \frac{\omega}{k} = \frac{1}{\sqrt{\mu \epsilon}} \tag{1.47}
$$

In free-space, we have  $v_p = 1/\sqrt{\mu_0 \epsilon_0} = c = 2.998 \times 10^8$  m/sec, which is the speed of light.

The wavelength,  $\lambda$ , is defined as the distance between two successive maxima (or minima, or any other reference points) on the wave, at a fixed instant of time. Thus,

$$
[\omega t - kz] - [\omega t - k(z + \lambda)] = 2\pi,
$$
  

$$
\lambda = \frac{2\pi}{k} = \frac{2\pi v_p}{\omega} = \frac{v_p}{f}.
$$

50,

A complete specification of the plane wave electromagnetic field must include the magnetic field. In general, whenever  $\vec{E}$  or  $\hat{H}$  is known, the other field vector can be readily found by using one of Maxwell's curl equations. Thus, applying (1.41a) to the electric field of (1.45) gives  $H_x = H_z = 0$ , and

$$
H_y = \frac{1}{\eta} [E^+ e^{-jkz} - E^- e^{jkz}], \qquad (1.49)
$$

where  $\eta = \omega \mu / k = \sqrt{\mu / \epsilon}$  is the wave impedance for the plane wave, defined as the ratio of the  $\bar{E}$  and  $\bar{H}$  fields. For plane waves, this impedance is also the intrinsic impedance of the medium. In free-space we have  $\eta_0 = \sqrt{\mu_0/\epsilon_0} = 377 \Omega$ . Note that the  $\bar{E}$  and  $\bar{H}$ vectors are orthogonal to each other and orthogonal to the direction of propagation ( $\pm \hat{z}$ ); this is a characteristic of transverse electromagnetic (TEM) waves.

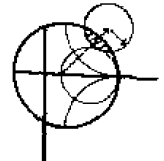

#### **EXAMPLE 1.1 Basic Plane Wave Parameters**

A plane wave with a frequency of 3 GHz is propagating in an unbounded material with  $\epsilon_r = 7$  and  $\mu_r = 3$ . Compute the wavelength, phase velocity, and wave impedance for this wave.

**Solu** rim **From** (I ,47) the **phase velocity is** 

$$
v_p = \frac{1}{\sqrt{\mu \epsilon}} = \frac{c}{\sqrt{\mu_r \epsilon_r}} = \frac{3 \times 10^8}{\sqrt{(7)(3)}} = 6.55 \times 10^7
$$
 m/sec.

This is slower than the speed of light in free-space by a factor of  $\sqrt{21} = 4.58$ . From (1.48) the wavelengih **is** 

$$
\lambda = \frac{v_p}{f} = \frac{6.55 \times 10^7}{3 \times 10^9} = 0.0218 \text{ m}
$$

**The wave impedance is** 

$$
\eta = \sqrt{\frac{\mu}{\epsilon}} = \eta_0 \sqrt{\frac{\mu_r}{\epsilon_r}} = 377 \sqrt{\frac{3}{7}} = 246.8 \,\Omega.
$$

#### **Plane Waves in a General Lossy Medium**

Now **consider** the **effect of a lossy** medjurn. If the **medium is conductive,** with **a**  conductivity,  $\sigma$ , Maxwell's curl equations can be written, from  $(1.41a)$  and  $(1.20)$  as

$$
\nabla \times \bar{E} = -j\omega\mu\bar{H},\tag{1.50a}
$$

$$
\nabla \times \bar{H} = j\omega \epsilon \bar{E} + \sigma \bar{E}.
$$

The resulting wave equation for  $\vec{E}$  then becomes

$$
\nabla^2 \bar{E} + \omega^2 \mu \epsilon \left( 1 - j \frac{\sigma}{\omega \epsilon} \right) \bar{E} = 0, \qquad 1.51
$$

where we see a similarity with  $(1.42)$ , the wave equation for  $\overline{E}$  in the lossless case. The difference is that the wavenumber  $k^2 = \omega^2 \mu \epsilon$  of (1.42) is replaced by  $\omega^2 \mu \epsilon [1 - j(\sigma/\omega \epsilon)]$ in (1.5 **1). We then define** a complex **propagation constant** for *lhe* **medium as** 

$$
\gamma = \alpha + j\beta = j\omega\sqrt{\mu\epsilon}\sqrt{1 - j\frac{\sigma}{\omega\epsilon}}
$$

If we again assume an electric field with only an  $\hat{x}$  component and uniform in x and y, **the wave equation of** (1 **-5 1) reduces** to

$$
\frac{\partial^2 E_x}{\partial z^2} - \gamma^2 E_x = 0, \qquad 1.53
$$

**which has** solutions

$$
E_x(z) = E^+ e^{-\gamma z} + E^- e^{\gamma z}.
$$

**The positive traveling wave then has** a **propagation** factor **of** *the* **form** 

has a propagation fa  

$$
e^{-\gamma z} = e^{-\alpha z} e^{-j\beta z}
$$
,

which in the time domain is of the form

$$
e^{-\alpha z} \cos(\omega t - \beta z)
$$
.

We see then that this represents a wave traveling in the  $+z$  direction with a phase velocity  $v_p = \omega/\beta$ , a wavelength  $\lambda = 2\pi/\beta$ , and an exponential damping factor. The rate of decay with distance is given by the attenuation constant,  $\alpha$ . The negative traveling wave term of (1.54) is similarly damped along the  $-z$  axis. If the loss is removed,  $\sigma = 0$ , and we have  $\gamma = jk$  and  $\alpha = 0$ ,  $\beta = k$ .

As discussed in Section 1.3, loss can also be treated through the use of a complex permittivity. From (1.20) with  $\sigma = 0$  but  $\epsilon = \epsilon' - j\epsilon''$  complex, we have that

$$
\gamma = j\omega\sqrt{\mu\epsilon} = jk = j\omega\sqrt{\mu\epsilon'(1-j\tan\delta)}, \qquad (1.55)
$$

where  $\tan \delta = \epsilon''/\epsilon'$  is the loss tangent of the material.

Next, the associated magnetic field can be calculated as

$$
H_{\mathbf{y}} = \frac{j}{\omega \mu} \frac{\partial E_x}{\partial z} = \frac{-j\gamma}{\omega \mu} (E^+ e^{-\gamma z} - E^- e^{\gamma z}). \tag{1.56}
$$

As with the lossless case, a wave impedance can be defined to relate the electric and magnetic fields:

$$
\eta = \frac{\hbar \omega \mu}{\gamma}.
$$

Then  $(1.56)$  can be rewritten as

$$
H_y = \frac{1}{\eta} (E^+ e^{-\gamma z} - E^- e^{\gamma z}). \tag{1.58}
$$

Note that  $\eta$  is, in general, complex and reduces to the lossless case of  $\eta = \sqrt{\mu/\epsilon}$  when  $\gamma =$  $jk = j\omega\sqrt{\mu\epsilon}.$ 

#### Plane Waves in a Good Conductor

Many problems of practical interest involve loss or attenuation due to good (but not perfect) conductors. A good conductor is a special case of the preceding analysis, where the conductive current is much greater than the displacement current, which means  $\sigma \gg \omega \epsilon$ . Most metals can be categorized as good conductors. In terms of a complex  $\epsilon$ , rather than conductivity, this condition is equivalent to  $\epsilon'' \gg \epsilon'$ . The propagation constant of  $(1.52)$  can then be adequately approximated by ignoring the displacement current term, to give

$$
\gamma = \alpha + j\beta \simeq j\omega\sqrt{\mu\epsilon}\sqrt{\frac{\sigma}{j\omega\epsilon}} = (1+j)\sqrt{\frac{\omega\mu\sigma}{2}}.\tag{1.59}
$$

The skin depth, or characteristic depth of penetration, is defined as

$$
\delta_s = \frac{1}{\alpha} = \sqrt{\frac{2}{\omega \mu \sigma}}.
$$

Then the amplitude of the fields in the conductor decay by an amount  $1/e$  or 36.8%, after traveling a distance of one skin depth, since  $e^{-\alpha z} = e^{-\alpha \delta_1} = e^{-1}$ . At microwave frequencies, for a good conductor, this distance is very small. The practical importance of this result is that only a thin plating of a good conductor (e.g., silver or gold) is necessary for low-loss microwave components.

#### **EXAMPLE 1.2** Skin Depth at Microwave Frequencies

Compute the skin depth of aluminum, copper, gold, and silver at a frequency of  $10$  GHz.

#### **Solution**

The conductivities for these metals are listed in Appendix F. Equation (1.60) gives the skin depths as

$$
\delta_s = \sqrt{\frac{2}{\omega\mu\sigma}} = \sqrt{\frac{1}{\pi f\mu_0\sigma}} = \sqrt{\frac{1}{\pi(10^{10})(4\pi \times 10^{-7})}}\sqrt{\frac{1}{\sigma}}
$$

$$
= 5.03 \times 10^{-3} \sqrt{\frac{1}{\sigma}}.
$$

For aluminum:  $\delta_s = 5.03 \times 10^{-3} \sqrt{\frac{1}{3.816 \times 10^7}} = 8.14 \times 10^{-7}$  m. For copper:  $\delta_s = 5.03 \times 10^{-3} \sqrt{\frac{1}{5.813 \times 10^7}} = 6.60 \times 10^{-7}$  m. For gold:  $\delta_s = 5.03 \times 10^{-3} \sqrt{\frac{1}{4.098 \times 10^7}} = 7.86 \times 10^{-7}$  m. For silver:  $\delta_s = 5.03 \times 10^{-3} \sqrt{\frac{1}{6.173 \times 10^7}} = 6.40 \times 10^{-7}$  m.

These results show that most of the current flow in a good conductor occurs in an extremely thin region near the surface of the conductor. O

The wave impedance inside a good conductor can be obtained from  $(1.57)$  and  $(1.59)$ . The result is

$$
\eta = \frac{j\omega\mu}{\gamma} \simeq (1+j)\sqrt{\frac{\omega\mu}{2\sigma}} = (1+j)\frac{1}{\sigma\delta_s}.
$$

Notice that the phase angle of this impedance is  $45^{\circ}$ , a characteristic of good conductors. The phase angle of the impedance for a lossless material is  $0^{\circ}$ , and the phase angle of the impedance of an arbitrary lossy medium is somewhere between  $0^{\circ}$  and 45°.

Table 1.1 summarizes the results for plane wave propagation in lossless and lossy homogeneous media.
|                              |                                               | Type of Medium                                                   |                                                                             |
|------------------------------|-----------------------------------------------|------------------------------------------------------------------|-----------------------------------------------------------------------------|
| Quantity                     | Lossless<br>$(e'' = \sigma = 0)$              | General<br>Lossy                                                 | Good Conductor<br>$\epsilon'' >> \epsilon'$ or $\sigma >> \omega \epsilon'$ |
| Complex propagation constant | $\gamma = j\omega\sqrt{\mu\epsilon}$          | $\gamma = j\omega\sqrt{\mu\epsilon}$                             | $\gamma = (1+j)\sqrt{\omega\mu\sigma/2}$                                    |
|                              |                                               | $= j\omega\sqrt{\mu\epsilon'}\sqrt{(1-j\sigma)/\omega\epsilon'}$ |                                                                             |
| Phase constant (wavenumber)  | $\mu f = k = \mu \sqrt{\mu \epsilon}$         | $\beta = \text{Im}(\gamma)$                                      | $\beta = \text{Im}(\gamma) = \sqrt{\omega \mu \sigma/2}$                    |
| Attenuation constant         | $\alpha = 0$                                  | $\alpha = \text{Re}(\gamma)$                                     | $\alpha = \text{Re}(\gamma) = \sqrt{\omega \mu \sigma/2}$                   |
| Impedance                    | $\eta = \sqrt{\mu/\epsilon} = \omega \mu / k$ | $\eta = j J \mu / \gamma$                                        | $\eta = (1+j)\sqrt{\omega\mu/2\sigma}$                                      |
| Skm depth                    | $\delta_x = \infty$                           | $r_s = 1/\alpha$                                                 | $\delta_s = \sqrt{2/\omega \mu \sigma}$                                     |
| Wavelength                   | $\lambda = 2\pi/\beta$                        | $\lambda = 2\pi/\beta$                                           | $\lambda = 2\pi/\beta$                                                      |
| Phase velocity               | $v_n = 4/\bar{\beta}$                         | $\mathcal{H}_a = \mathcal{H}/\mathcal{J}$                        | $v_p = \omega/3$                                                            |

TABLE 1.1 Summary of Results for Plane Wave Propagation in Various Media

#### 1.5 **GENERAL PLANE WAVE SOLUTIONS**

Some specific features of plane waves were discussed in Section 1.4. Here we will look at plane waves again, from a more general point of view, and solve the wave equation by the method of separation of variables. This technique will find application in succeeding chapters. We will also discuss circularly polarized plane waves, which will be important for the discussion of ferrites in Chapter 9.

In free space, the Helmholtz equation for  $\tilde{E}$  can be written as

$$
\nabla^2 \bar{E} + k_0^2 \bar{E} = \frac{\partial^2 \bar{E}}{\partial x^2} + \frac{\partial^2 \bar{E}}{\partial y^2} + \frac{\partial^2 \bar{E}}{\partial z^2} + k_0^2 \bar{E} = 0, \qquad 1.62
$$

and this vector wave equation holds for each rectangular component of  $\bar{E}$ .

$$
\frac{\partial^2 E_i}{\partial x^2} + \frac{\partial^2 E_i}{\partial y^2} + \frac{\partial^2 E_i}{\partial z^2} + k_0^2 E_i = 0.
$$

where the index  $i = x, y$ , or z. This equation will now be solved by the method of separation of variables, a standard technique for treating such partial differential equations, The method begins by assuming that the solution to (1.63) for, say  $E_r$ , can be written as a product of three functions for each of the three coordinates;

$$
E_x(x, y, z) = f(x) g(y) h(z).
$$

Substituting this form into (1.63) and dividing by  $fgh$  gives

$$
\frac{f''}{f} + \frac{g''}{g} + \frac{h''}{h} + k_0^2 = 0, \qquad 1.65
$$

**where** the double primes denote the second derivative. **Now the key** step in the **argument**  is to recognize that each of the terms in (1.65) must be equal to a constant, since they are independent of each other. That is,  $f''/f$  is only a function of x, and the remaining **terms in** (1.65) do not depend on x, so  $f''/f$  must be a constant, and similarly for the other terms in (1.65). Thus, we define three separation constants,  $k_x$ ,  $k_y$  and  $k_z$ , such **that** 

$$
f''/f = -k_x^2; \t g''/g = -k_y^2; \t h''/h = -k_z^2; \n\frac{d^2f}{dx^2} + k_x^2 f = 0; \t \frac{d^2g}{dy^2} + k_y^2 g = 0; \t \frac{d^2h}{dz^2} + k_z^2 h = 0.
$$
\n1.66

or

Combining  $(1.65)$  and  $(1.66)$  shows that

$$
k_x^2 + k_y^2 + k_z^2 = k_0^2.
$$
 1.67

The partial differential **equation** of (1 **-631** has now been reduced to **three** separate **ordinary** differential equations in (1.66). Solutions to these equations are **of** the form  $e^{\pm jk_x x}$ ,  $e^{\pm jk_y y}$ , and  $e^{\pm jk_z z}$ , respectively. As we have seen in the previous section, the terms with  $+$  signs result in waves traveling in the negative x, y, or z direction, while the terms with  $-$  signs result in waves traveling in the positive direction. Both solutions are possiblc and **are valid:** the aniount to which hese various **terns** are excited is dependent on the source of the fields. For our present discussion, we will select a plane wave. ~ravehg **in** *the* positive direction **for** each coordinare, and write the complete solution for  $E_x$  as

$$
E_x(x, y, z) = Ae^{-j(k_x x + k_y y + k_z z)},
$$
 (1.68)

**where** *A* is an arbitrary amplitude constant. Now define a wavenumber vector  $\vec{k}$  as

$$
\bar{k} = k_x \hat{x} + k_y \hat{y} + k_z \hat{z} = k_0 \hat{n}.
$$

Then from (1.67)  $|\vec{k}| = k_0$ , and so  $\hat{n}$  is a unit vector in the direction of propagation. Also define a position **vector** as

$$
\tilde{r} = x\tilde{x} + y\tilde{y} + z\tilde{z}; \qquad \qquad 1.70
$$

then  $(1.68)$  can be written as

$$
E_x(x, y, z) = Ae^{-j\vec{k}\cdot\hat{r}}.
$$

Solutions to (1.63) for  $E_y$  and  $E_z$  are, of course, similar in form to  $E_x$  of (1.71), but with different amplitude **constants:** 

$$
E_y(x, y, z) = Be^{-jk \cdot \vec{r}}, \qquad \qquad 1.72
$$

$$
E_z(x, y, z) = Ce^{-jk \cdot \epsilon}.
$$

The  $x, y$ , and z dependences of the three components of  $\overline{E}$  in (1.71)-(1.73) must be the same (same  $k_x, k_y, k_z$ ), because the divergence condition that

$$
\nabla \cdot \bar{E} = \frac{\partial E_x}{\partial x} + \frac{\partial E_y}{\partial y} + \frac{\partial E_z}{\partial z} = 0
$$

must also be applied in order to satisfy Maxwell's equations, which implies that  $E_x, E_y$ and  $E_z$  must each have the same variation in x, y, and z. (Note that the solutions in the preceding section automatically satisfied the divergence condition, since  $E_a$  was the only component of  $\bar{E}$ , and  $E_x$  did not vary with x.) This condition also imposes a constraint on the amplitudes  $A, B$ , and  $C$ , since if

$$
\tilde{E}_0 = A\hat{r} + B\hat{y} + C\hat{z},
$$

 $\bar{E} = \bar{E}_0 e^{-j\vec{k}\cdot\vec{r}}.$ 

we have

and

$$
\nabla \cdot \bar E = \nabla \cdot (\bar E_0 e^{-j\bar k \cdot \bar r}) = \bar E_0 \cdot \nabla e^{-j\bar k \cdot \bar r} = - j \bar k \cdot \bar E_0 e^{-j\bar k \cdot \bar r} = 0,
$$

where vector identity  $(B.7)$  was used. Thus, we must have

$$
\bar{k} \cdot \bar{E}_0 = 0. \tag{1.74}
$$

which means that the electric field amplitude vector  $\bar{E}_0$  must be perpendicular to the direction of propagation,  $\bar{k}$ . This condition is a general result for plane waves and implies that only two of the three amplitude constants,  $\overline{A}$ ,  $\overline{B}$ , and  $\overline{C}$ , can be chosen independently.

The magnetic field can be found from Maxwell's equation,

$$
\nabla \times \vec{E} = -j\omega\mu_0 \vec{H}.
$$

to give

$$
\hat{H} = \frac{j}{\omega_l \omega_0} \nabla \times \vec{E} = \frac{j}{\omega \mu_0} \nabla \times (\vec{E}_0 e^{-j\vec{k} \cdot \vec{r}})
$$
  
\n
$$
= \frac{-j}{\omega_l \omega_l} \vec{E}_0 \times \nabla e^{-j\vec{k} \cdot \vec{r}}
$$
  
\n
$$
= \frac{-j}{\omega_l \omega_l} \vec{E}_0 \times (-j\vec{k}) e^{-j\vec{k} \cdot \vec{r}}
$$
  
\n
$$
= \frac{k_0}{\omega_l \omega_0} \hat{n} \times \vec{E}_0 e^{-j\vec{k} \cdot \vec{r}}
$$
  
\n
$$
= \frac{1}{\eta_0} \hat{n} \times \vec{E}_0 e^{-j\vec{k} \cdot \vec{r}}
$$
  
\n
$$
= \frac{1}{\eta_0} \hat{n} \times \vec{E}_s
$$

where vector identity (B,9) was used in obtaining the second line. This result shows that the magnetic field intensity vector  $\hat{H}$  lies in a plane normal to  $\hat{k}$ , the direction of propagation, and that  $\bar{H}$  is perpendicular to  $\bar{E}$ . See Figure 1.8 for an illustration of these vector relations. The quantity  $\eta_0 = \sqrt{\mu_0/\epsilon_0} = 377 \Omega$  in (1.76) is the intrinsic impedance of free-space.

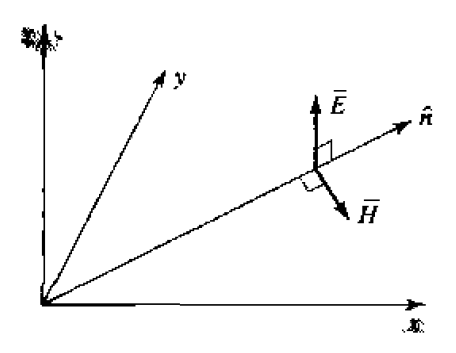

**FIGURE 1.8** Orientation of the  $\bar{E}$ ,  $\bar{H}$ , and  $\bar{k} = k_0 \hat{n}$  vectors for a plane wave.

**The he-domain expression for the elecbic field can be** found **as** 

$$
\bar{\mathcal{E}}(x, y, z, t) = \text{Re}\{\bar{E}(x, y, z)e^{j\omega t}\}\
$$

$$
= \text{Re}\{\bar{E}_0 e^{-j\vec{k}\cdot\vec{r}}e^{j\omega t}\}\
$$

$$
= \bar{E}_0 \cos(\bar{k}\cdot\vec{r} - \omega t), \tag{1.77}
$$

**assuming that the amplitude constants**  $A, B$ **, and**  $C$  **contained in**  $\bar{E}_0$  **are real. If these constants are nd real, their phases should he** incIuded **inside** the **cosine term of** (1.77).

**From** (1.77) **we** see **that a wavelength, defined as the distance the wave must travel to undergo a phase shift of**  $2\pi$ **, can be found as** 

$$
|\bar{k}|\lambda_0=k_0\lambda_0=2\pi
$$

or  $\lambda_0 = 2\pi/k_0$ , which is identical to the result obtained in Section 1.4. The phase **velocity. or** the speed a€ which one **would** have **to travel to maintain a** constant **phase point** on **the wave.** can **be found from** the **condition that** 

 $\bar{k} \cdot \bar{r} - \omega t = \text{constant}.$ 

**Taking fie derivative with respect** to **time gives** 

$$
k_0 \frac{dr}{dt} - \omega = 0,
$$
  

$$
k_0 v_p = \omega,
$$

or

**so that** 

$$
v_p = \omega/k_0 = \frac{1}{\sqrt{\mu_0 \epsilon_0}} = c = 2.998 \times 10^8 \text{ m/sec},
$$

**as in Section 1.4.** 

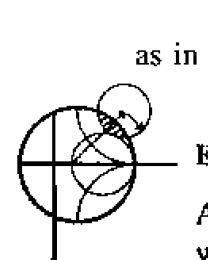

#### **EXAMPI,E 1,3 Current Sheets as Sources of Plane Waves**

**An infinite sheet** of **surface clrmnt** can **be considered a** <sup>a</sup>**source for plane waves.** If an electric surface current density  $\bar{J}_s = J_o \hat{x}$  exists on the  $z = 0$  plane  $\frac{1}{2}$  in free-space, find the resulting fields by assuming plane waves on either side of **the current sheet and enforcing** the **baundaq conditions.** 

24

#### **Solution**

Since the source does not vary with x or y, the fields will not vary with x or y but will propagate away from the source in the  $\pm z$  direction. The boundary conditions to be satisfied at  $z = 0$  are

$$
\hat{\mathbf{n}} \times (\bar{E}_2 - E_1) = \hat{\mathbf{z}} \times (E_2 - E_1) = 0.
$$
  

$$
\hat{\mathbf{n}} \times (\bar{H}_2 - \bar{H}_1) = \hat{\mathbf{z}} \times (\bar{H}_2 - \bar{H}_1) = J_o \hat{\mathbf{z}},
$$

where  $\bar{E}_1$ ,  $\bar{H}_1$  are the fields for  $z < 0$ , and  $\bar{E}_2$ ,  $\bar{H}_2$  are the fields for  $z > 0$ . To satisfy the second condition,  $\hat{H}$  must have a  $\hat{y}$  component. Then for  $\vec{E}$  to be orthogonal to  $\hat{H}$  and  $\hat{z}$ .  $\hat{E}$  must have an  $\hat{r}$  component. Thus the fields will have the following form:

for 
$$
z < 0
$$
,  $\bar{E}_1 = \hat{x} A \eta_0 e^{jk_0 z}$ ,  
\n
$$
\bar{H}_1 = -\hat{y} A e^{jk_0 z}
$$
\nfor  $z > 0$ ,  $\bar{E}_2 = \hat{x} B \eta_0 e^{-jk_0 z}$ ,  
\n
$$
\bar{H}_2 = \hat{y} B e^{-jk_0 z}
$$
.

where  $A$  and  $B$  are arbitrary amplitude constants. The first boundary condition, that  $E_x$  is continuous at  $z = 0$ , yields  $A = B$ , while the boundary condition for II yields the equation

$$
-B - A = J_o,
$$

Solving for  $A, B$  gives

$$
A=B=-J_o/2.
$$

which completes the solution.

#### **Circularly Polarized Plane Waves**

The plane waves discussed above all had their electric field vector pointing in a fixed direction and so are called linearly polarized waves. In general, the polarization of a plane wave refers to the orientation of the electric field vector, which may be in a fixed direction or may change with time.

Consider the superposition of an  $\hat{x}$  linearly polarized wave with amplitude  $E_1$ , and a  $\hat{y}$  linearly polarized wave with amplitude  $E_2$ , both traveling in the positive  $\hat{z}$  direction. The total electric field can be written as

$$
\bar{E} = (E_1 \hat{x} + E_2 \hat{y})e^{-jk_0 z}.\tag{1.78}
$$

A number of possibilities now arise. If  $E_1 \neq 0$  and  $E_2 = 0$ , we have a plane wave linearly polarized in the  $\hat{y}$  direction. Similarly, if  $E_1 = 0$  and  $E_2 \neq 0$ , we have a plane wave linearly polarized in the  $\hat{y}$  direction. If  $E_1$  and  $E_2$  are both real and nonzero, we have a plane wave linearly polarized at the angle

$$
\phi = \tan^{-1} \frac{E_2}{E_1}
$$

Ŏ

For example, if  $E_1 = E_2 = E_0$ , we have

$$
\bar{E}=E_0(\hat{x}+\hat{y})e^{-jk_0z},
$$

which represents an electric field vector at a 45<sup>°</sup> angle from the x-axis,

Now consider the case in which  $E_1 = jE_2 = E_0$ , where  $E_0$  is real, so that

$$
\bar{E} = E_0(\hat{x} - j\hat{y})e^{-jk_0 z}.
$$

**The** time **domain** form **of this field** is

$$
\bar{E}(z,t) = E_0 \{ \hat{x} \cos(\omega t - k_0 z) + \hat{y} \cos(\omega t - k_0 z - \pi/2) \}.
$$
 (1.80)

**This expression shows hat the electric lietd vector changes with time** or, equivalently. with distance along the *z*-axis. To see this, pick a fixed position, say  $z = 0$ . Equa**tion** ( 1.80) **then reduces** co

$$
\tilde{\mathcal{E}}(0,t) = E_0\{\hat{x}\cos\omega t + \hat{y}\sin\omega t\},\qquad\qquad 1.81
$$

so as wt increases from zero, the electric field vector rotates counterclockwise from the x-axis. The resulting angle from the *x*-axis of the electric field vector at time *t*, at  $z = 0$ , **is hen** 

$$
\phi = \tan^{-1}\left(\frac{\sin \omega t}{\cos \omega t}\right) = \omega t,
$$

which shows that the polarization rotates at the uniform angular velocity  $\omega$ . Since the fingers of the right hand point in the direction of rotation when the thumb points in the **direchon of** propagation. **this type of wave is referred** w **as** a **right hand** circularly **polarized (RHCP) wave. S** irnilarly, **a** field **of** the form

$$
\tilde{E} = E_0(\hat{x} + j\hat{y})e^{-jk_0 z} \tag{1.82}
$$

constitutes **a** Ieft **hand circuIarly polruiircd (LHCP) wave. where the electric field vccior**  rotates in the opposite direction. See Figure 1.9 for a sketch of the polarization vectors **for RHCP and** LHCP **plane waves.** 

**The** magnetic **field associated** with **a circularly** polarized wave **may be found** from **Maxwell's equations,** or **by using the wave** impedance **applied** lo **each cornpaneat of the** electric **field. For example, applying (1.76) to** the electric **field of** a RHCP wave **as given in (1,74) yields** 

$$
\tilde{H} = \frac{E_0}{\eta_0} \hat{z} \times (\hat{x} - j\hat{y})e^{-jk_0z} = \frac{E_0}{\eta_0} (\hat{y} + j\hat{x})e^{-jk_0z} = \frac{jE_0}{\eta_0} (\hat{x} - j\hat{y})e^{-jk_0z},
$$

which is **also seeti to Be a cikuIarly pltwized wave with** a **polarization vector of** the aHCP **sense.** 

### **1.6 w ENERGY AND POWER**

In **general. a source of elecuomagnetic energy sets up fields** that **store** electric **and magnetic energy and carry power that may be transmitted or dissipated as loss. In the** 

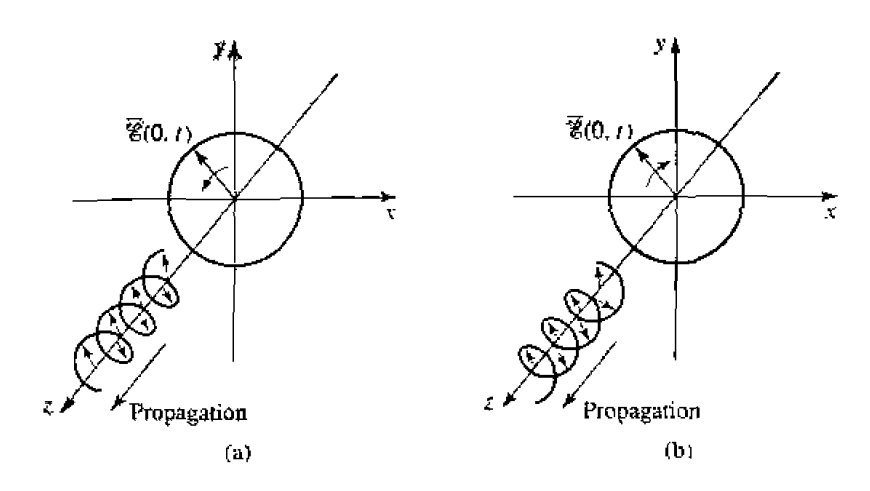

Electric field polarization for (a) RHCP and (b) LHCP plane waves. FIGURE 1.9

sinusoidal steady-state case, the time-average stored electric energy in a volume  $V$  is given by.

$$
W_e = \frac{1}{4} \text{Re} \int_V \vec{E} \cdot \vec{D}^* \, dv.
$$

which in the case of simple lossless isotropic, homogeneous, linear media, where  $\epsilon$  is a real scalar constant, reduces to

$$
W_e = \frac{\epsilon}{4} \int_V \tilde{E} \cdot \tilde{E}^* \, dv. \tag{1.84}
$$

Similarly, the time-average magnetic energy stored in the volume  $V$  is

$$
W_m = \frac{1}{4} \text{Re} \int_V \tilde{H} \cdot \tilde{B}^* \, dv,
$$

which becomes

$$
W_m = \frac{\mu}{4} \int_V \tilde{H} \cdot \tilde{H}^* \, dv, \qquad (1.86)
$$

for a real, constant, scalar  $\mu$ .

We can now derive Poynting's theorem, which leads to energy conservation for electromagnetic fields and sources. If we have an electric source current,  $\bar{J}_s$ , and a conduction current  $\sigma \bar{E}$ , as defined in (1.19), then the total electric current density is  $\bar{J} = \bar{J}_s + \sigma \bar{E}$ . Then multiplying (1.27a) by  $\bar{H}^*$ , and multiplying the conjugate of  $(1.27b)$  by  $E$ , yields

$$
\tilde{H}^* \cdot (\nabla \times \tilde{E}) = -j\omega\mu |\tilde{H}|^2 - \tilde{H}^* \cdot \tilde{M}_s.
$$
  

$$
\tilde{E} \cdot (\nabla \times \tilde{H}^*) = \tilde{E} \cdot \tilde{J}^* - j\omega\epsilon^* |\tilde{E}|^2 = \tilde{E} \cdot \tilde{J}_s^* + \sigma |\tilde{E}|^2 - j\omega\epsilon^* |\tilde{E}|^2,
$$

where  $\bar{M}_s$  is the magnetic source current. Using these two results in vector identity (B.8)

**gives** 

$$
\nabla \cdot (\vec{E} \times \vec{H}^*) = \vec{H}^* \cdot (\nabla \times \vec{E}) - \vec{E} \cdot (\nabla \times \vec{H}^*)
$$
  
=  $-\sigma |\vec{E}|^2 + j\omega (\epsilon^* |\vec{E}|^2 - \mu |\vec{H}|^2) - (\vec{E} \cdot \vec{J}_s^* + \vec{H}^* \cdot \vec{M}_s).$ 

Now integrate over a volume  $V$  and use the divergence theorem:

$$
\int_{V} \nabla \cdot (\bar{E} \times \bar{H}^*) dv = \oint_{S} \bar{E} \times \bar{H}^* \cdot d\bar{s}
$$
\n
$$
= -\sigma \int_{V} |\tilde{E}|^2 dv + j\omega \int_{V} (\epsilon^* |\tilde{E}|^2 - \mu |\tilde{H}|^2) dv - \int_{V} (\bar{E} \cdot \bar{J}_s^* + \tilde{H}^* \cdot \tilde{M}_s) dv, \quad 1.87
$$

**where S** is a closed surface enclosing the volume  $V$ , as shown in Figure 1.10. Allowing  $\epsilon = \epsilon' - j\epsilon''$  and  $\mu = \mu' - j\mu''$  to be complex to allow for loss, and rewriting (1.87) **gives** 

$$
-\frac{1}{2}\int_{V} (\hat{E} \cdot \bar{J}_{s}^{*} + \hat{H}^{*} \cdot \bar{M}_{s}) dv = \frac{1}{2} \oint_{S} \bar{E} \times \bar{H}^{*} \cdot d\bar{s}
$$
  
+  $\frac{\sigma}{2} \int_{V} |\bar{E}|^{2} dv + \frac{\omega}{2} \int_{V} (\epsilon'' |\bar{E}|^{2} + \mu'' |\bar{H}|^{2}) dv + j \frac{\omega}{2} \int_{V} (\mu' |\bar{H}|^{2} - \epsilon' |\bar{E}|^{2}) dv.$   
1.88

This **result is** known **as Poynting's theorem. after** the **physicist** J. **H.** Poyniing ( **1852-**  1914). **and is** basically **a power balance equalion. Thus.** tbe **integral on the left-hand side represents the complex power,**  $P_s$ **, delivered by the sources**  $\bar{J}_s$  **and**  $\bar{M}_s$ **, inside**  $S$ **:** 

$$
P_s = -\frac{1}{2} \int_V (\bar{E} \cdot \bar{J}_s^* + \bar{H}^* \cdot \bar{M}_s) dv.
$$

The first integral on the right-hand side of  $(1.88)$  represents complex power flow out of **the closed surface** S. If we define a quantity called the Poynting vector,  $\vec{S}$ , as

$$
\tilde{S} = \tilde{E} \times \tilde{H}^*, \tag{1.90}
$$

**then this power** can **be expressed as** 

$$
P_o = \frac{1}{2} \oint_S \bar{E} \times \bar{H}^* \cdot d\bar{s} = \frac{1}{2} \oint_S \bar{S} \cdot d\bar{s}.
$$

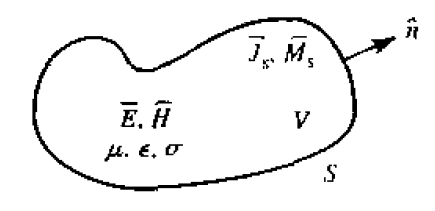

**FIGURE 1.10** A volume *V*, enclosed by the closed surface *S*, containing fields  $\vec{E}$ ,  $\vec{H}$ , and current sources  $\bar{J}_s$ ,  $\bar{M}_s$ .

The surface  $S$  in  $(1.91)$  must be a closed surface in order for this interpretation to be valid. The real parts of  $P_s$  and  $P_p$  in (1.89) and (1.91) represent time-average powers.

The second and third integrals in (1.88) are real quantities representing the timeaverage power dissipated in the volume  $V$  due to conductivity, dielectric, and magnetic losses. If we define this power as  $P_t$  we have that

$$
P_{\ell} = \frac{\sigma}{2} \int_{V} |\tilde{E}|^2 dv + \frac{\omega}{2} \int_{V} (\epsilon'' |\tilde{E}|^2 + \mu'' |\tilde{H}|^2) dv, \qquad (1.92)
$$

which is sometimes referred to as Joule's law. The last integral in (1.88) can be seen to be related to the stored electric and magnetic energies, as defined in  $(1.84)$  and  $(1.86)$ ,

With the above definitions, Poynting's theorem can be rewritten as

$$
P_s = P_o + P_l + 2j\omega(W_m - W_s).
$$

In words, this complex power balance equation states that the power delivered by the sources ( $P_s$ ) is equal to the sum of the power transmitted through the surface ( $P_o$ ), the power lost to heat in the volume  $(P_i)$ , and  $2\omega$  times the net reactive energy stored in the volume.

#### Power Absorbed by a Good Conductor

To calculate attenuation and loss due to an imperfect conductor, one must find the power dissipated in the conductor. We will show that this can be done using only the fields at the surface of the conductor, which is a very helpful simplification when calculating attenuation.

Consider the geometry of Figure 1.11, which shows the interface between a lossless medium and a good conductor. We assume that a field is incident from  $z < 0$  and that the field penetrates into the conducting region  $z > 0$ . The real average power entering the conductor volume defined by the cross-sectional surface  $S_0$  at the interface and the

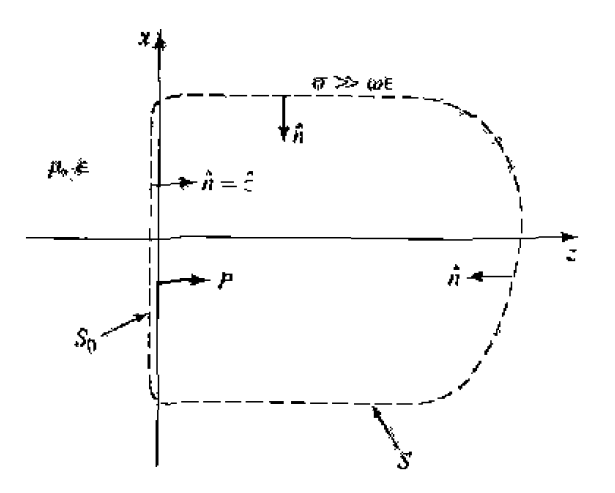

#### **FIGURE 1.11**

An interface between a lossless medium and a good conductor with a closed surface  $S_0 + S$  for computing the power dissipated in the conductor.

**surface** S is **given from (1.91)** as

$$
P_{\rm av} = \frac{1}{2} \text{Re} \int_{S_0+S} \tilde{E} \times \tilde{H}^* \cdot \hat{n} \, ds, \qquad \qquad 1.94
$$

**where**  $\hat{n}$  **is a unit normal vector pointing into the closed surface**  $S_0 + S$ **, and**  $\overline{E} \cdot \overline{H}$  **are the fields** at **this** surface. The contribution **to** the integral in **(1.94) from** the **surface** S can be made zero by proper sefection of this surface. For example, if the field is a normally **incident plane wave, the Poynting vector**  $\bar{S} = \bar{E} \times \bar{H}^*$  **will be in the**  $\hat{z}$  **direction, and so** tangential to **the top. bottom, front, and back** of S, if these walls are made parallel to **the**  z-axis. If **the wave** is obliquely **incident,** these walls can **be slanted to** obtain **the same result.** And, if the conductor is good, the decay of the fields from the interface at  $x = 0$ will be very rapid, so that the right-hand end of  $S$  can be made far enough away from  $z = 0$  so that there is negligible contribution to the integral from this part of the surface S. The power entering the conductor through  $S_0$  can then be written as

$$
P_{\text{av}} = \frac{1}{2} \text{Re} \int_{S_0} \vec{E} \times \vec{H}^* \cdot \hat{z} \, ds. \tag{1.95}
$$

From vector identity (B.3) we have

$$
\hat{z} \cdot (\bar{E} \times \bar{H}^*) = (z \times \bar{E}) \cdot \bar{H}^* = \eta \bar{H} \cdot \bar{H}^*,
$$

**since**  $\hat{H} = \hat{n} \times \bar{E}/\eta$ , as generalized from (1.76) for conductive media, where  $\eta$  is the **intrinsic** wave impedance of the conductor. Equation (1.95) can then be written as

$$
P_{\rm av} = \frac{R_s}{2} \int_{S_0} |\tilde{H}|^2 ds, \qquad \qquad 1.97
$$

**where** 

$$
R_s = \text{Re}(\eta) = \text{Re}\left[ (1+j)\sqrt{\frac{\omega\mu}{2\sigma}} \right] = \sqrt{\frac{\omega\mu}{2\sigma}} = \frac{1}{\sigma\delta_s}
$$

**is called the surface resistivity of the conductor. The magnetic field**  $\bar{H}$  **in (1.97) is** tangentid *to* **the conducror surface and** needs only **to** be evaluated at the **surface of**  the conductor; since  $H_t$  is continuous at  $z = 0$ , it doesn't matter whether this field is **evaluared** *just outside the conductor or* **just Inside rhe** conductor. **Lo** *the* **next** section **we will show how** (1.97) can **be evaluated in** terms of **a surface** current density **flowing on the surface** of **the conductor, where** the **conductor can be assumed to** be perfect.

# **'7 PLANE WAVE REFLECTION FROM A MEDIA INTERFACE**

**A number** of **pmblems** to **be con\$ibered in later** chapters **involve** the **behavior of electromagnetic fields at the interface of a lossy** or conducting medium, and so **it is**  beneficial **at his** time **to** study the **reflection** of **a plane wave** normally incident **from freespace Onto the** surface **of a conducting half-space, The** geometry **is** shown **in Figure 1.12**  where the lossy half-space  $z > 0$  is characterized by the parameters  $\epsilon, \mu$ , and  $\sigma$ .

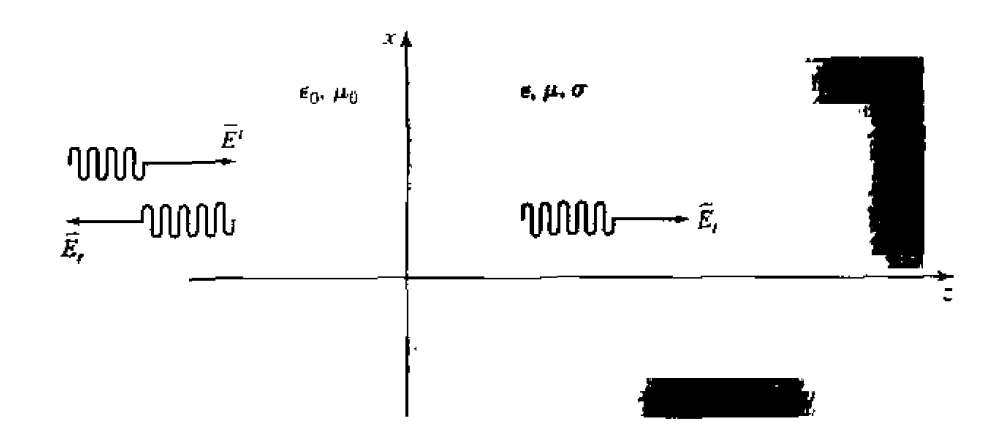

**FIGURE 1.12** Plane wave reflection from a lossy medium: normal incidence.

#### **General Medium**

Wirh no loss **of** generality. we can assurne that thc- incident **plane** wave has an **electric field vector oriented** along the x-axis and is propagating along the positive  $z$ -axis. The incident fields can then be written, for  $z < 0$ , as

$$
\tilde{E}_i = \hat{x} E_0 e^{-jkaz}.
$$

$$
\bar{H}_i = \hat{y} \frac{1}{330} E_0 e^{-jk_0 z}, \qquad \qquad 1.99b
$$

where  $\eta_0$  is the wave impedance of free-space. and  $E_0$  is an arbitrary amplitude. Also in the region  $z < 0$ , a reflected wave may exist with the form

$$
\hat{E}_r = \hat{x} \Gamma E_0 e^{+jk_0 z}, \qquad (1.100a)
$$

$$
\tilde{H}_r = -\hat{y}\frac{\Gamma}{\eta_0}E_0e^{\pm\hat{y}k_0x},\qquad \qquad \text{1.100b}
$$

where  $\Gamma$  is the unknown reflection coefficient of the electric field. Note that in (1.100). the sign in the exponential terms has been chosen as positive, to represent waves traveling **in** the **-5** direction of propagation, as **derived** in **(1.39).** This is also consistent with the Poynting vector  $\bar{S}_r = \bar{E}_r \times \bar{H}_r^* = -|\Gamma|^2 |E_0|^2 \hat{z}/\eta_0$ , which shows power to be traveling in the  $-\hat{z}$  direction.

As shown in Section 1.4, from equations (1.54) and (1.58), the transmitted fields for  $z > 0$  in the lossy medium can be written as

$$
\bar{E}_t = \hat{x} T E_0 e^{-\gamma \phi}, \qquad \qquad 1.101a
$$

$$
\bar{H}_t = \frac{\hat{y} T E_0}{\eta} e^{-\gamma z}, \qquad (1.101b)
$$

**where T** is the **transmission coefficient of the electric** field and  $\eta$  is the intrinsic impedance

**of the lossy medium in the region**  $z > 0$ **. From (1.57) and (1.52) the intrinsic impedance b** 

$$
\eta = \frac{j\omega\mu}{\gamma},\tag{1.102}
$$

and the propagation constant is

$$
\gamma = \alpha + j\beta = j\omega\sqrt{\mu\epsilon}\sqrt{1 - j\sigma/\omega\epsilon}.
$$

We now have a boundary value problem where the general form of the fields are **known via** (1.99)-(1.101) on either side of the material discontinuity at  $z = 0$ . The two unknown constants,  $\Gamma$  and  $T$ , are found by applying two boundary conditions on  $E_r$  and  $H_y$  at  $z = 0$ . Since these tangential field components must be continuous at  $z = 0$ , we **arrive at the following two equations:** 

$$
(1+1) = T, \qquad 1.104a
$$

$$
\frac{1-\Gamma}{\eta_0}=\frac{T}{\eta}.
$$

**Solving these equations for the reflection and transmission coefficients gives** 

$$
\Gamma = \frac{\eta - \eta_0}{\eta + \eta_0}, \qquad \qquad 1.105a
$$

$$
T = 1 + \Gamma = \frac{2\eta}{\eta + \eta_0}.
$$

**This is a general solution for reflection and transmission of a normally incident wave at the interface of a lossy material, where**  $\eta$  **is the impedance of the material. We now** consider three special cases of the above result.

#### **Lossless Medium**

If the region for  $z > 0$  is a lossless dielectric, then  $\sigma = 0$ , and  $\mu$  and  $\epsilon$  are real **quantities.** The propagation constant in this case is purely imaginary and can be written **a** 

$$
\gamma = j\beta = j\omega\sqrt{\mu\epsilon} = jk_0\sqrt{\mu_r\epsilon_r},\qquad 1.106
$$

**where**  $k_0 = \omega \sqrt{\mu_0 \epsilon_0}$  is the wavenumber of a plane wave in free-space. The wavelength **in the** &electric **is** 

$$
\lambda = \frac{2\pi}{\beta} = \frac{2\pi}{\omega\sqrt{\mu\epsilon}} = \frac{\lambda_0}{\sqrt{\mu_r\epsilon_r}},
$$

**which is seen to be shorter than the wavelength in free-space**  $(\lambda_0)$ **. The corresponding** phase **velocity is** 

$$
v_p = \frac{\omega}{\beta} = \frac{1}{\sqrt{\mu \epsilon}} = \frac{c}{\sqrt{\mu_r \epsilon_r}},
$$

which is slower than the speed of light in free-space  $(c)$ . The wave impedance of the dielectric **is** 

$$
\eta = \frac{j\omega\mu}{\gamma} = \sqrt{\frac{\mu}{\epsilon}} = \eta_0 \sqrt{\frac{\mu_r}{\epsilon_r}}.
$$

which may be **greater** or lesser than the impedance of free-space  $(\eta_0)$ , depending on whether  $\mu_r$  is greater or lesser than  $\epsilon_r$ . In the lossless case,  $\eta$  is real, so both  $\Gamma$  and  $T$ from (1.105) are real, and  $\vec{E}$  and  $\vec{H}$  are in phase with each other in both mediums.

Power conservation for the incident, reflected, and transmitted waves can be demonstrated by computing the Poynting vectors in the two **regions.** Thus, for  $z < 0$ , the complex Poynting vector is

$$
\tilde{S}^{-} = \bar{E} \times \bar{H}^{*} = (\bar{E}_{i} + \bar{E}_{r}) \times (\bar{H}_{i} + \bar{H}_{r})
$$
\n
$$
= \hat{z}|E_{0}|^{2} \frac{1}{\eta_{0}} (e^{-jk_{0}z} + \Gamma e^{jk_{0}z}) (e^{-jk_{0}z} - \Gamma e^{jk_{0}z})^{*}
$$
\n
$$
= \hat{z}|E_{0}|^{2} \frac{1}{\eta_{0}} (1 - |\Gamma|^{2} + \Gamma e^{2jk_{0}z} - \Gamma^{*} e^{-2jk_{0}z})
$$
\n
$$
= \hat{z}|E_{0}|^{2} \frac{1}{\eta_{0}} (1 - |\Gamma|^{2} + 2j\Gamma \sin 2k_{0}z), \qquad L110a
$$

**since**  $\Gamma$  is real. For  $z > 0$ , the complex Poynting vector is

$$
\bar{S}^+ = \bar{E}_t \times \bar{H}_t = \hat{z} \frac{|E_0|^2 |T|^2}{\eta}.
$$

which **Can be rewritten, using** (1.105). **as** 

$$
\bar{S}^+ = \hat{z}|E_0|^2 \frac{4\eta}{(\eta + \eta_0)^2} = \hat{z}|E_0|^2 \frac{1}{\eta_0} (1 - |\Gamma|^2).
$$
 (1.110b)

**Now observe that at**  $z = 0$ ,  $\overline{S} = \overline{S}^+$ , so that complex power flow is conserved across the interface. Now consider the time-average power flow in the two regions. For  $z < 0$ , **the lime-average power flow through a**  $1-m^2$  **cross section is** 

$$
P^{-} = \frac{1}{2} \text{Re}(\tilde{S}^{-} \cdot \tilde{z}) = \frac{1}{2} |E_0|^2 \frac{1}{\eta_0} (1 - |\Gamma|^2).
$$

**and for**  $z > 0$ **, the time-average power flow through a 1-m<sup>2</sup> cross section is** 

$$
P^{+} = \frac{1}{2} \text{Re}(\bar{S}^{-} \cdot \hat{z}) = \frac{1}{2} |E_0|^2 \frac{1}{\eta_0} (1 - |\Gamma|^2) = P^{-}, \qquad 1.111b
$$

so real **power flow is** conserved.

We now note a subtle point. When computing the complex Poynting vector for  $z \leq 0$  in (1.110a). we used the total  $\overline{E}$  and  $\overline{H}$  fields. If we compute separately the **Poynting vectors for he incident and reflected waves, we** obtain

$$
\bar{S}_i = \bar{E}_i \times \bar{H}_i^* = \hat{z} \frac{|E_0|^2}{\eta_0}, \qquad \qquad 1.112a
$$

$$
\bar{S}_r = \bar{E}_r \times \bar{H}_r^* = -\bar{z} \frac{|E_0|^2 |\Gamma|^2}{\eta_0}.
$$

and we see that  $\bar{S}_i + \bar{S}_r \neq \bar{S}$  of (1.110a). The missing cross-product terms account for stored reactive energy in the standing wave in the  $z < 0$  region. Thus, the decomposition **of a Poynting vector into incident and reflected compnnents is not. in general.** meaningful. Some books define a time-average Poynting vector as  $(1/2)Re(\overline{E} \times \overline{H}^*)$ , and in this case such **a definition applied to the individual incident and reflected components will give** he correct result, since  $P_i = (1/2)Re|\bar{E}_0|^2/\eta_0$ , and  $P_r = -(1/2)|E_0|^2|\Gamma|^2/\eta_0$ , so  $P_i + P_r =$  $P^-$ . But even this definition will fail to provide meaningful results when the medium for  $z < 0$  is lossy.

#### **Good Conductor**

If the region for  $z > 0$  is a good (but not perfect) conductor, the propagation constant **can be written as discussed in Section 1.4:** 

$$
\gamma = \alpha + j\beta = (1+j)\sqrt{\frac{\omega\mu\sigma}{2}} = (1+j)\frac{1}{\delta_s}.
$$

Similarly, the intrinsic impedance of the conductor simplifies to

$$
\eta = (1+j)\sqrt{\frac{\omega\mu}{2\sigma}} = (1+j)\frac{1}{\sigma\delta_s}.
$$

Now, the impedance is complex, with a phase angle of  $45^{\circ}$ , so  $\bar{E}$  and  $\bar{H}$  will be  $45^{\circ}$  out of phase, and  $\Gamma$  and  $T$  will be complex. In (1.113) and (1.114),  $\delta_s = 1/\alpha$  is the skin **depth.** as **defined in** (1.60).

Let us check the complex power balance in this case. For  $z < 0$ , the complex Poynting vector is

$$
\bar{S}^{-} = \bar{E} \times \bar{H}^{*} = (\bar{E}_{i} + \bar{E}_{r}) \times (\bar{H}_{i} + \bar{H}_{r})^{*}
$$
  
=  $\hat{z}|E_{0}|^{2} \frac{1}{\eta_{0}} [1 - |\Gamma|^{2} + 2j \operatorname{Im}(\Gamma e^{2jk_{0}z})],$  1.115*a*

**which can be evaluated at**  $z = 0$  **to give** 

$$
\bar{S}^{-}(z=0)=\hat{z}|E_{0}|^{2}\frac{1}{\eta_{0}}(1-|\Gamma|^{2}+\Gamma-\Gamma^{*}).
$$

For  $z > 0$ , the complex Poynting vector is

$$
\bar{S}^+ = \bar{E}_t \times \bar{H}_t^* = \hat{z} |E_0|^2 |T|^2 \frac{1}{\eta^*} e^{-2\hat{\alpha}\hat{z}},
$$

and **using**  $(1.105)$  for T and  $\Gamma$  gives

$$
\bar{S}^+ = \hat{z}|E_0|^2 \frac{4\eta}{|\eta + \eta_0|^2} e^{-2\alpha z} = \hat{z}|E_0|^2 \frac{1}{\eta_0} (1-|\Gamma|^2 + \Gamma - \Gamma^*) e^{-2\alpha z}.
$$

So at the interface at  $z = 0$ ,  $\bar{S}^- = \bar{S}^+$ , and complex power is conserved.

Ohsewc hat if we were to compute the separate **incident** and **reflected** Poynling **vectors** for  $z < 0$  as

$$
\bar{S}_t = \bar{E}_x \times \bar{H}_t^* = \hat{z} \frac{|E_0|^2}{\eta_0}, \qquad \qquad 1.116a
$$

 $\overline{a}$ 

$$
\bar{S}_r = \bar{E}_r \times \bar{H}_r^* = -\hat{z} \frac{|E_0|^2 |\Gamma|^2}{\eta_0}, \qquad \qquad 1.116b
$$

we do not obtain  $\bar{S}_t + \bar{S}_r = \bar{S}$  of (1.115a), even for  $z = 0$ . It is possible, however, to consider red power flow in **terms** of the individual traycling wave components. Thus. the time-average power flows through a  $1-m^2$  cross section are

$$
P^{-} = \frac{1}{2} \text{Re}(\bar{S}^{-} \cdot \hat{z}) = \frac{1}{2} |E_0|^2 \frac{1}{\eta_0} (1 - |\Gamma|^2).
$$

$$
P^{+} = \frac{1}{2} \text{Re}(\bar{S}^{+} \cdot \hat{z}) = \frac{1}{2} |E_{0}|^{2} \frac{1}{\eta_{0}} (1 - |\Gamma|^{2}) e^{-2\alpha z}.
$$

which shows power balance at  $z = 0$ . In addition,  $P_i = |E_0|^2/2\eta_0$ , and  $P_r = -|E_0|^2$  $|\Gamma|^2/2\eta_0$  so that  $P_1 + P_r = P$  showing that the real power flow for  $\alpha < 0$  can be **decumposed** into incident and reflected **wmrc** cnrnpnnents.

Now notice that  $\bar{S}^-$ , the power density in the lossy conductor, decays exponentially according to the  $e^{-2\alpha z}$  attenuation factor. This means that power is being dissipated in the lossy material as the wave propagates into the medium in the  $+z$  direction. The **power, and also the fields. decay to a negligibly small value within a few skin depths of the material, which for a reasonably good conductor is an extremely small distance at** microwave frequencies.

The electric volume current density flowing in rhe conducting region **is** given *as* 

$$
\tilde{J} = \sigma \tilde{E}_t = \hat{x} \sigma E_0 T e^{-\gamma z} A/m^2, \qquad 1.118
$$

and so the average power dissipated in (or transmitted into) a  $1 \text{ m}^2$  cross-sectional volume **of the conductor can be calculated from the conductor loss term of (1.92) <b>(Joule's** law) **as** 

$$
P^{t} = \frac{1}{2} \int_{V} \bar{E} \cdot \bar{J}^{*} dv = \frac{1}{2} \int_{x=0}^{1} \int_{y=0}^{1} \int_{z=0}^{\infty} (\hat{x} E_{0} T e^{-\gamma z}) \cdot (\hat{x} \sigma E_{0} T e^{-\gamma z})^{*} dz dy dx
$$
  
=  $\frac{1}{2} \sigma |E_{0}|^{2} |T|^{2} \int_{x=0}^{\infty} e^{-2\alpha z} dz = \frac{\sigma |E_{0}|^{2} |T|^{2}}{4\alpha}.$  1.119

Since  $1/\eta = \sigma \delta_s/(1 + j) = (\sigma/2\alpha)(1 - j)$ , the real power entering the conductor through **a** 1-m<sup>2</sup> cross section (as given by  $(1/2)Re(\bar{S}^+ \cdot \hat{z})$  at  $z = 0$ ) can be expressed using (1.115b) as  $P^t = [E_0]^2 |T|^2 (\sigma/4\alpha)$ , which is in agreement with (1.119).

#### **Perfect Conductor**

Now assume that the region  $z > 0$  contains a perfect conductor. The above results can be specialized to this case by allowing  $\sigma \to \infty$ . Then. from (1.113)  $\alpha \to \infty$ ; from (1.114)  $\eta \rightarrow 0$ ; from (1.60)  $\delta_s \rightarrow 0$ ; and from (1.105a,b)  $T \rightarrow 0$ , and  $\Gamma \rightarrow -1$ . The fields for  $z > 0$  thus decay infinitely fast, and are identically zero in the perfect conductor. The perfect conductor can be thought of as "shorting out" the incident electric field. For  $\mathbf{z} < 0$ , from (1.99) and (1.100), the **total**  $\overline{E}$  and  $\overline{H}$  fields are, since  $\mathbf{I} = -\mathbf{I}$ ,

$$
\bar{E} = \bar{E}_i + \bar{E}_r = \hat{x} E_0 (e^{-jk_0z} - e^{jk_0z}) = -\hat{x} 2j E_0 \sin k_0 z, \qquad 1.120a
$$

$$
\bar{H} = \bar{H}_i + \bar{H}_r = \hat{y} \frac{1}{\eta_0} E_0 (e^{-jk_0 z} + e^{jk_0 z}) = \hat{y} \frac{2}{\eta_0} E_0 \cos k_0 z.
$$

Observe that at  $z = 0$ ,  $\bar{E} = 0$  and  $\bar{H} = \hat{y}(2/\eta_0)E_0$ . The Poynting vector for  $z < 0$  is

$$
\bar{S}^{-} = \bar{E} \times \bar{H}^{*} = \hat{z}j \frac{4}{\eta_0} |E_0|^2 \sin k_0 z \cos k_0 z; \qquad 1.121
$$

which has a zero real part and thus indicates that no real power is delivered to the perfect conductor.

The volume current density of  $(1.118)$  for the lossy conductor reduces to an infinitely thin sheet of surface current in the limit of infinite conductivity:

$$
\bar{J}_s = \hat{n} \times \bar{H} = -\hat{z} \times \left( \hat{y} \frac{2}{\eta_0} E_0 \cos k_0 z \right)|_{z=0} = \hat{x} \frac{2}{\eta_0} E_0 \text{ A/m.}
$$
 1.122

#### **The Surface Impedance Concept**

In many problems, particularly those in which the effect of attenuation or conductor loss is needed, the presence of an iniperl'ect conducror must be taken into account. **The**  surface impedance concept allows us to do this in a very convenient way. We will develop this method from the theory presented in the previous sections.

Consider a good conductor in the region  $z > 0$ . As we have seen, a plane wave normally incident on this conductor **is** musrly reflected. **and** the power that is transmitted into the conductor is dissipated as heat within a very short distance from the surface. There are three ways to **crmpule this** power.

First. we can use Joule's law. as in **(1.1 29'):** 

$$
P^t = \frac{1}{2} \int_V \bar{E} \cdot \bar{J}^* dv = \frac{1}{2\sigma} \int_V |\bar{J}|^2 dv.
$$

 $\tilde{\phantom{a}}$ 

For a 1 m<sup>2</sup> area of conductor surface, the power transmitted through this surface and dissipated as heat is, from  $(1.119)$ ,

$$
P^t=\frac{\sigma |E_0|^2|T|^2}{4\alpha}.
$$

**Using (1.150b) for T, (1.114)** for  $\eta$ , and the fact that  $\alpha = 1/\delta_s$ , gives the following

result:

$$
\frac{\sigma|T|^2}{\alpha}=\frac{\sigma\delta_s4|\eta|^2}{|\eta+\eta_0|^2}\simeq\frac{8}{\sigma\delta_s\eta_0^2}=\frac{8R_s}{\eta_0^2},
$$

where we have assumed  $\eta \ll \eta_0$ , which is true for a good conductor. Then the above power can be written as

$$
P' = \frac{2! E_0|^2 R_s}{\eta_0^2}.
$$

 $R_s = \text{Re}(\eta) = \text{Re}\left(\frac{1+j}{\sigma \delta_s}\right) = \frac{1}{\sigma \delta_s} = \sqrt{\frac{\omega \mu}{2\sigma}}$ 1.125

is the surface resistance of the metal.

Another way to find the power loss is to compute the power flow into the conductor using the Poynting vector, since all power entering the conductor at  $z = 0$  is dissipated. As in  $(1.115b)$ , we have

$$
P^{t} = \frac{1}{2} \text{Re}(\bar{S}^{+} \cdot \hat{z})_{z=0} = \frac{2|E_{0}|^{2} \text{Re}(\eta)}{|\eta + \eta_{0}|^{2}},
$$

which for large conductivity becomes, since  $\eta \ll \eta_0$ .

$$
P^t = \frac{2|E_0|^2 R_s}{\eta_0^2}.
$$

which agrees with  $(1.124)$ .

A third method uses an effective surface current density and the surface impedance, without the need for the fields inside the conductor. From (1.118), the volume current density in the conductor is

$$
\bar{J} = \bar{x}\sigma TE_0 e^{-\gamma z} A/m^2.
$$

so the total current flow per unit width in the  $x$  direction is

$$
\bar{J}_s = \int_0^\infty \bar{J} \, dz = \hat{r} \sigma T E_0 \int_0^\infty e^{-\gamma z} \, dz = \frac{\hat{x} \sigma T E_0}{\gamma} \, A/m,
$$

and taking the limit of  $\sigma T/\gamma$  for large  $\sigma$  gives

$$
\frac{\sigma T}{\gamma} = \frac{\sigma \delta_s}{(1+j)} \frac{2\eta}{(\eta + \eta_0)} \approx \frac{\sigma \delta_s}{(1+j)} \frac{2(1+j)}{\sigma \delta_s \eta_0} = \frac{2}{\eta_0},
$$
  

$$
\tilde{J}_s = \hat{x} \frac{2E_0}{\eta_0} A/m.
$$
1.128

SÓ

If the conductivity were infinite, a true surface current density of

$$
\bar{J}_s = \hat{\pi} \times \bar{H}|_{z=0} = -\hat{z} \times (\bar{H}_i + \bar{H}_r)|_{z=0} \Rightarrow \hat{x} E_0 \frac{1}{\eta_0} (1 - \Gamma) = \hat{x} \frac{2E_0}{\eta_0} \text{ A/m}
$$

would flow, which is identical to the total current in (1.128).

**Now replace the exponentially decaying volume** current **of (1.1** 27) **in Joule's law of (1.123) wih** a uniform **vdurne cment extending a distance of one sb depth. Thus. let** 

$$
\bar{J} = \begin{cases} \bar{J}_s/\delta_s & \text{for } 0 < z < \delta_s \\ 0 & \text{for } z > \delta_s, \end{cases} \tag{1.129}
$$

**so that the total current flow is the** same. Then **use I. 123) to 6nd the power lost:** 

$$
P^{t} = \frac{1}{2\sigma} \int_{S} \int_{z=0}^{\delta_{s}} \frac{|\tilde{J}_{s}|^{2}}{\delta_{s}^{2}} \, dz \, ds = \frac{R_{s}}{2} \int_{S} |\bar{J}_{s}|^{2} \, ds = \frac{2|E_{0}|^{2}R_{s}}{\eta_{0}^{2}}, \quad 1.130
$$

where  $\int_S$  denotes a surface integral over the conductor surface, in this case chosen as 1 m<sup>2</sup>. The result of (1.130) agrees with our previous results for  $P<sup>t</sup>$  in (1.126) and (1.124), and shows that the power loss can be calculated as

$$
P^{t} = \frac{R_{s}}{2} \int_{S} |\bar{J}_{s}|^{2} ds = \frac{R_{s}}{2} \int_{S} |\bar{H}_{t}|^{2} ds, \qquad (1.13)
$$

in **terms** of the **surface** resistance  $R_s$  and the **surface** current  $\bar{J}_s$ , or **tangential** magnetic field  $\bar{H}_t$ . It is important to realize that the surface current can be found from  $\bar{J}_s = \hat{n} \times \bar{H}$ , as if the metal were a perfect conductor. This method is very general, applying to fields other than **plane waves, and to conductors** ~f **arbitrary shape. as Ions as bends w comers have** radii on the order **of** a skin **depth or Iarger.** The method **is also** quite accurate, **as be** only approximation in the above was that  $\eta \ll \eta_0$ , which is a good approximation. As an example, copper at 1 GHz has  $|\eta| = 0.012 \Omega$ , which is indeed much less than  $\eta_0 = 377 \Omega$ .

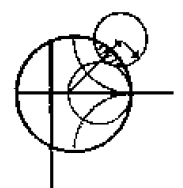

#### **EXAMPLE 1.4 Plane Wave Reflection from a Conductor**

Consider a plane wave normally incident on a half-space of copper. If  $f =$ <sup>I</sup>**GHz,** compute the propagation constant. impedance, and **skin depth for the conductor. Also compute** the **reflection and transmission coefficients.** 

#### **Solution**

For copper,  $\sigma = 5.813 \times 10^7$ S/m, so from (1.60) the skin depth is

$$
\delta_s = \sqrt{\frac{2}{\omega \mu \sigma}} = 2.088 \times 10^{-6} \text{ m},
$$

and the propagation constant is, from (1.113),

$$
\gamma = \frac{1+j}{\delta_s} = (4.789 + j4.789) \times 10^5 \text{ m}^{-1}.
$$

The intrinsic impedance is, from  $(1.114)$ ,

$$
\eta = \frac{1+j}{\sigma \delta_s} = (8.239 + j8.239) \times 10^{-3} \text{ }\Omega.
$$

which is quite small relative to the impedance of free-space ( $\eta_0 = 377 \Omega$ ). The reflection coefficient is then

$$
\Gamma = \frac{\eta - \eta_0}{\eta + \eta_0} = 1/179.99^{\circ}
$$

(practically that of an ideal short circuit), and the transmission coefficient is

$$
T = \frac{2\eta}{\eta + \eta_0} = 6.181 \times 10^{-5} \, \underline{45^\circ}.
$$

#### 1.8 OBLIQUE INCIDENCE AT A DIELECTRIC INTERFACE

We continue our discussion of plane waves by considering the problem of a plane wave obliquely incident on a plane interface between two lossless dielectric regions, as shown in Figure 1.13. There are two canonical cases of this problem: the electric field is either in the *xx* plane (parallel polarization), or normal to the *xx* plane (perpendicular polarization). An arbitrary incident plane wave, of course, may have a polarization that is neither of these, but it can be expressed as a linear combination of these two individual cases.

The general method of solution is similar to the problem of normal incidence: we will write expressions for the incident, reflected, and transmitted fields in each region and match boundary conditions to find the unknown amplitude coefficients and angles.

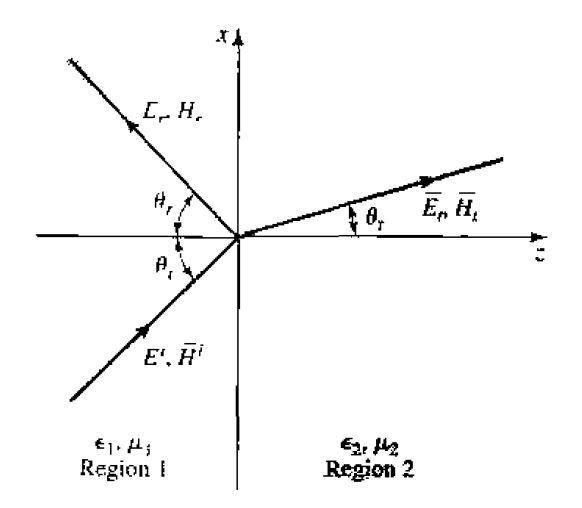

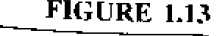

Geometry for a plane wave obliquely incident at the interface between two dielectric regions.

### **Parallel Polarization**

**In this case, the electric field vector lies in the** xz **plane, and** *the* **incident fields** can **be written as** 

$$
\bar{E}_i = E_0(\hat{x} \cos \theta_i - \hat{z} \sin \theta_i) e^{-\jmath k_1 (x \sin \theta_i + z \cos \theta_i)}, \qquad 1.132a
$$

$$
\bar{H}_i = \frac{E_0}{\eta_1} \hat{y} e^{-j k_1 (x \sin \theta_1 + x \cos \theta_i)}, \qquad (1.132b)
$$

where  $k_1 = \omega \sqrt{\mu_0 \epsilon_1}$ , and  $\eta_1 = \sqrt{\mu_0/\epsilon_1}$  are the wavenumber and wave impedance of region 1. The reflected and transmitted fields can be written as

$$
\bar{E}_r = E_0 \Gamma(\hat{x} \cos \theta_r + \hat{z} \sin \theta_r) e^{-j k_1 (x \sin \theta_r - z \cos \theta_r)} , \qquad 1.133a
$$

$$
\bar{H}_r = \frac{-E_0 \Gamma}{\eta_1} \hat{y} e^{-j k_1 (x \sin \theta_r - z \cos \theta_r)}, \qquad (1.133b)
$$

$$
\tilde{E}_t = E_0 T(\hat{x} \cos \theta_t - \hat{z} \sin \theta_t) e^{-jk_2(x \sin \theta_t + z \cos \theta_t)}, \qquad 1.134a
$$

$$
\tilde{H}_t = \frac{E_0 T}{\eta_2} \hat{y} e^{-j\boldsymbol{k}_2(\boldsymbol{x} \sin \theta_t + \boldsymbol{z} \cos \theta_t)}.
$$

In the above,  $\Gamma$  and  $T$  are the reflection and transmission coefficients, and  $k_2$ ,  $\eta_2$  are the **wavenumber and wave** impedance of **region** 2. **defined as** 

$$
k_2=\omega\sqrt{\mu_0\epsilon_2},\qquad \eta_2=\sqrt{\mu_0/\epsilon_2}.
$$

At this point, we have  $\Gamma$ ,  $T$ ,  $\theta_r$ , and  $\theta_t$  as unknowns.

We can obtain two complex equations for these unknowns by enforcing the continuity of  $E_x$  and  $H_y$ , the tangential field components, at the interface at  $z = 0$ . We then obtain

$$
\cos\,\theta_i e^{-jk_l x \sin\theta_i} + \Gamma\,\cos\,\theta_r\,e^{-jk_l x \sin\theta_r} = T\,\cos\,\theta_t\,e^{-jk_l x \sin\theta_t},\qquad 1.135a
$$

$$
\frac{1}{\eta_1}e^{-jk_1x\sin\theta_1}-\frac{\Gamma}{\eta_1}e^{-jk_1x\sin\theta_r}=\frac{T}{\eta_2}e^{-jk_2x\sin\theta_t}.
$$
 1.135b

Both sides of (1.135a) and (1.135b) are functions of the coordinate x. If  $E_x$  and  $H_y$  are to be continuous at the interface  $z = 0$  for all x, then this x variation must be the same **on** both **sides of the equations,** teading **to the following condition:** 

$$
k_1 \sin \theta_i = k_1 \sin \theta_r = k_2 \sin \theta_t,
$$

which **results** in **the** well-known **Snell's laws of reflection and** refraction:

$$
\theta_i = \theta_r, \qquad \qquad 1.136a
$$

$$
k_1 \sin \theta_i = k_2 \sin \theta_t. \tag{1.136b}
$$

The above argument ensures that the phase terms in  $(1.135)$  vary with  $x$  at the same rate **on both sides of the interface, and so is often called the phase matching condition.** 

**I** 

Using (1.136) in (1.135) allows us to solve for the reflection and transmission coefficients as

$$
\Gamma = \frac{\eta_2 \cos \theta_t - \eta_1 \cos \theta_t}{\eta_2 \cos \theta_t + \eta_1 \cos \theta_t},
$$

$$
T = \frac{2\eta_2 \cos \theta_i}{\eta_2 \cos \theta_i + \eta_1 \cos \theta_i}.
$$

**Observe that for normal incidence, we have**  $\theta_i = \theta_r = \theta_i = 0$ **, so then** 

$$
\Gamma = \frac{\eta_2 - \eta_1}{\eta_2 + \eta_1} \quad \text{and} \quad T = \frac{2\eta_2}{\eta_2 + \eta_1},
$$

**in** agreement with the results of **5ecuon 1.7.** 

For this polarization, a special angle of incidence,  $\theta_b$ , called the Brewster angle. exists where  $\Gamma = 0$ . This occurs when the numerator of (1.137a) goes to zero  $(\theta_i = \theta_b)$ :

$$
\eta_2 \cos \theta_l = \eta_1 \cos \theta_b,
$$

**which can be reduced using** 

$$
\cos\,\theta_t=\sqrt{1-\sin^2\theta_t}=\sqrt{1-\frac{k_1^2}{k_2^2}\sin^2\,\theta_b}.
$$

to give

$$
\sin \theta_b = \frac{1}{\sqrt{1 + \epsilon_1/\epsilon_2}}.
$$

#### **Perpendicular Polarization**

In this case, the electric field vector is perpendicular to the xz plane. The incident **field** can be wrillen **as** 

$$
\bar{E}_i = E_0 \hat{y} e^{-\jmath k_i (x \sin \theta_i + x \cos \theta_i)}, \qquad (1.139a)
$$

$$
\bar{H}_i = \frac{E_0}{\eta_1} (-\hat{x} \cos \theta_i + \hat{z} \sin \theta_i) e^{-j k_1 (x \sin \theta_i + x \cos \theta_i)}, \qquad 1.139b
$$

**where**  $k_1 = \omega \sqrt{\mu_0 \epsilon_1}$  and  $\eta_1 = \sqrt{\mu_0/\epsilon_1}$  are the wavenumber and wave impedance for region 1, as before. The reflected and transmitted fields can be expressed as

$$
\bar{E}_r = E_0 \Gamma \hat{y} e^{-j k (l x \sin \theta_r - z \cos \theta_r)}, \qquad (1.140a)
$$

$$
\bar{H}_r = \frac{E_0 \Gamma}{\eta_1} (\hat{x} \cos \theta_r + \hat{z} \sin \theta_r) e^{-j k_1 (x \sin \theta_r - x \cos \theta_r)}, \qquad 1.140b
$$

$$
\tilde{E}_t = E_0 T \hat{y} e^{-\jmath k_2 (x \sin \theta_t + z \cos \theta_t)}, \qquad (1.141a)
$$

$$
\bar{H}_t = \frac{E_0 T}{\eta_2} (-\hat{x} \cos \theta_t + \hat{z} \sin \theta_t) e^{-j k_2 (x \sin \theta_t + z \cos \theta_t)}, \qquad 1.141b
$$

with  $k_2 = \omega \sqrt{\mu_0 \epsilon_2}$  and  $\eta_2 = \sqrt{\mu_0/\epsilon_2}$  being the wavenumber and wave impedance in region 2.

Equating the tangential field components  $E_y$  and  $H_x$  at  $z = 0$  gives

$$
e^{-jk_1x\sin\theta_i}+\Gamma e^{-jk_1x\sin\theta_r}=Te^{-jk_2x\sin\theta_t},\qquad\qquad 1.142a
$$

$$
\frac{-1}{\eta_1}\cos\theta_i e^{-jk_1x\sin\theta_1}+\frac{\Gamma}{\eta_1}\cos\theta_r e^{-jk_2x\sin\theta_r}=\frac{-T}{\eta_2}\cos\theta_t e^{-jk_2x\sin\theta_t}.\quad 1.142b
$$

By the same phase matching argument that was used in the parallel case, we obtain Snell's laws

$$
k_1 \sin \theta_i = k_1 \sin \theta_r = k_2 \sin \theta_t
$$

identical to  $(1.136)$ .

Using  $(1.136)$  in  $(1.142)$  allows us to solve for the reflection and transmission coefficients as

$$
\Gamma = \frac{\eta_2 \cos \theta_i - \eta_1 \cos \theta_t}{\eta_2 \cos \theta_t + \eta_1 \cos \theta_t},
$$
 1.143*a*

$$
T = \frac{2\eta_2 \cos \theta_i}{\eta_2 \cos \theta_i + \eta_1 \cos \theta_t}.
$$

Again, for the normally incident case, these results reduce to those of Section 1.7.

For this polarization no Brewster angle exists where  $\Gamma = 0$ , as we can see by examining the numerator of  $(1.143a)$ ,

$$
\eta_2 \cos \theta_i = \eta_1 \cos \theta_t,
$$

and using Snell's law to give

$$
k_2^2(\eta_2^2 - \eta_1^2) = (k_2^2 \eta_2^2 - k_1^2 \eta_1^2) \sin^2 \theta_i.
$$

But this leads to a contradiction, since the term in parentheses on the right-hand side is identically zero for dielectric media. Thus, no Brewster angle exists for perpendicular polarization, for dielectric media.

#### **EXAMPLE 1.5** Oblique Reflection from a Dielectric Interface

Plot the reflection coefficients for parallel and perpendicular polarized plane waves incident from free-space onto a dielectric region with  $\epsilon_r = 2.55$ , versus incidence angle.

Solution The wave impedances are

$$
\eta_1 = 377 \,\Omega,
$$
  

$$
\eta_2 = \frac{\eta_0}{\sqrt{\epsilon_r}} = \frac{377}{\sqrt{2.55}} = 236 \,\Omega.
$$

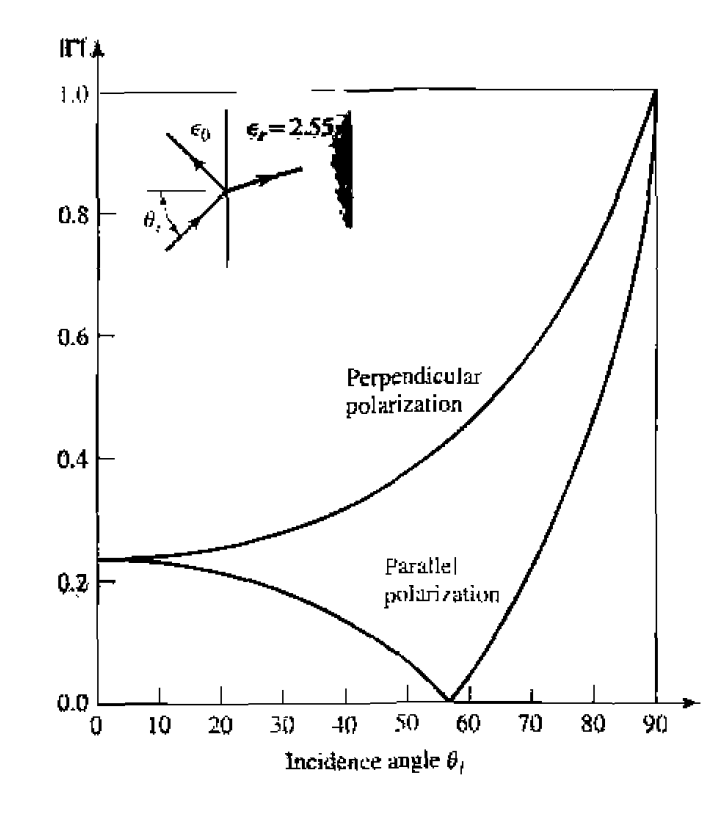

**FIGURE 1.14** Reflection coefficient magnitude for parallel and perpendicular polarizations of a plane wave obliquely incident on a dielectric half-space.

We then evaluate (1.137a) and (1.143a) versus incidence angle: the results are shown in Figure  $1.14$ . O

#### **Total Reflection and Surface Waves**

Snell's law of (1.136b) can be rewritten as

$$
\sin \theta_t = \sqrt{\frac{\epsilon_1}{\epsilon_2}} \sin \theta_1. \tag{1.144}
$$

Now consider the case (for either parallel or perpendicular polarization), where  $\epsilon_1 > \epsilon_2$ . As  $\theta_1$  increases from 0° to 90°, the refraction angle  $\theta_t$  will increase from 0° to 90°, but at a faster rate than  $\theta_i$  increases. The incidence angle  $\theta_i$  for which  $\theta_i = 90^\circ$  is called the critical angle,  $\theta_c$ , thus

$$
\sin \theta_c = \sqrt{\frac{\epsilon_2}{\epsilon_1}}.\tag{1.145}
$$

At this angle and beyond, the incident wave will be totally reflected, as the transmitted wave is not propagating into region 2. Let us look at this situation more closely, for the case of  $\theta_i > \theta_c$  with parallel polarization.

When  $\theta_i > \theta_c$  (1.144) shows that  $\sin \theta_i > 1$ , so that  $\cos \theta_i = \sqrt{1 - \sin^2 \theta_i}$  must be imaginary, and so the angle  $\theta_t$  loses its physical significance. At this point, it is better **to replace the expressions** for the **transmitted fields** in **region** *2* with the **following** 

$$
\bar{E}_t = E_0 T \left( \frac{j\alpha}{k_2} \hat{x} - \frac{\beta}{k_2} \hat{z} \right) e^{-j\beta x} e^{-\alpha z}, \qquad 1.146a
$$

$$
\tilde{H}_t = \frac{E_0 T}{\eta_2} \hat{y} e^{-j\beta x} e^{-\alpha z}.
$$

**The form of these fields are derived from (1.134) after noting that**  $-jk_2 \sin \theta_t$  **is still** imaginary for sin  $\theta_t > 1$ , but  $-jk_2 \cos \theta_t$  is real, so we can replace sin  $\theta_t$  by  $\beta/k_2$ , and  $\cos \theta_t$  by  $j\alpha/k_2$ . Substituting (1.146b) into the Helmholtz wave equation for  $\bar{H}$  gives

$$
-\beta^2 + \alpha^2 + k_2^2 = 0.
$$

**Matching**  $E_x$  and  $H_y$  of (1.146) with the  $\hat{x}$  and  $\hat{y}$  components of the incident and reflected **fields of (1.132) and (1.133) at**  $z = 0$  **gives** 

$$
\cos \theta_i e^{-jk_1 x \sin \theta_i} + \Gamma \cos \theta_r e^{-jk_1 x \sin \theta_r} = T \frac{j\alpha}{k_2} e^{-j\beta x}, \qquad 1.148a
$$

$$
\frac{1}{\eta_1}e^{-jk_1x\sin\theta_1}-\frac{\Gamma}{\eta_1}e^{-jk_1x\sin\theta_r}=\frac{T}{\eta_2}e^{-j\beta x}.
$$

To obtain phase matching at the  $z = 0$  boundary, we must have

$$
k_1 \sin \theta_t = k_1 \sin \theta_r = \beta,
$$

**which leads again to Snell's law for reflection,**  $\theta_i = \theta_r$ **, and to**  $\beta = k_1 \sin \theta_i$ **. Then**  $\alpha$  **is** determined **hm** ( 1 ,147) **as** 

$$
\alpha = \sqrt{k_2^2 + \beta^2} = \sqrt{k_2^2 - k_1^2 \sin^2 \theta_i},
$$
 1.149

which **is seen** to **be a positive rcal** number. **The** reflection **and transmission** coefficients  $\text{can be obtained from } (1.148) \text{ as }$ 

$$
\Gamma = \frac{(j\alpha/k_2)\eta_2 - \eta_1 \cos \theta_i}{(j\alpha/k_2)\eta_2 + \eta_1 \cos \theta_i},
$$

$$
T = \frac{2\eta_2 \cos \theta_i}{(j\alpha/k_2)\eta_2 + \eta_1 \cos \theta_i}.
$$

**Since F** is of the form  $(a - jb)/(a + jb)$ , its magnitude is unity, indicating that all incident power **is** reflected.

The transmitted fields of  $(1.146)$  show propagation in the x direction, along the **interface, but exponential decay in the z direction. Such a field is known as a surface** *wave*.\* since it is tightly bound to the interface. A surface wave is an example of a

\* **Some auhn we ttrd the krrn "dace wwe" should not be ed for a fidd d this type. siace it mists only when plane wave fields exist in the z** < **U region, and so prefcr to** call **it a "surface wave-me" field, or a 'Yurcd surface wwe."** 

nomuniform plane wave, so called because it has an amplitude variation in the z direction, apart from the propagation factor in the x direction.

Finally, it is of interest to calculate the complex Poynting vector for the surface wave fields of  $(1.146)$ :

$$
\widetilde{S}_t = \bar{E}_t \times \bar{H}_t^* = \frac{|E_0|^2 |T|^2}{\eta_2} \left( \hat{z} \frac{j\alpha}{k_2} + \hat{T} \frac{\beta}{k_2} \right) e^{-2\alpha z}.
$$

This shows that no real power flow occurs in the  $z$  direction. The real power flow in the  $x$  direction is that of the surface wave field, and decays exponentially with distance into region 2. So even though no real power is transmitted into region 2, a nonzero field does exist there, in order to satisfy the boundary conditions at the interface.

#### 1.9 **SOME USEFUL THEOREMS**

Finally, we discuss several theorems in electromagnetics that we will find useful for later discussions.

#### The Reciprocity Theorem

Reciprocity is a general concept that occurs in many areas of physics and engineering, and the reader may already be familiar with the reciprocity theorem of circuit theory. Here we will derive the Lorentz reciprocity theorem for electromagnetic fields in two different forms. This theorem will be used later in the book to obtain general properties of network matrices representing inicrowave circuits and to evaluate the coupling of waveguides from current probes and loops, and the coupling of waveguides through apertures. There are a number of other important uses of this powerful concept.

Consider the two separate sets of sources.  $\bar{J}_1$ ,  $\bar{M}_1$  and  $\bar{J}_2$ ,  $\bar{M}_2$ , which generate the fields  $\bar{E}_1$ ,  $\bar{H}_1$ , and  $\bar{E}_2$ ,  $\bar{H}_2$ , respectively, in the volume V enclosed by the closed surface  $S$ , as shown in Figure 1.15. Maxwell's equations are satisfied individually for these two

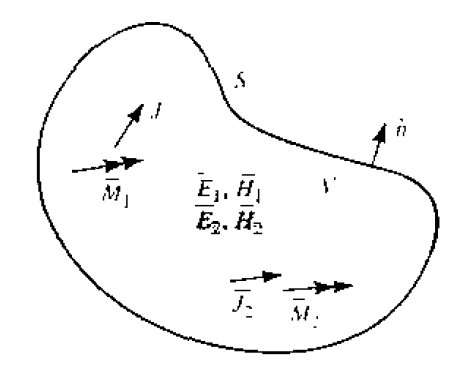

#### Geometry for the Lorentz reciprocity theorem. **FIGURE 1.15**

**sets** of **snurces and** hzlds, *so* **we** can **write** 

$$
\nabla \times \bar{E}_1 = -j\omega\mu \bar{H}_1 - \bar{M}_1, \qquad 1.152a
$$

$$
\nabla \times \bar{H}_1 = j\omega \epsilon \bar{E}_1 + \bar{J}_1, \tag{1.152b}
$$

$$
\nabla \times \bar{E}_2 = -j\omega\mu \tilde{H}_2 - \bar{M}_2, \qquad 1.153a
$$

$$
\nabla \times \bar{H}_2 = j\omega \epsilon \bar{E}_2 + \bar{J}_2. \tag{1.153b}
$$

Now consider the the quantity  $\nabla \cdot (\bar{E}_1 \times \bar{H}_2 - \bar{E}_2 \times \bar{H}_1)$ , which can be expanded using **vector identity (B.8)** to give

$$
\nabla \cdot (\bar{E}_1 \times \bar{H}_2 - \bar{E}_2 \times \bar{H}_1) = \bar{J}_1 \cdot \bar{E}_2 - \bar{J}_2 \cdot \bar{E}_1 + \bar{M}_2 \cdot \bar{H}_1 - \bar{M}_1 \cdot \bar{H}_2.
$$

Integrating over the volume  $V$ , and applying the divergence theorem  $(B.15)$ , gives

$$
\int_{V} \nabla \cdot (\tilde{E}_1 \times \tilde{H}_2 - \tilde{E}_2 \times \tilde{H}_1) dv = \oint_{S} (\tilde{E}_1 \times \tilde{H}_2 - \tilde{E}_2 \times \tilde{H}_1) \cdot ds \qquad 1.155
$$

$$
= \int_{V} (\tilde{E}_2 \cdot \bar{J}_1 - \tilde{E}_1 \cdot \bar{J}_2 + \tilde{H}_1 \cdot \tilde{M}_2 - \tilde{H}_2 \cdot \bar{M}_1) dv
$$

**Equation (1 ,155) represents** a **general form of the reciprocity** theorern, but **in practice** a **number of special situations** often occur **leading** *to* **some** simplification. **We will consider**  three **cases.** 

S encloses no sources. Then  $\tilde{J}_1 = \tilde{J}_2 = \tilde{M}_1 = \tilde{M}_2 = 0$ , and the fields  $\tilde{E}_1$ ,  $\tilde{H}_1$ , and  $\bar{E}_2$ ,  $\bar{H}_2$  are source-free fields. In this case, the right-hand side of (1.155) vanishes with the result ihat

$$
\oint_{S} \bar{E}_1 \times \tilde{H}_2 \cdot d\bar{s} = \oint_{S} \bar{E}_2 \times \bar{H}_1 \cdot d\bar{s}.
$$
\n1.156

**This result will be used in Chapter 4, when demonstrating the symmetry of the impedance matrix for** a **reciprocal microwave network.** 

5 **bounds** a *pqkcr* **conductor. For exampk.** 5' **may be the** inner **sllrface af a**  closed, **perfeclly** conducting **cavity. Then the surface** integral of **(I. 155) vanishes, since**   $\bar{E}_1 \times \bar{H}_1 \cdot \hat{n} = (\hat{n} \times \bar{E}_1) \cdot \bar{H}_2$  (by vector identity B.3), and  $\hat{n} \times \bar{E}_1$  is zero on the surface of a perfect conductor (similarly for  $E_2$ ). The result is

$$
\int_{V} (\bar{E}_{1} \cdot \bar{J}_{2} - \bar{H}_{1} \cdot \bar{M}_{2}) dv = \int_{V} (\bar{E}_{2} \cdot \bar{J}_{1} - \bar{H}_{2} \cdot \bar{M}_{1}) dv.
$$
 (1.157)

This result is malngous to **the reciprocity** theorem **of circuit theory. In words. this result** states that the system response  $\vec{E}_1$  or  $\vec{E}_2$  is not changed when the source and **observation points are interchanged.** That is,  $E_2$  (caused by  $\tilde{J}_2$ ) at  $\tilde{J}_1$  is the same as  $\tilde{E}_1$ (caused by  $J_1$ ) at  $J_2$ .

S is a sphere at infinity. In this case, the fields evaluated on S are very far from the sources and so can be considered locally as plane waves. Then the impedance relation  $\bar{H} = \hat{n} \times \bar{E}/\eta$  applies to (1.155) to give

$$
\begin{aligned} (\tilde{E}_1 \times \tilde{H}_2 - \tilde{E}_2 \times \tilde{H}_1) \cdot \hat{n} &= (\hat{n} \times \tilde{E}_1) \cdot \tilde{H}_2 - (\hat{n} \times \tilde{E}_2) \cdot \tilde{H}_1 \\ &= \frac{1}{n} \tilde{H}_1 \cdot \tilde{H}_2 - \frac{1}{n} \tilde{H}_2 \cdot \tilde{H}_1 = 0. \end{aligned}
$$

so that the result of (1.157) is again obtained. This result can also be obtained for the case of a closed surface  $S$  where the surface impedance boundary condition applies.

#### Image Theory

In many problems a current source is located in the vicinity of a conducting ground plane. Image theory permits the removal of the ground plane by placing a virtual image source of the other side of the ground plane. The reader should be familiar with this concept from electrostatics, so we will prove the result for an infinite current sheet next to an infinite ground plane and then summarize the other possible cases.

Consider the surface current density  $\tilde{J}_s = J_{s0}\hat{x}$  parallel to a ground plane, as shown in Figure 1.16a. Because the current source is of infinite extent and is uniform in the  $x, y$  directions, it will excite plane waves traveling outward from it. The negatively

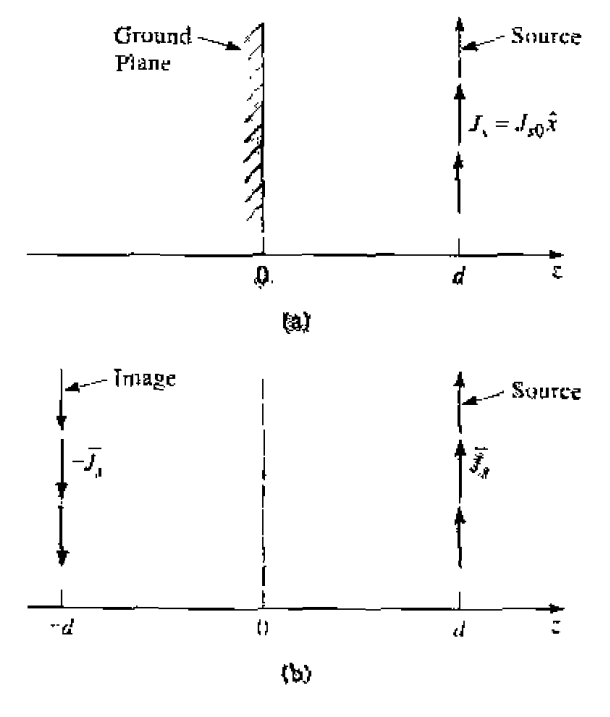

**FIGURE 1.16** 

Illustration of image theory as applied to an electric current source next to a ground plane. (a) An electric surface current density parallel to a ground plane. (b) The ground plane of (a) replaced with image current at  $z = -d$ .

traveling wave will reflect from the ground plane at  $z = 0$ , and then travel in the positive direction. Thus, there will be a standing wave field in the region  $0 < z < d$  and a positively traveling wave for  $z > d$ . The forms of the fields in these two regions can thus be written as

$$
E_x^s = A(e^{jk_0z} - e^{-jk_0z}), \qquad \text{for } 0 < z < d. \tag{1.158a}
$$

$$
H_y^s = \frac{-A}{\eta_0} (e^{jk_0 z} + e^{-jk_0 z}), \qquad \text{for } 0 < z < d,
$$

$$
E_x^+ = Be^{-jkaz}, \qquad \text{for } z > d, \tag{1.159a}
$$

$$
H_y^+ = \frac{B}{\eta_0} e^{-jk_0 z}, \qquad \text{for } z > d, \tag{1.159b}
$$

where  $\eta_0$  is the wave impedance of free-space. Note that the standing wave fields of (1.158) have been constructed to satisfy the boundary condition that  $E_x = 0$  at  $z = 0$ . The remaining boundary conditions to satisfy are continuity of  $\overline{E}$  at  $z = d$ , and the discontinuity in the  $\bar{H}$  field at  $z = d$  due to the current sheet. From (1.36), since  $\bar{M}_s=0,$ 

$$
E_x^s = E_x^+|_{z=0}, \t\t 1.160a
$$

while from  $(1.37)$  we have

$$
\bar{J}_s = \hat{z} \times \hat{y} (H_y^+ - H_y^s)|_{z=0}.
$$

**PACIFIC** 

Using  $(1.158)$  and  $(1.159)$  then gives

$$
2jA \sin k_0d = Be^{-jk_0d}
$$

$$
J_{s0} = -\frac{B}{\eta_0}e^{-jk_0d} - \frac{2A}{\eta_0}\cos k_0d
$$

and

which can be solved for 
$$
A
$$
 and  $B$ :

$$
A = \frac{-J_{s0}\eta_0}{2}e^{-jk_0d},
$$
  

$$
B = -jJ_{s0}\eta_0\sin k_0d.
$$

So the total fields are

$$
E_x^s = -jJ_{s0}\eta_0 e^{-jk_0d}\sin k_0 z, \qquad \text{for } 0 < z < d,\tag{1.161a}
$$

$$
H_y^s = J_{s0}e^{-jk_0d}\cos k_0z, \qquad \text{for } 0 < z < d, \qquad 1.161b
$$

$$
E_x^+ = -jJ_{s0}\eta_0\sin k_0de^{-jk_0z}, \qquad \text{for } z > d, \qquad 1.162a
$$

$$
H_y^+ = -jJ_{s0} \sin k_0 de^{-jk_0 z} \qquad \text{for } z > d. \tag{1.162b}
$$

Now consider the application of image theory to this problem. As shown in Figure 1.16b, the ground plane is removed and an image source of  $-\bar{J}_s$  is placed at  $z = -d$ . By superposition, the total fields for  $z > 0$  can be found by combining the fields from the two sources individually. These fields can be derived by a procedure similar to that above, with the following results:

Fields due to source at  $z = d$ :

$$
E_x = \begin{cases} \frac{-J_s \omega \eta_0}{2} e^{-jk_0(z-d)} & \text{for } z > d \\ \frac{-J_s \omega \eta_0}{2} e^{jk_0(z-d)} & \text{for } z < d, \end{cases}
$$
 1.163a

$$
H_y = \begin{cases} \frac{-J_{\text{sl}}}{2} e^{-j k_y (z-d)} & \text{for } z > d \\ \frac{J_{\text{sl}}}{2} e^{j k_y (z-d)} & \text{for } z < d. \end{cases} \tag{1.163b}
$$

Fields due to source at  $z = -d$ :

$$
E_x = \begin{cases} \frac{J_{s0}\eta_0}{2} e^{-j k_0 (z + d)} & \text{for } z > -d \\ \frac{J_{s0}\eta_0}{2} e^{j k_0 (z + d)} & \text{for } z < -d, \end{cases}
$$
1.164a  

$$
H_y = \begin{cases} \frac{J_{s0}}{2} e^{-j k_0 (z + d)} & \text{for } z > -d \\ \frac{-J_{s0}}{2} e^{j k_0 (z + d)} & \text{for } z < -d, \end{cases}
$$
1.164b

The reader can verify that the solution is identical to that of (1.161) for  $0 < z < d$ , and to (1.162) for  $z > d$ , thus verifying the validity of the image theory solution. Note that image theory only gives the correct fields to the right of the conducting plane. Figure 1.17 shows more general image theory results for electric and magnetic dipoles.

#### The Uniqueness Theorem

Once we have found a solution to Maxwell's equations and the appropriate boundary conditions, the uniqueness theorem assures us that, under the proper conditions, this solution is the only possible solution. This is a particularly useful result when, as in Chapter 4, we can find the fields due to a source by postulating the form of the fields, and then enforce boundary conditions by adjusting some amplitude constants. The uniqueness theorem then guarantees that this procedure gives the correct and unique solution.

Although it can be expressed in various ways, we will state the uniqueness theorem in the following form: In a region bounded by a closed surface  $S$  and completely filled with dissipative media, the field  $\bar{E}$ ,  $\bar{H}$  is uniquely determined by the source currents in the region and the tangential components of  $\overline{E}$  or  $\overline{H}$  on  $S$ .

This result can be proved by assuming two solutions to Maxwell's equations,  $\bar{E}^{\alpha}$ .  $\bar{H}^{\alpha}$ . and  $\bar{E}^b$ ,  $\bar{H}^b$ , and showing that they must be identical. Thus, if  $\bar{E}^a$ ,  $\bar{H}^a$  and  $\bar{E}^b$ ,  $\bar{H}^b$  satisfy

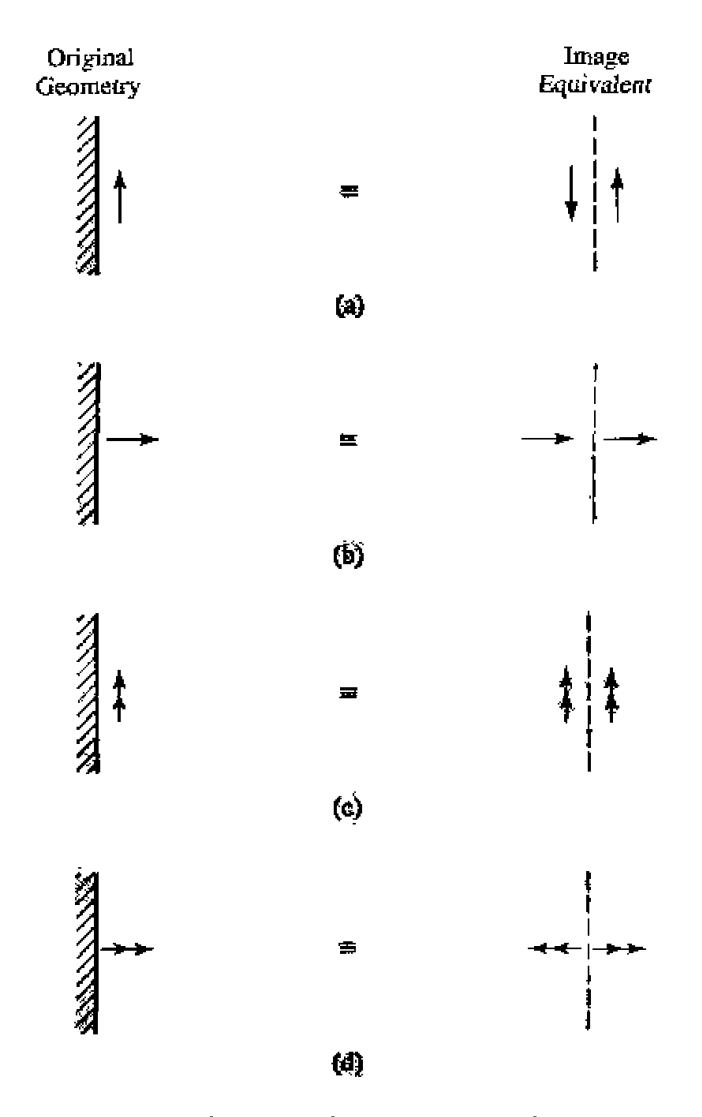

**FIGURE 1.17** Electric and magnetic current images. (a) An electric current parallel to a ground **plane,** (b) **An electric** curfear **normal to a** ground **plane.** *(c)* **A magnetic current parallel to** a **ground ptane. (d) A wdgueric current** nomal **to a** ground **piane.** 

**Maxwell's equations in** *S***, then the difference fields,**  $\bar{E}^a - \bar{E}^b$ **,**  $\bar{H}^a - \bar{H}^b$ **, must also satisfy** Maxwell's equations inside S. Furthermore, these difference fields must be source-free fields, as substitution into Maxwell's equations (1.27a,b) readily shows. Then Poynt**ing's theorem of (1.88)** (with  $\sigma = 0$ ) gives for these difference fields the following **resuIt:** 

$$
\oint_{S} (\bar{E}^{a} - \bar{E}^{b}) \times (\bar{H}^{a} - \bar{H}^{b})^* \cdot d\bar{s} + j\omega \int_{V} (\mu |\bar{H}^{a} - \bar{H}^{b}|^{2} - \epsilon^{*}|\bar{E}^{a} - \bar{E}^{b}|^{2}) dv = 0. \quad 1.165
$$

Now, if  $\vec{E}$  and/or  $\vec{H}$  is prescribed on the surface S in any of the following ways, or in any combination of these conditions, then the first integral in  $(1.165)$  will vanish:

- **1.**  $\hat{n} \times \overline{E} = 0$ , electric walls.
- **2.**  $\hat{n} \times \hat{H} = 0$ , magnetic walls.

3.  $\hat{n} \times \bar{E} = \bar{E}_t$ , a fixed tangential electric field.

ŗ

4.  $\hbar \times \bar{H} = \bar{H}_t$ , a fixed tangential magnetic field.

Now assume a small loss in the medium, so that  $\epsilon = \epsilon' - j\epsilon''$  and  $\mu = \mu' - j\mu''$  are complex. Then the real part of (1.165) becomes

$$
\int_{V} (\mu''|\bar{H}^a - \bar{H}^b|^2 + \epsilon''|\bar{E}^a - \bar{E}^b|^2) dv = 0.
$$
 1.166

Since all of these terms are nonnegative, the equation can be satisfied only if  $\bar{E}^a = \bar{E}^b$ and  $\bar{H}^n = \bar{H}^b$ , which shows that only one solution is possible.

Note that it was necessary to introduce loss to achieve this result; loss can always be introduced into a problem by making  $\epsilon$  and/or  $\mu$  complex. This result also suggests that problems involving lossless materials may not have unique solutions. This is indeed the case as the following examples point out.

Resonant modes in a lossless cavity. Such source-free fields are defined as having equal time-average electric and magnetic stored energies, as given by  $(1.84)$  and  $(1.86)$ . If there is no loss,  $\mu$  and  $\epsilon$  are real, and the second integral in (1.165) is identically zero for a difference field equal to the field of such a resonant mode. Such source-free fields would rapidly dissipate in the presence of loss, however.

Plane wave incident on a lossless dielectric slab. In Problem 1.7 we will solve the problem of plane wave transmission and reflection from a dielectric slab of finite thickness. This solution will satisfy Maxwell's equations and the boundary conditions, but it may not be the only solution. This is because a surface wave field can also exist on the dielectric slab. This field is source-free, and also satisfies Maxwell's equations and the boundary conditions. For a lossy slab, such a field would quickly be dissipated.

*Plane waves in free-space.* In infinite lossless free-space, source-free plane wave solutions are possible for any polarization and any direction of propagation. If loss is introduced, such fields would quickly decay to zero.

### **REFERENCES**

- [1] J. C. Maxwell, A Treatise on Electricity and Magnetism, Dover, N.Y., 1954.
- [2] A. A. Oliner. "Historical Perspectives on Microwave Field Theory," IEEE Trans. Microwave Theory and Techniques, vol. MTT-32, pp. 1022-1045. September 1984 (this special issue contains other articles on the history of microwave engineering).
- [3] S. V. Marshall and G. G. Skitek. Electromagnetic Concepts and Applications. Third Edition, Prentice-Hall, N.J., 1990.
- [4] C. A. Balanis, Advanced Engineering Electromagnetics, John Wiley & Sons, N.Y., 1989.
- [5] R. E. Collin, *Foundations for Microwave Engineering*, Second Edition, McGraw-Hill, N.Y., 1992,
- [6] D. K. Cheng, Field and Wave Electromagnetics, Second Edition, Addison-Wesley, Reading, Mass., 1989.
- [7] S. Ramo, T. R. Whinnery, and T. van Duzer, Fields and Wayes in Communication Electronics, Third Edition, John Wiley & Sons, N.Y., 1994.
- [8] C. G. Montgomery, R. H. Dicke, and E. M. Purcell, Principles of Microwave Circuits, vol. 8 of MIT Rad. Lab. Series, McGraw-Hill, N.Y., 1948.
- [9] R.F. Harrington. Time-Harmonic Electromagnetic Fields, McGraw-Hill, N.Y., 1961.

#### PROBLEMS

**1.1** Assume that an infinite sheet of electric surface current density  $\bar{J}_s = J_o \hat{x}$  A/m is placed on the  $z = 0$  plane between free-space for  $z < 0$ , and a dielectric with  $\epsilon = \epsilon_r \epsilon_0$  for  $z > 0$ , as shown below. Find the resulting  $\bar{E}$  and  $\bar{H}$  fields in the two regions. HINT: Assume plane wave solutions propagating away from the current sheet, and match boundary conditions to find the amplitudes, as in Example 1.3.

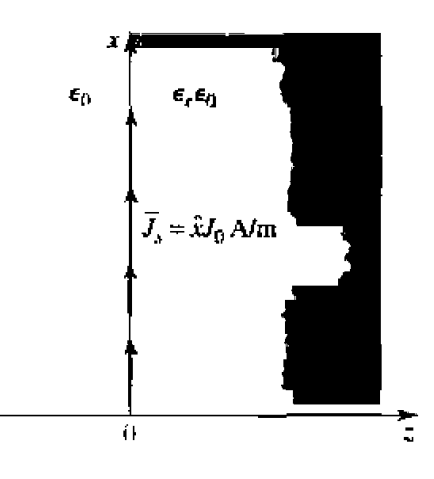

- 1.2 Let  $\bar{E} = E_{\rho}\hat{\rho} + E_{\phi}\hat{\phi} + E_z\hat{z}$  be an electric field vector in cylindrical coordinates. Demonstrate that it is incorrect to interpret the expression  $\nabla^2 \vec{E}$  in cylindrical coordinates as  $\hat{\rho} \nabla^2 E_{\rho} + \hat{\sigma} \nabla^2 E_{\phi} + \hat{\sigma} \nabla^2 E_z$ by evaluating both sides of the vector identity  $\nabla \times \nabla \times \vec{E} = \nabla (\nabla \cdot \vec{E}) - \nabla^2 \vec{E}$  for the given electric field.
- 1.3 An anisotropic material has a tensor permittivity [ $\epsilon$ ] as given below, and a permeability of  $4\mu_0$ . At a certain point in the material, the electric field is known to be  $\bar{E} = 3\hat{x} + 4\hat{y} + 6\hat{z}$ . What is  $\bar{D}$ at this point?

$$
[\epsilon] = \epsilon_0 \begin{bmatrix} 1 & -2j & 0 \\ 2j & 3 & 0 \\ 0 & 0 & 4 \end{bmatrix}
$$

1.4 Consider a permanent magnet with a steady magnetic field  $\bar{H} = H_0 \hat{y}$ , and a parallel plate capacitor with an electric field  $\bar{E} = E_0 \hat{x}$ , arranged as shown on the next page. Calculate the Poynting vector at a point between both the magnet poles and the capacitor plates. This nonzero result seems to imply real power flow in the z direction, but clearly there is no wave propagation or power delivered from the sources. How do you explain this apparent paradox?

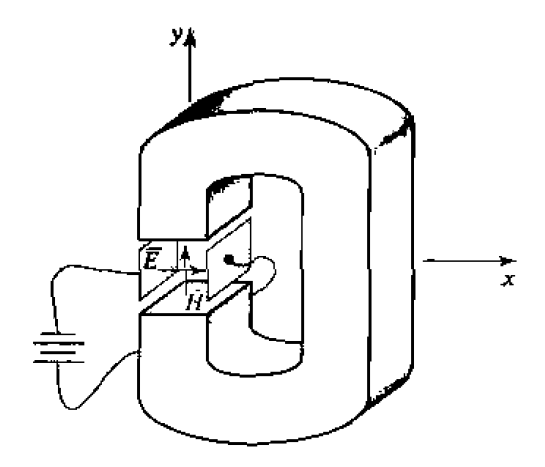

- **1.5** Show that a linearly polarized plane wave of the form  $\bar{E} = E_0(\hat{x} + 2\hat{y})e^{-jk_0x}$  can be represented as the sum of an RHCP and an LHCP wave.
- 1.6 Compute the Poynting vector for the general plane wave field of (1.76).
- 1.7 A plane wave is normally incident on a dielectric slab of permittivity  $\epsilon_r$  and thickness d, where  $d = \lambda_0/(4\sqrt{\epsilon_r})$ , and  $\lambda_0$  is the free-space wavelength of the incident wave, as shown below. If free-space exists on both sides of the slab, find the reflection coefficient of the wave reflected from the front of the slab.

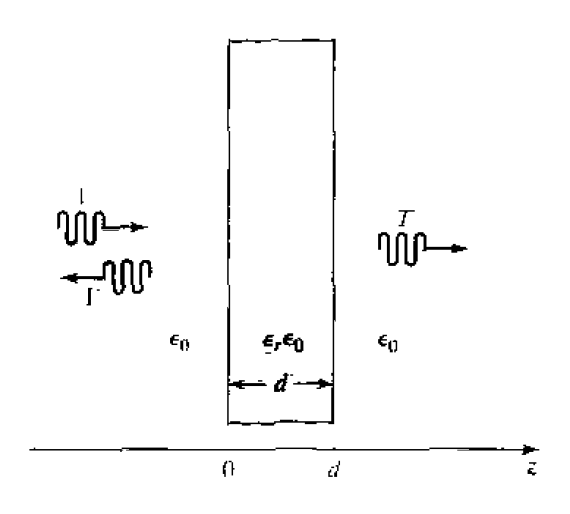

**1.8** Consider an RHCP plane wave normally incident from free-space ( $z < 0$ ) onto a half-space ( $z > 0$ ) consisting of a good conductor. Let the incident electric field be of the form

$$
\bar{E}_t=E_0(\hat{x}-j\hat{y})e^{-jE_0\hat{x}},
$$

and find the electric and magnetic fields in the region  $z > 0$ . Compute the Poynting vectors for  $z < 0$  and  $z > 0$ , and show that complex power is conserved. What is the polarization of the reflected wave?

1.9 Consider a plane wave propagating in a lossy dielectric medium for  $z < 0$ , with a perfectly conducting plate at  $z = 0$ . Assume that the lossy medium is characterized by  $\epsilon = (5 - j2)\epsilon_0$ .  $\mu = \mu_0$ , and that the frequency of the plane wave is 1.0 GHz, and let the amplitude of the incident electric field be 4 V/m at  $z = 0$ . Find the reflected electric field for  $z < 0$ , and plot the magnitude of the total electric field for  $-0.5 \le z \le 0$ .

53

- **1.10** A plane wave in free-space is normally incident on a thin copper sheet of thickness *t*. What is the **approximate repl~hd** thjckness **if the copper sheet is to be used as a shield ro reduce the level of**  the transmitted electric field by 90 dB? Do this calculation for  $f = 1$  MHz, 1 GHz, and 100 GHz. **HINT:** Simplify the problem by ignoring reflections at the interfaces.
- **1.11** A uniform lossy medium with  $\epsilon_r = 3.0$ ,  $\tan \delta = 0.1$ , and  $\mu = \mu_0$  fills the region between  $z = 0$ and  $z = 20$  cm, with a ground plane at  $z = 20$  cm, as shown below. An incident plane wave with **an electric fidd,**

$$
\bar{E}_i = \hat{x} 100 e^{-\gamma x} \quad \text{V/m}.
$$

- **is present at**  $z = 0$  and propagates in the  $+z$  direction. The frequency is  $f = 3.0$  GHz.
- (a) **Compute**  $P_t$ **, the power density of the incident wave, and**  $P_r$ **, the power density of the reflected** wave, at  $z = 0$ .
- (b) Compute the input power density,  $P_{\text{in}}$ , at  $z = 0$ , from the total fields at  $z = 0$ . Does  $P_{\text{in}} = P_z P_r$ ?

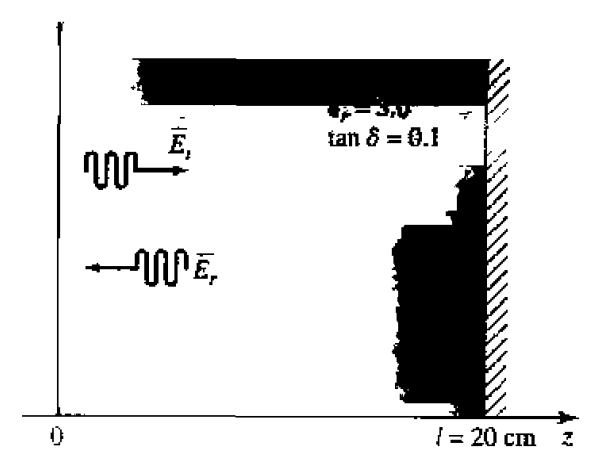

- **1.12** Redo Problem 1.1, but with an electric surface current density of  $\vec{J}_s = J_o \hat{x} e^{-j\beta x} A/m$ , where  $\beta < k_0$ .
- **1.13** A parallel polarized plane wave is obliquely incident from free-space onto a magnetic material with permittivity  $\epsilon_0$  and permeability  $\mu_0 \mu_r$ . Find the reflection and transmission coefficients. Does **a** Brewster angle exist for this case, where the reflection coefficient vanishes for a particular angle **of** incidence?
- **1.14 Repeat Problem 1.13 for the prpendicuIarly polarized case.**
- **1.15** Consider the gyrotropic permittivity tensor shown below:

$$
[\epsilon] = \epsilon_0 \begin{bmatrix} \epsilon_r & j\kappa & 0 \\ -j\kappa & \epsilon_r & 0 \\ 0 & 0 & 1 \end{bmatrix}.
$$

**The**  $\bar{D}$  **and**  $\bar{E}$  **fields are related as** 

$$
\begin{bmatrix} D_x \\ D_y \\ D_z \end{bmatrix} = [\epsilon] \begin{bmatrix} E_x \\ E_y, \\ E_z \end{bmatrix}.
$$

**Show** that **the transfornations** 

$$
E_+ = E_x - jE_y, \t D_+ = D_x - jD_y,
$$
  

$$
E_- = E_x + jE_y, \t D_- = D_x + jD_y,
$$

allow the relation between  $\bar{E}$  and  $\bar{D}$  to be written as

$$
\begin{bmatrix} D_+ \\ D_- \\ D_z \end{bmatrix} = [r'] \begin{bmatrix} E_+ \\ E_+ \\ E_z \end{bmatrix},
$$

where  $[\epsilon']$  is now a diagonal matrix. What are the elements of  $[\epsilon']$ ? Using this result, derive wave equations for  $E$ , and  $E_{-}$ , and find the resulting propagation constants.

- 1.16 Show that the reciprocity theorem expressed in (1.157) also applies to a region enclosed by a closed surface  $S$ , where a surface impedance boundary condition applies.
- 1.17 Consider an electric surface current density of  $\bar{J}_s = \hat{y} J_0 e^{-\beta x} A/m$ , located on the  $z = d$  plane. If a perfectly conducting ground plane is placed at  $z = 0$ , use image theory to find the total fields for  $z > 0$ .

## Transmission Line Theory

In many ways transmission line theory bridges the gap between field analysis and **basic circuii** theory, **and sn is of** siggificant impoftmce in microwave **network analysis. As we will see, the phenomenon of wave propagation** on transmissiun **lines can be**  approached from an extension of *circuit* theory or from a specialization of Maxwell's **equations; we** shall presenl both **viewpoints and show how this** wave **propagation is described by equations very similar** lo those **used in Chapter 1 for** plane **wave** propagation.

## **2.1 THE LUMPED-ELEMENT CIRCUIT MODEL FOR A TRANSMISSION LINE**

The **key difference between** circuit **theory and** transmission line theory **is electrical sin. Circuit malysis assumes** that thr **physical dimensions of a crcrwork** are **much** smaller than the electrical wavelength, while transmission lines may be a considerable fraction of **a wavelength.** or many **wavelengths,** in size. Thus a **transmission** linc **is a distributedparameter network, where voltages and currents can vary in magnitude and phase over** its **length.** 

**As shown in Figure 2.** l **a, a transmission he** k **often** schematically **representad as <sup>a</sup> two-wire** linc, **since transmission** lhes **(for EM** wave **propagation) always have at Least two conductors.** The short piece of line of length  $\Delta z$  of Figure 2.1a can be modeled as **a** lumped-element circuit, as shown in Figure 2.1b, where  $R$ ,  $L$ ,  $G$ ,  $C$  are per unit length quantities **defined** as **follows:** 

 $R$  = series resistance per unit length, for both conductors, in  $\Omega/m$ .

 $L =$ **series** inductance per unit length, for both conductors, in  $H/m$ .

 $G =$ shunt conductance per unit length, in S/m.

 $C =$  shunt capacitance per unit length, in  $F/m$ .

The series inductance *L* represents the total self-inductance of the two conductors, and the shunt capacitance  $C$  is due to the close proximity of the two conductors. The **series** resistance **f2 represents he resistance due to the finite conductivity** of the **conduc- 56** tors, and the shunt conductance G is due to dielectric loss in the material between the
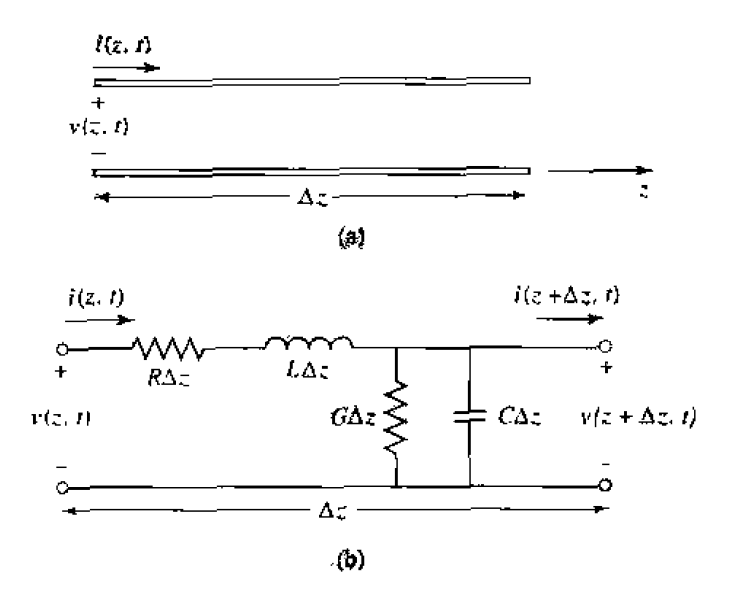

Voltage and current definitions and equivalent circuit for an incremental length **FIGURE 2.1** of transmission line. (a) Voltage and current definitions. (b) Lumped-element equivalent circuit.

conductors.  $R$  and  $G$ , therefore, represent loss. A finite length of transmission line can be viewed as a cascade of sections of the form of Figure 2.1b.

From the circuit of Figure 2.1b. Kirchhoff's voltage law can be applied to give

$$
v(z, t) - R\Delta z i(z, t) - L\Delta z \frac{\partial i(z, t)}{\partial t} - v(z + \Delta z, t) = 0, \qquad \qquad
$$
**2.4a**

and Kirchhoff's current law leads to

$$
i(z,t) - G\Delta zv(z+\Delta z,t) - C\Delta z \frac{\partial v(z+\Delta z,t)}{\partial t} - i(z+\Delta z,t) = 0. \qquad 2.1b
$$

Dividing (2.1a) and (2.1b) by  $\Delta z$  and taking the limit as  $\Delta z \rightarrow 0$  gives the following differential equations:

$$
\frac{\partial v(z,t)}{\partial z} = -R\hat{\imath}(z,t) - L\frac{\partial i(z,t)}{\partial t}, \qquad \qquad \textbf{2.2a}
$$

$$
\frac{\partial i(z,t)}{\partial z} = -Gv(z,t) - C\frac{\partial v(z,t)}{\partial t}.
$$

These equations are the time-domain form of the transmission line, or telegrapher, equations.

For the sinusoidal steady-state condition, with cosine-based phasors,  $(2.2)$  simplify to

$$
\frac{dV(z)}{dz} = -(R + j\omega L)I(z), \qquad \qquad \text{2.3a}
$$

$$
\frac{dI(z)}{dz} = -(G+j\omega C)V(z).
$$

Note the similarity in the form of (2.3) and Maxwell's curl equations of (1.41a) and **(1.4lb).** 

# **Wave Propagation on a Transmission Line**

**The two equations** of (2.3) can be **solved simultaneously to gve wave equations for**   $V(z)$  and  $I(z)$ :

$$
\frac{d^2V(z)}{dz^2} - \gamma^2 V(z) = 0, \qquad \qquad 2.4a
$$

$$
\frac{d^2I(z)}{dz^2} - \gamma^2 I(z) = 0, \qquad \qquad 2.4b
$$

where 
$$
\gamma = \alpha + j\beta = \sqrt{(R + j\omega L)(G + j\omega C)}
$$
 2.5

**is the complex propagation constant, which is a** function of **frequency. Traveling wave solutions** to **(2.4)** can **be found as** 

$$
V(z) = V_o^+ e^{-\gamma z} + V_o^- e^{\gamma z}, \tag{2.6a}
$$

$$
I(z) = I_o^+ e^{-\gamma z} + I_o^- e^{\gamma z}, \tag{2.6b}
$$

where the  $e^{-\gamma z}$  term represents wave propagation in the  $+z$  direction, and the  $e^{\gamma z}$  term **represents wave propagation in the**  $-z$  **direction. Applying (2.3a) to the voltage of (2.6a) gives** the cment on **the** line:

$$
I(z) = \frac{\gamma}{R + j\omega L} \left[ V_o^+ e^{-\gamma z} - V_o^- e^{\gamma z} \right].
$$

**Comparison with** (2.6b) shows **that** a **characteristic** impedance, **20, can be defmed as** 

$$
Z_0 = \frac{R + j\omega L}{\gamma} \approx \sqrt{\frac{R + j\omega L}{G + j\omega C}},
$$

**to** relate **the voltage and currcn[** on the line **as** 

$$
\frac{V_o^+}{I_o^+} = Z_0 = \frac{-V_o^-}{I_o^-}.
$$

**Then** (2.6b) can be rewritten in the following form:

$$
I(z) = \frac{V_o^+}{Z_0} e^{-\gamma z} - \frac{V_o^-}{Z_0} e^{\gamma z}.
$$

**Converting back to the time domain, the voltage waveform can be expressed as** 

$$
v(z,t) = |V_o^+| \cos(\omega t - \beta z + \phi^+) e^{-\alpha z}
$$
  
+ |V\_o^-| \cos(\omega t + \beta z + \phi^-) e^{\alpha z}, \t\t\t\t2.9

where  $\varphi^{\pm}$  is the phase angle of the complex voltage  $V_e^{\pm}$ . Using arguments similar to **those in Section 1.4, we** find ha1 **the wavelength an the** line **is** 

$$
\lambda = \frac{2\pi}{\beta},\tag{2.10}
$$

and he phase **velocity is** 

$$
v_p = \frac{\omega}{\beta} = \lambda f. \tag{2.1}
$$

# **The Lossless Line**

**The above saludon** was **for a** general transmission line. including **loss** effects. and it was seen that the propagation constant and characteristic impedance were complex. In many practical cases. however, **the loss** of the **fine is very srnall** *md* so can **be neglected, resulting in a simplification of the above results. Setting**  $R = G = 0$  **in (2.5) gives the propagation constant as** 

 $\alpha$ 

$$
\gamma = \alpha + j\beta = j\omega\sqrt{LC},
$$
  

$$
\beta = \omega\sqrt{LC},
$$
 2.12a

$$
\alpha = 0. \tag{2.12}
$$

As expected for the lossless case, the attenuation constant  $\alpha$  is zero. The characteristic impedance nf **(2.7) reduces** to

$$
Z_0 = \sqrt{\frac{L}{C}}, \qquad \qquad 2.13
$$

**which is now a real** number. The general soIutions **for voltage and current on** a **Lossless transmission** line **can** then be **written as** 

$$
V(z) = V_o^+ e^{-j\beta z} + V_o^- e^{j\beta z},
$$
 2.14a

$$
I(z) = \frac{V_o^+}{Z_0} e^{-j\beta z} - \frac{V_o^-}{Z_0} e^{j\beta z}.
$$

**The wavelengh is** 

$$
\lambda = \frac{2\pi}{\beta} = \frac{2\pi}{\omega\sqrt{LC}},
$$

and the phase velocity is

$$
v_p = \frac{\omega}{\beta} = \frac{1}{\sqrt{LC}}.
$$

The wavelength is<br>and the phase velocid<br>and the phase velocid<br>**2.2 FIELD ANAI**<br>In this section<br>starting with Max **FIELD ANALYSIS OF TRANSMISSION LINES** 

In this section we will rederive the time-harmonic form of the telegrapher's equations, **starting** with **Maxwell's equations. We** wilI **begin** by **deriving** the transmission **he** 

parameters  $(R, L, G, C)$  in terms of the electric and magnetic fields of the transmission **<sup>1</sup><sup>i</sup>**ne **and** then **derive the telegrapher equations using these parameters** for **the specific case of** a coaxial **he.** 

# **Transmission Line Parameters**

Consider a 1 m section of a uniform transmission line with fields  $\bar{E}$  and  $\bar{H}$ , as shown  $\mathbf{i}$  **in** Figure 2.2, where *S* is the cross-sectional surface area of the line. Let the voltage **between the conductors be**  $V_0 e^{\pm j\beta z}$  and the current be  $I_0 e^{\pm j\beta z}$ . The time-average stored **magnetic energy** for **this 1 m** section of **line** can **be written,** from **(1.86), as** 

$$
W_m = \frac{\mu}{4} \int_S \bar{H} \cdot \bar{H}^* ds,
$$

and **circuit theory** gives  $W_m = L|I_o|^2/4$ , in terms of the current on the line. We can **&us i&n tify the seIf-inductance per** unit **length as** 

$$
L = \frac{\mu}{|I_o|^2} \int_S \bar{H} \cdot \bar{H}^* \, ds \, \mathrm{H/m}.
$$

Similarly, the time-average stored clectric energy per unit length can be found from **(1.84) as** 

$$
W_{\epsilon} = \frac{\epsilon}{4} \int_{S} \tilde{E} \cdot \tilde{E}^* ds,
$$

and circuit theory gives  $W_e = C|V_o|^2/4$ , resulting in the following expression for the **capacj tmce per unit length:** 

$$
C = \frac{\epsilon}{|V_o|^2} \int_S \bar{E} \cdot \bar{E}^* \, ds \, \mathcal{F}/\mathfrak{m}. \tag{2.18}
$$

From **(1.130),** the **power** loss **per unit length** due **to** the **finite conductivity** of **the** rnetaUic **conductors is** 

$$
P_c = \frac{R_s}{2} \int_{C_1 + C_2} \vec{H} \cdot \vec{H}^* \, d\theta
$$

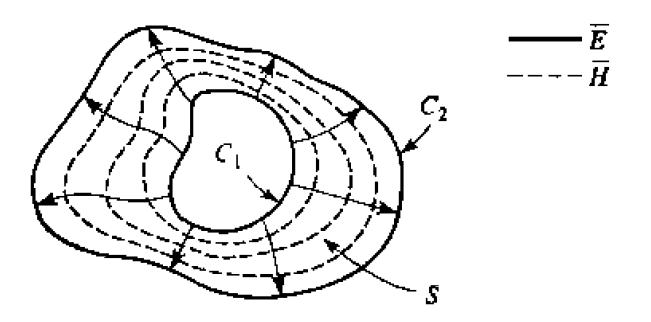

**FIGURE 22 Field lines an an arbitrary TEM trammission line.** 

(assuming  $\bar{H}$  is tangential to S), and circuit theory gives  $P_a = R|I_o|^2/2$ , so the series resistance  $R$  per unit length of line is

$$
R = \frac{R_s}{|I_o|^2} \int_{C_1 + C_2} \bar{\Pi} \cdot \bar{H}^* \, dl \, \Omega/m. \tag{2.19}
$$

In (2.19),  $R_s = 1/\sigma \delta_s$  is the surface resistance of the conductors, and  $C_1 + C_2$  represent integration paths over the conductor boundaries. From (1.92), the time-average power dissipated per unit length in a lossy dielectric is

$$
P_d = \frac{\omega \epsilon''}{2} \int_S \bar{E} \cdot \bar{E}^* \, ds.
$$

where  $\epsilon''$  is the imaginary part of the complex dielectric constant  $\epsilon = \epsilon' - j\epsilon'' =$  $\epsilon'(1-j \tan \delta)$ . Circuit theory gives  $P_d = G|V_o|^2/2$ , so the shunt conductance per unit length can be written as

$$
G = \frac{\omega \epsilon^{\prime\prime}}{|V_o|^2} \int_S \tilde{E} \cdot \tilde{E}^* ds \text{ S/m.}
$$

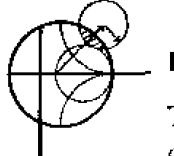

#### **Transmission Line Parameters of a Coaxial Line EXAMPLE 2.1**

The fields of a traveling TEM wave inside the coaxial line shown in Figure 2.3 can be expressed as

$$
\tilde{E} = \frac{V_{\alpha}\hat{\rho}}{\rho \ln b/a}e^{-\gamma z},
$$
\n
$$
\tilde{H} = \frac{I_{o}\hat{\phi}}{2\pi\rho}e^{-\gamma z},
$$

where  $\gamma$  is the propagation constant of the line. The conductors are assumed to have a surface resistivity  $R_s$ , and the material filling the space between

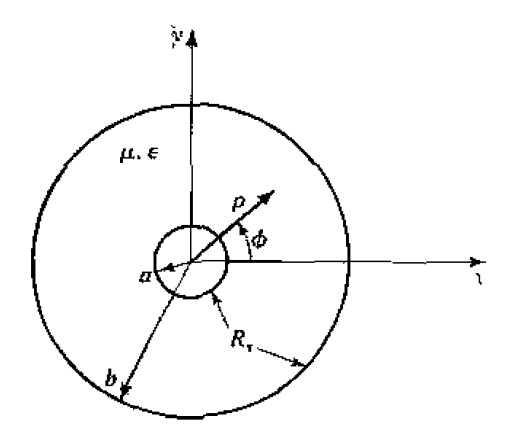

FIGURE 2.3 Geometry of a coaxial line with surface resistance  $R_s$  on the inner and outer conductors.

**the conductors is assumed to have a complex permittivity**  $\epsilon = \epsilon' - j\epsilon''$  **and a permeability**  $\mu = \mu_0 \mu_r$ . Determine the transmission line parameters.

### *Soiufinn*

From  $(2.17)$ – $(2.20)$  and the above fields the parameters of the coaxial line can be calculated as

$$
L = \frac{\mu}{(2\pi)^2} \int_{\phi=\phi}^{2\pi} \int_{\rho=a}^{b} \frac{1}{\rho^2} \rho \, d\rho \, d\phi = \frac{\mu}{2\pi} \ln b/a \quad H/m,
$$
  
\n
$$
C = \frac{\epsilon'}{(\ln b/a)^2} \int_{\phi=0}^{2\pi} \int_{\rho=a}^{b} \frac{1}{\rho^2} \rho \, d\rho \, d\phi = \frac{2\pi\epsilon'}{\ln b/a} \quad F/m,
$$
  
\n
$$
R = \frac{R_s}{(2\pi)^2} \left\{ \int_{\phi=0}^{2\pi} \frac{1}{a^2} a \, d\phi + \int_{\phi=0}^{2\pi} \frac{1}{b^2} b \, d\phi \right\} = \frac{R_s}{2\pi} \left( \frac{1}{a} + \frac{1}{b} \right) \Omega/m,
$$
  
\n
$$
G = \frac{\omega\epsilon''}{(\ln b/a)^2} \int_{\phi=0}^{2\pi} \int_{\rho=a}^{b} \frac{1}{\rho^2} \rho \, d\rho \, d\phi = \frac{2\pi\omega\epsilon''}{\ln b/a} \quad S/m.
$$

Table 2.1 summarizes the parameters for coaxial, two-wire, and parallel plate lines. As we will see in the next chapter, the propagation constant, characteristic impedance, and attenuation of most transmission lines are derived directly from a field theory solution; the approach here of first finding the equivalent circuit parameters  $(L, C, R, G)$  is useful only for relatively simple lines. Nevertheless, it provides a helpful intuitive concept, and relates a line to its equivalent circuit model.

**TABLE 2.1** *Transmission* **Line Parameters for Some Common Lines** 

|                         | COAX                                                   | <b>TWO-WIRE</b>                                        | PARALLEL PLATE        |  |
|-------------------------|--------------------------------------------------------|--------------------------------------------------------|-----------------------|--|
|                         | Ь                                                      | Đ<br>$\sigma$                                          | -w-                   |  |
| Ł                       | $\frac{\mu}{2\pi}\ln\frac{b}{a}$                       | $rac{\mu}{\pi} \cosh^{-1} \left( \frac{D}{2a} \right)$ | ud<br>V               |  |
| $\overline{\mathbf{C}}$ | $2\pi\epsilon$<br>$\overline{\text{ln}ba}$             | $\pmb{\pi} \pmb{\epsilon}'$<br>$\cosh^{-1}(D/2a)$      | $\frac{c \psi}{d}$    |  |
| Ŗ                       | $\frac{R_s}{2\pi}\left(\frac{1}{a}+\frac{1}{b}\right)$ | $\frac{R_s}{\pi a}$                                    | 2R,<br>w              |  |
| G                       | $2\pi\omega\epsilon''$<br>Inbia                        | $\pi\omega\epsilon''$<br>$\cosh^{-1}(D/2a)$            | $\omega \epsilon$ " w |  |

# The Telegrapher Equations Derived from Field Analysis of a **Coaxial Line**

We now show that the telegrapher equations of  $(2.3)$ , derived using circuit theory, can also be obtained from Maxwell's equations. We will consider the specific geometry of the coaxial line of Figure 2.3. Although we will treat TEM wave propagation more generally in the next chapter, the present discussion should provide some insight into the relationship of circuit and field quantities.

A TEM wave on the coaxial line of Figure 2.3 will be characterized by  $E_z = H_z = 0$ ; furthermore, due to azimuthal symmetry. the fields will have no  $\phi$ -variation, and so  $\partial/\partial \varphi = 0$ . The fields inside the coaxial line will satisfy Maxwell's curl equations,

$$
\nabla \times \bar{E} = -j\omega\mu\bar{H},\tag{2.21a}
$$

$$
\nabla \times \bar{H} = j\omega \epsilon \tilde{E}_i
$$

where  $\epsilon = \epsilon' - \gamma \epsilon''$  may be complex to allow for a lossy dielectric filling. Conductor loss will be ignored here. A rigorous field analysis of conductor loss can be carried out, but at this point would tend to obscure our purpose; the interested reader is referred to **Ramo, Winnery, and Van Duzer** [1] or Stratton [2].

Expanding  $(2.21a)$  and  $(2.21b)$  then gives the following vector equations:

$$
-\hat{\rho}\frac{\partial E_{\phi}}{\partial z}+\hat{\phi}\frac{\partial E_{\rho}}{\partial z}+\hat{z}\frac{\partial}{\rho}\frac{\partial}{\partial \rho}(\rho E_{\phi})=-j\omega\mu(\hat{\rho}H_{\rho}+\hat{\phi}H_{\phi}), \qquad \qquad 2.22a
$$

$$
-\hat{\rho}\frac{\partial H_{\phi}}{\partial z}+\hat{\phi}\frac{\partial H_{\rho}}{\partial z}+\hat{z}\frac{1}{\rho}\frac{\partial}{\partial \rho}\left(\rho H_{\phi}\right)=j\omega\epsilon\left(\hat{\rho}E_{\rho}+\hat{\phi}E_{\phi}\right).
$$
 (2.22b)

Since the  $\hat{z}$  components of these two equations must vanish, it is seen that  $E_{\phi}$  and  $H_{\phi}$ must have the forms

$$
E_{\phi} = \frac{f(z)}{\rho}, \qquad (2.23a)
$$

$$
H_{\phi} = \frac{g(z)}{\rho}.
$$

To satisfy the boundary condition that  $E_{\phi} = 0$  at  $\rho = a, b$ , we must have  $E_{\phi} = 0$ everywhere, due to the form of  $E_{\phi}$  in (2.23a). Then from the  $\hat{\rho}$  component of (2.22a), it is seen that  $H_p = 0$ . With these results, (2.22) can be reduced to

$$
\frac{\partial E_{\rho}}{\partial z_{\rm s}} = -j\omega\mu H_{\phi},\tag{2.24a}
$$

$$
\frac{\partial H_{\phi}}{\partial z} = -j\omega \epsilon E_{\rho}.
$$
 2.24b

From the form of  $H_{\phi}$  in (2.23b) and (2.24a),  $E_{\rho}$  must be of the form

$$
E_{\rho} = \frac{h(z)}{\rho}.
$$

**Using (2.23b) and (2.25) in (2.24) gives** 

$$
\frac{\partial h(z)}{\partial z} = -j\omega\mu g(z),\tag{2.26a}
$$

$$
\frac{\partial g(z)}{\partial z} = -j\omega \epsilon h(z). \tag{2.26b}
$$

**NQW the vdhge between the two conductors can be evaluated as** 

$$
V(z) = \int_{\rho=a}^{b} E_{\rho}(\rho, z) d\rho = h(z) \int_{\rho=a}^{b} \frac{d\rho}{\rho} = h(z) \ln \frac{b}{a}.
$$
 2.27*a*

and the total current on the inner conductor at  $p = a$  can be evaluated using (2.23b) as

$$
I(z) = \int_{\phi=0}^{2\pi} H_{\phi}(a, z) a d\phi = 2\pi g(z).
$$
 (2.27b)

**Then**  $h(z)$  and  $g(z)$  can be eliminated from (2.26) by using (2.27) to give

$$
\frac{\partial V(z)}{\partial z} = -j \frac{\omega \mu \ln b/a}{2\pi} I(z),
$$

$$
\frac{\partial I(z)}{\partial z} = -j \omega (\epsilon' - j\epsilon'') \frac{2\pi V(z)}{\ln b/a}
$$

**Finally, using the results for**  $L$ **,**  $G$ **, and**  $C$  **for a coaxial line as derived above, we obtain** the telegrapher equations as

$$
\frac{\partial V(z)}{\partial z} = -j\omega LI(z), \qquad \qquad 2.28a
$$

$$
\frac{\partial I(z)}{\partial z} = -(G + j\omega C)V(z) \tag{2.28b}
$$

 $\alpha$  (excluding  $R$ , the series resistance, since the conductors were assumed to have perfect **conductiviry). A similar analysis can** be **carried out for other simple transmission lines.** 

# **Propagation Constant, Impedance, and Power Flow for the Lossless Coaxial Line**

Equations (2.24a) and (2.24b) for  $E_{\rho}$  and  $H_{\phi}$  can be simultaneously solved to yield **a** wave equation for  $E_{\rho}$  (or  $H_{\phi}$ ):

$$
\frac{\partial^2 E_{\rho}}{\partial z^2} + \omega^2 \mu \epsilon E_{\rho} = 0, \qquad (2.29)
$$

from which it is seen that the propagation constant is  $\gamma^2 = -\omega^2 \mu \epsilon$ , which, for lossless **media. reduces to** 

$$
\beta = \omega \sqrt{\mu \epsilon} = \omega \sqrt{LC}, \qquad \qquad 2.30
$$

where the last result is from  $(2.12)$ . Observe that this propagation constant is of the same form as that for plane waves in a lossless dielectric medium. This is a general result for TEM transmission lines.

The wave impedance is defined as  $Z_n = E_p/H_{\phi}$ , which can be calculated from (2.24a) assuming an  $e^{-jHz}$  dependence to give

$$
Z_{w} = \frac{E_{\rho}}{H_{\phi}} = \frac{\omega \mu}{\beta} = \sqrt{\mu/\epsilon} = \eta.
$$

This wave impedance is then seen to be identical to the intrinsic impedance of the medium.  $\eta$ , and again is a general result for TEM transmission lines.

The characteristic impedance of the coaxial line is defined as

$$
Z_0 = \frac{V_o}{I_o} = \frac{E_\mu \ln b/a}{2\pi H_o} = \frac{\eta \ln b/a}{2\pi} = \sqrt{\frac{\mu}{\epsilon}} \frac{\ln b/a}{2\pi}.
$$

where the forms for  $E_{\mu}$  and  $H_{\phi}$  from Example 2.1 have been used. The characteristic imperiance is gecometry dependent and will be different for other transmission line configurations.

Finally, the power flow (in the  $z$  direction) on the coaxial line may be computed from the Poynting vector as

$$
P = \frac{1}{2} \int_{s} \tilde{E} \times \tilde{H}^{*} \cdot d\tilde{s} = \frac{1}{2} \int_{\phi=0}^{2\pi} \int_{\rho=a}^{b} \frac{V_{a} I_{a}^{*}}{2\pi \rho^{2} \ln b/a} \rho d\rho d\phi = \frac{1}{2} V_{a} I_{a}^{*}, \quad 2.33
$$

a result that is in clear agreement with circuit theory. This shows that the flow of power in a transmission line takes place entirely via the electric and magnetic fields between the two conductors; power is not transmitted through the conductors themselves. As we will see later, for the case of finite conductivity, power may enter the conductors, but this power is then lost as heat and is not delivered to the load.

# 2.3 THE TERMINATED LOSSLESS TRANSMISSION LINE

Figure 2.4 shows a lossless transmission line terminated in an arbitrary load impedance  $Z_L$ . This problem will illustrate wave reflection on transmission lines, a fundamental property of distributed systems.

Assume that an incident wave of the form  $V_n^+e^{-j\beta s}$  is generated from a source at  $z < 0$ . We have seen that the ratio of voltage to current for such a traveling wave is

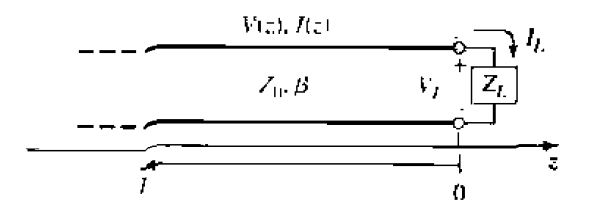

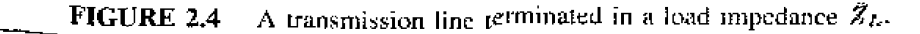

 $Z_0$ , the characteristic impedance. But when the line is terminated in an arbitrary load  $Z_L \neq Z_0$ , the ratio of voltage to current at the load must be  $Z_L$ . Thus, a reflected **wave** musl **be cxcited with the appropriate** imp1 **ituds to satisfy this condition. The rota1**  voltage on the line can then be written as in  $(2.14a)$ , as a sum of incident and reflected waves:

$$
V(z) = V_o^+ e^{-j\beta z} + V_o^- e^{j\beta z}.
$$
 2.34a

**Similarly, the total** *current* **on** the **line is described by (2.14b):** 

$$
I(z) = \frac{V_o^+}{Z_0} e^{-j\beta z} - \frac{V_o^-}{Z_0} e^{j\beta z}.
$$

The total voltage and current at the load are related by the load impedance, so at  $z = 0$ **we musc have** 

$$
Z_L = \frac{V(0)}{I(0)} = \frac{V_o^+ + V_o^-}{V_o^+ - V_o^-} Z_0.
$$

**Solving for**  $V_o$  gives

$$
V_o^- = \frac{Z_L - Z_0}{Z_L + Z_0} V_o^+.
$$

The anplitude of thc reflected **voltage** wave **normalized to the arrlplitude of** the **incident voltage** wave **is** known **as** the voltage trfiection coefficient. 1':

$$
\Gamma = \frac{V_o^-}{V_o^+} = \frac{Z_L - Z_0}{Z_L + Z_0}.
$$

**A** current reflection **coefficient,** giving **&e normalized amplitude of** the reflected **current wave.** can atso be defined. But because *such* **a current reflection coefficient** is jnsr rhc **negative** of he **voltage** reflection coefficient (as **seen** from (2.34)), we **will avoid**  confusion by using only the voltage reflection coefficient in this book.

**The** trrtal **voltage and** cment **waves an** the. **line** can then **be written as** 

$$
V(z) = V_o^+ \left[ e^{-j\beta z} + \Gamma e^{j\beta z} \right], \tag{2.36a}
$$

$$
I(z) = \frac{V_o^+}{Z_0} \left[ e^{-j\beta z} - \Gamma e^{j\beta z} \right].
$$
 2.36b

**From** kse **equations it is seen** that **the voltage and current on the** Line **consist of** a **superposition of an incident and reflected wave; such waves are called standing waves.** Only when  $\Gamma = 0$  is there no reflected wave. To obtain  $\Gamma = 0$ , the load impedance  $Z_L$ **must be equal to the characteristic impedance**  $Z_0$  **of the transmission line, as seen from (2.35). Such a** load **is** then said **to** be *marched* **to** the line, **since** there **is no** reflection **of**  the **incident wave-**

**Now consider the time-average power fibw along the he at** the **pint** z:

$$
P_{\rm av} = \frac{1}{2} \text{Re} \left[ V(z) I(z)^* \right] = \frac{1}{2} \frac{|V_o^+|^2}{Z_0} \text{Re} \left\{ 1 - \Gamma^* e^{-2j\beta z} + \Gamma e^{2j\beta z} - |\Gamma|^2 \right\},\,
$$

where (2.36) has been used. The middle two terms in the brackets are of the form  $A = A^* = 2jIm(A)$  and so are purely imaginary. This simplifies the result to

$$
P_{\rm av} = \frac{1}{2} \frac{|V_o^+|^2}{Z_0} \left(1 - |\Gamma|^2\right).
$$

which shows that the average power flow is constant at any point on the line, and that the total power delivered to the load  $(P_{av})$  is equal to the incident power  $(W_o^+)^2/2Z_0$ , minus the reflected power  $(|V_0|^2 |I'|^2 / 2Z_0)$ . If  $I' = 0$ , maximum power is delivered to the load, while no power is delivered for  $|\Gamma| = 1$ . The above discussion assumes that the generator is matched, so that there is no rereflection of the reflected wave from  $z < 0$ .

When the load is mismatched, then, not all of the available power from the generator is delivered to the load. This "loss" is called return loss (RL), and is defined (in dB) as

$$
\mathsf{RL} = -20\log|1| \, \mathrm{dB}, \tag{2.38}
$$

so that a matched load ( $\Gamma = 0$ ) has a return loss of  $\infty$  dB (no reflected power), whereas a total reflection  $(|1| = 1)$  has a return loss of 0 dB (all incident power is reflected).

If the load is matched to the line.  $\Gamma = 0$  and the magnitude of the voltage on the line is  $|V(z)| = |V_{\rho}^{+}|$ , which is a constant. Such a line is sometimes said to be "flat." When the load is mismatched, however, the presence of a reflected wave leads to standing waves where the magnitude of the voltage on the line is not constant. Thus, from (2.36a),

$$
|V(z)| = |V_o^+||1 + \Gamma e^{2j\beta z}| = |V_o^+||1 + \Gamma e^{-2j\beta \ell}|
$$
  
= |V\_o^+||1 + |\Gamma|e^{j(\theta - 2\beta \ell)}|.

where  $\ell = -z$  is the positive distance measured from the load at  $z = 0$ , and  $\theta$  is the phase of the reflection coefficient ( $\Gamma = \Gamma |e^{\theta}$ ). This result shows that the voltage magnitude oscillates with position  $z$  along the line. The maximum value occurs when the phase term  $e^{j(\theta - 2\beta \ell)} = 1$ , and is given by

$$
V_{\text{max}} = |V_{\alpha}^{\perp}| (1 + |\Gamma|), \tag{2.40a}
$$

The minimum value occurs when the phase term  $e^{j(\theta - \tilde{z}/\theta)} = -1$ , and is given by

$$
V_{\min} = |V_{o}^{+}| (1 - |\Gamma|).
$$
 2.40b

As  $|\Gamma|$  increases, the ratio of  $V_{\text{max}}$  to  $V_{\text{min}}$  increases, so a measure of the mismatch of a line, called the *standing wave ratio* (SWR), can be defined as

$$
\text{SWR} = \frac{V_{\text{max}}}{V_{\text{min}}} = \frac{1+|\Gamma|}{1-|\Gamma|}.
$$

This quantity is also known as the voltage standing wave ratio, and is sometimes identified as VSWR. From (2.41) it is seen that SWR is a real number such that  $1 \leq \text{SWR} \leq \infty$ . where  $SWR = 1$  implies a matched load.

From (2.39), it is seen that the distance between two successive voltage maxima (or **minima**) is  $\ell = 2\pi/2\beta = \pi\lambda/2\pi = \lambda/2$ , while the distance between a maximum and a minimum is  $\ell = \pi/2B = \lambda/4$ , where  $\lambda$  is the wavelength on the transmission line.

The reflection coefficient of (2.35) was defined as the ratio of the reflected to the incident voltage wave amplitudes at the load ( $\ell = 0$ ), but this quantity can be generalized to any point  $\ell$  on the line as follows. From (2.34a), with  $z = -\ell$ , the ratio of the reflected component to the incident component is

$$
\Gamma(\ell) = \frac{V_o^- e^{-j\beta \ell}}{V_o^+ e^{j\beta \ell}} = \Gamma(0) e^{-2j\beta \ell}, \qquad \qquad 2.42
$$

where  $\Gamma(0)$  is the reflection coefficient at  $z = 0$ , as given by (2.35). This form is useful when transforming the effect of a load mismatch down the line.

We have seen that the real power flow on the line is a constant but that the voltage amplitude, at least for a mismatched line, is oscillatory with position on the line. The perceptive reader may therefore have concluded that the impedance seen looking into the line must vary with position, and this is indeed the case. At a distance  $\ell = -z$ from the load, the input impedance seen looking toward the load is

$$
Z_{\rm in} = \frac{V(-\ell)}{I(-\ell)} = \frac{V_o^+ \left[e^{j\beta \ell} + \Gamma e^{-j\beta \ell}\right]}{V_o^+ \left[e^{j\beta \ell} - \Gamma e^{-j\beta \ell}\right]} Z_0 = \frac{1 + \Gamma e^{-2j\beta \ell}}{1 - \Gamma e^{-2j\beta \ell}} Z_0, \tag{2.43}
$$

where (2.36a,b) have been used for  $V(z)$  and  $I(z)$ . A more usable form may be obtained by using  $(2.35)$  for  $\Gamma$  in  $(2.43)$ :

$$
Z_{\text{in}} = Z_0 \frac{(Z_L + Z_0)e^{j\beta\ell} + (Z_L - Z_0)e^{-j\beta\ell}}{(Z_L + Z_0)e^{j\beta\ell} - (Z_L - Z_0)e^{-j\beta\ell}}
$$
  
= 
$$
Z_0 \frac{Z_L \cos \beta\ell + jZ_0 \sin \beta\ell}{Z_0 \cos \beta\ell + jZ_L \sin \beta\ell}
$$
  
= 
$$
Z_0 \frac{Z_L + jZ_0 \tan \beta\ell}{Z_0 + jZ_L \tan \beta\ell}.
$$

This is an important result giving the input impedance of a length of transmission line with an arbitrary load impedance. We will refer to this result as the transmission line impedance equation; some special cases will be considered next,

# **Special Cases of Lossless Terminated Lines**

A number of special cases of lossless terminated transmission lines will frequently appear in our work, so it is appropriate to consider the properties of such cases here.

Consider first the transmission line circuit shown in Figure 2.5, where a line is terminated in a short circuit,  $Z_L = 0$ . From (2.35) it is seen that the reflection coefficient for a short circuit load is  $\Gamma = -1$ ; it then follows from (2.41) that the standing wave ratio is infinite. From  $(2.36)$  the voltage and current on the line are

$$
V(z) = V_o^+ \left[ e^{-j\beta z} - e^{j\beta z} \right] = -2jV_o^+ \sin \beta z, \qquad 2.45a
$$

$$
I(z) = \frac{V_o^+}{Z_0} \left[ e^{-j\beta z} + e^{j\beta z} \right] = \frac{2V_o^+}{Z_0} \cos \beta z, \qquad \qquad 2.45b
$$

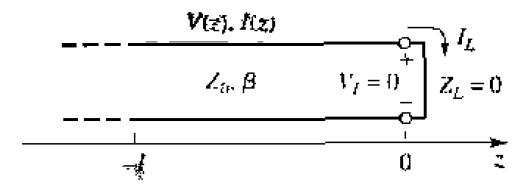

A transmission line terminated in a short circuit. **FIGURE 2.5** 

which shows that  $V = 0$  at the load (as it should, for a short circuit), while the current is a maximum there. From (2.44), or the ratio  $V(-\ell)/I(-\ell)$ , the input impedance is

$$
Z_{\rm in} = jZ_0 \tan \beta t. \tag{2.45c}
$$

which is seen to be purely imaginary for any length,  $\ell$ , and to take on all values between +joc and -joc. For example, when  $\ell = 0$  we have  $Z_{\text{in}} = 0$ , but for  $\ell = \lambda/4$  we have  $Z_{\rm in} = \infty$  (open circuit). Equation (2.45c) also shows that the impedance is periodic in  $\ell$ , repeating for multiples of  $\lambda/2$ . The voltage, current, and input reactance for the short-circuited line are plotted in Figure 2.6.

Next consider the open-circuited line shown in Figure 2.7, where  $Z_L = \infty$ . Dividing the numerator and denominator of (2.35) by  $Z_L$  and allowing  $Z_L \rightarrow \infty$  shows that the reflection coefficient for this case is  $\Gamma = 1$ , and the standing wave ratio is again infinite. From  $(2.36)$  the voltage and current on the line are

$$
V(z) = V_o^+ \left[ e^{-jJz} + e^{jJz} \right] = 2V_o^+ \cos \beta z, \qquad 2.46a
$$

$$
I(z) = \frac{V_o^+}{Z_0} \left[ e^{-j\beta z} - e^{j\beta \bar{z}} \right] = \frac{-2jV_o^+}{Z_0} \sin \beta z.
$$

which shows that now  $I = 0$  at the load, as expected for an open circuit, while the voltage is a maximum. The input impedance is

$$
Z_{\rm in} = -jZ_0 \text{ cot } \beta \ell. \tag{2.46c}
$$

which is also purely imaginary for any length,  $\ell$ . The voltage, current, and input reactance of the open-circuited line are plotted in Figure 2.8.

Now consider terminated transmission lines with some special lengths. If  $\ell = \lambda/2$ , (2.44) shows that

$$
Z_{\rm in} = Z_L, \tag{2.47}
$$

**meaning that a half-wavelength line (or any multiple of**  $\lambda/2$ **) does not alter or transform** the load impedance, regardless of the characteristic impedance.

If the line is a quarter-wavelength long or, more generally,  $\ell = \lambda/4 + n\lambda/2$ , for  $n = 1, 2, 3, \dots$  (2.44) shows that the input impedance is given by

$$
Z_{\rm in}=\frac{Z_0^2}{Z_L}.
$$

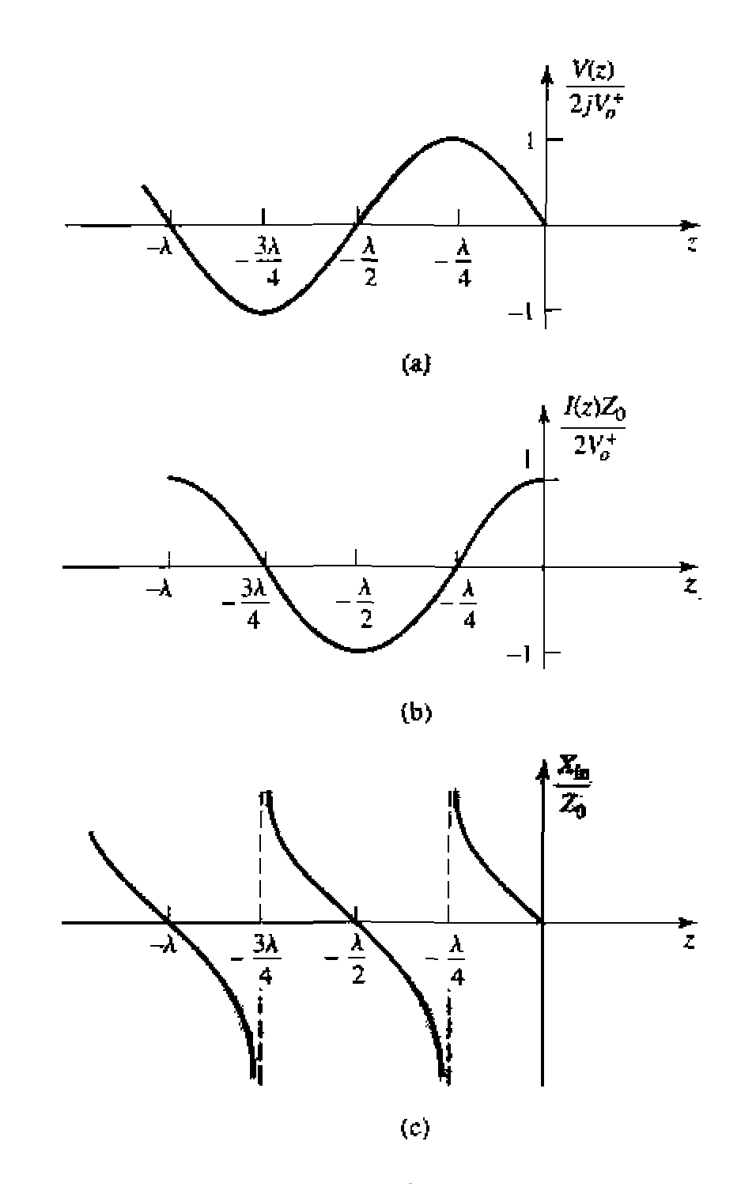

**FIGURE 2.6** (a) **Voltage, (b) current, and (c) impedance**  $(R_{in} = 0 \text{ or } \infty)$  **variation along a short-cirr;uited** *tmsmlssion* he.

**Such** a *line* **is known as a guaner-wave** *rransfumer* **because it has** the **effect** of transformkg the Ioad impedance, **in** an **inverse** manner. **depending on the characteristic impedance of** the line. **We** will study **this** case more **thoroughly in Section 2.5.** 

Now consider a transmission line of characteristic impedance  $Z_0$  feeding a line of **different characteristic impedance,** Z1, **as shown in Figure 2.9.** If he **Ioad he is** 

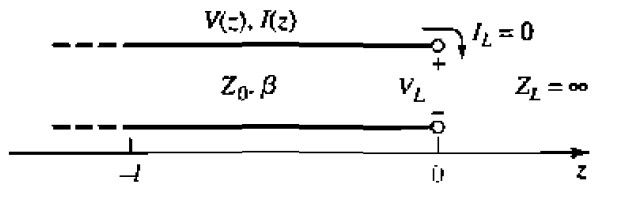

**FIGURE 2.7** A transmission line terminated in an open circuit.

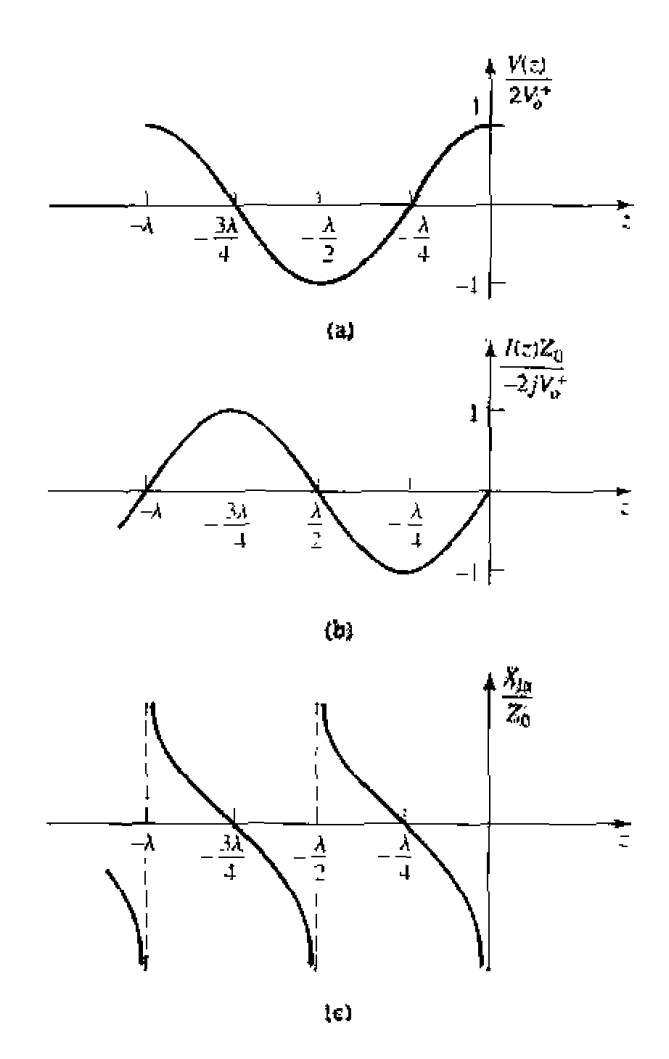

FIGURE 2.8 (a) Voltage, (b) surrent, and (c) impedance  $(R_{10} = 0$  or  $\infty$ ) variation along an open-circuited transmission line.

infinitely long, or if it is terminated in its own characteristic impedance, so that there are no reflections from its end, then the input impedance seen by the feed line is  $Z_l$ , so that the reflection coefficient  $\Gamma$  is

$$
\Gamma = \frac{Z_1 - Z_0}{Z_1 + Z_0}.
$$

Not all of the incident wave is reflected; some of it is transmitted onto the second line with a voltage amplitude given by a transmission coefficient,  $T$ .

From (2.36a), the voltage for  $z < 0$  is

$$
V(s) = V_a^+(e^{-\lambda t z} + 1^* e^{\lambda t z}), \qquad z < 0, \tag{2.50a}
$$

where  $V_o^+$  is the amplitude of the incident voltage wave on the feed line. The voltage wave for  $z > 0$ , in the absence of reflections, is outgoing only, and can be written as

$$
V(z) = V_o^+ T e^{-j\beta z} \qquad \text{for } z > 0.
$$

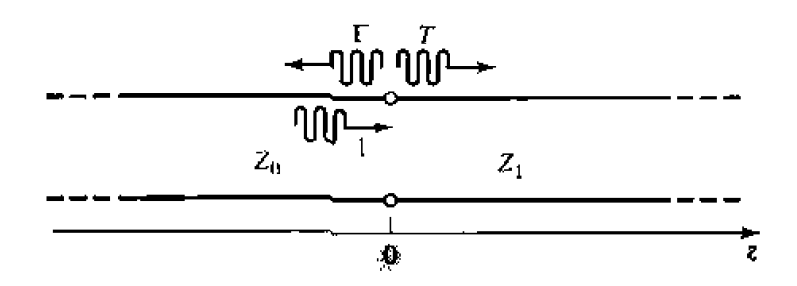

**FIGURE 2.9** Reflection and transmission at the junction of two transmission lines with different characteristic impedances.

**Equating these voltages at**  $z = 0$  **gives the transmission coefficient,**  $T$ **, as** 

$$
T = 1 + \Gamma = 1 + \frac{Z_1 - Z_0}{Z_1 + Z_0} = \frac{2Z_1}{Z_1 + Z_0}.
$$
 **2.51**

The transmission coefficient between two points in a circuit is often expressed in dB as **the** *insertion loss*, *IL.* 

$$
IL = -20 \log |T| \, \mathrm{dB}.\tag{2.52}
$$

**POINT OF INTEREST:** Decibels and Nepers Often the ratio of two power levels,  $P_1$  and  $P_2$ , in a microwave system is expressed in decibels  $(dB)$  as

$$
10 \log \frac{P_1}{P_2} \text{ dB}
$$

**Thus, a power ratio of 2 is equivalent to 3 dB, while a power ratio of 0.1 is equivalent to** - **<sup>10</sup>dB. Using power ratios in dB makes it easy** to **calculate power Loss or gin through a series of components. since rnultipIicative Loss or g&n factors can be accounted for by adding the loss or gain** in dB **for each stage. For example, a signal** passing **through** a **6 dB atrenuator followed by a 23 dB amplifier will have an overall gain of**  $23 - 6 = 17$  **dB.** 

Decibels are used only to represent power ratios, but if  $P_1 = V_1^2/R_1$  and  $P_2 = V_2^2/R_2$ , then **the result in terms of voltage ratios is** 

10 log 
$$
\frac{V_1^2 R_2}{V_2^2 R_1}
$$
 = 20 log  $\frac{V_1}{V_2} \sqrt{\frac{R_2}{R_1}}$  dB,

where  $R_1$ ,  $R_2$  are the load resistances and  $V_1$ ,  $V_2$  are the voltages appearing across these loads. If the load resistances are equal. then this formula simplifies to<br>  $20 \log \frac{V_1}{V_2} dB$ .

$$
20 \log \frac{V_1}{V_2} \text{ dB}
$$

**The ratio of voltages across equal load resistances can also be expressed in terms of nepers (Np)** as

$$
\ln \frac{V_1}{V_2} \text{ Np.}
$$

The corresponding expression in terms of powers is

$$
\frac{1}{2} \ln \frac{P_1}{P_2} \text{ Np}
$$

since voltage is proportional to the square root of power. Transmission line attenuation is often expressed in nepers. Since 1 Np corresponds to a power ratio of  $\epsilon^2$ , the conversion between nepers and decibels is

$$
1 \text{Np} = 10 \log t^2 = 8.686 \text{ dB}.
$$

Absolute powers can also be expressed in decibel notation if a reference power level is assumed. If we let  $P_2 = 1$  mW, then the power  $P_1$  can be expressed in dBm as

$$
10 \log \frac{P_1}{1 \text{ mW}} \text{ dBm}
$$

Thus a power of 1 mW is 0 dBm, while a power of 1W is 30 dBm, etc.

#### $2.4$ THE SMITH CHART

The Smith chart, shown in Figure 2.10, is a graphical aid that is very useful when solving transmission line problems. Although there are a number of other impedance and reflection coefficient charts that can be used for such problems [3], the Smith chart is probably the best known and most widely used. It was developed in 1939 by P, Smith at the Bell Telephone Laboratories [4]. The reader may feel that, in this day of scientific calculators and powerful computers, graphical solutions have no place in modern engineering. The Smith chart, however, is more than just a graphical technique, Besides being an integral part of much of the current computer-aided design (CAD) software and test equipment for microwave design, the Smith chart provides an extremely useful way of visualizing transmission line phenomenon and so is also important for pedagogical reasons. A microwave engineer can develop intuition about transmission line and impedance-matching problems by learning to think in terms of the Smith chart.

At first glance the Smith chart may seem intimidating, but the key to its understanding is to realize that it is essentially a polar plot of the voltage reflection coefficient,  $\Gamma$ . Let the reflection coefficient be expressed in magnitude and phase (polar) form as  $\Gamma = |\Gamma|e^{j\theta}$ . Then the magnitude  $|\Gamma|$  is plotted as a radius ( $|\Gamma| \le 1$ ) from the center of the chart, and the angle  $\theta$ (-180°  $\leq \theta \leq 180^{\circ}$ ) is measured from the right-hand side of the horizontal diameter. Any passively realizable ( $|\Gamma| \le 1$ ) reflection coefficient can then be plotted as a unique point on the Smith chart.

The real utility of the Smith chart, however, lies in the fact that it can be used to convert from reflection coefficients to normalized impedances (or admittances), and vice versa, using the impedance (or admittance) circles printed on the chart. When dealing with impedances on a Smith chart, normalized quantitites are generally used, which we will denote by lowercase letters. The normalization constant is usually the characteristic impedance of the line. Thus,  $z = Z/Z_0$  represents the normalized version of the impedance Z.

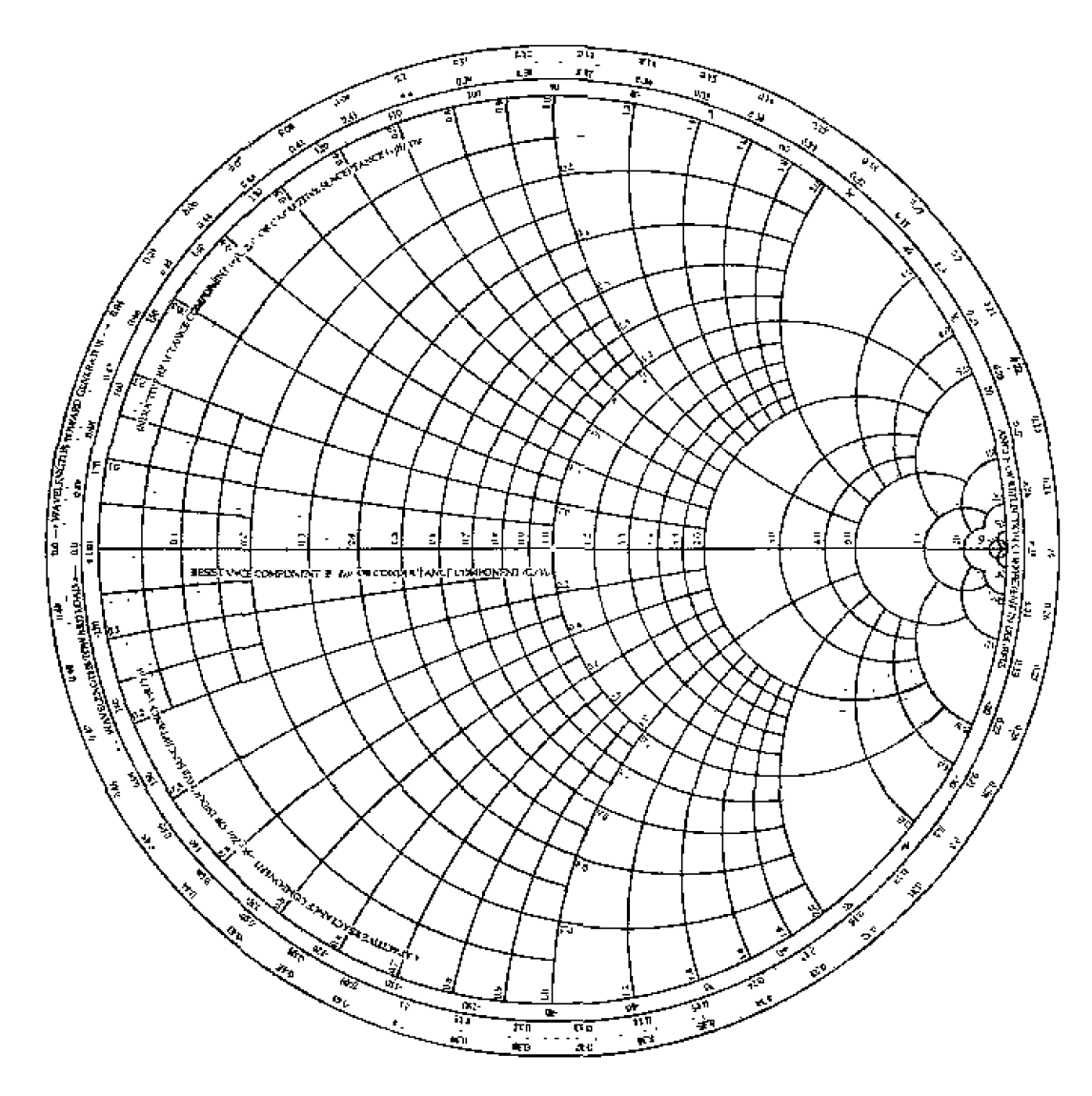

**FIGURE 2.10 The** Smith **chart.** 

If a lossless line of characteristic impedance  $Z_0$  is terminated with a load impedance  $Z_L$ , the reflection coefficient at the load can be written from (2.35) as

$$
\Gamma = \frac{z_L - 1}{z_L + 1} = |\Gamma| e^{j\theta}, \qquad (2.53)
$$

where  $z_L = Z_L/Z_0$  is the normalized load impedance. This relation can be solved for  $z_L$  in terms of  $\Gamma$  to give (or, from (2.43) with  $\ell = 0$ )

$$
z_L = \frac{1 + |\Gamma|e^{j\theta}}{1 - |\Gamma|e^{j\theta}}.
$$
 2.54

This complex equation can be reduced to two real equations by writing  $\Gamma$  and  $z_L$  in **terms** of their real and imaginary parts. Let  $\Gamma = \Gamma_r + j\Gamma_i$ , and  $z_L = r_L + jx_L$ . Then,

$$
r_L + jx_L = \frac{(1 + \Gamma_r) + j\Gamma_i}{(1 - \Gamma_r) - j\Gamma_i}
$$

The real and imaginary parts of this equation can be found by multiplying the numerator **and** denominator by the complex conjugate of Lhe **denominator** *tq* **give** 

$$
r_L = \frac{1 - \Gamma_r^2 - \Gamma_r^2}{(1 - \Gamma_r)^2 + \Gamma_s^2},
$$
 2.55a

$$
x_L = \frac{2\Gamma_i}{(1 - \Gamma_r)^2 + \Gamma_i^2}.
$$

Rearranging (2.55) gives

$$
\left(\Gamma_r - \frac{r_L}{1 + r_L}\right)^2 + \Gamma_i^2 = \left(\frac{1}{1 + r_L}\right)^2.
$$
 2.56a

$$
(\Gamma_r - 1)^2 + \left(\Gamma_r - \frac{1}{x_L}\right)^2 = \left(\frac{1}{x_L}\right)^2, \tag{2.56b}
$$

**which are seen to represent two families of circles in the**  $\Gamma_{\tau}$ **,**  $\Gamma_{\tau}$  **plane. Resistance circles** are defined by (2.56a), and reactance circles are defined by (2.56b). For example, the  $r_L = 1$  circle has its center at  $\Gamma_r = 0.5$ ,  $\Gamma_i = 0$ , and has a radius of 0.5, and so passes through *lhe* center **rrf** he Smith chart. **All of** the **resistance** circles of (2.5631 have cenlets on the horizontal  $\Gamma$ , = 0 axis, and pass through the  $\Gamma = 1$  point on the right-hand side of **he** chart. The centers of all of the reactance circles of (2.56b) lie on the vertical  $\Gamma_r = 1$ line (off the chart), and these circles also pass through the  $1' = 1$  point. The resistance and reactance circles are orthogonal.

The Smith chart can also be used *to* graphically solve the **mmsrnission** line **impeduce equation** of (2.44). since this can be written in terms of the **generalized reflecrjon** coefficient as

$$
Z_{\rm in} = Z_0 \frac{1 + \Gamma e^{-2j\beta \ell}}{1 - \Gamma e^{-2j\beta \ell}}, \qquad \qquad \text{2.57}
$$

**where F** is the reflection coefficient at the load, and  $\ell$  is the (positive) length of transmission **line.** We then see that **(2.57) is of rhc same** form **as** (2.54). differing **ody** by the **phase angles of the**  $\Gamma$  **terms. Thus. if we have plotted the reflection coefficient**  $\left|\Gamma\right|e^{j\theta}$  **at** the load, the normalized input impedance seen looking into a length  $l$  of transmission line terminated with  $z_L$  can be found by rotating the point clockwise an amount  $2\beta\ell$ (subtracting  $2\beta\ell$  from  $\theta$ ) around the center of the chart. The radius stays the same, since the magnitude of  $\Gamma$  does not change with position along the line.

*To* **facilitate** such **rotations, the** Smirh chrrrl **hus** scales around its **periphev** calibrated in electrical wavelengths, toward and away from the "generator" (which just means the **dkection sway** from **the** load]. **These** *scales* are reIati\le, *so* only **the** difierence in Wavelengths between two points on the **Smith** chart is meaningful. **The wales cover** a range of 0 to 0.5 wavelengths, which reflects the fact that the Smith chart automatically **includes** the periodicity of transmission line phenomenon. Thus, a line of length  $\lambda/2$  (or **any** multiple) requires a rotation of  $2\beta\ell = 2\pi$  around the center of the chart. bringing the point back to its original position, showing that the input impedance of a load seen through a  $\lambda/2$  line is unchanged.

We will now illustrate the use of the Smith chart for a variety of typical transmission line **problems** through **examples.** 

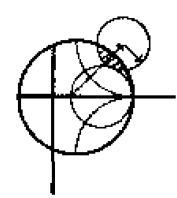

# **EXAMPLE 2.2 Basic Smith Chart Operations**

**A** load impedance of 130+  $j90 \Omega$  terminates **a** 50  $\Omega$  transmission line that is 0.3 $\lambda$ long. Find the reflection coefficient at the load, the reflection coefficient at the **input to the line, the input impedance, the SWR on the line, and the return loss.** 

**Solution** 

**The normahxed laad impedance** i\$

$$
z_L = \frac{Z_L}{Z_0} = 2.60 + j1.80,
$$

which can be **plotted** on the Smith ch~ as **shown in Figure 2.1 I. Using a** corn**pass and** the **voltage** coefficient scale below he chart, the reflection coefficient magnitude at the load can be read as  $|\Gamma| = 0.60$ . This same compass setting can then be applied to the standing wave ratio  $(SWR)$  scale to read  $SWR = 3.98$ , and to the return loss (in dB) scale to read  $RL = 4.4$  dB. Now draw a radial line through the load impedance point, and read the angle of the reflection coefficient at the load from he **outer** scale of thc chart as 2 1.8".

We now draw an SWR circle through the load impedance point. Reading the reference position of the load on the wavelengths-toward-generator (WTG) scale gives a value of  $0.220\lambda$ . Moving down the line  $0.3\lambda$  toward the generator brings **us to 0.520** $\lambda$  **on the WTG scale, which is equivalent to 0.020** $\lambda$ **. Drawing a radial** line at this position gives the normalized input impedance at the intersection with **SWR** circle of  $z_{\text{in}} = 0.255 + j0.117$ . Then the input impedance of the line is

$$
Z_{\rm in} = Z_0 z_{\rm in} = 12.7 + j5.8 \ \Omega.
$$

**The reflection coefficient at the load still has a magnitude of**  $|\Gamma| = 0.60$ **; the phase is read from the radial line at the input and the phase scale as**  $165.8^{\circ}$ **.**  $\bigcirc$ 

# **The Combined Impedance-Admittance Smith Chart**

**The Smith** chart **can be uscd for normalized admittance in** the **same way that it is used** for **normalized impcdmces,** and it. can be **wed to convert between impedance and admitmnce.** The **latter** technique **is based** on he fact **that, in nclrmalized form, the input**  impedance of **a** load  $z_L$  connected to **a**  $\lambda/4$  line is, from (2.44),

$$
z_{\rm in}=1/z_L,
$$

**which has** the **effect of** converting a **norrnalized impedance** to a **normatized admittance.** 

Since a complete revolution around the Smith chart corresponds to a length of  $\lambda/2$ , **a**  $\lambda/4$  **transformation is equivalent to rotating the chart by 180°; this is also equivalent to** 

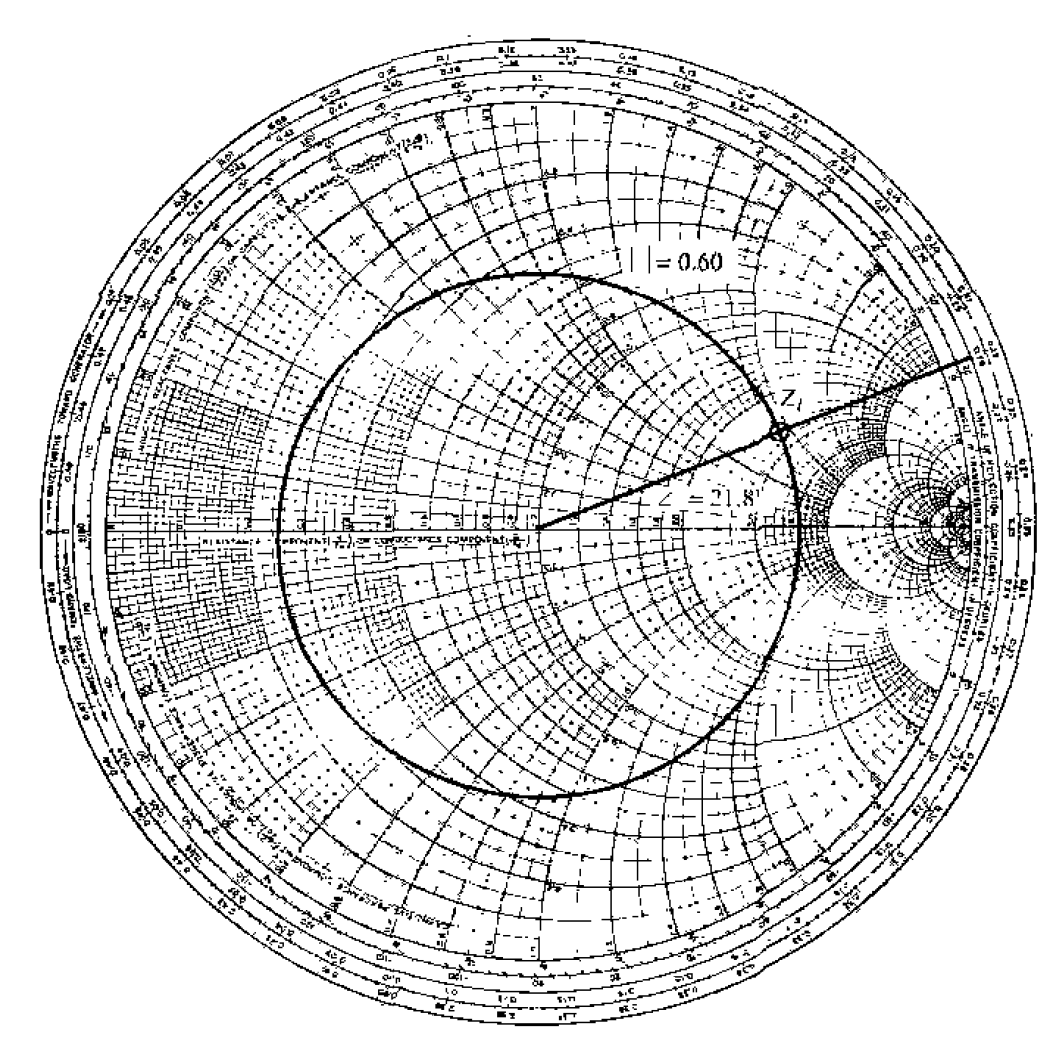

**FIGURE 2.11** Smith chart for Example 2.2.

imaging a given impedance (or admittance) point across the center of the chart to obtain the corresponding admittance (or impedance) point.

Thus, the same Smith chart can be used for both impedance and admittance calculations during the solution of a given problem. At different stages of the solution, then, the chart may be either an *impedance Smith chart* or an *admittance Smith chart*. This procedure can be made less confusing by using a Smith chart that has a superposition of the scales for a regular Smith chart and the scales of a Smith chart which has been rotated 180°, as shown in Figure 2.12. Such a chart is referred to as an impedance and admittance Smith chart and usually has different-colored scales for impedance and admittance.

#### **EXAMPLE 2.3 Smith Chart Operations Using Admittances**

A load of  $Z_L = 100 - j50 \Omega$  terminates a 50  $\Omega$  line. What are the load admittance and the input admittance if the line is  $0.15\lambda$  long?

# $Solution$

The normalized load impedance is  $z_l = 2 + j$ 1. A standard Smith chart can be used for this problem by initially considering it as an impedance chart and **plotting**  $z_L$  **and the SWR circle. Conversion to admittance can be accomplished** with a  $\lambda/4$  rotation of  $z_L$  (easily obtained by drawing a straight line through  $z_L$  and the center of the chart to intersect the SWR circle). The chart can now **be** tonsidered **as** an **admittance chart.** and hc inpol admitmce can he found **by**  rotating  $0.15\lambda$  from  $y_L$ .

Aliematively. **we** can use **the combined** zy chart of Figure 2.1 2. where **conversion** between impedance and admittance is accomplished merely by reading **the appropriate scales. Plotting**  $z<sub>L</sub>$  **on the impedances scales and reading the** admittance scales at this same point give  $y_L = 0.40 - j0.20$ . The actual load

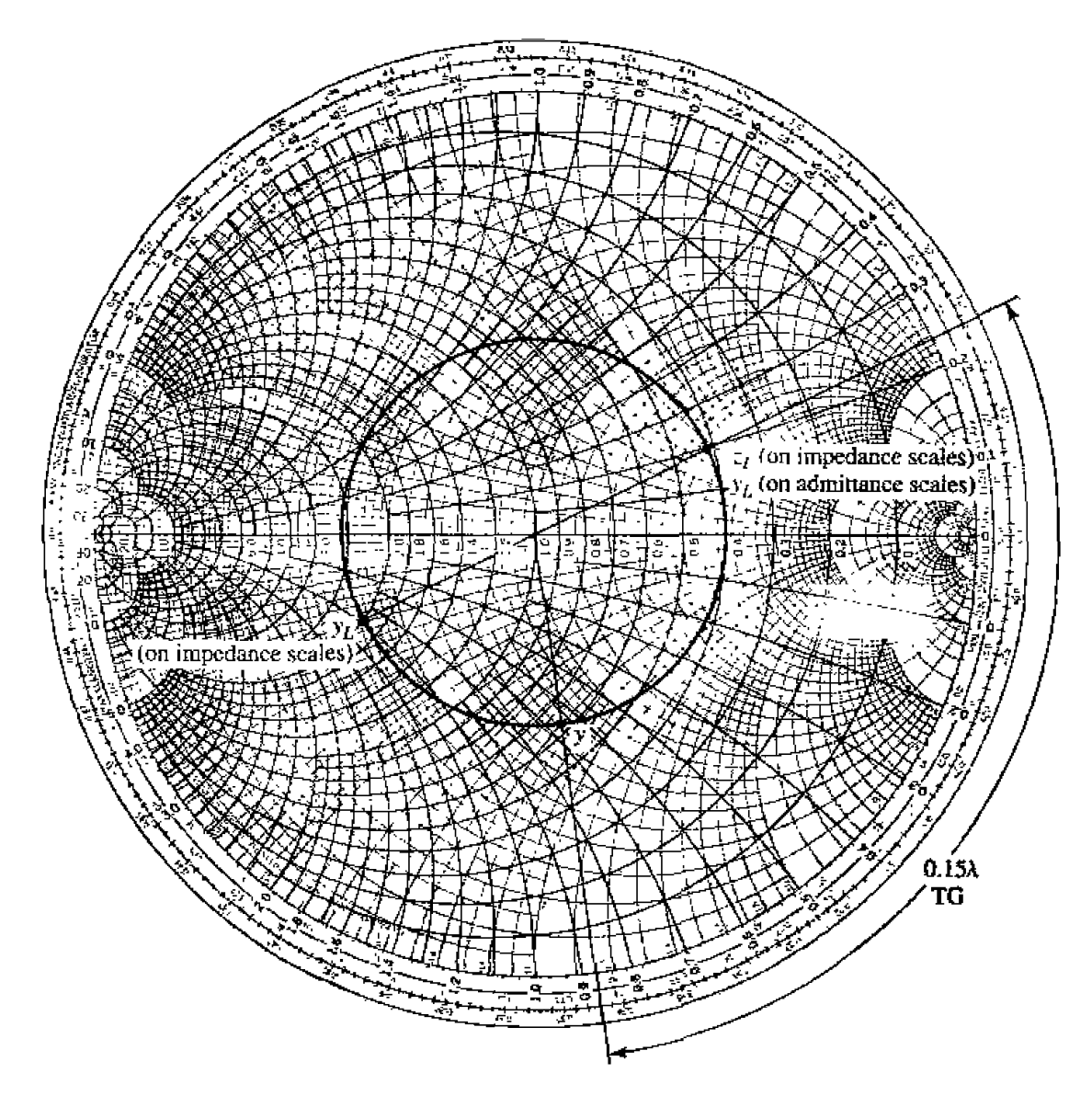

**FIGURE 2.12 ZY Smith chart with solution for Example 2.3.** 

admittance is then

$$
Y_L = y_L Y_0 = \frac{y_L}{Z_0} = 0.0080 - j0.0040 \text{ S}
$$

Then, on the WTG scale, the load admittance is seen to have a reference position of 0.214 $\lambda$ . Moving 0.15 $\lambda$  past this point brings us to 0.364 $\lambda$ . A radial line at this point on the WTG scale intersects the SWR circle at an admittance of  $y = 0.61 + y0.66$ . The actual input admittance is then  $Y = 0.0122 +$  $j0.0132$  S. O

# **The Slotted Line**

A slotted line is a transmission line configuration (usually waveguide or coax) that allows the sampling of the electric field amplitude of a standing wave on a terminated line. With this device the SWR and the distance of the first voltage minimum from the load can be measured, and from this data the load impedance can be determined. Note that because the load impedance is in general a complex number (with two degrees of freedom), two distinct quantities must be measured with the slotted line to uniquely determine this impedance. A typical waveguide slotted line is shown in Fig $ure 2.13.$ 

Although the slotted line used to be the principal way of measuring an unknown impedance at microwave frequencies, it has been largely superseded by the modern vector

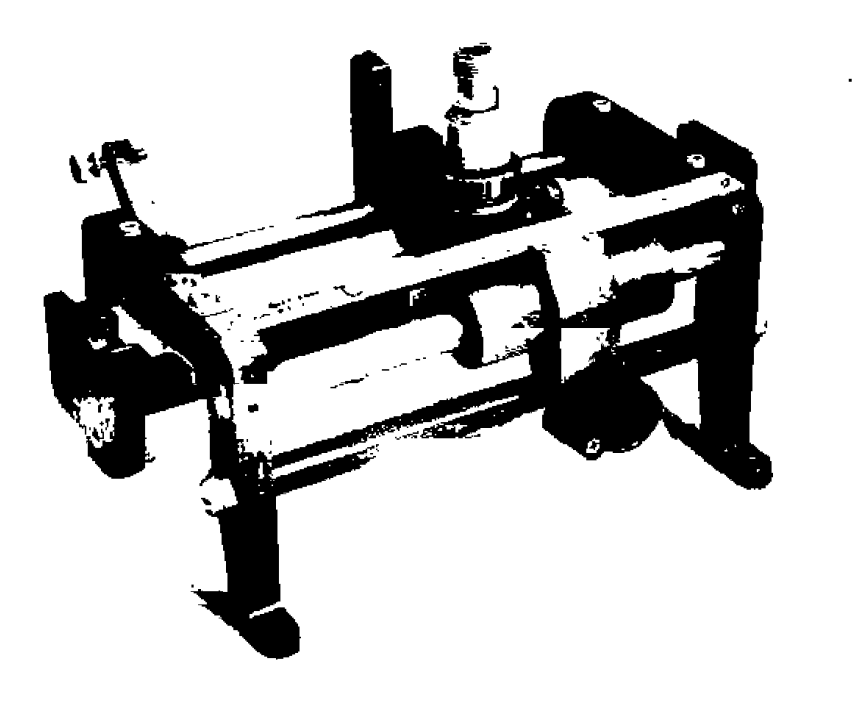

FIGURE 2.13

An  $X$ -band waveguide slotted line. Courtesy of Hewlett-Packard Company, Santa Rosa, Calif.

network analyzer in terms of accuracy, versatility, and convenience. The slotted line is still of some use, however, in certain applications such as high-millimeter wave frequencies, or where it is desired to avoid connector mismatches by connecting the unknown load directly to the slotted line, thus avoiding the use of imperfect transitions. Another reason for studying the slotted line is that it provides an unexcelled tool for learning basic concepts of standing waves and mismatched transmission lines. We will derive expressions for finding the unknown load impedance from slotted line measurements and also show how the Smith chart can be used for the same purpose.

Assume that, for a certain terminated line, we have measured the SWR on the line and  $\ell_{\min}$ , the distance from the load to the first voltage minimum on the line. The load impedance  $Z_L$  can then be determined as follows. From (2.41) the magnitude of the reflection coefficient on the line is found from the standing wave ratio as

$$
|\Gamma| = \frac{\text{SWR} - 1}{\text{SWR} + 1}.
$$

From Section 2.3, we know that a voltage minimum occurs when  $e^{j(\theta - 2\beta \ell)} = -1$ , where  $\theta$  is the phase angle of the reflection coefficient,  $\Gamma = |\Gamma|e^{j\theta}$ . The phase of the reflection coefficient is then

$$
\theta = \pi + 2\beta \ell_{\min}, \tag{2.59}
$$

where  $\ell_{\text{min}}$  is the distance from the load to the first voltage minimum. Actually, since the voltage minimums repeat every  $\lambda/2$ , where  $\lambda$  is the wavelength on the line, any multiple of  $\lambda/2$  can be added to  $\ell_{\rm min}$  without changing the result in (2.59), because this just amounts to adding  $2\beta n\lambda/2 = 2\pi n$  to  $\theta$ , which will not change  $\Gamma$ . Thus, the two quantities SWR and  $\ell_{min}$  can be used to find the complex reflection coefficient  $\Gamma$  at the load. It is then straightforward to use (2.43) with  $\ell = 0$  to find the load impedance from  $\Gamma$ :

$$
Z_L = Z_0 \frac{1+\Gamma}{1-\Gamma}.
$$

The use of the Smith chart in solving this problem is best illustrated by an example.

# **EXAMPLE 2.4** Impedance Measurement with a Slotted Line

The following two-step procedure has been carried out with a 50  $\Omega$  slotted line to determine an unknown load impedance:

**1.** A short circuit is placed at the load plane, resulting in a standing wave on the line with infinite SWR, and sharply defined voltage minima, as shown in Figure 2.14a. On the arbitrarily positioned scale on the slotted line, voltage minima are recorded at

$$
z=0.2\,\mathrm{cm}, 2.2\,\mathrm{cm}, 4.2\,\mathrm{cm}.
$$

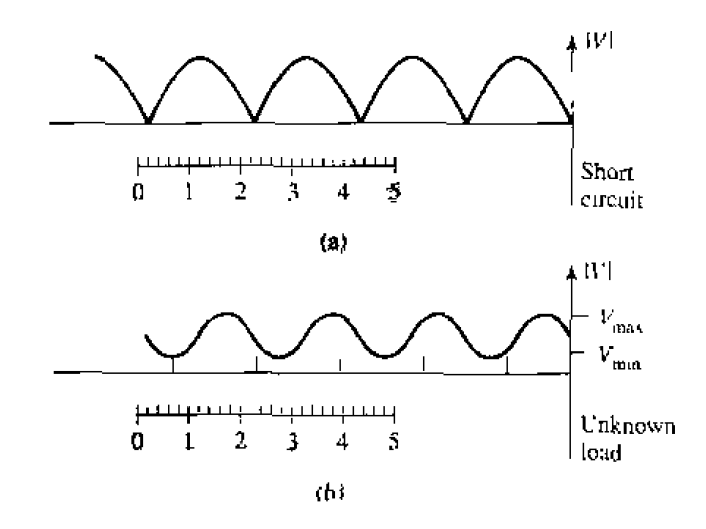

**FIGURE 2.14** Voltage standing wave patterns for Example 2.4. (a) Standing wave for short-circuit load. (b) Standing wave for unknown load.

2. The short circuit is removed, and replaced with the unknown load. The standing wave ratio is measured as  $SWR = 1.5$ , and voltage minima, which are not as sharply defined as those in step 1, are recorded at

$$
z = 0.72 \text{ cm}, 2.72 \text{ cm}, 4.72 \text{ cm}.
$$

as shown in Figure 2.14b. Find the load impedance,

# Solution

Knowing that voltage minima repeat every  $\lambda/2$ , we have from the data of step 1 above that  $\lambda = 4.0$  cm. In addition, because the reflection coefficient and input impedance also repeat every  $\lambda/2$ , we can consider the load terminals to be effectively located at any of the voltage minima locations listed in step 1. Thus, if we say the load is at 4.2 cm, then the data from step 2 shows that the next voltage minimum away from the load occurs at 2.72 cm, giving  $t_{min}$  =  $4.2 - 2.72 = 1.48$  cm = 0.37 $\lambda$ .

Applying  $(2.58)$  - $(2.60)$  to this data gives

$$
|\Gamma| = \frac{l \cdot 5 - l}{1 \cdot 5 + 1} = 0.2,
$$
  
\n
$$
\theta = \pi + \frac{4\pi}{4.0} (1.48) = 86.4^{\circ}.
$$
  
\n
$$
\Gamma = 0.2e^{j86.4^{\circ}} = 0.0126 + j0.1996
$$

SO

 $6 + j0.1996.$ 

The load impedance is then

$$
Z_L = 50 \left( \frac{1+\Gamma}{1-\overline{\Gamma}} \right) = 47.3 + j19.7 \text{ }\Omega.
$$

For the Smith chart version nf the **solution.** we begin **by** drawing the **SWR circle** for **SWR** = 1.5, as shown in Figure 2.15; **the unknown** normalized **load impedance** must lie on this circle. The reference that we have is that the load is  $0.37\lambda$  away from the first voltage minimum. On the Smith chart, the position of a voltage minimum corresponds to the minimum impedance point (minimum voltage, maximum current), which is the horizontal axis (zero reactance) to the left of the origin. Thus, we begin at the voltage minimum point and move  $0.37\lambda$ toward the load (counterclockwise), to the normalized load impedance point,  $z_L = 0.95 + j0.4$ , as shown in Figure 2.15. The actual load impedance is then  $Z_L = 47.5 + j20 \Omega$ , in close agreement with the above result using the equations.

Note that, in principle, voltage maxima locations could be used as well as **voltage** minima positions, but that voltage minima are more sharply defined than voltage maxima, and so **usually** result **io greater** accuracy. 0

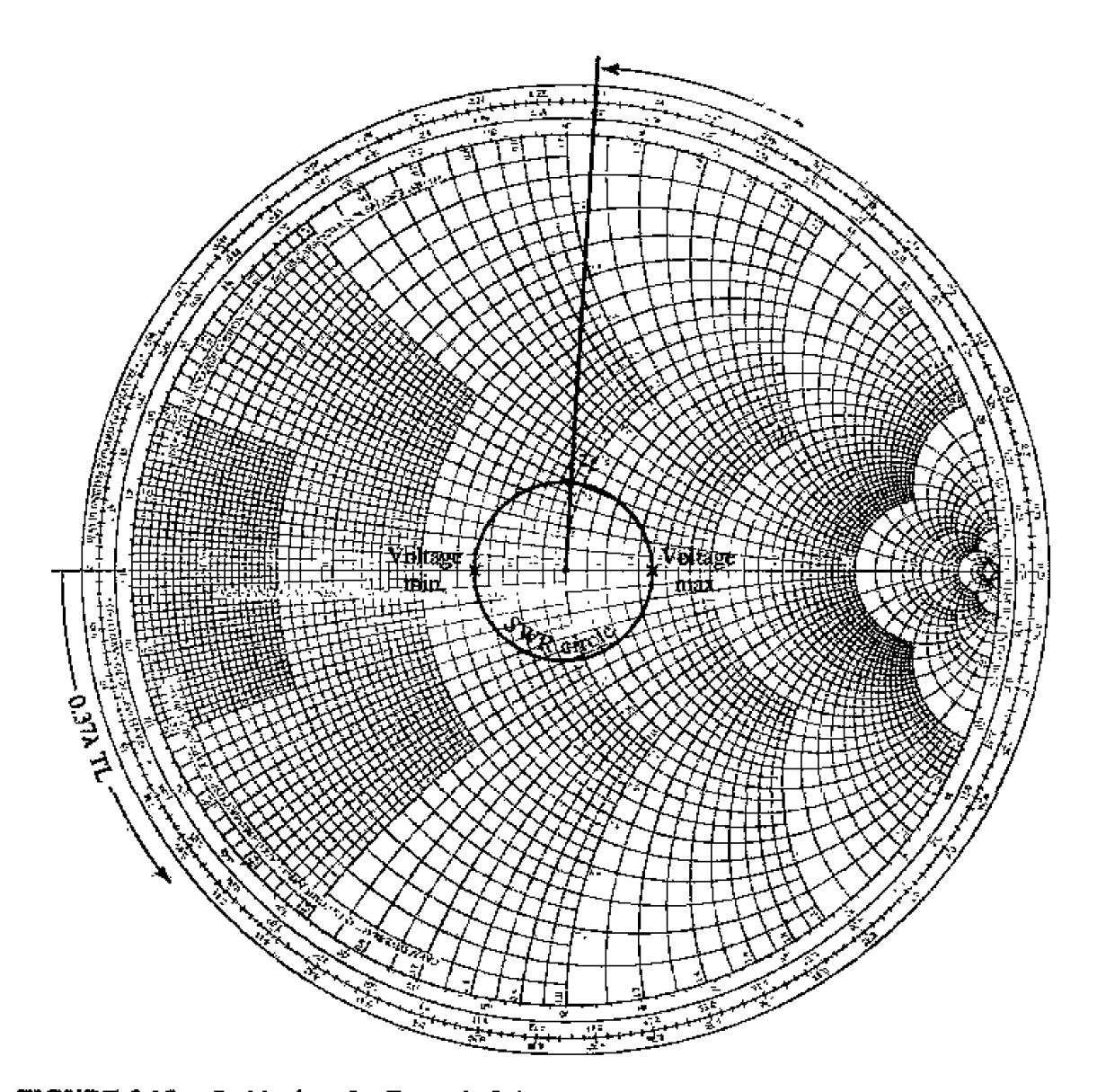

**FIGURE 2.15** Smith chart for Example 2.4.

#### 2.5 THE QUARTER-WAVE TRANSFORMER

The quarter-wave transformer is a useful and practical circuit for impedance matching and also provides a simple transmission line circuit that further illustrates the properties of standing waves on a mismatched line. Although we will study the design and performance of quarter-wave matching transformers more extensively in Chapter 5, the main purpose here is the application of the previously developed transmission line theory to a basic transmission line circuit. We will first approach the problem from the impedance viewpoint, and then show how this result can also be interpreted in terms of an infinite set of multiple reflections on the matching section.

# The Impedance Viewpoint

Figure 2.16 shows a circuit employing a quarter-wave transformer. The load resistance  $R_L$ , and the feedline characteristic impedance  $Z_0$ , are both real and assumed to be given. These two components are connected with a lossless piece of transmission line of (unknown) characteristic impedance  $Z_1$  and length  $\lambda/4$ . It is desired to match the load to the  $Z_0$  line, by using the  $\lambda/4$  piece of line, and so make  $\Gamma = 0$  looking into the  $\lambda/4$ matching section. From (2.44) the input impedance  $Z_{\text{in}}$  can be found as

$$
Z_{\rm in} = Z_1 \frac{R_L + jZ_1 \tan \beta \ell}{Z_1 + iR_L \tan \beta \ell}.
$$
 2.61

To evaluate this for  $\partial \ell = (2\pi/\lambda)(\lambda/4) = \pi/2$ , we can divide the numerator and denominator by tan  $\beta\ell$  and take the limit as  $\beta\ell \rightarrow \pi/2$  to get

$$
Z_{\rm in} = \frac{Z_1^2}{R_L}.
$$

In order for  $\Gamma = 0$ , we must have  $Z_{in} = Z_0$ , which yields the characteristic impedance  $Z_1$  as

$$
Z_1=\sqrt{Z_0R_{L_1}},\hspace{1.5cm}2.63
$$

the geometric mean of the load and source impedances. Then there will be no standing waves on the feedline (SWR = 1), although there will be standing waves on the  $\lambda/4$ matching section. Also, the above condition applies only when the length of the matching

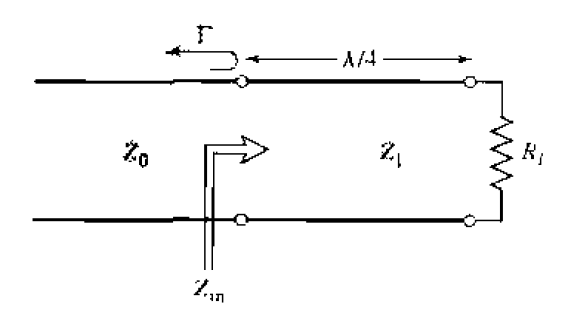

**FIGURE 2.16** The quarter-wave matching transformer.

**section is**  $\lambda/4$ **, or an odd multiple**  $(2n+1)$  **of**  $\lambda/4$  **long, so that a perfect match may be achieved at** one **frequency.** *but* **mismatch** wdl occur at other **Frequerrcics.** 

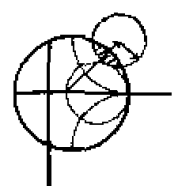

# **EXAMPLE 2.5 Frequency Response of** a **Quarter-Wave Transformer**

Consider a load resistance  $R_L = 100 \Omega$ , to be matched to a 50  $\Omega$  line with a quarter-wave transformer. Find the characteristic impedance of the matching **section and plot the magnitude of the reflection coefficient versus normalized** frequency,  $f/f_o$ , where  $f_o$  is the frequency at which the line is  $\lambda/4$  long.

**Su/itriorr**  From  $(2.63)$ , the necessary characteristic impedance is

$$
Z_1 = \sqrt{(50)(100)} = 70.71 \ \Omega.
$$

The **reflection coefficient n~agnitude is gven as** 

$$
|\Gamma| = \left|\frac{Z_{\text{in}} - Z_0}{Z_{\text{in}} + Z_0}\right|.
$$

where the input impedance  $Z_{in}$  is a function of frequency as given by (2.44). The frequency dependence in  $(2.44)$  comes from the  $\beta\ell$  **term.** which can be written in terms of  $f/f_o$  as

$$
\beta \ell = \left(\frac{2\pi}{\lambda}\right) \left(\frac{\lambda_0}{4}\right) = \left(\frac{2\pi f}{v_p}\right) \left(\frac{v_p}{4f_o}\right) = \frac{\pi f}{2f_o}.
$$

where it is seen that  $\beta l = \pi/2$  for  $f = f_o$ , as expected. For higher frequencies **the line looks** electrically longer. **and** for **lower** frequencies **it** looks shorter. **The magnitude of the reflection coefficient is plotted versus**  $f/f_o$  **in Figure 2.17.**  $\bigcirc$ 

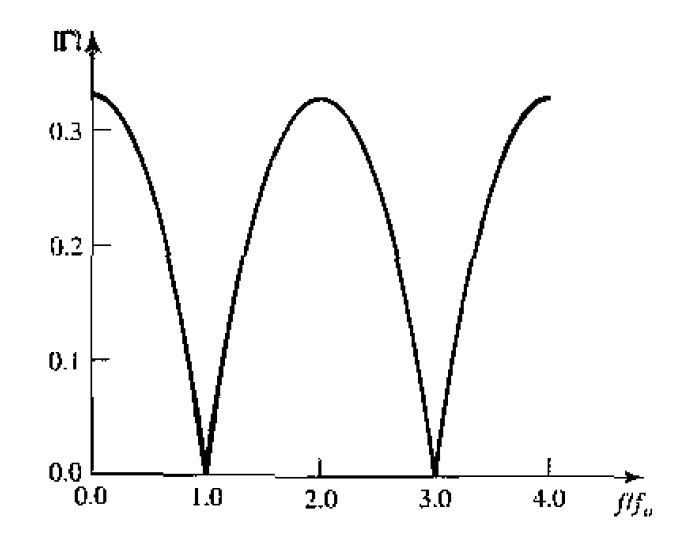

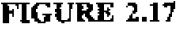

**FIGURE 2.17** Reflection coefficient versus normalized frequency for the quarter-wave transformer of Example 2.5.

This method of impedance matching is limited to real load impedances, although a complex load impedance can easily be made real, at a single frequency, by transformation through an appropriate length of line.

The above analysis shows how useful the impedance concept can be when solving transmission line problems, and this method is probably the preferred method in practice. It may aid our understanding of the quarter-wave transformer (and other transmission line circuits), however, if we now look at it from the viewpoint of multiple reflections.

# **The Multiple Reflection Viewpoint**

Figure 2.18 shows the quarter-wave transformer circuit with reflection and transmission coefficients defined as follows:

- $\Gamma$  = overall, or total, reflection coefficient of a wave incident on the  $\lambda/4$ -transformer (same as  $\Gamma$  in Example 2.5).
- $\Gamma_1$  = partial reflection coefficient of a wave incident on a load  $Z_1$ , from the  $Z_0$  line.
- $\Gamma_2$  = partial reflection coefficient of a wave incident on a load  $Z_0$ , from the  $Z_1$  line.
- $\Gamma_3$  = partial reflection coefficient of a wave incident on a load  $R_L$ , from the  $Z_1$ line.
- $T_1$  = partial transmission coefficient of a wave from the  $\zeta_0$  line into the  $Z_1$  line.
- $T_2$  = partial transmission coefficient of a wave from the  $Z_1$  line into the  $Z_0$  line.

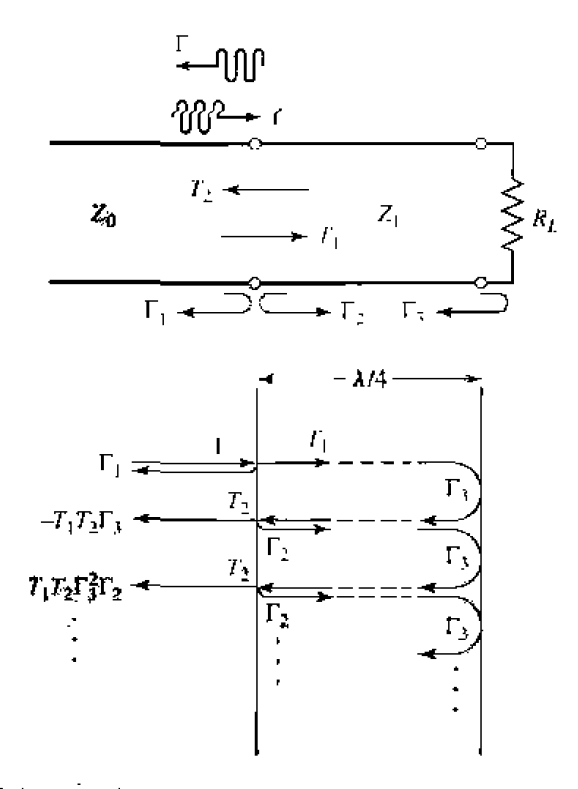

**FIGURE 2.18** 

Multiple reflection analysis of the quarter-wave transformer.

**These coefficients can then be expressed as** 

$$
\Gamma_1 = \frac{Z_1 - Z_0}{Z_1 + Z_0},\tag{2.64a}
$$

$$
\Gamma_2 = \frac{Z_0 - Z_1}{Z_0 + Z_1} = -\Gamma_1, \tag{2.64b}
$$

$$
\Gamma_3 = \frac{R_L - Z_1}{R_L + Z_1},
$$

$$
T_1 = \frac{2Z_1}{Z_1 + Z_0},\tag{2.64d}
$$

$$
T_2 = \frac{2Z_0}{Z_1 + Z_0}.
$$
 2,64e

**Now think** of the **quarter-wave** transformer **of** Figure 2.18 **in the tima domain, and imagine a wave traveling down the**  $Z_0$  **feedline toward the transformer. When the wave first hits the junction with the**  $Z_1$  **line, it sees only an impedance**  $Z_1$  **since it has not yet traveled to the load**  $R_L$  **and can't see that effect. Part of the wave is reflected** with a coefficient  $\Gamma_1$ , and part is transmitted onto the  $Z_1$  line with a coefficient  $T_1$ . The transmitted wave then travels  $\lambda/4$  to the load, is reflected with a coefficient  $\Gamma_3$ , and **travels another**  $\lambda/4$  back to the junction with the  $Z_0$  line. Part of this wave is transmitted through (to the left) to the  $Z_0$  line. with coefficient  $T_2$ , and part is reflected back toward **the load with coefficient**  $\Gamma_2$ **. Clearly, this process continues with an infinite number of** bouncing waves, and the total reflection coefficient.  $\Gamma$ , is the sum of all of these partial reflections. Since each round trip path up and down the  $\lambda/4$  transformer section results **in a 180" phac shift** (90' **up and** 90" **down). the** total reflection coefficienr can be **expressed as** 

$$
\Gamma = \Gamma_1 - T_1 T_2 \Gamma_3 + T_1 T_2 \Gamma_2 \Gamma_3^2 - T_1 T_2 \Gamma_2^2 \Gamma_3^3 + \cdots
$$
  
=  $\Gamma_1 - T_1 T_2 \Gamma_3 \sum_{n=0}^{\infty} (-\Gamma_2 \Gamma_3)^n.$ 

Since  $|\Gamma_3| < 1$  and  $|\Gamma_2| < 1$ , the infinite series in (2.65) can be summed using the **geometric series result that** 

$$
\sum_{n=0}^{\infty} x^n = \frac{1}{1-x}, \quad \text{for } |x| < 1,
$$

**to** give

$$
\Gamma = \Gamma_1 - \frac{T_1 T_2 \Gamma_3}{1 + \Gamma_2 \Gamma_3} = \frac{\Gamma_1 + \Gamma_1 \Gamma_2 \Gamma_3 - T_1 T_2 \Gamma_3}{1 + \Gamma_2 \Gamma_3}.
$$

The numerator of this expression can be simplified using (2.64) to give

$$
\Gamma_1 - \Gamma_3 \left( \Gamma_1^2 + T_1 T_2 \right) = \Gamma_1 - \Gamma_3 \left[ \frac{(Z_1 - Z_0)^2}{(Z_1 + Z_0)^2} + \frac{4Z_1 Z_0}{(Z_1 + Z_0)^2} \right]
$$
  
=  $\Gamma_1 - \Gamma_3 = \frac{(Z_1 - Z_0)(R_L + Z_1) - (R_L - Z_1)(Z_1 + Z_0)}{(Z_1 + Z_0)(R_L + Z_1)}$   
=  $\frac{2(Z_1^2 - Z_0 R_L)}{(Z_1 + Z_0)(R_L + Z_1)},$ 

which is seen to vanish if we choose  $Z_1 = \sqrt{Z_0 R_L}$ , as in (2.63). Then I of (2.66) is zero, and the line is matched. This analysis shows that the matching property of the quarter-wave transformer comes about by properly selecting the characteristic impedance and length of the matching section so that the superposition of all the partial reflections add to zero. Under steady-state conditions, an infinite sum of waves traveling in the same direction with the same phase velocity can be combined into a single traveling wave. Thus, the infinite set of waves traveling in the forward and reverse directions on the matching section can be reduced to two waves, traveling in opposite directions. See Problem 2.24.

# 2.6 **GENERATOR AND LOAD MISMATCHES**

In Section 2.3 we treated the terminated (mismatched) transmission line assuming that the generator was matched, so that no reflections occurred at the generator. In general, however, both generator and load may present mismatched impedances to the transmission line. We will study this case, and also see that the condition for maximum power transfer from the generator to the load may, in some situations, require a standing wave on the line.

Figure 2.19 shows a transmission line circuit with arbifrary generator and load impedances,  $Z_g$  and  $Z_t$ , which may be complex. The transmission line is assumed to be lossless, with a length  $\ell$  and characteristic impedance  $Z_0$ . This circuit is general enough to model most passive and active networks that occur in practice.

Because both the generator and load are mismatched, multiple reflections can occur on the line, as in the problem of the quarter-wave transformer. The present circuit

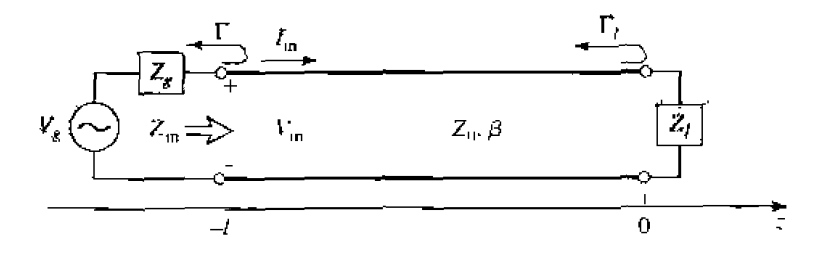

**FIGURE 2.19** 

Transmission line circuit for mismatched load and generator.

could thus be analyzed using an infinite series to represent the multiple bounces, as in Section 2.5, but we will use the easier and more useful method of impedance transformation. The input impedance looking into the terminated transmission line from the generator end is, from  $(2.43)$  and  $(2.44)$ ,

$$
Z_{\rm in} = Z_0 \frac{1 + \Gamma_\ell e^{-2j\beta\ell}}{1 - \Gamma_\ell e^{-2j\beta\ell}} = Z_0 \frac{Z_\ell + jZ_0 \tan \beta\ell}{Z_0 + jZ_\ell \tan \beta\ell},
$$

where  $\Gamma_{\ell}$  is the reflection coefficient of the load:

$$
\Gamma_{\ell} = \frac{Z_{\ell} - Z_0}{Z_{\ell} + Z_0} \qquad \qquad \qquad 2.68
$$

The voltage on the line can be written as

$$
V(z) = V_o^+ \left( e^{-j\beta z} + \Gamma_\ell e^{j\beta z} \right), \qquad \qquad \text{2.69}
$$

and we can find  $V_o^+$  from the voltage at the generator end of the line, where  $z = -\ell$ .

$$
V(-\ell) = V_g \frac{Z_{\text{in}}}{Z_{\text{in}} + Z_g} = V_o^+ \left( e^{j\beta \ell} + \Gamma_\ell e^{-j\beta \ell} \right),
$$

so that

$$
V_o^+ = V_g \frac{Z_{\rm in}}{Z_{\rm in} + Z_g} \frac{1}{(e^{j\overline{\beta}\ell} + \Gamma_\ell e^{-j\beta\ell})}.
$$
 2.70

This can be rewritten, using (2.67), as

$$
V_o^+ = V_g \frac{Z_0}{Z_0 + Z_g} \frac{e^{-j\beta \ell}}{(1 - \Gamma_\ell \Gamma_g e^{-2j\beta \ell})},\tag{2.71}
$$

where  $\Gamma_g$  is the reflection coefficient seen looking into the generator:

$$
\Gamma_g = \frac{Z_g - Z_0}{Z_g + Z_0}.
$$

The standing wave ratio on the line is then

$$
SWR = \frac{1 + |\Gamma_{\ell}|}{1 - |\Gamma_{\ell}|}. \tag{2.73}
$$

The power delivered to the load is

$$
P = \frac{1}{2} \text{Re}\{V_{\text{in}}I_{\text{in}}^*\} = \frac{1}{2}|V_{\text{in}}|^2 \text{Re}\left\{\frac{1}{Z_{\text{in}}}\right\} = \frac{1}{2}|V_g|^2 \left|\frac{Z_{\text{in}}}{Z_{\text{in}} + Z_g}\right|^2 \text{Re}\left\{\frac{1}{Z_{\text{in}}}\right\}.
$$
 2.74

**Now let**  $Z_{\text{in}} = R_{\text{in}} + jX_{\text{in}}$  and  $Z_g = R_g + jX_g$ ; then (2.74) can be reduced to

$$
P = \frac{1}{2} |V_g|^2 \frac{R_{\rm in}}{(R_{\rm in} + R_g)^2 + (X_{\rm in} + X_g)^2}.
$$

We now assume that the generator impedance.  $Z_g$ , is fixed, and consider three cases of load impedance.

# **Load Matched to Line**

In this case we have  $Z_l = Z_o$ , so  $\Gamma_l = 0$ , and SWR = 1, from (2.68) and (2.73). Then the input impedance is  $Z_{in} = Z_0$ , and the power delivered to the load is, from (2.75),

$$
P = \frac{1}{2} |V_g|^2 \frac{Z_0}{(Z_0 + R_g)^2 + X_g^2}.
$$

# **Generator Matched to Loaded Line**

In this case the load impedance  $Z_f$  and/or the transmission line parameters  $\partial \ell$ .  $Z_0$ are chosen to make the input impedance  $Z_{in} = Z_g$ , so that the generator is matched to the **load presented** by thc terminated **transmission** line. Thcn the **overall** reflection coefficient.  $\Gamma$ , is zero:

$$
\Gamma = \frac{Z_{\rm in} - Z_g}{Z_{\rm in} + Z_g} = 0. \tag{2.77}
$$

**There may, however, be a standing wave on the line since**  $\Gamma_{\ell}$  **may not be zero. The** power **delivered** to the load **is** 

$$
P = \frac{1}{2} |V_g|^2 \frac{R_g}{4(R_g^2 + X_g^2)}.
$$
 (2.78)

Now observe that even though the loaded line is matched to the generator, the power **delivered** to he Inad may he less **rhan** the **powcr delivered** to the: load frnm (2.761, where Lhe loaded line **w;Fs** not necessarily **matched** In the generatnr. Thus, **we are** led **to** the question of what is the optimum load impedance, or equivalently, what is the optimum input impedance, to achieve maximum power transfer to the load for a given generator **impedance.** 

#### **Conjugate Matching**

Assuming that the generator series impedance.  $Z_g$ , is fixed, we may vary the input impedance Zj, **until we achieve** the **maximurn power** delivered to the load. **Knowing**   $Z_{\text{in}}$ , it is then easy to find the corresponding load impedance  $Z_{\ell}$  via an impedance  $transformation$  along the line. To maximize  $P$ , we differentiate with respect to the real and imaginary parts of  $Z_{\text{in}}$ . Using (2.75) gives

$$
\frac{\partial P}{\partial R_{\rm in}} = 0 \to \frac{1}{(R_{\rm in} + R_g)^2 + (X_{\rm in} + X_g)^2} + \frac{-2R_{\rm in}(R_{\rm in} + R_g)}{[(R_{\rm in} + R_g)^2 + (X_{\rm in} + X_g)^2]^2} = 0.
$$

or,

$$
R_g^2 - R_{in}^2 + (X_{in} + X_g)^2 = 0,
$$
  
\n
$$
\frac{\partial P}{\partial X_{in}} = 0 \longrightarrow \frac{-2X_{in}(X_{in} + X_g)}{[(R_{in} + R_g)^2 + (X_{in} + X_g)^2]^2} = 0,
$$
  
\n
$$
X_{in}(X_{in} + X_g) = 0.
$$
  
\n2.79b

Or.

**Solving (2.79a,b)** simultaneously for  $R_{\text{in}}$  and  $X_{\text{in}}$  gives

$$
R_{\rm in} = R_g, \t X_{\rm in} = -X_g,
$$
  

$$
Z_{\rm in} = Z_g^*.
$$
 2.80

OГ

**This condition is known as conjugate matching, and results in maximum power transfer to** he **load, for a fixed** generator **impedance.** The **power** delivered **is. kom (2,741 and**   $(2.80)$ 

$$
P = \frac{1}{2} |V_g|^2 \frac{1}{4R_g}, \tag{2.81}
$$

which is seen to be greater than or equal to the powers of  $(2.76)$  or  $(2.78)$ . Also note **that the reflection coefficients**  $\Gamma_f$ **,**  $\Gamma_g$ **, and**  $\Gamma$  **may be nonzero. Physically, this means** that in some cases the power in the multiple reflections on a mismatched line may add in phase to deliver more power to the load than would be delivered if the line were flat (no reflections). If the generator impedance is real  $(X_q = 0)$ , then the last two cases reduce to the same result. which is that maximum power is delivered to the load when **ihe loaded line is matched to the generator (** $R_{\text{in}} = R_q$ **, with**  $X_{\text{in}} = X_q = 0$ **).** 

Finally, note that neither matching for zero reflection  $(Z_\ell = Z_0)$  or conjugate matching  $(Z_{in} = Z_{\sigma}^*)$  necessarily yields a system with the best efficiency. For example, if  $Z_g = Z_\ell = Z_0$  then both load and generator are matched (no reflections), but only half **the power produced by the generator is delivered to the load (half is lost in**  $Z_g$ **), for a transmission efficiency of 50%. This efficiency can only be improved by making**  $Z<sub>g</sub>$  **as** small **as possible.** 

# **2.7 LOSSY TRANSMISSION LINES**

**In** practice, **all transmission lines have** loss due to finite **conductivity** andor **lossy dielectric**, but these losses are usually small. In many practical problems, then, loss may **be** neglected. bul **nr** ~imes he effect of loss **rnay** bc **af** interest. Such **is** the case when **dealing with tlre** attenuation of a **uansmission line, or** Ihe \$ of a **resonant cavity,** for **example.** In this section we will study the effects of loss on transmission line behavior **and show how** ~e **attenuation** constant *cm* **be** calculaied.

# **The Low-Loss Line**

In most practical **microwave** transmission lines the **loss is small-if €his were not the** case. **the** line **would** be **of** iinlc **practical value.** When **the loss is small, some**  approximations can be made that simplify the expressions for the general transmission line parameters of  $\gamma = \alpha + j\beta$  and  $Z_0$ .

The general expression for the complex propagation constant is, from (2.5),

$$
\gamma = \sqrt{(R + j\omega L)(G + j\omega C)}, \qquad (2.82)
$$

which can be rearranged as

$$
\gamma = \sqrt{(j\omega L)(j\omega C)\left(1 + \frac{R}{j\omega L}\right)\left(1 + \frac{G}{j\omega C}\right)}
$$
  
=  $j\omega\sqrt{LC}\sqrt{1 - j\left(\frac{R}{\omega L} + \frac{G}{\omega C}\right) - \frac{RG}{\omega^2 LC}}$ .

If the line is low-loss we can assume that  $R \ll \omega L$  and  $G \ll \omega C$ , which means that both the conductor loss and dielectric loss are small. Then,  $RG \ll \omega^2 LC$ , and (2.83) reduces to

$$
\gamma = j\omega\sqrt{LC}\sqrt{1 - j\left(\frac{R}{\omega L} + \frac{G}{\omega C}\right)}.
$$

If we were to ignore the  $(R/\omega L + G/\omega C)$  term, we would obtain the result that  $\gamma$  was purely imaginary (no loss), so we will instead use the first two terms of the Taylor series expansion for  $\sqrt{1+x} \approx 1 + x/2 + \cdots$ , to give the first higher order real term for  $\gamma$ :

$$
\gamma \simeq j\omega\sqrt{LC}\left[1-\frac{j}{2}\left(\frac{R}{\omega L}+\frac{G}{\omega C}\right)\right].
$$

so that

$$
\alpha \simeq \frac{1}{2} \left( R \sqrt{\frac{C}{L}} + G \sqrt{\frac{L}{C}} \right) = \frac{1}{2} \left( \frac{R}{Z_0} + G Z_0 \right), \qquad \qquad 2.85a
$$

$$
\beta \simeq \omega \sqrt{LC}, \qquad \qquad 2.85b
$$

where  $Z_0 = \sqrt{L/C}$  is the characteristic impedance of the line in the absence of loss. Note from (2.85b) that the propagation constant  $\beta$  is the same as the lossless case of (2.12). By the same order of approximation, the characteristic impedance  $Z_0$  can be approximated as a real quantity:

$$
Z_0 = \sqrt{\frac{R + j\omega L}{G + j\omega C}} \simeq \sqrt{\frac{L}{C}}.
$$

Equations (2.85)–(2.86) are known as the high-frequency, low-loss approximations for transmission lines, and are important because they show that the propagation constant and characteristic impedance for a low-loss line can be closely approximated by considering the line as lossless.

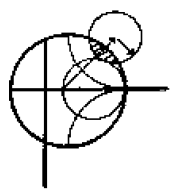

#### **EXAMPLE 2.6** Attenuation Constant of the Coaxial Line

In Example 2.1 the L, C, R, and G parameters were derived for a lossy coaxial line. Assuming the loss is small, calculate the attenuation constant from (2.85a) and the results of Example 2.1.

Solution From  $(2.85a)$ ,

$$
\alpha = \frac{1}{2} \left( R \sqrt{\frac{C}{L}} + G \sqrt{\frac{L}{C}} \right).
$$

Using the results derived in Example 2.1 gives

$$
\alpha = \frac{1}{2} \left[ \frac{R_s}{\eta \ln b/a} \left( \frac{1}{a} + \frac{1}{b} \right) + \omega \epsilon^{\prime\prime} \eta \right].
$$

where  $\eta = \sqrt{\mu/\epsilon'}$  is the intrinsic impedance of the dielectric material filling the coaxial line. Also,  $\beta = \omega \sqrt{LC} = \omega \sqrt{\mu \epsilon'}$ , and  $Z_0 = \sqrt{L/C} =$  $(\eta/2\pi)$  ln  $b/a$ . O

The above method for the calculation of attenuation requires that the line parameters L, C, R, and G be known. These can often be derived using the formulas of  $(2.17)$ -(2.20), but a more direct and versatile procedure is to use the perturbation method, to be discussed shortly.

# **The Distortionless Line**

As can be seen from the exact equations (2.82) and (2.83) for the propagation constant of a lossy line, the phase term  $\beta$  is generally a complicated function of frequency,  $\omega$ , when loss is present. In particular, we note that  $\beta$  is generally not exactly a linear function of frequency, as in (2.85b), unless the line is lossless. If  $\beta$  is not a linear function of frequency (of the form  $\beta = a\omega$ ), then the phase velocity  $v_p = \omega/\beta$  will be different for different frequencies  $\omega$ . The implication is that the various frequency components of a wideband signal will travel with different phase velocities, and so arrive at the receiver end of the transmission line at slightly different times. This will lead to dispersion, a distortion of the signal, and is generally an undesirable effect. Granted, as we have argued above, the departure of  $\beta$  from a linear function may be quite small, but the effect can be significant if the line is very long. This effect leads to the concept of group velocity, which we will address in detail in Section 3.10.

There is a special case, however, of a lossy line that has a linear phase factor as a function of frequency. Such a line is called a distortionless line, and is characterized by line parameters that satisfy the relation

$$
\frac{R}{L} = \frac{G}{C}.
$$
From (2.83) the exact complex propagation constant, under the condition specified by  $(2.87)$ , reduces to

$$
\gamma = j\omega\sqrt{LC}\sqrt{1 - 2j\frac{R}{\omega L} - \frac{R^2}{\omega^2 L^2}}
$$
  
=  $j\omega\sqrt{LC}\left(1 - j\frac{R}{\omega L}\right)$   
=  $R\sqrt{\frac{C}{L}} + j\omega\sqrt{LC} = \alpha + j\beta$ ,

which shows that  $\beta = \omega \sqrt{LC}$  is a linear function of frequency. Equation (2.88) also shows that the attenuation constant,  $\alpha = R\sqrt{C/L}$ , is not a function of frequency, so that all frequency components will be attenuated by the same amount (actually,  $R$  is usually a weak function of frequency). Thus, the distortionless line is not loss free, but is capable of passing a pulse or modulation envelope without distortion. To obtain a transmission line with parameters that satisfy  $(2.87)$  often requires that L be increased by adding series loading coils spaced periodically along the line.

The above theory for the distortionless line was first developed by Oliver Heaviside (1850-1925), a reclusive genius who, with no formal education, solved many problems in transmission line theory and worked Maxwell's original theory of electromagnetism into the modern and more usable version that we are familiar with today [5].

#### The Terminated Lossy Line

Figure 2.20 shows a length  $t$  of a lossy transmission line terminated in a load impedance  $Z_L$ . Thus,  $\gamma = \alpha + j\beta$  is complex, but we assume the loss is small so that  $Z_0$  is approximately real, as in (2.86).

In  $(2.36)$ , expressions for the voltage and current wave on a lossless line are given. The analogous expressions for the lossy case are

$$
V(z) = V_{\sigma}^{+} \left[ e^{-\gamma z} + \Gamma e^{\gamma z} \right]_{\dot{x}} \tag{2.89a}
$$

$$
I(z) = \frac{V_o^+}{Z_0} \left[ e^{-\gamma z} - \Gamma e^{\gamma z} \right],
$$
 2.89b

where  $\Gamma$  is the reflection coefficient of the load, as given in (2.35), and  $V_c^{\pm}$  is the incident voltage amplitude referenced at  $z = 0$ . From (2.42), the reflection coefficient at

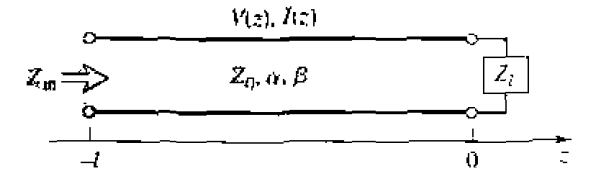

**FIGURE 2.20** A lossy transmission line terminated in the impedance  $Z_k$ .

**<sup>a</sup>&stme** *t* **hm** the **load is** 

$$
\Gamma(\ell) = \Gamma e^{-2j\ell\ell} e^{-2\alpha\ell} = \Gamma e^{-2\gamma\ell}.
$$

The input impedance  $Z_{in}$  at a distance  $\ell$  from the load is then

$$
Z_{\rm in} = \frac{V(-\ell)}{I(-\ell)} = Z_0 \frac{Z_L + Z_0 \tanh \gamma \ell}{Z_0 + Z_L \tanh \gamma \ell}.
$$

We can compute the power delivered to the input of the terminated line at  $z = -\ell$  as

$$
P_{\text{in}} = \frac{1}{2} \text{Re} \left\{ V(-\ell) I^*(-\ell) \right\} = \frac{|V_o^+|^2}{2Z_0} \left[ e^{2\alpha \ell} - |\Gamma|^2 e^{-2\alpha \ell} \right]
$$
  
= 
$$
\frac{|V_o^+|^2}{2Z_0} \left[ 1 - |\Gamma(\ell)|^2 \right] e^{2\alpha \ell},
$$
 (2.92)

where (2.89) have been used for  $V(-\ell)$  and  $I(-\ell)$ . The power actually delivered to the **bad is** 

$$
P_L = \frac{1}{2} \text{Re} \left\{ V(0) I^*(0) \right\} = \frac{|V_c^+|^2}{2Z_0} (1 - |\Gamma|^2). \tag{2.93}
$$

**The difference in these powers corresponds to the power lost in the line:** 

$$
P_{\text{loss}} = P_{\text{in}} - P_L = \frac{|V_o^+|^2}{2Z_0} \left[ \left( e^{2\alpha \ell} - 1 \right) + |\Gamma|^2 \left( 1 - e^{-2\alpha \ell} \right) \right]. \tag{2.94}
$$

**The first** term **in (2.94)** accounts for **the power loss of** the incident wave, while **the second**  term **accounts** for the **power loss of the reflected wave; nok that** both **terms** increase **as**   $\alpha$  increases.

# **The Perturbation Method for Calculating Attenuation**

**Here we** derive a **useful and standard technique for finding the attenuation** consmt of a low-loss line. The method avoids the use of the **transmission line** parameters *L,* C, *R*, and *G*, and instead uses the fields of the lossless line, with the assumption that the **fields of the lossy line are not greatly different from the fields of the lossless line—hence** the term, *perturbation*.

**We have seen that** the **power flow along a lossy transmission line,** in the **absence of reflections, is** of the form

$$
P(z) = P_o e^{-2\alpha z}, \qquad \qquad \text{2.95}
$$

**where**  $P_o$  **is the power at the**  $z = 0$  **plane, and**  $\alpha$  **is the attenuation constant we wish to determine. Now define the power loss per** unir **length** along the **line as** 

$$
P_{\ell} = \frac{-\partial P}{\partial z} = 2\alpha P_o e^{-2\alpha z} = 2\alpha P(z),
$$

where the negative sign on the derivative was chosen so that  $P_t$  would be a positive quantity. From this, the attenuation constant can be determined as

$$
Q_0 = \frac{P_{\ell}(z)}{2P(z)} = \frac{P_{\ell}(z=0)}{2P_o}.
$$

This equation states that  $\alpha$  can be determined from  $P_{\alpha}$ , the power on the line, and  $P_{\beta}$ , the power loss per unit length of line. It is important to realize that  $P_t$  can be computed from the fields of the lossless line, and can account for both conductor loss (using 1.131) and dielectric loss (using 1.92).

#### **EXAMPLE 2.7** Using the Perturbation Method to Find the Attenuation Constant

Use the perturbation method to find the attenuation constant of a coaxial line having a lossy dielectric and lossy conductors.

Solution

From Example 2.1 and (2.32), the fields of the lossless coaxial line are, for  $a < \rho < b$ ,

$$
\tilde{E} = \frac{V_o \hat{p}}{\rho \ln b/a} e^{-j\beta z},
$$

$$
\tilde{H} = \frac{V_o \hat{\phi}}{2\pi \rho Z_0} e^{-j\beta z}.
$$

where  $Z_0 = (\eta/2\pi) \ln b/a$  is the characteristic impedance of the coaxial line and  $V_o$  is the voltage across the line at  $z = 0$ . The first step is to find  $P_o$ , the power flowing on the lossless line:

$$
P_o = \frac{1}{2} \text{Re} \int_S \bar{E} \times \bar{H}^* \cdot d\bar{s} = \frac{|V_o|^2}{2Z_0} \int_{\rho=a}^b \int_{\phi=0}^{2\pi} \frac{\rho \, d\rho \, d\phi}{2\pi \rho^2 \ln b/a} = \frac{|V_o|^2}{2Z_0}.
$$

as expected from basic circuit theory.

The loss per unit length,  $P_k$ , comes from conductor loss  $(P_k)$  and dielectric loss  $(P_{td})$ . From (1.131), the conductor loss in a 1 m length of line can be found as

$$
P_{\ell c} = \frac{R_s}{2} \int_S |\bar{H}_t|^2 ds = \frac{R_s}{2} \int_{z=0}^1 \left\{ \int_{\phi=0}^{2\pi} |H_{\phi}(\rho = a)|^2 a d\phi + \int_{\phi=0}^{2\pi} |H_{\phi}(\rho = b)|^2 b d\phi \right\} dz
$$
  
= 
$$
\frac{R_s |V_{\phi}|^2}{4\pi Z_0^2} \left( \frac{1}{a} + \frac{1}{b} \right).
$$

The dielectric loss in a  $l$  m length of line is, from (1.92),

$$
P_{\ell d} = \frac{\omega \epsilon''}{2} \int_V |\bar{E}|^2 ds = \frac{\omega \epsilon''}{2} \int_{\rho = a}^b \int_{\phi = 0}^{2\pi} \int_{z=0}^1 |E_{\rho}|^2 \rho d\rho d\phi ds = \frac{\pi \omega \epsilon''}{\ln b/a} |V_a|^2.
$$

where  $e''$  is the imaginary part of the complex dielectric constant,  $\epsilon = e' - je''$ . Finally. **applying (2.96) gives** 

$$
\alpha = \frac{P_{\ell a} + P_{\ell d}}{2P_o} = \frac{R_s}{4\pi Z_0} \left(\frac{1}{a} + \frac{1}{b}\right) + \frac{\pi \omega \epsilon'' Z_0}{\ln b/a}
$$

$$
= \frac{R_s}{2\eta \ln b/a} \left(\frac{1}{a} + \frac{1}{b}\right) + \frac{\omega \epsilon'' \eta}{2},
$$

**where**  $\eta = \sqrt{\mu/\epsilon'}$ . This **result** is seen to agree with that of Example 2.6.  $\bigcirc$ 

### **The Wheeler Incremental Inductance Rule**

**Another** useful **technique** for **Lhc practical evaluation** of **atienuation due** to **conductor loss** for TEM **or quasi-TEM** lines **is the** Wheeler incremental **inductance** rule [6]. Tllis **method** is based on the similarity of the equations for the inductance per unit length **and** resistance **per unit length uf** a transmission line. **as** given by **(2.1** 7) and 12-19), **respectively, In ather wards.** he **conductor** loss of **line is due** ro **current** flow **inside**  the conductor which, as was shown in Section 1.7, is related to the tangential magnetic**field at** he- surface of **the** corlductor, and **thus to** Lhe **indurrtmce** of the line.

From  $(1.131)$ , the power loss into a cross section S of a good (but not perfect) conductor is

$$
P_{\ell} = \frac{R_s}{2} \int_S |\bar{J}_s|^2 \, ds = \frac{R_s}{2} \int_S |\bar{H}_t|^2 \, ds \, \, \text{W/m}^2, \tag{2.97}
$$

so the power loss per unit length of a uniform transmission line is

$$
P_{\ell} = \frac{R_s}{2} \int_C |\bar{H}_t|^2 d\ell \,\mathbf{W/m},\tag{2.98}
$$

where the line integral of  $(2.98)$  is over the cross-sectional contours of both conductors. Now, from (2.17), the inductance per unit length of the line is

$$
L = \frac{\mu}{|I|^2} \int_S |\bar{H}|^2 ds,
$$

which is computed assuming the conductors are lossless. When the conductors have a **small loss. the fi** field in **he** conductor **is** no longer *zero.* **and** this **field** comributes **a** smdl **additional** "lncrementaI" **inductance, AL.** *to* **hat** of **(2.99)- As discussed** in Chapter **1** . the fieIds **inside** the conductor **decay expnnmtially so thal thc** i ntegralion **in to**  the **conductor dimension can** be **ei.aIuated** as

$$
\Delta L = \frac{\mu_0 \delta_s}{2|\Gamma|^2} \int_C |\bar{H}_t|^2 d\ell, \tag{2.100}
$$

since  $\int_0^\infty e^{-2z/\delta_s} dz = \delta_s/2$ . (The skin depth is  $\delta_s = \sqrt{2/\omega\mu\sigma}$ .) Then  $P_\xi$  from (2.98) can **be written in** terms **of AL as** 

$$
P_{\ell} = \frac{R_s |I|^2 \Delta L}{\mu_0 \delta_s} = \frac{|I|^2 \Delta L}{\sigma \mu_0 \delta_s^2} = \frac{|I|^2 \omega \Delta L}{2} \text{ W/m}, \qquad \qquad 2.101
$$

since  $R_s = \sqrt{(\omega \mu_0)/2\sigma} = 1/(\sigma \delta_s)$ . Then from (2.96) the attenuation due to conductor loss can be evaluated as

$$
\alpha_c = \frac{P_\ell}{2P_o} = \frac{\omega \Delta L}{2Z_0}.
$$

since  $P_o$ , the total power flow down the line, is  $P_o = |I|^2 Z_0/2$ , where  $Z_0$  is the characteristic impedance of the line. In (2.102),  $\Delta L$  is evaluated as the change in inductance when all conductor walls are receded by an amount  $\delta_s/2$ .

Equation  $(2.102)$  can also be written in terms of the change in characteristic impedance, since

$$
Z_0 = \sqrt{\frac{L}{C}} = \frac{L}{\sqrt{LC}} = L r_p.
$$
 (2.103)

so that

$$
\alpha_c = \frac{\beta \Delta Z_0}{2Z_0}.
$$
 (2.104)

where  $\Delta Z_0$  is the change in characteristic impedance when all conductor walls are receded by an amount  $\delta_s/2$ . Yet another form of the incremental inductance rule can be obtained by using the first two terms of a Taylor series expansion for  $Z_0$ . Thus,

$$
Z_0\left(\frac{\delta_s}{2}\right) \simeq Z_0 + \frac{\delta_s}{2} \frac{dZ_0}{d\ell},\tag{2.105}
$$

so that

$$
\Delta Z_0 = Z_0 \left( \frac{\delta_s}{2} \right) \quad Z_0 = \frac{\delta_s}{2} \frac{dZ_0}{d\ell},
$$

where  $Z_0(\delta_s/2)$  refers to the characteristic impedance of the line when the walls are receded by  $\delta_a/2$ , and  $\ell$  refers to a distance into the conductors. Then (2.104) can be written as

$$
\alpha_c = \frac{3\delta_s}{4Z_0} \frac{dZ_0}{d\ell} = \frac{R_s}{2Z_0\eta} \frac{dZ_0}{d\ell}.
$$

where  $\eta = \sqrt{\mu_0/\epsilon}$  is the intrinsic impedance of the dielectric, and  $R_s$  is the surface resistivity of the conductor. Equation (2.106) is one of the most practical forms of the incremental inductance rule, because the characteristic impedance is known for a wide variety of transmission lines.

**EXAMPLE 2.8** Using the Wheeler Incremental Inductance Rule to Find the **Attenuation Constant** 

> Calculate the attenuation due to conductor loss of a coaxial line using the incremental inductance rule.

#### **Solution**

From (2.32) the characteristic impedance of the coaxial line is

$$
Z_0 = \frac{\eta}{2\pi} \, \ln \, \frac{b}{a}.
$$

Then, using the incremental inductance rule of the form in (2.106), the attenuation due to conductor loss is

$$
\alpha_c = \frac{R_s}{2Z_0\eta} \frac{dZ_0}{d\ell} = \frac{R_s}{4\pi Z_0} \left\{ \frac{d \ln b/a}{db} - \frac{d \ln b/a}{da} \right\} = \frac{R_s}{4\pi Z_0} \left( \frac{1}{b} + \frac{1}{a} \right),
$$

which is seen to be in agreement with the result of Example 2.7. The negative sign on the second differentiation in the above equation is because the derivative for the inner conductor is in the  $-\rho$  direction (receding wall). ∩

Regardless of how attenuation is calculated, measured attenuation constants for practical lines are usually higher. The main reason for this discrepancy is the fact that realistic transmission lines have metallic surfaces that are somewhat rough, which increases the loss, while our theoretical calculations assume perfectly smooth conductors. A quasiempirical formula that can be used to correct for surface roughness for any transmission line is  $[7]$ 

$$
\tilde{\alpha}_{\rm e}^{\prime} = \alpha_c \left[ 1 + \frac{2}{\pi} \tan^{-1} 1.4 \left( \frac{\Delta}{\delta_s} \right)^2 \right].
$$
 2.107

where  $\alpha_c$  is the attenuation due to perfectly smooth conductors,  $\alpha'_c$  is the attenuation corrected for surface roughness,  $\Delta$  is the rms surface roughness, and  $\delta_a$  is the skin depth of the conductors.

# **REFERENCES**

- [1] S. Ramo, J. R. Winnery, and T. Van Duzer, Fields and Waves in Communication Electronics, Third Edition, John Wiley & Sons, N.Y., 1994.
- [2] J. A. Stratton. Electromagnetic Theory. McGraw-Hill, N.Y., 1941.
- [3] H. A. Wheeler, "Reflection Charts Relating to Impedance Matching," IEEE Trans. Microwave Theory and Techniques, vol. MTT-32, pp. 1008-1021, September 1984.
- [4] P. H. Smith. "Transmission Line Calculator." Electronics, vol. 12, No. 1, pp. 29-31, January 1939.
- [5] P. J. Nahin, Oliver Heaviside: Sage in Solitude, IEEE Press, N.Y., 1988.
- [6] H. A. Wheeler, "Formulas for the Skin Effect," Proc. IRE, vol. 30, pp. 412-424, September 1942.
- [7] T. C. Edwards, Foundations for Microstrip Circuit Design, John Wiley & Sons, N.Y., 1987.

#### **PROBLEMS**

**2.1** A transmission line has the following per unit length parameters:  $L = 0.2 \mu H/m$ ,  $C = 300 \text{ pF/m}$ .  $R \approx 5$   $\Omega/m$ , and  $G \approx 0.01$  S/m. Calculate the propagation constant and characteristic impedance of this line at 500 MHz. Recalculate these quantities in the absence of loss  $(R = G = 0)$ .

2.2 Show that the following T-model of a transmission line also yields the telegrapher equations derived in Section 2.1.

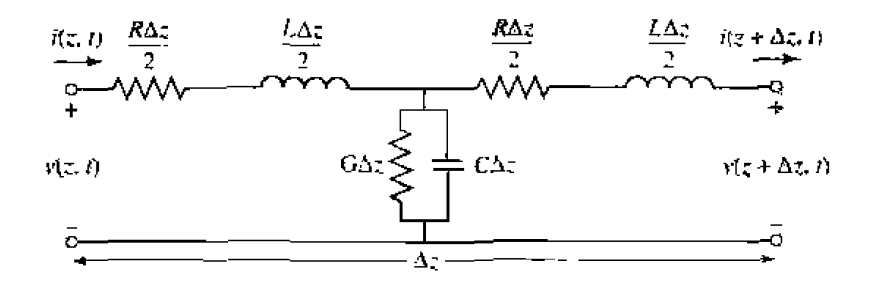

2.3 For the parallel plate line shown below, derive the R. I., G. and C parameters. Assume  $w \gg d$ ,

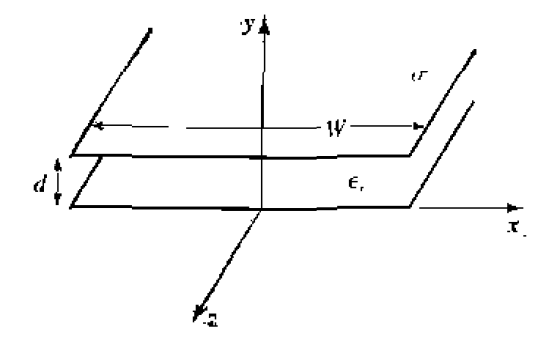

- 2.4 For the parallel plate line of Problem 2.3, derive the telegrapher equations using the lield theory approach.
- 2.5 A certain coaxial line has copper conductors with an inner conductor diameter of 1 mm and an outer conductor diameter of 3 mm. The dielectric filling has  $\epsilon_r = 2.8$  with a loss tangent of 0.005. Compute the  $R, L, G$ , and C parameters of this line at 3 GHz and the characteristic impedance and phase velocity.
- 2.6 Compute and plot the attenuation of the coaxial line of Problem 2.5, in dB/m, over a frequency range of 1 MHz to 10 GHz. Use log-log graph paper.
- 2.7 A lossless transmission line of electrical length  $r = 0.3\lambda$  is terminated with a complex load impedance as shown below. Find the reflection coefficient at the load, the SWR on the line, and the input impedance to the line.

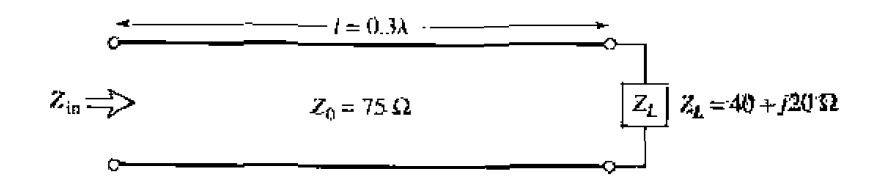

2.8 A lossless transmission line is terminated with a 100  $\Omega$  load. If the SWR on the line is 1.5, find the two possible values for the characteristic impedance of the line.

- **2.9** A radio transmitter is connected to an antenna having an impedance  $80 + j40 \Omega$  with a 50  $\Omega$ **coaxial cable.** If the 50  $\Omega$  transmitter can deliver 30 W when connected to a 50  $\Omega$  load, how much power is delivered to the antenna?
- **2.10** A 75  $\Omega$  coaxial transmission line has a length of 2.0 cm and is terminated with a load impedance of  $37.5 + j75 \Omega$ . If the dielectric constant of the line is 2.56 and the frequency is 3.0 GHz. find the input impedance to the line, the reflection coefficient at the load, the reflection coefficient at hr **input.** and **Lhe SWR** on **Lhe** line.
- **2.11** Calculate SWR, reflection coefficient magnitude, and return loss values to complete the entries in **the following table:**

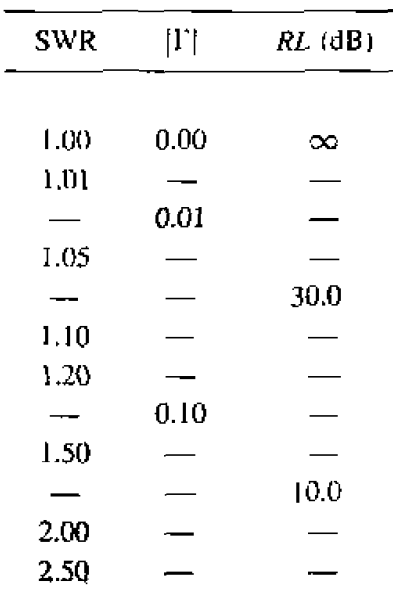

**2.12** The transmission line circuit on the next page has  $V_g = 15 \text{ V rms}$ ,  $Z_g = 75 \Omega$ ,  $Z_0 = 75 \Omega$ ,  $Z_L = 60 - j40 \Omega$ , and  $\ell = 0.7\lambda$ . Compute the power delivered to the load using three different **lechniques:**   $(a)$  find  $\Gamma$  and compute

$$
P_L=\left(\frac{V_g}{2}\right)^2\frac{1}{Z_0}\left(1-|\Gamma|^2\right);
$$

**(b)** find  $Z_{10}$  and compute

 $\blacksquare$ 

$$
P_L = \left| \frac{V_g}{Z_g + Z_{\text{in}}} \right|^2 \text{Re}(Z_{\text{in}}); \text{ and}
$$

**(c) find** *VL* md **compute** 

$$
P_L = \left|\frac{V_L}{Z_L}\right|^2 \text{Re}(Z_L).
$$

**Dismcs** the *rariolraie* **for wb of** these &~thu&. **Which of these** rnerH& can **be used if thc line is nor lossless?** 

 $\overline{a}$ 

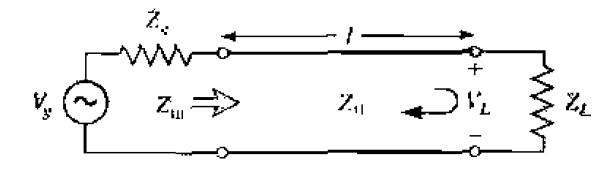

- 2.13 For a purely reactive load impedance of the form  $Z_L = J_x X$ , show that the reflection coefficient magnitude  $|\Gamma|$  is always unity. Assume the characteristic impedance  $Z_0$  is real.
- 2.14 Consider the transmission line circuit shown below. Compute the incident power, the reflected power, and the power transmitted into the infinite 75  $\Omega$  line. Show that power conservation is satisfied.

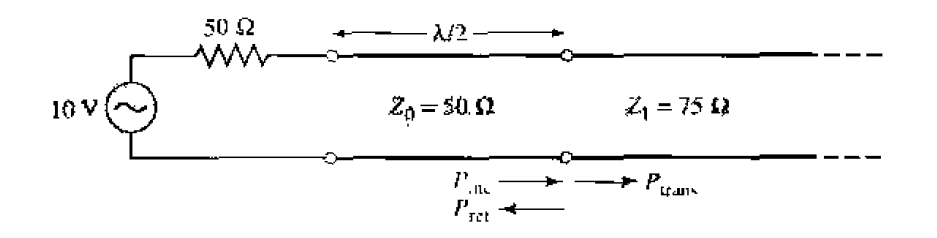

2.15 A generator is connected to a transmission line as shown below. Find the voltage as a function of z along the transmission line. Plot the magnitude of this voltage for  $-\ell \le z \le 0$ .

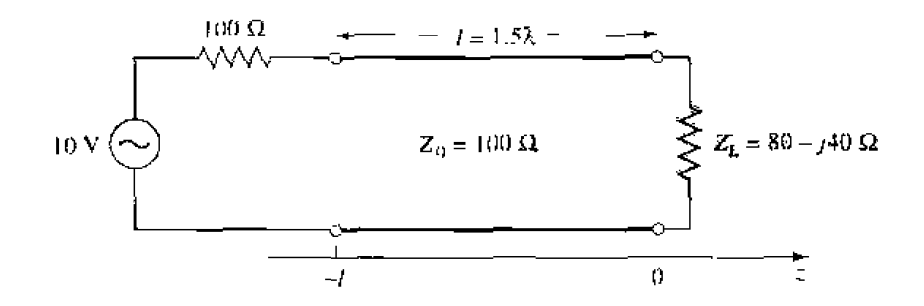

- **2.16** A load impedance of  $Z_L = 80 + \sqrt{20} \Omega$  is to be matched to a  $Z_0 = 100 \Omega$  line using a length  $\ell$ of lossless line of characteristic impedance  $Z_1$ . Find the required  $Z_1$  (real) and  $\ell$ .
- 2.17 Use the Smith chart to find the following quantities for the transmission line circuit below:
	- (a) The SWR on the line.
	- (b) The reflection coefficient at the load.
	- (c) The load admittance.
	- (d) The input impedance of the line,
	- (e) The distance from the load to the first voltage minimum.
	- (f) The distance from the load to the first voltage maximum.

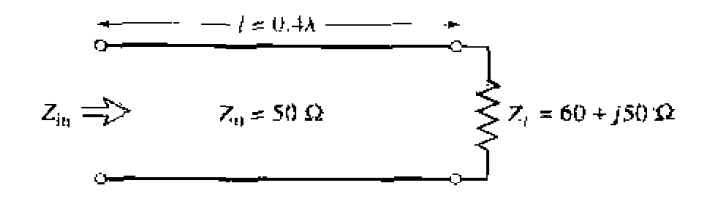

- **2.18** Repeat problem 2.17 for  $Z_L = 40 j30 \Omega$ .
- **2.19** Repeat problem 2.17 for  $\ell = 1.8\lambda$ .
- 2.20 Use the Smith chart to find the shortest lengths of a short-circuited 75  $\Omega$  line to give the following input impedance:
	- (a)  $Z_{10} = 0$ .
	- (b)  $Z_{\text{in}} = \infty$ .
	- (c)  $Z_{\text{ln}} = j75 \Omega$ .
	- (d)  $Z_{\text{in}} = -j50 \Omega$ .
	- (e)  $Z_{\rm in} = j10 \Omega$ .
- **2.21** Repeat Problem 2.20 for an open-circuited length of 75  $\Omega$  line.
- **2.22** A slotted-line experiment is performed with the following results: distance between succesive minima = 2.1 cm; distance of first voltage minimum from load = 0.9 cm; SWR of load = 2.5. If  $Z_0 = 50 \Omega$ , find the load impedance.
- **2.23** Design a quarter-wave matching transformer to match a 40  $\Omega$  load to a 75  $\Omega$  line. Plot the SWR for  $0.5 \le f/f_0 \le 2.0$ , where  $f_0$  is the frequency at which the line is  $\lambda/4$  long.
- **2.24** Consider the quarter-wave matching transformer circuit shown below. Derive expressions for  $V^+$ and  $V^-$ , the amplitudes of the forward and reverse traveling waves on the quarter-wave line section, in terms of  $V^t$ , the incident voltage amplitude.

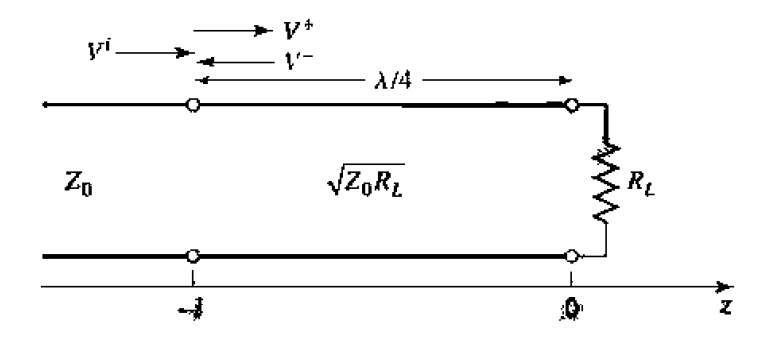

- **2.25** Derive equation  $(2.71)$  from  $(2.70)$ .
- 2.26 In Example 2.7, the attenuation of a coaxial line due to finite conductivity is

$$
\alpha_c = \frac{R_a}{2\eta \ln b/a} \left( \frac{1}{a} + \frac{1}{b} \right).
$$

Show that  $\alpha_c$  is minimized for conductor radii such that x ln  $x = 1 + x$ , where  $x = b/a$ . Solve this equation for x, and show that the corresponding characteristic impedance for  $\epsilon_r = 1$  is 77 $\Omega$ .

- 2.27 Compute and plot the factor by which attenuation is increased due to surface roughness, for rms roughness ranging from zero to 0.01 mm. Assume copper conductors at 10 GHz.
- **2.28** A 50  $\Omega$  transmission line is matched to a 10 V source and feeds a load  $Z_L = 100 \Omega$ . If the line is 2.3Å long and has an attenuation constant  $\alpha = 0.5$  dB/ $\lambda$ , find the powers that are delivered by the source, lost in the line, and delivered to the load.
- **2.29** Consider a nonreciprocal transmission line having different propagation constants,  $\beta^+$  and  $\beta^-$ , for propagation in the forward and reverse directions, with corresponding characteristic impedances

 $Z_0^+$  and  $Z_0^-$ . (An example of such a line could be a microstrip transmission line on a magnetized ferrite substrate.) If the line is terminated as shown below, derive expressions for the reflection coefficient and impedance seen at the input of the line.

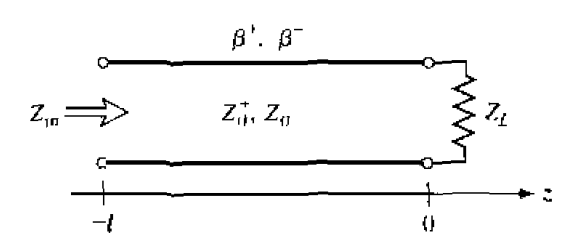

# Transmission Lines and Waveguides

One of the **early** milestones in microwave engineering **ws** the development of waveguide and alher transmission lines for the low-loss tranmission **microwave** power. Although Heaviside considered the possibility of propagation of electromagnetic waves inside a closed hollow **tube** in **1893,** he rejected the idea kcituse he believed **hat** two conductors were necessary for the transfer of electromagnetic energy [1]. In 1897, **Lord Rayleigh (John William Strutt) <sup>[2]</sup> mathernatically proved that wave propagation** in **waveguides** was possible. for **both** circdar and rectangular **cross** sections. Rayleigh **also noted the infinite set of modes of the TE and TM type that were possible and the** existence of a cutoff frequency, but no experimental verification was made at the time. **The waveguide was essentially forgotten until it was rediscovered independently in 1936 by** two men [3]. After preliminary experiments in 1932. George C. Southworth of the **AT&T** Company **in New York** presented a paper on he waveguide in 1936. **At rhc**  same meeting, W. L. Barrow of MIT presented a paper on the circular waveguide, with experimental confirmation of propagation.

Early microwave systems relied on waveguide and coaxial lines for transmission line media. Waveguide has the advantage of high power-handling capability and low loss but is bulky and expensive. Coaxial line has very high bandwidth and is convenient for test applications, but is a difficult medium in which to fabricate complex nucrowave components. Planar transmission lines provide an alternative, in the form of stripline, rnicroslrip, slotline, coplanar waveguide, **and** many other **types** of related geometries. Such transmission lines are compact, low in cost, and are capable of being easily integrated with active devices such as diodes and transistors to form microwave integrated circuits. The first planar transmission line may have been a flat-strip coaxial line, similar to stripline, used in a production power divider network in World War II [4]. But **planm lines** did not *receive* intensive development until **1950s.** Microstrip **line** was developed at ITT laboratories [5] and was a competitor of stripline. The first microstrip lines used a relatively thick dielectric substrate, which accentuated the non-TEM mode behavior **and** frequency dispersion of **he** line. This chxacreristic made it less desirable **than** stripline **until** he **1960s,** when much hinner subsuxes began **10** be **used. This reduced** *the* frequency dependence of the **line.** and now **microsnip is uften** he preferred medium for **microwave** integrated circuits.

**In** this chapter we **will** study the propertics of several types of **transmission** lines md **104** waveguides that are in common use today. As we know from Chapter 2. a transmission

line is characterized by a propagation constant and a characteristic impedance; if the line is lossy, attenuation is also of interest. These quantities will be derived by a field theory analysis for the various lines and waveguides treated here.

We will begin with a general discussion of the different types of wave propagation and modes that can exist on transmission lines and waveguides. Transmission lines that consist of two or more conductors may support transverse electromagnetic (TEM) waves, characterized by the lack of longitudinal field components. TEM waves have a uniquely defined voltage, current, and characteristic impedance. Waveguides, often consisting of a single conductor, support transverse electric (TE) and/or transverse magnetic (TM) waves, characterized by the presence of longitudinal magnetic or electric, respectively, field components. As we will see in Chapter 4, a unique definition of characteristic impedance is not possible for such waves, although definitions can be chosen so that the characteristic impedance concept can be used for waveguides with meaningful results.

#### $3.1$ GENERAL SOLUTIONS FOR TEM, TE, AND TM WAVES

In this section we will find general solutions to Maxwell's equations for the specific cases of TEM. TE, and TM wave propagation in cylindrical transmission lines or waveguides. The geometry of an arbitrary transmission line or waveguide is shown in Figure 3.1, and is characterized by conductor boundaries that are parallel to the t-axis. These structures are assumed to be uniform in the z direction and infinitely long. The conductors will initially be assumed to be perfectly conducting, but attenuation can be found by the perturbation method discussed in Chapter 2,

We assume time-harmonic fields with an  $e^{j\omega t}$  dependence and wave propagation along the z-axis. The electric and magnetic fields can then be written as

$$
\bar{E}(x, y, z) = [\bar{e}(x, y) + \hat{z}e_z(x, y)]e^{-jBz}, \qquad \qquad 3.1a
$$

$$
\bar{H}(x, y, z) = [\bar{h}(x, y) + \hat{z}h_z(x, y)]e^{-j\beta z}, \qquad (3.1)
$$

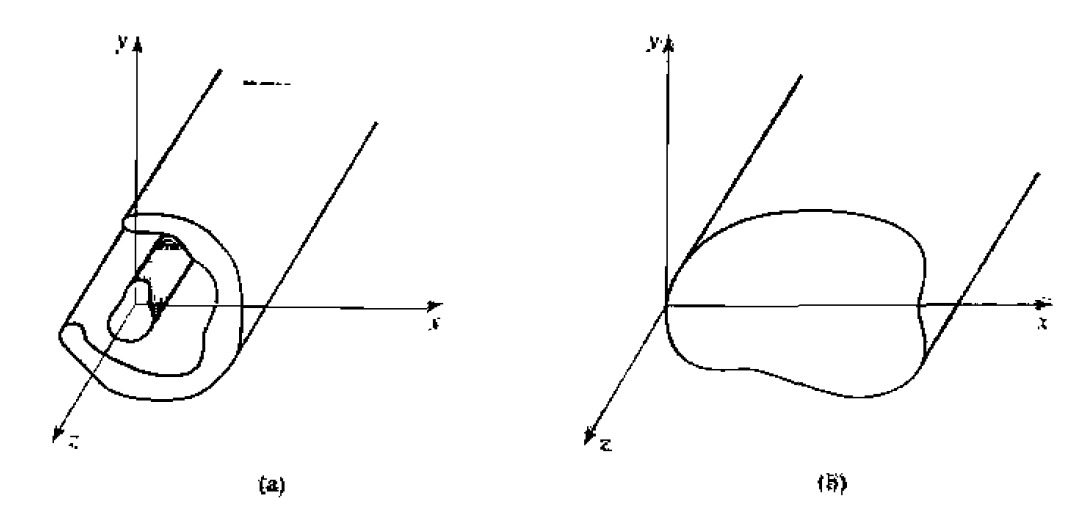

FIGURE 3.1 (a) General two-conductor transmission line and (b) closed waveguide. where  $\bar{e}(x, y)$  and  $\bar{h}(x, y)$  represent the transverse  $(\hat{x}, \hat{y})$  electric and magnetic field components, while  $e_z$  and  $h_z$  are the longitudinal electric and magnetic field components. In **the above, the wave is propagating in the**  $+z$  **direction;**  $-z$  **propagation can be obtained by replacing 3 by**  $-\beta$ **. Also, if conductor or dielectric loss is present, the propagation** constant will be complex;  $j\beta$  should then be replaced with  $\gamma = \alpha + j\beta$ .

Assuming that the transmission line or waveguide region is source free, Maxwell's **equations can be** written **as** 

$$
\nabla \times \bar{E} = -j\omega\mu\bar{H}, \qquad \qquad 3.2a
$$

$$
\nabla \times \bar{H} = j\omega \epsilon \bar{E}.
$$

With an  $e^{-j\beta z}$  *z* dependence, the three components of each of the above vector equations can be **reduced to the following:** 

$$
\frac{\partial E_z}{\partial y} + j\beta E_y = -j\omega\mu H_x, \qquad 3.3a
$$

$$
-j\beta E_x - \frac{\partial E_z}{\partial x} = -j\omega\mu H_y, \qquad \qquad 3.3b
$$

$$
\frac{\partial E_y}{\partial x} - \frac{\partial E_x}{\partial y} = -j\omega\mu H_z, \qquad 3.3c
$$

$$
\frac{\partial H_z}{\partial y} + j\beta H_y = j\omega \epsilon E_x, \qquad \qquad 3.4a
$$

$$
-j\beta H_x - \frac{\partial H_z}{\partial x} = j\omega \epsilon E_y, \qquad \qquad 3.4b
$$

$$
\frac{\partial H_y}{\partial x} - \frac{\partial H_x}{\partial y} = j\omega \epsilon E_z.
$$
 3.4c

**The above six equations** can be solved for the four transverse **field components in terms** of  $E_z$  and  $H_z$  (for example,  $H_x$  can be derived by eliminating  $E_y$  from (3.3a) and **(3.4b)) as follows:** 

$$
H_x = \frac{j}{k_c^2} \left( \omega \epsilon \frac{\partial E_z}{\partial y} - \beta \frac{\partial H_z}{\partial x} \right),
$$
 3.5*a*

$$
H_y = \frac{-j}{k_c^2} \left( \omega \epsilon \frac{\partial E_z}{\partial x} + \beta \frac{\partial H_z}{\partial y} \right), \tag{3.5b}
$$

$$
E_x = \frac{-j}{k_c^2} \left( \beta \frac{\partial E_z}{\partial x} + \omega \mu \frac{\partial H_z}{\partial y} \right), \tag{3.5c}
$$

$$
E_y = \frac{j}{k_c^2} \left( -\beta \frac{\partial E_z}{\partial y} + \omega \mu \frac{\partial H_z}{\partial x} \right), \qquad 3.5d
$$

where 
$$
k_c^2 = k^2 - \beta^2, \qquad 3.6
$$

**has been defined as the cutoff wavenumber; the reason for this terminology will kome** 

 $\tilde{\mathcal{A}}$ 

clear later. As in previous chapters.

$$
k = \omega \sqrt{\mu \epsilon} = 2\pi/\lambda \tag{3.7}
$$

is the wavenumber of the material filling the transmission line or waveguide region. If dielectric loss is present,  $\epsilon$  can be made complex by using  $\epsilon = \epsilon_0 \epsilon_r (1 - j \tan \delta)$ , where  $\tan \delta$  is the loss tangent of the material.

Equations  $(3.5a-d)$  are very useful general results that can be applied to a variety of waveguiding systems. We will now specialize these results to specific wave types.

#### **TEM Waves**

or

Transverse electromagnetic (TEM) waves are characterized by  $E_z = H_z = 0$ . Observe from (3.5) that if  $E_z = H_z \approx 0$ , then the transverse fields are also all zero, unless  $k_c^2 = 0$  ( $k^2 = \beta^2$ ), in which case we have an indeterminate result. Thus, we can return to (3.3)–(3.4) and apply the condition that  $E_z = H_z = 0$ . Then from (3.3a) and (3.4b), we can eliminate  $H<sub>x</sub>$  to obtain

$$
\beta^2 E_y = \omega^2 \mu \epsilon E_y,
$$
  

$$
\beta = \omega \sqrt{\mu \epsilon} - k,
$$
 3.8

as noted earlier. (This result can also be obtained from (3.3b) and (3.4a).) The cutoff wavenumber.  $k_c = \sqrt{k^2 - \lambda^2}$ , is thus zero for TEM waves.

Now the Helmholtz wave equation for  $E_x$  is, from (1.42),

$$
\left(\frac{\partial^2}{\partial x^2} + \frac{\partial^2}{\partial y^2} + \frac{\partial^2}{\partial z^2} + k^2\right) E_x = 0, \qquad \qquad \mathbf{\hat{3},\hat{9}}
$$

but for  $e^{-j\beta z}$  dependence,  $(\partial^2/\partial z^2)E_x = -\beta^2 E_x = -k^2 E_x$ , so (3.9) reduces to

$$
\left(\frac{\partial^2}{\partial x^2} + \frac{\partial^2}{\partial y^2}\right) E_x = 0.
$$
 3.10

A similar result also applies to  $E_y$ , so using the form of  $\bar{E}$  assumed in (3.1a) we can write

$$
\nabla_t^2 \bar{e}(x, y) = 0. \tag{3.11}
$$

where  $\nabla_t^2 = \frac{\partial^2}{\partial x^2} + \frac{\partial^2}{\partial y^2}$  is the Laplacian operator in the two transverse dimensions.

The result of (3.11) shows that the transverse electric fields,  $\bar{e}(x, y)$ , of a TEM wave satisfy Laplace's equation. It is easy to show in the same way that the transverse magnetic fields also satisfy Laplace's equation:

$$
\nabla_t^2 \bar{h}(x, y) = 0. \tag{3.12}
$$

The transverse fields of a TEM wave are thus the same as the static fields that can exist between the conductors. In the electrostatic case, we know that the electric field can be expressed as the gradient of a scalar potential,  $\Phi(x, y)$ :

$$
\vec{e}(x,y) = -\nabla_t \Phi(x,y), \qquad \qquad \text{3.13}
$$

where  $\nabla_t = \hat{x}(\partial/\partial x) + \hat{y}(\partial/\partial y)$  is the transverse gradient operator in two dimensions. In order for the relation in (3.13) to be valid, the curl of  $\bar{e}$  must vanish, and this is indeed **the case here since** 

$$
\nabla_t \times \tilde{e} = -j\omega\mu h_z \hat{z} = 0.
$$

**Using the fact that**  $\nabla \cdot \bar{D} = \epsilon \nabla_t \cdot \bar{e} = 0$  **with (3.13) shows that**  $\Phi(x, y)$  **also satisfies** Laplace's equation,

$$
\nabla_t^2 \Phi(x, y) = 0, \qquad \qquad 3.14
$$

as expected from electrostatics. The voltage between two conductors can be found as

$$
V_{12} = \Phi_1 - \Phi_2 = \int_1^2 \bar{E} \cdot d\bar{\ell}, \qquad 3.15
$$

where  $\Phi_1$  and  $\Phi_2$  represent the potential at conductors 1 and 2, respectively. The current **flow on a conductor can** be **fonnd** from **Ampereis law as** 

$$
I = \oint_C \bar{H} \cdot d\bar{\ell}, \qquad 3.16
$$

where  $C$  is the cross-sectional contour of the conductor.

**TEM** waves can exist when two or more conductors are present. Plane waves are also examples of TEM waves, since there are no field components in the direction of **propagation:** in this case the transmission line conductors may be considered to be two infinitelv Ixgc plates **separated to infinity. The** above **results sliow** that **a closed** conductor (such as a rectangular waveguide) cannot support TEM waves, since the corresponding static potential in such a region would be zero (or possibly a constant). leading to  $\tilde{e} = 0$ .

The wave impedance of a TEM mode can be found as the ratio of the transverse electric **and** magneuc **fields:** 

$$
Z_{\text{TEM}} = \frac{E_x}{H_y} = \frac{\omega \mu}{\beta} = \sqrt{\frac{\mu}{\epsilon}} = \eta, \qquad 3.17a
$$

where (3.4a) was used. The other pair of transverse field components, from (3.3a), give

$$
Z_{\text{TEM}} = \frac{-E_y}{H_x} = \sqrt{\frac{\mu}{\epsilon}} = \eta.
$$

**Combining the results of (3.L7a) and (3. L7b) gives a general expression** for he **transverse fields** as

$$
\bar{h}(x,y) = \frac{1}{Z_{\text{TEM}}} \hat{z} \times \bar{e}(x,y).
$$
 3.18

**Note that** the **wave impedance** is **the same as** that **for a plane wave** in **a Iossless medium, as derived in Chapter 1** : he reader **should** not **confuse this impedance with** tfic **ckacteristic impedance.** *4).* **of** a **tmnsrrrissicln tinu.** *The* Iztrrer **relares** an **incidcnr vortagc and** current and is a function of the line geometry as well as the material filling the line, while the **wave impedance zlates transvast: field components and is dependent only on he material**  constants. From (2.32), the characteristic impedance of the TEM line is  $Z_0 = V/I$ , where  $V$  and  $I$  are the amplitudes of the incident voltage and current waves.

The procedure for analyzing a TEM line can be summarized as follows:

- **1.** Solve Laplace's equation, (3.14), for  $\Phi(x, y)$ . The solution will contain several unknown constants.
- 2. Find these constants by applying the boundary conditions for the known voltages on the conductors.
- **3.** Compute  $\bar{\epsilon}$  and  $\bar{E}$  from (3.13), (3.1a). Compute  $\bar{h}$ ,  $\bar{H}$  from (3.18), (3.1b).
- 4. Compute  $V$  from  $(3.15)$ ,  $I$  from  $(3.16)$ .
- **5.** The propagation constant is given by  $(3.8)$ , and the characteristic impedance is given by  $Z_0 = V/I$ .

## **TE Waves**

Transverse electric (TE) waves, (also referred to as  $H$ -waves) are characterized by  $E_z = 0$  and  $H_z \neq 0$ . Equations (3.5) then reduce to

$$
H_x = \frac{-j\beta}{k_c^2} \frac{\partial H_z}{\partial x}, \qquad \qquad 3.19a
$$

$$
\mathbf{H_y} = \frac{-j\beta}{k_c^2} \frac{\partial H_z}{\partial y}.
$$

$$
E_x = \frac{-j\omega\mu}{k_c^2} \frac{\partial H_z}{\partial y}, \qquad \qquad 3.19c
$$

$$
E_y = \frac{j\omega\mu}{k_c^2} \frac{\partial H_z}{\partial x}.
$$

In this case,  $k_c \neq 0$ , and the propagation constant  $\beta = \sqrt{k^2 - k_c^2}$  is generally a function of frequency and the geometry of the line or guide. To apply  $(3.19)$ , one must first find  $H<sub>z</sub>$  from the Helmholtz wave equation.

$$
\left(\frac{\partial^2}{\partial x^2} + \frac{\partial^2}{\partial y^2} + \frac{\partial^2}{\partial z^2} + k^2\right)H = 0.
$$
 3.20

which, since  $H_z(x, y, z) = h_z(x, y)e^{-j\pi z}$ , can be reduced to a two-dimensional wave equation for  $h_z$ :

$$
\left(\frac{\partial^2}{\partial x^2} + \frac{\partial^2}{\partial y^2} + k_c^2\right)h_z = 0, \qquad 3.21
$$

since  $k_c^2 = k^2 - \beta^2$ . This equation must be solved subject to the boundary conditions of the specific guide geometry.

The TE wave impedance can be found as

$$
Z_{\text{TE}} = \frac{E_x}{H_y} = \frac{-E_y}{H_z} = \frac{\omega \mu}{\beta} = \frac{k\eta}{\beta}, \qquad \qquad 3.22
$$

which is seen **to be frequency dependen!.** TE **waves can be supported inside closed conductors, as** well **as belween two** *or* **more conductors.** 

#### **TM Waves**

110

**Transverse magnetic (TM) waves (also referred to as** *E***-waves) are characterized by**  $E_z \neq 0$  and  $H_z = 0$ . Equations (3.5) then reduce to

$$
H_x = \frac{j\omega\epsilon}{k_c^2} \frac{\partial E_z}{\partial y},\tag{3.23a}
$$

$$
H_y = \frac{-j\omega\epsilon}{k_c^2} \frac{\partial E_z}{\partial x},\tag{3.23b}
$$

$$
E_x = \frac{-j\beta}{k_c^2} \frac{\partial E_z}{\partial x}, \qquad \qquad \textbf{3.23c}
$$

$$
E_y = \frac{-j\beta}{k_c^2} \frac{\partial E_z}{\partial y}.
$$

As in the TE case,  $k_c \neq 0$ , and the propagation constant  $\beta = \sqrt{k^2 - k_c^2}$  is a function of frequency and the geometry of the line or guide.  $E_z$  is found from the Helmholtz **wave** equalion,

$$
\left(\frac{\partial^2}{\partial x^2} + \frac{\partial^2}{\partial y^2} + \frac{\partial^2}{\partial z^2} + k^2\right)E_z = 0, \qquad 3.24
$$

which. since  $E_z(x, y, z) = e_z(x, y)e^{-j\beta z}$ , can be reduced to a two-dimensional wave equation **for ex:** 

$$
\left(\frac{\partial^2}{\partial x^2}+\frac{\partial^2}{\partial y^2}+k_c^2\right)e_z=0,
$$
 3.25

since  $k_c^2 = k^2 - \beta^2$ . This equation must be solved subject to the boundary conditions of the **specific guide** geometry.

**The TM wave impedance can be found as** 

$$
Z_{\text{TM}} = \frac{E_x}{H_y} = \frac{-E_y}{H_x} = \frac{\beta}{\omega \epsilon} = \frac{\beta \eta}{k}, \qquad \qquad 3.26
$$

which **is** frequency **dependent. As** for **TE waves,** TM **waves can** be **supported inside**  closed cvnductors, as wcll **as** between two **or more conductors.** 

The procedure for analyzing TE and TM waveguides can be summarized as follows:

- **1.** Solve the reduced Helmholtz equation,  $(3.21)$  or  $(3.25)$ , for  $h<sub>z</sub>$  or  $e<sub>z</sub>$ . The solu**tion will contain several unknown constants, and** the **unknown cutoff wavenu-** $\mathbf{b}$ **er**,  $k_c$ .
- **2. Use (3.19) or (3.23) to find the transverse fields from**  $h<sub>z</sub>$  **or**  $e<sub>z</sub>$ **.**
- 3. Apply the boundary conditions to the appropriate field components to find the unknown constants and  $k_c$ .
- 4. The propagation constant is given by (3.6), and the wave impedance by (3.22) or  $(3.26)$ .

### **Attenuation Due to Dielectric Loss**

Attenuation in a transmission line or waveguide can be caused by either dielectric loss or conductor loss. If  $\alpha_d$  is the attenuation constant due to dielectric loss, and  $\alpha_c$ is the attenuation constant due to conductor loss, then the total attenuation constant is  $\alpha \neq \alpha_d + \alpha_c$ .

Attenuation caused by conductor loss can be calculated using the perturbation method of Section 2.7; this loss depends on the field distribution in the guide and so must be evaluated separately for each type of transmission line or waveguide. But if the line or guide is completely filled with a homogeneous dielectric, the attenuation due to lossy dielectric can be calculated from the propagation constant, and this result will apply to any guide or line with a homogeneous dielectric filling.

Thus, using the complex dielectric constant allows the complex propagation constant to be written as

$$
\gamma = \alpha_d + j\beta = \sqrt{k_c^2 - k^2}
$$
  
=  $\sqrt{k_c^2 - \omega^2 \mu_0 \epsilon_0 \epsilon_r (1 - j \tan \delta)}$ .  
3.27

In practice, most dielectric materials have a very small loss ( $tan \delta << 1$ ), so this expressing can be sumplified by using the first two terms of the Taylor expansion.

$$
\sqrt{a^2 + x^2} \simeq a + \frac{1}{2} \left( \frac{x^2}{a} \right).
$$
 for  $x \ll a$ .

Then  $(3.27)$  reduces to

$$
\gamma = \sqrt{k_c^2 - k^2 + jk^2 \tan \delta}
$$
  
\n
$$
\approx \sqrt{k_c^2 - k^2} + \frac{jk^2 \tan \delta}{2\sqrt{k_c^2 - k^2}}
$$
  
\n
$$
= \frac{k^2 \tan \delta}{2 \beta} + j\beta,
$$

since  $\sqrt{k_c^2 - k^2} = j\beta$ . In these results,  $k^2 = \omega^2 \mu_0 \epsilon_0 \epsilon_r$  is the (real) wavenumber in the absence of loss. Equation  $(3.28)$  shows that when the loss is small the phase constant.  $\beta$ , is unchanged, while the attenuation constant due to dielectric loss is given by

$$
\alpha_d = \frac{k^2 \tan \delta}{2\beta} \text{ Np/m (TE or TM waves)}.
$$

**ms result applies lo any** TE **or TM wavc, as long as the guide is complezely filled with the dielectric.** It can also be used for TEM lines, where  $k_c = 0$ , by letting  $\beta = k$ :

on Lines and Waveguides  
\nThe or TM wave, as long as the guide is completely filled with  
\nbe used for TEM lines, where 
$$
k_c = 0
$$
, by letting  $\beta = k$ :  
\n
$$
\alpha_d = \frac{k \tan \delta}{2}
$$
 Np/m (TEM waves). 3.30

# $3.2$ PARALLEL PLATE WAVEGUIDE

The parallel plate waveguide is probably the simplest type of guide that can support TM **and** TE **modes: il can** also **suppofl a** 'EM **mode. since** it **is formed** from **two flu**  plates, or strips, as shown in Figure 3.2. Although an idealization, this guide is also **important for** practical **reasons,** since its **operation** is quite similar to that uf **a variety of other wa1;eguides. and models the propagation or higher** nrdcr **modes in stripline.** 

In the geometry of the parallel plate waveguide in Figure 3.2, the strip width *W* is assumed to be much greater than the separation.  $d$ , so that fringing fields and any  $x$  variation can be ignored. A material with permittivity  $\epsilon$  and permeability  $\mu$  is assumed to fill the region between the two plates. We will discuss solutions for TEM. TM, and TE waves.

# **TEM Modes**

As discussed in Section 3.1, the TEM mode solution can be obtained by solving Laplace's equation.  $(3.14)$ , for the electrostatic potential  $\Phi(x, y)$  between the two plates. **Thus,** 

$$
\nabla_x^2 \Phi(x, y) = 0, \qquad \text{for } 0 \le x \le W, \ \ 0 \le y \le d. \tag{3.31}
$$

**If we assume that the bottom plate is at gaund [zero) pqtential and** *the* **lop plate at a**  potential of  $V_0$ , then the boundary conditions for  $\Phi(x, y)$  are

$$
\Phi(x,0)=0, \hspace{1.5cm} 3.32a
$$

$$
\Phi(x,d) = V_o. \tag{3.32b}
$$

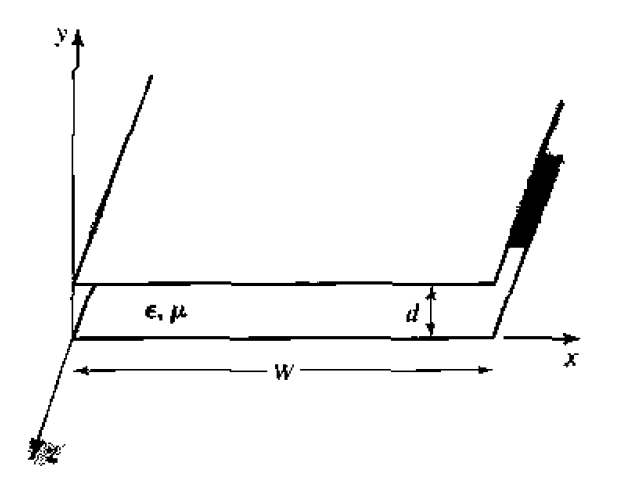

**FIGURE 3.2** Geometry of a parallel plate waveguide.

Since there is no variation in x, the general solution to (3.31) for  $\Phi(x, y)$  is

$$
\Phi(x, y) = A + By.
$$

and the constants  $A$ ,  $B$  can be evaluated from the boundary conditions of (3.32) to give the final solution as

$$
\Phi(x, y) = V_0 y/d, \tag{3.33}
$$

The transverse electric field is, from (3.13).

$$
\bar{e}(x,y) = -\nabla_t \Phi(x,y) = -\hat{y}\frac{V_o}{d}, \qquad \qquad \textbf{3.34}
$$

so that the total electric field is

$$
\bar{E}(x, y, z) = \tilde{e}(x, y)e^{-jkz} = -\tilde{y}\frac{V_o}{d}e^{-jk\tilde{z}}, \qquad (3.35)
$$

where  $k = \omega \sqrt{\mu \epsilon}$  is the propagation constant of the TEM wave, as in (3.8). The magnetic field, from  $(3.18)$ , is

$$
\bar{H}(x,y,z) = \frac{1}{\eta} \hat{z} \times \bar{E}(x,y,z) = \hat{x} \frac{V_a}{\eta d} e^{-jkz}, \qquad \qquad \textbf{3.36}
$$

where  $\eta = \sqrt{\mu/\epsilon}$  is the intrinsic impedance of the medium between the parallel plates. Note that  $E_z = H_{\dot{z}} = 0$  and that the fields are similar in form to a plane wave in a homogeneous region.

The voltage of the top plate with respect to the bottom plate can be calculated from  $(3.15)$  and  $(3.35)$  as

$$
V = -\int_{y=0}^{d} E_y dy = V_o e^{-j\boldsymbol{k}z}, \qquad \qquad 3.37
$$

as expected. The total current on the top plate can be found from Ampere's law or the surface current density:

$$
I = \int_{x=0}^{w} \bar{J}_s \cdot \hat{z} dx = \int_{x=0}^{w} (-\hat{y} \times \tilde{H}) \cdot \hat{z} dx = \int_{x=0}^{w} H_x dx = \frac{wV_o}{\eta d} e^{-\hat{y}kz},
$$
 3.38

Thus the characteristic impedance can be found as

$$
Z_0 = \frac{V}{I} = \frac{\eta d}{w}.
$$

which is seen to be a constant dependent only on the geometry and material parameters of the guide. The phase velocity is also a constant:

$$
v_{\overline{n}} = \frac{\omega}{\beta} = \frac{1}{\sqrt{\mu\epsilon}}.
$$

which is the speed of light in the material medium.

Attenuation due to dielectric loss is given by (3.30). The formula for conductor attenuation will be derived in the next subsection, as a special case of TM mode attenuation.

# **TM Modes**

As discussed in *Section 3.1*, TM waves are characterized by  $H<sub>z</sub> = 0$  and a nonzero  $E_z$  field that satisfies the reduced wave equation of (3.25), with  $\partial/\partial x = 0$ ;

$$
\left(\frac{\partial^2}{\partial y^2} + k_c^2\right) e_z(x, y) = 0.
$$

where  $k_c^2 = k^2 - \beta^2$  is the cutoff wavenumber, and  $E_z(x, y, z) = e_z(x, y)e^{-i\beta z}$ . The general **solution** to **(3.41) is of** the form

$$
e_z(x,y) = A \sin k_c y + B \cos k_c y, \qquad \qquad 3.42
$$

subject **to** *thc* boundary **canditiuns** that

$$
e_z(x, y) = 0, \qquad \text{at } y = 0, d. \tag{3.43}
$$

**This implies that**  $B = 0$  and  $k_c d = n\pi$ , for  $n = 0, 1, 2, 3, \ldots$ , or

$$
k_c = \frac{n\pi}{d}, \qquad n = 0, 1, 2, 3 \ldots.
$$
3.44

**Thus the cutoff wavenumber**  $k_c$  **is constrained to discrete values as given by (3.44); this implies that the propagation constant**  $\beta$  **is given by** 

$$
\beta = \sqrt{k^2 - k_c^2} = \sqrt{k^2 - (n\pi/d)^2}.
$$

**The solution for**  $e_z(x, y)$  **is then** 

$$
\sqrt{k^2 - k_c^2} = \sqrt{k^2 - (n\pi/d)^2}.
$$
  
3.45  

$$
e_z(x, y) = A_n \sin \frac{n\pi y}{d},
$$
  
3.46

**thus,** 

$$
E_z(x, y, z) = A_n \sin \frac{n\pi y}{d} e^{-j\beta z}.
$$

me **transverse** field components **can** be **found,** using **(3.231,** to be

$$
H_x = \frac{j\omega\epsilon}{k_c} A_n \cos \frac{n\pi y}{d} e^{-j\beta z}, \qquad 3.48a
$$

$$
E_y = \frac{-j\beta}{k_c} A_n \cos \frac{n\pi y}{d} e^{-j\beta z}, \qquad \qquad 3.48b
$$

$$
E_x = H_y = 0. \t\t 3.48c
$$

*Observe that for*  $n = 0$ *.*  $\beta = k = \omega \sqrt{\mu \epsilon}$ *, and that*  $E_z = 0$ *. The*  $E_y$  *and*  $H_x$  *fields* are then constant in  $y$ , so that the  $TM_0$  mode is actually identical to the TEM mode. For  $n > 1$ , however, the situation is different. Each value of *n* corresponds to a different **TM** mode, denoted as the  $TM_n$  mode, and each mode has its own propagation constant **given** by (3.45). and fidd expressions as **given** by **(3.48).** 

From (3.45) it can be seen that  $\beta$  is real only when  $k > k_c$ . Since  $k = \omega \sqrt{\mu \epsilon}$  is proportional to frequency, the TM<sub>n</sub> modes (for  $n > 0$ ) exhibit a cutoff phenomenon. whereby no propagation will occur until the frequency is such that  $k > k_c$ . The cutoff frequency of the TM<sub>n</sub> mode can then be deduced as

$$
f_c = \frac{k_c}{2\pi\sqrt{\mu\epsilon}} = \frac{n}{2d\sqrt{\mu\epsilon}},
$$

Thus, the TM mode that propagates at the lowest frequency is the  $TM_1$  mode, with a cutoff frequency of  $f_c = 1/2d\sqrt{\mu}\epsilon$ ; the TM<sub>2</sub> mode has a cutoff frequency equal to twice this value, and so on. At frequencies below the cutoff frequency of a given mode, the propagation constant is purely inaginary, corresponding to a rapid exponential decay of the fields. Such modes are referred to as cutoff, or evanescent, modes. TM<sub>n</sub> mode propagation is analogous to a high-pass filter response.

The wave impedance of the TM modes, from  $(3.26)$ , is a function of frequency;

$$
Z_{\text{TM}} = \frac{-E_y}{H_x} = \frac{\beta}{\omega \epsilon} = \frac{3\eta}{k}.
$$

which we see is pure real for  $f > f_c$ , but pure imaginary for  $f < f_c$ . The phase velocity is also a function of frequency:

$$
v_p = \frac{\omega}{\beta}, \qquad \qquad 3.51
$$

and is seen to be greater than  $1/\sqrt{\mu\epsilon} = \omega/k$ , the speed of light in the medium, since  $\beta < k$ . The guide wavelength is defined as

$$
\lambda_g = \frac{2\pi}{3}, \qquad \qquad \textbf{3.52}
$$

and is the distance between equiphase planes along the z-axis. Note that  $\lambda_y > \lambda = 2\pi/k$ , the wavelength of a plane wave in the material. The phase velocity and guide wavelength are defined only for a propagating mode, for which  $\beta$  is real. One may also define a cutoff wavelength as

$$
\lambda_e = 2d. \tag{3.53}
$$

It is instructive to compute the Poynting vector to see how power propagates in the  $TM_n$  mode. From (1.91), the time-average power passing a transverse cross section of the parallel plate guide is

$$
P_o = \frac{1}{2} \text{Re} \int_{x=0}^w \int_{y=0}^d \vec{E} \times \vec{H}^* \cdot \hat{z} dy dx = -\frac{1}{2} \text{Re} \int_{x=0}^w \int_{y=0}^d E_y H_x^* dy dx
$$
  

$$
= \frac{w \text{Re}(\beta) \omega \epsilon}{2k_c^2} |A_n|^2 \int_{y=0}^d \cos^2 \frac{n \pi y}{d} dy = \begin{cases} \frac{w \text{Re}(\beta) \omega \epsilon d}{4k_c^2} |A_n|^2 & \text{for } n > 0\\ \frac{w \text{Re}(\beta) \omega \epsilon d}{2k_c^2} |A_n|^2 & \text{for } n = 0 \end{cases}
$$

where (3.48,a,b) were used for  $E_y$ ,  $H_x$ . Thus,  $P_y$  is positive and nonzero when 3 is real, which occurs for  $f > f_r$ . When the mode is below cutoff,  $\theta$  is imaginary and so  $P_{\alpha}=0.$ 

**The TM** (or **TE**) waveguide mode propagation has an interesting interpretation when *viewed as a pair of bouncing plane waves. For example, consider the dominant TM<sub>I</sub>* mode, which has a propagation constant,

$$
\beta_1 = \sqrt{k^2 - (\pi/d)^2}.
$$
 3.55

**and Ez field,** 

$$
E_z = A_1 \sin \frac{\pi y}{d} e^{-j\beta_1 z}
$$

**which can be rewritten as** 

$$
E_z = \frac{A_1}{2j} \{ e^{j(\pi y/d - \beta_1 z)} - e^{-j(\pi y/d + \beta_1 z)} \}.
$$

This result is in the form of two plane waves traveling obliquely, in the  $-y$ , +z and  $+y$ ,  $+z$  directions. respectively, as shown in Figure 3.3. By comparison with the phase **factor of (1,132), the angle**  $\theta$  **that each plane wave makes with the z-axis satisfies the** *relations* 

$$
k\sin\theta = \frac{\pi}{d},\qquad 3.57a
$$

$$
k\cos\theta = \beta_1, \tag{3.57b}
$$

so that  $(\pi/d)^2 + \beta_1^2 = k^2$ , as in (3.55). For  $f > f_c$ ,  $\beta$  is real and less than  $k_1$ , so  $\theta$  is some angle between  $0^{\circ}$  and  $90^{\circ}$ , and the mode can be thought of as two plane waves **alternately** bouncing **urf** of rhe **top** und **borroni** plates.

The phase velocity of each plane wave along its direction of propagation  $(\theta$  direction) is  $\omega/k = 1/\sqrt{\mu\epsilon}$ , which is the speed of light in the material filling the guide. But the **phase velocity of the plane waves in the** *z* **direction is**  $d/d_1 = 1/\sqrt{\mu \epsilon} \cos \theta$ **, which is** greater than the speed of light in the material. (This situation is analogous to ocean waves hitting a shoreline: the intersection point of the shore and an obliquely incident wave crest **moves** faster **lhan 111~** wave **crest itsell'.) The superposition of** the two plane **wave fields**  is such that complete cancellation occurs at  $y = 0$  and  $y = d$ , to satisfy the boundary condition that  $E_z = 0$  at these planes. As  $\int$  decreases to  $f_c$ ,  $\beta_1$  approaches zero so that, by (3.57b),  $\theta$  approaches 90°. The two plane waves are then bouncing up and down with no motion in the +z direction, and no real power flow occurs in the z direction.

**Attenuation** due to dielectric **loss** can he **found from (3.29).** Conductor **loss** can be treated using the perturbation method. Thus,

$$
\alpha_c = \frac{P_\ell}{2P_o},\tag{3.58}
$$

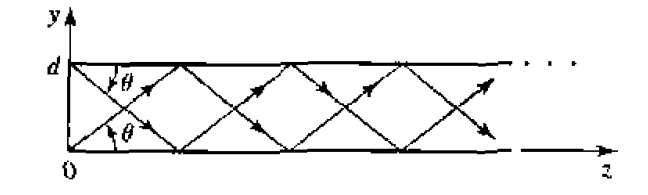

**FIGURE 3.3** Bouncing plane wave interpretation of the TM<sub>I</sub> parallel plate waveguide mode.

where  $P_o$  is the power flow down the guide in the absence of conductor loss, as given by (3.54).  $P_{\ell}$  is the power dissipated per unit length in the two lossy conductors and can be found from  $(2.97)$  as

$$
P_{\ell} = 2\left(\frac{R_s}{2}\right) \int_{x=0}^{x} |\bar{J}_s|^2 dx = \frac{\omega^2 \epsilon^2 R_s w}{k_c^2} |A_n|^2, \qquad 3.59
$$

where  $R_s$  is the surface resistivity of the conductors. Using (3.54) and (3.59) in (3.58) gives the attenuation due to conductor loss as

$$
\alpha_n = \frac{2\omega \epsilon R_s}{\beta d} = \frac{2kR_s}{\beta \eta d} \text{ Np/m.} \qquad \text{for } n > 0.
$$

As discussed previously, the TEM mode is identical to the  $TM_0$  mode for the parallel plate waveguide, so the above attenuation results for the  $TM_n$  mode can be used to obtain the TEM mode attenuation by letting  $n = 0$ . For attenuation due to conductor loss for the TEM mode, the  $n = 0$  result of (3.54) must be used in (3.58), to obtain

$$
\alpha_c = \frac{R_s}{\eta d} \text{ Np/m}, \qquad \qquad 3.61
$$

#### **TE Modes**

**TE** modes, characterized by  $E<sub>s</sub> = 0$ , can also propagate on the parallel plate waveguide. From (3.21), with  $\partial/\partial x = 0$ ,  $H_z$  must satisfy the reduced wave equation.

$$
\left(\frac{\partial^2}{\partial y^2} + k_c^2\right) h_z(x, y) = 0.
$$

where  $k_c^2 = k^2 - 3^2$  is the cutoff wavenumber and  $H_z(x, y, z) = h_z(x, y)e^{-j\beta z}$ . The general solution to (3.62) is

$$
h_z(x, y) = A \sin k, y + B \cos k, y. \tag{3.63}
$$

The boundary conditions are that  $E_x = 0$  at  $y = 0$ , d;  $E_z$  is identically zero for TE modes. From  $(3.19c)$ , we have

$$
E_x = \frac{-j\omega\mu}{k_c} \left[ A \cos k_c y - B \sin k_c y \right] e^{-j\beta z}, \qquad (3.64)
$$

and applying the boundary conditions shows that  $A = 0$  and

$$
k_c \approx \frac{n\pi}{d}
$$
,  $n = 1, 2, 3, ...$ ,  $3.65$ 

as for the TM case. The final solution for  $H<sub>z</sub>$  is then

$$
H_z(x, y) = B_n \cos \frac{n\pi y}{d} e^{-j\beta z}.
$$

**The winsverse fields can be computed hm** (3.19) **as** 

$$
E_x = \frac{j\omega\mu}{k_c} B_n \sin\frac{n\pi y}{d} e^{-j\beta z}, \qquad \qquad 3.67a
$$

$$
H_y = \frac{j\beta}{k_c} B_n \sin \frac{n\pi y}{d} e^{-j\beta z}, \qquad \qquad 3.67b
$$

**The propagation constant of the**  $TE_n$  **mode is thus.** 

$$
\beta = \sqrt{k^2 - \left(\frac{n\pi}{d}\right)^2},
$$
 3.68

which is the same as the propagation constant of the  $TM_n$  mode. The cutoff frequency of the  $TE_n$  mode is

$$
f_c = \frac{n}{2d\sqrt{\mu\epsilon}},\tag{3.69}
$$

which is also identical to that of the  $TM_n$  mode. The wave impedance of the  $TE_n$  mode  $i$ **s**,  ${\bf from (3.22)}$ ,

$$
Z_{\rm TE} = \frac{E_x}{H_y} = \frac{\omega \mu}{\beta} = \frac{k\eta}{\beta}, \qquad \qquad 3.70
$$

which is seen to be real for propagating modes and imaginary for nonpropagating, or cutoff, modes. The phase velocity, guide wavelength, and cutoff wavelength are similar **to** the **resutts** for **the TM** modes.

The power flow down the guide for a  $TE_n$  mode can be calculated as

$$
P_o = \frac{1}{2} \text{Re} \int_{x=0}^{w} \int_{y=0}^{d} \bar{E} \times H^* \cdot \hat{z} \, dy \, dx = \frac{1}{2} \text{Re} \int_{x=0}^{w} \int_{y=0}^{d} E_x H_y^* \, dy \, dx
$$
  
=  $\frac{\omega \mu dw}{4k_c^2} |B_n|^2 \text{Re}(\beta),$  for  $n > 0$ ,

which is zero if the operating frequency is below the cutoff frequency  $(\beta \text{ imaginary})$ .

Note that **if**  $n = 0$ , then  $E_x = H_y = 0$  from (3.67), and thus  $P_o = 0$ , **implying that there is** no TE, **mode.** 

**Attenuation** can **be** calculated in *the* **same way as** tbr **the** TM **modes.** The **attenuation due to dielectric las.5 is given by** (3.29). 11 **is left** as a **problem** to show **that** the **attenuation due tu** conductor **loss for the** TE modes **is** given **by** 

$$
\alpha_c = \frac{2k_c^2 R_s}{\omega \mu \beta d} = \frac{2k_c^2 R_s}{k \beta \eta d} \text{ Np/m.}
$$

Figure 3.4 shows the attenuation due to conductor loss for the TEM,  $TM_1$ , and  $TE_1$ **modes.** Observe that  $\alpha_c \rightarrow \infty$  as cutoff is approached for the TM and TE modes.

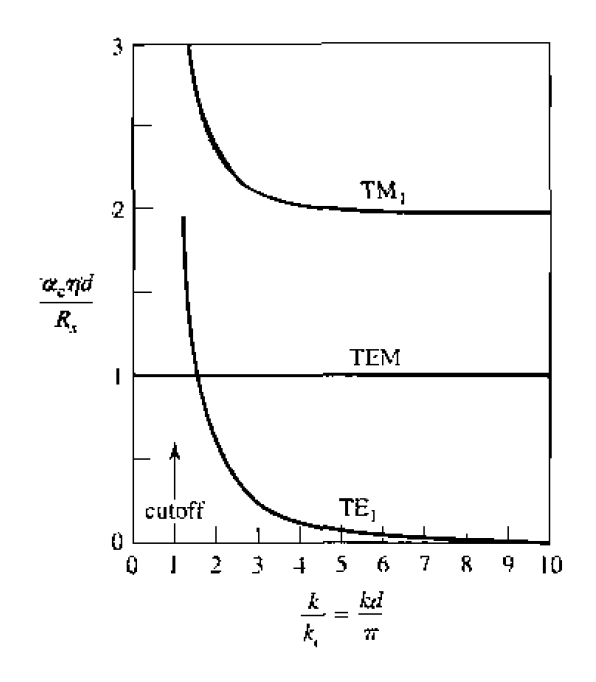

**FIGURE 3.4** Attenuation due to conductor loss for the TEM, TM<sub>I</sub>, and TE<sub>1</sub> modes of a parallel plate waveguide.

Table 3.1 summarizes a number of useful results for TEM, TM, and TE mode propagation on parallel plate waveguides. Field lines for the TEM,  $TM_1$ , and TE<sub>1</sub> modes are shown in Figure 3.5.

| Quantity          | TEM Mode                           | $TM_{11}$ Mode                                           | $TE_n$ Mode                                              |
|-------------------|------------------------------------|----------------------------------------------------------|----------------------------------------------------------|
| k                 | $u \sqrt{\mu \epsilon}$            | $w\sqrt{\mu\epsilon}$                                    | $\sim \sqrt{\mu e}$                                      |
| $k_c$             | n                                  | $n\pi/d$                                                 | $n\pi/d$                                                 |
| $\beta$           | $k=\omega\sqrt{\mu\epsilon}$       | $\sqrt{k^2-k_x^2}$                                       | $\sqrt{k^2 - k_0^2}$                                     |
| $\lambda_{\rm c}$ | $\infty$                           | $2\pi/k_c = 2d/n$                                        | $2\pi/k_c = 2d/n$                                        |
| $\lambda_g$       | $2\pi/k$                           | $2\pi/\beta$                                             | $2\pi/\beta$                                             |
| $v_{\rm p}$       | $\omega/k = 1/\sqrt{\mu\epsilon}$  | $\omega/\beta$                                           | <i>#اي</i>                                               |
| $\alpha_d$        | $(k \tan \delta)/2$                | $(k^2 \tan \delta)/2\beta$                               | $(k^2 \tan \delta)/2\beta$                               |
| $\alpha_{\sigma}$ | $R_s$ /nd                          | $2kR_s/dnd$                                              | $2k_c R_s/k$ dnd                                         |
| $E_{z}$           | 0                                  | $A_n \sin(n\pi y/d)e^{-j\beta z}$                        | ß                                                        |
| $H_z$             | $\Omega$                           |                                                          | $B_n \cos(n\pi y/d)e^{-j\theta z}$                       |
| $E_{x}$           | 0                                  | 0                                                        | $(j\omega\mu/k_z)\dot{B}_n\sin{(n\pi y/d)}e^{-j\beta z}$ |
| $E_y$             | $(-V_o/d)e^{-j\beta z}$            | $(-j_1\frac{3}{k_c})A_n\cos(n\pi y/d)e^{-j\beta x}$      | 0                                                        |
| $H_x$             | $(V_{\alpha}/\eta d)e^{-j\beta z}$ | $(j\omega\varepsilon/k_c)A_n\cos(n\pi y/d)e^{-j\beta z}$ | Ħ                                                        |
| $H_y$             | 0                                  | $\Omega$                                                 | $(j\beta/k_c)B_n\sin(n\pi y/d)e^{-j\beta z}$             |
| Z                 | $Z_{\text{TEM}} = \eta d/w$        | $Z_{\text{TM}} = \frac{\beta \eta}{k}$                   | $Z_{\text{TE}}=k\eta/\beta$                              |

TABLE 3.1 Summary of Results for Parallel Plate Waveguide

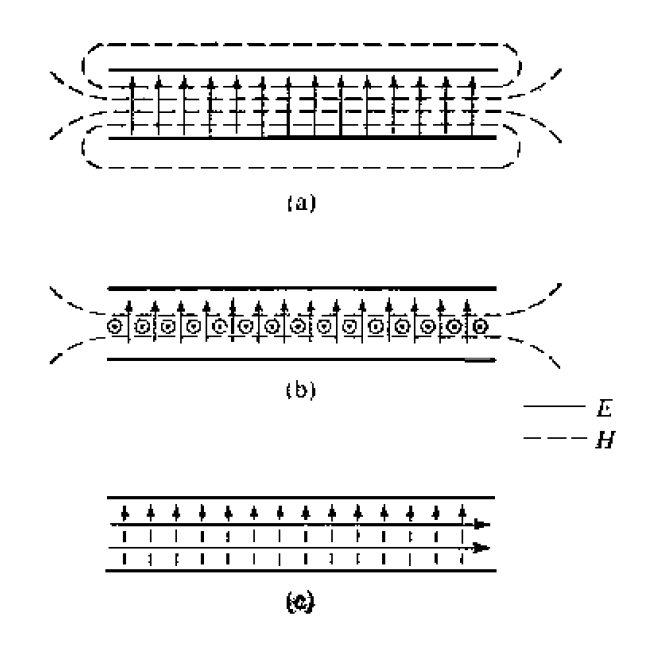

**FIGURE 3.5** Field lines for the (a) TEM, (b) TM<sub>1</sub>, and (c) TE<sub>1</sub> modes of a parallel plate **wavepidc. There is** no vaintion **across the width of the waveguide.** 

# **am- RECTANGULAR WAVEGUIDE**

Rccrangulw **waveguides were one** of **the earliest types of transmission lines** used **to transport microwave signals and are still used today for many applications. A large** variety of components such as couplers. detectors, isoIators, attenuators, and slotted lines are commercially available for various standard waveguide bands from 1 GHz to over 220 **GHz. Figure** *3.6* shosvs some of the **standard** rectanguiar **watrsguide** conlpclncnts **that are available.** Because of the recent trend toward miniaturization and integration, a lot of microwave circuitry is currently fabricated using planar transmission lines, such **as** microstrip and **striplinc.** rarhcr thm **waveguide.** There **is.** however. **still** a need for wavegui des in **many applications** such as **high-power systems. tnillirneler wave** systems, and **in same precision** test **applications.** 

The hollow rectansular waveguide **can** propagate **TM and TE** modes. **but** nor TEM **waves,** since **anIy one** conductor **is** present. We will see hat **rbe TM and TE modcs** of a **rectangular** waveguide have cutoff frequencies below which propagation is not possible, similar **to the** TM **xnd TE** mndcs **.;of** the **parallel plate** guide.

### **TE Modes**

**The** geomeuy of a rectangular **waveguide is shown** in **Figurc 3.7,** where ir **is assumed**  that the guide is filled with a material of permittivity  $\epsilon$  and permeability  $\mu$ . It is standard convention to have the longest side of the waveguide along the x-axis, so that  $a > b$ .

The TE modes are characterized by fields with  $E_z = 0$ , while  $H_z$  must satisfy the **reduced wave equation** of (3.2 I):

$$
\left(\frac{\partial^2}{\partial x^2} + \frac{\partial^2}{\partial y^2} + k_c^2\right) h_z(x, y) = 0.
$$
 3.73

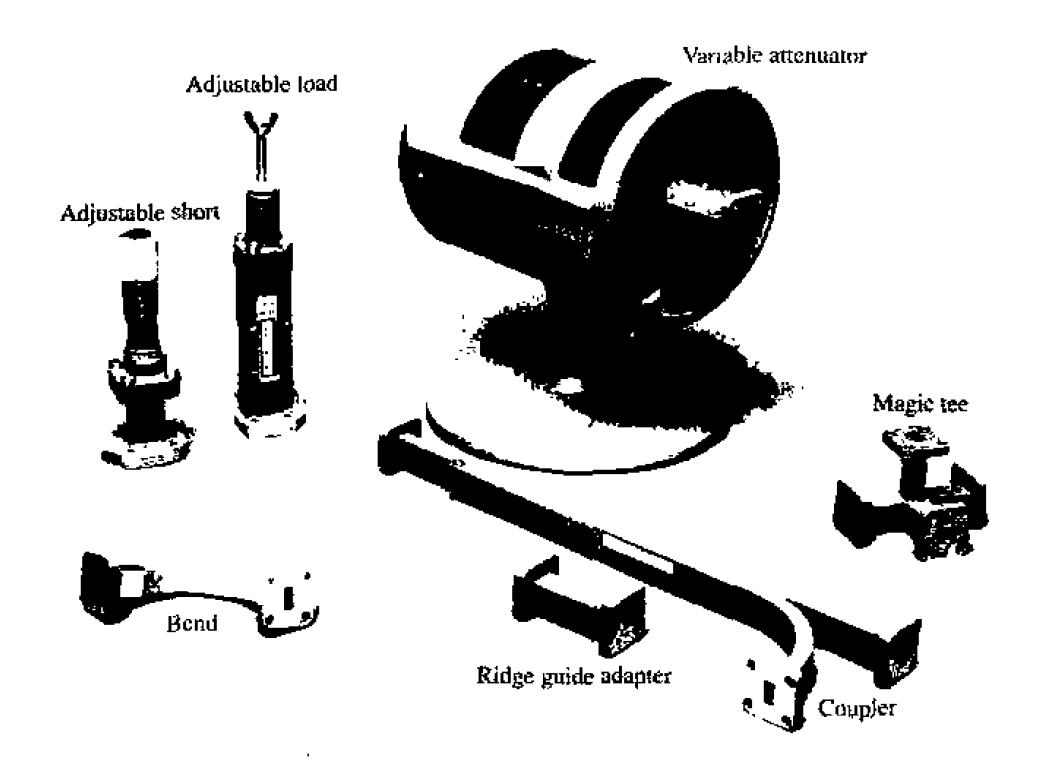

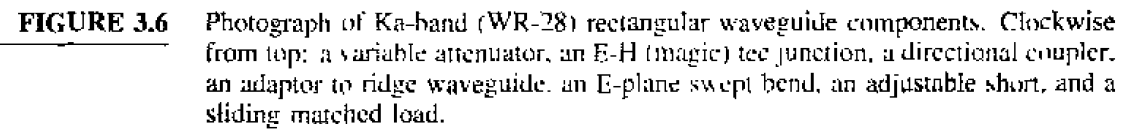

Courtesy of Hewlett-Packard Company, Santa Rosa, Calif.

with  $H_z(x, y, z) = h_z(x, y)e^{-j\beta z}$ , and  $k_c^2 = k^2 - \beta^2$  is the cutoff wavenumber. The partial differential equation of (3.73) can be solved by the method of separation of variables by letting

$$
h_z(x, y) = X(x)Y(y), \qquad \qquad 3.74
$$

and substituting into (3.73) to obtain

$$
\frac{1}{X}\frac{d^2X}{dx^2} + \frac{1}{Y}\frac{d^2Y}{dy^2} - k_c^2 = 0.
$$
 3.75

Then, by the usual separation of variables argument, each of the terms in (3.75) must be equal to a constant, so we define separation constants  $k_x$  and  $k_y$ , such that

$$
\frac{d^2 X}{dx^2} + k_x^2 X = 0.
$$
 3.76a

$$
\frac{d^2Y}{dy^2} + k_y^2 Y = 0, \qquad 3.76b
$$

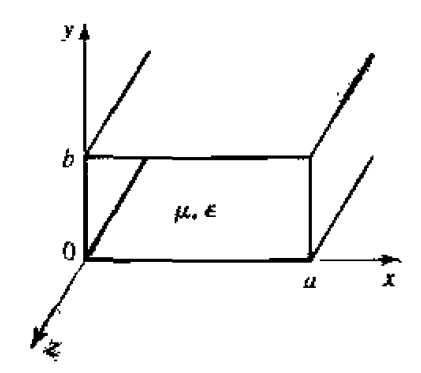

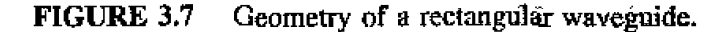

and 
$$
k_x^2 + k_y^2 = k_c^2
$$
. 3.77

The general solution for  $h<sub>z</sub>$  can then be written as

$$
h_x(x,y) = (A\cos k_x x + B\sin k_x x)(C\cos k_y y + D\sin k_y y). \tag{3.78}
$$

To evaluate the constants in (3.78) we must apply the boundary conditions on the **elech-ic field components tangential to** the **waveguide walls.** That is,

$$
e_x(x, y) = 0, \qquad \text{at } y = 0, b, \tag{3.79a}
$$

$$
e_y(x, y) = 0,
$$
 at  $x = 0, a.$  3.79b

 $e_x$  and  $e_y$  from  $h_z$ :

We thus cannot use 
$$
h_z
$$
 of (3.78) directly, but must first use (3.19c) and (3.19d) to find  
\n $e_x$  and  $e_y$  from  $h_z$ :  
\n
$$
e_x = \frac{-j\omega\mu}{k_c^2} k_y (A \cos k_x x + B \sin k_x x) (-C \sin k_y y + D \cos k_y y),
$$
\n3.80a  
\n
$$
e_y = \frac{-j\omega\mu}{k_c^2} k_x (-A \sin k_x x + B \cos k_x x) (C \cos k_y y + D \sin k_y y).
$$
\n3.80b

$$
e_y = \frac{-j\omega\mu}{k_c^2}k_x(-A\sin k_xx + B\cos k_xx)(C\cos k_yy + D\sin k_yy). \qquad 3.80b
$$

Then from (3.79a) and (3.80a), we see that  $D = 0$ , and  $k_y = n\pi/b$  for  $n = 0, 1, 2...$ <br>From (3.79b) and (3.80b) we have that  $B = 0$  and  $k_x = m\pi/a$  for  $m = 0, 1, 2...$  The<br>final solution for  $H_z$  is then<br> $H_z(x, y, z) = A_{mn} \cos \frac{n\pi x}{a}$ From (3.79b) and (3.80b) we have that  $B = 0$  and  $k_x = m\pi/a$  for  $m = 0, 1, 2,...$  The final solution for  $H<sub>z</sub>$  is then

$$
H_z(x, y, z) = A_{mn} \cos \frac{m\pi x}{a} \cos \frac{n\pi y}{b} e^{-j\beta z}, \qquad 3.81
$$

where  $A_{mn}$  is an arbitrary amplitude constant composed of the remaining constants  $A$ **and** C **of (3.78).** 

The *ransverse field components of the*  $TE_{mn}$  *mode can then be found*  $using (3.19)$ **and (3.81):** 

$$
E_x = \frac{j\omega\mu n\pi}{k_c^2 b} A_{mn} \cos \frac{m\pi x}{a} \sin \frac{n\pi y}{b} e^{-j\beta x},
$$
 3.82a  

$$
E_y = \frac{-j\omega\mu m\pi}{k_c^2 a} A_{mn} \sin \frac{m\pi x}{a} \cos \frac{n\pi y}{b} e^{-j\beta z},
$$
 3.82b

$$
E_y = \frac{-j\omega\mu m\pi}{k_c^2 a} A_{mn} \sin\frac{m\pi x}{a} \cos\frac{n\pi y}{b} e^{-j\beta z}, \qquad 3.82b
$$

3.3 Rectangular Waveguide

$$
H_x = \frac{j\beta m\pi}{k_c^2 a} A_{mn} \sin\frac{m\pi x}{a} \cos\frac{n\pi y}{b} e^{-j\beta x}, \qquad 3.82c
$$

$$
H_y = \frac{j\beta n\pi}{k_c^2 b} A_{mn} \cos\frac{m\pi x}{a} \sin\frac{n\pi y}{b} e^{-j\beta x}.
$$

The propagation constant is

$$
\beta = \sqrt{k^2 - k_r^2} = \sqrt{k^2 - \left(\frac{m\pi}{a}\right)^2 - \left(\frac{n\pi}{b}\right)^2}.
$$
 3.83

which is seen to be real, corresponding to a propagating mode, when

$$
k > k_c = \sqrt{\left(\frac{m\tau}{a}\right)^2 + \left(\frac{n\pi}{b}\right)^2}.
$$

Each mode (combination of m and n) thus has a cutoff frequency  $f_{c_{mn}}$  given by

$$
f_{\epsilon_{mn}} = \frac{k_c}{2\pi\sqrt{\mu\epsilon}} = \frac{1}{2\pi\sqrt{\mu\epsilon}}\sqrt{\left(\frac{m\pi}{a}\right)^2 + \left(\frac{n\pi}{b}\right)^2}.
$$

The mode with the lowest cutoff frequency is called the dominant mode; since we have assumed  $a > b$ , the lowest  $f_c$  occurs for the TE<sub>10</sub> ( $m = 1, n = 0$ ) mode;

$$
f_{e_{10}} = \frac{1}{2a\sqrt{\mu\epsilon}}.\t\t3.85
$$

Thus the  $TE_{10}$  mode is the dominant TE mode and, as we will see, the overall dominant mode of the rectangular waveguide. Observe that the field expressions for  $E$  and  $\bar{H}$  in (3.82) are all zero if both  $m = n = 0$ ; thus there is no TE<sub>00</sub> mode.

At a given operating frequency f, only those modes having  $f_c < f$  will propagate; modes with  $f_c > f$  will lead to an imaginary  $\beta$  (or real  $\alpha$ ), meaning that all field components will decay exponentially away from the source of excitation. Such modes are referred to as cutoff, or evanescent, modes. If more than one mode is propagating, the waveguide is said to be overmoded.

From (3.22) the wave impedance that relates the transverse electric and magnetic fields is

$$
Z_{\text{TE}} = \frac{E_x}{H_y} = \frac{-E_y}{H_x} = \frac{k\eta}{\beta}.
$$

where  $\eta = \sqrt{\mu/c}$  is the intrinsic impedance of the material filling the waveguide. Note that  $Z_{\text{TE}}$  is real when  $\beta$  is real (a propagating mode), but is imaginary when  $\beta$  is imaginary (an evanescent mode).

The guide wavelength is defined as the distance between two equal phase planes along the waveguide, and is equal to

$$
\lambda_g = \frac{2\pi}{\beta} > \frac{2\pi}{k} = \lambda, \qquad 3.87
$$

**which is thus greater than**  $\lambda$ **, the wavelength of a plane wave in the filling medium. The phase** velocity is

$$
v_p = \frac{\omega}{\beta} > \frac{\omega}{k} = 1/\sqrt{\mu\epsilon}.
$$

which is greater than  $1/\sqrt{\mu\epsilon}$ , the speed of light (plane wave) in the filling material.

**In** he **vsr majority of** applications **the:** operating **frequency and** guide dimensions are **chosen so** hat only the **dominant** TElo mode **will propagate. Because of the practical**  importance of the TE<sub>10</sub> mode, then, we will list the field components and derive the **atten~ation due to conductor luss for this** case.

Specializing (3.81) and (3.82) to the  $m = 1$ ,  $n = 0$  case gives the following results for the  $TE_{10}$  mode fields:

$$
H_z = A_{10} \cos \frac{\pi x}{a} e^{-j\beta z}, \qquad 3.89a
$$

$$
E_y = \frac{-j\omega\mu a}{\pi} A_{10} \sin\frac{\pi x}{a} e^{-j\beta x}, \qquad 3.89b
$$

$$
H_x = \frac{j\beta a}{\pi} A_{10} \sin \frac{\pi x}{a} e^{-j\beta z}, \qquad 3.89c
$$

In addition, for the  $TE_{10}$  mode,

$$
k_c = \pi/a, \qquad \qquad 3.90
$$

and 
$$
\beta = \sqrt{k^2 - (\pi/a)^2}
$$
.

The power flow down the guide for the  $TE_{10}$  mode is calculated as

$$
P_{10} = \frac{1}{2} \text{Re} \int_{x=0}^{a} \int_{y=0}^{b} \tilde{E} \times \tilde{H}^* \cdot \hat{z} \, dy \, dx
$$
  
=  $\frac{1}{2} \text{Re} \int_{x=0}^{a} \int_{y=0}^{b} E_y H_x^* \, dy \, dx$   
=  $\frac{\omega \mu a^2}{2\pi^2} \text{Re}(\beta) |A_{10}|^2 \int_{x=0}^{a} \int_{y=0}^{b} \sin^2 \frac{\pi x}{a} \, dy \, dx$   
=  $\frac{\omega \mu a^3 |A_{10}|^2 b}{4\pi^2} \text{Re}(\beta).$  (3.92)

Note that this result gives **nonzero** real power only when  $\beta$  is real, corresponding to a **propagating mode.** 

Attenuation in a rectangular waveguide can occur because of dielectric loss or con**ductor** loss. Dielectric loss can be treated by making c complex and using a Taylor series **approximation, with the general result given in (3.29).** 

Conductor loss is best treated using the perturbation method. The power lost per unit length due to finite wall conductivity is, from (1.131),

$$
P_{\ell} = \frac{R_s}{2} \int_C |\bar{J}_s|^2 d\ell. \tag{3.93}
$$

where  $R_n$  is the wall surface resistance, and the integration contour  $\tilde{C}$  encloses the perimeter of the guide walls. There are surface currents on all four walls, but from symmetry the currents on the top and bottom walls are identical, as are the currents on the left and right side walls. So we can compute the power lost in the walls at  $r = 0$ and  $y = 0$  and double their sum to obtain the total power loss. The surface current on the  $x = 0$  (left) wall is

$$
\tilde{J}_s = \hbar \times \bar{H}|_{x=0} = \hat{x} \times \mathbb{Z} H_z|_{x=0} = -\hat{y} H_z|_{x=0} = -\hat{y} A_{10} e^{-j\hat{y} z}, \quad 3.94a
$$

while the surface current on the  $y = 0$  (bottom) wall is

$$
J_s = \hat{n} \times \hat{H}|_{y=0} = \tilde{y} \times (\tilde{x}H_x|_{y=0} + \tilde{z}H_z|_{y=0})
$$
  
= 
$$
-\tilde{z}\frac{j\beta a}{\pi}A_{10}\sin\frac{\pi x}{a}e^{-j\beta z} + \tilde{x}A_{10}\cos\frac{\pi x}{a}e^{-j\beta z},
$$
 3.94b

Substituting  $(3.94)$  into  $(3.93)$  gives

$$
P_t = R_s \int_{y=0}^b |J_{sy}|^2 dy + R_s \int_{x=0}^a \left[ |J_{sx}|^2 + |J_{sz}|^2 \right] dx
$$
  
=  $R_s |A_{10}|^2 \left( b + \frac{a}{2} + \frac{\partial^2 a^3}{2\pi^2} \right).$ 

The attenuation due to conductor loss for the  $TE_{10}$  mode is then

 $\mathbf{r}$ 

$$
\alpha_c = \frac{\mathcal{P}_l}{2P_{10}} = \frac{2\pi^2 R_s [b + a/2 + (\theta^2 \alpha^3)/2\pi^2]}{\omega \mu a^3 b^3}
$$
  
= 
$$
\frac{R_s}{a^3 b \beta k \eta} (2b\pi^2 + a^3 k^2) \text{ Np/m}.
$$

### **TM Modes**

The TM modes are characterized by fields with  $H_z = 0$ , while  $E_z$  must satisfy the reduced wave equation of  $(3.25)$ :

$$
\left(\frac{\partial^2}{\partial x^2} + \frac{\partial^2}{\partial y^2} + k_c^2\right) e_z(x, y) = 0, \qquad \qquad
$$

with  $E_z(x, y, z) = e_z(x, y)e^{-j\beta z}$  and  $k_c^2 = k^2 - \beta^2$ . Equation (3.97) can be solved by the separation of variables procedure that was used for the TE modes. The general solution is then

$$
e_z(x,y)=(A\cos k_x x+B\sin k_x x)(C\cos k_y y+D\sin k_y y).
$$
 3.98

The boundary conditions can be applied directly to  $e_{\alpha}$ :

$$
e_z(x, y) = 0,
$$
 at  $x = 0, a,$  3.99a

$$
e_z(x, y) = 0.
$$
 at  $y = 0, b.$  3.99b

We will see that satisfaction of the above conditions on  $e<sub>z</sub>$  will lead to satisfaction of the boundary conditions by  $e_x$  and  $e_y$ .

**Applying (3.99a) to (3.98) shows that**  $A = 0$  and  $k_x = m\pi/a$ , for  $m = 1, 2, 3...$  larly, applying (3.99b) to (3.98) shows that  $C = 0$  and  $k_y = n\pi/b$ , for  $n = 1, 2, 3...$  solution for  $E_z$  then reduces to  $E_z(x, y, z) = B_{mn} \sin \frac{m\pi$ Similarly. applying (3.99b) to (3.98) shows that  $C = 0$  and  $k_y = \frac{n\pi}{b}$ , for  $n = 1, 2, 3...$ **The** solution for *E,* then reduces to

$$
E_z(x, y, z) = B_{mn} \sin \frac{m\pi x}{a} \sin \frac{n\pi y}{b} e^{-j\beta z}, \qquad \qquad 3.100
$$

where  $B_{mn}$  is an arbitrary amplitude constant.

**The transverse field components fur** the TM,,, **mode** can **be computed** from **(3.23) and (3.1UO) as** 

ltrary amplitude constant.  
\neld components for the TM<sub>mn</sub> mode can be computed from (3.23)  
\n
$$
E_x = \frac{-j\beta m\pi}{ak_c^2} B_{mn} \cos \frac{m\pi x}{a} \sin \frac{n\pi y}{b} e^{-j\beta z},
$$
 3.101a

$$
E_y = \frac{-j\beta n\pi}{bk_c^2} B_{mn} \cos \frac{m\pi x}{a} \cos \frac{n\pi y}{b} e^{-j\beta z}, \qquad 3.101b
$$
  

$$
H_x = \frac{j\omega en\pi}{bk_c^2} B_{mn} \sin \frac{m\pi x}{a} \cos \frac{n\pi y}{b} e^{-j\beta z}, \qquad 3.101b
$$
  

$$
H_x = \frac{j\omega en\pi}{bk_c^2} B_{mn} \sin \frac{m\pi x}{a} \cos \frac{n\pi y}{b} e^{-j\beta z}, \qquad 3.101c
$$

$$
H_x = \frac{j\omega en\pi}{bk_c^2} B_{mn} \sin \frac{m\pi x}{a} \cos \frac{n\pi y}{b} e^{-j\beta z}, \qquad 3.101c
$$

$$
H_y = \frac{-j\omega\epsilon m\pi}{ak_c^2}B_{mn}\cos\frac{m\pi x}{a}\sin\frac{n\pi y}{b}e^{-j\beta z}.\tag{3.101d}
$$

**As for** the **TE modes, the propagation constant** is

$$
\beta = \sqrt{k^2 - k_c^2} = \sqrt{k^2 - \left(\frac{m\pi}{a}\right)^2 - \left(\frac{n\pi}{b}\right)^2},
$$
 3.102

**and** is real for propagating modes, and imaginary for evanescent **modes.** The cutoff frequency for the TM<sub>mu</sub>, modes is also the same as that of the TE<sub>mn</sub> modes, as given **in** (3.84). The **guide** wavcIength and **phase** velocity for TM modes **are also** thc same as those **for** TE **modes.** 

Observe that the field expressions for  $\overline{E}$  and  $\overline{H}$  in (3.101) are identically zero if either *m* or *n* is zero. Thus there are no  $TM_{00}$ ,  $TM_{01}$ , or  $TM_{10}$  modes, and the lowest **order TM** mode to propagate (lowest  $f_c$ ) is the **TM**<sub>11</sub> mode, having a cutoff frequency of

$$
f_{c_{11}} = \frac{1}{2\pi\sqrt{\mu\epsilon}}\sqrt{\left(\frac{\pi}{a}\right)^2 + \left(\frac{\pi}{b}\right)^2}.
$$
 3.103

which is seen to be larger than  $f_{c_{10}}$  for the cutoff frequency of the TE<sub>10</sub> mode.

**The wave** impedance **relating the transverse** electric **and** magnetic **fields** is, from  $(3.26)$ ,

$$
Z_{\text{TM}} = \frac{E_x}{H_y} = \frac{-E_y}{H_x} = \frac{\beta \eta}{k}.
$$

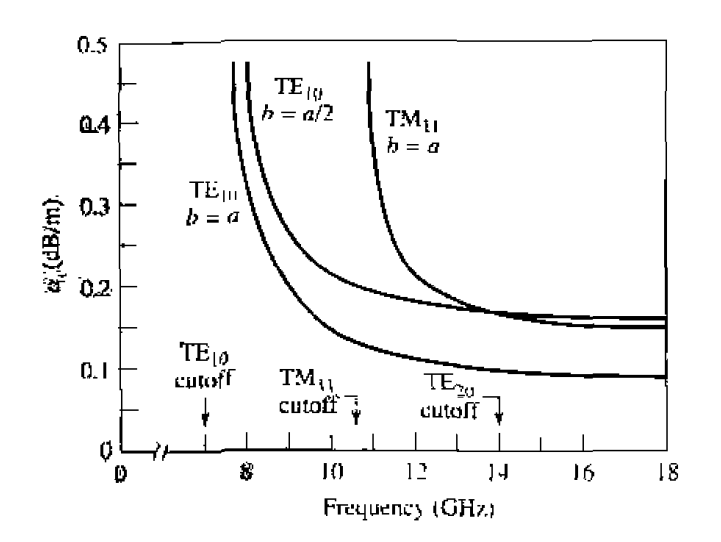

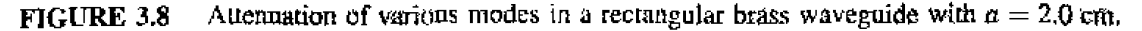

Attenuation due to dielectric loss is computed in the same way as for the TE modes, with the same result. The calculation of attenuation due to conductor loss is left as a problem: Figure 3.8 shows the attenuation versus frequency for some TE and TM modes in a rectangular waveguide. Table 3.2 summarizes results for TE and TM wave propagation in rectangular waveguides, and Figure 3.9 shows the field lines for several of the lowest order TE and TM modes.

#### **EXAMPLE 3.1** Characterístics of a Rectangular Waveguide

Consider a length of air-filled copper X-band waveguide, with dimensions  $a =$ 2.286 cm,  $b = 1.016$  cm. Find the cutoff frequencies of the first four propagating modes. What is the attenuation in  $dB$  of a 1 m length of this guide when operating at  $f = 10$  GHz?

#### Solution

From  $(3.84)$ , the cutoff frequencies are given by

$$
f_{c_{mn}} = \frac{c}{2\pi} \sqrt{\left(\frac{m\pi}{a}\right)^2 + \left(\frac{m\pi}{b}\right)^2}.
$$

Computing  $f_c$  for the first few values of m and n gives.

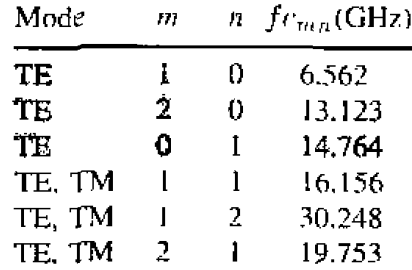

| Quantity                          | TE <sub>mn</sub> Mode                                                                           | $TM_{min}$ Mode                                                                                 |
|-----------------------------------|-------------------------------------------------------------------------------------------------|-------------------------------------------------------------------------------------------------|
| k                                 | $\omega\sqrt{\mu\epsilon}$                                                                      | $\omega\sqrt{\mu\epsilon}$                                                                      |
| $k_{\rm d}$                       | $\sqrt{(m \pi / a)^2 + (n \pi / b)^2}$                                                          | $\sqrt{(m\pi/a)^2 + (n\pi/b)^2}$                                                                |
| β                                 | $\sqrt{k^2-k_c^2}$                                                                              | $\sqrt{k^2-k_o^2}$                                                                              |
| $\lambda_c$                       | $\frac{2\pi}{k_c}$                                                                              | $\frac{2\pi}{k_c}$                                                                              |
| $\lambda_p$                       | $\frac{2\pi}{\beta}$                                                                            | $\frac{2\pi}{\beta}$                                                                            |
| $v_p$                             |                                                                                                 |                                                                                                 |
| o.                                | $k^2$ tan $\delta$<br>2,3                                                                       | $k^2$ tan $\delta$<br>$\overline{2B}$                                                           |
| $E_{x}$                           | 0                                                                                               | $B_{mn}$ sin $\frac{m\pi x}{a}$ sin $\frac{n\pi y}{b}e^{-j\beta z}$                             |
| $\boldsymbol{H}_{\boldsymbol{x}}$ | $A_{mn} \cos \frac{m\pi x}{a} \cos \frac{n\pi y}{\lambda} e^{-j\beta z}$                        | 0                                                                                               |
| $E_{\alpha}$                      | $\frac{\jmath\omega\mu n\pi}{k^2 h}A_{mn}\cos\frac{m\pi x}{a}\sin\frac{n\pi y}{b}e^{-j\beta z}$ | $\frac{-j\beta m\pi}{k^2\sigma}B_{mn}\cos\frac{m\pi x}{a}\sin\frac{n\pi y}{\hbar}e^{-j\beta z}$ |
| $E_u\,$                           | $\frac{-j\omega\mu m\pi}{k_c^2a}A_{mn}\sin\frac{m\pi x}{a}\cos\frac{n\pi y}{b}e^{-j\beta z}$    | $-\frac{-j\beta n\pi}{k_2^2h}B_{mn}\sin\frac{m\pi x}{a}\cos\frac{n\pi y}{h}e^{-j\beta z}$       |
| $\bm{R}_{\bm{x}}$                 | $\frac{j\beta m\pi}{k^2 a}A_{mn}\sin\frac{m\pi x}{a}\cos\frac{n\pi y}{b}e^{-j\beta z}$          | $\frac{j\omega en\pi}{k_c^2b}B_{mn}\sin\frac{m\pi x}{a}\cos\frac{n\pi y}{b}e^{-j\beta z}$       |
| $H_y$                             | $\frac{j\beta n\pi}{k^2h}A_{mn}\cos\frac{m\pi x}{a}\sin\frac{n\pi y}{h}e^{-j\beta x}$           | $\frac{-j\omega\epsilon m\pi}{k^2a}B_{mn}\cos\frac{m\pi x}{a}\sin\frac{n\pi y}{b}e^{-j\beta z}$ |
| $\boldsymbol{z}$                  | $Z_{\text{TE}} = \frac{\kappa \eta}{\rho}$                                                      | $Z_{\text{TM}}=\frac{\beta\eta}{L}$                                                             |

TABLE 3.2 Summary of Results for Rectangular Waveguide

Thus the  $TE_{10}$ ,  $TE_{20}$ ,  $TE_{01}$ , and  $TE_{11}$  modes will be the first four modes to propagate (the  $TE_{11}$  and  $TM_{11}$  modes have the same cutoff frequency).

At 10 GHz,  $k = 209.44 \text{ m}^{-1}$ , and the propagation constant of the TE<sub>10</sub> mode (the only propagating mode) is

$$
\beta = \sqrt{k^2 - \left(\frac{\pi}{a}\right)^2} = \sqrt{\left(\frac{2\pi f}{c}\right)^2 - \left(\frac{\pi}{a}\right)^2} = 158.05 \text{ m}^{-1}.
$$

The surface resistivity of the copper walls is  $(\sigma = 5.8 \times 10^7 \text{S/m})$ 

$$
R_s = \sqrt{\frac{\omega \mu}{2\sigma}} = 0.026 \, \Omega,
$$

so the attenuation constant, from (3.96), is

$$
\alpha_c = \frac{R_s}{a^3 b \beta k \eta} (2b\pi^2 + a^3 k^2) = 0.0125 \text{ Np/m},
$$
  

$$
\alpha_c (dB) = -20 \log e^{-\alpha_c} = 0.11 \text{ dB/m},
$$

 $\leftarrow$
Reprinted with perrilssion from Fickla and Waves in Communication Electranics, S. Ramo, J.R. Whin-Field lines for some of the lower order modes of a rectangular waveguide.

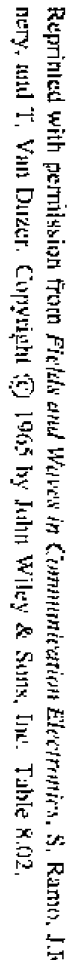

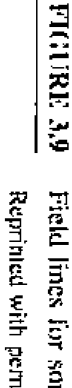

ų,

 $\ddot{\phantom{a}}$ 

 $\ddot{\phantom{a}}$ 

ř.

þ,

 $\frac{1}{\sqrt{2}}$ 

<u>тт</u>

÷

サヤマ

. <del>. . . .</del>

)<br>Kiri

í

 $\{$ 

医药物理

7

E

 $\big($ 

j

F

 $\big)$ 

 $\mathbf{L}$ 

F

F

T.

Ë

-)

 $\begin{tabular}{|c|c|c|c|} \hline \multicolumn{3}{|c|}{\multicolumn{3}{|c|}{\multicolumn{3}{|c|}{\multicolumn{3}{|c|}{\multicolumn{3}{|c|}{\multicolumn{3}{|c|}{\multicolumn{3}{|c|}{\multicolumn{3}{|c|}{\multicolumn{3}{|c|}{\multicolumn{3}{|c|}{\multicolumn{3}{|c|}{\multicolumn{3}{|c|}{\multicolumn{3}{|c|}{\multicolumn{3}{|c|}{\multicolumn{3}{|c|}{\multicolumn{3}{|c|}{\multicolumn{3}{|c|}{\multicolumn{3}{|c|}{\multic$ 

 $\frac{1}{2}$ 

. . . . . . .

<del>. . . . . .</del>

 $\sim$   $\sim$   $\sim$   $\sim$   $\sim$ 

<del>. . . . . .</del>

Ħţ.

 $\sim$  . 33

77

 $\downarrow$ 

Ħ

÷,

L

 $\ddot{\ddot{\cdot}}$ 

**Francisco** 

r.,

 $\overline{a}$ 

 $\overline{m}_{\rm H}$ 

 $\mathbb{F}^M$ 

t.

 $T_{E_{10}}$ 

 $\mathbb{Z}_0$ 

 $E_{\rm D}$ 

÷

F

ìμ

 $\frac{1}{1}$ 

 $\frac{1}{2}$ 

ist<br>Geb

H.H

Ĵ,

...<br>ا

ويا<br>تو

Ļ,

 $H_{\rm{eff}}$ 

ì

 $\cup$ Ħ ţ

### **TE,, Modes of a Partially Loaded Waveguide**

The **above results also apply for a recrangular waveguide filled with a homogeneous dielectric or magnetic material, but in** many cases **of** practical **interest (such as impedance**  matching **nr phast-shifting sections)** a **waveguide is** used uith **only a partial filling. Then an additional scr** of **boundary conditions are introduced at** the **material interface, necessitating a new analysis.** To illustrate the technique we will consider the  $TE_{m0}$ modes **of a** rectangular **waveguide that is** partially **loaded with a dieleciric** slab. **as shown** in Figure **3.10. The analysis still foLlows the basic procedure outlined at the end of Section 3.1.** 

Since the geometry is uniform in the y direction and  $n = 0$ , the TE<sub>mo</sub> modes have **no** *y* dependence. Then the wave equation of (3.21) for  $h<sub>z</sub>$  can be written separately for the **dielectric and air regions as** 

$$
\left(\frac{\partial^2}{\partial x^2} + k_d^2\right)h_z = 0, \quad \text{for } 0 \le x \le t, \quad 3.105a
$$

$$
\left(\frac{\partial^2}{\partial x^2} + k_a^2\right)h_z = 0, \quad \text{for } t \leq x \leq a,
$$
 3.105b

where  $k_d$  and  $k_a$  are the cutoff wavenumbers for the dielectric and air regions, defined as follows:

$$
\beta = \sqrt{\epsilon_r k_0^2 - k_{d}^2}, \qquad \qquad 3.106a
$$

$$
\beta = \sqrt{k_0^2 - k_a^2}.
$$
 3.106b

These relations incorporate the fact that the propagation constant,  $\beta$ , must be the same in both regions to ensure phase matching of the fields along the interface at  $x = t$ . The solutions to **(3.105)** can be **written** as

$$
h_z = \begin{cases} A\cos k_d x + B\sin k_d x & \text{for } 0 \le x \le t \\ C\cos k_a (a-x) + D\sin k_a (a-x) & \text{for } t \le x \le a, \end{cases}
$$
 3.107

where the form of the solution for  $t < x < a$  was chosen to simplify the evaluation of **boundary** conditions at  $x = a$ .

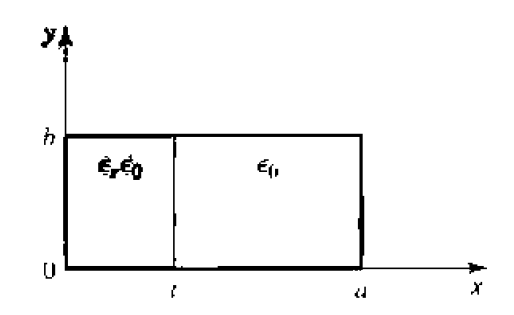

**FIGURE 3.10** Geometry of a partially loaded rectangular waveguide.

Now we need  $\hat{y}$  and  $\hat{z}$  field components to apply the boundary conditions at  $x = 0, t$ , and a.  $E_z = 0$  for TE modes, and  $H_y = 0$  since  $\partial/\partial y = 0$ .  $E_y$  is found from (3.19d) as

$$
e_y = \begin{cases} \frac{j\omega\mu_0}{k_d}[-A\sin k_d x + B\cos k_d x] & \text{for } 0 \le x \le t\\ \frac{j\omega\mu_0}{k_a}[C\sin k_u(a-x) - D\cos k_a(a-x)] & \text{for } t \le x \le a. \end{cases}
$$
 3.108

To satisfy the boundary conditions that  $E_y = 0$  at  $x = 0$  and  $x = a$  requires that  $B = D = 0$ . Next, we must enforce continuity of tangential fields  $(E_y, H_z)$  at  $x = t$ . Equations  $(3.107)$  and  $(3.108)$  then give the following:

$$
\frac{-A}{k_d}\sin k_d t = \frac{C}{k_a}\sin k_a(a-t),
$$
  

$$
A\cos k_d t = C\cos k_a(a-t).
$$

Since this is a homogeneous set of equations, the determinant must vanish in order to have a nontrivial solution. Thus,

$$
k_a \tan k_d t + k_d \tan k_a (a - t) = 0.
$$
 3.109

Using (3.106) allows  $k_a$  and  $k_d$  to be expressed in terms of  $\beta$ , so (3.109) can be solved numerically for  $\beta$ . There is an infinite number of solutions to (3.109), corresponding to the propagation constants of the  $TE_{max}$  modes.

This technique can be applied to many other waveguide geometries involving dielectric or magnetic inhomogeneities, such as the surface waveguide of Section 3,6 or the ferrite-loaded waveguide of Section 9.3. In some cases, however, it will be impossible to satisfy all the necessary boundary conditions with only TE- or TM-type modes, and a hybrid combination of both types of modes will be required.

# **POINT OF INTEREST: Waveguide Flanges**

There are two commonly used waveguide flanges: the cover flange and the choke flange. As shown in the figure, two waveguides with cover-type flanges can be bolted together to form a contacting joint. To avoid reflections and resistive loss at this joint, it is necessary that the contacting surfaces be smooth, clean, and square, because RF currents must flow across this discontinuity. In high-power applications voltage breakdown may occur at this joint. Otherwise, the simplicity of the cover-to-cover connection makes it preferable for general use. The SWR from such a joint is typically less than 1.03.

An alternative waveguide connection uses a cover flange against a choke flange, as shown in the figure. The choke flange is machined to form an effective radial transmission line in the narrow gap between the two flanges; this line is approximately  $\lambda_q/4$  in length between the guide and the point of contact for the two flanges. Another  $\lambda_q/4$  line is formed by a circular axial groove in the choke flange. So the short circuit at the right-hand end of this grouve is transformed to an open circuit at the contact point of the flanges. Any resistance in this contact is in series with an infinite (or very high) impedance and thus has little effect. Then this high impedance is transformed back to a short circuit (or very low impedance) at the edges of the waveguides, to provide an effective

**tow-resistance path for currenr Bow across tbe** joint. **Siade is a negligible volage drop** across the ohmic contact between the flanges, voltage breakdown is avoided. Thus, the cover-to-choke **cannecrion can be useful far high-pwer applications.** The SWR **for his joint is typically less 1.05, but is** more **frequency dependent** than he *cover-to-cover* **joint,** 

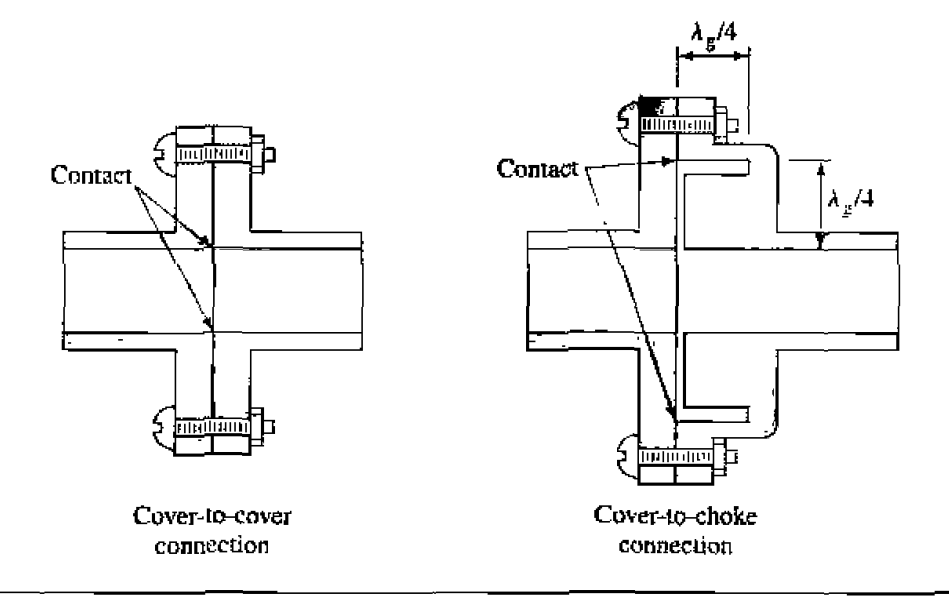

 $Reference: C. G. Monigomery, R. H. Dicke, and E. M. Purcell. *Principles of Microwave Cireuits,*$ McGmw-Hill. **New York. 1438.** 

# **3.4** .. **CIRCULAR WAVEGUIDE**

**A** hollow metal rube of circuIar cmss **secrir~n also supports** TE and **TM** waveguide **modes.** Figure **3.L 1** shows the cross-ssctian **geomztry** of such a **circular** waveguide **of**  inner radius a. Since a cylindrical geometry is involved, it is appropriate to employ cylindrical coordinates. **As** in the rectangular coordinate case. the transverse helds in cylindrical coordinates can be derived from  $E_z$  or  $H_z$  field components, for TM and

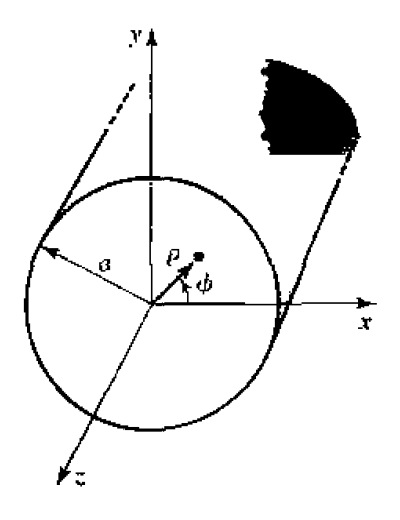

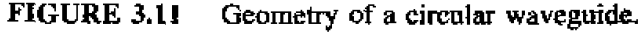

TE modes, respectively. Paralleling the development of Section 3.1, the cylindrical components of the transverse fields can be derived from the longitudinal components as

$$
E_{\rho} = \frac{-j}{k_c^2} \left( \beta \frac{\partial E_z}{\partial \rho} + \frac{\omega \mu}{\rho} \frac{\partial H_z}{\partial \varphi} \right).
$$
 3.110*a*

$$
E_{\phi} = \frac{-j}{k_c^2} \left( \frac{\partial}{\rho} \frac{\partial E_z}{\partial \phi} - \omega \mu \frac{\partial H_z}{\partial \rho} \right), \tag{3.110b}
$$

$$
H_{\rho} = \frac{j}{k_c^2} \left( \frac{\omega \epsilon}{\rho} \frac{\partial E_z}{\partial \phi} - \beta \frac{\partial H_z}{\partial \rho} \right).
$$
 3.110c

$$
H_{\phi} = \frac{-j}{k_{\epsilon}^2} \left( \omega \epsilon \frac{\partial E_{\pm}}{\partial \rho} + \frac{\beta}{\rho} \frac{\partial H_{\pm}}{\partial \phi} \right), \tag{3.110d}
$$

where  $k_c^2 = k^2 - \beta^2$ , and  $e^{-j\beta z}$  propagation has been assumed. For  $e^{+j\beta z}$  propagation, replace  $\beta$  with  $-\beta$  in all expressions.

#### **TE Modes**

For TE modes,  $E_z = 0$ , and  $H_z$  is a solution to the wave equation,

$$
\nabla^2 H_z + k^2 H_z = 0.
$$
 **3.111**

If  $H_z(\rho, \phi, z) = h_z(\rho, \phi)e^{-j\beta z}$ , (3.111) can be expressed in cylindrical coordinates as

$$
\left(\frac{\partial^2}{\partial \rho^2} + \frac{1}{\rho} \frac{\partial}{\partial \rho} + \frac{1}{\rho^2} \frac{\partial^2}{\partial \phi^2} + k_c^2\right) h_z(\rho, \phi) = 0.
$$

Again, a solution can be derived using the method of separation of variables. Thus, we let

$$
h_z(\rho, \phi) = R(\rho)P(\phi), \qquad \qquad 3.113
$$

and substitute into  $(3.112)$  to obtain

$$
\frac{1}{R}\frac{d^2R}{d\rho^2} + \frac{1}{\rho R}\frac{dR}{d\rho} + \frac{1}{\rho^2 P}\frac{d^2P}{d\phi^2} + k_c^2 = 0.
$$
\n3.114\n
$$
\frac{\rho^2}{R}\frac{d^2R}{d\rho^2} + \frac{\rho}{R}\frac{dR}{d\rho} + \rho^2 k_c^2 = \frac{-1}{P}\frac{d^2P}{d\rho^2}.
$$

 $O<sub>1</sub>$ 

The left side of this equation depends on  $\mu$  (not  $\phi$ ), while the right side depends only on  $\phi$ . Thus, each side must be equal to a constant, which we will call  $k_{\phi}^2$ . Then,

$$
\frac{-1}{P}\frac{d^2P}{d\phi^2} = k_{\phi}^2,
$$
  

$$
\frac{d^2P}{d\phi^2} + k_{\phi}^2P = 0.
$$
 3.115

 $or$ 

Also.

$$
\rho^2 \frac{d^2 R}{d\rho^2} + \rho \frac{dR}{d\rho} + (\rho^2 k_c^2 - k_\phi^2) R = 0.
$$
 3.116

**The general solution to (3,I 15) is** 

$$
P(\phi) = A \sin k_{\phi} \phi + B \cos k_{\phi} \phi.
$$
 3.117

Since the solution to  $h_z$  must be periodic in  $\phi$  (that is,  $h_z(\rho, \phi) = h_z(\rho, \phi \pm 2m\pi)$ ),  $k_{\phi}$ **must be** an **integer,** *n.* **Thus** (3.1 17) **becomes** 

$$
P(\phi) = A \sin n\phi + B \cos n\phi, \qquad \qquad 3.118
$$

**while** (3.1 **16) becomes** 

$$
\rho^2 \frac{d^2 R}{d\rho^2} + \rho \frac{dR}{d\rho} + (\rho^2 k_c^2 - n^2) R = 0, \qquad 3.119
$$

**which is recognized m Beswl's** difrercntial **equation. The solution** is

$$
R(\rho) = C J_n(k_c \rho) + D Y_n(k_c \rho), \qquad \qquad 3.120
$$

where  $J_n(x)$  and  $Y_n(x)$  are the Bessel functions of first and second kinds, respectively. Since  $Y_n(k_c\rho)$  becomes infinite at  $\rho = 0$ , this term is physically unacceptable for the circular waveguide problem, so that  $D = 0$ . The solution for  $h<sub>z</sub>$  can then be written as

$$
h_z(\rho,\phi) = (A\sin n\phi + B\cos n\phi)J_n(k_c\rho), \qquad \qquad 3.121
$$

where the constant C of  $(3.120)$  has been absorbed into the constants A and B of  $(3.121)$ , We must still determine the cutoff wavenumber  $k_c$ , which we can do by enforcing the **boundary condition that**  $E_{tan} = 0$  **on the waveguide wall. Since**  $E_z = 0$ **, we must have that** 

$$
E_{\phi}(\rho,\phi)=0, \qquad \text{at } \rho=a. \tag{3.122}
$$

*From* (3.110b), we find  $E_{\varphi}$  from  $H_{\xi}$  as

$$
E_{\phi}(\rho, \phi, z) = \frac{j\omega\mu}{k_c} (A \sin n\phi + B \cos n\phi) J_n'(k_c \rho) e^{-j\beta z}, \qquad 3.123
$$

where the notation  $J'_n(k_c\rho)$  refers to the derivative of  $J_n$  with respect to its argument. For  $E_{\phi}$  to vanish at  $\rho = a$ , we must have

$$
J'_n(k_c a) = 0. \tag{3.124}
$$

If the roots of  $J'_n(x)$  are defined as  $p'_{nm}$ , so that  $J'_n(p'_{nm}) = 0$ , where  $p'_{nm}$  is the *mth* root of  $J'_n$ , then  $k_c$  must have the value

$$
k_{c_{nm}} = \frac{p'_{nm}}{a}.
$$

**Values of**  $p'_{nm}$  **are given in mathematical tables; the first few values are listed in Table 3.3.** 

The TE<sub>nm</sub> modes are thus defined by the cutoff wavenumber,  $k_{c_{nm}} = p'_{nm}/a$ , where  $n$  **refers to the number of circumferential (** $\phi$ **) variations, and**  $m$  **refers to the number of** *radial* ( $\rho$ ) **variations.** The propagation constant of the  $TE_{nm}$  mode is

$$
\beta_{nm} = \sqrt{k^2 - k_c^2} = \sqrt{k^2 - \left(\frac{p'_{nm}}{a}\right)^2},
$$
 3.126

|  | $n = p'_{n1} = p'_{n2} = p'_{n3}$ |                                         |
|--|-----------------------------------|-----------------------------------------|
|  |                                   | $0$ 3.832 7.016 10.174                  |
|  |                                   | $1 \quad 1.841 \quad 5.331 \quad 8.536$ |
|  |                                   | 2 3.054 6.706 9.970                     |

**TABLE 3.3** Values of  $p'_{nm}$  for TE Modes of a Circular Waveguide

with a cutoff frequency of

$$
f_{c_{\text{min}}} = \frac{k_c}{2\pi\sqrt{\mu\epsilon}} = \frac{p'_{nm}}{2\pi a\sqrt{\mu\epsilon}}.
$$

The first TE mode to propagate is the mode with the smallest  $p'_{nm}$ , which from Table 3.3 is seen to be the  $TE_{11}$  mode. This mode is then the dominant circular waveguide mode, and the one most frequently used. Because  $m \ge 1$ , there is no TE<sub>10</sub> mode, but there is a  $TE_{01}$  mode.

The transverse field components are, from  $(3.110)$  and  $(3.121)$ ,

$$
E_{\rho} = \frac{-j\omega\mu n}{k_c^2\rho} \left( A \cos n\phi - B \sin n\phi \right) J_n(k_c\rho) e^{-j\beta s}, \qquad 3.128a
$$

$$
E_{\phi} = \frac{j\omega\mu}{k_c} \left( A \sin n\phi + B \cos n\phi \right) J_n'(k_c \rho) e^{-j\beta z}, \qquad (3.128b)
$$

$$
H_{\rho} = \frac{-j\beta}{k_c} (A \sin n\phi + B \cos n\phi) J_n'(k_c \rho) e^{-j\beta z}, \qquad \qquad 3.128c
$$

$$
H_{\phi} = \frac{-j\beta n}{k_c^2 \rho} (A\cos n\phi - B\sin n\phi) J_n(k_c \rho) e^{-j\beta z}.
$$

The wave impedance is

$$
Z_{\text{TE}} = \frac{E_{\rho}}{H_{\phi}} = \frac{-E_{\phi}}{H_{\rho}} = \frac{\eta k}{\beta}.
$$

In the above solutions there are two remaining arbitrary amplitude constants, A and B. These constants control the amplitude of the sin  $n\phi$  and cos  $n\phi$  terms, which are independent. That is, because of the azimuthal symmetry of the circular waveguide. both the  $\sin n\phi$  and  $\cos n\phi$  terms are valid solutions, and can be present in a specific problem to any degree. The actual amplitudes of these terms will be dependent on the excitation of the waveguide. From a different viewpoint, the coordinate system can be rotated about the z-axis to obtain an  $h_z$  with either  $A = 0$  or  $B = 0$ .

Now consider the dominant  $TE_{11}$  mode with an excitation such that  $B = 0$ . The fields can be written as

$$
H_z = A \sin \phi J_1(k_c \rho) e^{-j\theta z}, \qquad \qquad 3.130a
$$

$$
E_{\rho} = \frac{-j\omega\mu}{k_c^2\rho} A \cos \omega J_1(k_c\rho) e^{-j\mathcal{H}_2}.
$$

$$
E_{\phi} = \frac{j\omega\mu}{k_c} A \sin \phi J_1'(k_c \rho) e^{-j\beta z}, \qquad \qquad 3.130c
$$

$$
H_{\rho} = \frac{-j\beta}{k_c} A \sin \phi J_1'(k_c \rho) e^{-j\beta z}, \qquad \qquad 3.130d
$$

$$
H_{\varphi} = \frac{-j\beta}{k_c^2 \rho} A \cos \phi J_1(k_c \rho) e^{-j\beta z}, \qquad 3.130e
$$

**The** power flow **down the guide** can be **computed as** 

$$
P_o = \frac{1}{2} \text{Re} \int_{\rho=0}^{a} \int_{\phi=0}^{2\pi} \tilde{E} \times \bar{H}^* \cdot \hat{z} \rho \, d\phi \, d\rho
$$
  
\n
$$
= \frac{1}{2} \text{Re} \int_{\rho=0}^{a} \int_{\phi=0}^{2\pi} \left[ E_{\rho} H_{\phi}^* - E_{\phi} H_{\rho}^* \right] \rho \, d\phi \, d\rho
$$
  
\n
$$
= \frac{\omega \mu |A|^2 \text{Re}(\beta)}{2k_c^4} \int_{\rho=0}^{a} \int_{\phi=0}^{2\pi} \left[ \frac{1}{\rho^2} \cos^2 \phi J_1^2(k_c \rho) + k_c^2 \sin^2 \phi J_1'^2(k_c \rho) \right] \rho \, d\phi \, d\rho
$$
  
\n
$$
= \frac{\pi \omega \mu |A|^2 \text{Re}(\beta)}{2k_c^4} \int_{\rho=0}^{a} \left[ \frac{1}{\rho} J_1^2(k_c \rho) + \rho k_c^2 J_1'^2(k_c \rho) \right] d\rho
$$
  
\n
$$
= \frac{\pi \omega \mu |A|^2 \text{Re}(\beta)}{4k_c^4} (p_{11}'^2 - 1) J_1^2(k_c a), \qquad 3.131
$$

which is seen to be nonzero only when  $\beta$  is real, corresponding to a propagating mode. (The required integral for this result is given in Appendix C.)

**Arreouation due** ro **dielectric loss** is **given by ('3.29).** The **attenuation** due **to** a lossy waveguide conductor can be found by computing the power loss per unit length of guide:

$$
P_{\ell} = \frac{R_s}{2} \int_{\phi=0}^{2\pi} |J_s|^2 a \, d\phi
$$
  
=  $\frac{R_s}{2} \int_{\phi=0}^{2\pi} [|H_{\phi}|^2 + |H_z|^2] a \, d\phi$   
=  $\frac{|A|^2 R_s}{2} \int_{\phi=0}^{2\pi} \left[ \frac{\partial^2}{k_c^4 a^2} \cos^2 \phi + \sin^2 \phi \right] J_1^2(k_c a) a \, d\phi$   
=  $\frac{\pi |A|^2 R_s a}{2} \left( 1 + \frac{\beta^2}{k_c^4 a^2} \right) J_1^2(k_c a).$  3.132

The attenuation constant is then

$$
\alpha_c = \frac{P_\ell}{2P_o} = \frac{R_s \left(k_c^4 a^2 + \beta^2\right)}{\eta k \beta a (p_{11}^{\prime 2} - 1)}
$$
  
= 
$$
\frac{R_s}{ak \eta \beta} \left(k_c^2 + \frac{k^2}{p_{11}^{\prime 2} - 1}\right) \text{Np/m.}
$$
3.133

#### **TM Modes**

For the TM modes of the circular waveguide, we must solve for  $E_z$  from the wave equation in cylindrical coordinates:

$$
\left(\frac{\partial^2}{\partial \rho^2} + \frac{1}{\rho} \frac{\partial}{\partial \rho} + \frac{1}{\rho^2} \frac{\partial^2}{\partial \phi^2} + k_c^2\right) e_z = 0, \qquad 3.134
$$

where  $E_z(\rho, \varphi, z) = e_z(\rho, \phi)e^{-\beta z}$ , and  $k_c^2 = k^2 - \beta^2$ . Since this equation is identical to  $(3.107)$ , the general solutions are the same. Thus, from  $(3.121)$ ,

$$
e_z(\rho,\phi) = (A\sin n\phi + B\cos n\phi)J_n(k_c\rho), \qquad \qquad 3.135
$$

The difference between the TE solution and the present solution is that the boundary conditions can now be applied directly to  $e_2$  of (3.135), since

$$
E_z(\rho, \varphi) = 0, \qquad \text{at } \rho = a. \tag{3.136}
$$

Thus, we must have

OF

$$
J_n(k_aa)=0,\t\t 3.137
$$

$$
f_{\rm{max}}
$$

$$
k_c = p_{nm}/a, \tag{3.138}
$$

where  $p_{nm}$  is the mth root of  $J_n(x)$ ; that is,  $J_n(p_{nm}) = 0$ . Values of  $p_{nm}$  are given in mathematical tables; the first few values are listed in Table 3.4.

The propagation constant of the  $TM_{nm}$  mode is

$$
\mathcal{G}_{nm} = \sqrt{k^2 + k_c^2} = \sqrt{k^2 - (p_{nm}/a)^2}.
$$
 3.139

The cutoff frequency is

$$
f_{c_{mn}} = \frac{k_c}{2\pi\sqrt{\mu c}} = \frac{p_{nm}}{2\pi a\sqrt{\mu c}}.
$$

Thus, the first TM mode to propagate is the TM<sub>01</sub> mode, with  $p_{01} = 2.405$ . Since this is greater than  $p'_{11} = 1.841$  of the lowest order TE<sub>11</sub> mode, the TE<sub>11</sub> mode is the dominant mode of the circular waveguide. As with the TE modes,  $m \ge 1$ , so there is no TM<sub>10</sub> mode.

From (3.110), the transverse fields can be derived as

$$
E_{\rho} = \frac{-j\beta}{k_c} (A \sin n\phi + B \cos n\phi) J'_{n}(k_c \rho) e^{-j\beta z}, \qquad \qquad 3.141q
$$

#### **TABLE 3.4** Values of  $p_{nm}$  for TM Modes of a Circular Waveguide

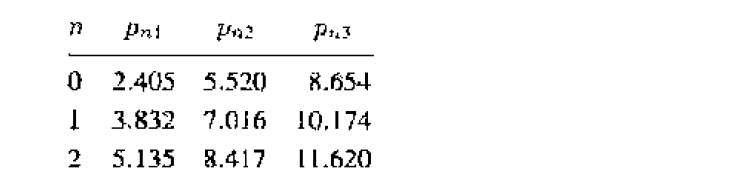

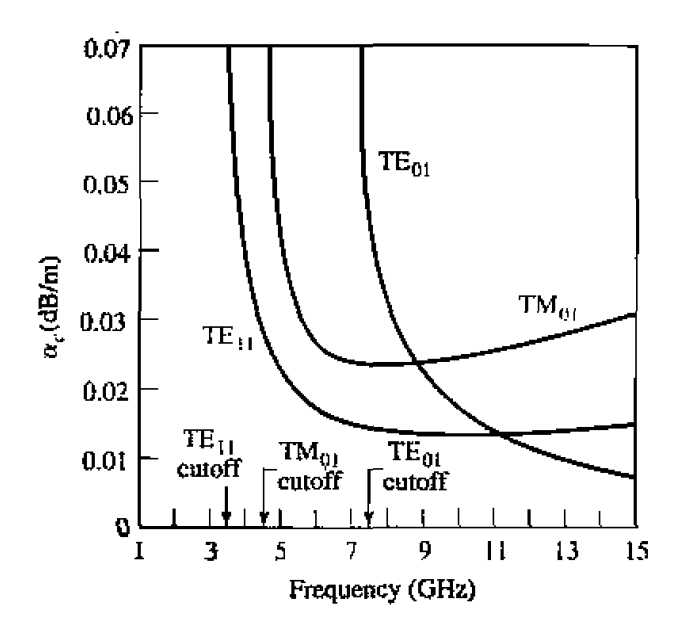

**FIGURE 3.12** Attenuation of various modes in a circular copper waveguide with  $a = 2.54$  cm.

$$
E_{\phi} = \frac{-j\beta n}{k_c^2 \rho} (A\cos n\phi - B\sin n\phi) J_n(k_c \rho) e^{-j\beta z}, \qquad \qquad 3.141b
$$

$$
R_{\rho} = \frac{j\omega\epsilon n}{k_c^2 \rho} (A\cos n\phi - B\sin n\phi) J_n(k_c\rho) e^{-j\beta z}, \qquad \qquad 3.141c
$$

$$
E_{\phi} = \frac{-j\beta n}{k_c^2 \rho} (A \cos n\phi - B \sin n\phi) J_n(k_c \rho) e^{-j\beta z}, \qquad 3.141b
$$
  
\n
$$
H_{\rho} = \frac{j\omega \epsilon n}{k_c^2 \rho} (A \cos n\phi - B \sin n\phi) J_n(k_c \rho) e^{-j\beta z}, \qquad 3.141c
$$
  
\n
$$
H_{\phi} = \frac{-j\omega \epsilon}{k_c} (A \sin n\phi + B \cos n\phi) J'_n(k_c \rho) e^{-j\beta z}, \qquad 3.141d
$$

**The wave** impdance **is** 

$$
Z_{\text{TM}} = \frac{E_{\rho}}{H_{\phi}} = \frac{-E_{\phi}}{H_{\rho}} = \frac{\eta \beta}{k}.
$$

**Calculation** of **the** attenuation for **TM modes is left** *as* **a problem. Figure 3- 12 shows**  the **attenuation due to conduclar loss versus** frequency for various **modes of" a circulx**  waveguide. Observe that the attenuation of the  $TE_{01}$  mode decreases to a very small **value** with increasing frequency. This property makes the TE<sub>01</sub> mode of interest for **low-loss transmission over long distances. Unfortunately, this mode is not the dominant mode of the circular waveguide, so in practice power can be lost from the TE<sub>01</sub> mode to** lower-order **propagating modes.** 

**Figure 3.13 shows the relarive cutoff frequencies** of **the TE and** TM modes. **and**  Table **3.5 summarizes** results **for wave propagation in** circular waveguide. **FieId lines for** some **of Lhe lowest oder** TE **and TM modes are shown in 3.13.** 

#### **EXAMPLE 3.2** Characteristics of a Circular Waveguide

**Find** thc **cutoff frequencies of the** ht **two propagating modes of a circular waveguide with**  $a = 0.5$  **cm and**  $\epsilon_r = 2.25$ **. If the guide is silver plated and** 

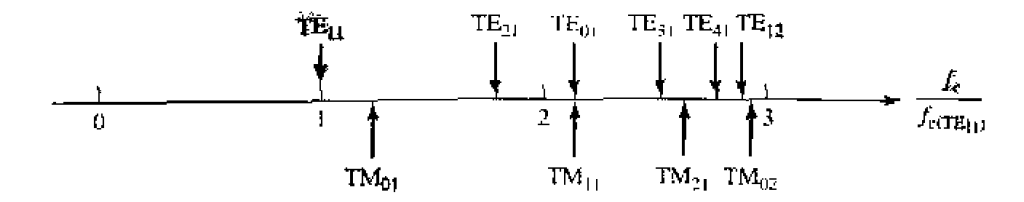

Cutoff frequencies of the first few TE and TM modes of a circular **FIGURE 3.13** waveguide, relative to the cutoff frequency of the dominant TE11 mode.

the dielectric loss tangent is 0.001, calculate the attenuation in dB for a 50 cm length of guide operating at 13.0 GHz.

#### Solution

From Figure 3.13, the first two propagating modes of a circular waveguide are the  $TE_{11}$  and  $TM_{01}$  modes. The cutoff frequencies can be found using

| Quantity            | $TE_{min}$ Mode                                                                            | $TM_{\gamma m}$ Mode                                                                                                    |
|---------------------|--------------------------------------------------------------------------------------------|----------------------------------------------------------------------------------------------------|
| k                   | $w\sqrt{\mu\epsilon}$                                                                      | $w\sqrt{\mu\epsilon}$                                                                                                   |
| $k_{\rm c}$         | $p'_{nm}$<br>$\alpha$                                                                      | $p_{nm}$<br>$\alpha$                                                                                                    |
| β                   | $\sqrt{k^2-k^2}$                                                                           | $\sqrt{k^2-k_c^2}$                                                                                                    |
| $\lambda_c$         | $\frac{2\pi}{k_c}$                                                                         | $\frac{2\pi}{k_c}$                                                                                                    |
| $\lambda_g$         |                                                                                            |                                                                                                    |
| $v_{p}$             | $\frac{2\pi}{\beta}$                                                                       | $\frac{2\pi}{\beta}$                                                                                                    |
| $\alpha_d$          | $k^2$ tan $\delta$<br>$2\overline{\beta}$                                                  | $k^2$ tan $\delta$<br>28                                                                                                |
| $E_z$               | 0                                                                                          | $(A \sin n\phi + B \cos n\phi)J_n(k_n\rho)e^{-j\beta x}$                                                                |
| $H_z$               | $(A \sin n\phi + B \cos n\phi)J_n(k_\alpha \rho)e^{-j\beta x}$                             |                                                                                                    |
| $E_{\rho}$          | $\frac{-J\omega\mu n}{k^2\alpha}(A\cos n\phi-B\sin n\phi)J_n(k_c\rho)e^{-j\beta z}$        | $\frac{-j\beta}{L}(A\sin n\phi + B\cos n\phi)J'_n(k,\rho)e^{-j\beta x}$                                                 |
| $\mathbf{E}_{\phi}$ | $\frac{J^{\omega}\mu}{k}(A\sin n\phi+B\cos n\phi)J_n^{\prime}(k_{\rm c}\rho)e^{-j\beta x}$ | $\frac{-j_3\pi}{k_2^2\alpha}(A\cos n\phi-B\sin n\phi)J_n(k_5\rho)e^{-j\beta x}$                                         |
| $H_{\rho}$          | $\frac{-j\beta}{\hbar}(A\sin n\phi + B\cos n\phi)J'_n(k_c\rho)e^{-jBx}$                    | $\frac{\partial \omega \epsilon n}{k_{\perp}^2 \rho} (A \cos n\phi - B \sin n\phi) J_n(k_{\epsilon}\rho) e^{-j\beta x}$ |
| $H_{\alpha}$        | $\frac{-j\beta n}{k_n^2\rho}(A\cos n\phi-B\sin n\phi)\tilde{J}_n(k_c\rho)e^{-j\beta n}$    | $\frac{-j\omega\epsilon}{k_a}(A\sin n\varphi+B\cos n\varphi)J'_n(k_c\rho)e^{-2\theta x}$                                |
| z                   | $Z_{\text{TE}} = \frac{k\eta}{\rho}$                                                       | $Z_{\text{TM}} = \frac{\beta \eta}{\eta}$                                                                               |
|                     |                                                                                            |                                                                                                    |

TABLE 3.5 Summary of Results for Circular Waveguide

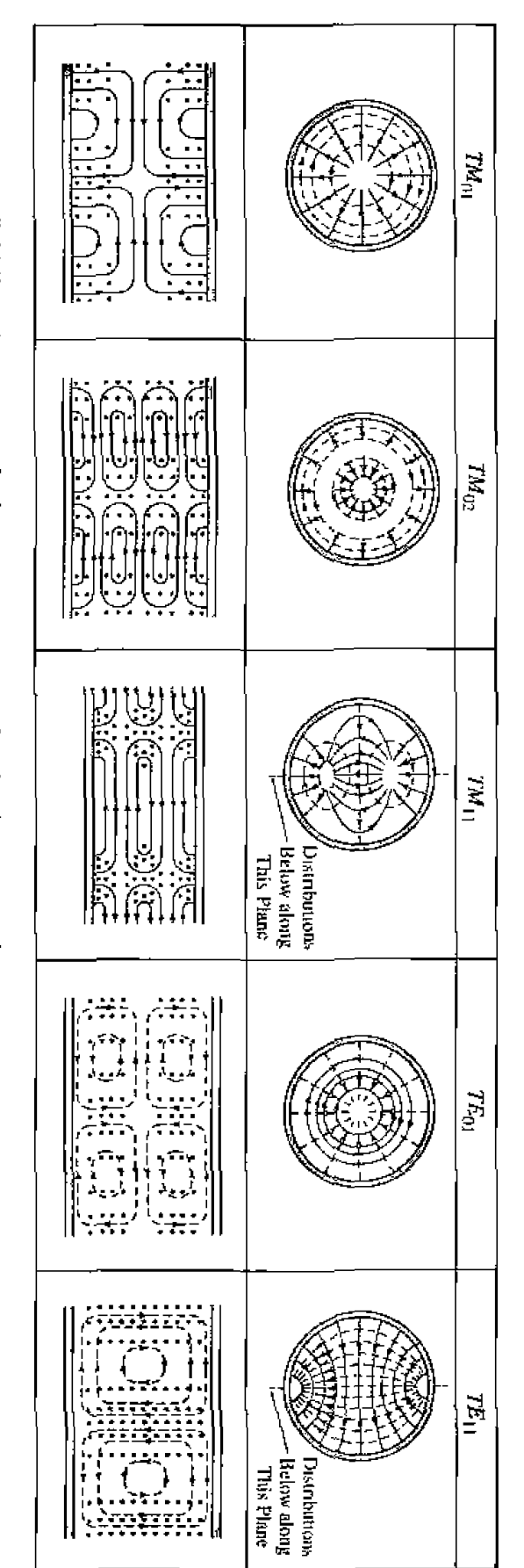

FIGURE 3.14 Field lines for some of the lower order modes of a circular waveguide.

Whinnery, and T. Van Duzer. Copyright © 1965 by John Wiley & Sons, Inc. Table 8.04. Reprinted with permission from Fields and Waves in Communicution Electronics, S. Ramo, J.R.  $(3.127)$  and  $(3.140)$ :

TE<sub>11</sub>: 
$$
f_r = \frac{p'_{11}c}{2\pi a \sqrt{\epsilon_r}} = \frac{1.841(3 \times 10^8)}{2\pi (0.005)\sqrt{2.25}} = 11.72 \text{ GHz.}
$$
  
TM<sub>01</sub>:  $f_r = \frac{p_{01}r}{2\pi a \sqrt{\epsilon_r}} = \frac{2.405(3 \times 10^8)}{2\pi (0.005)\sqrt{2.25}} = 15.31 \text{ GHz.}$ 

So only the  $TE_{11}$  mode is propagating at 13.0 GHz. The wavenumber is

$$
k = \frac{2\pi f \sqrt{\epsilon_r}}{c} = \frac{2\pi (13 \times 10^9) \sqrt{2.25}}{3 \times 10^8} = 408.4 \text{ m}^{-1}
$$

and the propagation constant of the  $TE_{11}$  mode is

$$
\beta = \sqrt{k^2 - \left(\frac{p'_{11}}{a}\right)^2} = \sqrt{(408.4)^2 - \left(\frac{1.841}{0.005}\right)^2} = 176.7 \text{ m}^{-1}.
$$

The attenuation due to dielectric loss is calculated from (3.29) as

$$
\alpha_d = \frac{k^2 \tan \delta}{2 \beta} = \frac{(408.4)^2 (0.001)}{2(176.7)} = 0.47 \text{ Np/m}.
$$

The conductivity of silver is  $\sigma = 6.17 \times 10^7$  S/m, so the surface resistance is

$$
R_s = \sqrt{\frac{\omega p_{0}}{2\sigma}} = 0.029 \,\Omega.
$$

Then from  $(3,133)$  the attenuation due to metallic loss is

$$
\alpha_c = \frac{R_s}{ak\eta \beta} \left( k_c^2 + \frac{k^2}{p_{1+}^{'2} - 1} \right) = 0.066 \text{ Np/m}
$$

So the total attenuation factor is

$$
\alpha = \alpha_c + \alpha_d = 0.54
$$
 Np/m.

Note that the dielectric loss dominates this result. The attenuation in the 50 cm long guide is

$$
\text{attention (dB)} = -20 \log e^{-\alpha t} = -20 \log e^{-(0.547)(0.5)} = 2.38 \text{ dB.} \qquad \bigcirc
$$

# **COAXIAL LINE TEM Modes**

 $3.5$ 

Although we have already discussed TEM mode propagation on a coaxial line in Chapter 2, we will briefly reconsider it here in the context of the general framework that was briefly developed in the previous section.

The coaxial line geometry is shown in Figure 3.15, where the inner conductor is at a potential of  $V_o$  volts and the outer conductor is at zero volts. From Section 3.1, we know that the fields can be derived from a scalar potential function.  $\Phi(\rho, \phi)$ , which is a solution to Laplace's equation (3.14): in cylindrical coordinates Laplace's equation takes

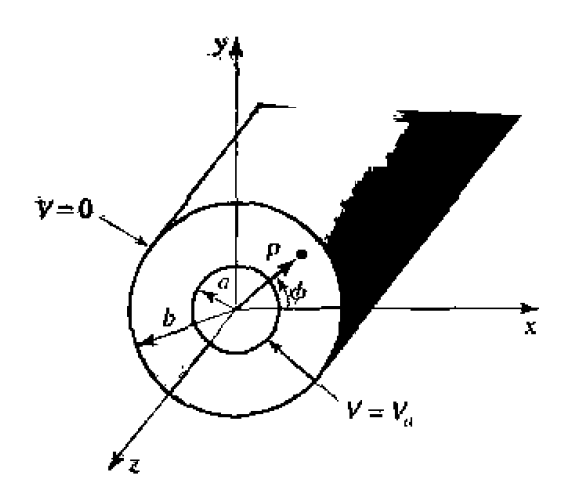

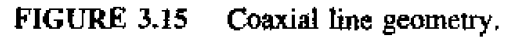

**the farm** 

$$
\frac{1}{\rho} \frac{\partial}{\partial \rho} \left( \rho \frac{\partial \Phi(\rho, \phi)}{\partial \rho} \right) + \frac{1}{\rho^2} \frac{\partial^2 \Phi(\rho, \phi)}{\partial \phi^2} = 0, \qquad 3.143
$$

This equation must be solved for  $\Phi(\rho, \phi)$  subject to the boundary conditions that

$$
\Phi(a,\phi) = V_o, \tag{3.144a}
$$

$$
\Phi(b,\phi)=0.\t\t 3.144b
$$

Using the method of separation of variables, we let  $\Phi(\rho, \phi)$  be expressed in product form as

$$
\Phi(\rho, \phi) = R(\rho)P(\phi). \tag{3.145}
$$

Substitution of (3.145) into (3.143) gives

$$
\frac{\rho}{R}\frac{\partial}{\partial \rho}\left(\rho \frac{dR}{d\rho}\right) + \frac{1}{\rho}\frac{d^2P}{d\phi^2} = 0.
$$
 3.146

By the usual separation of variables argument, the two terms in  $(3.146)$  must be equal to **Cdnstants,** *so* **that** 

$$
\frac{\rho}{R}\frac{\partial}{\partial \rho}\left(\rho \frac{dR}{d\rho}\right) = -k_{\rho}^2, \qquad 3.147
$$

$$
\frac{1}{P}\frac{d^2P}{d\phi^2} = -k_\phi^2, \qquad \qquad 3.148
$$

and 
$$
k_{\mu}^2 + k_{\phi}^2 = 0.
$$
 3.149

The general solution to  $(3.148)$  is

$$
P(\phi) = A \cos n\phi + B \sin n\phi, \qquad \qquad 3.150
$$

where  $k_{\phi} = n$  must be an integer, since increasing  $\phi$  by a multiple of  $2\pi$  should not change the result. Now, because of the fact that the boundary conditions of (3.144) do not vary with  $\phi$ , the potential  $\Phi(\rho, \phi)$  should not vary with  $\phi$ . Thus, *n* must be zero. By (3.149), this implies that  $k_p$  must also be zero, so that the equation for  $R(p)$  in (3.147) reduces to

$$
\frac{\partial}{\partial \rho} \left( \rho \frac{dR}{d\rho} \right) = 0.
$$

The solution for  $R(\rho)$  is then

$$
R(p) = C \ln \rho + D,
$$
  
\n
$$
\Phi(\rho, \phi) = C \ln \rho + D.
$$
 3.151

and so

Applying the boundary conditions of  $(3.144)$  gives two equations for the constants  $C$ and  $D$ :

$$
\Phi(a, \phi) = V_o = C \ln a + D, \qquad \qquad \text{3.152a}
$$

$$
\Phi(b, \phi) = 0 = C \ln b + D. \tag{3.152b}
$$

After solving for C and D, the final solution for  $\Phi(\rho, \phi)$  can be written as

$$
\Phi(\rho,\phi) = \frac{V_0 \ln b/\rho}{\ln b/a}.
$$

The  $\bar{E}$  and  $\bar{H}$  fields can then be found using (3.13) and (3.18). Then the voltage, current, and characteristic impedance can be determined as in Chapter 2. Attenuation due to dielectric or conductor loss has already been treated in Chapter 2 and will not be repeated here.

#### **Higher Order Modes**

The coaxial line, like the parallel plate waveguide, can also support TE and TM waveguide modes in addition to a TEM mode. In practice, these modes are usually cutoff (evanescent), and so have only a reactive effect near discontinuities or sources, where they are excited. It is important in practice, however, to be aware of the cutoff frequency of the lowest order waveguide-type modes, to avoid the propagation of these modes. Deleterious effects may otherwise occur, due to the superposition of two or more propagating modes with different propagation constants. Avoiding the propagation of higher order modes sets an upper limit on the size of a coaxial cable; this ultimately limits the power handling capacity of a coaxial line (see the Point of Interest on power capacity of transmission lines).

We will derive the solution for the TE modes of the coaxial line; the TE<sub>11</sub> mode is the dominant waveguide mode of the coaxial line, and so is of primary importance.

For TE modes,  $E_z = 0$ , and  $H_z$  satisfies the wave equation of (3.112):

$$
\left(\frac{\partial^2}{\partial \rho^2} + \frac{1}{\rho} \frac{\partial}{\partial \rho} + \frac{1}{\rho^2} \frac{\partial^2}{\partial \phi^2} + k_c^2\right) h_z(\rho, \phi) = 0, \qquad 3.154
$$

where  $H_z(\rho, \phi, z) = h_z(\rho, \phi)e^{-j\beta z}$ , and  $k_c^2 = k^2 - \beta^2$ . The general solution to this **equation.** as derived in Section 3.4, is given by the product of  $(3.118)$  and  $(3.120)$ :

$$
h_z(\rho,\phi) = (A\sin n\phi + B\cos n\phi)(CJ_n(k_c\rho) + DY_n(k_c\rho)).
$$
 3.155

In this case,  $a \leq p \leq b$ , so we have no reason to discard the  $Y_n$  term. The boundary **conditiom are. that** 

$$
E_{\phi}(\rho, \phi) = 0, \qquad \text{for } \rho = a, b. \tag{3.156}
$$

**We independent We are H**s **C C** *Hs* **C** *Hs E c Hs E c Hs E c Hs C C C C C C C C C C C C C C C C C C* 

$$
E_{\phi} = \frac{j\omega\mu}{k_c}(A\sin n\phi + B\cos n\phi)(C J'_n(k_c\rho) + DY'_n(k_c\rho))e^{-j\beta x}.
$$
 3.157

**Applying (3.156) to** (3- **157) gives** two ~qualions:

$$
CJ'_{n}(k_{c}a) + DY'_{n}(k_{c}a) = 0, \qquad 3.158a
$$

$$
CJ'_n(k_c b) + DY'_n(k_c b) = 0.
$$
 3.158b

Since this is a homogeneous set of equations, the only nontrivial  $(C \neq 0, D \neq 0)$  solution occurs when **the detcrrninant is zero.** Thus **we must** have

$$
J'_n(k_ca)Y'_n(kcb) = J'_n(kcb)Y'_n(k_ca).
$$
 3.159

This is a characteristic (or eigenvalue) equation for  $k_c$ . The values of  $k_c$  that satisfy **(3.159)** then define the  $TE_{nm}$  modes of the coaxial line.

**Eqiiation** (3.159) **is** a **transcendental** equation. which **must be solved nurnericalfy for**   $k_c$ . Figure 3.16 shows the result of such a solution for  $n = 1$ , for various  $b/a$  ratios. An **approximate** a~lution that **is often used** *in* **practice is** 

$$
k_c=\frac{2}{a+b}.
$$

*Once*  $k_e$  is known, the propagation constant or cutoff frequency can be determined. **Solutions** for **the TM modes can be found in a similar manncr;** the **required derenninantd**  equation **is** the same as **(3.159). except** for **the derivatives.** FieId **lines** for **the TEM and**   $TE_{11}$  modes of the coaxial line are shown in Figure 3.17.

# **EXAMPLE 32 Higher Order Mode of a Coaxial Line**

Consider a piece of RG-142 coaxial cable, with  $a = 0.035$ " and  $b = 0.116$ ". and a dielectric with  $\epsilon_r = 2.2$ . What is the highest **usable frequency**, before the TE<sub>11</sub> waveguide mode starts to propagate?

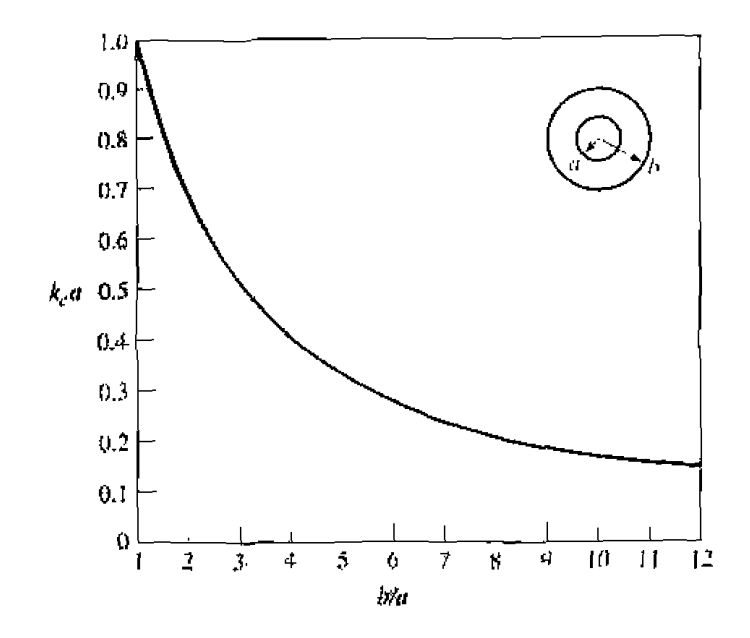

Normalized eutoff frequency of the dominant TE11 waveguide mode for a coaxial **FIGURE 3.16** line.

Solution We have

$$
\frac{b}{a} = \frac{0.116}{0.035} = 3.3.
$$

From Figure 3.16 this value of  $b/a$  gives  $k<sub>e</sub>u = 0.47$  (the approximate result is  $k_{\rm e}a = 2/(1 + b/a) = 0.465$ ). Thus, the cutoff frequency of the TE<sub>11</sub> mode is

$$
f_r = \frac{vk_r}{2\pi\sqrt{\epsilon_r}} - 17 \text{ GHz}
$$

In practice, a 5% safety margin is usually recommended, so  $f_{\text{max}} = 0.95(17 \text{ GHz}) =$ 16 GHz. O

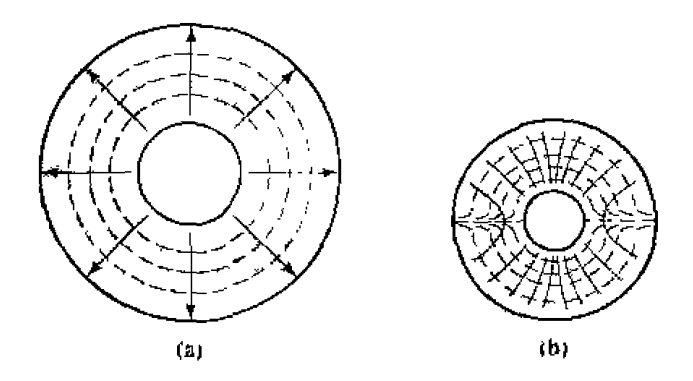

**FIGURE 3.17** Field lines for the (a) TEM and (b) TE<sub>11</sub> modes of a coaxial line.

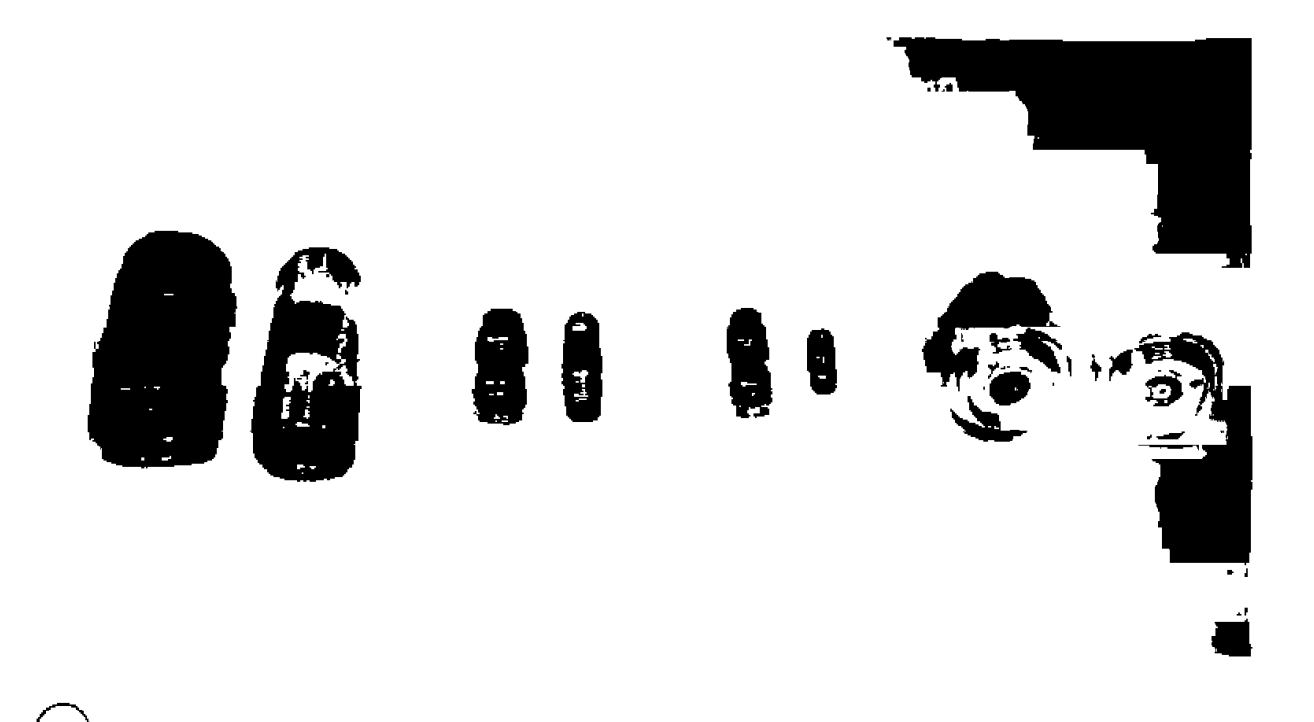

# POINT OF INTEREST: Coaxial Connectors

Most coaxial cables and connectors in common use have a 50  $\Omega$  characteristic impedance, with an exception being the  $75 \Omega$  coax used in television systems. The reasoning behind these choices is that an air-filled coaxial line has minimum attenuation for a characteristic impedance of 77  $\Omega$ (Problem 2.26), while maximum power capacity occurs for a characteristic impedance of 30  $\Omega$ (Problem 3.27). A 50  $\Omega$  characteristic impedance thus represents a compromise between minimum attenuation and maximum power capacity. Requirements for coaxial connectors include low SWR, higher-order-mode-free operation at a high frequency, high repeatability after a connect-disconnect cycle, and mechanical strength. Connectors are used in pairs, with a male end and a female end (or plug and jack). Below we describe some of the most common microwave coaxial connectors.

Type-N connector. This connector was developed in 1942 and named after P. Neill, who worked on its design at Bell Labs. The male and female connectors thread together; the outer diameter of the female connector is about 0.625 in., so this is a relatively large connector. The recommended upper operating frequency ranges from 11 to 18 GHz, depending on cable size. The SWR for a mated connector pair is typically less than 1.07.

**SMA** connector. The need for a smaller and lighter connector led to the development of the subminiature SMA connector in the early 1960s. The outer diameter of the female end of the SMA connector is about 0.250 in. It can be used up to 25 GHz, and is probably the most frequently used microwave connector today. Increasing demand for millimeter wave components has led to the development of two popular variations of the SMA connector: the K-connector (usable to 40 GHz) and the 2.4 mm connector (usable to 50 GHz).

**SSMA** connector. The SSMA (scaled SMA) connector is similar in design to the SMA connector, but smaller in size. The outer diameter of the female end is about 0.192 in., and the maximum operating frequency is about 38 GHz.

APC-7 connector. This is a precision connector (Amphenol precision connector) that can repeatably achieve an SWR less than 1.04 at frequencies up to 18 GHz. The connectors are "sexless," with butt contact between both the inner conductors and the outer conductors.

The BNC (baby N connector) and TNC (a threaded BNC connector) are commonly used at RF and IF frequencies, but not for microwave work.

Reference J. H. Bryant, "Coaxial Transmission Lines, Related Two-Conductor Transmission Lines, Connectors, and Components: A U.S. Historical Perspective," IEEE Trans. Microwave Theory and Techniques, vol. MTT-32, pp. 970-983. September 1984.

#### 3.6 SURFACE WAVES ON A GROUNDED DIELECTRIC SLAB

We briefly discussed surface waves in Chapter 1, in connection with the field of a plane wave totally reflected from a dielectric interface. In general, surface waves can exist in a variety of geometries involving dielectric interfaces. Here we consider the TM and TE surface waves that can be excited along a grounded dielectric slab. Other geometries that can be used as surface waveguides include an ungrounded dielectric slab, a dielectric rod, a corrugated conductor, or a dielectric coated conducting rod.

Surface waves are typified by a field that decays exponentially away from the dielectric surface, with most of the field contained in or near the dielectric. At higher frequencies the field generally becomes more tightly bound to the dielectric, making such waveguides practical. Because of the presence of the dielectric, the phase velocity of a surface wave is less than the velocity of light in a vacuum. Another reason for studying surface waves is that they may be excited on some types of planar transmission lines, such as microstrip and slotline.

#### TM Modes

Figure 3.18 shows the geometry of a grounded dielectric slab waveguide. The dielectric slab, of thickness d and relative dielectric constant  $\epsilon_r$ , is assumed to be of infinite extent in the y and z directions. We will assume propagation in the  $+z$  direction with an  $e^{-j\beta z}$  propagation factor, and no variation in the y direction  $(\partial/\partial y = 0)$ .

Because there are two distinct regions, with and without a dielectric, we must separately consider the field in these regions, and then match tangential fields across the

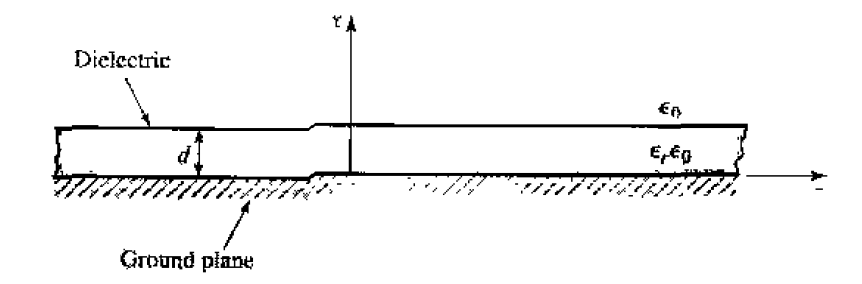

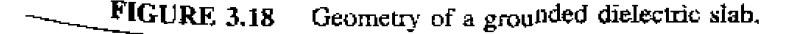

interface.  $E_z$  must satisfy the wave equation of (3.25) in each region:

$$
\left(\frac{\partial^2}{\partial x^2} + \epsilon_r k_0^2 - \beta^2\right) e_z(x, y) = 0, \quad \text{for } 0 \le x \le d, \quad 3.160a
$$

$$
\left(\frac{\partial^2}{\partial x^2}+k_0^2-\beta^2\right)e_z(x,y)=0,\qquad\text{for }d\leq x<\infty,\qquad\qquad 3.160b
$$

where  $E_z(x, y, z) = \epsilon_z(x, y)e^{-j\beta z}$ .

Now define the cutoff wavenumbers for the two regions as

$$
k_c^2 = \epsilon_r k_0^2 - \beta^2, \qquad \qquad 3.161a
$$

$$
h^2 = \beta^2 - k_0^2, \tag{3.161b}
$$

where the sign on  $h^2$  has been selected in anticipation of an exponentially decaying result for  $r > d$ . Observe that the same propagation constant  $\beta$  has been used for both regions. This must be the case to achieve phase matching of the tangential fields at the  $x = d$ interface for all values of  $z$ .

The general solutions to  $(3.160)$  are then

$$
e_z(x,y) = A\sin k_c x + B\cos k_c x, \qquad \text{for } 0 \le x \le d, \qquad \qquad 3.162a
$$

$$
e_z(x,y) = Ce^{hx} + De^{-hx}, \qquad \text{for } d \le x < \infty. \qquad 3.162b
$$

Note that these solutions are valid for  $k<sub>e</sub>$  and h either real or imaginary; it will turn out that both  $k_c$  and h are real, because of the choice of definitions in (3.161).

The boundary conditions that must be satisfied are

$$
E_z(x, y, z) = 0, \t\t at x = 0, \t\t 3.163a
$$

$$
E_z(x,y,z) < \infty, \qquad \text{as } x \to \infty, \qquad \qquad 3.163b
$$

$$
E_z(x, y, z) \text{ continuous}, \qquad \text{at } x = d, \tag{3.163c}
$$

$$
H_y(x, y, z) \text{ continuous}, \qquad \text{at } x = d. \tag{3.163d}
$$

From (3.23),  $H_x = E_y = H_z = 0$ . Condition (3.163a) implies that  $B = 0$  in (3.162a). Condition (3.163b) comes about as a requirement for finite fields (and energy) infinitely far away from a source, and implies that  $C = 0$ . The continuity of  $E<sub>z</sub>$  leads to

$$
A\sin k_c d = De^{-hd},\tag{3.164a}
$$

while (3.23b) must be used to apply continuity to  $H_y$ , to obtain

$$
\frac{\epsilon_r A}{k_c} \cos k_c d = \frac{D}{h} e^{-hd}.
$$
 3.164b

For a nontrivial solution, the determinant of the two equations of  $(3.164)$  must vanish, leading to

$$
k_c \tan k_c d = \epsilon_r h. \tag{3.165}
$$

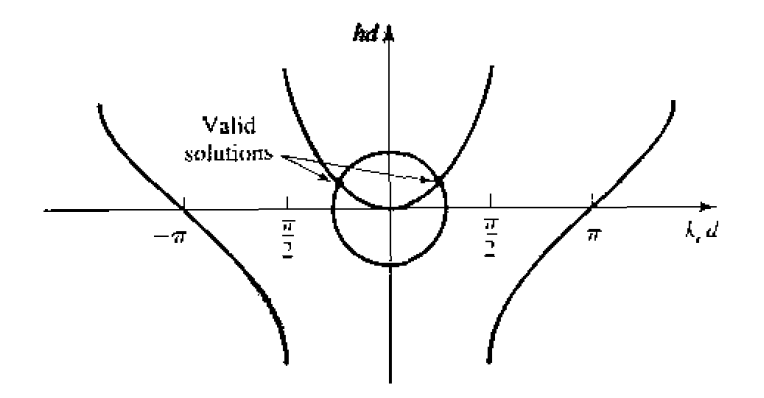

Graphical solution of the transcendental equation for the cutoff frequency of a **FIGURE 3.19** TM surface wave mode of the grounded dielectric slab.

Eliminating  $\beta$  from (3.161a) and (3.161b) gives

$$
k_c^2 + h^2 = (\epsilon_r - 1)k_0^2
$$

Equations  $(3.165)$  and  $(3.166)$  constitute a set of simultaneous transcendental equations that must be solved for the propagation constants  $k_c$  and h, given  $k_o$  and  $\epsilon_v$ . These equations are best solved numerically, but Figure 3.19 shows a graphical representation of the solutions. Multiplying both sides of (3.166) by  $d^2$  gives

$$
(k_r d)^2 + (hd)^2 = (\epsilon_r - 1)(k_0 d)^2.
$$

which is the equation of a circle in the  $k_{c}d$ , *lid* plane, as shown in Figure 3.19. The radius of the circle is  $\sqrt{\epsilon_r - 1}k_0d$ , which is proportional to the electrical thickness of the dielectric slab. Multiplying  $(3.165)$  by d gives

$$
k_{c}d\tan k_{c}d=\epsilon_{r}hd.
$$

which is also plotted in Figure 3.19. The intersection of these curves implies a solution to both (3.165) and (3.166). Observe that  $k_c$  may be positive or negative; from (3.162a) this is seen to merely change the sign of the constant A. As  $\sqrt{\epsilon_r - 1}k_0d$  becomes larger, the circle may intersect more than one branch of the tangent function, implying that more than one TM mode can propagate. Solutions for negative  $h$ , however, must be excluded since we assumed  $h$  was positive real when applying boundary condition (3.163b).

For any nonzero thickness slab, with a permittivity greater than unity, there is at least one propagating TM mode, which we will call the  $TM_0$  mode. This is the dominant mode of the dielectric slab waveguide, and has a zero cutoff frequency. (Although for  $k_0 = 0$ ,  $k_c = h = 0$  and all fields vanish.) From Figure 3.19, it can be seen that the next TM mode, the  $TM_1$  mode, will not turn on until the radius of the circle becomes greater than  $\pi$ . The cutoff frequency of the TM<sub>n</sub> mode can then be derived as

$$
f_c = \frac{hc}{2d\sqrt{\epsilon_r - 1}}, \qquad n = 0, 1, 2, \ldots,
$$

 $\overline{1}$ 

Once  $k_c$  and  $h$  have been found for a particular surface wave mode, the field ex**pressions cm be found as,** 

$$
E_z(x, y, z) = \begin{cases} A \sin k_c x e^{-j\beta z} & \text{for } 0 \le x \le d \\ A \sin k_c d e^{-h(x-d)} e^{-j\beta z} & \text{for } d \le x < \infty, \end{cases}
$$
3.168a  
\n
$$
E_x(x, y, z) = \begin{cases} \frac{-j\beta}{k_c} A \cos k_c x e^{-j\beta z} & \text{for } 0 \le x \le d \\ \frac{-j\beta}{h} A \sin k_c d e^{-h(x-d)} e^{-j\beta z} & \text{for } d \le x < \infty, \end{cases}
$$
3.168b  
\n
$$
E_y(x, y, z) = \begin{cases} \frac{-j\omega \epsilon_0 \epsilon_r}{k_c} A \cos k_c x e^{-j\beta z} & \text{for } 0 \le x \le d \\ \frac{-j\omega \epsilon_0}{h} A \sin k_c d e^{-h(x-d)} e^{-j\beta z} & \text{for } d \le x < \infty, \end{cases}
$$
3.168c

### **TE Modes**

TE modes can also be supported by the grounded dielectric slab. The  $H<sub>z</sub>$  field **sacisfie5** he **wave equatiolfi** 

$$
\left(\frac{\partial^2}{\partial x^2}+k_c^2\right)h_s(x,y)=0,\qquad\text{for }0\leq x\leq d,\qquad\qquad
$$
3.169a

$$
\left(\frac{\partial^2}{\partial x^2} - h^2\right)h_z(x,y) = 0, \quad \text{for } \tilde{d} \le x < \infty, \tag{3.169b}
$$

with  $H_z(x, y, z) = h_z(x, y)e^{-j\beta z}$ , and  $k_c^2$  and  $h^2$  defined in (3.161a) and (3.161b). As **for the** TM modes, **the** general **solutions** to **(3.169) are** 

$$
h_z(x, y) = A \sin k_c x + B \cos k_c x, \qquad \qquad 3.170a
$$

$$
h_z(x,y) = Ce^{hx} + De^{-hx}.
$$

To satisfy the **radiation** condition,  $C = 0$ , Using (3.19d) to find  $E_y$  from  $H_z$  leads to  $A = 0$  for  $E_y = 0$  at  $x = 0$ , and to the equation

$$
\frac{-B}{k_c}\sin k_c d = \frac{D}{h}e^{-hd},
$$
 3.171a

for continuity of  $E_y$  at  $x = d$ . Continuity of  $H_z$  at  $x = d$  gives

$$
B\cos k_{c}d = De^{-hd}.
$$
 3.171b

**Simultaneously soIvhg** (3,171aj **and (3.171** *b)* **leads to the deteminantal** equation

$$
-k_c \cot k_c d = h.
$$
 3.172

From  $(3,161a)$  and  $(3,161b)$  we also have that

$$
k_c^2 + h^2 = (\epsilon_r - 1)k_0^2.
$$
 3.173

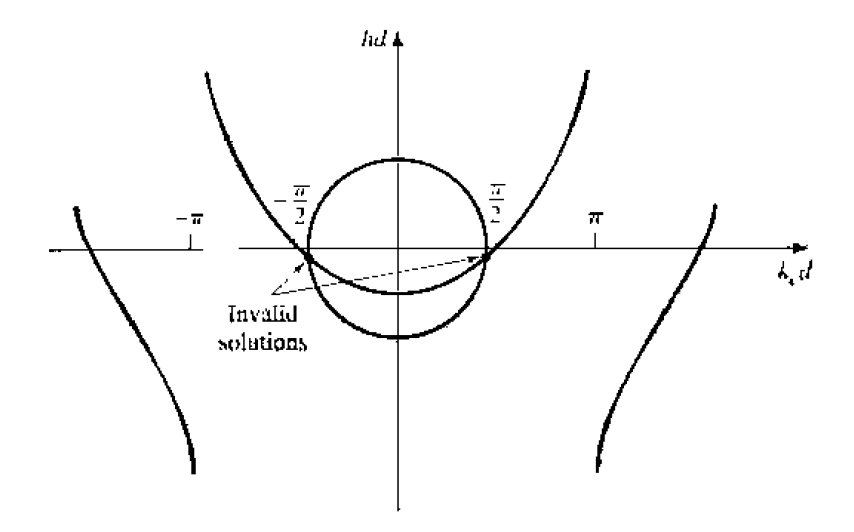

**FIGURE 3.20** Graphical solution of the transcendental equation for the cutoff frequency of a TE surface wave mode. Figure depicts a mode below cutoff.

Equations (3.172) and (3.173) must be solved simultaneously for the variables  $k_c$ and h. Equation (3.173) again represents circles in the  $k_c d_c h d$  plane, while (3.172) can be rewritten as

$$
-k_r d \cot k_r d = hd.
$$

and plotted as a family of curves in the  $k, d, bd$  plane, as shown in Figure 3.20. Since negative values of  $h$  must be excluded, we see from Figure 3.20 that the first TE mode does not start to propagate until the radius of the circle,  $\sqrt{r_r-1}$   $k_0d$ , becomes greater than  $\pi/2$ . The cutoff frequency of the TE<sub>n</sub> modes can then be found as

$$
f_e = \frac{(2n-1)e}{4d\sqrt{\frac{1}{n}}}
$$
, for  $n = 1, 2, 3, ...$ , 3.174

Comparing with (3.167) shows that the order of propagation for the TM<sub>n</sub> and TE<sub>n</sub> modes is,  $TM_0$ ,  $TE_1$ ,  $TM_1$ ,  $TE_2$ ,  $TM_2$ , ...

After finding the constants  $k_i$  and  $h_i$ , the field expressions can be derived as

$$
H_z(x, y, z) = \begin{cases} B \cos k_c x e^{-j\beta z} & \text{for } 0 \le x \le d \\ B \cos k_c d e^{-b(x-j\beta z)} & \text{for } d \le x \ll \infty, \end{cases}
$$
  
\n
$$
H_x(x, y, z) = \begin{cases} \frac{j \beta B}{k_c} \sin k_c x e^{-j\beta z} & \text{for } 0 \le x \le d \\ \frac{-j \beta B}{h} \cos k_c d e^{-h(x-d)} e^{-j\beta z} & \text{for } d \le x \ll \infty, \end{cases}
$$
  
\n
$$
E_y(x, y, z) = \begin{cases} \frac{-j \omega \mu_o B}{k_c} \sin k_c s e^{-j\beta z} & \text{for } 0 \le x \le d \\ \frac{j \omega \mu_o B}{h} \cos k_c d e^{-h(x-d)} e^{-j\beta z} & \text{for } d \le x \ll \infty. \end{cases}
$$

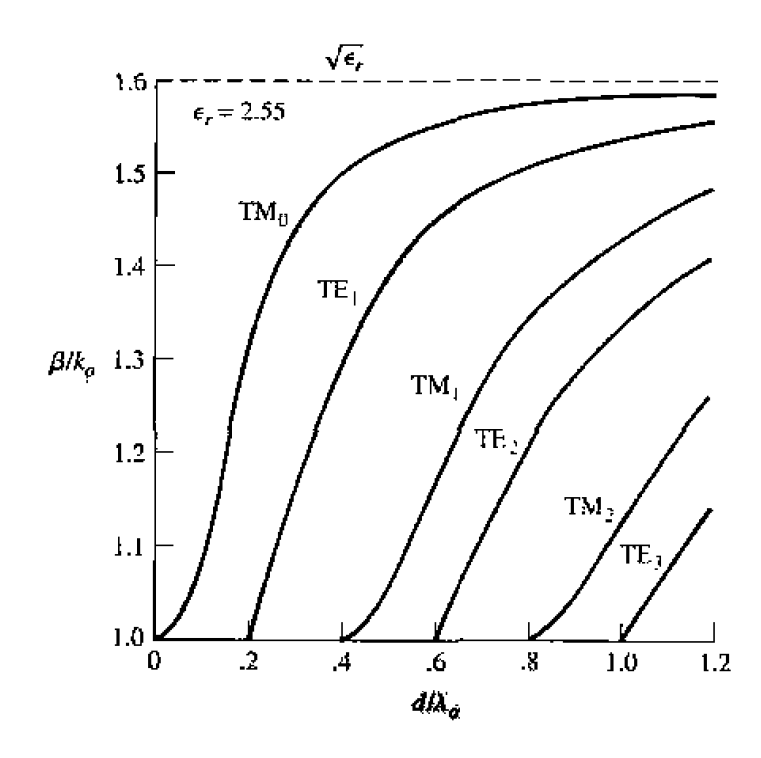

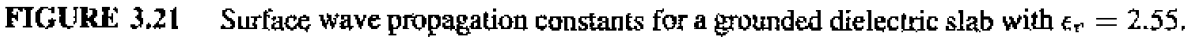

#### **EXAMPLE 3.4 Surface Wave Propagation Constants**

Calculate and plot the propagation constants of the first three propagating surface wave modes of a grounded dielectric sheet with  $\epsilon_r = 2.55$ , for  $d/\lambda_0 = 0$  to 1.2.

### **Solution**

The first three propagating surface wave modes are the  $TM_0, TE_1$ , and  $TM_1$ modes. The cutoff frequencies for these modes can be found from (3.167) and  $(3.174)$  as

$$
TM_0: f_c = 0 \implies \frac{a}{\lambda_0} = 0,
$$
  

$$
TE_1: f_c = \frac{c}{4d\sqrt{\epsilon_r - 1}} \implies \frac{d}{\lambda_0} = \frac{1}{(4\sqrt{\epsilon_r - 1})},
$$
  

$$
TM_1: f_c = \frac{c}{2d\sqrt{\epsilon_r - 1}} \implies \frac{d}{\lambda_0} = \frac{1}{(2\sqrt{\epsilon_r - 1})}.
$$

The propagation constants must be found from the numerical solution of  $(3.165)$ and  $(3.166)$  for the TM modes, and  $(3.172)$  and  $(3.173)$  for the TE modes. This can be done with a relatively simple root-finding algorithm (see the Point of Interest on root-finding algorithms); the results are shown in Figure 3.21.  $\bigcirc$ 

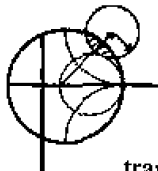

### POINT OF INTEREST: Root-Finding Algorithms

In several examples throughout this book we will need to numerically find the root of a transcendental equation, so it may be useful to review two relatively simple but effective algorithms for doing this. Both methods can be easily programmed.

In the interval-balving method the root of  $f(x) = 0$  is first bracketed between the values  $x_i$ and  $x_2$ . These values can often be estimated from the problem under consideration. If a single root lies between  $x_1$  and  $x_2$ , then  $f(x_1)f(x_2) < 0$ . An estimate,  $x_3$ , of the root is made by halving the interval between  $x_1$  and  $x_2$ . Thus,

$$
x_3=\frac{x_1+x_2}{2}.
$$

If  $f(x_1)f(x_2) < 0$ , then the root must lie in the interval  $x_1 < x < x_3$ ; if  $f(x_2)f(x_2) < 0$ , then the root must be in the interval  $x_2 \le x \le x_1$ . A new estimate,  $x_4$ , can be made by halving the appropriate interval, and this process repeated until the location of the root has been determined with the desired accuracy. The figure below illustrates this algorithm for several iterations.

The Newton-Raphson method begins with an estimate,  $x_1$ , of the root of  $f(x) = 0$ . Then a new estimate,  $x_2$ , is obtained from the formula

$$
x_2 = x_1 - \frac{f(x_1)}{f'(x_1)}.
$$

where  $f'(x_1)$  is the derivative of  $f(\hat{x})$  at  $x_1$ . This result is easily derived from a two-term Taylor series expansion of  $f(x)$  near  $x = x_1 : f(x) = f(x_1) + (x - x_1)f'(x_1)$ . It can also be interpreted geometrically as fitting a straight line at  $x = x_1$  with the same slope as  $f(x)$  at this point; this line then intercepts the x-axis at  $x = x_2$ , as shown in the figure below. Reapplying the above formula gives improved estimates of the root. Convergence is generally much faster than with the interval halving method, but a disadvantage is that the derivative of  $f(x)$  is required: this can often be computed numerically. The Newton-Raphson technique can casily be applied to the case where the root is complex (a situation that occurs, for example, when finding the propagation constant of a line or guide with loss).

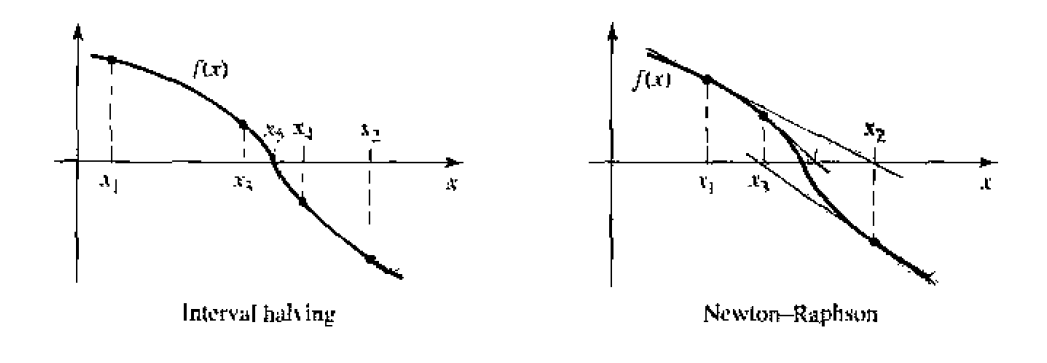

Reference: R. W. Hornbeck. Numerical Methods, Quantum Publishers, New York. 1975.

# $3.7$ **STRIPLINE**

We now consider stripline, a planar-type of transmission line that lends itself well to microwave integrated circuitry and photolithographic fabrication. The geometry of a stripline is shown in Figure 3.22a. A thin conducting strip of width  $W$  is centered between two wide conducting ground planes of separation  $b$ , and the entire region between the ground planes is filled with a dielectric. In practice, stripline is usually constructed by etching the center conductor on a grounded substrate of thickness  $b/2$ , and then covering

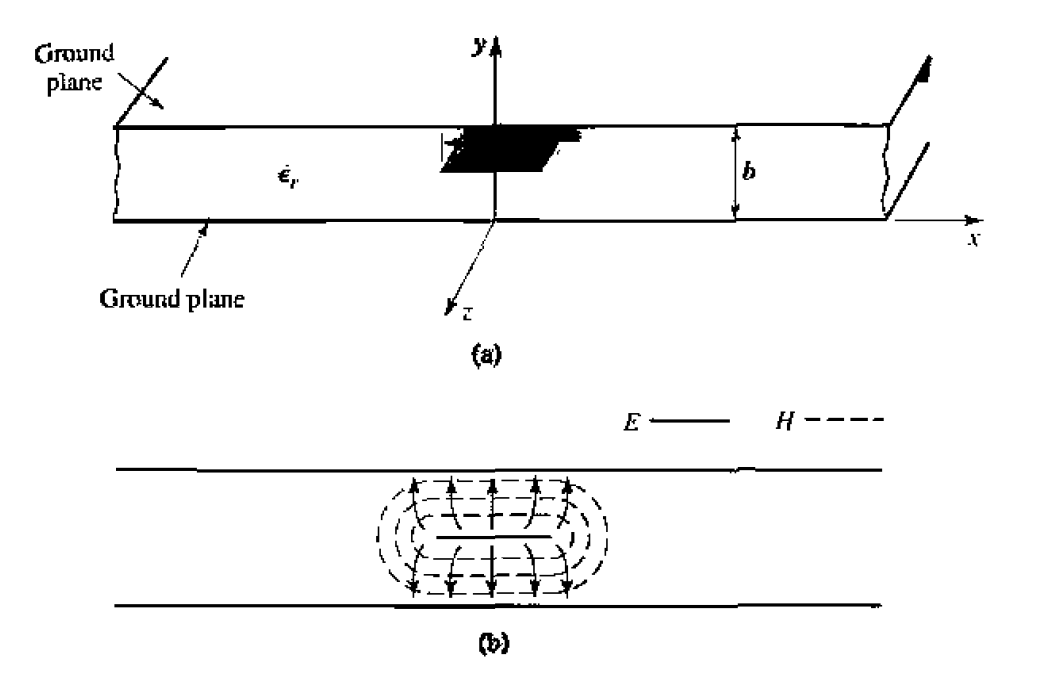

**FIGURE 3.22** Stripline transmission line. (a) Geometry. (b) Electric and magnetic field lines.

**with another grclunded sutm-are of** the **same thickness. An example af a stripline** circuit **is shown in** Figure **3.23.** 

Since **slriplinc his** two conductors **and** *s* **homogeneous dielectric. it can suppwt a TEM** wave, and this is the usual mode of operation. Like the parallel plate guide and coaxial lines, however, the stripline can also support higher order TM and TE **modes, but these are usually avoided in practice (such modes can be suppressed with**  $\frac{1}{n}$ **shorting screws between the ground planes and by restricting the ground plane spacing** to less than  $\lambda/4$ ). Intuitively, one can think of stripline as a sort of "flattened out" coax-both have a center conductor completely enclosed by an outer conductor and are **uniformly** filled with a dielectric medium. A sketch of the field lines for striptine is shown **In Figure 3.22b. The** main difficuity **we wilt have with sttiplinc is that it** does **not lend itself to a simple analysis, as did the transmission lines and waveguides that we** have previously discussed. Since we will be concerned primarily with the TEM mode **of the stripline, an electrostatic analysis is sufficient to give the propagation constant** and characteristic impedance. An exact solution of Laplace's equation is possible by a conformal mapping approach [6], but the procedure and results are cumbersome. Thus, **we** will present **closed-form expressions** thai **give** good **appl-oximations** lo **Lhe exact results and then discuss** an approximate numerical technique **for** solving LupIacc's **cquadon for**  a geometry similar to stripline; this technique will also be applied to microstrip line in **the following section,** 

# **Formulas for Propagation Constant, Characteristic Impedance, and Attenuation**

**From Section 3.1 we know** hat the **phase velocity of a TEM mode is given by** 

$$
v_p = 1/\sqrt{\mu_0 \epsilon_0 \epsilon_r} = c/\sqrt{\epsilon_r}, \qquad \qquad 3.176
$$

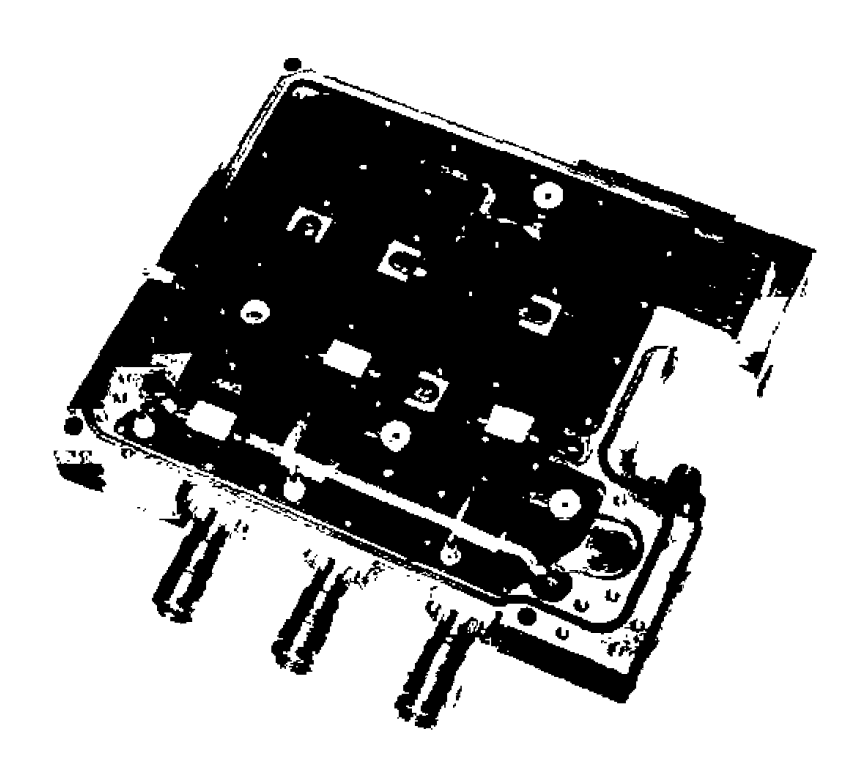

# **FIGURE 3.23**

Photograph of a stripline circuit assembly, showing four quadrature hybrids, open-circuit tuning stubs, and coaxial transitions. Courtesy of Harlan Howe, Jr., M/A-COM Inc.

thus the propagation constant of the stripline is

$$
\beta = \frac{\omega}{v_p} = \omega \sqrt{\mu_0 \epsilon_0 \epsilon_r} = \sqrt{\epsilon_r} k_0.
$$
 (3.177)

In (3.176),  $c = 3 \times 10^8$  m/sec is the speed of light in free-space. The characteristic impedance of a transmission line is given by

$$
Z_0 = \sqrt{\frac{L}{C}} = \frac{\sqrt{LC}}{C} = \frac{1}{v_p C},
$$

where  $L$  and  $C$  are the inductance and capacitance per unit length of the line. Thus, we can find  $Z_0$  if we know C. As mentioned above, Laplace's equation can be solved by conformal mapping to find the capacitance per unit length of the stripline. The resulting solution, however, involves complicated special functions [6], so for practical ton~putations **simple formulas have been developed by EWe** *fitring* **to the exact solution [B],** [7]. The **resulting formula** for **characteristic impdance is** 

$$
Z_0 = \frac{30\pi}{\sqrt{\epsilon_r}} \frac{b}{W_e + 0.441b},
$$

$$
Z_0 = \frac{30\pi}{\sqrt{\epsilon_r}} \frac{b}{W_e + 0.441b},
$$
3.179*a*  
where  $W_e$  is the effective width of the center conductor given by  

$$
\frac{W_e}{b} = \frac{W}{b} - \begin{cases} 0 & \text{for } \frac{W}{b} > 0.35\\ (0.35 - W/b)^2 & \text{for } \frac{W}{b} < 0.35. \end{cases}
$$
3.179*b*

These Fmulas **assume** a zero strip **thickness, and are quoted as being accurate to about**  <sup>I</sup>% of **[he exact results. It** is **seen from** (3.1 **79) that the characteristic impedance decreaes as the strip** width **GIr** increases.

When designing stripline circuits, one usually needs to find the strip width, given the **characteristic impedance (and height** *b* **and permittivity**  $\epsilon_r$ **), which requires the inverse** of the **formuIas** in (3. I7!JJ. **Such formuIas have been derived as** 

$$
\frac{W}{b} = \begin{cases} x & \text{for } \sqrt{\epsilon_r} \ Z_0 < 120 \\ 0.85 - \sqrt{0.6 - x} & \text{for } \sqrt{\epsilon_r} \ Z_0 > 120, \end{cases} \tag{3.180a}
$$

where

$$
x = \frac{30k}{\sqrt{\epsilon_r}Z_0} - 0.441.
$$
 3.180b

**Since s~pline is a** TEM type **of** line, **the attenuation** due **to dielectric loss is of**  the **same** form **as** tha~ for ohcr TEM **lines** and **is given** in **(3.301,** The **attenuation due**  to **conductor loss** can **be** Found by the **perturbation method** or **Wheeler's incremental inductance rule. An approximate result is** 

 $20 -$ 

$$
\alpha_c = \begin{cases}\n\frac{2.7 \times 10^{-3} R_s \epsilon_r Z_0}{30\pi (b-t)} A & \text{for } \sqrt{\epsilon_r} Z_0 < 120 \\
\frac{0.16 R_s}{Z_0 b} B & \text{for } \sqrt{\epsilon_r} Z_0 > 120 \\
A = 1 + \frac{2W}{b-t} + \frac{1}{\pi} \frac{b+t}{b-t} \ln\left(\frac{2b-t}{t}\right), \\
B = 1 + \frac{b}{(0.5W + 0.7t)} \left(0.5 + \frac{0.414t}{W} + \frac{1}{2\pi} \ln \frac{4\pi W}{t}\right),\n\end{cases}
$$
\n3.181

with

where 
$$
t
$$
 is the thickness of the strip.

#### **EXAMPLE 3.5** Stripline Design

Find the width for a 50  $\Omega$  copper stripline conductor, with  $b = 0.32$  cm and  $\epsilon_r = 2.20$ . If the dielectric loss tangent is 0.001 and the operating frequency

is 10 GHz, calculate the attenuation in  $dB/\lambda$ . Assume a conductor thickness of  $t = 0.01$  mm.

#### Solution

Since  $\sqrt{\epsilon_r}Z_0 = \sqrt{2.2}(50) = 74.2 < 120$ , and  $x = 30\pi/(\sqrt{\epsilon_r}Z_0) - 0.441$ 0.830. (3.180) gives the width as  $W = bx = (0.32)(0.830) = 0.266$  cm. At 10 GHz, the wavenumber is

$$
k = \frac{2\pi f \sqrt{\epsilon_r}}{r} = 310.6 \text{ m}^{-1}.
$$

From  $(3.30)$  the dielectric attenuation is

$$
\alpha_d = \frac{k \tan \delta}{2} = \frac{(310.6)(0.001)}{2} = 0.155 \text{ Np/m}
$$

The surface resistance of copper at 10 GHz is  $R_s = 0.026 \Omega$ . Then from (3.181) the conductor attenuation is

$$
\alpha_c = \frac{2.7 \times 10^{-3} R_s c_r Z_0 A}{30 \pi (b - t)} = 0.122 \text{ Np/m}.
$$

since  $A = 4.74$ . The total afterization constant is

$$
\alpha = \alpha_d + \alpha_r = 0.277
$$
 Np/m.

In dB.

$$
r_1(dB) = 20 \log e^{\alpha} = 2.41 \text{ dB/m}.
$$

At 10 GHz, the wavelength on the stripline is

$$
\lambda = \frac{c}{\sqrt{\epsilon_d} f} = 2.02
$$
 cm.

so in terms of wavelength the attenuation is

$$
v(dB) = (2.41)(0.0202) = 0.049 \text{ dB/A.}
$$

#### An Approximate Electrostatic Solution

Many practical problems in microwave engineering are very complicated and do not lend themselves to straightforward analytic solutions, but require some sort of numerical approach. Thus it is useful for the student to become aware of such techniques; we will introduce such methods when appropriate throughout this book, beginning with a numerical solution for the characteristic impedance of stripline.

We know that the fields of the TEM mode on a stripline must satisfy Laplace's equation, (3.11), in the region between the two parallel plates. The actual stripline geometry of Figure 3.22a extends to  $\pm \infty$ , which makes the analysis more difficult. Since we suspect, from the field line drawing of Figure 3.22b, that the field lines do not extend very far away from the center conductor, we can simplify the geometry by It tuncating the plates beyond some distance, say  $|x| > a/2$ , and placing metal walls on the sides. Thus, the geometry we will analyze looks like that shown in Figure 3.24,

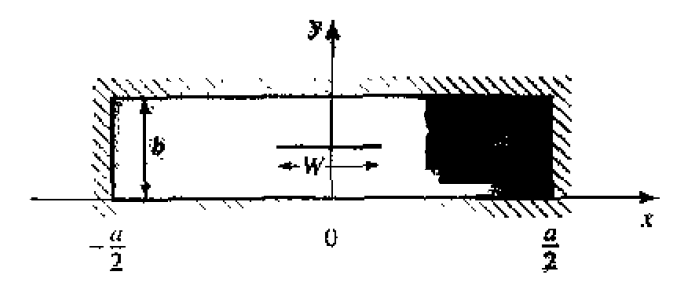

**FIGURE 3.24** Geometry of enclosed stripline.

where  $a \gg b$  so that the fields around the center conductor are not perturbed by the **sidewalls.** We then have a closed, finite region in which the potential  $\Phi(x, y)$  satisfies **Laplace's equation,** 

$$
\nabla_t^2 \Phi(x, y) = 0, \quad \text{for } |x| \le a/2, \ \ 0 \le y \le b, \tag{3.182}
$$

**with the boundary condirions** that

$$
\Phi(x,y)=0, \qquad \text{at } x=\pm a/2, \qquad \qquad 3.183a
$$

$$
\Phi(x, y) = 0, \qquad \text{at } y = 0, b. \tag{3.183b}
$$

**Laplace's equation can be solved by the method of separation of variables. Since the center** conductor at  $y = b/2$  will contain a surface charge density, the potential  $\Phi(x, y)$ will have a slope discontinuity there, because  $\bar{D} = -\epsilon_0 \epsilon_r \nabla_t \Phi$  is discontinuous at  $y =$ **h**/2. So separate solutions for  $\Phi(x, y)$  must be found for  $0 < y < b/2$ , and  $b/2 < y < b$ .<br>
The general solutions for  $\Phi(x, y)$  in these two regions can be written as<br>  $\int_{\frac{n}{\alpha} = 1}^{\infty} A_n \cos \frac{n \pi x}{a} \sinh \frac{n \pi y}{a}$  for  $0 \le y \le b$ The general solutions for  $\Phi(x, y)$  in these two regions can be written as

$$
\Phi(x,y) = \begin{cases}\n\sum_{\substack{n=1 \ \text{odd} \\ \text{odd}}}^{\infty} A_n \cos \frac{n \pi x}{a} \sinh \frac{n \pi y}{a} & \text{for } 0 \leq y \leq b/2 \\
\sum_{\substack{n=1 \ \text{odd} \\ \text{odd}}}^{\infty} B_n \cos \frac{n \pi x}{a} \sinh \frac{n \pi}{a} (b-y) & \text{for } b/2 \leq y \leq b.\n\end{cases}
$$
\n3.184

**In this** solution, only he **odd-n terms** are **needed because the sdution is an even** function of **x.** The **reader** can **verify by substitution that (3.184)** satisfies Laplace's **equation in**  the two regions and satisfies the boundary conditions of (3.183).

Now, the potential must be continuous at  $y = b/2$ , which from (3.184) leads to

$$
A_n = B_n. \t\t 3.185
$$

**The remaining set of constants.**  $A_n$ , can be found by solving for the charge density on the center strip. Since  $E_y = -\partial \Phi / \partial y$ , we have

remaining set of constants, 
$$
A_n
$$
, can be found by solving for the charge density on  
enter strip. Since  $E_y = -\partial \Phi/\partial y$ , we have  

$$
E_y = \begin{cases} -\sum_{\substack{n=1 \ n\text{ odd}}}^{\infty} A_n \left( \frac{n\pi}{a} \right) \cos \frac{n\pi x}{a} \cosh \frac{n\pi y}{a} & \text{for } 0 \le y \le b/2\\ \sum_{\substack{n=1 \ n\text{ odd}}}^{\infty} A_n \left( \frac{n\pi}{a} \right) \cos \frac{n\pi x}{a} \cosh \frac{n\pi}{a} (b-y) & \text{for } b/2 \le y \le b. \end{cases}
$$
3.186

The surface charge density on the strip at  $y = b/2$  is

$$
\begin{aligned}\n\rho_s &= D_y(x, y = b/2^+) - D_y(x, y = b/2^-) \\
&= \epsilon_0 \epsilon_r [E_y(x, y = b/2^+) - E_y(x, y = b/2^-)] \\
&= 2\epsilon_0 \epsilon_r \sum_{\substack{n=1 \\ \text{odd}}}^{\infty} A_n \left(\frac{n\pi}{a}\right) \cos \frac{n\pi x}{a} \cosh \frac{n\pi b}{2a}.\n\end{aligned} \tag{3.187}
$$

which is seen to be a Fourier series in x for the surface charge density,  $\rho_s$ . If we know the surface charge density, we could easily find the unknown constants,  $A_{ii}$ , and then the capacitance. We do not know the exact surface charge density, but we can make a good guess by approximating it as a constant over the width of the strip

$$
\varrho_s(x) = \begin{cases} 1 & \text{for } |x| < W/2 \\ 0 & \text{for } |x| > W/2. \end{cases}
$$
 3.188

Equating this to (3.187) and using the orthogonality properties of the  $cos(n\pi x/a)$  functions gives the constants  $A_n$  as

$$
A_n = \frac{2a\sin(n\pi W/2a)}{(n\pi)^2\epsilon_0\epsilon_n\cosh(n\pi b/2a)},
$$
 3.189

The voltage of the center strip relative to the bottom conductor is

$$
V = -\int_0^{b/2} E_y(x=0, y) dy = \sum_{\substack{n=1 \text{odd}}}^{\infty} A_n \sinh \frac{n \pi b}{2a}.
$$
 3.190

The total charge, per unit length, on the center conductor is

$$
Q = \int_{-W/2}^{W/2} \rho_s(x) dx = W \ C/m.
$$
 (3.194)

so that the capacitance per unit length of the stripline is

$$
C = \frac{Q}{V} = \frac{W}{\sum_{\substack{n=1 \text{odd} \\ \text{odd}}} \frac{2a \sin(n\pi W/2a) \sinh(n\pi h/2a)}{(n\pi)^2 \epsilon_0 \epsilon_r \cosh(n\pi b/2a)}} \quad \text{Fd/m.} \tag{3.192}
$$

The characteristic impedance is then found as

$$
Z_0 = \sqrt{\frac{L}{C}} = \frac{\sqrt{LC}}{C} = \frac{1}{\nu_p C} = \frac{\sqrt{\epsilon_r}}{eC},
$$

where  $c = 3 \times 10^8$  m/sec.

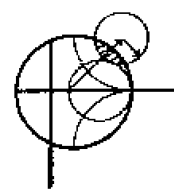

#### **EXAMPLE 3.6 Numerical Calculation of Stripline Parameters**

Evaluate the above expressions for a stripline having  $\epsilon_y = 2.55$  and  $a = 100b$ , to find the characteristic impedance for  $W/b = 0.25$  to 5.0. Compare with the results from (3.179).

#### **Solution**

A short BASIC computer program was written to evaluate (3.192). The series was truncated after 500 terms, and the results are shown below.

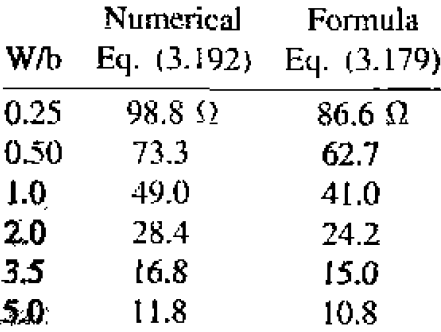

We see that the results are in reasonable agreement with the closed-form equations of (3.179), particularly for wider strips. Better results could be obtained if more sophisticated estimates were used for the charge density,  $\rho_s$ .  $\bigcirc$ 

#### $3.8$ **MICROSTRIP**

Microstrip line is one of the most popular types of planar transmission lines, primarily because it can be fabricated by photolithographic processes and is easily integrated with other passive and active microwave devices. The geometry of a microstrip line is shown in Figure 3.25a. A conductor of width II is printed on a thin, grounded dielectric substrate of thickness d and relative permittivity  $\epsilon_r$ ; a sketch of the field lines is shown in Figure 3.25b.

If the dielectric were not present  $(r_1 = 1)$ , we could think of the line as a two-wire line consisting of two flat strip conductors of width  $W$ , separated by a distance  $2d$  (the ground plane can be removed via image theory). In this case we would have a simple TEM transmission line, with  $v_p = c$  and  $\beta = k_0$ .

The presence of the dielectric, and particularly the fact that the dielectric does not fill the air region above the strip  $(y > d)$ , complicates the behavior and analysis of microstrip line. Unlike stripline, where all the fields are contained within a homogeneous dielectric region, microstrip has some (usually most) of its field lines in the dielectric region, concentrated between the strip conductor and the ground plane, and some fraction in the air region above the substrate. For this reason the microstrip line cannot support a pure TEM wave, since the phase velocity of TEM fields in the dielectric region would be  $c/\sqrt{\epsilon_r}$ , but the phase velocity of TEM fields in the air region would be c. Thus, a phase match at the dielectric-air interface would be impossible to attain for a TEM-type wave.

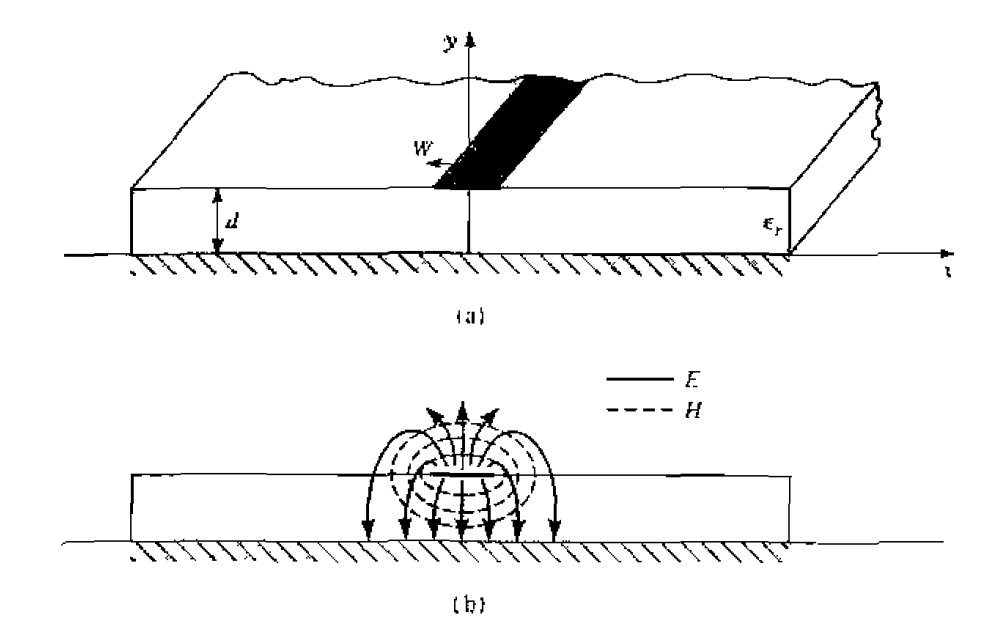

**FIGURE 3.25** Microstrip transmission line. (a) Geometry. (b) Electric and magnetic field lines.

In actuality, the exact fields of a microstrip line constitute a hybrid TM-TE wave, and require more advanced analysis techniques than we are prepared to deal with here. In most practical applications, however, the dielectric substrate is electrically very thin,  $(d \ll \lambda)$ , and so the fields are quasi-TEM. In other words, the fields are essentially the same as those of the static case. Thus, good approximations for the phase velocity, propagation constant, and characteristic impedance can be obtained from static or quasi-static solutions. Then the phase velocity and propagation constant can be expressed as

$$
v_p = \frac{c}{\sqrt{\epsilon_s}},\tag{3.193}
$$

$$
\beta = k_0 \sqrt{\epsilon_e}.\tag{3.194}
$$

where  $\epsilon_{\epsilon}$  is the effective dielectric constant of the microstrip line. Since some of the field lines are in the dielectric region and some are in air, the effective dielectric constant satisfies the relation.

$$
1<\epsilon_e<\epsilon_{\rm m}
$$

and is dependent on the substrate thickness,  $d$ , and conductor width,  $W$ ,

We will first present design formulas for the effective dielectric constant and characteristic impedance of microstrip line; these results are curve-fit approximations to rigorous quasi-static solutions [8], [9]. Then we will outline a numerical method of solution (similar to that used in the previous section for stripline) for the capacitance per unit length of microstrip line.

# Formulas for Effective Dielectric Constant, Characteristic **Impedance, and Attenuation**

The effective dielectric constant of a microstrip line is given approximately by

$$
\epsilon_e = \frac{\epsilon_r + 1}{2} + \frac{\epsilon_r - 1}{2} \frac{1}{\sqrt{1 + 12d/W}}.
$$

The effective dielectric constant can be interpreted as the dielectric constant of a homogeneous medium that replaces the air and diclectric regions of the microstrip, as shown in Figure 3.26. The phase velocity and propagation constant are then given by  $(3.193)$ and (3.194).

Given the dimensions of the microstrip line, the characteristic impedance can be calculated as

$$
Z_0 = \begin{cases} \frac{60}{\sqrt{\epsilon_e}} \ln \left( \frac{8d}{W} + \frac{W}{4d} \right) & \text{for } W/d \le 1\\ \frac{120\pi}{\sqrt{\epsilon_e} \left[ W/d + 1.393 + 0.667 \ln \left( W/d + 1.444 \right) \right]} & \text{for } W/d \ge 1. \end{cases}
$$

For a given characteristic impedance  $Z_0$  and dielectric constant  $\epsilon_r$ , the  $W/d$  ratio can be found as

$$
\frac{W}{d} = \begin{cases}\n\frac{8e^{A}}{e^{2A} - 2} & \text{for } W/d < 2 \\
\frac{2}{\pi} \left[ B - 1 - \ln(2B - 1) + \frac{\epsilon_r - 1}{2\epsilon_r} \left\{ \ln(B - 1) + 0.39 - \frac{0.61}{\epsilon_r} \right\} \right] & \text{for } W/d > 2, \\
10e^{A} & 3.197\n\end{cases}
$$

where

$$
A = \frac{Z_0}{60} \sqrt{\frac{\epsilon_r + 1}{2}} + \frac{\epsilon_r - 1}{\epsilon_r + 1} \left( 0.23 + \frac{0.11}{\epsilon_r} \right)
$$

$$
B = \frac{377\pi}{2Z_0\sqrt{\epsilon_r}}
$$

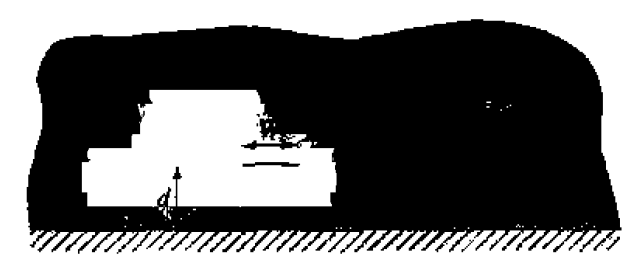

FIGURE  $3.26$ Equivalent geometry of quasi-TEM microstrip line, where the dielectric slab of thickness d and relative permittivity  $\epsilon_r$  has been replaced with a homogeneous medium of effective relative permittivity,  $\epsilon_e$ .

Considering microstrip as a quasi-TEM line, the attenuation due to dielectric loss can be determined as

$$
\alpha_d = \frac{k_0 \epsilon_r (\epsilon_e - 1) \tan \delta}{2 \sqrt{\epsilon_r} (\epsilon_r - 1)} \text{ Np/m.}
$$
 3.198

where  $\tan \delta$  is the loss tangent of the dielectric. This result is derived from (3.30) by multiplying by a "filling factor,"

$$
\frac{\epsilon_r(\epsilon_e-1)}{\epsilon_e(\epsilon_r-1)}
$$

which accounts for the fact that the fields around the microstrip line are partly in air (lossless) and partly in the diclectric. The attenuation due to conductor loss is given approximately by [8]

$$
\alpha_{\epsilon} = \frac{R_s}{Z_0 W} \text{ Np/m}, \tag{3.199}
$$

where  $R_s = \sqrt{\omega \mu_0/2\sigma}$  is the surface resistivity of the conductor. For most microstrip substrates, conductor loss is much more significant than dielectric loss; exceptions may occur with some semiconductor substrates, however,

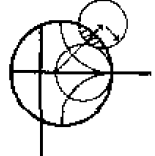

#### **EXAMPLE 3.7** Microstrip Design

Calculate the width and length of a microstrip line for a 50  $\Omega$  characteristic impedance and a 90° phase shift at 2.5 GHz. The substrate thickness is  $d =$ 0.127 cm, with  $\epsilon_1 = 2.20$ .

Solution

We first find  $W/d$  for  $Z_0 = 50 \Omega$ , and initially guess that  $W/d > 2$ . From  $(3.197),$ 

$$
B = 7.985, \qquad W/d = 3.081.
$$

So  $W/d > 2$ : otherwise we would use the expression for  $W/d < 2$ . Then  $W = 3.081d = 0.391$  cm, From (3.195) the effective dielectric constant is

> 1.87.  $\epsilon_{\rm e}$

The line length,  $\ell$ , for a 90 $^{\circ}$  phase shift is found as

$$
\varphi = 90^{\circ} = 3\ell = \sqrt{\epsilon_{\ell}}k_0\ell,
$$
  
\n
$$
k_0 = \frac{2\pi f}{c} = 52.35 \text{ m}^{-1}.
$$
  
\n
$$
\ell = \frac{90^{\circ}(\pi/180^{\circ})}{\sqrt{\epsilon_{\ell}}k_0} = 2.19 \text{ cm}.
$$

#### **An Approximate Electrostatic Solution**

**Wz now look at an approximate quasi-static. solurion** for the microshp **Iine, so that the appearance of design equations like those of**  $(3.195)$ **-** $(3.197)$  **is not a complete** mystery. This analysis is very similar to that carried out for stripline in the previous **scution. Like thal analysis. it is again** c~nvenieni **to place** cunduaing sidewalls **on the microstrip line, as shown in Figure 3.27. The sidewalls are placed at**  $x = \pm a/2$ **.** where  $a \gg a$ , so that the walls should not perturb the field lines localized around [he **strip conductor. We** hen can solve **Laplace's** equation in he **region between the sidewalls:**  that the walls should not perturb the field lines localized around<br>We then can solve Laplace's equation in the region between the<br> $\nabla_t^2 \Phi(x, y) = 0$ , for  $|x| \le a/2$ ,  $0 \le y < \infty$ , 3.200

$$
\nabla_t^2 \Phi(x, y) = 0, \qquad \text{for } |x| \le a/2, \ \ 0 \le y < \infty, \tag{3.200}
$$

**with boundary** condidons,

$$
\Phi(x, y) = 0, \qquad \text{at } x = \pm a/2, \tag{3.201a}
$$

$$
\Phi(x, y) = 0, \qquad \text{at } y = 0, \infty. \tag{3.201b}
$$

**Shce there are two regions defined by the airldjelectric** interface, **with a** charge discontinuity on the strip, we will have separate expressions for  $\Phi(x, y)$  in these regions. Solving (3.200) by the method of separation of variables and applying the boundary conditions<br>of (3.201a,b) gives the general solutions as<br> $\int_{\substack{n=1 \text{odd} \\ n \text{ odd}}}^{\infty} A_n \cos \frac{n \pi x}{a} \sinh \frac{n \pi y}{a} \quad \text{for } 0 \leq y \leq d$ **of** (3.20 **1 qb) @ves the** general solutions **as** 

$$
\Phi(x,y) = \begin{cases}\n\sum_{\substack{n=1 \ \text{odd}}}^{\infty} A_n \cos \frac{n\pi x}{a} \sinh \frac{n\pi y}{a} & \text{for } 0 \le y \le d \\
\sum_{\substack{n=1 \ \text{odd}}}^{\infty} B_n \cos \frac{n\pi x}{a} e^{-n\pi y/a} & \text{for } d \le y < \infty.\n\end{cases} \tag{3.202}
$$

Now the potential must be continuous at  $y = d$ , so from (3.202) we have that

$$
\lim_{\text{ln} \to 0} \frac{1}{a} \text{ continuous at } y = d \text{, so from (3.202) we have that}
$$
\n
$$
A_n \sinh \frac{n \pi x}{a} = B_n e^{-n \pi d/a}. \qquad 3.203
$$

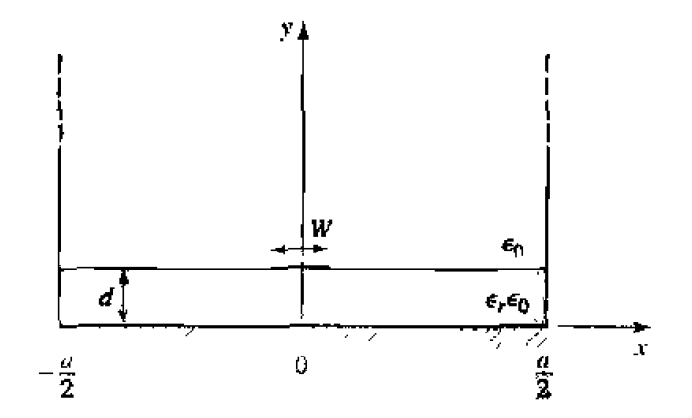

**FIGURE 3.27** Geometry of a microstrip line with conducting sidewalls.
so  $\Phi(x, y)$  can be written as

$$
\Phi(x,y) = \begin{cases} \sum_{\substack{n=1 \ n \text{ odd}}}^{\infty} A_n \cos \frac{n \pi x}{a} \sinh \frac{n \pi y}{a} & \text{for } 0 \le y \le d \\ \sum_{\substack{n=1 \ n \text{ odd}}}^{\infty} A_n \cos \frac{n \pi x}{a} \sinh \frac{n \pi d}{a} e^{-n \pi (y-d)/a} & \text{for } d \le y < \infty. \end{cases} \tag{3.204}
$$

The remaining constants,  $A_n$ , can be found by considering the surface charge density on the strip. We first find  $E_y = -\partial \Phi / \partial y$ .

$$
E_y = \begin{cases} -\sum_{\substack{n=1 \ \text{odd} \\ \text{odd}}}^{\infty} A_n \left( \frac{n\pi}{a} \right) \cos \frac{n\pi x}{a} \cosh \frac{n\pi y}{a} & \text{for } 0 \le y < d \\ \sum_{\substack{n=1 \ \text{odd} \\ \text{odd}}}^{\infty} A_n \left( \frac{n\pi}{a} \right) \cos \frac{n\pi x}{a} \sinh \frac{n\pi d}{a} e^{-n\pi (y-d)/a} & \text{for } d \le y < \infty. \end{cases} \tag{3.205}
$$

Then the surface charge density on the strip at  $y = d$  is

$$
\rho_s = D_y(x, y = d^+) - D_y(x, y = d^-)
$$
  
=  $\epsilon_0 E_y(x, y = d^+) - \epsilon_0 \epsilon_\tau E_y(x, y = d^-)$   
=  $\epsilon_0 \sum_{\substack{n=1 \text{odd } n}}^{\infty} A_n \left(\frac{n\pi}{a}\right) \cos \frac{n\pi x}{a} \left[\sinh \frac{n\pi d}{a} + \epsilon_\tau \cosh \frac{n\pi d}{a}\right],$  3.206

which is seen to be a Fourier series in x for the surface charge density,  $\rho_s$ . As for the stripline case, we can approximate the charge density on the microstrip line by a uniform distribution:

$$
\rho_s(x) = \begin{cases} 1 & \text{for } |x| < W/2 \\ 0 & \text{for } |x| > W/2. \end{cases}
$$
 3.207

Equating (3.207) to (3.206) and using the orthogonality of the  $\cos n\pi x/a$  functions gives the constants  $A_n$  as

$$
A_n = \frac{4a \sin n\pi W/2a}{(n\pi)^2 \epsilon_0 [\sinh(n\pi d/a) + \epsilon_r \cosh(n\pi d/a)]}.
$$
 3.208

The voltage of the strip relative to the ground plane is

$$
V = -\int_0^d E_y(x=0, y) \, dy = \sum_{\substack{n=1 \text{odd} \\ \text{odd}}}^{\infty} A_n \, \sinh \, \frac{n \pi d}{\alpha}, \qquad \qquad 3.209
$$

The total charge, per unit length, on the center strip is

$$
Q = \int_{-W/2}^{W/2} \rho_s(x) dx = W C/m.
$$
 3.210

so the static capacitance per unit length of the microstrip line is

$$
C = \frac{Q}{V} = \frac{1}{\sum_{\substack{n=1 \text{odd}}}^{\infty} \frac{4a\sin(n\pi W/2a)\sinh(n\pi d/a)}{(n\pi)^2 W \epsilon_0[\sinh(n\pi d/a) + \epsilon_r \cosh(n\pi d/a)]}}.
$$
3.211

Now to find the effective dielectric constant, we consider two cases of capacitance:

- Let  $C =$  capacitance per unit length of the microstrip line with a dielectric substrate  $(\epsilon_r \neq 1)$
- Let  $C<sub>o</sub> =$  capacitance per unit length of the microstrip line with an air dielectric  $(\epsilon_r = 1)$

Since capacitance is proportional to the dielectric constant of the material homogeneously filling the region around the conductors, we have that

$$
\epsilon_e = \frac{C}{C_o}.\tag{3.212}
$$

So (3.212) can be evaluated by computing (3.211) twice; once with  $\epsilon_r$  equal to the dielectric constant of the substrate (for C), and then with  $\epsilon_r = 1$  (for C<sub>o</sub>). The characteristic impedance is then

$$
Z_0 = \frac{1}{v_p C} = \frac{\sqrt{\epsilon_c}}{cC},\tag{3.213}
$$

where  $c = 3 \times 10^8$  m/sec.

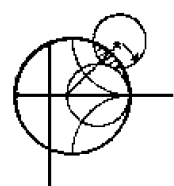

#### **Numerical Calculation of Microstrip Parameters EXAMPLE 3.8**

Evaluate the above expressions for a microstrip line on a substrate with  $\epsilon_r =$ 2.55. Calculate the effective dielectric constant and characteristic impedance for  $W/d = 0.5$  to 10.0, and compare with the results from (3.195) and (3.196). Let  $a = 100d$ .

# **Solution**

A computer program was written in BASIC to evaluate (3.211) for  $\epsilon = \epsilon_0$ and then  $\epsilon = \epsilon_r \epsilon_0$ . Then (3.212) was used to evaluate the effective dielectric constant,  $\epsilon_e$ , and (3.213) to evaluate the characteristic impedance,  $Z_0$ . The series was truncated after 50 terms, and the results are shown in the following table.

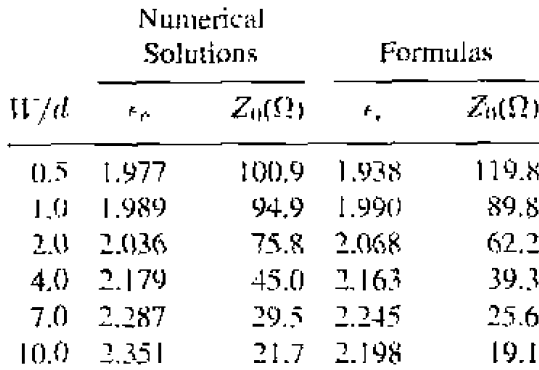

The comparison is reasonably good, although better results could be obtained from the approximate numerical solution by using a better estimate of the charge density on the strip. O

#### 3.9 THE TRANSVERSE RESONANCE TECHNIQUE

According to the general solutions to Maxwell's equations for TE or TM waves given in Section 3.1, a uniform waveguide structure always has a propagation constant of the form

$$
\hat{\beta} = \sqrt{\hat{k}^2 - k_r^2} = \sqrt{k^2 - k_r^2 - k_y^2}.
$$
 3.214

where  $k_c = \sqrt{k_x^2 + k_y^2}$  is the cutoff wavenumber of the guide and, for a given mode, is a fixed function of the cross-sectional geometry of the guide. Thus, if we know  $k_c$  we can determine the propagation constant of the guide. In previous sections we determined  $k_i$ , by solving the wave equation in the guide, subject to the appropriate boundary conditions; this technique is very powerful and general, but can be complicated for complex waveguides, especially if dielectric layers are present. In addition, the wave equation solution gives a complete field description inside the waveguide, which is much more information than we really need if we are only interested in the propagation constant of the guide. The transverse resonance technique employs a transmission line model of the transverse cross section of the waveguide, and gives a much simpler and more direct solution for the cutoff frequency. This is another example where circuit and transmission line theory can be used to simplify the field theory solution.

The transverse resonance procedure is based on the fact that in a waveguide at cutoff, the fields form standing waves in the transverse plane of the guide, as can be inferred from the "bouncing plane wave" interpretation of waveguide modes discussed in Section 3.2. This situation can be modeled with an equivalent transmission line circuit operating at resonance. One of the conditions of such a resonant line is the fact that, at any point on the line, the sum of the input impedances seen looking to either side must be zero. That is.

$$
Z_{\text{in}}^r(x) + Z_{\text{in}}^r(x) = 0, \qquad \text{for all } x. \tag{3.215}
$$

where  $Z_{in}^r(x)$  and  $Z_{in}^f(x)$  are the input impedances seen looking to the right and left. **respectively. at** *the* **point :r** on **the** resonant **line.** 

me **[ransvcrse resonance** tecbniy be only **gives rcsul ts** for the outoff frequency **of** fie g~de. Lf **fields** or a~leni~a~ioa **due** to conductor **loss art** needed. **Lhr** complete **field 1het-q solution will be required. The procedure wilI now be illustrated** with **severd examples.** 

## **TM Modes for the Parallel Plate Waveguide**

We will initially demonstrate the transverse resonance technique by *re*-solving the problem of Section 3.2 for the TM modes of the parallel plate waveguide. The geometry is shown in Figure 3.28. At cutoff,  $k = k_c$ , and there is no propagation down the guide in the z direction ( $\beta = 0$ ). The fields thus form a standing wave along the *y* dimension of the guide. The equivalent circuit is a transmission line of length d (the height of **the guide). shorted at both ends (representing the parallel plates at**  $y = 0, d$ **), as shown** in Figure 3.28. The propagation constant for this line is  $k_y$ , and is to be determined, Because of the uniformity in the *x* direction,  $k_x = 0$ , so the cutoff wavenumber will be given by  $k_c = k_y$ . The characteristic impedance of the equivalent transmission line is taken as the wave impedance seen by a TM wave (3.26), with propagation constant  $k_u$ :

$$
Z_0 = Z_{\text{TM}} = \eta k_y / k, \qquad \qquad \text{3.216}
$$

where  $\eta = \sqrt{\mu/\epsilon}$  is the intrinsic impedance of the material filling the guide, and  $k =$  $\omega \sqrt{\mu \epsilon}$  is the wavenumber.

At any point,  $0 \leq y \leq d$ , along the line we have

$$
Z_{\rm in}^r(y) = j Z_{\rm TM} \tan k_y (d-y), \qquad \qquad 3.217a
$$

$$
Z_{\rm in}^{\ell}(y) = j Z_{\rm TM} \tan k_y y. \tag{3.217b}
$$

**Using** these results **in** (3.2 **15)** gives the condition for **transverse resonance** as

$$
jZ_{TM}[\tan k_y(d-y) + \tan k_y y] = 0,
$$
  

$$
jZ_{TM} \frac{\sin k_y d}{\cos k_y(d-y)\cos k_y y} = 0.
$$

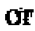

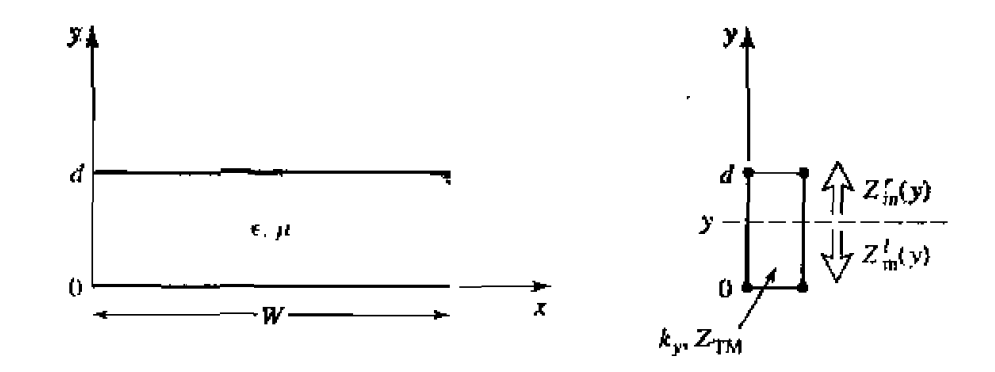

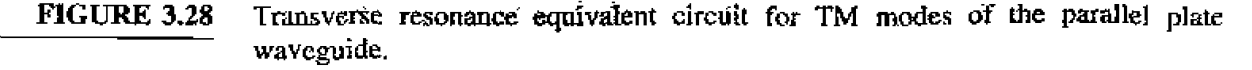

This determines the cutoff wavenumbers as

$$
k_c = k_y = \frac{n\pi}{d}
$$
, for  $n = 0, 1, 2, ...$  3.218

The propagation constant is then found from  $(3.214)$ . This is the same result as obtained in Section 3.2. For TE modes, we change the characteristic impedance of the line to  $Z_{\text{TF}} = \eta k / k_{\text{u}}$ , but the same cutoff wavenumber is obtained.

The above procedure can be simplified by noting that condition  $(3.215)$  must be valid for any value of x (or y), so we can select a certain point along the transmission line to simplify the evaluation of  $Z_{in}^v$  or  $Z_{in}^f$ . For example, in the present case we could choose  $y = 0$ ; then  $Z_{in}^r(0) = 0$  and  $Z_{in}^r(0) = jZ_{TM}$  tan  $k_y d$ , which yields  $k_y = n\pi/d$ more directly.

# TE<sub>00</sub> Modes of a Partially Loaded Rectangular Waveguide

The transverse resonance technique is particularly useful when the guide contains dielectric layers because the boundary conditions at the dielectric interfaces, which require the solution of simultaneous algebraic equations in the field theory approach, can be easily handled as junctions of different transmission lines. As an example, consider the rectangular waveguide partially filled with dielectric, as shown in Figure 3.29. To find the cutoff frequencies for the  $TE_{th}$  modes, the equivalent transverse resonance circuit shown in the figure can be used. The line for  $0 < y < t$  represents the dielectric-filled part of the guide, and has a transverse propagation constant  $k_{yd}$  and a characteristic impedance for  $TE$  modes given by

$$
Z_d = \frac{k\eta}{k_{yd}} = \frac{k_0\eta_0}{k_{yd}}, \qquad \qquad 3.219a
$$

where  $k_0 = \omega \sqrt{\mu_0 \epsilon_0}$ ,  $\eta_0 = \sqrt{\mu_0 \epsilon_0}$ . For  $t < y < b$ , the guide is air filled and has a transverse propagation constant  $k_{ijq}$  and an equivalent characteristic impedance given by

$$
Z_{\rm d}=\frac{k_0\eta_0}{k_{ya}}.\t\t 3.219b
$$

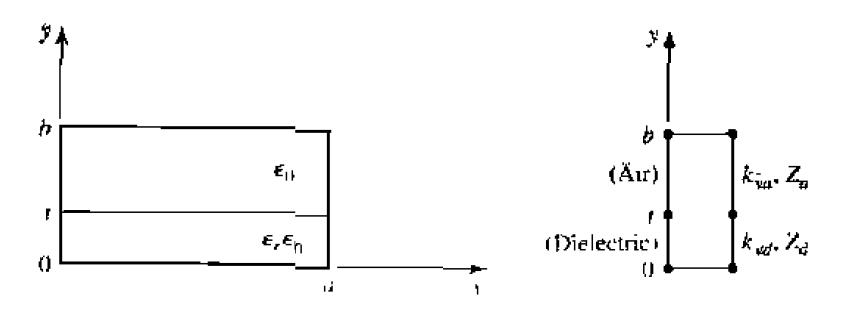

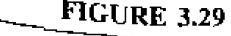

A rectangular waveguide partially filled with dielectric and the transverse resonance equivalent citcuit.

Applying condition (3.215) yields

$$
k_{ya} \tan k_{yd} t + k_{yd} \tan k_{ya} (b - t) = 0.
$$
 3.220

This equation contains two unknowns,  $k_{yq}$  and  $k_{yq}$ . An additional equation is obtained from the fact that the propagation constant,  $\beta$ , must be the same in both regions, for phase matching of the tangential fields at the dielectric interface. Thus, with  $k_x = 0$ ,

$$
\beta = \sqrt{\epsilon_r k_0^2 - k_{yd}^2} = \sqrt{k_0^2 - k_{ya}^2},
$$

$$
\epsilon_r k_0^2 - k_{yd}^2 = k_0^2 - k_{ya}^2.
$$
3.221

Equations (3.220) and (3.221) can then be solved (numerically or graphically) to obtain  $k_{\text{wd}}$  and  $k_{\text{va}}$ . There will be an infinite number of solutions, corresponding to the n dependence (number of variations in y) of the  $TE_{on}$  mode.

# $3.10$ **WAVE VELOCITIES AND DISPERSION**

So far, we have encountered two types of velocities related to the propagation of electromagnetic waves:

- The speed of light in a medium  $(1/\sqrt{\mu\epsilon})$
- The phase velocity  $(v_n = \omega/\beta)$

The speed of light in a medium is the velocity at which a plane wave would propagate in that medium, while the phase velocity is the speed at which a constant phase point travels. For a TEM plane wave, these two velocities are identical, but for other types of guided wave propagation the phase velocity may be greater or less than the speed of light.

If the phase velocity and attenuation of a line or guide are constants that do not change with frequency, then the phase of a signal that contains more than one frequency component will not be distorted. If the phase velocity is different for different frequencies, then the individual frequency components will not maintain their original phase relationships as they propagate down the transmission line or waveguide, and signal distortion will occur. Such an effect is called *dispersion*, since different phase velocities allow the "faster" waves to lead in phase relative to the "slower" waves, and the original phase relationships will gradually be dispersed as the signal propagates down the line. In such a case, there is no single phase velocity that can be attributed to the signal as a whole. However, if the bandwidth of the signal is relatively small, or if the dispersion is not too severe, a group velocity can be defined in a meaningful way. This velocity then can be used to describe the speed at which the signal propagates.

# **Group Velocity**

As discussed above, the physical interpretation of group velocity is the velocity at which a narrow band signal propagates. We will derive the relation of group velocity to the propagation constant by considering a signal  $f(t)$  in the time domain. The Fourier

or

transform of this signal is defined as

$$
F(\omega) = \int_{-\infty}^{\infty} f(t)e^{-j\omega t}dt, \qquad \qquad 3.222a
$$

and the inverse transform is then

$$
f(t) = \frac{1}{2\pi} \int_{-\infty}^{\infty} F(\omega) e^{j\omega t} d\omega.
$$
 3.222b

Now consider the transmission line or waveguide on which the signal  $f(t)$  is propagating as a linear system, with a transfer function  $Z(\omega)$  that relates the output.  $F_{\omega}(\omega)$ , of the line to the input,  $F(\omega)$ , of the line, as shown in Figure 3.30. Thus,

$$
F_o(\omega) = Z(\omega)F(\omega). \tag{3.223}
$$

For a lossless, matched transmission line or waveguide, the transfer function  $Z(\omega)$  can be expressed as

$$
Z(\omega) = Ae^{-j\beta z} = |Z(\omega)|e^{-j\psi}, \qquad \qquad 3.224
$$

where  $A$  is a constant and  $B$  is the propagation constant of the line or guide. The time-domain representation of the output signal,  $f_{\alpha}(t)$ , can then be written as

$$
f_o(t) = \frac{1}{2\pi} \int_{-\infty}^{\infty} F(\omega) |Z(\omega)| e^{j(\omega t - \psi)} d\omega.
$$
  $\hat{\beta}$ ,225

Now if  $|Z(\omega)| = A$  is a constant, and the phase  $\psi$  of  $Z(\omega)$  is a linear function of  $\omega$ , say  $\psi = a\omega$ , then the output can be expressed as

$$
f_{\theta}(t)=\frac{1}{2\pi}\int_{-\infty}^{\infty}AF(\omega)e^{j\omega(t-\alpha)}d\omega=Af(t-\alpha), \qquad \qquad 3.226
$$

which is seen to be a replica of  $f(t)$ , except for an amplitude factor, A, and time shift, a. Thus, a transfer function of the form  $Z(\omega) = Ae^{-\gamma \omega a}$  does not distort the input signal. A lossless TEM wave has a propagation constant  $\beta = \omega/c$ , which is of this form, so a TEM line is dispersionless, and does not lead to signal distortion. If the TEM line is lossy, however, the attenuation may be a function of frequency, which could lead to signal distortion.

Now consider a narrowband input signal of the form

$$
s(t) = f(t)\cos\omega_o t = \text{Re}\left\{f(t)e^{j\omega_o t}\right\},\tag{3.227}
$$

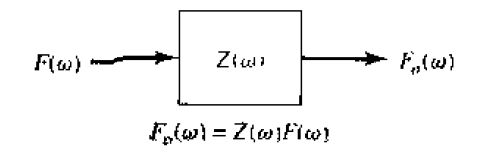

# **FIGURE 3.30**

A transmission line or waveguide represented as a linear system with transfer function  $Z(\omega)$ .

which represents an amplitude modulated carrier wave of frequency  $\omega_{\alpha}$ . Assume that the highest frequency component of  $f(t)$  is  $\omega_m$ , where  $\omega_m \ll \omega_o$ . The Fourier transform,  $S(\omega)$ , of  $s(t)$ , is

$$
S(\omega) = \int_{-\infty}^{\infty} f(t)e^{-j\omega_0 t}e^{j\omega t}dt = F(\omega - \omega_0),
$$
 3.228

where we have used the complex form of the input signal as expressed in  $(3.227)$ . We will then need to take the real part of the output inverse transform to obtain the time-domain output signal. The spectrums of  $F(\omega)$  and  $S(\omega)$  are depicted in Figure 3.31.

The **output** signal **spectrum is** 

$$
S_o(\omega) = AF(\omega - \omega_o)e^{-j\beta z}, \qquad \qquad 3.229
$$

and in the time domain,

$$
s_o(t) = \frac{1}{2\pi} \text{Re} \int_{-\infty}^{\infty} S_o(\omega) e^{j\omega t} d\omega
$$
  
= 
$$
\frac{1}{2\pi} \text{Re} \int_{\omega_o - \omega_m}^{\omega_o + \omega_m} AF(\omega - \omega_o) e^{j(\omega t - \beta z)} d\omega.
$$

In general, the propagation constant  $\beta$  may be a complicated function of  $\omega$ . But if  $F(\omega)$  is narrow band  $(\omega_m << \omega_o)$ , then  $\beta$  can be linearized by using a Taylor series expansion about  $\omega_o$ :

$$
\beta(\omega) = \beta(\omega_o) + \frac{d\beta}{d\omega}\bigg|_{\omega=\omega_a} (\omega - \omega_o) + \frac{1}{2}\frac{d^2\beta}{d\omega^2}\bigg|_{\omega=\omega_a} (\omega - \omega_o)^2 + \cdots. \hspace{1cm} 3.231
$$

**Retaining the first two terms gives** 

**where** 

$$
\beta(\omega) \simeq \beta_o + \beta'_o(\omega - \omega_o),
$$
  
\n
$$
\beta_o = \beta(\omega_o),
$$
  
\n
$$
\beta'_o = \frac{d\beta}{d\omega}\Big|_{\omega = \omega_o}.
$$
  
\n(3.232)

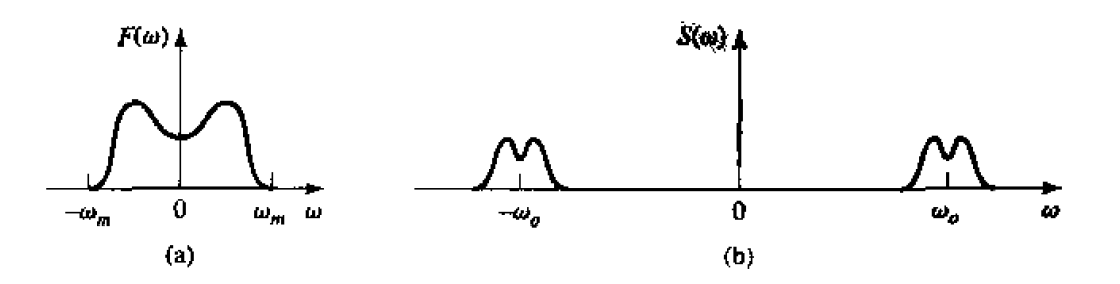

**FIGURE 3.31** Fourier spectrums of the signals (a)  $f(t)$  and (b)  $s(t)$ . Then after a change of variables to  $y = \omega - \omega_o$ , the expression for  $s_o(t)$  becomes

$$
s_{\alpha}(t) = \frac{A}{2\pi} \text{Re} \left\{ e^{\int (\omega_{\alpha}t - \beta_{\alpha}z)} \int_{-\omega_{m}}^{\omega_{m}} F(y) e^{\beta(t - \beta_{\alpha}'z)y} dy \right\}
$$
  
=  $\text{Re} \left\{ f(t - \beta_{\alpha}'z) e^{\beta(\omega_{\alpha}t + \beta_{\alpha}z)} \right\}$   
=  $A f(t - \beta_{\alpha}'z) \cos(\omega_{\alpha}t - \beta_{\alpha}z).$  (3.233)

which is a time-shifted replica of the original modulation envelope.  $f(t)$ , of (3.227). The velocity of this envelope is the group velocity,  $v_g$ :

$$
v_g = \frac{1}{\beta_o'} = \left(\frac{d}{d\omega}\right)^{-1} \Big|_{\omega = \omega_o}.
$$

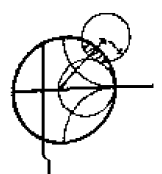

#### **Waveguide Wave Velocities EXAMPLE 3.9**

Calculate the group velocity for a waveguide mode propagating in an air-filled guide. Compare this velocity to the phase velocity and speed of light.

Solution

The propagation constant for a mode in an air-filled waveguide is

$$
J = \sqrt{k_0^2 - k_c^2} = \sqrt{(\omega/c)^2 - k_c^2}
$$

Taking the derivative with respect to frequency gives

$$
\frac{d\beta}{d\omega} \ge \frac{\omega/r^2}{\sqrt{(\omega/r)^2 - k_c^2}} = \frac{k_o}{c\beta}.
$$

so from  $(3.234)$  the group velocity is

$$
v_g = \left(\frac{d_i \beta}{d\omega}\right)^{-1} = \frac{r \beta}{k_0}.
$$

The phase velocity is  $c_p = \omega/\beta = (k_0 c)/\beta$ .

Since  $\beta < k_0$ , we have that  $v_g < c < v_p$ , which indicates that the phase velocity of a waveguide mode may be greater than the speed of light, but the group velocity (the velocity of a narrowband signal) will be less than the speed O of light.

# $3.11$ SUMMARY OF TRANSMISSION LINES AND WAVEGUIDES

In this chapter we have discussed a variety of transmission lines and waveguides; here we will summarize some of the basic properties of these transmission media and their relative advantages in a broader context.

In the beginning of this chapter we made the distinction between TEM. TM, and TE waves and saw that transmission lines and waveguides can be categorized according to

| Characteristic                       | Coax   | Waveguide | Stripline  | Microstrip       |
|--------------------------------------|--------|-----------|------------|------------------|
| Modes: Preferred                     | TEM    | $TE_{10}$ | <b>TEM</b> | <b>Quasi-TEM</b> |
| Other                                | TM.TE  | TM.TE     | TM.TE      | Hybrid TM,TE     |
| Dispersion                           | None   | Medium    | None       | Low              |
| Bandwidth                            | High   | Low       | High       | High             |
| Loss                                 | Medium | Low.      | High       | <b>High</b>      |
| Power capacity                       | Medium | High      | Low        | Low              |
| Physical size                        | Large  | Large     | Medium     | Small            |
| Ease of fabrication                  | Medium | Medium    | Easy       | Easy             |
| Integration with<br>other components | Hard   | Hard      | Fair       | Easy             |

**TABLE 3.6 • Comparison of Common Transmission Lines and Waveguides** 

which type of waves they can support. We have seen that TEM waves are nondispersive, with no cutoff frequency. whereas TM and TE waves exhibit dispersion and generally have nonzero cutoff frequencies. Other electrical considerations include bandwidth, at*tenuatinn.* **and** powrr **I~andling** capacity. iMechsnical *factors* are *also* **very** important, however, and include such considerations as physical size (volume and weight), ease of fabrication (cost), and the ability to be integrated with other devices (active or passive). **Table** 3.6 **compares several types** of **transmission** media **with** regard **to** the **above con**siderations; this table only gives general guidelines, as specific cases may give better or **worse results than hose indicated.** 

# **Other Types of Lines and Guides**

While **we** *have* **discussed** he most conlmun **types of waveguides and transmission**  Iines, there are many other guides and lines (and variations) that we have not discussed. **A few of** rhc **more popular** 1ypes are briefly **mentioned** here.

**Ridge** waveguide. The bandwidth of a rectangular waveguide is, for practical pur**poses, less than an octave (a 2:1 frequency range). This is because the**  $TE_{20}$  **mode begins to propagate at a frequency equal to twice the cutoff frequency of the TE<sub>10</sub> mode. The ridge waveguide, shown in Figure** 3.32, consisls **of a** rectmgular **waveguide loaded** witb

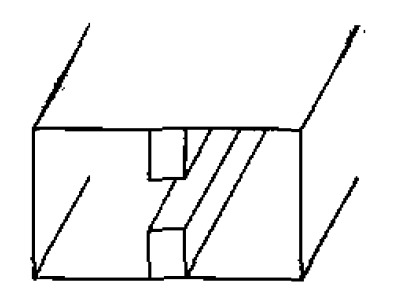

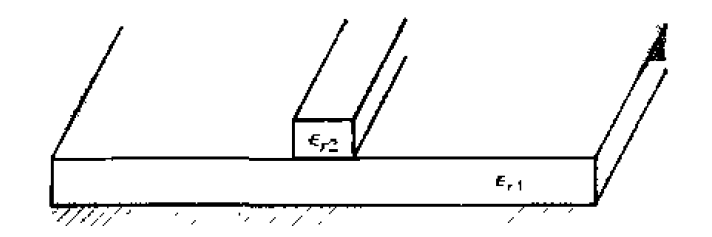

**FIGURE 3.33** Dielectric waveguide geometry.

conducting ridges on the top and/or bottom walls. This loading tends to lower the cutoff frequency of the dominant mode, leading to increased bandwidth and better impedance characteristics. Such a guide is often used for impedance matching purposes, where the ridge may be tapered along the length of the guide. The presence of the ridge, however, reduces the power-handling capacity of the waveguide.

**Dielectric waveguide.** As we have seen from our study of surface waves, metallic conductors are not necessary to confine and support a propagating electromagnetic field. The dielectric waveguide shown in Figure 3.33 is another example of such a guide, where  $\epsilon_{r2}$ , the dielectric constant of the ridge, is usually greater than  $\epsilon_{r1}$ , the dielectric constant of the substrate. The fields are thus mostly confined to the area around the dielectric ridge. This type of guide supports TM and TE modes, and is convenient for integration with active devices. Its small size makes it useful for millimeter wave to optical frequencies, although it can be very lossy at bends or junctions in the ridge line. Many variations in this basic geometry are possible.

*Stotline.* Of the many types of planar lines that have been proposed, slotline probably ranks next, behind microstrip and stripline, in terms of popularity. The geometry of a slotline is shown in Figure 3.34. It consists of a thin slot in the ground plane on one side of a dielectric substrate. Thus, like microstrip, the two conductors of slotline lead to a quasi-TEM type of mode. Changing the width of the slot changes the characteristic impedance of the line.

*Coplanar waveguide.* A structure similar to slotline is coplanar waveguide, shown in Figure 3.35. Coplanar waveguide can be thought of as a slotline with a third conductor centered in the slot region. Because of the presence of this additional conductor, this type of line can support even or odd quasi-TEM modes, depending on whether the  $E$ -fields in the two slots are in the opposite direction, or the same direction. Coplanar waveguide

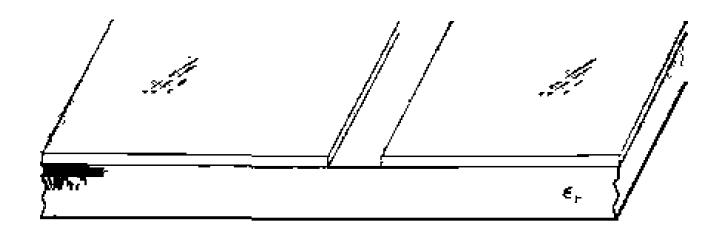

#### **FIGURE 3.34** Geometry of a printed slotline.

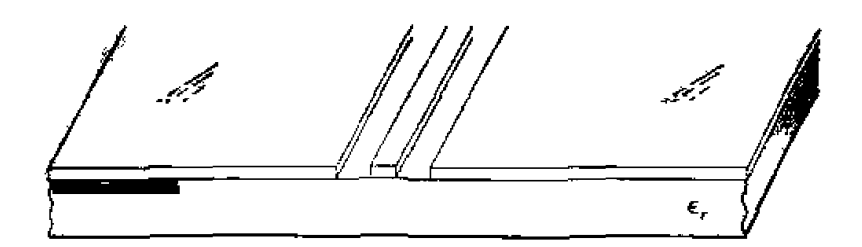

**FIGURE 3.35** Coplanar waveguide geometry.

**is particularly useful for fabricating active circuitry, due to the presence of the center** conductor and the close proximity of the ground planes.

*Covered microstrip.* Many variations of the basic microstrip geometry are possible. **bur** one of the **mwe** conmen **is covered** microscrip. shorn **in** Figure 3.36, The metallic cover plate is often used for electrical shielding and physical protection of the microstrip circuit and is usually situated several substrate thicknesses away from the circuit. Its *presence can. however, perturb the operation of the circuit enough so that its effect must* be raken into account **during** design.  $\frac{presc}{be}$ 

# **POINT OF INTEREST: Power Capacity of Transmission Lines**

The power handling capacity of an air-filled transmission line or waveguide is limited by **voltage breakdown. which occurs at a field strength of about**  $E_d = 3 \times 10^6$  **V/m for room temperature** *air* **a1 sea level pressure.** 

In an air-filled coaxial line, the electric field varies as  $E_p = V_o/(\rho \ln b/a)$ , which has a maximum at  $\rho = a$ . Thus the **maximum** voltage before breakdown is

$$
V_{\text{max}} = E_d a \ln \frac{b}{a}, \quad (\text{peak-to-peak}),
$$

**and** *the* **rnaximurn** power **capacity is then** 

$$
P_{\text{max}} = \frac{V_{\text{max}}^2}{2Z_0} = \frac{\pi a^2 E_d^2}{\eta_0} \ln \frac{b}{a}.
$$

**As might** be **expected, this result shows rhar power capacity can** be increased **by using a larger coaxial cable (larger a,** *b* **with fixed** *b/u* **for the same characteristic impedance). But propagation of higher order modes limits** the maximum **operaling frequency fix a given cable sizc. Thus,** here **is an ~lppet limit** on **the pwtr capacity of a coaxial he** For **a given maximum operating frequency,** 

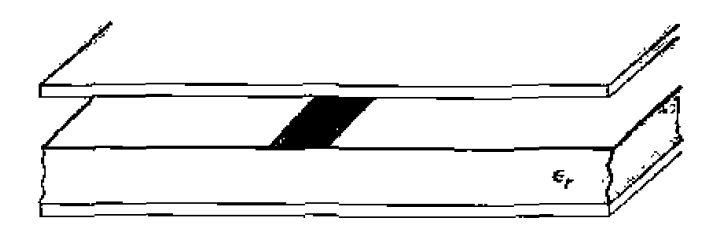

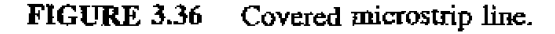

 $f_{\text{max}}$ , which can be shown to be given by

$$
P_{\text{max}} = \frac{0.025}{\eta_0} \left( \frac{cE_d}{f_{\text{max}}} \right)^{\frac{7}{2}} = 5.8 \times 10^{12} \left( \frac{E_d}{f_{\text{max}}} \right)^2.
$$

As an example, at 10 GHz the maximum peak power capacity of any coaxial line with no higher order modes is about 520 kW.

In an air-filled rectangular waveguide, the electric field varies as  $E_y = E_0 \sin(\pi x/a)$ , which has a maximum value of  $E_n$  at  $x = a_f 2$ . Thus the maximum power capacity before breakdown is

$$
P_{\text{max}} = \frac{abc\hat{z}}{4\mathcal{Z}_w} = \frac{abc\hat{z}}{4\mathcal{Z}_w}.
$$

which shows that power capacity increases with guide size. For most waveguides,  $b \simeq 2a$ . To avoid propagation of the TE<sub>20</sub> mode, we must have  $a < c/f_{\text{max}}$ , where  $f_{\text{max}}$  is the maximum operating frequency. Then the maximum power capacity of the guide can be shown to be

$$
P_{\text{max}} = \frac{0.11}{\eta_0} \left( \frac{rE_d}{f_{\text{max}}} \right)^2 = 2.6 \times 10^{14} \left( \frac{E_d}{f_{\text{max}}} \right)^2.
$$

As an example, at 10 GHz the maximum peak power capacity of a rectangular waveguide operating in the TE<sub>10</sub> mode is about 2300 kW, which is considerably higher than the power capacity of a coaxial cable at the same frequency.

Because areing and voltage breakdown are very high-speed effects, the above voltage and power limits are peak quantities. In addition, it is good engineering practice to provide a safety factor of at least two, so the maximum powers which can be safely transmitted should be limited to about half of the above values. If there are reflections on the line or guide, the power capacity is further reduced. In the worst case, a reflection coefficient magnitude of unity will double the maximum voltage on the line, so the power capacity will be reduced by a factor of four.

The power capacity of a line can be increased by pressurizing the line with air or an inert gas, or by using a diclectric. The dielectric strength  $(E_d)$  of most dielectrics is greater than that of air, but the power capacity may be primarily limited by the heating of the dielectric due to ohmic loss.

Reference: P. A. Rizzi, Microwave Engineering-Passive Circuits. Prentice-Hall, New Jersey, 1988.

# **REFERENCES**

- [1] O. Heaviside, Electromagnetic Theory, vol. 1, 1893. Reprinted by Dover, New York, 1950.
- [2] Lord Rayleigh, "On the Passage of Electric Waves Through Tubes," Philos, Mag., vol. 43, pp. 125– 132, 1897. Reprinted in Collected Papers. Cambridge Univ. Press. 1903.
- [3] K. S. Packard, "The Origin of Waveguides: A Case of Multiple Rediscovery," IEEE Trans. Microwave Theory and Techniques, vol. MTT-32, pp. 961-969. September 1984.
- [4] R. M. Barrett, "Microwave Printed Circuits-An Historical Perspective," IEEE Trans. Microwave Theory and Techniques, vol. MTT-32, pp. 983-990, September 1984.
- [5] D. D. Grieg and H. F. Englemann. "Microstrip-A New Transmission Technique for the Kilomegacycle Range," Proc. IRE, vol. 40, pp. 1644-1650, December 1952.
- [6] H. Howe, Jr., Stripline Circuit Design. Artech House, Dedham, Mass., 1974.
- [7] I. J. Bahl and R. Garg. "A Designer's Guide to Stripline Circuits," Microwaves, January 1978. рр. 90-96.
- [8] I. J. Bahl and D. K. Trivedi, "A Designer's Guide to Microstrip Line." Microwaves, May 1977, pp. 174-182.
- [9] K. C. Gapta, R. Garg, and I. J. Babl, Microstrip Lines and Slotlines. Artech House, Dedham, Mass., 1979.

# **PROBLEMS**

- 3.1 Derive equations  $(3.5a)$ – $(3.5d)$  from equations  $(3.3)$  and  $(3.4)$ .
- 3.2 Calculate the attenuation due to conductor loss for the  $TE_n$  mode of a parallel plate waveguide.
- 3.3 Consider a section of K-band waveguide. From the dimensions given in Appendix I, determine the cutoff frequencies of the first two propagating modes. From the recommended operating range given in Appendix I for this guide, determine the percentage reduction in bandwidth that this operating range represents, relative to the theoretical bandwidth for a single propagating mode,
- 3.4 Compute the TE<sub>10</sub> mode attenuation, in dB/m, for a length of K-band waveguide operating at  $f = 20$  GHz. The waveguide is made from brass, and is filled with a dielectric material having  $\epsilon_r = 2.6$  and  $\tan \delta = 0.001$ .
- 3.5 An attenuator can be made using a section of waveguide operating below cutoff, as shown below. If  $a = 2.286$  cm and the operating frequency is 12 GHz, determine the required length of the below-cutoff section of waveguide to achieve an attenuation of 100 dB between the input and output guides. Ignore the effect of reflections at the step discontinuities.

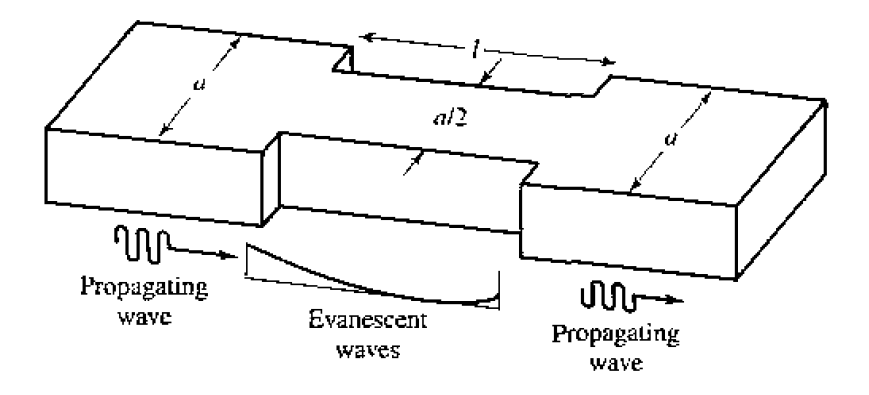

- 3.6 Find expressions for the electric surface current density on the walls of a rectangular waveguide for  $\alpha$  TE<sub>t0</sub> mode. Why can a narrow slot be cut along the centerline of the broad wall of a rectangular waveguide without perturbing the operation of the guide? (Such a slot is often used in a slotted line for a probe to sample the standing wave field inside the guide.)
- 3.7 Derive the expression for the attenuation of the TM $_{mn}$  mode of a rectangular waveguide, due to imperfectly conducting walls.
- 3.8 For the partially loaded rectangular waveguide shown on the next page, solve (3.109) with  $\beta = 0$ to find the cutoff frequency of the TE<sub>10</sub> mode. Assume  $a = 2.286$  cm,  $t = a/2$ , and  $\epsilon_r = 2.25$ .

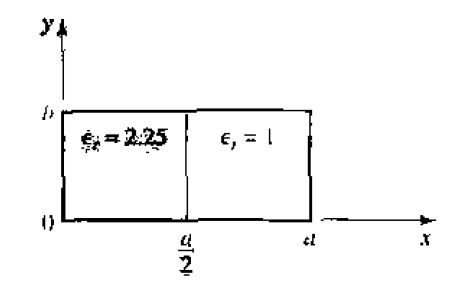

3.9 Consider the partially filled parallel plate waveguide shown below. Derive the solution (fields and cutoff frequency) for the lowest order TE mode of this structure. Assume the metal plates are infinitely wide. Can a TEM wave propagate on this structure?

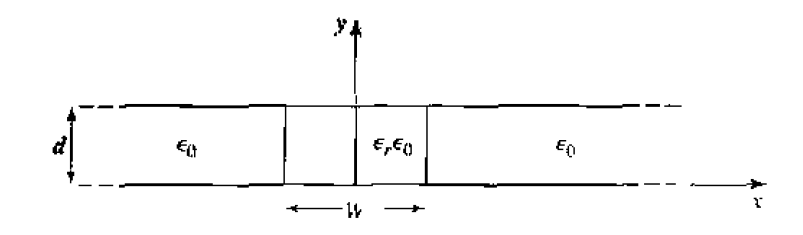

3.10 Consider the partially filled parallel plate waveguide shown below. Derive the solution (fields and cutoff frequency) for the TE modes. Can a TEM wave exist in this structure? Ignore fringing fields at the sides, and assume no a dependence.

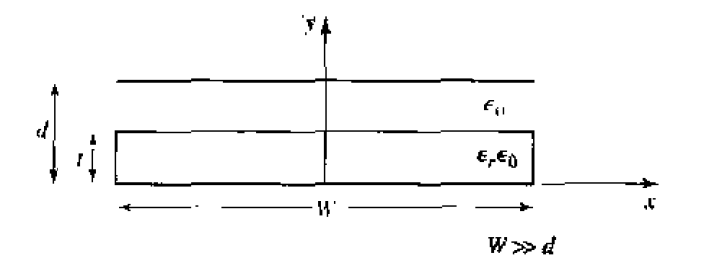

- 3.11 Derive equations (3.110a-d) for the transverse field components in terms of longitudinal field<sup>s, in</sup> cylindrical coordinates.
- **3.12** Derive the expression for the attenuation of the TM<sub>nm</sub> mode in a circular waveguide with finite conductivity.
- 3.13 Consider a circular waveguide with  $a = 0.8$  cm. Compute the cutoff frequencies and identify the first four propagating modes.
- **3.14** Derive the  $\hat{E}$  and  $\hat{H}$  fields of a coaxial line from the expression for the potential given in (3.153). Also find expressions for the voltage and current on the line and the characteristic impedance-
- **3.15** Derive a transcendental equation for the cutoff frequency of the TM modes of a coaxial waveguide-Using tables, obtain an approximate value of  $k_0 a$  for the TM<sub>01</sub> mode, if  $b/a = 2$ .
- **3.16** Derive an expression for the attenuation of a TE surface wave on a grounded dielectric slab,  $v^{\text{then}}$ the ground  $\theta$ land has finite conductivity.
- 3.17 Consider the geometry shown on the next page. Derive a solution for the TM surface waves that can propagate on this structure.

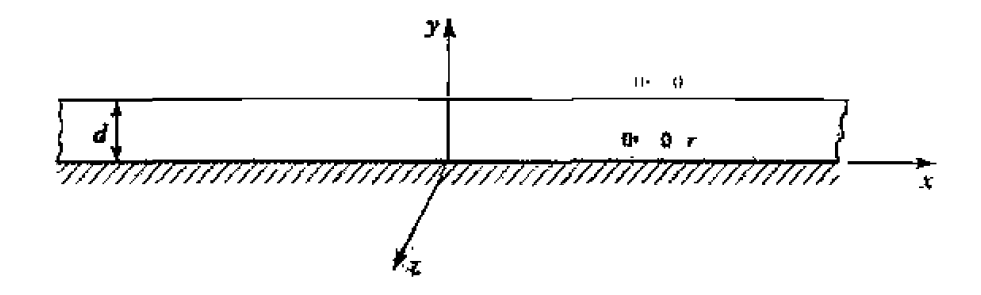

3.18 Consider the partially filled coaxial line shown below. Can a TEM wave propagate on this line? Derive the solution for the  $TM_{\alpha n}$  (no azimuthal variation) modes of this geometry.

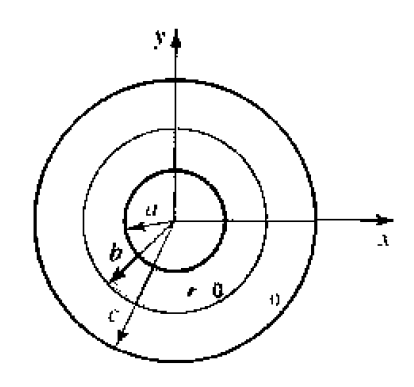

- **3.19** Design a stripline transmission line for a 100  $\Omega$  characteristic impedance. The ground plane separation is 0.316 cm, and the dielectric constant of the filling material is 2.20. What is the guide wavelength on this transmission line if the frequency is 4.0 GHz?
- **3.20** Design a microstrip transmission line for a 100  $\Omega$  characteristic impedance. The substrate thickness is 0.158 cm, with  $\epsilon_r = 2.20$ . What is the guide wavelength on this transmission line if the frequency is  $4.0$  GHz?
- **3.21** A microwave antenna feed network operating at 5 GHz requires a 50  $\Omega$  printed transmission line that is 16 $\lambda$  long. Possible choices are (1) copper microstrip, with  $d = 0.16$  cm.  $\epsilon_r = 2.20$ , and  $\tan b = 0.001$ , or (2) copper stripline, with  $b = 0.32$  cm,  $\epsilon_r = 2.20$ ,  $t = 0.01$  mm, and  $\tan \delta = 0.001$ . Which line should be used, if attenuation is to be minimized?
- 3.22 Consider the TE modes of an arbitrary uniform waveguiding structure, where the transverse fields are related to  $H_z$  as in (3.19). If  $H_z$  is of the form  $H_z(x, y, z) = h_z(x, y)e^{-y\beta z}$ , where  $h_z(x, y)$ is a real function, compute the Poynting vector and show that real power flow occurs only in the z direction. Assume that  $\theta$  is real, corresponding to a propagating mode.
- **3.23** A piece of rectangular waveguide is air filled for  $z < 0$  and dielectric filled for  $z > 0$ . Assume that both regions can support only the dominant  $TE_{10}$  mode, and that a  $TE_{10}$  mode is incident on the interface from  $z < 0$ . Using a field analysis, write general expressions for the transverse field components of the incident, reflected, and transmitted waves in the two regions, and enforce the boundary conditions at the dielectric interface to find the reflection and transmission coefficients. Compare these results to those obtained with an impedance approach, using  $Z_{\text{TE}}$  for each region.
- **3.24** Use the transverse resonance technique to derive a transcendental equation for the propagation constant of the TM modes of a rectangular waveguide that is air filled for  $0 < x < d$  and dielectric filled for  $d < x < a$ .
- 3.25 Apply the transverse resonance technique to find the propagation constants for the TE surface waves that can be supported by the structure of Problem 3.17.
- **3.26** An X-band waveguide filled with Teflon is operating at 9.5 GHz. Calculate the speed of light in this material and the phase and group velocities in the waveguide.
- **3.27** As discussed in the Point of Interest on the power handling capacity of transmission lines, the maximum power capacity of a coaxial line is limited by voltage breakdown, and is given by

$$
P_{\max} = \frac{\pi a^2 E_d^2}{\eta_0} \ln \frac{b}{a}
$$

where  $E_d$  is the field strength at breakdown. Find the value of  $b/a$  that maximizes the maximum **power capacity and show that the corresponding characteristic impedance is about 30**  $\Omega$ **.** 

# Microwaye Network Analysis

Circuits operating at low frequencies, for which the circuit dimensions are small relative to the wavelength, can be treated as an interconnection of lumped passive or active components with unique voltages and currents defined at any point in the circuit. In this situation the circuit dimensions are small enough so that there is negligible phase change from one point in the circuit to another. In addition, the fields can be considered as TEM fields supported by two or more conductors. This leads to a quasi-static type of solution to Maxwell's equations, and to the well-known Kirchhoff voltage and current laws and impedance concepts of circuit theory [1]. As the reader is aware, there exists a powerful and useful set of techniques for analyzing low-frequency circuits. In general, these techniques cannot be directly applied to microwave circuits. It is the purpose of the present chapter, however, to show how circuit and network concepts can be extended to handle many microwave analysis and design problems of practical interest.

The main reason for doing this is that it is usually much easier to apply the simple and intuitive ideas of circuit analysis to a microwave problem than it is to solve Maxwell's equations for the same problem. In a way, field analysis gives us much more information about the particular problem under consideration than we really want or need. That is, because the solution to Maxwell's equations for a given problem is complete, it gives the electric and magnetic fields at all points in space. But usually we are interested in only the voltage or current at a set of terminals, the power flow through a device, or some other type of "global" quantity, as opposed to a minute description of the response at all points in space. Another reason for using circuit or network analysis is that it is then very easy to modify the original problem, or combine several elements together and find the response, without having to analyze in detail the behavior of each element in combination with its neighbors. A field analysis using Maxwell's equations for such problems would be hopelessly difficult. There are situations, however, where such circuit analysis techniques are an oversimplification, leading to erroneous results. In such cases one must resort to a field analysis approach, using Maxwell's equations. It is part of the education of a microwave engineer to be able to determine when circuit analysis concepts apply, and when they should be cast aside.

The basic procedure for microwave network analysis is as follows. We first treat a set of basic, canonical problems rigorously, using field analysis and Maxwell's equations. (As we have done in Chapters 2 and 3, for a variety of transmission line and waveguide problems.) When so doing, we try to obtain quantities that can be directly related to a circuit or transmission line parameter. For example, when we treated various transmission lines and waveguides in Chapter 3 we derived the propagation constant and characteristic impedance of the line. This allowed the transmission line or waveguide to be treated as a distributed component characterized by its length, propagation constant, and characteristic impedance. At this point, we can interconnect various components and use network and/or transmission line theory to analyze the behavior of the entire system of components, including effects such as multiple reflections, loss, impedance transformations, and transitions from one type of transmission medium to another (e.g., coax to microstrip). As we will see, transitions between different transmission lines, or discontinuities on a transmission line, generally cannot be treated as a simple junction between two transmission lines, but must be augmented with some type of equivalent circuit to account for reactances associated with the transition or discontinuity.

Microwave network theory was originally developed in the service of radar system and component development at the MIT Radiation Lab in the 1940s. This work was continued and extended at the Microwave Research Institute, which was organized at the Polytechnic Institute of Brooklyn in 1942. The researchers there included E. Weber, N. Marcuvitz, A. A. Oliner, L. B. Felsen, A. Hessel, and others [2].

# 4.1 IMPEDANCE AND EQUIVALENT VOLTAGES AND CURRENTS **Equivalent Voltages and Currents**

At microwave frequencies the measurement of voltage or current is difficult (or impossible), unless a clearly defined terminal pair is available. Such a terminal pair may be present in the case of TEM-type lines (such as coaxial cable, microstrip, or stripline), but does not exist for non-TEM lines (such as rectangular, circular, or surface waveguides).

Figure 4.1 shows the electric and magnetle field lines for an arbitrary two-conductor TEM transmission line. As in Chapter 3, the voltage, V, of the  $+$  conductor relative to the  $-$  conductor can be found as

$$
V^{\prime} = \int_{-}^{-} \vec{E} \cdot d\vec{\ell}_{\star}
$$
 4.1

where the integration path begins on the  $+$  conductor and ends on the  $-$  conductor, it is important to realize that, because of the electrostatic nature of the transverse fields between the two conductors, the voltage defined in (4.1) is unique and does not depend on the shape of the integration path. The total current flowing on the  $-$  conductor can be determined from an application of Ampere's law as

$$
I = \oint_{C^+} \bar{H} \cdot d\bar{t}.
$$
 4.2

Where the integration contour is any closed path enclosing the  $+$  conductor (but not the = conductor). A characteristic impedance  $Z_0$  can then be defined for traveling waves as

$$
Z_0 = \frac{V}{I}.
$$

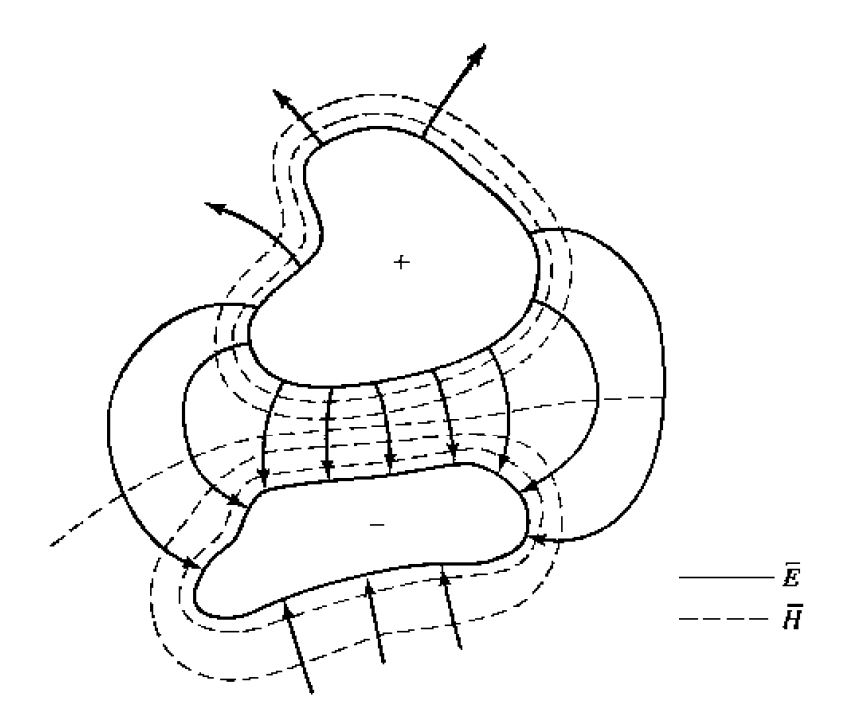

**FIGURE 4.1** Electric and magnetic field lines for an arbitrary two-conductor TEM line,

At this point, after having **defined and determined a voltage, current, and characteristic impedance** (and **acsurning we** know the **propagation constant for** the line). we can **proceed**  to **apply** the circuit theory **far** transmission **lines developed in** Chapter **2 to** characterize **this line as** a **ciruuil** element.

*The* **situation is** more **difficult** for **waveguides. To** see **why. we** will **look** at the caqe of a rectangular waveguide, as shown in Figure 4.2. For the dominant TE<sub>10</sub> mode, the transverse fields **can be wrirten.** hrn **Table 3.2, as**  is more difficult for waveguides. To see why, we will look at the case<br>waveguide, as shown in Figure 4.2. For the dominant TE<sub>10</sub> mode, the<br>can be written, from Table 3.2, as<br> $E_y(x, y, z) = \frac{j\omega\mu a}{\pi} A \sin \frac{\pi x}{a} e^{-j\beta z} = A e_y(x,$ 

$$
E_y(x, y, z) = \frac{j\omega\mu a}{\pi} A \sin \frac{\pi x}{a} e^{-j\beta z} = A e_y(x, y) e^{-j\beta z}, \qquad 4.4a
$$

$$
H_x(x, y, z) = \frac{j\beta a}{\pi} A \sin \frac{\pi x}{a} e^{-j\beta z} = A h_x(x, y) e^{-j\beta x}.
$$

**Applying (4.1) to the electric field** of **(4.4a) gives** 

$$
V = \frac{-j\omega\mu a}{\pi} A \sin \frac{\pi x}{a} e^{-j\beta z} \int_{y} dy.
$$

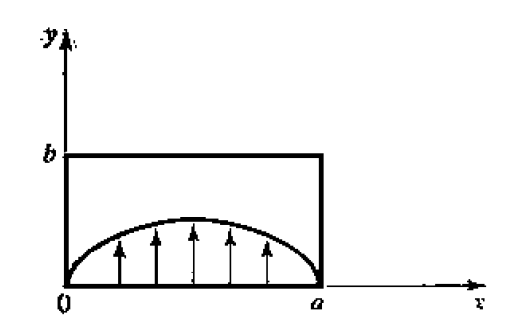

**FIGURE 4.2** Electric field lines for the  $TE_{10}$  mode of a rectangular waveguide.

Thus it is seen that this voltage depends on the position.  $x$ , as well as the length of the integration contour along the y direction. Integrating from  $y = 0$  to b for  $r = a/2$  gives a voltage that is quite different from that obtained by integrating from  $y = 0$  to b for  $x = 0$ , for example. What, then, is the correct voltage? The answer is that there is no "correct" voltage in the sense of being unique or pertinent for all applications. A similar problem arises with current, and also impedance. We will now show how we can define voltages, currents, and impedances that are useful for non-TEM lines.

There are many ways to define equivalent voltage, current, and impedance for waveguides, since these quantities are not unique for non-TEM lines, but the following considerations usually lead to the most useful results  $[1]$ ,  $[3]$ ,  $[4]$ :

- Voltage and current are defined only for a particular waveguide mode, and are defined so that the voltage is proportional to the transverse electric field, and the current is proportional to the transverse magnetic field.
- In order to be used in a manner similar to voltages and currents of circuit theory, the equivalent voltages and currents should be defined so that their product gives  $\Delta$ **he** power flow of the more.
- · The ratio of the voltage to the current for a single traveling wave should be equal to the characteristic impedance of the line. This impedance may be chosen arbitrarily, but is usually selected as equal to the wave impedance of the line, or else normalized to unity.

For an arbitrary waveguide mode with both positively and negatively traveling waves, the transverse fields can be written as

$$
\bar{E}_t(x,y,z) = \bar{e}(x,y)(A^+e^{-y\beta z} + A^-e^{\beta\beta z}) = \frac{\bar{e}(x,y)}{C_1}(V^+e^{-\beta\beta z} + V^-e^{\beta\beta z}), \quad 4.6a
$$

$$
\bar{H}_t(x, y, z) = \bar{h}(x, y) (A^+ e^{-j\beta z} - A^- e^{j\beta z}) = \frac{\bar{h}(x, y)}{C_2} (I^+ e^{-j\beta z} - I^- e^{j\beta z}). \quad 4.6b
$$

where  $\bar{e}$  and  $\bar{h}$  are the transverse field variations of the mode, and  $A^+$ ,  $A^-$  are the field amplitudes of the traveling waves. Since  $\bar{E}_t$  and  $\bar{H}_t$  are related by the wave impedance.  $Z_w$ , according to (3.22) or (3.26), we also have that

$$
\bar{h}(x, y) = \frac{3 \times \bar{c}(x, y)}{Z_w},
$$

Equation (4.6) also defines equivalent voltage and current waves as

$$
V(z) = V^{\pm}e^{-j\beta z} + V^{-}e^{j\beta z}, \tag{4.8a}
$$

$$
I(z) = I^+ e^{-j\beta \hat{z}} - I^- e^{j\beta \hat{z}}.
$$

with  $V^+/I^- = V^-/I^- = Z_0$ . This definition embodies the idea of making the equivalent voltage and current proportional to the transverse electric and magnetic fields, respectively. The proportionality constants for this relationship are  $C_1 = V^+/A^+ = V^-/A^$ and  $C_2 = I^+ / A^+ = I^- / A^-$ , and can be determined from the remaining two conditions for power and impedance.

**The complex** power **flow for the incident wave is given by** 

$$
P^+ = \frac{1}{2}|A^+|^2 \iint\limits_S \bar{\epsilon} \times \bar{h}^* \cdot \hat{z} \, ds = \frac{V^+ I^{+\ast}}{2C_1 C_2^*} \iint\limits_S \bar{\epsilon} \times \bar{h}^* \cdot \hat{z} \, ds. \tag{4.9}
$$

**Shice we want this power to be equal to**  $(1/2)V^+I^{+*}$ **, we have the result that** 

$$
C_1 C_2^* = \iint\limits_{\mathcal{S}} \bar{e} \times \bar{h}^* \cdot \hat{z} \, ds, \tag{4.10}
$$

**where the surface integration is over the cross section of the waveguide. The characteristic impedance** is

$$
Z_0 = \frac{V^+}{I^+} = \frac{V^-}{I^-} = \frac{C_1}{C_2},
$$

since  $V^+ = C_1 A$  and  $I^+ = C_2 A$ , from (4.6a,b). If it is desired to have  $Z_0 = Z_w$ , the **wave impedance**  $(Z_{TE}$  or  $Z_{TM}$ ) of the mode, then

$$
\frac{C_1}{C_2} = Z_w \ (Z_{\text{TE}} \text{ or } Z_{\text{TM}}).
$$

Alternatively, it may be desirable to normalize the characteristic impedance to unity  $(Z_0 = 1)$ , in which case we have

*So* **for** a **given waveguide mode.** (4.10) and (4.12) can be **solved** for the **constants, C1 and** G, **md equivalent voltages** and tun-rnrs **defined. Higher order** rnodcs can **be**  mated **in the** same **way, so** that **a general** field in a **waveguide** can **be** expressed in **the**  following form:

$$
\bar{E}_t(x,y,z) = \sum_{n=1}^N \left( \frac{V_n^+}{C_{1n}} e^{-j\beta_n z} + \frac{V_n^-}{C_{1n}} e^{j\beta_n z} \right) \hat{e}_n(x,y), \qquad \qquad 4.13a
$$

$$
\bar{H}_t(x,y,z) = \sum_{n=1}^N \left( \frac{I_n^+}{C_{2n}} e^{-j\beta_n z} - \frac{I_n^-}{C_{2n}} e^{j\beta_n z} \right) \bar{h}_n(x,y), \qquad (4.13b)
$$

where  $V_n^{\pm}$  and  $I_n^{\pm}$  are the equivalent voltages and currents for the *n*th mode, and  $C_{1n}$ and  $C_{2n}$  are the proportionality constants for each mode.

**FXAMPLE 4.1 Equivalent Voltage and Current for a Rectanguiar Waveguide** 

Find the equivalent voltages and currents for a  $TE_{10}$  mode in a rectangular **waveguide.** 

#### Solution

The transverse field components and power flow of the  $TE_{10}$  rectangular waveguide mode and the equivalent transmission line model of this mode can be written as follows:

Waveguide Fields  
\n
$$
E_y = (A^+e^{-j\beta z} + A^-e^{j\beta z})\sin(\pi x/a) \qquad V(z) = V^+e^{-j\beta z} + V^-e^{j\beta z}
$$
\n
$$
H_x = \frac{1}{Z_{\text{TF}}} (A^+e^{-j\beta z} - A^-e^{j\beta z})\sin(\pi x/a) \qquad I(z) = I^+e^{-j\beta z} - I^-e^{j\beta z}
$$
\n
$$
= \frac{1}{Z_0} (V^+e^{-j\beta z} - V^-e^{j\beta z})
$$
\n
$$
P^+ = -(1/2) \int_z E_y H_x^* dx dy \qquad P = \frac{1}{2} V^+I^{+*}
$$
\n
$$
= \frac{ab}{4Z_{\text{TF}}} |A|^2
$$

We now find the constants  $C_1$  and  $C_2$  that relate the equivalent voltage  $V^+$ and current  $I^-$  to the field amplitude, A. Equating incident powers gives

$$
\frac{\mathsf{g}\mathsf{d}[\mathsf{A}]^2}{4Z_{\mathsf{T}!}} = \frac{1}{2}V^+I^{-1} = \frac{1}{2}|A|^2C_1C_2^*.
$$

If we choose  $Z_0 = Z_{\text{TE}}$ , then we also have that

$$
\frac{V^+}{I^+} = \frac{C_1}{C_2} = Z_{\text{TF}}.
$$

Solving for  $C_1$ ,  $C_2$  gives

$$
C_1 = \sqrt{\frac{ab}{2}},
$$
  

$$
C_2 = \frac{1}{Z_{\text{TE}}} \sqrt{\frac{ab}{2}}
$$

which completes the transmission line equivalence for the  $TE_{10}$  mode.

#### The Concept of Impedance

We have used the idea of impedance in several different applications, so it may be useful at this point to discuss the concept of impedance in more general terms. The term *impedance* was first used by Oliver Heaviside in the nineteenth century to describe the complex ratio  $V/I$  in AC circuits consisting of resistors, inductors, and capacitors; the impedance concept quickly became indispensable in the analysis of AC circuits. It was then applied to transmission lines, in terms of lumped-element equivalent circuits and the distributed series impedance and shunt admittance of the line. In the 1930s, Schelkunoff recognized that the impedance concept could be extended to electromagnetic fields in a systematic way, and noted that impedance should be regarded as characteristic of the type of field, as well as the medium [2]. And, in relation to the analogy between transmission lines and plane wave propagation, impedance may even be dependent on direction. The concept of impedance, then, forms an important link between field theory and transmission line or circuit theory.

○

Below we summarize the various types of impedance we have used so far and their **notation:** 

- $\eta = \sqrt{\mu/\epsilon}$  = intrinsic impedance of the medium. This impedance is dependent only on the material parameters of the **medium. but is equal** to **the wave impedance for plane waves.**
- $Z_w = E_t/H_t = 1/Y_w$  = wave impedance. This impedance is a characteristic of the particular type of wave, **TEM.** TM. **and** TE waves each **have differen1 wave**  impedances  $(Z_{\text{TEM}}, Z_{\text{TM}}, Z_{\text{TE}})$ , which may depend on the type of line or guide, the material, and the operating frequency.
- $Z_0 = 1/Y_0 = \sqrt{L/C}$  = characteristic impedance. Characteristic impedance is the **ratio** of **voltage** to **current** *hr* **a** traveling **wave.** Since **vdtagc ad current are**  uniquely **defined for** TEhi **waves,** the **characteristic** impedance nf **a TEM wave**  is **unique.** TE **and** TM **waves. however,** do **not have** a **uniquely defined voltage**  and cmcnt. so the characteristic impedance fur **such waves** may be **defined in various ways.**

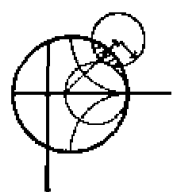

# **EX4MPLE 4.2 Application of Waveguide Impedance**

Consider a rectangular waveguide with  $a = 3.485$  cm and  $b = 1.580$  cm **(C**band guide), air filled for  $z < 0$  and dielectric filled ( $\epsilon_r = 2.56$ ) for  $z > 0$ , as **Shown in Figure 4.3. If the operating frequency is 4.5 GHz, use an equivalent** 'transmission line **model ta** compute the refiecrion coefficient **of a** TElo **wave incident on** the **interface from** z < 0.

# **Solution**

The propagation constants in the  $\arctan(z < 0)$  and the dielectric  $(z > 0)$  regions are

$$
\beta_a = \sqrt{k_0^2 - \left(\frac{\pi}{a}\right)^2} = 27.50 \text{ m}^{-1},
$$
  

$$
\beta_d = \sqrt{\epsilon_r k_0^2 - \left(\frac{\pi}{a}\right)^2} = 120.89 \text{ m}^{-1}
$$

where  $k_0 = 94.25$  m<sup>-1</sup>.

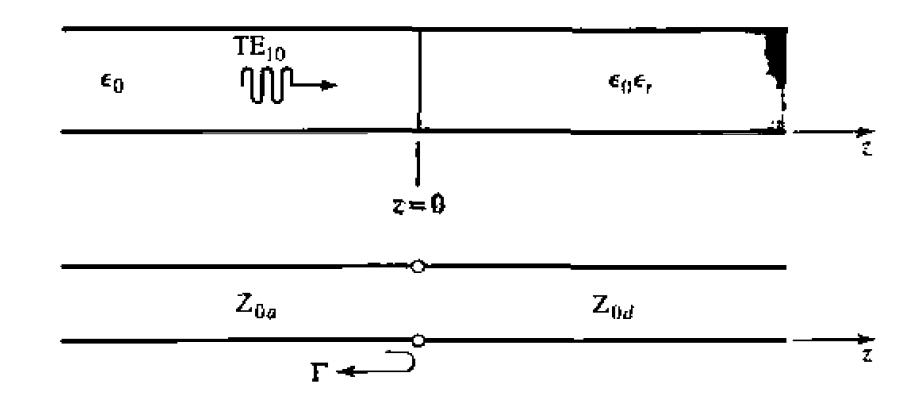

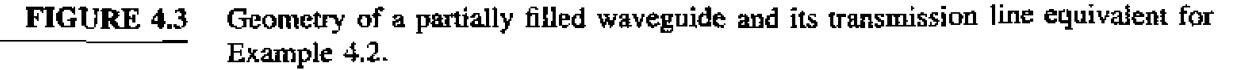

The reader may verify that the TE<sub>10</sub> mode is the only propagating mode in either waveguide region. Now we can set up an equivalent transmission line for the  $TE_{10}$  mode in each waveguide and treat the problem as the reflection of an incident voltage wave at the junction of two infinite transmission lines.

By Example 4.1 and Table 3.2, the equivalent characteristic impedances for the two lines are

$$
Z_{0_a} = \frac{k_0 \eta_0}{\beta_a} = \frac{(94.25)(377.)}{27.50} = 1292.1 \ \Omega.
$$
  

$$
Z_{0_a} = \frac{k \eta}{\beta_a} - \frac{k_0 \eta_0}{\beta_a} = \frac{(94.25)(377.)}{120.89} = 293.9 \ \Omega.
$$

The reflection coefficient seen looking into the dielectric filled region is then

$$
\Gamma = \frac{Z_{0_d} - Z_{0_d}}{Z_{0_d} + Z_{0_d}} = -0.629.
$$

With this result, expressions for the incident, reflected, and transmitted waves can be written in terms of fields, or in terms of equivalent voltages and currents. O

We now consider the arbitrary one-port network shown in Figure 4.4, and derive a general relation between its impedance properties and electromagnetic energy stored in, and the power dissipated by, the network. The complex power delivered to this network is given by  $(1.91)$ :

$$
P = \frac{1}{2} \oint_{S} \tilde{E} \times \tilde{H}^* \cdot d\tilde{s} = P_l + 2j\omega (W_m - W_c), \tag{4.14}
$$

where  $P_k$  is real and represents the average power dissipated by the network, and  $W_m$ and  $W_{\epsilon}$  represent the stored magnetic and electric energy, respectively. Note that the unit normal vector in Figure 4.4 is pointing into the volume.

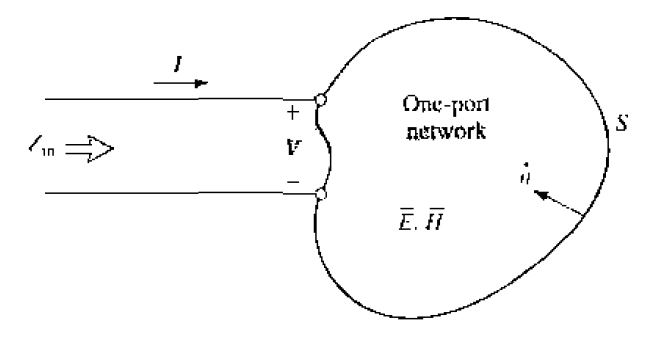

FIGURE 4.4 An arbitrary one-port network.

If we define real **transverse** modal fields,  $\bar{e}$  and  $\bar{h}$ , over the terminal plane of the **network** *such* **that** 

$$
\bar{E}_t(x,y,z) = V(z)\bar{e}(x,y)e^{-j\beta z}, \qquad \qquad 4.15a
$$

$$
\tilde{H}_t(x,y,z) = I(z)\bar{h}(x,y)e^{-j\beta z}, \qquad \qquad 4.15b
$$

with a normalization **such** that

$$
\int_{S} \tilde{e} \times \bar{h} \cdot d\bar{s} = 1
$$

**then (4.14)** can be **expressed** in **renns of** the terminal voltage and current:

$$
P = \frac{1}{2} \int_{S} VI^* \tilde{e} \times \tilde{h} \cdot d\tilde{s} = \frac{1}{2} VI^*.
$$

**Then the input impedance is** 

$$
Z_{in} = R + jX = \frac{V}{I} = \frac{VI^*}{|I|^2} = \frac{P_{\ell} + 2j\omega(W_m - W_{\ell})}{\frac{1}{2}|I|^2}.
$$
 (4.17)

Thus we see that the reat part,  $R$ , of the input impedance is related to the dissipated **power, while [he** imaginary part, X, **is** related to the net **energy stored** in Ihc **network.**  If the network is lossless, then  $P_{\ell} = 0$  and  $R = 0$ . Then  $Z_{\text{in}}$  is purely imaginary, with a reactance

$$
X = \frac{4\omega (W_m - W_e)}{|I|^2},
$$

which is positive for an inductive load  $(W_m > W_e)$ , and negative for a capacitive load  $(W_m < W_e).$ 

# **Even and Odd Properties of**  $\mathbf{Z}(\omega)$  **and**  $\mathbf{\Gamma}(\omega)$

Consider the driving point impedance.  $Z(\omega)$ , at the input port of an electrical net**work.** The voltage and current at this port are related as  $V(\omega) = Z(\omega)I(\omega)$ . For an arbitrary frequency **dependence,** we can **fiud the** time-dornain voltage **by taking he inverse Fourier transform of**  $V(\omega)$ **:** 

$$
v(t) = \frac{1}{2\pi} \int_{-\infty}^{\infty} V(\omega) e^{j\omega t} d\omega.
$$

Since  $v(t)$  must be real, we have that  $v(t) = v^*(t)$ , or

$$
\int_{-\infty}^{\infty} V(\omega) e^{j\omega t} \, d\omega = \int_{-\infty}^{\infty} V^*(\omega) e^{-j\omega t} \, d\omega = \int_{-\infty}^{\infty} V^*(-\omega) e^{j\omega t} \, d\omega,
$$

where the last term was obtained by a change of variable from  $\omega$  to  $-\omega$ . This shows **that**  $V(\omega)$  **must** satisfy the relation

$$
V(-\omega) = V^*(\omega), \qquad \qquad 4.20
$$

which means that Re $\{V(\omega)\}\$ is  $e_{\text{Ven in }\omega\}$ , while  $\text{Im}\{V(\omega)\}\$ is odd in  $\omega$ . Similar results hold for  $f(x)$ , and for  $Z(x)$  since

$$
V^*(-\omega) = Z^*(-\omega)I^*(-\omega) = Z^*(-\omega)I(\omega) = V(\omega) = Z(\omega)I(\omega),
$$

Thus, if  $Z(\omega) = R(\omega) + jX(\omega)$ , then  $R(\omega)$  is even in  $\omega$  and  $X(\omega)$  is odd in  $\omega$ . These results can also be inferred from  $(4, 17)$ .

Now consider the reflection coefficient at the input port;

$$
\Gamma(\omega) = \frac{Z(\omega)}{Z(\omega) + Z_0} = \frac{R(\omega) - Z_0 + jX(\omega)}{R(\omega) + Z_0 + jX(\omega)}.
$$
4.21

Then.

$$
\Gamma(-\omega) = \frac{R(\omega) - Z_0 - jX(\omega)}{R(\omega) + Z_0 - jX(\omega)} = \Gamma^*(\omega), \qquad \qquad 4.22
$$

which shows that the real and imaginary parts of  $\Gamma(\omega)$  are even and odd, respectively, in  $\omega$ . Finally, the magnitude of the reflection coefficient is

$$
|\Gamma(\omega)|^2 = \Gamma(\omega)\Gamma^*(\omega) = \Gamma(\omega)\Gamma(-\omega) = |\Gamma(-\omega)|^2, \qquad (4.23)
$$

which shows that  $|\Gamma(\omega)|^2$  and  $|\Gamma(\omega)|$  are even functions of  $\omega$ . This result implies that only even series of the form  $a+b\omega^2+c\omega^3+\cdots$  can be used to represent  $|\Gamma(\omega)|$  or  $|\Gamma(\omega)|^2$ .

## 4.2 **IMPEDANCE AND ADMITTANCE MATRICES**

In the previous section we bave seen how equivalent voltages and currents can be defined for TEM and non-TEM waves. Once such voltages and currents have been defined at various points in a microwave network, we can use the impedance and/or admittance matrices of circuit theory to relate these terminal or "port" quantities to each other, and thus to essentially arrive at a matrix description of the network. This type of representation lends itself to the development of equivalent circuits of arbitrary networks. which will be quite useful when we discuss the design of passive components such as couplers and filters.

We begin by considering an arbitrary  $N$ -port microwave network, as depicted in Figure 4.5. The ports in Figure 4.5 may be any type of transmission line or transmission line equivalent of a single propagating waveguide mode. (The term port was introduced by H. A. Wheeler in the 1950s to replace the less descriptive and more cumbersome phrase, "two-terminal pair" [3].  $\vert 2 \vert$ .) If one of the physical ports of the network is a waveguide supporting more than one propagating mode, additional electrical ports can be added to account for these modes. At a specific point on the *n*th port, a terminal plane,  $t_n$ , is defined along with equivalent voltages and currents for the incident  $(V_n^+, I_n^+)$ and reflected  $(V_n^-, I_n)$  waves. The terminal planes are important in providing a phase reference for the voltage and current phasors. Now at the *n*th terminal plane, the total voltage and current is given by

$$
V_n = V_n^+ + V_n^-.
$$
 4.24a

$$
I_n = I_n^+ - I_n \,. \tag{4.24b}
$$

as seen from (4.8) when  $z=0$ .

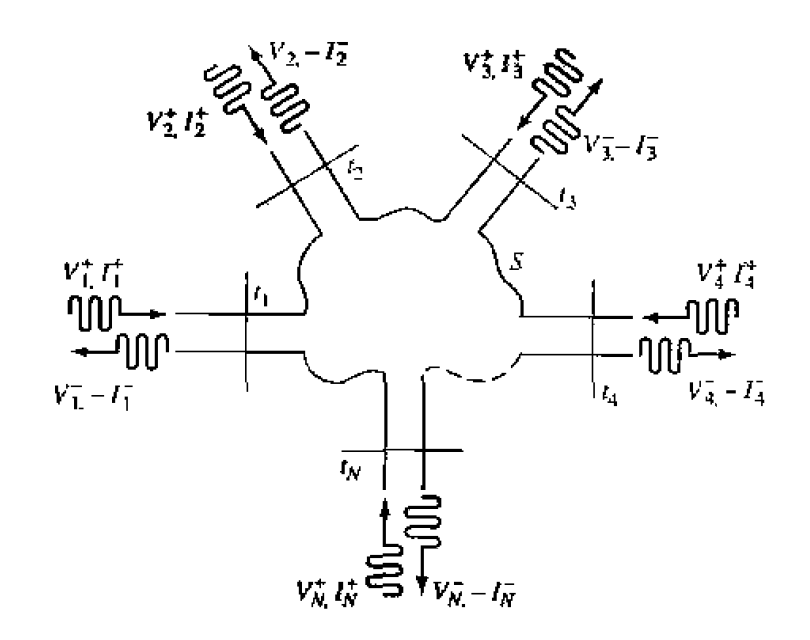

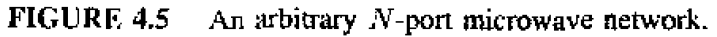

The impedance matrix  $[Z]$  of the microwave network then relates these voltages and currents:

$$
\begin{bmatrix} V_1 \\ V_2 \\ \vdots \\ V_N \end{bmatrix} = \begin{bmatrix} Z_{11} & Z_{12} & \cdots & Z_{1N} \\ Z_{21} & & & \vdots \\ \vdots & & & \vdots \\ Z_{N1} & \cdots & \cdots & Z_{NN} \end{bmatrix} \begin{bmatrix} I_1 \\ I_2 \\ \vdots \\ I_N \end{bmatrix},
$$

or **in** *matrix* form **as** 

$$
[V] = [Z][I]. \tag{4.25}
$$

Similarly, we can define an admittance matrix [Y] as

$$
\begin{bmatrix} I_1 \\ I_2 \\ \vdots \\ I_N \end{bmatrix} = \begin{bmatrix} Y_{11} & Y_{12} & \cdots & Y_{1N} \\ Y_{21} & & & \vdots \\ \vdots & & & \vdots \\ Y_{N1} & \cdots & \cdots & Y_{NN} \end{bmatrix} \begin{bmatrix} V_1 \\ V_2 \\ \vdots \\ V_N \end{bmatrix}
$$

or in matrix form as

Of course, the  $[Z]$  and  $[Y]$  matrices are the inverses of each other:

$$
[Y] = [Z]^{-1}.
$$
 4.27

Note that both the  $[Z]$  and  $[Y]$  matrices relate the total port voltages and currents.

From (4.25), we see that  $Z_{12}$  can be found as

$$
Z_{ij} = \frac{V_i}{I_j}\bigg|_{I_k = 0 \text{ for } k \neq j}.
$$

In words, (4.28) states that  $Z_{ij}$  can be found by driving port j with the current  $I_j$ , opencircuiting all other ports (so  $I_k = 0$  for  $k \neq j$ ), and measuring the open-circuit voltage at port i. Thus,  $Z_{ij}$  is the input impedance seen looking into port *i* when all other ports are open-circuited, and  $Z_{ij}$  is the transfer impedance between ports  $i$  and  $j$  when all other ports are open-circuited.

**Similarly, from (4.26),**  $Y_{ij}$  **can be found as** 

$$
Y_{ij} = \frac{I_i}{V_j}\bigg|_{V_k = 0 \text{ for } k \neq j}, \tag{4.29}
$$

which states that  $Y_{ij}$  can be determined by driving port j with the voltage  $V_j$ , shortcircuiting all other ports (so  $V_k = 0$  for  $k \neq j$ ), and measuring the short-circuit current at port  $i$ .

In general, each  $Z_{ij}$  or  $Y_{ij}$  element may be complex. For an N-port network, the impedance and admittance matrices are  $N \times N$  in size, so there are  $2N^2$  independent quantities or degrees of freedom for an arbitrary N-port network. In practice, however, many networks are either reciprocal or lossless, or both. If the network is reciprocal (not containing any nonrectprocal media such as ferrites or plasmas, or active devices), we will show that the impedance and admittance matrices are symmetric, so that  $Z_{ij} = Z_{ji}$ , and  $Y_{ij} = Y_{ji}$ . If the network is lossless, we can show that all the  $Z_{ij}$  or  $Y_{ij}$  elements are purely imaginary. Either of these special cases serve to reduce the number of independent quantities or degrees of freedom that an  $N$ -port network may have. We now derive the above characteristics for reciprocal and lossless networks.

### **Reciprocal Networks**

Consider the arbitrary network of Figure 4.5 to be reciprocal (no active devices, ferrites, or plasmas), with short circuits placed at all terminal planes except those of ports 1 and 2. Now let  $E_a$ ,  $H_a$  and  $E_b$ .  $H_b$  be the fields anywhere in the network due to two independent sources,  $a$  and  $b$ , located somewhere in the network. Then the reciprocity theorem of  $(1.156)$  states that

$$
\oint_{S} \bar{E}_a \times \bar{H}_b \cdot d\bar{s} = \oint_{S} \bar{E}_b \times \bar{H}_a \cdot d\bar{s},
$$
\n4.30

where we will take  $S$  as the closed surface along the boundaries of the network and through the terminal planes of the ports. If the boundary walls of the network and transmission lines are metal, then  $\bar{E}_{tan} = 0$  on these walls tassuming perfect conductors). If the network or the transmission lines are open structures, like microstrip or slotline, the boundaries of the network can be taken arbitrarily far from the lines so that  $E_{tan}$  is negligible. Then the only nonzero contribution to the integrals of  $(4.30)$  come from the cross-sectional areas of ports 1 and 2.

Now from Section 4.1, the fields due to sources  $u$  and  $b$  can be evaluated at the terminal planes  $t_1$  and  $t_2$  as

$$
\begin{aligned}\n\bar{E}_{1a} &= V_{1a}\bar{e}_1 & H_{1a} &= I_{1a}h_1 \\
\bar{E}_{1b} &= V_{1b}\bar{e}_1 & \bar{H}_{1b} &= I_{1b}\bar{h}_1 \\
\bar{E}_{2a} &= V_{2a}\bar{e}_2 & \bar{H}_{2a} &= I_{2a}\bar{h}_2 \\
\bar{E}_{2b} &= V_{2b}\bar{e}_2 & \bar{H}_{2b} &= I_{2b}\bar{h}_2,\n\end{aligned}\n\tag{4.3}
$$

where  $\bar{e}_1$ ,  $\bar{h}_1$  and  $\bar{e}_2$ ,  $\bar{h}_2$  are the transverse modal fields of ports 1 and 2, respectively, and the *V*s and *Is* are the equivalent total voltages and currents. (For instance.  $E_{1b}$  is the **bushes** *b* and *f***<sub><b>l**</sub>  $\alpha$  *b f l of port 1 due to source <i>b.***) Substituting the <b>***f*  $\alpha$  *f*  $\alpha$  *f*  $\beta$  *f*  $\alpha$  *f*  $\alpha$  *f*  $\alpha$  *f*  $\alpha$  *f*  $\alpha$  *f*  $\alpha$  *f*  $\alpha$  *f*  $\alpha$  *f*  $\alpha$  *f*  $\alpha$  **fields** of **(4.3 11** inla **(4.301 gives** 

$$
(V_{1a}I_{1b}-V_{1b}I_{1a})\int_{S_{1}}\tilde{e}_1\times\bar{h}_1\cdot d\bar{s}+(V_{2a}I_{2b}-V_{2b}I_{2a})\int_{\mathcal{S}_{b}}\tilde{e}_2\times\bar{h}_2\cdot d\bar{s}=0.\hspace{1cm}4.32
$$

where  $S_1$ ,  $S_2$  are the cross-sectional areas at the terminal planes of ports **I** and 2.

As in Section 4.1, the equivalent voltages and currents have been defined so that the **power through a given port can be expressed as**  $VI^*/2$ **; then comparing (4.31) to (4.6) implies that**  $C_1 = C_2 = 1$  **for each port, so that** 

$$
\int_{S_1} \bar{e}_1 \times \bar{h}_1 \cdot d\bar{s} = \int_{S_2} \bar{e}_2 \times \bar{h}_2 \cdot d\bar{s} = 1.
$$

This reduces **(4.32)** to

$$
V_{1a}I_{1b}-V_{1b}I_{1a}+V_{2a}I_{2b}-V_{2b}I_{2a}=0\ .\hspace{1cm}4.34
$$

**Now use** the **2** x **2** admittance **matrix of** the **(effectively) two-port network to eliminate the 7s;** 

$$
I_1 = Y_{11}V_1 + Y_{12}V_2,
$$
  

$$
I_2 = Y_{21}V_1 + Y_{22}V_2.
$$

Substitution **into (4.34) gives** 

$$
(V_{1a}V_{2b}-V_{1b}V_{2a})(Y_{12}-Y_{21})=0.
$$

But since the sources a and *b* are independent, the voltages  $V_{1a}$ ,  $V_{1b}$ ,  $V_{2a}$ , and  $V_{2b}$  can take on arbitrary values. So in order for  $(4.35)$  to be satisfied for any choice of sources, we must have  $Y_{12} = Y_{21}$ , and since the choice of which ports are labeled as 1 and 2 is arbitray. we **have the general result that** 

$$
Y_{ij} = Y_{ji}. \tag{4.36}
$$

Then if **[Y] is a symmetric matrix,** its **inverse,** [Z], **is also symmetric.** 

#### **Lossless Networks**

Now consider a reciprocal lossless N-port junction; we will show that the elements of the impedance and admittance matrices must be pure imaginary. If the network is lossless, then the net real power delivered to the network must be zero. Thus,  $Re\{P_{av}\}=0$ , where

$$
P_{\text{av}} = \frac{1}{2} [V][I] \cdot \frac{1}{2} ([Z][I])^t [I]^* = \frac{1}{2} [I]^t [Z][I]^*
$$
  
= 
$$
\frac{1}{2} (I_1 Z_{11} I_1^* + I_1 Z_{12} I_2^* + I_2 Z_{21} I_1^* + \cdots)
$$
  
= 
$$
\frac{1}{2} \sum_{n=1}^N \sum_{m=1}^N I_m Z_{mn} I_n^*.
$$
 4.37

(We have used the result from matrix algebra that  $([A][B])' \approx [B]^t[A]^t$ .) Since the  $I_n$ s are independent, we must have the real part of each self term  $(I_n Z_{nn} I_n^*)$  equal to zero, since we could set all port currents equal to zero except for the *nth* current. So,

 $\text{Re}\{I_n Z_{nn} I_n^*\} = |I_n|^2 \text{Re}\{Z_{nn}\} = 0,$ 

 $Re{Z_{nn}} = 0.$ 

 $\sigma$ 

Now let all port currents be zero except for  $I_m$  and  $I_n$ . Then (4.37) reduces to

$$
Re\{(I_n I_m^* + I_m I_n^*)Z_{mn}\} = 0
$$

since  $Z_{mn} = Z_{mn}$ . But  $(I_n I_m^* + I_m I_n^*)$  is a purely real quantity which is, in general, nonzero. Thus we must have that

$$
\operatorname{Re}\{Z_{mn}\}=0.\tag{4.39}
$$

**Then** (4,38) and (4,39) imply that  $Re\{Z_{mn}\}=0$  for any m. n. The reader can verify that this also leads to an imaginary  $|Y|$  matrix.

#### **EXAMPLE 4.3 Evaluation of Impedance Parameters**

Find the Z parameters of the two-port T-network shown in Figure 4.6.

**Solution** 

From (4.28).  $Z_{\rm H}$  can be found as the input impedance of port 1 when port 2 is open-circuited:

$$
Z_{11} = \frac{V_1}{I_1}\bigg|_{I_2=0} = Z_A + Z_C.
$$

The transfer impedance  $Z_{12}$  can be found measuring the open-circuit voltage at port 1 when a current  $I_2$  is applied at port 2. By voltage division,

$$
Z_{12} = \frac{V_1}{J_2}\bigg|_{J_1=0} = \frac{V_2}{I_2}\frac{Z_C}{Z_B + Z_C} = Z_C.
$$

4.38

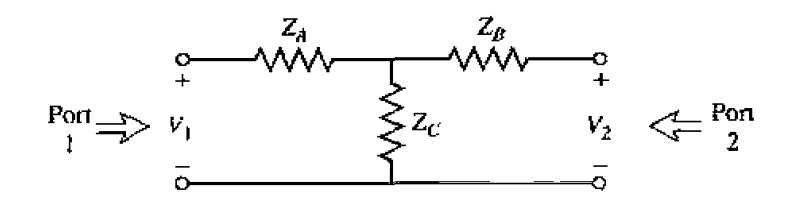

**FIGURE 4.6** A two-port T-network.

The reader can verify that  $Z_{21} = Z_{12}$ , indicating that the circuit is reciprocal. Finally,  $Z_{22}$  is found as

$$
Z_{22} = \frac{V_2}{I_2}\bigg|_{I_1=0} = Z_B + Z_C.
$$

# **4.3 THE SCATTERING MATRIX**

**Wr?** have already discussed **the** difficulty in **defining iroltages** and currents for non-**TEM** lines. In addition, a practical problem exists when trying to measure voltages and currents at microwave frequencies because direct measurements usually involve the magnitude (inferred from power) and phase of a wave traveling in a given direction, or **of a** sunding **wave,** Thus. equivalent **voltages** and currenls. **md** the related impedance and admittance matrices, become somewhal of an abstraction when dealing with highfrequency networks. A representation more in accord with direct measurements, and wim the **iileus** nf incident. reflected, **and** transmitted waves, **is** given by the scattering **matrix.** 

Like the impedance or admittance matrix for an  $N$ -port network, the scattering **matrix** provides a complete description of the network as seen at its  $N$  ports. While the impedance and admittance matrices relate the total voltages and currents at the ports, the scattering matrix relates the voltage waves incident on the ports to those reflected from **the** ports. For some components and circuits. the scattering **paramerers** can be calculated using network analysis techniques. Otherwise, the scattering parameters can he **nleasured** directly **with a** vector **network** analyzer: a photograph of a modem nerwork analyzer is shown *in* **Figure** 4.7. Once rhe scattering pararnerers of the **nclwork** are known, conversion to other matrix parameters can be performed, if needed.

Consider the *N*-port network shown in Figure 4.5, where  $V_n^+$  is the amplitude of the **voltage wave incident on port** *n***, and**  $V_n^-$  **is the amplitude of the voltage wave reflected** From **port** n. The scattering **matrix.** or *[S]* **matrix,** is **defined** in relation ~o **these** incident and reflected voltage waves as

$$
\begin{bmatrix} V_1^- \\ V_2^- \\ \vdots \\ V_N^- \end{bmatrix} = \begin{bmatrix} S_{11} & S_{12} & \cdots & S_{1N} \\ S_{21} & & \vdots \\ \vdots & & \vdots \\ S_{N1} & \cdots & S_{NN} \end{bmatrix} \begin{bmatrix} V_1^+ \\ V_2^+ \\ \vdots \\ V_N^+ \end{bmatrix}.
$$
\n(V<sup>-</sup>) = [S][V<sup>+</sup>].

\n4.40

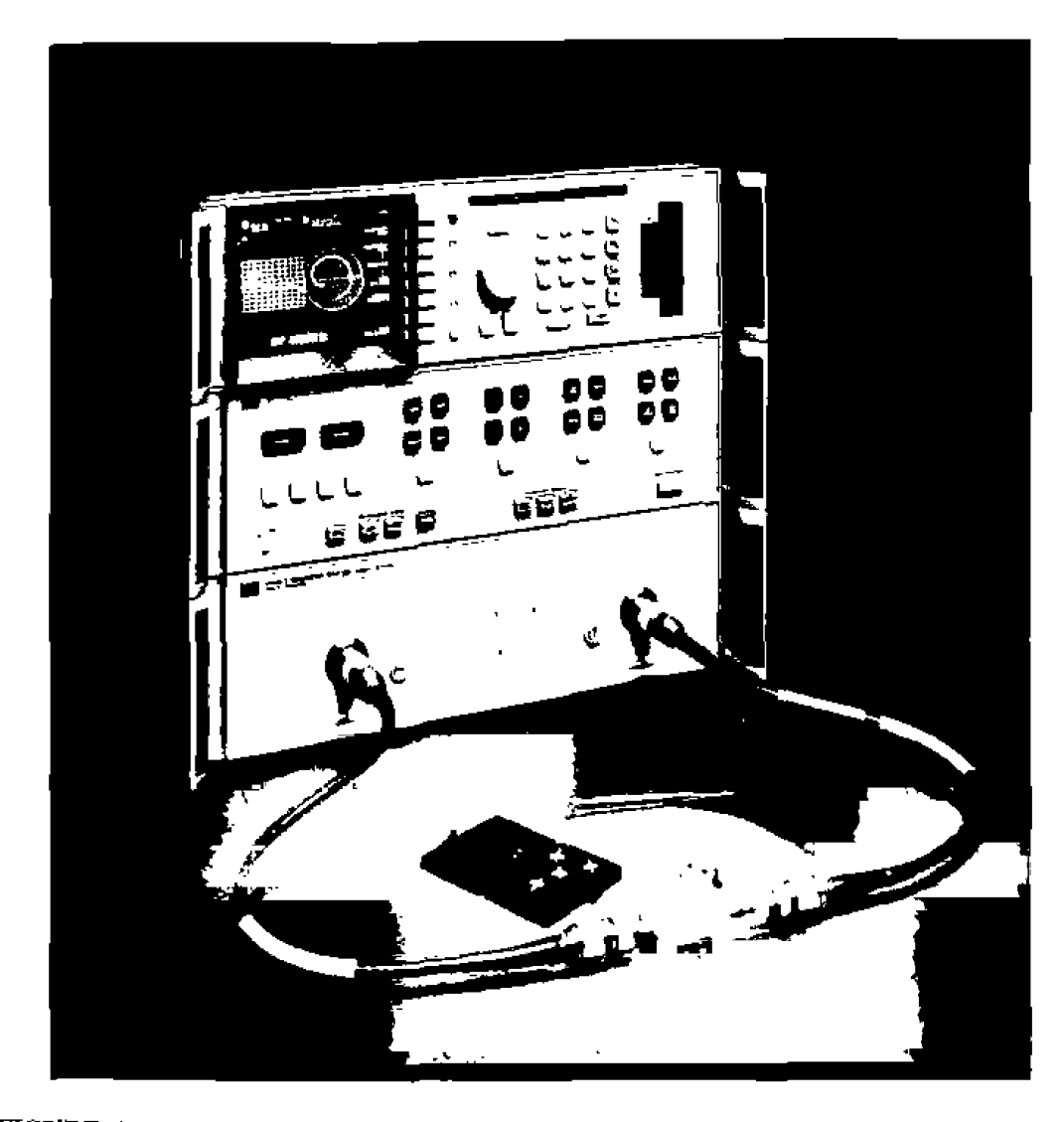

FIGURE 4.7 A photograph of the Hewlett-Packard HP8510B Network Analyzer. This test instrument is used to measure the scattering parameters (magnitude and phase) of a one- or two-port microwave network from 0.05 GHz to 26.5 GHz. Built-in microprocessors provide error correction, a high degree of accuracy, and a wide choice of display formats. This analyzer can also perform a fast Fourier transform of the frequency domain data to provide a time domain response of the network under test.

Courtesy of Hewlett-Packard Company, Santa Rosa, Calif.

A specific element of the  $[S]$  matrix can be determined as

$$
S_{ij} = \frac{V_i^-}{V_j^+}\bigg|_{V_k^+ = 0 \text{ for } k \neq j} \tag{4.4}
$$

In words, (4.41) says that  $S_{i,j}$  is found by driving port j with an incident wave of voltage  $V_j^*$ , and measuring the reflected wave amplitude,  $V_j^*$ , coming out of port i. The incident waves on all ports except the j

be terminated in matched loads to avoid reflections. Thus,  $S_{ii}$  is the reflection coefficient seen looking into port *i* when all other ports are terminated in matched loads, and  $S<sub>i</sub>$ , is the transmission coefficient from port  $i$  to port  $i$  when all other ports are terminated in ~natched **loads.**   $\frac{1}{2}$  matc

# **EXAMPLE 4.4 Evaluation of Scattering Parameters**

Find the *S* parameters of the 3 dB attenuator circuit shown in Figure 4.8.

## **Solution**

**From (4.41).**  $S_{11}$  can be found as the reflection coefficient seen at port 1 when port 2 is terminated in a matched load ( $Z_0 = 50 \Omega$ ):

$$
S_{11} = \frac{V_1^-}{V_1^+}\bigg|_{V_2^+=0} = \Gamma^{(1)}|_{V_2^+=0} = \frac{Z_{\text{in}}^{(1)} - Z_0}{Z_{\text{in}}^{(1)} + Z_0}\bigg|_{Z_0 \text{ on port } 2},
$$

but,  $Z_{\text{in}}^{(1)} = 8.56 + [141.8(8.56+50)]/(141.8+8.56+50) = 50 \Omega$ , so  $S_{11} = 0$ . Because of the symmetry of the circuit.  $S_{22} = 0$ .

 $S_{21}$  can be found by applying an incident wave at port 1,  $V_1^+$ , and measuring the outcoming wave at port 2,  $V_2^-$ . This is equivalent to the transmission coefficient from **port 1 10** port **2;** 

$$
S_{21} = \frac{V_2^-}{V_1^+}\bigg|_{V_2^+ = 0}.
$$

From the fact that  $S_{11} = S_{22} = 0$ , we know that  $V_1^- = 0$  when port 2 is terminated in  $Z_0 = 50 \Omega$ , and that  $V_2^+ = 0$ . In this case we then have that  $V_1^+ = V_1$  and  $V_2^- = V_2$ . So by applying a voltage  $V_1$  at port 1 and using voltage terminated in  $Z_0 = 50 \Omega$ , and that  $V_2^+ = 0$ . In this case we then have that  $V_1^+ = V_1$  and  $V_2^- = V_2$ . So by applying a voltage  $V_1$  at port 1 and using voltage division twice we find  $V_2^- = V_2$  as the voltage across **port** 2:

$$
V_2^- = V_2 = V_1 \left(\frac{41.44}{41.44 + 8.56}\right) \left(\frac{50}{50 + 8.56}\right) = 0.707 V_1,
$$

where  $41.44 = 141.8(58.56)/(141.8 + 58.56)$  is the resistance of the parallel combination of the 50  $\Omega$  load and the 8.56  $\Omega$  resistor with the 141.8  $\Omega$  resistor. Thus,  $S_{12} = S_{21} = 0.707$ .

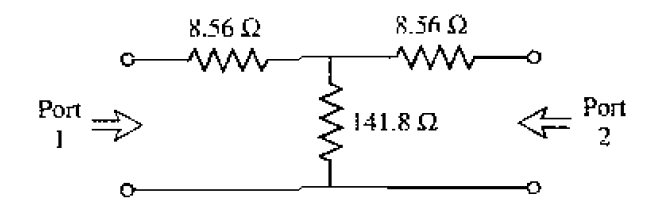

# **FIGURE 4.8** A matched 3 dB attenuator with a 50  $\Omega$  characteristic impedance (Exam**pie** 4.4).

**1** 

If the input power is  $|V_1^+|^2/2Z_0$ , then the output power is  $|V_2^-|^2/2Z_0 = |S_{21}|^2/2Z_0 = |S_{21}|^2/2Z_0|V_1^+|^2 = |V_1^+|^2/4Z_0$ , which is one-half (-3 dB) of the input power. O

We now show how the [S] matrix can be determined from the  $|Z|$  (or [Y]) matrix, and vice versa. First, we must assume that the characteristic impedances.  $Z_{0n}$ , of all the ports are identical. (This restriction will be removed when we discuss generalized scattering parameters.) Then for convenience, we can set  $Z_{0n} = 1$ . From (4.24) the total voltage and current at the *ti*th port can be written as

$$
V_n = V_n^\pm + V_{n-1} \tag{4.42a}
$$

$$
I_n = I_n^- - I_n^- = V_n^+ - V_n^-. \tag{4.42b}
$$

Using the definition of  $[Z]$  from (4.25) with (4.42) gives

$$
[Z][I] = [Z][V^+] - [Z][V^+] = [V] = [V^-] + [V^-].
$$

which can be rewritten as

$$
(|Z| + |U|)|V| + |U|Z| - |U|||V^+|, \tag{4.43}
$$

where  $[U]$  is the unit, or identity, matrix defined as

$$
|U| = \begin{bmatrix} 1 & 0 & \cdots & 0 \\ 0 & 1 & & \vdots \\ \vdots & & \ddots & \\ 0 & & \cdots & 1 \end{bmatrix}.
$$

Comparing  $(4.43)$  to  $(4.40)$  suggests that

$$
[S] = ([Z] + ([U])^{-1}([Z] - [U])), \tag{4.44}
$$

giving the scattering matrix in terms of the impedance matrix. Note that for a one-port network  $(4.44)$  reduces to

$$
S_{11}=\frac{z_{11}-1}{z_{11}+1}.
$$

in agreement with the result for the reflection coefficient seen looking into a load with a normalized input impedance of  $z_H$ .

To find [Z] in terms of [S], rgwrite (4.44) as  $[Z][S] + [U][S] = [Z] - [U]$ , and solve for  $[Z]$  to give

$$
[Z] = (|U| - |S|)^{-1} (|U| + |S|).
$$
4.45

# Reciprocal Networks and Lossless Networks

As we discussed in Section 4.2, the impedance and admittance matrices are symmet-Tic for reciprocal networks, and purely imaginary for lossless networks. Similarly, the ~artering ma~ces **for these types of networks have special propenies. We will show**  that the  $|S|$  matrix for a reciprocal network is symmetric. and that the  $|S|$  matrix for a **iossless** network is *unitary*.

**By adding** (4.42a) **and (4A2b) we** obtain

$$
V_n^+ = \frac{1}{2}(V_n + I_n).
$$
  
[ $V^+$ ] =  $\frac{1}{2}([Z] + [U])[I].$  4.46a

 $\alpha$ 

By subtracting (4.42a) and (4.42b) we obtain

$$
V_n^- = \frac{1}{2}(V_n - I_n),
$$
  
[V^-] =  $\frac{1}{2}([Z] - [U])[I].$  4.46b

 $or$ 

Eliminating  $[I]$  from (4.46a) and (4.46b) gives

$$
[V^-] = ([Z] - [U])([Z] + [U])^{-1}[V^+],
$$
  
\n
$$
[S] = ([Z] - [U])([Z] + [U])^{-1}.
$$
\n4.47

so that

**Taking** the **transpose of (4.47) gives** 

$$
[S]^t = \{ ([Z] + [U])^{-1} \}^t ([Z] - [U])^t.
$$

Now [U] is diagonal, so  $[U]^{t} = [U]$ , and if the network is reciprocal, [Z] is symmetric so that  $[Z]$ <sup> $\prime$ </sup> =  $[Z]$ . The above then reduces to

$$
[S]^t = ([Z] + [U])^{-1}([Z] - [U]),
$$

**which** is **equivalent to (4.441, We have thus shown** that.

$$
[S] = [S]^t. \tag{4.48}
$$

fur **reciprocal networks.** 

**If** he *network* **is** *tossless. then no* real **pourer can** *be* **delivered to** the network. **Thus.**  if the characteristic impedances of all the ports are identical and assumed to be unity, the average power delivered to the network is

$$
P_{\rm av} = \frac{1}{2} \text{Re}\{ [V]^t [I]^* \} = \frac{1}{2} \text{Re}\{ ([V^+]^t + [V^-]^t) ([V^+]^* - [V^-]^*) \}
$$
  
= 
$$
\frac{1}{2} \text{Re}\{ [V^+]^t [V^+]^* - [V^+]^t [V^-]^* + [V^-]^t [V^+]^* - [V^-]^t [V^-]^* \}
$$
  
= 
$$
\frac{1}{2} [V^+]^t [V^+]^* - \frac{1}{2} [V^-]^t [V^-]^* = 0.
$$
 4.49

since the terms  $-[V^+]^t[V^-]^* + [V^-]^t[V^+]^*$  are of the form  $A - A^*$ , and so are purely **imaginary.** Of the remaining terms in  $(4.49)$ ,  $(1/2)[V^+]^* [V^+]^*$  represents the total **incident power, while**  $(1/2)[V^-]^t[V^-]^*$  **represents the total reflected power.** So for a
lossless junction, we have the intuitive result that the incident and reflected powers are equal:

$$
[V^+]^t[V^-]^* = [V^-]^t[V^-]^*.
$$

 $\text{Hsing } [V^-] = [S][V^+]$  in (4.50) gives

$$
[V^+]V^+]^\ast=[V^+]^\ast[S]^\ast[S]^\ast V^+]^\ast.
$$

so that, for nonzero  $[V^+]$ .

$$
[S]^t[S]^* = [U],
$$
  
\n
$$
[S]^* = \{ [S]^t \}^{-1}.
$$
 4.51

 $\alpha$ 

A matrix that satisfies the condition of  $(4.51)$  is called a *unitary matrix*.

The matrix equation of  $(4.51)$  can be written in summation form as

$$
\sum_{k=1}^{N} S_{kj} S_{kj}^* = \delta_{ij}, \quad \text{for all } i, j, \tag{4.52}
$$

where  $\delta_{ij} = 1$  if  $i = j$  and  $\delta_{ij} = 0$  if  $i \neq j$  is the Kronecker delta symbol. Thus, if  $i = j$  (4.52) reduces to

$$
\sum_{k=1}^{N} S_{ki} S_{ki}^* = 1.
$$
 4.53*a*

while if  $i \neq j$  (4.52) reduces to

$$
\sum_{k=1}^{N} S_{ki} S_{kj}^* = 0, \quad \text{for } i \neq j.
$$
 4.536

In words,  $(4.53a)$  states that the dot product of any column of [S] with the conjugate of that column gives unity, while (4.53b) states that the dot product of any column with the conjugate of a different column gives zero (orthogonal). If the network is reciprocal, then [S] is symmetric, and the same statements can be made about the rows of the scattering matrix.

#### **EXAMPLE 4.5 Application of Scattering Parameters**

A certain two-port network is measured and the following scattering matrix is obtained:

$$
[S] = \begin{bmatrix} 0.1 \frac{.0}{.0} & 0.8 \frac{.00}{.02} \\ 0.8 \frac{.00}{.02} & 0.2 \frac{.0}{.02} \end{bmatrix}.
$$

From this data, determine whether the network is reciprocal or lossless. If a shortcircuit is placed on port 2, what will be the resulting return loss at port  $1$ ?

#### **Solution**

Since  $[S]$  is symmetric, the network is reciprocal. To be lossless, the  $S$  parameters must satisfy (4.53). Taking the first row ( $i = 1$  in (4.53a)) gives

$$
|S_{11}|^2 + |S_{12}|^2 = (0.1)^2 + (0.8)^2 = 0.65 \neq 1
$$

Thus, the network is not lossless.

The reflection coefficient,  $\Gamma$ , at port 1 when port 2 is shorted can be calculated as follows. From the definition of the scattering matrix and the fact that  $V_2^+ = -V_2^-$  (for a short circuit at port 2), we can write

$$
V_1^- = S_{11}V_1^+ + S_{12}V_2^+ = S_{11}V_1^+ - S_{12}V_2^-,
$$
  

$$
V_2^- = S_{21}V_1^+ + S_{22}V_2^+ = S_{21}V_1^+ - S_{22}V_2^-.
$$

The second equation gives

$$
V_2^- = \frac{S_{21}}{1 + S_{22}} V_1^+.
$$

Dividing the first equation by  $V_1^+$ , and using the above result, gives the input reflection coefficient as

$$
\Gamma = \frac{V_1^-}{V_1^+} = S_{11} - S_{12} \frac{V_2^-}{V_1^+} = S_{11} - \frac{S_{12} S_{21}}{1 + S_{22}}
$$

$$
= 0.1 - \frac{(j0.8)(j0.8)}{1 + 0.2} = 0.633.
$$

So the return loss is

$$
RL = -20 \log |\Gamma| = 3.97 \text{ dB.}
$$

An important point to understand about  $S$  parameters is that the reflection coefficient looking into port *n* is not equal to  $S_{nn}$ , unless all other ports are matched (this is illustrated in the above example). Similarly, the transmission coefficient from port  $m$  to port *n* is not equal to  $S_{nm}$ , unless all other ports are matched. The *S* parameters of a network are properties only of the network itself (assuming the network is linear), and are defined under the condition that all ports are matched. Changing the terminations or excitations of a network does not change its S parameters, but may change the reflection coefficient seen at a given port, or the transmission coefficient between two ports.

#### A Shift in Reference Planes

Because the  $S$  parameters relate amplitudes (magnitude and phase) of traveling waves incident on and reflected from a microwave network, phase reference planes must be specified for each port of the network. We now show how the S parameters are transformed when the reference planes are moved from their original locations.

Consider the N-port microwave network shown in Figure 4.9, where the original terminal planes are assumed to be located at  $z_n = 0$  for the *n*th port, and where  $z_n$  is

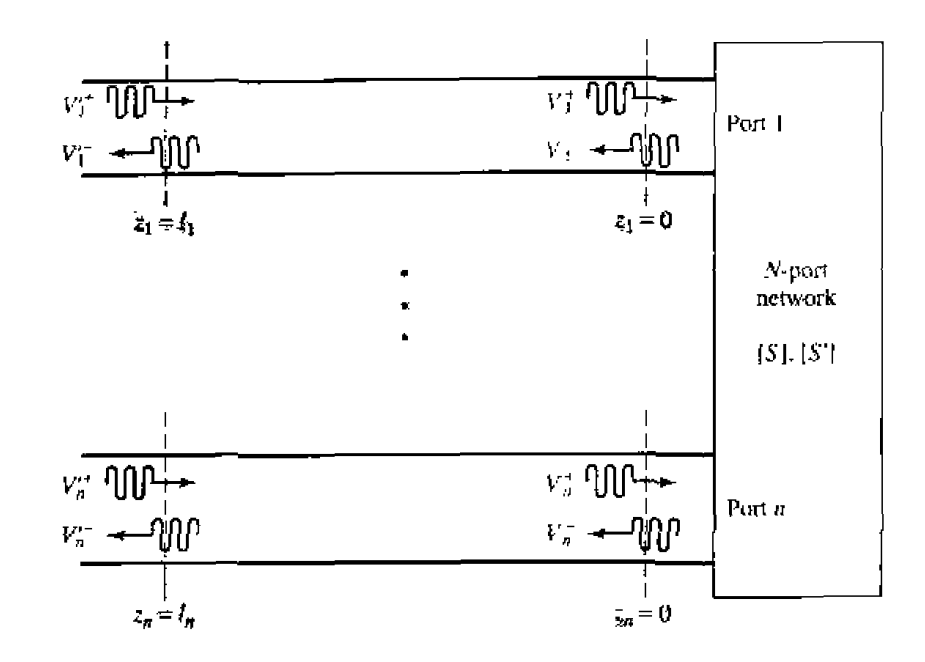

Shifting reference planes for an N-port network. FIGURE 4.9

an arbitrary coordinate measured along the transmission line feeding the *n*th port. The scattering matrix for the network with this set of terminal planes is denoted by  $[S]$ . Now consider a new set of reference planes defined at  $z_n = \ell_n$ , for the *n*th port, and let the new scattering matrix be denoted as  $[S<sup>3</sup>]$ . Then in terms of the incident and reflected port voltages we have that

$$
[V^-] = [S][V^+]. \tag{4.54a}
$$

$$
[V^{\prime -}] = [S^{\prime}] [V^{\prime +}]. \tag{54b}
$$

where the unprimed quantities are referenced to the original terminal planes at  $z_a = 0$ , and the primed quantities are referenced to the new terminal planes at  $z_n = \ell_n$ .

Now from the theory of traveling waves on lossless transmission lines we can relate the new wave amplitudes to the original ones as

$$
V_{\kappa}^{\prime+} = V_{\kappa}^{\pm} e^{j\theta_{\kappa}}.\tag{4.55a}
$$

$$
V_n^{\prime -} = V_n^- e^{-j\theta_n}, \qquad \qquad 4.55b
$$

where  $\theta_n = \partial_n \ell_n$  is the electrical length of the outward shift of the reference plane of port  $n$ . Writing (4.55) in matrix form and substituting into (4.54a) gives

$$
\begin{bmatrix} e^{j\theta_1} & 0 \\ & e^{j\theta_2} \\ \vdots & \vdots \\ 0 & e^{j\theta_N} \end{bmatrix} [V'^{-}] = [S] \begin{bmatrix} e^{-j\theta_1} & 0 \\ & e^{-j\theta_2} \\ & \ddots \\ 0 & e^{-j\theta_N} \end{bmatrix} [V'^{+}].
$$

**Multiplying by the inverse of the first matrix on the left gives** 

$$
[V'^{-}] = \begin{bmatrix} e^{-j\theta_1} & 0 \\ & e^{-j\theta_2} \\ & \ddots & \\ 0 & & e^{-j\theta_N} \end{bmatrix} [S] \begin{bmatrix} e^{-j\theta_1} & 0 \\ & e^{-j\theta_2} \\ & \ddots & \\ 0 & & e^{-j\theta_N} \end{bmatrix} [V'^{+}].
$$

**Comparing with**  $(4.54b)$  **shows that** 

$$
[S'] = \begin{bmatrix} e^{-j\theta_1} & 0 \\ & e^{-j\theta_2} \\ & \ddots \\ 0 & & e^{-j\theta_N} \end{bmatrix} [S] \begin{bmatrix} e^{-j\theta_1} & 0 \\ & e^{-j\theta_2} \\ & \ddots \\ 0 & & e^{-j\theta_N} \end{bmatrix}, \qquad \text{4.56}
$$

which is the desired result. Note that  $S'_{nn} = e^{-2j\theta_n} S_{nn}$ , meaning that the phase of  $S_{nn}$ is shifted by twice the electrical length of the shift in terminal plane  $n$ , because the wave **travels** twice over **this** length upnn incidence and **rcflcuuoii.** 

#### **Generalized Scattering Parameters**

**So far we have considered the scattering parameters for networks with the same chxacteristic impedance** for. aII **ports. This is** he **case in** Inmy **practical siluations, where**  the characteristic impedance is often 50  $\Omega$ . In other cases, however, the characteristic **impedances of a multiport network may be different, which requires a generalization of he scattering parameters as defined up to this point.** 

Consider the  $\lambda$ -port network shown in Figure 4.10, where  $Z_{0n}$  is the (real) charac**leristic impedance** of the *n*th port, and  $V_n^+$  and  $V_n^-$ , respectively, represent the incident **and** reflected voltage waves at port *n*. In order to obtain physically meaningful power **relations** in terms **af wave mplirudes.** we must **define a** new **ser of** wave **amplitudes as** 

$$
a_n = V_n^+ / \sqrt{Z_{0n}}, \qquad \qquad 4.57a
$$

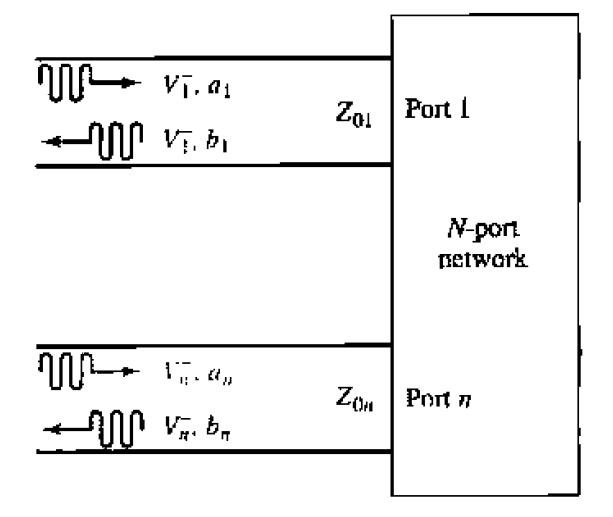

An N-port network with different characteristic impedances. FIGURE 4,10

4.3 The Scattering Matrix

$$
b_n = V_n^- / \sqrt{Z_{0n}}.\tag{4.57b}
$$

where  $a_n$  represents an incident wave at the *n*th port, and  $b_n$  represents a reflected wave from that port [1], [5]. Then from  $(+.42a,b)$  we have that

$$
V_n = V_n^+ + V_n^- = \sqrt{Z_{0n}}(a_n + b_n),
$$
 4.58*a*

$$
I_n = \frac{1}{Z_{0n}} (V_n^+ - V_n^-) = \frac{1}{\sqrt{Z_{0n}}} (a_n - b_n).
$$
 4.58b

Now the average power delivered to the *n*th port is

$$
P_n = \frac{1}{2} \text{Re}\{V_n I_n^*\} = \frac{1}{2} \text{Re}\{|a_n|^2 - |b_n|^2 + (\delta_n a_n^* - b_n^* a_n)\} = \frac{1}{2}|a_n|^2 - \frac{1}{2}|b_n|^2. \quad 4.59
$$

since the quantity  $(b_n a_n^* - b_n a_n)$  is purely imaginary. This is a physically satisfying result, since it says that the average power delivered through port n is equal to the power in the incident wave minus the power in the reflected wave. If expressed in terms of  $V_n^$ and  $V_{\mu}$ , the corresponding result would be dependent on the characteristic impedance of the *u*th port

A generalized scattering matrix can then be used to relate the incident and reflected waves defined in  $(4.57)$ .

where the  $i$ ,  $j$ th element of the scattering matrix is given by

$$
S_{ij} = \frac{\hat{y}_i}{a_j}\Big|_{a_{\varsigma} = 0 \text{ (for } k \neq j}, \qquad (4.6)
$$

and is analogous to the result of  $(4.41)$  for networks with identical characteristic impedance at all ports. Using  $(4.57)$  in  $(4.6)$  gives

$$
S_{ij} = \frac{V_i^+ \sqrt{Z_{0j}}}{V_j^+ \sqrt{Z_{0i}}} \bigg|_{V_k^+ = 0 \text{ for } k = j}, \qquad (4.62)
$$

which shows how the  $S$  parameters of a network with equal characteristic impedance  $(V_i^+/V_j^+)$  with  $V_k^+ = 0$  for  $k \neq j$ ) can be converted to a network connected to transmission lines with unequal charactertstic impedances.

## POINT OF INTEREST: The Vector Network Analyzer

The  $S$  parameters of passive and active networks can be measured with a vector network analyzer, which is a two- (or four-) channel microwave receiver designed to process the magnitude and phase of the transmitted and reflected waves from the network. A simplified block diagram of a network analyzer similar to the HP8510 system is shown below. In operation, the RF source is usually set to sweep over a specified bandwidth. A four-port reflectometer samples the incident. reflected, and transmitted RF waves, a switch allows the network to be driven from either port 1 or port 2. Four dual-conversion channels convert these signals to 100 kHz IF frequencies, which are then detected and converted to digital form. A powerful internal computer is used to calculate

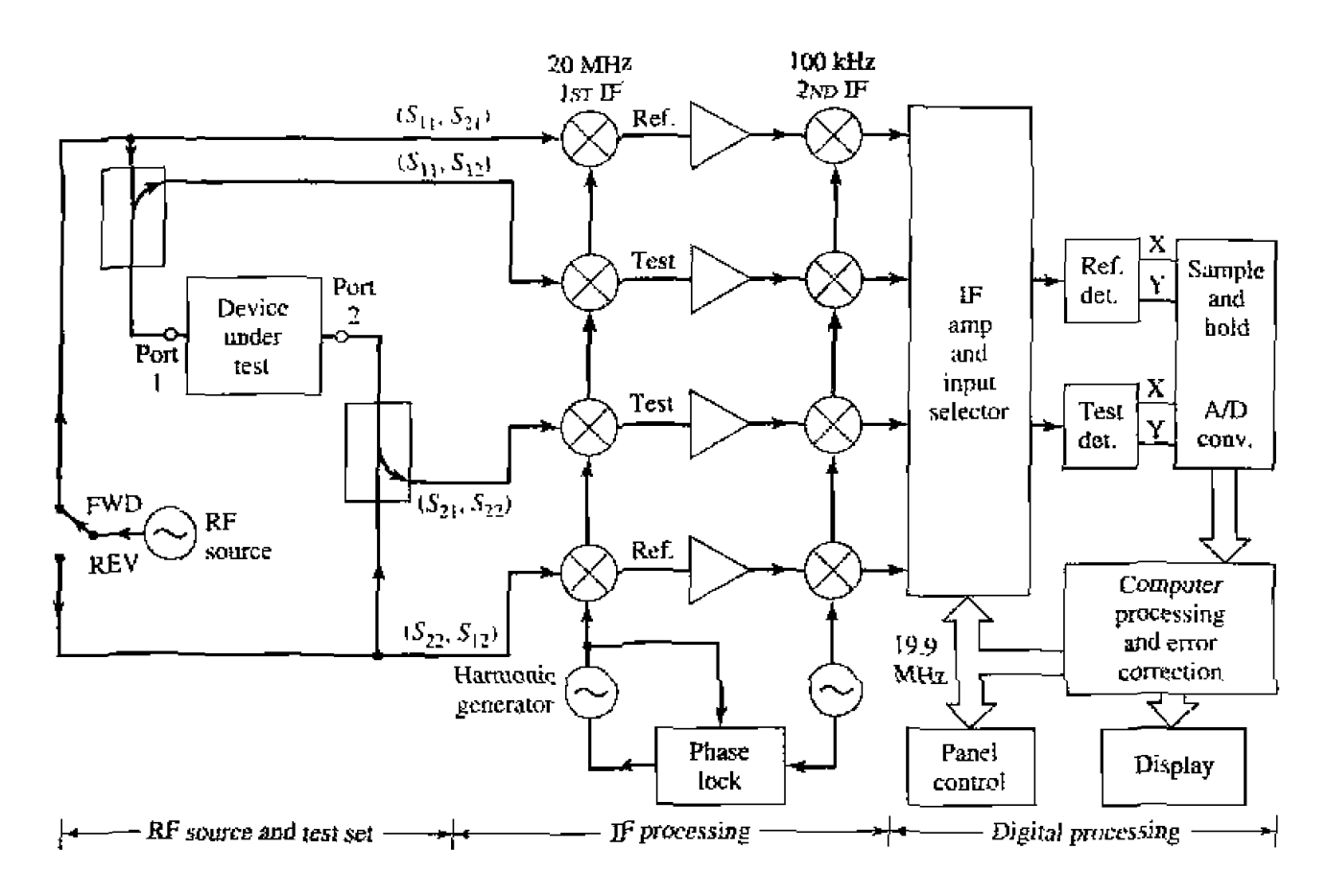

and display the magnitude and phase of the  $S$  parameters, or other quantities that can be derived from the S parameters, such as SWR, return loss, group delay, impedance, etc. An important feature of this network analyzer is the substantial improvement in accuracy made possible with error correcting software. Errors caused by directional coupler mismatch, imperfect directivity, loss, and variations in the frequency response of the analyzer system are accounted for by using a twelve-term error model and a calibration procedure. Another useful feature is the capability to determine the time domain response of the network by calculating the inverse Fourier transform of the frequency domain data.

#### 4.4 THE TRANSMISSION (ABCD) MATRIX

The  $Z, Y$ , and S parameter representations can be used to characterize a microwave network with an arbitrary number of ports, but in practice many microwave networks consist of a cascade connection of two or more two-port networks. In this case it is convenient to define a  $2 \times 2$  transmission, or  $ABCD$  matrix, for each two-port network. We will then see that the  $ABCD$  matrix of the cascade connection of two or more twoport networks can be easily found by multiplying the  $ABCD$  matrices of the individual two-ports.

The ABCD matrix is defined for a two-port network in terms of the total voltages and currents as shown in Figure 4,11a and the following:

$$
V_1 = AV_2 + BI_2,
$$
  

$$
I_1 = CV_2 + DI_2,
$$

or in matrix form as

$$
\begin{bmatrix} V_1 \\ I_1 \end{bmatrix} = \begin{bmatrix} A & B \\ C & D \end{bmatrix} \begin{bmatrix} V_2 \\ I_2 \end{bmatrix}.
$$
 4.63

It is important to note from Figure 4.11a that a change in the sign convention of  $I_2$  has been made from our previous definitions, which had  $I_2$  as the current flowing *into* port 2. The convention that  $I_2$  flows *out* of port 2 will be used when dealing with ABCD matrices so that in a cascade network  $I_2$  will be the same current that flows into the adjacent network, as shown in Figure 4.11b. (Alternatively,  $I_2$  in (4.43) could be replaced by  $-I_2$ , so that the sign convention would not have to be changed [1], [5].) Then the left-hand side of (4.63) represents the voltage and current at port 1 of the network, while the right-hand side of (4.63) represents the voltage and current at port 2.

In the cascade connection of two two-port networks shown in Figure 4.11b, we have that

$$
\begin{bmatrix} V_1 \\ I_1 \end{bmatrix} = \begin{bmatrix} A_1 & B_1 \\ C_1 & D_1 \end{bmatrix} \begin{bmatrix} V_2 \\ I_2 \end{bmatrix} . \tag{4.64a}
$$

$$
\begin{bmatrix} V_2 \\ I_2 \end{bmatrix} = \begin{bmatrix} A_2 & B_2 \\ C_2 & D_2 \end{bmatrix} \begin{bmatrix} V_3 \\ I_3 \end{bmatrix}.
$$
 4.64b

Substituting (4.64b) into (4.64a) gives

$$
\begin{bmatrix} V_1 \\ I_1 \end{bmatrix} = \begin{bmatrix} A_1 & B_1 \\ C_1 & C_1 \end{bmatrix} \begin{bmatrix} A_2 & B_2 \\ C_2 & D_2 \end{bmatrix} \begin{bmatrix} V_3 \\ I_3 \end{bmatrix},
$$
 4.65

which shows that the  $ABCD$  matrix of the cascade connection of the two networks is equal to the product of the  $ABCD$  matrices representing the individual two-ports. Note that the order of multiplication of the matrix must be the same as the order in which the networks are arranged, since matrix multiplication is not, in general, commutative,

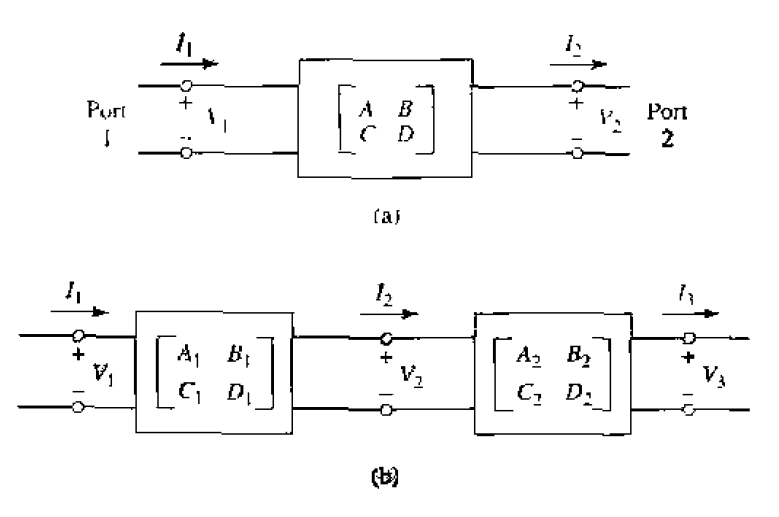

FIGURE 4.11

(a) A two-port network: (b) a cascade connection of two-port networks.

I'lle usefulness of the *ABCD* matrix representation lies in the fact that a library **af**  $ABCD$  matrices for elementary two-port networks can be built up, and applied in **buildirlg-blw k** fashion **to** more **complicated microwave** net **works** that consist of casrades of **these simpler** two-ports. Table 4.1 **lists** a **number** of **useful** two-port **networks and**  their *ABCD* matrices.

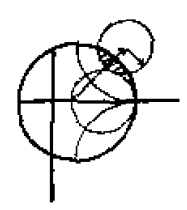

### **EXAMPLE 4.6 Evaluation of ABCD Parameters**

Find the *ABCD* parameters of a two-port network consisting of a series impedance Z **between pms** 1 **and** <sup>2</sup>**(he;** first **entry in Table 4. I).** 

| Circuit                        | ABCD Parameters                                                    |                                                                    |
|--------------------------------|--------------------------------------------------------------------|--------------------------------------------------------------------|
| Z<br>o<br>o                    | $A = 1$<br>$C=0$                                                   | $B = Z$<br>$D=1$                                                   |
| Υ<br>σ                         | $A=1$<br>$C = Y$                                                   | $B=0$<br>$D = 1$                                                   |
| $Z_0$ , $\beta$                | $A = \cos \beta l$<br>$C = jY_0 \sin \beta l$                      | $B = jZ_0 \sin \beta l$<br>$D = \cos \beta l$                      |
| $N_{+}$<br>о<br>o              | $A = N$<br>$\bar{C}=0$                                             | $B=0$<br>$D=\frac{1}{N}$                                           |
| $Y_3$<br>$Y_1$<br>γ,           | $A = 1 + \frac{Y_2}{Y_3}$<br>$C = Y_1 + Y_2 + \frac{Y_1 Y_2}{Y_2}$ | $B=\frac{1}{Y_3}$<br>$D = 1 + \frac{Y_1}{Y_2}$                     |
| $Z_{L}$<br>$Z_2$<br>о<br>$Z_3$ | $A = 1 + \frac{Z_1}{Z_3}$<br>$C = \frac{1}{Z_1}$                   | $B = Z_1 + Z_2 + \frac{Z_1 Z_2}{Z_3}$<br>$D = 1 + \frac{Z_2}{Z_3}$ |

**TABLE 4.1** The *ABCD* Parameters of Some Useful Two-Port Circuits

#### *Solution*

**From the defming relations of (4.63 1,** we **havc** hat

$$
A=\frac{V_{1}}{V_{2}}\bigg|_{I_{2}=0},
$$

**which indicates that A** is found by applying a voltage  $V_1$  at port 1, and measuring the open-circuit voltage  $V_2$  at port 2. Thus,  $A = 1$ . Similarly.

$$
B = \frac{V_1}{I_2}\Big|_{V_2=0} = \frac{V_1}{V_1/Z} = Z,
$$
  
\n
$$
C = \frac{I_1}{V_2}\Big|_{I_2=0} = 0,
$$
  
\n
$$
D = \frac{I_1}{I_2}\Big|_{V_2=0} = \frac{I_1}{I_1} = 1.
$$

#### **Relation to Impedance Matrix**

**Knowing the** *Z* parameters of a network, one can determine the *ABCD* parameters. Thus, **from** rhe **delinilion** of **the** *ilBCD* **pxmcrers in (4.631, and** from **the** defining **relations for the Z** parameters of (4.25) for a two-port network with  $I_2$  to be consistent with the sign convention used with  $ABC$ *D* parameters,

$$
V_2 = I_1 Z_{21} - I_2 Z_{22}. \tag{4.66b}
$$

we have that

$$
A = \frac{V_1}{V_2}\Big|_{I_2=0} = \frac{I_1 Z_{11}}{I_1 Z_{21}} = Z_{11}/Z_{21},
$$
  
\n
$$
B = \frac{V_1}{I_2}\Big|_{V_2=0} = \frac{I_1 Z_{11} - I_2 Z_{12}}{I_2}\Big|_{V_2=0} = Z_{11} \frac{I_1}{I_2}\Big|_{V_2=0} - Z_{12}
$$
\n(4.67*a*

$$
=Z_{11}\frac{I_1Z_{22}}{I_1Z_{21}}-Z_{12}=\frac{Z_{11}Z_{22}-Z_{12}Z_{21}}{Z_{21}},
$$

$$
\tilde{C} = \frac{I_1}{V_2}\bigg|_{I_2=0} = \frac{I_1}{I_1 Z_{21}} = 1/Z_{21},
$$
 4.67c

$$
D = \frac{I_1}{I_2}\bigg|_{V_2=0} = \frac{I_2 Z_{22}/Z_{21}}{I_2} = Z_{22}/Z_{21}.
$$

If the network is reciprocal. then  $Z_{12} = Z_{21}$  and (4.67) can be used to show that  $AD - BC = 1.$ 

#### **Equivalent Circuits for Two-Port Networks**

The special case of a two-port microwave network occurs so frequently in practice that it deserves further attention. Here we will discuss the use of equivalent circuits to represent an arbitrary two-port network. Useful conversions for two-port network parameters are given in Table 4.2.

Figure 4.12a shows a transition between a coaxial line, and a microstrip line, and serves as an example of a two-port network. Terminal planes can be defined at arbitrary points on the two transmission lines: a convenient choice might be as shown in the figure. But because of the physical discontinuity in the transition from a coaxial line to a microstrip line, electric and/or magnetic energy can be stored in the vicinity of the junction, leading to reactive effects. Characterization of such effects can be obtained by measurement or by theoretical analysis (although such an analysis may be quite complicated), and represented by the two-port "black box" shown in Figure 4.12b. The properties of the transition can then be expressed in terms of the network parameters  $(Z,$ Y, S, or  $ABCD$ ) of the two-port network. This type of treatment can be applied to a variety of two-port junctions, such as transitions from one type of transmission line to another, transmission line discontinuities such as step changes in width, or bends, etc. When modeling a microwave junction in this way, it is often useful to replace the two-port "black box" with an equivalent circuit containing a few idealized components, as shown in Figure 4.12c. (This is particularly useful if the component values can be related to some physical features of the actual junction.) There is an unlimited number of ways in which such equivalent circuits can be defined; we will discuss some of the most common and useful types below.

As we have seen from the previous sections, an arbitrary two-port network can be described in terms of impedance parameters as

$$
V_1 = Z_{1_1}I_1 + Z_{12}I_2,
$$
  
\n
$$
V_2 = Z_{2_1}I_1 + Z_{22}I_2,
$$
\n
$$
(4.68a)
$$

or in terms of admittance parameters as

$$
I_1 = Y_{1_1}V_1 + Y_{12}V_2,
$$
  
\n
$$
I_2 = Y_{2_1}V_1 + Y_{22}V_2.
$$
\n4.68b

If the network is reciprocal, then  $Z_{12} = Z_{21}$  and  $Y_{12} = Y_{21}$ . These representations lead naturally to the T and  $\pi$  equivalent eircuits shown in Figure 4.13a and 4.13b. The relations in Table 4.2 can be used to relate the component values to other network parameters.

Other equivalent circuits can also be used to represent a two-port network. If the network is reciprocal, there are six degrees of freedom (the real and imaginary parts of three matrix elements), so the equivalent circuit should have six independent parameters. A nonreciprocal network cannot be represented by a passive equivalent circuit using reciprocal elements.

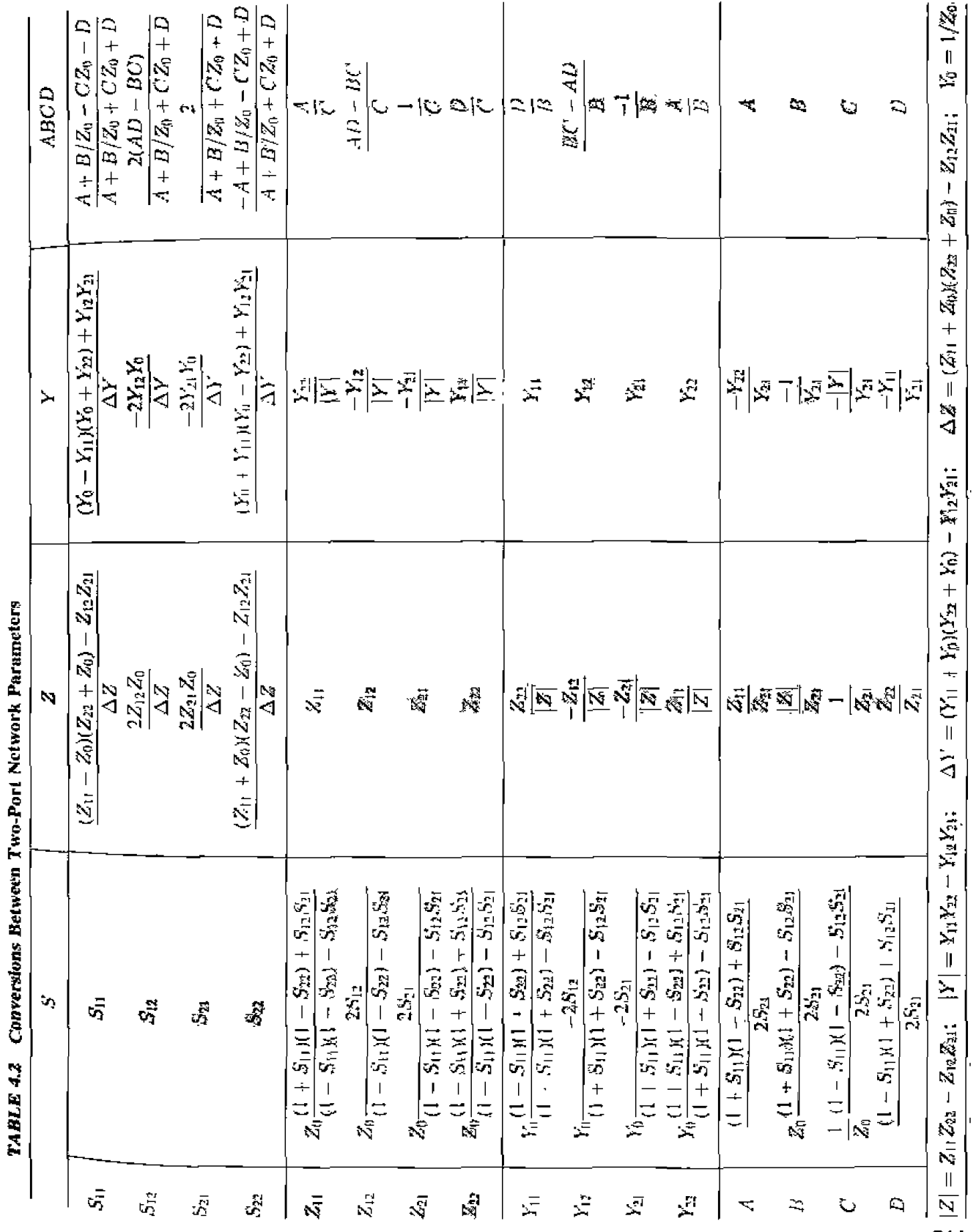

÷, Ê é l, Ĵ. Ĥ Ē f ł, -t f, Ř Ì

211

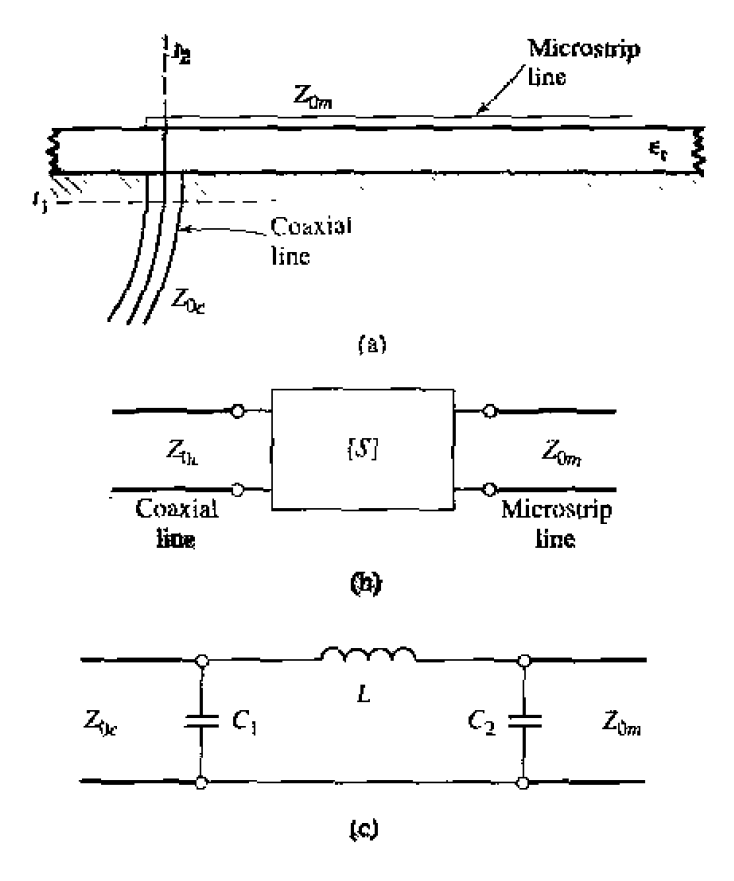

~~~ **4.12 A coax-to-microstrip wanxition and** cy **ltivalent** circuit **representations. (a)** *Ge***bmetry** of the transition. (b) Representation of the transition by a "black box." [c) **A** possihle **equivden~ circuit for the bansition** [6].

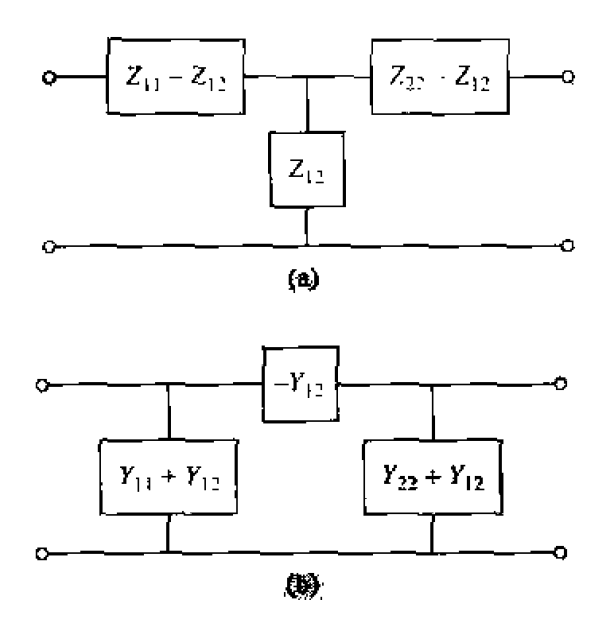

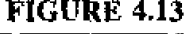

**FIGURE 4.13 Equivalent circuits for a reciprocal two-port network.** (a) T equivalent. (b)  $\pi$ **5yivdent.** 

If the network is lossless, which is a good approximation for many practical two-port junctions, some simplifications can be made in the equivalent circuit. As was shown in Section 4.2, the impedance or admittance matrix elements are purely imaginary for a lossless network. This reduces the degrees of freedom for such a network to three, and implies that the T and  $\pi$  equivalent circuits of Figure 4.13 can be constructed from purely reactive elements.

#### 4.5 **SIGNAL FLOW GRAPHS**

We have seen how transmitted and reflected waves can be represented by scattering parameters, and how the interconnection of sources, networks, and loads can be treated with various matrix representations. In this section we discuss the signal flow graph, which is an additional technique that is very useful for the analysis of microwave networks in terms of transmitted and reflected waves. We first discuss the features and the construction of the flow graph itself, and then present a technique for the reduction, or solution, of the flow graph.

The primary components of a signal flow graph are nodes and branches:

- Nodes: Each port, i. of a microwave network has two nodes,  $a_i$  and  $b_i$ . Node  $a_i$ is identified with a wave entering port  $i$ , while node  $b_i$  is identified with a wave reflected from port i.
- Branches: A branch is a directed path between an  $a$ -node and a b-node, representing signal flow from node  $a$  to node  $b$ . Every branch has an associated  $S$ parameter or reflection coefficient.

At this point it is useful to consider the flow graph of an arbitrary two-port network. as shown in Figure 4.14. Figure 4.14a shows a two-port network with incident and reflected waves at each port, and Figure 4.14b shows the corresponding signal flow

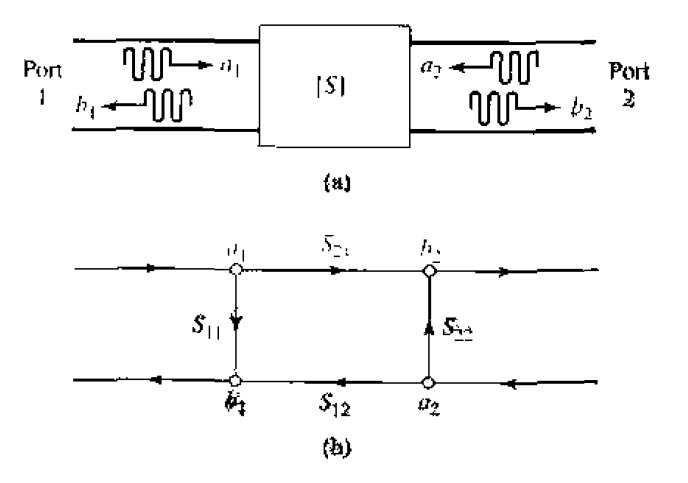

### **FIGURE 4.14**

The signal flow graph representation of a two-port network. (a) Definition of incident and reflected waves. (b) Signal flow graph.

**gaph representation. The flow** graph **gives** m **intuitive pphical itIustration of** the **network behavior.** 

For example, a wave of amplitude  $a_1$  incident at port 1 is split, with part going **through**  $S_{11}$  and out port 1 as a reflected wave and part transmitted through  $S_{21}$  to node  $b_2$ . At node  $b_2$ , the wave goes out port 2; if a load with nonzero reflection coefficient is **connected** at **port** 2. **his wave will** be at **ieasl** partly reflected **and reenter** the **two-port network at node**  $a_2$ **. Part of the wave can be reflected back out port 2 via**  $S_{22}$ **, and part** can be transmitted out port I through  $S_{12}$ .

Two **other special** networks, a **me-port network and a voltage source. m shown in Figure 4.15 along with their signal flow graph representations. Once a microwave** *network has been represented in signal flow graph form, it is a relatively easy matter to* **solve for the** ratio **of any combination of wave amplitudes. Wc will** *discuss* **how this** can be done using four basic decomposition rules, but the same results can also be obtained using Mason's rule from control system theory.

#### **Decomposition of Signal F!ow Graphs**

A signal flow graph can be reduced to a single branch between two nodes using the four basic decomposition rules below, to obtain any desired wave amplitude ratio.

**Rule 1** (Series Rule). **Two brmchcs. whose** common **node has only une irtcoming and one outgoing wave (branches in series). <b>may be combined to form a single** branch **whusc coefficient is** rhe **product** of **the** coefficicnls **of** the **original branches.** Figure 4.16a shows the flow graphs for this rule. Its derivation follows from **the** basic **relation** hat.

$$
V_3 = S_{32} V_2 = S_{32} S_{21} V_1. \tag{4.69}
$$

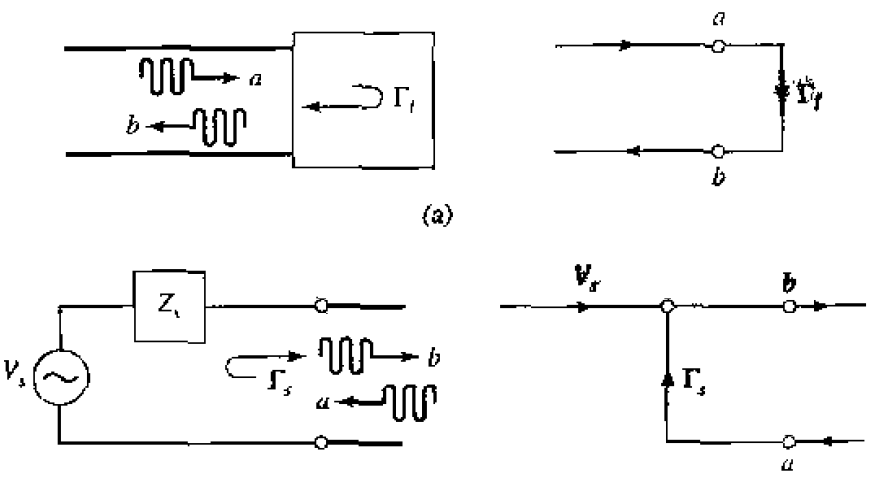

 $(b)$ 

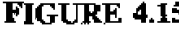

**FIGURE 4.15** The signal flow graph representations of a one-port network and a source. (a) A **om-port nelwork and its Row graph. {b) A source and ils flow Eraph.** 

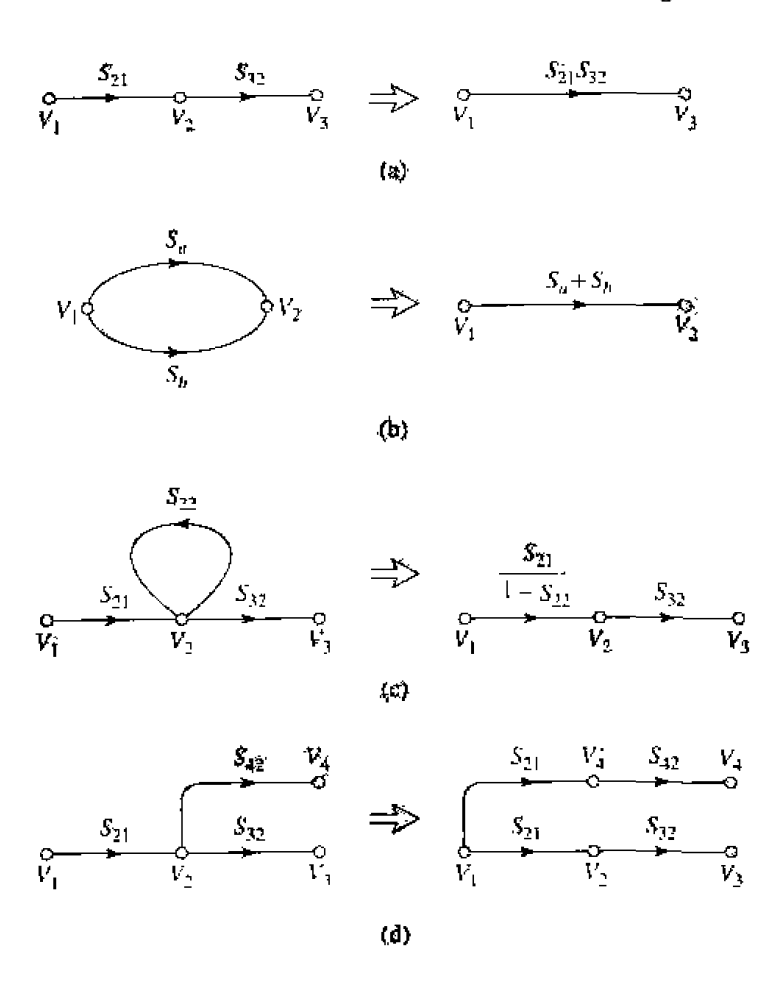

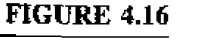

Decomposition rules. (a) Series rule. (b) Parallel rule. (c) Self-loop rule. (d) Splitting rule.

• Rule 2 (Parallel Rule). Two branches from one common node to another common node (branches in parallel) may be combined into a single branch whose coefficient is the sum of the coefficients of the original branches. Figure 4.16b shows the flow graphs for this rule. The derivation follows from the obvious relation that

$$
V_2 = S_a V_1 + S_b V_1 = (S_a + S_b) V_1.
$$

• Rule 3 (Self-Loop Rule). When a node has a self-loop (a branch that begins and ends on the same node) of coefficient  $S$ , the self-loop can be eliminated by multiplying coefficients of the branches feeding that node by  $1/(1 - S)$ .

Figure 4.16c shows the flow graphs for this rule, which can be derived as follows. From the original network we have that

$$
V_2 = S_{21}V_1 + S_{22}V_2. \tag{4.71a}
$$

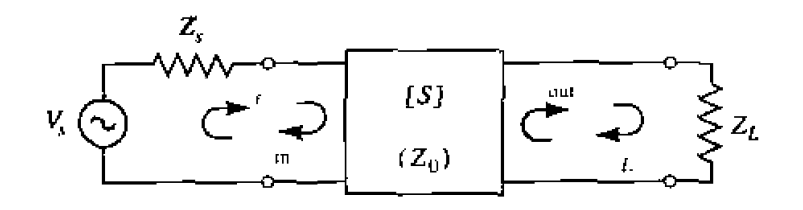

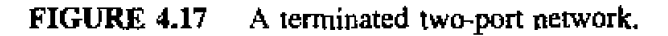

**Eliminating**  $V_2$  gives

$$
V_3 = \frac{S_{32}S_{21}}{1 - S_{22}}V_1, \tag{4.72}
$$

**which is seen to be the transfer** funclion **for** the **reduced graph** of Figure **4.168.** 

**r Rule 4 (Splitting** Rule). **A node** may **be split** into two **separate nodes as long as the resuIting** flow graph conrains, once **and** only once, each combination **of sepriate (not self loops) input** and **output branches that connect to the original node.** 

This **rule is** illustrated **in Figure 4.16d, and follows from** the **observatioa**  that

$$
V_4 = S_{42} V_2 = S_{21} S_{42} V_1, \tag{4.73}
$$

in **bah** rhe original Bow **gapti and** the **Bow graph with** the **split** node.

**We now illustrate he use** of **each of these rules with an example.** 

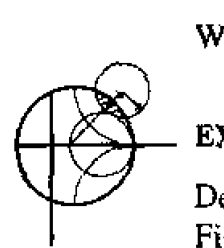

#### **EXAMPI,E 4.7 Appiication of Signal Flow Graph**

**Derive the expression for**  $\Gamma_{\text{in}}$  **for the terminated two-port network shown in** Figure 4.17 using signal flow graphs and the above decomposition rules.

#### **Solution**

**The** signal flow **graph** for **the** circuit of **Figure** 4.17 **is shown in Figure 4.18. We wish to find**  $\Gamma_{\text{in}} = b_1/a_1$ **. Figure 4.19 shows the four steps in the decomposition of** the **flow graphs,** with the ha1 result **that** 

$$
\Gamma_{\rm in} = \frac{\delta_1}{a_1} = S_{11} + \frac{S_{12} S_{21} \Gamma_{\ell}}{1 - S_{22} \Gamma_{\ell}},
$$

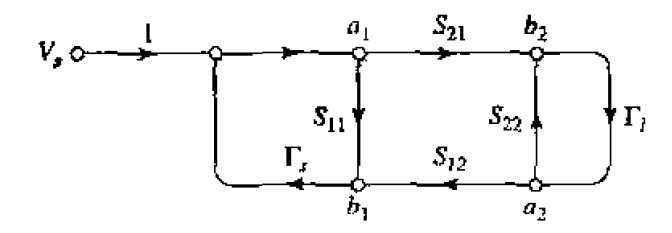

**FIGURE 4.18** Signal flow path for the two-port network with general source and load **impahces of** Figure **4.17.** 

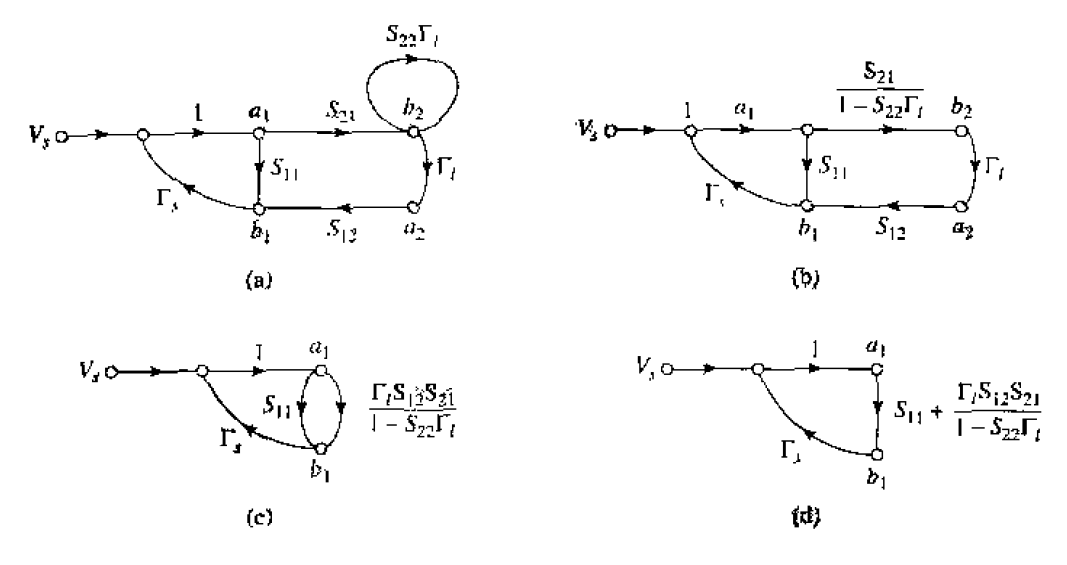

FIGURE 4.19

Decomposition of the flow graph of Figure 4.18 to find  $\Gamma_{\text{in}} = b_1/a_1$ . (a) Using Rule 4 on node  $a_2$ . (b) Using Rule 3 for the self-loop. (c) Using Rule 1. (d) Using Rule 2.

#### Application to TRL Network Analyzer Calibration

As a further application of signal flow graphs we consider the calibration of a network. analyzer using the Thru-Reflect Line (TRL) technique [7]. The general problem is shown in Figure 4.20, where it is intended to measure the  $S$ -parameters of a two-port device at the indicated reference planes. As discussed in the previous Point of Interest, a network analyzer measures S-parameters as ratios of complex voltage amplitudes. The primary reference plane for such measurements is generally at some point within the analyzer itself, so the measurement will include losses and phase delays caused by the effects of the connectors, cables, and transitions that must be used to connect the device under test (DUT) to the analyzer. In the block diagram of Figure 4.20 these effects are lumped together in a two-port *error box* placed at each port between the actual measurement

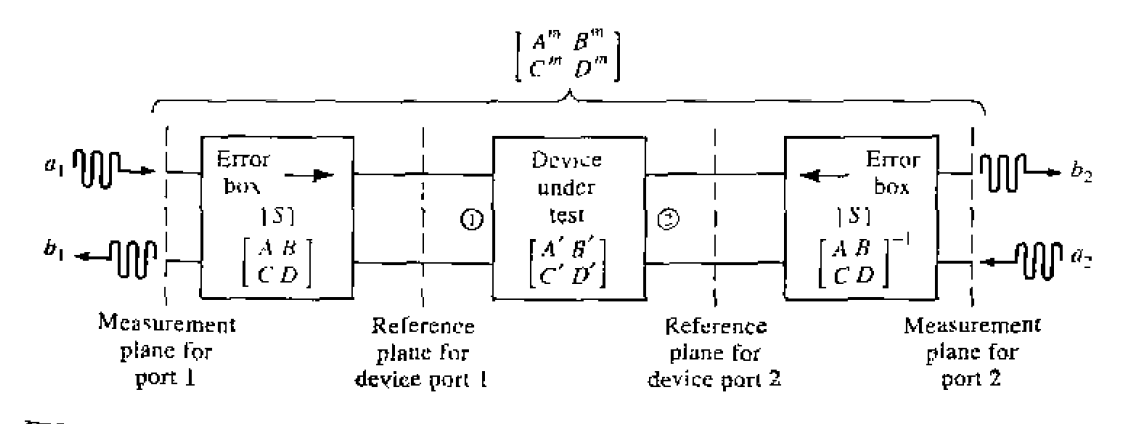

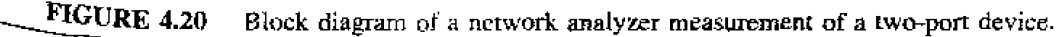

reference **plane: and the desired reference plane for** the **two-port DW. A** calibration **procedure is used to** characterize the **error boxes before measurement the DUT;** then the acrual *error-corrected* S-parameters of the DUT can be calculated from the measured **data. Measurement** of a one-port **network** can be **considered as** a **reduced** *cm* **of** the **two-pun** case.

The simplest way to calibrate a network analyzer is to use three or more known loads, such as shorts, opens, and matched loads. The problem with this approach is that **such standards are always imperfect to mine** degree. **and** therefore **inhoduce** errors inlo the measurement. These errors become increasingly significant at higher frequencies and as the quality of the measurement system improves. The TRL calibration scheme does not rely on known standard loads, but uses three simple connections to allow the error **boxes t0 be. characterized** compietejy . These bee connections are **shown in** Figure *4,2* 1. The *Thru* connection is made by directly connecting port 1 to port 2, at the desired reference planes. The *Reflect* connection uses a load having a large reflection coefficient.  $\Gamma_L$ , such as a nominal open or short. It is not necessary to know the exact value of *I?L,* as **this** will **be determined by** the **TRL calibration** prcedui.e. The **Line** connection involves connecting ports 1 and 3 together through a length of matched transmission line. It is not necessary to know the length of the line, and it is not required that the line be lossiess: **Wse parameters** will be determined by the **TKL procedure,** 

We can use signal flow graphs to derive the set of equations necessary to find the **S-parameters** for [he error boxes in rhe TRL calibralion **procedure. With reference to**  Figure 4.20, we will apply the *Thru, Reflect*, and *Line* connections at the reference plane for the DUT, and measure the S-parameters for these three cases at the measurement planes. **F;or** simplicity. we **assume** the same **characteristic** impedance **for ports** 1 **and 2,**  and **that** the enor **boxes are reciprocal** and **identical for both pOrts.** The error **boxes are**  characterized by the S-matrix  $[S]$ , and alternatively by the  $ABCD$  matrix. Thus we have

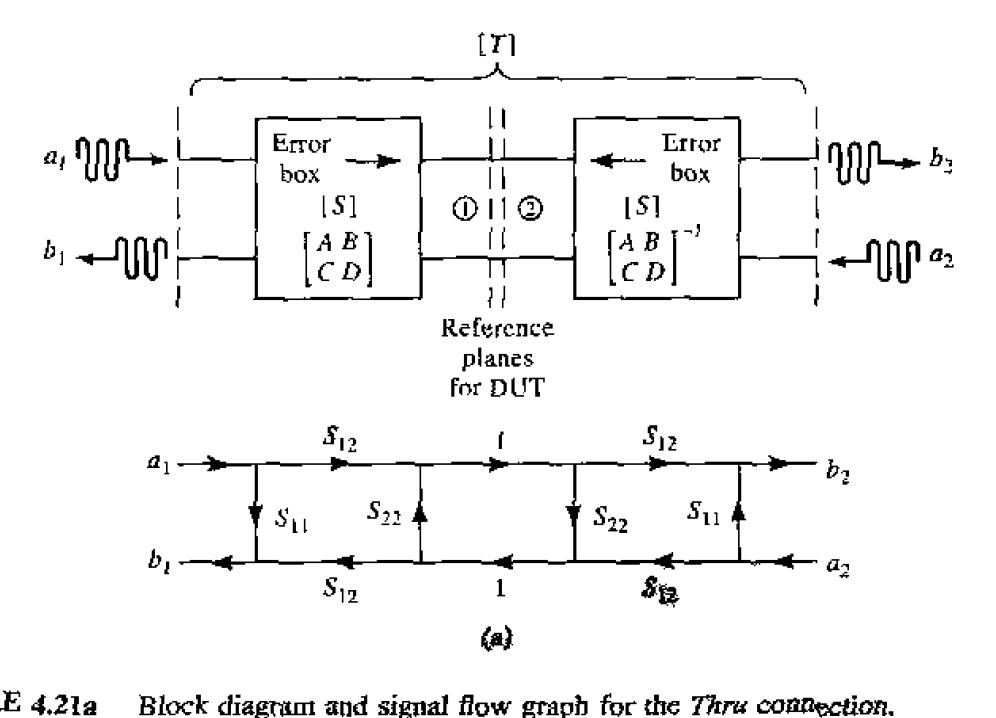

**FIGURE 4.21a** 

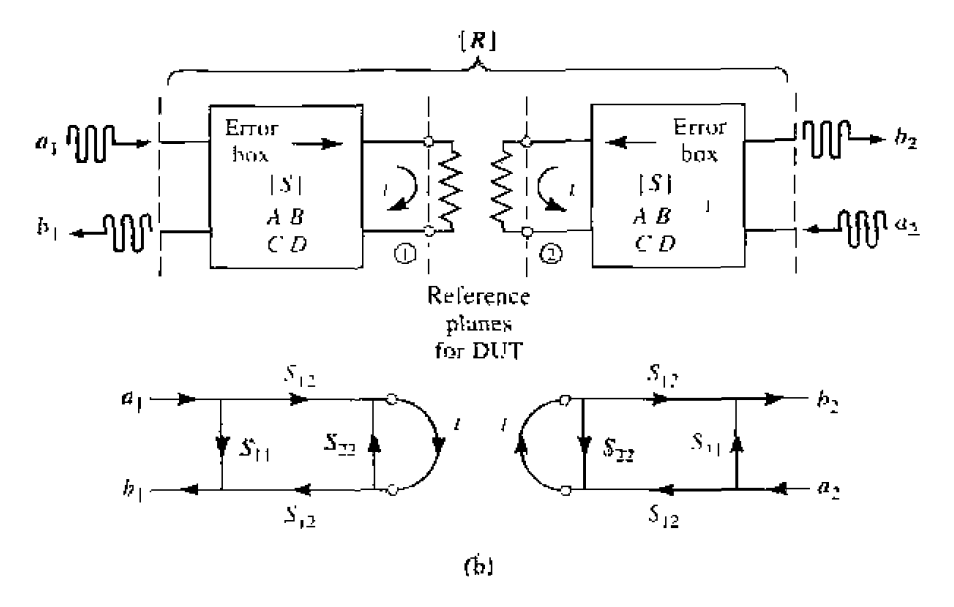

FIGURE 4.21b Block diagram and signal flow graph for the Reflect connection.

 $S_{21} = S_{12}$  for both error boxes, and an inverse relation between the ABCD matrices of the error boxes for ports 1 and 2, since they are symmetrically connected as shown in the figure. To avoid confusion in notation we will denote the measured  $S$ -parameters for the *Thru, Reflect, and Line connections as the [T], [R], and [L] matrices, respectively.* 

Figure 4.21a shows the arrangement for the Thru connection and the corresponding signal flow graph. Observe that we have made use of the fact that  $S_{21} = S_{12}$  and that the error boxes are identical and symmetrically arranged. The signal flow graph can be

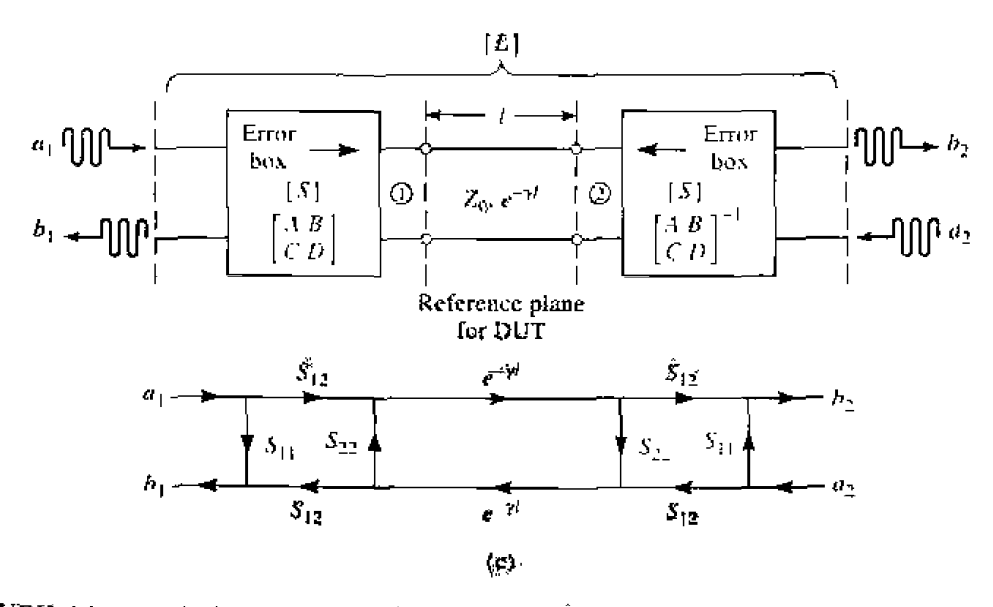

**FIGURE 4.21c** Block diagram and signal flow graph for the Line connection.

**easily reduced using the deeampositioo** des **to give the** measured **S-parameten d** the **measurement planes in terms of the S-parameters of the error boxes as** 

$$
T_{11} = \frac{b_1}{a_1}\bigg|_{a_2=0} = S_{11} + \frac{S_{22}S_{12}^2}{1-S_{22}^2} \tag{4.74a}
$$

$$
T_{12} = \left. \frac{b_1}{a_2} \right|_{a_1=0} = \frac{S_{12}^2}{1 - S_{22}^2} \tag{4.74b}
$$

By symmetry we have  $T_{22} = T_{11}$ , and by reciprocity we have  $T_{21} = T_{12}$ .

**The** *Reflect* **connection is shown in Figure 4.21b. with the corresponding signal flow graph. Note that** this arrangement effectively **decouples the** two ~neasurement **ports. so**   $R_{12} = R_{21} = 0$ . The signal flow graph can be easily reduced to show that,

$$
R_{11} = \left. \frac{b_1}{a_1} \right|_{a_2 = 0} = S_{11} + \frac{S_{12}^2 \Gamma_L}{1 - S_{22} \Gamma_L}
$$
 
$$
\qquad \qquad 4.75
$$

By symmetry we have  $R_{22} = R_{11}$ .

The *Lirle* cunnection is **shown in Figure 4.2 1** c. with **its corresponding signd flow**  graph. A reduction similar to that used for the *Thru* case gives,

$$
L_{11} = \frac{b_1}{a_1}\bigg|_{a_2=0} = S_{11} + \frac{S_{22}S_{12}^2e^{-2\gamma\ell}}{1 - S_{22}^2e^{-2\gamma\ell}} \qquad \qquad 4.76a
$$

$$
L_{12} = \left. \frac{b_1}{a_2} \right|_{a_1=0} = \frac{S_{12}^2 e^{-\gamma \ell}}{1 - S_{22}^2 e^{-2\gamma \ell}} \tag{4.76b}
$$

By symmetry and reciprocity we have  $L_{22} = L_{11}$  and  $L_{21} = L_{12}$ .

We now have five equations (4.74)-(4.76) for the five unknowns  $S_{11}$ ,  $S_{12}$ ,  $S_{22}$ ,  $\Gamma_L$ , **and**  $e^{-\gamma t}$ : the solution is straightforward but lengthy. Since (4.75) is the only equation that contains  $\Gamma_L$ , we can first solve the four equations in (4.74) and (4.76) for the other four unknowns. Equation (4.74b) can be used to eliminate  $S_{12}$  from (4.74a) and (4.76), and then  $S_{11}$  can be eliminated from (4.74a) and (4.76a). This leaves two equations for  $S_{22}$  and  $e^{-\gamma t}$ :

$$
L_{12}e^{-2\gamma\ell} - L_{12}S_{22}^2 = T_{12}e^{-\gamma\ell} - T_{12}S_{22}^2e^{-\gamma\ell} \qquad 4.77a
$$

$$
e^{-2\gamma\ell} (T_{11} - S_{22}T_{12}) - T_{11}S_{22}^2 = L_{11} (e^{-2\gamma\ell} - S_{22}^2) - S_{22}T_{12}. \qquad \qquad 4.77b
$$

**Equation (4.77a) can now be solved for**  $S_{22}$  **and substituted into (4.77b) to give a quadratic** equation for  $e^{-\gamma \ell}$ . Application of the quadratic formula then gives the solution for  $e^{-\gamma \ell}$ **in terms** of the measured TRL 5-parameters as

$$
e^{-\gamma \ell} = \frac{L_{12}^2 + T_{12}^2 - (T_{11} - L_{11})^2 \pm \sqrt{\left[L_{12}^2 + T_{12}^2 - (T_{11} - L_{11})^2\right]^2 - 4L_{12}^2 T_{12}^2}}{2L_{12}T_{12}} \quad 4.78
$$

**The** choice of sign can **be** determined by **thc requirement that the** real **and** imaginary **parts** of  $\gamma$  be positive, or by knowing the phase of  $\Gamma$ <sub>l</sub> (as determined from (4.83)) to **within 180".** 

Next we multiply (4.74b) by  $S_{22}$  and subtract from (4.74a) to get

and similarly multiply (4.76b) by  $S_{22}$  and subtract from (4.76a) to get

$$
L_{13} = S_{11} + S_{22}L_{12}e^{-\gamma t}, \qquad \qquad 4.79b
$$

Eliminating  $S_{11}$  from these two equations gives  $S_{22}$  in terms of  $e^{-\gamma t}$  as

$$
S_{22} = \frac{T_{11} - L_{11}}{T_{12} - L_{12}e^{-\gamma t}}.
$$

Solving (4.79a) for  $S_{11}$  gives

$$
S_{11} = T_{11} - S_{22} T_{12}, \tag{4.81}
$$

and solving (4.74b) for  $S_{12}$  gives

$$
S_{12}^2 = T_{12}(1 - S_{22}^2). \tag{4.82}
$$

Finally, (4.75) can be solved for  $\Gamma_L$  to give

$$
\Gamma_L = \frac{R_{11} - S_{11}}{S_{12}^2 + S_{22}(R_{11} - S_{11})}.
$$
4.83

Equations (4.78) and (4.80)-(4.83) give the S-parameters for the error boxes, as well as the unknown reflection coefficent.  $\Gamma$ , (to within the sign), and the propagation factor,  $e^{-\gamma \ell}$ . This completes the calibration procedure for the TRL method,

The S-parameters of the DUT can now be measured at the measurement reference planes shown in Figure 4.20, and corrected using the above TRL error box parameters to give the S-parameters at the reference planes of the DUT. Since we are now working with a cascade of three two-port networks, it is convenient to use  $ABCD$  parameters. Thus, We convert the error box  $S$ -parameters to the corresponding  $ABCD$  parameters, and convert the measured S-parameters of the cascade to the corresponding  $A^m B^m C^m D^m$ parameters. If we use  $A'B'C'D'$  to denote the parameters for the DUT, then we have that

$$
\begin{bmatrix} A^m & B^m \\ C^m & D^m \end{bmatrix} \approx \begin{bmatrix} A & B \\ C & D \end{bmatrix} \begin{bmatrix} A' & B' \\ C' & D' \end{bmatrix} \begin{bmatrix} A & B \\ C & D \end{bmatrix}^{-1}
$$

from which we can determine the  $ABCD$  parameters for the DUT as

$$
\begin{bmatrix} A' & B' \\ C' & D' \end{bmatrix} = \begin{bmatrix} A & B \\ C & D \end{bmatrix}^{-1} \begin{bmatrix} A^m & B^m \\ C^m & D^m \end{bmatrix} \begin{bmatrix} A & B \\ C & D \end{bmatrix}.
$$
 4.84

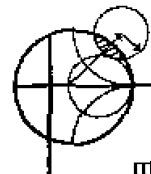

#### **POINT OF INTEREST:** Computer-Aided Design for Microwave Circuits

A computer-aided design (CAD) software package for microwave circuit analysis and opti**mization can be a very useful tool for the microwave engineer. Several microwave CAD programs** are commercially available, such as SUPERCOMPACT<sup>®</sup> and TOUCHSTONE<sup>®</sup>. with the capa**bility** of analyzing microwave circuits consisting of transmission lines. lumped elements, active devices. **coupled** lines, wawguides, and other components. **Although** such computer programs **can**  be fast, powerful, and accurate, they cannot serve as a substitute for an experienced engineer with a good understanding of microwave design.

A typical design process will usually begin with specifications or design goals for the circuit. Based on previous designs and his own experience, the engineer can develop an initial design. including **specihc** components **md** a circuit layout- **C.4D can then be used** to modrl **and** analyze the design, using data for each of the components and including effects such as loss and discon**tinuities.** The CAD program can be used to optimize the design by adjusting some of the circuit **parameters to achieve the best performance.** If the specifications are not met, the design may have to be revised. The CAD analysis can also be used to study the effects of component tolerances and errors, to improve circuit reliability and robustness. When the design meets the specifications, **au** engineering prolotype can be built and tested. **If** the measured resulk satisfy the **specifications,**  the design process is completed. Otherwise the design will need to be revised, and the procedure repeated.

Withnut CAD tools. the design **process** would require **the** conslruction **and** measurement of a laboratory **proioty** pe **at each** ireration, **wluch wouId** be **expensive** and rime consuming. **Thus.** CAD can **greatly decreme the time and cost** of **a design,** while enhancing **its qwliry.** The simulation and optimization process is especially important for monolithic microwave integrated circuits (MMICs) **becabse these** circuits cannot **easily** be tuned or trimmed **after** fabrication.

CAD techniques are not without limitations, however. Of primary importance is the fact that a computer model is only an approximation to a "real-world" circuit, and cannot completely account for the inevitable effects of component and fabricational rolerances, surface roughness, spurious coupling, higher order modes, and junction discontinuities. These limitations generally become most serious at frequencies above 10 GHz.

# **4.6 DISCONTINUITIES AND MODAL ANALYSIS**

By **either** necessity or ciesgn. microwave networks often consist of transmission **lines**  with various types of transmission line discontinuities. In some cases discontinuities are an unavoidable result of mechanical or electrical transitions from one medium to another **(ep..** a junction between **two waveguides.** or a coax-to-microstrip transition), **and** the discontinuity effect is unwanted but may be significant enough to warrant characterization. **Ln** other cases discontinuities may be deiibcrately introduced inlo the circuit **to** perform a certain electrical function (e.g., reactive diaphragms in waveguide or stubs in microstrip line for matching or filter circuits). In any event, a transnussion line discontinuity can be represented as an equivalent circuit at some point on the transmission line. Depending on tfie type **of** discontinuity. the **equivalent** circuit **may** be a simple **shunt** or series elemenk across the line or, in the more general case. **a** T- or  $\pi$ -equivalent circuit may be required. The component values of an equivalent circuii depend on the parameters of the line **and**  the discontinuity, **as well** as the **frequency** of operation. **Ln** some cases the **equivdeot** 

® **~egiskrad traded of Cmpw Ssftwm Carp. and Emf. hc.. wspecuvely.**  circuit involves a shift in the phase reference planes on the transmission lines. Once the equivalent circuit of a given discontinuity is known, its effect can be incorporated into the analysis or design of the network using the theory developed previously in this chapter.

The purpose of the present section is to discuss how equivalent circuits are obtained for transmission line discontinuities; we will see that the basic procedure is to start with a field theory solution to a canonical discontinuity problem and develop a circuit model, with component values. This is thus another example of our objective of replacing complicated field analyses with circuit concepts.

Figures 4.22 and 4.23 show some common transmission line discontinuities and their equivalent circuits. As shown in Figures 4.22a-c, thin metallic diaphragms (or "irises")

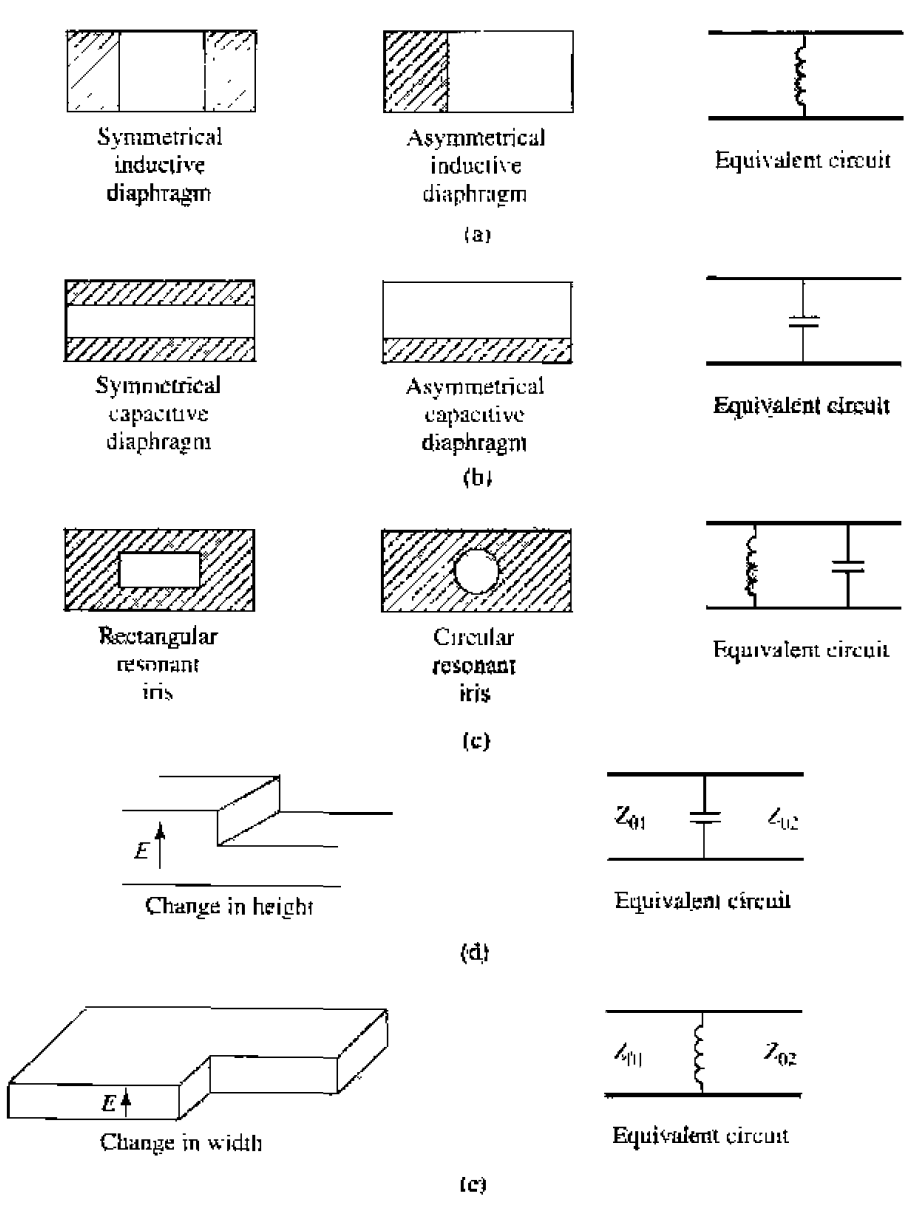

**FIGURE 4.22** 

Rectangular waveguide discontinuities.

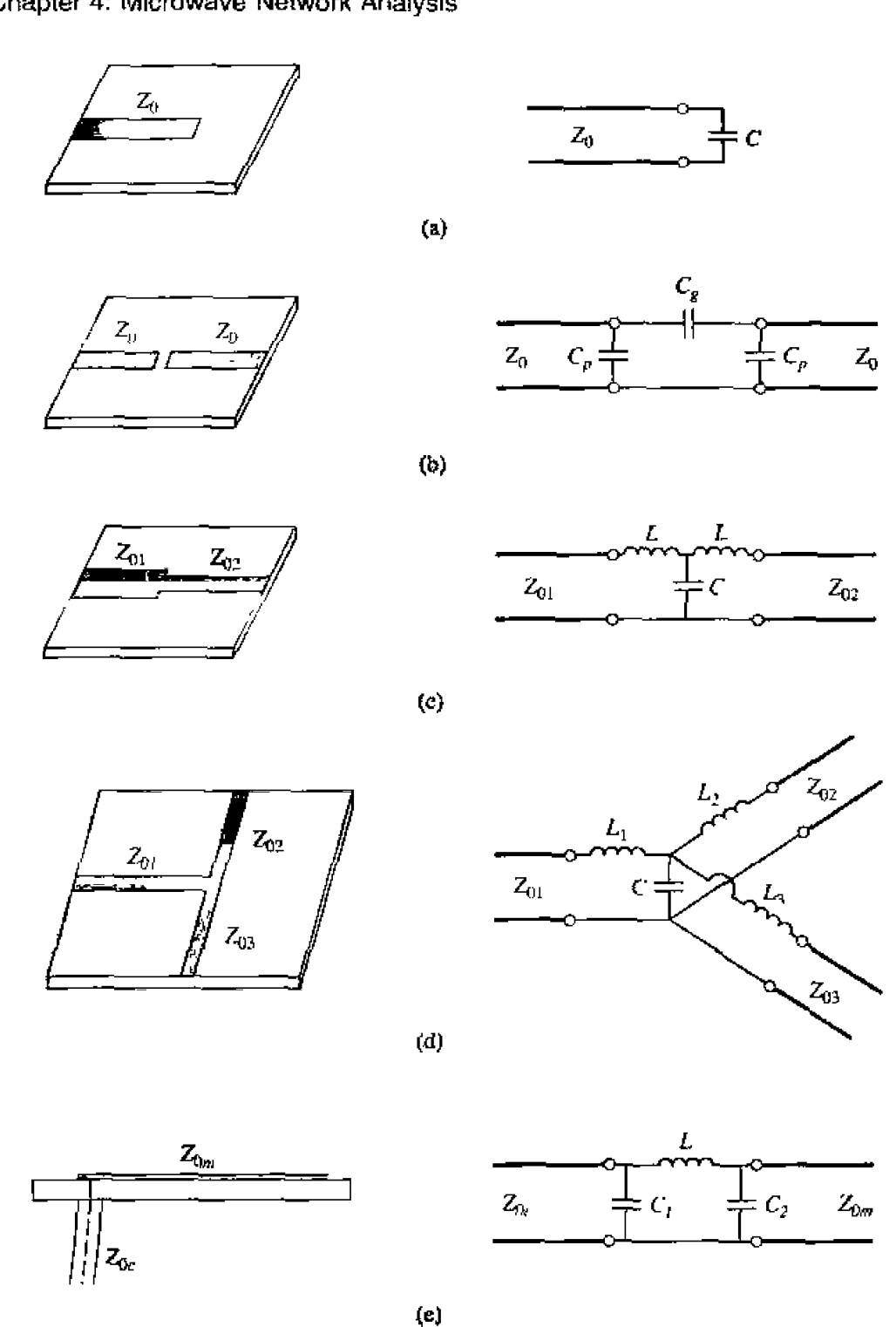

**FIGURE 4.23** Some common microstrip discontinuities. (a) Open-ended microstrip. (b) Gap in **micmsmp.** *(c)* **Change** in **widrh, Id)** T-jwlction, **[t) Coax-twmicrustrip** juncrion,

can be placed **in the cross** section of a waveguide **to yield equivalent shunt inductance, capacitance,** or a **resonant cambinscion.** Similar effecfi mcur **with step** changes **in &e**  height or width of the waveguide, as shown in Figures 4.22d,e. Similar discontinuities can **also** be made **in** circular **waveguide,** The best reference **for waveguide discontinuities**  and their equivalent circuits is *The Waveguide Handbook* [8].

Some typical microstrip discontinuities and transitions are shown in Figure 4.23; similar geometries exist for stripline and other printed transmission lines such as slotline. covered microstrip, coplanar waveguide, etc. Since printed transmission lines are newer, relative to waveguide, and much more difficult to analyze, more research work is needed to accurately characterize printed transmission line discontinuities; some approximate results are given in reference [9].

#### Modal Analysis of an H-Plane Step in Rectangular Waveguide

The field analysis of most discontinuity problems is very difficult, and beyond the scope of this book. The technique of modal analysis, however, is relatively straightforward and similar in principle to the reflection/transmission problems which were discussed in Chapters 1 and 2. In addition, modal analysis is a rigorous and versatile technique that can be applied to many coax, waveguide, and planar transmission line discontinuity problems, and lends itself well to computer implementation. We will present the technique of modal anlaysis by applying it to the problem of finding the equivalent circuit of an  $H$ -plane step (change in width) in rectangular waveguide.

The geometry of the  $H$ -plane step is shown in Figure 4.24. It is assumed that only the dominant  $TE_{10}$  mode is propagating in guide 1 ( $z < 0$ ), and that such a mode is incident on the junction from  $z < 0$ . It is also assumed that no modes are propagating in guide 2, although the analysis to follow is still valid if propagation can occur in guide 2. From Section 3.3, the transverse components of the incident  $TE_{10}$  mode can then be written, for  $z < 0$ ,

$$
E_y^{\bar{x}} = \sin \frac{\pi x}{a} e^{-j\theta_i^2 x}, \qquad \qquad 4.85a
$$

$$
H_x^i = \frac{-1}{Z_1^o} \sin \frac{\pi x}{a} e^{-j\beta_1^{ab} z}, \qquad 4.85b
$$

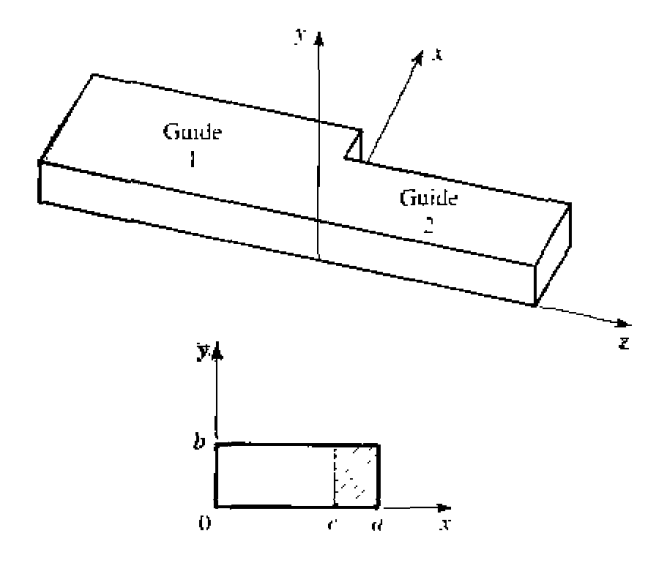

FIGURE 4.24 Geometry of an  $H$ -plane step (change in width) in rectangular waveguide.

where

$$
\beta_n^a = \sqrt{k_0^2 - \left(\frac{n\pi}{a}\right)^2} \tag{4.86}
$$

is the propagation constant of the  $TE_{n0}$  mode in guide 1 (of width a), and

$$
Z_n^a = \frac{k_0 \eta_0}{\beta_n^a} \tag{4.87}
$$

is the wave impedance of the  $TE_{n0}$  mode in guide 1. Because of the discontinuity at  $z = 0$  there will be reflected and transmitted waves in both guides, consisting of infinite sets of TE<sub>n0</sub> modes in guides 1 and 2. Only the TE<sub>10</sub> mode will propagate in guide 1. but the higher-order modes are also important in this problem because they account for stored energy, localized near  $z = 0$ . Because there is no y variation introduced by this discontinuity, TE<sub>nm</sub> modes for  $m \neq 0$  are not excited, nor are any TM modes. A more general discontinuity, however, may excite such modes.

The reflected modes in guide 1 may then be written, for  $z < 0$ , as

$$
E_y^r = \sum_{n=1}^{\infty} A_n \sin \frac{n\pi x}{a} e^{j\beta_n^a z}, \qquad 4.88a
$$

$$
H_x^r = \sum_{n=1}^{\infty} \frac{A_n}{Z_n^a} \sin \frac{n\pi x}{a} e^{j\beta_n^a z},
$$
 4.88b

where  $A_n$  is the unknown amplitude coefficient of the reflected TE<sub>n0</sub> mode in guide 1. The reflection coefficient of the incident  $TE_{10}$  mode is then  $A_1$ . Similarly, the transmitted modes into guide 2 can be written, for  $z > 0$ , as

$$
E_y^t = \sum_{n=1}^{\infty} B_n \sin \frac{n\pi x}{c} e^{-j\beta_n^c z}, \qquad 4.89a
$$

$$
H_x^t = -\sum_{n=1}^{\infty} \frac{B_n}{Z_n^c} \sin \frac{n\pi x}{c} e^{-j\beta_n^c z}, \qquad 4.89b
$$

where the propagation constant in guide 2 is

$$
\beta_n^c = \sqrt{k_0^2 - \left(\frac{n\pi}{c}\right)^2},\tag{4.90}
$$

and the wave impedance in guide 2 is

$$
Z_n^c = \frac{k_0 \eta_0}{\beta_n^c}.
$$

Now at  $z = 0$ , the transverse fields  $(E_y, H_x)$  must be continuous for  $0 < x < c$ ; in addition,  $E_y$  must be zero for  $c < x < a$  because of the step. Enforcing these boundary conditions leads to the following equations:

$$
E_y = \sin \frac{\pi x}{a} + \sum_{n=1}^{\infty} A_n \sin \frac{n \pi x}{a} = \begin{cases} \sum_{n=1}^{\infty} B_n \sin \frac{n \pi x}{c} & \text{for } 0 < x < c, \\ 0 & \text{for } c < x < a, \end{cases} \tag{4.92a}
$$

$$
H_x = \frac{-1}{Z_1^n} \sin \frac{\pi x}{a} + \sum_{n=1}^{\infty} \frac{A_n}{Z_n^n} \sin \frac{n \pi x}{a} = -\sum_{n=1}^{\infty} \frac{B_n}{Z_n^2} \sin \frac{n \pi x}{c} \quad \text{for } 0 < x < c. \quad 4.92b
$$

Equations (4.92a) and (4.92b) constitute a doubly infinite set of linear equations for the modal coefficients  $A_n$  and  $B_n$ . We will first eliminate the  $B_n$ s, and then truncate the resulting equation to a finite number of terms and solve for the  $A_n$ s.

Multiplying (4.92a) by  $sin(n\pi x/a)$ , integrating from  $x = 0$  to *a*, and using the orthogonality relations from Appendix D yields

$$
\frac{a}{2}\delta_{m1} + \frac{a}{2}A_m = \sum_{n=1}^{\infty} B_n I_{nm} = \sum_{k=1}^{\infty} B_k I_{km},
$$

where

$$
I_{mn} = \int_{x=0}^{c} \sin \frac{m\pi x}{c} \sin \frac{n\pi x}{a} dx
$$
 4.94

is an integral that can be easily evaluated, and

$$
\delta_{mn} = \begin{cases} 1 & \text{if } m = n \\ 0 & \text{if } m \neq n \end{cases}
$$
 4.95

is the Kronecker delta symbol. Now solve (4.92b) for  $B_k$  by multiplying (4.92b) by  $\sin(k\pi x/c)$  and integrating from  $x = 0$  to c. After using the orthogonality relations, we obtain

$$
\frac{-1}{Z_1^a}I_{k1} + \sum_{n=1}^{\infty} \frac{A_n}{Z_n^a}I_{kn} = \frac{-cB_k}{2Z_k^c}.
$$
 4.96

Substituting  $B_k$  from (4.96) into (4.93) gives an infinite set of linear equations for the  $A_n$ s. where  $m = 1, 2, \ldots$ 

$$
\frac{a}{2}A_m + \sum_{n=1}^{\infty} \sum_{k=1}^{\infty} \frac{2Z_k^c I_{km} I_{kn} A_n}{cZ_n^a} = \sum_{k=1}^{\infty} \frac{2Z_k^c I_{km} I_{k1}}{cZ_1^a} - \frac{a}{2} \delta_{m1},
$$

For numerical calculation we can truncate the above summations to  $N$  terms, which will result in N linear equations for the first N coefficients,  $A_n$ . For example, let  $N = 1$ . Then (4.97) reduces to

$$
\frac{a}{2}A_1 + \frac{2Z_1^cI_{11}^2}{aZ_1^a}A_1 = \frac{2Z_1^cI_{11}^2}{cZ_1^a} - \frac{a}{2}.
$$

Solving for  $A_1$  (the reflection coefficient of the incident TE<sub>10</sub> mode) gives

$$
A_1 = \frac{Z_{\ell} - Z_1^{\alpha}}{Z_{\ell} + Z_1^{\alpha}}.
$$
 for  $N = 1$ . 4.99

where  $Z_s = 4Z_1^2 I_{11}^2/\alpha c$ , which looks like an effective load impedance to guide 1. Accuracy is improved by using larger values of  $N$ , and leads to a set of equations which can be written in matrix form as

where  $[Q]$  is a square  $N \times N$  matrix of coefficients,

$$
Q_{mn} = \frac{a}{2} \delta_{mn} + \sum_{k=1}^{N} \frac{2Z_k^c I_{km} I_{kn}}{c Z_n^a},
$$
 4.101

 $[P]$  **is an**  $N \times 1$  column vector of coefficients given by

$$
P_m = \sum_{k=1}^{N} \frac{2Z_k^c I_{km} I_{k1}}{cZ_1^n} - \frac{a}{2} \delta_{m1},
$$

**and** [A] is an  $N \times 1$  column vector of the coefficients  $A_n$ . After the  $A_n$ s are found, the  $B_n$ s can be calculated from (4.96). if desired. Equations (4.100)–(4.102) lend themselves **well** to computer implementation.

Figure **4.25** shows the **rcsults** of **such** a **calculation.** If **the width,** *c.* of **guide 2 is such** that all **modes arc** cutoff **(evmesccnt). then no** real **power can be transmiued** into guide 2. and all rhe inriden! pnwcr is **reArscted back** into **guide** I. **The** evanesoenl **fields on** both sides of the discontinuity store reactive power, however, which implies that the step discontinuity and guide 2 beyond the discontinuity look like a reactance (in this case an inductive reactance) to an incident  $TE_{10}$  mode in guide 1. Thus the equivalent circuit of the *H*-plane step looks like an inductor at the  $z = 0$  plane of guide 1, as shown in **Figure 4.22e.** The equivalent reactance can be found from the reflection coefficient  $A_1$ [after **solving** (4.1001) **as** 

$$
X = -jZ_1^a \frac{1 + A_1}{1 - A_1}.
$$

Figure 4.25 shows the normalized equivalent inductance versus the ratio of the guide **widths,**  $c/a$ , for a free-space wavelength  $\lambda = 1.40$  and for  $\mathcal{N} = 1, 2$ , and 10 equations. **The modal analysis results are compared to calculated data from reference [8]. Note** 

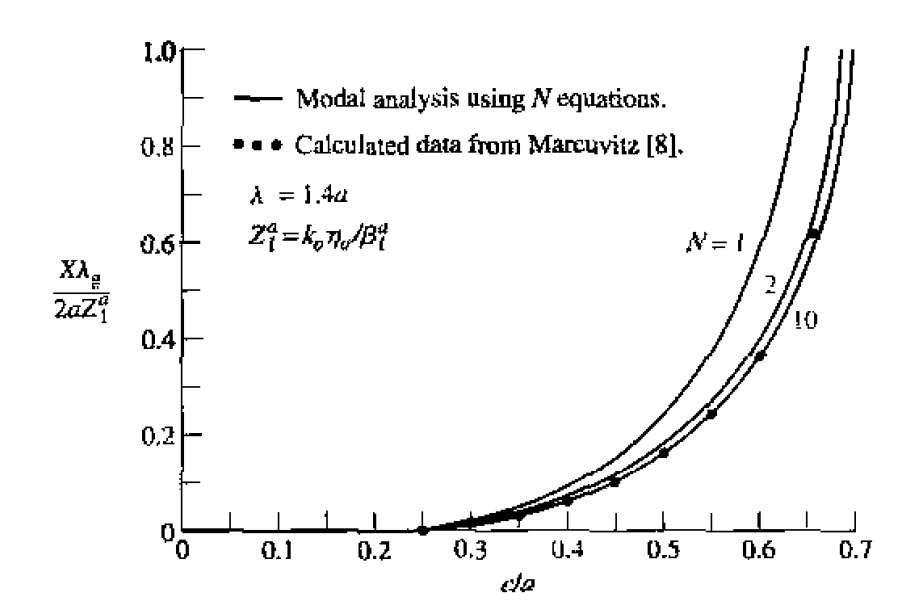

**FIGURE 4.25 Equivalent inductance of ao B-plane asymmetric sw.** 

that the solution converges very quickly (because of the fast exponential decay of the higher-order evanescent modes), and that the result using just two modes is very close to the data of reference [8].

The fact that the equivalent circuit of the  $H$ -plane step looks inductive is a result of the actual value of the reflection coefficient,  $A_1$ , but we can verify this result by computing the complex power flow into the evanescent modes on either side of the discontinuity. For example, the complex power flow into guide 2 can be found as

$$
P = \int_{x=0}^{c} \int_{y=0}^{h} \bar{E} \times \bar{H}^{*} \Big|_{x=0^{+}} \cdot \hat{z} \, dx \, dy
$$
  
\n
$$
= -b \int_{x=0}^{c} E_{y} H_{x}^{*} \, dx
$$
  
\n
$$
= -b \int_{x=0}^{c} \left[ \sum_{n=1}^{\infty} B_{n} \sin \frac{n \pi x}{c} \right] \left[ - \sum_{m=1}^{\infty} \frac{B_{m}^{*}}{Z_{m}^{**}} \sin \frac{m \pi x}{c} \right] dx
$$
  
\n
$$
= \frac{b c}{2} \sum_{n=1}^{\infty} \frac{|B_{n}|^{2}}{Z_{q}^{**}}
$$
  
\n
$$
= \frac{j b c}{2 k_{0} \eta_{0}} \sum_{n=1}^{\infty} |B_{n}|^{2} |\partial_{n}^{*}|,
$$
  
\n4.104

where the orthogonality property of the sine functions was used, as well as  $(4.89)$ – $(4.91)$ . Equation  $(4.104)$  shows that the complex power flow into guide 2 is purely inductive. A similar result can be derived for the evanescent modes in guide 1; this is left as a problem.

#### POINT OF INTEREST: Microstrip Discontinuity Compensation

Because a microstrip circuit is easy to fabricate and allows the convenient integration of passive and active components, many types of microwave circuits and subsystems are made in microstrip form. One problem with microstrip circuits (and other planar circuits), however, is that the inevitable discontinuities at hends, step changes in widths, and junctions can cause a degradation in circuit performance. This is because such discontinuities introduce parasitic reactances that can lead to phase and amplitude errors, input and output mismatch, and possibly spurious coupling. One approach for eliminating such effects is to construct an equivalent circuit for the discontinuity (perhaps by measurement), including it in the design of the circuit, and compensating for its effect by adjusting other circuit parameters (such as line lengths and characteristic impedances, or tuning stubs). Another approach is to minimize the effect of a discontinuity by compensating the discontinuity directly, often by chamfering or mitering the conductor.

Consider the case of a bend in a microstrip line. The straightforward right-angle bend shown below has a parasitic discontinuity capacitance caused by the increased conductor area near the bend. This effect could be eliminated by making a smooth, "swept" bend with a radius  $r \geq 3W$ . but this takes up more space. Alternatively, the right-angle bend can be compensated by mitering the corner, which has the effect of reducing the excess capacitance at the bend. As shown below, this technique can be applied to bends of arbitrary angle. The optimum value of the miter length, a, depends on the characteristic impedance and the bend angle, but a value of  $a = 1.8W$  is often used in practice.

The technique of mitering can also be used to compensate step and T-junction discontinuities, as shown below.

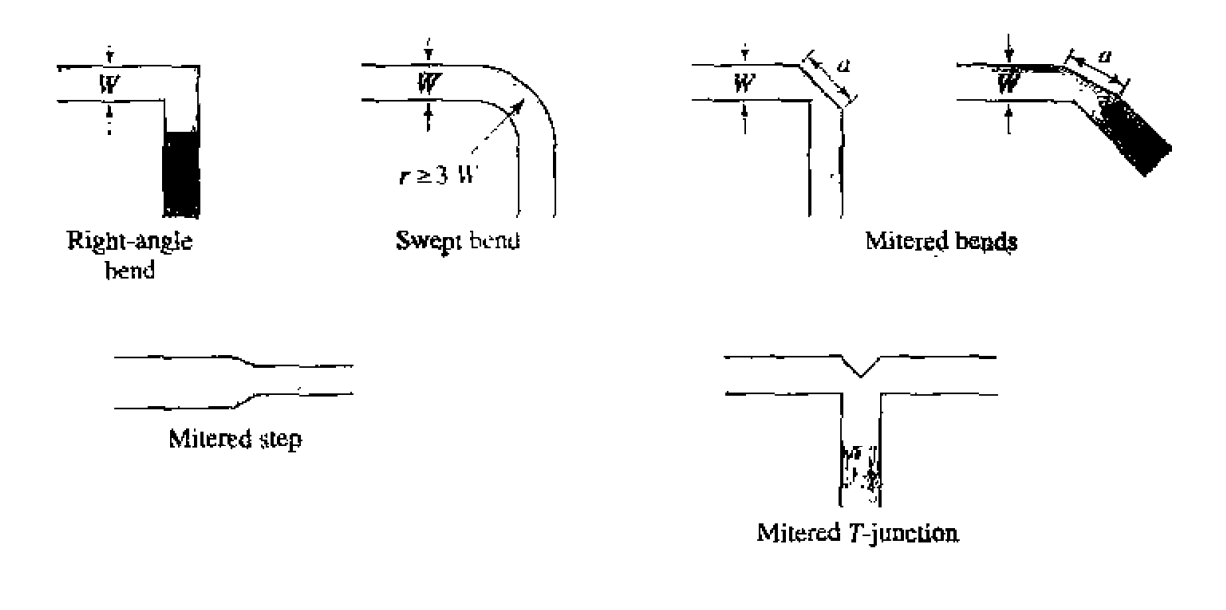

Reference: T. C. Edwards, Foundations for Microwave Circuit Design, Wiley, New York, 1981.

# **4.7 EXCITATION OF WAVEGUIDES-ELECTRIC AND MAGNETIC CURRENTS**

**So far we have** considered **the propagation,** reflection. and **wmsmission of guided waves** in the absence of sources, but obviously the waveguide or transmission line must be **coapl~d .do** a **gmera1nr** or some nther sowce of power. **For** TEM or **quasi-TEM lines, there is usually only one propagating mode that can be excited by a given source,** although there *inay be reactance* (stored energy) associated with a given feed. In the **waveguide** case, it may he pussible for several **propagating** modes **10 be excited, along**  with evanescent modes that **store energy.** In his **section we** will **devdop** a formalism **for** detemining **~hc exuitntirm** of a given **waveguide** mode **due to an arbitrary electric** or magnetic current source. This theory can then be used to find the excitation and input **impedance of probe and loop feeds and, in the next section, to determine the excitation** of waveguides by apertures.

#### **Current Sheets That Excite Only One Waveguide Mode**

**Consider an infinitely** long **rectangular waveguide with a transverse sheet** of deem **surface current density at**  $z = 0$ **, as shown in Figure 4.26. First assume that this current** has  $\hat{x}$  and  $\hat{y}$  components given as

$$
\bar{J}_s^{TE}(x,y) = -\hat{x}\frac{2A_{mn}^+n\pi}{b}\cos\frac{m\pi x}{a}\sin\frac{n\pi y}{b} + \hat{y}\frac{2A_{mn}^+m\pi}{a}\sin\frac{m\pi x}{a}\cos\frac{n\pi y}{b}, \quad 4.105
$$

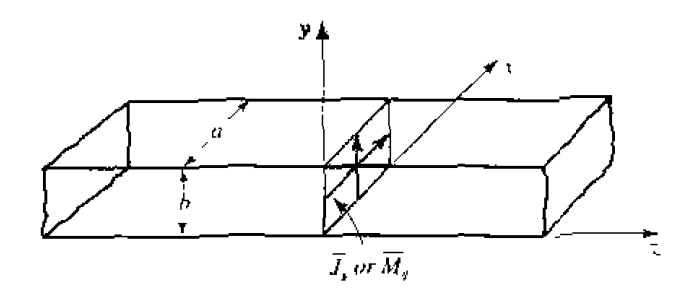

An infinitely long rectangular waveguide with surface current densities at  $z = 0$ , **FIGURE 4.26** 

We will show that such a current excites a  $TE_{mn}$  waveguide mode traveling away from the current source in both the  $\pm z$  and  $-z$  directions.

From Table 3.2, the transverse fields for positive and negative traveling  $TE_{\text{max}}$  waveguide modes can be written as

$$
E_x^{\pm} = Z_{\text{TE}} \left( \frac{n \pi}{b} \right) A_{mn}^{\pm} \cos \frac{m \pi x}{a} \sin \frac{n \pi y}{b} e^{\mp j \hat{a} z}, \tag{4.106a}
$$

$$
E_y^{\pm} = -Z_{\text{TE}} \left( \frac{m\pi}{a} \right) A_{mn}^{\pm} \sin \frac{m\pi x}{a} \cos \frac{n\pi y}{b} e^{\mp j\beta z}, \tag{4.106b}
$$

$$
H_x^{\pm} = \pm \left(\frac{m\pi}{a}\right) A_{mn}^{\pm} \sin \frac{m\pi x}{a} \cos \frac{n\pi y}{b} e^{\mp i\beta z}, \tag{4.106c}
$$

$$
H_y^{\pm} = \pm \left(\frac{n\pi}{b}\right) A_{mn}^{\pm} \cos \frac{m\pi x}{a} \sin \frac{n\pi y}{b} e^{\mp j\beta z}.
$$
 4.106d

where the  $\pm$  notation refers to waves traveling in the  $+z$  direction or  $-z$  direction, with amplitude coefficients  $A_{mn}^+$  and  $A_{mn}^-$ , respectively.

From (1.36) and (1.37), the following boundary conditions must be satisfied at  $z = 0$ :

$$
(\tilde{E}^+ - \bar{E}^-) \times \tilde{z} = 0.
$$
 4.107*a*

$$
\mathfrak{F}\times (\bar{H}^+-\bar{H}^-)=\tilde{J}_s. \hspace{1.5cm} 4.107b
$$

Equation (4.107a) states that the transverse components of the electric field must be continuous at  $z = 0$ , which when applied to (4.106a) and (4.106b) gives

$$
A_{mn}^+ = A_{mn}^-.
$$

Equation (4.107b) states that the discontinuity in the transverse magnetic field is equal to the electric surface current density. Thus, the surface current density at  $z = 0$  must be

$$
\tilde{J}_s = \hat{y}(H_x^+ - H_x^-) - \hat{x}(H_y^+ - H_y^-) \n= -\hat{r}\frac{2A_{mn}^+ n\pi}{b}\cos\frac{m\pi x}{a}\sin\frac{n\pi y}{b} + \hat{y}\frac{2A_{mn}^+ m\pi}{a}\sin\frac{m\pi x}{a}\cos\frac{n\pi y}{b}, \qquad 4.109
$$

where  $(4.108)$  was used. This current is seen to be the same as the current of  $(4.105)$ , which shows, by the uniqueness theorem, that such a current will excite only the  $TE_{mn}$ mode propagating in each direction, since Maxwell's equations and all boundary conditions are satisfied.

The analogous electric current that excites only the  $TM_{mn}$  mode can be shown to be

Chapter 4: Microwave Network Analysis  
\nThe analogous electric current that excites only the TM<sub>mn</sub> mode can be shown to be  
\n
$$
J_s^{TM}(x, y) = \hat{x} \frac{2B_{mn}^+ m \pi}{a} \cos \frac{m \pi x}{a} \sin \frac{n \pi y}{b} + \hat{y} \frac{2B_{mn}^+ n \pi}{b} \sin \frac{m \pi x}{a} \cos \frac{n \pi y}{b}.
$$
 4.110

It is left as a problem to verify that this current excites  $TM_{mn}$  modes that satisfy the appropriate boundary conditions.

**Sjmjlar** results can be derived **for** magnetic surface current sheets. From 11.36) **and**  (1 -373 **the** appropriate bnundary **conditions** are

$$
(\bar{E}^+ - \bar{E}^-) \times \bar{z} = \bar{M}_s, \tag{4.111a}
$$

$$
\hat{z} \times (\bar{H}^+ - \bar{H}^-) = 0. \tag{4.11b}
$$

For a magnetic current sheet at  $z = 0$ , the TE<sub> $mn$ </sub> waveguide mode fields of (4.106) must now have continuous  $H_x$  and  $H_y$  field components, due to (4.111b). This results in the condition that

$$
A_{mn}^+ = -A_{mn}^-.
$$

Then **applying** (4.1 **2** la) gives the source current **as** 

$$
A_{mn}^{+} = -A_{mn}^{-}.
$$
4.112  
Then applying (4.111a) gives the source current as  

$$
\overline{M}_{s}^{\text{TE}} = \frac{-\hat{x}2Z_{\text{TE}}A_{mn}^{+}m\pi}{a}\sin\frac{m\pi x}{a}\cos\frac{n\pi y}{b} - \hat{y}\frac{2Z_{\text{TE}}A_{mn}^{+}n\pi}{b}\cos\frac{m\pi x}{a}\sin\frac{n\pi y}{b}. \quad 4.113
$$

**The** corresponding magnetic surface **current that excites only the TM,** mode can **be** shown to be

$$
= \frac{1}{a} \frac{1}{a} \sin \frac{m \pi x}{a} \cos \frac{n \pi y}{b} - \hat{y} \frac{2E_1 E_2 \pi m n \pi}{b} \cos \frac{m n \pi}{a} \sin \frac{n \pi y}{b}.
$$
 4.113  
The corresponding magnetic surface current that excites only the TM<sub>min</sub> mode can  
down to be  

$$
\overline{M}_s^{\text{TM}} = \frac{-\hat{x} 2B_{mn}^{\text{+}} n \pi}{b} \sin \frac{m \pi x}{a} \cos \frac{n \pi y}{b} + \frac{\hat{y} 2B_{mn}^{\text{+}} m \pi}{a} \cos \frac{m \pi x}{a} \sin \frac{n \pi y}{b}.
$$
 4.114

These results show that a single waveguide mode can be selectively excited, to **the exclusioq of dl** other modes, by either an electric or **magnetic** current shcet of the appropriate form. In practice, however, such currents are very difficult to generate, and are **usudy** oh1y approximared **wiih** Dne or two probes **ar faops. Ln hs Gse** many mdes may be excited, but usually **most** of these modes **are** evanescent.

#### **Mode Fxcitafion from an Arbitrary Electric or Magnetic <sup>I</sup> Current Source**

We now consider the excitation of waveguide modes by an arbitrary electric or **magnetic current source [4]. With reference to Figure 4.27, first consider an electric** 

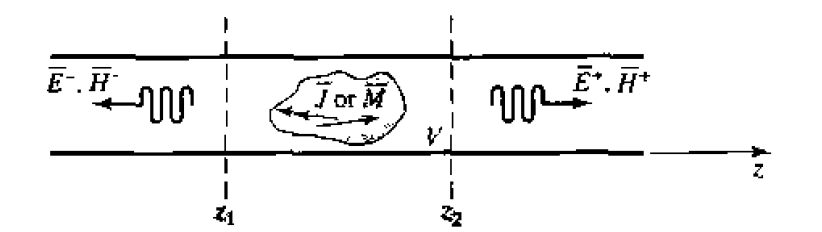

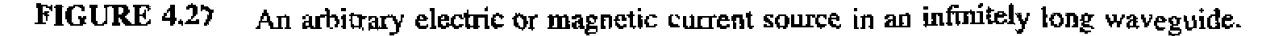

current source  $\bar{J}$  located between two transverse planes at  $z_1$  and  $z_2$ , which generates the fields  $\vec{E}^+, \vec{B}^+$  traveling in the +2 direction, and the fields  $\vec{E}^-, \vec{B}^-$  traveling in the -2 direction. These fields can be expressed in terms of the waveguide modes as follows:

$$
\bar{E}^{+} = \sum_{n} A_{n}^{+} \bar{E}_{n}^{+} = \sum_{n} A_{n}^{+} (\bar{c}_{n} + \hat{z} e_{zn}) e^{-j \hat{\beta}_{n} z}, \qquad z > z_{2}, \qquad 4.115a
$$

$$
\bar{H}^{+} = \sum_{n} A_{n}^{+} \bar{H}_{n}^{+} = \sum_{n} A_{n}^{+} (\bar{h}_{n} + \hat{z} h_{zn}) e^{-j \hat{\mathcal{B}}_{n} z}, \qquad z > z_{2} \qquad 4.115b
$$

$$
\vec{E}^+ = \sum_n A_n^- \bar{E}_n^- = \sum_n A_n (\bar{e}_n - \hat{e}_{2n}) e^{j\beta_n z}, \qquad \qquad \< z_i, \qquad \qquad 4.115c
$$

$$
\tilde{H}^- = \sum_{\mathbf{n}} A_{\mathbf{n}}^- \tilde{H}_{\mathbf{n}}^- = \sum_{\mathbf{n}} A_{\mathbf{n}}^- (-\tilde{h}_{\mathbf{n}} + \tilde{z} h_{\mathbf{z}\mathbf{n}}) e^{j\partial_{\mathbf{n}} z}, \qquad z < z_1, \qquad 4.115d
$$

where the single index  $n$  is used to represent any possible TE or TM mode. For a given current  $\tilde{J}$ , we can determine the unknown amplitude  $A_{\mu}^{+}$  by using the Lorentz reciprocity theorem of (1.155) with  $\overline{M}_1 = \overline{M}_2 = 0$  (since here we are only considering an electric current source),

$$
\oint_S (\widehat{E}_1 \times \bar{H}_2 - \widehat{E}_2 \times \bar{H}_1) \cdot d\widehat{s} = \int_V (\widehat{E}_2 \cdot \bar{J}_1 - \bar{E}_1 \cdot \bar{J}_2) dv,
$$

where S is a closed surface enclosing the volume V, and  $\vec{E}_k$ ,  $\vec{H}_k$  are the fields due to the current source  $\bar{J}_i$  (for  $i = 1$  or 2).

To apply the reciprocity theorem to the present problem, we let the volume V be the region between the waveguide walls and the transverse cross-section planes at  $z_1$  and  $z_2$ . Then let  $\bar{E}_1 = \bar{E}^{\pm}$  and  $\bar{H}_1 = \bar{H}^{\pm}$ , depending on whether  $z \geq z_2$ , or  $z \leq z_1$ , and let  $\tilde{E}_2$ ,  $\tilde{H}_2$  be the nth waveguide mode traveling in the negative z direction:

$$
\tilde{E}_2 = \tilde{E}_n^- = (\tilde{e}_n - \hat{z}e_{zn})e^{j\theta_n z},
$$
  

$$
\tilde{H}_2 = \tilde{H}_n^- = (-\tilde{h}_n + \hat{z}h_{zn})e^{j\beta_n z}
$$

Substitution into the above form of the reciprocity theorem gives, with  $J_1 = \bar{J}$  and  $J_2 = 0$ ,

$$
\oint_{S} (\vec{E}^{\pm} \times \vec{H}_{n}^{-} - \vec{E}_{n}^{-} \times \vec{H}^{\pm}) \cdot d\bar{s} = \int_{V} \vec{E}_{n}^{-} \cdot \hat{J} dr.
$$
\n(4.116)

The portion of the surface integral over the waveguide walls vanishes because the **tangential electric field is zero there:** that is,  $\bar{E} \times \bar{H} \cdot \hat{z} = \bar{H} \cdot (\hat{z} \times \bar{E}) = 0$  on the waveguide walls. This reduces the integration to the guide cross section,  $S_0$ , at the planes  $z_1$  and  $z_2$ . In addition, the waveguide modes are orthogonal over the guide cross section:

$$
\int_{S_0} \bar{E}_m^{\pm} \times \bar{H}_n^{\pm} \cdot d\bar{s} = \int_{S_0} (\bar{e}_m \pm \hat{z} e_{sn}) \times (\pm \bar{h}_n + \hat{z} h_{sn}) \cdot \hat{z} \, ds
$$

$$
= \pm \int_{S_0} \bar{e}_m \times \bar{h}_n \cdot \hat{z} \, ds = 0. \qquad \text{for } m \neq n. \tag{4.117}
$$

**Ushg (4,115) and (4.1 17) hen reduces (4.1 16) m** 

$$
A_n^+ \int_{z_2} (\bar{E}_n^+ \times \bar{H}_n^- - \bar{E}_n^- \times \bar{H}_n^+) \cdot d\bar{s} + A_n^- \int_{z_1} (\bar{E}_n^- \times \bar{H}_n^- - \bar{E}_n^- \times \bar{H}_n^-) \cdot d\bar{s} = \int_V \bar{E}_n^- \cdot \bar{J} dv.
$$

**Since the second integral vanishes, this further reduces to** 

$$
A_n^+ \int_{z_2} [(\tilde{e}_n + \hat{z}e_{zn}) \times (-\tilde{h}_n + \hat{z}h_{zn}) - (\tilde{e}_n - \hat{z}e_{zn}) \times (\tilde{h}_n + \hat{z}h_{zn})] \cdot \hat{z} ds
$$
  
=  $-2A_n^+ \int_{z_2} \tilde{e}_n \times \tilde{h}_n \cdot \hat{z} ds = \int_V \tilde{E}_n^- \cdot \tilde{J} dv,$ 

$$
A_n^+ = \frac{-1}{P_n} \int_V \tilde{E}_n^- \cdot \tilde{J} dv = \frac{-1}{P_n} \int_V (\tilde{e}_n - \hat{z} e_{zn}) \cdot \tilde{J} e^{j\beta_n z} dv, \qquad \qquad 4.118
$$

**where** 

Œ

$$
P_n = 2 \int_{S_0} \bar{e}_n \times \bar{h}_n \cdot \hat{z} \, ds. \tag{4.119}
$$

*I* 

**is a** normalization **constant proportional to the power flow** of **the** n.th **mode.** 

By repeating the above procedure with  $\bar{E}_2 = \bar{E}_n^+$  and  $\bar{H}_2 = \bar{H}_n^+$ , the amplitude of the **negatively traveling waves can be derived as** 

$$
A_n^- = \frac{-1}{P_n} \int_V \bar{E}_n^+ \cdot \bar{J} \, dv = \frac{-1}{P_n} \int_V (\bar{e}_n + \hat{z} e_{zn}) \cdot \bar{J} e^{-j\beta_n z} \, dv. \tag{4.120}
$$

**The above results are quite general,** being **applicable to any type** of **waveguide (including planar lines** such **as** striphe and **rnicros~p), where** modal **fields can** be defined. **ExampIe 4.8 applies this theory to the** problem **of a probe-fed rectangular waveguide.** 

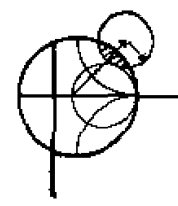

#### **EXAMPLE 4.8** Probe-Fed Rectangular Waveguide

For the probe-fed rectangular waveguide shown in Figure 4.28, determine the amplitudes of the forward and backward traveling TE<sub>10</sub> modes, and the input **resistance seen by the probe.** Assume that the TE<sub>10</sub> mode is the only propagating **mode.** 

#### *Soiirrion*

**If the current probe is asmed to have an infinitesimal** diameter, **the source**  volume current density  $\bar{J}$  can be written as

$$
\bar{J}(x,y,z)=I_0\delta\left(x-\frac{a}{2}\right)\delta(z)\hat{y},\quad \text{ for } 0\leq y\leq b.
$$

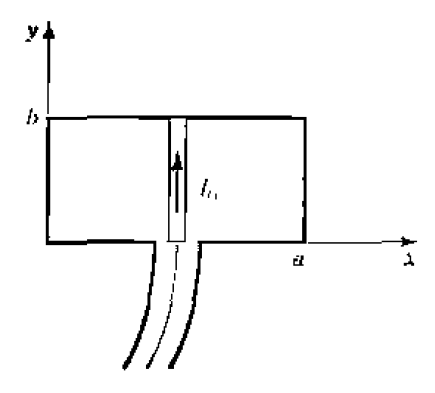

A uniform current probe in a rectangular waveguide, **FIGURE 4.28** 

From Chapter 3 the TE<sub>10</sub> modal fields can be written as

$$
\vec{e}_1 = \hat{y} \sin \frac{\pi x}{a},
$$

$$
\vec{h}_1 = \frac{-\hat{x}}{Z_1} \sin \frac{\pi x}{a}.
$$

where  $Z_1 = k_0 \eta_0 / \beta_1$  is the TE<sub>10</sub> wave impedance. From (4.119) the normalization constant  $P_1$  is,

$$
P_1 = \frac{2}{Z_1} \int_{x=0}^a \int_{y=0}^b \sin^2 \frac{\pi x}{a} dx dy = \frac{ab}{Z_1}.
$$

Then from (4.118) the amplitude  $A_1^+$  is

$$
A_1^+=\frac{-1}{P_1}\int_{V}\sin\frac{\pi x}{a}e^{\lambda\beta_1z}I_0\delta\left(x-\frac{a}{2}\right)\delta(z)dx\,dy\,dz=\frac{-I_0b}{P_1}=\frac{-Z_1I_0}{a}.
$$

Similarly.

$$
A_+^-=\frac{-Z_1I_0}{a},
$$

If the  $TE_{10}$  mode is the only propagating mode in the waveguide, then this mode carries all of the average power, which can be calculated for real  $Z_1$  as

$$
P = \frac{1}{2} \int_{S_h} \vec{E}^+ \times \vec{H}^{+\ast} \cdot d\bar{s} + \frac{1}{2} \int_{S_q} \vec{E}^- \times \vec{H}^{-\ast} \cdot d\bar{s}
$$
  
= 
$$
\int_{S_h} \vec{E}^+ \times \vec{H}^{+\ast} \cdot d\bar{s}
$$
  
= 
$$
\int_{x=0}^a \int_{y=0}^b \frac{|A_1^+|^2}{Z_1} \sin^2 \frac{\pi x}{a} dx dy
$$
  
= 
$$
\frac{\alpha b |A_1^+|^2}{2Z_1}.
$$

If the input resistance seen looking into the probe is  $R_{in}$ , and the terminal current is  $I_0$ , then  $P = I_0^2 R_{\rm in}/2$ , so that the input resistance is

$$
R_{\rm in} = \frac{2P}{I_0^2} = \frac{ab|A_1^+|^2}{I_0^2 Z_1} = \frac{bZ_1}{a}
$$

which is real for real  $Z_1$  (corresponding to a propagating TE<sub>10</sub> mode).  $\bigcirc$ 

A similar derivation can be carried out for a magnetic current source  $\overline{M}$ . This source will also generate positively and negatively traveling waves which can be expressed as a superposition of waveguide modes, as in (4.115). For  $\bar{J}_1 = \bar{J}_2 = 0$ , the reciprocity theorem of  $(1.155)$  reduces to

$$
\oint_{S} (\vec{E}_1 \times \vec{H}_2 - \vec{E}_2 \times \vec{H}_1) \cdot d\vec{s} = \int_{V} (\vec{H}_1 \cdot \vec{M}_2 - \vec{H}_2 \cdot \vec{M}_1) dv.
$$
\n4.121

By following the same procedure as for the electric current case, the excitation coefficients of the *n*th waveguide mode can be derived as

$$
A_n^+ = \frac{1}{P_n} \int_V \tilde{H}_n^- \cdot \bar{M} \, dv = \frac{1}{P_n} \int_V (-\bar{h}_n + \hat{z} h_{2n}) \cdot \tilde{M} e^{j\beta_n z} \, dv, \tag{4.122}
$$

$$
A_n^- = \frac{1}{P_n} \int_V \bar{H}_n^+ \cdot \bar{M} \, dv = \frac{1}{P_n} \int_V (\bar{h}_n + \hat{z} h_{zn}) \cdot \bar{M} e^{-j\beta_n z} \, dv. \tag{4.123}
$$

where  $P_n$  is defined in (4.119).

#### **EXAMPLE 4.9** Loop-Fed Rectangular Waveguide

Find the excitation coefficient of the forward traveling  $TE_{10}$  mode generated by the loop in the end wall of the waveguide shown in Figure 4.29a.

#### **Solution**

By image theory, the half-loop of current  $I_0$  on the end wall of the waveguide can be replaced by a full loop of current  $I_0$ , without the end wall, as shown in Figure 4.29b. Assuming that the current loop is very small, it is equivalent to a magnetic dipole moment.

$$
\bar{P}_m = \hat{x} I_0 \pi r_0^2 \delta \left( x - \frac{a}{2} \right) \delta \left( y - \frac{b}{2} \right) \delta(z).
$$

Now since  $\nabla \times \vec{E} = -j\omega \vec{B} - \vec{M} = -j\omega\mu_0 \vec{H} - j\omega\mu_0 \vec{P}_m - \vec{M}$ , a magnetic polarization current  $\tilde{P}_m$  can be related to an equivalent magnetic current density  $M$  as

$$
\bar{M}=j\omega\mu_0\bar{P}_m.
$$

Thus, the loop can be represented as a magnetic current density:

$$
\bar{M} = \hat{x}j\omega\mu_0I_0\pi\tau_0^2\delta\left(x-\frac{a}{2}\right)\delta\left(y-\frac{b}{2}\right)\delta(z) \text{ V/m}^2.
$$
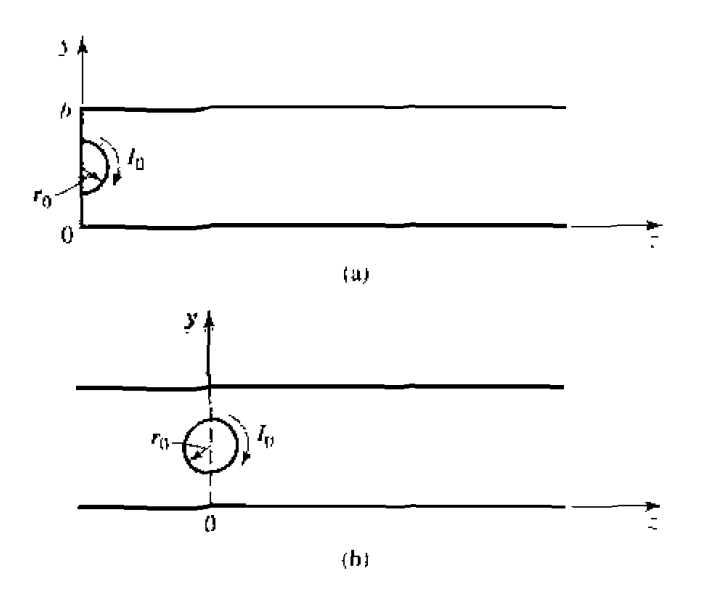

Application of image theory to a loop in the end wall of a rectangular **FIGURE 4.29** waveguide. (a) Original geometry. (b) Using image theory to replace the end wall with the image of the half-loop,

If we define the modal  $\tilde{h}_1$  field as

$$
\vec{h}_{\perp} = \frac{-\hat{x}}{Z_1} \sin \frac{\pi x}{a}.
$$

then (4.122) gives the forward wave excitation coefficient  $A_1^+$  as

$$
A_1^+ = \frac{1}{P_1} \int_V -\bar{h}_1 \cdot \bar{M} \, dv = \frac{j k_0 \eta_0 I_0 \pi r_0^2}{ab}.
$$

4.8

### **EXCITATION OF WAVEGUIDES-APERTURE COUPLING**

Besides the probe and loop feeds of the previous section, waveguides and other transmission lines can also be coupled through small apertures. One common application of such coupling is in directional couplers and power dividers, where power from one guide is coupled to another guide through small apertures in a common wall. Figure  $4.30$ shows a variety of waveguide and other transmission line configurations where aperture coupling can be employed. We will first develop an intuitive explanation for the fact that a small aperture can be represented as an infinitesimal electric and/or an infinitesimal magnetic dipole, then we will use the results of Section 4.7 to find the fields generated by these equivalent currents. Our analysis will be somewhat phenomenological [4], [10]; a more advanced theory of aperture coupling based on the equivalence theorem can be found in reference [11].

Consider Figure 4.31a, which shows the normal electric field lines near a conducting wall (the tangential electric field is zero near the wall). If a small aperture is cut into the

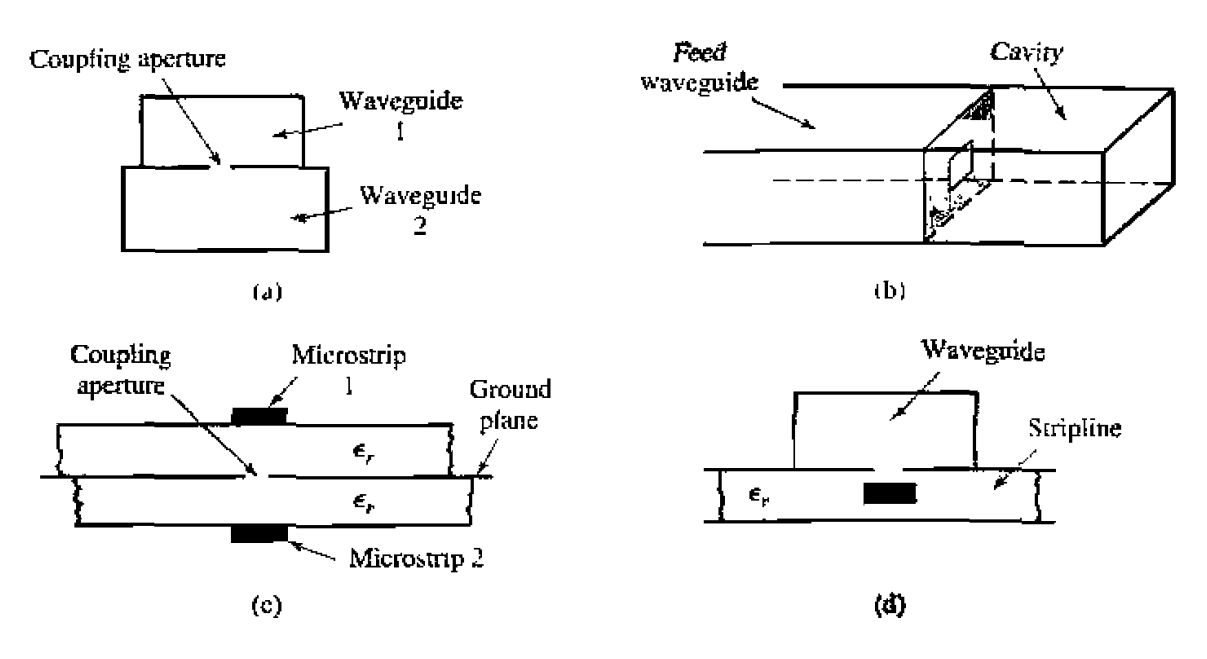

**FIGURE 4.30** Various waveguide and other transmission line configurations using aperture cou**pling.** (a) Coupling between two waveguides via an aperture in the common **broad wall. rb)** Coupling to a **wavcguidc** ~d~uiry via an **aperture in a** trans**verse wall.** (c) Coupling between two microstrip lines via an aperture in the com**mon ground plane. (d 1 Coupling** from a waveguide **tu a** shpline **via an aperture.** 

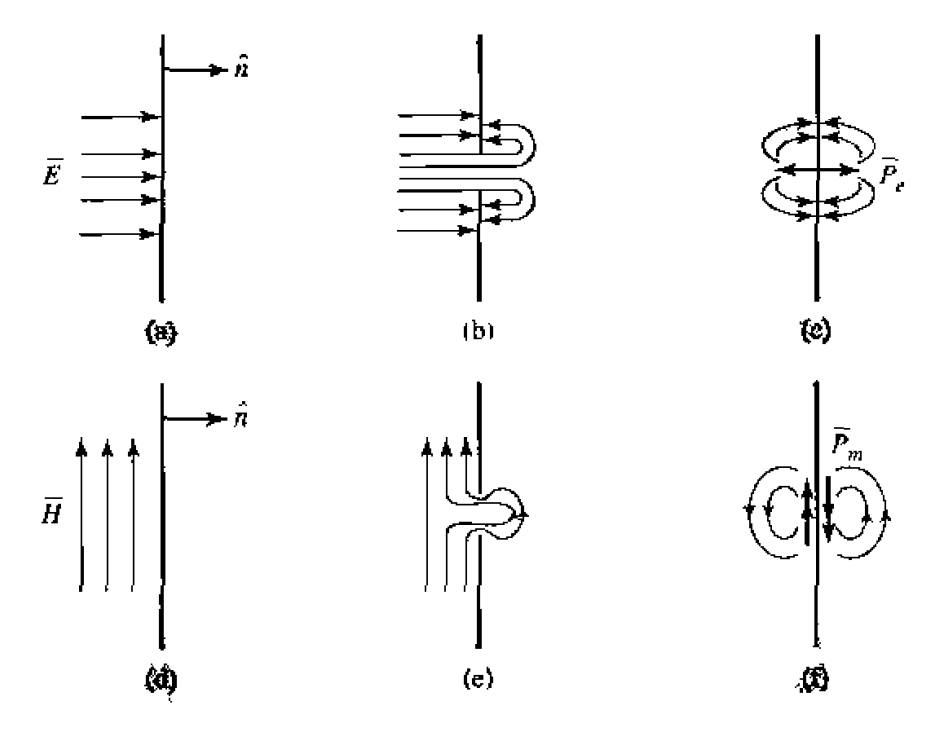

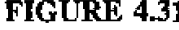

**FIGURE 4.31** Illustrating the development of equivalent electric and magnetic polarization cur**rents at an aperture in a conducting wall.** (a) Normal electric field at a conducting **wall.** (b) Electric field lines around an aperture in a conducting wall. (c) Electric **fidd lines** amund **electric polarlzauon currents** normal **to a conducllng wd+ Id)** Magnetic field lines near a conducting wall. (e) Magnetic field lines near an **aperture** in a conducting wall. (f) Magnetic field lines near magnetic polarization currents parallel to a conducting wall.

conductor the electric field lines will fringe through and around the aperture as shown in Figure 4.31b. Now consider Figure 4.31c, which shows the fringing field lines around two infinitesimal electric polarization currents,  $\tilde{P}_t$ , normal to a conducting wall (without an aperture). The similarity of the field lines of Figures 4.31c and 4.31b suggests that an aperture excited by a normal electric field can be represented by two oppositely directed infinitesimal electric polarization currents.  $\tilde{P}_r$ , normal to the closed conducting wall. The strength of this polarization current is proportional to the normal electric field, thus,

$$
P_e = \epsilon_0 \alpha_e \hat{n} E_n \delta(x - x_0) \delta(y - y_0) \delta(z - z_0), \tag{4.124}
$$

where the proportionality constant  $\alpha_r$  is defined as the *electric polarizability* of the aperture, and  $(x_0, y_0, z_0)$  are the coordinates of the center of the aperture.

Similarly, Figure 4.31e shows the fringing of tangential magnetic field lines (the normal magnetic field is zero at the conductor) near a small aperture. Since these field lines are similar to those produced by two magnetic polarization currents located parallel to the conducting wall, (as shown in Figure 4.31f), we can conclude that the aperture  $\vec{c}$  and be replaced by two oppositely directed infinitesimal polarization currents,  $\bar{P}_{\text{m}}$ , where

$$
\bar{P}_m = -\alpha_m \bar{H}_t \delta(x - x_0) \delta(y - y_0) \delta(z - z_0).
$$
4.125

In (4.125),  $\alpha_m$  is defined as the *mugnetic polarizability* of the aperture.

The electric and magnetic polarizabilities are constants that depend on the size and shape of the aperture, and have been derived for a variety of simple shapes  $[3]$ ,  $[10]$ , [11]. The polarizabilities for circular and rectangular apertures, which are probably the most commonly used shapes, are given in Table 4.3.

We now show that the electric and magnetic polarization currents,  $\bar{P}_c$  and  $\bar{P}_{m}$ , can be related to electric and magnetic current sources,  $\tilde{J}$  and  $\tilde{M}$ , respectively. From Maxwell's equations  $(1.27a)$  and  $(1.27b)$  we have

$$
\nabla \times \vec{E} = -j\omega\mu \vec{H} - \vec{M}, \qquad \qquad 4.126a
$$

$$
\nabla \times \bar{H} = j\omega \epsilon \bar{E} + \bar{J}.
$$

Then using (1.15) and (1.23), which define  $\bar{P}_c$  and  $\bar{P}_m$ , we obtain

$$
\nabla \times \bar{E} = -j\omega\mu_0 \bar{H} - j\omega\mu_0 \bar{P}_m - \bar{M}.
$$
 4.127*a*

$$
\nabla \times \bar{H} = j\omega\epsilon_0 \bar{E} + j\omega \bar{P}_e + \bar{J}, \qquad (4.127b)
$$

### TABLE 4.3 Electric and Magnetic Polarizations

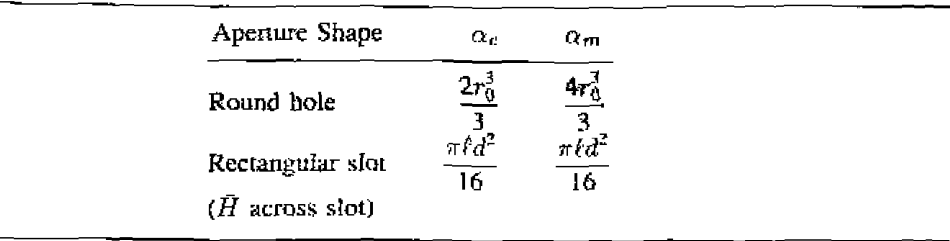

**Thus, since M** has the same role in these equations as  $j\omega\mu_0 \bar{P}_m$ , and *J* has the same role **-as**  $j\omega P_e$ , we can define equivalent currents as

$$
\bar{J} = j\omega \bar{P}_e, \qquad \qquad 4.128a
$$

$$
\bar{M} = j\omega\mu_0 \bar{P}_m. \tag{4.128b}
$$

**These results then allow us to use the formulas of**  $(4.118)$ **,**  $(4.120)$ **,**  $(4.122)$ **, and**  $(4.123)$ **to compute the** fields from these currents.

The above theory is approximate because of various assumptions involved in the *evaluation of the polarizabilities, but generally gives reasonable results for apertures* **which are small (where the term** *small* **implies small relative to an electrical wavelength),** and not located too close to edges or corners of the guide. In addition, it is important to realize **that the equivalcn~ dipdes** given **by (4.124) and (4.125) radiate** in the **presence of** the conducting wall to give the fields transmitted through the aperture. The fields on the input side of the conducting wall are also affected by the presence of the aperture, **and this effect is accounted for by the equivalent dipoles on the incident side of the conductor** (which are the negative of those on the output side). In this way, continuity **of** tangential fields is preserved across the aperture. **In** both cases. he **presence of he**  {closed) conducting *wall* can be accounted for **by using** image **theory** to **remove** the **wall and double the strength** of **the dipoles. These details** will **be** clarified **by applying this**  theory **LO apedures in transverse** md broad **walls of waveguides.** 

## **Cclupiing Through an Aperture in a Transverse Waveguide Wall**

**Consider** a **small** circular aperture centered **in the transverse wall of a waveguide, as shown in Figure 4.32a.** Assume that only the  $TE_{10}$  mode propagates in the guide, and that such a mode is incident on the transverse wall from  $z < 0$ . Then, if the aperture is **assumed to be closed, as in Figure 4.32b, the standing wave fields in the region**  $z < 0$ **can** be written **as** 

$$
E_y = A(e^{-j\beta z} - e^{j\beta z})\sin\frac{\pi x}{a}, \qquad \qquad 4.129a
$$

$$
H_x = \frac{-A}{Z_{10}} (e^{-j\beta z} + e^{j\beta z}) \sin \frac{\pi x}{a}, \tag{4.129b}
$$

where  $\beta$  and  $Z_{10}$  are the propagation constant and wave impedance of the TE<sub>10</sub> mode. From (4.124) and (4.125) we can determine the equivalent electric and magnetic polar**izatian currents from the above fields as** 

$$
\tilde{P}_e = \hat{z}\epsilon_0 \alpha_e E_z \delta\left(x - \frac{a}{2}\right) \delta\left(y - \frac{b}{2}\right) \delta(z) = 0, \qquad 4.130a
$$
\n
$$
\tilde{P}_m = -\hat{x}\alpha_m H_x \delta(x - \frac{a}{2}) \delta\left(y - \frac{b}{2}\right) \delta(z)
$$
\n
$$
= \hat{x}\frac{2A\alpha_m}{Z_{10}} \delta\left(x - \frac{a}{2}\right) \delta\left(y - \frac{b}{2}\right) \delta(z), \qquad 4.130b
$$

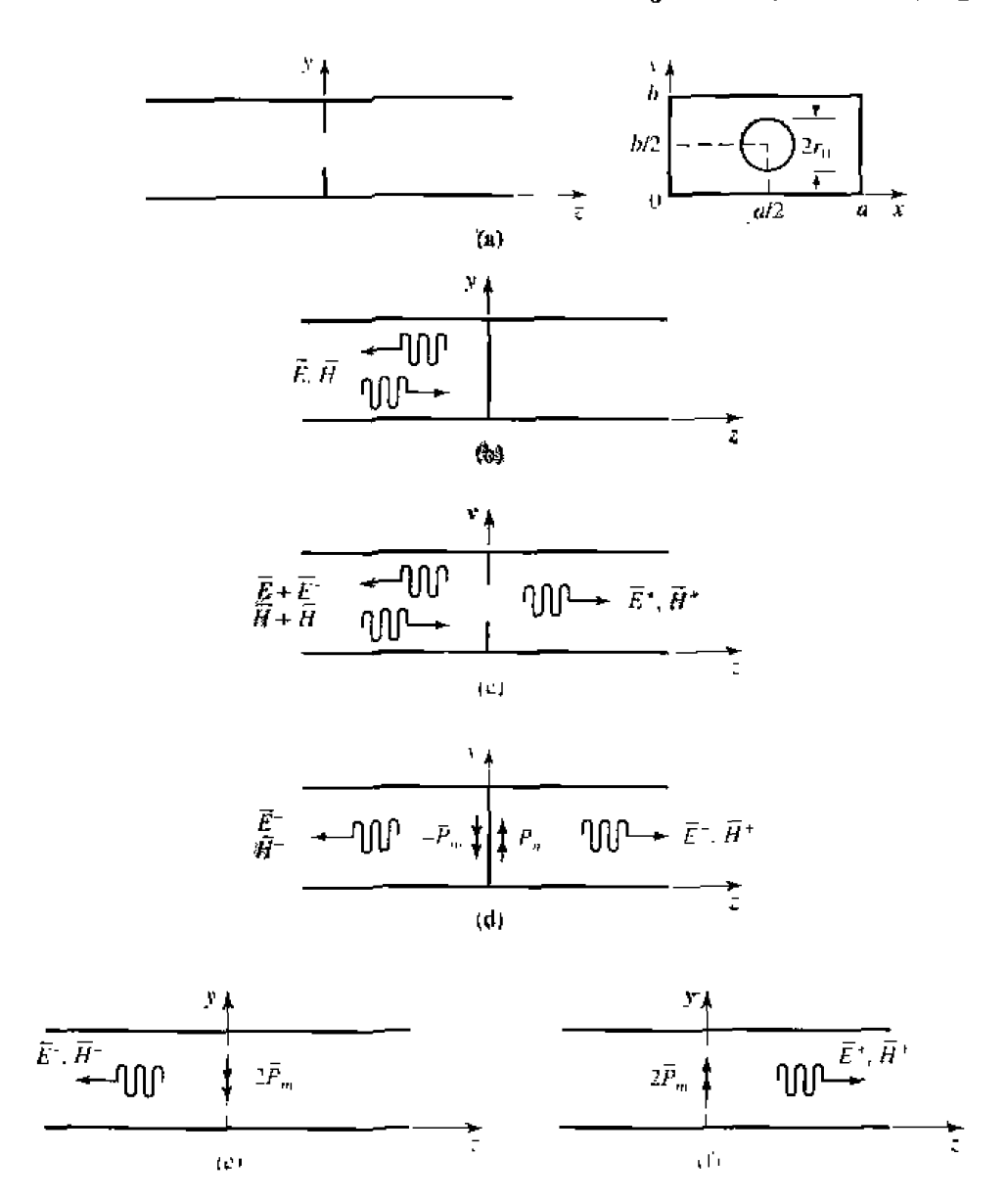

**FIGURE 4.32** Applying small-hole coupling theory and image theory to the problem of an aperture in the transverse wall of a waveguide. (a) Geometry of a circular aperture in the transverse wall of a waveguide, (b) Fields with aperture closed, (c) Fields with aperture open, (d) Fields with aperture closed and replaced with equivalent dipoles. (e) Fields radiated by equivalent dipoles for  $z < 0$ ; wall removed by image theory. (f) Fields radiated by equivalent dipoles for  $z > 0$ ; wall removed by image theory.

since  $E_z = 0$  for a TE mode. Now, by (4.128b), the magnetic polarization current  $\vec{P}_{m}$ is equivalent to a magnetic current density,

$$
\bar{M} = j\omega\mu_0 \bar{P}_m = \hat{x} \frac{2j\omega\mu_0 A\alpha_m}{Z_{10}} \delta\left(x - \frac{a}{2}\right) \delta\left(y - \frac{b}{2}\right) \delta(z). \tag{4.131}
$$

### 242 Chapter 4: Microwave Network Analysis

As shown in Figure 4.32d, the fields scattered by the aperture are considered as being produced by the equivalent currents  $\bar{P}_m$  and  $-\bar{P}_m$  on either side of the closed wall. The presence of the conducting wall is easily accounted for using image theory, which has the effect of doubling the dipole strengths and removing the wall, as depicted in Figure 4.32e (for  $z < 0$ ) and Figure 4.32f (for  $z > 0$ ). Thus the coefficients of the transmitted and reflected waves caused by the equivalent aperture currents can be found by using  $(4.131)$  in  $(4.122)$  and  $(4.123)$  to give

$$
A_{i0}^{+} = \frac{-1}{P_{10}} \int \bar{h}_{i0} \cdot (2j\omega \mu_0 \bar{P}_m) dv = \frac{4jA\omega \mu_0 \alpha_m}{abZ_{10}} = \frac{4jA\beta \alpha_m}{ab}, \qquad 4.132a
$$

$$
A_{10}^{-} = \frac{-1}{P_{10}} \int \bar{h}_{10} \cdot (-2j\omega \mu_0 \bar{P}_m) dv = \frac{4jA\omega \mu_0 \alpha_m}{abZ_{10}} = \frac{4jA\beta \alpha_m}{ab}, \qquad 4.132b
$$

since  $\bar{h}_{10} = (-\hat{x}/Z_{10}) \sin(\pi x/a)$ , and  $P_{10} = ab/Z_{10}$ . The magnetic polarizability  $\alpha_m$  is given in Table 4.3. The complete fields can now be written as

$$
E_y = [Ae^{-j\beta z} + (A_{10} - A)e^{j\beta z}] \sin \frac{\pi x}{a}, \quad \text{for } z < 0. \quad 4.133a
$$

$$
H_x = \frac{1}{Z_{10}} \left[ -A e^{-j\beta z} + (A_{10}^- - A) e^{j\beta z} \right] \sin \frac{\pi x}{\alpha}, \quad \text{for } z < 0, \quad 4.133b
$$

and

$$
E_y = A_{10}^+ e^{-j\beta z} \sin \frac{\pi x}{a}, \qquad \text{for } z > 0,
$$
 4.134a

$$
H_x = \frac{-A_{10}^+}{Z_{10}} e^{-j\beta z} \sin \frac{\pi x}{a}, \qquad \text{for } z > 0.
$$

Then the reflection and transmission coefficients can be found as

$$
\Gamma = \frac{A_{10}^{\sim} - A}{A} = \frac{4j\beta\alpha_m}{ab} - 1, \qquad \qquad 4.135a
$$

$$
T = \frac{A_{10}^+}{A} = \frac{4j\beta\alpha_m}{ab}.
$$

since  $Z_{10} = k_0 \eta_0/\beta$ . Note that  $|\Gamma| > 1$ ; this physically unrealizable result (for a passive network) is an artifact of the approximations used in the above theory. An equivalent circuit for this problem can be obtained by comparing the reflection coefficient of (4.135a) with that of the transmission line with a normalized shunt susceptance,  $jB$ , shown in Figure 4.33. The reflection coefficient seen looking into this line is

$$
\Gamma = \frac{1 - y_{\rm m}}{1 + y_{\rm in}} = \frac{1 - (1 + jB)}{1 + (1 + jB)} = \frac{-jB}{2 + jB}
$$

If the shunt susceptance is very large (low impedance),  $\Gamma$  can be approximated as

$$
\Gamma = \frac{-1}{1 + (2/jB)} \simeq -1 - j\frac{2}{B}
$$

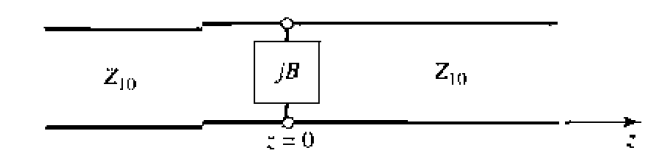

Equivalent circuit of the aperture in a transverse waveguide wall. **FIGURE 4.33** 

Comparison with  $(4.135a)$  suggests that the aperture is equivalent to a normalized inductive susceptance,

$$
B=\frac{-ab}{2\beta\alpha_m}.
$$

### Coupling Through an Aperture in the Broad Wall of a Waveguide

Another configuration for aperture coupling is shown in Figure 4.34, where two parallel waveguides share a common broad wall and are coupled with a small centered aperture. We will assume that a  $TE_{10}$  mode is incident from  $z < 0$  in the lower guide (guide 1), and compute the fields coupled to the upper guide. The incident fields can be written as

$$
E_y = A \sin \frac{\pi x}{a} e^{-j\beta \dot{z}}, \qquad \qquad 4.136a
$$

$$
H_{\varphi} = \frac{-A}{Z_{10}} \sin \frac{\pi x}{a} e^{-j\beta z}, \qquad \qquad 4.136b
$$

The excitation field at the center of the aperture at  $(x = a/2, y = b, z = 0)$  is then

(If the aperture were not centered at  $x = a/2$ , the  $H<sub>z</sub>$  field would be nonzero and would have to be included.)

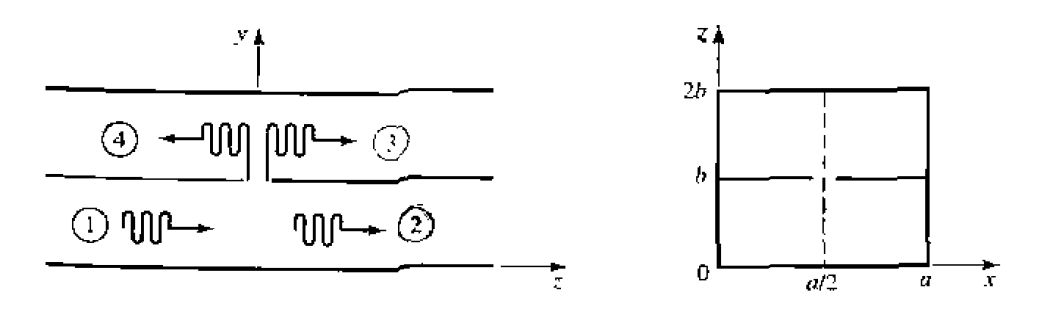

FIGURE 4.34 Two parallel waveguides coupled through an aperture in a common broad wall.

Now from (4.124), (4.125), and (4.128), the equivalent electric and magnetic dipoles for coupling to the fields in the upper guide are

$$
J_y = j\omega\epsilon_0\alpha_e A\delta\left(x - \frac{a}{2}\right)\delta(y - b)\delta(z), \qquad (4.138a)
$$

$$
M_x = \frac{j\omega\mu_0\alpha_m A}{Z_{10}} \delta\left(x - \frac{a}{2}\right) \delta(y - b) \delta(z).
$$

Note that in this case we have excited both an electric and a magnetic dipole. Now let the fields in the upper guide be expressed as

$$
E_{\mathbf{y}} = A^- \sin \frac{\pi x}{a} e^{+j\beta z}, \qquad \text{for } z < 0, \tag{4.139}
$$

$$
H_x^- = \frac{A^-}{Z_{10}} \sin \frac{\pi x}{a} e^{+j\beta z}, \qquad \text{for } z < 0, \tag{4.139b}
$$

$$
E_{\mathbf{y}}^{+} = A^{+} \sin \frac{\pi x}{a} e^{-j\beta z}, \qquad \text{for } z > 0, \tag{4.140a}
$$

$$
H_x^+ = \frac{-A^+}{Z_{10}} \sin \frac{\pi x}{a} e^{-j\partial z}, \quad \text{for } z > 0,
$$
 4.140b

where  $A^+$ ,  $A^-$  are the unknown amplitudes of the forward and backward traveling waves in the upper guide, respectively.

By superposition, the total fields in the upper guide due to the electric and magnetic currents of  $(4.138)$  can be found from  $(4.118)$  and  $(4.122)$  for the forward wave as

$$
A^{+} = \frac{-1}{P_{10}} \int_{V} (E_{y}^{-} J_{y} - H_{x}^{-} M_{x}) dv = \frac{-j\omega A}{P_{10}} \left( \epsilon_{0} \alpha_{e} - \frac{\mu_{0} \alpha_{m}}{Z_{10}^{2}} \right), \quad A.141a
$$

and from  $(4.120)$  and  $(4.123)$  for the backward wave as

$$
A^{-} = \frac{-1}{P_{10}} \int_{V} (E_{y}^{+} J_{y} - H_{x}^{+} M_{x}) dv = \frac{-j \omega A}{P_{10}} \left( \epsilon_{0} \alpha_{e} + \frac{\mu_{0} \alpha_{m}}{Z_{10}^{2}} \right), \quad (4.141b)
$$

where  $P_{10} = ab/Z_{10}$ . Note that the electric dipole excites the same fields in both directions, but the magnetic dipole excites oppositely polarized fields in the forward and backward directions.

### **REFERENCES**

- [1] S. Ramo, T. R. Whinnery, and T. van Duzer, Fields and Waves in Communication Electronics. John Wiley & Sons, N.Y., 1965.
- [2] A. A. Oliner. "Historical Perspectives on Microwave Field Theory," IEEE Trans. Microwave Theorv and Techniques, vol. MTT-32, pp. 1022-1()45, September 1984.
- [3] C. G. Moatgomery, R. H. Dicke, and E. M. Purcell, Principles of Microwave Circuits, vol. 8 of MIT Rad. Lab. Series, McGraw-Hill, N.Y., 1948,
- [4] R. E. Collin, Foundations for Microwave Engineering, Second Edition, McGraw-Hill, N.Y., 1992.
- [5] G. Gonzalez, Microwave Transistor Amplifiery, Prentice-Hall, N.J., 1984.
- [6] J. S. Wright, O. P. Jain, W. J. Chudobiak, and V. Makios, "Equivalent Circuits of Microstrip Impedance Discontinuities and Launchers," IEEE Trans, Microwave Theory and Techniques, vol. MTT-22, pp. 48-52, January 1974.
- [7] G. F. Engen and C. A. Hoer, "Thru-Reflect-Line: An Improved Technique for Calibrating the Dual Six-Port Automatic Network Analyzer," IEEE Trans. Microwave Theory and Techniques, vol. MTT-27, pp. 987-998, December 1979,
- [8] N. Marcuvitz, Wineguide Hundbook, vol. 10 of MIT Rad. Lab. Series, McGraw-Hill, N.Y., 1948.
- [9] K. C. Gupta, R. Garg, and I. J. Bahl, Microstrip Lines and Stotlines, Artech House, Dedham, Mass., 1979.
- [10] G. Matthaei, L. Young, and E. M. T. Jones, Microwave Filters, Impedance-Matching Networks, and Coupling Structures, Chapter 5. Artech House, Dedham, Mass., 1980.
- [11] R. E. Collin, Field Theory of Guided Waves, McGraw-Hill, N.Y., 1960.

### **PROBLEMS**

- 4.1 Solve the problem of Example 4.2 by writing expressions for the incident, reflected, and transmitted  $E_u$  and  $H_u$  fields for the regions  $z < 0$  and  $z > 0$ , and applying the boundary conditions for these fields at the dielectric interface at  $z = 0$ .
- 4.2 Consider the reflection of a TE<sub>10</sub> mode, incident from  $z < 0$ , at a step change in the height of a rectangular waveguide, as shown below. Show that if the method of Example 4.2 is used, the result  $\Gamma = 0$  is obtained. Do you think this is the correct solution? Why? (This problem shows that the one-mode impedance viewpoint does not always provide a correct analysis.)

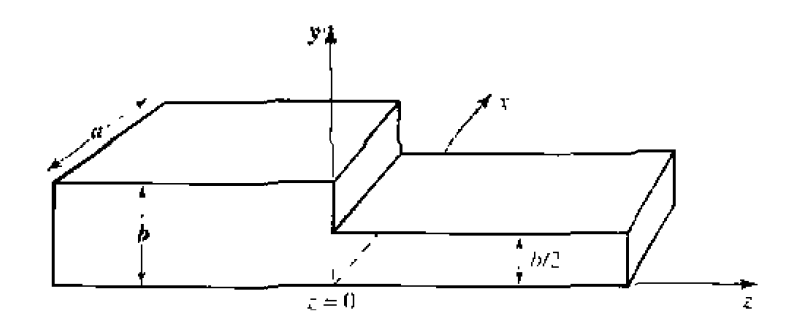

- **4.3** Consider a series  $RLC$  circuit with a current,  $L$  Calculate the power lost and the stored clectric and magnetic energies, and show that the input impedance can be expressed as in (4.17).
- **4.4** Show that the input impedance. Z, of a parallel RLC circuit satisfies the condition that  $Z(-\omega) =$  $Z^*(\omega)$
- 4.5 Show that the admittance matrix of a lossless N-port network has purely imaginary elements.
- 4.6 Does a nonreciprocal lossless network always have a purely imaginary impedance matrix?
- **4.7** Derive the  $[Z]$  and  $[Y]$  matrices for the two-port networks shown below.

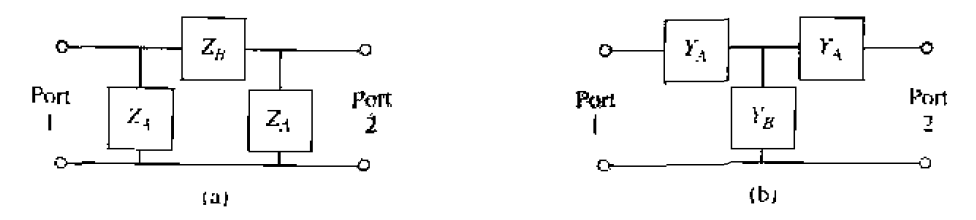

**4.8** Consider a two-port network, and let  $Z_{SC}^{(1)}$ ,  $Z_{SC}^{(2)}$ ,  $Z_{OC}^{(1)}$ ,  $Z_{OC}^{(2)}$  be the input impedance seen when port 2 is short-circuited, when port 1 is short-circuited, when port 2 is open-circuited, and when port 1 is open-circuited, respectively. Show that the impedance matrix elements are given by

 $Z_{11} = Z_{0C}^{(1)}$ ,  $Z_{22} = Z_{0C}^{(2)}$ ,  $Z_{12}^2 = Z_{21}^2 = (Z_{0C}^{(1)} - Z_{SC}^{(1)})Z_{0C}^{(2)}$ 

4.9 A two-port network is driven at both ports such that the port voltages and currents have the following values:

$$
V_1 = 10\angle{0}, \qquad I_1 = 0.1\angle{30^\circ},
$$
  

$$
V_2 = 12\angle{90^\circ}, \qquad I_2 = 0.15\angle{120^\circ}.
$$

Determine the incident and reflected voltages at both ports, if the characteristic impedance is 50  $\Omega$ .

4.10 Derive the scattering matrix for each of the lossless transmission lines shown below, relative to a system impedance of  $Z_0$ . Verify that each matrix is unitary.

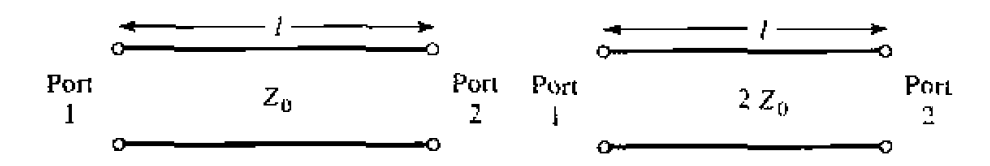

4.11 Consider two two-port networks with individual scattering matrices,  $[S^A]$  and  $[S^B]$ . Show that the overall  $S_{21}$  parameter of the cascade of these networks is given by

$$
S_{21}=\frac{S_{21}^{A}S_{21}^{B}}{1-S_{22}^{A}S_{11}^{B}}
$$

- **4.12** Consider a lossless two-port network. (a) If the network is reciprocal, show that  $|S_{21}|^2 = 1 |S_{11}|^2$ . (b) If the network is nonreciprocal, show that it is impossible to have unidirectional transmission, where  $S_{12} = 0$  and  $S_{21} \neq 0$ .
- 4.13 Show that it is impossible to construct a three-port network that is lossless, reciprocal, and matched at all ports. Is it possible to construct a nonreciprocal three-port network that is lossless and matched at all ports?
- **4.14** Prove the following *decoupling theorem*: For any lossless reciprocal three-port network, one port (say port 3) can be terminated in a reactance so that the other two ports (say ports 1 and 2) are decoupled (no power flow from port 1 to port 2, or from port 2 to port 1).
- **4.15** A certain three-port network is lossless and reciprocal, and has  $S_{13} = S_{23}$  and  $S_{11} = S_{22}$ . Show that if port 2 is terminated with a matched load, then port 1 can be matched by placing an appropriate reactance at port 3.
- 4.16 A four-port network has the scattering matrix shown below.
	- (a) Is this network lossless?
	- (b) Is this network reciprocal?
	- (c) What is the return loss at port 1 when all other ports are matched?
	- (d) What is the insertion loss and phase between ports 2 and 4, when all other ports are matched?

247

(e) What is the reflection coefficient seen at port 1 if a short circuit is placed at the terminal plane of port 3, and all other ports are matched<sup>9</sup>

$$
[S] = \begin{bmatrix} 0.1 \frac{\sqrt{90^{\circ}}}{2} & 0.6 \frac{-45^{\circ}}{2} & 0.6 \frac{\sqrt{45^{\circ}}}{2} & 0 \\ 0.6 \frac{-45^{\circ}}{2} & 0 & 0 & 0.6 \frac{\sqrt{45^{\circ}}}{2} \\ 0 & 0.6 \frac{45^{\circ}}{2} & 0.6 \frac{-45^{\circ}}{2} & 0 \end{bmatrix}.
$$

4.17 A four-port network has the scattering matrix shown below. If ports 3 and 4 are connected with a lossless matched transmission line with an electrical length of 100°, find the resulting insertion loss and phase between ports 1 and 2.

$$
[S] = \begin{bmatrix} 0.6\angle 90^{\circ} & 0 & 0 & 0.8\angle 0 \\ 0 & 0.7\angle 45^{\circ} & 0.7\angle -45^{\circ} & 0 \\ 0 & 0.7\angle -45^{\circ} & 0.7\angle 45^{\circ} & 0 \\ 0.8\angle 0 & 0 & 0 & 0.6\angle 90^{\circ} \end{bmatrix}
$$

4.18 Consider a two-port network consisting of a junction of two transmission lines with characteristic impedances  $Z_{01}$  and  $Z_{02}$ , as shown below. Find the generalized scattering parameters of this network.

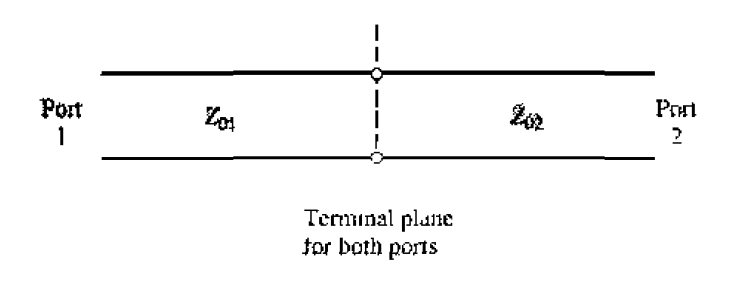

4.19 The scattering parameters of a certain two-port network were measured to be

 $S_{11} = 0.3 + j0.7$ ,  $S_{12} = S_{21} = j0.6$ ,  $S_{22} = 0.3 - j0.7$ .

Find the equivalent impedance parameters for this network, if the characteristic impedance is  $50\Omega$ .

**4.20** When normalized to a characteristic impedance  $Z_0$ , a certain two-port network has scattering parameters  $S_{ij}$ . This network is now placed in a circuit as shown below. Find the new (generalized) scattering parameters  $S'_{s,t}$ , relative to the characteristic impedances  $Z_{01}$  and  $Z_{02}$ , in terms of  $S_{t,t}$ .

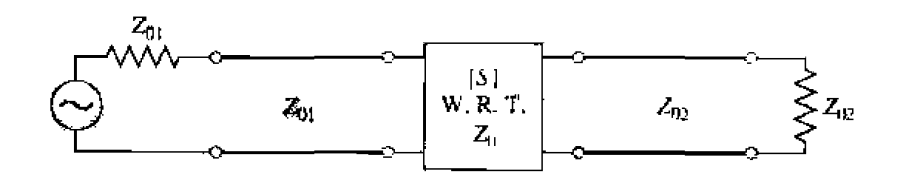

- 4.21 Find the impedance parameters of a section of transmission line with length 1, characteristic impedance  $Z_0$ , and propagation constant  $\beta$ .
- 4.22 The ABCD parameters of the first entry in Table 4.1 were derived in Example 4.6. Verify the  $ABCD$  parameters for the second, third, and fourth entries,
- **4.23** Derive expressions that give the impedance parameters in terms of the *ARCD* parameters,
- **4.24** *Use ABCD* **matrices to find the voltage**  $V_L$  **across the load resistor in the circuit shown below.**

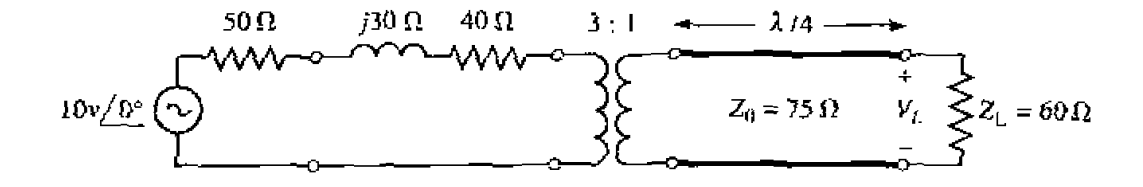

**4.25** Find the ABCD matrix for the circuit shown below by direct calculation using the definition of the ABCD matrix, and compare with the ABCD matrix of the appropriate cascade of canonical **circuits from Table 4.1.** 

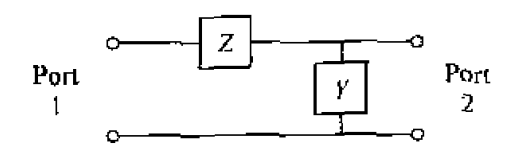

**4.26** Show that the admittance matrix of the two parallel connected two-port  $\pi$ -networks shown below **can be found by adding the admittance matrices of the individual two-ports. Apply this result to**  $\frac{1}{2}$ **find he admittance maxix of he bridged-T circuit show.** 

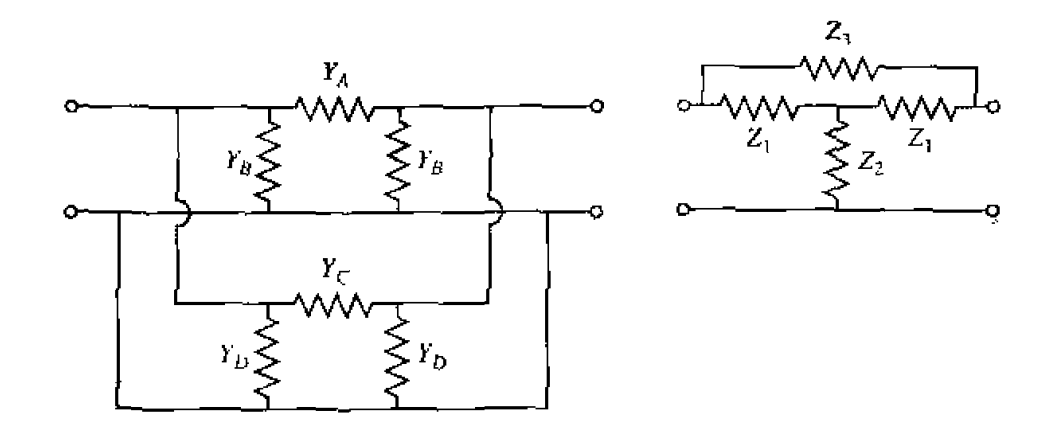

- **4.27** Derive the expressions for S parameters in terms of the ABCD parameters, as given in Table 4.2.
- **4.28** Find the *S* parameters for the series and shunt loads shown below. Show that  $S_{12} = 1 S_{11}$  for the series case, and that  $S_{12} = 1 + S_{11}$  for the shunt case. Assume a characteristic impedance  $Z_0$ .

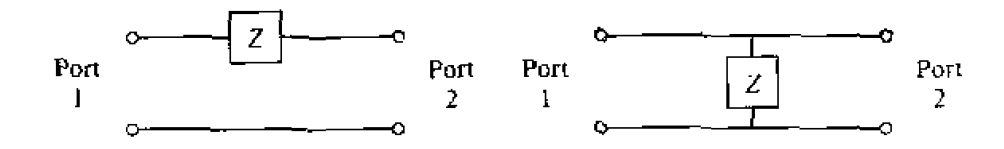

**4.29 Find the signal flow graph for a matched length of bssless trahsmission iine, wiih m ~tchjcd**  length  $\beta\ell$ .

4.30 Use signal flow graphs to find the power ratios  $P_2/P_1$  and  $P_3/P_1$  for the mismatched three-port network shown below.

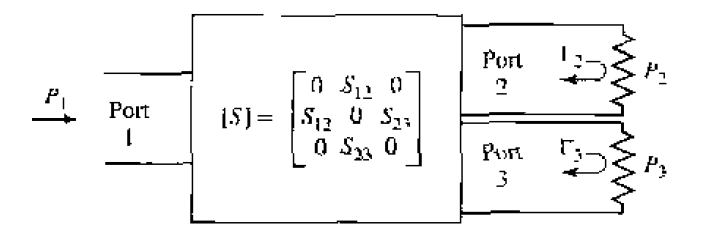

- 4.31 For the H-plane step analysis of Secuon 4.6, compute the complex power flow in the reflected modes in guide 1, and show that the reactive power is inductive.
- 4.32 For the H-plane step of Section 4.6, assume that  $\lambda = 1.2a$  and  $v = 0.8a$ , so that a TE<sub>10</sub> mode can propagate in each guide. Using  $N = 2$  equations, compute the coefficients  $A_1$  and  $A_2$  from the modal analysis solution and draw the equivalent circuit of the discontinuity
- 4.33 Derive the modal analysis equations for the symmetric *H*-plane step shown below. (HINT: Because of symmetry, only the  $TE_{n0}$  modes, for *n* odd, will be excited.)

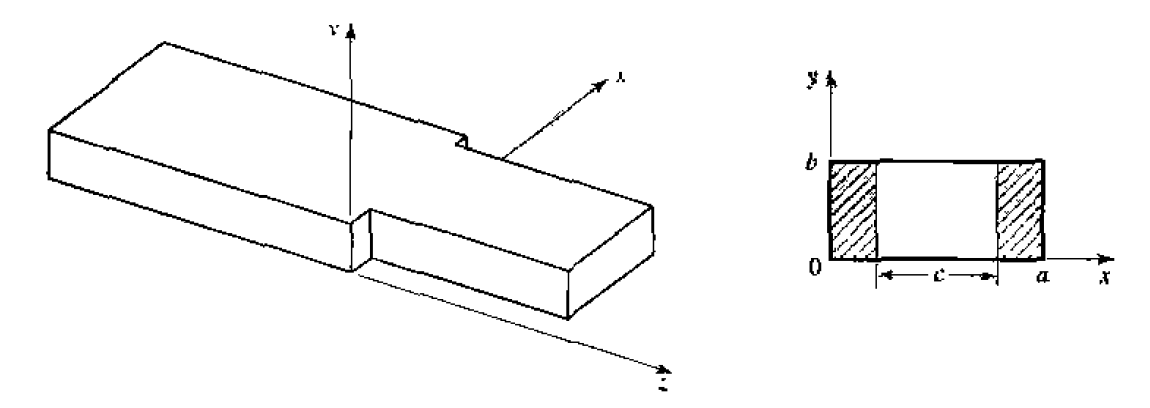

- **4.34** Find the transverse  $\vec{E}$  and  $\vec{H}$  fields excited by the current of (4.110) by postulating traveling TM<sub>mn</sub> modes on either side of the source at  $z = 0$ , and applying the appropriate boundary conditions.
- 4.35 Show that the magnetic surface current density of (4.114) excites TM<sub>mn</sub> waves traveling away from the source.
- **4.36** An infinitely long rectangular waveguide is fed with a probe of length  $d$ , as shown below. The current on this probe can be approximated as  $f(q) = I_0 \sin k(d - y) / \sin kd$ . If the TE<sub>10</sub> mode is the only propagating mode in the waveguide, compute the input resistance seen at the probe terminals.

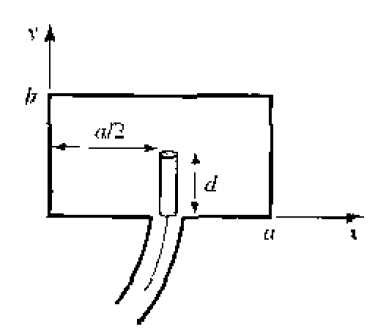

### **250 Chapter 4: Microwave Network Analysis**

**1.37** Consider the infinitely long waveguide fed with two probes driven 180° out of phase, as shown **below.** What are the resulting excitation coefficients for the  $TE_{10}$  and  $TE_{20}$  modes? What other modes can be excited by this feeding arrangement?

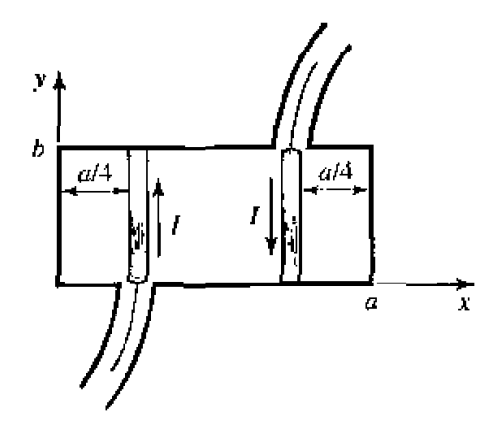

**4.38** Consider a small current loop on the side wall of a rectangular waveguide, as shown below. Find the **TE**<sub>10</sub> fields excited by this loop, if the loop is of radius  $r_0$ .

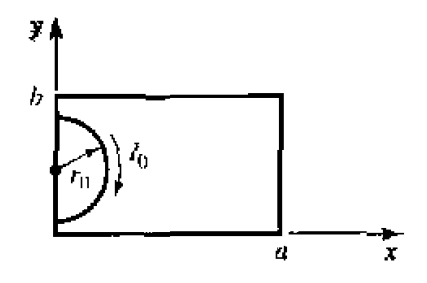

**4.39** A rectangular waveguide is shorted at  $z = 0$ , and has an electric current sheet,  $J_{sy}$ , located at  $z = d$ , where

$$
J_{\text{av}} = \frac{\mathscr{Z} \pi A}{a} \sin \frac{\pi x}{a}.
$$

Find expressions for the fields generated by this current by assuming standing wave fields for  $0 < z < d$ , and traveling wave fields for  $z > d$ , and applying boundary conditions at  $z = 0$  and  $z = d$ . Now solve the problem using image theory, by placing a current sheet  $-\int_{sy} dt z = -d$ , and removing the shorting wall at  $z = 0$ . Use the results of Section 4.7 and superposition to find **the fields radiated by these two currents, which should be the same as the first results for**  $z > 0$ **.** 

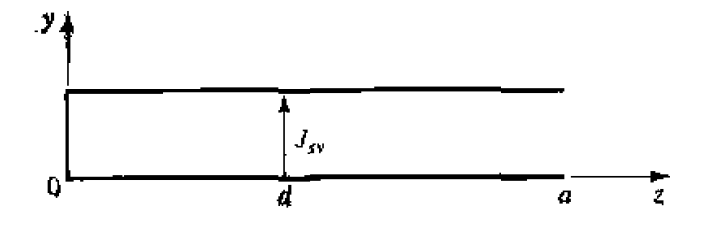

# **Impedance Matching** and Tuning

This chapter marks a turning point in that we now begin to apply the theory and techniques of the previous chapters to practical problems in microwave engineering. We begin with the topic of impedance matching, which is often a part of the larger design process for a microwave component or system. The basic idea of impedance matching is illustrated in Figure 5.1, which shows an impedance matching network placed between a load impedance and a transmission line. The matching network is ideally lossless, to avoid unnecessary loss of power, and is usually designed so that the impedance seen looking into the matching network is  $Z_0$ . Then reflections are eliminated on the transmission line to the left of the matching network, although there will be multiple reflections between the matching network and the load. This procedure is also referred to as tuning. Impedance matching or tuning is important for the following reasons:

- Maximum power is delivered when the load is matched to the line (assuming the generator is matched), and power loss in the feed line is minimized.
- Impedance matching sensitive receiver components (antenna, low-noise amplifier, etc.) improves the signal-to-noise ratio of the system.
- Impedance matching in a power distribution network (such as an antenna array feed network) will reduce amplitude and phase errors.

As long as the load impedance,  $Z_L$ , has some nonzero real part, a matching network can always be found. Many choices are available, however, and we will discuss the design and performance of several types of practical matching networks. Factors that may be important in the selection of a particular matching network include the following:

• *Complexity*—As with most engineering solutions, the simplest design that satisfies the required specifications is generally the most preferable. A simpler matching

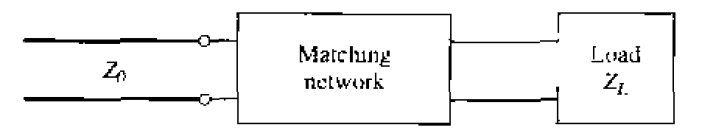

**FIGURE 5.1** 

network **is usually** cheaper. more reliable. **and less** 10ssy **than** a more complex design.

- **•** Bandwidth-Any type of matching network can ideally give a perfect match (zero, reflection) at a single frequency. In many applications, however, it is desirable to match a load over a band of frequencies. There are several ways of doing this with, of course, a corresponding increase in complexity.
- **•** *Implementation*—Depending on the type of transmission line or waveguide being used. one **ryps** of matching network **miry** be preferable compared to another. For example, tuning stubs are much easter to implement in waveguide than are multisection quarter-wave transformers.
- Adjustability—In some applications the matching network may require adjustment ro match a variable load impedance. Some types of **lnatching** networks are more amenable than others in this regard.

# **5.1 MATCHING WITH LUMPED ELEMENTS (L NETWORKS]**

Probably the simplest type of matching network is the  $L$  section. which uses two reactive elements to match an arbitrary load impedance to a transmission line. There are **two possible configurations for this network, as shown in Figure 5.2. If the normalized** load impedance,  $z_L = Z_L/Z_0$ , is inside the  $1 + jx$  circle on the Smith chart, then the circuit of **Figure 5,2a** should he used. If the normalized Load impedance is outsidc the  $1 + jx$  circle on the Smith chart, the circuit of Figure 5.2b should be used. The  $1 + jx$ circle is the resistance circle on the impedance Smith chart for which  $r = 1$ .

In either of the configurations of Figure 5.2, the reactive elements may be either inductors or capacitors, depending on the load impedance. Thus, there are eight distinct possibilities for he matching circuit for various load inpedances. It' the frzquency is low enough and/or the circuit size is small enough, actual lumped-element capacitors and inductors can be used. This may be feasible for frequencies up to about I GHz or so, although modern microwave integrated circuits may be small enough so that lumped elements can be used at higher frequencies as well. There is, however, a large range of frequencies and circuit sizes where lumped elements may not be realizable. This is a limitation of the  $L$  section matching technique.

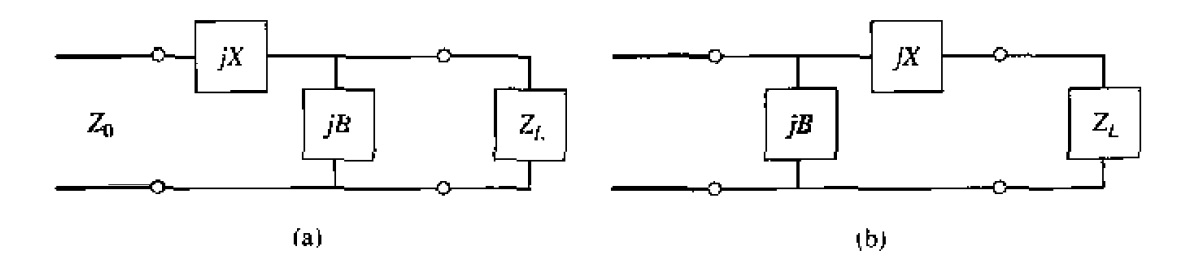

**FIGURE 5.2** L section matching networks. (a) Network for  $z<sub>L</sub>$  inside the  $1 + jx$  circle, (b) Network for  $z_L$  outside the  $1 + jx$  circle.

We will now derive the analytic expressions for the matching network elements of the two cases in Figure 5.2, then illustrate an alternative design procedure using the Smith chart.

### **Analytic Solutions**

Although we will discuss a simple graphical solution using the Smith chart, it may be useful to derive expressions for the  $L$  section matching network components. Such expressions would be useful in a computer-aided design program for  $L$  section matching, or when it is necessary to have more accuracy than the Smith chart can provide.

Consider first the circuit of Figure 5.2a, and let  $Z_L = R_L + jX_L$ . We stated that this circuit would be used when  $z_L = Z_L/Z_0$  is inside the  $1 + jx$  circle on the Smith chart, which implies that  $R_L > Z_0$  for this case.

The impedance seen looking into the matching network followed by the load impedance must be equal to  $Z_0$ , for a match:

$$
Z_0 = jX + \frac{1}{jB + 1/(R_L - jX_L)}.
$$

Rearranging and separating into real and imaginary parts gives two equations for the two unknowns,  $X$  and  $B$ :

$$
B(XR_L - X_L Z_0) = R_L - Z_0.
$$
 5.2*a*

$$
X(1 - BX_L) = BZ_0R_L - X_L.
$$
 5.2b

Solving (5.2a) for X and substituting into (5.2b) gives a quadratic equation for B. The solution is

$$
B_{\rm c} = \frac{X_L \pm \sqrt{R_L/Z_0} \sqrt{R_L^2 + X_L^2 - Z_0 R_L}}{R_L^2 + X_L^2}.
$$
 5.3*a*

Note that since  $R_L > Z_0$ , the argument of the second square root is always positive. Then the series reactance can be found as

$$
X = \frac{1}{B} + \frac{X_L Z_0}{R_L} - \frac{Z_0}{B R_L}.
$$

Equation (5.3a) indicates that two solutions are possible for  $B$  and  $X$ . Both of these solutions are physically realizable, since both positive and negative values of  $B$ and X are possible tpositive X implies an inductor, negative X implies a capacitor, while positive  $B$  implies a capacitor and negative  $B$  implies an inductor.) One solution, however, may result in significantly smaller values for the reactive components, and may be the preferred solution if the bandwidth of the match is better, or the SWR on the line between the matching network and the load is smaller.

Now consider the circuit of Figure 5.2b. This circuit is to be used when  $z<sub>I</sub>$  is outside the  $1 + jx$  circle on the Smith chart, which implies that  $R_L < Z_0$ . The admittance seen looking into the matching network followed by the load impedance  $Z_L = R_L + jX_L$ 

**must be equal to**  $1/Z_0$ **, for a match:** 

$$
\frac{1}{Z_0} = jB + \frac{1}{R_L + j(X + X_L)}.
$$

**Rearranging and sepmahng into red and** imaginary **parts gives two equations for the two**  unknowns,  $\vec{X}$  and  $\vec{B}$ :

$$
BZ_0(X+X_L) = Z_0 - R_L, \t\t 5.5a
$$

$$
(X + X_L) = BZ_0R_L.
$$

**Salving** for **X and 3** *gives* 

$$
X = \pm \sqrt{R_L(Z_0 - R_L)} - X_L, \qquad 5.6a
$$

$$
B=\pm\frac{\sqrt{(Z_0-R_L)/R_L}}{Z_0}.
$$
5.6b

Since  $R_L < Z_0$ , the arguments of the square roots are always positive. Again, note that **two scllutions are possible.** 

In order to match an arbitrary complex load to a line of characteristic impedance  $Z_0$ , the real part of the input impedance to the matching network must be  $Z_0$ , while the imaginary part must be zero. This implies that a general matching network must have *at* **1ear;t** two **degrees of** fieedorn; **in lhc** *L* section **matching** circuit these two **degrees** of freedom arc provided by the values of the two reactive components.

### **Smith Chart Solutions**

Instead **of the** above **fornula, the Smith** chart **can be used to quickly and accurately design 1; section** matching **networks, a procedure best flustmted by an** exampk.

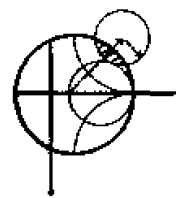

### **EXAMPLE 5.1** L-Section Impedance Matching

Design **an L** section rnatching network ro match a series RC lad **with** an **impedance**  $Z_L = 200 - j100 \Omega$ , to a 100  $\Omega$  line, at a frequency of 500 MHz.  $\emph{Solution}$ 

The normalized load impedance is  $z_L = 2 - j1$ , which is plotted on the Smith chart of Figure 5.3a. This point is inside the  $1 + jx$  circle, so we will use the matching circuit of Figure 5.2a. Since the first element from the load is a shunt susceptance, it makes sense to convert to admittance by drawing the SWR circle through the **load,** and **a straight** line **from** the **load** though the **center of he chart, as shown in Figure 5.3a. Now, after we add the shunt susceptance** and convert back to impedance, we want to be on the  $1 + jx$  circle, so that we can **add a** series **reactance** to **caned** the **jx and match** the **load.** This means that the shunt susceptance must move us from  $y<sub>L</sub>$  to the  $1 + jx$  circle on the *Admittance* Smith chart. Thus, we construct the rotated  $1 + jx$  circle as shown in **Figure 5.3a (cenrer** at **0.333). [A combiaeb** ZY *chart* **is convenient to use here, if** it is not too confusing.) Then we see that adding a susceptance of  $jb = j0.3$ **will move us along a constant conductance circle to**  $y = 0.4 + j0.5$  **(this choice** 

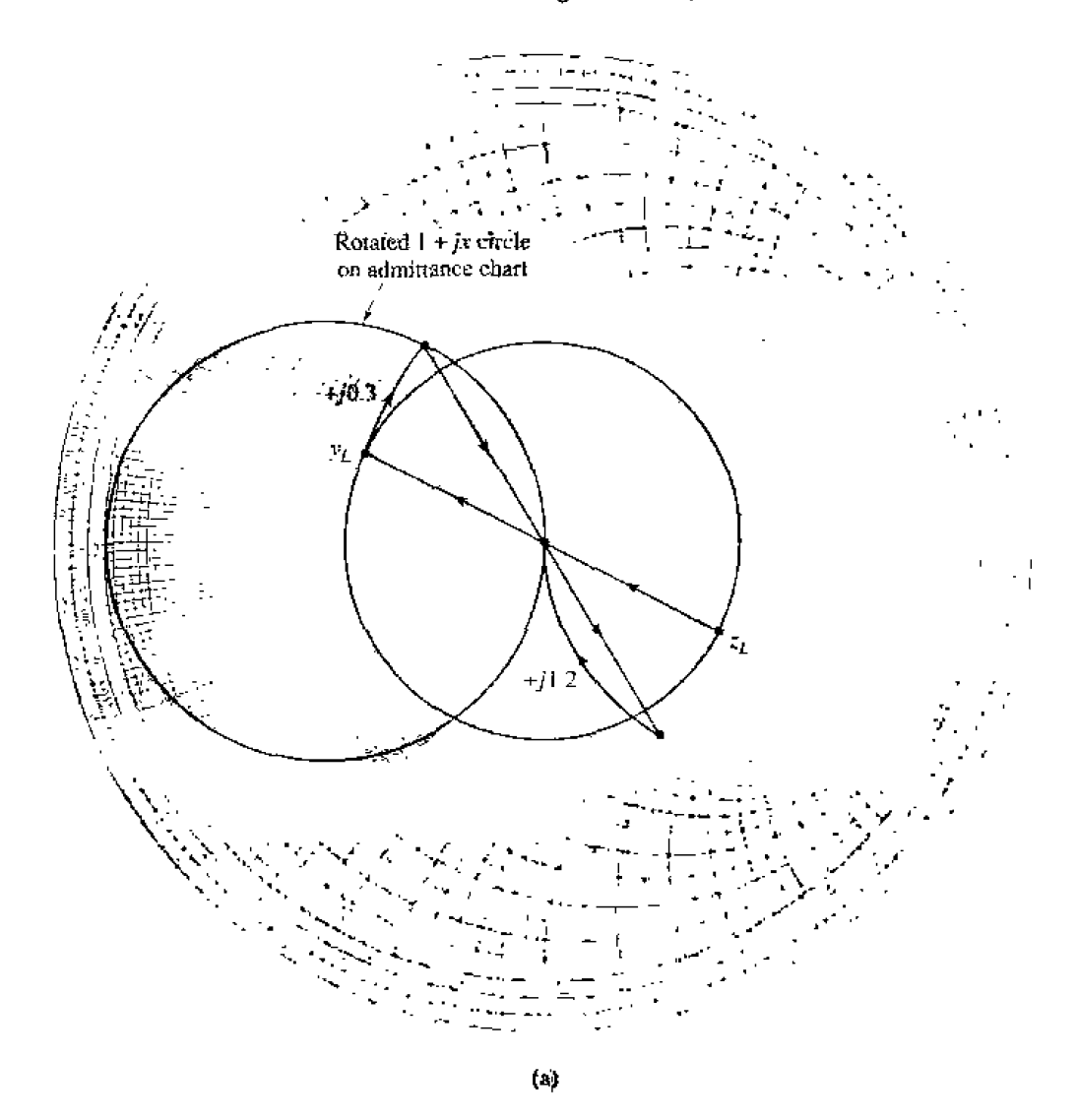

FIGURE 5.3 Solution to Example 5.1. (a) Smith chart for the  $L$  section matching networks.

is the shortest distance from  $y_L$  to the shifted  $1+jx$  circle). Converting back to impedance leaves us at  $z = 1 - j1.2$ , indicating that a series reactance  $x = j1.2$ will bring us to the center of the chart. For comparison, the formulas of (5.3a,b) give the solution as  $b = 0.29$ ,  $x = 1.22$ ,

This matching circuit consists of a shunt capacitor and a series inductor, as shown in Figure 5.3b. For a frequency of  $f = 500$  MHz, the capacitor has a value of

$$
\mathcal{C} = \frac{b}{2\pi f Z_0} = 0.92 \text{ pF}.
$$

and the inductor has a value of

$$
L=\frac{xZ_0}{2\pi f}=38.8 \text{ nH}.
$$

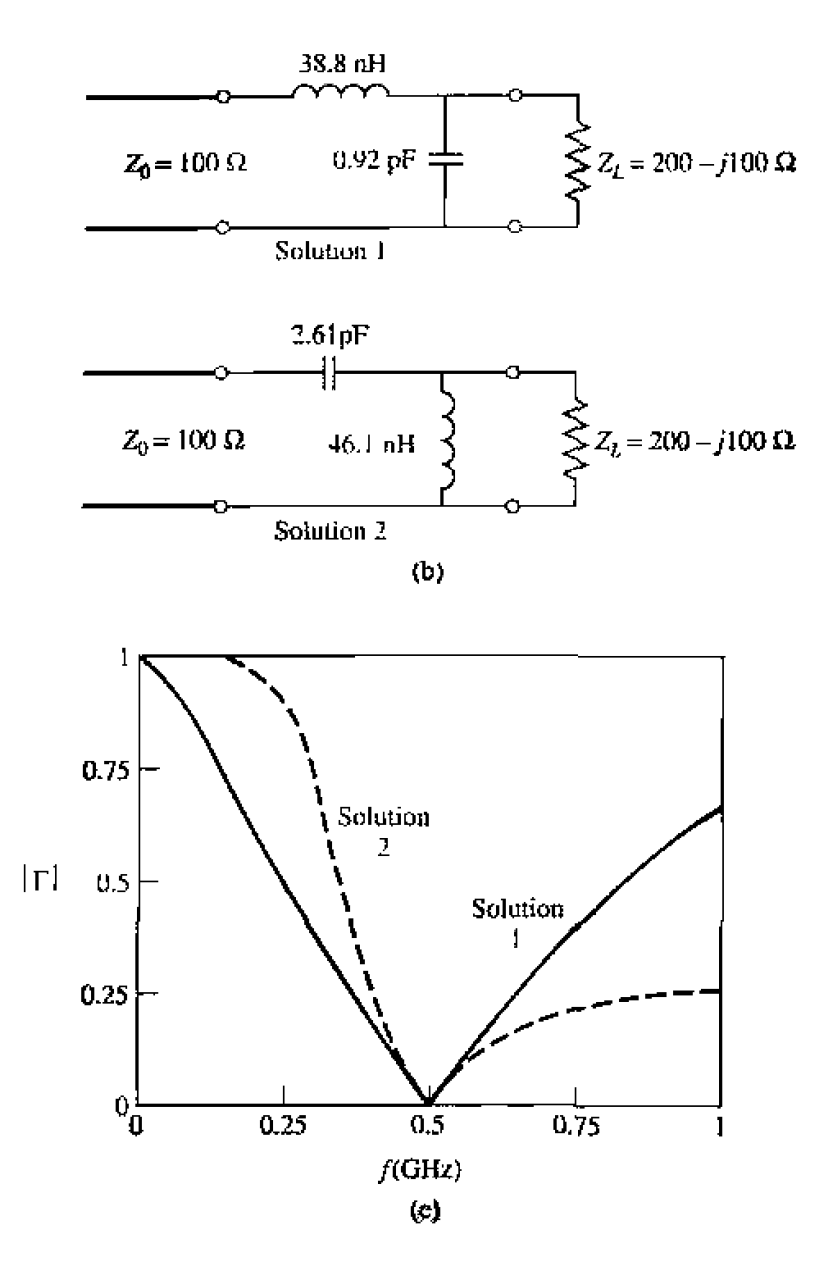

**FIGURE 5.3** Continued. (b) The two possible L section matching circuits. (c) Reflection coefficient magnitudes versus frequency for the matching circuits of (b).

It may **dsa be interesdng** 10 **look at** the **second** solution **to this matching**  problem. If instead of adding a shunt susceptance of  $b = 0.3$ , we use a shunt **susceptance of**  $b = -0.7$ , we will move to a point on the lower half of the shifted  $1 + jx$  circle. to  $y = 0.4 - j0.5$ . Then converting to impedance and adding a series reactance of  $x = -1.2$  leads to a match as well. The formulas **of** (5.3a,b) give this solution as  $b = -0.69$ ,  $x = -1.22$ . This matching circuit **is also shown** in **Figure 5.3b. and is seen** *ro* **have** tbe **positions of** the inductor and capacitor reversed from the first matching network. At a frequency of  $f = 500$  MHz, the capacitor has a value of

$$
C = \frac{-1}{2\pi f x Z_0} = 2.61 \text{ pF},
$$

while the inductor has a value of

$$
L = \frac{-Z_0}{2\pi f b} = 46.1 \text{ nH}.
$$

Figure 5.3c shows the reflection coefficient magnitude versus frequency for these two matching networks, assuming that the load impedance of  $Z_L = 200 \frac{1}{2}100 \Omega$  at 500 MHz consists of a 200  $\Omega$  resistor and a 3.18 pF capacitor in series. There is not a substantial difference in bandwidth for these two solutions.  $\bigcap$ 

### POINT OF INTEREST: Lumped Elements for Microwave Integrated Circuits

Lumped  $R$ ,  $L$ , and  $C$  elements can be practically realized at microwave frequencies if the length,  $\ell$ , of the component is very small relative to the operating wavelength. Over a limited range of values, such components can be used in hybrid and monolithic microwave integrated circuits (MICs) at frequencies up to 60 GHz, if the condition that  $\ell < \lambda/10$  is satisfied. Usually, however, the characteristics of such an element are far from ideal, requiring that undesirable effects such as parasitic capacitance and/or inductance, spurious resonances. fringing fields, loss, and perturbations caused by a ground plane be incorporated in the design via a CAD model (see the Point of Interest concerning CAD).

Resistors are fabricated with thin films of lossy material such as nichrome, tantalum nitride, or doped semiconductor material. In monolithic circuits such films can be deposited or grown, while chip resistors made from a lossy film deposited on a ceramic chip can be bonded or soldered in a hybrid circuit. Low resistances are hard to obtain.

Small values of inductance can be realized with a short length or loop of transmission line, and larger values (up to about 10 nH) can be obtained with a spiral inductor, as shown in the following figures. Larger inductance values generally incur more loss, and more shunt capacitance; this leads to a resonance that limits the maximum operating frequency.

Capacitors can be fabricated in several ways. A short transmission line stub can provide a shunt capacitance in the range of 0 to 0.1 pF. A single gap or interdigital set of gaps in a transmission

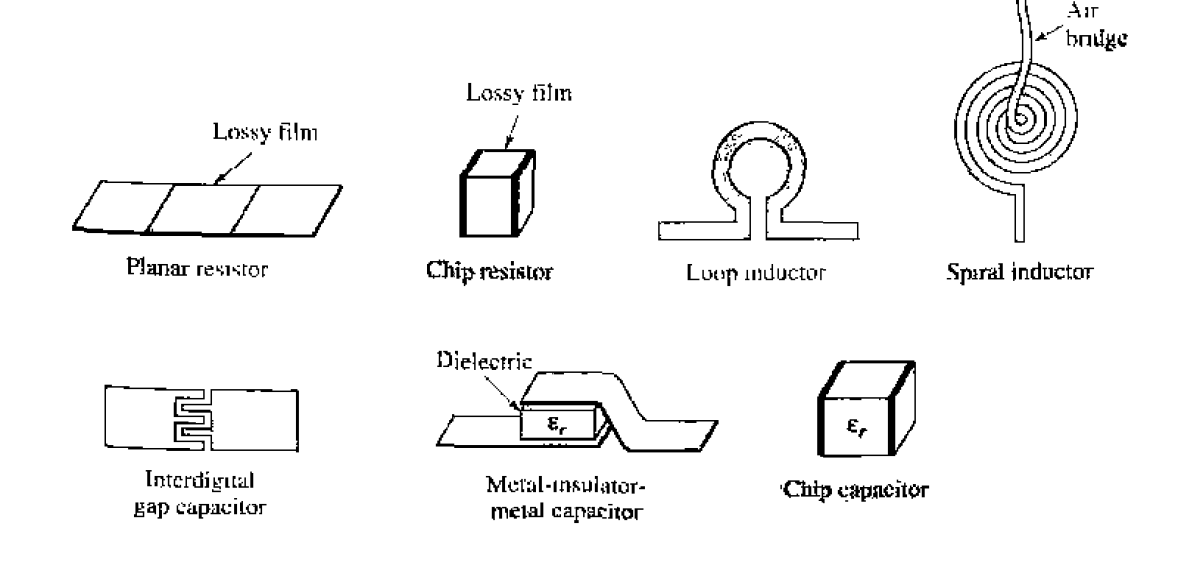

**line can provide a series capacitance up to about 0.5 pF. Greater values** {up **to abut 25 pF) can k obtained using a mrul-insulator-metaI** (MIM) **sandwich. either in** mondithic **OF chip (hybrid) form.** 

### **5.2 h SINGLE-STUB TUNlNG**

**We next consider** a matching technique that **uses a single open-circuited or short**circuited length af **transmission line** (a **"stub"). connected** either *in* parallel **or** in **series with the transmission feed line at a certain distance from the load, as shown in Fig**ure 5.4. Such a tuning circuit is convenient from a microwave fabrication aspect, since **lumped** elemeats are not **required. The** shunt tlrning **stub is especially easy** *to* **fabricate**  *in microstrip or stripline form.* 

In **singls-stub** tuning, **the two** adjustable **parameters are** the distance, d, from the **load**  to the stub **pusition.** and **the** value **of susceplance or** reactance **provided** by **thc shunt** or **series stub.** For the shunt-stub case, the basic idea is to select  $d$  so that the admittance, *Y*, seen looking into the line at distance *d* from the load is of the form  $Y_0 + jB$ . Then

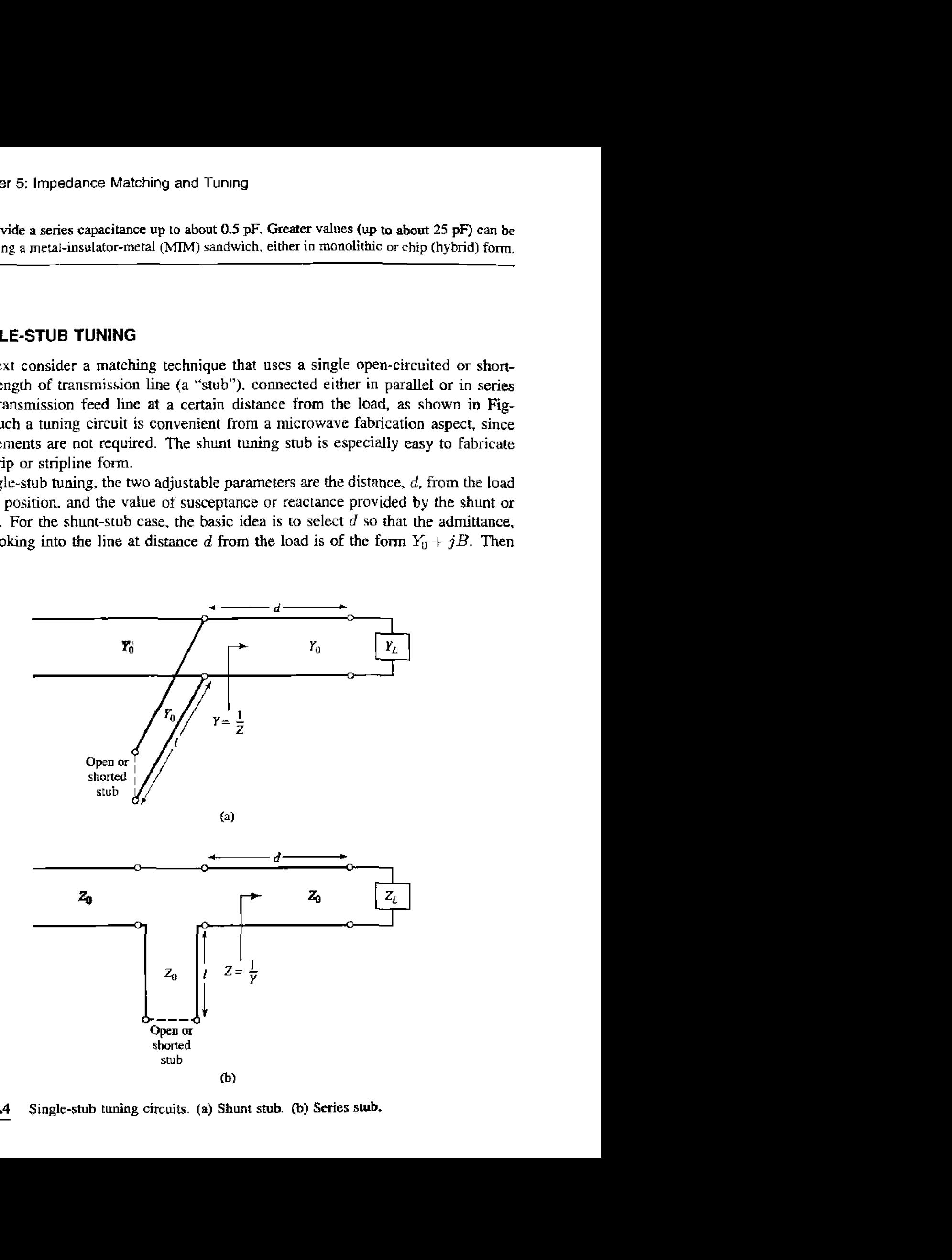

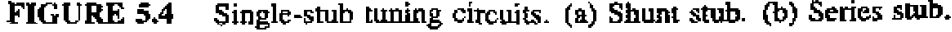

the stub susceptance is chosen as  $-jB$ . resulting in a matched condition. For the series  $\frac{1}{2}$  and  $\frac{1}{2}$  case, the distance *d* is selected so that the impedance.  $Z$ , seen looking into the line at a distance d from the load is of the form  $Z_0 + jX$ . Then the stub reactance is chosen stub case, the distance *d* is selected so that<br>at a distance *d* from the load is of the form<br>as  $-jX$ , resulting in a matched condition.

As discussed in Chapter 2. the proper length of open or shorted transmission line can *any* desired value of reactance or **susceptmce.** For a given **susteptance** or **reactance**, the difference in lengths of an open- or short-circuited stub is  $\lambda/4$ . For transmission ]he **media such** as **microtitrip** or *stripline.* **open-circuited** swbs *are* **easier** lo fabricare since a via hole **through** the huhsrrare to the ground plane **is not** needed. For lines **like coax OT** waveguide, however, short-circuited stubs are usually preferred, because the cross**sectional area** of such **an** open-circuited line **may be** large enough (eIeuiually) to radiate. in which case the stub **is** no longer purely reactive.

**Below** we discuss both Smith chart and analytic solutions for shunt and series stub flmlng. The **Smith** cha? **snlutinns xe** fast, **intuitive.** and usually **accurate** enough in **practice.** The analytic expressions are more accurate, and useful for computer analysis.

### **Shunt Stubs**

Thc single-stub shunt **tuning** circuit ih shown in Figure **5.4u.** We will first discuss an example illustrating the Smith chart solution, and then derive formulas for d and  $\ell$ .

### **EXAMPLE 5.2** Single-Stub Shunt Tuning

For a load impedance  $Z_L = 15 + j10 \Omega$ , design two single-stub shunt tuning networks to match this load to a 50  $\Omega$  line. Assuming that the load is matched **at** *2 GHL,* and ha^ the load consists of **a reslsLor** and ~tiJu~-ror in series. **plot the reflection coefficient magnitude from 1 GHz to 3 GHz for each solution.** 

### **Solurinr~**

The first step is to plot the normalized load impedance  $z_L = 0.3 + j0.2$ , construct the appropriate SWR circle, and convert to the load admittance,  $y_L$ , as shown **on** the **Smith chart** in Figure 5.5a. For the remaining steps we consider the Smith chart as an admittance chart. Now notice that the SWR circle intersects the  $1 + jb$  circle at two points, denoted as  $y_1$  and  $y_2$  in Figure 5.5a. Thus the distance d, from the load to the stub, is given by either of these two intersections. **Reading he** RTG scale. wc **obtain** 

$$
d_1 = 0.328 - 0.284 = 0.044\lambda,
$$
  

$$
d_2 = (0.5 - 0.284) + 0.171 = 0.387\lambda
$$

**Actually. there** is an Infinite nurnber of **distances,** d. on the **SwR circle that intersect the**  $1 + jb$  **circle.** Usually, it is desired to keep the matching stub **close as pussible** to the load, ro **improve** the bandwidth of **the mdch and <sup>10</sup>** reduce los~s **caused by** a **largc stxtding wave** tali0 **on** the line between **the** stub **and** the load,

'm **Chapter 5: impedance Matching and** Tuning

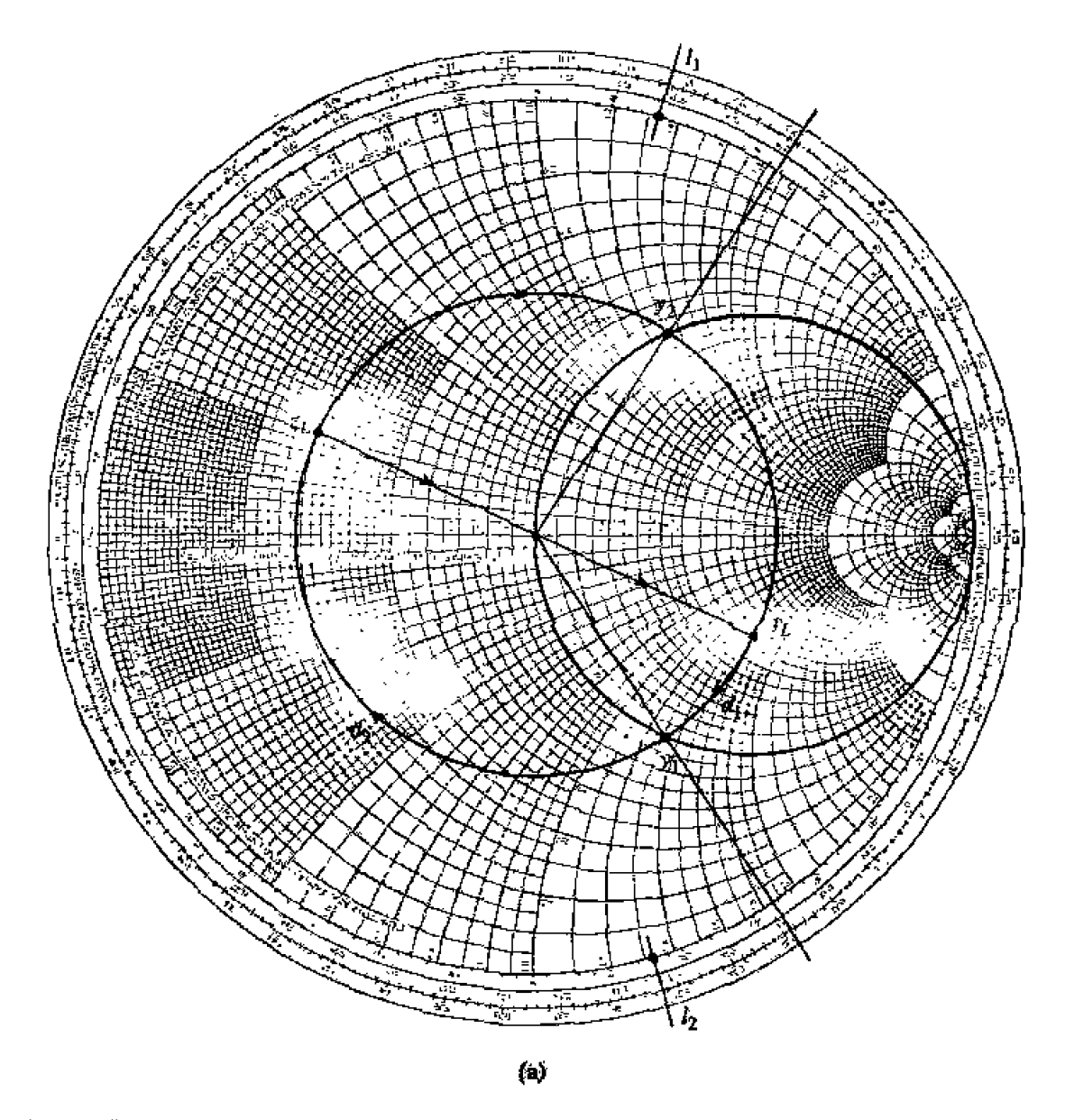

**FIGURE 55 Solution to Example 5.2. (a) Smith chart for the shunt-slub men,** 

At the two intersection points, the normalized admittances are

$$
y_1 = 1 - j1.33,
$$
  

$$
y_2 = 1 + j1.33.
$$

**Thus. the** first **tuning sdutim requires a stub** with **a susceptance** of j1.33. The length of an open-circuited **siub that gives this susceptaose can** be **found on** he Smith chart by starting at  $y = 0$  (the open circuit) and moving along the outer **edge of the chart**  $(g = 0)$  **toward the generator to the j1.33 point. The length is then** 

$$
\ell_1=0.147\lambda.
$$

Similarly, the required open-circuit stub length for the second solution is

$$
\ell_2 = 0.353 \lambda.
$$

This completes the tuner designs.

To analyze the frequency dependence of these two designs, we need to know the load impedance as a function of frequency. The series- $RL$  load impedance is  $Z_L = 15 + j10 \Omega$  at 2 GHz, so  $R = 15 \Omega$  and  $L = 0.796$  nII. The two tuning circuits are shown in Figure 5.5b. Figure 5.5c shows the calculated reflection coefficient magnitudes for these two solutions. Observe that solution I has a significantly better bandwidth than solution 2; this is because both  $d$ and  $\ell$  are shorter for solution 1, which reduces the frequency variation of the match. O

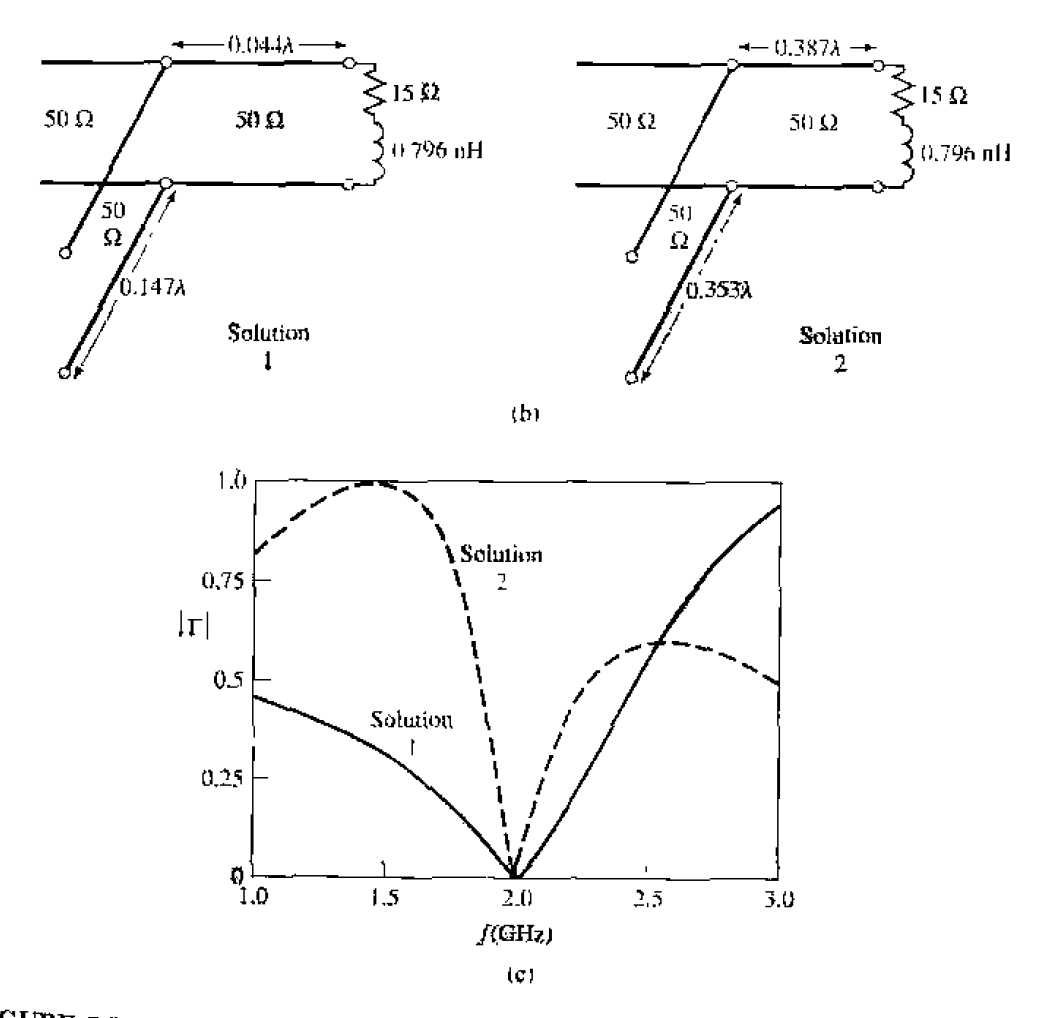

FIGURE 5.5 Continued. (b) The two shunt-stub tuning solutions. (c) Reflection coefficient magnitudes versus frequency for the tuning circuits of (b).

### **262** Chapter 5: **Impedance Matching and Tuning**

**To derive** formulas for *d* and  $\ell$ , let the load impedance be written as  $Z_L$  =  $1/Y_L = R_L + jX_L$ . Then the impedance Z down a length, d, of line from the load is

$$
Z = Z_0 \frac{(R_L + jX_L) + jZ_0t}{Z_0 + j(R_L + jX_L)t},
$$

where  $t = \tan \beta d$ . The admittance at this point is

$$
Y = G + jB = \frac{1}{Z},
$$
  
\n
$$
G = \frac{R_L(1+t^2)}{R_t^2 + (X_L + Z_0t)^2}.
$$
 5.8a

**where** 

$$
B = \frac{R_L^2 t - (Z_0 - X_L t)(X_L + Z_0 t)}{Z_0 [R_L^2 + (X_L + Z_0 t)^2]}.
$$
 5.8b

Now d (which implies *t*) is chosen so that  $G = Y_0 = 1/Z_0$ . From (5.8a), this results in **a quadratic equation for** t:

$$
Z_0(R_L - Z_0)t^2 - 2X_LZ_0t + (R_LZ_0 - R_L^2 - X_L^2) = 0.
$$

**Salving for** t **gives** 

$$
t = \frac{X_L \pm \sqrt{R_L[(Z_0 - R_L)^2 + X_L^2]/Z_0}}{R_L - Z_0}, \quad \text{for } R_L \neq Z_0.
$$

If  $R_L = Z_0$ , then  $t = -X_L/2Z_0$ . Thus, the two principal solutions for d are

$$
\frac{d}{\lambda} = \begin{cases} \frac{1}{2\pi} \tan^{-1} t, & \text{for } t \ge 0 \\ \frac{1}{2\pi} (\pi + \tan^{-1} t), & \text{for } t < 0. \end{cases}
$$
 5.10

**To** find he **required** stub lengths, first use **i in** (5.8bj to tind fhe **stub suscepmce.**   $B_s = -B$ . Then, for an open-circuited stub,

$$
\frac{\ell_o}{\lambda} = \frac{1}{2\pi} \tan^{-1} \left( \frac{B_s}{Y_0} \right) = \frac{-1}{2\pi} \tan^{-1} \left( \frac{B}{Y_0} \right).
$$
 5.11a

**while for a short-circuited stub.** 

$$
\frac{\ell_s}{\lambda} = \frac{-1}{2\pi} \tan^{-1} \left( \frac{Y_0}{B_s} \right) = \frac{1}{2\pi} \tan^{-1} \left( \frac{Y_0}{B} \right).
$$
 5.11b

If the length given by (5.11a) or (5.11b) is negative,  $\lambda/2$  can be added to give a positive result.

### **Series Stubs**

**me ?jerks stub tuning** circuit **is shown in Figure 5.4b. We will illustrate the** Smith chart solution by an example, and then derive expressions for  $d$  and  $\ell$ .

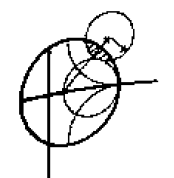

### **EXAMPLE 5.3 Single-Stub Series Tuning**

Match a load impedance of  $Z_L = 100 + j80$  to a 50  $\Omega$  line using a single series open-circuit stub. Assuming that the load is matched at 2 GHz, and that the load consists of a resistor and inductor in series, plot the reflection coefficient magnitude from 1 GHz to 3 GHz.

### Solution

The first step is to plot the normalized load impedance,  $z_L = 2 + j1.6$ , and draw the SWR circle. For the series-stub design, the chart is an impedance chart. Note that the SWR circle intersects the  $1 + jx$  circle at two points, denoted as  $z_1$  and  $z_2$  in Figure 5.6a. The shortest distance,  $d_1$ , from the load to

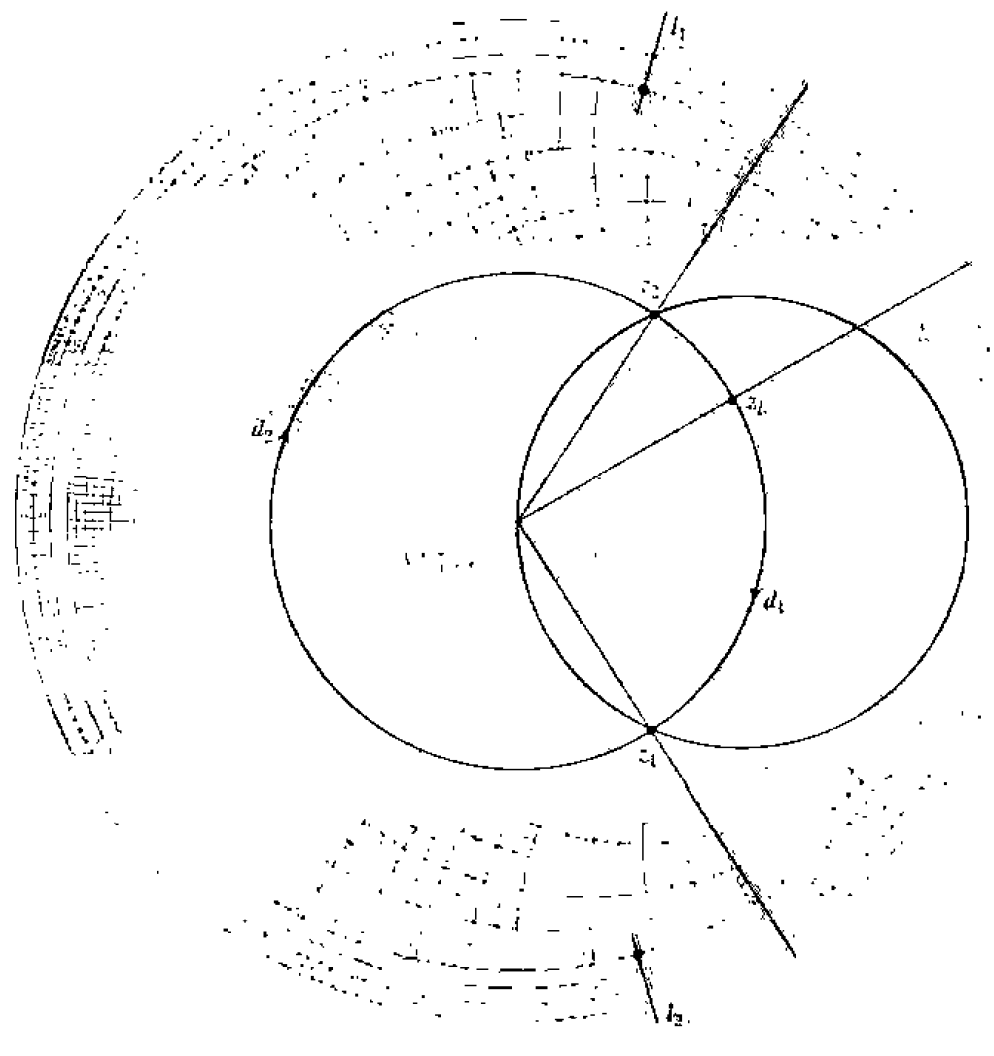

 $\left( a\right)$ 

 $FIGURE 5.6$ Solution to Example 5.3. (a) Smith chart for the series-stub tuners,

**the stub is. from the WTG scale,** 

$$
d_1 = 0.328 - 0.208 = 0.120\lambda,
$$

**while** the *second* **distance is** 

$$
d_2 = (0.5 - 0.208) + 0.172 = 0.463\lambda
$$

**As in** the **shunt-stub case,** abhtional **rotations around the SWR circle lead to additional solutions. but** hese *axe* **usually not of practical interest.** 

**The normalized impedances at** the **hvo interseelion points are** 

$$
z_1 = 1 - j1.33,
$$
  

$$
z_2 = 1 + j1.33.
$$

**Thus, the first solution requires a stub with a reactance of j1.33. The** lengh of **an open-circuited stub** that **gives this reactance can be found** on the Smith chan by starting at  $z = \infty$  (open circuit), and moving along the outer edge of the chart  $(r = 0)$  toward the generator to the  $j1.33$  point. This gives a stub length **of** 

$$
\ell_1=0.397\lambda
$$

**Similarly. the** required **open-circuited stub length for the second solution is** 

$$
\ell_2=0.103\lambda.
$$

**This completes the tuner designs.** 

**If the load is a series resistor and inductor with**  $Z_L = 100 + j80 \Omega$  **at 2 GHz, then**  $R = 100 \Omega$  and  $L = 6.37$  **nH**. The two matching circuits are shown in **Figure 5.6b. Figure 5.6c shows the calculated reflection coefficient magnitudes versus frequency for the two solutions.**  $\bigcirc$ **To derive formulas for** *d* **and**  $\ell$  **for the series-stub tuner, let the load admittance be <br>To derive formulas for** *d* **and**  $\ell$  **for the series-stub tuner, let the load admittance be** 

written as  $Y_L = 1/Z_L = G_L + jB_L$ . Then the admittance Y down a length, *d*, of line **from** the **Load** is

$$
Y = Y_0 \frac{(G_L + jB_L) + jtY_0}{Y_0 + jt(G_L + jB_L)},
$$
 5.12

where  $t = \tan \beta d$ , and  $Y_0 = 1/Z_0$ . Then the impedance at this point is

$$
Z = R + jX = \frac{1}{Y},
$$
  
\n
$$
R = \frac{G_L(1+t^2)}{G_L^2 + (B_L + Y_0t)^2},
$$
 5.13a

**where** 

$$
X = \frac{G_L^2 t - (Y_0 - t B_L)(B_L + t Y_0)}{Y_0 [G_L^2 + (B_L + Y_0 t)^2]}.
$$
 5.13b

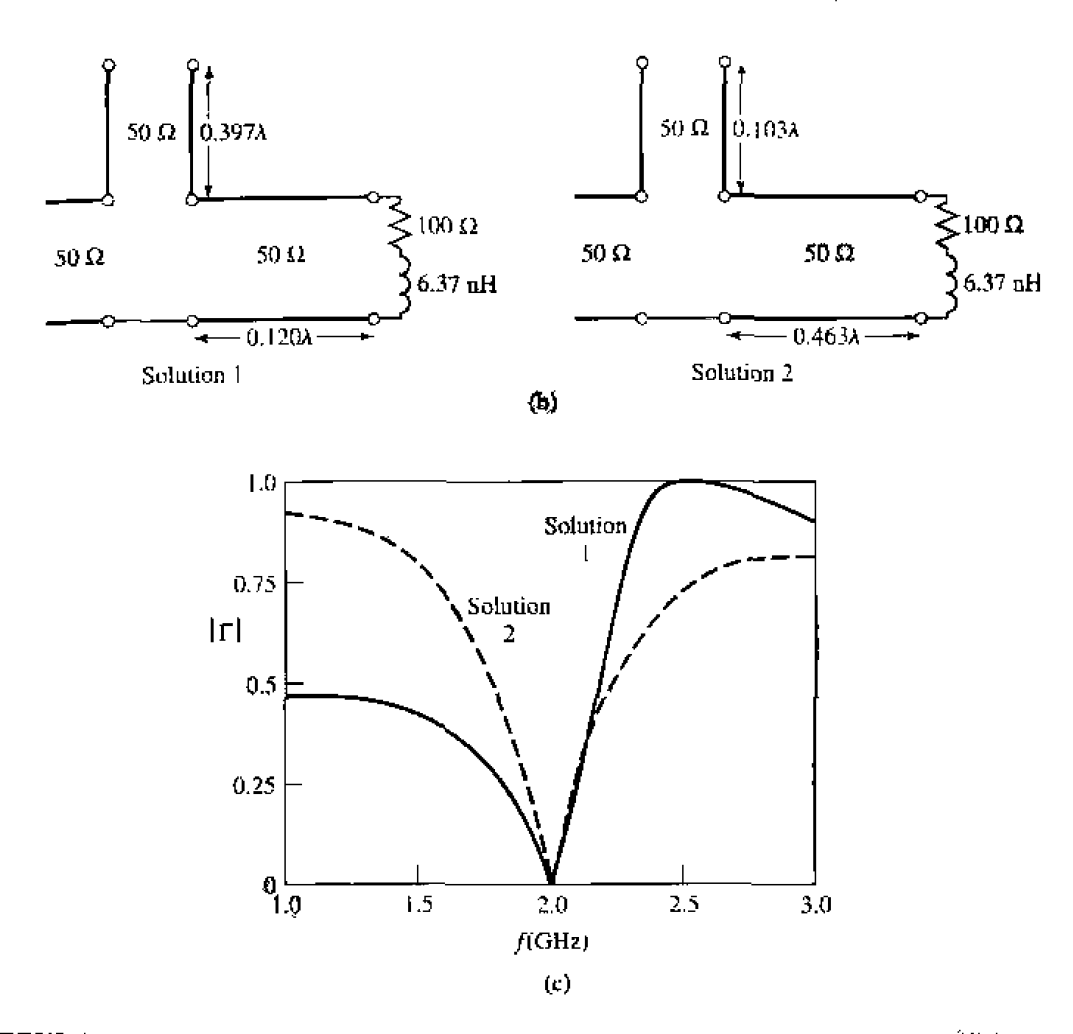

FIGURE 5.6 Continued. (b) The two series-stub tuning solutions. (c) Reflection coefficient magnitudes versus frequency for the tuning circuits of (b).

Now d (which implies t) is chosen so that  $R = Z_0 = 1/Y_0$ . From (5.13a), this results in a quadratic equation for  $t$ :

$$
Y_0(G_L - Y_0)t^2 - 2B_LY_0t + (G_LY_0 - G_L^2 - B_L^2) = 0.
$$

Solving for  $t$  gives

$$
t = \frac{B_L \pm \sqrt{G_L[(Y_0 - G_L)^2 + B_L^2]/Y_0}}{G_L - Y_0}, \quad \text{for } G_L \neq Y_0.
$$

If  $G_L = Y_0$ , then  $t = -B_L/2Y_0$ . Then the two principal solutions for d are

$$
d/\lambda = \begin{cases} \frac{1}{2\pi} \tan^{-1} t & \text{for } t \ge 0 \\ \frac{1}{2\pi} (\pi + \tan^{-1} t) & \text{for } t < 0. \end{cases}
$$
5.15

**The required stub lengths are determined** by first **using** *t* **hi** (5.13b) **to find he reactance.** X. This reactance is the negative of the necessary stub reactance,  $X_n$ . Thus, for a **short-circuited stub,** 

$$
\frac{\ell_s}{\lambda} = \frac{1}{2\pi} \tan^{-1} \left( \frac{X_s}{Z_0} \right) = \frac{-1}{2\pi} \tan^{-1} \left( \frac{X}{Z_0} \right).
$$
 5.16a

 $while$  *for an open-circuited stub,* 

$$
\frac{\ell_o}{\lambda} = \frac{-1}{2\pi} \tan^{-1}\left(\frac{Z_0}{X_s}\right) = \frac{1}{2\pi} \tan^{-1}\left(\frac{Z_0}{X}\right).
$$
 5.16b

**If the length given by (5.16a) or (5.16b) is negative.**  $\lambda/2$  **can be added to give a positive** result.

# **5.3 DOUBLE-STUB TUNING**

The **single-stub mew** of **the previous** section **are able** *to* **maic** h **any load impedance**  (as long as it has a nonzero real part) to a transmission line, but suffer from the disad**rantage of requiring a variable length of line between the load and the stub. This may nor** be a problem for a fixed matching circuit, but would probably pose some difficulty **if** an zdjustnhlc runer **was desircd. In [his case.** the **double-slub** iuner. which **uses** two **tuning stubs in fixed positions, can be used. Such tuners ut often** kibricated **in coaxial line.** with adjustable stubs connected in parallel to the main coaxial line. We will see, however, that the double-stub tuner cannot match all load impedances.

The duublc-stub **tuner circuit** is **shown** in **Figure 5.7a, wllcrc** he load may **be an**  arbitrary distance from the first stub. Although this is more representative of a practical **situation, the circuit of Figure 5.7b. where the load**  $Y'_L$  **has been transformed back to** the position of the first stub, is easier to deal with and does not lose any generality. **The stubs shown in Figure 5.7 are shunt stubs, which are usually easier to implement in practice** than are series stubs; the latter could be used just as well, in principle. In either **case. the stubs can** he open-circuited **or** short-circuited.

### **Smith Chart Solution**

**The Smith** chart of **Figure 5.8 illustrates the basic operation** cif **ihc double-stub tuner-AS ia** the **case** of the **single-stub tuners,** two solutions **are** possible. The swxepmce of the first stub,  $b_1$  (or  $b'_1$ , for the second solution), moves the load admittance to  $y_1$  (or  $y'_1$ ). These points lie on the rotated  $1 + jb$  circle; the amount of rotation is d wavelengths toward the load, where *d* is the electrical distance between the two stubs. Then **transforming**  $y_1$  (or  $y'_1$ ) toward the generator through a length, d. of line leaves us at the point  $y_2$  (or  $y'_2$ ), which must be on the  $1 + jb$  circle. The second stub then **adds a** susceptance  $b_2$  (or  $b'_2$ ), which brings us to the center of the chart, and completes the **match.** 

Notice from Figure 5.8 that if the load admittance,  $y_L$ , were inside the shaded region **of the**  $g_0 + jb$  **circle, no value of stub susceptance**  $b_1$  **could ever bring the load point** 

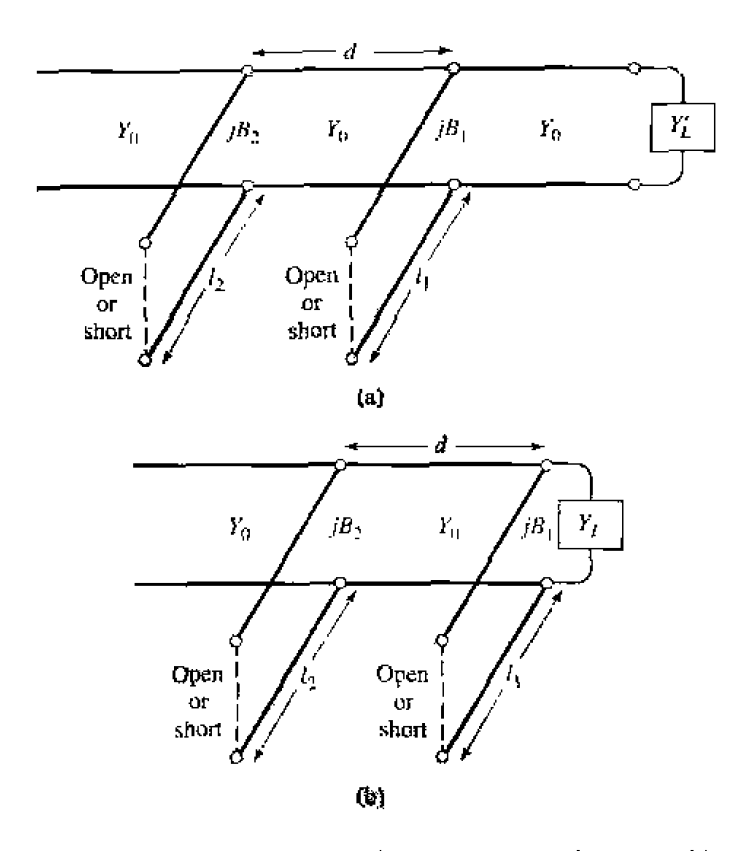

**FIGURE 5.7** Double-stub tuning. (a) Original circuit with the load an arbitrary distance from the first stub. (b) Equivalent circuit with load at the first stub.

to intersect the rotated  $1 + yb$  circle. This shaded region thus forms a forbidden range of load admittances, which cannot be matched with this particular double-stub tuner. A simple way of reducing the forbidden range is to reduce the distance, d, between the stubs. This has the effect of swinging the rotated  $1 - jb$  circle back toward the  $y = \infty$  point, but d nust be kept large enough for the practical purpose of fabricating the two separate stubs. In addition, stub spacings near 0 or  $\lambda/2$  lead to matching networks that are very frequency sensitive. In practice, stub spacings are usually chosen as  $\lambda/8$  or  $3\lambda/8$ . If the length of line between the load and the first stub can be adjusted, then the load admittance  $y_L$  can always be moved out of the forbidden region.

### **EXAMPLE 5.4** Double-Stub Tuning

Design a double-stub shunt tuner to match a load impedance  $Z_L = 60 - j80 \Omega$ to a 50  $\Omega$  line. The stubs are to be short-circuited stubs, and are spaced  $\lambda/8$ apart. Assuming that this load consists of a series resistor and capacitor, and that the match frequency is 2 GHz, plot the reflection coefficient magnitude versus frequency from 1 GHz to 3 GHz.

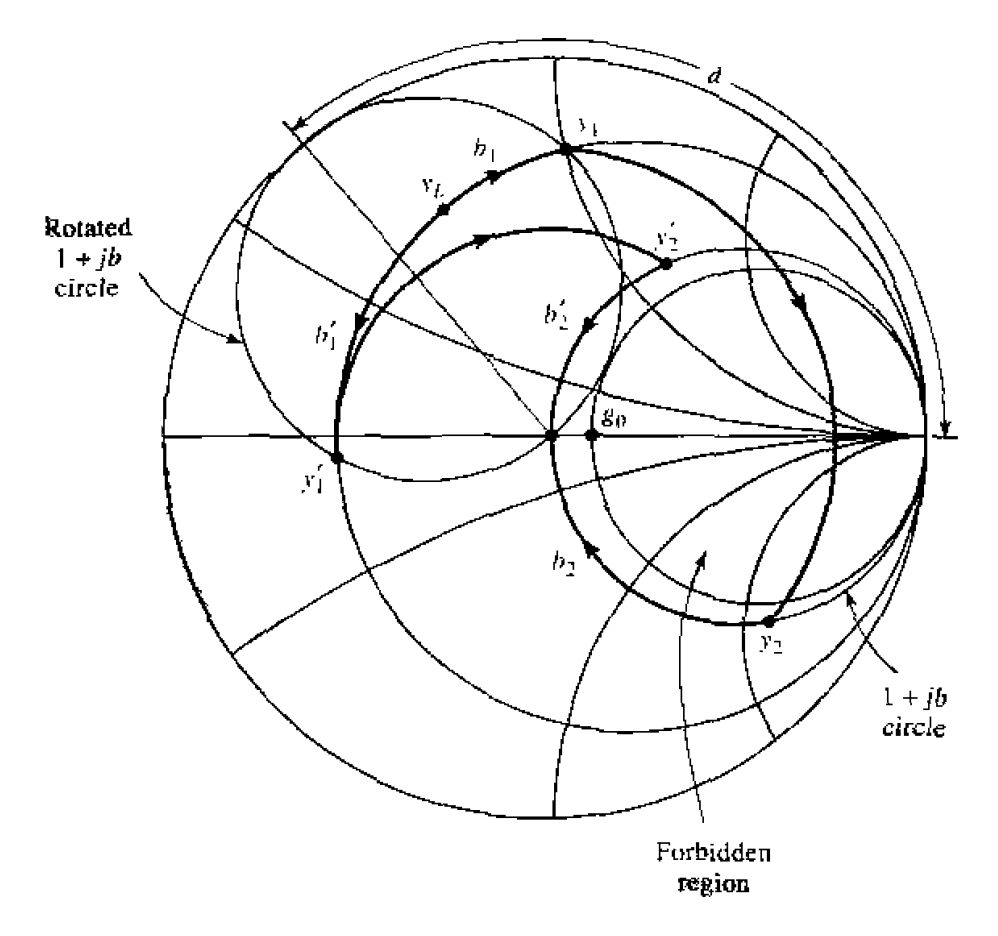

**FIGURE 5.8** Smith chart diagram for the operation of a double-stub tuner.

### $Solution$

The normalized load admittance is  $y_L = 0.3 + j0.4$ , which is plotted on the Smith chart of Figure 5.9a. Next we construct the rotated  $1 + jb$  conductance circle. by moving every point on the  $g = 1$  circle  $\lambda/8$  toward the load. We [hen **find the** susceptance **of** the **first stub.** which call he **one** of **two possible**  values:

or 
$$
b_1 = 1.314
$$
,  
 $b'_1 = -0.114$ .

We now transform through the  $\lambda/8$  section of line by rotating along a constant radius (SWR) circle  $\lambda/8$  **toward the generator.** This brings the two solutions to the following points:

or 
$$
y_2 = 1 - j3.38
$$
,  
 $y'_2 = 1 + j1.38$ .

**Then the susceptancs af the** second **stub should be** 

$$
b_2 = 3.38,
$$
  
or  
 $b'_2 = -1.38.$ 

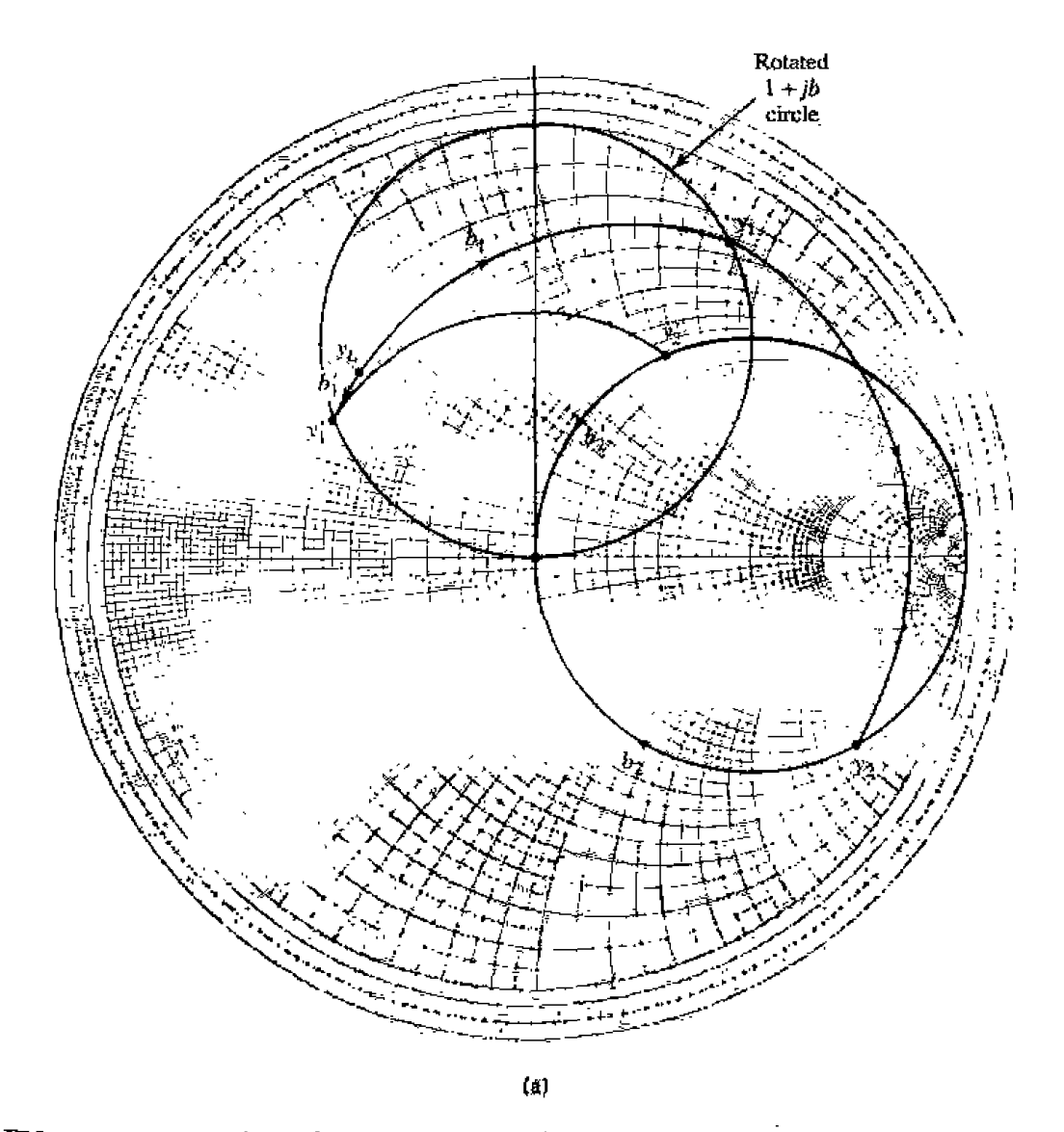

FIGURE 5.9 Solution to Example 5.4. (a) Smith chart for the double-stub tuners.

The lengths of the short-circuited stubs are then found as

 $\alpha$ 

$$
\ell_1 = 0.396\lambda
$$
,  $\ell_2 = 0.454\lambda$ ,  
 $\ell'_1 = 0.232\lambda$ ,  $\ell'_2 = 0.100\lambda$ .

This completes both solutions for the double-stub tuner design.

Now if the resistor-capacitor load  $Z_L = 60 - j80 \Omega$  at  $f = 2$  GHz. then  $R = 60 \Omega$  and  $C = 0.995$  pF. The two tuning circuits are then shown in Figure 5.9b, and the reflection coefficient magnitudes are plotted versus frequency in Figure 5.9c. Note that the first solution has a much narrower bandwidth than the second (primed) solution, due to the fact that both stubs for the first solution are somewhat longer (and closer to  $\lambda/2$ ) than the stubs of the second solution. Ő

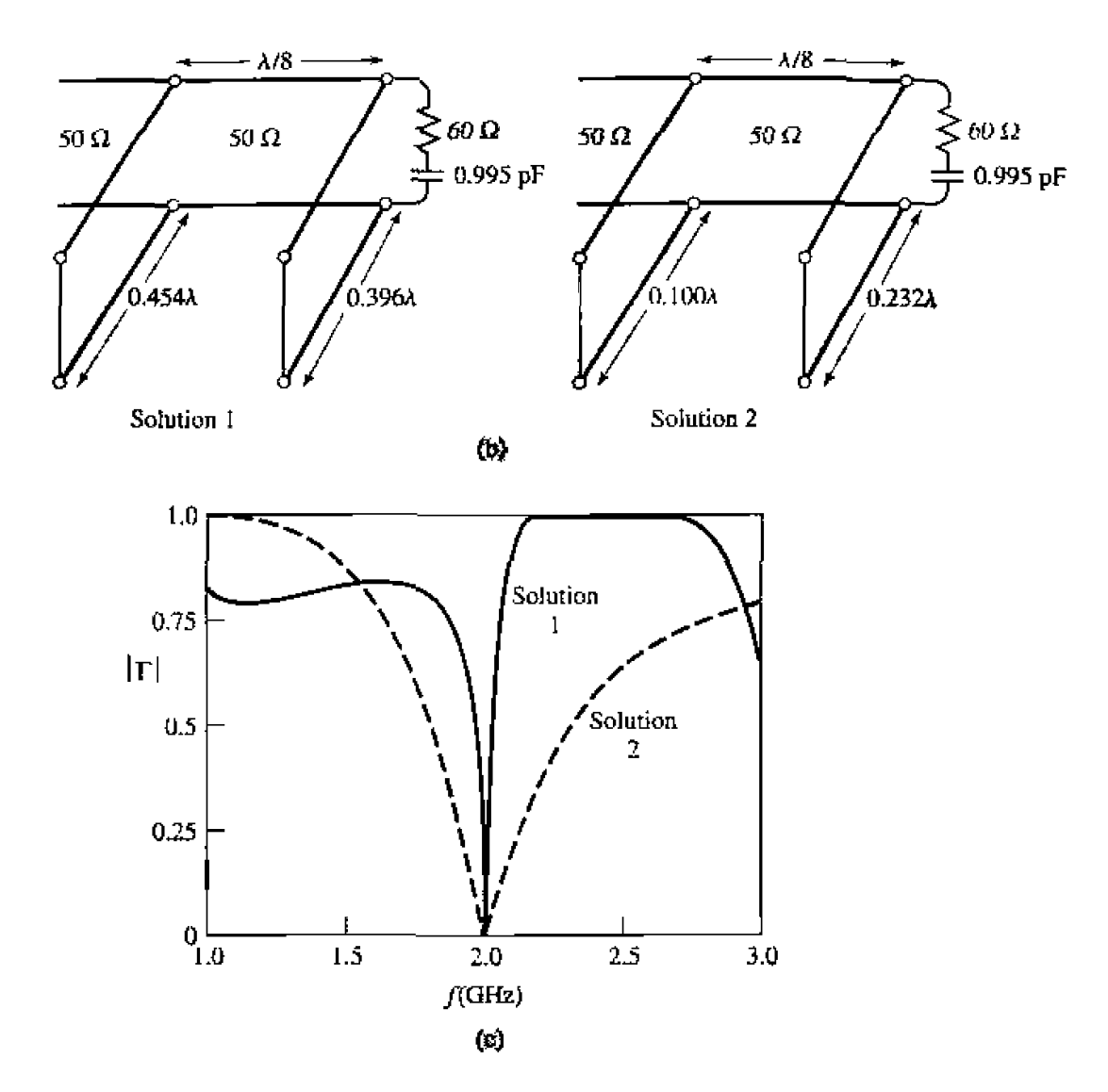

**RGURE 5.9 Continued.** @) **The two double-stub tuning mlulions. (c) Reflection coefficient magnitudes versus frequency for** the **tuning circuits of** (b).

## **Analytic Solution**

**Just to the left of the first stub in Figure 5.7b. the admittance is** 

$$
Y_1 = G_L + j(B_L + B_i). \t\t\t\t\t5.17
$$

where  $Y_L = G_L + jB_L$  is the load admittance and  $B_1$  is the susceptance of the first stub. **After** transforming through a length d of **transmission** line. he admittance **just LO the right of** the second **stub** is

$$
Y_2 = Y_0 \frac{G_L + j(B_L + B_1 + Y_0 t)}{Y_0 + jt(G_L + jB_L + jB_1)},
$$
 5.18

where  $t = \tan \beta d$  and  $Y_0 = 1/Z_0$ . At this point, the real part of  $Y_2$  must equal  $Y_0$ , which Ieads **to the** equation

$$
G_L^2 - G_L Y_0 \frac{1+t^2}{t^2} + \frac{(Y_0 - B_L t - B_1 t)^2}{t^2} = 0.
$$
 5.19

### **5.4** The Quarter-Wave Transformer

Solving for  $G_L$  gives

$$
G_L = Y_0 \frac{1+t^2}{2t^2} \left[ 1 \pm \sqrt{1 - \frac{4t^2(Y_0 - B_Lt - B_1t)^2}{Y_0^2(1+t^2)^2}} \right].
$$
 5.20

**Since**  $G_L$  **is real, the quantity within the square root must be nonnegative, and so** 

$$
0 \le \frac{4t^2(Y_0 - B_Lt - B_1t)^2}{Y_0^2(1+t^2)^2} \le 1.
$$

**This implies hat** 

ity within the square root must be nonnegative, and so  
\n
$$
0 \le \frac{4t^2(Y_0 - B_Lt - B_1t)^2}{Y_0^2(1 + t^2)^2} \le 1.
$$
\n
$$
0 \le G_L \le Y_0 \frac{1 + t^2}{t^2} = \frac{Y_0}{\sin^2 \beta d},
$$
\n5.21

which gives the range on  $G_L$  that can be matched for a given stub spacing,  $d$ . After  $d$ has **been fixed,** the **first stub susceptmce can bc** determined from **(5.19) as** 

$$
B_1 = -B_L + \frac{Y_0 \pm \sqrt{(1+t^2)G_L Y_0 - G_L^2 t^2}}{t}.
$$

**Then the second stub suscepunce can be found** from **the negative of the** imaginary **pan of (5.1 8) ro be** 

$$
B_2 = \frac{\pm Y_0 \sqrt{Y_0 G_L (1+t^2) - G_L^2 t^2} + G_L Y_0}{G_L t}.
$$

The upper and lower signs in (5.22) and (5.23) correspond to the same solutions. The **open-circuited** stub **length is found as** 

$$
\frac{\ell_a}{\lambda} = \frac{1}{2\pi} \tan^{-1} \left( \frac{B}{Y_0} \right).
$$
 5.24a

while the short-circuited stub length is found as

$$
\frac{\ell_s}{\lambda} = \frac{-1}{2\pi} \tan^{-1} \left( \frac{Y_0}{B} \right).
$$
 5.24b

where  $B = B_1, B_2$ .

**5.4** 

## **THE QUARTER-WAVE TRANSFORMER**

while the shor<br>where  $B = B_1$ <br>5.4<br>THE QUI<br>As discus As discussed in Section 2.5, the quarter-wave transformer is a simple and useful <sup>circuit</sup> for matching a real load impedance to a transmission line. An additional feature **of** *the* **quarter-wavc** transformer **is** hat **il** can **he extended tn ~nulcisecrion** designs ill **a methodical** rnanne1. hr **broader bandwidth. Lf only a** narrow band **impedance** match **is**  ;l single-section **rrmdormer may suffice, BUI, as we** will **see** *in* **the next** few

sections. multisection quarter-wave transformer designs can be synthesized to yield optimum matching characteristics over a desired frequency band. We will see in Chapter 8 that such networks are closely related to bandpass filters.

One drawback of the quarter-wave transformer is that it can only match a real load impedance. A complex load impedance can always be transformed to a real impedance, however. **by using** an appropriate **iength of** transmission **line** between the load and **the transformer, or an appropriate series or shunt reactive stub. These techniques will** usually alter the frequency dependence of the equivalent load, which often has the effect of **reducing !he** bandwidth of the match.

In Section 2.5 we analyzed the operation of the quarter-wave transformer from an **impedance** viewpoint and a multiple reflection viewpoint. Here we will concentrate on the bandwidth performance of the transformer, as a function of the load mismatch; this discussion will also serve as a prelude to the more general case of multisection transformers in the sections to follow.

The sinsle-section quarter wave matching **transformer circuit is** shown in Figure 5.10. The characteristic impedance of the matching section is

$$
Z_1 = \sqrt{Z_0 Z_L}.\tag{5.25}
$$

At the design frequency,  $f_0$ , the electrical length of the matching section is  $\lambda_0/4$ , but at other frequencies the length is different, so a perfect match is no longer obtained. We will now derive an approximate expression for the mismatch versus frequency.

The input impedance seen looking into the matching section is

$$
Z_{\rm in} = Z_1 \frac{Z_L + jZ_1 t}{Z_1 + jZ_L t}, \qquad \qquad 5.26
$$

where  $t = \tan \beta \ell = \tan \theta$ , and  $\beta \ell = \theta = \pi/2$  at the design frequency,  $f_0$ . The reflection coefficient is then

$$
\Gamma = \frac{Z_{\rm in} - Z_0}{Z_{\rm in} + Z_0} = \frac{Z_1(Z_L - Z_0) + jt(Z_1^2 - Z_0Z_L)}{Z_1(Z_L + Z_0) + jt(Z_1^2 + Z_0Z_L)}.
$$

Since  $Z_1^2 = Z_0 Z_L$ , this reduces to

$$
\Gamma = \frac{Z_L - Z_0}{Z_L + Z_0 + j2t\sqrt{Z_0Z_L}}.
$$

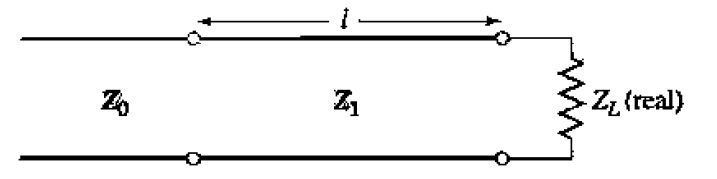

**FIGURE 5.10** A single-section quarter-wave matching transformer.  $\ell = \lambda_0/4$  at the design frequency  $f_0$ .
The reflection coefficient magnitude is

$$
|\Gamma| = \frac{|Z_L - Z_0|}{\left[ (Z_L + Z_0)^2 + 4t^2 Z_0 Z_L \right]^{1/2}}
$$
  
= 
$$
\frac{1}{\left\{ \left( Z_L + Z_0/Z_L - Z_0 \right)^2 + \left[ 4t^2 Z_0 Z_L/(Z_L - Z_0)^2 \right] \right\}^{1/2}}
$$
  
= 
$$
\frac{1}{\left\{ 1 + \left[ 4Z_0 Z_L/(Z_L - Z_0)^2 \right] + \left[ 4Z_0 Z_L t^2/(Z_L - Z_0)^2 \right] \right\}^{1/2}}
$$
  
= 
$$
\frac{1}{\left\{ 1 + \left[ 4Z_0 Z_L/(Z_L - Z_0)^2 \right] \sec^2 \theta \right\}^{1/2}},
$$
 5.29

 $\text{since } 1 + t^2 = 1 + \tan^2 \theta = \sec^2 \theta.$ 

Now if we assume that the frequency is **near** the design frequency,  $f_0$ , then  $\ell \simeq \lambda_0/4$ and  $\theta \simeq \pi/2$ . Then  $\sec^2 \theta \gg 1$ , and (5.29) simplifies to

$$
|\Gamma| \simeq \frac{|Z_L - Z_0|}{2\sqrt{Z_0 Z_L}} |\cos \theta|, \quad \text{for } \theta \text{ near } \pi/2, \tag{5.30}
$$

**This result gives** the **approximate** mismatch of the **quarter-wave transformer near** rhe **design frequency,** as **sketched in** Figure 5.1 **1.** 

If we set a maximum value,  $\Gamma_m$ , of the reflection coefficient magnitude that can be tderated **then we** can **define** the **bandwidth of the matching transformer as** 

$$
\Delta\theta = 2\left(\frac{\pi}{2} - \theta_m\right), \qquad 5.31
$$

since the response of (5.29) is symmetric about  $\theta = \pi/2$ , and  $\Gamma = \Gamma_m$  at  $\theta = \theta_m$  and at  $\theta = \pi - \theta_m$ . Equating  $\Gamma_m$  to the exact expression for reflection coefficient magnitude

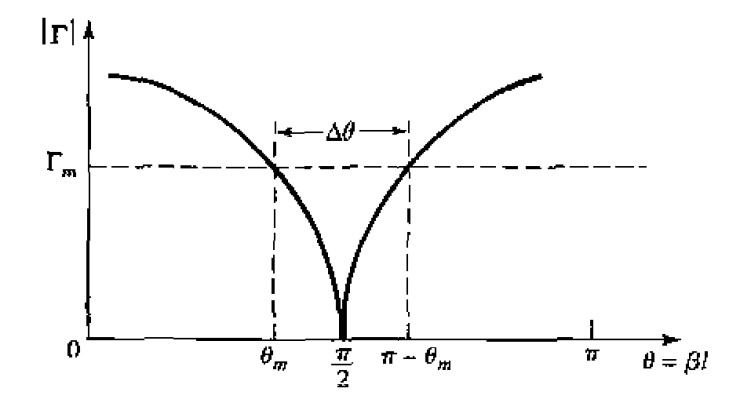

**FIGURE 5.11** Approximate behavior of the reflection coefficient magnitude for a single-section **quarter-waw Umsfomer oprating near its** *design* **Frequency.** 

**in** (5.29) allows **us** to solve for  $\theta_m$ .

$$
\frac{1}{\Gamma_m^2} = 1 + \left(\frac{2\sqrt{Z_0 Z_L}}{Z_L - Z_0} \sec \theta_m\right)^2.
$$
  

$$
\cos \theta_m = \frac{\Gamma_m}{\sqrt{1 - \Gamma_m^2}} \frac{2\sqrt{Z_0 Z_L}}{|Z_L - Z_0|}.
$$
 5.32

 $\sigma$ 

If **we assume TEM** lines, **then** 

$$
\theta = \beta \ell = \frac{2\pi f}{v_p} \frac{v_p}{4f_0} = \frac{\pi f}{2f_0},
$$

**therefore the frequency of the lower band edge at**  $\theta = \theta_m$  **is** 

$$
f_m = \frac{2\theta_m f_0}{\pi},
$$

and the fractional bandwidth is, using (5.32),

$$
\frac{\Delta f}{f_0} = \frac{2(f_0 - f_m)}{f_0} = 2 - \frac{2f_m}{f_0} = 2 - \frac{4\theta_m}{\pi}
$$

$$
= 2 - \frac{4}{\pi} \cos^{-1} \left[ \frac{\Gamma_m}{\sqrt{1 - \Gamma_m^2}} \frac{2\sqrt{Z_0 Z_L}}{|Z_L - Z_0|} \right].
$$
5.33

The fractional bandwidth is usually expressed as a percentage,  $100\Delta f/f_0$  %. Note that **the bandwidth of the transformer increases as**  $Z_L$  **becomes closer to**  $Z_0$  **(a less mismatched load** ).

The above results are strictly valid only for TEM lines. When non-TEM lines **(such as waveguides) are used, the propagation constant is no longer a linear function** of frequency, and the wave impedance will be frequency dependent. These factors serve to complicate the general behavior of quarter-wave transformers for non-TEM lines, but in practice the bandwidth of the transformer is often small enough so that these complications do not substantially affect the result. Another factor ignored in the above analysis is the effect of reactances associated with discontinuities when there is a step **change** in the dimensions of a transmission line. This can often be compensated for by making a small adjustment in the length of the matching section.

Figure 5.12 shows a plot of the reflection coefficient magnitude versus normalized **frequency** for **various mismatched luads. Note** the **uend** or incrcascd bandwidth **for smaller load mismatches.** 

#### **EXAMPLE 5.5 Quarter-Wave Transformer Randwidth**

Design a single-section quarter-wave matching transformer to match a 10  $\Omega$  load **IO a** 50  $\Omega$  **line, at**  $f_0 = 3$  GHz. Determine the percent bandwidth for which the  $SWR \leq 1.5$ .

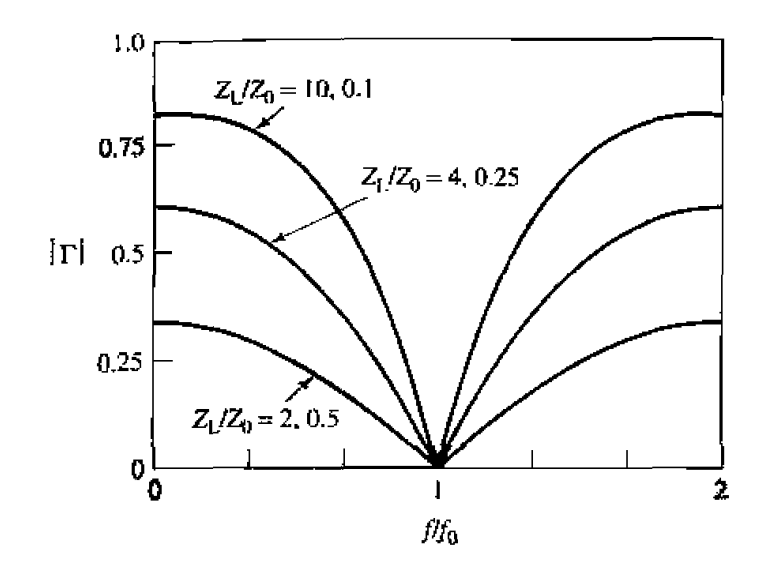

Reflection coefficient magnitude versus frequency for a single-section quarter-**FIGURE 5.12** wave matching transformer with various load mismatches.

#### Solution

From (5.25), the characteristic impedance of the matching section is

$$
Z_1 = \sqrt{Z_0 Z_L} = \sqrt{(50)(10)} = 22.36 \Omega,
$$

and the length of the matching section is  $\lambda/4$  at 3 GHz. An SWR of 1.5 corresponds to a reflection coefficient magnitude of

$$
\Gamma_m = \frac{\text{SWR} - 1}{\text{SWR} + 1} = \frac{1.5 - 1}{1.5 + 1} = 0.2.
$$

The fractional bandwidth is computed from  $(5.33)$  as

$$
\frac{\Delta f}{f_0} = 2 - \frac{4}{\pi} \cos^{-1} \left[ \frac{\Gamma_m}{\sqrt{1 - \Gamma_m^2}} \frac{2\sqrt{Z_0 Z_L}}{Z_L - Z_0} \right]
$$
  
= 2 - \frac{4}{\pi} \cos^{-1} \left[ \frac{0.2}{\sqrt{1 - (0.2)^2}} \frac{2\sqrt{(50)(10)}}{|10 - 50|} \right]  
= 0.29, or 29%.

5.5 THE THEORY OF SMALL REFLECTIONS

> The quarter-wave transformer provides a simple means of matching any real load impedance to any line impedance. For applications requiring more bandwidth than a single quarter-wave section can provide, multisection transformers can be used. The design of such transformers is the subject of the next two sections, but prior to that material we need to derive some approximate results for the total reflection coefficient caused by the partial reflections from several small discontinuities. This topic is generally referred to as the theory of small reflections [1].

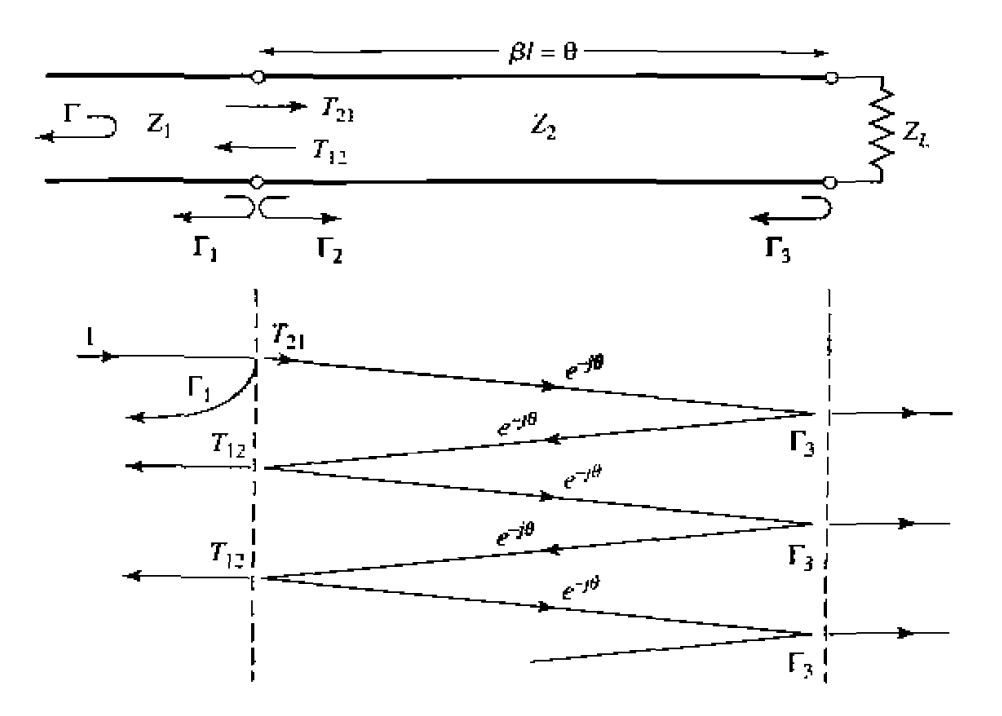

**FIGURE 5.13** Partial reflections and transmissions on a single-section matching transformer.

#### **Single-Section** f **ransformer**

**Consider the single-section transformer shown in Figure 5,13; we will derive an approxinlate expression** for the **overall** reflection coefficient **I?. The** partial reflection **and transmission coefficients are** 

$$
\Gamma_1 = \frac{Z_2 - Z_1}{Z_2 + Z_1},\tag{5.34}
$$

$$
\Gamma_2 = -\Gamma_1, \tag{5.35}
$$

$$
\Gamma_3 = \frac{Z_L - Z_2}{Z_L + Z_2}.
$$

$$
T_{21} = 1 + \Gamma_1 = \frac{2Z_2}{Z_1 + Z_2}, \qquad \qquad 5.37
$$

$$
T_{12} = 1 + \Gamma_2 = \frac{2Z_1}{Z_1 + Z_2}.
$$

We can compute the total reflection,  $\Gamma$ , seen by the feed line by the impedance method or **by the** multiple reflection **method, as** discussed in Section **2.5, For our presenL purpose the lalier technique is prefened.** *so* **we** can **express** the total **reflection**  as an infinite sum of partial reflections and transmissions as follows:

$$
\Gamma = \Gamma_1 + T_{12} T_{21} \Gamma_3 e^{-2j\theta} + T_{12} T_{21} \Gamma_3^2 \Gamma_2 e^{-4j\theta} + \cdots
$$
  
=  $\Gamma_1 + T_{12} T_{21} \Gamma_3 e^{-2j\theta} \sum_{n=0}^{\infty} \Gamma_2^n \Gamma_3^n e^{-2jn\theta}.$  5.39

Using the geometric series,

$$
\sum_{n=0}^{\infty} x^n = \frac{1}{1-x}, \quad \text{for } |x| < 1.
$$

 $(5.39)$  can be expressed in closed form as

$$
\Gamma = \Gamma_1 + \frac{T_{12}T_{21}\Gamma_3e^{-2j\theta}}{1 - \Gamma_2\Gamma_3e^{-2j\theta}}.
$$

From (5.35), (5.37), and (5.38), we use  $\Gamma_2 = -\Gamma_1, T_{21} = 1 + \Gamma_1$ , and  $T_{12} = 1 - \Gamma_1$  in  $(5.40)$  to give

$$
\Gamma = \frac{\Gamma_1 + \Gamma_3 e^{-2j\theta}}{1 + \Gamma_1 \Gamma_3 e^{-2j\theta}}.
$$

Now if the discontinuities between the impedances  $Z_1, Z_2$  and  $Z_2, Z_L$  are small, then  $|\Gamma_1 \Gamma_3| \ll 1$ , so we can approximate (5.41) as

$$
\Gamma \simeq \Gamma_1 + \Gamma_3 e^{-2j\theta}.\tag{5.42}
$$

This result states the intuitive idea that the total reflection is dominated by the reflection from the initial discontinuity between  $Z_1$  and  $Z_2$  ( $\Gamma_1$ ), and the first reflection from the discontinuity between  $Z_2$  and  $Z_L$  ( $\Gamma_3 e^{-2j\theta}$ ). The  $e^{-2j\theta}$  term accounts for the phase delay when the incident wave travels up and down the line. The accuracy of this approximation is illustrated in Problem 5.14.

#### **Multisection Transformer**

Now consider the multisection transformer shown in Figure 5.14. This transformer consists of N equal-length (*commensurate*) sections of transmission lines. We will derive an approximate expression for the total reflection coefficient  $\Gamma$ .

Partial reflection coefficients can be defined at each junction, as follows:

$$
\Gamma_0 = \frac{Z_1 - Z_0}{Z_1 + Z_0}.
$$
 5.43*a*

$$
\Gamma_n = \frac{Z_{n+1} - Z_n}{Z_{n+1} + Z_n},
$$
 5.43b

$$
\Gamma_N = \frac{Z_L - Z_N}{Z_L + Z_N}.
$$
 5.43c

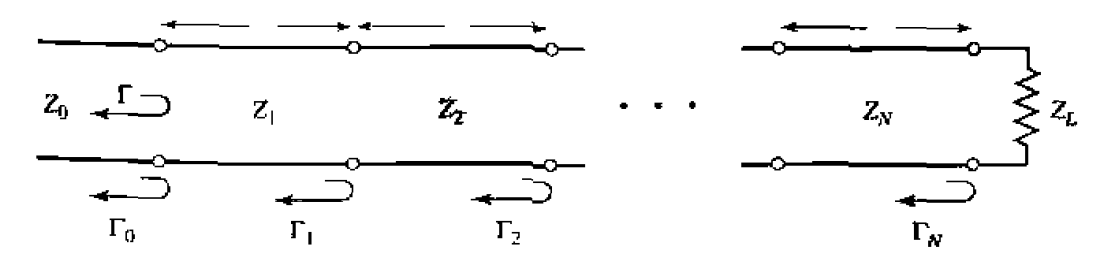

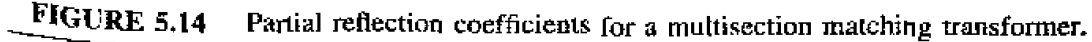

We also assume that all  $Z<sub>n</sub>$  increase or decrease monotonically across the transformer, and that  $Z_L$  is real. This implies that all  $\Gamma_n$  will be real, and of the same sign  $(\Gamma_n > 0)$ if  $Z_L > Z_0$ ;  $\Gamma_n < 0$  if  $Z_L < Z_0$ ). Then using the results of the previous section, the **overall reflection coefficient can be approximated as** 

$$
\Gamma(\theta) = \Gamma_0 + \Gamma_1 e^{-2j\theta} + \Gamma_2 e^{-4j\theta} + \dots + \Gamma_N e^{-2jN\theta}.
$$

Further assume that the transformer can be made symmetrical, so that  $\Gamma_0 = \Gamma_N$ ,  $\Gamma_i =$  $\Gamma_{N-1}, \Gamma_2 = \Gamma_{N-2}$ , etc. (Note that this does *not* imply that the  $Z_n$ s are symmetrical.) **Then [5,44)** can be **written ns** 

$$
\Gamma(\theta) = e^{-jN\theta} \{ \Gamma_0[e^{jN\theta} + e^{-jN\theta}] + \Gamma_1[e^{j(N-2)\theta} + e^{-j(N-2)\theta}] + \cdots \}.
$$
 5.45

If *N* is odd. the last term is  $\Gamma_{(N-1)/2}(e^{j\theta} + e^{-j\theta})$ , while if *N* is even the last term is  $\Gamma_{N/2}$ . Equation (5.45) is then seen to be of the form of a finite Fourier cosine series in  $\theta$ , which can be written as

$$
\Gamma(\theta) = 2e^{-jN\theta} \left[ \Gamma_0 \cos N\theta + \Gamma_1 \cos(N-2)\theta + \dots + \Gamma_n \cos(N-2n)\theta \right]
$$
  
+  $\dots + \frac{1}{2} \Gamma_{N/2} \left]$ , for  $N$  even,  

$$
\Gamma(\theta) = 2e^{-jN\theta} \left[ \Gamma_0 \cos N\theta + \Gamma_1 \cos(N-2)\theta + \dots + \Gamma_n \cos(N-2n)\theta \right]
$$
  
+  $\dots + \Gamma_{(N-1)/2} \cos \theta \left]$ , for  $N$  odd.  
5.46b

The importance of **these** results lies in the **Fact** that **we** can synthesize any **desired**  reflection coefficient response as a function of frequency  $(\theta)$ , by properly choosing the  $\Gamma_n$ s and using enough sections  $(N)$ . This should be clear from the realization that a Fourier series can represent an arbitrary smooth function, if enough terms are used. **in** the **next two sections we** wil show **how** to **use this** theory to design **multisecrioo**  transformers for two of the most commonly used passband responses: the binomial (maximally flat) response, and the Chebyshev (equal ripple) response.

## **5.6** BINOMIAL MULTISECTION MATCHING TRANSFORMERS

**The passband response of a binomial matching transformer is optimum in the sense that,** for **a** given **number** of sectioos, the resporise is **as** Rat **a possible** neaT *the* design frequency. **Thus.** such **a transformer** is also **known as rnaximaIly** flat. **'Ibis type** of response is designed, for an N-section transformer, by setting the first  $N - 1$  derivatives **of**  $|\Gamma(\theta)|$  **to zero,** at the center frequency  $f_0$ . Such a response can be obtained if we let

$$
\Gamma(\theta) = A(1 + e^{-2j\theta})^N, \tag{5.47}
$$

**Then the magnitude**  $|\Gamma(\theta)|$  is

$$
|\Gamma(\theta)| = |A||e^{-j\theta}|^N|e^{j\theta} + e^{-j\theta}|^N
$$
  
=  $2^N|A||\cos\theta|^N$  5.48

Note that  $|\Gamma(\theta)| = 0$  for  $\theta = \pi/2$ , and that  $(d^n|\Gamma(\theta)|)/d\theta^n = 0$  at  $\theta = \pi/2$  for  $n =$  $1, 2, ..., N-1$ . ( $\theta = \pi/2$  corresponds to the center frequency  $f_0$ , for which  $\ell = \lambda/4$  and  $\theta = \beta \ell = \pi/2.$ 

We can determine the constant A by letting  $f \to 0$ . Then  $\theta = \beta \ell = 0$ , and (5.47) reduces to

$$
\Gamma(0) = 2^N A = \frac{Z_L - Z_0}{Z_L + Z_0}
$$

since for  $f = 0$  all sections are of zero electrical length. Thus the constant A can be written as

$$
A = 2^{-N} \frac{Z_L - Z_0}{Z_L + Z_0}.
$$

Now expand  $\Gamma(\theta)$  in (5.47) according to the binomial expansion:

$$
\Gamma(\theta) = A(1 + e^{-2j\theta})^N = A \sum_{n=0}^N C_n^N e^{-2jn\theta},
$$
 5.50

$$
C_n^N = \frac{N!}{(N-n)!n!}.
$$
 5.51

where

are the binomial coefficients. Note that  $C_n^N = C_{N-n}^N$ ,  $C_0^N = 1$ , and  $C_1^N = N = C_{N-1}^N$ . The key step is now to equate the desired passband response as given in  $(5.50)$ , to the actual response as given (approximately) by (5.44):

$$
\Gamma(\theta) = A \sum_{n=0}^{N} C_n^{N} e^{-2jn\theta} = \Gamma_0 + \Gamma_1 e^{-2j\theta} + \Gamma_2 e^{-4j\theta} + \cdots + \Gamma_N e^{-2jN\theta}.
$$

This shows that the  $\Gamma_n$  must be chosen as

$$
\Gamma_n = AC_n^N. \tag{5.52}
$$

where A is given by (5.49), and  $C_n^N$  is a binomial coefficient.

At this point, the characteristic impedances  $Z_n$  can be found via (5.43), but a simpler solution can be obtained using the following approximation [1]. Since we assumed that the  $\Gamma_n$  are small, we can write

$$
\Gamma_n = \frac{Z_{n+1} - Z_n}{Z_{n+1} + Z_n} \simeq \frac{1}{2} \ln \frac{Z_{n+1}}{Z_n},
$$

since  $\ln x \simeq 2(x-1)/(x+1)$ . Then, using (5.52) and (5.49) gives

$$
\ln \frac{Z_{n+1}}{Z_n} \simeq 2\Gamma_n = 2AC_n^N = 2(2^{-N})\frac{Z_L - Z_0}{Z_L + Z_0}C_n^N \simeq 2^{-N}C_n^N \ln \frac{Z_L}{Z_0},
$$
 5.53

which can be used to find  $Z_{n+1}$ , starting with  $n = 0$ . This technique has the advantage of ensuring self-consistency, in that  $Z_{N+1}$  computed from (5.53) will be equal to  $Z_L$ , as it should.

Exact results, including the effect of multiple reflections in each section, can be found by using the transmission line equations for each section and numerically solving for the

**characteristic impedances** [2]. The **resuI1s** of **such calculations are listed** in **Table 5.1,**  which give the exact line impedances for  $N = 2, 3, 4, 5$ . and 6 section binomial matching **transformers**, for various ratios of load impedance,  $Z_L$ , to feed line impedance,  $Z_0$ . The table gives results only for  $Z_L/Z_0 > 1$ ; if  $Z_L/Z_0 < 1$ , the results for  $Z_0/Z_L$  should be used. but with  $Z_1$  starting at the load end. This is because the solution is symmetric **about**  $Z_L/Z_0 = 1$ ; the same transformer that matches  $Z_L$  to  $Z_0$  can be reversed and used to match  $Z_0$  to  $Z_L$ . More extensive tables can be found in reference [2].

The bandwidth of the binomial transformer can be evaluated as follows. As in Section 5.4, let  $\Gamma_m$  be the maximum value of reflection coefficient that can be tolerated **over the passband. Then from (5.48).** 

$$
\Gamma_m = 2^N |A| \cos^N \theta_m.
$$

where  $\theta_m < \pi/2$  is the lower edge of the passband, as shown in Figure 5.11. Thus,

$$
\theta_m = \cos^{-1}\left[\frac{1}{2}\left(\frac{\Gamma_m}{|A|}\right)^{1/N}\right],
$$
 5.54

and **using (5.33) gives** the fractional **bandwidth as** 

$$
\frac{\Delta f}{f_0} = \frac{2(f_0 - f_m)}{f_0} = 2 - \frac{4\theta_m}{\pi}
$$
  
=  $2 - \frac{4}{\pi} \cos^{-1} \left[ \frac{1}{2} \left( \frac{\Gamma_m}{|A|} \right)^{1/N} \right].$  5.55

#### **EXAMPLE 5.6 Binomial Transformer Design**

**Design a three-section binomial transformer to match a 50**  $\Omega$  **load to a 100**  $\Omega$ line, and calculate the bandwidth for  $\Gamma_m = 0.05$ . Plot the reflection coefficient **ragnitude** versus normalized frequency for the exact designs using 1, 2, 3, 4, **and 5 sections.** 

**Snlution** 

For  $N \approx 3$ ,  $Z_L = 50 \Omega$ ,  $Z_0 = 100 \Omega$  we have, from (5.49) and (5.53),

$$
A = 2^{-N} \frac{Z_L - Z_0}{Z_L + Z_0} \simeq \frac{1}{2^{N+1}} \ln \frac{Z_L}{Z_0} = -0.0433.
$$

**From (5.55)** the bandwidth is

$$
\frac{\Delta f}{f_0} = 2 - \frac{4}{\pi} \cos^{-1} \left[ \frac{1}{2} \left( \frac{\Gamma_m}{|A|} \right)^{1/N} \right]
$$
  
=  $2 - \frac{4}{\pi} \cos^{-1} \left[ \frac{1}{2} \left( \frac{0.05}{0.0433} \right)^{1/3} \right] = 0.70$ , or 70%.

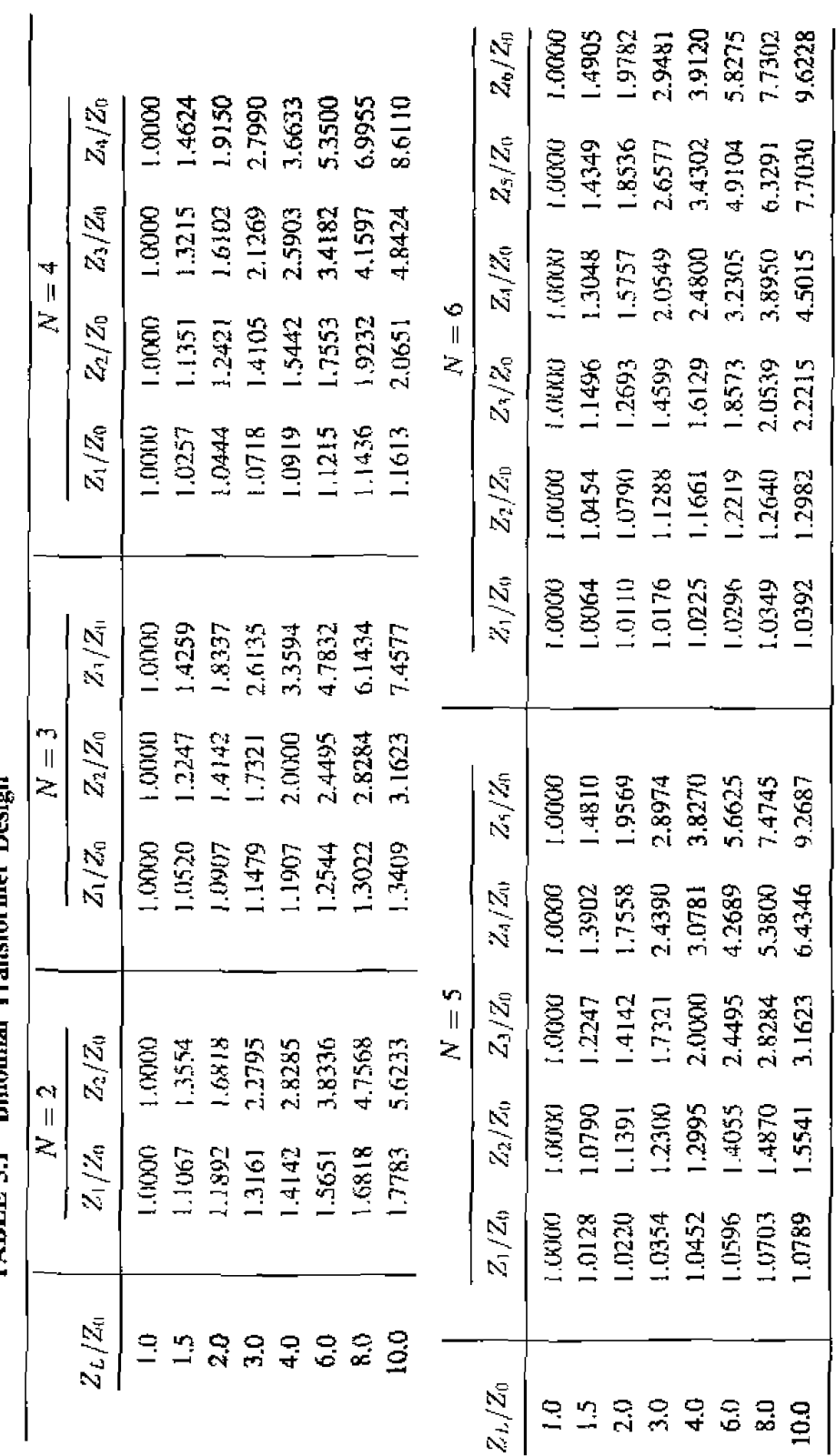

TABLE 5.1 Binomial Transformer Design

261

The necessary binomial coefficients are

$$
C_0^3 = \frac{3!}{3!0!} = 1,
$$
  
\n
$$
C_1^3 = \frac{3!}{2!1!} = 3,
$$
  
\n
$$
C_2^3 = \frac{3!}{1!2!} = 3.
$$

Then using (5.53) gives the required characteristic impedances as

$$
n = 0: \ln Z_1 = \ln Z_0 + 2^{-N} C_0^3 \ln \frac{Z_L}{Z_0}
$$
  
=  $\ln 100 + 2^{-3} (1) \ln \frac{50}{100} = 4.518$ ,  

$$
Z_1 = 91.7 \Omega:
$$
  

$$
n = 1: \ln Z_2 = \ln Z_1 + 2^{-N} C_1^3 \ln \frac{Z_L}{Z_0}
$$
  
=  $\ln 91.7 + 2^{-3} (3) \ln \frac{50}{100} = 4.26$ .  

$$
Z_2 = 70.7 \Omega;
$$
  

$$
n = 2: \ln Z_3 = \ln Z_2 + 2^{-N} C_2^3 \ln \frac{Z_L}{Z_0}
$$
  
=  $\ln 70.7 + 2^{-3} (3) \ln \frac{50}{100} = 4.00$ ,  

$$
Z_3 = 54.5 \Omega.
$$

To use the data in Table 5.1, we reverse the source and load impedances and consider the problem of matching a 100  $\Omega$  load to a 50  $\Omega$  line. Then  $Z_L/Z_0 =$ 2.0, and we obtain the exact characteristic impedances as  $Z_1 = 91.7 \Omega$ ,  $Z_2 =$ 70.7  $\Omega$ , and  $Z_3 = 54.5 \Omega$ , which agree with the approximate results to three significant digits. Figure 5.15 shows the reflection coefficient magnitude versus frequency for exact designs using  $N = 1, 2, 3, 4$ , and 5 sections. Observe that greater bandwidth is obtained for transformers using more sections.  $\langle \rangle$ 

### $5.7$ **CHEBYSHEV MULTISECTION MATCHING TRANSFORMERS**

In contrast with the binomial matching transformer, the Chebyshev transformer optimizes bandwidth at the expense of passband ripple. If such a passband characteristic can be tolerated, the bandwidth of the Chebyshev transformer will be substantially better than that of the binomial transformer, for a given number of sections. The Chebyshev transformer is designed by equating  $\Gamma(\theta)$  to a Chebyshev polynomial, which has the

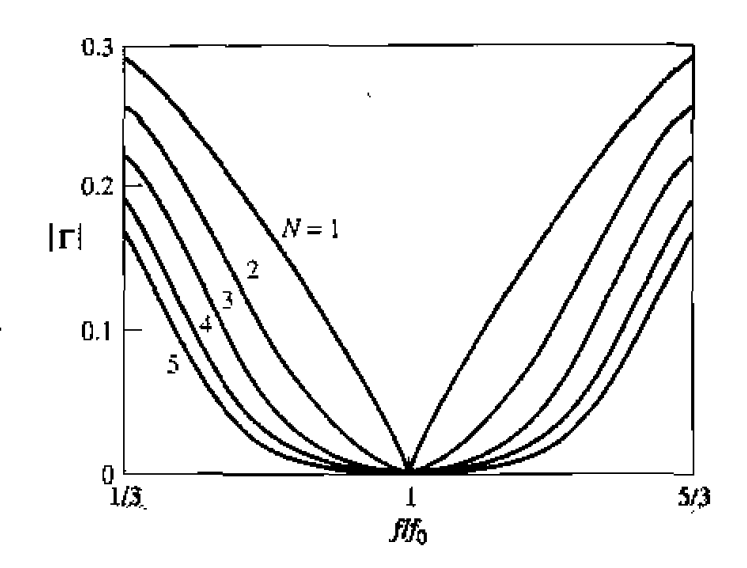

**FIGURE 5.15** Reflection coefficient magnitude versus frequency for multisection binomial matching transformers of Example 5.6.  $Z_L = 50 \Omega$  and  $Z_0 = 100 \Omega$ .

apdrnurn characteristics needed **for this** type **of** transformer. Thus **we** will first **&scuss**  the properties of the Chebyshev polynomials. and then derib-e **n** design procedure **for**  Cheby shev matching transformers using the small reflection theory of Section 5.5.

#### **Chebyshev Polynamials**

**The** *n***th order Chebyshev polynomial is a polynomial of degree** *n***, and is denoted** by  $T_n(x)$ . The first four Chebyshev polynomials are

$$
T_1(x) = x, \t\t 5.56a
$$

$$
T_2(x) = 2x^2 - 1, \t\t 5.56b
$$

$$
T_3(x) = 4x^3 - 3x, \t\t 5.56c
$$

$$
T_4(x) = 8x^4 - 8x^2 + 1.
$$
 5.56d

Higher-order polynomials can be found using the following recurrence formula:

$$
T_n(x) = 2xT_{n-1}(x) - T_{n-2}(x). \tag{5.57}
$$

The first four Chebyshev polynomials are plotted in Figure 5.16, from which the following very useful properties of Chebyshev polynomials can be noted:

- For  $-1 \le x \le 1$ ,  $|T_n(x)| \le 1$ . In this range, the Chebyshev polynomials oscillate between  $\pm 1$ . This is the equal ripple property, and this region will be mapped to the passband of the matching transformer.
- For  $|x| > 1$ ,  $|T_n(x)| > 1$ . This region will map to the frequency range outside the **passband,**
- For  $|x| > 1$ , the  $|T_n(x)|$  increases faster with x as *n* increases.

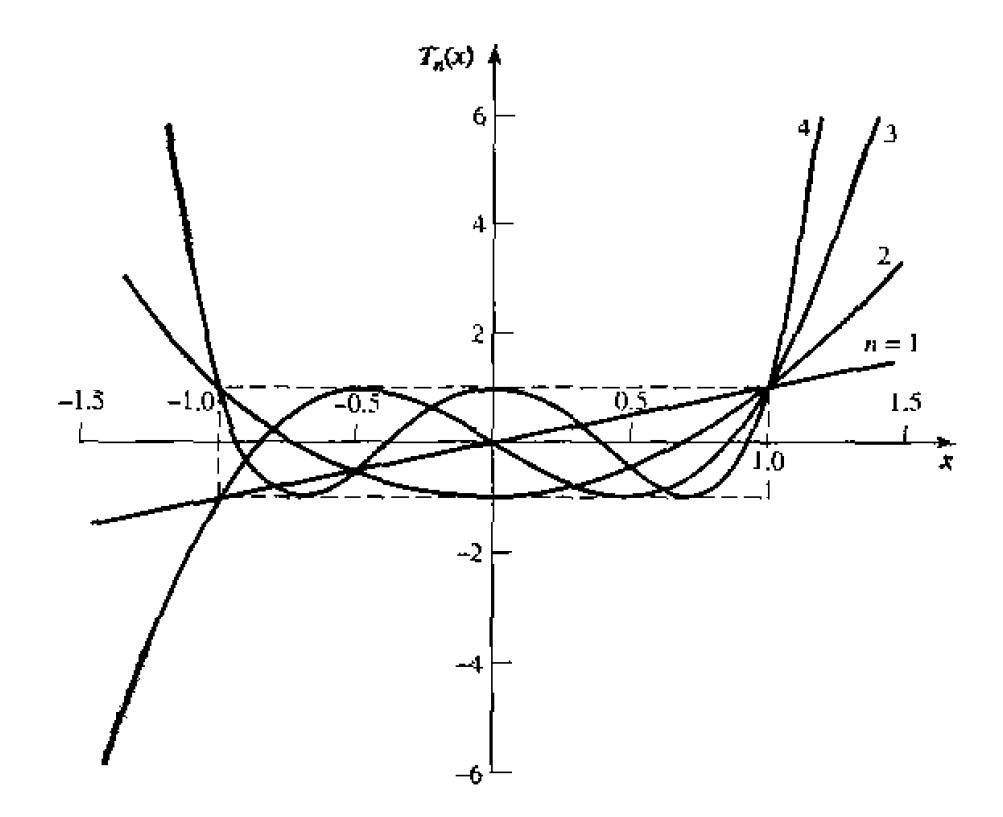

**FIGURE 5.16** The first four Chebyshev polynomials,  $T_n(x)$ .

Now let  $x = \cos \theta$  for  $|x| < 1$ . Then it can be shown that the Chebyshev polynomials **can be expressed as** 

$$
T_n(\cos\theta)=\cos n\theta,
$$

**or more generally as** 

$$
T_n(x) = \cos(n \cos^{-1} x), \qquad \text{for } |x| < 1, \tag{5.58a}
$$

$$
T_n(x) = \cosh(n \cosh^{-1} x),
$$
 for  $|x| > 1.$  5.58b

We desire equal ripple in the passband of the transformer, so it is necessary to map  $\theta_m$ *to*  $x = 1$  and  $\pi - \theta_m$  to  $x = -1$ , where  $\theta_m$  and  $\pi - \theta_m$  are the lower and upper edges of the passband, as shown in Figure 5.11. This can be accomplished by replacing  $\cos \theta$ in **(5.58a)** with  $\cos \theta / \cos \theta_m$ :

$$
T_n\left(\frac{\cos\theta}{\cos\theta_m}\right) = T_n(\sec\theta_m\cos\theta) = \cos n\left[\cos^{-1}\left(\frac{\cos\theta}{\cos\theta_m}\right)\right].\tag{5.59}
$$

**Then**  $|\sec \theta_m \cos \theta| \leq 1$  for  $\theta_m < \theta < \pi - \theta_m$ , so  $|T_n(\sec \theta_m \cos \theta)| \leq 1$  over this same range.

Since  $\cos^n \theta$  can be expanded into a sum of terms of the form  $\cos(n - 2m)\theta$ , the **Chebyshev polynomials of (5.56) can be rewritten in the following useful form:** 

$$
T_1(\sec \theta_m \cos \theta) = \sec \theta_m \cos \theta, \qquad \qquad 5.60a
$$

$$
T_1(\sec \theta_m \cos \theta) = \sec^2 \theta_m (\cos \theta),
$$
  
\n
$$
T_2(\sec \theta_m \cos \theta) = \sec^2 \theta_m (1 + \cos 2\theta) - 1,
$$
  
\n5.60b

$$
T_3(\sec\theta_m\cos\theta) = \sec^3\theta_m(\cos 3\theta + 3\cos\theta) - 3\sec\theta_m\cos\theta, \qquad 5.60c
$$
  

$$
T_4(\sec\theta_m\cos\theta) = \sec^4\theta_m(\cos 4\theta + 4\cos 2\theta + 3)
$$
  

$$
-4\sec^2\theta_m(\cos 2\theta + 1) + 1.
$$
 5.60d

**The abve resuIts** can be used lo **design** matching **transformers wiih up to four**  sections. **and will also be used in later chapters for** the **design of directional couplers and filters.** 

#### **Design of Chebyshev Transformers**

We can now synthesize a Chebyshev equal-ripple passband by making  $\Gamma(\theta)$  proportional to  $T_N(\sec \theta_m \cos \theta)$ , where N is the number of sections in the transformer. Thus,  $using (5.46).$ 

$$
\Gamma(\theta) = 2e^{-jN\theta} \left[ \Gamma_0 \cos N\theta + \Gamma_1 \cos(N-2)\theta + \dots + \Gamma_n \cos(N-2n)\theta + \dots \right]
$$
  
=  $Ae^{-jN\theta} T_N(\sec \theta_m \cos \theta),$  5.61

where the last term in the series of (5.61) is  $(1/2)\Gamma_{N/2}$  for N even and  $\Gamma_{(N-1)/2} \cos \theta$ **for** *N* **odd. As** in the binomial transfornler case. **we** can **find** the **constant** A **by** letting  $\theta = 0$ , corresponding to zero frequency. Thus,

$$
\Gamma(0) = \frac{Z_L - Z_0}{Z_L + Z_0} = A T_N(\sec \theta_m),
$$

*so* we **have** 

$$
A = \frac{Z_L - Z_0}{Z_L + Z_0} \frac{1}{T_N(\sec \theta_m)}.
$$

Now if the maximum allowable reflection coefficient magnitude in the passband is  $\Gamma_m$ . **then** from (5.61)  $\Gamma_m = |A|$ , since the maximum value of  $T_n$ (sec  $\theta_m$  cos  $\theta$ ) in the passband is unity. Then, from  $(5.62)$  and the approximations introduced in Section 5.6.  $\theta_m$  is **determined as** 

$$
T_N(\sec \theta_m) = \frac{1}{\Gamma_m} \left| \frac{Z_L - Z_0}{Z_L + Z_0} \right| \simeq \frac{1}{2\Gamma_m} \left| \ln \frac{Z_L}{Z_0} \right|,
$$

**Or, using /5.58b),** 

$$
\sec \theta_m = \cosh \left[ \frac{1}{N} \cosh^{-1} \left( \frac{1}{\Gamma_m} \left| \frac{Z_L - Z_0}{Z_L + Z_0} \right| \right) \right]
$$

$$
\simeq \cosh \left[ \frac{1}{N} \cosh^{-1} \left( \left| \frac{\ln Z_L / Z_0}{2\Gamma_m} \right| \right) \right]
$$
5.63

**Once**  $\theta_m$  is known, the fractional bandwidth can be calculated from (5.33) as

$$
\frac{\Delta f}{f_0} = 2 - \frac{4\theta_m}{\pi}.
$$

#### **Chapter 5; Impedance Matching and** Tuning

From (5.61), the  $\Gamma_n$  can be determined using the results of (5.60) to expand  $T_N(\sec \theta_m)$  $\cos \theta$ ) and equating similar terms of the form  $\cos(N-2n)\theta$ . The characteristic impedances  $Z_n$  can then be found from (5.43) although, as in the case of the binomial transformer, accuracy **:ym be improved** and **self-consistency 'an be achieved** by **using the approximation hat** 

$$
\Gamma_n \simeq \frac{1}{2} \ln \frac{Z_{n+1}}{Z_n}.
$$

This procedure will be illustrated in Example 5.7.

The above results are approximate *pecause* of the reliance on small reflection theory, but are general enough to design *a* ansformers with an arbitrary ripple level,  $\Gamma_m$ . Table 5.2 gives exact results [2] for a few specific values of  $\Gamma_m$ , for  $N = 2, 3$ , and **4** sections; more extensive tables can be fe<sup>und</sup> in reference [2].

**TABLE 5.2 Chebyshev Transformer Design** 

 $\mathbf{I}$ 

|           | $N=2$                  |                                | $N=3$                               |                                         |  |
|-----------|------------------------|--------------------------------|-------------------------------------|-----------------------------------------|--|
|           | $\Gamma_m = 0.05$      | $\Gamma_m=0.20$                | $\Gamma_m = 0.05$                   | $\Gamma_m = 0.20$                       |  |
| $Z_L/Z_0$ | $Z_1/Z_0$<br>$Z_2/Z_0$ | $Z_{3}/Z_{0}$<br>$Z_{1}/Z_{0}$ | $Z_3/Z_0$<br>$Z_2/Z_0$<br>$Z_1/Z_0$ | $Z_{3}/Z_{3}$<br>$Z_2/Z_0$<br>$Z_1/Z_0$ |  |
| 1.0       | 1.0000<br>1.0000       | 1.0000<br>1.0000               | 1.0000<br>1.0000<br>1.0000          | 1.0000<br>1.0000<br>1.0000              |  |
| 1.5       | 1.1347<br>1.3219       | 1.2247<br>1.2247               | 1.1029<br>1.2247<br>1.3601          | 1.2247<br>1.2247<br>1.2247              |  |
| 2.0       | 1.2193<br>1.6402       | 1.3161<br>1.5197               | 1.1475<br>1.7429<br>1.4142          | 1.5558<br>1.2855<br>1.4142              |  |
| 3.0       | 1.3494<br>2.2232       | 1.4565<br>2.0598               | 2.4649<br>1.2171<br>1.7321          | 2.1829<br>1.3743<br>1.7321              |  |
| 4.0       | 1.4500<br>2.7585       | 1.5651<br>2.5558               | 1.2662<br>3.1591<br>2 0000          | 2.7900<br>2.0000<br>1.4333              |  |
| 6.0       | 1.6047<br>37389        | 1.7321<br>3.4641               | 1.3383<br>2.4495<br>4.4833          | 3.9492<br>2.4495<br>1.5193              |  |
| 8.0       | 4.6393<br>1.7244       | 4.2983<br>1.8612               | 5.7372<br>1.3944<br>2.8284          | 5.0742<br>2.8284<br>1.5766              |  |
| 10.0      | 1.8233<br>5.4845       | 1.9680<br>5.0813               | 6.9517<br>1.4385<br>3.1623          | 6.0920<br>3.1623<br>1.6415              |  |

 $N=4$ 

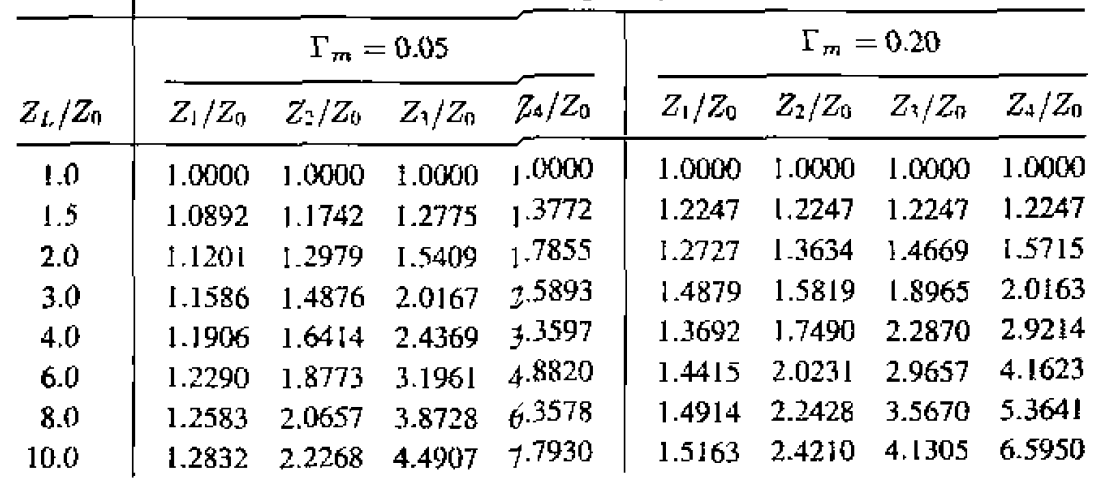

#### **EXAMPLE 5.7 Chebyshev Transformer Design**

Design a three-section Chebyshev transformer to match a 100  $\Omega$  load to a 50  $\Omega$ line, with  $\Gamma_m = 0.05$ , using the above theory. Plot the reflection coefficient magnitude versus normalized frequency for exact designs using 1, 2, 3, and 4 sections.

Solution From (5.61) with  $N = 3$ ,

$$
\Gamma(\theta) = 2e^{-j3\theta} \left[\Gamma_0 \cos 3\theta + \Gamma_1 \cos \theta\right] = Ae^{-j3\theta} T_3(\sec \theta_m \cos \theta).
$$

Then,  $A = \Gamma_m = 0.05$ , and from (5.63),

$$
\sec \theta_m = \cosh \left[ \frac{1}{N} \cosh^{-1} \left( \frac{\ln Z_L/Z_0}{2\Gamma_m} \right) \right]
$$

$$
= \cosh \left[ \frac{1}{3} \cosh^{-1} \left( \frac{\ln(100/50)}{2(0.05)} \right) \right]
$$

$$
= 1.408,
$$

so,  $\theta_m = 44.7^\circ$ .

Using  $(5.60c)$  for  $T_3$  gives

 $2[\Gamma_0 \cos 3\theta + \Gamma_1 \cos \theta] = A \sec^3 \theta_m (\cos 3\theta + 3 \cos \theta) - 3A \sec \theta_m \cos \theta.$ 

Equating similar terms in  $\cos n\theta$  gives the following results:

$$
\cos 3\theta: \quad 2\Gamma_0 = A \sec^3 \theta_m,
$$
  
\n
$$
\Gamma_0 = 0.0698;
$$
  
\n
$$
\cos \theta: \quad 2\Gamma_1 = 3A(\sec^3 \theta_m - \sec \theta_m),
$$
  
\n
$$
\Gamma_1 = 0.1037.
$$

From symmetry we also have that

$$
\Gamma_3 = \Gamma_0 = 0.0698,
$$
  
and  

$$
\Gamma_2 = \Gamma_1 = 0.1037.
$$

Then the characteristic impendances are:

$$
n = 0: \quad \ln Z_1 = \ln Z_0 + 2\Gamma_0
$$
  
=  $\ln 50 + 2(0.0698) = 4.051$   

$$
Z_1 = 57.5 \quad \Omega
$$
  

$$
n = 1: \quad \ln Z_2 = \ln Z_1 + 2\Gamma_1
$$
  
=  $\ln 57.5 + 2(0.1037) = 4.259$   

$$
Z_2 = 70.7 \quad \Omega
$$

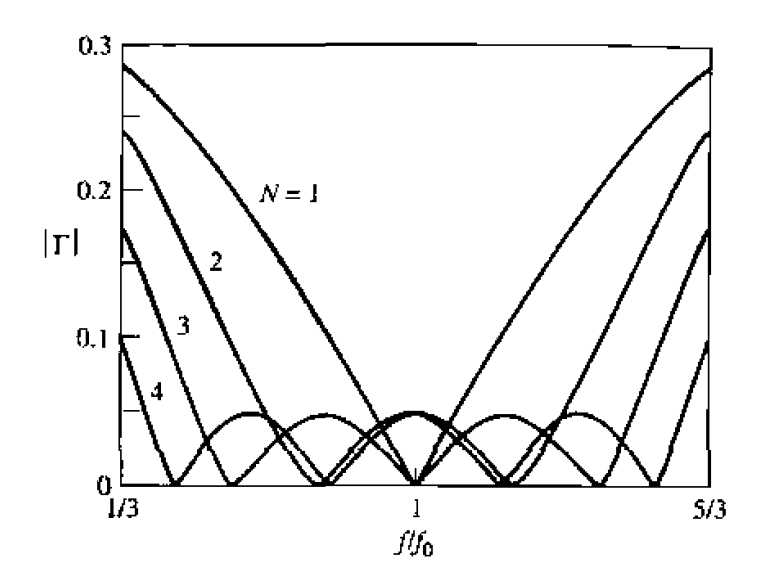

**FIGURE 5.17** Reflection coefficient magnitude versus frequency for the multisection matching transformers of **Example 5.7.** 

$$
n = 2: \quad \ln Z_3 = \ln Z_2 + 2\Gamma_2
$$
  
= ln 70.7 + 2(0.1037) = 4.466  

$$
Z_3 = 87.0 \ \Omega
$$

**These values can be compared to the exact values from Table 5.2 of**  $Z_1 =$ 57.37  $\Omega$ ,  $Z_2 = 70.71$   $\Omega$ , and  $Z_3 = 87.15$   $\Omega$ . The bandwidth, from (5.64), is

$$
\frac{\Delta f}{f_0} = 2 - \frac{4\theta_m}{\pi} = 2 - 4\left(\frac{44.7^{\circ}}{180^{\circ}}\right) = 1.01,
$$

**or** 101%. This is **significantly greater** than the banbwidlh **OF the** binomial **transformer** of **Example 5.6** (70%), which was for the same type of mismatch. The **trade-off, of course, is a nonzero ripple in the passband of the Chebyshev trans**former.

Figure 5.17 **shows** reflection coefficient magnitudes versus **frequency** for **the exact designs from Table 5.2 for**  $N = 1, 2, 3$ **. and 4 sections.**  $\bigcirc$ 

## **5.8 TAPERED LINES**

**h** *the* **preceding** sections **we discussed how an arbitrary real load impedance could be matched** to a line over a desired bandwidth by using multisection matching transformers. As the number, N, of discrete sections increases, the step changes in characteristic **impedance** between the **sections** become **smaller.** T'hus, **in the** limit **of an** infinite number **of sections, we appmach** a continuously **taped line.** In **practice, of come, a matchiog ~ansfomer** musr be **of finite length, ohen no more than** a **few** sections **long.** But **instead of discrete sections,** the **liric** can be **cnntinuously tapered, as suggested in** Fi,gue **5.18a.**  Then by changing the type of taper, we can obtain different passband characteristics.

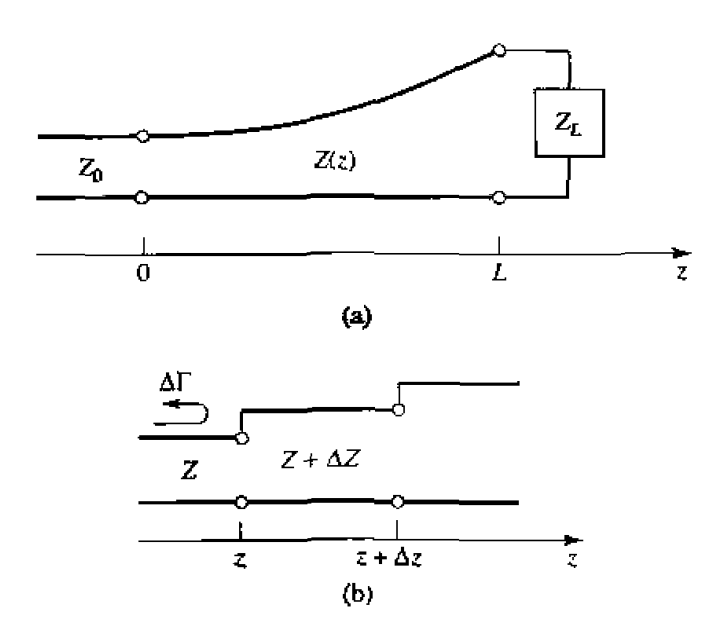

**FIGURE 5.18** A tapered transmission line matching section and the model for an incremental length of tapered line. (a) The tapered transnussion line matching section. **[b) Model** for **an** ~ncremenlal **step change jn Impdance of** he **tapered Une,** 

**In** this **section** we wiU derive an **approximate theory. based on the theory of small reflections,** to **predict** the **reflection** coefficient **response as a function of the impedance**  taper,  $Z(z)$ . We will then apply these results to a few common types of tapers.

**Consider the continuously tapered** line of **Figure** 5,l **Ba as** being **made up** of **a number**  of incremental sections of length  $\Delta z$ , with an impedance change  $\Delta Z(z)$  from one section to the **next. as** shown **in** Figure *5.* **Igb. Then** he incrementai reflection cocflicisnt from **the step at 2 is** given by

$$
\Delta\Gamma = \frac{(Z + \Delta Z) - Z}{(Z + \Delta Z) + Z} \simeq \frac{\Delta Z}{2Z}.
$$

In the limit as  $\Delta z \rightarrow 0$ , we have an exact differential:

$$
d\Gamma = \frac{dZ}{2Z} = \frac{1}{2} \frac{d(\ln Z/Z_0)}{dz} dz,
$$
5.66  

$$
\frac{d(\ln f(z))}{dz} = \frac{1}{f} \frac{df(z)}{dz}.
$$

since

Then, by using the theory of small reflections, the total reflection coefficient at  $z = 0$ can be found by summing all the partial reflections with their appropriate phase shifts:

g all the partial reflections with their appropriate phase sines.  
\n
$$
\Gamma(\theta) = \frac{1}{2} \int_{z=0}^{L} e^{-2j\beta z} \frac{d}{dz} \ln \left( \frac{Z}{Z_0} \right) dz, \qquad 5.67
$$

where  $\theta = 2\beta\ell$ . So if  $Z(z)$  is known,  $\Gamma(\theta)$  can be found as a function of frequency. Alternatively, if  $\Gamma(\theta)$  is specified, then in principle  $Z(z)$  can be found. This latter

procedure is difficult, and is generally avoided in practice; the reader is referred to references [1]. [4] for further discussion along these lines. Here we will consider three special cases of  $Z(z)$  impedance tapers, and evaluate the resulting responses.

#### **Exponential Taper**

290

Consider first an exponential taper, where

$$
Z(z) = Z_0 e^{az}, \qquad \text{for } 0 < z < L,\tag{5.68}
$$

as indicated in Figure 5.19a. At  $z = 0$ .  $Z(0) = Z_0$ , as desired. At  $z = L$ , we wish to have  $Z(L) = Z_L \approx Z_0 e^{aL}$ , which determines the constant a as

$$
a = \frac{1}{L} \ln \left( \frac{Z_L}{Z_0} \right).
$$
 5.69

We now find  $\Gamma(\theta)$  by using (5.68) and (5.69) in (5.67):

$$
\Gamma = \frac{1}{2} \int_0^L e^{-2j\beta z} \frac{d}{dz} (\ln e^{az}) dz
$$
  
= 
$$
\frac{\ln Z_L/Z_0}{2L} \int_0^L e^{-2j\beta z} dz
$$
  
= 
$$
\frac{\ln Z_L/Z_0}{2} e^{-j\beta L} \frac{\sin \beta L}{\beta L}.
$$
 5.70

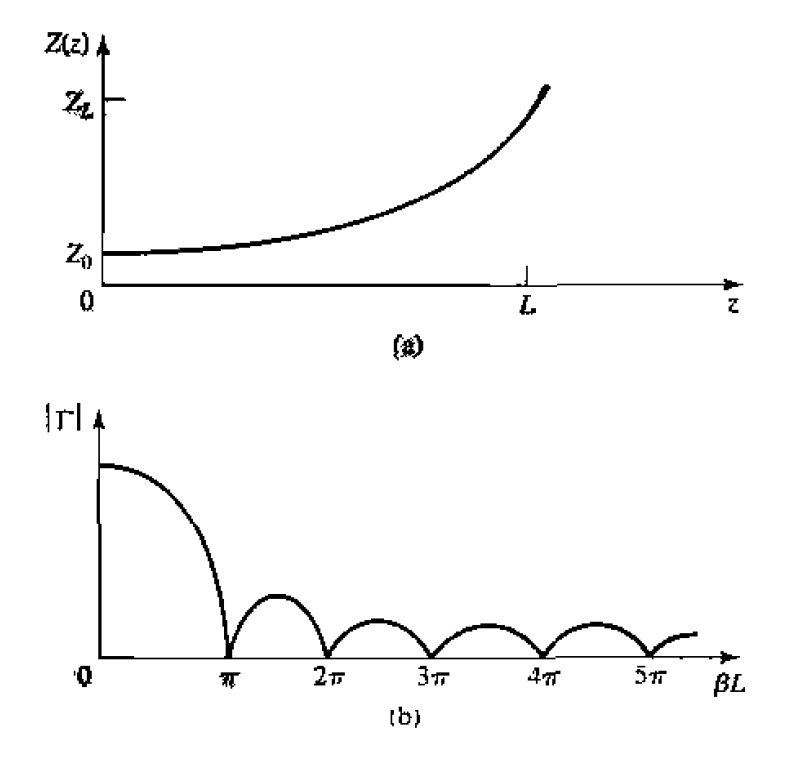

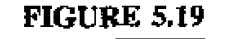

A matching section with an exponential impedance taper. (a) Variation of impedance. (b) Resulting reflection coefficient magnitude response.

Observe that this derivation assumes that  $\beta$ , the propagation constant of the tapered line, **is** not a function of 2-an assumption which **Is** generally valid only **for EM** Iines.

The magnitude of the reflection coefficient in  $(5.70)$  is sketched in Figure 5.19b; note that the peaks in  $|\Gamma|$  decrease with increasing length, as one might expect, and **that the length should be greater than**  $\lambda/2$  **(** $\beta L > \pi$ **) to minimize the mismatch at low** frequencies.

#### **Triangular Taper**

Next consider a triangular taper for  $(d \ln Z/Z_0)/dz$ , that is,

$$
Z(z) = \begin{cases} Z_0 e^{2(z/L)^2 \ln Z_L/Z_0} & \text{for } 0 \le z \le L/2\\ Z_0 e^{(4z/L - 2z^2/L^2 - 1) \ln Z_L/Z_0} & \text{for } L/2 \le z \le L. \end{cases}
$$

Then,

$$
Z(z) = \int Z_0 e^{(4z/L - 2z^2/L^2 - 1)\ln Z_L/Z_0} \quad \text{for } L/2 \le z \le L.
$$
\n
$$
\frac{d(\ln Z/Z_0)}{dz} = \begin{cases} 4z/L^2 \ln Z_L/Z_0 & \text{for } 0 \le z \le L/2\\ (4/L - 4z/L^2) \ln Z_L/Z_0 & \text{for } L/2 \le z \le L. \end{cases} \quad 5.72
$$

 $Z(z)$  is plotted in Figure 5.20a. Evaluating  $\Gamma$  from (5.67) gives

$$
\Gamma(\theta) = \frac{1}{2} e^{-j\beta L} \ln \left( \frac{Z_L}{Z_0} \right) \left[ \frac{\sin(\beta L/2)}{\beta L/2} \right]^2.
$$

The magnitude of this result is sketched in Figure 5.20b. Note that, for  $\beta L > 2\pi$ , the peaks of the triangular taper are lower than **the** corresponding peaks of the exponential **case.** But the first **null** for the triangular taper occurs at  $\beta L = 2\pi$ , whereas for the **exponential taper it occurs at**  $\beta L = \pi$ **.** 

#### **Klopfenstein Taper**

Considering the fact that there is an infinite number of possibilities for choosing an impedance matching taper, it is logical to ask if there is a design which is "best." For a given taper length (greater than a critical value), the Klopfenstein impedance taper  $[4]$ , [5] has been shown to be optimum in the sense that the reflection coefficient is minimum over the passband. Alternatively, for a maximum reflection coefficient specification in *&e* **passband.** the Wupfenstein **r.dper** yields the **shwtest maiching** section.

The Klopfenstein taper is derived from a stepped Chebyshev transformer as the number of sections increases to infinity. and is analogous to the Taylor distribution of antenna array theory. We will not present the details of this derivation, which can be found in references [1], [4]; only the necessary results for the design of Klopfenstein tapers are given below.

The logarithm of the characteristic impedance variation for the Klopfenstein taper is **@ven by** 

$$
\ln Z(z) = \frac{1}{2} \ln Z_0 Z_L + \frac{\Gamma_0}{\cosh A} A^2 \phi(2z/L - 1, A), \quad \text{for } 0 \le z \le L, \quad 5.74
$$

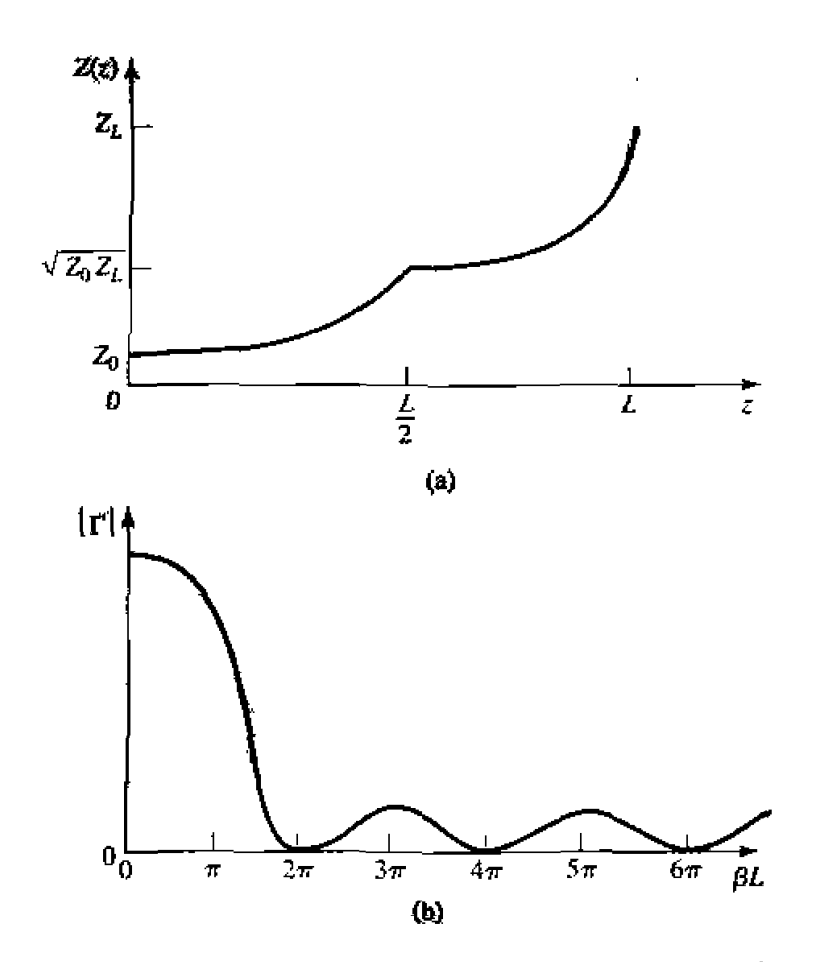

**FIGURE 5.20** A matching section with a triangular taper for  $d$ (ln  $Z/Z_0$ )/dz. (a) Variation of impedance. (b) Resulting reflection coefficient magnitude response.

where the function  $\phi(x, A)$  is defined as

$$
\phi(x, A) = -\phi(-x, A) = \int_0^x \frac{I_1(A\sqrt{1-y^2})}{A\sqrt{1-y^2}} dy, \quad \text{for } |x| \le 1, \quad 5.75
$$

where  $I_1(x)$  is the modified Bessel function. This function takes the following special values:

$$
\phi(0, A) = 0
$$

$$
\phi(x, 0) = \frac{x}{2}
$$

$$
\phi(1, A) = \frac{\cosh A - 1}{A^2}
$$

but otherwise must be calculated numerically. A very simple and efficient method for doing this is available [6].

The resulting reflection coefficient is given by

$$
\Gamma(\theta) = \Gamma_0 e^{-j\beta L} \frac{\cos \sqrt{(\beta L)^2 - A^2}}{\cosh A}, \quad \text{for } \beta L > A,
$$

If  $\beta L < A$ , the cos  $\sqrt{(\beta L)^2 - A^2}$  term becomes cosh  $\sqrt{A^2 - (\beta L)^2}$ .

 $\text{In (5.74) and (5.76), } \Gamma_0$  is the reflection coefficient at zero frequency, given as

$$
\Gamma_0 = \frac{Z_L - Z_0}{Z_L + Z_0} \simeq \frac{1}{2} \ln \left( \frac{Z_L}{Z_0} \right).
$$
 5.77

The passband is defined as  $\beta L \geq A$ , and so the maximum ripple in the passband is

$$
\Gamma_m = \frac{\Gamma_0}{\cosh A},\tag{5.78}
$$

**because**  $\Gamma(\theta)$  oscillates between  $\pm \Gamma_0 / \cosh A$  for  $\beta L > A$ .

It is interesting to note that the impedance taper of  $(5.74)$  has steps at  $z = 0$  and  $L$  (the ends of the tapered section), and so does not smoothly join the source and load **impedances- A typical Klopfenstcin impedance taper and its** response **are given in Lhe**  following example.

### **EXAMPLE 5.8 Design of Tapered Matching Sections**

**Design a triangular taper. an exponential** taper. **and** a Klapfenstein raper **(with**   $\Gamma_m = 0.02$ ) to match a 50  $\Omega$  load to a 100  $\Omega$  line. Plot the impedance variations and resulting reflection coefficient magnitudes versus  $\beta L$ .

#### *Sahtio?~*

**Triangular taper:** From (5.71) the impedance variation is

$$
Z(z) = Z_0 \begin{cases} e^{2(z/L)^2 \ln Z_L/Z_0} & \text{for } 0 \leq z \leq L/2\\ e^{(4z/L - 2z^2/L^2 - 1) \ln Z_L/Z_0} & \text{for } L/2 \leq z \leq L, \end{cases}
$$

with  $Z_0 = 100 \Omega$  and  $Z_L = 50 \Omega$ . The resulting reflection coefficient response is **given by (5.73):** 

$$
|\Gamma(\theta)| = \frac{1}{2} \ln \left( \frac{Z_L}{Z_0} \right) \left[ \frac{\sin(\beta L/2)}{\beta L/2} \right]^2.
$$

*Exponential taper:* From (5.68) the impedance variation is

$$
Z(z) = Z_0 e^{az}, \qquad \text{for} \ \ 0 < z < L
$$

with  $a = (1/L) \ln Z_L/Z_0 = 0.693/L$ . The reflection coefficient response is, from  $(5.70)$ ,

$$
|\Gamma(\theta)| = \frac{1}{2} \ln \left( \frac{Z_L}{Z_0} \right) \frac{\sin \beta L}{\beta L}.
$$

*Klopfenstein taper: Using (5.77) gives* $\Gamma_0$  **as** 

$$
\Gamma_0 = \frac{1}{2} \ln \left( \frac{Z_L}{Z_0} \right) = 0.346,
$$

**and (5.78) gives** .4 **as** 

$$
A = \cosh^{-1}\left(\frac{\Gamma_0}{\Gamma_m}\right) = \cosh^{-1}\left(\frac{0.346}{0.002}\right) = 3.543.
$$

The impedance taper must be numerically evaluated from (5.74). The reflection coefficient magnitude is given by  $(5.76)$ :

$$
|\Gamma(\theta)| = \Gamma_0 \frac{\cos \sqrt{(\beta L)^2 - A^2}}{\cosh A}
$$

The passband for the Klopfenstein taper is defined as  $\beta L > A = 3.543 = 1.13\pi$ .

Figure 5.21a,b shows the impedance variations (versus  $z/L$ ), and the resulting reflection coefficient magnitude (versus  $\beta L$ ) for the three types of tapers.

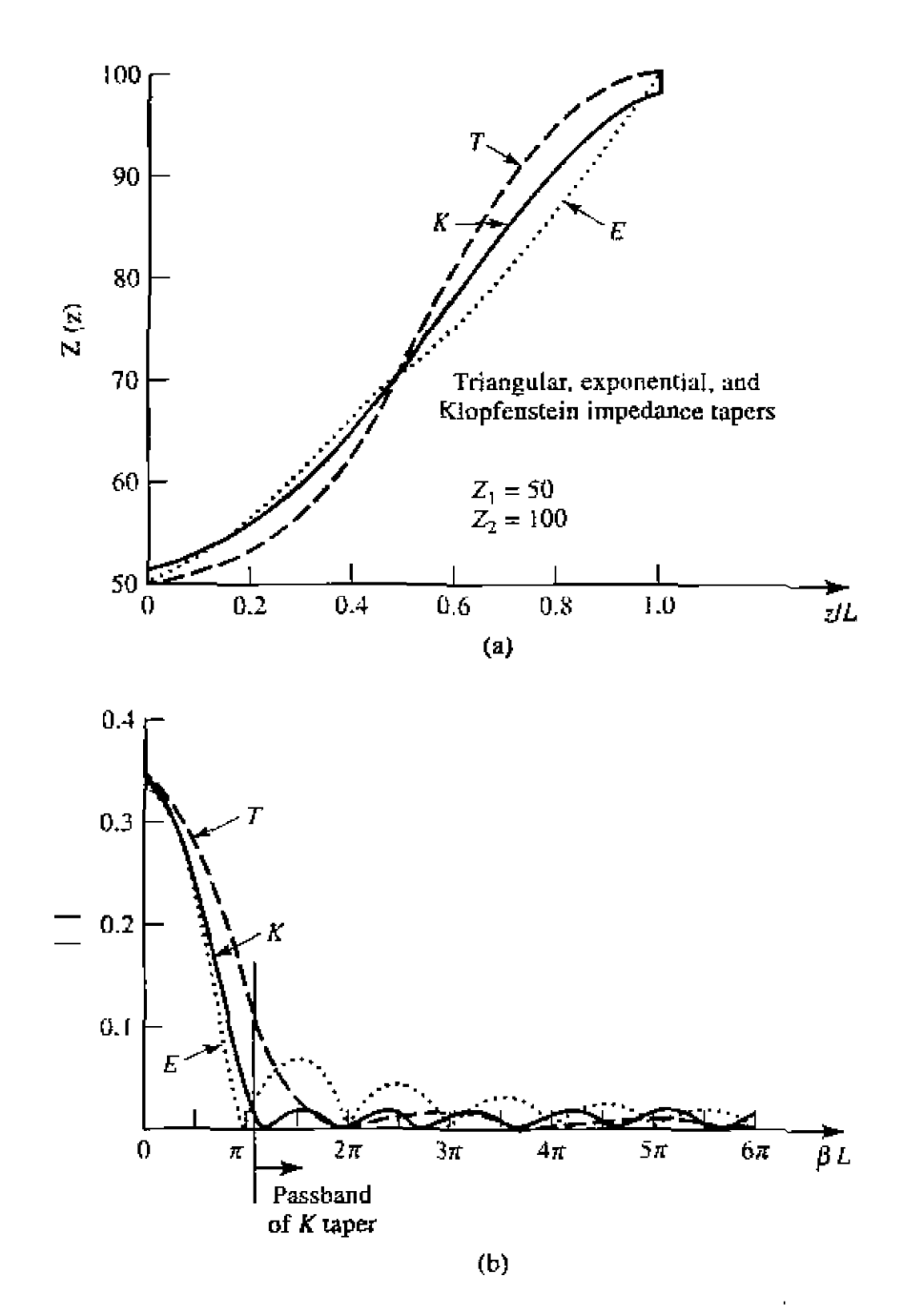

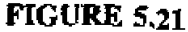

Solution to Example 5.8. (a) Impedance variations for the triangular, exponential, and Klopfenstein tapers. (b) Resulting reflection coefficient magnitude versus frequency for the tapers of (a).

The Klopfenstein taper is seen to give the desired response of  $|\Gamma| \leq \Gamma_m = 0.02$ **for**  $\beta L \geq 1.13\pi$ , which is lower than either the triangular or exponential taper responses. Also note that, like the stepped-Chebyshev matching transformer, **the** response of the **Kiopfenstein** taper **has equal-ripple** lobes; **versus frequency**  in its passband.  $\bigcirc$ THE BODE-FANO CRITERION<br>THE BODE-FANO CRITERION<br>In this chapter we discussed several

### **5.9**

In **this** chapter **we** discussed **several** techniques for **marching** an arbitrary **[wad** at a single frequency, using lumped elements, tuning stubs, and single-section quarter-wave mnsfomers. We **then** presented multisecticin matching uansform~rs and tapered lines **as**  a means of obtaining broader bandwidths, with various passband characteristics. We will now close our study of impedance matching with a somewhat qualitative discussion of **the theoretical limits that constrain the performance of an impedance matching network.** 

We limit our discussion to the circuit of Figure 5.1, where a lossless network is used to match an arbitrary complex load, generally over a nonzero bandwidth. From a very **general perspective, we might raise the following questions in regard to this problem:** 

- **a Can** we achieve a perfect match (zero reflection) over a specified bandwidth?
- If not, how well can we do? What is the trade-off between  $\Gamma_m$ , the maximum allowable reflection in the passband, and the bandwidth?
- How complex nust the matching network be for a given specification?

**These questions can be answered by the Bode-Fano criterion [7]. [8] which gives, for certain canonical types of load impedances, a theoretical limit on the minimum reflection** coefficient magnitude that can be obtained with an arbitrary matching network. The Bode-Fano criterion thus represents the optimum result that can be *ideally* achieved, even **though** such a result may only be approximated in practice. Such optimal results are always important, however. becausc **they** give us the upper limit of performance, and provide a benchmark against which a practical design can be compared.

Figure 5.212a **shows** a **lossless network** used to match a parallel *RC* load impedance. The **Bode-Fano** criterion **states** thar

$$
\int_0^\infty \ln \frac{1}{|\Gamma(\omega)|} d\omega \le \frac{\pi}{RC},\tag{5.79}
$$

where  $\Gamma(\omega)$  is the reflection coefficient seen looking into the arbitrary lossless matching **nawork.** The **derivation** of this result is **beyond** the **scope of his text (the interested**  reader is referred to references [7] and [8]), but our goal here is to discuss the implications **Of** he above **result.** 

**Assume** that **we desire** to **synthesize** a marching **network** with a affection coefficient **m~nse like that** shown in Figwe **5.23a. Applying** (5.79) **to this Function gives** 

$$
\int_0^\infty \ln \frac{1}{|\Gamma|} d\omega = \int_{\Delta \omega} \ln \frac{1}{\Gamma_m} d\omega = \Delta \omega \ln \frac{1}{\Gamma_m} \leq \frac{\pi}{RC}, \qquad 5.80
$$

**which leads to the following conclusions:** 

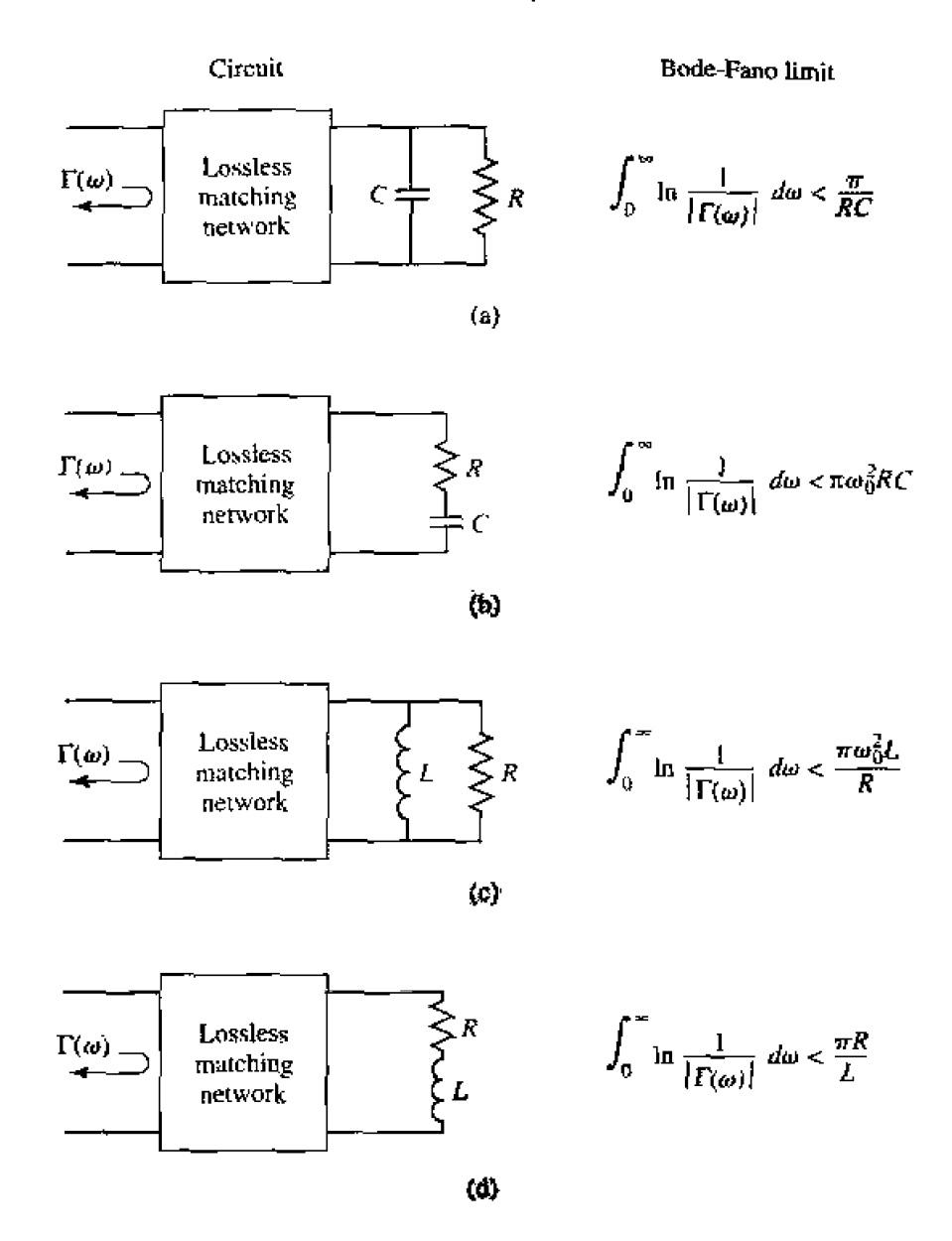

**FIGURE 5.22 The Bode-Fano limits for RC and RL loads matched wjtb passive and lossIess**  networks  $(\omega_0)$  is the center frequency of the matching bandwidth). (a) Parallel Rr. &) **Series** *RC.* **(c)** *Pmdlel IU.* {d) **Series** *RL.* 

- **For a given load (fixed RC product), a broader bandwidth**  $(\Delta \omega)$  **can be achieved** only at the expense of a higher reflection coefficient in the passband  $(\Gamma_m)$ .
- The passband reflection coefficient  $\Gamma_m$  cannot be zero unless  $\Delta \omega = 0$ . Thus a perfect match can be achieved only at a finite number of frequencies, as illustrated in **Figure** 5.23b.
- As *R* and/or *C* increases, the quality of the match  $(\Delta \omega \text{ and/or } 1/\Gamma_m)$  must **decrease.** Thus, higher-Q **circuits** are intrinsically **harder to** match than *are* **lower-Q circuits.**

Since  $\ln 1/|\Gamma|$  is proportional to the return loss (in dB) at the input of the matching **network, (5.79) can be interpreted as requiring that the area between the return loss curve** and the  $|\Gamma| = 1$  ( $RL = 0$  dB) axis must be less than or equal to a constant. Optimization

297

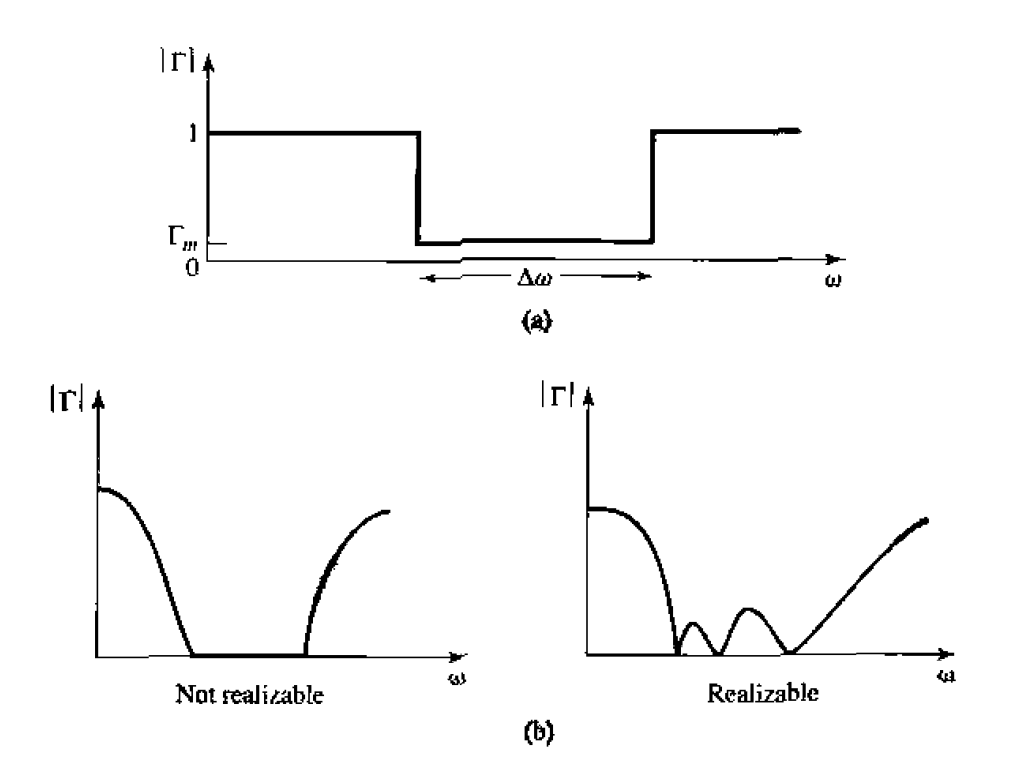

Illustrating the Bode-Fano criterion. (a) A possible reflection coefficient re-FIGURE 5.23 sponse. (b) Nonrealizable and realizable reflection coefficient responses.

then implies that the return loss curve be adjusted so that  $|\Gamma| = \Gamma_m$  over the passband and  $|\Gamma| = 1$  elsewhere, as in Figure 5.23a. In this way, no area under the return loss curve is wasted outside the passband, or lost in regions within the passband for which  $|\Gamma| < \Gamma_m$ . The square-shaped response of Figure 5.23a is thus the optimum response, but cannot be realized in practice because it would require an infinite number of elements in the matching network. It can be approximated, however, with a reasonably small number of elements, as described in reference [8]. Finally, note that the Chebyshev matching transformer can be considered as a close approximation to the ideal passband of Figare 5.23a, when the ripple of the Chebyshev response is made equal to  $\Gamma_m$ . Figure 5.22 lists the Bode-Fago limits for other types of RC and RL loads.

#### **REFERENCES**

- [1] R. E. Collin, Foundations for Microwave Engineering, Second Edition, McGraw-Hill, N.Y., 1992.
- [2] G. L. Matthaei, L. Young, and E. M. T. Jones. Microwave Filters, Impedance-Matching Networks, and Coupling Structures, Artech House Books, Dedham, Mass. 1980.
- [3] P. Bhartia and I. J. Bahl, Millimeter Wave Engineering and Applications, Wiley Interscience. N.Y., 1984.
- <sup>[4]</sup> R. E. Collin, "The Optimum Tapered Transmission Line Matching Section." Proc. IRE, vol. 44, PP. 539-548, April 1956.
- [5] R. W. Klopfenstein, "A Transmission Line Taper of Improved Design," Proc. IRE, vol. 44, PP. 31-15, January 1956.
- [6] M. A. Grossberg, "Extremely Rapid Computation of the Klopfenstein Impedance Taper," Proc. IEEE, vol. 56, pp. 1629-1630, September 1968.
- [7] H. W. Bode, Network Analysis and Feedback Amplifier Design. Van Nostrand, N.Y., 1945.
- [8] R. M. Fano, "Theoretical Limitations on the Broad-Band Matching of Arbitrary Impedances." Journal of the Franklin Institute, vol. 249, pp. 57-83, January 1950, and pp. 139-154, February 1950.

#### **PROBLEMS**

5.1 Design lossless L section matching networks for the following normalized load impedances:

(a) 
$$
z_L = 1.4 + j2.0
$$
 (c)  $z_L = 0.5 + j0.9$ 

- (b)  $z_L = 0.2 + j0.3$ (d)  $z_L = 1.6 - j0.3$
- 5.2 We have seen that the matching of an arbitrary load impedance requires a network with at least two degrees of freedom. Determine the types of load impedances/admittances that can be matched with the two single-element networks shown below.

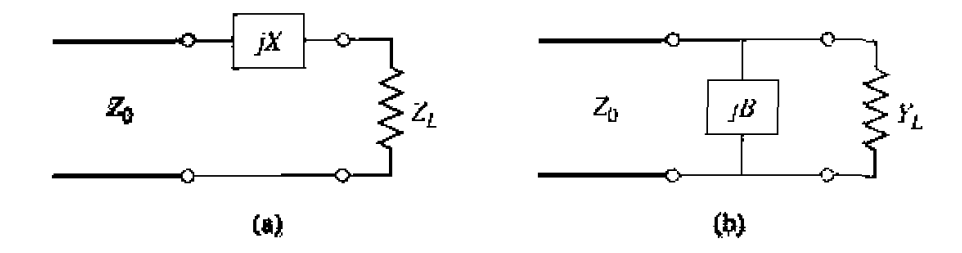

- 5.3 A load impedance  $Z_L = 200 + j160 \Omega$  is to be matched to a 100  $\Omega$  line using a single shunt-stub tuner. Find two solutions using open-circuited stubs.
- **5.4** Repeat Problem 5.3 using short-circuited stubs.
- 5.5 A load impedance  $Z_L = 20 j60 \Omega$  is to be matched to a 50  $\Omega$  line using a single series stub tuner. Find two solutions using open-circuited stubs.
- 5.6 Repeat Problem 5.5 using short-circuited stubs.
- 5.7 In the circuit shown below a  $Z_L = 200 + j100 \Omega$  load is to be matched to a 40  $\Omega$  line, using a length,  $\ell$ , of lossless transmission line of characteristic impedance,  $Z_1$ . Find  $\ell$  and  $Z_1$ . Determine, in general, what type of load impedances can be matched using such a circuit.

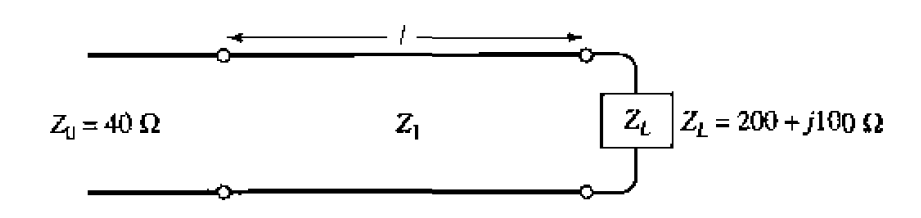

- 5.8 An open-circuit tuning stub is to be made from a lossy transmission line with an attenuation constant  $\alpha$ . What is the maximum value of normalized reactance that can be obtained with this stub? What is the maximum value of normalized reactance that can be obtained with a shorted stub of the same type of transmission line? Assume  $\alpha f$  is small.
- **5.9** Design a double-stub tuner using open-circuited stubs with a  $\lambda/8$  spacing to match a load admittance  $Y_L = (1.4 + j2)Y_0$ .
- 5.10 Repeat Problem 5.9 using a double-stub tuner with short-circuited stubs and a  $3\lambda/8$  spacing.
- **5.11** Derive the design equations for a double-stub tuner using two series stubs, spaced a distance d apart. Assume the load impedance is  $Z_L = R_L + jX_L$ .
- **5.12** Consider matching a load  $Z_L = 200 \Omega$  to a 100  $\Omega$  line, using single shunt-stub, single series stub, **md double shun[-stub Luners.** *with* **short-circuited stubs. Which bncr will give the best bandwidth? Justify** your answer by calculating the reflection coefficient for all *six* solutions at  $1.1 f_0$ , where  $f_0$  $i$ s the match frequency, or use CAD to plot the reflection coefficient versus frequency.
- **5.13** Design a single-section quarter-wave matching transformer to match a 350  $\Omega$  load to a 100  $\Omega$  line. **What is the percent bandwidth of this transformer, for SWR** $\leq$  **2? If the design frequency is 4 GHz**, sketch the layout of a microstrip circuit, including dimensions. to implement this matching **transformer.** Assume the substrate is 0.159 cm thick, with a dielectric constant of 2.2,
- **5.14 Consider the quarter-wave transformer of Figure 5.13, with**  $Z_1 = 100 \Omega$ **,**  $Z_2 = 150 \Omega$ **, and**  $Z_L =$ **225**  $\Omega$ . Evaluate the worst-case percent error in computing  $|\Gamma|$  from the approximate expression of **(5.42), cumpared to the exacl result.**
- **5.15** A waveguide load with an equivalent  $TE_{10}$  wave impedance of 377  $\Omega$  must be matched to an **air-filled X-band rectangular guide at 10 GHz. A quarter-wave matching transformer is to be used, md is to consist of a section of guide** tiIlrd **with dielectric. Find he required djeleclric constant**  and physical length of the matching section. What restrictions on the load impedance apply to this **technique?**
- **5.16** Design a four-section binomial matching transformer to match a 10  $\Omega$  load to a 50  $\Omega$  line. What is **the bandwidth of this transformer, for**  $\Gamma_{\text{rot}} = 0.05$ **? Use CAD to plot the input reflection coefficient versus frcqucncy.**
- **5.17** Derive the exact characteristic impedance for a two-section binomial matching transformer, for a **normalized load impedance**  $Z_L/Z_0 = 1.5$ **. Check your results with Table 5.1.**
- **5.18** Calculate and plot the percent bandwidth for a  $N = 1, 2$ , and 4 section binomial matching transformer, versus  $Z_L/Z_0 = 1.5$  to 6 for  $\Gamma_m = 0.2$ .
- **5.19 Using (5.56)** and trigonometric identities, verify the results of (5.60).
- **5.20 Design a four-section Chebyshev matching transformer to match a 40**  $\Omega$  **line to a 60**  $\Omega$  **load. The naximum permissible SWR** over the passband is 1.2. What is the resulting bandwidth? Use the approximate theory developed in the text, as opposed to the tables. Use CAD to plot the input **reflection coefficient versus** frequency.
- **5.21** Derive the exact characteristic impedances for a two-section Chebyshev matching transformer, for **a** normalized load impedance  $Z_L/Z_0 = 1.5$ . Check your results with Table 5.2 for  $\Gamma_m = 0.05$ .
- **5.22 A** load of  $Z_L/Z_0 = 1.5$  is to be matched to a feed line using a multisection transformer, and it is desired to have a passband response with  $|\Gamma(\theta)| = A(0.1 + \cos^2 \theta)$ , for  $0 \le \theta \le \pi$ . Use the  $\Delta$ <sup>p</sup>proximate theory for multisection transformers to design a two-section transformer.
- **5.23** A tapered matching section has  $d(\ln Z/Z_0)/dz = A \sin \pi z/L$ . Find the constant A so that  $Z(0) =$  $Z_0$  and  $Z(L) = Z_L$ . Compute  $\Gamma$ , and plot  $|\Gamma|$  versus  $\beta L$ .
- **5.24** Design an exponentially tapered matching transformer to match a  $100 \Omega$  load to a 50  $\Omega$  line. Plot IF[ **versus ;3L. and find** he **leagth** of **the matching** scction (;II he **center frequency} required to obtain**  $|\Gamma| \leq 0.05$  over a 100% bandwidth. How many sections would be required if a Chebyshev **makhhg Wansfomer urcrr: used to achieve the** smne **speci ficntiuns?**
- **5.25** A parallel *RC* load with  $R = 100 \Omega$  and  $C = 1.5$  pF is to be matched to a 50  $\Omega$  line over a **frequmcy** band from 2.0 **10 10.0** GHz. **Whar is the best** remm **loss over this band that** can **be obtained** will1 **an optimum matching nciwork'?**
- **5.26** Consider a series RL load with  $R = 80 \Omega$  and  $L = 5$  nH. Design a lumped-clement L section **matching network to match this load to a 50**  $\Omega$  **line at 2 GHz. Plot**  $|\Gamma|$  **versus frequency for this network** to determine the bandwidth for which  $|\Gamma| \leq \Gamma_m = 0.1$ . Compare this with the maximum Possible bandwidth for this load, as given by the Bode-Fano criterion. (Assume a square reflection **cwfficient respnme like that of Figure S.25a.l**

### Microwave Resonators

Microwave resonators are used in a variety of applications, including filters, oscillators, frequency meters, and tuned amplifiers. Since the operation of microwave resonators is **very sirnilx 10** that **of the** iumped-sJemertt resonaror5 of circuit theory. **We will** begin by **reviewing** he basic **ctlaractcristics** of **series ad** parallel **resonmt circuits.** We will then discuss various implementations of resonators at microwave frequencies using distributed elements such as transmission lines, rectangular and circular waveguide, and **dje]e&c** cavities. **wc** will *also* **discuss** open resonalors of the Fabry-Pc~l **type,** and the excitation of resonators using apertures and current sheets.

# **6.1** SERIES AND PARALLEL RESONANT CIRCUITS

Near resonance, a microwave resonator can usually be modeled by either a series or parallel *RLC* lumped-element equivalent circuit, and so we will derive some of the basic properties of such circuits below.

### **Series Resonant Circuit**

A series *RLC* lumped-element resonant circuit is shown in Figure 6.1a. The input **impedance is** 

$$
Z_{\rm in} = R + j\omega L - j\frac{1}{\omega C}, \qquad \qquad 6.1
$$

and the complex power delivered to the resonator is

$$
P_{\rm in} = \frac{1}{2}VI^* = \frac{1}{2}Z_{\rm in}|I|^2 = \frac{1}{2}Z_{\rm in}\left|\frac{V}{Z_{\rm in}}\right|^2
$$

$$
= \frac{1}{2}|I|^2\left(R + j\omega L - j\frac{1}{\omega C}\right).
$$
6.2

The power dissipated by the resistor,  $R$ , is

$$
P_{\text{loss}} = \frac{1}{2}|I|^2 R,\tag{6.3a}
$$

300

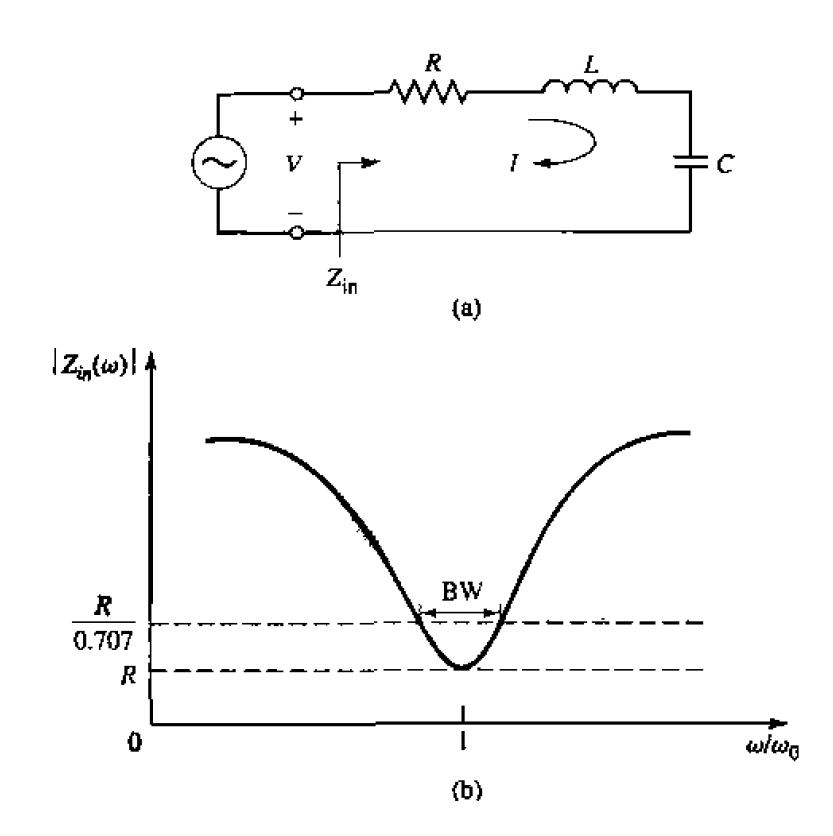

**FIGURE 6.1 .4 series** *RLG* **resonator and its rcsponsc. la)** The **series** *HLC* **circuit.** {b) **The**  input impedance magnitude versus frequency.

**the average magnetic energy stored in the inductor. L, is** 

$$
W_m = \frac{1}{4}|I|^2 L,\tag{6.3b}
$$

and the average electric energy stored in the capacitor,  $C$ , is

$$
W_e = \frac{1}{4} |V_e|^2 C = \frac{1}{4} |I|^2 \frac{1}{\omega^2 C},
$$
 6.36

where  $V_c$  is the voltage across the capacitor. Then the complex power of (6.2) can be **rewritten as** 

$$
P_{\text{in}} = P_{\text{loss}} + 2j\omega(W_m - W_e), \tag{6.4}
$$

**and** the **input impedance of (6.1) can be rewritten as** 

$$
Z_{\rm in} = \frac{2P_{\rm in}}{|I|^2} = \frac{P_{\rm loss} + 2j\omega(W_m - W_e)}{|I|^2/2}.
$$

**Resonance accms when** the **average stored magnetic and electric energies are equd.**  Or  $W_m = W_e$ . Then from (6.5) and (6.3a), the input impedance at resonance is

$$
Z_{\text{in}} = \frac{P_{\text{loss}}}{|I|^2/2} = R,
$$

which is a purely real impedance. From (6.3b,c),  $W_m = W_e$  implies that the resonant frequency,  $\omega_0$ , must be defined as

$$
\omega_0 = \frac{1}{\sqrt{LC}}.\tag{6.6}
$$

Another important parameter of a resonant circuit is its *Q*, or quality factor, which **is defined as;** 

$$
Q = \omega \frac{\text{(average energy stored)}}{\text{(energy loss/second)}}
$$

$$
= \omega \frac{W_m + W_e}{P_f}.
$$
6.7

Thus Q is **n** measure **of** the loss of a resonant circuit-lower loss **implics** a higher Q. For the series resonant circuit of Figure 6.1a. the Q can be evaluated from (6.7) using (6.3), and the fact that  $W_m = W_e$  at resonance, to give

$$
Q = \omega_0 \frac{2W_m}{P_{\text{loss}}} = \frac{\omega_0 L}{R} = \frac{1}{\omega_0 RC},
$$

which shows that  $Q$  increases as  $R$  decreases.

Now consider the behavior of the input impedance of this resonator near its resonant **frequency [1].** We let  $\omega = \omega_0 + \Delta \omega$ , where  $\Delta \omega$  is small. The input impedance can then be rewritten from (6.1 ) **as** 

$$
Z_{\rm in} = R + j\omega L \left(1 - \frac{1}{\omega^2 LC}\right)
$$

$$
= R + j\omega L \left(\frac{\omega^2 - \omega_0^2}{\omega^2}\right),
$$

since  $\omega_0^2 = 1/LC$ . Now  $\omega^2 - \omega_0^2 = (\omega - \omega_0)(\omega + \omega_0) = \Delta\omega(2\omega - \Delta\omega) \approx 2\omega\Delta\omega$  for small  $\Delta\omega$ . Thus,

$$
Z_{\rm in} \simeq R + j2L\Delta\omega
$$
  

$$
\simeq R + j\frac{2RQ\Delta\omega}{\omega_0}.
$$

This form **will** be useful for **identifying** equivalent **circuits with** distributed element resonators.

Alternatively, a resonator with loss can be treated as a lossless resonator whose resonant frequency  $\omega_0$  has been replaced with a complex effective resonant frequency:

$$
\omega_0 \longleftarrow \omega_0 \left( 1 + \frac{j}{2Q} \right). \tag{6.10}
$$

This can be seen by considering the input impedance of a series resonator with no loss, as given by  $(6.9)$  with  $R = 0$ :

$$
Z_{\rm in}=j2L(\omega-\omega_0).
$$

Then substituting the complex frequency of (6.10) for  $\omega_0$  to give

$$
Z_{\rm in} = j2L\left(\omega - \omega_0 - j\frac{\omega_0}{2Q}\right)
$$
  
=  $\frac{\omega_0 L}{Q} + j2L(\omega - \omega_0) = R + j2L\Delta\omega$ ,

**which is** identical **to (6.9). This** is a **useful** pmcedure because for most practical resonators **the loss** is very small, **so** he Q can be **found** using the perturbation mehod, **beginning**  with the solution for the lossless case. Then the effect of loss can be added to the input impedance by replacing  $\omega_0$  with the complex resonant frequency given in (6.10).

Finally, consider the half-power fractional bandwidth of the resonator. Figure 6.1b shows he variation of the mapirude of the **jnput impedmce versus frequency. When**  the frequency is such that  $|Z_{in}|^2 = 2R^2$ , then by (6.2) the average (real) power delivered to the circuit is one-half that delivered at resonance. If BW is the fractional bandwidth, **h**en  $\Delta \omega / \omega_0 = \frac{BW}{2}$  at the upper band edge. Then using (6.9) gives

$$
|R + jRQ(BW)|^2 = 2R^2,
$$
  
 
$$
BW = \frac{1}{Q}.
$$
 (6.1)

 $\mathbf{Q}$ 

#### **Parallel Resonant Circuit**

The parallel RLC resonant circuit, show in Figure 6.2a, is the **dual** of **ae** series *RLC* circuit. The input impedance is

$$
Z_{\rm in} = \left(\frac{1}{R} + \frac{1}{j\omega L} + j\omega C\right)^{-1},\tag{6.12}
$$

and the **complex** power delivered to the resonator is

$$
P_{\rm in} = \frac{1}{2} V I^* = \frac{1}{2} Z_{\rm in} |I|^2 = \frac{1}{2} |V|^2 \frac{1}{Z_{\rm in}^*}
$$
  
=  $\frac{1}{2} |V|^2 \left( \frac{1}{R} + \frac{j}{\omega L} - j\omega C \right)$ . (6.13)

The power dissipated by the resistor, *R,* is

$$
P_{\text{loss}} = \frac{1}{2} \frac{|V|^2}{R}.
$$

**the** average electric energy stored in **the** capacjlor, **C. is** 

$$
W_e = \frac{1}{4} |V|^2 C, \tag{6.14b}
$$

and the average magnetic energy stored in the inductor,  $L$ , is

$$
W_m = \frac{1}{4}|I_L|^2 L = \frac{1}{4}|V|^2 \frac{1}{\omega^2 L},
$$
 6.14c

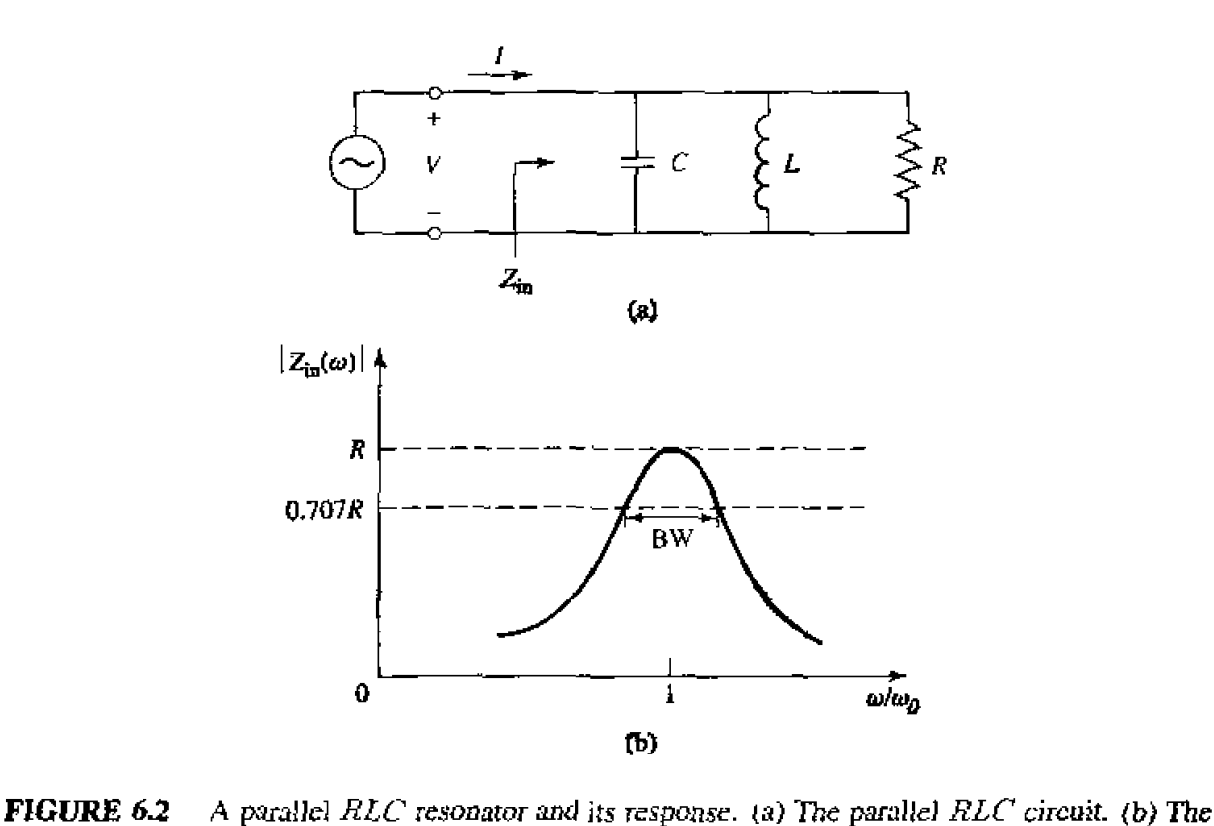

**input impedance magnitude versus** frequency .

where  $I_L$  is the current through the inductor. Then the complex power of (6.13) can be rewritten **as** 

$$
P_{\rm in} = P_{\rm los} + 2j\omega(W_m - W_{\rm e}),\tag{6.15}
$$

**which is** identical **to (6.4). Similarly,** he **input impedance can be expressed as** 

$$
Z_{\rm in} = \frac{2P_{\rm in}}{|I|^2} = \frac{P_{\rm loss} + 2j\omega(W_m - W_e)}{|I|^2/2},
$$

**which is identical to (6.5).** 

As in the series case, resonance occurs when  $W_m = W_e$ . Then from (6.16) and **(6.14a) the input** impedance at resonance **is** 

$$
Z_{\rm in} = \frac{P_{\rm loss}}{|I|^2/2} = R,
$$

which is a purely real impedance. From (6.14b, c),  $W_m = W_e$  implies that the resonant frequency,  $\omega_0$ , should be defined as

$$
\omega_0 \approx \frac{1}{\sqrt{LC}},\tag{6.17}
$$

**which again is identical** *to* **tlts series resanmt circuit case.** 

From the definition of (6.7), and the results **in** (6.14), the  $Q$  of the parallel resonant **circuit can k expressed as** 

$$
Q = \omega_0 \frac{2W_{\pi^*}}{P_{\text{loss}}} = \frac{R}{\omega_0 L} = \omega_0 RC, \qquad 6.18
$$

since  $W_m = W_e$  at resonance. This result shows that the *Q* of the parallel resonant increases as *R* **increases.** 

**Near** resonance, the **input impedance** of (6.12) can be **simplified** wing the **result that** 

$$
\frac{1}{1+x} \simeq 1-x+\cdots.
$$

Letting  $\omega = \omega_0 + \Delta \omega$ , where  $\Delta \omega$  is small, (6.12) can be rewritten as [1]

$$
Z_{\text{in}} \simeq \left(\frac{1}{R} + \frac{1 - \Delta\omega/\omega_0}{j\omega_0 L} + j\omega_0 C + j\Delta\omega C\right)^{-1}
$$

$$
\simeq \left(\frac{1}{R} + j\frac{\Delta\omega}{\omega_0^2 L} + j\Delta\omega C\right)^{-1}
$$

$$
\simeq \left(\frac{1}{R} + 2j\Delta\omega C\right)^{-1}
$$

$$
\simeq \frac{R}{1 + 2j\Delta\omega RC} = \frac{R}{1 + 2jQ\Delta\omega/\omega_0}.
$$
6.19

since  $\omega_0^2 = 1/LC$ . When  $R = \infty$  (6.19) reduces to

$$
Z_{\rm in}=\frac{1}{\hat{j}2C(\omega-\omega_0)}.
$$

**As in** rhe series resonator case. **the** sffecr of **loss** ran **be** accounted **for** by **replacing**  wg **in this expression** with a **complex effective resonant frequency:** 

$$
\omega_0 \longleftarrow \omega_0 \left( 1 + \frac{j}{2Q} \right) \tag{6.20}
$$

Figure 6.2b shows the behavior of the magnitude of the input impedance versus **h** frequency. The **half-power bandwidth** edges occur at frequencies  $(\Delta \omega/\omega_0 = BW/2)$ , **such that** 

$$
|Z_{\rm in}|^2=\frac{R^2}{2},
$$

which, from (6.19), implies that

$$
BW = \frac{1}{Q},\tag{6.21}
$$

**as in the series resonance case.** 

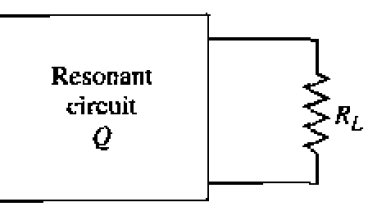

FIGURE 6.3 A resonant circuit connected to an external load,  $R_L$ .

#### **Loaded and Unloaded Q**

The  $Q$  defined in the preceding sections is a characteristic of the resonant circuit itself, in the absence of any loading effects caused by external circuitry, and so is called the unloaded &. **Ln** practice. **however,** a resonant circuit is invariably **callplcd h** other circuitry, which will always have the effect of lowering the overall, or loaded  $Q$ ,  $Q_L$ , of the circuit. Figure 6.3 depicts a resonitor coupled **to** an **external** load resistor, *RL.* If the resonator is a series  $RLC$  circuit, the load resistor  $R<sub>L</sub>$  adds in series with R so that the effective resistance in (6.8) is  $R + R_L$ . If the resonator is a parallel RLC circuit, the load resistor  $R_L$  combines in parallel with  $R$  so that the effective resistance in (6.18) is  $RR_L/(R + R_L)$ . If we define an external  $Q, Q_e$ , as

$$
Q_e = \begin{cases} \frac{\omega_0 L}{R_L} & \text{for series circuits} \\ \frac{R_L}{\omega_0 L} & \text{for parallel circuits,} \end{cases}
$$

then the **loaded Q can** be **expressed as** 

$$
\frac{1}{Q_L} = \frac{1}{Q_e} + \frac{1}{Q}.\tag{6.23}
$$

Table 6.1 **sumrnarizcs** he above results for series and parallel **resonant** cucuits.

### **6.2 TRANSMISSION LINE RESONATORS**

**As** we have seen. ideal luniped rlcrnents are usually **unamirrable** at **microwave**  frequencies, so **di.stributed** elements me **more** commonly **used. h this section we** will study the **use of** transmission line sections **with** various lengths and terminations **(usudy**  open or short **circuiteb) to** form resonators. Since we will be **interested** in !he Q of these resonators, we must consider lossy transmission lines.

#### **Short-circuited A/2 Line**

**Consider a length of lossy transmission line, short circuited at one end, as shown** in Figure 6.4. The line has a characteristic impedance  $Z_0$ , propagation constant  $\beta$ , and **sitenuation constant**  $\alpha$ **. At the frequency**  $\omega = \omega_0$ **, the length of the line is**  $\ell = \lambda/2$ **.** where  $\lambda = 2\pi/\beta$ . From (2.91), the input impedance is,

$$
Z_{\rm in} = Z_0 \tanh(\alpha + j\beta)\ell
$$

| Quantity               | Series Resonator                                   | Parallel Resonator                                                                                              |
|------------------------|----------------------------------------------------|----------------------------------------------------------------------------------------------------|
| <b>Input</b>           |                                                    | $Z_{\rm in} = R + j\omega L - j\frac{1}{\omega C}$ $Y_{\rm in} = \frac{1}{R} + j\omega C - j\frac{1}{\omega L}$ |
| Impedance/admittance   | $\simeq R + j \frac{2RQ\Delta\omega}{\omega_0}$    | $\alpha \simeq \frac{1}{R} + j \frac{2Q\Delta\omega}{R_{\rm obs}}$                                              |
| Power loss             | $P_{\text{loss}} = \frac{1}{2} I ^2 R$             | $P_{\text{loss}} = \frac{1}{2} \frac{ V ^2}{P}$                                                                 |
| Stored magnetic energy | $W_m = \frac{1}{4} I ^2L$                          | $W_m = \frac{1}{4}  V ^2 \frac{1}{\sigma^2 L}$                                                                  |
| Stored electric energy | $W_e = \frac{1}{4} I ^2 \frac{1}{\sqrt{2}}$        | $W_{\epsilon} = \frac{1}{4}  V ^2 C$                                                                            |
| Resonant frequency     | $\omega_0 = \frac{1}{\sqrt{LC}}$                   | $\omega_0 = \frac{1}{\sqrt{LC}}$                                                                                |
| Unloaded $Q$           | $Q = \frac{\omega_0 L}{R} = \frac{1}{\omega_0 RC}$ | $Q = \omega_0 RC = \frac{R}{\omega_0 L}$                                                                        |
| External $Q$           | $Q_e = \frac{\omega_0 L}{R_E}$                     | $Q_e = \frac{R_L}{\sqrt{E}}$                                                                                    |

TABLE 6.1 Summary of Results for Series and Parallel Resonators

Using an identity for the hyperbolic tangent gives

$$
Z_{\rm in} = Z_0 \frac{\tanh \alpha \ell + j \tan \beta \ell}{1 + j \tan \beta \ell \tanh \alpha \ell}.
$$

Observe that  $Z_{\text{in}} = jZ_0 \tan \beta \ell$  if  $\alpha = 0$  (no loss).

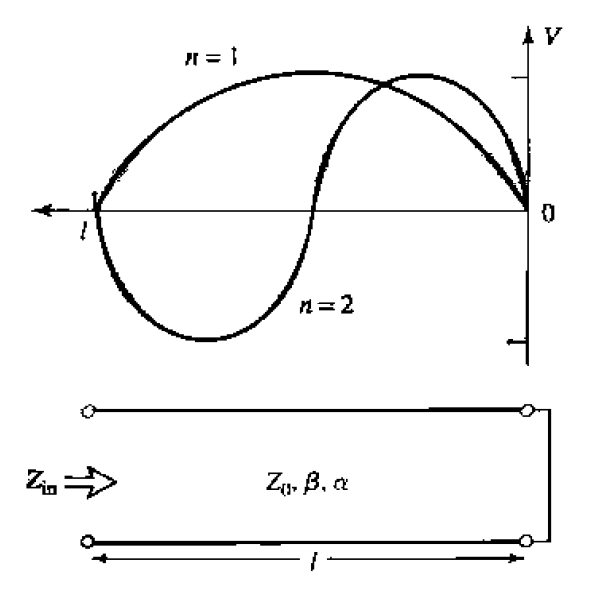

FIGURE 6.4 A short-circuited length of lossy transmission line, and the voltage distributions for  $n = 1$  ( $\ell = \lambda/2$ ) and  $n = 2$  ( $\ell = \lambda$ ) resonators.

In practice, most transmission lines have small loss, so we can assume that  $\alpha \ell \ll 1$ . and so tanh  $\alpha \ell \simeq \alpha \ell$ . Now let  $\omega = \omega_0 + \Delta \omega$ , where  $\Delta \omega$  is small. Then, assuming a TEM line,

$$
\beta \ell = \frac{\omega \ell}{v_p} = \frac{\omega_0 \ell}{v_p} + \frac{\Delta \omega \ell}{v_p},
$$

where  $v_p$  is the phase velocity of the transmission line. Since  $\ell = \lambda/2 = \pi v_p/\omega_0$  for  $\omega = \omega_0$ , we have

$$
\beta \ell = \pi + \frac{\Delta \omega \pi}{\omega_0},
$$

and then

$$
\tan \beta \ell = \tan \left( \pi + \frac{\Delta \omega \pi}{\omega_0} \right) = \tan \frac{\Delta \omega \pi}{\omega_0} \simeq \frac{\Delta \omega \pi}{\omega_0}.
$$

Using these results in  $(6.24)$  gives

$$
Z_{\rm in} \simeq Z_0 \frac{\alpha \ell + j(\Delta \omega \pi / \omega_0)}{1 + j(\Delta \omega \pi / \omega_0) \alpha \ell} \simeq Z_0 \left( \alpha \ell + j \frac{\Delta \omega \pi}{\omega_0} \right), \tag{6.25}
$$

since  $\Delta \omega \alpha \ell / \omega_0 \ll 1$ .

Equation  $(6.25)$  is of the form

$$
Z_{\rm in}=R+2jL\Delta\omega,
$$

which is the input impedance of a series  $RLC$  resonant circuit, as given by (6.9). We can then identify the resistance of the equivalent circuit as

$$
R = Z_0 \alpha \ell, \qquad \qquad 6.26a
$$

and the inductance of the equivalent circuit as

$$
L = \frac{Z_0 \pi}{2\omega_0}.
$$

The capacitance of the equivalent circuit can be found from  $(6.6)$  as

$$
C = \frac{1}{\omega_0^2 L} \tag{6.26c}
$$

The resonator of Figure 6.4 thus resonates for  $\Delta \omega = 0$  ( $\ell = \lambda/2$ ), and its input impedance at this frequency is  $Z_{in} = R = Z_0 \alpha \ell$ . Resonance also occurs for  $\ell = n\lambda/2$ ,  $n = 1, 2, 3, \dots$  The voltage distributions for the  $n = 1$  and  $n = 2$  resonant modes are shown in Figure 6.4.

The  $Q$  of this resonator can be found from  $(6.8)$  and  $(6.26)$  as

$$
Q = \frac{\omega_0 L}{R} = \frac{\pi}{2\alpha\ell} = \frac{\beta}{2\alpha},\qquad(6.27)
$$
$\sin \theta \approx \pi$  at the first resonance. This result shows that the Q decreases as the **attenuation of** the **line increases. as** expected.

## **EXAMPLE 6.1 Q nf HaW-Wave CoaxiaI Line Resonators**

A  $\lambda/2$  resonator is to be made from a piece of copper coaxial line, with an inner **conductor radius of** 1 mm **and an outer** conductor radius of **4** mm. **If**  the resonant frequency is 5 GHz, compare the  $Q$  of an air-filled coaxial line **resonator to that of a Teflon-filled coaxial line resonator.** 

## *Solurdnn*

We must first compute the attenuation of the coaxial line, which can be done **using the results of Example 2.6 or 2.7. From Appendix F, the conductivity of copper is**  $\sigma = 5.813 \times 10^7$  **S/m.** Then the **surface resistivity** is

$$
R_s = \sqrt{\frac{\omega\mu_0}{2\sigma}} = 1.84 \times 10^{-2} \text{ }\Omega.
$$

**and** the **attenuation due** to conductor loss **for** the **air-filled** fine **is** 

 $\mathcal{L}$ 

$$
\alpha_c = \frac{R_s}{2\eta \ln b/a} \left( \frac{1}{a} + \frac{1}{b} \right)
$$
  
= 
$$
\frac{1.84 \times 10^{-2}}{2(377)\ln(0.004/0.001)} \left( \frac{1}{0.001} + \frac{1}{0.004} \right) = 0.022 \text{ Np/m}
$$

For Teflon,  $\epsilon_i = 2.08$  and  $\tan \delta = 0.0004$ , so the attenuation due to conductor **lasts** for **the Teflon-filled** line **is** 

$$
\alpha_c = \frac{1.84 \times 10^{-2} \sqrt{2.08}}{2(377) \ln(0.004/0.001)} \left( \frac{1}{0.001} \div \frac{1}{0.004} \right) = 0.032 \text{ Np/m}.
$$

The **dielectric loss of the air-filled** line **is zero,** but **the &electric** loss **of** the **Teflun-filled** line **is** 

$$
\alpha_d = k_0 \frac{\sqrt{\epsilon_r}}{2} \tan \delta
$$
  
=  $\frac{(104.7)\sqrt{2.08}(0.0004)}{2} = 0.030 \text{ Np/m}.$ 

Finally, from  $(6.27)$ , the  $Qs$  can be computed as

$$
Q_{\text{air}} = \frac{\beta}{2\alpha} = \frac{104.7}{2(0.022)} = 2380,
$$
  

$$
Q_{\text{Teflon}} = \frac{\beta}{2\alpha} = \frac{104.7\sqrt{2.08}}{2(0.032 + 0.030)} = 1218.
$$

Thus it is seen that the Q of the air-filled line is almost twice that of the Teflonfilled line. The  $Q$  can be further increased by using silver-plated conductors.  $\bigcirc$ 

## **Short-Circuited**  $\lambda$ **/4 Line**

A parallel type of resonance (antiresonance) can be achieved using a short-circuited **transmission line of length**  $\lambda/4$ **. The input impedance of the shorted line of length**  $\ell$  **is** 

$$
Z_{\rm in} = Z_0 \tanh(\alpha + j\beta)\ell
$$
  
= 
$$
Z_0 \frac{\tanh \alpha \ell + j \tan \beta \ell}{1 + j \tan \beta \ell \tanh \alpha \ell}
$$
  
= 
$$
Z_0 \frac{1 - j \tanh \alpha \ell \cot \beta \ell}{\tanh \alpha \ell - j \cot \beta \ell},
$$
 6.28

**where** the Iast **result was obtained by multiplying both** numerator and denominator  $-j$  **cot**  $\beta\ell$ . Now assume that  $\ell = \lambda/4$  at  $\omega = \omega_0$ , and let  $\omega = \omega_0 + \Delta\omega$ . Then, for a **TEM line,** 

$$
\beta\ell=\frac{\omega_0\ell}{v_p}+\frac{\Delta\omega\ell}{v_p}=\frac{\pi}{2}+\frac{\pi\Delta\omega}{2\omega_0},
$$

and so

$$
\cot\beta\ell=\cot\left(\frac{\pi}{2}+\frac{\pi\Delta\omega}{2\omega_0}\right)=-\tan\frac{\pi\Delta\omega}{2\omega_0}\simeq\frac{-\pi\Delta\omega}{2\omega_0}.
$$

Also, as before,  $\tanh \alpha \ell \simeq \alpha \ell$  for small loss. Using these results in (6.28) gives

$$
Z_{\rm in} = Z_0 \frac{1 + j \alpha \ell \pi \Delta \omega / 2 \omega_0}{\alpha \ell + j \pi \Delta \omega / 2 \omega_0} \simeq \frac{Z_0}{\alpha \ell + j \pi \Delta \omega / 2 \omega_0},\tag{6.29}
$$

since  $\alpha \ell \pi \Delta \omega / 2 \omega_0$  << 1. This result is of the same form as the impedance of a parallel *&LC* **circuit, as** given **in (6.19):** 

$$
Z_{in} = \frac{1}{(1/R) + 2j\Delta\omega C}
$$

**Then we can** identify the **msistance** of **the equivalent circuit as** 

$$
R = \frac{Z_0}{\alpha \ell} \tag{6.30a}
$$

and the capacitance of the equivalent circuit as

$$
C = \frac{\pi}{4\omega_0 Z_0}.
$$
6.30b

**The inductance** of **the equivalent circuit can be found as** 

$$
L = \frac{1}{\omega_0^2 C}.
$$
 6.30c

The resonator of Figure 6.4 thus has a parallel type resonance for  $\ell = \lambda/4$ , with an input **impedance at resonance of**  $Z_{\text{in}} = R = Z_0/\alpha \ell$ **. From (6.18) and (6.30) the** *Q* **of this** resonator is

$$
Q = \omega_0 RC = \frac{\pi}{4\alpha\ell} = \frac{\beta}{2\alpha},
$$
6.31

since  $\ell = \pi/2\beta$  at resonance.

## **Open-Circuited A 12 Line**

A practical resonator that is often used in microstrip circuits consists of an open**circuited length of transmission line, as shown** in **Figure 6.5. Such a resonator will behave as a parallel resonant circuit when the length is**  $\lambda/2$ **, or multiples of**  $\lambda/2$ **.** 

The input impedance of an open-circuited line of length  $\ell$  is

$$
Z_{\rm in}=Z_0\coth(\alpha+j\beta)\ell=Z_0\frac{1+j\tan\beta\ell\tanh\alpha\ell}{\tanh\alpha\ell+j\tan\beta\ell}.
$$
6.32

As before, assume that  $\ell = \lambda/2$  at  $\omega = \omega_0$ , and let  $\omega = \omega_0 + \Delta \omega$ . Then,

$$
\beta \ell = \pi + \frac{\pi \Delta \omega}{\omega_0},
$$

 $\tan \beta \ell = \tan \frac{\Delta \omega \pi}{\omega} \simeq \frac{\Delta \omega \pi}{\omega_0}.$ 

**and so** 

| A                                                                                                    |  |
|----------------------------------------------------------------------------------------------------|--|
| A = 2                                                                                                    |  |
| A = 2                                                                                                    |  |
| A = 2                                                                                                    |  |
| Z <sub>n</sub> $\Rightarrow$                                                                                                    |  |
| Z <sub>n</sub> , \mathcal{B}, \alpha                                                                                                    |  |
| FIGURE 6.5                                                                                                    |  |
| An open-circuited length of lossy transmission line, and the voltage distributions for $n = 1$ ( $\ell = \lambda/2$ ) and $n = 2$ ( $\ell = \lambda$ ) resonators. |  |

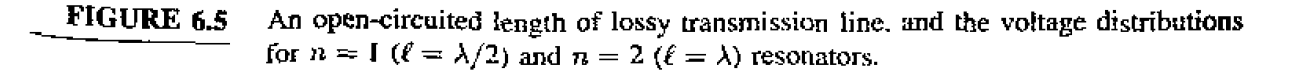

$$
\mathbf{J}^{\mathbf{H}}
$$

and  $\tanh \alpha \ell \simeq \alpha \ell$ . Using these results in (6.32) gives

$$
Z_{\rm in} = \frac{Z_0}{\alpha \ell + j(\Delta \omega \pi / \omega_0)}.
$$

**Comparing with the input impedance of a parallel resonant circuit as given by (6.19) suggests chat the** resistance **of** he **equiudcnt** *RLC'* circuir **is,** 

$$
R = \frac{Z_0}{\alpha \ell}, \qquad \qquad 6.34a
$$

**and the capacitance of** the **equivalent circuit is** 

$$
C = \frac{\pi}{2\omega_0 Z_0}.
$$
6.34b

The inductance of the equivalent circuits is

$$
L = \frac{1}{\omega_0^2 C}.
$$

From (6.18) and (6.34) the 
$$
Q
$$
 is

$$
Q = \omega_0 RC = \frac{\pi}{2\alpha\ell} = \frac{\beta}{2\alpha},\tag{6.35}
$$

 $\text{since } \ell = \pi/\beta \text{ at resonance.}$ 

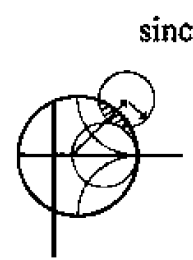

## **EXAMPLE** *6.2* **A Hal[-Wave Microstrip Resonator**

Consider a microstrip resonator constructed from a  $\lambda/2$  **length of 50**  $\Omega$  **open**circuited microstrip line. The substrate thickness is 0.159 cm, with  $\epsilon_4 = 2.2$ and  $\tan \delta = 0.001$ . The conductors are copper. Compute the length of the line for resonance at 5 GHz, and the Q of the resonator. Ignore fringing fields at the **elid of the** Lne.

## **Solution**

**From (3.197), the width of a 50**  $\Omega$  **microstrip line on this substrate is found to be** 

$$
W=0.49\,\,\mathrm{cm},
$$

**md** the **effective permittivity is** 

$$
\epsilon_e=1.87.
$$

Then the resonant length can be calculated as

$$
\ell = \frac{\lambda}{2} = \frac{v_p}{2f} = \frac{c}{2f\sqrt{\epsilon_e}} = \frac{3 \times 10^8}{2(5 \times 10^9)\sqrt{1.87}} = 2.19
$$
 cm.

**Tbe propagation constant is** 

$$
\beta = \frac{2\pi f}{v_p} = \frac{2\pi f \sqrt{\epsilon_{\epsilon}}}{c} = \frac{2\pi (5 \times 10^9) \sqrt{1.87}}{3 \times 10^8} = 143.2 \text{ rad/m}.
$$

From (3.199), the attenuation due to conductor loss is

$$
\alpha_{\rm c} = \frac{R_s}{Z_0 W} = \frac{1.84 \times 10^{-2}}{50(0.0049)} = 0.075 \text{ Np/m},
$$

where we used  $R<sub>a</sub>$  from Example 6.1. From (3.198), the attenuation due to dielectric loss is

$$
\alpha_d = \frac{k_0 \epsilon_r (\epsilon_e - 1) \tan \delta}{2 \sqrt{\epsilon_e} (\epsilon_r - 1)} = \frac{(104.7)(2.2)(0.87)(0.001)}{2 \sqrt{1.87}(1.2)} = 0.0611 \text{ Np/m}.
$$

Then from  $(6.35)$  the  $Q$  is

$$
Q = \frac{\beta}{2\alpha} = \frac{143.2}{2(0.075 + 0.0611)} = 526.
$$

 $\alpha_d = \frac{k_0 \epsilon_r (\epsilon_e - 1) \tan \delta}{2 \sqrt{\epsilon_e} (\epsilon_r - 1)} = \frac{(104.7)(2.2)(0.8)}{2 \sqrt{1.87}(1)}$ <br>
Then from (6.35) the *Q* is<br>  $Q = \frac{\beta}{2\alpha} = \frac{143.2}{2(0.075 + 0.06)}$ <br> **6.3**<br> **RECTANGULAR WAVEGUIDE CAVITIES**<br>
Resonators can also be constructed from Resonators can **also** be constructed from closed sections **of** waveguide, which should not be surprising since waveguides are a type of transmission Line. Because of radiation loss from open-ended waveguide, waveguide resonators are usually short circuited at **both ends, thus** forming a closed box ur cavity. Electric **and** masmetic energy is stored **within** the cavity. and power can be dissipated in the metallic **walls** of the cavity **as well as in the dielectric filling the cavity. Coupling to the resonator can be by a small aperture** or a small probe or loop.

We will first derive the resonant frequencies for a general TE or TM resonant mode, and then derive an expression for the  $Q$  of the  $TE_{\text{RF}}$  mode. A complete treatment of the *Q* **fur** arbilrary TE and TM modes can be made using the **same** procedure, but is not included here because of **iis** length and **cumplcxity** .

## **Resonant Frequencies**

The geometry of a rectangular cavity is shown in Figure 6.6. It consists of a length d of rectangular waveguide shorted at both ends  $(z = 0, d)$ . We first find the resonant frequencies of this cavity under the assumption that the cavity is lossless, then we determine **the** Q using **the** penurbation method outlined in Section 2.7. We could begin with the wave equations and use the method of separation of variables to solve for the electric and magnetic fields that satisfy the boundary conditions of the cavity, but it is easier to start with the TE and TM waveguide fields, which already satisfy the necessary boundary conditions on the side walls  $(x = 0, n \text{ and } y = 0, b)$  of the cavity. Then it is only necessary to enforce the boundary conditions that  $E_x = E_y = 0$  on the **end** wails at  $z = 0, d$ .

From Table 3.2 the transverse electric fields  $(E_x, E_y)$  of the TE<sub>mn</sub> or TM<sub>mn</sub> rectangular waveguide mode can be written as

$$
\bar{E}_t(x,y,z) = \bar{e}(x,y)[A^+e^{-j\beta_{\max}z} + A^-e^{j\beta_{\min}z}], \qquad (6.36)
$$

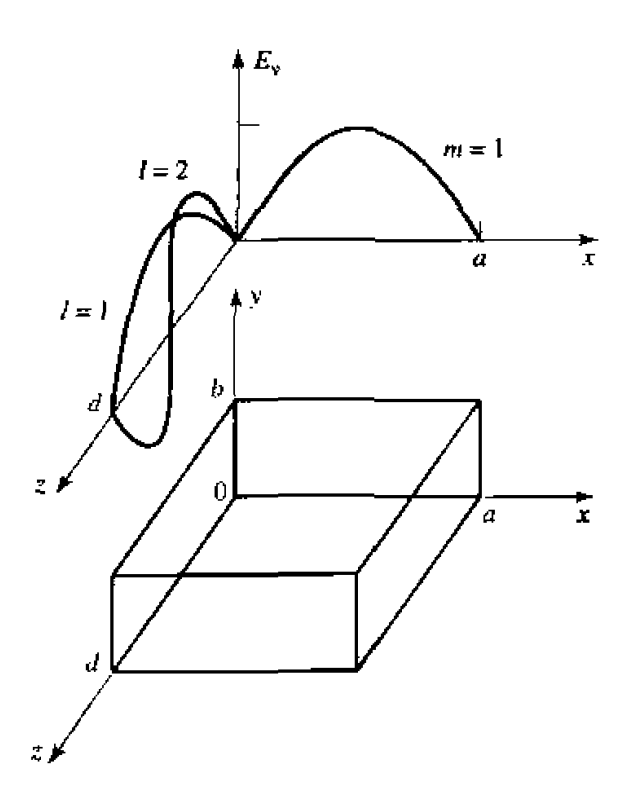

**FIGURE 6.6** A rectangular resonant cavity, and the electric field distributions for the  $TE_{101}$  and TE<sub>102</sub> resonant modes.

where  $\bar{e}(x, y)$  is the transverse variation of the mode, and  $A^+$ ,  $A^-$  are arbitrary amplitudes **of the forward** and **backward** traveling **waves. The propagation** constant **of the m, nth TE** or **TM mode is** 

$$
\beta_{mn} = \sqrt{k^2 - \left(\frac{m\pi}{a}\right)^2 - \left(\frac{n\pi}{b}\right)^2}.
$$

where  $k = \omega \sqrt{\mu \epsilon}$ , and  $\mu$ ,  $\epsilon$  are the permeability of permittivity of the material filling the cavity.

Applying the condition that  $\bar{E}_t = 0$  at  $z = 0$  to (6.36) implies that  $A^+ = -A^-$  (as we should expect for reflection from a perfectly conducting wall). Then the condition **that**  $\bar{E}_t = 0$  at  $z = d$  leads to the equation

$$
\tilde{E}_t(x, y, d) = -\tilde{e}(x, y)A^+ 2j \sin \beta_{mn} d = 0.
$$

The only nontrivial  $(A^+ \neq 0)$  solution thus occurs for

$$
\beta_{mn}d = \ell \pi, \qquad \ell = 1, 2, 3, \cdots, \qquad \qquad 6.38
$$

which implies that the cavity must be an integer multiple of a half-guide wavelength long at the resonant frequency. No nontrivial solutions are possible for other lengths, or **for frtquencies** olher **than** the **resonant frequcncjes.** The **rectangular cavity is thus a**  waveguide version of the short-circuited  $\lambda/2$  transmission line resonator.

A cutoff wavenumber for the rectangular cavity can be defined as

$$
k_{mn\ell} = \sqrt{\left(\frac{m\pi}{a}\right)^2 + \left(\frac{n\pi}{b}\right)^2 + \left(\frac{\ell\pi}{d}\right)^2}.
$$

Then we can refer to the  $TE_{mn\ell}$  or  $TM_{mn\ell}$  resonant mode of the cavity, where the **indices**  $m, n, \ell$  refer to the number of variations in the standing wave pattern in the  $x, y, z$  directions, respectively. The resonant frequency of the  $TE_{mn\ell}$  or  $TM_{mn\ell}$  mode is **then given by** 

$$
f_{mn\ell} = \frac{ck_{mn\ell}}{2\pi\sqrt{\mu_r\epsilon_r}} = \frac{c}{2\pi\sqrt{\mu_r\epsilon_r}}\sqrt{\left(\frac{m\pi}{a}\right)^2 + \left(\frac{n\pi}{b}\right)^2 + \left(\frac{\ell\pi}{d}\right)^2}.
$$
 6.40

If  $b < a < d$ , the dominant resonant mode (lowest resonant frequency) will be the  $TE_{101}$ **mode. corresponding to** the TElo dominant waveguide **mode** in a shorted **guide** of **length**   $\lambda_{\alpha}/2$ . The dominant **TM** mode is the **TM**<sub>110</sub> mode.

## **Q of the TEioe Mode**

**From Table 3.2, (6.36), and the fact that**  $A^- = -A^+$ **, the total fields for the TE<sub>10t</sub>** resonant mode can be written as

$$
E_y = A^+ \sin \frac{\pi x}{a} [e^{-j\beta z} - e^{j\beta z}], \qquad \qquad 6.41a
$$

$$
H_x = \frac{-A^+}{Z_{\rm TE}} \sin \frac{\pi x}{a} [e^{-j\beta z} + e^{j\beta z}], \tag{6.41b}
$$

$$
H_z = \frac{j\pi A^+}{k\eta a} \cos\frac{\pi x}{a} [e^{-j\beta z} - e^{j\beta z}].
$$

Letting  $E_0 = -2jA^+$  and using (6.38) allows these expressions to be reduced to

ng (6.38) allows these expressions to be reduced to  

$$
E_y = E_0 \sin \frac{\pi x}{a} \sin \frac{\ell \pi z}{d},
$$
6.42a

$$
E_y = E_0 \sin \frac{\pi x}{a} \sin \frac{\ell \pi z}{d},
$$
6.42a  

$$
H_x = \frac{-jE_0}{Z_{TE}} \sin \frac{\pi x}{a} \cos \frac{\ell \pi z}{d},
$$
6.42b  

$$
H_z = \frac{j\pi E_0}{k\eta a} \cos \frac{\pi x}{a} \sin \frac{\ell \pi z}{d},
$$
6.42c

$$
H_z = \frac{j\pi E_0}{k\eta a} \cos\frac{\pi x}{a} \sin\frac{\ell \pi z}{d}, \qquad 6.42c
$$

**Which ~la~ly** show **that the** fields form **standing** wavcs inside **the** cavity. **We** can **now**  compute the *Q* of this mode by finding the stored electric and magnetic energies, and **the** power **lost** in **the conducting walls and** the dielecmic-

The stored electric energy is, from (1.84),

$$
W_e = \frac{\epsilon}{4} \int_V E_y E_y^* dv = \frac{\epsilon abd}{16} E_0^2, \qquad 6.43a
$$

**wble the stored magnetic emrgy is,** firm **{l.g6),** 

$$
W_m = \frac{\mu}{4} \int_V (H_x H_x^* + H_z H_z^*) dv
$$
  
=  $\frac{\mu abd}{16} E_0^2 \left( \frac{1}{Z_{TE}^2} + \frac{\pi^2}{k^2 \eta^2 a^2} \right)$ . 6.43b

Since  $Z_{\text{TE}} = k\eta/\beta$ , and  $\beta = \beta_{10} = \sqrt{k^2 - (\pi/a)^2}$ , the quantity in parentheses in  $(6.43b)$ **can be reduced** 

$$
\left(\frac{1}{Z_{\text{TE}}^2} + \frac{\pi^2}{k^2 \eta^2 a^2}\right) = \frac{\beta^2 + (\pi/a)^2}{k^2 \eta^2} = \frac{1}{\eta^2} = \frac{\epsilon}{\mu},
$$

which shows that  $W_e = W_m$ . Thus, the stored electric and magnetic energies are equal at **resonance, analogous** to **the RLC rcsonant** circuits of Secrion **6.1.** 

**For small losses** we can **find the power dissipated** in tbe **cavity walls using** he perturbation method of Section 2.7. Thus, the power lost in the conducting walls is **given** by **(1.131 as** 

$$
P_c = \frac{R_s}{2} \int_{\text{walk}} |H_t|^2 ds, \qquad (6.44)
$$

where  $R_s \approx \sqrt{\frac{\mu_0}{2\sigma}}$  is the surface resistivity of the metallic walls, and  $H_t$  is the **tangential magnetic field at the surface of the walls. Using**  $(6.42b,c)$  **in**  $(6.44)$  **gives,** 

$$
P_c = \frac{R_s}{2} \left\{ 2 \int_{y=0}^b \int_{x=0}^a |H_x(z=0)|^2 dx dy + 2 \int_{z=0}^d \int_{y=0}^b |H_x(x=0)|^2 dy dz \right\}
$$
  
+ 
$$
2 \int_{z=0}^d \int_{x=0}^a \left[ |H_x(y=0)|^2 + |H_z(y=0)|^2 \right] dx dz \right\}
$$
  
= 
$$
\frac{R_s E_0^2 \lambda^2}{8 \eta^2} \left( \frac{\ell^2 ab}{d^2} + \frac{bd}{a^2} + \frac{\ell^2 a}{2d} + \frac{d}{2a} \right).
$$
6.45

**where** use has been made of the symmetry of the cavity in doubling the contributions from the walls at  $x = 0$ ,  $y = 0$ , and  $z = 0$  to account for the contributions from the valls at  $x = 0$ ,  $y = 0$ , and  $z = 0$  in account for the contributions trout the<br>valls at  $x = a$ ,  $y = b$ , and  $z = d$ , respectively. The relations that  $k = 2\pi/\lambda$  and<br> $Z_{TE} = k\eta/\beta = 2d\eta/\ell\lambda$  were also used in simplifying (6.45).  $Z_{TE} = k\eta/\beta = 2d\eta/\ell\lambda$  were also used in simplifying (6.45). Then, from (6.7), the *Q* of the cavity with lossy conducting walls but lossless dielectric can be found as

$$
Q_c = \frac{2\omega_0 W_e}{P_c}
$$
  
=  $\frac{k^3 ab \, d\eta}{4\pi^2 R_s} \frac{1}{[(\ell^2 \alpha b/d^2) + (bd/a^2) + (\ell^2 \alpha/2d) + (d/2\alpha)]}$   
=  $\frac{(kad)^3 b\eta}{2\pi^2 R_s} \frac{1}{(2\ell^2 \alpha^3 b + 2bd^3 + \ell^2 \alpha^3 d + \alpha d^3)}$  (6.46)

**We now compute the power lost in the dielectric. As discussed in Chapter 1, a lossy** dielectric has an effective conductivity  $\sigma = \omega \epsilon'' = \omega \epsilon_r \epsilon_0 \tan \delta$ , where  $\epsilon = \epsilon' - j \epsilon'' =$ 

 $\epsilon_{r} \epsilon_{0} (1 - j \tan \delta)$ , and  $\tan \delta$  is the loss tangent of the material. Then the power dissipated **in the djelechc is, from** (1.92),

$$
P_d = \frac{1}{2} \int_V \bar{J} \cdot \bar{E}^* dv = \frac{\omega \epsilon''}{2} \int_V |\bar{E}|^2 dv = \frac{\omega b d\omega \epsilon'' |E_0|^2}{8}, \qquad 6.47
$$

**where E** is given by (6.42a). Then from (6.7) the *Q* of the cavity with a lossy dielectric filling, bul with **perfectly** conducting **walls, is** 

$$
Q_d = \frac{2\omega W_e}{P_d} = \frac{\epsilon'}{\epsilon''} = \frac{1}{\tan \delta}.
$$

**The simplicity** of **this result is due to the fact** that **the integral** in **(6.43a) for** W, **cancels**  with the identical integral in (6.47) for  $P_d$ . This result thus applies to  $Q_d$  for an arbitrary **resonant cavity mode, When** both wall **[osses** and dielectric **losses** arc: **present.** the **total power loss is**  $P_c + P_d$ **, so (6.7) gives the total**  $Q$  **as** 

$$
Q = \left(\frac{1}{Q_c} + \frac{1}{Q_d}\right)^{-1}.\tag{6.49}
$$

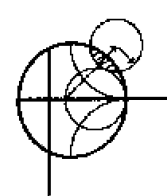

## **EXAMPLE 62 Design of a Rectangular Waveguide Cavity**

A rectangular waveguide cavity is made from a piece of copper WR-187 H**band waveguide.** with  $a = 4.755$  cm and  $b = 2.215$  cm. The cavity is filled **with polyethylene**  $\epsilon_r = 2.25$ ,  $\tan \delta = 0.0004$ . If resonance is to occur at  $f = 5$  GHz, find the required length, d, and the resulting Q for the  $\ell = 1$  and  $\ell = 2$  resonant modes.

**Solution** The wavenumber  $k$  is

$$
k = \frac{2\pi f \sqrt{\epsilon_r}}{c} = 157.08 \text{ m}^{-1}
$$

From (6.40) the required length for resonance can be found as  $(m = 1, n = 0)$ 

$$
d = \frac{\ell \pi}{\sqrt{k^2 - (\pi/a)^2}},
$$
  
for  $\ell = 1$ ,  $d = \frac{\pi}{\sqrt{(157.08)^2 - (\pi/0.02215)^2}} = 4.65$  cm,  
for  $\ell = 2$ ,  $d = 2(4.65) = 9.30$  cm.

From Example 6.1, the surface resistivity of copper at 5 GHz is  $R_s = 1.84 \times$  $10^{-2}$   $\Omega$ . The intrinsic impedance is

$$
\eta = \frac{377}{\sqrt{\epsilon_r}} = 251.3 \ \Omega
$$

**Then** from  $(6.46)$  the  $Q$  due to conductor loss only is

**for**  $\ell = 1$ ,  $Q_c = 3380$ . **for**  $\ell = 2$ .  $Q_c = 3864$ .

From (6,48) the Q due to dielectric loss only is, for both  $\ell = 1$  and  $\ell = 2$ ,

$$
Q_d = \frac{1}{\tan \delta} = \frac{1}{0.0004} = 2500.
$$

*So* **the** teal *Qs* are. from **(6.49)** 

for 
$$
\ell = 1
$$
,  $Q = \left(\frac{1}{3380} + \frac{1}{2500}\right)^{-1} = 1437$ ,  
for  $\ell = 2$ ,  $Q = \left(\frac{1}{3864} + \frac{1}{2500}\right)^{-1} = 1518$ .

Note that the dielectric loss has the dominant effect on the  $Q$ ; higher  $Q$ **could thus be obtained iising** an air-filled cavity. These results can be **compared**  to those of Examples 6.1 and 6.2, which used similar types of materials at the same frequency.

# **6.4** CIRCULAR WAVEGUIDE CAVITIES

**A cylindrical cavity** resonator can be constructed from **a** section of circular **wavcguide** shorted at bath **ends,** similar to rectangular cavities, Since the **doruinant** circular waveguide mode is the  $TE_{11}$  mode, the dominant cylindrical cavity mode is the  $TE_{111}$ mode. We will derive the resonant frequencies for the  $TE_{nml}$  and  $TM_{nml}$  circular cavity modes, and the expression for the  $Q$  of the  $TE_{nm\ell}$  mode.

**Circular cavities** are **often used** Tor microwave **frequency** meters. **The cavity is cclnshcted** writh **a movable top wdl to allow** mechauical **runing of the** resonant frequency, and **the** cavity is loosely coupled to a **waveguide** with a small aperture. **In operation, power** will be absorbed by the **cavity as it is** tuned to the **operating frequency of he system;** this absorption can he monitored with **a** power **meter** eisewhere **in** *the* **system.**  The **tuning did** is usually **directly cdibrated in** frequency, **as** in **the** model shown **in Fig**ure 6.7. Since frequency resolution is determined by the  $Q$  of the resonator, the  $TE_{011}$ **mode is often used for frequency meters because its Q is much higher than the Q of the dominant** circular cavity mode. This is also the reason for a loose coupling **to** the cavity.

## **Resonant Frequencies** I .

**The geometry** of a **cylindrical cavity is shown** in Figure **6+8.** As in **the case of** the rectangular **cavity. he** solution is **simplified by** beginning **with the** circular **waveguide**  modes, **which** already **satisfy** the **necessary** boundary conditions **on** the circular **wavepde wall.** From Table 3.5, the transverse electric fields  $(E_{\rho}, E_{\varphi})$  of the  $TE_{nm}$  or  $TM_{nm}$ **circular** waveguide mode can be written as

$$
\bar{E}_t(\rho,\phi,z)=\bar{e}(\rho,\phi)\left[A^+e^{-j\beta_n\pi z}+A^-e^{j\beta_n\pi z}\right],\qquad\qquad 6.50
$$

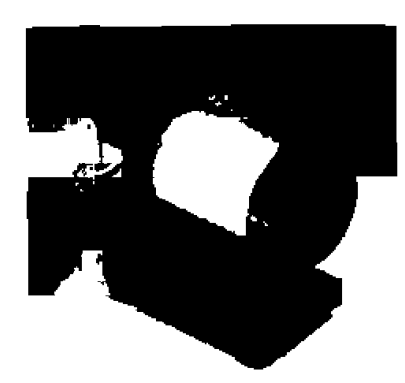

**mGm 4.7** Photograph **of a W-band waveguide frequency meter. The knob rorates to changc the** lengrh of the **circufar cavity resonator;** the **scale gives a readout of the frequency.** 

Photograph courtesy of Millitech Corporation, S. Deerfield, Mass.

where  $\bar{\epsilon}(\rho, \phi)$  represents the transverse variation of the mode, and  $A^+$  and  $A^-$  are **arbitrary amplitudes of the** foward **and** backward **Waveling waves.** The **propagation constant of the**  $TE_{nm}$  **mode is, from (3.126).** 

$$
\beta_{nm} = \sqrt{k^2 - \left(\frac{\rho'_{nm}}{a}\right)^2},
$$
 6.51a

while the propagation constant of the  $TM_{nm}$  mode is, from (3.139),

$$
\beta_{nm} = \sqrt{k^2 - \left(\frac{p_{nm}}{a}\right)^2}, \qquad \qquad 6.51b
$$

**where**  $k = \omega \sqrt{\mu \epsilon}$ .

Now in order to have  $\vec{E}_t = 0$  at  $z = 0, d$ , we must have  $A^+ = -A^-$ , and

$$
A^{+} \sin \beta_{nm} d = 0,
$$
  

$$
\beta_{nm} d = \ell \pi, \quad \text{for } \ell = 0, 1, 2, 3, ..., \quad 6.52
$$

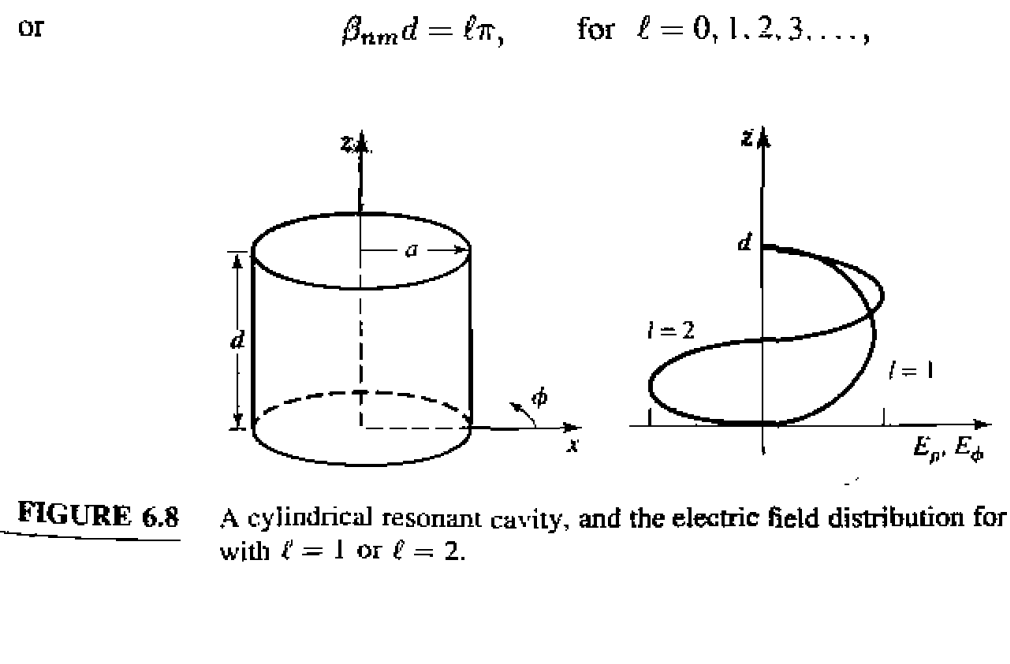

**+4 cylindncd resonant cavity, and the elecb-ic field distribution for resonant modes**  with  $\ell = 1$  or  $\ell = 2$ .

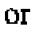

**which implies that the waveguide must be an integer number of half-guide wavelengths** long. Thus, the resonant frequency of the  $TE_{nm\ell}$  mode is

$$
f_{nm\ell} = \frac{c}{2\pi\sqrt{\mu_r\epsilon_r}}\sqrt{\left(\frac{p'_{nm}}{a}\right)^2 + \left(\frac{\ell\pi}{d}\right)^2},\tag{6.53a}
$$

and the resonant frequency of the  $TM_{nm\ell}$  mode is

$$
f_{nm\ell} = \frac{c}{2\pi\sqrt{\mu_r\epsilon_r}}\sqrt{\left(\frac{p_{nm}}{a}\right)^2 + \left(\frac{\ell\pi}{d}\right)^2}.
$$
 6.53b

**Then the dominant TE** mode is the **TE**<sub>111</sub> mode, while the dominant **TM** mode is the  $TM_{110}$  mode. Figure 6.9 shows a *mode chart* for the lower order resonant modes of a cylindrical cavity, Such **n** chari **is very** useful **for the design of cavity** resonators, **as** it **shows** what modes can be excited at a given frequency, for a given cavity size.

## **Q** of the TE<sub>nmt</sub> Mode

**From Table 3.5. (6.50), and the fact that**  $A^+ = -A^-$ **, the fields of the**  $TE_{nmt}$  **mode** can be written as

$$
H_z = H_0 J_n \left(\frac{p'_{nm} \rho}{a}\right) \cos n\phi \sin \frac{\ell \pi z}{d}, \qquad \qquad 6.54a
$$

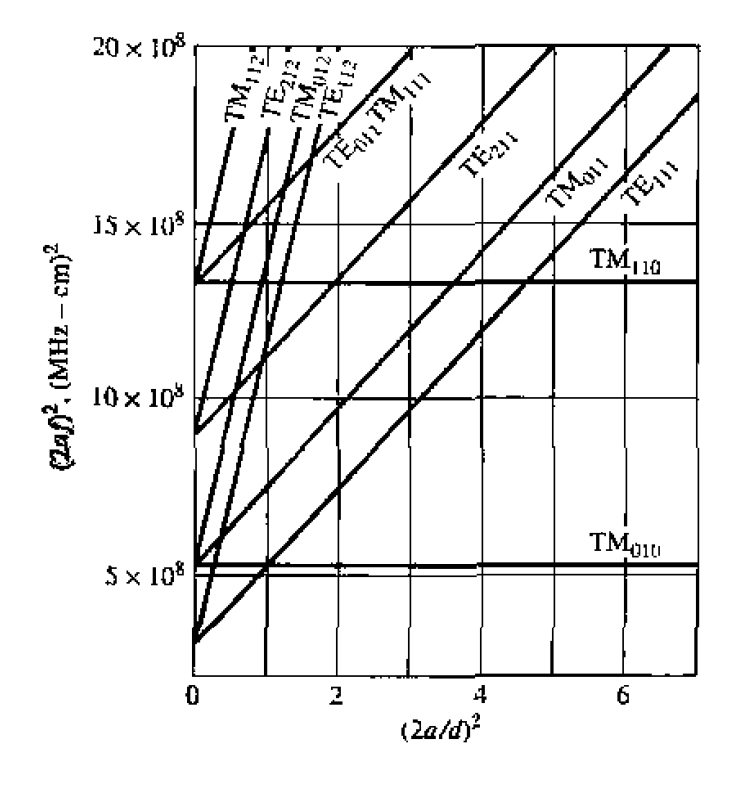

Resonant mode chart for a cylindrical cavity.

FIGURE 6.9

Adapted from data from R. E. Collin, Foundations for Microwave Engineering (New York:  $McGraw-Hill$ , 1966). Used with permission.

$$
H_{\rho} = \frac{\beta a H_0}{p'_{nm}} J'_n \left( \frac{p'_{nm} \rho}{a} \right) \cos n\phi \cos \frac{\ell \pi z}{d}, \qquad (6.54b)
$$

$$
H_{\phi} = \frac{-\beta a^2 n H_0}{(p'_{nm})^2 \rho} J_n \left( \frac{p'_{nm} \rho}{a} \right) \sin n\phi \cos \frac{\ell \pi z}{d}, \qquad 6.54c
$$

$$
E_{\rho} = \frac{j k \eta a^2 n H_0}{(p'_{nm})^2 \rho} J_n \left(\frac{p'_{nm} \rho}{a}\right) \sin n\phi \sin \frac{\ell \pi z}{d},
$$
6.54d  

$$
E_{\phi} = \frac{j k \eta a H_0}{p'_{nm}} J'_n \left(\frac{p'_{nm} \rho}{a}\right) \cos n\phi \sin \frac{\ell \pi z}{d},
$$
6.54e

$$
E_{\phi} = \frac{j k \eta a H_0}{p'_{nm}} J'_n \left( \frac{p'_{nm} \rho}{a} \right) \cos n\phi \sin \frac{\ell \pi z}{d}, \qquad (6.54e)
$$

where  $\eta = \sqrt{\mu/\epsilon}$ , and  $H_0 = -2jA^+$ .

Since the time-average stored electric and magnetic energies are equal, the total **stored energy is** 

$$
W = 2W_e = \frac{\epsilon}{2} \int_{z=0}^d \int_{\phi=0}^{2\pi} \int_{\rho=0}^a ((E_{\rho}|^2 + |E_{\phi}|^2) \rho d\rho d\phi dz
$$
  
= 
$$
\frac{\epsilon k^2 \eta^2 a^2 \pi d H_0^2}{4(p'_{nm})^2} \int_{\rho=0}^a \left[ J_n^{'2} \left( \frac{p'_{nm}\rho}{a} \right) + \left( \frac{na}{p'_{nm}\rho} \right)^2 J_n^2 \left( \frac{p'_{nm}\rho}{a} \right) \right] \rho d\phi
$$
  
= 
$$
\frac{\epsilon k^2 \eta^2 a^4 H_0^2 \pi d}{8(p'_{nm})^2} \left[ 1 - \left( \frac{n}{p'_{nm}} \right)^2 \right] J_n^2(p'_{nm}), \qquad (6.55)
$$

**where** the integraI **identity** of **Appendix** C. **17 has been used.** The power **loss** in **the**  conducting walls **is** 

$$
P_c = \frac{R_s}{2} \int_S |\bar{H}_{tan}|^2 ds
$$
  
\n
$$
= \frac{R_s}{2} \left\{ \int_{z=0}^d \int_{\phi=0}^{2\pi} \left[ |H_o(\rho = a)|^2 + |H_z(\rho = a)|^2 \right] a d\phi dz + 2 \int_{\phi=0}^{2\pi} \int_{\rho=0}^a \left[ |H_\rho(z = 0)|^2 + |H_\phi(z = 0)|^2 \right] \rho d\rho d\phi \right\}
$$
  
\n
$$
= \frac{R_s}{2} \pi H_0^2 J_n^2(p'_{nm}) \left\{ \frac{da}{2} \left[ 1 + \left( \frac{\beta a n}{(p'_{nm})^2} \right)^2 \right] + \left( \frac{\beta a^2}{p'_{nm}} \right)^2 \left( 1 - \frac{n^2}{(p'_{nm})^2} \right) \right\}.
$$
 6.56

Then. from (6.8), the  $Q$  of the cavity with imperfectly conducting walls but lossless dielectric is

$$
Q_c = \frac{\omega_0 W}{P_c} = \frac{(ka)^3 \eta ad}{4(p'_{nm})^2 R_s} \frac{1 - \left(\frac{n}{p'_{nm}}\right)^2}{\left(\frac{ad}{2}\left[1 + \left(\frac{\beta an}{(p'_{nm})^2}\right)^2\right] + \left(\frac{\beta a^2}{p'_{nm}}\right)^2 \left(1 - \frac{n^2}{(p'_{nm})^2}\right)\right]},
$$
 6.57

**From (6.52) and (6.51) we see that**  $\beta = \ell \pi/d$  **and**  $(ka)^2$  **are constants that do not vary with frequency, for a cavity** with **fixed dimensions. Thus, the Frequency dependence of**   $Q_c$  is given by  $k/R_s$ , which varies as  $1/\sqrt{f}$ ; this gives the variation in  $Q_c$  for a given resonant mode and cavity shape (fixed  $n_1$ ,  $m_2$ , **t**, and  $a/d$ ).

Figure  $6.10$  shows the normalized  $Q$  due to conductor loss for various resonant **modes of a cylindrical cavity. Observe that the TE<sub>011</sub> mode has a** *Q* **significantly higher** than the lower-order  $TE_{111}$ , **TM** $_{010}$ , or **TM** $_{111}$  modes.

**To compute the** *Q* **due to** dielectric loss, **we must compute the power dissipated in he** dieIeotric, **Thus,** 

$$
P_d = \frac{1}{2} \int_V \vec{J} \cdot \vec{E}^* dv = \frac{\omega \epsilon''}{2} \int_V \left[ |E_\rho|^2 + |E_\phi|^2 \right] dv
$$
  
= 
$$
\frac{\omega \epsilon'' k^2 \eta^2 a^2 H_0^2 \pi d}{4(p'_{nm})^2} \int_{\rho=0}^a \left[ \left( \frac{n a}{p'_{nm} \rho} \right)^2 J_n^2 \left( \frac{p'_{nm} \rho}{a} \right) + J_n^{'2} \left( \frac{p'_{nm} \rho}{a} \right) \right] \rho d\rho
$$
  
= 
$$
\frac{\omega \epsilon'' k^2 \eta^2 a^4 H_0^2}{8(p'_{nm})^2} \left[ l - \left( \frac{n}{p'_{nm}} \right)^2 \right] J_n^2 \langle p'_{nm} \rangle.
$$
 6.58

Then  $(6.8)$  gives the  $Q$  as

$$
Q_d = \frac{\omega W}{P_d} = \frac{\epsilon}{\epsilon''} = \frac{1}{\tan \delta},\tag{6.59}
$$

where  $\tan \delta$  is the loss tangent of the dielectric. This is the same as the result for  $Q_d$  of (6.48) for the rectangular cavity. When both conductor and dielectric losses are present, **the total cavity**  $Q$  **can be found from (6.49).** 

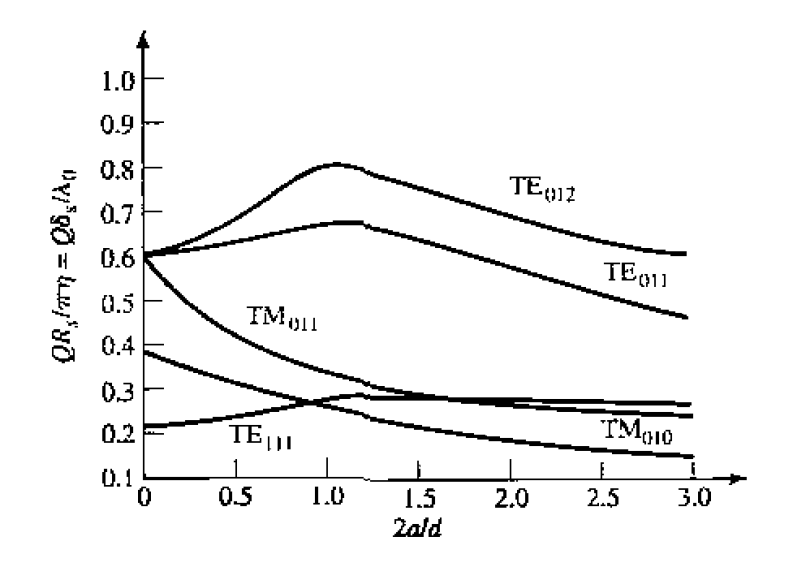

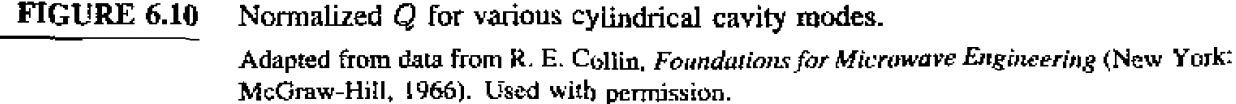

# $\mathbb{C}$

### Design of a Circular Cavity Resonator **EXAMPLE 6.4**

**A** circular cavity resonator with  $d = 2a$  is to be designed to resonate at 5.0 GHz in the TE<sub>011</sub> mode. If the cavity is made from copper and is air-filled, find its **dimensions and** *Q.* 

Solution

$$
\lambda = \frac{300}{5000} = 0.06 \text{ m},
$$
  

$$
k = \frac{2\pi}{\lambda} = 104.7 \text{ m}^{-1}
$$

From  $(6.53a)$ , the resonant frequency of the  $TE_{011}$  mode is

$$
f_{011}=\frac{c}{2\pi}\sqrt{\left(\frac{p'_{01}}{a}\right)^2+\left(\frac{\pi}{d}\right)^2}.
$$

Thus, since  $d = 2a$ 

$$
\frac{2\pi f_{011}}{q} = k = \sqrt{\left(\frac{p'_{01}}{a}\right)^2 + \left(\frac{\pi}{2a}\right)^2}.
$$

**Solving for** *a* **gives** 

$$
a = \frac{\sqrt{(p'_{01})^2 + (\pi/2)^2}}{k} = \frac{\sqrt{(3.832)^2 + (\pi/2)^2}}{104.7} = 3.96
$$
 cm.

**Then**  $d = 2a = 7.91$  cm.

The surface resistivity of copper  $(\sigma = 5.813 \times 10^7 \text{ S/m})$  at 5 GHz is

$$
R_s = \sqrt{\frac{\omega \mu}{2\sigma}} = 0.0184 \, \Omega.
$$

**Then from (6.57), with**  $n = 0$ ,  $m = \ell = 1$ , and  $d = 2a$ , the *Q* is

$$
Q_c = \frac{(ka)^3 \eta ad}{4(p'_{01})^2 R_s} \frac{1}{[(ad/2) + (\beta a^2/p'_{01})]^2} = \frac{ka\eta}{2R_s} = 42,400.
$$

**This can be compared with the rectangular cavity of Example 6.3, which had**  $Q_c = 3,380$  for the  $TE_{101}$  mode and  $Q_c = 3,864$  for the  $TE_{102}$  mode. Note **from Figure 6.10 that**  $d = 2a$  **is close to the optimum size for maximizing the** Figure 6.10 that  $a = 2a$  is close to the optimum size for maximizing the  $Q$  of the  $TE_{011}$  mode.

**6.5** 

## **DIELECTRIC RESONATORS**

**<sup>A</sup>smdl disc** ur cube **of** low-lws high **dielecrtic** constar **material can also** b **used as** a **microwave resonator. Such** dieledtfic **resonators are** similar **in principle to** *the*  **rectangular** or cylindrical cavities previously discussed; the high dielectric constant of the resonator ensures that most of the fields are contained within the dielectric but, unlike metallic cavities, **there is some** field fringing or leakage from *the* **sides and ends of the dielechc** resonator. **Such a** resonator is **generally** smaller **in cost. size,** and **weight**  than an equivalent metallic cavity, and can very easily be incorporated into microwave integrated circuits and coupled to planar transmission lines. Materials with dielectric constants  $10 \le \epsilon_r \le 100$  are generally used, with barium tetratitanate and titanium dioxide being typical examples. Conductor losses are absent, but dielectric loss usually increases **with** dielccrric **constani; (2s** of **up** to **several** housand can bc achieved, however. By using an adjustable metal plate above the resonator, the resonant frequency can be mechanically tuned.

**Below** we will present an approximate analysis for the resonant frequencies of **the**  TEoF mode of a **cylindrical** dielectric resonator; **ths** mode is he **one** most conunody **used** in practice, and **is** analogous **tu** the TEoll **mode of** a circular metallic cavity.

## **Resonant Frequencies of TE<sub>01b</sub> Mode**

The geometry of a cylindrical dielectric resonator is shown in Figure 6.11. The basic operation of the  $TE_{01\&}$  mode can be explained as follows. The dielectric resonator is considered **as** a short **lenglh,** L. of' dielechic waveguide open ar both ends. The **lowest**  order TE mode of this guide is the  $TE_{01}$  mode, and is the dual of the  $TM_{01}$  mode **of a circular metallic waveguide.** Because of the high permittivity of the resonator, propagation along the *z*-axis can occur inside the dielectric at the resonant frequency, but **the fields will be cut off {evanescent} in the air** regions around **the** dielectric, Thus the **H,** field will **look** like hat **sketched** In Figure 6,12: higher-order resonant mdes wlll have more variations in the *z* direction inside the resonator. Since the resonant length, L, for the TE<sub>01</sub>, mode is less than  $\lambda_g/2$ , (where  $\lambda_g$  is the guide wavelength of the TE<sub>01</sub> dielectric waveguide mode), the symbol  $\delta = 2L/\lambda_q < 1$  is used to denote the *z* variation of the resonant mode, Thus **the equivdeni** circuit of the resonator looks **tike** a length of transmission line terminated **in purely** reactive **Inads** at both ends.

Our analysis will follow that of reference [2], which involves the assumption that a magnetic wall boundary condition can be imposed at  $\rho = a$ . This approximation is

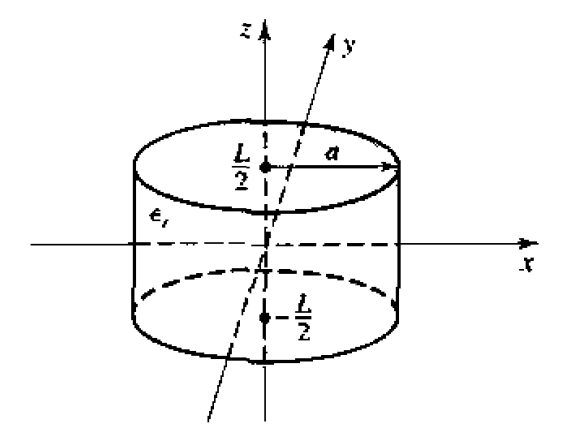

**FIGURE 6.11** Geometry of a cylindrical dielectric resonator.

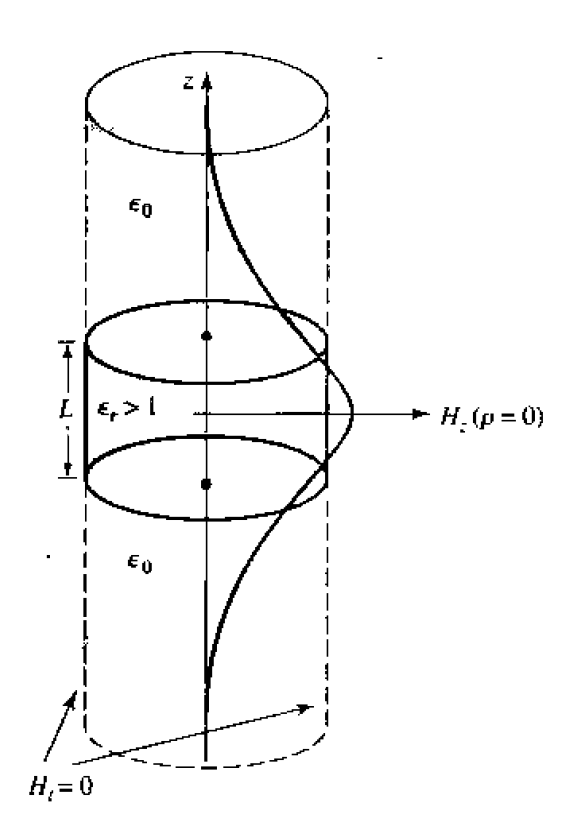

**FIGURE 6.12 Magnetic wall** boundary **condition approximation and distribution** uf z for  $\rho = 0$  of the first mode of the cylindrical dielectric resonator.

**based on the fact that the reflection coefficient of a wave in a high dielectric constant** region incident on an air-filled region approaches  $+1$ :

$$
\Gamma = \frac{\eta_0 - \eta}{\eta_0 + \eta} = \frac{\sqrt{\epsilon_r} - 1}{\sqrt{\epsilon_r} + 1} \to 1, \quad \text{as } \epsilon_r \to \infty.
$$

**This reflection** coefficient **is** the **same as that** obtained **at** a **magneric wall, or a perfect Open circuit,** 

We begin by finding the fields of the TE<sub>01</sub> dielectric waveguide mode with a magnetic **wall boundary condition at**  $\rho = a$ **. For TE modes,**  $E_z = 0$ **, and**  $H_z$  **must satisfy the wave equation** 

$$
(\nabla^2 + k^2)H_z = 0, \t\t 6.60
$$

$$
k = \begin{cases} \sqrt{\epsilon_r} k_0 & \text{for } |z| < L/2\\ k_0 & \text{for } |z| > L/2. \end{cases} \tag{6.61}
$$

where

Since  $\partial/\partial \phi = 0$ , the **transverse** fields are given by (3.110) as follows:

$$
E_{\phi} = \frac{j\omega\mu_0}{k_c^2} \frac{\partial H_z}{\partial \rho},
$$

$$
H_{\rho} = \frac{-j\beta}{k_c^2} \frac{\partial H_z}{\partial \rho},\tag{6.62b}
$$

where  $k_c^2 = k^2 - \beta^2$ . Since  $H_z$  must be finite at  $\rho = 0$  and zero at  $\rho = a$  (the magnetic wall), **we have** 

$$
H_z = H_0 J_0 (k_c \rho) e^{\pm j \beta z}, \qquad \qquad 6.63
$$

where  $k_c = p_{01}/a$ , and  $J_0(p_{01}) = 0$  ( $p_{01} = 2.405$ ). Then from (6.62) the transverse fields **xe** 

$$
E_{\phi} = \frac{j\omega\mu_0 H_0}{k_c} J_0'(k_c \rho) e^{\pm j\beta z}, \tag{6.64a}
$$

$$
H_{\rho} = \frac{\mp j \beta H_0}{k_c} J_0'(k_c \rho) e^{\pm j \beta z}.
$$
6.64b

Now in the dielectric region,  $|z| < L/2$ , the propagation constant is real:

$$
\beta = \sqrt{\epsilon_r k_0^2 - k_c^2} = \sqrt{\epsilon_r k_0^2 - \left(\frac{p_{01}}{a}\right)^2},
$$
 6.65*a*

**and a wave impedance can be defined as** 

$$
Z_d = \frac{E_\phi}{H_\rho} = \frac{\omega \mu_0}{\beta}.
$$
6.65b

In the air region,  $|z| > L/2$ , the propagation constant will be imaginary, so it is convenient to **write** 

$$
\alpha = \sqrt{k_c^2 - k_0^2} = \sqrt{\left(\frac{p_{01}}{a}\right)^2 - k_0^2},
$$
 6.66a

**and to** define **a** wave **impedance in the air region as** 

$$
Z_a = \frac{\jmath \omega \mu_0}{\alpha}, \qquad \qquad 6.66b
$$

**whch is seen to be** imaginary.

From symmetry, the  $H_z$  and  $E_\phi$  field distributions for the lowest-order mode will be even functions about  $z = 0$ . Thus the transverse fields for the TE<sub>015</sub> mode can be **written for**  $|z| < L/2$  **as** 

$$
E_{\phi} = AJ_0'(k_c \rho) \cos \beta z, \qquad \qquad 6.67a
$$

$$
H_{\rho} = \frac{-jA}{Z_d} J_0'(k_c \rho) \sin \beta z, \qquad 6.67b
$$

and for  $|z| > L/2$  as

$$
E_{\phi} = BJ_0'(k_c \rho)e^{-\alpha|z|}, \qquad \qquad 6.68a
$$

$$
H_{\rho} = \frac{\pm B}{Z_a} J_0'(k_c \rho) e^{-\alpha |z|}, \qquad (6.68b)
$$

where A and B are unknown amplitude coefficients. In  $(6.68b)$ , the  $\pm$  sign is used for  $z > L/2$  or  $z < -L/2$ , respectively.

Matching tangential fields at  $z = L/2$  (or  $z = -L/2$ ) leads to the following two **equarions:** 

$$
A\cos\frac{\beta L}{2} = Be^{-\alpha L/2},\tag{6.69a}
$$

$$
\frac{-jA}{Z_d}\sin\frac{\beta L}{2} = \frac{B}{Z_a}e^{-\alpha L/2},\tag{6.69b}
$$

which can be reduced to a single transcendental equation:  

$$
-jZ_a \sin \frac{\beta L}{2} = Z_d \cos \frac{\beta L}{2}.
$$

**Using (66%)** and **16.6661 dIows this to be written as** 

$$
\tan\frac{\beta L}{2} = \frac{\alpha}{\beta},\tag{6.70}
$$

where  $\beta$  is given by (6.65a) and  $\alpha$  is given by (6.66a). This equation can be solved numerically for  $k_0$ , which determines the resonant frequency.

**This solution is** relatively **crude. since** it **ignores fringing fields at** the **sides** of **the resonaxor, and yields accuracies only on the order** of 10% **(not** accurare **enough** for most **practical purposcs** 1. **but** it **servcs** to ilIustriite the basic **behavior** of **dielectric** resonators. More **accurate solutions are** available in **[he literature 131.** 

**The** *Q* **of the resonator can be** calculated by **deccrmining** *the* **stored energy (inside**  and outside the dielectric cylinder), and the power dissipated in the dielectric and possibly lost to radiation. If the latter is small, the Q can be approximated as  $1/\tan \delta$ , as in the **case of the** metallic **cavity resonators.** 

**EXAMPLE 6.5 Resonant Frequency and** *Q* **of a Dielectric Resonator <br>
Find the resonant frequency and approximate** *Q* **for the**  $TE_{01\delta}$  **mode of a dielec-Itric resonator made from titania. with**  $\epsilon_r = 95$ **, and**  $\tan \delta = 0.001$ **. The resonator** dimensions are  $a = 0.413$  cm, and  $L = 0.8255$  cm.

## **5'0** *lu r ion*

The **transcendental equation of (6.70)** must be solved for  $k_0$ , with  $\beta$  and  $\alpha$  given **by (6,BSal** and **(6+66a).** Thus,

$$
\tan \frac{\beta L}{2} = \frac{\alpha}{\beta},
$$
  
\n
$$
\alpha = \sqrt{(2.405/a)^2 - k_0^2},
$$
  
\n
$$
\beta = \sqrt{\epsilon_r k_0^2 - (2.405/a)^2},
$$
  
\n
$$
k_0 = \frac{2\pi f}{c}.
$$

**where** 

$$
\quad\text{and}\quad
$$

Since  $\alpha$  and  $\beta$  must both be real, the possible frequency range is from  $f_1$  to  $f_2$ , uhe **re** 

$$
f_1 = \frac{ck_0}{2\pi} = \frac{c(2.405)}{2\pi\sqrt{\epsilon_r a}} = 2.853 \text{ GHz.}
$$

$$
f_2 = \frac{ck_0}{2\pi} = \frac{c(2.405)}{2\pi a} = 27.804 \text{ GHz.}
$$

Using the interval-halving method (see the Point of Interest on root-finding algorithms in Chapter 3) to find the root of the above equation gives a resonant **frequency of** about 3.152 GHz. This compares with a measured wlue of abuut 3.4 **GHz from** referencr *[2].* indicating a **10%** error. The **approximate Q, due**  to **dieleclric loss,** is z. This compares with<br>indicating a 10% error<br> $Q_d = \frac{1}{\tan \delta} = 1000.$ 

$$
Q_d = \frac{1}{\tan \delta} = 1000. \tag{}
$$

# **6.6 FABRY-PEROT RESONATORS**

In principle, the previously described resonators can be used at arbitrarily high frequencies. But examination of the expressions for  $Q_c$  due to conductor losses shows that the Q will decrease as  $1/\sqrt{f}$  for a given cavity or transmission line resonator. Thus, at very high frequencies the  $Q$  of such resonators may be too small to be useful. In addition, at high frequencies the physical size of a cavity operating in a low-order mode may be too **small to he practical.** If a high-nrder **mrde** is **used,** the **resonances of newby** modes **will be very close in frequency, and because of the finite bandwidth of these modes there may** be little or no separation between them, making such resonators unusable.

**A** conceptud **way** of avoiding these difficulties is **ro remove** the sidewalls of a cavity resonator, which has the effect of reducing conductor losses and the number of possible resonant modes. Such an *open resonator* thus consists of two parallel metal plates, as **shown in Figure 6.13; this is also known as a Fabry-Perot resonator, since it is similar in** principle to the optical Fabry-Perot interferometer. In order for the device to be **useful, the plates must be very parallel, and large enough in extent so that no significant** *radiation leaves the region between the plates. These constraints can be relaxed by using* **spherical or parabolic-shaped** rsflecting mirrors **to** focus and confine **the** energy **to** a

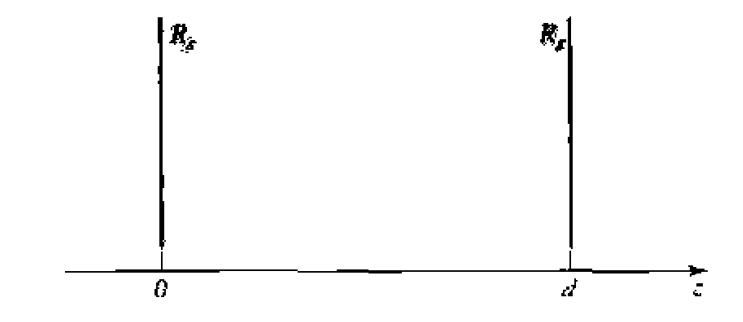

**FIGURE 6.13** An idealized Fabry-Perot resonator consisting of two parallel conducting plates.

stable mode pattern. Such *quasi-optical* resonators are very useful at millimeter wave and sub-millimeter wave frequencies. and are similar to those used in laser applications **infrs~d md visible** wavelengrhs. Figure 6.14 **shows** a **pho~ograph** uf **such** a **resonator, These types of resonators also find applications in the measurement of dielectric constants at millimeter wave frequencies [4]. We will first consider the operation of the idealized parallel plate resonator of Figure 6.13. and then discuss the stability of resonators with plane** and spherical mirrors.

**Let** *s* **let us assume the parallel plates of Figure 6.13 to be infinite in extent. then a TEM {plane wave) sranding wave field** can **exist between the plates with the following** form:

$$
E_x = E_0 \sin k_0 z, \qquad \qquad 6.71a
$$

$$
H_y = \frac{jE_0}{\eta_0} \cos k_0 z, \qquad 6.71b
$$

**where**  $E_0$  is an arbitrary amplitude constant and  $\eta_0 = 377 \Omega$  is the intrinsic impedance of free-space. These fields already satisfy the boundary condition that  $E_x = 0$  at  $z = 0$ ; **to** satisfy the boundary conditions that  $E_x = 0$  at  $z = d$ , we must have that

$$
k_0 d = \ell \pi, \qquad \ell = 1, 2, 3, ...,
$$
  

$$
f_0 = \frac{ck_0}{2\pi} = \frac{c\ell}{2d}, \qquad \text{for } \ell = 1, 2, 3, ...,
$$

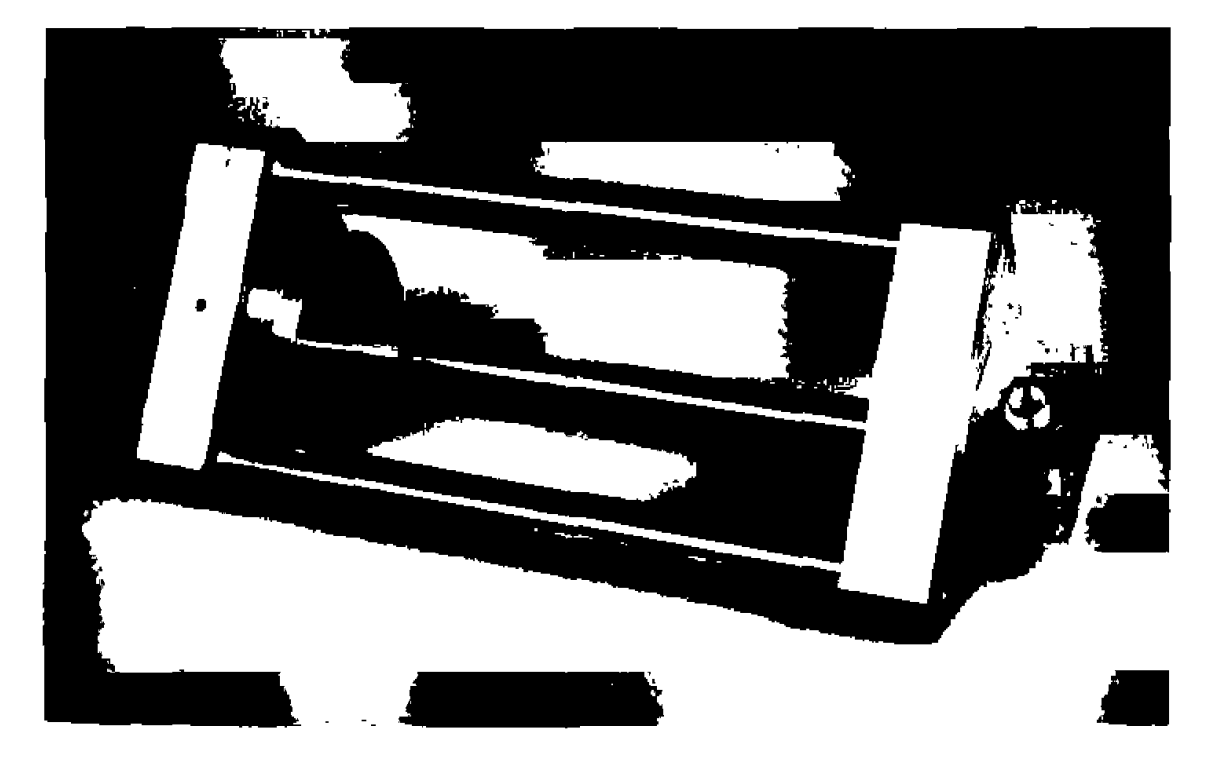

**mGU** RE; **6.1 4 Photagraph of a Fabry-Peror Fesonacor uperaling** at **I 83 GH2** *with* a mads: **amber**  of 244 **[nominally). One ~Aector is a Rat plate. and** the **other is a movable**  spherical reflector.

Photograph courtesy of Millitech Corporation, S. Deerfield, Mass.

or

which determines the resonant frequencies. Note that there is only a single index,  $\ell$ , for **these modes, as opposed to three indices for rectangular or cylindrical cavities; this is a consequence of the absence of conducting sidewalls.** 

We can determine the  $Q$  of the resonator as follows. The stored electric energy is, **for** 1 **m2 of cross** section,

$$
W_{\rm e} = \frac{\epsilon_0}{4} \int_{z=0}^{d} |E_x|^2 dz = \frac{\epsilon_0 |E_0|^2}{4} \int_{z=0}^{d} \sin^2 \frac{\ell \pi z}{d} dz = \frac{\epsilon_0 |E_0|^2 d}{8}.
$$
 6.73a

**The stored** magnetic **energy** per **square** meter. of cross **section is** 

$$
W_m = \frac{\mu_0}{4} \int_{z=0}^d |H_y|^2 dz = \frac{\mu_0 |E_0|^2}{4\eta_0^2} \int_{z=0}^d \cos^2 \frac{\ell \pi z}{d} dz = \frac{\mu_0 |E_0|^2 d}{8\eta_0^2} = \frac{\epsilon_0 |E_0|^2 d}{8}, \quad 6.73b
$$

**which** is seen to be equal to the stored electric energy. The power lost per square meter  $\overline{p}$  both conducting plates is

$$
P_c = 2\left(\frac{R_s}{2}\right)|H_y(z=0)|^2 = \frac{R_s|E_0|^2}{\eta_0^2},\tag{6.74}
$$

so the  $Q$  due to conductor loss is

$$
Q_c = \frac{\omega (W_e + W_m)}{P_c} = \frac{\omega \epsilon_0 d \eta_0^2}{4R_s} = \frac{\pi f_0 \epsilon_0 d \eta_0^2}{2R_s} = \frac{c \pi \ell \epsilon_0 \eta_0^2}{4R_s} = \frac{\pi \ell \eta_0}{4R_s}.
$$
 6.75

which shows that the  $Q$  increases in proportion to the mode number  $\ell$ ;  $\ell$  is often several **thousand** *or* more for such **rcsmntors. Lf** the rcgon **between** the **plates** is **filted** with **a**  dielectric material with tangent  $\delta$ , it is easy to show that the  $Q$  due to dielectric loss is Exports<br>i. If the region b<br>easy to show the <br> $Q_d = \frac{1}{\tan \delta}$ .

$$
Q_d = \frac{1}{\tan \delta}.
$$

Dielechic **is sddom used** in **such** resonators, however, **because of its limiting effect an he** *Q.* 

## **Stability of Open Resonators**

**We now qualiratively discuss some of' he properlies of open resonators using** curved mirrors. The general **geometry is** shown **in** Figure **6.15. which** shouts **two spherical**  mirrors having radii of curvature  $R_1$  and  $R_2$ , and separated by a distance d. Depending **on** the **focusing properties of these mirrors. the** energy **in the resonator** may be **confined**  to **a narrow** region **aboul** the **axis** of the mirrors **(stable).** or **it may spread out beyond the edges of the** mimnrs **(unstable), resulting in a high** degree **of loss.** 

Using ray optics [5], it can be shown that the open resonator geometry of Figure 6.15 **will support a stable mode if the following condition is met:** 

$$
0 \le \left(1 - \frac{d}{R_1}\right)\left(1 - \frac{d}{R_2}\right) \le 1. \tag{6.77}
$$

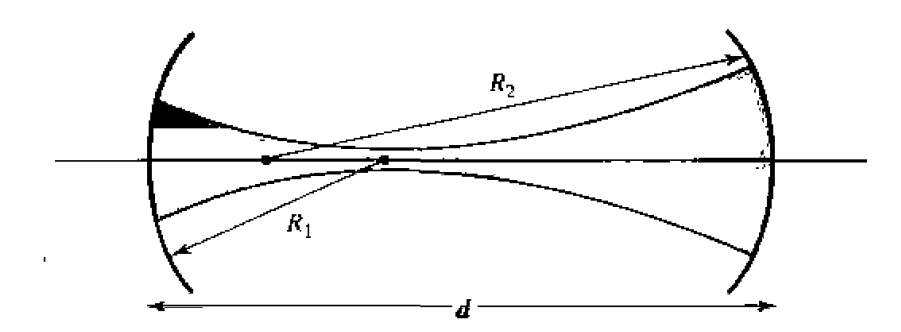

**FIGURE 6.15** Geometry of an open resonator using two spherical mirrors.

This stability criterion can be presented in graphical form, as shown in Figure 6.16. The boundaries associated **with** the inequality **on** the **left-hand** side **r)f (6.77) arc straight lines**  at  $d/R_1 = 1$  and  $d/R - 2 = 1$ , while the boundaries associated with the inequality on the right-hand side of (6.77) are hyperbolas with a focus at  $d/R_1 = d/R - 2 = 1$ . We can now consider some special configurations.

*Parallel-plane resonator.* This is essentially the idealized resonator of Figure 6.13. The radii of curvature are  $R_1 = R_2 = \infty$ , so this configuration corresponds to the point  $d/R_1 = d/R_2 = 0$  in Figure 6.16, which is seen to be right on the boundary between a stable and unstable region. Thus, any irregutxities, such **as** a **lack** of paraUelism in the mirrors, will result in an unstable system.

*Confocal resonator.* In this case,  $R_1 = R_2 = d$ , corresponding to a symmetrical confignration. This resnnatnr **is** represented by a point between a stable region **and**  unstable region, and so is **very** sensitive to irregularities.

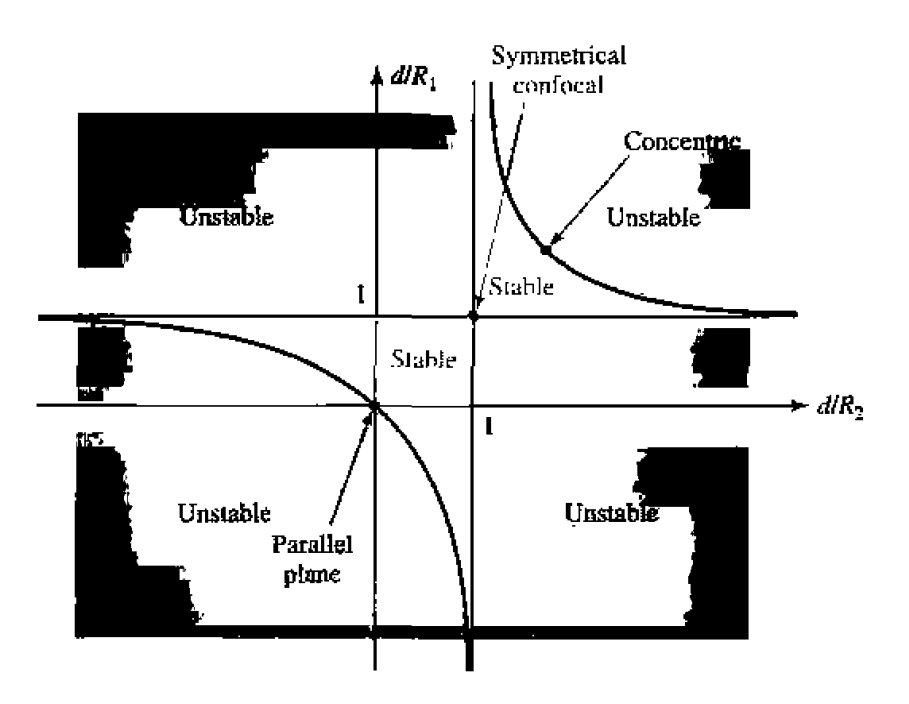

**FIGURE 6.16** Stability diagram for open resonators.

*Concentric resonators.* Here  $R_1 = R_2 = d/2$ , and the two mirrors have the same center. hcnce the **Eerm** concentric. This configuration dso **lies** at the edge of a stable **and**  unstable region.

**Stable resonators.** Symmetrical spherical resonators can be made stable by choosing  $d/R_1 = d/R_2$  around 0.6, in which case the resonator is between the confocal and parallel plane designs. or around l.4. in which case **he** resonator **Is** between **the confocaj**  and concentric designs.

# **6.7 EXCITATION OF RESONATORS**

We now discuss how the resonators of the previous sections can be coupled to extermal circuim. In general. **the way** in **which** his **is** done depends on he type **of**  resonator under consideration; some typical coupling techniques are shown for various resonators in Figure 6.17. In this section we will discuss the operation of some of the more common coupling techniques, notably gap coupling and aperture coupling. First we will illustrate the concept of critical coupling, whereby a resonator can be matched to a feedline, using a lumped-element resonant circuit.

## **Critical Coupling**

To obtain maximum puwer **trmsfer** between **a** resonator **and** a feedine, **the** resonalor must be matched to the feed at the resonant frequency. The resonator is then said to be critically coupled to the feed. We **will** first illusmate **he** hasic concept of critical cauphg by considering the series resonant circuit **shown** in Figure 6.18.

From  $(6.9)$ , the input impedance near resonance of the series resonant circuit of Figure 6.18 **is** given **by** 

$$
Z_{\rm in} = R + j2L\Delta\omega = R + j\frac{2RQ\Delta\omega}{\omega_0},\qquad \qquad 6.78
$$

and the unloaded *Q* is, from {6.8),

$$
Q = \frac{\omega_0 L}{R}.\tag{6.79}
$$

At resonance.  $\Delta \omega = 0$ , so from (6.78) the input impedance is  $Z_{\text{in}} = R$ . In order to match the resonator to the line we must have,

$$
R = Z_0. \tag{6.80}
$$

Then the unloaded  $Q$  is

$$
Q = \frac{\omega_0 L}{Z_0}.
$$

From  $(6.22)$ , the external  $Q$  is

$$
Q_e = \frac{\omega_0 L}{Z_0} = Q.
$$

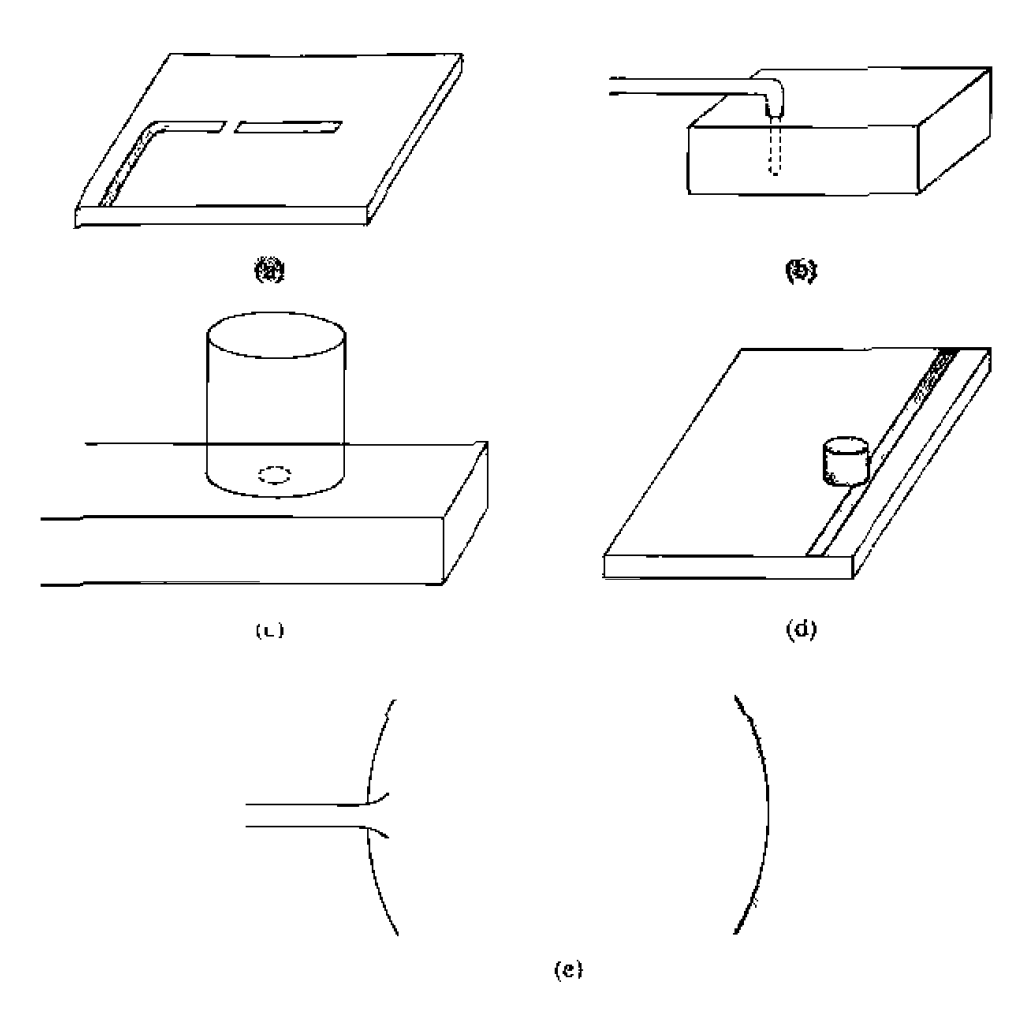

**FIGURE 6,17 Coupling to microwave resonators. (a) A microstrip transmission line resonator gap coupled to a micrns~ip feedl~nc. (b) A rectangular cavity resonator fed by a coaxial probe.** (c) A circular cavity resonator aperture coupled to a rectangular **waveguide.** (d) A diclectric resonator coupled to a microstrip feedline. (e) A **Faby-Perot resonator fed by a waveguide ham antenna.** 

which **shows** that **thc externd and unloaded** Qs **are cqual under the condition** of critical coupling.

It is useful to define a coefficient of **coupling**, *g*, as

$$
g = \frac{Q}{Q_{\sigma}},\tag{6.83}
$$

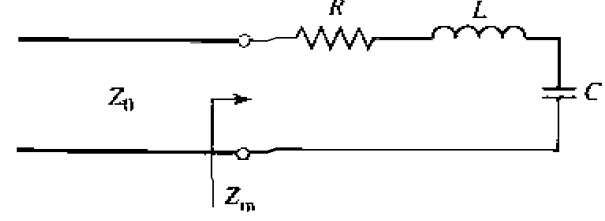

**FIGURE 6.18 A series resonant** circuit **coupled to a feedline.** 

which can be applied to both series  $(g = Z_0/R)$  and parallel  $(g = R/Z_0)$  resonant **nen,** &= **cases** can **be distinguished.** 

- **1.**  $q < 1$  The resonator is said to be undercoupled to the feedline.
- **2.**  $g = 1$  The **resonator** is critically coupled to the feedline.
- **3.**  $q > 1$  The resonator is said to be overcoupled to the feedline.

**Figure 6.19 shows a Smith chart sketch of the impedance loci for the series resonant** circuit, as given by  $(6.78)$ , for various values of  $R$  corresponding to the above cases.

## **A Gap-Coupled Microstrip Resonator**

**Next we consider a**  $\lambda/2$  open-circuited microstrip resonator coupled to a microstrip **feedline,** as **shown** in Figurc *6.t7a.* The *gap* in he **miurnstrip line** can *be* **approximated** as **a series** capacitor, **sn** the **equivalent circuit of this** resnnatnr **and feed** can **be consmctd** 

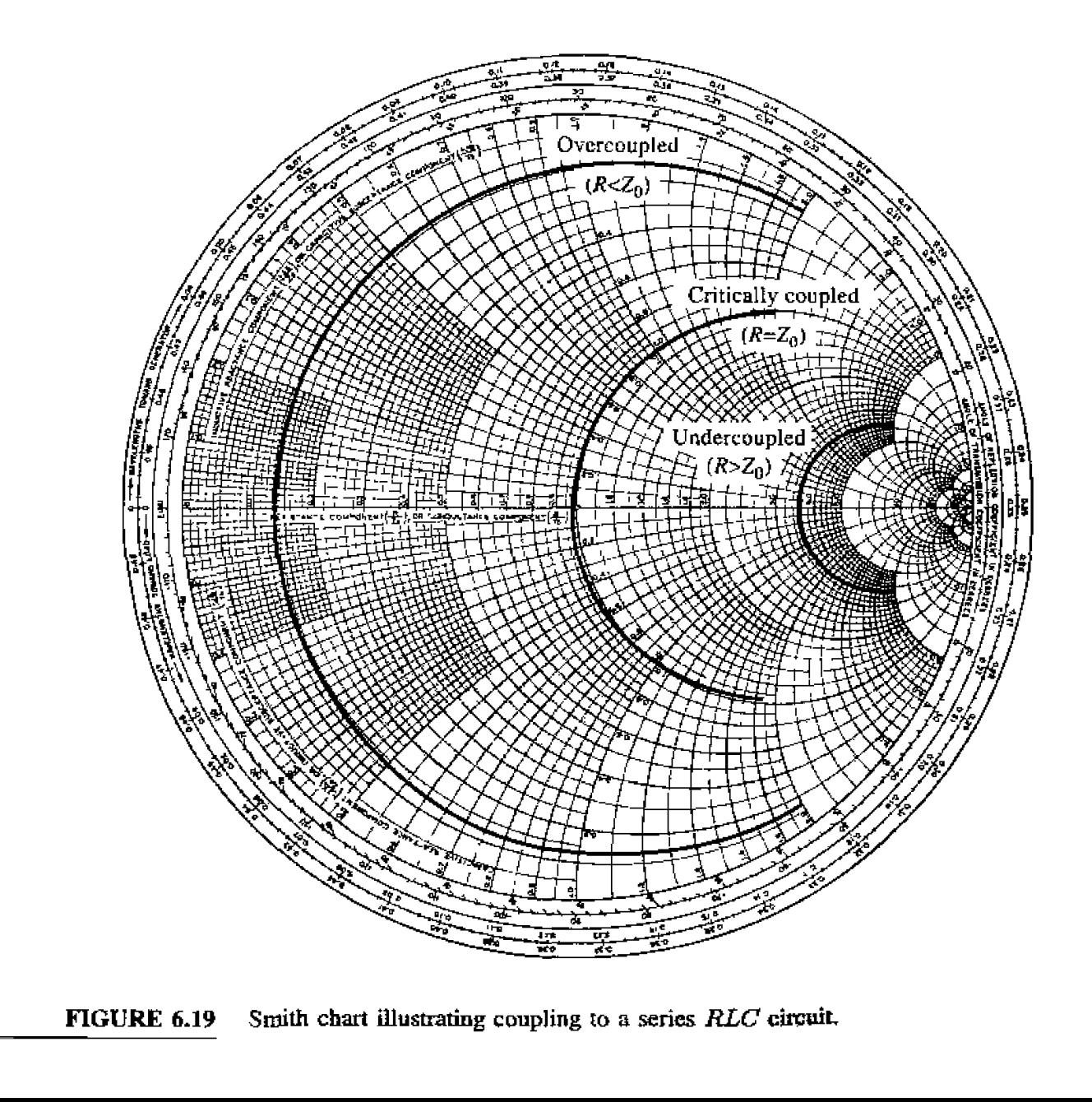

**FIGURE 6.19 Smith chart Uusmting coupling 10** *n* **xrim** *RLC* circuit.

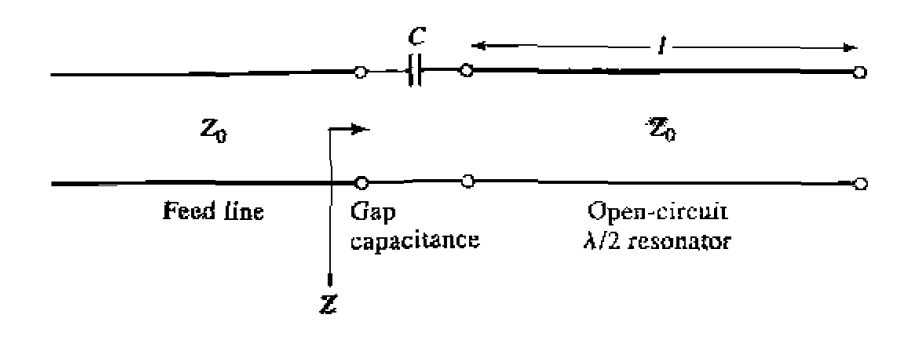

**FIGURE 6.20 Eguivalent circuit of the gap-coupled microstrip resonator of Figure 6.17a.** 

**as shwm in Figure 6.210. The normalized input impedmce** seen **by the feedhe is** then

$$
z = \frac{Z}{Z_0} = -j \frac{[(1/\omega C) + Z_0 \cot \beta \ell]}{Z_0} = -j \left( \frac{\tan \beta \ell + b_c}{b_c \tan \beta \ell} \right),
$$
 6.84

where  $b_c = Z_0 \omega C$  is the normalized susceptance of the coupling capacitor, C. Resonance **occurs** with  $z = 0$ , or when

$$
\tan \beta \ell + b_c = 0. \tag{6.85}
$$

**me solutions** to this **transcendental equation** are **skstchzd** in Figurr **6.2** I. **In** practice.  $b_c \ll 1$ , so that the first resonant frequency,  $\omega_1$ , will be close to the frequency for which  $\beta \ell = \pi$  (the first resonant frequency of the unloaded resonator). In this case **the coupling of** the **feedline** to the **resonator** has **the effect** of lowering **its** resonant frequency .

**We now wish to simplify the driving point** impedance of **(6.84)** to **reIate** this resonator **to a series** *RLC* **equivalent circuit. This can be accomplished by expanding**  $z(\omega)$  **in a Taylor series about the resonant frequency,**  $\omega_1$ **, and assuming that**  $b_c$  **is small. Thus,** 

$$
\mathbf{z}(\omega) = z(\omega_1) + (\omega - \omega_1) \frac{dz(\omega)}{d\omega}\bigg|_{\omega_1} + \cdots, \qquad \qquad 6.86
$$

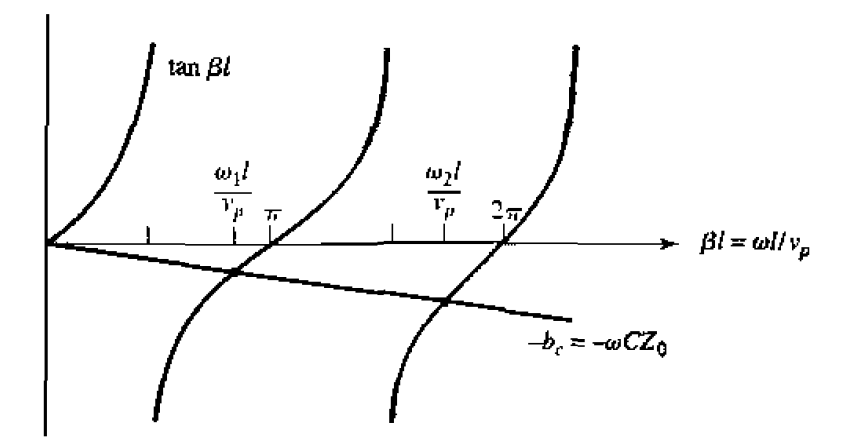

**FIGURE 6.21** Solutions to (6.85) for the resonant frequencies of the gap-coupled microstrip **resonator.** 

**From** (6.84) and (6.85),  $z(\omega_1) = 0$ . Then,

3: Microwave Resonators

\n
$$
\text{and } (6.85), \ z(\omega_1) = 0. \text{ Then,}
$$
\n
$$
\left. \frac{dz}{d\omega} \right|_{\omega_1} = \frac{-j\sec^2\beta \ell}{b_c \tan \beta \ell} \frac{d(\beta \ell)}{d\omega} = \frac{j(1+b_c^2)}{b_c^2} \frac{\ell}{v_p} \simeq \frac{j}{b_c^2} \frac{\ell}{v_p} \simeq \frac{j\pi}{\omega_1 b_c^2},
$$

since  $b_c \ll 1$  and  $\ell \simeq \pi v_p/\omega_1$ , where  $v_p$  is the phase velocity of the transmission line **(assumed TEM). Then the normalized impedance can be written as** 

$$
z(\omega) = \frac{j\pi(\omega - \omega_1)}{\omega_1 b_c^2}.
$$

So far we **have ignored** losses. **but for** a high-Q **cavity lnss can be included by**  replacing the resonant frequency  $\omega_1$  with the complex resonant frequency given by  $\omega_1(1 + j/2Q)$ , which follows from (6.10). Applying this procedure to (6.87) gives **the input irnpedmce of gap-coupled lossy resonator as** 

$$
z(\omega) = \frac{\pi}{2Qb_c^2} + j\frac{\pi(\omega - \omega_1)}{\omega_1 b_c^2}.
$$

Note that an uncoupled  $\lambda/2$  open-circuited transmission line resonator looks like a parallel RLC' circuit near resonance, but the present case of a capacitive coupled  $\lambda/2$  resonator looks like a series *RLC* circuit near resonance. This is because the series coupling ca**pacitor** has the effect of inverting the driving point impedance of the resonator (see the **discussion of** impedance **inverters in Section** 8.5).

At **resonance**, then, the input resistance is  $R = Z_0 \pi / 2Q_0^2$ . For critical coupling we **must have**  $R = Z_0$ , or

**The coupling coefficient** of **(6.83) is** 

$$
g = \frac{R}{Z_0} = \frac{\pi}{2Qb_c^2}.
$$

If  $b_c > \sqrt{\pi/2Q}$ , then  $g < 1$  and the resonator is undercoupled; if  $b_c < \sqrt{\pi/2Q}$ , then  $g > 1$  and the resonator is overcoupled.

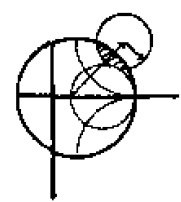

## **EXAMPLE 6.6** Design of a Gap-Coupled Microstrip Resonator

A resonator is made from an open-circuited 50  $\Omega$  microstrip line, and is gapcoupled to a 50  $\Omega$  feedline, as in Figure 6.17a. The resonator has a length of 2.175 cm, **an effective dieleclric: constant of 1.9, and** an attenuation **of**  0.01 dB/crn **near its** resonance. **Find the vdue of he** coupling **capacitor** re**quired for** critical **coupling, and** the **resulting raunant frequency.** 

## Su **114** *tion*

The first resonant frequency will occur when the resonator is about  $\ell = \lambda_g/2$ **in** length. **Thus.** ignoring fringing **fields,** the **approximate** resonanr **frequency is** 

$$
f_0 = \frac{v_p}{\lambda_g} = \frac{c}{2\ell\sqrt{\epsilon_e}} = \frac{3 \times 10^8}{2(0.02175)\sqrt{1.9}} = 5.00 \text{ GHz},
$$

**which does not include the effect of the coupling capacitor. Then from**  $(6.35)$ **the Q** of **this resonator is** 

$$
Q = \frac{\beta}{2\alpha} = \frac{\pi}{\lambda_g \alpha} = \frac{\pi}{2\ell \alpha} = \frac{\pi (8.7 \text{ dB/Np})}{2(0.02175 \text{ m})(1 \text{ dB/m})} = 628.
$$

*From* **(6.89) the normalized coupling capacitor susceptmcc is** 

$$
b_c = \sqrt{\frac{\pi}{2Q}} = \sqrt{\frac{\pi}{2(628)}} = 0.05,
$$

**so the coupling capacitor has a value of** 

$$
C = \frac{b_c}{\omega Z_0} = \frac{0.05}{2\pi (5 \times 10^9)(50)} = 0.032 \text{ pF}.
$$

which should result in the critical coupling of the resonator to the 50  $\Omega$  feedline.

Now that  $C$  is determined, the exact resonant frequency can be found by **solving the transcendental equation of**  $(6.85)$ **. Since we know from the graph**ical **solution** of Figure **6.21 hat the** actual **rescrnanr lrcquency is slightly luww than the unloaded resonant frequency of 5.0 GHz, it is an easy matter to calculate** (6.851 **for several rrcquencjes in this vicinity, which leads to a vaiue** of **about 4.918 GHz.** This is about 1.6% lower than the unloaded resonant fre**quency.** Figure 6.22 shows a Smith chart plot of the input impedance of the **gap-coupled resonator** for **coupling capacitor values** chat **lead to under, critical, and overcoupled resonators.**  $\bigcirc$ 

## **An Aperture-Coupled Cavity**

**As a final example-** uf **resonator excitation. we wiil consider the apeflure coupled waveguide cavity shown in Figure 6.23.** As discussed in Section 4.8, a small aperture **in** the **uansverss** wall **acts as a** shunt inducrmce, If **we** consider the **first** resonant **mode of the cavity, which occurs when the cavity length**  $\ell = \lambda_q/2$ **, then the cavity can be considered as a transmission line resonator shorted at one end. The aperture-coupled** cavity can then be modeled by the equivalent circuit shown in Figure 6.24. This circuit is **basically** the **dual nf he equivalent circuit of' Figwe 6.20.** Ior **the gap-coupied** micrnstrip

The normalized input admittance seen by the feedline is

resonator, so we will approach the solution in the same manner.  
The normalized input admittance seen by the feeding is  

$$
y = Z_0 Y = -j \left( \frac{Z_0}{X_L} + \cot \beta \ell \right) = -j \left( \frac{\tan \beta \ell + x_L}{x_L \tan \beta \ell} \right),
$$
6.91

where  $x_L = \omega L/Z_0$  is the normalized reactance of the aperture. An antiresonance occurs **when the numerator of (6.91** ) **vanishes. or** whea

$$
\tan \beta \ell + x_L = 0, \tag{6.92}
$$

which is similar in form to (6.85), for the case of the gap-coupled microstrip resonator. In practice,  $x_L \ll 1$ , so that the first resonant frequency,  $\omega_1$ , will be close to the resonant **frequency for which**  $\beta \ell = \pi$ **, similar to the solution illustrated in Figure 6.21.** 

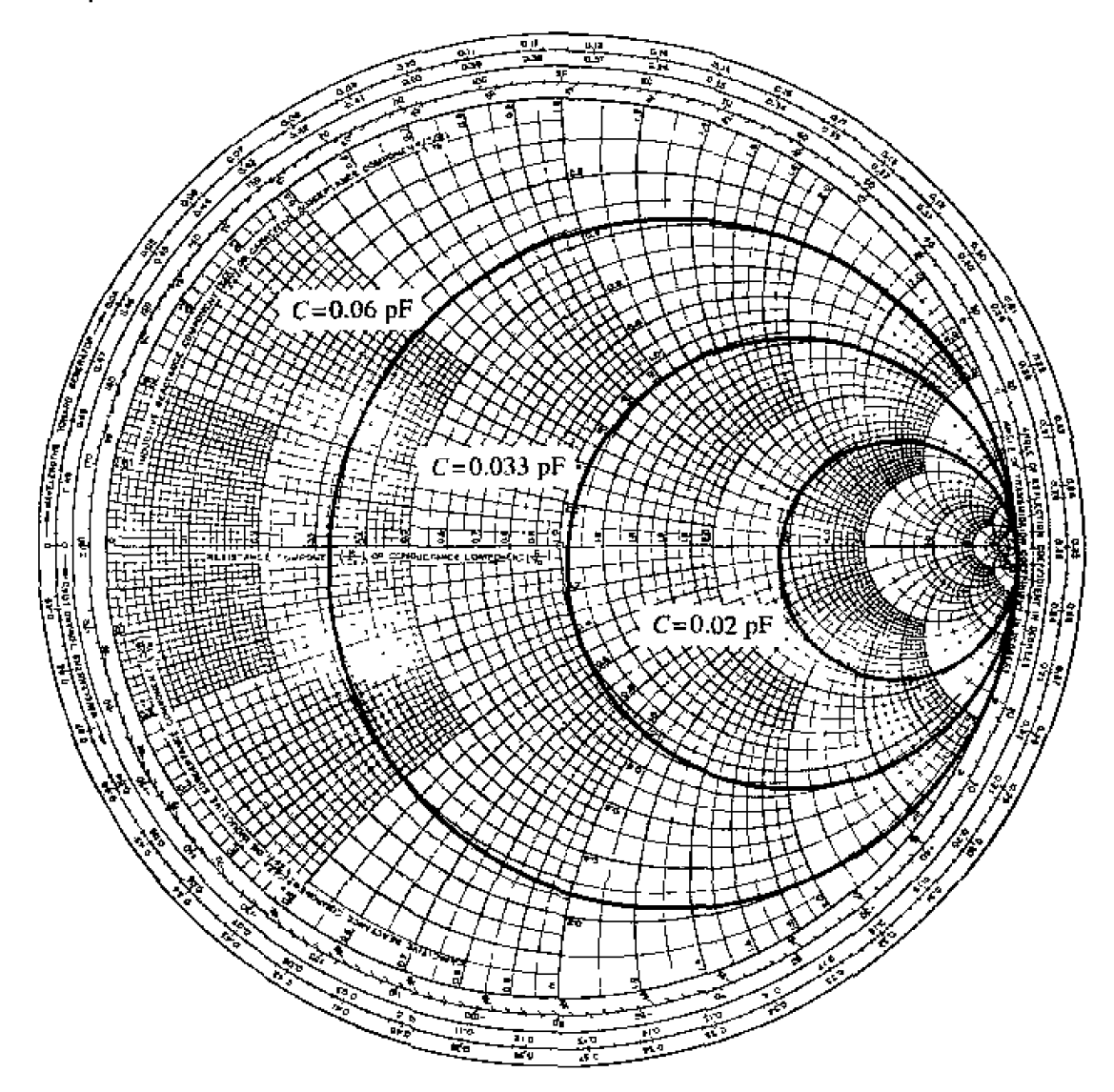

**FIGURE 6.22 Smih ohart plot or input impedance** of the **gap-couplcd rnlrrrosirip resonafar of**  Example 6.6 versus frequency for various values of the coupling capacitor.

Using the same procedure as in the previous section, the input admittance of (6.91) can be expanded in a Taylor series about the resonant frequency,  $\omega_1$ , assuming  $x_L \ll 1$ , to obtain

$$
y(\omega) = y(\omega_1) + (\omega - \omega_1) \frac{dy(\omega)}{d\omega}\bigg|_{\omega_1} + \cdots \simeq \frac{j\ell}{x_L^2} (\omega - \omega_1) \frac{d\beta}{d\omega}\bigg|_{\omega_1}, \qquad 6.93
$$

since  $y(\omega_1) = 0$ . For a rectangular waveguide,

$$
\frac{d\beta}{d\omega} = \frac{d}{d\omega}\sqrt{k_0^2 - k_c^2} = \frac{k_0}{\beta c}
$$

where  $c$  is the speed of light. Then  $(6.93)$  can be reduced to

$$
y(\omega) = \frac{j\pi k_0(\omega - \omega_1)}{\beta^2 c x_L^2}.
$$

In (6.94),  $k_0$ ,  $\beta$ , and  $x_L$  should be evaluated at the resonant frequency  $\omega_1$ .

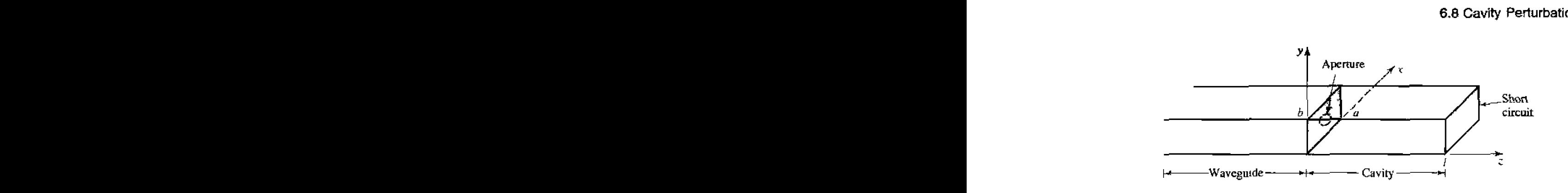

**NGURE 6.23 A rectangular waveguide apenure coupled to a rectangular cavky.** 

**Loss can now be included by assuming a high-Q cavity and replacing**  $\omega_1$  **in the numerator of** (6.94) with  $\omega_1(1 + j/2Q)$ , **to obtain** 

$$
y(\omega) \simeq \frac{\pi k_0 \omega_1}{2Q \beta^2 c x_L^2} + j \frac{\pi k_0 (\omega - \omega_1)}{\beta^2 c x_L^2}.
$$

At resonance, the input resistance is  $R = 2Q\beta^2 c x_L^2 Z_0 / \pi k_0 \omega_1$ . To obtain critical coupling we must have  $R = Z_0$ , which yields the required aperture reactance as

$$
X_L = Z_0 \sqrt{\frac{\pi k_0 \omega_1}{2Q \beta^2 c}}.
$$

From  $X_L$ , the necessary aperture size can be found.

The next resonant mode for the aperture-coupled cavity occurs when the input **impedance becomes zero, or**  $Y \rightarrow \infty$ **. From (6.91) it is seen that this occurs at a frequency** such that tan  $\mathcal{H} = 0$ , or  $\mathcal{H} = \pi$ . In this case the cavity is exactly  $\lambda_0/2$ long, so a null in the transverse electric field exists at the aperture plane, and the aperture has no effect. This mode is of little practical interest, because of this loose **coupling.** 

**The excitation of a cavity** resonator by **m electric** current **probe** or **loop** can be **malyzed** by thc metl~od **of modal** analysis, **similar** to that **discussed** in Sections 4.7 **and 4.8. The procedure is** complicated, however, **by the fact** bat a complete **modal expansion**  requires fields having irrotational (zero curl) components. The interested reader is referred **to references** [I] **and** [6].

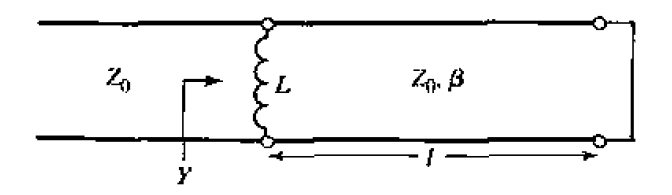

**FIGURE 6.24 •** Equivalent circuit of the aperture-coupled cavity.

## **6.8** CAVITY PERTURBATIONS

In practical applications cavity resonators are often modified by making small changes in their shape, or by the introduction of small pieces of dielectric or metallic materials. For example, the resonant frequency of a cavity can be easily tuned with a small screw (dielectric or metallic) that enters the cavity volume, or by changing the size of the cavity with a movable wall. Another application involves the determination of **dielectric constant by measuring the shift in resonant frequency when a small dielectric sample is incrduced** into **the cavity.** 

**In same cases. he effect** of such **perturbations on he cavily perfomance can cdsula~cd exactly. but** often **approximatinns must be made. One** useful **technique fm doing** ~hjs i.s the perturbational method. **wl~ich assumes that the actual fields** of **a caviv**  with a small shape or material perturbation are not greatly different from those of the unperturbed cavity. Thus, this technique is similar in concept to the perturbational  $n$  method introduced in Section 2.7 for treating loss in good conductors, where it was assumed that there was not a significant difference between the fields of a component with good conductors and one with perfect conductors.

In this section we will derive expressions for the approximate change in resonant **frequency when** a **cavity** is **perturbed by** malJ **changes in** the material **filling he caviky.**  or **by small changes in** its **shape.** 

## **Material Perturbations**

Figure 6.25 shows a cavity perturbed by a change in the permittivity  $({\Delta \epsilon})$ , or permeability ( $\Delta \mu$ ). **of all or part of the material filling the cavity. If**  $\bar{E}_0$ **,**  $\bar{H}_0$  **are the fields** of the original cavity, and  $\hat{E}, \hat{H}$  are the fields of the perturbed cavity, then Maxwell's **curl equations can be written** for **the** two **cases as** -

$$
\nabla \times \bar{E}_0 = -j\omega_0 \mu \bar{H}_0, \qquad 6.97a
$$

$$
\nabla \times \tilde{H}_0 = j\omega_0 \epsilon \tilde{E}_0, \qquad (6.97b)
$$

$$
\nabla \times \bar{E} = -j\omega(\mu + \Delta\mu)\bar{H}, \qquad 6.98a
$$

$$
\nabla \times \bar{H} = \jmath \omega (\epsilon + \Delta \epsilon) \bar{E}.
$$

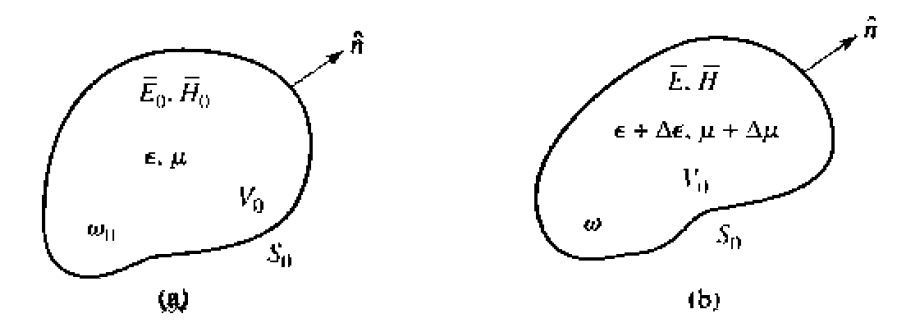

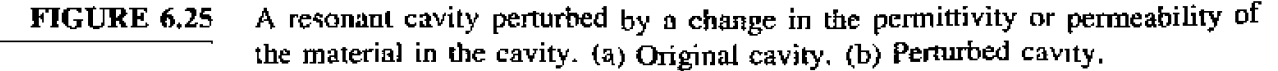

where  $\omega_0$  is the resonant frequency of the original cavity and  $\omega$  is the resonant frequency **of** the perturbed cavity.

Now multiply the conjugate of  $(6.97a)$  by  $\hat{H}$  and multiply  $(6.98b)$  by  $\hat{E}_0^*$  to get

$$
\bar{H} \cdot \nabla \times \bar{E}_0^* = j\omega_0 \mu \bar{H} \cdot \bar{H}_0^*.
$$
  

$$
\bar{E}_0^* \cdot \nabla \times \bar{H} = j\omega (\epsilon + \Delta \epsilon) \bar{E}_0^* \cdot \bar{E}.
$$

Subtracting these two equations and using the vector identity (B.8) that  $\nabla \cdot (\vec{A} \times \vec{B}) =$  $\vec{B} \cdot \nabla \times \vec{A} - \vec{A} \cdot \nabla \times \vec{B}$  gives

$$
\nabla \cdot (\bar{E}_0^* \times \bar{H}) = j\omega_0 \mu \bar{H} \cdot \bar{H}_0^* - j\omega(\epsilon + \Delta \epsilon) \bar{E}_0^* \cdot \bar{E}
$$
 6.99*a*

Similarly. we multiply the conjugate of  $(6.97b)$  by  $\overline{E}$  and multiply  $(6.98a)$  by  $\overline{B}^*_{0}$  to get

$$
\begin{aligned} \bar{E}\cdot\nabla\times\bar{H}_0^* &= -j\omega_0\epsilon\bar{E}_0^*\cdot\bar{E},\\ \bar{H}_0^*\cdot\nabla\times\bar{E} &= -j\omega(\mu+\Delta\mu)\bar{H}_0^*\cdot\bar{H} \end{aligned}
$$

Subtracting these two equations and using vector identity **(B.8)** gives

$$
\nabla \cdot (\bar{E} \times \bar{H}_0^*) = -j\omega(\mu + \Delta \mu)\bar{H}_0^* \cdot \bar{H} + j\omega_0 \epsilon \bar{E}_0^* \cdot \bar{E}.
$$

Now add  $(6.99a)$  and  $(6.99b)$ , integrate over the volume  $V_0$ , and use the divergence theorem to obtain

$$
\int_{V_0} \nabla \cdot (\bar{E}_0^* \times \bar{H} + \bar{E} \times \bar{H}_0^*) dv = \oint_{S_0} (\bar{E}_0^* \times \bar{H} + \bar{E} \times \bar{H}_0^*) \cdot d\bar{s} = 0
$$
  
=  $j \int_{V_0} \{ [\omega_0 \epsilon - \omega (\epsilon + \Delta \epsilon)] \bar{E}_0^* \cdot \bar{E} + [\omega_0 \mu - \omega (\mu + \Delta \mu)] \bar{H}_0^* \cdot \bar{H} \} dv,$  6.100

where the surface integral is zero because  $\hat{n} \times \vec{E} = 0$  on  $S_0$ . Rewriting gives

$$
\frac{\omega - \omega_0}{\omega} = \frac{-\int_{V_0} \left( \Delta \epsilon \bar{E} \cdot \bar{E}_0^* + \Delta \mu \bar{H} \cdot \bar{H}_0^* \right) dv}{\int_{V_0} \left( \epsilon \bar{E} \cdot \bar{E}_0^* + \mu \bar{H} \cdot \bar{H}_0^* \right) dv}.
$$
6.101

This is an exact equation for the change in resonant frequency due to material **Perturbations.** but is not in a very usable form since we generally do not know  $\bar{E}$  and *H*. the exact fields in the perturbed cavity. But, if we assume that  $\Delta \epsilon$  and  $\Delta \mu$  are small. then we can approximate the perturbed fields  $\bar{E}$ ,  $\bar{H}$  by the original fields  $\bar{E}_0$ ,  $\bar{H}_0$ , and  $\omega$  in the denominator of (6.101) by  $\omega_0$ , to give the fractional change in resonant frequency as

$$
\frac{\omega - \omega_0}{\omega_0} \simeq \frac{-\int_{V_0} \left(\Delta \epsilon |\bar{E}_0|^2 + \Delta \mu |\bar{H}_0|^2\right) dv}{\int_{V_0} \left(\epsilon |\bar{E}_0|^2 + \mu |\bar{H}_0|^2\right) dv}.
$$
 6.102

This result shows that any increase in  $\epsilon$  or  $\mu$  at any point in the cavity will decrease the resonant frequency. The reader may also observe that the terms in (6.102) can be **-1ated** to **the** stored *eleclric* **and** rna@etic energies in **the** original and **permtbed caviues, so** that **thc** decrease in resonant **fiqueucy** can be elated **m he increase in stored** energy **of** the perturbed cavity.

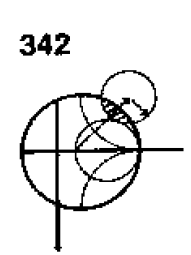

## **EXAMPLE 6.7 Material: Perturbation of a Rectangular Cavity**

A rectangular cavity operating in the  $TE_{101}$  mode is perturbed by the insertion **of a thin** didechic **slab into the** bottom of the **cavity. ax** shown **in Figure** 6.26. **Use he perturbational result** of **(6.102) to derive an expression for the change in resonant frequency.** 

## Solution

From (6.42a-c), the fields for the unperturbed TE<sub>101</sub> cavity mode can be writ**ten as** 

$$
E_y = A \sin \frac{\pi x}{a} \sin \frac{\pi z}{d},
$$
  
\n
$$
H_x = \frac{-jA}{Z_{\text{TE}}} \sin \frac{\pi x}{a} \cos \frac{\pi z}{d},
$$
  
\n
$$
H_z = \frac{j\pi A}{k\eta a} \cos \frac{\pi x}{a} \sin \frac{\pi z}{d}.
$$

In the numerator of (6.102),  $\Delta \epsilon = (\epsilon_r - 1)\epsilon_0$  for  $0 \le y \le t$ , and zero elsewhere. **The integral can then** be **evaluated as** 

$$
\int_V (\Delta \epsilon |\tilde{E}_0|^2 + \Delta \mu |\tilde{H}_0|^2) dv = (\epsilon_r - 1)\epsilon_0 \int_{x=0}^a \int_{y=0}^t \int_{z=0}^d |E_y|^2 dz dy dx
$$

$$
= \frac{(\epsilon_r - 1)\epsilon_0 A^2 dt}{4}.
$$

The denominator of  $(6.102)$  is proportional to the total energy in the unperturbed **cavity, which was evaluated in** (6.43), **thus,** 

$$
\int_V (\epsilon |\bar{E}_0|^2 + \mu |\bar{H}_0|^2) dv = \frac{a b d \epsilon_0}{2} A^2.
$$

Then (6.102) gives the fractional change (decrease) in resonant frequency as

$$
\frac{\omega - \omega_0}{\omega_0} = \frac{-(\epsilon_r - 1)t}{2b}.
$$

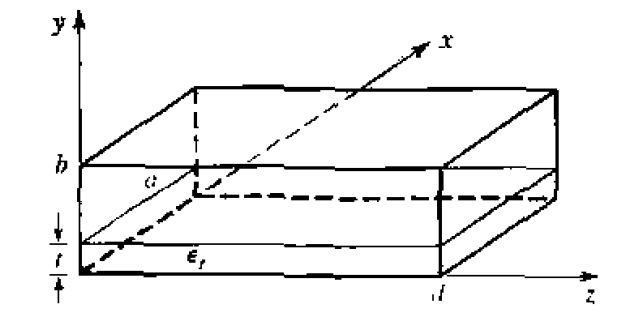

**FIGURE 6.26 A rectangular cavity perturbed** by **a thin dielectric slab.** 

## **Shape Perturbations**

**Changing** the size **of** a cavity or **inserting** a tuning screw **can** be considered as a change in the shape of the cavity and. for small changes, can also be treated by the perturbation technique. Figure 6.27 shows an arbitrary cavity with a perturbation in its shape: we will derive an expression for the change in resonant frequency.

As in the case of material perturbations, let  $\hat{E}_0$ ,  $\hat{H}_0$ ,  $\omega_0$  be the fields and resonant frequency of the original cavity and let  $\bar{E}$ ,  $\bar{H}$ ,  $\omega$  be the fields and resonant frequency of **the perturbed cavity. Then Maxwell's curl equations can be written for the two cases as** 

$$
\nabla \times \bar{E}_0 = -j\omega_0 \mu \bar{H}_0, \qquad (6.103a)
$$

$$
\nabla \times \bar{H}_0 = j\omega_0 \epsilon \bar{E}_0. \tag{6.103b}
$$

$$
\nabla \times \bar{E} = -j\omega\mu\bar{H}, \qquad \qquad 6.104a
$$

$$
\nabla \times \bar{H} = j\omega \epsilon \bar{E}.
$$

Now multiply the conjugate of (6.103a) by  $\bar{H}$  and multiply (6.104b) by  $\bar{E}_0^*$  to get

$$
\tilde{H} \cdot \nabla \times \tilde{E}_0^* = j\omega_0 \mu \tilde{H} \cdot \tilde{H}_0^*
$$

$$
\tilde{E}_0^* \cdot \nabla \times \tilde{H} = j\omega \epsilon \tilde{E}_0^* \cdot \tilde{E}.
$$

Subhacling **these** two equations and **using** vector **identity** [(B. **8)** hen **gives** 

$$
\nabla \cdot (\bar{E}_0^* \times \bar{H}) = j\omega_0 \mu \bar{H} \cdot \bar{H}_0^* - j\omega \epsilon \bar{E}_0^* \cdot \bar{E}.
$$
6.105*a*

Similarly, we multiply the conjugate of (6.103b) by  $\overline{E}$  and (6.104a) by  $\overline{H}_0^*$  to get

$$
\vec{E} \cdot \nabla \times \vec{H}_0^* = -j\omega_0 \epsilon \vec{E} \cdot \vec{E}_0^*,
$$
  

$$
\vec{H}_0^* \cdot \nabla \times \vec{E} = -j\omega \mu \vec{H}_0^* \cdot \vec{H}.
$$

Subtracting **and** applying vector **identity (8.8) gives** 

$$
\nabla \cdot (\vec{E} \times \vec{H}_0^*) = -j\omega\mu \vec{H}_0^* \cdot \vec{H} + j\omega_0 \epsilon \vec{E} \cdot \vec{E}_0^* \tag{6.105b}
$$

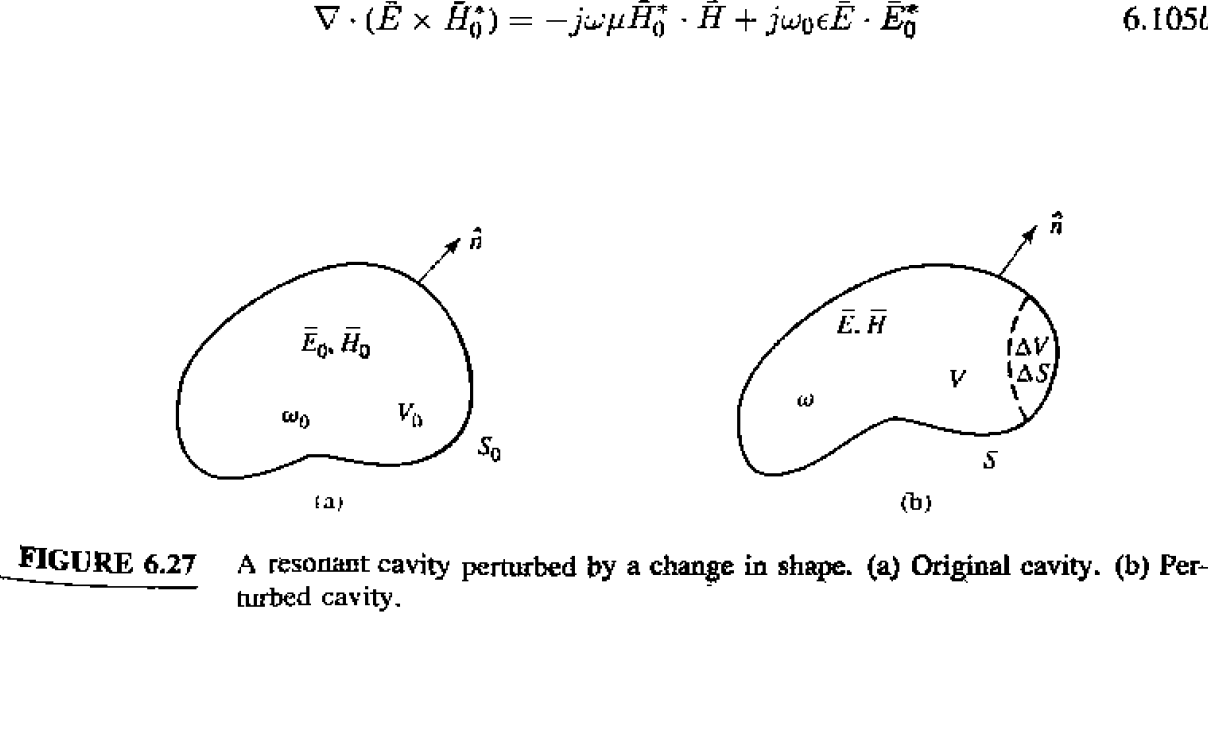

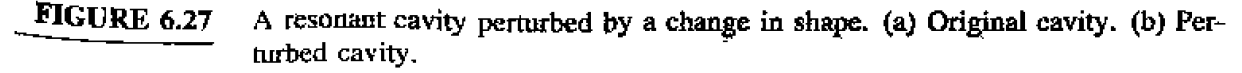

Now add  $(6.105a)$  and  $(6.105b)$ . integrate over the volume V, and use the divergence theorem to obtain

$$
\int_{V} \nabla \cdot (E \times H_0^* + \bar{E}_0^* \times \bar{H}) dv = \oint_{S} (\bar{E} \times H_0^* + \bar{E}_0^* \times \bar{H}) \cdot d\bar{s}
$$
\n
$$
= \oint_{S} \bar{E}_0^* \times \bar{H} \cdot d\bar{s} = -j(\omega - \omega_0) \int_{V} (\epsilon \bar{E} \cdot \bar{E}_0^* + \mu \bar{H} \cdot \bar{H}_0^*) dv, \qquad 6.106
$$

 $\sin \text{ce} \hat{n} \times \vec{E} = 0$  on *S*.

Since the perturbed surface  $S = S_0 + \Delta S$ , we can write

$$
\oint_S \bar{E}_0^* \times \bar{H} \cdot d\bar{s} = \oint_{S_0} \hat{E}_0^* \times \bar{H} \cdot d\bar{s} - \oint_{\Delta S} \bar{E}_0^* \times \bar{H} \cdot d\bar{s} = - \oint_{\Delta S} \bar{E}_0^* \times \bar{H} \cdot ds,
$$

**hecause**  $\hat{n} \times \hat{E}_0 = 0$  on  $S_0$ . Using this result in (6,106) gives

$$
\omega - \omega_0 = \frac{-j \oint_{\Delta S} \tilde{E}_0^* \times \tilde{H} \cdot d\tilde{s}}{\int_V (\epsilon \tilde{E} \cdot \tilde{E}_0^* + \mu \tilde{H} \cdot \tilde{H}_0^*) dv},
$$

which **is an exact expression for the new** resonant frequency, **but not** a **very usable one**  since we generally do not initially know  $\bar{E}, \bar{H}$ , or  $\omega$ . If we assume  $\Delta S$  is small, and approximate  $\bar{E}$ .  $\bar{H}$  by the unperturbed values of  $\bar{E}_0$ ,  $\bar{H}_0$ , then the numerator of (6.107) can be reduced as follows:

$$
\oint_{\Delta S} \bar{E}_0^* \times \tilde{H} \cdot d\bar{s} \simeq \oint_{\Delta S} \tilde{E}_0^* \times \bar{H}_0 \cdot d\bar{s} = -j\omega_0 \int_{\Delta V} (\epsilon |\tilde{E}_0|^2 - \mu |\bar{H}_0|^2) dv, \qquad 6.108
$$

**where the last identity follows from conservation of power, as derived from the conjugate of** (1.87) with  $\sigma$ ,  $\bar{J}_s$ , and  $M_s$  set to zero. Using this result in (6.107) gives an expression for he fractional change in resonant **frequency** as

$$
\frac{\omega - \omega_0}{\omega_0} \simeq \frac{\int_{V_0} (\mu | \bar{H}_0|^2 - \epsilon | \bar{E}_0|^2) dv}{\int_{V_0} (\mu | \bar{H}_0|^2 + \epsilon | \bar{E}_0|^2) dv},
$$
\n6.109

**where we have also assumed** thal [he **denominator of C6.107), which represents** the total energy stored in the perturbed cavity, is approximately the same as that for the **unperturbed** cavity.

Equation **(6.109) can be when in** terms of **stored energies ac follows:** 

$$
\frac{\omega - \omega_0}{\omega_0} = \frac{\Delta W_m - \Delta W_e}{W_m + W_e},\tag{6.110}
$$

where  $\Delta W_m$  and  $\Delta W_e$  are the changes in the stored magnetic energy and electric energy, **respectively, after the shape perturbation, and**  $W_m + W_e$  **is the total stored energy in the** cavity. These results show that the resonant frequency may either increase or decrease, depending on where the perturbation is located and whether it increases or decreases the **cavity** volume.

## **EXAMPLE 6.8** Shape Perturbation of a Rectangular Cavity

A thin screw of radius  $r_0$  extends a distance  $\ell$  through the center of the top wall of a rectangular cavity operating in the  $TE_{101}$  mode, as shown in Figure 6.28.

#-',
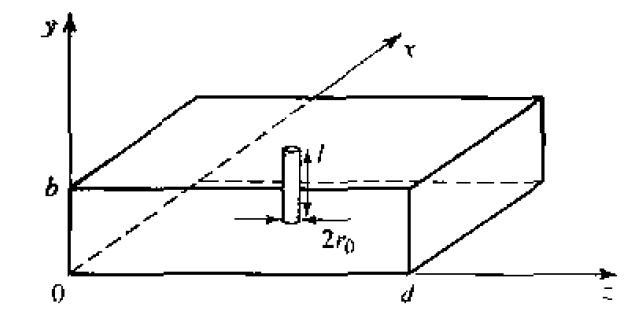

**FIGURE 6.28** A rectangular cavity perturbed by a tuning post in the center of the top wall.

If the cavity is air-filled, use  $(6.109)$  to derive an expression for the change in resonant frequency from the unperturbed cavity.

#### **Solution**

From (6.42a–c), the fields for the unperturbed  $TE_{101}$  cavity can be written as

$$
E_y = A \sin \frac{\pi x}{a} \sin \frac{\pi z}{d},
$$
  
\n
$$
H_x = \frac{-jA}{Z_{TE}} \sin \frac{\pi x}{a} \cos \frac{\pi z}{d},
$$
  
\n
$$
H_z = \frac{j\pi A}{kna} \cos \frac{\pi x}{a} \sin \frac{\pi z}{d}.
$$

Now if the screw is thin, we can assume that the fields are constant over the cross-section of the screw and can be represented by the fields at  $x = a/2$ ,  $z =$  $d/2$ .

$$
E_y\left(x=\frac{a}{2},y,z=\frac{d}{2}\right)=A,
$$
  

$$
H_x\left(x=\frac{a}{2},y,z=\frac{d}{2}\right)=0,
$$
  

$$
H_z\left(x=\frac{a}{2},y,z=\frac{d}{2}\right)=0.
$$

Then the numerator of (6.109) can be evaluated as

$$
\int_{\Delta V} (\mu |\bar{H}_0|^2 - \epsilon |\bar{E}_0|^2) dv = -\epsilon_0 \int_{\Delta V} A^2 dv = -\epsilon_0 A^2 \Delta V,
$$

where  $\Delta V = \pi \ell r_0^2$  is the volume of the screw. The denominator of (6.109) is, from  $(6.43)$ ,

$$
\int_{V_0} (\mu | \bar{H}_0|^2 + \epsilon |\bar{E}_0|^2) dv = \frac{ab d\epsilon_0 A^2}{2} = \frac{V_0 \epsilon_0 A^2}{2},
$$

where  $V_0 = abd$  is the volume of the unperturbed cavity. Then (6.109) gives

$$
\frac{\omega - \omega_0}{\omega_0} = \frac{-2\ell\pi r_0^2}{abd} = \frac{-2\Delta V}{V_0},
$$

which indicates a lowering of the resonant frequency.

#### Ο

#### **REFERENCES**

- [1] R. E. Collin, Foundations for Microwave Engineering, Second Edition, McGraw-Hill, N.Y., 1992.
- [2] S. B. Cohn, "Microwave Bandpass Filters Containing High-Q Dielectric Resonators," IEEE Trans. Microwave Theory and Techniques, vol. MTT-16, pp. 218--227, April 1968.
- [3] M. W. Pospieszalski, "Cylindrical Dielectric Resonators and Their Applications in TEM Line Microwave Circuits," IEEE Trans. Microwave Theory and Techniques, vol. MTT-27, pp. 233–238, March 1979.
- [4] J. E. Degenford and P. D. Coleman, "A Quasi-Optics Perturbation Technique for Measuring Dielectric Constants," Proc. IEEE, vol. 54, pp. 520–522, April 1966.
- [5] S. Ramo, J. R. Whinnery, and T. Van Duzer, Fields and Waves in Communication Electronics, John Wiley & Sons, N.Y., 1965,
- [6] R. E. Collin, Field Theory of Guided Waves, McGraw-Hill, N.Y., 1960.

#### **PROBLEMS**

**6.1** Consider the loaded parallel resonant *RLC* circuit shown below. Compute the resonant frequency, unloaded  $Q$ , and loaded  $Q$ .

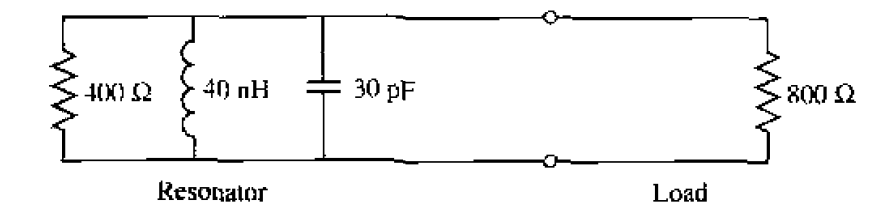

- 6.2 Derive an expression for the Q of a transmission line resonator consisting of a short-circuited transmission line  $1\lambda$  long.
- 6.3 A transmission line resonator is fabricated from a  $\lambda/4$  length of open-circnited line. Find the Q of this resonator if the complex propagation constant of the line is  $\alpha + j\beta$ .
- **6.4** Consider the resonator shown below, consisting of a  $\lambda/2$  length of lossless transmission line shorted at both ends. At an arbitrary point z on the line, compute the impedances  $Z_L$  and  $Z_R$  seen looking to the left and to the right, and show that  $Z_L = Z_R^*$ . (This condition holds true for any lossless resonator and is the basis for the transverse resonance technique discussed in Section 3.9.)

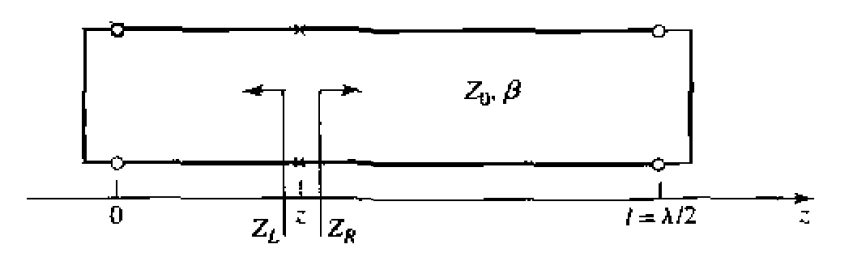

**6.5** A resonator is constructed from a 3.0 cm length of  $100 \Omega$  air-filled coaxial line, shorted at one end **and** terminated **with a capacitor at the other end. as shown,** (a) **Determine the capacitor vduc ro achieve** the **Inwest-order** resonance **a1 6.0 GHz. Ib) NOW assume** thal **loss is introduced by placing**   $\Omega$  **10.000**  $\Omega$  **resistor in parallel with the capacitor. Calculate the**  $Q$ **.** Problems<br>
ugth of 100  $\Omega$  air-filled coaxial line, shorted at on<br>
r end, as shown, (a) Determine the capacitor val<br>
Hz. (b) Now assume that loss is introduced by pl<br>
acitor. Calculate the Q.<br>
<br>  $Z_0 = 100 \Omega$ 

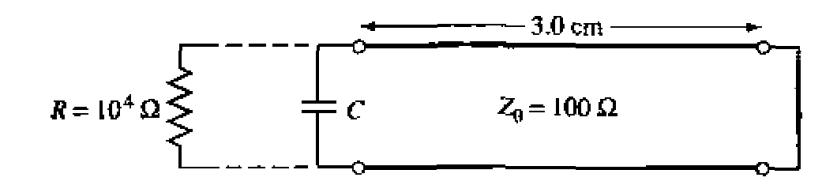

**6.6** A transmission line resonator is made from a length  $\ell$  of lossless transmission line of characteristic **impedance**  $Z_0 = 100 \Omega$ . If the line is terminated at both ends as shown, find  $\ell/\lambda$  for the first **psnnance, and the** *Q* **of this** popatur.

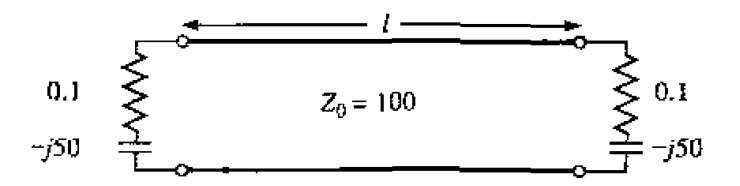

- **6.7** Write the expressions for the  $\vec{E}$  and  $\vec{H}$  fields for a short-circuited  $\lambda/2$  coaxial line resonator, and **&OW that the time-average stored** electric **and magnetic energies are equal.**
- **6.8** A series *RLC* resonant circuit is connected to a length of transmission line that is  $\lambda/4$  long at its **resonant frequency.** Show that, in the vicinity of resonance, the input impedance behaves like that **of a pardel** *RLC* circuit.

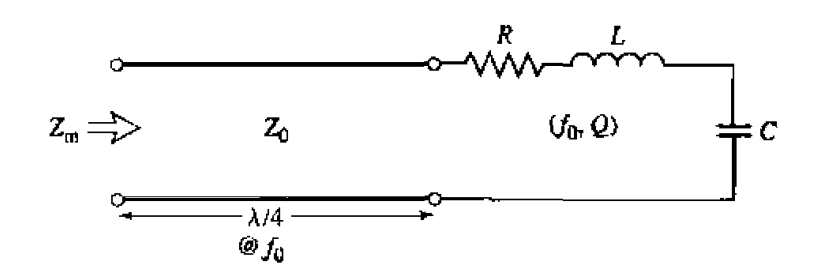

- **6.9** An air-filled, silver-plated rectangular waveguide cavity has dimensions  $a = b = d = 5$  cm. Find the resonant frequency and  $Q$  of the TE<sub>101</sub> and TE<sub>102</sub> modes.
- **6.10** Derive the *Q* for the TM<sub>111</sub> mode of a rectangular cavity, assuming lossy conducting walls and lossless dielectric,
- **6.11** Consider the rectangular cavity resonator shown on the next page, partially filled with dielectric, Derive a transcendental equation for the resonant frequency of the dominant mode by writing the ields in the air- and dielectric-filled regions in terms of  $TE_{10}$  waveguide modes, and enforcing<br>oundary conditions at  $z = 0$ ,  $d - t$ , and d.

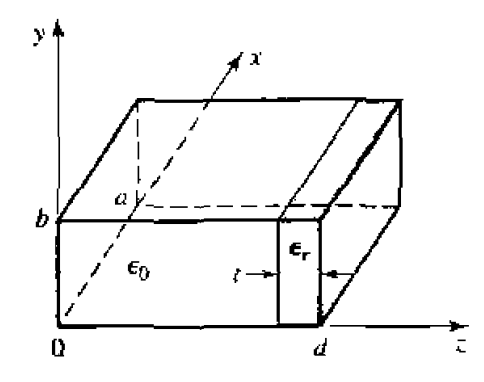

- **6.12** Determine the resonant frequencies of a rectangular cavity by carrying out a full separation of **variables solution to the wave equation for**  $E<sub>2</sub>$  **(for TM modes) and**  $H<sub>3</sub>$  **(for TE modes), subject to** the appropriate boundary conditions of the cavity. (Assume a solution of the form  $X(x)Y(y)Z(z)$ .)
- **6.13 Find he Q for thc** TM,,,,l, **resonant** *mdc* **or a** circular **cavity. Consider both** conducror *and*  dielectric losses.
- **6.14** Design an air-filled circular cavity to operate in the TE<sub>11</sub> mode with the maximum Q at  $f = 7$  GHz. If the cavity is silver-plated and air-filled, calculate the resulting Q.
- **6.15** An air-filled rectangular cavity resonator has its first three resonant **modes at the** frequencies **5.2** GHz. **6.5** GHz. **and** 7.2 **GHz. Find the dimensions of the cavity.**
- **6.16** Consider the microstrip ring resonator shown below. If the effective dielectric constant of the  $m$ icrostrip line is  $\epsilon_c$ , find an equation for the frequency of the first resonance. Suggest some **methods of coupling to rhis resonator.**

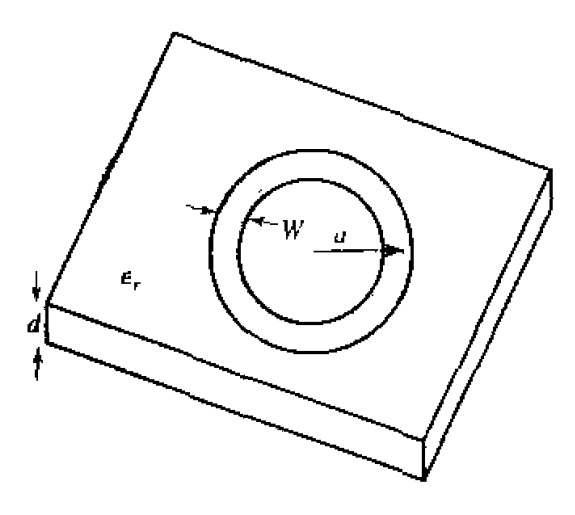

**6.17** A circular microstrip disk resonator is shown below. Solve the wave equation for  $TM_{nm0}$  modes for this structure, using the magnetic wall approximation that  $H_{\phi} = 0$  at  $\rho = a$ . If fringing fields are neglected, show that the resonant frequency of the dominant mode is given by

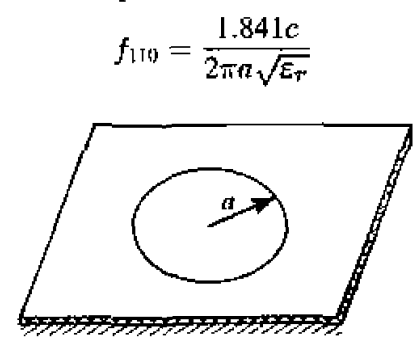

- **6.18** Compute the resonant frequency of a cylindrical dielectric resonator with  $\epsilon_r = 36.2$ ,  $2a = 7.99$  mm. and  $L = 2.14$  mm.
- 6.19 Extend the analysis of Section 6.5 to derive a transcendental equation for the resonant frequency of the next resonant mode of the cylindrical dielectric resonator. ( $H_z$  odd in z.)
- 6.20 Consider the rectangular dielectric resonator shown below. Assume a magnetic wall boundary condition around the edges of the cavity, and allow for evanescent fields in the  $\pm z$  directions away from the dielectric, similar to the analysis of Section 6.5. Derive a transcendental equation for the resonant frequency.

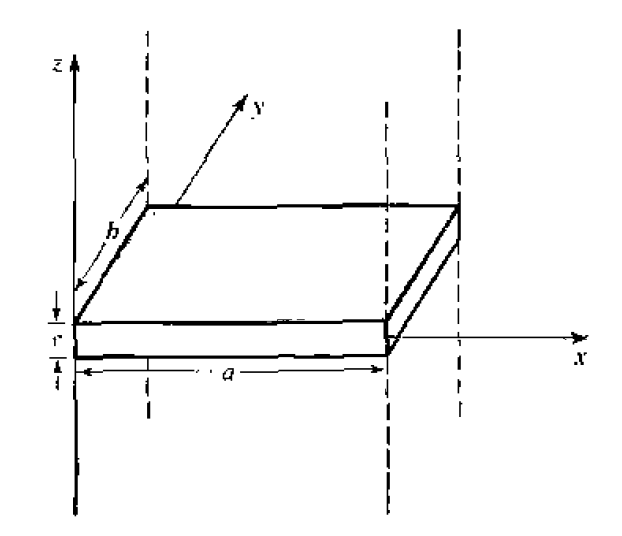

- **6.21** A Fabry-Perot resonator is constructed with two large flat copper plates spaced 4 cm apart. If the operating frequency is 94 GHz, find the mode number and  $Q$ .
- **6.22** A parallel *RLC* circuit, with  $R = 1000 \Omega$ ,  $L = 1.26$  nH.  $C = 0.804$  pF, is coupled with a series capacitor,  $C_0$ , to a 50  $\Omega$  transmission line, as shown below. Determine  $C_0$  for critical coupling to the line. What is the resonant frequency?

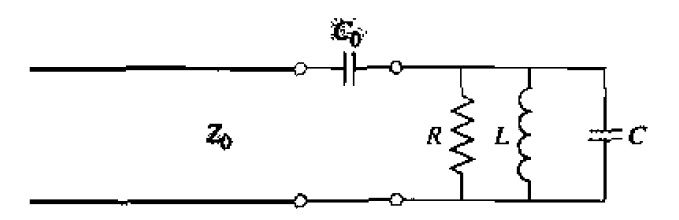

- **6.23** An aperture coupled rectangular waveguide cavity has a resonant frequency of 9.0 GHz and a  $Q$  of 11.000. If the waveguide dimensions are  $a = 2.5$  cm,  $b = 1.25$  cm, find the normalized aperture reactance required for critical coupling.
- 6.24 At frequencies of 8.220 and 8.245 GHz. the power absorbed by a certain resonator is exactly onehalf of the power absorbed by the resonator at resonance. If the reflection coefficient at resonance is 0.33, find the resonant frequency, coupling coefficient, and the unloaded and loaded  $Qs$  of the resonator.
- 6.25 A two-port transmission resonator is modeled with the equivalent circuit shown on the following Page. If  $\omega_0$  and Q are the resonant frequency and Q of the unloaded resonator, and g is the coupling coefficient to either transmission line, derive an expression for the ratio of transmitted to incident power,  $P_1/P_1$ , and sketch  $P_1/P_1$  versus g, at resonance.

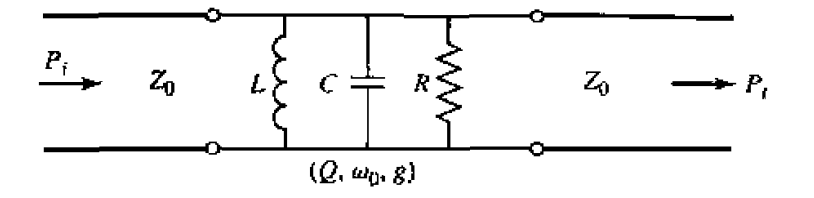

**6.26** A thin slab of magnetic material is inserted next to the  $z = 0$  wall of the rectangular cavity shown below. If the cavity is operating in the  $TE_{101}$  mode, derive a perturbational expression for the change in resonant frequency caused by the magnetic material.

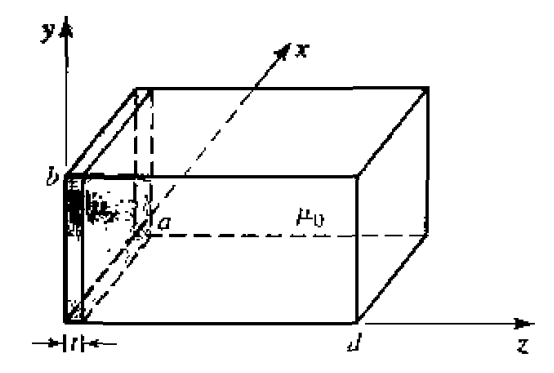

**6.27** Derive an expression for the change in resonant frequency for the screw-tuned rectangular cavity of Example 6.8 if the screw is located at  $x = a/2$ ,  $z = 0$ , where  $H_x$  is maximum and  $E_y$  is minimum.

# Power Dividers and Directional Couplers

Power dividers and directional couplers are passive microwave components used for power division or power combining, as illustrated in Figure 7.1. In power division, an input signal is divided by the coupler into two (or more) signals of lesser power. The coupler may be a three-port component as shown, with or without loss, or may be a four-port component. Three-port networks take the form of T-junctions and other power dividers, while four-port networks take the form of directional couplers and hybrids. Power dividers are often of the equal-division  $(3 dB)$  type, but unequal power division ratios are also possible. Directional couplers can be designed for arbitrary power division, while hybrid junctions usually have equal power division. Hybrid junctions have either a 90 $^{\circ}$  (quadrature) or a 180 $^{\circ}$  (magic-T) phase shift between the outport ports.

A wide variety of waveguide couplers and power dividers were invented and characterized at the MIT Radiation Laboratory in the 1940s. These included  $E_7$  and  $H_7$  plane waveguide tee junctions, the Bethe hole coupler, multihole directional couplers, the Schwinger coupler, the waveguide magic-T, and various types of couplers using coaxial probes. In the mid-1950s through the 1960s, many of these couplers were reinvented to use stripline or microstrip technology. The increasing use of planar lines also led to the development of new types of couplers and dividers, such as the Wilkinson divider, the branch line hybrid, and the coupled line directional coupler.

We will first discuss some of the general properties of three- and four-port networks, and then treat the analysis and design of several of the most common types of dividers, couplers, and hybrids.

# 7.1 **BASIC PROPERTIES OF DIVIDERS AND COUPLERS**

In this section we will use the scattering matrix theory of Section 4.3 to derive some basic properties of three- and four-port networks. We will also define the terms isolation, coupling, and directivity, which are useful quantities for the characterization of couplers and hybrids.

# Three-Port Networks (T-Junctions)

The simplest type of power divider is a T-junction, which is a three-port network with two inputs and one output. The scattering matrix of an arbitrary three-port network

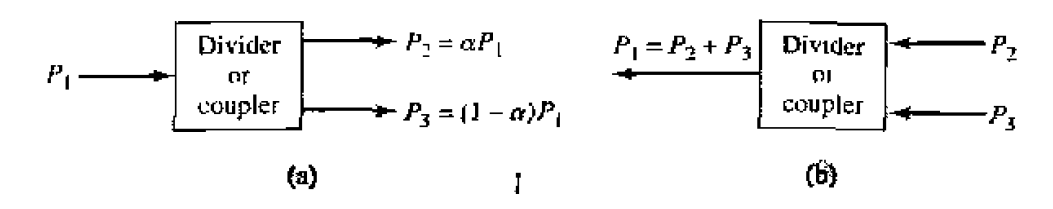

**FIGURE 7.1** Power division and combining. (a) Power division. (b) Power combining.

has nine independent elements:

$$
[S] = \begin{bmatrix} S_{11} & S_{12} & S_{13} \\ S_{21} & S_{22} & S_{23} \\ S_{31} & S_{32} & S_{33} \end{bmatrix} . \tag{7.1}
$$

If the component is passive and contains no anisotropic materials, then it must be reciprocal and its [S] matrix must be symmetric  $(S_{ij} = S_{ji})$ . Usually, to avoid power loss, we would like to have a junction that is lossless and matched at all ports. We can easily show, however, that it is impossible to construct such a three-port lossless reciprocal network that is matched at all ports.

If all ports are matched, then  $S_{2i} = 0$ , and if the network is reciprocal the scattering matrix of  $(7.1)$  reduces to

$$
[S] = \begin{bmatrix} 0 & S_{12} & S_{13} \\ S_{12} & 0 & S_{23} \\ S_{13} & S_{23} & 0 \end{bmatrix} . \tag{7.2}
$$

Now if the network is also lossless, then energy conservation (4.53) requires that the scattering matrix be unitary, which leads to the following conditions  $[1]$ ,  $[2]$ :

$$
|S_{12}|^2 + |S_{13}|^2 = 1.
$$
 7.3*a*

$$
|S_{12}|^2 + |S_{23}|^2 = 1, \t\t 7.3b
$$

$$
|S_{13}|^2 + |S_{23}|^2 = 1, \t\t 7.3c
$$

$$
S_{13}^* S_{23} = 0, \t\t 7.3d
$$

$$
S_{23}^* S_{12} = 0. \t\t 7.3e
$$

$$
S_{12}^* S_{13} = 0. \t\t 7.3f
$$

Equations (7.3d-f) shows that at least two of the three parameters ( $S_{12}, S_{13}, S_{23}$ ) must be zero. But this condition will always be inconsistent with one of equations  $(7.3a-c)$ . implying that a three-port network cannot be lossless, reciprocal, and matched at all ports. If any one of these three conditions is relaxed, then a physically realizable device is possible.

If the three-port network is nonreciprocal, then  $S_{ij} \neq S_{ji}$ , and the conditions of input matching at all ports and energy conservation can be satisfied. Such a device is known as a circulator [1], and generally relies on an anisotropic material, such as ferrite, to achieve nonreciprocal behavior. Circulators will be discussed in more detail in  $Chap<sup>+</sup>$ ter 9, but we can demonstrate here that any matched lossless three-port network must be

nonreciprocal and, thus, a circulator. The  $[S]$  matrix of a matched three-port network has the following form.

$$
[S] = \begin{bmatrix} 0 & S_{12} & S_{13} \\ S_{21} & 0 & S_{23} \\ S_{31} & S_{32} & 0 \end{bmatrix} . \tag{7.4}
$$

Then if the network is lossless,  $[S]$  must be unitary, which implies the following:

$$
S_{31}^* S_{32} = 0, \t\t 7.5a
$$

$$
S_{21}^* S_{23} = 0, \t\t 7.5b
$$

$$
S_{12}^* S_{13} = 0, \t\t 7.5c
$$

$$
|S_{12}|^2 + |S_{13}|^2 = 1, \t\t 7.5d
$$

$$
|S_{21}|^2 + |S_{23}|^2 = 1, \t\t 7.5e
$$

$$
|S_{31}|^2 + |S_{32}|^2 = 1. \t\t\t\t7.5f
$$

These equations can be satisfied in one of two ways. Either

$$
S_{12} = S_{23} = S_{31} = 0,
$$
  $|S_{21}| = |S_{32}| = |S_{13}| = 1,$  7.6*a*

$$
S_{21} = S_{32} = S_{13} = 0.
$$
  $|S_{12}| = |S_{23}| = |S_{31}| = 1.$  7.6b

or

This result shows that  $S_{ij} \neq S_{ji}$  for  $i \neq j$ , which implies that the device must be nonreciprocal. The [ $S$ ] matrices for the two solutions of (7.6) are shown in Figure 7.2, together with the symbols for the two possible types of circulators. The only difference is in the direction of power flow between the ports. Thus, solution (7.6a) corresponds to a circulator that allows power flow only from port 1 to 2, or port 2 to 3, or port 3 to 1, while solution (7.6b) corresponds to a circulator with the opposite direction of power flow.

Alternatively, a lossless and reciprocal three-port network can be physically realized if only two of its ports are matched [1]. If ports 1 and 2 are these matched ports, then the  $[S]$  matrix can be written as

$$
[\mathcal{S}] = \begin{bmatrix} 0 & S_{12} & S_{13} \\ S_{12} & 0 & S_{23} \\ S_{13} & S_{23} & S_{33} \end{bmatrix} . \tag{7.7}
$$

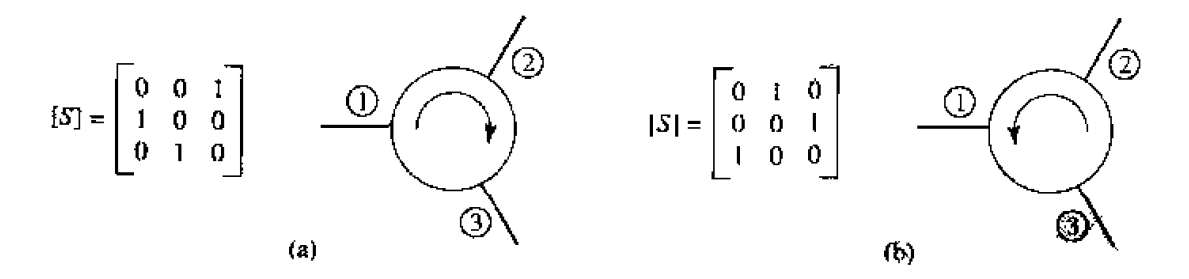

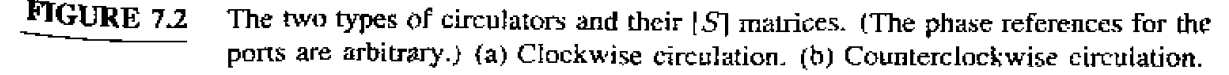

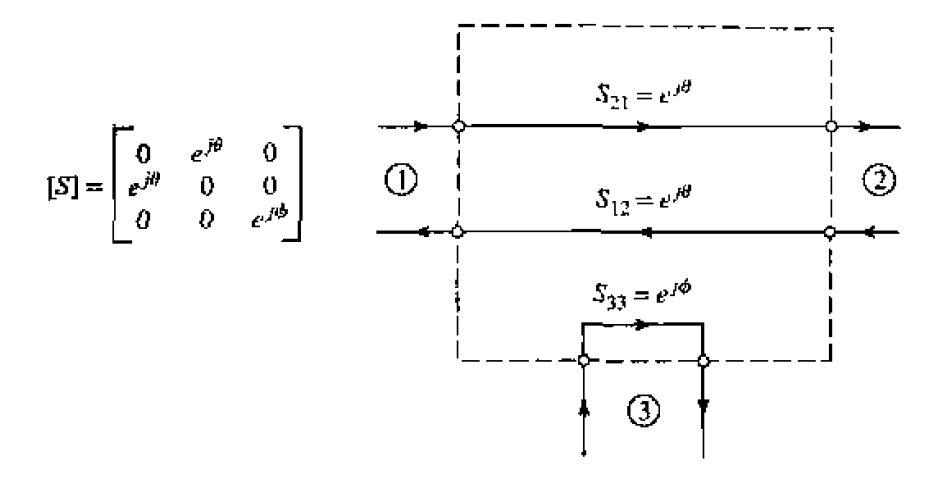

FIGURE 7.3 A reciprocal, lossless three-port network matched at ports 1 and 2.

To be lossless, the following unitarity conditions must be satisfied:

$$
S_{13}^* S_{23} = 0, \t\t 7.8a
$$

$$
S_{12}^* S_{13} + S_{23}^* S_{33} = 0, \qquad \qquad 7.8b
$$

$$
S_{23}^*S_{12} + S_{33}^*S_{13} = 0, \t\t 7.8c
$$

$$
|S_{12}|^2 + |S_{13}|^2 = 1, \t7.8d
$$

$$
|S_{12}|^2 + |S_{23}|^2 = 1, \t\t 7.8e
$$

$$
|S_{13}|^2 + |S_{23}|^2 + |S_{33}|^2 = 1.
$$
 7.8<sup>\*</sup>

Equations (7.8d-e) show that  $|S_{13}| = |S_{23}|$ , so (7.8a) leads to the result that  $S_{13} = S_{23}$ 0. Then,  $|S_{12}| = |S_{33}| = 1$ . The scattering matrix and corresponding signal flow graph for this network are shown in Figure 7.3. where it is seen that the network actually consists of two separate components, one a matched two-port line and the other a totally mismatched one-port.

Finally, if the three-port network is allowed to be lossy, it can be reciprocal and matched at all ports: this is the case of the resistive divider, which will be discussed in Section 7.2. In addition, a lossy three-port can be made to have isolation between its output ports (for example,  $S_{23} = S_{32} = 0$ ).

#### **Four-Port Networks (Directional Couplers)**

The [S] matrix of a reciprocal four-port network matched at all ports has the following form:

$$
[S] = \begin{bmatrix} 0 & S_{12} & S_{13} & S_{14} \\ S_{12} & 0 & S_{23} & S_{24} \\ S_{13} & S_{23} & 0 & S_{34} \\ S_{14} & S_{24} & S_{34} & 0 \end{bmatrix} . \tag{7.9}
$$

If the network is lossless, 10 equations result from the unitarity, or energy conservation, condition [1]. [2]. Let us consider the multiplication of row 1 and row 2, and the **multiplication of row 4 and row 3:** 

$$
S_{13}^* S_{23} + S_{14}^* S_{24} = 0, \qquad \qquad 7.10a
$$

$$
S_{14}^* S_{13} + S_{24}^* S_{23} = 0. \t\t 7.10b
$$

**Now multiply (7.10a) by**  $S_{24}^*$  **and (7.10b) by**  $S_{13}^*$ **, and subtract to obtain** 

$$
S_{14}^* (|S_{13}|^2 - |S_{24}|^2) = 0. \t\t\t\t\t7.11
$$

**Similarly, the** multipIicarion of **TOW 1 and row 3, and the** multiplication **of row 4 and row 2, gives** 

$$
S_{12}^* S_{23} + S_{14}^* S_{34} = 0, \qquad \qquad 7.12a
$$

$$
S_{14}^* S_{12} + S_{34}^* S_{23} = 0. \t\t 7.12b
$$

**Now multiply (7.12a) by**  $S_{12}$  **and (7.12b) by**  $S_{34}$ **, and subtract to obtain** 

$$
S_{23}(|S_{12}|^2 - |S_{34}|^2) = 0.
$$

**One way for (7.11) and (7.13) to be satisfied is if**  $S_{14} = S_{23} = 0$ **, which results in a** directional coupler. Then the self-products of the rows of the unitary  $[S]$  matrix of  $(7.9)$ **yield the following equations:** 

$$
|S_{12}|^2 + |S_{13}|^2 = 1, \t\t 7.14a
$$

$$
|S_{12}|^2 + |S_{24}|^2 = 1,
$$
 7.14b

$$
|S_{13}|^2 + |S_{34}|^2 = 1, \t\t 7.14c
$$

$$
|S_{24}|^2 + |S_{34}|^2 = 1, \t\t 7.14d
$$

which imply that  $|S_{13}| = |S_{24}|$  (using 7.14a and 7.14b), and that  $|S_{12}| = |S_{34}|$  (using **7.14b and 7.14d).** 

**Further simplification can** be **made** by choosing ihe phase references **on three of the four ports.** Thus, we choose  $S_{12} = S_{34} = \alpha$ .  $S_{13} = \beta e^{j\theta}$ , and  $S_{24} = \beta e^{j\phi}$ , where  $\alpha$  and  $\beta$  are real, and  $\theta$  and  $\phi$  are phase constants to be determined (one of which we are still he **to** choose). The **dot** product of rows *2* **md 3** gives

$$
S_{12}^* S_{13} + S_{24}^* S_{34} = 0, \t\t 7.15
$$

**which yields a relation between the remaining phase constants as** 

$$
\theta + \phi = \pi \pm 2n\pi. \tag{7.16}
$$

**ff** we ignore integer multiples of  $2\pi$ , there are two particular choices that commonly **WCCUT** in practice:

**1.** The Symmetrical Coupler:  $\theta = \phi = \pi/2$ . The phases of the terms having **amplitude**  $\beta$  are chosen equal. Then the scattering matrix has the following form:

$$
[\mathcal{S}] = \begin{bmatrix} 0 & \alpha & j\beta & 0 \\ \alpha & 0 & 0 & j\beta \\ j\beta & 0 & 0 & \alpha \\ 0 & j\beta & \alpha & 0 \end{bmatrix}.
$$
 (7.17)

**2.** The Antisymmetrical Coupler:  $\theta = 0$ ,  $\phi = \pi$ . The phases of the *terms* having amplitude  $\beta$  are chosen to be 180 $^{\circ}$  apart. Then the scattering matrix has the following form:

$$
[\mathcal{S}] = \begin{bmatrix} 0 & \alpha & \beta & 0 \\ \alpha & 0 & 0 & -\beta \\ \beta & 0 & 0 & \alpha \\ 0 & -\beta & \alpha & 0 \end{bmatrix}.
$$
7.18

**Notc that the two couplers differ only in the** choict **af reference** planes. Also, *rhe*  amplitudes  $\alpha$  and  $\beta$  are not independent, as (7.14a) requires that

$$
\alpha^2 + \beta^2 = 1. \tag{7.19}
$$

**Thus. apart** hrn **phase references.** an **ideal** directional coupler **has only one degree of**  freedom.

**Another way for (7.11) and (7.13) to be satisfied is if**  $|S_{13}| = |S_{24}|$  **and**  $|S_{12}| = |S_{34}|$ **. If we choose phase references, however, such that**  $S_{13} = S_{24} = \alpha$ **, and**  $S_{12} = S_{34} =$ j $\beta$  (which satisfies (7.16)), then (7.10a) yields  $\alpha(S_{23} + S_{14}^*) = 0$ , and (7.12a) yields  $\beta(S_{14}^* - S_{23}) = 0$ . These two equations have two possible solutions. First,  $S_{14} \approx S_{23} = 0$ , which is the same as the above solution for the directional coupler. The other solution occurs for  $\alpha = \beta = 0$ , which implies that  $S_{12} = S_{13} = S_{24} = S_{34} = 0$ . This is the case **of two decoupled** two-port **networks** (between **ports** I **and** 4, **and ports** 2 and **31, which** is of **trivial** interest and will *not* **be considered** further. **We arc thus** left with **the** c~nclusion hat **any** reciprocal, **Iassless.** matched fnur-porr **nelwork is a** directional **coupIcr.** 

**The basic** operation of a **directionat** coupler can then **he illustrated** with the **aid of**  Figure 7.4. which shows two conunonly used syrnhols for a directional coupler **and** the port definitions. Power **supplied** to port 1 is coupled to pon 3 (the **coupted** port) wih the coupling factor  $|S_{13}|^2 = \beta^2$ , while the remainder of the input power is delivered to port 2 (the through port) with the coefficient  $|S_{12}|^2 = \alpha^2 = 1 - \beta^2$ . In an ideal directional coupler, no power is delivered to port 4 (the isolated port).

$$
\text{Coupling} = C = 10 \log \frac{P_1}{P_3} = -20 \log \beta \, \text{dB},\tag{7.20a}
$$

The following three quantities are generally used to characterize a directional coupling.  
\nCoupling = 
$$
C = 10 \log \frac{P_1}{P_3} = -20 \log \beta \, dB
$$
, 7.20*a*  
\nDirectivity =  $D = 10 \log \frac{P_3}{P_4} = 20 \log \frac{\beta}{|S_{14}|} \, dB$ , 7.20*b*

$$
I = 10 \log \frac{P_1}{P_4} = 20 \log \frac{|S_{14}|}{|S_{14}|} \text{ dB.}
$$
  
Isolation =  $I = 10 \log \frac{P_1}{P_4} = -20 \log |S_{14}| \text{ dB.}$  7.20c

**The coupling factor indicates the fraction of the input power that is coupled to the output port.** The **directivity is a measwe** of **thc coupler's ability** tu **isolate fornard and backward** 

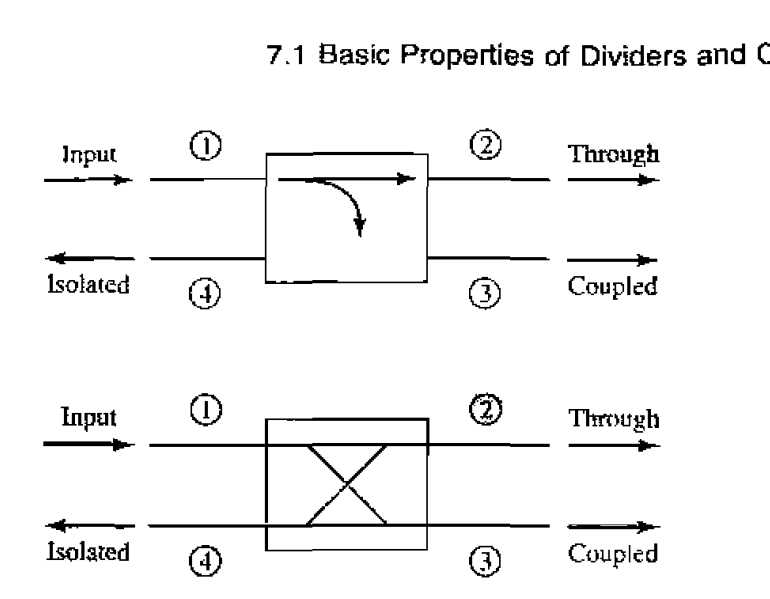

**FIGURE 7.4** Two commonly used symbols for directional couplers, and power flow conven**tions,** 

waves, as is the isolation. These quantities are then related as

$$
I = D + C \text{ dB.}
$$

The ideal coupler would have infinite directivity and isolation ( $S_{14} = 0$ ). Then both  $\alpha$ and  $\beta$  could be determined from the coupling factor,  $C_+$ 

**Hybrid couplers are special cases of directional couplers, where the coupling factor** is 3 dB. which implies that  $\alpha = \beta = 1/\sqrt{2}$ . There are two types of hybrids. The **quadrature hybrid has a 90° phase shift between ports 2 and 3 (** $\theta = \phi = \pi/2$ **) when fed at pmr 1,** and **is** an example of **a symmetrical** couplcr. **Tts [,q matrix has the** following form :

$$
[\mathbf{S}] = \frac{1}{\sqrt{2}} \begin{bmatrix} 0 & 1 & j & 0 \\ 1 & 0 & 0 & j \\ j & 0 & 0 & 1 \\ 0 & j & 1 & 0 \end{bmatrix}.
$$

**The magic-T hybrid GI rat-race hybrid has a !SOC phase difference between** *ports* 2 **and 3** when **fed** at purl 4. and **is** an **example** of **an** antisymrnewical **uuupler. Its [S] matrix has** the **following** fom:

$$
[S] = \frac{1}{\sqrt{2}} \begin{bmatrix} 0 & 1 & 1 & 0 \\ 1 & 0 & 0 & -1 \\ 1 & 0 & 0 & 1 \\ 0 & -1 & 1 & 0 \end{bmatrix}.
$$

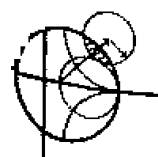

**1** 

## **POINT OF INTEREST: Measuring Coupler Directivity**

The **directivity** of **o directional coupler is a** measure **of the coupler's abiliy rn separate fmard**  and reverse wave components, so applications of directional couplers often require high (35 dB **or &eater) directivity- Poor direclivity will limit the accuracy of a rcflectorncter.** and can **cause variations in the coupled power level from a coupler when there is even a small mismatch on the hugh line.** 

The directivity of a coupler generally cannot be measured directly because it involves a low**level signal that can be masked by coupled power from a reflected wave on the through**  $\pi$ **m. F<sub>or</sub> example, if a coupler has**  $C = 20$  **dB and**  $D = 35$  **dB, with a load having**  $RL = 30$  **dB, the signal** level through the directivity path will be  $D + C = 55$  dB below the input power, but the reflected **power through the coupled arm will only be**  $RL + C = 50$  **dB below the <b>Input power**.

One **way to memure coupler directivity uses a sliding matched Load, as follows.** *First,* the  $\epsilon$  coupler is connected to a source and matched load, as shown in the left-hand figure below, and **he coupled output power is measured.** If we assume an input power  $P_i$ , this power will be  $P_c = C^2 P$ , where  $C = 10^{(-C \text{ dB})/20}$  is the numerical voltage coupling factor of the coupler. Now **reverse &G position of the coupler as shown in the right-hand figure** below **and terninate rhc through** line with **a** slidiig *load* 

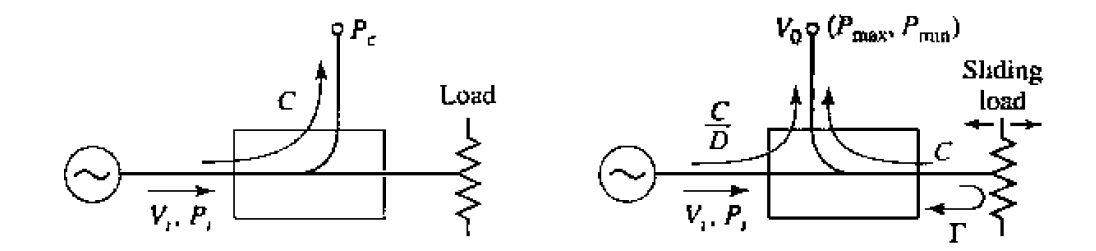

Changing the **position** of **thc sliding Iaad tnboduces** a **variable phase shift in** the **signal reflected from the bad and coupled to thc output port. Thus thc voltage at Lhc output** port **can be written as** 

$$
V_0=V_1\left(\frac{C}{D}+C|\Gamma|e^{-j\theta}\right),
$$

where  $V_i$  is the input voltage,  $D = 10^{(D \text{ dB})/20} \ge 1$  is the numerical value of the directivity,  $|\Gamma|$ is the reflection coefficient magnitude of the load, and  $\theta$  is the path length difference between the directivity and reflected signals. Moving the sliding load changes  $\theta$ , so the two signals will combine **to me out a circular locus. as shown in** the **following figure.** 

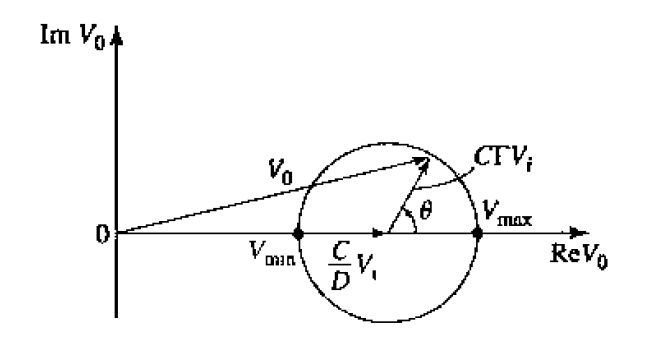

The minimum and maximum output powers are given by

$$
P_{\text{max}} = P_{\text{i}} \left( \frac{C}{D} - C|\Gamma| \right)^2, \qquad P_{\text{max}} = P_{\text{i}} \left( \frac{C}{D} + C|\Gamma| \right)^2.
$$

**Now let M and 7n** be **defined** in **terms of these powers a follnws:** 

$$
M = \frac{P_c}{P_{\text{max}}} = \left(\frac{D}{1+|\Gamma|D}\right)^2, \qquad m = \frac{P_{\text{max}}}{P_{\text{min}}} = \left(\frac{1+|\Gamma|D}{1-|\Gamma|D}\right)^2.
$$

These **ratios can be 8ccw1y measured directly** by **using a variable attewator between the source and coupler. The directivity (numerical) can then be found as** 

$$
D=M\left(\frac{2m}{m+1}\right).
$$

**This method requires that**  $|\Gamma| < 1/D$  **or, in dB,**  $RL > D$ **.** 

*Reference:* M. Sucher and J. Fox. editors. *Handbook of Microwave Measurements*, third edition, **volume** TI, **Poiylerhnic Press. New Yo&, 1963.** 

 $D = M \left( \frac{2}{m} \right)$ <br>
This method requires that  $|\Gamma| < 1/D$  or, in dB, RL<br>
Reference: M. Sucher and J. Fox. editors, *Handbot*<br>
volume II, Polytechnic Press, New York, 1963.<br> **7.2** THE T-JUNCTION POWER DIVIDER<br>
The T-junction The T-junction power divider is **a** simple **three-port network that cm** be **used for power division** or **pvwer** combining, **and** can be **implemented** in **virtually** any **type** of **msmission line medium. Figure** 7.5 **shows some** commonly **used T-junctions in** wave**guide and microsrrip or stripline form.** The **junctions shown** here arc. in **the absence of**  trmsmission linr Ims. lossless junctions. Thus. **a? discussed in the preceding** section, **such** juncljuns cannot **be matched simuItanenusly at** all **ports. We will** treat **such junctions below, followed** by a **discussinn of the resistive** divider. **which can be marched** at ail **ports but is** not lossless.

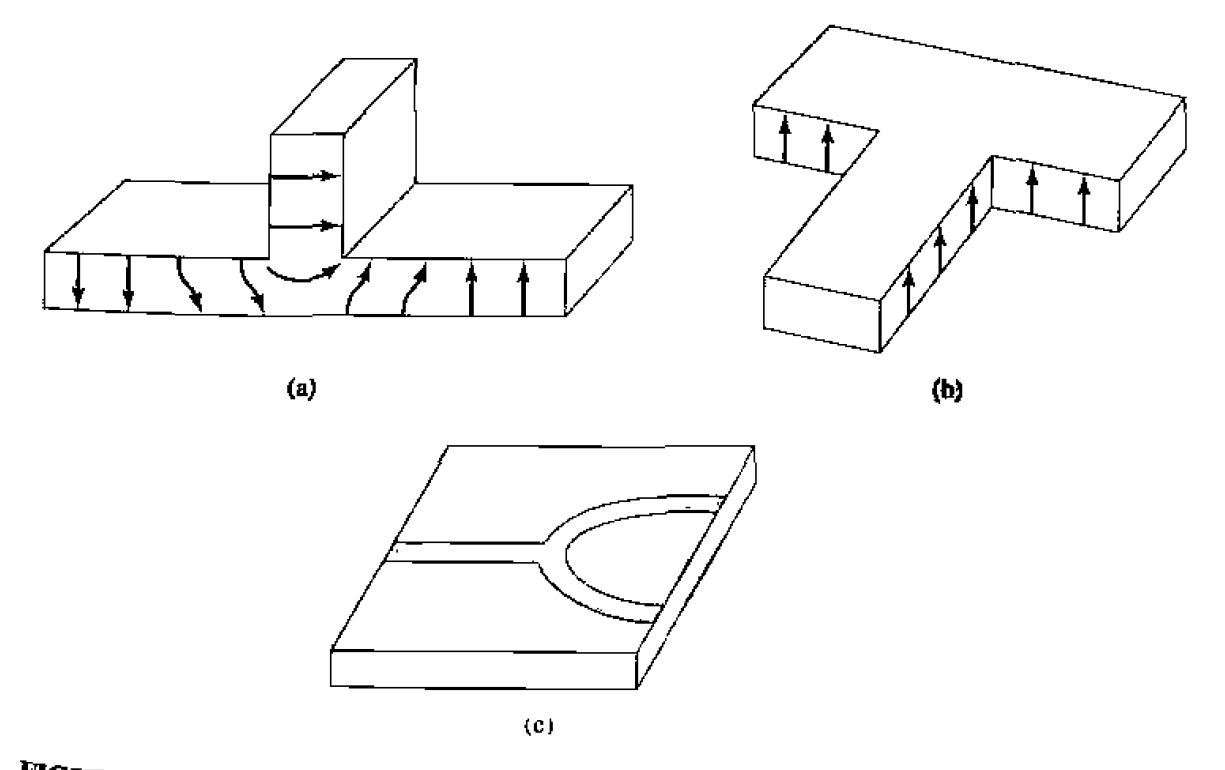

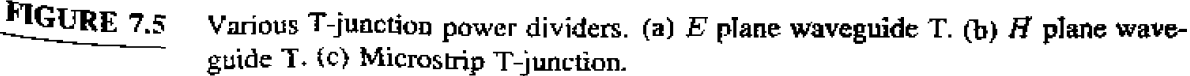

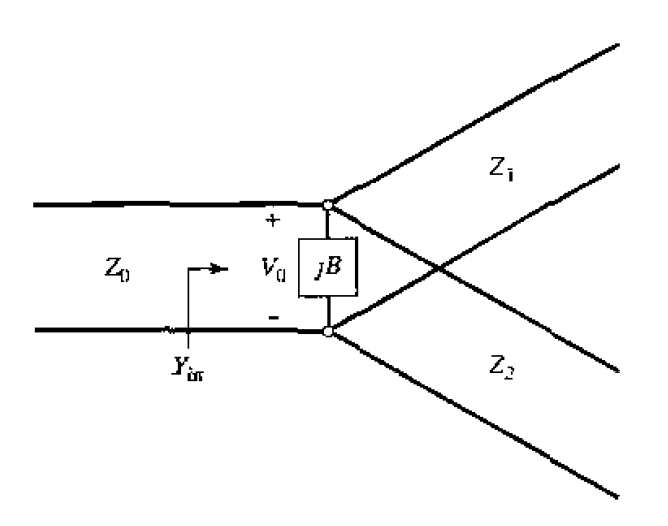

**FIGURE 7.6 Transmission** line **model of a bssless** T-junction.

#### **LossJess Divider**

The **lossfess T-junctions** of Figure **7.5 can all be modelled as** a junction of **three**  transmission lines. **as** shown in **Figure** 7.6 **[3].** In general, there **are fringng fields and higher** order **modes associaled** with **the** disconrinuity **at such a** junction, **leading** to **stored energy** that can be accounted for **by** a **lumped susceptance,** *B.* Ln **order for the** divider to be matched to the input line of characteristic impedance  $Z_0$ , we must have

$$
Y_{\text{in}} = jB + \frac{1}{Z_1} + \frac{1}{Z_2} = \frac{1}{Z_0}.
$$

**If the transmission Lines** are **assumed to be lossless (or** of low **lass), then the characteristic**  impedances **are** red. If we **also assume** *B* = **0, then** (7.24) **reduces** to

$$
\frac{1}{Z_1} + \frac{1}{Z_2} = \frac{1}{Z_0}.
$$

In practice, if  $\vec{B}$  is not negligible, some type of reactive tuning element can usually be addcd *to* he **divider** to **cancel** this susceptance, **at least over** a **narrow frequency range.** 

The output line impedances  $Z_1$  and  $Z_2$  can then be selected to provide various power division ratios. Thus, for a  $50 \Omega$  input line, a 3 dB (equal split) power divider can be made by using *two* 100  $\Omega$  output lines. If necessary, quarter-wave transformers can be used to bring the output line impedances back to the desired levels. If the output lines are matched, then the input line will be matched, but there will be no isolation between **the wo** nutpot **ports, ad** here **will** be a **mismatch loohng into** the ourput ports.

### **EXAMPLE 7.1 The T-junction Power Divider**

**<sup>A</sup>**lossless T-junction **power divider** has **a** source **impedance of 50** 0. **Find** the I output characteristic **impedances so thai .te input power is divided in a** 2: **1 ratio\***  Compute the **reflection coeficients seen looking into** he **output ports.** 

#### *Sulufiorr*

If the voltage at the junction is  $V_0$ , as shown in Figure 7.6, the input power to **the matched divider is** 

$$
P_{\rm in} = \frac{1}{2} \frac{V_0^2}{Z_0}.
$$

while the output powers are

$$
P_1 = \frac{1}{2} \frac{V_0^2}{Z_1} = \frac{1}{3} P_{\text{in}_1}
$$

$$
P_2 = \frac{1}{2} \frac{V_0^2}{Z_2} = \frac{2}{3} P_{\text{in}_1}
$$

**These results yield the characteristic impedances as** 

$$
Z_1 = 3Z_0 = 150 \Omega,
$$
  

$$
Z_2 = \frac{3Z_0}{2} = 75 \Omega,
$$

**Then the** input **impedance to the junction** is

$$
Z_{\rm in} = 75||150 = 50 \,\Omega,
$$

**so that the input is matched to the**  $50 \Omega$  **source.** 

Looking into the  $150 \Omega$  output line, we see an impedance of  $50/75 = 30 \Omega$ , **while at the 75**  $\Omega$  **output line we see an impedance of 50** $\vert$ **150 = 37.5**  $\Omega$ **. Thus, he** reflection **coefficients seen Zooking into these ports are** 

$$
\Gamma_1 = \frac{30 - 150}{30 + 150} = -0.666,
$$
  

$$
\Gamma_2 = \frac{37.5 - 75}{37.5 + 75} = -0.333.
$$

#### **Resistive Divider**

If a three-port divider contains lossy components it can be made to be matched at all ports. although the two output ports may not be isolated [3]. The circuit for such **a divider is illustrated in Figure 7.7. using lumped-element resistors. An equal-split**   $(-3 \text{ dB})$  divider is shown, but unequal power division ratios are also possible.

The **resistive divider** of **Figure 7.7 can easily be anaIyzed** using **circuit** theory, **ASsuming that all ports are terminated in the characteristic impedance**  $Z_0$ **, the impedance**  $Z$ , seen looking into the  $Z_0/3$  resistor followed by the output line, is

$$
Z = \frac{Z_0}{3} + Z_0 = \frac{4Z_0}{3}.
$$

**lhen the input impedance of the divider is** 

$$
Z_{\rm in} = \frac{Z_0}{3} + \frac{2Z_0}{3} = Z_0, \qquad \qquad 7.27
$$

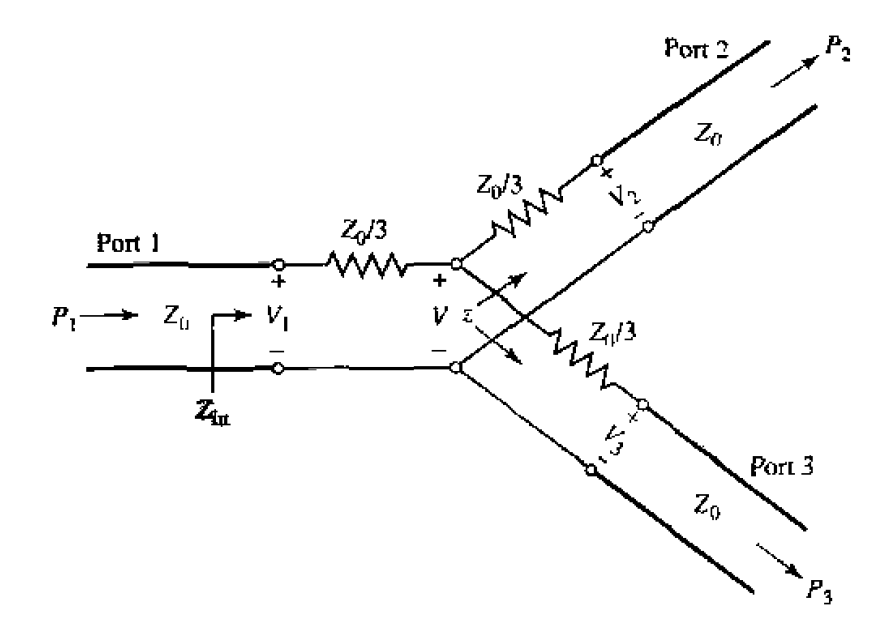

**FIGURE 7.7 An equal-split three-port resistive power divider,** 

*which shows that the input is matched to the feed line. Since the network is symmetric* from all three ports, the output ports are also matched. Thus,  $S_{11} = S_{22} = S_{33} = 0$ .

If the voltage at port 1 is  $V_1$ , then by voltage division the voltage  $V$  at the center of **the junchon is** 

$$
V = V_1 \frac{2Z_0/3}{Z_0/3 + 2Z_0/3} = \frac{2}{3} V_1,
$$

md the output voltages **are, again** by vdrage **division** 

$$
V_2 = V_3 = V \frac{Z_0}{Z_0 + Z_0/3} = \frac{3}{4} V = \frac{1}{2} V_1.
$$

Thus,  $S_{21} = S_{31} = S_{23} = 1/2$ , which is -6 dB below the input power level. The **network is reciprocal, so the scattering matrix is symmetric.** and **can be written as** 

$$
[S] = \frac{1}{2} \begin{bmatrix} 0 & 1 & 1 \\ 1 & 0 & 1 \\ 1 & 1 & 0 \end{bmatrix}.
$$
 (7.30)

The **reader** may **verify** that **this is not** a ullitary mamix-

The power **delivered** to the **input of** the **divider is** 

$$
P_{\rm m} = \frac{1}{2} \frac{V_1^2}{Z_0},
$$
 7.34

**while the output powers are** 

$$
P_2 = P_3 = \frac{1}{2} \frac{(1/2V_1)^2}{Z_0} = \frac{1}{8} \frac{V_1^2}{Z_0} = \frac{1}{4} P_{\text{in}},
$$

**which shows that half of** the **supplied powex is dissipated** in **the resistors.** 

# **72- THE WlLKlNSON POWER DIVIDER**

The lossless T-junction divider suffers from the problem of not being matched at all **porn** and, in adhtion, does no1 have **any isolation** between **output** ports. The **resistive divider can be matched at** all **ports,** but even **though** it is nut lossless, jsdation is **still not**  achieved, From the discussion in Section 7.1. however. **we** know lhat a **lossy** three-port **network** can be made having all ports matched with isolation between the output ports. he **Willunson** power divider **141** is such a network and is the subject of the present section. It has the useful property of being lossless when the output ports are matched; **that** is, only reflected power **is** dissipated.

**The Wilkinson power divider can** be made to give **arbitrary power** division, **but we**  will first consider the equal-split (3 dB) case. This divider is **often** made in rnicrostrip or **stripline form, as depicted in Figure 7.8a; the corresponding transmission line circuit is** given in Figure **7.8b.** We **will analyze** this **circuit** by reducing it **b** two **simpler** ckcuits driven by symmetric and antisymmetric sources at the output ports. This "even-odd" mode analysis technique [5] will also be useful for other networks that we will analyze in later sections.

#### **Even-Odd Mode Analysis**

For simplicity, we can normalize all impedances to the characteristic impedance  $Z_0$ , and redraw the circuit of Figure 7.8b with voltage generators at the output ports as shown in Figure 7.9. This network has been drawn in a form that is symmetric across the midplane: the two source resistors of normalized value 2 combine in parallel to give a resistor of normalized value 1, representing the impedance of a matched source. The quarter-wave lines have a normalized characteristic impedance  $Z$ , and the shunt resistor **has** a normalized value of 7.; we shall **show** that. **for** the equal-split power divider, these values should be  $Z = \sqrt{2}$  and  $r = 2$ , as given in Figure 7.8.

Now we define two separate modes of excitation for the circuit of Figure 7.9: the even mode, where  $V_{g2} = V_{g3} = 2$  V, and the odd mode, where  $V_{g2} = -V_{g3} = 2$  V.

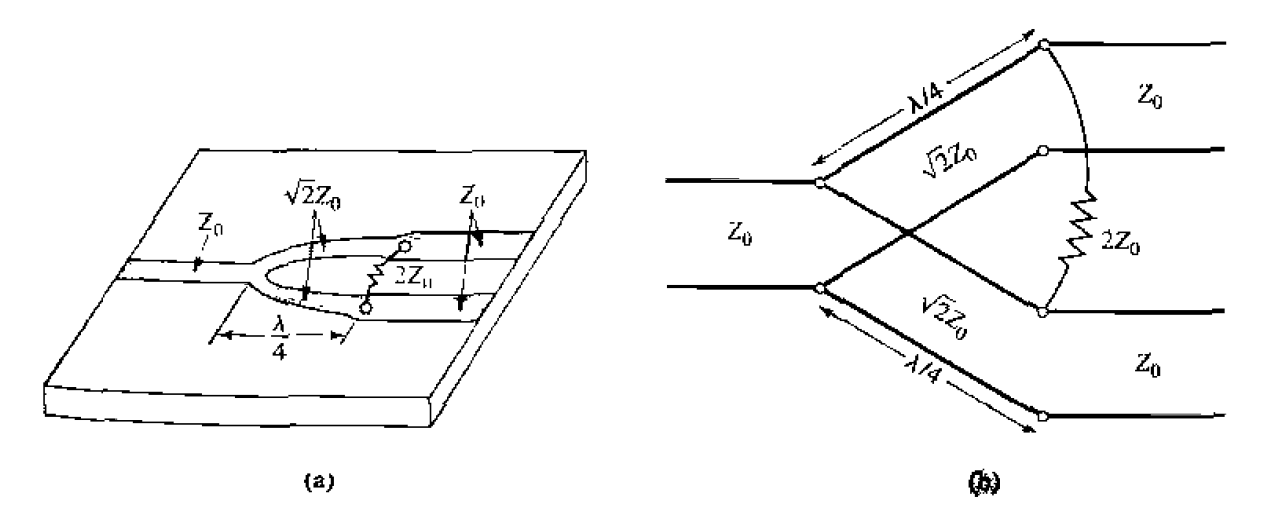

, **FIGURE 7.8** The **Wlkinson power divider. [a) An equal-split Wilkloson power** divider *microstrip form.* (b) **Equivalent transmission** line circuit.

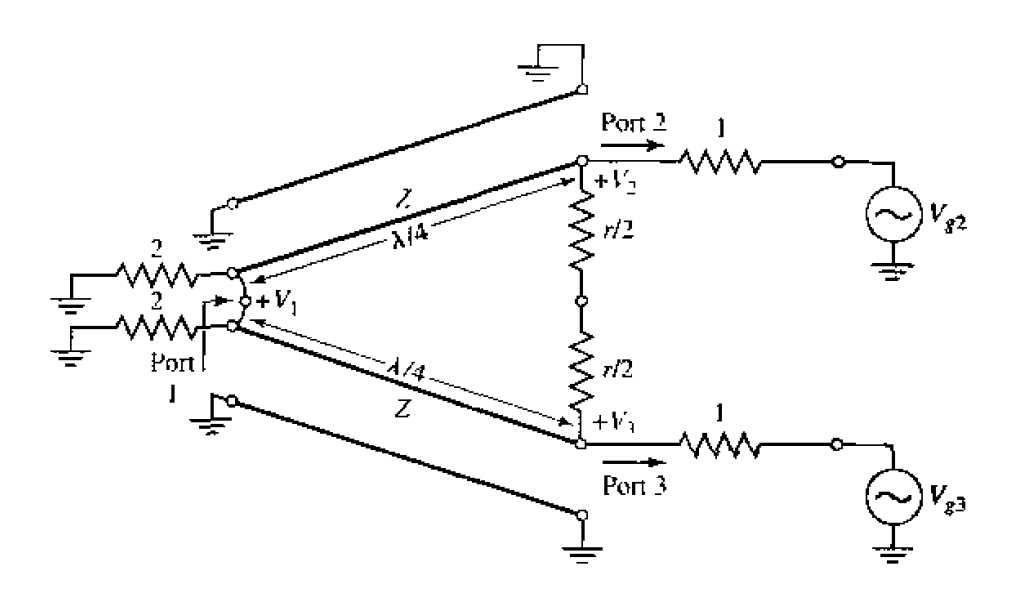

**FIGURE 7.9** The Wilkinson power divider circuit in normalized and symmetric form.

Then by superposition of these two modes, we effectively have an excitation of  $V_{g2} = 4$  V,  $V_{g3} = 0$ , from which we can find the S parameters of the network. We now treat these two modes separately.

*Even mode.* For the even-mode excitation,  $V_{g2} = V_{g3} = 2$  V, and so  $V_2^e = V_3^e$  and **there** is no current flow through the  $r/2$  resistors or the short circuit between the inputs of the two transmission lines at port 1. Thus we can bisect the network of Figure 7.9 with **upell** circuits a1 these **points** to obtain **he** nerwork of Figure 7.10a (the grounded side of the  $\lambda/4$  line is not shown). Then. looking into port 2, we see an impedance

$$
Z_{\rm m}^e = \frac{Z^2}{2},\tag{7.33}
$$

since the transmission line looks like a quarter-wave transformer. Thus, if  $Z = \sqrt{2}$ , port 2 will be matched for even mode excitation: then  $V_2^e = V$  since  $Z_{in}^e = 1$ . The  $r/2$ **resistor is superfluous in this case, since one end is open-circuited. Next, we find**  $V_1^e$ from the transmission line equations. If we let  $x = 0$  at port 1 and  $x = -\lambda/4$  at port 2, the voltage **on** he **trimmission** line section **can** be written **as** 

 $V(x) = V^+(e^{-j\beta x} + \Gamma e^{j\beta x}).$ 

**Then,** 

$$
V_2^e = V(-\lambda/4) = jV^+(1 - \Gamma) = V
$$
7.34  

$$
V_1^e = V(0) = V^+(1 + \Gamma) = jV \frac{\Gamma + 1}{\Gamma - 1}.
$$

**The reflection coefficient**  $\Gamma$  **is that seen at port 1, looking toward the resistor of normalized value 2,** so

$$
\Gamma = \frac{2 - \sqrt{2}}{2 + \sqrt{2}},
$$
  

$$
V_{1}^{e} = -jV\sqrt{2}
$$
 7.35

**and** 

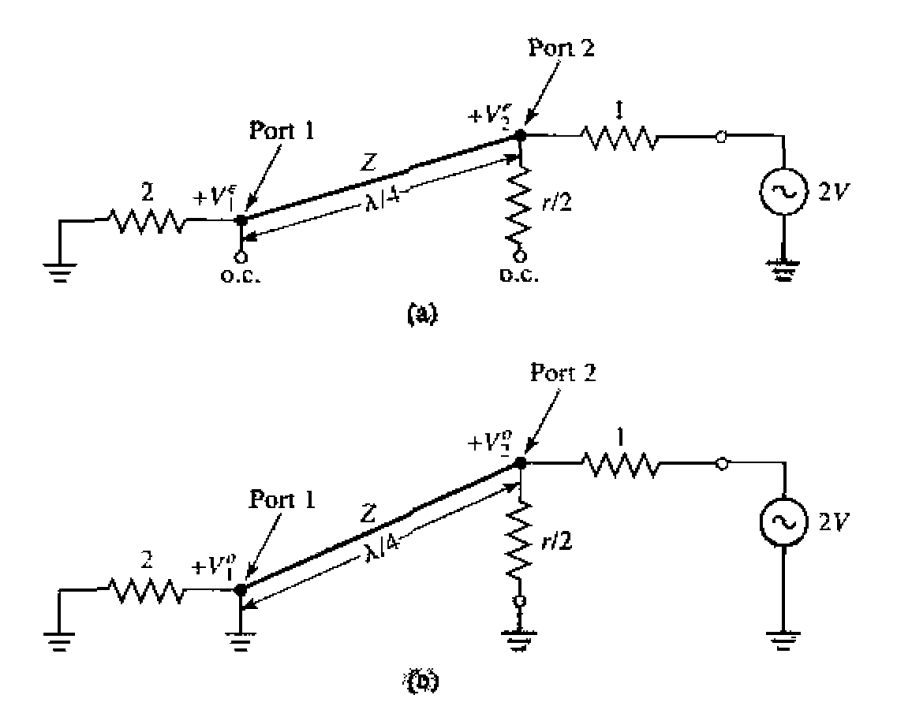

Bisection of the circuit of Figure 7.9. (a) For even-mode excitation. (b) For **FIGURE 7.10** odd-mode excitation.

For the odd-mode excitation,  $V_{g2} = -V_{g3} = 2$  V, and so  $V_2^o = -V_3^o$ . Odd mode. and there is a voltage null along the middle of the circuit in Figure 7.9. Thus, we can bisect this circuit by grounding it at two points on its midplane to give the network of Figure 7.10b. Looking into port 2, we see an impedance of  $r/2$ , since the parallelconnected transmission line is  $\lambda/4$  long and shorted at port 1, and so looks like an open circuit at port 2. Thus, port 2 will be matched for odd mode excitation if we select  $r = 2$ . Then  $V_1^o = V$  and  $V_1^o = 0$ ; for this mode of excitation all power is delivered to the  $r/2$  resistors, with none going to port 1.

Finally, we must find the input impedance at port 1 of the Winkinson divider when ports 2 and 3 are terminated in matched loads. The resulting circuit is shown in Figure 7.11a, where it is seen that this is similar to an even mode of excitation, since  $V_2 = V_3$ . Thus, no current flows through the resistor of normalized value 2, so it can be removed, leaving the circuit of Figure 7.11b. We now have the parallel connection of two quarterwave transformers terminated in loads of unity (normalized). The input impedance is then

$$
Z_{\rm in} = \frac{1}{2} (\sqrt{2})^2 = 1. \t\t 7.36
$$

In summary, we can establish the following  $S$  parameters for the Wilkinson divider:

 $S_{11} = 0$  $(Z_{in} = 1$  at port 1)  $S_{22}=S_{33}=0$ (ports 2 and 3 matched for even and odd modes)  $S_{12} = S_{21} = \frac{V_1^4 + V_1^a}{V_2^4 + V_1^a} = -j/\sqrt{2}$ (symmetry due to reciprocity)  $S_{13} = S_{31} = -j/\sqrt{2}$ (symmetry of ports 2 and 3)  $S_{23} = S_{32} = 0$ (due to short or open at bisection)

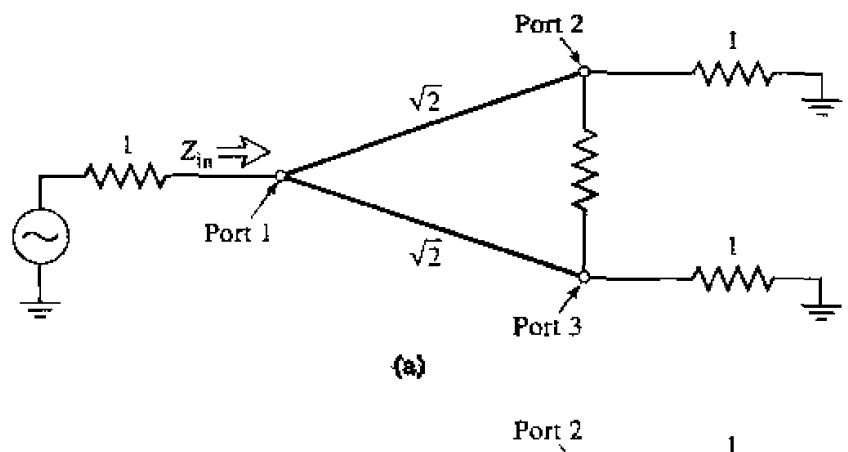

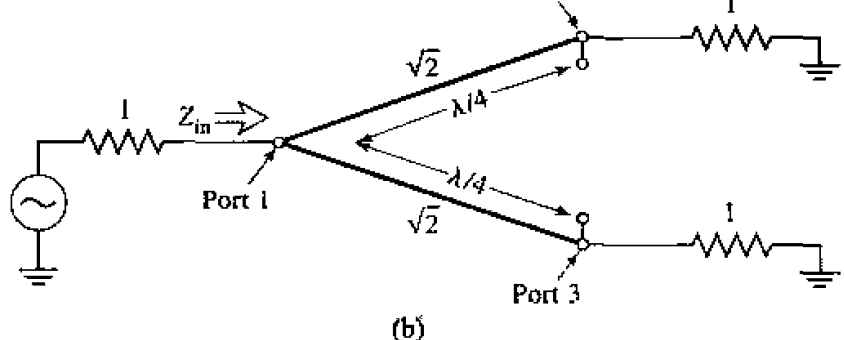

**FIGURE 7.11** Analysis of the Wilkinson divider to find  $S_{11}$ . (a) The terminated Wilkinson **divider.** (b) Bisection of the circuit in (a).

The preceding formula for  $S_{12}$  applies because all ports are matched when terminated with **matched loads.** Note hat when the **divider is driven** at **port** 1 **and** the **outpuls** are **matched,** *no* power is **dissipated** in the *resistor.* **Thus Ihe** divider **is lossless when** *the*  **outputs are matched; only reflected power from ports 2 or 3 is dissipated in the resistor. Since**  $S_{23} = S_{32} = 0$ , ports 2 and 3 are isolated.

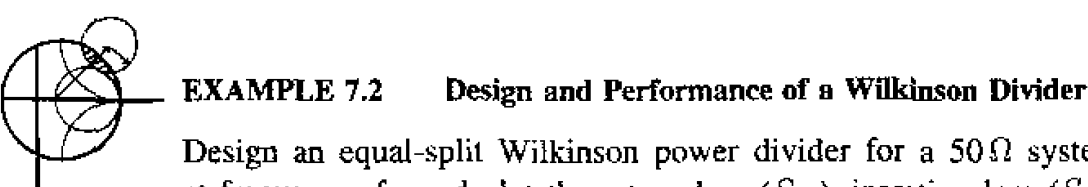

# Design an equal-split Wilkinson power divider for a  $50\Omega$  system impedance at frequency  $f_0$ , and plot the return loss  $(S_{11})$ , insertion loss  $(S_{21} = S_{31})$ , and isolation  $(S_{23} = S_{32})$  versus frequency from  $0.5f_0$  to  $1.5f_0$ .

#### **Salrtrion**

From **Figure 7.8 and** the **above derivation, we have thar** the quarter-wave **transmission** hes **in** the **divider should have a characteristic** impedance **of** 

$$
Z=\sqrt{2}Z_0=70.7\,\Omega,
$$

**and the** shunt **resistor** a **value of** 

$$
R=2Z_0=100\,\Omega.
$$

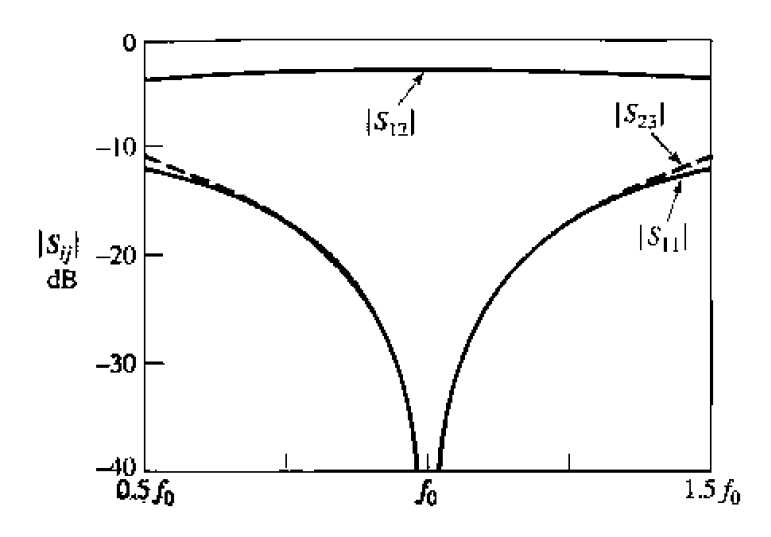

**FIGURE** *7.U* **Frequency respnse** of **an equal-split WiIknso~ power divider. Port 1** is **he** inpul porr: **pons** 2 and 3 are **the** output ports.

The **transmission lines are**  $\lambda/4$  **long at the frequency**  $f_0$ **. Using a computer**aided design program for the analysis of microwave circuits, the  $S$  parameter **magnitudes were calculated and plotted in Figure 7.12.** 0

#### **Unequal Power Division and N-Way Witkinson Dividers**

Wilkinson-type power dividers can also be made with unequal power splits; a mi**crostrip version is** shown in Figure **7A13, Lf the power ratio** between **ports 2** and 3 **is**   $K^2 = P_3/P_2$ , then the following design equations apply:

$$
Z_{03} = Z_0 \sqrt{\frac{1+K^2}{K^3}}, \qquad \qquad 7.37a
$$

$$
Z_{02} = K^2 Z_{03} = Z_0 \sqrt{K(1 + K^2)}, \qquad \qquad 7.37b
$$

$$
R = Z_0 \left( K + \frac{1}{K} \right). \tag{7.37c}
$$

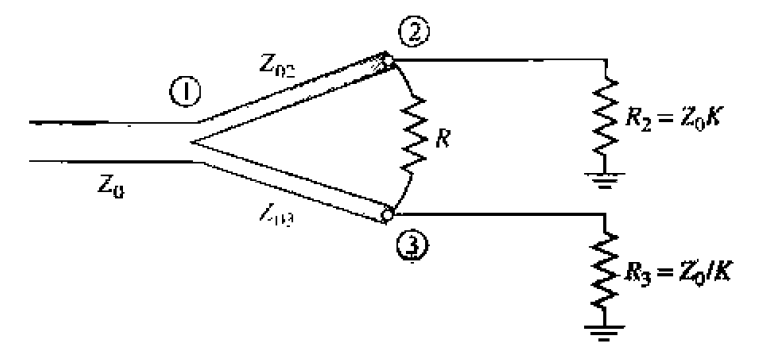

FIGURE 7.13 A Wilkinson power divider in microstrip form having unequal power division.

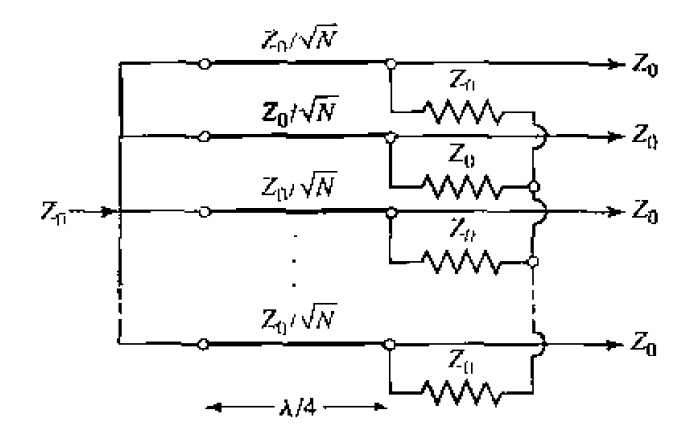

**FIGURE 7.14** An N-way, equal-split Wilkinson power divider.

Note that the above results reduce to the equal-split case for  $K = 1$ . Also observe that the output lines are matched to the impedances  $R_2 = Z_0 K$  and  $R_3 = Z_0/K$ , as opposed to the impedance  $Z_0$ ; matching transformers can be used to transform these output impedances.

The Wilkinson divider can also be generalized to an  $N$ -way divider or combiner [4], as shown in Figure 7.14. This circuit can be matched at all ports, with isolation between all ports. A disadvantage, however, is the fact that the divider requires crossovers for the resistors for  $N \geq 3$ . This makes fabrication difficult in planar form. The Wilkinson divider can also be made with stepped multiple sections, for increased bandwidth. A photograph of a Wilkinson divider network is shown in Figure 7.15.

## $7.4$ **WAVEGUIDE DIRECTIONAL COUPLERS**

We now turn our attention to directional couplers, which are four-port devices with the characteristics discussed in Section 7.1. To review the basic operation, consider the directional coupler schematic symbols shown in Figure 7.4. Power incident at port  $\mathbf{l}$ will couple to port 2 (the through port) and to port 3 (the coupled port), but not to port 4 (the isolated port). Similarly, power incident in port 2 will couple to ports 1 and 4, but not 3. Thus, ports 1 and 4 are decoupled, as are ports 2 and 3. The fraction of power coupled from port 1 to port 3 is given by C, the coupling, as defined in (7.20a), and the leakage of power from port 1 to port 4 is given by I, the isolation, as defined in (7.20c). Another quantity that can be used to characterize a coupler is the directivity.  $D = I - C$  (dB), which is the ratio of the power delivered to the coupled port and the isolated port. The ideal coupler is characterized solely by the coupling factor, as the isolation and directivity are infinite. The ideal coupler is also lossless and matched at all ports.

Directional couplers can be made in many different forms. We will first discuss waveguide couplers, followed by hybrid junctions. A hybrid junction is a special case of a directional coupler, where the coupling factor is 3 dB (equal split), and the phase relation between the output ports is either 90° (quadrature hybrid), or 180° (magic-T

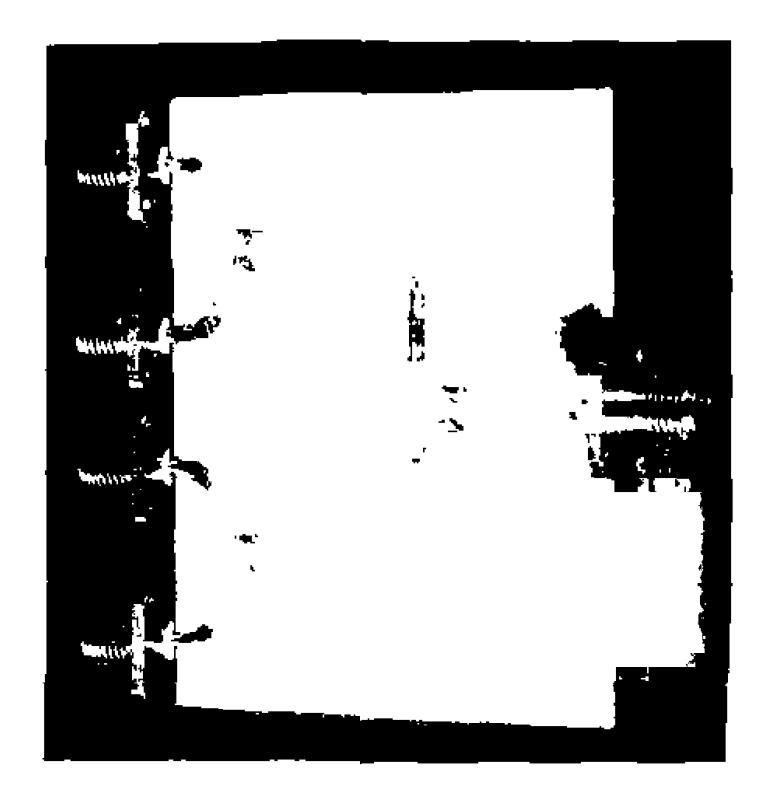

**FIGURE 7.15** Pholograph of a four-way corporate power divider network using three microstrip Wilkinson power dividers. Note the *isolation* chip resistors. Courtesy of M. D. Abouzahra, MIT Lincoln Laboratory, Lexington, Mass.

**ar rar-race** *hybrid).* **Then we will discuss the implementation of** directional **couplers in coupled transmission** line fomi.

### **Bethe Mole Coupler**

The directional property of all directional couplers is produced through the use of two **separate waves** or **wave** components, which **add** in phasc **at** the **coupled port** and are canceled at the isolated port. One of the simplest ways of doing this is to couple one **waveguide to another through a single small hole in the common broad wall between** &e **two guides. Such a coupler is known as** a **Behe hole coupler. two versions uf** which **We shown in Figufe** 7.1 **6.** Fmn~ Lhe **small-aperture coupling** theory **of Section 4.8. we**  know that an aperture can be replaced with equivalent sources consisting of electric and  $m$ agnetic dipole moments  $[6]$ . The normal electric dipole moment and the *axial magnetic* dipole moment radiate with even symmetry in the coupled guide, while the transverse magnetic dipole moment radiates with odd symmetry. Thus, by adjusting the relative amplitudes of these two equivalent sources, we can cancel the radiation in the direction **Of tht isolated** port. **while** enhancing **the radiation in [he direc~ion** of **the coupled pun-**Figure 7.16 shows two ways in which these wave amplitudes can be controlled; in the coupler shown in Figure 7.16a, the two guides are parallel and the coupling is controlled **by s, the aperture offset from the sidewall of the guide. For the coupler of Figure 7.16b, the wave amplitudes are controlled by the angle,**  $\theta$ **, between the two guides.** 

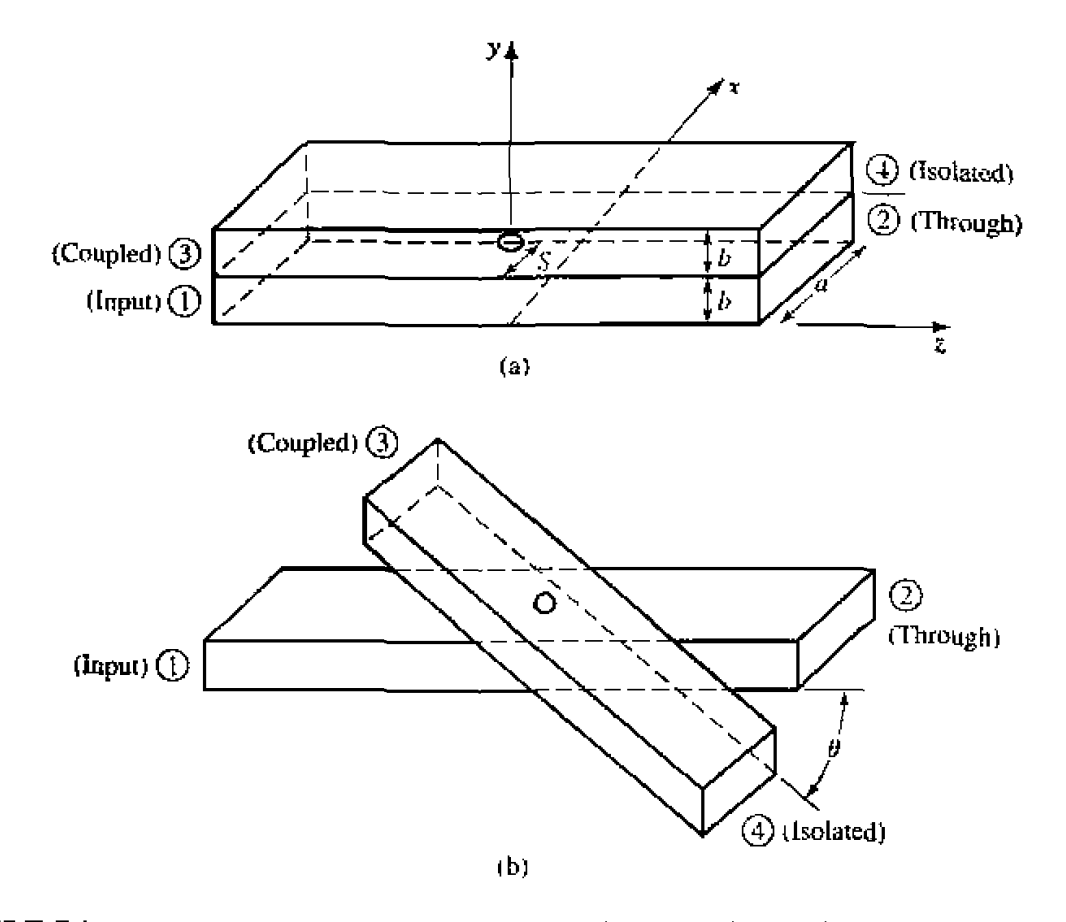

**FIGURE 7.16** Two versions of the Bethe hole directional coupler. (a) Parallel guides. (b) Skewed **guidcs.** 

*First consider the configuration of Figure 7.16a, with an incident TE<sub>10</sub> mode into* port **1. These** fields can **be written as** 

$$
E_y = A \sin \frac{\pi x}{a} e^{-j\beta z}, \qquad \qquad 7.38a
$$

$$
E_y = A \sin \frac{\pi x}{a} e^{-j\beta z},
$$
  
\n
$$
H_x = \frac{-A}{Z_{10}} \sin \frac{\pi x}{a} e^{-j\beta z},
$$
\n7.38b

$$
H_z = \frac{j\pi A}{j a Z_{10}} \cos \frac{\pi x}{a} e^{-j\beta z}, \tag{7.38c}
$$

where  $Z_{10} = k_0 \eta_0 / \beta$  is the wave impedance of the TE<sub>10</sub> mode. Then. from (4.124) and **(1.125).** this **incident wave** generates **the follttwing equivalent polarization** currents **at he**  aperture at  $x = s$ ,  $y = b$ ,  $z = 0$ :<br>  $\bar{P}_e = \epsilon_0 \alpha_e \hat{y} A \sin \frac{\pi s}{a} b(x - s) \delta(y - b) \delta(z)$ .

$$
\bar{P}_{\mathbf{e}} = \epsilon_0 \alpha_{\mathbf{e}} \hat{y} A \sin \frac{\pi s}{a} b(x - s) \delta(y - b) \delta(z). \tag{7.39a}
$$

$$
\bar{P}_m = -\alpha_m A \left[ \frac{-\hat{x}}{Z_{10}} \sin \frac{\pi s}{a} + \hat{z} \frac{j\pi}{\beta a Z_{10}} \cos \frac{\pi s}{a} \right] \delta(x-s) \delta(y-b) \delta(z). \tag{7.39b}
$$

**Using (4.128a,b)** to relate  $\bar{P}_e$  and  $\bar{P}_m$  to the currents  $\bar{J}$  and  $\bar{M}$ , and then using (4.118). **(4.1** 20). **(4.1** 22), **and (4.** ! **23) gvcs** the **amplitudes of the forward and** =verse traveling **waves in the** bow **guide as** 

$$
A_{10}^{+} = \frac{-1}{P_{10}} \int_{v} \bar{E}_{10}^{-} \cdot \bar{J} dv + \frac{1}{P_{10}} \int_{v} \bar{H}_{10}^{-} \cdot \bar{M} dv
$$
  
= 
$$
\frac{-j\omega A}{P_{10}} \left[ \epsilon_0 \alpha_e \sin^2 \frac{\pi s}{a} - \frac{\mu_0 \alpha_m}{Z_{10}^2} \left( \sin^2 \frac{\pi s}{a} + \frac{\pi^2}{\beta^2 a^2} \cos^2 \frac{\pi s}{a} \right) \right], \qquad 7.40a
$$

$$
A_{i0}^{-} = \frac{-1}{P_{i0}} \int_{v} \bar{E}_{10}^{+} \cdot \bar{J} dv + \frac{1}{P_{i0}} \int_{v} \bar{H}_{10}^{+} \cdot \bar{M} dv
$$
  
= 
$$
\frac{-j\omega A}{P_{10}} \left[ \epsilon_0 \alpha_e \sin^2 \frac{\pi s}{a} + \frac{\mu_0 \alpha_m}{Z_{10}^2} \left( \sin^2 \frac{\pi s}{a} - \frac{\pi^2}{\beta^2 a^2} \cos^2 \frac{\pi s}{a} \right) \right], \qquad 7.40b
$$

where  $P_{10} = ab/Z_{10}$  is the power normalization constant. Note from (7.40a,b) that the amplitude of the wave **cxcited** toward port 4 *(A;)* is generally different from that excited **loward** port 3 ( $A_{10}^-$ ) (because  $H_x^+ = -H_x^-$ ) so we can cancel the power delivered to port 4 by setting  $A_{10}^* = 0$ . If we assume that the aperture is round, then Table 4.3 gives the polarizabilities as  $\alpha_e = 2r_0^3/3$  and  $\alpha_m = 4r_0^3/3$ , where  $r_0$  is the radius of the aperture. Then from **(7.40a)** we **obtain** the following condition:

$$
\left(2\epsilon_0 - \frac{4\mu_0}{Z_{10}^2}\right) \sin^2 \frac{\pi s}{a} - \frac{4\pi^2 \mu_0}{\beta^2 a^2 Z_{10}^2} \cos^2 \frac{\pi s}{a} = 0,
$$
\n
$$
(k_0^2 - 2\beta^2) \sin^2 \frac{\pi s}{a} = \frac{2\pi^2}{a^2} \cos^2 \frac{\pi s}{a},
$$
\n
$$
\left(\frac{4\pi^2}{a^2} - k_0^2\right) \sin^2 \frac{\pi s}{a} = \frac{2\pi^2}{a^2},
$$
\n
$$
\sin \frac{\pi s}{a} = \pi \sqrt{\frac{2}{4\pi^2 - k_0^2 a^2}} = \frac{\lambda_0}{\sqrt{2(\lambda_0^2 - a^2)}}.
$$
\n7.41

ОF

The coupling factor is then given by

$$
C = 20 \log \left| \frac{A}{A_{10}} \right| \, \text{dB} \tag{7.42a}
$$

and the directivity **by** 

$$
D = 20 \log \left| \frac{A_{10}^2}{A_{10}^+} \right| \, \mathrm{dB}. \tag{7.42b}
$$

Thus, a Bethe hole coupler of the type shown in Figure 7.16a can be designed by first **using** (7.41) **to find s,** the position of **fit:** aperture, **and** then **using (7.42a)** to **deternine**  the aperture size.  $r_0$ , to give the required coupling factor.

#### **372 Chapter 7: Power Dividers and Directional Couplers**

For the skewed geometry of Figure 7.16b, the aperture may be centered at  $s = \frac{a}{2}$ , and the skew angle  $\theta$  adjusted for cancellation at port 4. In this case, the normal electric field does not change with  $\theta$ , but the transverse magnetic field components are reduced **by cos**  $\theta$ **. We can thus account for the skew by replacing**  $\alpha_m$  **in the previous derivation** by  $\alpha_m \cos \theta$ . The wave amplitudes of (7.40a,b) then become, for  $s = a/2$ ,

$$
A_{10}^+ = \frac{-j\omega A}{P_{10}} (\epsilon_0 \alpha_e - \frac{\mu_0 \alpha_m}{Z_{10}^2} \cos \theta), \qquad \qquad 7.43a
$$

$$
A_{10}^- = \frac{-j\omega A}{P_{10}} (\epsilon_0 \alpha_e + \frac{\mu_0 \alpha_m}{Z_{10}^2} \cos \theta). \tag{7.43b}
$$

**Setting**  $A_{10}^+ = 0$  **results in the following condition for the angle**  $\theta$ **.** 

$$
2\epsilon_0 - \frac{4\mu_0}{Z_{10}^2} \cos \theta = 0,
$$
  

$$
\cos \theta = \frac{k_0^2}{2\beta^2}.
$$
7.44

 $\alpha$ 

**Tfie** coupling **factor** then simplifies **to** 

$$
C = 20 \log \left| \frac{A}{A_{10}^-} \right| = -20 \log \frac{4k_0^2 r_0^3}{3ab\beta} \text{ dB.}
$$
 7.45

The geornetry of Ihe skewed Bethe hole coupler is often a disadvantage in **terms**  of fabrication and application. Also, both coupler designs operate properly only at the design frequency: deviation from this frequency will alter the coupling level and the directivity, as shown in the following example.

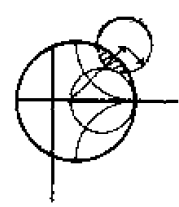

#### **EXAMPLE 7.3** Bethe Hole Coupler Design and Performance

Design a Bethe hole coupler **of** *the* **tpp** shown in Figure 7.l6a for X-band <sup>I</sup>**wiiveguide** operating at 9 CHz. with **a** coupling of 20 **dB.** Calculate and plot **the** coupling and directivity **from 7 to 1 I GHz. Assume** a round **aperture.** 

**Solution** 

For **X-bmd** waveguide **at** 9 GHz, **we have** he **foIlowing** constants:

 $a = 0.02286 \,\mathrm{m}$ ,  $b = 0.01016$  m,  $\lambda_0 = 0.0333$  m,  $k_0 = 188.5 \,\mathrm{m}^{-1}$ ,  $\beta = 129.0 \,\mathrm{m}^{-1}$ .  $Z_{10} = 550.9 \Omega,$  $P_{10} = 4.22 \times 10^{-7} \text{ m}^2/\Omega.$  Then  $(7.41)$  can be used to find the aperture position  $s$ :

$$
\sin \frac{\pi s}{a} = \frac{\lambda_0}{\sqrt{2(\lambda_0^2 - a^2)}} = 0.972,
$$
  

$$
s = \frac{a}{\pi} \sin^{-1} 0.972 = 0.424a = 9.69 \text{ mm}.
$$

The coupling is 20 dB, so

$$
C = 20 \text{ dB} = 20 \log \left| \frac{A}{A_{10}^{-}} \right|.
$$

$$
\left| \frac{A}{A_{10}^{-}} \right| = 10^{20/20} = 10,
$$

 $\alpha$ 

or

thus,  $|A_{10}^{-}/A| = 1/10$ . We now use (7.40b) to find  $r_0$ :

$$
\left|\frac{A_{10}^-}{A}\right| = \frac{1}{10} = \frac{\omega}{P_{10}}\left[\left(\epsilon_0 \alpha_e + \frac{\mu_0 \alpha_m}{Z_{10}^2}\right)(0.944) - \frac{\pi^2 \mu_0 \alpha_m}{\beta^2 a^2 Z_{10}^2}(0.056)\right].
$$

Since  $\alpha_e = 2r_0^3/3$  and  $\alpha_m = 4r_0^3/3$ , we obtain,

$$
0.1 = 1.44 \times 10^{6} r_0^3,
$$

$$
r_0 = 4.15 \text{ mm}
$$

This completes the design of the Bethe hole coupler. To evaluate the coupling and directivity versus frequency, we evaluate  $(7.42a)$  and  $(7.42b)$ , using the expressions for  $A_{10}^-$  and  $A_{10}^+$  given in (7.40a) and (7.40b). In these expressions, the aperture position and size are fixed at  $s = 9.69$  mm and  $r_0 = 4.15$  mm. and the frequency is varied. A short computer program was used to calculate the data shown in Figure 7.17. Observe that the coupling varies by less than 1 dB over the band. The directivity is very large  $(>60$  dB) at the design

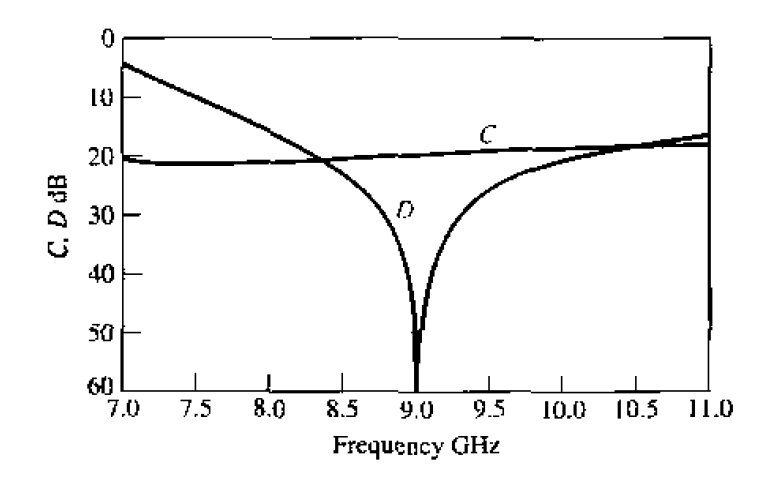

**FIGURE 7.17** Coupling and directivity versus frequency for the Bethe hole coupler of Example 7.3.

**frequency. blrt decreases to** 15-21) **dB** at the **band edges. The directivity is a more sensitive function of frequency** because **it depends on the cancellation of two wave components.** 0

#### **Design of Mulfihole Couplers**

As **seen** from Example 7.3, a single-hole coupler has a relatively narrow bandwidth. at **least** in terms of **its directivity. But** if **the coupler is designed with a** series **of coupling**  holes, the extra degrees of freedom can be used to increase this bandwidth. The principle of **operation arid desigfi of such a rnuitihnle waveguide coupler is very simila to that of the mu[iiseclion matching transformer.** 

First let us consider the operation of the two-hole coupler shown in Figure 7.18. **Two parallel waveguides sharing a common broad wall are shown, although the same type** uf **structure** could **be** made **in microstrip 01.** stripline Form. Two **small** apertures are spaced  $\lambda_q/4$  apart, and couple the two guides. A wave entering at port **i** is mostly **transmitted through lo port** 2. **but some power is coupled through the two apertures. If a phaqe reference is** taken **at the firs1 aperture, then** the **phase OF** the **wave incident at the second aperture will be**  $-90^{\circ}$ **. Each aperture will radiate a forward wave component and** a backward wave component into the upper guide; in general, the forward and backward amplitudes are different. In the direction of port 3, both components are in phase, since both have traveled  $\lambda_q/4$  to the second aperture. But we obtain a cancellation in the direction of port 4, since the wave coming through the second aperture travels  $\lambda_q/2$ hrther han **the wave component coming** through **the first aperture. CIearly, this can**cellation is frequency sensitive, making the directivity a sensitive function of frequency. **The coupIing is less frequency dependent, since rhe path** lengths from **port** I **to** port **3 are** a!ways **the** same. **Thus. in the** multihule **cuupier design, we synlhcsize the ciirectivily**  response, as opposed to the coupling response, as a function of frequency.

**We now consider the general** case **of** the muItihole **coupler shown in Figure** 7.19, where  $N + 1$  equally spaced apertures couple two parallel waveguides. The amplitude of **the incidenr wave in the lower left guide is** A **and,** for **small coupling, is essentiauy** the **same as the amplitude of the through wave.** For instance, a 20 dB coupler has a power

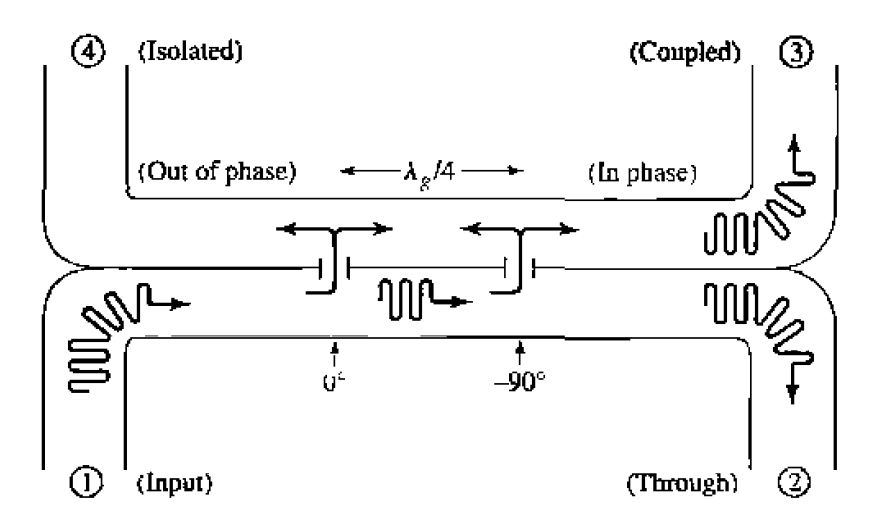

**FIGURE 7.18 Basic operation of a two-hole directional** coupler.

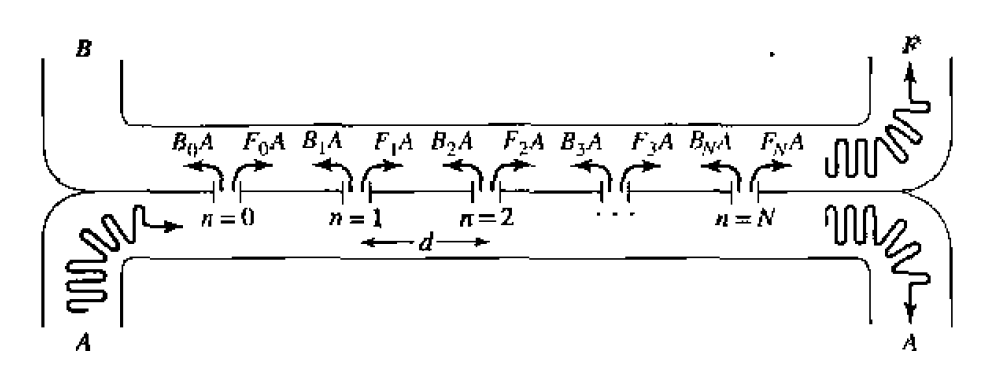

**FIGURE 7.19** Geometry of an  $N + 1$  hole waveguide directional coupler.

coupling factor of  $10^{-20/10} = 0.01$ , so the power transmitted through waveguide A is  $1 - 0.01 = 0.99$  of the incident power (1% coupled to the upper guide). The voltage (or **field)** drop in waveguide A is  $\sqrt{0.99} = 0.995$ , or 0.5%. Thus, the assumption that the amplitude of the incident field is identical at each aperture is a good one. Of course, the phase will change from one aperture to the **next.** 

*As* **we** saw in the previous section For the **Bethe** hnlc coupler. m apenure **generally**  excites forward and backward traveling waves with different amplitudes. Thus, let

*F,* **denote the coupling** coeficient of **the** nih aperiure in the forward direction.

 $B_n$  denote the coupling coefficient of the *n*th aperture in the backward direction.

Then the amplitude of the forward wave can be written as

$$
F = Ae^{-j\beta N d} \sum_{n=0}^{N} F_n.
$$

**since** alI components **travel** the same **path** leugtl~. **The amplitude of** the **backward wave is** 

$$
B = A \sum_{n=0}^{N} B_n e^{-2j\beta n d},
$$

**since the path length for the** *n***th component is**  $2\beta nd$ **. where d is the spacing between the apertures.** In (7.46) and (7.47) the phase reference is taken at the  $n = 0$  aperture.

**From the definitions in (7.2Ua) and** (7.20b) the **coupling** nod **directivity can be**  computed as

$$
C = -20 \log \left| \frac{F}{A} \right| = -20 \log \left| \sum_{n=0}^{N} F_n \right| dB, \qquad 7.48
$$
  

$$
D = -20 \log \left| \frac{B}{F} \right| = -20 \log \left| \frac{\sum_{n=0}^{N} B_n e^{-2j\beta n d}}{\sum_{n=0}^{N} F_n} \right|
$$
  

$$
= -C - 20 \log \left| \sum_{n=0}^{N} B_n e^{-2j\beta n d} \right| dB. \qquad 7.49
$$

#### **37G Chapter 7: Power Dividers and Directional Couplers**

**Now** assume **that the apertures are** mmd **holes with identicd positions,** *s,* relative the edge of the guide, with  $r_n$  being the radius of the  $n$ th aperture. Then we know from Section 4.8 and the preceding section that the coupling coefficients will be proportional to the polarizabilities  $\alpha_e$  and  $\alpha_m$  of the aperture, and hence proportional to  $r_n^3$ . So we can **write** 

$$
F_n = K_f r_n^3, \tag{7.50a}
$$

$$
B_n = K_b r_n^3, \tag{7.50b}
$$

where  $K_f$  and  $K_b$  are constants for the forward and backward coupling coefficients that are the same for all apertures, but are functions of frequency. Then (7.48) and (7.49) reduce **tu** 

$$
C = -20 \log |K_f| - 20 \log \sum_{n=0}^{N} r_n^3 \, dB,
$$
\n
$$
D = -C - 20 \log |K_b| - 20 \log \left| \sum_{n=0}^{N} r_n^3 e^{-2j\beta n d} \right|
$$
\n
$$
= -C - 20 \log |K_b| - 20 \log S \, dB.
$$
\n7.52

**In** (7.51), the second term is constant with frequency. The first term is not affected by the choice of  $r_n$ s, but is a relatively slowly varying function of frequency. Similarly, **in** (7.52) the first two terms are slowly varying functions of frequency, representing the directivity of a single aperture, but the last term  $(S)$  is a sensitive function of frequency **due to phase cancellation in the summation. Thus we can choose the**  $r_n$ **s to synthesize a desired** frequency **response** fur fie **direcdvity, while the coupling** should be **relatively**  constant with frequency.

Observe that **the** last **term in** (7.521,

$$
S = \left| \sum_{n=0}^{N} r_n^3 e^{-2j\beta n d} \right|, \tag{7.53}
$$

**is very similar in form to the expression obtained in Section 5.5 for multisection quarter**wave matching transformers. As in that case, we will develop coupler designs that **yield either a binomial (maximally flat) or a Chebyshev (equal ripple) response for the directivity.** Another interpretation of (7.53) may be recognizable to the student familiar with basic antenna theory, as this expression is identical to the array pattern factor of an  $N + 1$  element array with element weights  $r_n^3$ . In that case, too, the pattern may be synthesized in terms of binomial or Chebyshev polynomials.

*Bii~arndcrI respnse.* **As in the case af** the **multisechn quarter-wave matching** transformers, we can obtain a binomial, or maximally flat. response for the directivity of the multiholc coupler by **making the coupling coefficients proportional to the binomid W**efficients. Thus,

$$
r_n^3 = k C_n^N, \t\t 7.54
$$

where  $k$  is a constant to be determined, and  $C_n^N$  is a binomial coefficient given in (5.51). To **hnd** k, **we evduate the coupling using** (7.51) **to give** 

$$
C = -20 \log |K_f| - 20 \log k - 20 \log \sum_{n=0}^{N} C_n^N \, \mathrm{dB}, \tag{7.55}
$$

Since we know  $K_f$ , N, and C, we can solve for  $k$  and then find the required aperture radii from (7.54). The spacing *d* should be  $\lambda_g/4$  at the center frequency.

*Chebyshev response.* First assume that  $N$  is even (an odd number of holes), and **hat the coupler is symmetric. so that**  $r_0 = r_N$ ,  $r_1 = r_{N-1}$ , etc. Then from (7.53) we can **write 5'** as

$$
S = \left| \sum_{n=0}^{N} r_n^3 e^{-2jn\theta} \right| = 2 \sum_{n=0}^{N/2} r_n^3 \cos(N - 2n)\theta,
$$

where  $\theta = \beta d$ . To achieve a Chebyshev response we equate this to the Chebyshev **polynomial of dcpree Av:** 

$$
S = 2\sum_{n=0}^{N/2} r_n^3 \cos(N - 2n)\theta = k|T_N(\sec \theta_m \cos \theta)|, \qquad \qquad 7.56
$$

where k and  $\theta_m$  are constants to be determined. From (7.53) and (7.56), we see that for  $\theta = 0$ .  $S = \sum_{n=0}^{N} r_n^3 = k |T_N(\sec \theta_m)|$ . Using this result in (7.51) gives the coupling as

$$
C = -20 \log |K_f| - 20 \log S \Big|_{\theta=0}
$$
  
= -20 log |K\_f| - 20 log k - 20 log |T\_N(\sec \theta\_m)| dB. 7.57

From **(7,52)** the directivity is

$$
D = -C - 20 \log |K_b| - 20 \log S
$$
  
=  $20 \log \frac{K_f}{K_b} + 20 \log \frac{T_N(\sec \theta_m)}{T_N(\sec \theta_m \cos \theta)}$  dB. 7.58

The term  $\log K_f/K_b$  is a function of frequency. so D will not have an exact Cheby**shev** response. This **enor** is usually sn~all. **however.** Thus, **we** *cm* assume **hat** the **smallest** value of D will occur when  $T_N(\sec \theta_m \cos \theta) = 1$ , since  $|T_N(\sec \theta_m)| \ge$  $[T_N(\sec \theta_m \cos \theta)].$  So if  $D_{\text{min}}$  is the specified minimum value of directivity in the **passband.** then  $\theta_m$  can be found from the relation

$$
D_{\min} = 20 \log T_N(\sec \theta_m) \, \text{dB}. \tag{7.59}
$$

Alternatively, we could specify the bandwidth, which then dictates  $\theta_m$  and  $D_{\text{min}}$ . In **either case, (7.57) can then be used to find k, and then (7.56) solved for the radii.**  $r_m$ **.** 

If N is odd (an even number of holes), the results for C, D, and  $D_{\text{min}}$  in (7.57), **(7.5 81, and** (7.59) **stdl apply. but instead of (7.56), the following relation** is **used to** find the aperture radii:

$$
S = 2 \sum_{n=0}^{(N-1)/2} r_n^3 \cos(N-2n)\theta = k[T_N(\sec \theta_m \cos \theta)].
$$
 7.60

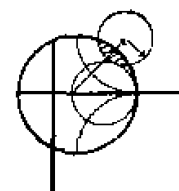

# **EXAMPLE 7.4 Multihole Waveguide Coupler Design**

**Dcsign** a **four-hole** *Cheb* **yshe v** coupler in **X-** *bud* **waveguide using round apcr***rures* located at  $s = a/4$ . The center frequency is 9 GHz, the coupling is 20 dB, and the minimum **directivity is 40 dB.** Plot the directivity **response from** 7 **to**  I1 **GHz.** 

#### **Solution**

For X-band waveguide at 9 GHz, we have the following constants:

a = 0.02286 m,  
\nb = 0.01016 m,  
\n
$$
\lambda_0
$$
 = 0.0333 m,  
\n $k_0$  = 188.5 m<sup>-1</sup>,  
\n $\beta$  = 129.0 m<sup>-1</sup>,  
\n $Z_{10}$  = 550.9  $\Omega$ ,  
\n $P_{10}$  = 4.22 × 10<sup>-7</sup> m<sup>2</sup>/ $\Omega$ .

**From (7.40a) and (7.40b), we obtain for an aperture at**  $s = a/4$ **:** 

$$
|K_f| = \frac{2k_0}{3\eta_0 P_{10}} \left[ \sin^2 \frac{\pi s}{a} - \frac{2\beta^2}{k_0^2} \left( \sin^2 \frac{\pi s}{a} + \frac{\pi^2}{\beta^2 a^2} \cos^2 \frac{\pi s}{a} \right) \right] = 3.953 \times 10^5,
$$
  

$$
|K_b| = \frac{2k_0}{3\eta_0 P_{10}} \left[ \sin^2 \frac{\pi s}{a} + \frac{2\beta^2}{k_0^2} \left( \sin^2 \frac{\pi s}{a} - \frac{\pi^2}{\beta^2 a^2} \cos^2 \frac{\pi s}{a} \right) \right] = 3.454 \times 10^5.
$$

For a four-hole coupler,  $N = 3$ , so (7.59) gives

$$
40 = 20 \log T_3(\sec \theta_m) \, \text{dB},
$$
  

$$
100 = T_3(\sec \theta_m) = \cosh(3 \cosh^{-1}(\sec \theta_m)),
$$
  

$$
\sec \theta_m = 3.01,
$$

where (5.58b) was used. Thus  $\theta_m = 70.6^{\circ}$  and 109.4° at the band edges. Then from  $(7.57)$  we can solve for  $k$ :

$$
C = 20 = -20 \log(3.953 \times 10^5) - 20 \log k - 40 \text{ dB}.
$$
  
20 log k = -171.94,  

$$
k = 2.53 \times 10^{-9}.
$$

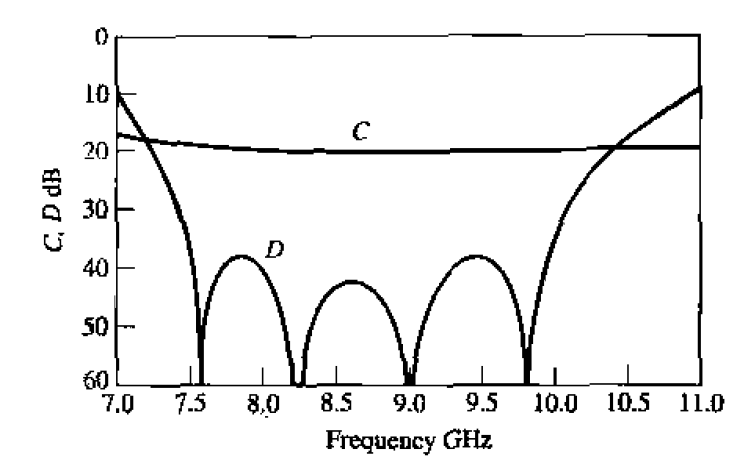

**FIGURE 7.20** Coupling and directivity versus frequency for the four-hole coupler of Ex**ample 7.3.** 

**Finally,** (7.60) and the expansion from  $(5.60c)$  for  $T_3$  allow us to solve for the **radii as** foIlows:

$$
S = 2[r_0^3 \cos 3\theta + r_1^3 \cos \theta] = k[\sec^3 \theta_m(\cos 3\theta + 3 \cos \theta) - 3 \sec \theta_m \cos \theta],
$$
  
\n
$$
2r_0^3 = k \sec^3 \theta_m \implies r_0 = r_3 = 3.26 \text{ mm},
$$
  
\n
$$
2r_1^3 = 3k(\sec^3 \theta_m - \sec \theta_m) \implies r_1 = r_2 = 4.51 \text{ mm}.
$$

The resulting coupling and directivity are plotted in Figure 7.20; note the increased directivity bandwidth compared to that of the Bethe hole coupler of  $\bigcirc$ 

## **Ti5 THE QUADRATURE (90°) HYBRID**

**Quadrarurc hybrids** are 3 dB **directiond c~uplers with a 90' phase** difference **in** the **outputs** of **the** hrough and coupled *ms.* This type of **hybrid is often made in microship**  or **stripline form** as shown in Figure 7.21, and **is also known as** a hranch-line hybrid. **Oher** 3 **dB couplers, such as coupled line couplers** or Lange **couplers. can also be used** as **quadrature couplers; these components will be discussed in later sections. Here we will** analyze the operation of the quadrature hybrid using an even-odd mode decomposition kchnique **similar to** that **used** for the **Wihnson power divider.** 

**Wlrh** reference **to Figure 7.21** he **basic** operation of the branch-line coupler **is as**  *follows.* **With all ports matched, power entering port 1 is evenly divided between ports 2 and** 3. **wih n 40" phase** shift between these outpurs. No **power** is **crlupled to** port **4 (the**  isolated port). Thus, the  $[S]$  matrix will have the following form:

$$
[S] = \frac{-1}{\sqrt{2}} \begin{bmatrix} 0 & j & 1 & 0 \\ j & 0 & 0 & 1 \\ 1 & 0 & 0 & j \\ 0 & 1 & j & 0 \end{bmatrix} . \tag{7.61}
$$

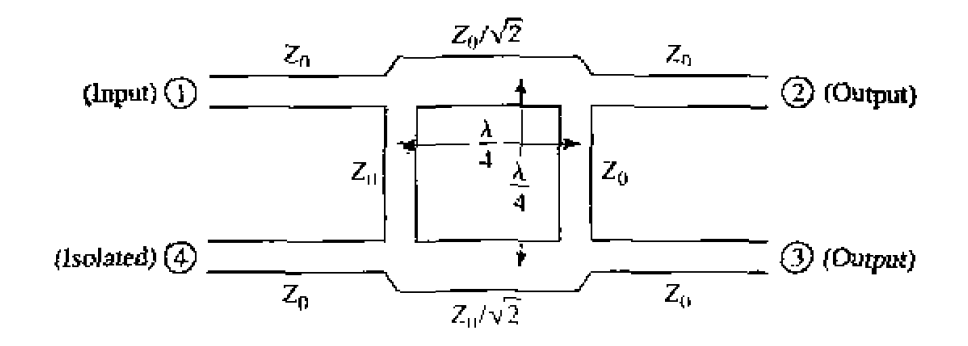

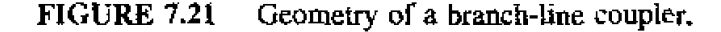

**Ohserve** that the branch-line hybrid has a high **degree** of **symmetry,** as any **port be** used **as** the input port. The **output ports** will **always** be on Lhc **opposite** side **of the**  junrrj~n f~om he inpr pan. **md rhe Isdared** p?fi **will** be he remaining **port** on **the same side** as the input port. This symmetry is reflected in the scattering matrix, as each row  $c$ an be obtained as a transposition of the first row.

#### **Even-Odd Mode Analysis**

**We 6rst draw** the **schematic** circuit of **the** branch-tine **coupler in** normalized **form, as**  in Figure 7.22, where it is understood that each line represents a transmission line with **indicated characteristic impedance normalized to**  $Z_0$ **. The common ground return for each transmission line is not shown.** We assume that a wave of unit amplitude  $A_1 = 1$ **is** incident ar port 1.

Now the circuit of Figure 7.22 can be decomposed into the superposition of an **even-mode excitation and an odd-mode excitation [5], as shown in Figure 7.23. Note chat** adding the **two sets** of **excitations produces** the **original excitation** of **Figure 722,**  and *since the circuit* is *linear,* **the acbal** response (the **scrrltcred waves) can** be **obtsnd heta h h h responses** to the even **and odd excitations**.

Because of the symmetry or antisymmetry of the excitation. the four-port network can **be decomposed** into **4** set **of two decoupled** No-port nelwonks, as **&own in Figure 7.23.** 

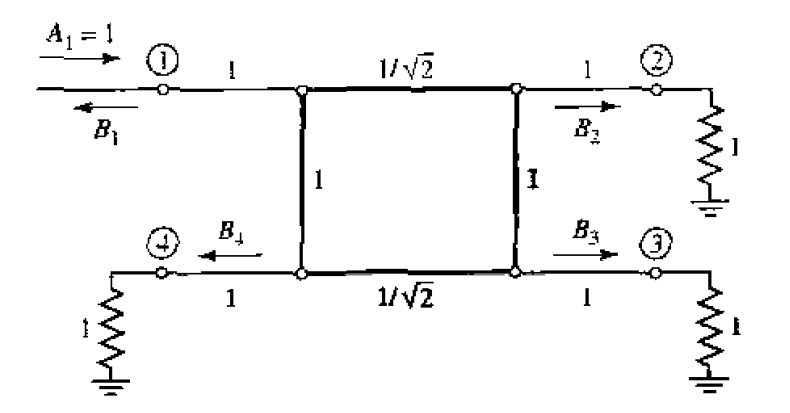

**FIGURE 7.22** Circuit of the branch-line hybrid coupler in normalized form.
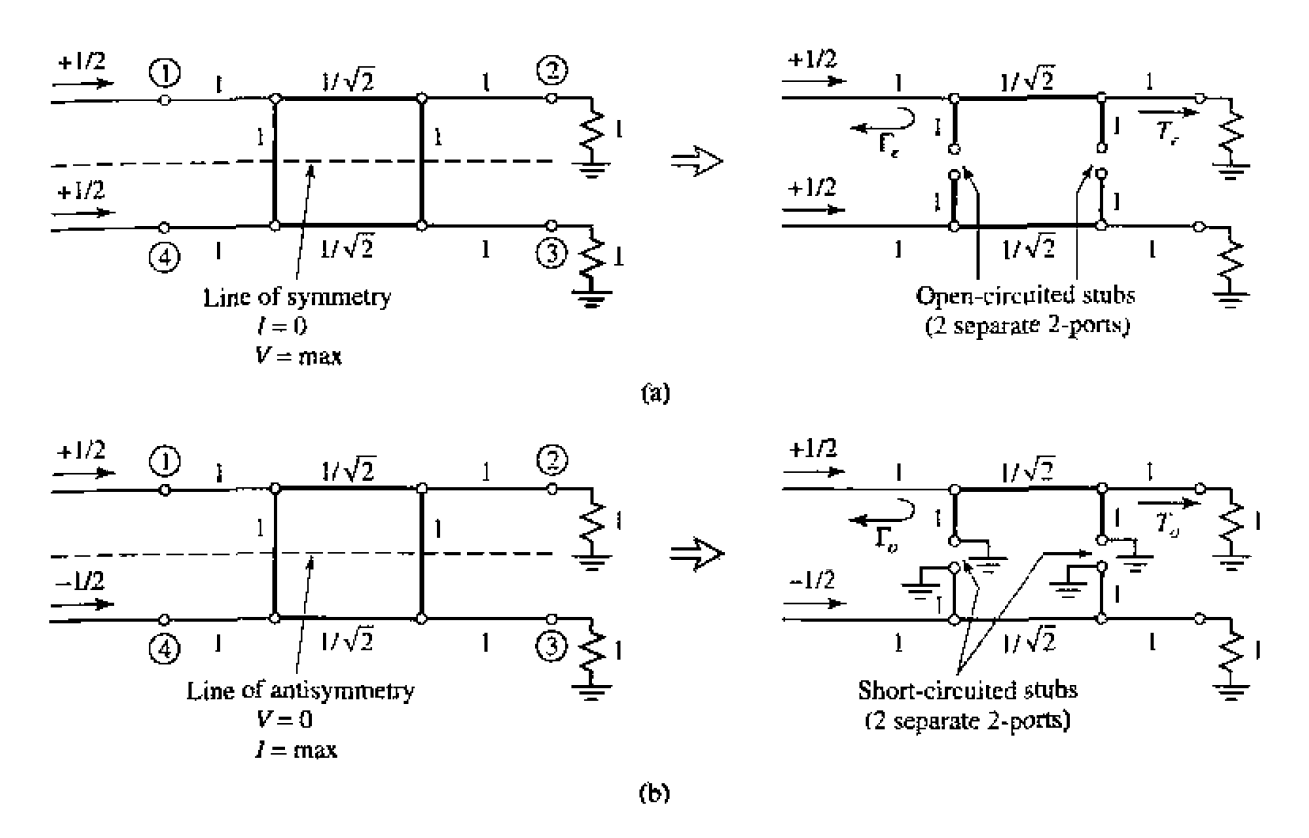

**FIGURE 7.23 Decomposition of the bnnch-line** coupler **into** even- **and odd-mudc** excitations. ' **(a) Even** mde [e). [bj Odd **mode (0).** 

Since the amplitudes of the incident waves for these two-ports are  $\pm 1/2$ , the amplitudes **of the emerging wave at each port of the** branch-line **hybrid** can be **expressed as** 

$$
B_1 = \frac{1}{2}\Gamma_e + \frac{1}{2}\Gamma_o, \qquad \qquad 7.62a
$$

$$
B_2 = \frac{1}{2}T_e + \frac{1}{2}T_o, \qquad \qquad 7.62b
$$

$$
B_3 = \frac{1}{2}T_e - \frac{1}{2}T_a, \t\t 7.62c
$$

$$
B_4 = \frac{1}{2}\Gamma_e - \frac{1}{2}\Gamma_o.
$$

where  $\Gamma_{e,o}$  and  $T_{e,o}$  are the even- and odd-mode reflection and transmission coefficients for the two-port networks of Figure 7.23. First consider the calculation of  $\Gamma_c$  and  $T_c$ , for **the even-mode** two-port **circuit.** This **can best be done by multiplying** the *ABCD*  **matrices of each cascade component** in **that** circuit. **10 give** 

$$
\begin{bmatrix} A & B \\ C & D \end{bmatrix}_e = \underbrace{\begin{bmatrix} 1 & 0 \\ j & 1 \end{bmatrix}}_{\text{Final}} \underbrace{\begin{bmatrix} 0 & j/\sqrt{2} \\ j\sqrt{2} & 0 \end{bmatrix}}_{\text{Transmission}} \underbrace{\begin{bmatrix} 1 & 0 \\ j & 1 \end{bmatrix}}_{\text{Final}} = \frac{1}{\sqrt{2}} \begin{bmatrix} -1 & j \\ j & -1 \end{bmatrix},
$$
\n7.63  
\nShunt  
\n
$$
Y = j
$$
\nTransmission\n
$$
Y = j
$$

where the individual matrices can be found from Table 4.1, and the admittance of the shunt open-circuited  $\lambda/8$  stubs is  $Y = j \tan \theta \ell = j$ . Then Table 4.2 can be used to convert from ABCD parameters (defined here with  $Z_o = 1$ ) to S parameters, which are equivalent to the reflection and transmission coefficients. Thus,

$$
\Gamma_e = \frac{A+B-C-D}{A+B+C+D} = \frac{(-1+j-j+1)/\sqrt{2}}{(-1+j+j-1)/\sqrt{2}} = 0, \qquad \qquad 7.64a
$$

$$
T_{e} = \frac{2}{A+B+C+D} = \frac{2}{(-1+j+j-1)/\sqrt{2}} = \frac{-1}{\sqrt{2}}(1+j). \hspace{1cm} 7.64b
$$

Similarly, for the odd mode we obtain

$$
\begin{bmatrix} A & B \\ C & D \end{bmatrix}_o = \frac{1}{\sqrt{2}} \begin{bmatrix} 1 & j \\ j & 1 \end{bmatrix}.
$$
 7.66

which gives the reflection **and** transmission coefficients as

$$
\Gamma_o = 0, \tag{7.66a}
$$

$$
T_o = \frac{1}{\sqrt{2}}(1-j).
$$
7.66b

**Then using (7.64) and (7.66) in (7.62) gives the following results:**  $\boldsymbol{\theta}$ 

$$
B_1 = 0
$$
 (port I is matched), (1.67a)

$$
B_1 = 0
$$
 (port I is matched),  
\n
$$
B_2 = -\frac{j}{\sqrt{2}}
$$
 (half-power,  $-90^\circ$  phase shift from port 1 to 2), 7.67b

$$
B_3 = -\frac{1}{\sqrt{2}}
$$
 (half-power, -180° phase shift from port 1 to 3), 7.67c

$$
B_4 = 0
$$
 (no power to port 4).

These results agree with the first row and column of the  $[S]$  matrix given in  $(7.61)$ ; the remaining elements can asly **be-** found by transposition.

In practice, due to the quarter-wave length requirement, the bandwidth of a branchline hybrid is limited to 10-20%. But as with multisection matching transformers and multihole directional couplers, the **bandwidth** of a brmch-line hybrid can **be** increased to a decade or more by using multiple sections in cascade. Figure  $7.24$  shows a photograph of a quadrature hybrid. In addition, the basic design can be modified for unequal power division and/or different characteristic impedances at the output ports. Another practical point to be aware of is the fact that discontinuity effects at the junctions of the branch-line coupler may require that the shunt **ms** be lengthened **by** 10"-20".

# **EXAMPLE 7.5 Design and Performarrce d a Quadrature Hybrid**

Design a 50  $\Omega$  branch-line quadrature hybrid junction, and plot the S parameter magnitudes from  $0.5f_0$  to  $1.5f_0$ , where  $f_0$  is the design frequency.

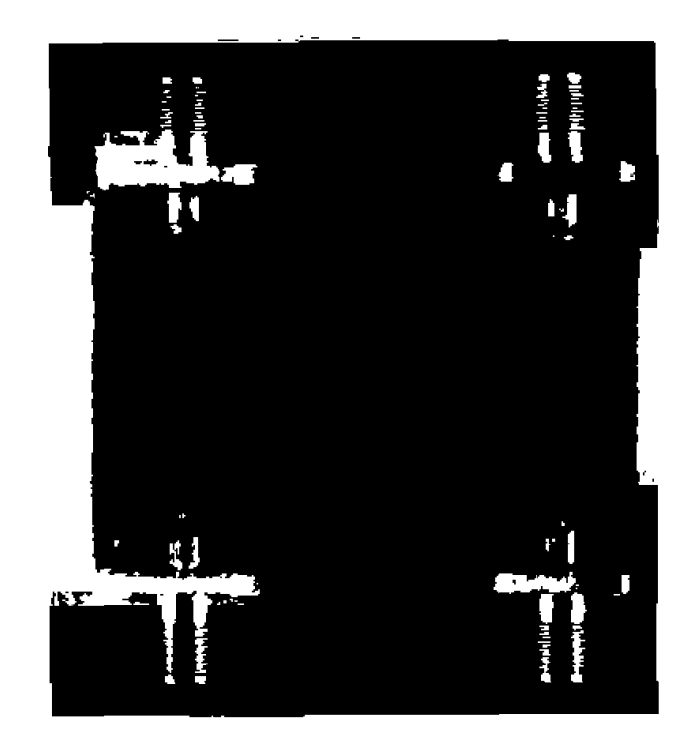

**FIGURE 7.24** Photograph **of a microstrip qlradrarure hybrid prototype.**  Courtesy of M. D. Abouzahra, MIT Lincoln Laboratory, Lexington, Mass.

### *Solution*

**ArLer the preceding analysis. [he design of** a **quadrature** hybrid **is trivial. The Iines are**  $\lambda/4$  at the design frequency  $f_0$ , and the branch-line impedances are

$$
\frac{Z_0}{\sqrt{2}} = \frac{50}{\sqrt{2}} = 35.4 \,\Omega.
$$

**The calculated frequency response is plotted in Figure** 7.25. **Note that we obtain**  perfect 3 dB power division in ports 2 and 3, and perfect isolation and return **loss at ports 4 and 1. respectively, at the design frequency**  $f_0$ **. All of these** quantities, however, degrade quickly as the frequency departs from  $f_0$ .  $\bigcirc$  $\frac{Z_0}{\sqrt{2}} = \frac{50}{\sqrt{2}} = 35.4 \Omega$ .<br>The calculated frequency response is plotted in Figure perfect 3 dB power division in ports 2 and 3, and loss at ports 4 and 1, respectively, at the design quantities, however, degrade

When **two unshieldcd** transmission Ihes **are close together, power can he coupled between the lines due to the interaction of the electromagnetic fields of each line. Such tines are referred to as coupled transmission lines, and usually consist of three conductors** in close proximity, although more conductors can be used. Figure 7.26 shows several **exampIes of coupled trans~nissinn lines. Coupled** transmission **tines are usually assumed**  to operate in the TEM mode, which is rigorously valid for stripline structures and ap**proximately** valid for microstrip structures. In general, a three-wire line, like those of **Figure 7.26, can support two distinct propagating modes. This feature can be used to implement** directional couplers, hybrids, and filters.

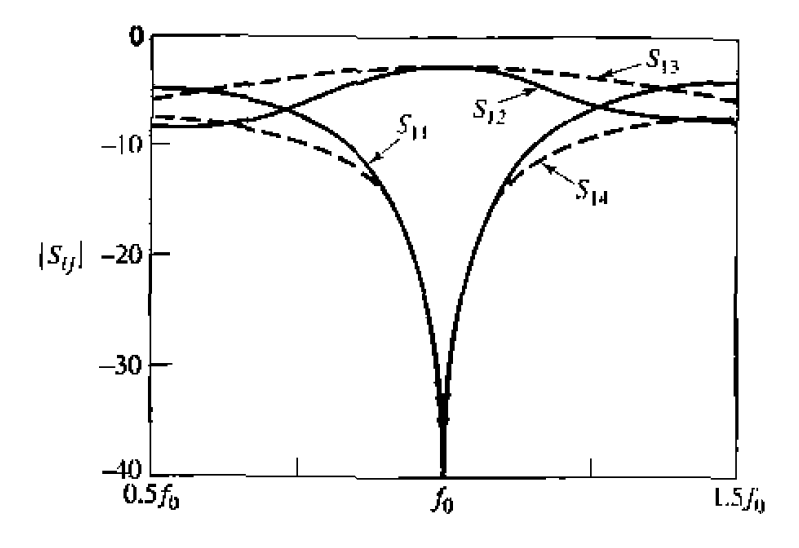

**FIGURE 7.25** S parameter magnitudes versus frequency for the branch-line coupler of Exam**ple 75.** 

We will first discuss the theory of coupled lines and present some design data for coupled stripline and coupled microstrip. Then we will analyze the operation of a single**section directional coupler.** md **extend these** results **to multisection coupler design.** 

# **Coupled Line Theory**

The coupled lines of Figure 7.26. or any other three-wire line, can be represented by the structure shown in Figure 7.27. If we assume a TEM type of propagation, then **the electrical characteristics of the coupled lines can be completely determined from the effective capacitances between the lines and the velocity of propagation on the line.** As depicted in Figure 7.27,  $C_{12}$  represents the capacitance the two strip conductors in the absence of the ground conductor, while  $C_{11}$  and  $C_{22}$  represent the capacitance

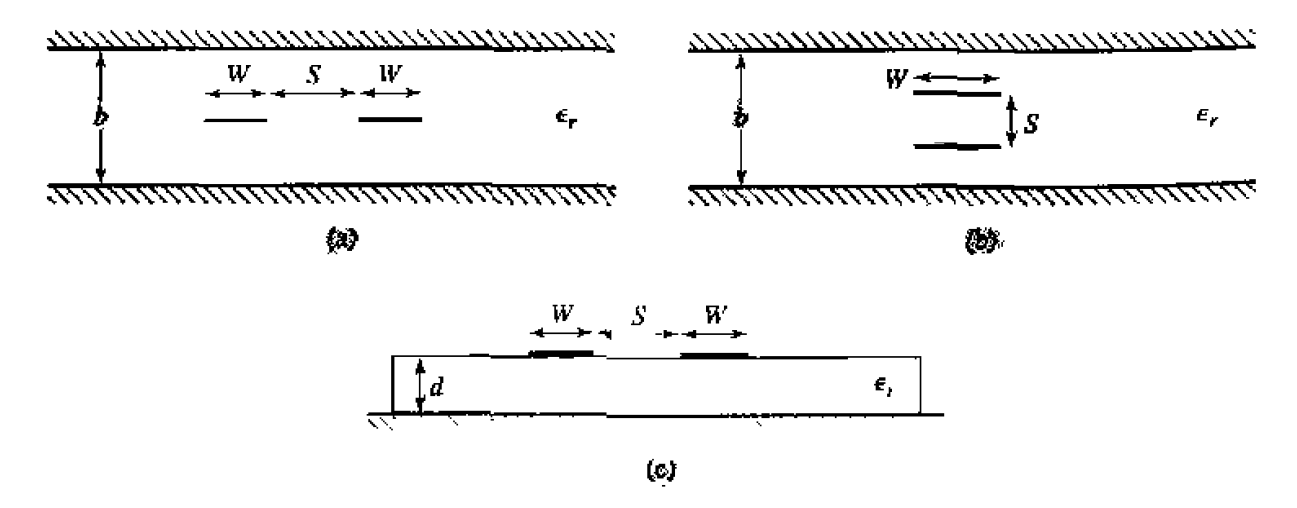

**IIGURE 7.26** Various coupled transmission line geometries. (a) Coupled stripline (pianar, or edge-coupled). (b) Coupled stripline (stacked, or broadside-coupled). (c) Coupled microstrip.

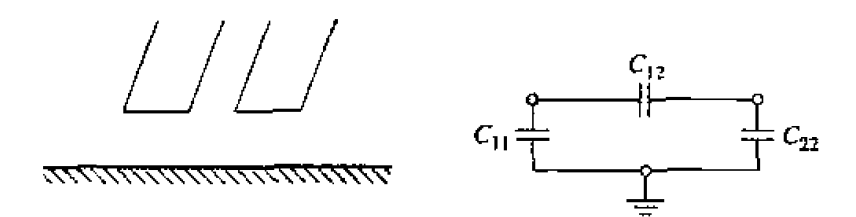

**FIGURE 7.27** A three-wire coupled transmission line and its equivalent capacitance network.

between the two strip conductors in the absence  $\cdot$  be ground conductor, while  $C_{11}$  and  $C_{22}$  represent the capacitance between one strip ductor and ground, in the absence of  $C_{22}$  **represent the capacitance between one strip tbc orher strip conductor.** If [he **saip conductors are identical** in size **and** locarion reiative to the ground conductor, then  $C_{11} = C_{22}$ . Note that the designation of "ground" for the third conductor **has** no **special** relevance beyond the fact **that it is** convenient, since **in many** applications this conductor is the ground plane of a stripline or microstrip circuit.

**Nr~w consider two special** types of' excitations **for** the **coupled line: the even** mude, **where the currents in the shp eoaductors are** equal **in amplitude and in the same direction, and** the **odd** mode., where **the currenls in the strip conductors are equal in xmplitude** but **in opposiw** directions- *The* **electric field Lines for hese two cases** xe **sketched in Fig**ure 7.28.

For the **even** mode. the electric field **has** cven symmety **about the center line. and no current flows between the two strip conductors. This leads to the equivalent circuit** 

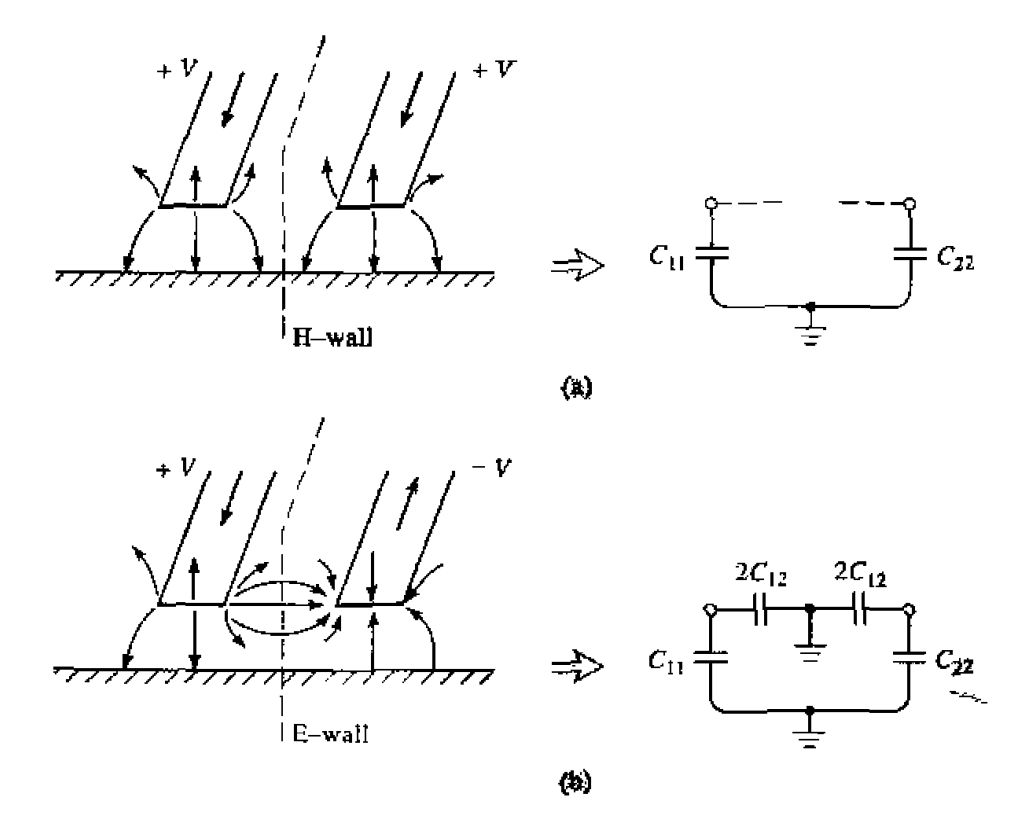

**FIGURE 7.28** Even- and odd-mode excitations for a coupled line, and the resulting equivalent **capacitance nerworks.** (a) **Even-mode excitation. (b) Odd-mode excihlion.** 

**shown,** where  $C_{12}$  is effectively open-circuited. Then the resulting capacitance of either **he LO ground for** the **even mode** is

$$
C_e = C_{11} = C_{22}, \t\t\t 7.68
$$

assuming that the two strip conductors are identical in size and location. Then the **characteristic impedance for the even mode is** 

$$
Z_{0\epsilon} = \sqrt{\frac{L}{C_e}} = \frac{\sqrt{LC_e}}{C_e} = \frac{1}{vC_e},\tag{7.69}
$$

where  $v$  is the velocity of propagation on the line.

For the odd mode, the electric field lines have an odd symmetry about the center line, and a voltage null exists between the two strip conductors. We can imagine this as a ground plane through the middle of  $C_{12}$ , which leads to the equivalent circuit as shown. In this case, the effective capacitance between either strip conductor and ground **is** 

$$
C_0 = C_{11} + 2C_{12} = C_{22} + 2C_{12}, \t\t\t7.70
$$

**and the charactistic** impcclmce fur **the odd mode** is

$$
Z_{0o} = \frac{1}{vC_o}.\tag{7.71}
$$

In words,  $Z_{0r}(Z_{0r})$  is the characteristic impedance of one of the strip conductors re1ative **to** ground when **the** coupled **line** is operated **in the even {add) made. An** arbitrary **excitation** of a coupled line can always be treated as a superposition of appropriate **arnplitudcs** or **cvcn** and odd modes.

If the **coupled line is purely** TEM, **such** as **coaxial, parallel plate,** or **stripline, malytical techniques such as conformal** mapping **[7I can** be used **to evaluate the capacitances**  per unit length of line, and the even- and odd-mode characteristic impedances can then h~ **deterinitled. For** quasi-TEM lines, such **as** microstrip. rhese **rcsults can be** obtained *numerically or by approximate quasi-static techniques* **[8]. In either case, such calcu**lations are generally too involved for our consideration, so we will present only two **exalnples** of design **dara** for **couplcd** lines.

For a symmetric coupled stripline of the type shown in Figure 7.26a, the design **graph in** Figure 7.29 **can he used to** determine **the** necessary **strip widths and spacing for**  a given set of characteristic impedances,  $Z_{0e}$  and  $Z_{0e}$ , and the dielectric constant. This **graph should cover ranges of parameters Tor most practical applications. and can** he US^ for any dielectric constant, since stripline supports a purely TEM mode.

For microstrip. the results do not scale with dielectric constant, so design graphs **must** k **made for specific values of dielecuic canstant. Figure** 7.30 shows **such** s **design**  graph for coupled microstrip lines on a substrate with  $\epsilon_r = 10$ . Another difficulty with **microslrip coupled** lines **is** thc **Cact** hat **the** phase velocity **i.?** usually different for the **two**  modes OE **p~~opagation,** since the two **modes** operaie **with differen1 field contigurarions** in **the- vicinity uf the air-dielectric interface.** This **can have** a **degrading** effect **on** coupler directivity.

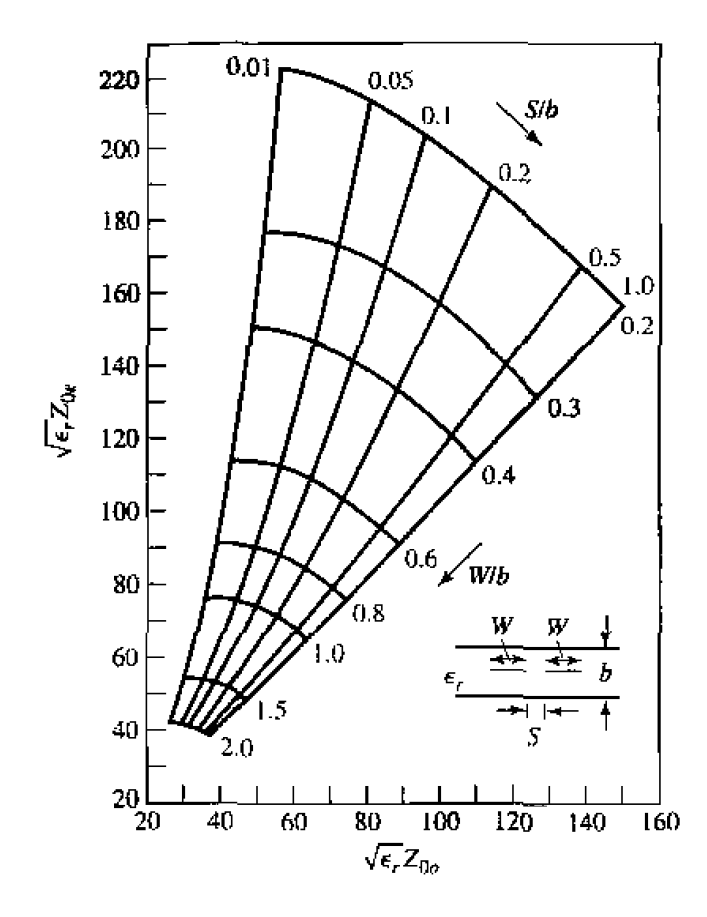

**FIGURE 7.29 Normalized even- and odd-mode characteristic impedance design data fur edgecoupled striplines.** 

### **EXAMPLE 7.6 Impedance of a Simple Coupled Line**

For the coupled stripline geometry of Figure 7.26b, let  $W >> S$  and  $W >> b$ , **I** so that Fringing fields can **be ignored, and determine he even- and add-mode**  characteristic impedances,

### **So&u** *tiun*

We first find the equivalent network capacitances,  $C_{11}$  and  $C_{12}$  (since the line is symmetric,  $C_{22} = C_{11}$ ).  $C_{11}$  is the capacitance of one of the strip conductors **€0 the ground planes,** in the absence of the other **strip** conductor.

The capacitance of a parallel plate capacitor with plate area, A, and plate separation, d. is

$$
C=\frac{\epsilon A}{d}
$$

with *E* king **the permittivity** of **the material between the plates, This fornula ignores fringing fields.** 

Now  $C_{11}$  is formed by the parallel combination of two capacitors from one **strip** to the two **ground** pianes. Thus, **the** capacitance per unit **length is** 

$$
\overline{C}_{11} = \frac{\epsilon_r \epsilon_0 W}{(b-S)/2} + \frac{\epsilon_r \epsilon_0 W}{(b+S)/2} = \frac{4b \epsilon_r \epsilon_0 W}{b^2 - S^2}
$$
 Fd/m.

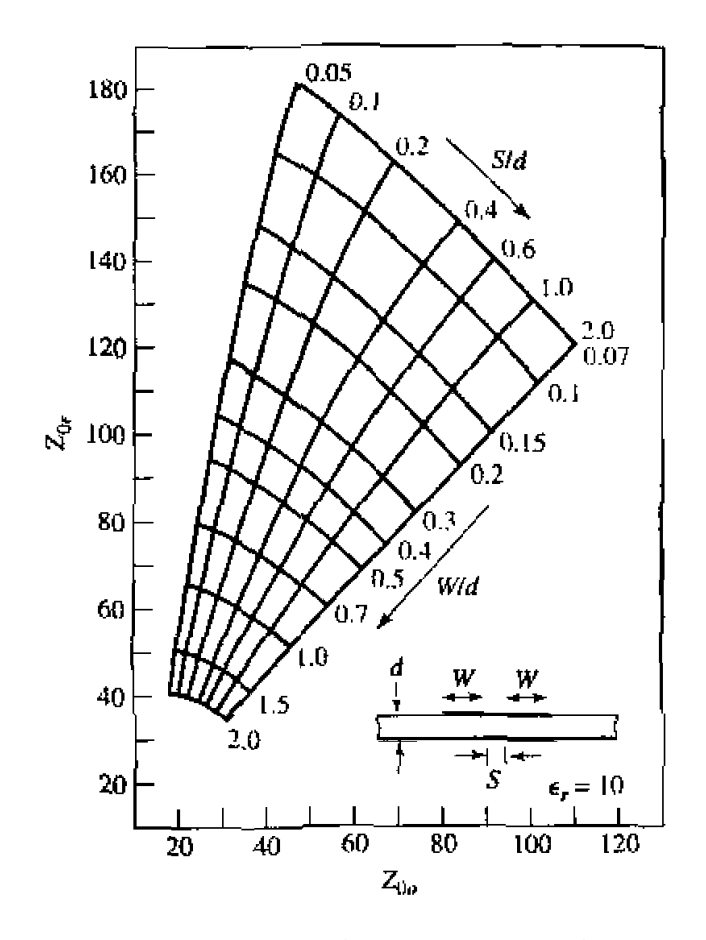

**FIGURE 7.30** Even- and odd-mode characteristic impedance design data for coupled microstrip **lines.** 

**The capacimce between the stsips is, per** unit **length,** 

$$
\bar{C}_{12} = \frac{\epsilon_r \epsilon_0 W}{S} \text{ Fd/m}
$$

Then from (7.68) and (7.70), the even- and odd-mode capacitances are

$$
\bar{C}_{\mathbf{e}} = \bar{C}_{11} = \frac{4b\epsilon_r \epsilon_0 W}{b^2 - S^2} \quad \text{Fd/m},
$$
\n
$$
\bar{C}_o = \bar{C}_{11} + 2\bar{C}_{12} = 2\epsilon_r \epsilon_0 W \left(\frac{2b}{b^2 - S^2} + \frac{1}{S}\right) \quad \text{Fd/m}
$$

The **phase velocity on the line is** 

$$
v = 1/\sqrt{\epsilon_r \epsilon_0 \mu_0},
$$

**so** the **characteristic impedances** are

$$
Z_{0e} = \frac{1}{vC_e} = Z_0 \frac{b^2 - S^2}{4bW\sqrt{\epsilon_r}},
$$
  

$$
Z_{0o} = \frac{1}{vC_o} = Z_0 \frac{1}{2W\sqrt{\epsilon_r}(2b/(b^2 - S^2) + 1/S)}
$$

### **Design of Coupled tine Couplets**

**W irh** the **preceding definitions** of he **even- and** odd-mode **chmdcteristic i rnpedances. we** can **apply an** even-odd **mode** analysis to a Iengrh of coupled line to **mive** a1 **rhe** design equations **for** a singk-section coupled lint. **coupler.** Such a **lis~c i~** shown in Figure 7.31. This four-port network is terminated in the impedance  $Z_0$  at three of its ports, and driven with a voltage generator of 2 V and internal impedance  $Z_0$  at port 1. We will show that a coupler can be designed with arbitrary coupling such that the input (port 1) is matched. **while port 4 is isolated. Port 2 is the through port, and port 3 is the coupled port. In** Figure 7.31, a ground conductor is understood to be common to both strip conductors.

For this problem we will apply the even-odd mode analysis technique in conjunction with the input impedances of the line. as opposed to the reflection and transmission coefficients of the line. So by superposition, the excitation at port 1 in Figure 7.31 can **be treated as the sum of the even- and odd-mode excitations shown in Figure 7.32. From symmetry.** we can see that  $I_1^e = I_3^e$ ,  $I_4^e = I_2^e$ ,  $V_1^e = V_3^e$ , and  $V_4^e = V_2^c$  for the even modes, while  $I_1^o = -I_3^o$ ,  $I_4^o = -I_2^o$ ,  $V_1^o = -V_3^o$ , and  $V_4^o = -V_2^o$  for the odd mode.

**Thc** input **impedance** at port 1-6 the coupler **af** Fiyre 7.31-can bus **be expressed** as

$$
Z_{\rm in} = \frac{V_{\rm i}}{I_{\rm 1}} = \frac{V_{\rm i}^{\rm e} + V_{\rm i}^{\rm o}}{I_{\rm i}^{\rm e} + I_{\rm 1}^{\rm o}}.\tag{7.72}
$$

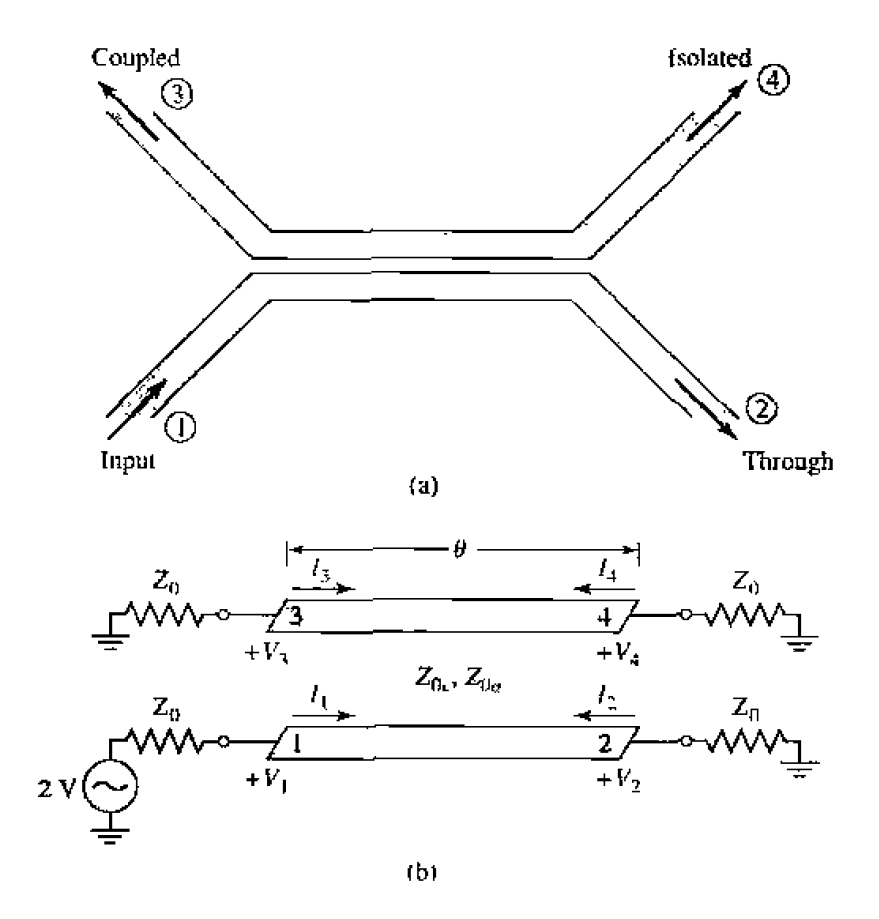

**FIGURE 7.31** • A single-section coupled line coupler. (a) Geometry and port designations. **(h) The schemaric circuit,** 

J.

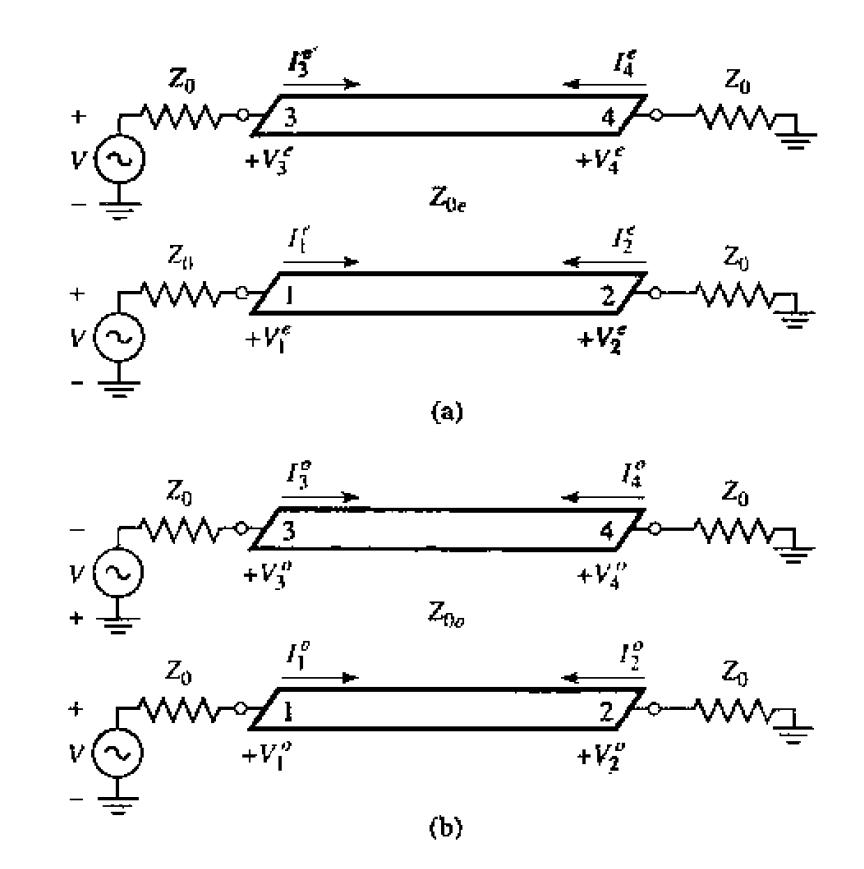

**FIGURE 7.32** Decomposition of the coupled line coupler circuit of Figure 7.31 into even- and **odd-mode excitations. [a) Even mode, (b) Odd** mde.

Now if we let  $Z_{\text{in}}^e$  be the input impedance at port 1 for the even mode, and  $Z_{\text{in}}^o$  be the **Input impedance for the** odd mode, then **we have** 

$$
Z_{\rm in}^{\rm e} = Z_{0e} \frac{Z_0 + j Z_{0e} \tan \theta}{Z_{0e} + j Z_0 \tan \theta},
$$
 7.73*a*

$$
Z_{\rm in}^o = Z_{0o} \frac{Z_0 + j Z_{0o} \tan \theta}{Z_{0o} + j Z_0 \tan \theta}.
$$

since, for each mode, the line looks like a transmission line of characteristic impedance  $Z_{0e}$  or  $Z_{0a}$ , terminated in a load impedance,  $Z_0$ . Then by voltage division

$$
V_1^o = V \frac{Z_{in}^o}{Z_{in}^o + Z_0},\tag{7.74a}
$$

$$
V_1^e = V \frac{Z_{\text{in}}^e}{Z_{\text{in}}^e + Z_0},\tag{7.74b}
$$

$$
I_1^o = \frac{V}{Z_{\text{in}}^o + Z_0},\tag{7.75a}
$$

$$
I_1^e = \frac{V}{Z_{\text{in}}^e + Z_0}.
$$

**Using these results in (7.72) yields** 

$$
Z_{\rm in} = \frac{Z_{\rm in}^{\circ}(Z_{\rm in}^{\rm e} + Z_0) + Z_{\rm in}^{\rm e}(Z_{\rm in}^{\circ} + Z_0)}{Z_{\rm in}^{\rm e} + Z_{\rm in}^{\circ} + 2Z_0} = Z_0 + \frac{2(Z_{\rm in}^{\circ}Z_{\rm in}^{\rm e} - Z_0^2)}{Z_{\rm in}^{\rm e} + Z_{\rm in}^{\circ} + 2Z_0}.
$$

**Now if we let** 

$$
Z_0 = \sqrt{Z_{0e} Z_{0\sigma}}, \qquad \qquad \text{7.77}
$$

**then (7.73a.b) reduce to** 

$$
Z_{\text{in}}^{e} = Z_{0e} \frac{\sqrt{Z_{0e}} + j\sqrt{Z_{0e}} \tan \theta}{\sqrt{Z_{0e}} + j\sqrt{Z_{0o}} \tan \theta},
$$
  

$$
Z_{\text{in}}^{o} = Z_{0o} \frac{\sqrt{Z_{0e}} + j\sqrt{Z_{0o}} \tan \theta}{\sqrt{Z_{0o}} + j\sqrt{Z_{0e}} \tan \theta}.
$$

so that  $Z_{\text{in}}^{\text{e}} Z_{\text{in}}^{\circ} = Z_{0\text{e}} Z_{0\text{o}} = Z_0^2$ , and (7.76) reduces to

$$
Z_{\rm in} = Z_0. \tag{7.78}
$$

Thus, as long **as** (7.77) **is satisfied, port** 1 (and, **by** symmeby, **dl other ports)** will **be matched.** 

Now if (7.77) is satisfied, so that  $Z_{\text{in}} = Z_0$ , we have that  $V_1 = V$ , by voltage **division. The** voltage **ar port 3 is** 

$$
V_3 = V_3^e + V_3^o = V_1^e - V_1^o = V \left[ \frac{Z_{\text{in}}^e}{Z_{\text{in}}^e + Z_0} - \frac{Z_{\text{in}}^o}{Z_{\text{in}}^o + Z_0} \right].
$$

**where (7.74) has been used. From (7.73) and (7.77), we can show that** 

$$
\frac{Z_{\text{in}}^e}{Z_{\text{in}}^e + Z_0} = \frac{Z_0 + jZ_{0e} \tan \theta}{2Z_0 + j(Z_{0e} + Z_{0o}) \tan \theta},
$$
  

$$
\frac{Z_{\text{in}}^o}{Z_{\text{in}}^o + Z_0} = \frac{Z_0 + jZ_{0o} \tan \theta}{2Z_0 + j(Z_{0e} + Z_{0o}) \tan \theta}.
$$

so that  $(7.79)$  reduces to

$$
V_3 = V \frac{j(Z_{0e} - Z_{0o}) \tan \theta}{2Z_0 + j(Z_{0e} + Z_{0o}) \tan \theta}
$$
 (7.80)

Now define *C* as

$$
C = \frac{Z_{0e} - Z_{0o}}{Z_{0e} + Z_{0o}},
$$

which we will soon see is actually the midband voltage coupling coefficient,  $V_3/V$ . Then,

$$
\sqrt{1 - C^2} = \frac{2Z_0}{Z_{0e} + Z_{0a}},
$$
  

$$
V_3 = V \frac{jC \tan \theta}{\sqrt{1 - C^2} + j \tan \theta}.
$$
7.82

so that

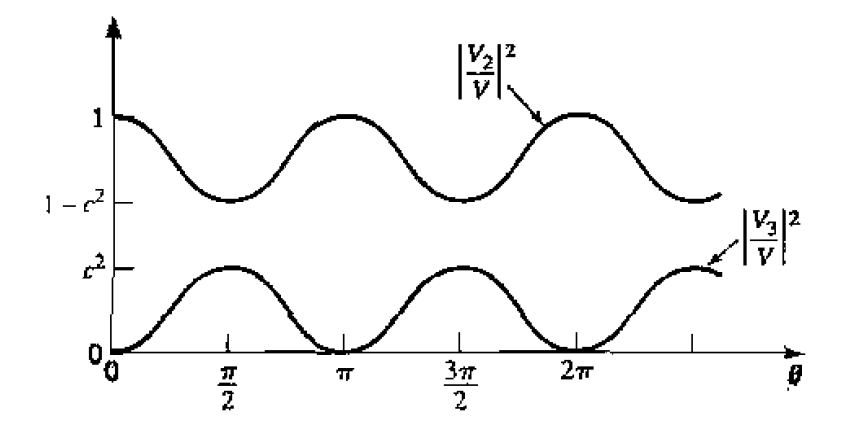

**FIGURE 7.33** • Coupled and through port voltages (squared) versus frequency for the coupled **line coupler of Figure 7.31.** 

**Similarly, we can show that** 

$$
V_4 = V_4^e + V_4^o = V_2^e - V_2^o = 0, \qquad \qquad 7.83
$$

**and** 

$$
V_2 = V_2^e + V_2^o = V \frac{\sqrt{1 - C^2}}{\sqrt{1 - C^2} \cos \theta + j \sin \theta}.
$$
7.84

Equations (7.82) **and (7.84) can be used to plot** the **coupled and** through **port voltages versus frequency, as shown in Figure 7.33. At very low frequencies (** $\theta \ll \pi/2$ **), virtually** all power is transmitted through port 2, with none being coupled to port 3. For  $\theta = \pi/2$ , **he couphg to porr 3 is at** its first maximum; **this is** where **the coupier is generally operated, for small size and minimum line loss. Otherwise, the response is periodic, with maxima in**  $V_3$  for  $\theta = \pi/2, 3\pi/2, ...$ <br>For  $\theta = \pi/2$ , the coupler is  $\lambda/4$  long, and (7.82) and (7.84) reduce to

$$
\frac{V_3}{V} = C, \t\t\t7.85
$$

$$
\frac{V_2}{V} = -j\sqrt{1 - C^2},\tag{7.86}
$$

which shows that  $C < 1$  is the voltage coupling factor at the design frequency,  $\theta =$  $\pi/2$ . Note that these results satisfy power conservation, since  $P_{\text{in}} = (1/2)|V|^2/Z_0$ . while the output powers are  $P_2 = (1/2)|V_2|^2/Z_0 = (1/2)(1 - C^2)|V|^2/Z_0$ ,  $P_3 =$  $(1/2)|C|^2|V|^2/Z_0$ ,  $P_4 = 0$ , so that  $P_{\text{in}} = P_2 + P_3 + P_4$ . Also observe that there is a **90'** phase **shift** between **the two output port voltages; thus this coupler can be used as**  a quadratwe hybrid. **And. as** long **as** (7.77) **is satisfied.** the **coupler** will **be** matched **the input and have perfect isolation, at any frequency.** 

**Finally, if the characteristic impedance,**  $Z_0$ **, and the voltage coupling coefficient,**  $C$ **, are specified, then** the fnllowing **design equations for the required even-** and **odd-mde**  **characteristic impdances can** be **easily derived from** (7.77) **and (7.81):** 

$$
Z_{0e}=Z_0\sqrt{\frac{1+C}{1-C}},\qquad \qquad 7.87a
$$

$$
Z_{0o} = Z_0 \sqrt{\frac{1 - C}{1 + C}}.
$$

In the above analysis, it was assumed that the even and odd modes of the coupled line structure have the same velocities of propagation, so that the line has the same electrical length for both modes. For a coupled microstrip, or other non-TEM, line this condition will generally nor be satisfied, and the coupler will have poor directivity. The **fact**  that coupled **microstrip** lines **have unequal** even- and odd-mubc phase velocities can be intuitively explained **by** considering the field **line** plots **of** Figure 7.28, which show that the even mode has less fringing field in the air region than the odd mode. Thus its effective dielectric constant should be higher, indicating a smaller phase velocity for the even mode. Techniques for compensating caupled **microstrip** lines to achieve equal even- and odd-mode phase velocities include the use of dielectric overlays and anistropic substrates.

This type of coupler is **best** suited for weak couplings, as **tight** coupling requires lines that are too close together to be practical, or a combination of even- and odd-mode characteristic impedances that is nonrealizable.

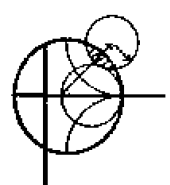

### **EXAMPLE 7.7 SingleSection Coupler Design and** Performance

Design a 20 dB single-section coupled line coupler in stripline with a 0.158 cm ground plane spacing, dielectric constant of 2.56, a characteristic impedance of 50 $\Omega$ , and a center frequency of 3 GHz. Plot the coupling and directivity from 1 to 5 GHz.

*Sdufinn* 

The **voltage** coupling factor is

$$
C = 10^{-20/20} = 0.1.
$$

From (7.8T), **the even- and** odd-mode characteristic impedances are

$$
Z_{0e} = 50 \sqrt{\frac{1.1}{0.9}} = 55.28 \,\Omega,
$$
  

$$
Z_{0o} = 50 \sqrt{\frac{0.9}{1.1}} = 45.23 \,\Omega.
$$

To use Figure **7.29, we** have **that** 

$$
\sqrt{\epsilon_r} Z_{0e} = 88.4,
$$
  

$$
\sqrt{\epsilon_r} Z_{0o} = 72.4,
$$

and so,  $W/b = 0.72$ ,  $S/b = 0.34$ . This gives a conductor width of

$$
W = 0.72b = 0.114 \,\mathrm{cm},
$$

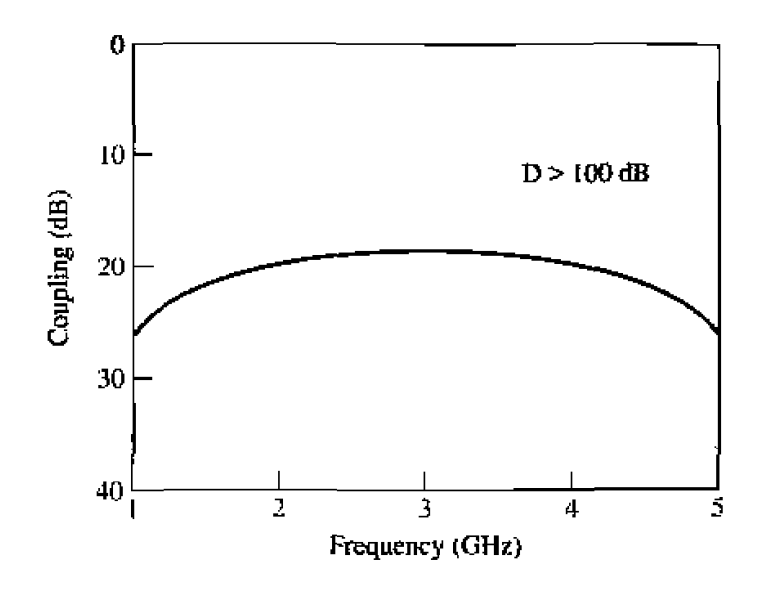

**FIGURE 7.34** Coupling versus frequency for the single-section coupler of Example 7.7.

**and** a **conducior separation of** 

$$
S=0.34b=0.054\,\mathrm{cm}.
$$

Note that these lines are quite close together, which may make fabrication difficult.

The coupling and directivity are plotted in Figure 7.34.  $\bigcirc$ 

# **Design of Multiseetion Coupled Line Couplers**

**As** Figure **7.33** shows, **the coupling** of a single-section coupled **kine coupler is limited**  in bandwidth due to the  $\lambda/4$  length requirement. As in the case of matching transformers and waveguide couplers, bandwidth can be increased by using multiple sections. In fact, there is **3** very close relarion **between** multisection coupled line couplers and mulrisection quarter-wave transformers [9].

Because the phase characteristics **arc** usually better, **multisection** coupled **line** muplers are generally made with an odd number of sections, as shown in Figure 7.35.<br>Thus, we will assume that N is odd. We will also assume that the coupling is weak<br> $(C \le 10 \text{ dB})$ , and that each section is  $\lambda/4$  long  $(\theta = \$ **Thus, we will assume that N is odd. We will also assume that the coupling is weak**  $(C \leq 10$  dB), and that each section is  $\lambda/4$  long  $(\theta = \pi/2)$  at the center frequency.<br>Now for a single coupled line section, with  $C \ll 1$ , (7.82) and (7.84) simplify to

$$
\frac{V_3}{V_1} = \frac{jC \tan \theta}{\sqrt{1 - C^2} + j \tan \theta} \simeq \frac{jC \tan \theta}{1 + j \tan \theta} = jC \sin \theta e^{-j\theta}, \qquad \qquad 7.88a
$$

$$
\frac{V_2}{V_1} = \frac{\sqrt{1 - C^2}}{\sqrt{1 - C^2} \cos \theta + j \sin \theta} \simeq e^{-j\theta}.
$$
7.88b

Then for  $\theta = \pi/2$ , we have that  $V_3/V_1 = C$  and  $V_2/V_1 = -j$ . This approximation is equivalent to assuming that no power is lost on the through path from one section to the **nest, and is sirmlar** to **the** multisection **waveguide coupler** analysis. **It is a good assumption for small C, even haugh power conservation is violated.** 

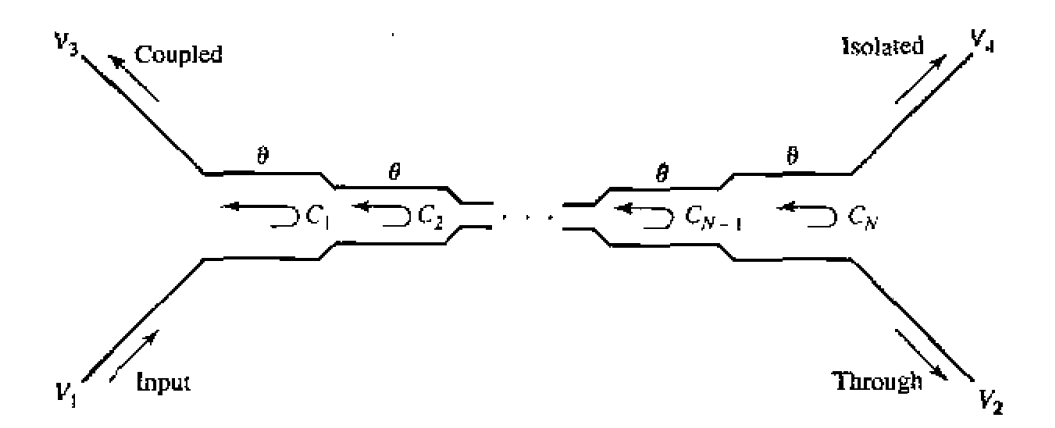

**FIGURE 7.35** An N-section coupled line coupler.

Using these results, the total voltage at the coupled port (port 3) of the cascaded coupler in Figure 7.35 can be expressed as

$$
V_3 = (jC_1 \sin \theta e^{-j\theta})V_1 + (jC_2 \sin \theta e^{-j\theta})V_1 e^{-2j\theta}
$$
  
+ ... +  $(jC_N \sin \theta e^{-j\theta})V_1 e^{-2j(N-1)\theta}$ , 7.89

where  $C_n$  is the voltage coupling coefficient of the *n*th section. If we assume that the coupler is symmetric, so that  $C_1 = C_N$ ,  $C_2 = C_{N-1}$ , etc., (7.89) can be simplified to

$$
V_3 = jV_1 \sin \theta e^{-j\theta} [C_1(1 + e^{-2j(N-1)\theta}) + C_2(e^{-2j\theta} + e^{-2j(N-2)\theta})
$$
  
 
$$
+ \cdots + C_M e^{-j(N-1)\theta}]
$$
  
=  $2jV_1 \sin \theta e^{-jN\theta} \Bigg[ C_1 \cos(N-1)\theta + C_2 \cos(N-3)\theta$   

$$
+ \cdots + \frac{1}{2} C_M \Bigg],
$$

where  $M = (N + 1)/2$ .

At the center frequency, we define the voltage coupling factor  $C_0$ :

$$
C_0 = \left| \frac{V_3}{V_1} \right|_{\theta = \pi/2}.
$$

Equation **(7.90)** is in **the** form **of** a Fourier series **for the** coupling, as a function of frequency. Thus. we **cm synthesize** a **desired** coupling **response by** choosing the coupling coefficients,  $C_n$ . Note that in this case, we synthesize the coupling response, while in the case of the multihole waveguide coupler we synthesized the directivity response. This <sup>18</sup> because the path for the uncoupled arm of the multisection coupled line coupler is the **foward direction, and SO is** less **dependent on frequency** than the coupled am **Path.** which is in rhe **reverse direction; this** is rhe **oppsite situation** horn he **rnulhhole waveguide** coupler.

**Multisectim** c0~pIefg of this form can achieve decade bandwidths. **but coupling levels must** be low. **Because of the longer** electrical length, **it** is **more:** critical **to** have

# **396 Chapter** 7: **Power Dividers and Directional Couplers**

**equal even-** and odd-mode phase velocities than it is for the single-section coupler. This **usually means thar** shipline **is hc preferred medium for** such couplers. Mismatched phase velocities will degrade the coupler directivity. as will junction discontinuities, load **mismatches. and fabrication tolerances. A photograph** of a **coupled** line conpIer **is** shown **in** Figure **7-38,** 

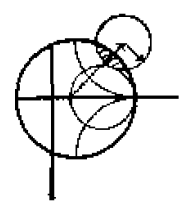

# **EXAMPLE 7.8** • Multisection Coupler Design and Performance

llesign a **three-section** 20 **dB cijuplcr** with **a binomial** (maxi rnally **Aat) response, a** system impedance of  $50 \Omega$ , and a center frequency of 3 GHz. Plot the coupling **and** directivily **from 1 to S** GHz,

# *Sc}luriurl*

For a maximally flat response for a three-section  $(N = 3)$  coupler, we require that

$$
\left. \frac{d^n}{d\theta^n} C(\theta) \right|_{\theta = \pi/2} = 0. \quad \text{for } n = 1, 2
$$

From (7.90).

$$
C = \left| \frac{V_3}{V_1} \right| = 2 \sin \theta \left[ C_1 \cos 2\theta + \frac{1}{2} C_2 \right]
$$
  
=  $C_1 (\sin 3\theta - \sin \theta) + C_2 \sin \theta$   
=  $C_1 \sin 3\theta + (C_2 - C_1) \sin \theta$ ,

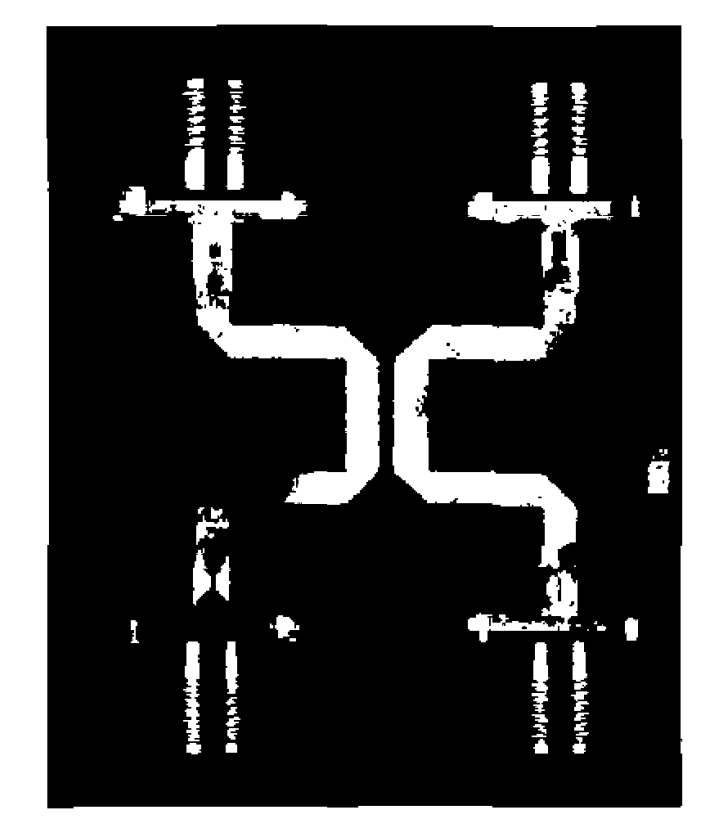

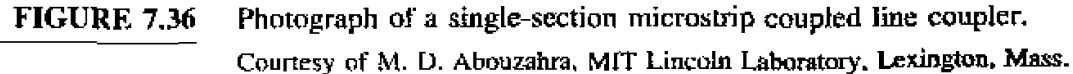

so 
$$
\frac{dC}{d\theta} = [3C_1 \cos 3\theta + (C_2 - C_1) \cos \theta] \Big|_{\pi/2} = 0,
$$

$$
\frac{d^2C}{d\theta^2} = [-9C_1 \sin 3\theta - (C_2 - C_1) \sin \theta] \Big|_{\pi/2} = 10C_1 - C_2 = 0.
$$

Now at midband,  $\theta = \pi/2$  and  $C_0 = 20$  dB. Thus,  $C = 10^{-20/20} = 0.1$  $C_2 - 2C_1$ . Solving these two equations for  $C_1$  and  $C_2$  gives

$$
C_1 = C_3 = 0.0125,
$$
  

$$
C_2 = 0.125.
$$

**Then from (7.87) the even- and** odd-mode **characteristic** impedances **for each**  section **are** 

$$
Z_{0e}^1 = Z_{0e}^3 = 50\sqrt{\frac{1.0125}{0.9875}} = 50.63 \,\Omega,
$$
  
\n
$$
Z_{0o}^1 = Z_{0o}^3 = 50\sqrt{\frac{0.9875}{1.0125}} = 49.38 \,\Omega,
$$
  
\n
$$
Z_{0e}^2 = 50\sqrt{\frac{1.125}{0.875}} = 56.69 \,\Omega,
$$
  
\n
$$
Z_{0e}^2 = 50\sqrt{\frac{0.875}{1.125}} = 44.10 \,\Omega.
$$

The coupling and directivity for this coupler are plotted in Figure  $7.37.$   $\bigcirc$ 

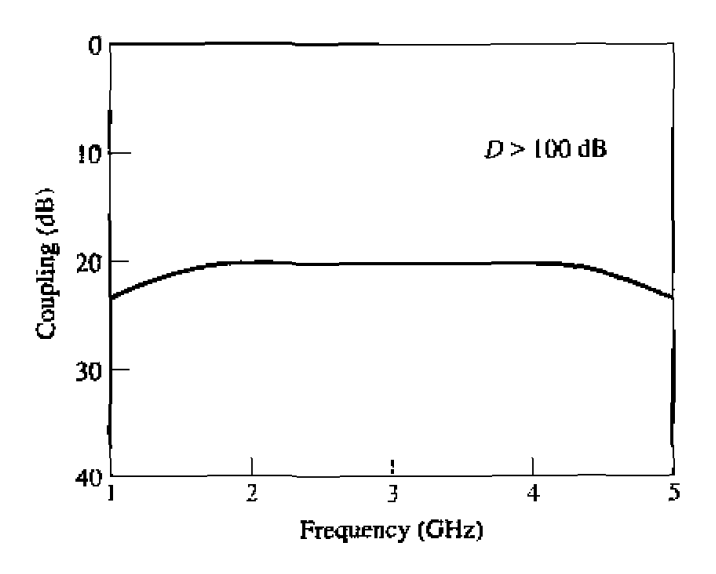

**FIGURE 7.37** Coupling versus frequency for the three-section binomial coupler of Example 7.8.

# **7.7 THE LANGE COUPLER**

**Generally, the coupling in a coupled line coupler is too loose to achieve coupling** factors of 3 dB or 6 dB. One way to increase the coupling between edge-coupled lines is to **use** several **lines parallel tu** each ohrr. **a)** ha€ ihe **fringing fields ar** both **edges**  of **a line contribute** to **rhe coupling. Probably** the rnw **practical** iniplernentarion **of thjs idea** is the Lange coupler [10]. **shown** in Figure 7.38a. Here, four coupled lines are **used with** interconnections to **provide tight** coupling, **This cuupler** can **easily achieve 3 dB** coupling ratius, with **an** octave or more **bandwidth.** The design **tends to** compensate for **unequal even- and odd-mode phase** velocities. **which also improves the bandwidth.**  There is a 90° phase difference between the output lines (ports 2 and 3), so the Lange

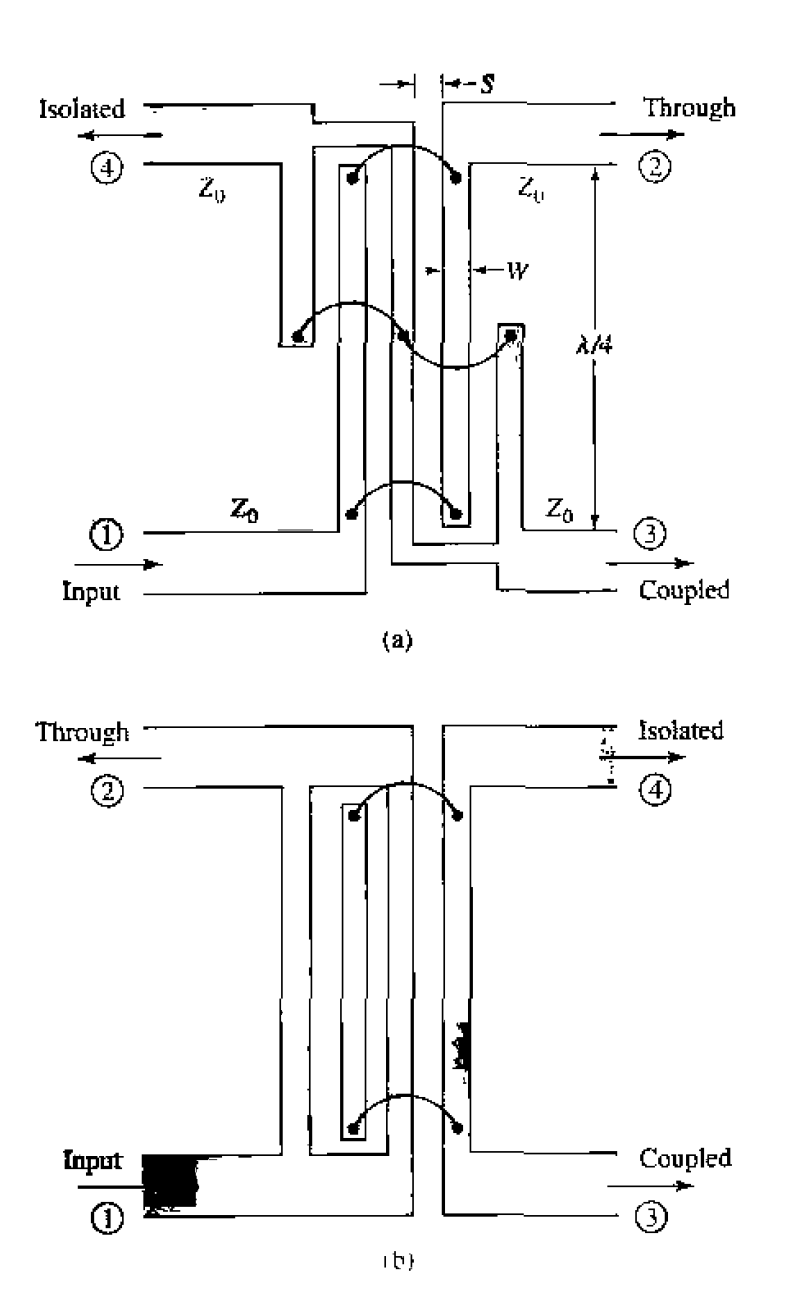

**FIGURE 7.38** The Lange coupler. (a) Layout in microstrip form. (b) The unfolded Lange **coupler.** 

coupler is a type of quadrature coupler. The main disadvantage of the Lange coupler is **pI-abably** practical. **\$3** the **lines** are **very** narrow, **close** mgether, **and it** is difficult to fabricate the necessary bonding wires across the lines. This type of coupled line geometry **is** *&o* **referred to csq** htcrdigitated; **such s~~ctures** can dsv IX **used for filter** circuits.

The *unfolded* Lange coupler [11], shown in Figure 7.38b. operates essentially the same as the original Lange coupler, but is easier to model with an equivalent circuit. Such an equivalent circuit consists of a four-wire coupled line structure, as shown in Figure 7.39a. All the lines have the same width and spacing. If we make the *rea*sonable assumption that each line couples only to its nearest neighbor, and ignore more distant couplings, then we effectively have a two-wire coupled line circuit, as **shown** in **Figure** 7.39S Then. if we can derive the even- **arid odd-niode** characterisic impedances,  $Z_{\text{eq}}$  and  $Z_{\text{od}}$ , of the four-wire circuit of Figure 7.39a in terms of  $Z_{0e}$ **and** Zoo, **he even- md** odd-mode characteristic impedances **of** any **adjacent pair** of lines, we can apply the coupled line coupler results of Section 7.6 to analyze the Lange **couplcr.** 

Figure 7.40a shows the effective capacitances between the conductors of the fourwire **cc~uplcd** [ine of Figure 7.39a, Untike the **twu-line** case **of Section** 7.6. rhe capacitances of the four lines to ground are different depending on whether the line is on the **outside** (1 **and** 4), or on the **inside** (2 **and** 3). An approximate relation between these capacitances is given as  $[12]$ 

$$
C_{\rm in} = C_{\rm ex} - \frac{C_{\rm ex} C_m}{C_{\rm ex} + C_m}.
$$

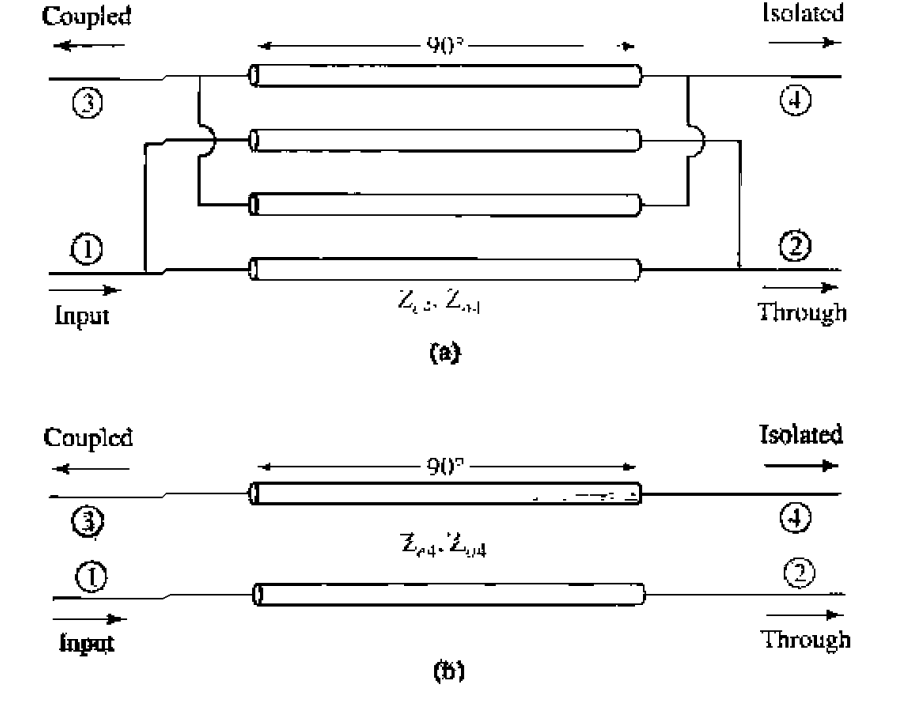

**FIGURE 7.39 Equivalent circuits for the unfolded Lange coupler. (a) Four-wire coupled line** model. (b) Approximate two-wire coupled line model.

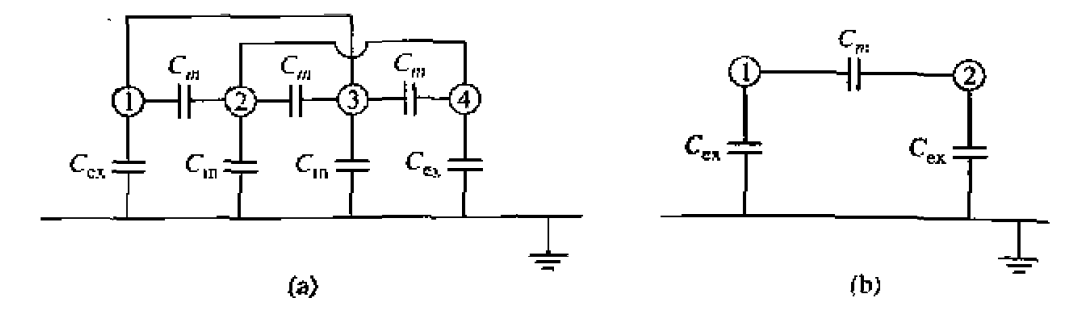

**FIGURE 7.40** Effective capacitance networks for the unfolded Lange coupler equivalent circuits of Figure 7.39. (a) Effective capacitance for the four-wire model. (b) Effective **capacitance for** he **two-wirc model.** 

For an even-mode excitation, all four conductors in Figure 7.40a are at the same potential, so  $C_m$  has no effect and the total capacitance of any line to ground is

$$
C_{\rm e4} = C_{\rm ex} + C_{\rm in}.\tag{7.93a}
$$

**Fur an** odd-mode **excitation,** electric walls effectively **exist though lhe middle of each**   $C_m$ , so the capacitance of any line to ground is

$$
C_{o4} = C_{ex} + C_{in} + 6C_m.
$$
 7.93b

**The even- and odd-made** characteristic **impedances** are **then** 

$$
Z_{e4} = \frac{1}{\sqrt{C_{e4}}}, \qquad \qquad 7.94a
$$

$$
Z_{o4} = \frac{1}{vC_{o4}},\tag{7.94b}
$$

where  $\nu$  is the velocity of propagation on the line,

Now consider any isolated pair of adjacent conductors in the four-line model; the effective capacitances are as shown in Figure 7.40b. The even- and odd-mode capacitances **are** 

$$
C_e = C_{\text{ex}}, \tag{7.95a}
$$

$$
C_o = C_{\text{ex}} + 2C_m. \tag{7.95b}
$$

Solving (7.95) for  $C_{ex}$  and  $C_{m}$ , and substituting into (7.93) with the aid of (7.92) gives the even-odd mode **capacitances of the four-wire line in teys of a** two-wire coupid he:

$$
C_{\rm e4} = \frac{C_e (3C_e + C_o)}{C_e + C_o},\tag{7.96a}
$$

$$
C_{o4} = \frac{C_o(3C_o + C_e)}{C_e + C_o}.
$$

Since characteristic impedances are related to capacitance as  $Z_0 = 1/vC$ , we can rewrite **(7.96) to give the sven/d made chzractcristic impedances** of **the lange** coupler **in** tern

of the characteristic impdances of a two-conductor line which is identical to **any** pair of adjacent Lines in the coupler:

$$
Z_{e4} = \frac{Z_{0o} + Z_{0e}}{3Z_{0o} + Z_{0e}} Z_{0e},
$$

$$
Z_{o4} = \frac{Z_{0o} + Z_{0e}}{3Z_{0e} + Z_{0o}} Z_{0o}, \qquad \qquad 7.97b
$$

where  $Z_{0e}$ ,  $Z_{0p}$  are the even- and odd-mode characteristic impedances of the two-conductor pair.

Now we can apply the results of Section 7.6 to the coupler of Figure 7.39b. From **(7.77) &e characlcristir:** impedance **is** 

$$
Z_0 = \sqrt{Z_{e4}Z_{o4}} = \sqrt{\frac{Z_{0e}Z_{0o}(Z_{0o} + Z_{0e})^2}{(3Z_{0o} + Z_{0e})(3Z_{0e} + Z_{0o})}},
$$

while the voltage coupling coefficient is, from (7.81),

$$
C = \frac{Z_{e4} - Z_{o4}}{Z_{e4} + Z_{o4}} = \frac{3(Z_{0e}^2 - Z_{0o}^2)}{3(Z_{0e}^2 + Z_{0o}^2) + 2Z_{0e}Z_{0o}},
$$

**where (7.97) was used.** For design **purposes,** it is **usehl to** invert these results **10** give the necessary even- and odd-mode impedances for a desired characteristic impedance **and** coupling coefficient:

$$
Z_{0e} = \frac{4C - 3 + \sqrt{9 - 8C^2}}{2C\sqrt{(1 - C)/(1 + C)}} Z_0,
$$
7.100*a*

$$
Z_{0o} = \frac{4C + 3 - \sqrt{9 - 8C^2}}{2C\sqrt{(1 + C)/(1 - C)}} Z_0.
$$

These results **are approx** hate because of the simpljftcations involved with the application of two-line characteristic impedances to the four-line circuit, and because of the assumption of equal even- and odd-mode phase velocities. In practice, however, these results generally **give** sufficient acuracy. If necessary, a more complete analysis can be made to directly determine  $Z_{e4}$  and  $Z_{o4}$  for the four-line circuit. as in reference [13]. These results are apprecation of two-line characte<br>assumption of equal even-<br>results generally give suffice made to directly determine<br>**7.8 THE 180<sup>°</sup> HYBRID**<br>The 180<sup>°</sup> hybrid juncthe two output ports. It of

The **1YO"** hybrid junction is a four-port network with a **180° phasc shift** between **the** bvo output ports. **IL** cart also be operated so **that** the nutputs are in phase, **With**  ~ference to the 180° hybrid **symbol** shown **in Figure** 7.41. a signal applied to **port** 1 will be evenly split into two in-phase components at ports 2 and 3, and port 4 will be isolated. If the input is applied to port  $4$ , it will be equally split into two components with a 180° phase difference at ports 2 and 3, and port 1 will be isolated. When operated as a combiner, with input signals applied at ports 2 and 3, the sum of the inputs will be **formed** *st* **port** 1, while **ihe** difference will **be** formed at port 4. Hence. **pons** 1 and 4 **are referred** to as the sum and difference ports, respectively. The scattering matrix for the

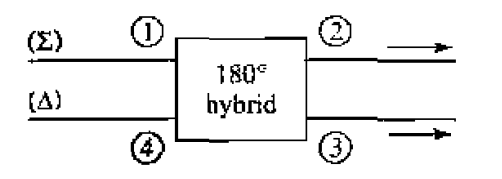

**FIGURE 7.41 Symbol for a 180" hybrid junction.** 

**ideal 3 dB 180' hybrid thus** has tfic following form:

$$
[S] = \frac{-j}{\sqrt{2}} \begin{bmatrix} 0 & 1 & 1 & 0 \\ 1 & 0 & 0 & -1 \\ 1 & 0 & 0 & 1 \\ 0 & -1 & 1 & 0 \end{bmatrix}.
$$
 (3.10)

The reader may verify that this matrix is unitary and symmetric.

The 180<sup>°</sup> hybrid can be fabricated in several forms. The ring hybrid, or rat-race, shown in Figures 7.42 and 7.43a, can easily be constructed in planar (microstrip or srriplinc) fonn. although waveguide versiuns are also possible. **Anorher** lype of **planar 180" hybrid uses** [apered **matching** lines **and crwpleri** lines, as shown in Figure 7.435. Yet another type of hybrid is the liybrid waveguide junction, or magic-T, shown in Figure 7.43c. We will first analyze the ring hybrid, using an even-odd mode analysis similar to that used for the branch-line hybrid, and use a similar technique for the analysis of the tapered line hyrid. Then we will qualitatively discuss the operation of the waveguide **magic-T,** 

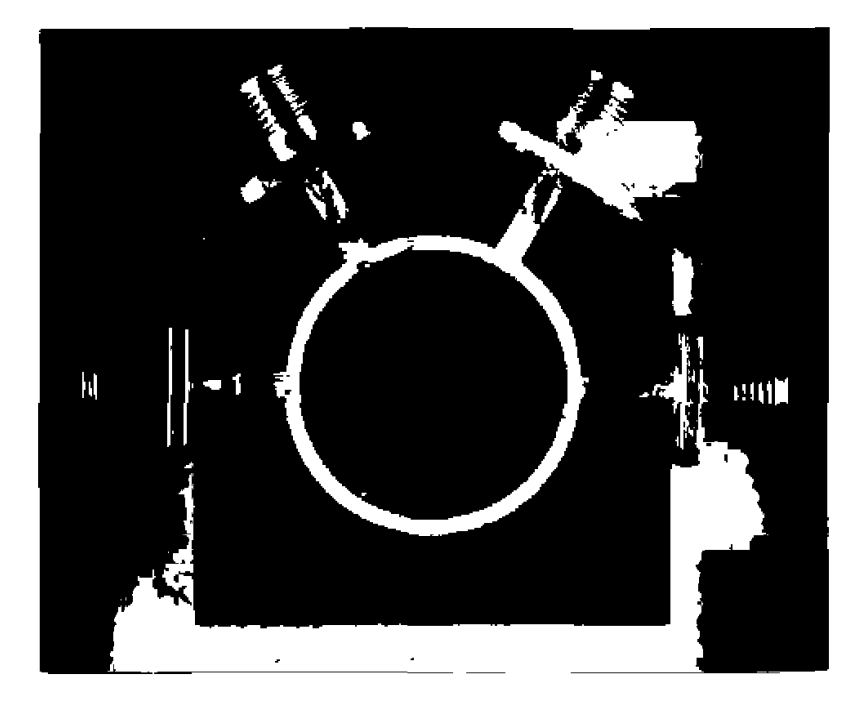

**FIGURE 7.42** Photograph of a microstrip ring hybrid. **Courtesy of hl+ D- Ahlrzahra, Lincoln** L3bOrptov, **ixsingm. Mass.** 

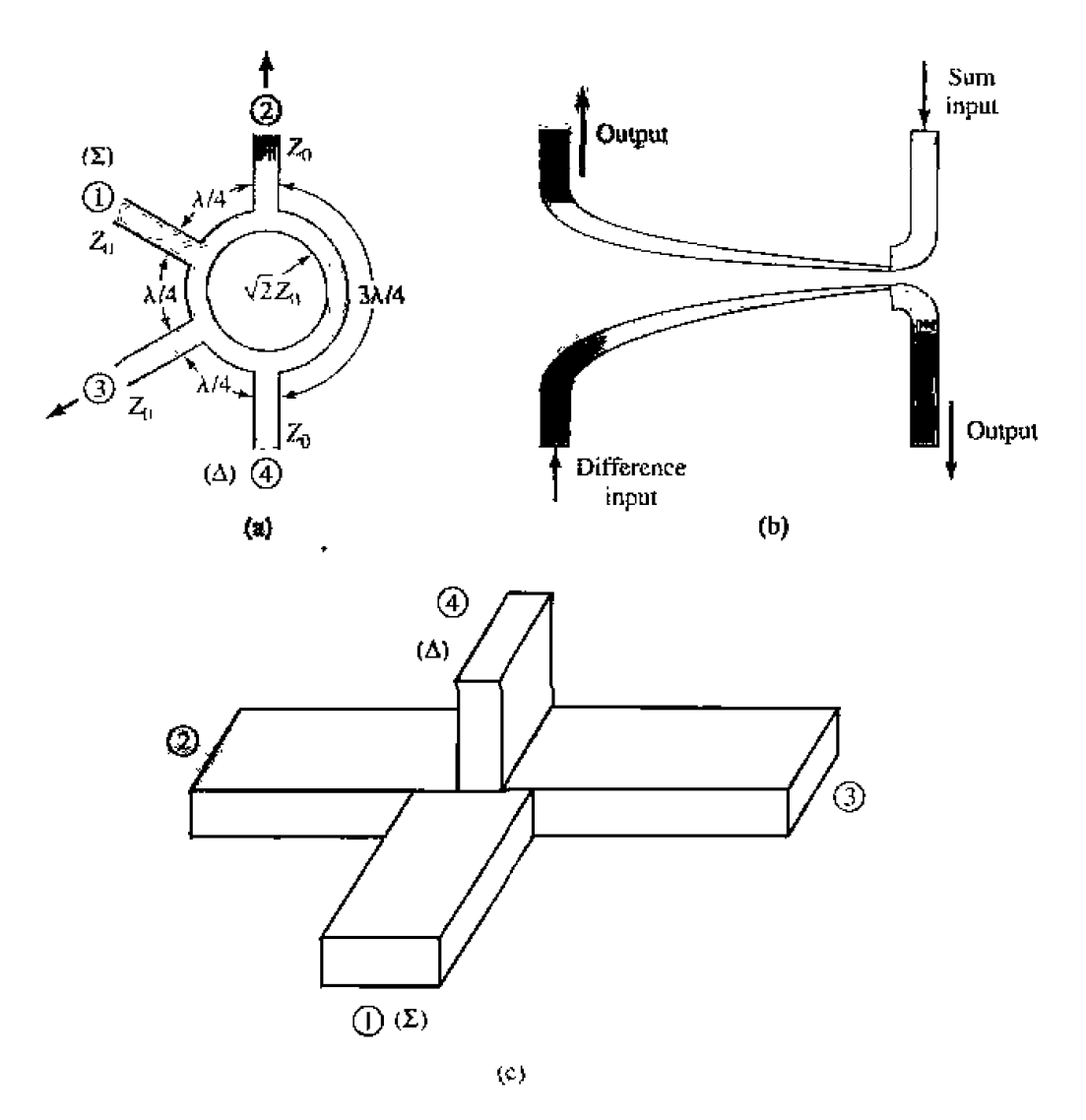

**FIGURE 7.43** Hybrid junctions. (a) A ring hybrid, or *rat-race*, in microstrip or stripline form. (b) A tapered coupled line hybrid. (c) A waveguide hybrid junction. **or mgic- T:** 

# **Even-Odd Mode Analysis of the Ring Hybrid**

Firs1 **considcr a unit amplitude wave incident at port I** (the sum port) **Of** the **ring**  hybrid of Figure 7.43a. At the ring junction this wave will divide into two components, **which both arrive in phase at ports 2 and 3. and**  $180^{\circ}$  **out of phase at port 4. Using the even-odd mode analysis** *technique* [5], we can decompose this case into a superposition **of the two simpler circuits and** excitations **shown in** Figure **7.44.** Then the **mplirudes**  of the scattered **waves from** itre **ring hybrid will be** 

$$
B_l = \frac{1}{2}\Gamma_e + \frac{1}{2}\Gamma_o, \qquad \qquad 7.102a
$$

$$
B_2 = \frac{1}{2}T_e + \frac{1}{2}T_a,
$$
 (7.102b)

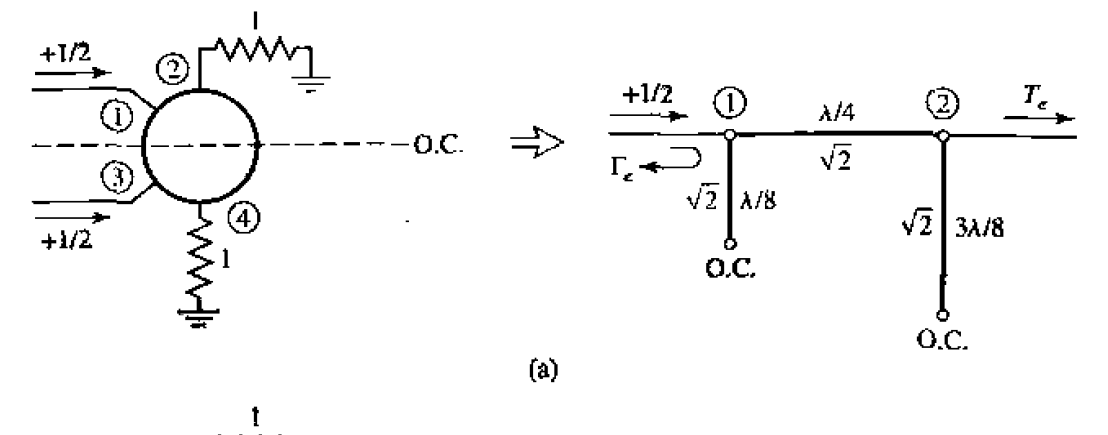

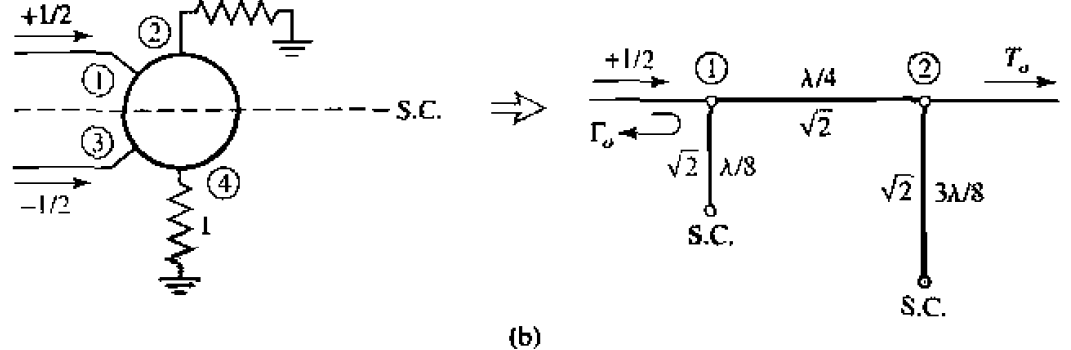

**FIGURE 7.44** Even- and odd-mode decomposition of the ring hybrid when port 1 is excited **wih a unit amplitude incident wave.** (a} **Even mode.** @) **Odd mode.** 

$$
B_3 = \frac{1}{2}\Gamma_e - \frac{1}{2}\Gamma_o, \qquad \qquad 7.102c
$$

$$
B_4 = \frac{1}{2}T_e - \frac{1}{2}T_o.
$$

**We can evaluate** the **required reflection** and **transmission** *coefficients* defined in Figure 7.44 using the *ABCD* matrix for the even- and odd-mode two-port circuits in **Figure** 7.44. The **results are** 

$$
\begin{bmatrix} A & B \\ C & D \end{bmatrix}_e = \begin{bmatrix} 1 & j\sqrt{2} \\ j\sqrt{2} & -1 \end{bmatrix}, \qquad (7.103a)
$$

$$
\begin{bmatrix} A & B \\ C & D \end{bmatrix}_o = \begin{bmatrix} -1 & j\sqrt{2} \\ j\sqrt{2} & 1 \end{bmatrix}.
$$

**Then with the aid** of **Table 4.2 we have** 

$$
\Gamma_e = \frac{-j}{\sqrt{2}},\tag{7.104a}
$$

$$
T_e = \frac{-j}{\sqrt{2}},\tag{7.104b}
$$

**7.8 The 180" Hybrid** 

$$
\Gamma_o = \frac{j}{\sqrt{2}},\tag{7.104c}
$$

$$
T_o = \frac{-j}{\sqrt{2}}.\t\t\t7.104d
$$

**Using these results** in (7.102) **gives** 

 $\ddot{\phantom{a}}$ 

$$
B_1 = 0, \t\t 7.105a
$$

$$
B_2=\frac{-j}{\sqrt{2}},\hspace{1.5cm}7.105b
$$

$$
B_3 = \frac{-j}{\sqrt{2}},\tag{7.105c}
$$

$$
B_4 = 0, \t\t 7.105d
$$

which shows that the input port is matched, port 4 is isolated, and the input power is **evenly** divided in **phase between ports 2 and 3. These** results **farm the first raw and column of the** scattering **matrix in** (7.101).

Now consider a unit amplitude wave incident at port 4 (the difference port) of the **ring hybrid of Figure 7.43a. The two wave components on the ring will arrive in phase at pofis 2** and **3, with a net phase difference of 180' between these** ports. **The two wave**  components will be 180<sup>°</sup> out of phase at port 1. This case can be decomposed into **a superposition of he two** simpler circuits **and excitations shown in Figure 7.45. Then the amplitudes of the** scattered **waves will** he

$$
B_1 = \frac{1}{2}T_e - \frac{1}{2}T_o,
$$
 (7.106a)

$$
B_2 = \frac{1}{2}\Gamma_e - \frac{1}{2}\Gamma_o, \qquad \qquad 7.106b
$$

$$
B_3 = \frac{1}{2}T_e + \frac{1}{2}T_o, \t\t 7.106c
$$

$$
B_4 = \frac{1}{2}\Gamma_e + \frac{1}{2}\Gamma_o.
$$

The *ABCD* matrices for the even- and odd-mode circuits of Figure 7.45 are

$$
\begin{bmatrix} A & B \\ C & D \end{bmatrix}_{e} = \begin{bmatrix} -1 & j\sqrt{2} \\ j\sqrt{2} & 1 \end{bmatrix}.
$$
 7.107*a*

$$
\begin{bmatrix} A & B \\ C & D \end{bmatrix}_o = \begin{bmatrix} 1 & j\sqrt{2} \\ j\sqrt{2} & 1 \end{bmatrix} . \tag{7.107b}
$$

**Then from Table 4.2, the necessary reflection and transmission coefficients are** 

$$
\Gamma_e = \frac{j}{\sqrt{2}},\tag{7.108a}
$$

$$
T_e = \frac{-j}{\sqrt{2}},\tag{7.108b}
$$

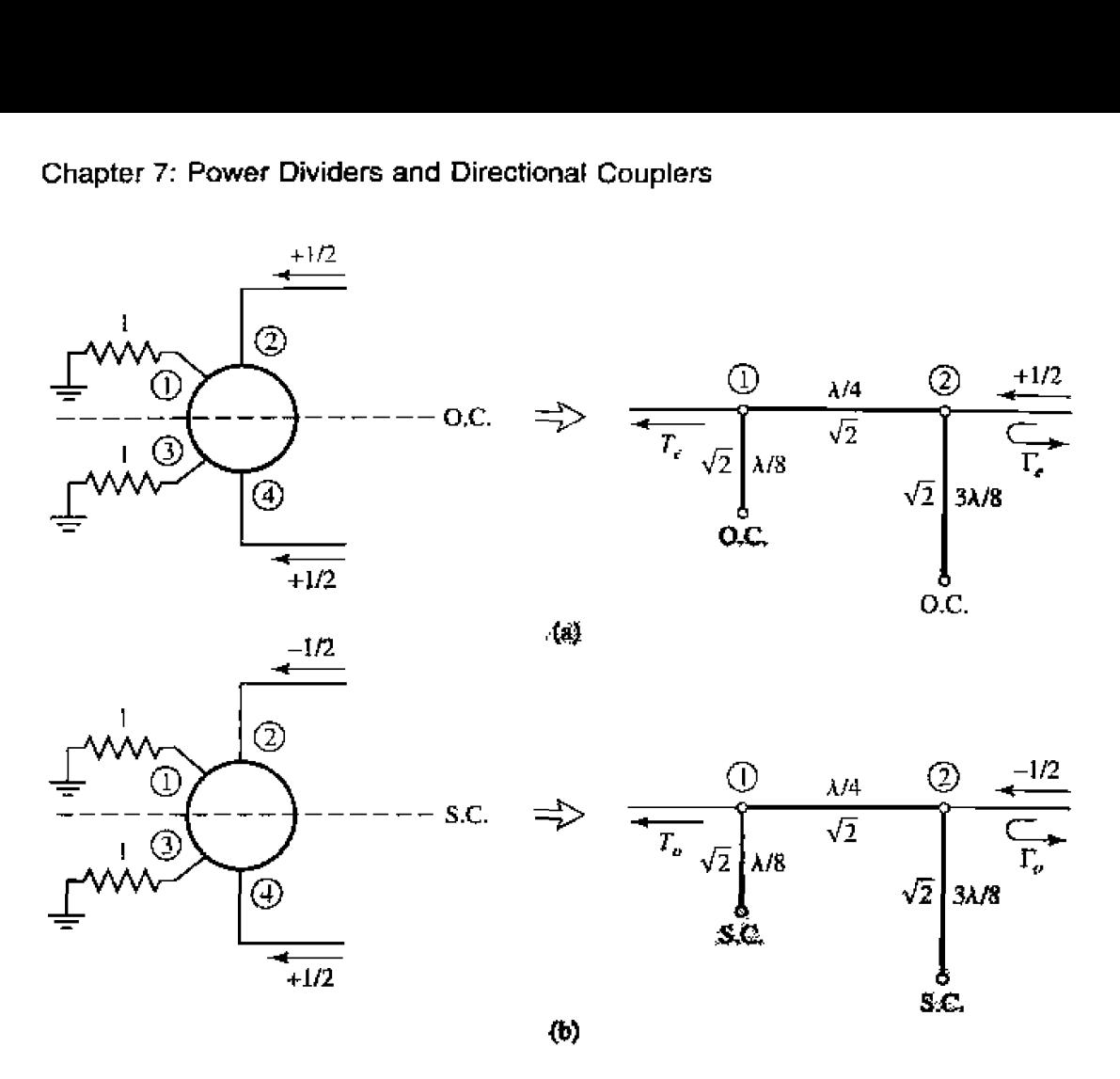

**FIGlRE 7.45** Even- **and odd-mode decomposition of** the **ring hybrid** *when* **part 4 is excited with a unit amplitude incidenl wave.** (a) **Even** mode. (b) **Odd** *mode.* 

$$
\Gamma_o = \frac{-j}{\sqrt{2}},\tag{7.108c}
$$

$$
T_o = \frac{-j}{\sqrt{2}}.\t\t\t7.108d
$$

Using these results in  $(7.106)$  gives

$$
B_1 = 0, \t\t 7.109a
$$

$$
B_2=\frac{j}{\sqrt{2}},\hspace{1.5cm}7.109b
$$

$$
B_3=\frac{-j}{\sqrt{2}}.\t\t\t7.109c
$$

**which shows that the input port** is **matched,** port **1 is isolated,** and the **input power** is **evenly divided** into **ports 2 and 3** with **a** 180" phase difference. These **results form the fourth row and column of the scattering matrix** of **(7.101). The remaining** elements in **this matrix an be found from** symmetry **considerations.** 

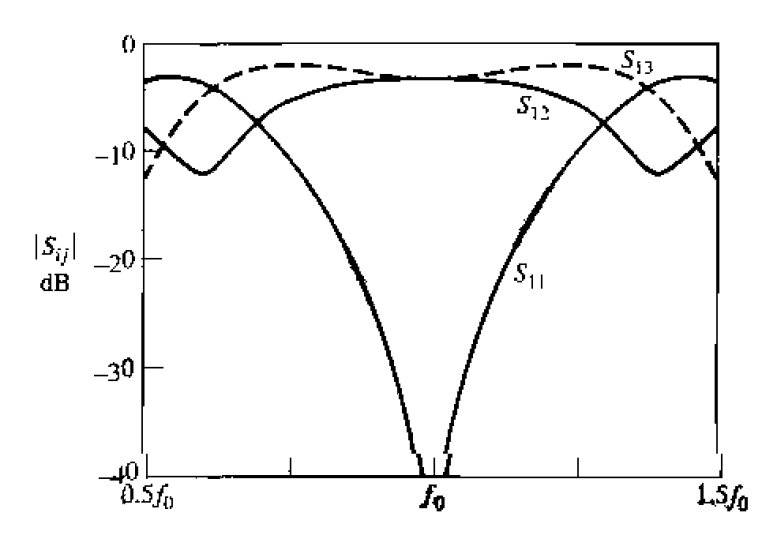

**RIGURE 7.46** *S* parameter magnitudes versus frequency for the ring hybrid of Example 7.9,

me **bandwidth** of' me **ring hybrid is limited by the frequency dependence of the ring**  lengths, but is generally on the order of 20-30%. Increased bandwidth can be obtained by using additional sections, or a symmetric ring circuit as suggested in reference  $114$ .

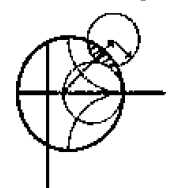

### **EXAMPLE 7.9** *Pesign and Performance of a Ring Hybrid*

**Design a 180° ring hybrid for a 50**  $\Omega$  **system impedance, and plot the magnitude** of the *S* parameters  $(S_{1i})$  from 0.5  $f_0$  to 1.5  $f_0$ , where  $f_0$  is the design frequency.

### *Solzdrior~*

**With reference to Figure 7.43a, the characteristic impedance of the ring transmission line is** 

$$
\sqrt{2}Z_0=70.7\,\Omega,
$$

while the feedline impedances are  $50 \Omega$ . The *S* parameter magnitudes are plotted while the reeding information are bosit. The D parameter magnitudes are profited<br>versus frequency in Figure 7.46,

# **Even-Odd Mode Analysis of the Tapered Coupled Line Hybrid**

The tapered coupled line 180° hybrid [15]. shown in Figure 7.43b, can provide any **power division** ratio wjfi **a bandwidth of a decade or more. This** hybrid **is also referrgd to as an** asymmetric **laprt?d cowpled line coupler.** 

The schematic circuit of this coupler is shown in Figure 7.47; the ports have been numbered to correspond functionally to the ports of the 180° hybrids in Figures 7.41 and **7.43.** The coupler consists of two coupled lines with tapering characteristic impedances **over the length**  $0 < z < L$ **. At**  $z = 0$  **the lines are very weakly coupled so that**  $Z_{0e}(0) = Z_{0q}(0) = Z_0$ , while at  $z = L$  the coupling is such that  $Z_{0e}(L) = Z_0/k$ **and**  $Z_{00}(L) = kZ_0$ , where  $0 \le k \le 1$  is a coupling factor which we will relate to **the voltage coupling factor. The even mode of the coupled line thus matches a load impedance** of  $Z_0/k$  (at  $z = L$ ) to  $Z_0$ , while the odd mode matches a load of  $kZ_0$  to

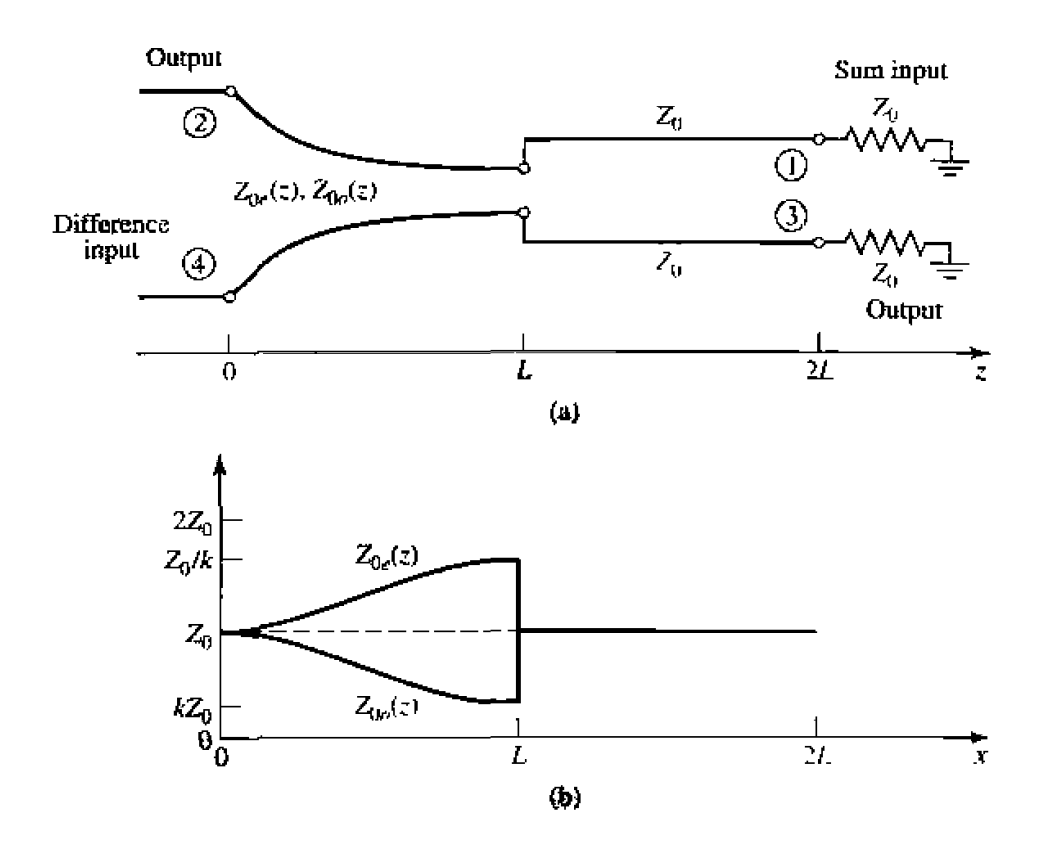

**FIGURE 7.47 call Schematic diagram of the tapered coupled line hybrid. (b) The variation of** characteristic impedances.

 $Z_0$ ; note that  $Z_{0e}(z)Z_{0o}(z) = Z_0^2$  for all z. The Klopfenstein taper is generally used for these tapered matching lines. For  $L < z < 2L$ , the lines are uncoupled, and both have a characteristic impedance  $Z_0$ : these lines are required for phase compensation of the coupled line section. The length of each section,  $\theta = \beta L$ , must be the same, and should be electrically long to provide a good impedance match over the desired bandwidth.

First consider an incident voltage wave of amplitude  $V$  applied to port 4, the dif**ference input.** This excitation can be reduced to the superposition of an even-mode **excitation and an odd-mode excitation, as shown in Figure 7.48a.b. At the junctions of** the coupled and uncoupled lines  $(z = L)$ , the reflection coefficients seen by the even or odd **modes** of the **~pered lines are** 

$$
\Gamma'_e = \frac{Z_0 - Z_0/k}{Z_0 + Z_0/k} = \frac{k-1}{k+1},
$$

$$
\Gamma_o' = \frac{Z_0 - kZ_0}{Z_0 + kZ_0} = \frac{1 - k}{1 + k}.
$$

Then at  $z = 0$  these coefficients are transformed to

$$
\Gamma_e = \frac{k-1}{k+1} e^{-2j\theta}, \qquad \qquad 7.111a
$$

$$
\Gamma_{\sigma} = \frac{1-k}{1+k} e^{-2j\theta}.
$$
 7.111b

Then by superposition the scattering parameters of ports 2 and 4 are as follows:

$$
S_{44} = \frac{1}{2}(\Gamma_e + \Gamma_o) = 0, \qquad (7.112a)
$$

$$
S_{24} = \frac{1}{2}(\Gamma_e - \Gamma_o) = \frac{k-1}{k+1}e^{-2j\theta}.
$$

By symmetry, we also have that  $S_{22} = 0$  and  $S_{42} = S_{24}$ .

To evaluate the transmission coefficients into ports 1 and 3, we will use the *ABCD* parameters for the equivalent circuits shown in Figure 7.49, where the tapered matching **sections have been assumed to** be ideal. **and replaced with transfmcrs.** The *ABCD*  **matrix** of the transmission line-transformer-transmission line cascade can be found by **multiplying the three individual ABCD** matrices for these components, but it is easier to use the fact that the transmission line sections affect only the phase of the transmission coefficients. The *ABCD* matrix of the transformer is

$$
\begin{bmatrix}\sqrt{k} & 0\\ 0 & 1/\sqrt{k}\end{bmatrix},
$$

**for the** men **mode, and** 

$$
\begin{bmatrix} 1/\sqrt{k} & 0 \\ 0 & \sqrt{k} \end{bmatrix}\! ,
$$

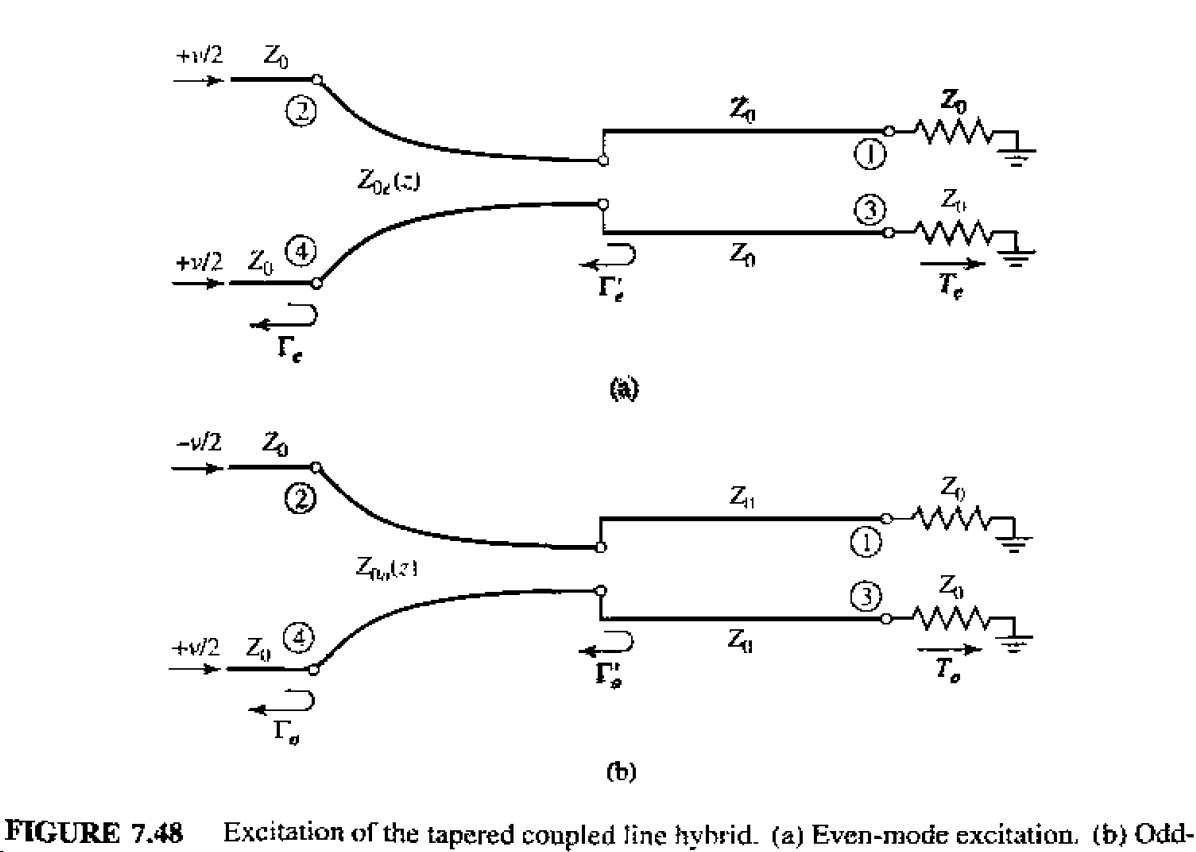

**mode excitation.** 

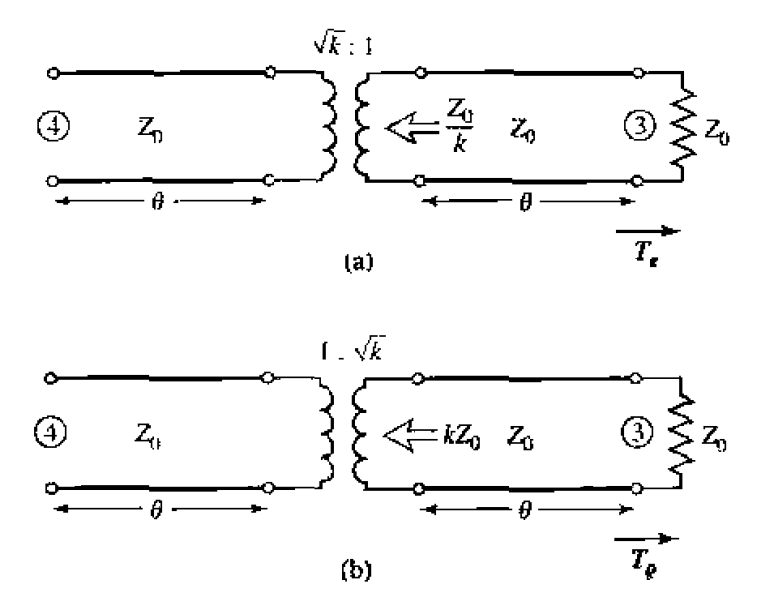

**FIGURE 7.49** Equivalent circuits for the tapered coupled line hybrid, for transmission from **port** 4 lu **port 3.** (a) **Even-mode case.** (bj **Oddmode case.** 

for the odd mode. Then the even- and **odd-mode** transmission coefficients are

$$
T_e = T_o = \frac{2\sqrt{k}}{k+1}e^{-2j\theta},\tag{7.113}
$$

**since**  $T = 2/(A + B/Z_0 + CZ_0 + D) = 2\sqrt{k}/(k + 1)$  for both modes; the  $e^{-2j\theta}$  factor **accounts for the phase delay** of the two **transmission** line **sections. We can** then **evaluate the following** *S* **parameters;** 

$$
S_{34} = \frac{1}{2}(T_e + T_o) = \frac{2\sqrt{k}}{k+1}e^{-2j\theta},
$$
 7.114a

$$
S_{14} = \frac{1}{2}(T_e - T_o) = 0.
$$

**The voltage** coupling **factor** hrn port **4** lo port *3* is **then** 

$$
|\beta = |S_{34}| = \frac{2\sqrt{k}}{k+1}, \qquad 0 < \beta < 1,\tag{7.115a}
$$

**while the voltage coupling factor from port 4 to port 2 is** 

$$
\alpha = |S_{24}| = -\frac{k-1}{k+1}, \qquad 0 < \alpha < 1. \tag{7.115b}
$$

**Power** conservation **is** verified **by** the fact *that* 

$$
|S_{24}|^2 + |S_{34}|^2 = \alpha^2 + \beta^2 = 1.
$$

**If we nnw appIy even-** and **odd-mode e.xcitations at ports I and** *3,* so that **suprP0 sition** yields an incident voltage wave at port 1, we can derive the remaining scattering **parameters.** With a phase reference at the input ports, the even- and odd-mode reflection coefficients at port **1** wiU **be** 

$$
\Gamma_e = \frac{1-k}{1+k} e^{-2j\theta}, \qquad \qquad 7.116a
$$

$$
\Gamma_o = \frac{k-1}{k+1} e^{-2j\theta}.
$$

Then **we** can **cdculare he** following S parameters:

$$
S_{11} = \frac{1}{2} (\Gamma_e + \Gamma_o) = 0, \qquad \qquad \text{7.117a}
$$

$$
S_{31} = \frac{1}{2}(\Gamma_e - \Gamma_o) = \frac{1 - k}{1 + k}e^{-2j\theta} = \alpha e^{-2j\theta}.
$$

**From symmetry.** we also have that  $S_{33} = 0$ ,  $S_{13} = S_{31}$ , and that  $S_{14} = S_{32}$ ,  $S_{12} =$ S3+ **Thc** tapered coupld line 180" **hybrid** thus has **the** following scattering matrix:

$$
[\mathcal{S}] = \begin{bmatrix} 0 & \beta & \alpha & 0 \\ \beta & 0 & 0 & -\alpha \\ \alpha & 0 & 0 & \beta \\ 0 & -\alpha & \beta & 0 \end{bmatrix} e^{-2j\theta}, \qquad (7.118)
$$

### **Waveguide Magic-T**

The waveguide magic-T hybrid junction in Figure 7.43c has terminal properties similar **tu** those of the ring hybrid, and a scattering matrix similar in form to **(7.101).** A rigorous analysis of this junction is too complicated to present here. but we can explain its **operation** in a qualitative sense by considering the field lines for excitations at the sum and difference **ports.** 

First consider a  $TE_{10}$  mode incident at port 1. The resulting  $E_y$  field lines are illustrated in Figure 7.50a, where it is seen that there is an odd symmetry about guide 4. Since the field lines of a  $TE_{10}$  mode in guide 4 would have even symmetry, there is no **coupling** between ports 1 and **4.** There is identical coupling to **puns** 2 and 3, however. resulting in an in-phase, equal-split power division.

For a TE<sub>10</sub> mode incident at port 4, the field lines are as shown in Figure 7.50b. **Again** ports **1** md 4 are decuupled. due tu **symmetry** (ur reciprocity). Ports 2 and 3 **are**  excited equally by the incident wave, but with a 180° phase difference.

In practice, tuning posts or **irises** are often used for malching: such components must be placed symmetrically to maintain proper operation of the hybrid.

# **7.9**

# **OTHER COUPLERS**

While we have discussed the general properties of couplers, **and** have analyzed **and**  derived design data for several of the most frequently used couplers, there are many other types of couplers that we have not treated in detail. In this section, we will briefly describe **some of these.** 

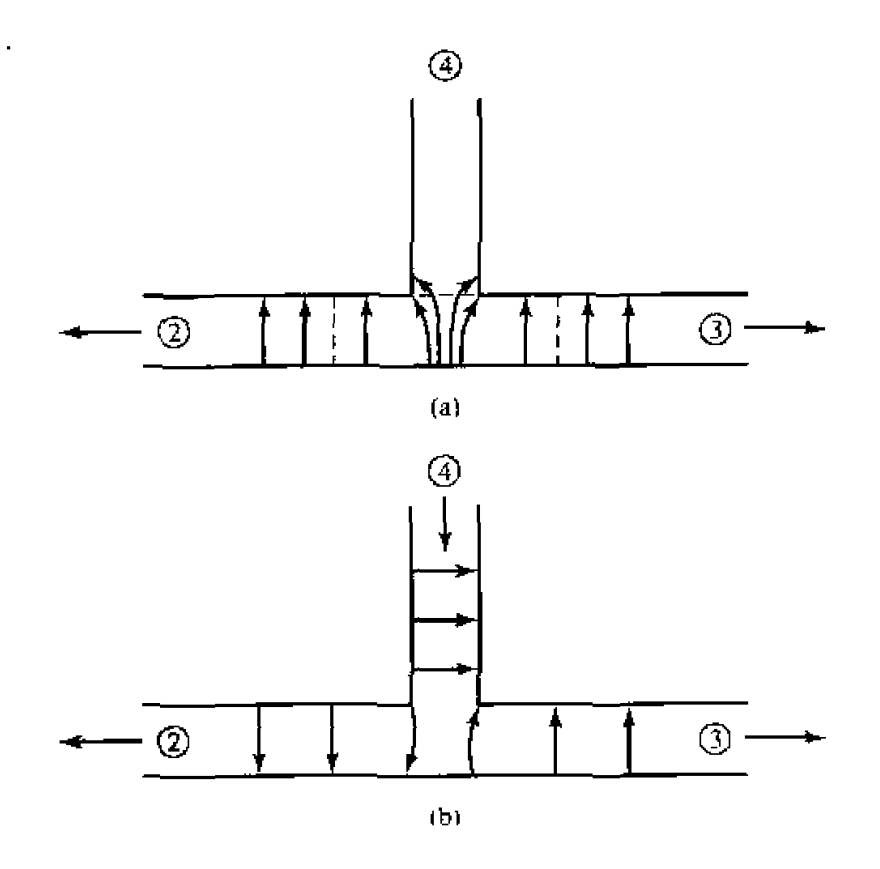

**FIGURE 7.50** Electric field lines for a waveguide hybrid junction. (a) lncident wave at port 1, **(b) Incident. wave at port 4.** 

*Moreno crossed-guide coupler.* **This is a waveguide directional coupler, consisting ~f IWD u7aveg~ides a1 right angles.** wilh **couplj~~g provided by iwo apmres in** the **common broad wall of** the **guidcs. See** Figure 7.51. **By proper design LIB], rhs two**  wave **components excited by these** apertures **can** be **made to cancel** in the **back** direction. **The** apertures **usually consist** of **crussed slots, in order** to **couple tightly** to **the fields of**  both **guides.** 

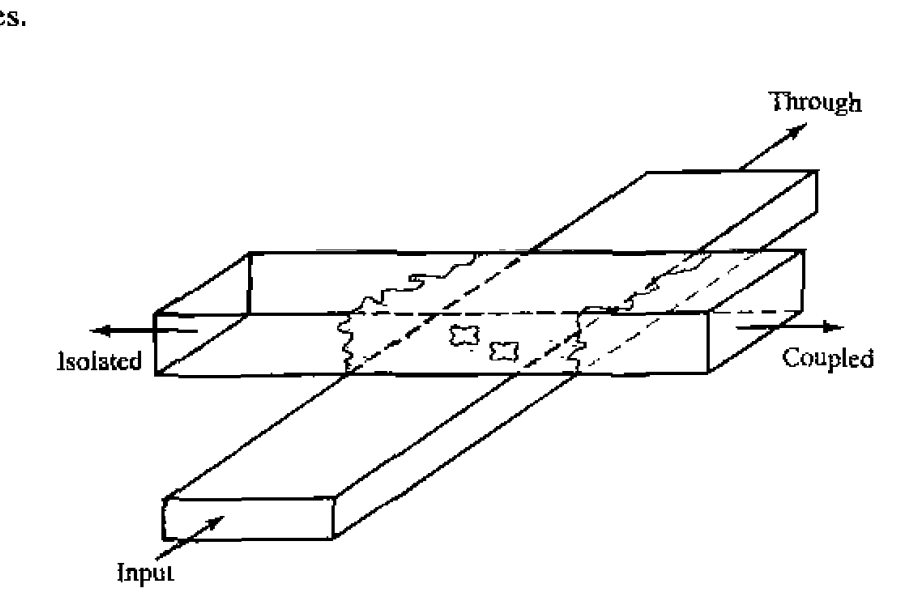

**FIGURE 7.51 The Mareno crossed-guide coupler.** 

*Sck* **winger** *reversed-phase coillder.* **This** waveguide coupler is designed so **that** the path lengths for **the-** two coupling apertures are **the** same for the uncoupled port. so **that the** directivity is **essentially** independent of frequency. CancelIation in **he** isolated port is accomplished by placing the slots on opposite sides of the centerline of the waveguide walls, as shown in Figure 7.52, which couple to magnetic dipoles with **a** 180 $^{\circ}$  phase difference. Then, the  $\lambda$ y/4 slot spacing leads to in-phase combining at the coupled **(backward)** port. **but this** coqling **is very** frequency sensitive. **This** is he opposite **situation** horn hat **of the mu1WoIe waveguide coupler discussed** in *Sec***tion 7.4,** 

**Riblet short-slot coupler.** Figure 7.53 shows a Riblet short-slot coupler, consisting **of** two waveguides with **a** common sidewall. Coupling **t&cs** place in the region where part of the common wall has been removed. In this region, both the  $TE_{10}$  (even) and the  $TE_{20}$  (odd) mode are excited, and by proper design can be made to cause cancellation at he isolated port **and** addition at the coupIzd port. The width of the **interaction** region musr generally he reduced to prevent propagation of the **undesired TE30** mode. This coupler **can** usually be made smaller than other waveguide couplers.

*Symmetric tapered coupled line coupler.* We saw that a continuously tapered transmission line matching transformer was he Iogical extension of the muttisection matching transformer. Similarly, the multisection coupled line coupler can be extended to a continuous taper, yielding a coupled line coupler with good bandwidth characterisiics. Such a coupler is shown in Figure 7.54. Generally, both the conductor width and separation can be adjusted to provide a synthesized coupling or directivity response. One way to do this involves the computer optimization of a stepped-section approximation to the con~inuous taper **[17].** This couplcr provides **a** 90' **phase shift** between he **outpurs.** 

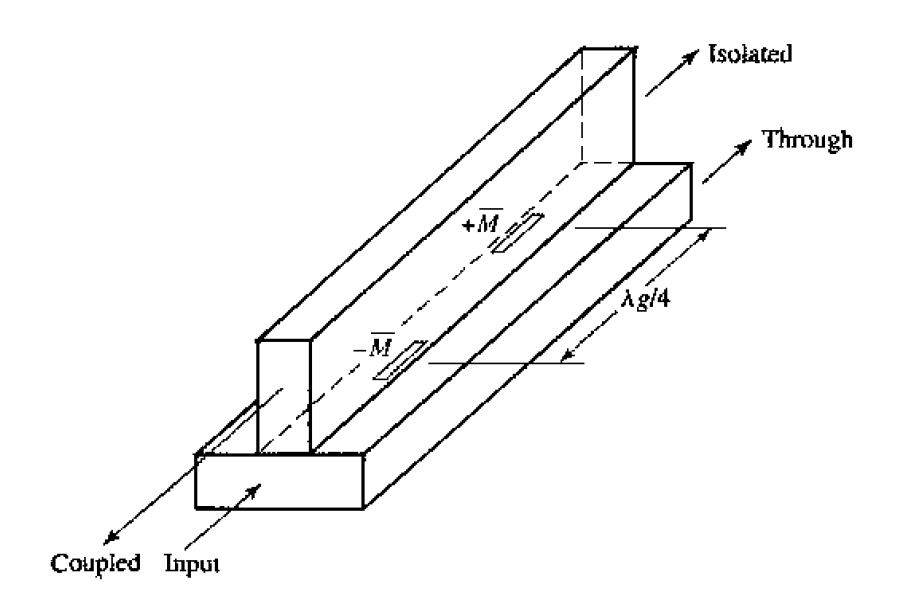

**FIGURE 7.52** The Schwinger reversed-phase coupler.

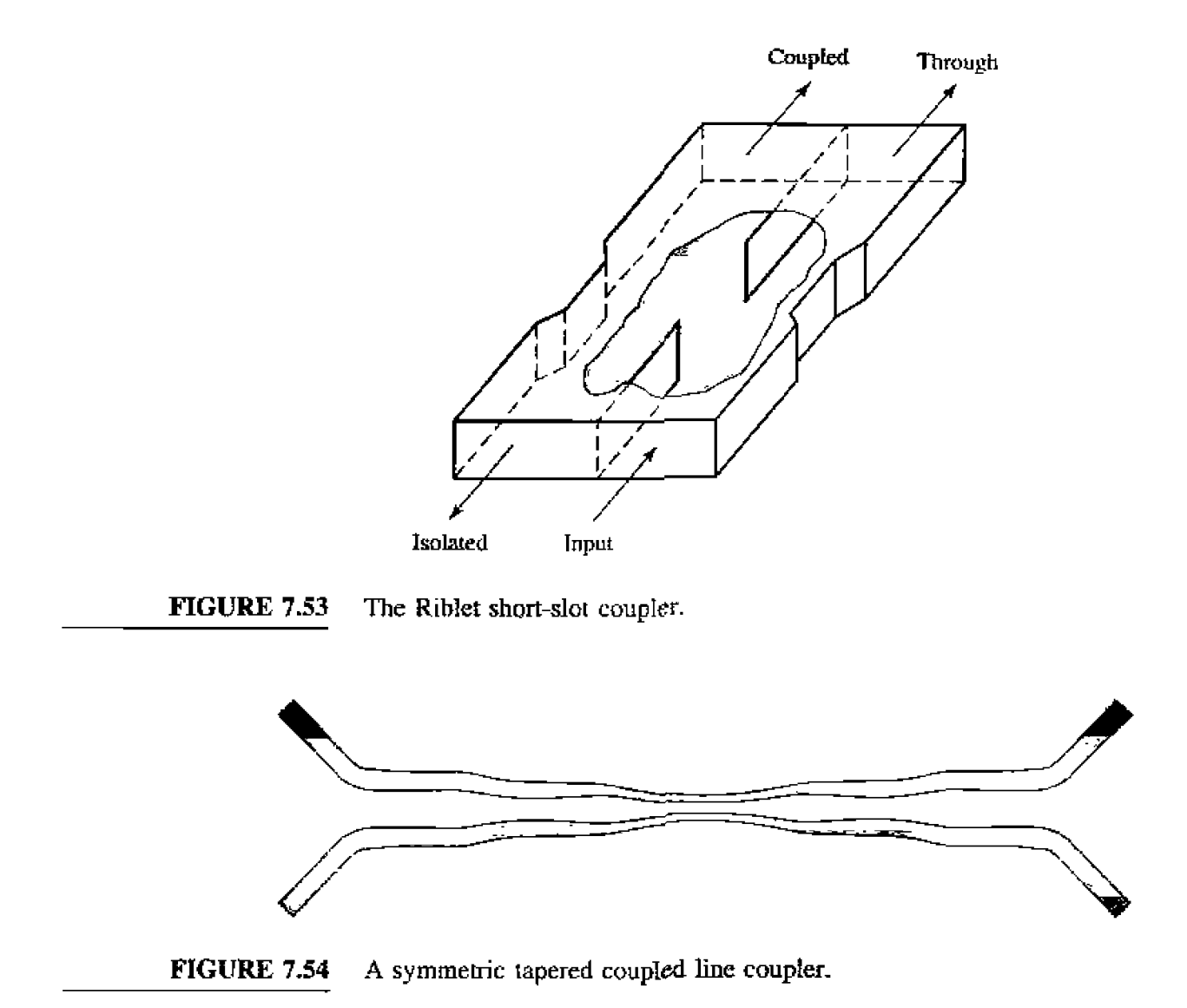

*Couplers with apertures in planar lines.* **Many of the above-mentioned waveguide** couplers *can* also be **fabritaetd** with **planar** lines such as **microsnip, stripline.** dielectric image lines. or **various** combinations of these. **Some** possibilities **me illusrrated** in **Figure** 7.55. In **principke.** the design of **such couplers** can be &ed **out using the** smallhde **coupling theory and analysis** techniques **used in this chapter. The evaluation of the**  fields of planar lines, however, is usually much more complicated than for rectangular **waveguides.** 

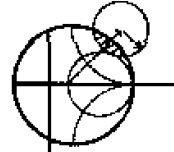

### **POINT OF INTEREST:** The **Refiectoaeter**

**A reflectornetcr is a circuit that uses a directional coupler to isolate** and **sample the incident**  and reflected powers from a mismatched load. It forms the heart of a scalar or vector network analyzer, as it can be used to measure the reflection coefficient of a one-port network and, in a more general configuration, the S parameters of a two-port network. It can also be used as an **SWR meter. or as a power monitor** in systems **appljcarians.** 

The **basic** mflectometer **circuit shown below can bt used ro measure** he reflectiou **coefficient mpilude of an unknown bad, Lf we assume a reasonably matched coupler wilh Imse coupling**   $(C \ll 1)$ , so that  $\sqrt{1 - C^2} \approx 1$ , then the circuit can be represented by the signal flow graph

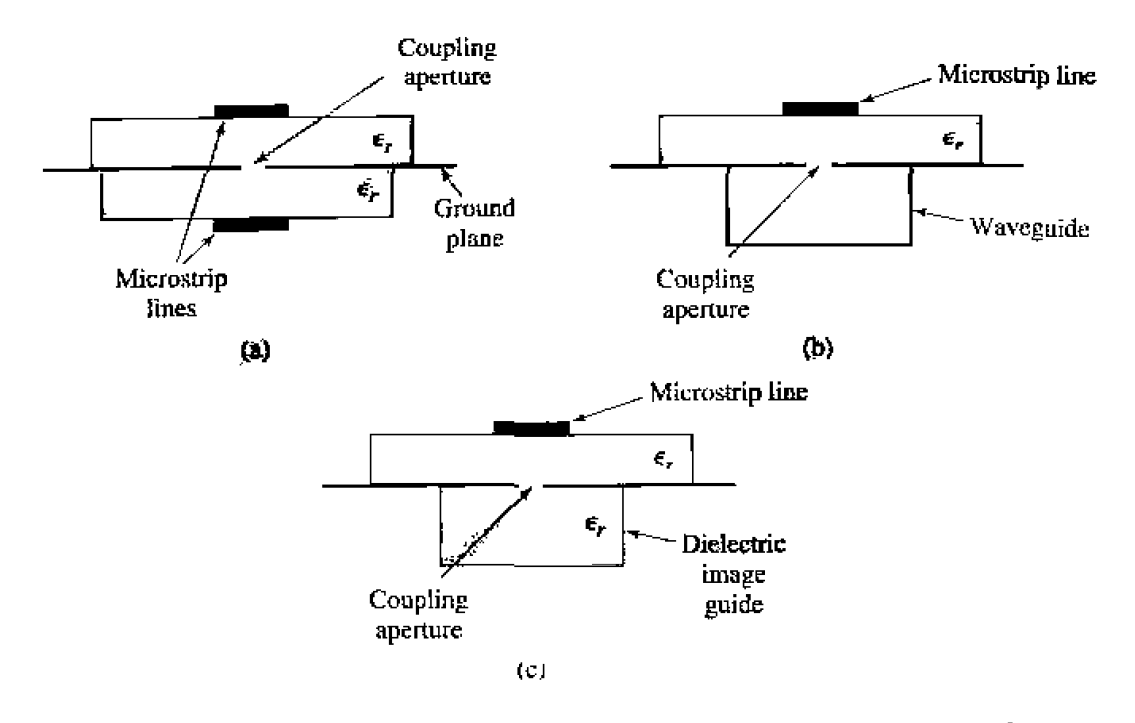

**FIGURE 7.55** Various aperture coupled planar line couplers. (a) Microstrip-to-microstrip cou**pler, (b) Microstrip-to-\vaveguide cau** plcr. *(c)* **Microssip- tu-dielectric** image line coupler.

shown below. In operation, the directional coupler provides a sample,  $V_i$ , of the incident wave, and a sample.  $V_r$ , of the reflected wave. A ratio meter with an appropriately calibrated scale can then measure these voltages and provide a reading in terms of reflection coefficient magnitude, **or SWR.** 

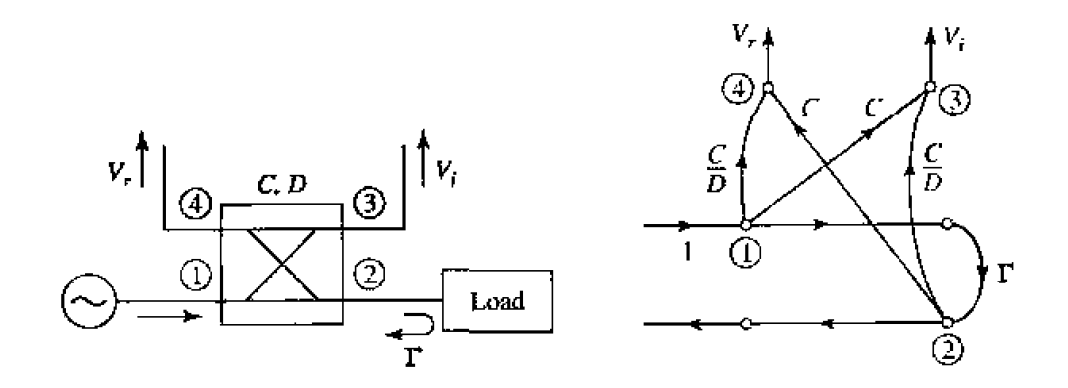

**Realistic directional couplers, however. have finite directivity, which means that both the**  $\frac{1}{2}$  **incident** and reflected powers will contribute to both  $V_1$  and  $V_r$ , leading to an error. If we assume **a unit incident wave from the source, inspection** of the **sipd flow gaph lea& 10 the following**  expressions for  $V_1$  and  $V_r$ :

$$
V_i = C + \frac{C}{D}\Gamma e^{j\theta},
$$
  

$$
V_r = \frac{C}{D} + C\Gamma e^{j\phi},
$$

**where**  $\Gamma$  is the reflection coefficient of the load.  $D = 10^{(D \text{ dB}/20)}$  is the numerical directivity of the coupler, and  $\theta$ , $\phi$  are unknown phase delay differences through the circuit. Then the maximum and minimum values of the magnitude of  $V_r/V_s$  can be written as

$$
\left|\frac{V_r}{V_r}\right|_{\max} = \frac{|\Gamma| \pm \frac{1}{D}}{1 \mp \frac{|\Gamma|}{D}}.
$$

For a coupler with infinite directivity this reduces to the desired result of  $[\Gamma]$ . Otherwise **a** measurement uncertainty of approximately  $\pm (1 + |\Gamma|)/D$  is introduced. Good accuracy thus **requires** a coupler with high directivity, preferably greater than 40 dB.

## **REFERENCES**

- [I] **A. I;,. Bailey.** Ed., *Michrowalv Measzti.~nz~nt.* **Peler Peregrinus. Londofi, 1985.**
- **[2] R. E.** CnlIin. **Fnrrndurio?~sJur Mlcrowar\*e Engiwenng, Second Edition. McGraw-Hill, N, Y., 1992.**
- **131 F. E. Gardiol,** *Introduction to Microwaves***, Artech House, Dedham. Mass., 1984,**
- 141 **E.** Wilkinson, "An *N*-Way Hybrid Power Divider," IRE Trans. on Microwave Theory and Tech*niques*, vol. MTT-8, pp. 116-118, January 1960.
- **151** J. **Reed and** *G.* **J.** Wheeler. **"A Method of** Analysis **wf** SyrnmeGcaI Four-Port **Networks,"** *IRE*  **Trans.** on Microwave Theory and Techniques, vol. MTT-4, pp. 246-252. October 1956.
- [6] C. G. Montgomery, R. H. Dicke. and E. M. Purcell. Principles of Microwave Circuits, MIT Radiation Laboratory Series, vol. 8, McGraw-Hill, N. Y., 1948.
- **[7] H. How. Slriplinr Cirmir** *Dfsigf~.* **Arlech** House, **Dedham.** Mas., **1** 974.
- 181 K. C. Gupta. R. Garg. and I. J. Bahl, *Microstrip Lines and Slot Lines*. Artech House, Dedham, **Mass.. 1979.**
- 19 1 L. **Yomg, 'The Analytical Equivalence of the TEM-Mode Directional Couplers and Transmission-**Line Stepped Impedance Filters," *Proc. IEEE.* vol. 110. pp. 275-281. February 1963.
- **[I05 J.** Lrlngc. **"Interdigitaced Stripline** Quadrature **Hybnd."** *iEEE Trw~s. Micrnwaue* **Tjoq md** *Techniques, vol. MTT-17, pp. 1150-1151, December 1969.*
- [11] **R.** Waugh and D. LaCombe, "Unfolding the Lange Coupler," IEEE Trans. Microwave Theory and *Tech iqries,* **vol.** MIT-20, **pp,** 777-779. **November 1972.**
- 1121 W. P. Ou, "Design Equations for an Interdigitated Directional Coupler," *IEEE Trans. Microwave Theory and Techniques. vol. MTT-23, pp. 253-255. February 1973.*
- [13] D. Paolino, "Design More Accurate Interdigitated Couplers," Microwaves. vol. 15. pp. 34-38, May **1976.**
- **[I41** J. **Hughes** and **K. W** ikon, **"High** Power **Multiple MATT Amplitien."** *Prac. Europun* **MicmW~V~ Cun,ferenue. pp. 1 18-1 22. t 974.**
- **[15] R. H. DuHannel and M. E. Armstrong. "The Tapered-Line Magic-T." Abstracts of 15th Annual**  $Symposition~$  of the USAF Antenna Research and Development Program, Monticello, Ill., October 12-14, 1965.
- 161 **T. N. Anderson. "Directional Coupler Desagn Nomograms," Microwave Journal, vol. 2. pp. 34-38. May 1959.**
- 171 D. W. Kammler, "The Design of Discrete N-Section and Continuously Tapered Symmetrical **Microwave TEM Directional Couplers." IEEE Trans. on Microwave Theory and Techniques, vol. MTT-17, pp.** 577-540, **August 1969.**
### **PROBLEMS**

**7.1** Consider the **T**-junction of three lines with characteristic impedances  $Z_1$ .  $Z_2$ , and  $Z_3$ , as shown on **the next page.** Demonstrate that it is impossible for all three lines to be matched, when looking loward rhe **junction.** 

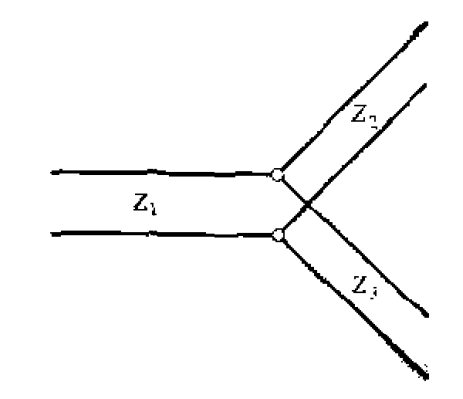

**7.2 A** directional coupler has the scattering matrix given below. Find the directivity, coupling, isolation, **ad return loss at** fit **input port when the** other ports **me cerminakd in matched loads.** 

$$
[\mathcal{S}] = \begin{bmatrix} 0.05 \angle 30 & 0.96 \angle 0 & 0.1 \angle 90 & 0.05 \angle 90 \\ 0.96 \angle 0 & 0.05 \angle 30 & 0.05 \angle 90 & 0.1 \angle 90 \\ 0.1 \angle 90 & 0.05 \angle 90 & 0.04 \angle 30 & 0.96 \angle 9 \\ 0.05 \angle 90 & 0.1 \angle 90 & 0.96 \angle 2 & 0.05 \angle 30 \end{bmatrix}.
$$

**7.3 Two identical 90° couplers with**  $C = 8.34$  **dB are connected as shown below. Find the resulting gbe and** amplitudes **at ports 2'** and **3'.** relative **to porl** I.

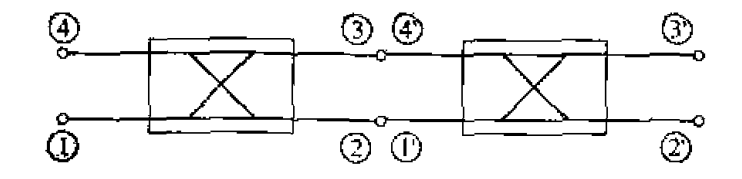

- **7.4** A 4 W power source is connected to the input of a directional coupler with  $C = 20$  dB.  $D = 35$  dB. and **an insertion loss** of 0.4 dB. Find **the ourpur pourers (in d3mj** ai the **through. coupled. md**  isolated ports. Assume all ports to be matched.
- **7.5 Design a lossless T-junction divider with a 30**  $\Omega$  **source impedance to give a 3:1 power split. Design quarter-wave matching transformers to convert the impedances of the output lines to**  $30 \Omega$ **. Determine the magnitude of the** *S* **parameters for this circuit, using a 30**  $\Omega$  **characteristic impedance.**
- **Consider the f and** <sup>n</sup>**resistive** arknuamr **circuits shown on the next page.** If **the input md ourpur**  are **matched to 20. and the ratio of output voltage to input voltage is a, derive** the **design equations**  for  $R_1$  and  $R_2$  for each circuit. If  $Z_0 = 50 \Omega$ , compute  $R_1$  and  $R_2$  for 3 dB, 10 dB, and 20 dB attcnuaims of **each type.**

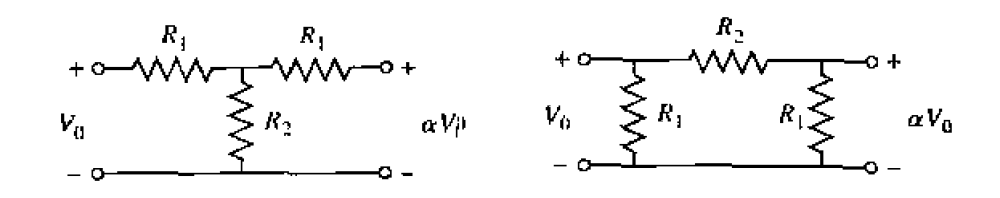

7.7 Design a three-port resistive divider for an  $\varepsilon$ <sup>qual</sup> power split and a 100  $\Omega$  system impedance. If port 3 is matched, calculate the change in output power at port 3 (in dB) when port 2 is connected either to a matched load or to a load having a mismatch of  $\Gamma = 0.3$ .

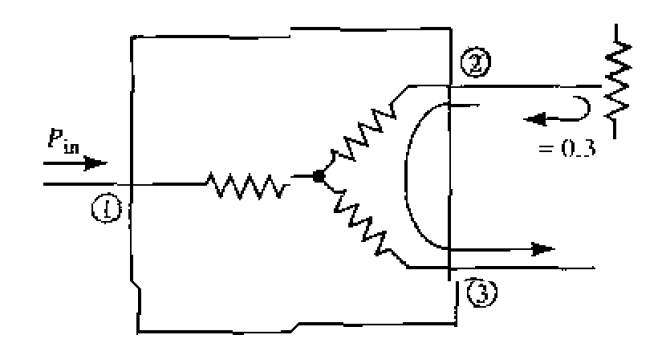

7.8 Consider the general resistive divider shown below. For an arbitrary power division ratio,  $\alpha =$  $P_2/P_3$ , derive expressions for the resistors  $R_1$ ,  $R_2$ , and  $R_3$ , and the output characteristic impedances  $Z_{\alpha^2}$ ,  $Z_{\alpha^3}$  so that all ports are matched, assuming the source impedance is  $Z_0$ .

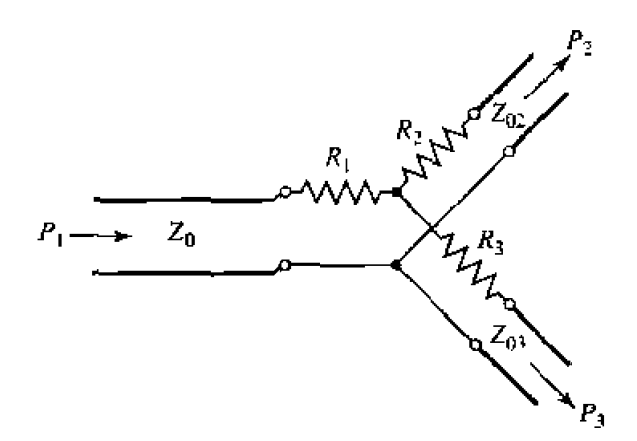

- 7.9 Design a Wilkinson power divider with a power division ratio of  $P_3/P_2 = 1/3$ , and a source impedance of 50  $\Omega$ .
- 7.10 Derive the design equations in (7.37a,b,c) for the unequal-split Wilkinson divider.
- 7.11 For the Bethe hole coupler of the type shown in Figure 7.16a, derive a design for s so that port 3 is the isolated port.
- 7.12 Design a Bethe hole coupler of the type shown in Figure 7.16a for Ku-band waveguide operating at 11 GHz. The required coupling is 20 dB.
- 7.13 Design a Bethe hole coupler of the type show'<sup>n</sup> in Figure 7.16b for Ku-band waveguide operating at 17 GHz. The required coupling is 30 dB.
- **7.14 Design a** five-hole **directional coupler in Ku-band waveguide** with **a binomid directivity mponse,**  The **center fhquency is 1 7.5 GHz,** and he **required coupling is 20 dB.** Use **round apertures centered acmss the bruad wall of the waveguides.**
- **7.15** Repeat Problem 7.14 for a design with a Chebyshev response. having a minimum directivity of 30 **dB.**
- **7.16 Develop he necessary equations required 10 design a two-hole** directional coupler **using** two **waveguides** wirb **apeiWzs in 3** common **sidewalr. as shown helow.**

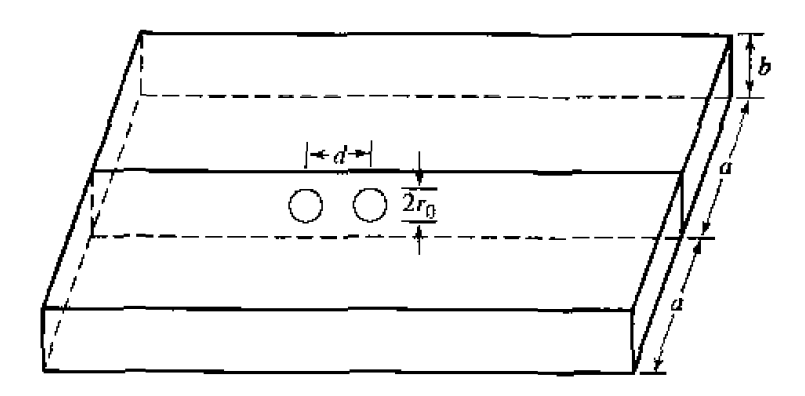

**7.17** Consider the general branch-line coupler shown below, having shunt arm characteristic impedances  $Z_a$ , and series arm characteristic impedances  $Z_b$ . Using an even-odd mode analysis, derive design equations for a quadrature hybrid coupler with an arbitrary power division ratio of  $\alpha = P_2/P_3$ , and with the input port (port 1) matched. Assume all arms are  $\lambda/4$  long. Is port 4 isolated, in **gencral?** 

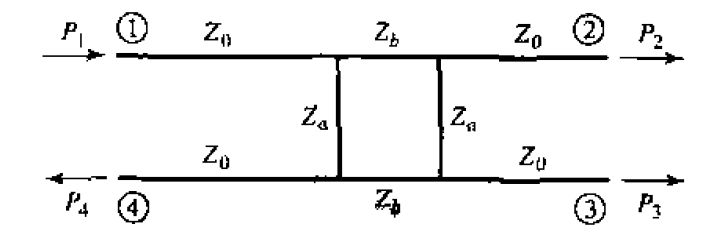

- **7.1 8 An** edge-coupled **shipline with a ground** plane **spacing of 0.32 cm and a dielectric constant of 2.2**  is required to have even- and odd-mode characteristic impedances of  $Z_{0e} = 70 \Omega$  and  $Z_{0\sigma} = 40 \Omega$ . **Find** the **necessary strip widths and spacing.**
- **7.19** A coupled microstrip line on a substrate with  $\epsilon_r = 10$  and  $d = 0.16$  cm has strip widths of 0.16 cm **and a smp spacing of 0.0W cm.** Find **the even- and odd-mode characteristic** impedances.
- **7-20 Repcat the derivation in Section 7.6** for **the design equations of** a **single-section coupled line coupler using re€le.ctlon and transmission** *coefficients.* **instead of voltages and** currents,
- **7-21 Ucsim a single-section coupled line coupler** wirh **a coupling** of 19.1 **dB.** a **sysrem impedance of 60**  $\Omega$ **, and a center frequency of 8 GHz. If the coupler is to be made in stripline (edge-coupled),** with  $\epsilon_r = 2.2$  and  $b = 0.32$  cm, find the necessary strip widths and separation.
- **7.22 Repeat Pmblcrn 7.2 1 for a coupling** factor d **5** &. **Is this a pradcal design?**
- **7.23** Derive equations (7.83) and (7.84).
- **7.24** Design a 25 dB three-section coupled line coupler with a maximally flat coupling response. Assume  $Z_0 = 50 \Omega$ , and find  $Z_{0\epsilon_1}$ ,  $Z_{0\sigma}$  for each section. Use CAD to plot the coupling factor (in dB) versus frequency.
- **7.25** Repeat Problem 7.24 for a coupler with an equal-ripple coupling response, where the ripple in the **coupling is I dB over the passband.**
- **7.26 For the Lange coupler, derive the design equations (7.100) for**  $Z_{0e}$  **and**  $Z_{0o}$  **from (7.98) and (7.99).**
- **7.27 Design a 3** dB Lange **coupler fur operalion ar 5** *GH2.* If **the coupler is to k** fabricated **in** micmstrip **on an alumina substrate with**  $\epsilon_r = 10$  **and**  $d = 1.0$  **mm, compute**  $Z_{0e}$  **and**  $Z_{0o}$  **for the two adjacent lines, and find he necessary spacing and widths** nf **the lines.**
- **7.28 Consider the four-part hybrid** tramfomzez **shown below. Determine the scattering matrix for this**  *dcvice.* and **show** that **it is similar in form to the scattering mitf-rix for** thc **I80' hybrid. Let** the port characteristic impedances be  $Z_{01} = Z_{04} = Z_{0}$ ;  $Z_{02} = Z_{03} = 2Z_0$ . (This type of transformer is **often used in telephone circuits.)**

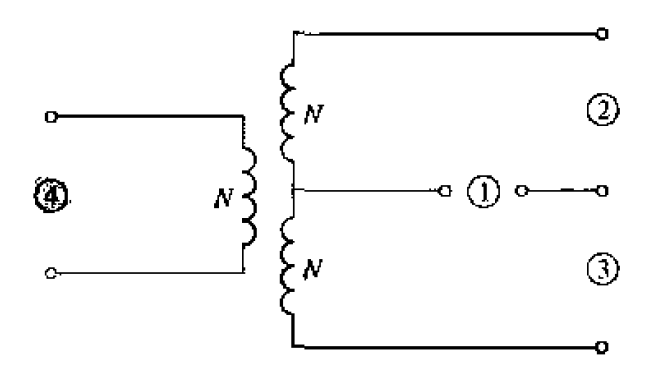

- **7.29** An input signal  $V_1$  is applied to the sum port of a 180° hybrid, and another signal  $V_4$  is applied to **the difference port.** What are the output signals?
- **7-30 CnIculate the even- and** cdd-mcde characteristic **impedances for a tapered coupled line 180" hybrid**  coupler with **a** 3 dB coupling ratio and **a**  $50 \Omega$  characteristic impedance.
- **731 Find thc** *S* **parameten; for the four-port Bagley polygon** power **divider shown** below.

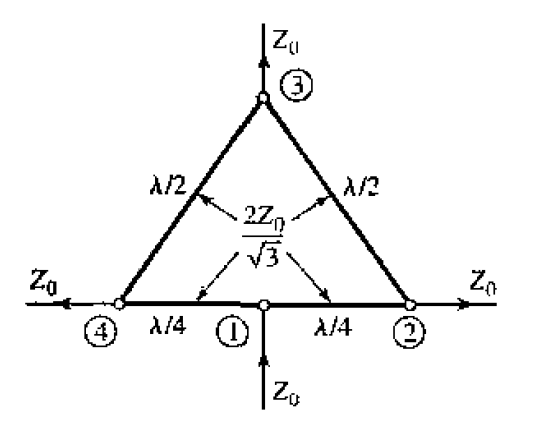

**732 For he symmetric hybtid shown below. calcdate the output voltages if pm** I **is fcd with an incident wave of I** /O **V. Assume the outputs are marched.** 

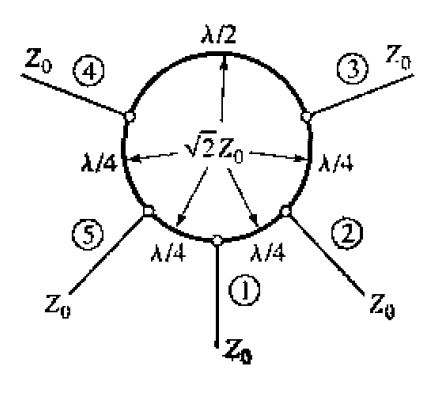

# Microwave Filters

**<sup>I</sup>**A microwave filter is a two-port network used to control the frequency response a **certain** point in a microwave system by providing umsmission at frequencies **within**  the passband **of** the filter and attenuation in **the** stopband of the filter. Typical frequency responses include low-pass, high-pass, bandpass, and hand-reject characteristics. Applications can be round **In virtually** any **type** of microwave communisaban, radar, **or** test and measurement system.

Microwave filter theory and practice began in the years preceding World War  $\Pi$ , by pioneers such as Mason, Sykes. Darlington, Fano. Lawson, and Richards. The image paran~eter method **of** filter design was developed in the late 1930s **and** was useful **for**  low-frequency filters in radio and telephony. In the early 1950s a group at Stanford Resxch **Institute,** consisting of **G.** Matthaej, L. Young, E. Jones, S. Cohn. **md** others, became **very** active in filter and coupIer development. A voluminous handbook on filters and couplers resulted from this work and remains a valuable reference [1]. Today, most microwave filter design is done with sophisticated computer-aided design (CAD) packages based on the insertion Loss method. Because of continuing advancements **in**  network synthesis with distributed elements, the use of low-temperature superconductors, and the incorporation of active devices in filter circuits, microwave filter design remains an active research area.

We begin our discussion of filter theory and design **with** the frequency characteristics of periodic structures, which consist of a transmission line or waveguide periodically loaded with reactive elements. These structures are of interest in themselves, because of **the application to slow-wave components and traveling-wave amplifier design, and also** because they exhibit basic passband-stopband responses that **Iead** to the image paameier method of filter design.

Filters designed using the *image parameter method* consist of a cascade of simpler two-port filter sections to provide the desired cutoff frequencies and attenuation characteristics, but do not allow the specification of a frequency response over the complete operating range. Thus. although the procedure is relatively simple, the design of filters **by** the image parameter method often **must** be iterated many times to achieve the desired results.

A more modern procedure, called the *insertion loss method*, uses network synthesis **techniques to design filters with a completely specified frequency response. The design <sup>422</sup>**is **simplified** by beginning with low-pass filter prototypes **that m** normalized **in** tern of impedance **and** frequency. Transformations **are** then applied to convert the **prurotype**  designs to the desired frequency range and impedance level.

Both the image parameter and insertion loss method of filter design provide lumpedclement circuits. Fur microwave applications such designs usually must be modified **to**  use distributed elements consisting of transmission line sections. The Richard's transformation and the Kuroda *identities provide this step.* We will also discuss transmission line filters using stepped impedances and coupled lines; filters using coupled resonators will also be **briefly** described.

The subject of microwave filters is quite extensive, due to the importance of thcse components in practical sysiems and **the wide** variety nf possible implementations. We give here a treatment of only the basic principles and some of the more common filter designs, **and refer** *the* reader to *references* such as **111,** 121, **133. ad** 141 **for** further discussion.

## 8.1 PERIODIC STRUCTURES

**An** infinite transmission line or waveguide periodically **loaded** with reactive elements is referred **to sls** a periodic structure. As shown in Figure **8.1.** periodic struclures can take various forms. depending on the kansmission line media heing used. Often the loading dements are formed as discontinuities in the line, but in **any** case they can be modeled as lumped reactances across a transmission line as shown in Figure 8.2. Periodic **structures** support slow-wave propogation (slower than the phase velocity of the unloaded line), and have passband and stopband characteristics similar to those of filters; they find application **in** traveling-wave tubes. masers, phase shifters, **and** antennas.

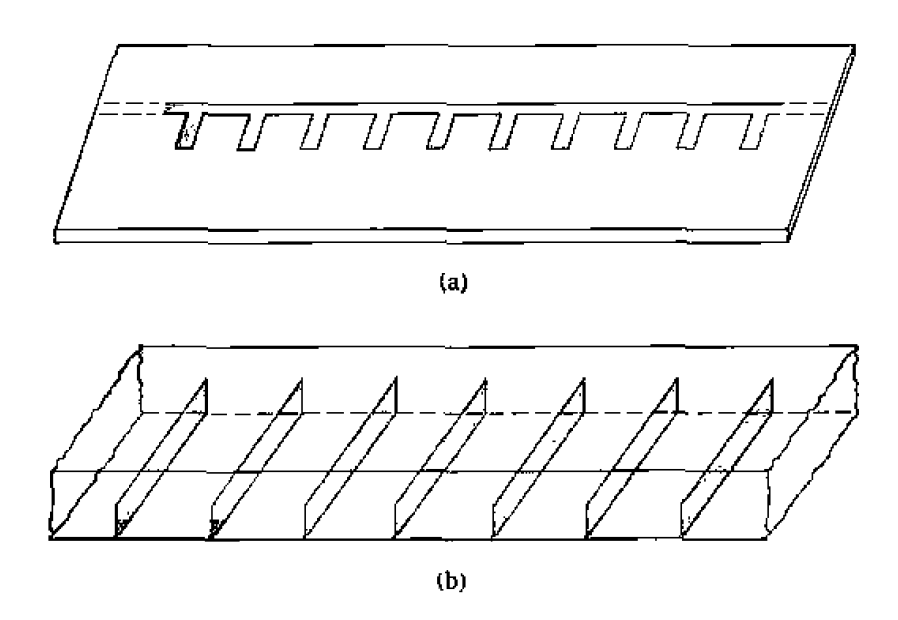

**FIGURE 8.1** Examples of periodic structures. (a) Periodic stubs on a microstrip line. (b) Peri**odic diilphgrns in a rvaveguide.** 

### **Analysis of Infinite Periodic Structures**

**We begin by studying the propagation characteristics of the infinite loaded line shown in Figure 8.2.** Each unit cell **of this line consists of** a **length** d **of transmission line with a** shunt susceptance across the midpoint of the line; the susceptance  $b$  is normalized to the characteristic impedance,  $Z_0$ . If we consider the infinite line as being composed of a cascade **of identical two-port networks,** we **can relate** the **voltages** and **currents** on side of the *n*th unit cell using the  $ABCD$  matrix:

$$
\begin{bmatrix} V_n \\ I_n \end{bmatrix} = \begin{bmatrix} A & B \\ C & D \end{bmatrix} \begin{bmatrix} V_{n+1} \\ I_{n+1} \end{bmatrix},
$$
 8.1

where  $A, B, C$ , and  $D$  are the matrix parameters for a cascade of a transmission line section of length  $d/2$ , a shunt susceptance *b*. and another transmission line section of **length** d/Z. **From** Table **4,1 we** then have. in normdized **fbrrn.** 

$$
\begin{bmatrix} A & B \\ C & D \end{bmatrix} = \begin{bmatrix} \cos\frac{\theta}{2} & j\sin\frac{\theta}{2} \\ j\sin\frac{\theta}{2} & \cos\frac{\theta}{2} \end{bmatrix} \begin{bmatrix} 1 & 0 \\ jb & 1 \end{bmatrix} \begin{bmatrix} \cos\frac{\theta}{2} & j\sin\frac{\theta}{2} \\ j\sin\frac{\theta}{2} & \cos\frac{\theta}{2} \end{bmatrix}
$$

$$
= \begin{bmatrix} \left( \cos\theta - \frac{b}{2}\sin\theta \right) & j\left( \sin\theta + \frac{b}{2}\cos\theta - \frac{b}{2} \right) \\ j\left( \sin\theta + \frac{b}{2}\cos\theta + \frac{b}{2} \right) & \left( \cos\theta - \frac{b}{2}\sin\theta \right) \end{bmatrix}, \qquad 8.2
$$

where  $\theta = kd$ , and k is the propagation constant of the unloaded line. The reader can **verify that**  $AD - BC = 1$ , as required for reciprocal networks.

**Now for any wave propagating in the +z direction, we must have** 

$$
V(z) = V(0)e^{-\gamma z}, \qquad \qquad 8.3a
$$

$$
I(z) = I(0)e^{-\gamma z}, \qquad \qquad 8.3b
$$

**for a phase reference at**  $z = 0$ **. Since the structure is infinitely long, the voltage and current at the** *n***th terminals can differ from the voltage and current at the**  $n+1$  **terminals** 

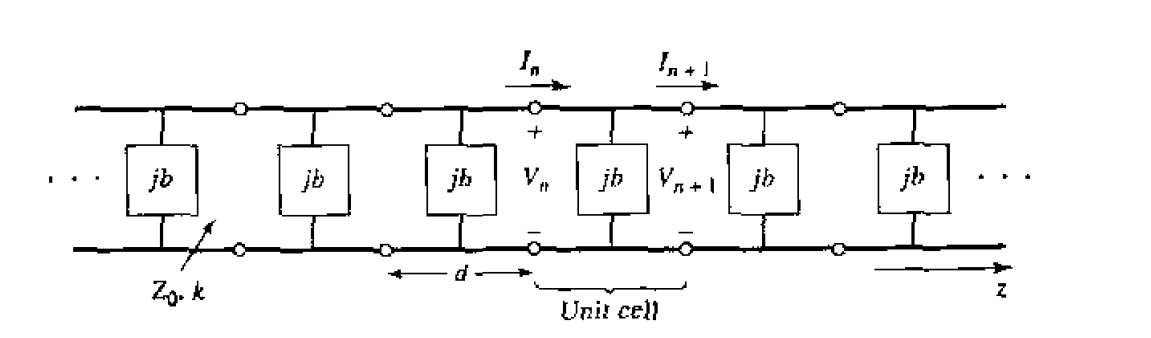

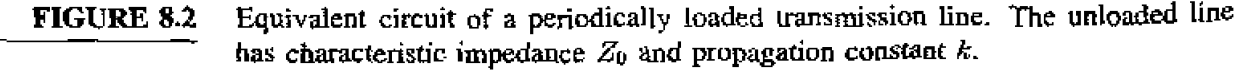

**only** by the propagation factor,  $e^{-\gamma d}$ . Thus,

$$
V_{n+1} = V_n e^{-\gamma d}, \qquad \qquad 8.4a
$$

$$
I_{n+1} = I_n e^{-\gamma d}.
$$

**Using this result in (8.1) gives the following:** 

$$
\begin{bmatrix} V_n \\ I_n \end{bmatrix} = \begin{bmatrix} A & B \\ C & D \end{bmatrix} \begin{bmatrix} V_{n+1} \\ I_{n+1} \end{bmatrix} = \begin{bmatrix} V_{n+1} e^{\gamma d} \\ I_{n+1} e^{\gamma d} \end{bmatrix},
$$
  
or  

$$
\begin{bmatrix} A - e^{\gamma d} & B \\ C & D - e^{\gamma d} \end{bmatrix} \begin{bmatrix} V_{n+1} \\ I_{n+1} \end{bmatrix} = 0.
$$
8.5

For **a nontrivial solution, the determinant** of the **above** matrix **must vanish:** 

$$
AD + e^{2\gamma d} - (A + D)e^{\gamma d} - BC = 0, \qquad \qquad \mathbf{8.6}
$$

or, since  $AD - BC = 1$ ,

$$
1 + e^{2\gamma d} - (A + D)e^{\gamma d} = 0,
$$
  
\n
$$
e^{-\gamma d} + e^{\gamma d} = A + D,
$$
  
\n
$$
\cosh \gamma d = \frac{A + D}{2} = \cos \theta - \frac{b}{2} \sin \theta,
$$
 8.7

where (8.2) was used for the values of A and D. Now if  $\gamma = \alpha + j\beta$ , we have that

$$
\cosh \gamma d = \cosh \alpha d \cos \beta d + j \sinh \alpha d \sin \beta d = \cos \theta - \frac{b}{2} \sin \theta.
$$

**Since the right-hand side of (8.8) is purely real, we must have either**  $\alpha = 0$  **or**  $\beta = 0$ **.** 

*Case 1:*  $\alpha = 0, \beta \neq 0$ . This case corresponds to a nonattenuating, propagating **wave an the periodic structure. and defines** the **parssband** of **the smcture,** Then ( **8.8** } **reduces to** 

$$
\cos \beta d = \cos \theta - \frac{b}{2} \sin \theta, \qquad 8.9a
$$

**which** can be solved for  $\beta$  if the magnitude of the right-hand side is less than or equal **to unity.** Note that there are an infinite number of values of  $\beta$  that can satisfy (8.9a).

*Case 2:* $\alpha \neq 0, \beta = 0, \pi$ **. In this case the wave does not propagate, but is attenuated dung the line; this defines the slapband of the** structure. Because **the** Iine **is lossless,**  power **is not dissipated, but is reflected back LO the input** of the line. The magnitude **of 18.8) reduces to** 

$$
\cosh \alpha d = |\cos \theta - \frac{b}{2}\sin \theta| \ge 1, \qquad \qquad 8.9b
$$

**which has only one solution**  $(a > 0)$  for positively traveling waves:  $a < 0$  applies for **negatively traveling waves.** If  $\cos \theta - (b/2) \sin \theta \leq -1$ . (8.9b) is obtained from (8.8) **by** letting  $\beta = \pi$ ; then all the lumped loads on the line are  $\lambda/2$  apart, yielding an input **impedance the same as if**  $\beta = 0$ **.** 

Chapter 8: Microwave Filters

Thus, depending on the frequency and normalized susceptance values, the period. ically loaded line will exhibit either passbands or stopbands, and so can be considered as a type of filter. It is important to note that the voltage and current waves defined in  $(8.3)$  and  $(8.4)$  are meaningful only when measured at the terminals of the unit cells, and do not apply to voltages and currents that may exist at points within a unit cell. These waves are sometimes referred to as Bloch waves because of their similarity to the elastic waves that propagate through periodic crystal lattices.

Besides the propagation constant of the waves on the periodically loaded line, we will also be interested in the characteristic impedance for these waves. We can define a characteristic impedance at the unit cell terminals as

$$
Z_B = Z_0 \frac{V_{n+1}}{I_{n+1}}, \t\t 8.10
$$

since  $V_{n+1}$  and  $I_{n+1}$  in the above derivation were normalized quantities. This impedance is also referred to as the Bloch impedance. From  $(8.5)$  we have that

$$
(A - e^{\gamma d})V_{n+1} + BI_{n+1} = 0.
$$

so  $(8.10)$  yields

$$
Z_B=\frac{-BZ_0}{A-e^{\gamma d}}
$$

From (8.6) we can solve for  $e^{\gamma d}$  in terms of A and D as follows:

$$
e^{\gamma d}=\frac{(A+D)\pm\sqrt{(A+D)^2-4}}{2}.
$$

Then the Bloch impedance has two solutions given by

$$
Z_B^{\pm} = \frac{-2BZ_0}{2A - A - D \mp \sqrt{(A+D)^2 - 4}}.
$$
 8.14

For symmetrical unit cells (as assumed in Figure (8.2)) we will always have  $A = D$ . In this case  $(8.11)$  reduces to

$$
Z_{B}^{\pm}=\frac{\pm BZ_{0}}{\sqrt{A^{2}-1}}.
$$

The  $\pm$  solutions correspond to the characteristic impedance for positively and negatively traveling waves, respectively. For symmetrical networks these impedances are the same except for the sign; the characteristic impedance for a negatively traveling wave turns out to be negative because we have defined  $I_n$  in Figure 8.2 as always being in the positive direction.

From (8.2) we see that B is always purely imaginary. If  $\alpha = 0, \beta \neq 0$  (passband). then (8.7) shows that  $\cosh \gamma d = A \le 1$  (for symmetrical networks) and (8.12) shows that  $Z_B$  will be real. If  $\alpha \neq 0, \beta = 0$  (stopband), then (8.7) shows that  $\cosh \gamma d = A \geq 1$ . and (8.12) shows that  $Z_B$  is imaginary. This situation is similar to that for the wave impedance of a waveguide, which is real for propagating modes and imaginary for cutoff, or evanescent, modes.

### **Terminated Periocilc Structures**

Next consider a truncated periodic structure, terminated in a load impedance  $Z_L$ , as **shown in Figure 8.3.** At the terminals of an arbitrary unit cell, the incident and reflected **voltages and** currents cm **be written as (assuming uperation in the passband)** 

$$
V_n = V_0^+ e^{-j\beta n d} + V_0^- e^{j\beta n d}, \tag{8.13a}
$$

$$
I_n = I_0^+ e^{-j\beta nd} + I_0^- e^{j\beta nd} = \frac{V_0^+}{Z_B^+} e^{-j\beta nd} + \frac{V_0^-}{Z_B^-} e^{j\beta nd}, \qquad \qquad 8.13b
$$

where we have replaced  $\gamma z$  **in (8.3)** with  $j\beta nd$ , since we are interested only in terminal **quantities.** 

Now **define** he **following incident** md **reflected voltages a! the** nth unit eel:

$$
V_n^+ = V_0^+ e^{-j\beta n d}, \qquad \qquad 8.14a
$$

$$
V_n^- = V_0^- e^{j\beta nd}.\tag{8.14b}
$$

**Then** (8, **L3)** can **be written as** 

$$
V_n = V_n^+ + V_n^-, \qquad \qquad 8.15a
$$

$$
I_n = \frac{V_n^+}{Z_B^+} + \frac{V_n^-}{Z_B^-}.
$$
 8.15b

At the load, where  $n = N$ , we have

$$
V_N = V_N^+ + V_N^- = Z_L I_N = Z_L \left( \frac{V_N^+}{Z_B^+} + \frac{V_N^-}{Z_B^-} \right),
$$
 8.16

**so the reflection coefficient** at **the Ioad can** be **found as** 

$$
\Gamma = \frac{V_N^-}{V_N^+} = -\frac{Z_L/Z_B^+ - 1}{Z_L/Z_B^- - 1}.
$$

If the unit cell network is symmetrical  $(A = D)$ , then  $Z_B^+ = -Z_B^- = Z_B$ , which reduces **(8.17)** ro rhe familiar **resul~** that

$$
\Gamma = \frac{Z_L - Z_B}{Z_L + Z_B}.
$$

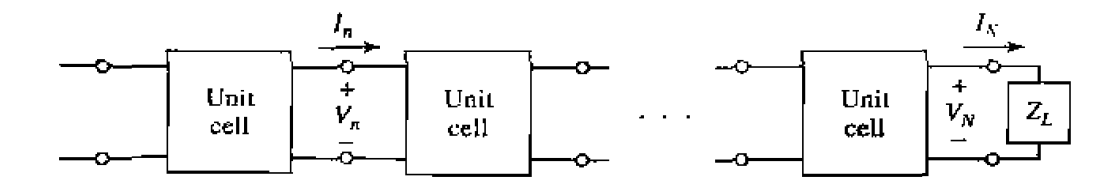

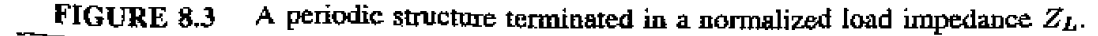

So to avoid reflections on the terminated periodic structure, we must have  $Z_L = Z_B$ , *which is real for a lossless structure operating in a passband. If necessary, a quarter-wave* **transformer** can be used between the periodically loaded line and the load.

### **kg Diagrams and** *Wave* **Velocities**

When studying the passband and stopband characteristics of a periodic structure, it is useful to plot the propagation constant.  $\beta$ , versus the propagation constant of the **unloaded** line.  $k$  (or  $\omega$ ), Such a graph is called a  $k$ - $\beta$  diagram, or Brillouin diagram (after L. Brillouin. a physicist who studied wave propagation in periodic crystal structures).

The  $k-\beta$  diagram can be plotted from (8.9a), which is the dispersion relation for a **general periodic structure.** In fact, a  $k-3$  diagram can be used to study the dispersion uhrlracterisrics of **many types uf** microwave components **and** transmission **lines.** For **instance, consider** the **dispersion relation** for **a waveguide mode:** 

$$
\beta = \sqrt{k^2 - k_{\alpha}^2},
$$
  
\n
$$
k = \sqrt{\beta^2 + k_{\alpha}^2},
$$
 8.19

where  $k_c$  is the cutoff wavenumber of the mode, k is the free-space wavenumber, and  $\beta$  is the propagation constant of the mode. Relation (8.19) is plotted in the  $k-\beta$  diagram of Figure 8.4. For values of  $k < k_c$ , there is no real solution for  $\beta$ , so the mode is nonpropagating. For  $k > k_c$ , the mode propagates, and k approaches  $\beta$  for large values of  $\beta$  (TEM propagation).

The  $k$ - $\beta$  diagram is also useful for interpreting the various wave velocities associated **with** a **dispersive structure. The phase velocity is** 

$$
v_p = \frac{\omega}{\beta} = c\frac{k}{\beta},\tag{8.20}
$$

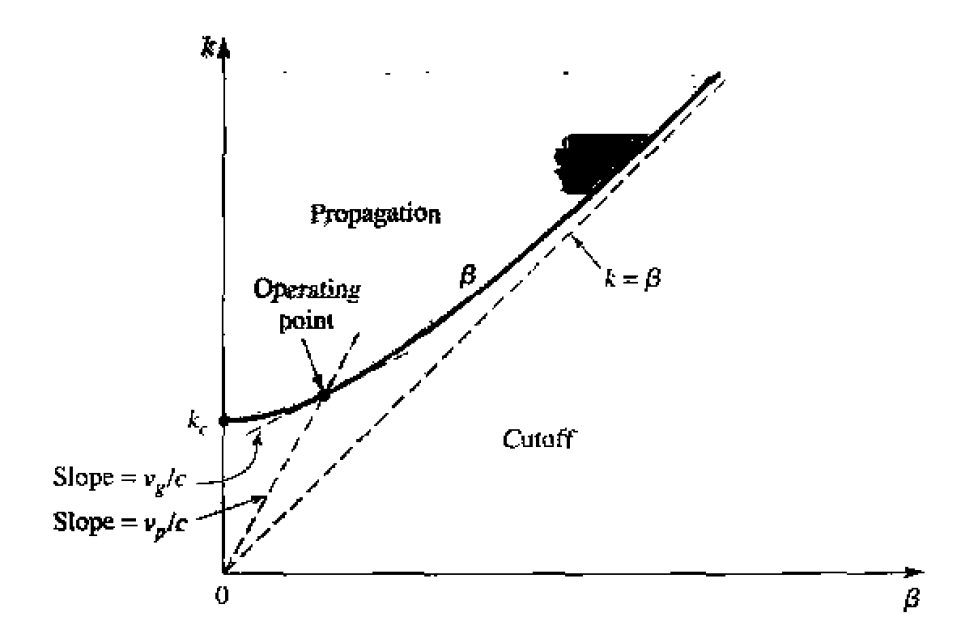

**FIGURE 8.4**  $k-j$  diagram for a waveguide mode.

or

**wbch is** seen **to be** equal **to** *c* **[speed of light) times the slope** of the line from rhe **origin**   $\bf{r}_0$  the operating point on the  $k-\beta$  diagram. The group velocity is

$$
v_{\rm g} = \frac{d\omega}{d\beta} = c \frac{dk}{d\beta},\tag{8.21}
$$

which is the slope of the  $k-\beta$  curve at the operating point. Thus, referring to Figure 8.4, **we see that the phase velocity for a propagating waveguide mode is infinite at cutoff and approaches** c (from above) as k increases. The group velocity, however, is zero at cutoff and approaches  $\epsilon$  (from below) as  $k$  increases. We finish our discussion of periodic **structures with** a pracrical **example** of a ctipacitively **loaded line.** 

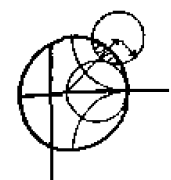

### **EXAMPLE 8.1 Analysis of a Periodic Structure**

**Consider** a periodic **capdcitively loaded** he, **a shown in** Figure **8.5** {such <sup>a</sup> **line may be implemented as in Figure 8.1 with short capacitive stubs). If**  $Z_0 =$ **50**  $\Omega$ ,  $d \approx 1.0$  cm, and  $C_0 = 2.666$  pF, sketch the  $k-3$  diagram and compute the propagation constant, phase velocity, and Bloch impedance at  $f = 3.0$  GHz. **Assume**  $k = k_0$ .

*Solution* 

**We** can rewrite the **dispersion reIation of 18-83)** *as* 

$$
\cos \beta d = \cos k_0 d - \left(\frac{C_0 Z_0 c}{2d}\right) k_0 d \sin k_0 d.
$$

**Then** 

$$
\frac{C_0 Z_0 c}{2d} = \frac{(2.666 \times 10^{-12})(50)(3 \times 10^8)}{2(0.01)} = 2.0,
$$

**so we** have

$$
\cos \beta d = \cos k_0 d - 2k_0 d \sin k_0 d.
$$

**The most** straightfornard **way to** proceed at this point **il; to numerically evaluate the right-hand side of the above equation for a set of values of**  $k_0d$  **starting at zero.** When **the magnitude** of **the right-hand side is** unity or **less, we have** *a* **passband and can solve for**  $\beta d$ **. Otherwise we have a stopband. Calculation shows** that the first passband exists for  $0 \leq k_0 d \leq 0.96$ . The second passband does not begin until the sin  $k_0d$  term changes sign at  $k_0d = \pi$ . As  $k_0d$  increases, an

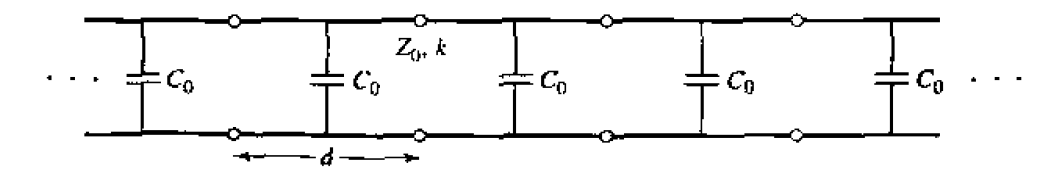

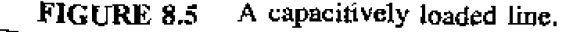

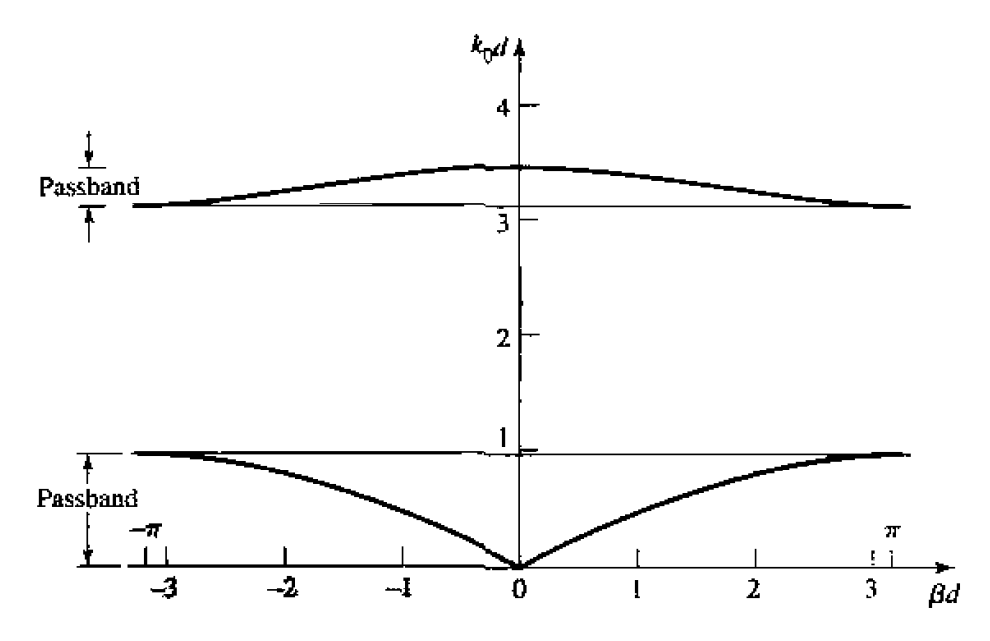

**FIGURE 8.6**  $k-\theta$  diagram for Example 8.1.

infinite number of passbands are possible, but they become narrower. Figure 8.6 shows the  $k-\beta$  diagram for the first two passbands.

**At 3.0** *GHz,* **we have** 

$$
k_0 d = \frac{2\pi (3 \times 10^9)}{3 \times 10^8} (0.01) = 0.6283 = 36^9,
$$

**so**  $\beta d = 1.5$  **and the propagation constant <b>is**  $\beta = 150$  **radm.** The phase velocity is.

$$
v_p = \frac{k_0 c}{\beta} = \frac{0.6283}{1.5}c = 0.42c,
$$

which is **much less** than the **speed** of light. indicating **that this is** a **slow-wave**  structure. To evaluate the Bloch impedance, we use  $(8.2)$  and  $(8.12)$ :

$$
\frac{b}{2} = \frac{\omega C_0 Z_0}{2} = 1.256,
$$
  

$$
\theta = k_0 d = 36^\circ,
$$
  

$$
A = \cos \theta - \frac{b}{2} \sin \theta = 0.0707,
$$
  

$$
B = j \left( \sin \theta + \frac{b}{2} \cos \theta - \frac{b}{2} \right) = j0.3479.
$$

**Then,** 

$$
Z_B = \frac{B Z_0}{\sqrt{A^2 - 1}} = \frac{(j0.3479)(50)}{j\sqrt{1 - (0.0707)^2}} = 17.4 \text{ }\Omega.
$$

 $\bigcirc$ 

**8.2 Filter Design by the Image Param<br>
<b>8.2 • FILTER DESIGN BY THE IMAGE PARAMETER METHOD**<br>
The image parameter method of filter design involves the specific<br>
and stopband characteristics for a cascade of two-port networks The *image* parameter method of filter design involves the specification of passband **and stopband** characteristics for a cascade of **two-porr** nehvorks. **and so** is similar in concept to the periodic structures that were studied in Section 8.1. The method is **relatively** simple but has the disadvantage **that** an arbitrary frequency response **cannut** be incorporared into the debign. This is **in** contrast to the insertion loss method. **whiclr** is **he subject** of the following section. Nevertheless, the image parameter method is useful for **simple filters and provides a link between <b>infinite** periodic structures and practical filter design. The image parameter method also finds application in solid-state traveling-wave **amplifier** design,

### **Image Impedances and Transfer Functions for Two-Port Networks**

**We** begin **wih** definitions of **the image impedances** and voltage- **transfer** function far an arbitrary reciprocal two-port network; these results are required for the analysis and design of lilters by he **image parameter** method.

Consider the arbitrary two-port network shown in Figure 8.7, where the network is specified by its *ABCD* parameters. Note that the reference direction for the current at port 2 has been chosen according to the convention for *ABC'D* parameters. The image impedances.  $Z_{i1}$  and  $Z_{i2}$ , are defined for this network as follows:

 $Z_{iI}$  = input impedance at port 1 when port 2 is terminated with  $Z_{i2}$ .

 $Z_{i2}$  = input impedance at port 2 when port 1 is terminated with  $Z_{i1}$ .

Thus both **prms** arc matched when terminated **in** heir image **impedances, Wc will now derive** expressions fur the image impedances in **terms** of the ABC'D parmeters of **a**  nework.

The port voltages and currents are related as

$$
V_1 = AV_2 + BI_2, \tag{8.22a}
$$

$$
I_1 = CV_2 + DI_2. \tag{8.22b}
$$

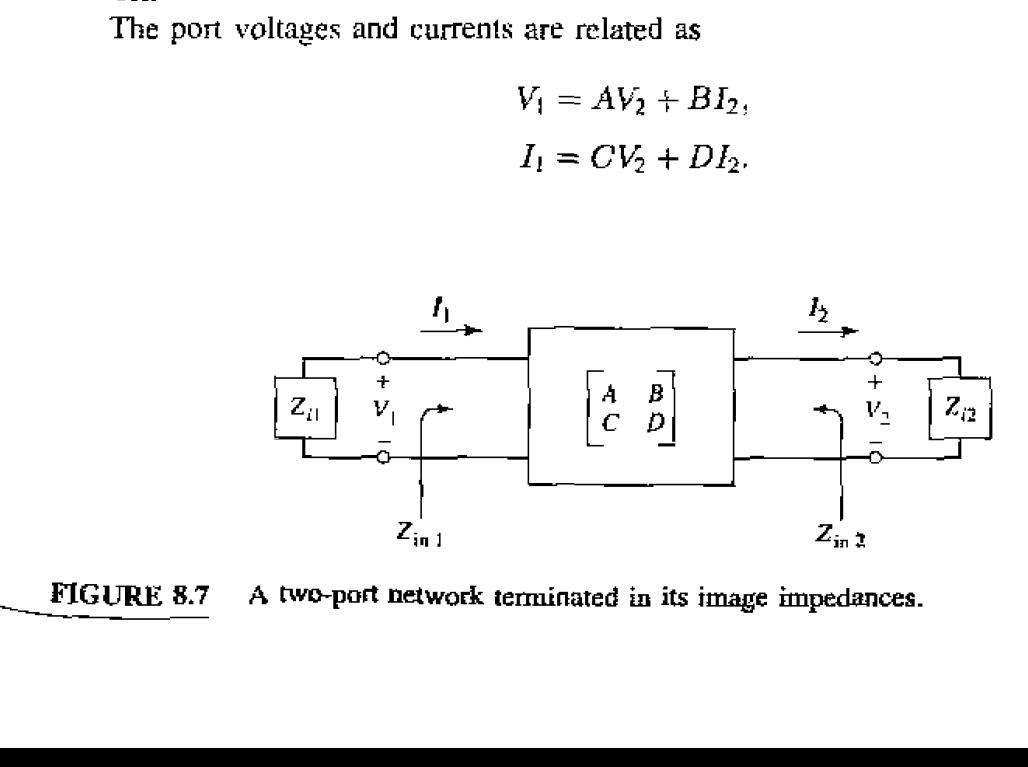

The input impedance at port 1. with port 2 terminated in  $Z_{i2}$ , is

$$
Z_{\rm int} = \frac{V_1}{I_1} = \frac{AV_2 + BI_2}{CV_2 + DI_2} = \frac{AZ_{i2} + B}{CZ_{i2} + D},
$$
 8.23

since  $V_2 = Z_{i2}I_2$ .

Now solve (8.22) for  $V_2$ ,  $I_2$  by inverting the *ABCD* matrix. Since  $AD - BC = 1$ **for a** reciprocal **nerwork. we obtain** 

$$
V_2 = DV_1 - BI_1, \tag{8.24a}
$$

$$
I_2 = -CV_1 + AI_1.
$$
 8.24b

**Then the input impedance at port 2.** with port 1 **terminated in**  $Z_{i,j}$ **, can be found as** 

$$
Z_{\text{in}2} = \frac{-V_2}{I_2} = -\frac{DV_1 - BI_1}{-CV_1 + AI_1} = \frac{DZ_{i1} + B}{CZ_{i1} + A},
$$

since  $V_1 = -Z_{i1}I_1$  (circuit of Figure 8.7).

We desire that  $Z_{\text{in1}} = Z_{\text{i1}}$  and  $Z_{\text{in2}} = Z_{\text{i2}}$ , so (8.23) and (8.25) give two equations **for the image impedances:** 

$$
Z_{i1}(CZ_{i2}+D)=AZ_{i2}+B,
$$
 8.26a

$$
Z_{i1}D - B = Z_{i2}(A - CZ_{i1}).
$$

Solving for  $Z_{i1}$  and  $Z_{i2}$  gives

$$
Z_{i1} = \sqrt{\frac{AB}{CD}}, \qquad \qquad 8.27a
$$

$$
Z_{i2} = \sqrt{\frac{BD}{AC}}, \qquad \qquad 8.27b
$$

with  $Z_{i2} = DZ_{i1}/A$ . If the network is symmetric, then  $A = D$  and  $Z_{i1} = Z_{i2}$  as **expected.** 

Now **consider the voltage transfer function for a two-prt network terminaced in its image impedances. With reference to Figure 8.8** and **(3.24a), the output voltage at port 2**  can **be expressed as** 

$$
V_2 \approx DV_1 - BI_1 = \left(D - \frac{B}{Z_{i1}}\right) V_1
$$
 8.28

(since we now have  $V_1 = I_1 Z_{\mu}$ ) so the voltage ratio is

$$
\frac{V_2}{V_1} = D - \frac{B}{Z_{i1}} = D - B\sqrt{\frac{CD}{AB}} = \sqrt{\frac{D}{A}}(\sqrt{AD} - \sqrt{BC}).
$$
 8.29*a*

Similarly, the current ratio is

$$
\frac{I_2}{I_1} = -C\frac{V_1}{I_1} + A = -CZ_{i1} + A = \sqrt{\frac{A}{D}}(\sqrt{AD} - \sqrt{BC}). \tag{8.29b}
$$

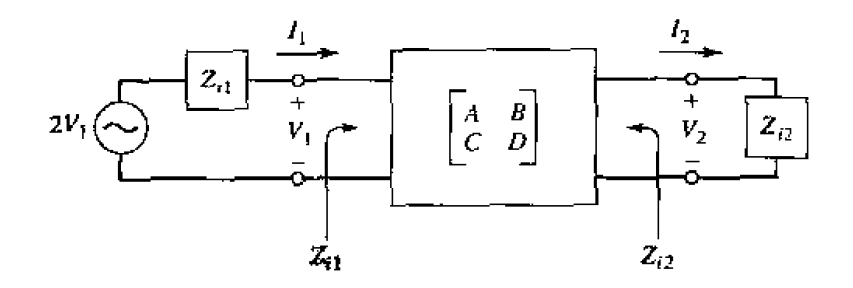

**FIGURE 8.8** A two-port network terminated in its image impedances and driven with a voltage generator.

The **factor**  $\sqrt{D/A}$  occurs in reciprocal positions in (8.29a) and (8.29b), and so can **be interpreted as a transformer turns** ratio. **Apxi Ersm** this **factor, we cm define a**  propagation factor for the network as

$$
e^{-\gamma} = \sqrt{AD} - \sqrt{BC},\tag{8.30}
$$

**with**  $\gamma = \alpha + j\beta$  as usual. Since  $e^{\gamma} = 1/(\sqrt{AD} - \sqrt{BC}) = (AD - BC)/(\sqrt{AD} - \sqrt{BC}) = \sqrt{AD} + \sqrt{BC}$ , and  $cosh \gamma = (e^{\gamma} + e^{-\gamma})/2$ , we also have that

$$
\cosh \gamma = \sqrt{AD},\tag{8.31}
$$

Two important **types** of **two-port networks are the T and**  $\pi$  **circuits, which can be** made in symmetric **fom. Table 8.1 lists the image impedances and propugation factors,**  along with other useful parameters, for these two networks.

### **Constant-k Filter Sections**

**Now we** are **ready to derclop low-pass and high-pass filter** sections, **First consider the T network shown in** Figure 8.9; **intuitively, we can see that this is a low-pass filter network because rhe** series **inductors and shunt capacitor** tend **io block high-frequency signals while passing low-frequency signals. Comparing** wiih Lhe **results given in** Ta**ble 8.1, we have**  $Z_1 = j\omega L$  and  $Z_2 = 1/j\omega C$ , so the image impedance is

$$
Z_{iT} = \sqrt{\frac{L}{C}}\sqrt{1 - \frac{\omega^2 LC}{4}}, \qquad \qquad 8.32
$$

If we define a cutoff frequency,  $\omega_c$ , as

$$
\omega_c = \frac{2}{\sqrt{LC}},\tag{8.33}
$$

**ad a norninal characteristic impdance,** &, **as** 

$$
R_0 = \sqrt{\frac{L}{C}} = k, \qquad \qquad 8.34
$$

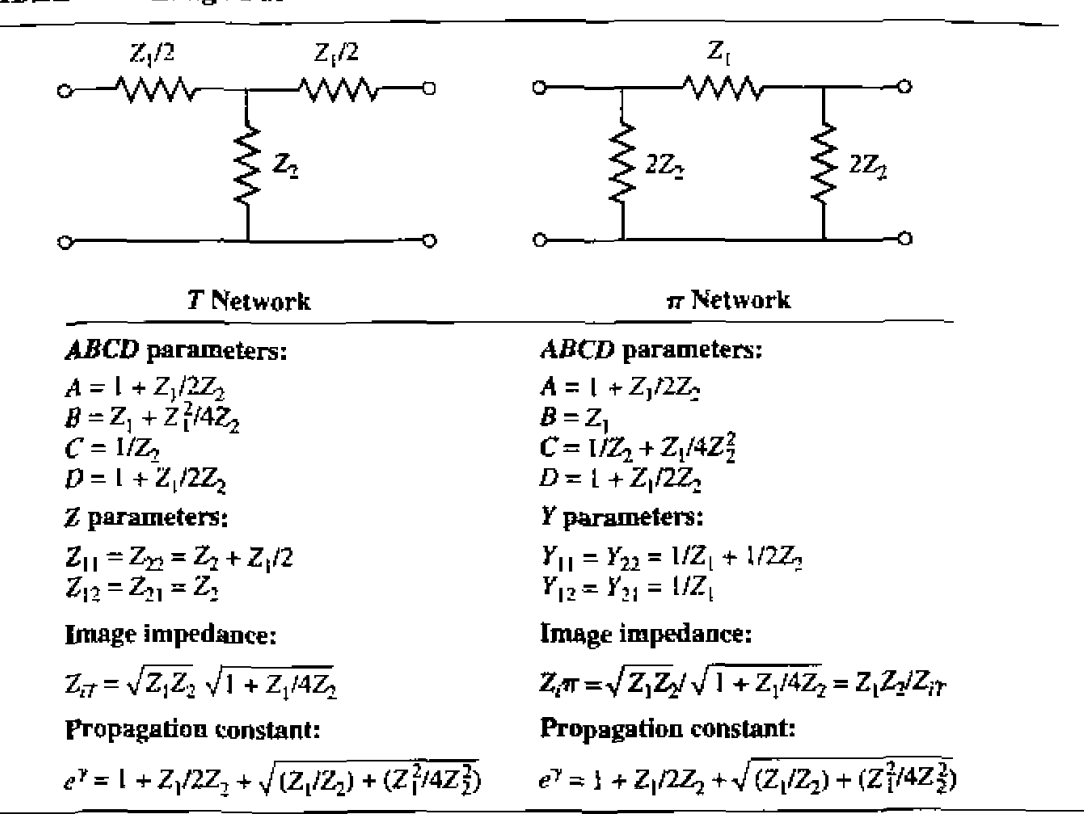

**TABLE 8.1** Image Parameters for  $T$  and  $\pi$  Networks

where k is a constant, then  $(8.32)$  can be rewritten as

$$
Z_{\hat{\epsilon}T} = R_0 \sqrt{1 - \frac{\omega^2}{\omega_c^2}}.
$$

Then  $Z_{iT} = R_0$  for  $\omega = 0$ .

The propagation factor, also from Table 8.1, is

$$
e^{\gamma} = 1 - \frac{2\omega^2}{\omega_c^2} + \frac{2\omega}{\omega_c} \sqrt{\frac{\omega^2}{\omega_c^2} - 1}.
$$
 8.36

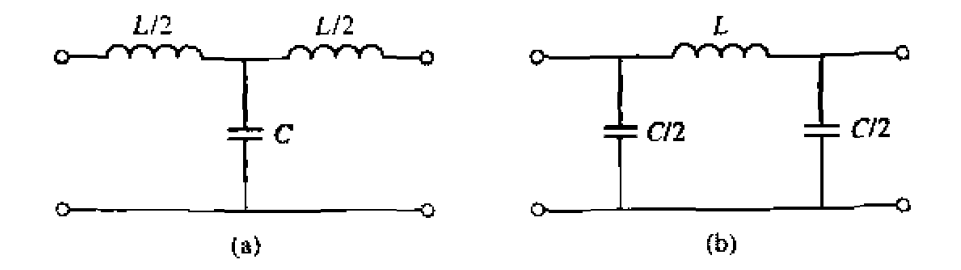

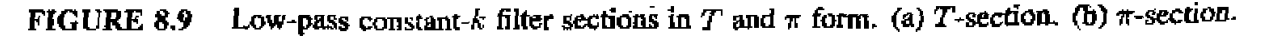

Now **consider two** frequency **regiom:** 

**1.** For  $\omega < \omega_c$ : This is the passband of the filter section. Equation (8.35) shows **that Z<sub>iT</sub> is real.** and (8.36) shows that  $\gamma$  **is imaginary, since**  $\omega^2/\omega_c^2 - 1$  **is negative** and  $|e^{\gamma}| = 1$ :

$$
|e^{\gamma}|^2 = \left(1 - \frac{2\omega^2}{\omega_c^2}\right)^2 + \frac{4\omega^2}{\omega_c^2}\left(1 - \frac{\omega^2}{\omega_c^2}\right) = 1.
$$

**2.** For  $\omega > \omega_c$ : This is the stopband of the filter section. Equation (8.35) shows that  $Z_{iT}$  is imaginary, and (8.36) shows that  $\gamma$  is real, since  $e^{\gamma}$  is real and  $-1 < e^{\gamma} < 0$  (as seen from the limits as  $\omega \rightarrow \omega_c$  and  $\omega \rightarrow \infty$ ). The attenuation rate for  $\omega >> \omega_c$  is 40 dB/decade.

**Typical** phase **md** attenuation constants **are sketched in** Figure 8-10. Observe **that the attenuarion,**  $\alpha$ **, is zero or relatively small near the cutoff frequency, although**  $\alpha \rightarrow \infty$ **as**  $\omega \rightarrow \infty$ . This type of filter is known as a constant-k low-pass prototype. There are only two parameters to choose (L and C), which are determined by  $\omega_c$ , the cutoff frequency, and  $R_0$ , the image impedance at zero frequency.

The above resulls are vdid only when the filler seclion **is** terminated in **its** image impedance at both ports. This is a major weakness of the design, because the image impedance is a function of frequency which is not likely to match a given source or **load** impedance. This **disallvmtage. as** well as the **fac~ thar hc** artenuation is rather small near cutoff, can be remedied with the modified  $m$ -derived sections to be discussed shortly.

For the low-pass  $\pi$  network of Figure 8.9, we have that  $Z_1 = j\omega L$  and  $Z_2 =$  $1/j\omega C$ , so the propagation factor is the same as that for the low-pass T network. The cutoff frequency,  $\omega_c$ , and nominal characteristic impedance,  $R_0$ , are the same as the corresponding quantities for the *T* network as given in (8.33) and (8.34). At  $\omega = 0$ we have that  $Z_{iT} = Z_{iT} = R_0$ , where  $Z_{i\pi}$  is the image impedance of the low-pass  $\pi$ -network, but  $Z_{1T}$  and  $Z_{i\pi}$  are generally not equal at other frequencies.

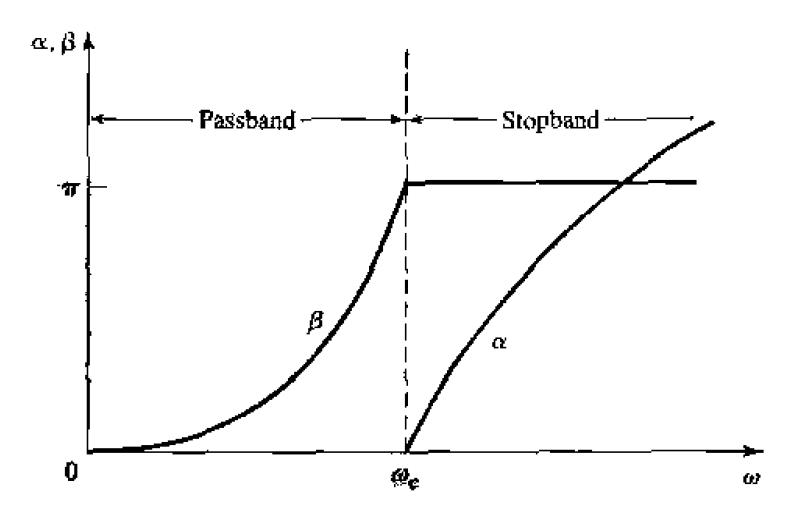

**FIGURE 8.10** • Typical passband and stopband characteristics of the low-pass constant-k sections **of Figure** *8.9.* 

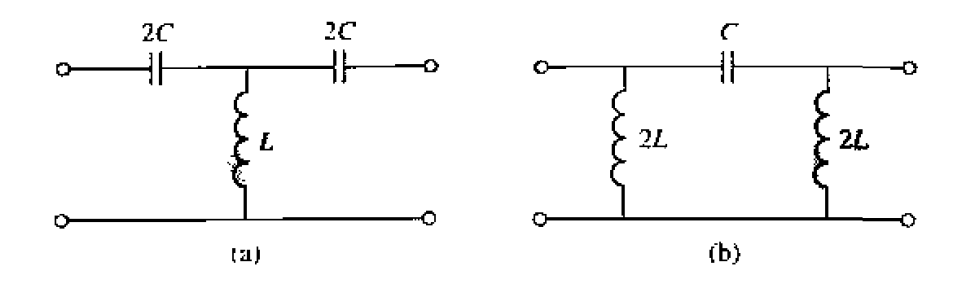

High-pass constant-k filter sections in T and  $\pi$  form. (a) T-section (b)  $\pi$ -section **FIGURE 8.11** 

High-pass constant- $k$  sections are shown in Figure 8.11; we see that the positions of the inductors and capacitors are reversed from those in the low-pass prototype. The design equations are easily shown to be

$$
R_0 = \sqrt{\frac{L}{C}}, \qquad \qquad 8.37
$$

$$
\omega_c = \frac{1}{2\sqrt{LG}}.\tag{8.38}
$$

### m-Derived Filter Sections

We have seen that the constant-k filter section suffers from the disadvantages of a relatively slow attenuation rate past cutoff, and a nonconstant image impedance. The  $m$ -derived filter section is a modification of the constant- $k$  section designed to overcome these problems. As shown in Figure 8.12a.b the impedances  $Z_1$  and  $Z_2$  in a constant-k T-section are replaced with  $Z'_1$  and  $Z'_2$ , and we let

$$
Z_1' = mZ_1. \tag{8.39}
$$

Then we choose  $Z'$  to obtain the same value of  $Z_{iT}$  as for the constant-k section. Thus, from Table 8.1,

$$
Z_{iT} = \sqrt{Z_1 Z_2 + \frac{Z_1^2}{4}} = \sqrt{Z_1' Z_2' + \frac{Z_1'^2}{4}} = \sqrt{m Z_1 Z_2' + \frac{m^2 Z_1^2}{4}}.
$$
 8.40

Solving for  $Z'_2$  gives

$$
Z_2' = \frac{Z_2}{m} + \frac{Z_1}{4m} - \frac{mZ_1}{4} = \frac{Z_2}{m} + \frac{(1 - m^2)}{4m}Z_1.
$$

Because the impedances  $Z_1$  and  $Z_2$  represent reactive elements,  $Z'_2$  represents two elements in series, as indicated in Figure 8.12c. Note that  $m = 1$  reduces to the original constant- $k$  section.

For a low-pass filter, we have  $Z_1 = j\omega L$  and  $Z_2 = 1/j\omega C$ . Then (8.39) and (8.41) give the  $m$ -derived components as

$$
Z_1' = j\omega L m, \qquad \qquad 8.42a
$$

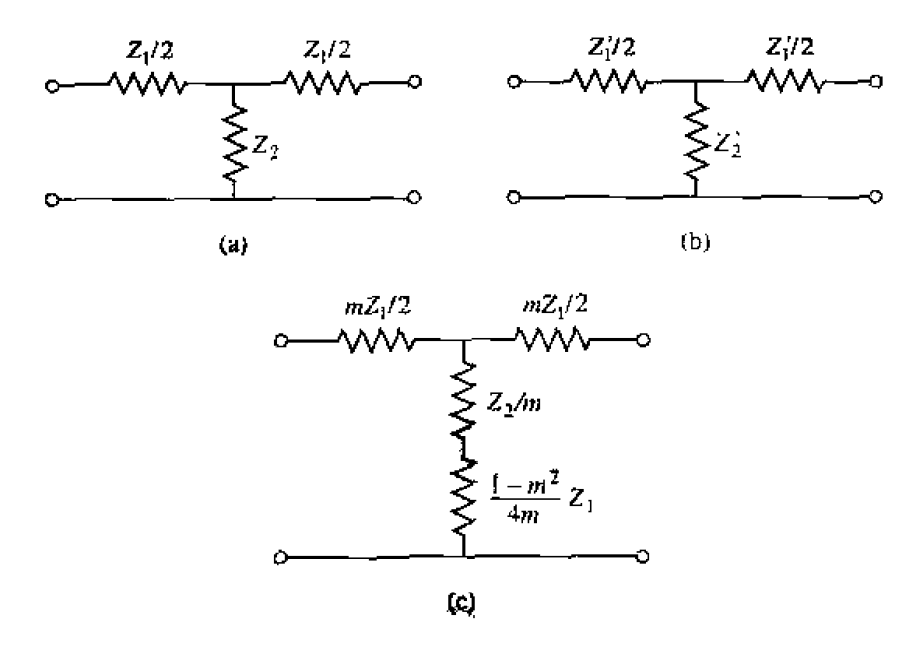

**FIGURE 8.12** Development of an m-derived filter section from a constant-k section. (a) Constant**k section. (b) General m-den ved** section. **i'c) Final** *irt* **-derived sccrion.** 

$$
Z_2' = \frac{1}{j\omega Cm} + \frac{(1 - m^2)}{4m} j\omega L, \tag{8.42b}
$$

which results in the circuit of Figure 8.13. Now consider the propagation factor for the *m*-derived section. From Table 8.1,

$$
e^{\gamma} = 1 + \frac{Z_1'}{2Z_2'} + \sqrt{\frac{Z_1'}{Z_2'}} \left( 1 + \frac{Z_1'}{4Z_2'} \right).
$$
8.43

For the low-pass m-derived filter,

$$
\frac{Z_1'}{Z_2'} = \frac{j\omega Lm}{(1/j\omega Cm) + j\omega L(1 - m^2)/4m} = \frac{-(2\omega m/\omega_c)^2}{1 - (1 - m^2)(\omega/\omega_c)^2},
$$

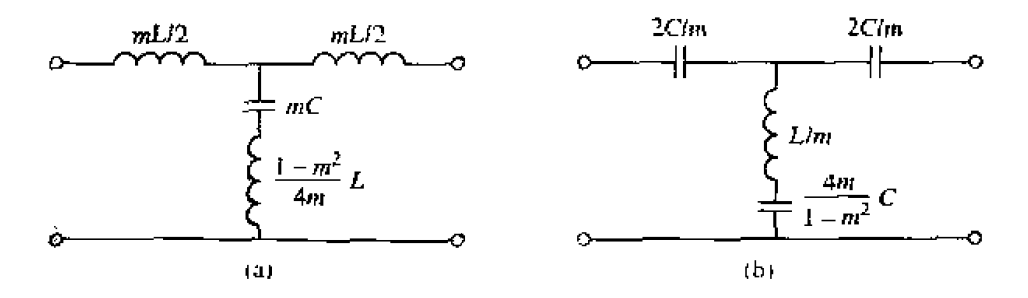

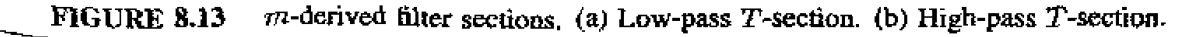

where  $\omega_c = 2/\sqrt{LC}$  as before. Then,

$$
v + \frac{Z_1'}{4Z_2'} = \frac{1 - (\omega/\omega_c)^2}{1 - (1 - m^2)(\omega/\omega_c)^2}
$$

 $l + \frac{-1}{4Z'_2} = \frac{1}{1 - (1 - m^2)(\omega/\omega_c)^2}$ <br>If we restrict  $0 < m < 1$ , then these results show that  $e^{\gamma}$  is real and  $|e^{\gamma}| > 1$  for  $\omega > \omega_{\text{eff}}$ .<br>Thus the stopband begins at  $\omega = \omega_c$ , as for the constant-k section. However,  $\omega = \omega_{\infty}$ , where

$$
\omega_{\infty} = \frac{\omega_{\varepsilon}}{\sqrt{1 - m^2}},
$$
8.44

the denominators vanish and  $e^{\gamma}$  becomes infinite, implying infinite attenuation. Physi**cally, this pole** in the attenustion characteristic is uuused by the **resonance of** the series *LC* resonator in the shunt arm of the T; this is easily verified by showing that the resonant frequency of this LC resonator is  $\omega_{\infty}$ . Note that (8.44) indicates that  $\omega_{\infty} > \omega_{\rm c}$ , so infinite attenuation occurs after the cutoff frequency.  $\omega_c$ , as illustrated in Figure 8.14. The position of the pole at  $\omega_{\infty}$  can be controlled with the value of *m*.

We now have a very sharp cutoff **response**, but one problem with the *pu-derived* section is that its attenuation decreases for  $\omega > \omega_{\infty}$ . Since it is often desirable to have Infinite attenuation occurs arter the cutoff frequency,  $\omega_c$ , as illustrated in Figure 8.14.<br>The position of the pole at  $\omega_{\infty}$  can be controlled with the value of m.<br>We now have a very sharp cutoff response, but one infinite attenuation as  $\omega \to \infty$ , the *m*-derived section can be cascaded with a constant-*k* section to give the composite attenuation response shown in Figure 8.14.

The  $m$ -derived  $T$ -section was designed so that its image impedance was identical to that of the constant-k section (independent of  $m$ ), so we still have the problem of  $3$  nonconstant image impedance. But the image impedance of the  $\pi$ -equivalent will depend on m. and this extra degree of freedom can be used to design an optimum **matching** section.

The easiest way to obtain the corresponding  $\pi$ -section is to consider it as a piece **of an** infinite cascade of m-derived T-sections, **as shown in** Figure **8.1Sa,b. Then the** 

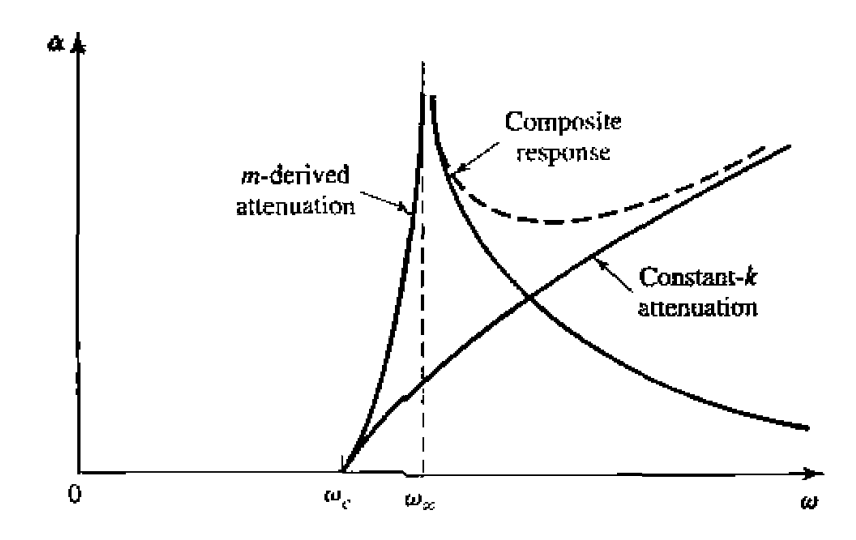

**FIGURE 8.14** Typical attenuation responses for constant-k, *m*-derived, and composite filters.

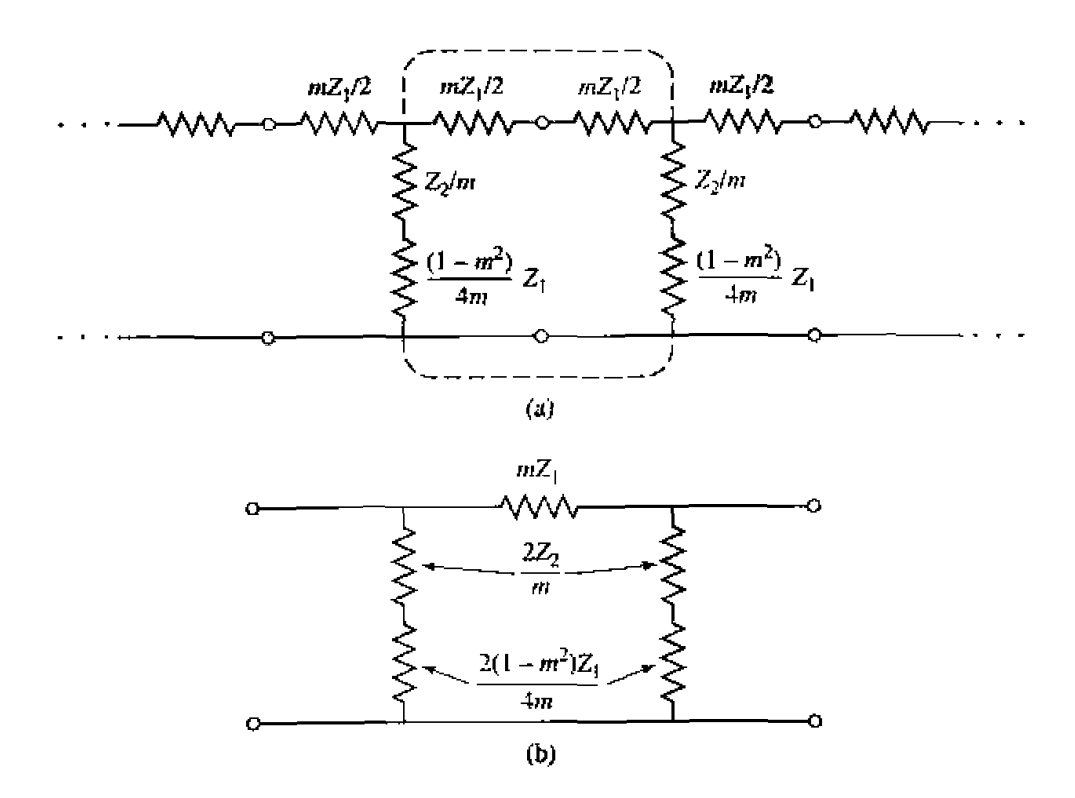

**FIGURE 8.15** Development of an *m*-derived  $\pi$ -section. (a) linfinite cascade of *m*-derived  $T$ -sections. (b) A de-embedded  $\pi$ -equivalent.

**image impedance of this network is, using the results of Table 8.1 and**  $(8.35)$ **.** 

$$
Z_{i\pi} = \frac{Z_1' Z_2'}{Z_{iT}} = \frac{Z_1 Z_2 + Z_1^2 (1 - m^2)/4}{R_0 \sqrt{1 - (\omega/\omega_c)^2}}.
$$

Now  $Z_1Z_2 = L/C = R_0^2$  and  $Z_1^2 = -\omega^2 L^2 = -4R_0^2(\omega/\omega_c)^2$ , so (8.45) reduces to

$$
Z_{i\pi} = \frac{1 - (1 - m^2)(\omega/\omega_c)^2}{\sqrt{1 - (\omega/\omega_c)^2}} R_0.
$$
8.46

Since this impedance is a function of  $m$ , we can choose  $m$  to minimize the variation of  $Z_{i\pi}$  over the passband of the filter. Figure 8.16 shows this variation with frequency for several values of *m*; a value of  $m = 0.6$  generally gives the best results.

*This type of m-derived section can then be used at the input and output of the filter* **to provide a nearly constant impedance match to and from**  $R_0$ **. But the image impedance** of the constant-k and *m*-derived *T*-sections.  $Z_{iT}$ , does not match  $Z_{i\pi}$ ; this problem can be surmounted by bisecting the  $\pi$ -sections, as shown in Figure 8.17. The image **impedances** of this circuit are  $Z_{i1} = Z_{iT}$  and  $Z_{i2} = Z_{i\pi}$ , which can be shown by finding **its** *ABCD* **parameters:** 

$$
A = 1 + \frac{Z_1'}{4Z_2'}, \qquad \qquad 8.47a
$$

$$
B = \frac{Z_1'}{2}, \qquad \qquad 8.47b
$$

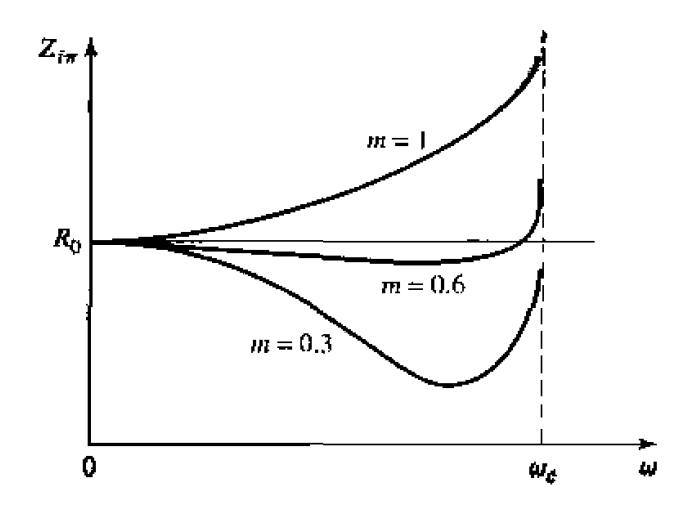

**FIGURE 8.16 Variation of**  $Z_{1\pi}$  **in the passband of a low-pass m-derived section for various** values of  $m$ ,

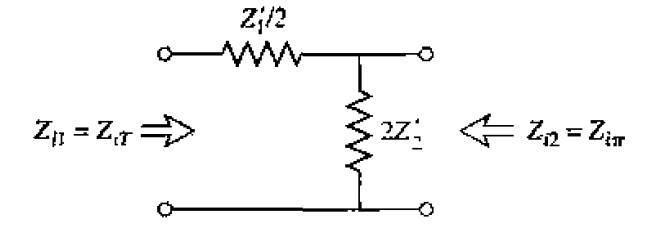

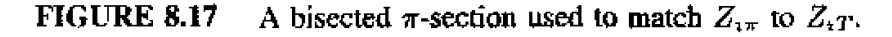

$$
C = \frac{1}{2Z_2'},\tag{8.47c}
$$

$$
D=1, \hspace{1.5cm} 8.47d
$$

and then using  $(8.27)$  for  $Z_{11}$  and  $Z_{22}$ :

$$
Z_{i1} = \sqrt{Z_1^{\prime} Z_2^{\prime} + \frac{Z_1^{\prime 2}}{4}} = Z_{iT}.
$$
 8.48a

$$
Z_{i2} = \sqrt{\frac{Z_1^{\prime} Z_2^{\prime}}{1 + Z_1^{\prime}/4 Z_2^{\prime}}} = \frac{Z_1^{\prime} Z_2^{\prime}}{Z_{iT}} = Z_{i\pi}, \qquad 8.48b
$$

where (8.40) has been used for  $Z_{iT}$ .

### **Composite Filters**

**By** combining in **cascadc** the **constant-k.** m-derivcd sharp **curoff,** and de **m-derived**  matching **sections we** can **realize a filter with** the **desired** atrenuation **and matching properties. This type of design is called a** composite **filter, and is shown in Figure 8.18.** The

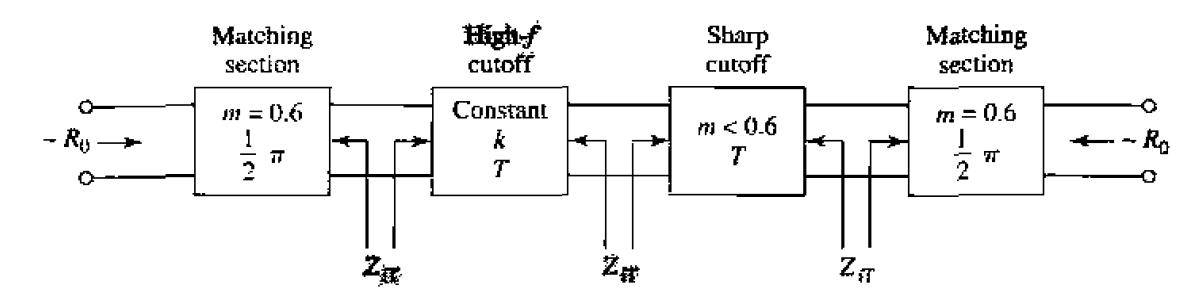

**FIGURE 8.18** The final four-stage composite filter.

sharp-cutoff section, with  $m < 0.6$ , places an attenuation pole near the cutoff frequency to provide a sharp attenuation response; the constant- $k$  section provides high attenuation further into the stopband. The bisected- $\pi$  sections at the ends of the filter match the nominal source and load impedance,  $R_0$ , to the internal image impedances,  $Z_{iT}$ , of the constant- $k$  and m-derived sections. Table 8.2 summarizes the design equations for lowand high-pass composite filters; notice that once the cutoff frequency and impedance are specified, there is only one degree of freedom (the value of  $m$  for the sharp-cutoff section) left to control the filter response. The following example illustrates the design procedure.

### **EXAMPLE 8.2** Low-Pass Composite Filter Design

Design a low-pass composite filter with a cutoff frequency of 2 MHz and impedance of 75  $\Omega$ . Place the infinite attenuation pole at 2.05 MHz, and plot the frequency response from  $0$  to  $4$  MHz.

### Solution

All the component values can be found from Table 8.2. For the constant- $k$ section:

$$
L = \frac{2R_0}{\omega_c} = 11.94 \ \mu\text{H}, \qquad C = \frac{2}{R_0\omega_c} = 2.122 \ \text{nF}
$$

For the  $m$ -derived sharp-cutoff section:

$$
m = \sqrt{1 - \left(\frac{f_c}{f_{\infty}}\right)^2} = 0.2195,
$$
  

$$
\frac{mL}{2} = 1.310 \ \mu\text{H},
$$
  

$$
mC = 465.8 \ \text{pF},
$$
  

$$
\frac{1 - m^2}{4m}L = 12.94 \ \mu\text{H}.
$$

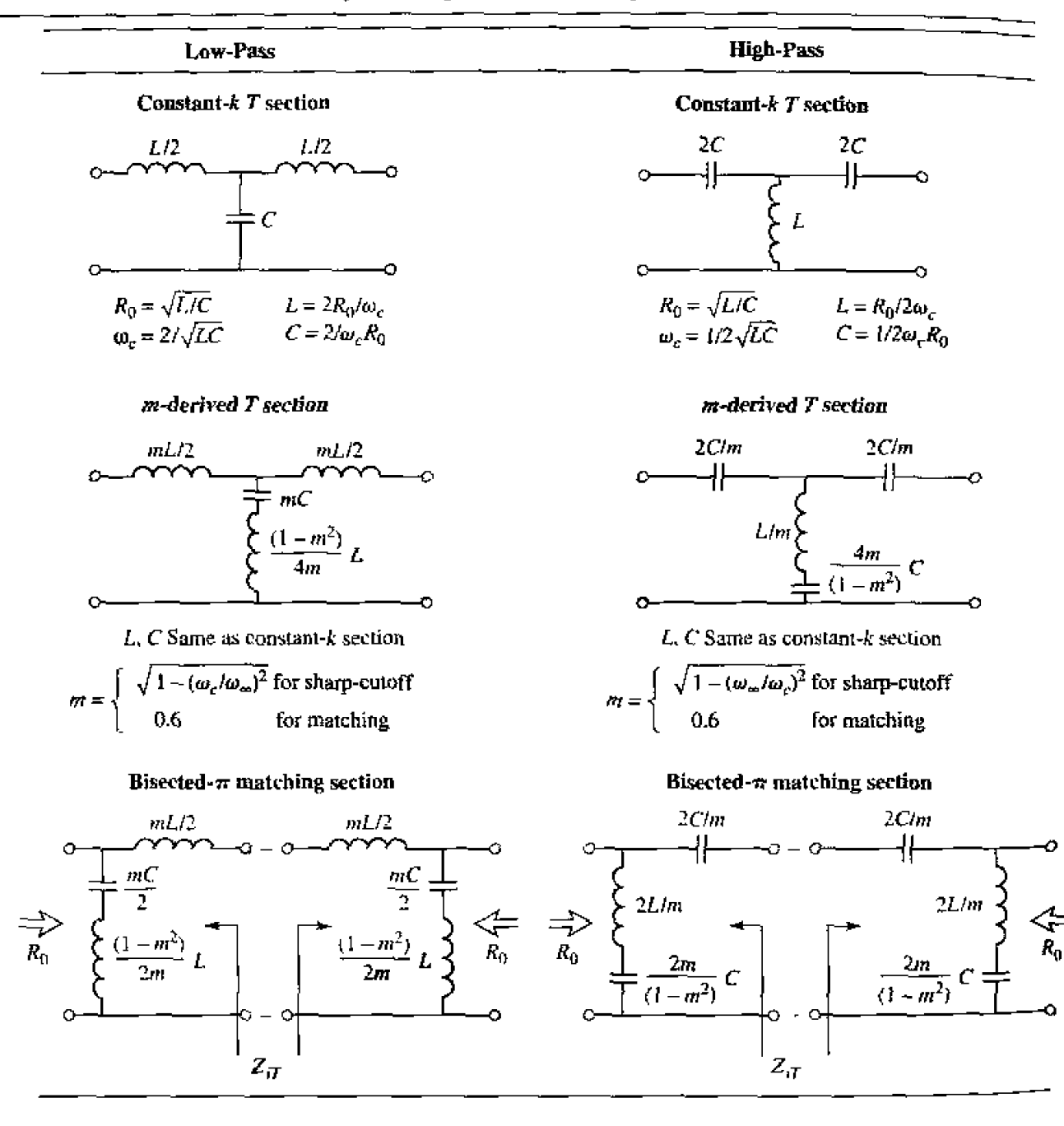

TABLE 8.2 Summary of Composite Filter Design

For the  $m = 0.6$  matching sections:

$$
\frac{mL}{2} = 3.582 \text{ }\mu\text{H},
$$

$$
\frac{mC}{2} = 636.5 \text{ }\text{pF},
$$

$$
\frac{1 - m^2}{2m}L = 6.368 \text{ }\mu\text{H}.
$$

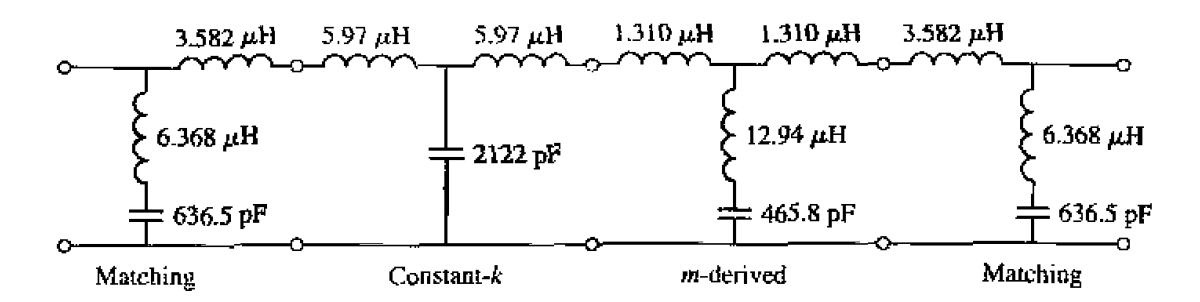

**FTGWRE 8.19 Law-pass** cornpositc **filter** for **Example** 8.2.

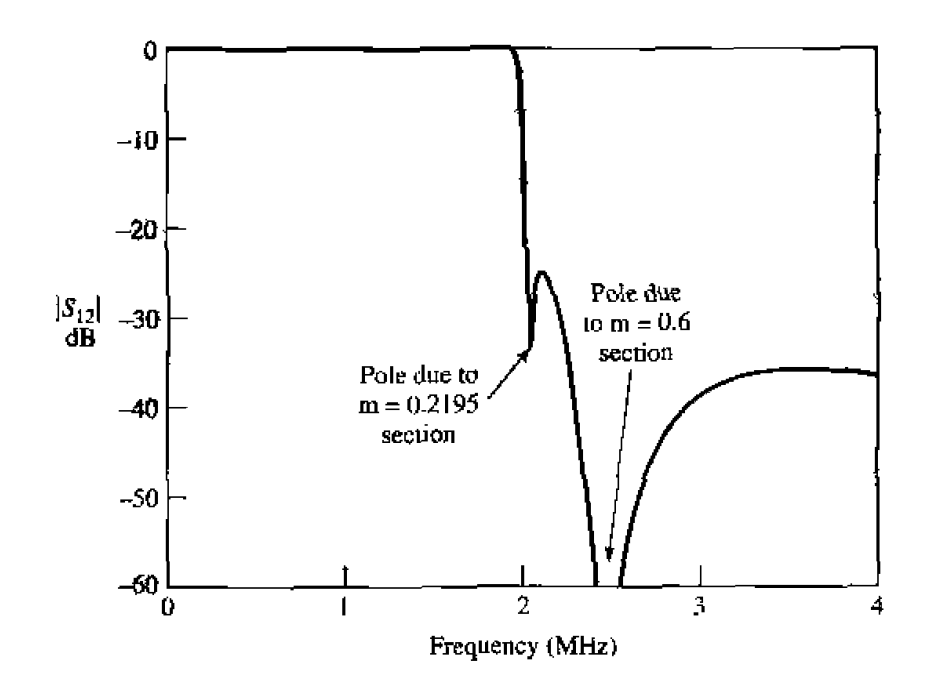

**FTGURE 8,20 Frequency response for the low-pass filter of Example 8.2.** 

**The completed** filter circuit **is skaum in Figure 8.19;** the **series pairs of induc**tors between the sections can be combined. Figure 8.20 shows the resulting **frequency response for**  $|S_{12}|$ **. Note the sharp dip at**  $f = 2.05$  **MHz due to the**  $m = 0.2195$  section, and the pole at 2.56 MHz, which is due to the  $m = 0.6$ matching sections.  $\bigcirc$ **EXECUTE 1.5 and FEE 1.5 FILTER DESIGN BY THE INSERTION LOSS METHOD**<br>
The completed filter circuit is shown in Figure 8.19; the series pairs of inductors between the sections can be combined. Figure 8.20 shows the resul

**in thc stopband, and** a lineas **phae response (to** avoid signd distortion) **in the passband. Of course, such** filrers **do not exist in practice,** *so* **comprurnises must be** made; **herein lies** the **aft of 6lwr design.** 

**The image parameter method** of **the previous section may yield a usable** filter **response. but if nd** there **is no ckar-cut way to improve thc design,** The insertion **lass**  **method, however, allows a high degree of control over the passband and stopband mplitude and phase characteristics. with a systematic way to synthesize a desired response** The necessary design trade-offs can be evaluated to best meet the application requirements. If, for example, a minimum insertion loss is most important, a binomial response **could be used: a Chebyshev response would satisfy a requirement for the shapest** curoff, **If it is possible to sacrifice the attenuation rate, a better phase response can be obtained by using a linear phase filter design. And in all cases, the insertion loss method allows** filter performance to be improved in a straightforward manner, at the expense of a higher **order** filter. For **the filter prototypes to be discussed below, the order** of fie **filter is equal to** he **number of reactive elements.** 

### **Characterization by Power Loss Ratio**

**ln the insertion Ioss** method **a filter response is defined by its insertion loss. or power**   $\log$ **s** ratio,  $P_{LR}$ :

$$
P_{LR} = \frac{\text{Power available from source}}{\text{Power delivered to load}} = \frac{P_{inc}}{P_{load}} = \frac{1}{1 - |\Gamma(\omega)|^2}.
$$
8.49

**Observe that this quantity is the reciprocal of**  $|S_{12}|^2$  **if both load and source are matched. RE insertion loss** (IL) **in dB is** 

$$
\mathbf{IL} = 10 \log P_{\mathbf{LR}}.\tag{8.50}
$$

**From Section 4.1 we know that**  $|\Gamma(\omega)|^2$  **is an even function of**  $\omega$ **; therefore it can be** expressed as a polynomial in  $\omega^2$ . Thus we can write

$$
[\Gamma(\omega)]^2 = \frac{M(\omega^2)}{M(\omega^2) + N(\omega^2)},
$$
8.51

where M and N are real polynomials in  $\omega^2$ . Substituting this form in (8.49) gives the following:

$$
P_{LR} = 1 + \frac{M(\omega^2)}{N(\omega^2)}.
$$
 8.52

Thus. for a filter to be physically realizable its power loss ratio must be of the form in (8.53). **Notice that specifying** the **power Ioss ratio simultaneously constrains** he **reflection**  coefficient.  $\Gamma(\omega)$ . We now discuss some practical filter responses.

Maximally flat. This characteristic is also called the binomial or Butterworth re**sponse,** and **is optimum in the sense that it** *provides* **the** flattest **possible passband response**  hr **a given filter curnplexlty, or order.** For **a low-pass** filter, **i e is specified by** 

$$
P_{LR} = 1 + k^2 \left(\frac{\omega}{\omega_c}\right)^{2N}, \qquad \qquad 8.53
$$

where N is the order of the filter, and  $\omega_c$  is the cutoff frequency. The passband extends from  $\omega = 0$  to  $\omega = \omega_c$ ; at the band edge the power loss ratio is  $1 + k^2$ . If we choose

**this as the** -3 **dB** point, as is common, we have  $k = 1$ , which we will assume from now on. For  $\omega > \omega_c$ , the attenuation increases monotonically with frequency, as shown in Figure 8.21. For  $\omega > \omega_c$ ,  $P_{LR} \simeq k^2 (\omega/\omega_c)^{2N}$ , which shows that the insertion loss increases at the rate of 20N dB/decade. Like the binomial response for multisection **quarter-wave matching transformers, the first**  $(2N - 1)$  **derivatives of**  $(8.53)$  **are zero at**  $\omega = 0.$ 

*Equal ripple.* **If a Chebyshev polynomial is used to specify the insertion loss of an N**-order low-pass filter as

$$
P_{LR} = 1 + k^2 T_N^2 \left(\frac{\omega}{\omega_c}\right), \qquad \qquad 8.54
$$

**hen a sharper cutoff will result, although the passband responsc** wi[l **have ripples of amplitude**  $1+k^2$ , as shown in Figure 8.21, since  $T_N(x)$  oscillates between  $\pm 1$  for  $|x| \leq 1$ . Thus,  $k^2$  determines the passband ripple level. For large *x*,  $T_N(x) \simeq 1/2(2x)^N$ , so for  $\omega$  >>  $\omega_c$  the insertion loss becomes

$$
P_{\rm LR}\simeq\frac{k^2}{4}\left(\frac{2\omega}{\omega_{\rm c}}\right)^{2N},
$$

which also increases at the rate of 20*N* dB/decade. But the insertion loss for the Cheby**shev case is**  $(2^{2N})/4$  **greater than the binomial response, at any given frequency where**  $\omega >> \omega_c$ .

*Elliptic function.* The maximaIIy flat and equal-ripple responses both have **mono**tonically increasing attenuation in the stopband. In many applications it is adequate to **specify a minimum sropbmd attenuation. in which case a** better **cutoff rate can be obtained.** Such filters are **called elliptic** function **filters** [3]. **and** havc **equal-ripple responses**  in the passband as well as the stopband, as shown in Figure 8.22. The maximum attenuation in the passband,  $A_{\text{max}}$ , can be specified, as well as the minimum attenuation

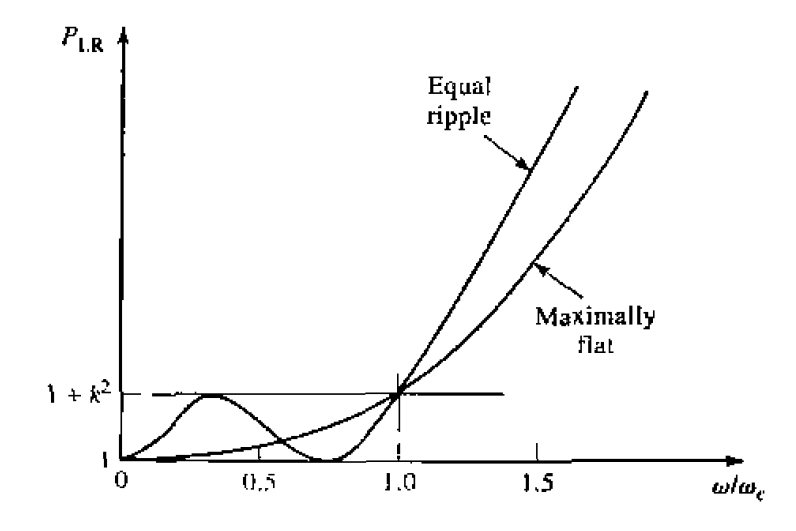

**FIGURE 8.21** Maximally flat and equal-ripple low-pass filter responses  $(N = 3)$ .

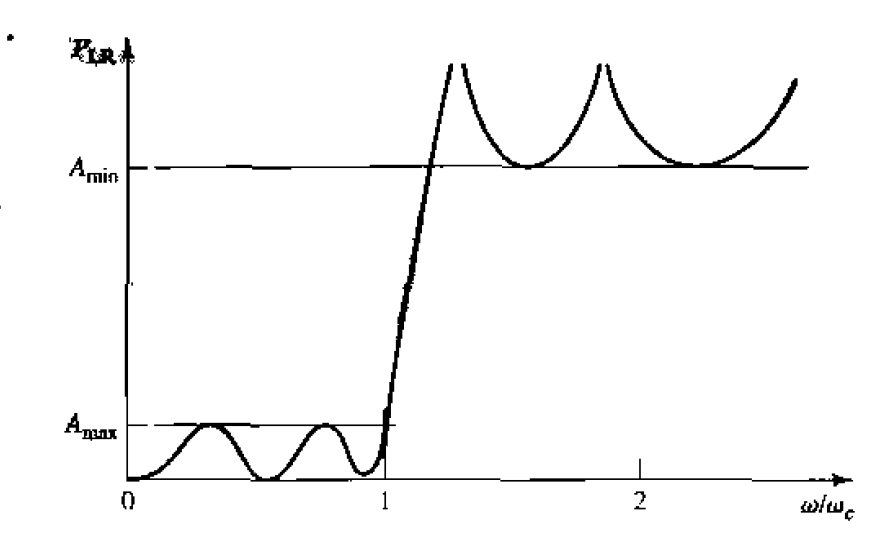

**FIGURE 8.22 Elliptic** function luw-pass **filter** response.

in the stopband.  $A_{min}$ . Elliptic function filters are difficult to synthesize, so we will not **cmlsider** them further: **the interested reader Is** referred **ta** reference **[3].** 

*Linear phase.* The above filters specify the amplitude response, but in some appli**cations** (such as multiplexing filters for communication systems) it is important to have **a linear phase response in the passband ro** avoid signal **&stortion. 11 rm out that a**  sharp-cu~off **response is** generally **incompatible** with **a good phase response, so the phase**  response of the filter must be deliberately synthesized, usually resulting in an inferior amplitude cutoff characteristic. A linear phase characteristic can be achieved with the **following phase** response:

$$
\phi(\omega) = A\omega \left[ 1 + p \left( \frac{\omega}{\omega_c} \right)^{2N} \right], \tag{8.55}
$$

where  $\phi(\omega)$  is the phase of the voltage transfer function of the filter, and p is a constant. **A related quantity is the goup delay, defined as** 

$$
\tau_d = \frac{d\phi}{d\omega} = A \left[ 1 + p(2N+1) \left( \frac{\omega}{\omega_c} \right)^{2N} \right],
$$
 8.56

which shows that the group delay for a linear phase filter is a maximally flat function.

More **general filter specifications** can be obtained. bur **the** above **cases** are **the nlost common. We will nexl discuss** the **design** of **low-pass 61ter prototypes which** are **nor**malized **in terns of** impedance **and frequency:** this **normalizadqn simplifies** the **desip**  of filters for arbitrary frequency, impedance, and type (low-pass, high-pass, bandpass, or **bandstop). Thc low-pass protoiypcs** are **then** scaled **to** the **desired frequency and**  impedance; and the lumped-element components replaced with distributed circuit elements for implementation at microwave frequencies. This design process is illustrated **in** *Figure* **8.23.** 

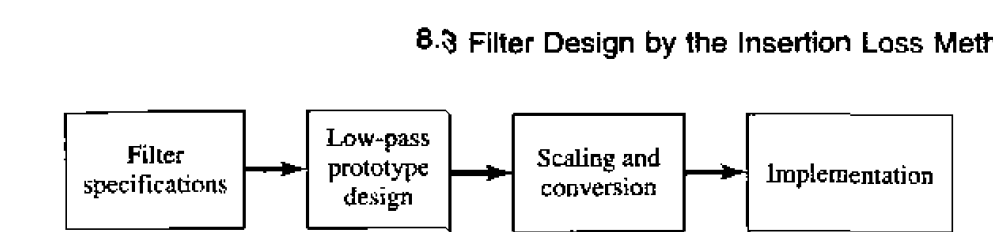

**FIGURE 8.23** The process of filter design by the insertion loss method.

### **Maximally Flat Low-Pass Filter Prototype**

**Consider che two-element low-pas&** filter **prototype shown in Figure** 8.24; **we will derive the normaIlzed** element **values,** *L* **and** C, for a **maximally flat response- We assume a source impedance of 1**  $\Omega$ **, and a cutoff frequency**  $\omega_c = 1$ **. From (8.53), the desired power loss ratio will be, for**  $N = 2$ **,** 

$$
P_{1,\mathbf{R}} = 1 + \omega^4. \tag{8.57}
$$

The **input impedance** of this *filter* **is** 

$$
Z_{\rm in}=j\omega L_{\rm}+\frac{R(1-j\omega RC)}{1+\omega^2R^2C^2}.
$$

**Since** 

$$
\Gamma = \frac{Z_{\text{in}} - 1}{Z_{\text{in}} + 1},
$$

**the power loss ratio** can **be written as** 

$$
P_{LR} = \frac{1}{1 - |\Gamma|^2} = \frac{1}{1 - [(Z_{in} - 1)/(Z_{in}^* + 1)][(Z_{in}^* - 1)/(Z_{in}^* + 1)]} = \frac{|Z_{in} + 1|^2}{2(Z_{in} + Z_{in}^*)}.
$$
8.59

Now, 
$$
Z_{\text{in}} + Z_{\text{in}}^* = \frac{2R}{1 + \omega^2 R^2 C^2},
$$

and

$$
|Z_{\rm in}+1|^2 = \left(\frac{R}{1+\omega^2 R^2 C^2}+1\right)^2 + \left(\omega L - \frac{\omega C R^2}{1+\omega^2 R^2 C^2}\right)^2,
$$

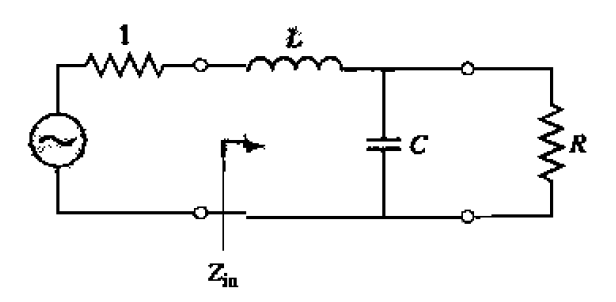

**FIGURE 8.24** *how-pass filter prototype,*  $N = 2$ *.* 

so  $(8.59)$  becomes

$$
P_{LR} = \frac{1 + \omega^2 R^2 C^2}{4R} \left[ \left( \frac{R}{1 + \omega^2 R^2 C^2} + 1 \right)^2 + \left( \omega L - \frac{\omega C R^2}{1 + \omega^2 R^2 C^2} \right)^2 \right]
$$
  
=  $\frac{1}{4R} (R^2 + 2R + 1 + R^2 \omega^2 C^2 + \omega^2 L^2 + \omega^4 L^2 C^2 R^2 - 2\omega^2 L C R^2)$   
=  $1 + \frac{1}{4R} \left[ (1 - R)^2 + (R^2 C^2 + L^2 - 2L C R^2) \omega^2 + L^2 C^2 R^2 \omega^4 \right].$  8.60

Notice that this expression is a polynomial in  $\omega^2$ . Comparing to the desired response of (8.57) shows that  $R = 1$ , since  $P_{LR} = 1$  for  $\omega = 0$ . In addition, the coefficient of  $\omega^2$ **must vanish, so** 

$$
C^2 + L^2 - 2LC = (C - L)^2 = 0,
$$

**or**  $L = C$ . Then for the coefficient of  $\omega^4$  to be unity we must have

$$
\frac{1}{4}L^2C^2 = \frac{1}{4}L^4 = 1,
$$
  

$$
L = C = \sqrt{2}.
$$

 $\sigma$ 

**Ln principle, this procedure** can **be** excended ti, find **he element values for** filters **wirh**  an arbitray **number** of **elements,** *N,* **but clearly this is** not **practical** for **large N. Far a normalized** low-pass design where the source impedance is  $\mathbf{i} \Omega$  and the cutoff frequency is  $\omega_c = 1$ , however, the element values for the ladder-type circuits of Figure 8.25 can

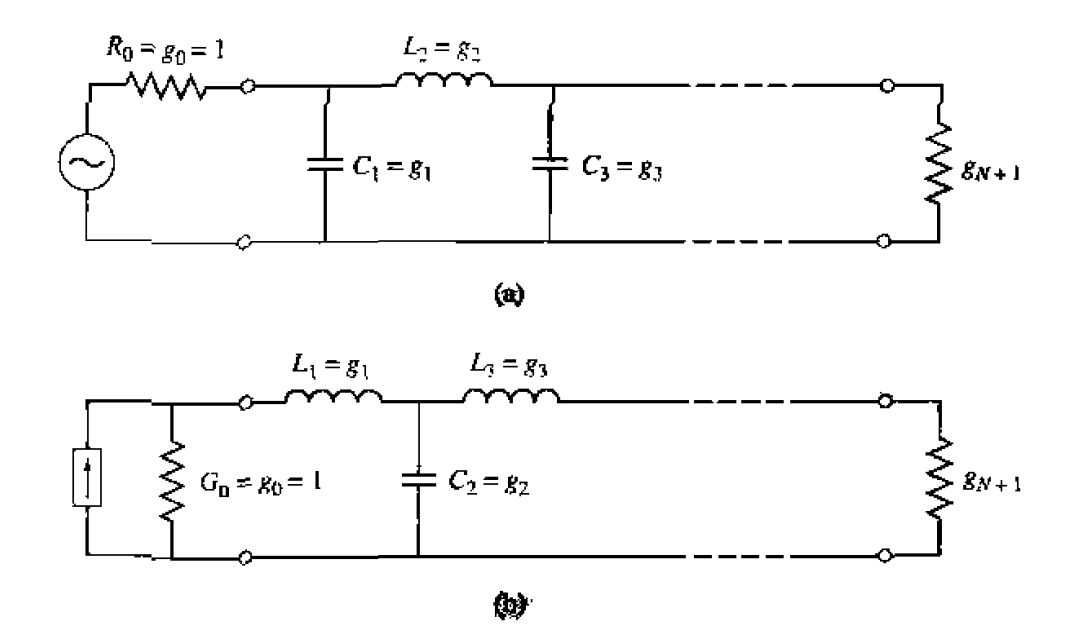

**FIGURE 8.25** Ladder circuits for low-pass filter prototypes and their element definitions. (a) Pro-**Iotype begimhg** with **a shunt element, (b) Prototype beginaing with a** series tlement.

| N            | g1     | 92     | 93     | 94     | 95     | ÿь     | 97     | Эκ     | 99     | $g_{10}$ | 911    |
|--------------|--------|--------|--------|--------|--------|--------|--------|--------|--------|----------|--------|
|              | 2,0000 | 1.0000 |        |        |        |        |        |        |        |          |        |
| $\mathbf{Z}$ | 1.4142 | 1.4142 | 1.0000 |        |        |        |        |        |        |          |        |
| ٦.           | 1.0000 | 2.0000 | 1.0000 | 1,0000 |        |        |        |        |        |          |        |
| 4            | 0.7654 | 1.8478 | 1.8478 | 0.7654 | 1.0000 |        |        |        |        |          |        |
| S.           | 0.6180 | 1.6180 | 2,0000 | 1.6180 | 0.6180 | 1.0000 |        |        |        |          |        |
| 6            | 0.5176 | 1.4142 | 1.9318 | 1.9318 | 1.4142 | 0.5176 | 1.0000 |        |        |          |        |
| 7            | 0.4450 | 1.2470 | 1.8019 | 2.0000 | 1.8019 | 1.2470 | 0.4450 | 1.0000 |        |          |        |
| 8.           | 0.3902 | 1.1111 | 1.6629 | 1.9615 | 1.9615 | 1.6629 | THIL   | 0.3902 | 1.0000 |          |        |
| 9            | 0.3473 | 1.0000 | 1.5321 | 1.8794 | 2.0000 | 1.8794 | 1.5321 | 1.0000 | 0.3473 | 1.0000   |        |
| 10.          | 0.3129 | 0.9080 | 1.4142 | 1.7820 | 1.9754 | 1.9754 | 1.7820 | 1.4142 | 0.9080 | 0.3129   | 1.0000 |
|              |        |        |        |        |        |        |        |        |        |          |        |

**TABLE 8.3** Element Values for Maximally Flat Low-Pass Filter Prototypes  $(q_0 = 1, \omega_c = 1, \omega_c = 1)$  $N = 1$  to 10)

**Source: Reprinted from G. L. Matthaei. L. Young, and <b>E. M. T. Jones, Microwave Filters, Impedance-Matching Networks, and Coupling Structures (Dedham, Mass.: Artech House, 1980) with permission.** 

**be tabulated** [I]. Table **8.3 gives** such **element values For maximally fla~ low-pass filter prototypes for**  $N = 1$  **to 10.** (Notice that the values for  $N = 2$  agree with the above **maIytical solution.)** This **data is used with either of** the **ladder circuits of** *Figure* **8.25 in**  the following way. The **element values are** numbered **from go a1 thc** gcneralor **impedance**  to  $g_{N+1}$  at the load impedance, for a filter having N reactive elements. The elements alternate between series and shunt connections, and  $g_k$  has the following definition:

$$
g_0 = \begin{cases} \text{generator resistance (network of Figure 8.25a)} \\ \text{generator conductance (network of Figure 8.25b)} \end{cases}
$$

$$
g_k = \begin{cases} \text{inductance for series inductors} \\ \text{capacitance for shunt capacitors} \end{cases}
$$

$$
g_{N+1} = \begin{cases} \text{load resistance if } g_N \text{ is a shunt capacitor} \\ \text{load conductance if } g_N \text{ is a series inductor} \end{cases}
$$

**Then the circuits of** Figure *8.25* can **1w considered as he** dual **of each other, and** both **will give the same** response.

**Final** l **y. as** a mattcr of **practical design procedure. it wifI be necessary** tn deremine if the size, or order, of the filter. This is usually dictated by a specification on the insertion **loss at some frequency** in the **stopband** of **the filtcr. Figure 8.26 shows the attenuation characteristics for various N, versus normalized frequency. If a filter with**  $N > 10$  **is** - rquird, **a** good **resulr** can **usually be obtained** *by* cascading **iwrr cieaigns** of lower **order.** 

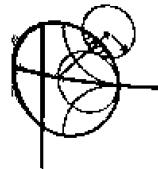

### **EXAMPLE 8.3 Low-Pass Filter Design**

**A maximally flat** low-pass **filtcr is to** be **designed with** a cutnff frequency **of <sup>I</sup>8 GHz and** a mininlum **attenuation** of 20 **dB at 1 1 GHr. How** many **filter elements** are required?

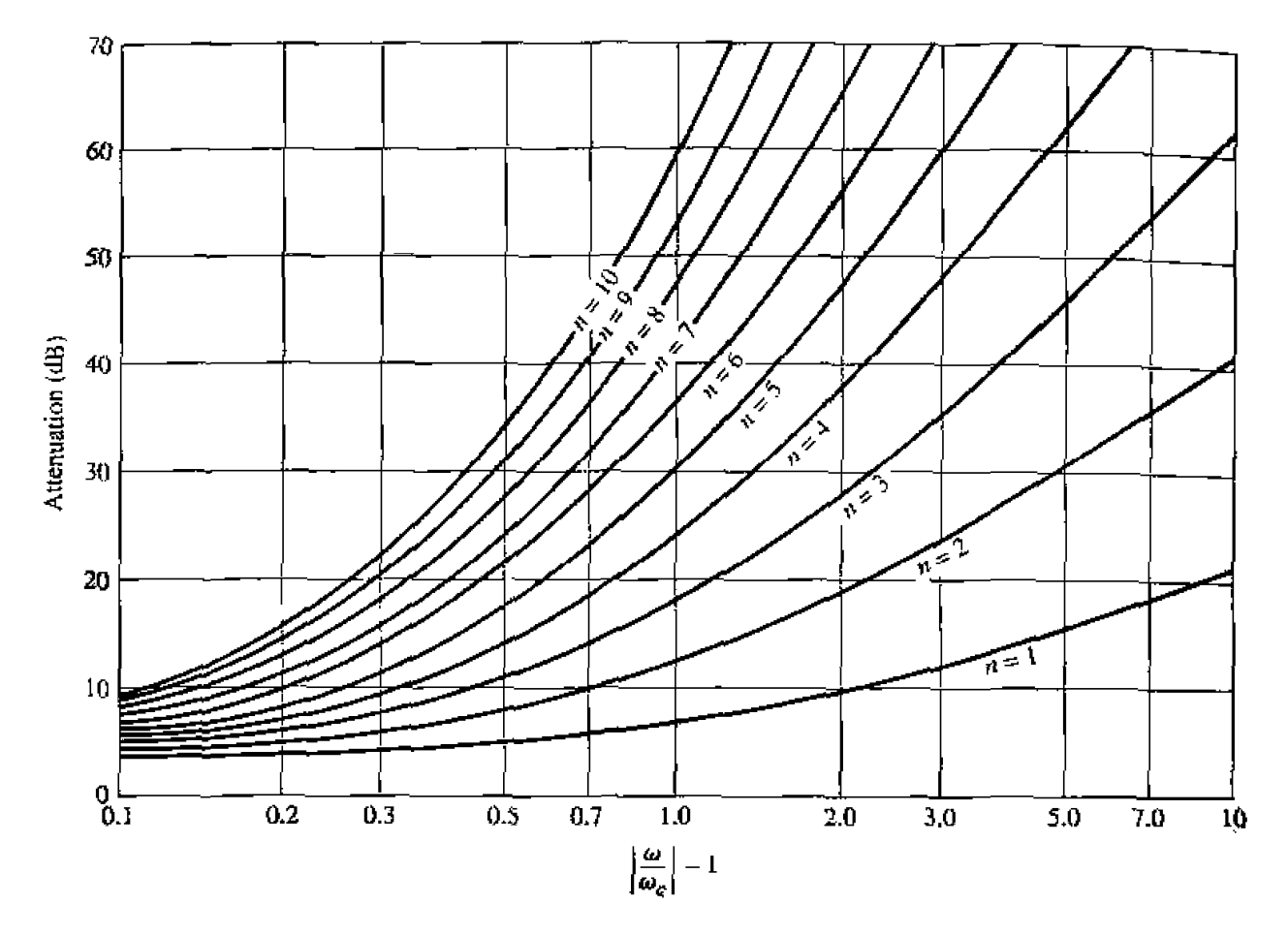

FIGURE 8.26 Attenuation versus normalized frequency for maximally flat filter prototypes. Adapted from G. L. Matthaei, L. Young, and E. M. T. Jones, Microwave Filters, Impedance-Matching Networks, and Coupling Structures (Dedham, Mass.: Artech House, 1980) with permission.

Solution We have  $\omega/2\pi = 11$  GHz and  $\omega_c/2\pi = 8$  GHz, so

$$
\left|\frac{\omega}{\omega_c}\right| - 1 = \frac{11}{8} - 1 = 0.375.
$$

Then from Figure 8.26 we see that an attenuation of 20 dB at this frequency requires that  $N \geq 8$ . Further design details will be discussed in Section 8.4.  $\bigcirc$ 

### **Equal-Ripple Low-Pass Filter Prototype**

For an equal-ripple low-pass filter with a cutoff frequency  $\omega_c = 1$ , the power loss ratio from (8.54) is

$$
P_{\rm LR} = 1 + k^2 T_N^2(\omega), \tag{8.69}
$$

where  $1 + k^2$  is the ripple level in the passband. Since the Chebyshev polynomials have

the property that

$$
T_N(0) = \begin{cases} 0 & \text{for } N \text{ odd,} \\ 1 & \text{for } N \text{ even,} \end{cases}
$$

**equation** (8.61) shows that the filter will have a unity power loss ratio at  $\omega = 0$  for N **dd, but a power loss ratio of**  $1 + k^2$  **at**  $\omega = 0$  **for N even. Thus, there are two cases to** consider, depending on  $N$ .

For the two-element filter of Figure 8.24, the power loss ratio is given in terms of **the component values in (8.60). From (5.56b), we see that**  $T_2(x) = 2x^2 - 1$ **, so equating (S.61) to (8-60) gives** 

$$
1 + k^2 (4\omega^4 - 4\omega^2 + 1) = 1 + \frac{1}{4R} [(1 - R)^2 + (R^2 C^2 + L^2 - 2LCR^2)\omega^2 + L^2 C^2 R^2 \omega^4],
$$
8.62

which can be solved for  $R$ ,  $L$ , and  $C$  if the ripple level (as determined by  $k^2$ ) is known. Thus, at  $\omega = 0$  we have that

$$
k^{2} = \frac{(1 - R)^{2}}{4R},
$$
  
or 
$$
R = 1 + 2k^{2} \pm 2k\sqrt{1 + k^{2}} \qquad \text{(for } N \text{ even).}
$$

Equating coefficients of  $\omega^2$  and  $\omega^4$  yields the additional relations,

$$
4k^2 = \frac{1}{4R}L^2C^2R^2,
$$
  

$$
-4k^2 = \frac{1}{4R}(R^2C^2 + L^2 - 2LCR^2),
$$

which can be used to find  $L$  and  $C$ . Note that  $(8.63)$  gives a value for  $R$  that is **not unity, so there will be an impedance mismatch if the load actually has a unity** (normalized) impedance; this can be corrected with a quarter-wave transformer, or by **using an additional fiIter dement tn** make **2%'** odd, **For odd** M, **it can** bc **shown that**   $R = 1$ . (This is because there is a unity power loss ratio at  $\omega = 0$  for *N* odd.)

Tables exist for designing equal-ripple low-pass filters with a normalized source im**pedance and cutoff frequency**  $(\omega_c^{\prime} = 1)$  [1], and can be applied to either of the ladder **circuits of Figure 8.25. This design data depends** nn the **specified passband ripple level; Thle 8.4 lists element values for** nomaIized **low-pas filter prototypes having 0.5 dB 3.0 dB ripple.** for  $N = 1$  to 10. Notice that the load impedance  $g_{N+1} \neq 1$  for even *N.* If the stopband attenuation is specified, the curves in Figures 8.27a,b can be used to **determine the necessary value of N for these ripple values.** 

### **Linear Phase Low-Pass f llter Prototypes**

Filters having a maximally flat time delay, or a linear phase response, can be designed **in the same way, but things** we **somewhat more complicated because the phase of tbe voltage transfer** function **is not as simply expressed as is** its **amplitude, Design** 

|                  | 0.5 dB Ripple |                    |                  |             |             |             |        |        |        |          |          |  |
|------------------|---------------|--------------------|------------------|-------------|-------------|-------------|--------|--------|--------|----------|----------|--|
| $\boldsymbol{N}$ | 91            | $\boldsymbol{g}_2$ | д.               | 94          | ÿ5          | 96          | g,     | g,     | 99     | 910      | $g_{11}$ |  |
| $\mathbf{1}$     | 0.6986        | 1.0000             |                  |             |             |             |        |        |        |          |          |  |
| $\overline{2}$   | 1.4029        | 0.7071             | 1.9841           |             |             |             |        |        |        |          |          |  |
| 3                | 1.5963        | 1.0967             | 1.5963           | 1.0000      |             |             |        |        |        |          |          |  |
| 4                | 1.6703        | 1.1926             | 2.3661           | 0.8419      | 1.9841      |             |        |        |        |          |          |  |
| 5                | 1.7058        | 1.2296             | 2.5408           | 1.2296      | 1.7058      | 1.0000      |        |        |        |          |          |  |
| 6                | 1.7254        | 1.2479             | 2.6064           | 1.3137      | 2.4758      | 0.8696      | 1.9841 |        |        |          |          |  |
| 7                | 1.7372        | 1.2583             | 2.6381           | 1.3444      | 2.6381      | 1.2583      | 1.7372 | 1.000  |        |          |          |  |
| 8                | 1.7451        | 1.2647             | 2.6564           | 1.3590      | 2.6964      | 1.3389      | 2.5093 | 0.8796 | 1.9841 |          |          |  |
| 9                | 1,7504        | 1.2690             | 2.6678           | 1.3673      | 2.7239      | 1.3673      | 2.6678 | 1,2690 | 1.7504 | 1.0000   |          |  |
| 10               | 1.7543        | 1.2721             | 2.6754           | 1.3725      | 2.7392      | 1.3806      | 2.7231 | 1.3485 | 2.5239 | 0.8842   | 1.9841   |  |
|                  | 3.0 dB Ripple |                    |                  |             |             |             |        |        |        |          |          |  |
| $\cal N$         | $g_1$         | $g_2$              | $\mathfrak{g}_2$ | $g_{\rm J}$ | $g_{\rm i}$ | $g_{\rm b}$ | 97     | gв     | 94     | $g_{10}$ | $g_{11}$ |  |
| $\mathbf{I}$     | 1,9953        | 1.0000             |                  |             |             |             |        |        |        |          |          |  |
| 2                | 3,1013        | 0.5339             | 5.8095           |             |             |             |        |        |        |          |          |  |
| 3                | 3.3487        | 0.7117             | 3,3487           | 1.0000      |             |             |        |        |        |          |          |  |
| 4                | 3.4389        | 0.7483             | 4.3471           | 0.5920      | 5.8095      |             |        |        |        |          |          |  |
| 5.               | 3,4817        | 0.7618             | 4.5381           | 0.7618      | 3.4817      | 1.0000      |        |        |        |          |          |  |
| 6                | 3.5045        | 0.7685             | 4.6061           | 0.7929      | 4,4641      | 0.6033      | 5.8095 |        |        |          |          |  |
| 7                | 3.5182        | 0.7723             | 4.6386           | 0.8039      | 4.6386      | 0.7723      | 3.5182 | 1.0000 |        |          |          |  |
| $\bf 3$          | 3.5277        | 0.7745             | 4.6575           | 0.8089      | 4.6990      | 0.8018      | 4.4990 | 0.6073 | 5,8095 |          |          |  |
| 9                | 3.5340        | 0.7760             | 4.6692           | 0.8118      | 4.7272      | 0.8118      | 4,6692 | 0.7760 | 3.5340 | 1.0000   |          |  |
| 10               | 3.5384        | 0.7771             | 4.6768           | 0.8136      | 4.7425      | 0.8164      | 4.7260 | 0.8051 | 4.5142 | 0.6091   | 5.8095   |  |

**TABLE 8.4** Element Values for Equal-Ripple Low-Pass Filter Prototypes  $(g_0 = 1, \omega_c)$ **14. 10.5 d. b 1**. *M c.* **<b>b** *c. d. and n c.* **<b>***and and and and and and and and and and and and and and* **<b>***and and and and* 

**Source: Reprinted from G. L. Matthaci. L. Young, and E. M. T. Jones. Microwave Filters, Impedance-Matching Ntnt-r~rks, nrrd G,rrplirtl: Srritcndr@s (Derlhim,** Mass. : **Artmh House- 1 980) with penhission.** 

**values have been derived** lor **such filters** [I], **however.** again for **fie** ladder **circuits of Figure** *8.25,* **and are given in Table 8.5** for **a normalized source** impedance **and cutoff frequency** ( $\omega_c' = 1$ ). The **resulting group delay in the passband will be**  $\tau_d = 1/\omega_c' = 1$ .

# **8.4** FILTER TRANSFORMATIONS

The low-pass filter prototypes of the previous section were normalized designs baving **a** source impedance of  $R_s = 1 \Omega$  and a cutoff frequency of  $\omega_c = 1$ . Here we show how these designs can be scaled in terms of impedance and frequency, and converted to give high-pass. bandpass, or bandstop characteristics. Several examples will be presented to **~llusirate the design procedure.**
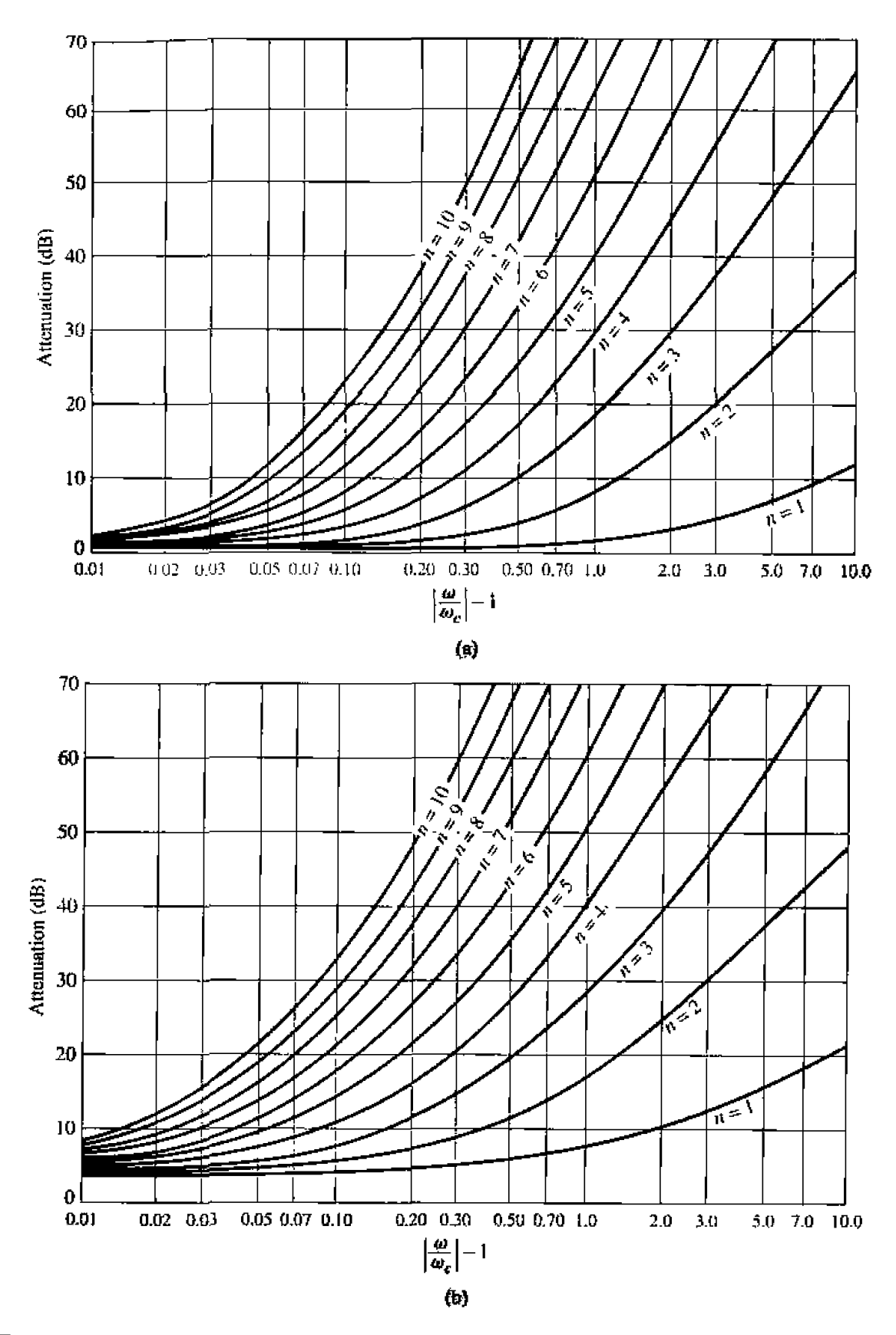

# **FIGURE 8.27**

Attenuation versus normalized frequency for equal-ripple filter prototypes. (a) 0.5 dB ripple level. (b) 3.0 dB ripple level.

Adapted from G.L. Matthaei. L. Young. and E. M. T. Jones, Microwave Filters, Impedance-Matching Networks, and Coupling Structures (Dedham, Mass.: Artech House, 1980) with permission.

| Ν   | gı     | 92     | 93     | 94     | д,     | 96     | д,     | 98     | 99     | $g_{10}$ | 911   |
|-----|--------|--------|--------|--------|--------|--------|--------|--------|--------|----------|-------|
|     | 2.0000 | 1.0000 |        |        |        |        |        |        |        |          |       |
| 2.  | 1.5774 | 0.4226 | 1.0000 |        |        |        |        |        |        |          |       |
| ٦   | 1,2550 | 0.5528 | 0.1922 | 1,0000 |        |        |        |        |        |          |       |
| 4   | 1.0598 | 0.5116 | 0.3181 | 0,1104 | 1.0000 |        |        |        |        |          |       |
| S.  | 0.9303 | 0.4577 | 0.3312 | 0.2090 | 0.0718 | 1.0000 |        |        |        |          |       |
| 6   | 0.8377 | 0.4116 | 0.3158 | 0.2364 | 0.1480 | 0.0505 | 1.0000 |        |        |          |       |
| 7.  | 0.7677 | 0.3744 | 0.2944 | 0.2378 | 0.1778 | 0.1104 | 0.0375 | 1.0000 |        |          |       |
| 8.  | 0.7125 | 0.3446 | 0.2735 | 0.2297 | 0.1867 | 0.1387 | 0.0855 | 0.0289 | 1.0000 |          |       |
| 9.  | 0.6678 | 0.3203 | 0.2547 | 0.2184 | 0.1859 | 0.1506 | 0.1111 | 0.0682 | 0.0230 | 1.0000   |       |
| 10. | 0.6305 | 0.3002 | 0.2384 | 0.2066 | 0.1808 | 0.1539 | 0.1240 | 0.0911 | 0.0557 | 0.0187   | 00001 |
|     |        |        |        |        |        |        |        |        |        |          |       |

**TABLE 8.5** Element Values for Maximally Flat Time Delay Low-Pass Filter Prototypes  $(q_0 \geq \frac{1}{3})$  $\omega_c = 1$ ,  $N = 1$  to 10)

Source: Reprinted from G. L. Matthaei, L. Young, and E. M. T. Jones, Microwave Filters, Impedance-Matching Networks, and Coupling Structures (Dedham, Mass.: Artech House, 1980) with permission.

# **Impedance and Frequency Scaling**

*Impedance scaling*. In the prototype design, the source and load resistances are unity (except for equal-ripple filters with even  $N$ , which have nonunity load resistance). A source resistance of  $R_0$  can be obtained by multiplying the impedances of the prototype design by  $R_0$ . Then, if we let primes denote impedance scaled quantities, we have the new filter component values given by

$$
L'=R_0L,\qquad \qquad 8.64a
$$

$$
C' = \frac{C}{R_0},\tag{8.64b}
$$

$$
R'_s = R_0, \t\t 8.64c
$$

$$
R'_L = R_0 R_L, \t\t 8.64d
$$

where  $L, C$ , and  $R_L$  are the component values for the original prototype.

*Frequency scaling for low-pass filters.* To change the cutoff frequency of a lowpass prototype from unity to  $\omega_c$  requires that we scale the frequency dependence of the filter by the factor  $1/\omega_c$ , which is accomplished by replacing  $\omega$  by  $\omega/\omega_c$ :

$$
\omega \leftarrow \frac{\omega}{\omega_c}.\tag{8.65}
$$

Then the new power loss ratio will be

$$
P_{\text{LR}}^{\prime}(\omega) = P_{\text{LR}}\left(\frac{\omega}{\omega_c}\right),
$$

where  $\omega_c$  is the new cutoff frequency: cutoff occurs when  $\omega/\omega_c = 1$ , or  $\omega = \omega_c$ . This **transformation can be viewed as a stretching, or expansion, of the original passband.** as **illustrated in Figure 8.28a.b.** 

**The new element values are determined by applying the substitution of (8.65) to the** series reactances,  $j\omega L_k$ , and shunt susceptances,  $j\omega C_k$ , of the prototype filter. Thus,

$$
jX_k = j\frac{\omega}{\omega_c}L_k = j\omega L'_k,
$$
  

$$
jB_k = j\frac{\omega}{\omega_c}C_k = j\omega C'_k,
$$

**which shows that the new element values** *are* **given by** 

$$
L'_k = \frac{L_k}{\omega_c}, \qquad \qquad 8.66a
$$

$$
C_k' = \frac{C_k}{\omega_c}.
$$
8.66b

**When both impedance and frequency scaling are required, the results of**  $(8.64)$  **can be combined with** (8.66) to give

$$
L'_{k} = \frac{R_0 L_k}{\omega_c}, \qquad \qquad 8.67a
$$

$$
C'_k = \frac{C_k}{R_0 \omega_c}.
$$
 8.67b

Low-pass to high-pass transformation. The frequency substitution where,

$$
\omega \leftarrow -\frac{\omega_c}{\omega}, \qquad \qquad 8.68
$$

can **be** used to **crrnvert** a **low-pass response to** a **high-pass response. as** shown **in Kgure 8.28c.** This substitution maps  $\omega = 0$  to  $\omega = \pm \infty$ , and vice versa; cutoff occurs when

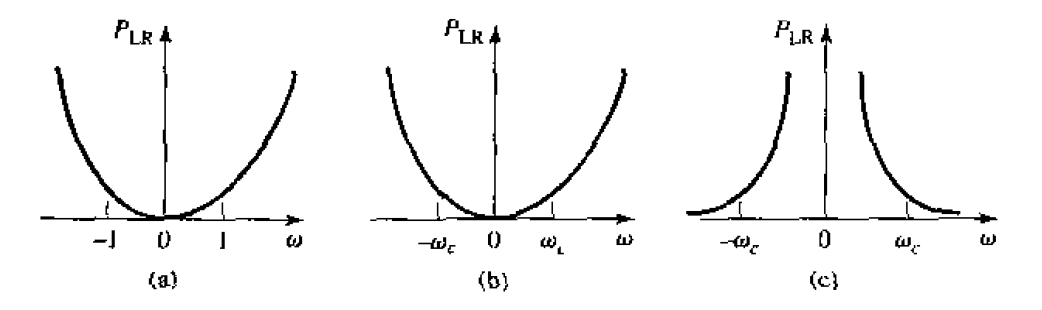

# **FIGURE 8.28** • Frequency scaling for low-pass filters and transformation to a high-pass response. (a) Low pass filter prototype response for  $\omega_c = 1$ . (b) Frequency scaling for low $p$ ass response. (c) Transformation to high-pass response.

455

 $\omega = \pm \omega_c$ . The negative sign is needed to convert inductors (and capacitors) to realizable capacitors (and **inductors**). Applying (8.68) to the series reactances,  $j\omega L_k$ , and the shunt susceptances,  $j\omega C_k$ , of the **prototype** filter gives

$$
jX_k = -j\frac{\omega_c}{\omega}L_k = \frac{1}{j\omega C_k'},
$$
  

$$
jB_k = -j\frac{\omega_c}{\omega}C_k = \frac{1}{j\omega L'_k},
$$

which shows that series inductors  $L_k$  must be replaced with capacitors  $C_k^{\prime}$ , and shunt capacitors  $C_k$  must be replaced with inductors  $L'_k$ . The new component values are given by

$$
C'_k = \frac{1}{\omega_c L_k},
$$

$$
L'_k = \frac{1}{\omega_c C_k}.
$$
 8.69b

hpedmce scaling **can** be **includd by** using **(8.H) ta give** 

$$
C'_{k} = \frac{1}{R_0 \omega_c L_k}.
$$
 8.70a

$$
L'_{k} = \frac{R_0}{\omega_c C_k}.
$$
 8.70*b*

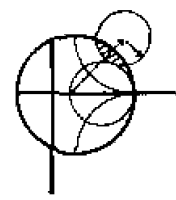

# **EXAMPLE 8.4 Low-Pass Filter Deign Comparison**

*Design a maximally flat low-pass filter with a cutoff frequency of 2 GHz,* **impedance of 50**  $\Omega$ **, and at least 15 dB insertion loss at 3 GHz. Compute** and plot the amplitude response and group delay for  $f = 0$  to 4 GHz, and **compare** with **aa equal-qpIe (3.0** dB **ripple) and** Mear **phase** filter having *the*  same **order.** 

# **Solution**

**First find** the **required** order of *the* maximally **flat filter to satisfy** the insertion **loss specification at 3 GHz.** We have that  $|\omega/\omega_c| - 1 = 0.5$ : from Figure 8.26 we see that  $N = 5$  will be sufficient. Then Table 8.3 gives the prototype element **values as** 

 $g_1 = 0.618.$  $g_2 = 1.618$ .  $q_3 = 2.000$ .  $g_4 = 1.618$ ,  $g_5 = 0.618.$ 

 $- - - -$ 

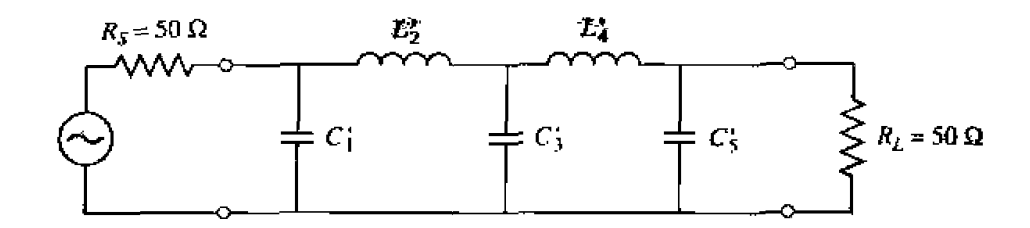

**FIGURE 8.29** Low-pass maximally flat filter circuit for Example 8.4.

**Then (8.67) can** be **used** to **obtain the** scaled element **values:** 

 $C'_1 = 0.984$  pF,  $L'_2 = 6.438$  nH,  $C'_3 = 3.183$  pF,  $L'_4 = 6.438$  nH.  $C'_5 = 0.984$  pF.

The final **filler circuit is shown in** Figure **8-29:** the **ladder** circuit of Figure **8.25a was used,** but that of Figure **8.22b could have been used just as well.** 

**The** component **vsiues for** the **equal-ripple** filler and **the lineiw phase** filrer. **for**  $N = 5$ , can be determined from Tables 8.4 and 8.5. The amplitude and group **delay** results for these **[bee filters xe** shown in **Figure** 8.30. These results clearly **show** the **trade-offs** involved **with he** three **types** of fitters. Tlxc **equal-ripple response has the** sharpest **cutoff,** but the worst goup delay **characteristics, The**  maximal !y **flat** response has a **flatter** attenuation characteristic **in** he **passband, but a slightly lower cutoff rate. The linear phase filter has the worst cutoff rate, but a very good group delay characteristic.** 0

#### **Bandpass and Bandstop Transformation**

**Low-pass prrbtotype filter designs** can **dso be** transformed *to* **have** he **bmdpass**  or bandstop responses illustrated in Figure 8.31. If  $\omega_1$  and  $\omega_2$  denote the edges of *the* **passband.** then a **handpass** response can **be obtained using tfte following frequency substitutiun:** 

$$
\omega \longleftarrow \frac{\omega_0}{\omega_2 - \omega_1} \left( \frac{\omega}{\omega_0} - \frac{\omega_0}{\omega} \right) = \frac{1}{\Delta} \left( \frac{\omega}{\omega_0} - \frac{\omega_0}{\omega} \right), \tag{8.71}
$$

where

$$
\Delta = \frac{\omega_2 - \omega_1}{\omega_0} \tag{8.72}
$$

is the fractional bandwidth of the passband. The center frequency,  $\omega_0$ , could be chosen as the arithmetic **mean of**  $\omega_1$  and  $\omega_2$ , but the equations are simpler if it is chosen as the

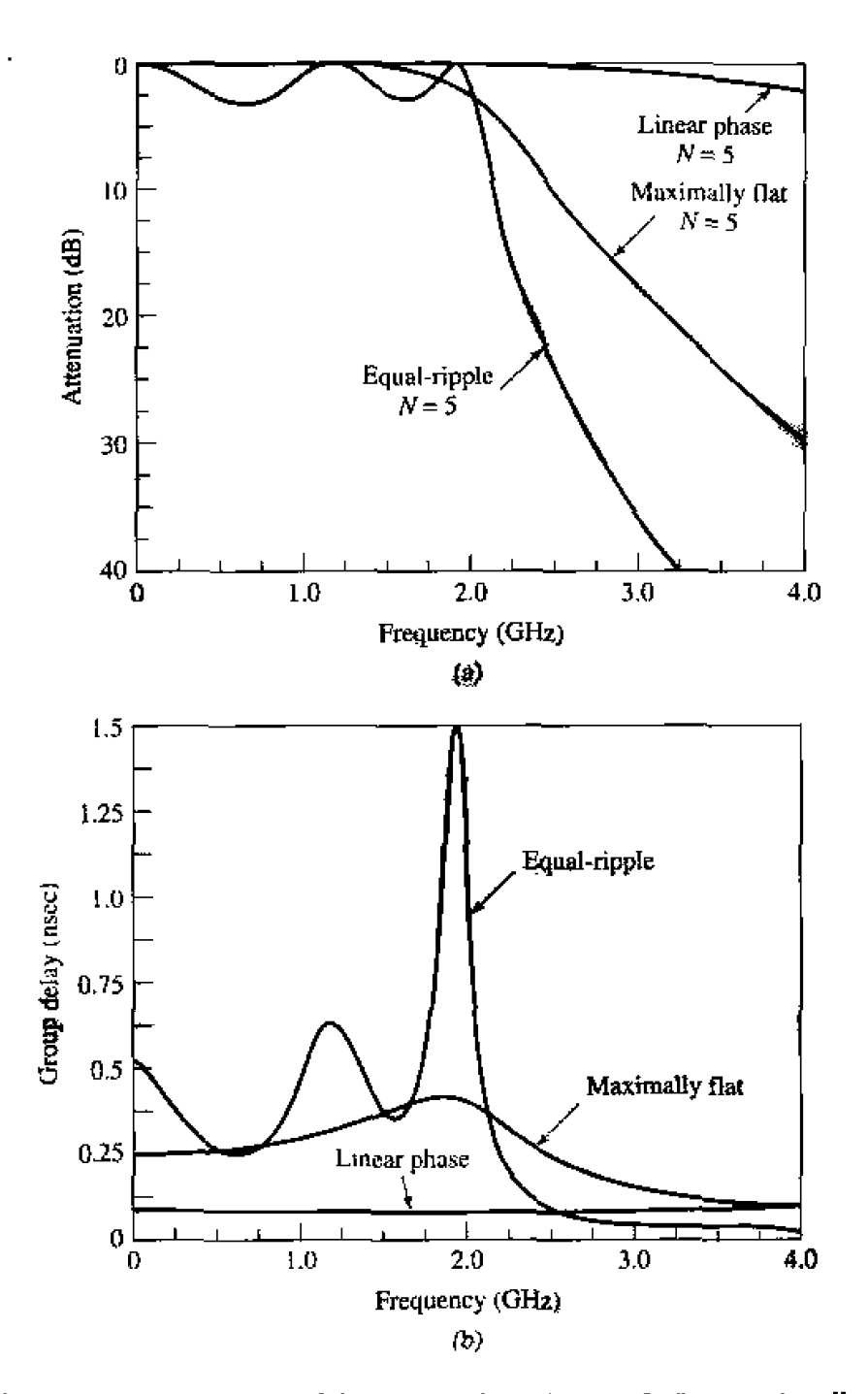

**FIGURE 8.30** Frequency response of the filter design of Example 8.4. (a) Amplitude response. **(b) Grc'up delay** response.

**geometric** mean:

$$
\omega_0 = \sqrt{\omega_1 \omega_2}.\tag{8.73}
$$

**Then the** lrmsformation nf (8.7 1) **maps the bandpass** characteristics of Figure **8.3 1 b to**  fhc **law-pass response** of **Figure** 8.3 **1** <sup>a</sup>**a** follows:

When 
$$
\omega = \omega_0
$$
,  $\frac{1}{\Delta} \left( \frac{\omega}{\omega_0} - \frac{\omega_0}{\omega} \right) = 0;$ 

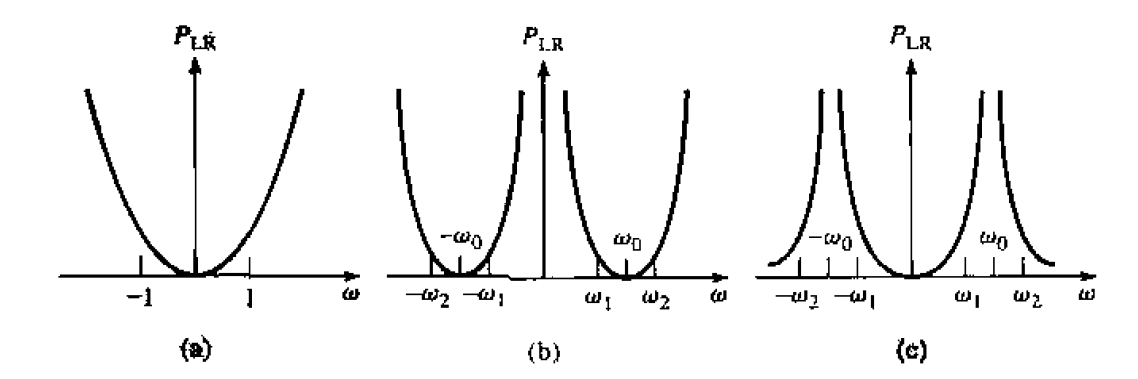

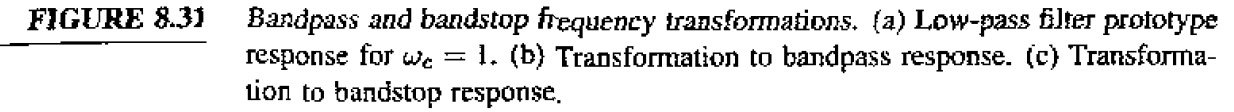

When 
$$
\omega = \omega_1
$$
,  $\frac{1}{\Delta} \left( \frac{\omega}{\omega_0} - \frac{\omega_0}{\omega} \right) = \frac{1}{\Delta} \left( \frac{\omega_1^2 - \omega_0^2}{\omega_0 \omega_1} \right) = -1;$   
\nWhen  $\omega = \omega_2$ ,  $\frac{1}{\Delta} \left( \frac{\omega}{\omega_0} - \frac{\omega_0}{\omega} \right) = \frac{1}{\Delta} \left( \frac{\omega_2^2 - \omega_0^2}{\omega_0 \omega_2} \right) = 1.$ 

*The* new **filter** elements are determined **by** using **(8.71) in** the **expressions for** the **series** reactance **and shunt susceptances. Thus,** 

$$
jX_k = \frac{j}{\Delta} \left( \frac{\omega}{\omega_0} - \frac{\omega_0}{\omega} \right) L_k = j \frac{\omega L_k}{\Delta \omega_0} - j \frac{\omega_0 L_k}{\Delta \omega} = j \omega L'_k - j \frac{1}{\omega C'_k}
$$

which shows that a series inductor,  $L_k$ , is transformed to a series  $LC$  circuit with element **values, b** 

$$
L'_{k} = \frac{L_{k}}{\Delta\omega_{0}}, \qquad 8.74a
$$

$$
C'_{\mathbf{k}} = \frac{\Delta}{\omega_0 L_{\mathbf{k}}}.
$$

Similarly,

$$
jB_k = \frac{j}{\Delta} \left( \frac{\omega}{\omega_0} - \frac{\omega_0}{\omega} \right) C_k = j \frac{\omega C_k}{\Delta \omega_0} - j \frac{\omega_0 C_k}{\Delta \omega} = j \omega C'_k - j \frac{1}{\omega L'_k}.
$$

which shows that a shunt capacitor,  $C_k$ , is transformed to a shunt  $LC$  circuit with element values,

$$
L'_{k} = \frac{\Delta}{\omega_0 C_k},\tag{8.74c}
$$

$$
C'_k = \frac{C_k}{\Delta \omega_0}.
$$
 8.74d

The **low-pass f** 1 **t~ elements are thus converted to series** resonant **circuits flow impedance at** resonance) **in the series** arms, **and tn parallel** resonant circuits {high **impedance at**  resonance) in the shunt arms. Notice that both series and parallel resonator elements have a resonant frequency of  $\omega_0$ .

The inverse transformation can be used to obtain a bandstop response. Thus,

$$
\omega \longleftarrow \Delta \left( \frac{\omega}{\omega_0} - \frac{\omega_0}{\omega} \right)^{-1}, \qquad \qquad 8.75
$$

where  $\Delta$  and  $\omega_0$  have the same definitions as in (8.72) and (8.73). Then series inductors of the low-pass prototype are converted to parallel  $LC$  circuits having element values given by

$$
L'_k = \frac{\Delta L_k}{\omega_0}, \qquad \qquad 8.76a
$$

$$
C'_{k} = \frac{1}{\omega_0 \Delta L_k}.
$$
 8.76b

The shunt capacitor of the low-pass prototype is converted to series  $LC$  circuits having element values given by

$$
L'_{k} = \frac{1}{\omega_0 \Delta C_k}, \qquad \qquad 8.76c
$$

$$
C'_{k} = \frac{\Delta C_{k}}{\omega_{0}}.
$$
 8.76d

The element transformations from a low-pass prototype to a highpass, bandpass, or bandstop filter are summarized in Table 8.6. These results do not include impedance scaling, which can be made using (8.64).

#### **EXAMPLE 8.5 Bandpass Filter Design**

Design a bandpass filter having a 0.5 dB equal-ripple response, with  $N = 3$ . The center frequency is 1 GHz, the bandwidth is 10%, and the impedance is  $50 \Omega$ 

# Solution

From Table 8.4 the element values for the low-pass prototype circuit of Figure 8.25b are given as

$$
g_1 = 1.5963 = L_1,
$$
  
\n $g_2 = 1.0967 = C_2,$   
\n $g_3 = 1.5963 = L_3,$   
\n $g_4 = 1.000 = R_L.$ 

Then  $(8.64)$  and  $(8.74)$  give the impedance-scaled and frequency-transformed element values for the circuit of Figure 8.32 as

$$
L_1' = \frac{L_1 Z_o}{\omega_o \Delta} = 127.0 \text{ nH},
$$
  

$$
C_1' = \frac{\Delta}{\omega_o L_1 Z_o} = 0.199 \text{ pF},
$$

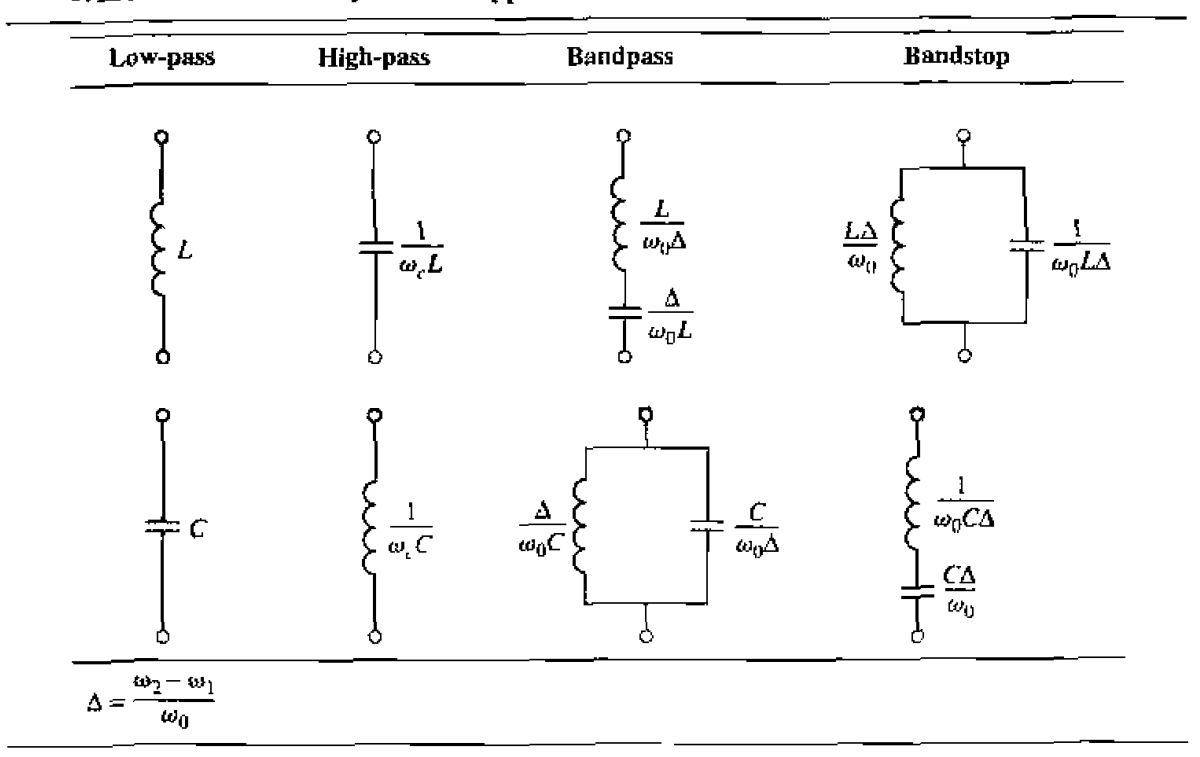

**TABLE 8,6 Summary of Prototype Filter Transformations** 

$$
L'_2 = \frac{\Delta Z_o}{\omega_o C_2} = 0.726 \text{ nH},
$$
  
\n
$$
C'_2 = \frac{C_2}{\omega_o \Delta Z_o} = 34.91 \text{ pF}.
$$
  
\n
$$
L'_3 = \frac{L_3 Z_o}{\omega_o \Delta} = 127.0 \text{ nH},
$$
  
\n
$$
C'_3 = \frac{\Delta}{\omega_o L_3 Z_o} = 0.199 \text{ pF}.
$$

The resulting amplitude response is shown in Figure 8.33.

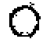

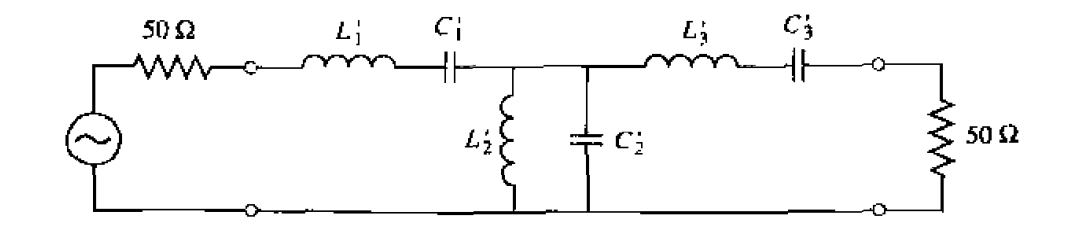

**FIGURE 8.32** Bandpass filter circuit for Example 8.5.

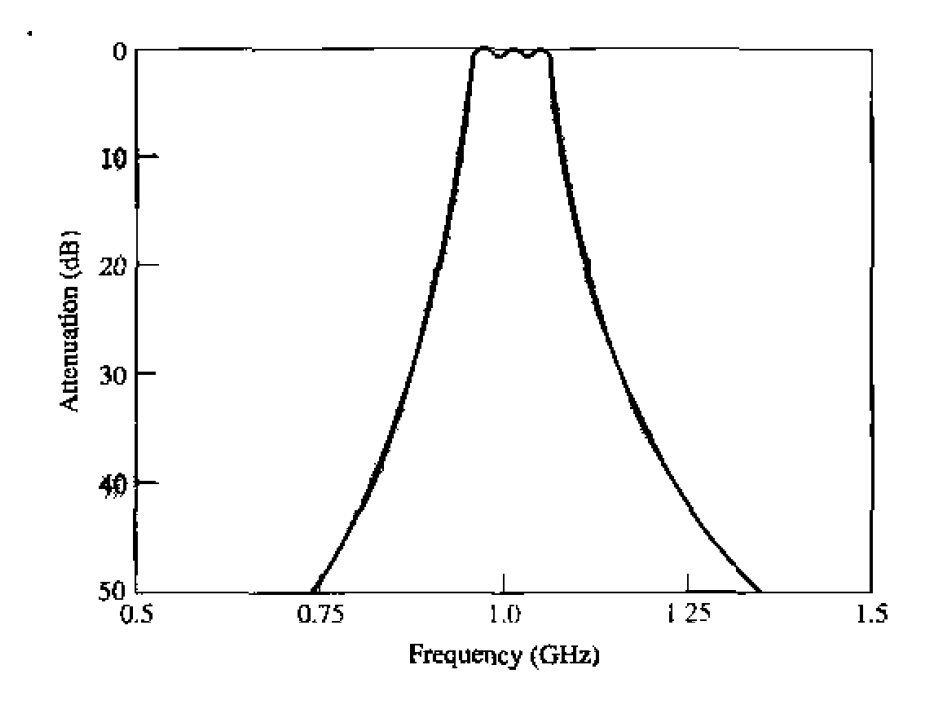

**FIGURE 8.33 Anplitude response for the bandpass filter** of **Example 8.5.** 

# **8.5** FILTER IMPLEMENTATION

The lun~ped-elemeni filter design **discussed** in rhe previous sections **generally** works well at low frequencies, but two problems arise at microwave frequencies. First, lumped elements such as inductors and capacitors are generally available only for a limited range of values and are difficult to implement at microwave frequencies, but must be approximated with diswibuted components. Tn addition, at microwave frequencies the distances between **filter** components is **not** negligible. Richard's transformation is used to convefl lumped elements to transmission line sections, while Kuroda's identities can be used to separate filter elements by using transmission line sections. Because such additional transmission line sections do no1 affect the **fille~** response. this **type** of design is called redundant filter synthesis. It is possible to design microwave filters that take advantage of these sections **to** improve **the** filcer response 141; such **~onr-edlmdunl** synthesis **does not** have a Iumped-element counterpart.

# **Richard's Transformation**

The transformation,

$$
\Omega = \tan \beta \ell = \tan \left( \frac{\omega \ell}{v_p} \right), \tag{8.77}
$$

maps the  $\omega$  plane to the  $\Omega$  plane, which repeats with a period of  $\omega \ell/v_p = 2\pi$ . This transformation was introduced by P. Richard  $[6]$  to synthesize an  $LC$  network using

open- and short-circuited transmission lines. Thus, if we replace the frequency variable  $\omega$  with  $\Omega$ , the reactance of an inductor can be written as

$$
jX_L = j\Omega L = jL \tan \beta \ell, \tag{8.78a}
$$

and the susceptance of a capacitor can be written as

$$
jB_C = j\Omega C = jC \tan \beta \ell. \tag{8.78b}
$$

These results indicate that an inductor can be replaced with a short-circuited stub of length  $\beta\ell$  and characteristic impedance L, while a capacitor can be replaced with an opencircuited stub of length  $\beta\ell$  and characteristic impedance  $1/C$ . A unity filter impedance is assumed.

Cutoff occurs at unity frequency for a low-pass filter prototype; to obtain the same cutoff frequency for the Richard's-transformed filter, (8.77) shows that

$$
\Omega = 1 = \tan \beta \ell,
$$

which gives a stub length of  $\ell = \lambda/8$ , where  $\lambda$  is the wavelength of the line at the cutoff frequency,  $\omega_c$ . At the frequency  $\omega_0 = 2\omega_c$ , the lines will be  $\lambda/4$  long, and an attenuation pole will occur. At frequencies away from  $\omega_c$ , the impedances of the stubs will no longer match the original lumped-element impedances, and the filter response will differ from the desired prototype response. Also, the response will be periodic in frequency, repeating every  $4\omega_c$ .

In principle, then, the inductors and capacitors of a lumped-element filter design can be replaced with short-circuited and open-circuited stubs, as illustrated in Figure 8.34. Since the lengths of all the stubs are the same ( $\lambda/8$  at  $\omega_c$ ), these lines are called commensurate lines.

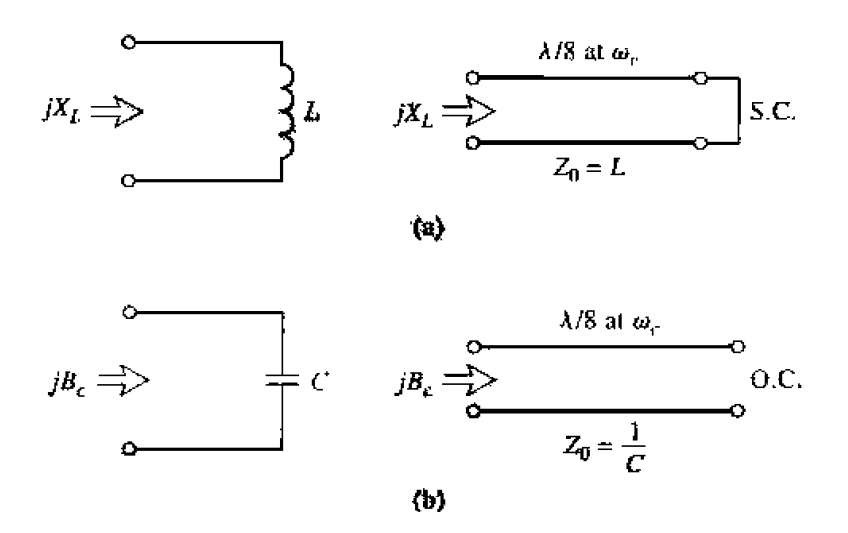

#### **FIGURE 8.34**

Richard's transformation. (a) For an inductor to a short-circuited stub. (b) For a capacitor to an open-circuited stub.

# **Kuroda's** identities

The **four Kuroda idaltities use redundm1 transmission line sections to achieve a mom**  practical microwave filter implementation by performing any of the following operations;

- Physically separate transmission line stubs
- Transfom **series stubs into shunt** stubs, or vice **versa**
- Change impractical characteristic impedances into more realizable ones  $\bullet$

The additional transmission line sections are called *unit elements* and are  $\lambda/8$  long at  $\omega_c$ ; the unit elements are thus commensurate with the stubs used to implement the inductors **and** capacitors of the **prorocvpe.** design.

The four identities are illustrated in Table 8.7, where each box represents a unit element, or transmission line, of the indicated characteristic impedance and length  $(\lambda/8)$ at  $\omega_c$ ). The inductors and capacitors represent short-circuit and open-circuit stubs, respectively. We will prove the equivalence of the first case, and then show how to use **these identities** in **Example 8.4.** 

**TABLE 8.7 The Four Kurodo identities** 

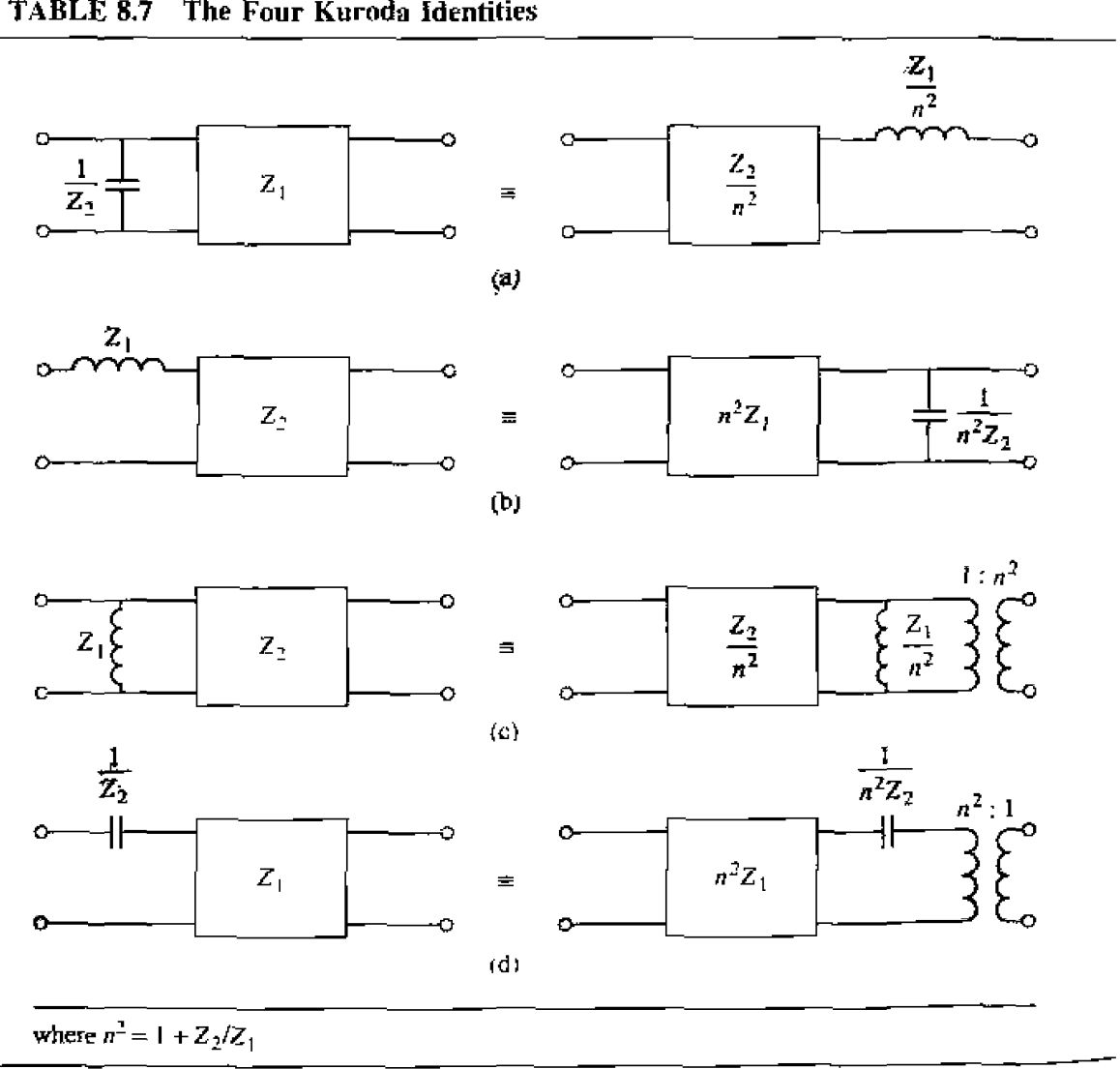

**8.5 Fitter Implementation 465** 

**The rwa circuits of identity (a) in Table** 8+7 can **br redrawn as** shown in Figure **8.35; we will** show that these two networks are **equivalent by showing that their** *ABUD*  matrices are identical. From Table 4.1, the  $ABCD$  matrix of a length  $\ell$  of transmission line with characteristic impedance  $Z<sub>t</sub>$  is

$$
\begin{bmatrix} A & B \\ C & D \end{bmatrix} = \begin{bmatrix} \cos \beta \ell & jZ_1 \sin \beta \ell \\ \frac{j}{Z_1} \sin \beta \ell & \cos \beta \ell \end{bmatrix} = \frac{1}{\sqrt{1 + \Omega^2}} \begin{bmatrix} 1 & j\Omega Z_1 \\ \frac{j\Omega}{Z_1} & 1 \end{bmatrix}, \quad 8.79
$$

where  $\Omega = \tan \beta \ell$ . Now the open-circuited shunt stub in the first circuit in Figure 8.35 has an impedance of  $-jZ_2 \cot \beta \ell = -jZ_2/\Omega$ , so the *ABCD* matrix of the entire **circuit iS** 

$$
\begin{bmatrix} A & B \\ C & D \end{bmatrix}_L = \left[ \frac{\frac{1}{j\Omega} \quad 0}{Z_2} \right] \left[ \frac{\frac{1}{j\Omega} \quad j\Omega Z_1}{Z_1} \right] \frac{1}{\sqrt{1 + \Omega^2}}
$$

$$
= \frac{1}{\sqrt{1 + \Omega^2}} \left[ j\Omega \left( \frac{1}{Z_1} + \frac{1}{Z_2} \right) \quad 1 - \Omega^2 \frac{Z_1}{Z_2} \right]. \tag{8.80a}
$$

**The short-circuited series** stub **in the second circuit in** Figure **8.35 has** an **impedance of**  $j(Z_1/n^2)$  tan  $\beta \ell = j(\Omega Z_1/n^2)$ , so the *ABCD* matrix of the entire circuit is

$$
\begin{aligned}\n\begin{bmatrix}\nA & B \\
C & D\n\end{bmatrix}_R &= \begin{bmatrix}\n1 & j\frac{\Omega Z_2}{n^2} \\
\frac{j\Omega n^2}{Z_2} & 1\n\end{bmatrix} \begin{bmatrix}\n1 & \frac{j\Omega Z_1}{n^2} \\
0 & 1\n\end{bmatrix} \frac{1}{\sqrt{1 + \Omega^2}} \\
&= \frac{1}{\sqrt{1 + \Omega^2}} \begin{bmatrix}\n1 & \frac{j\Omega}{n^2} (Z_1 + Z_2) \\
\frac{j\Omega n^2}{Z_2} & 1 - \Omega^2 \frac{Z_1}{Z_2}\n\end{bmatrix} .\n\end{aligned}
$$
\n8.80b

The results in (8.80a) and (8.80b) are identical if we choose  $n^2 = 1 + Z_2/Z_1$ . The other *identities* in Table 8.7 can be proved in the same way.

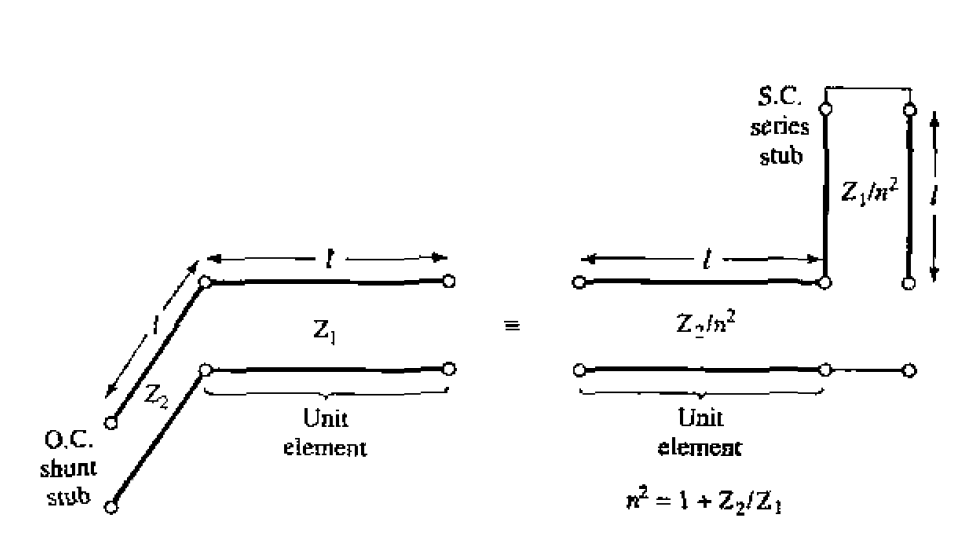

**FIGURE 835 Equivalent** circuits **iI]ustrating Kurda identity (a) in Table 8.7.** 

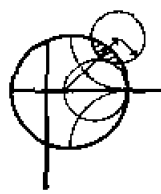

# **EXAMPLE 8.6 Low-Pass Filter Design Using Stubs**

**Design a** low-pass **filter for fabricatinn using microsEip lines.** The **specifications**  are: cutoff frequency of  $4$  GHz, third order, impedance of  $50 \Omega$ , and **a 3 dB**  $equal$ -ripple characteristic.

# Solution

From **Table 8-4, the narrnalized low-pass prototype** element **dues** are

$$
g_1 = 3.3487 = L_1,
$$
  
 $g_2 = 0.7117 = C_2.$ 

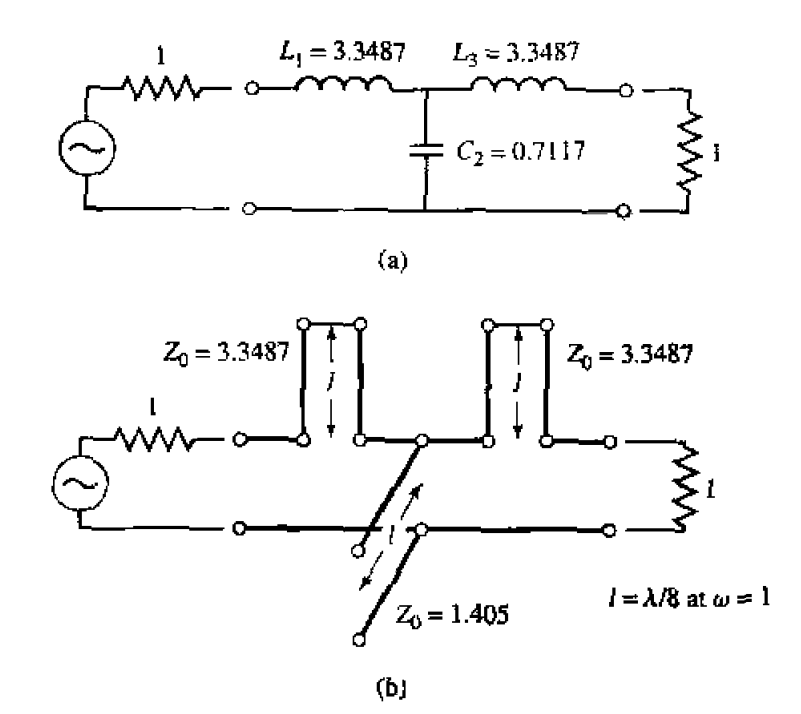

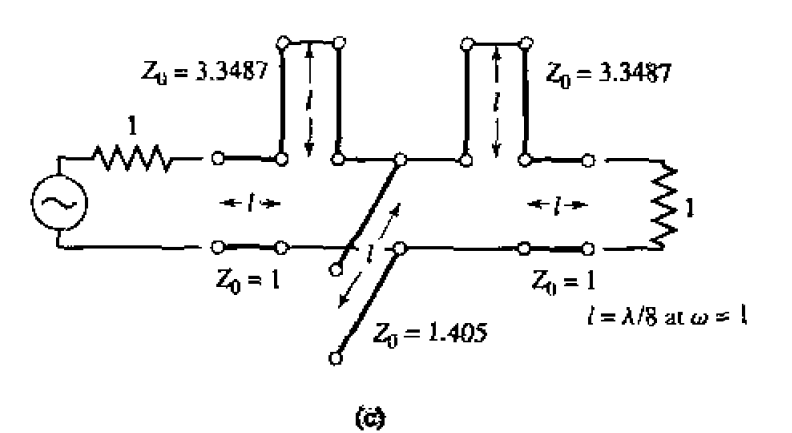

**FIGURE 8.36 Filter design procedure for Example 8.6. (a) Lumped-element law-pass filter prototype.** (b) **Using Richard's transfornations 10 convert inductors and capacitors to series and shunt stubs.** *{c)* **Adding unit elements at ends of fitter.** 

 $q_3 = 3.3487 = L_3,$  $g_4 = 1.0000 = R_L,$ 

with the lumped-element circuit shown in Figure 8.36a.

The next step is to use Richard's transformations to convert series inductors to series stubs, and shunt capacitors to shunt stubs, as shown in Figure 8.36b. According to (8.78), the characteristic impedance of a series sub (inductor) is L, and the characteristic impedance of a shunt stub (capacitor) is  $1/C$ . For commensurate line synthesis, all stubs are  $\lambda/8$  long at  $\omega = \omega_e$ . (It is usually most convenient to work with normalized quantities until the last step in the  $design.)$ 

The series stubs of Figure 8.36b would be very difficult to implement in microstrip form, so we will use one of the Kuroda identities to convert these to shunt stups. First, we must add unit elements at either end of the filter, as shown in Figure 8.36c. These redundant elements do not affect filter performance since

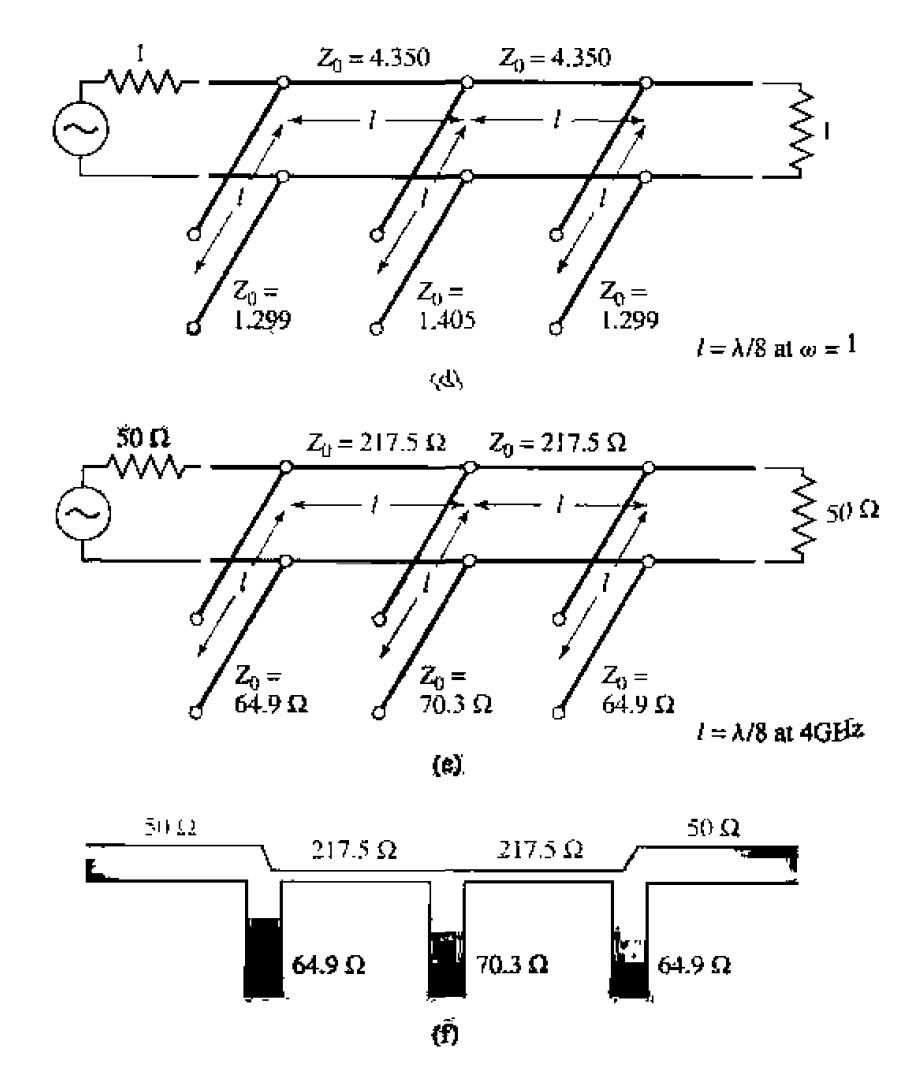

FIGURE 8.36 Continued. (d) Applying the second Kuroda identity. (e) After impedance and frequency scaling. (f) Microstrip fabrication of final filter.

**they are matched to the source and load**  $(Z_0 = 1)$ **. Then we can apply Kuroda identity** (b) from Table 8.7 to both ends of the filter. In both cases we have that

$$
n^2 = 1 + \frac{Z_2}{Z_1} = 1 + \frac{1}{3.3487} = 1.299.
$$

**The result is shown in Figure 8.36d.** 

Finally, we impedance and frequency scale the circuit, which simply in**volves multiplying the normalized characteristic impedances by 50**  $\Omega$  **and choosing the line and stub lengths to be**  $\lambda/8$  **at 4 GHz. The final circuit is shown in** Figure 8.36e, with a microstrip layout in Figure 8.36f.

**The cdculakd** amplitude **response** of **this design is plotted** in **Figure 8.37,**  along with the response of the lumped-element version. Note that the passband **characterisrics im** very **similx up** to **4 GHz. but thc distributedelcmcni filter bas a sharper cutoff. Also** notice that he **distributed-dement filter has a response**  which repeats every 16 GHz, as a result of the periodic nature of Richard's transformation. 0

#### **Impedance and Admittance Inverters**

**As we have seen, it is often desirable to use only series, or only shunt, elements when**  implementing a filter with a particular type of transmission line. The Kuroda identities can be used for conversions of this form, but another possibility is to use impedance  $(K)$ or admittance  $(J)$  inverters  $[1]$ ,  $[4]$ ,  $[7]$ . Such inverters are especially useful for bandpass or **bandstop filters** wirh **narrow** (< **10%) bmdwidhs.** 

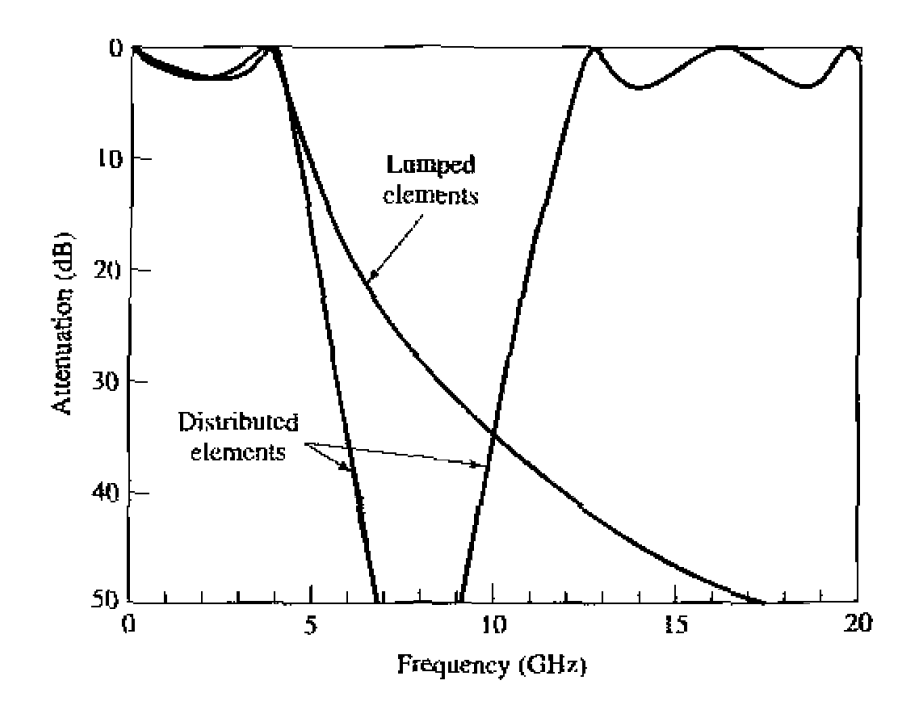

**ElGuRE 837 Amplitude responses of lurnpedelement and dsmhred-element low-pass filter of E~ample 8.6,** 

**The cunceptud operation of irnpedmce and admittance** inverters **is illustrated in Figure 8.38: since** thew **inverters essentially** form **the inverse of** the **load** impedance **or admittance, bey can be** used **tu tramform series<onnectcd elements to shunt-connected**  elements, or vice versa. This procedure will be illustrated in later sections for bandpass **md bandsrop fillers.** 

**In its simplest** fornl, a *J* or *Ir'* **inverter can be constmcted using a quarter-wave cransfmer of the appropriate characterisric inipdance,** ax **shown in Figure X.38b.** This **implementation** also **allows the** *ABCU* **matrix** of he **inverter** to **be easily found from**  *fte ABCD* **parameters for a length of transmission line given in Table 4.1. Many oher ws of** circuits **can also** be **used** *J* **or** K **inverters, with one such alternarive heing shown in Figure 8.38c. Inverters of this form turn out to be useful for modeling** the coupled resonator filters of Section 8.8. The lengths,  $\theta/2$ , of the transmission line **sections are gcnerdiy rcyuired to he negative for this type** of inverter, **but this poses no problem** if **these lines can be absorbed** into **connecting trmsnzission Iines on eilher side.** 

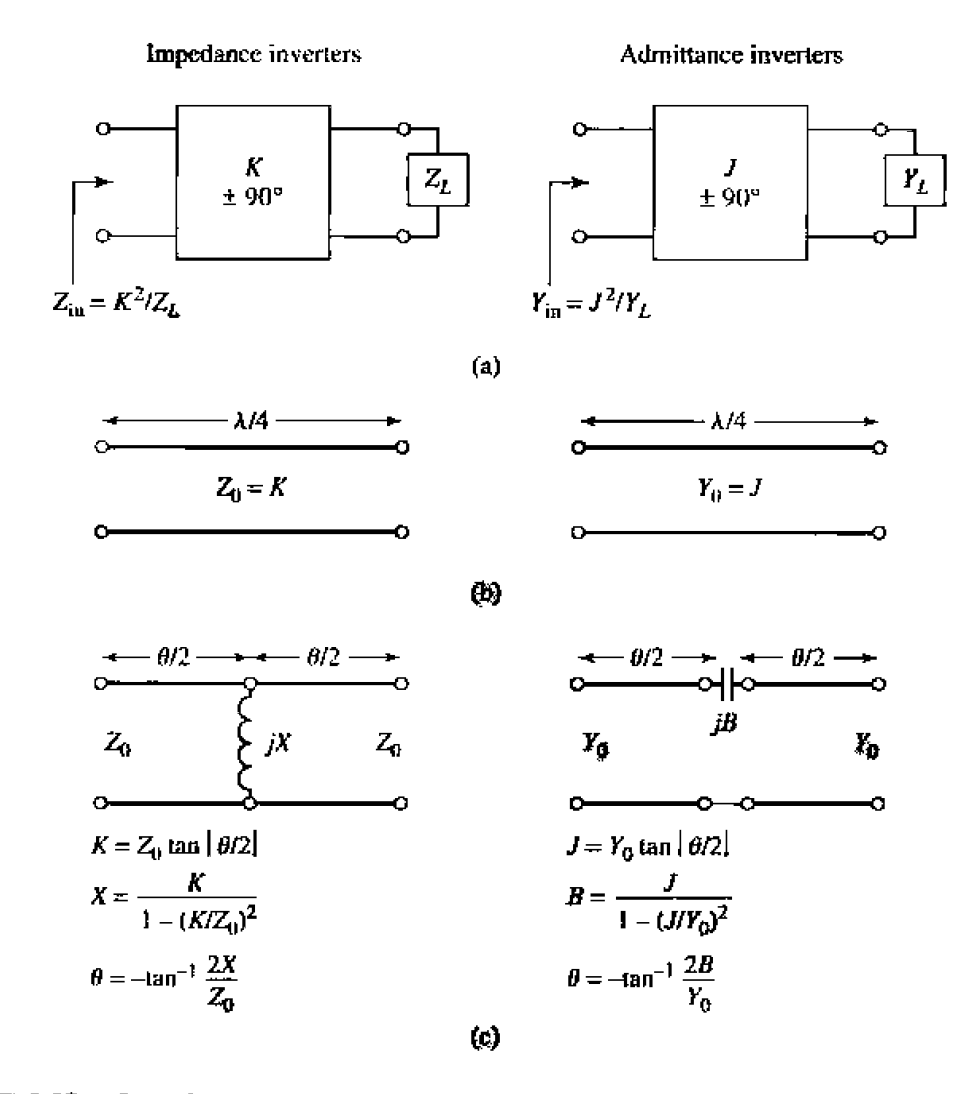

**FIGURE 8.38** Impedance and admittance inverters. (a) Operation of impedance and admittance inverters. (b) Implementation as quarter-wave transformers. (c) An alternative **implementation.** 

#### 8.6 - **STEPPED-IMPEDANCE LOW-PASS FILTERS**

A relatively easy way to implement low-pass filters in microstrip or stripline is to **use alternating** sections **of very** high **and** very low charactenstic **impedance lines. such filters are usually referred to as** *stepped-impedance***, or hi-Z, low-Z filters, and are popular** because **thcy are easier lo design and take up less space** than **r** similar **low-pass Nler using stubs.** Because of the approximations involved, however, their electrical performance is **not as good.** *so* the use of **such filters is usually limited to applications where a sharp cut&** is **not required** (for **instance,** *in* rejecting **out-of-band mixer prnducts).** 

# **Approximate Equivalent Circuits for Shorl Transmission Line Sections**

We begin by finding the approximate equivalent circuits for a short length of trans**mission line having either a very** kargc: **or very small characteristic impedance. me**  *ABCD* parameters of a length,  $\ell$ , of line having characteristic impedance  $Z_0$  are given in Table 4.1; **the conversion in Tabk 4.2** can **then be used to find the Z-patarneten as** 

$$
Z_{11} = Z_{22} = \frac{A}{C} = -jZ_0 \cot \beta \ell, \qquad 8.81a
$$

$$
Z_{12} = Z_{21} = \frac{1}{C} = -j Z_0 \csc \beta \ell.
$$
 8.81*b*

**The series elements** of **the T-quivalmr circuit am** 

$$
Z_{11} - Z_{12} = -jZ_0 \left[ \frac{\cos \beta \ell - 1}{\sin \beta \ell} \right] = jZ_0 \tan \left( \frac{\beta \ell}{2} \right), \tag{8.82}
$$

while the shunt element of the *T*-equivalent is  $Z_{12}$ . So if  $\partial \ell < \pi/2$ , the series elements have a positive reactance (inductors), while the shunt element has a negative reactance **(capacitor).** We thus have the equivalent circuit shown in Figure 8.39a, where

$$
\frac{X}{2} = Z_0 \tan\left(\frac{\beta \ell}{2}\right), \tag{8.83a}
$$

$$
B = \frac{1}{Z_0} \sin \beta \ell, \qquad 8.83b
$$

Now assume a short length of line (say  $\beta\ell < \pi/4$ ) and a large characteristic **impedance.** Then (8.83) approximately reduces to

$$
X \simeq Z_0 \beta \ell, \qquad \qquad 8.84a
$$

$$
B\simeq 0, \hspace{2.5cm} 8.84b
$$

**whch implies the equivalerlt circuit of Figure 8.39b** (a series **inductor).** For **a short hength** of line and a small characteristic impedance.  $(8.83)$  approximately reduces to

$$
X \simeq 0, \qquad \qquad 8.85a
$$

$$
B \simeq Y_0 \beta \ell, \qquad \qquad 8.85b
$$

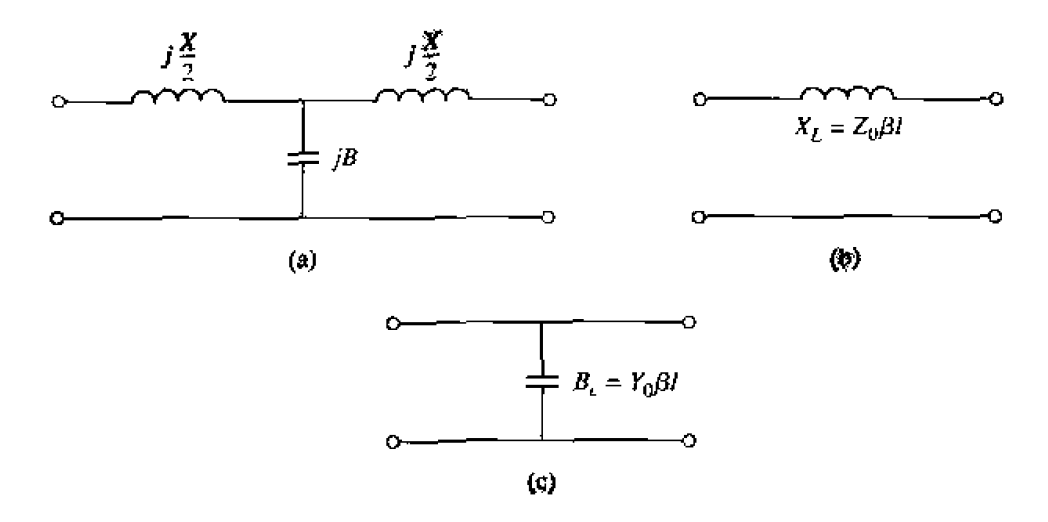

**FIGURE 8.39** • Approximate equivalent circuits for short sections of transmission lines. (a) **Tsquivalent circuit for a transmission line section having**  $\theta \ell < \pi/2$ **. (b) Equiv**alent circuit for small  $\partial \ell$  and large  $Z_0$ . (c) Equivalent circuit for small  $\partial \ell$  and **mall Za.** 

which implies the equivalent **circuit** of Figure 8.39c (a shunt capacitor). So the series inductors of a Iow-pass prototype can be **repked with** high-impedance line sections  $(Z_0 = Z_h)$ , and the shunt capacitors can be replaced with low-impedance line sections  $(Z_0 = Z_t)$ . The ratio  $Z_h/Z_t$  should be as high as possible, so the actual values of  $Z_h$ and  $Z_f$  are usually set to the highest and lowest characteristic impedance that can be praaically **fabricated. The jengihs** of the lines can **thca** be determined fronl (8.84) and (8.85); to get the best response near cutoff, these lengths should be evaluated at  $\omega = \omega_c$ . Combining the results of (8.84) and (8.85) with the scaling equations of (8.67) allows the electrical lengths of the inductor sections to be calculated as **Dl=** - (inductor). <sup>21</sup>

$$
\beta \ell = \frac{LR_0}{Z_h} \qquad \text{(inductor)}, \qquad \qquad 8.86a
$$

and the electrical length of the capacitor sections as

$$
\beta \ell = \frac{CZ_{\ell}}{R_0} \qquad \text{(capacitor)}, \qquad \qquad 8.86b
$$

where  $R_0$  is the filter impedance and  $L$  and  $C$  are the normalized element values (the **gk~) of** the low-pass **protoype.** 

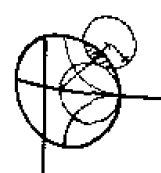

# **EXAMPLE 8.7** Stepped-Impedance Filter Design

Design a stepped-impedance low-pass filter having a maximally flat response<br>and a cutoff frequency of 2.5 GHz. It is necessary to have more than 20 dB insertion loss at  $4.0$  GHz. The filter impedance is  $50\Omega$ ; the highest practical line impedance is  $150 \Omega$ , and the lowest is  $10 \Omega$ .

# **Salution**

**To use Figure** *8.25.* **we** calmlate

$$
\frac{\omega}{\omega_c} - 1 = \frac{4.0}{2.5} - 1 = 0.6,
$$

**then the figure indicates**  $N = 6$  **should give the necessary attenuation at 4.0 GHz.** *Table* 8.3 **gives** the low-pass **procarype values as** 

$$
g_1 = 0.517 = C_1,
$$
  
\n
$$
g_2 = 1.414 = L_2,
$$
  
\n
$$
g_3 = 1.932 = C_3,
$$
  
\n
$$
g_4 = 1.932 = L_4,
$$
  
\n
$$
g_5 = 1.414 = C_5,
$$
  
\n
$$
g_6 = 0.517 = L_6.
$$

**The Iow-pass prototype** circuit **is shown in Figure 8.50a.** 

Next. we use  $(8.86)$  to find the electrical lengths of the hi-Z. low-Z trans**mission he sections to replace the series inductors and shun1 capacitors:** 

$$
\beta\ell_1=g_1\frac{Z_\ell}{R_0}=5.9^\circ,
$$

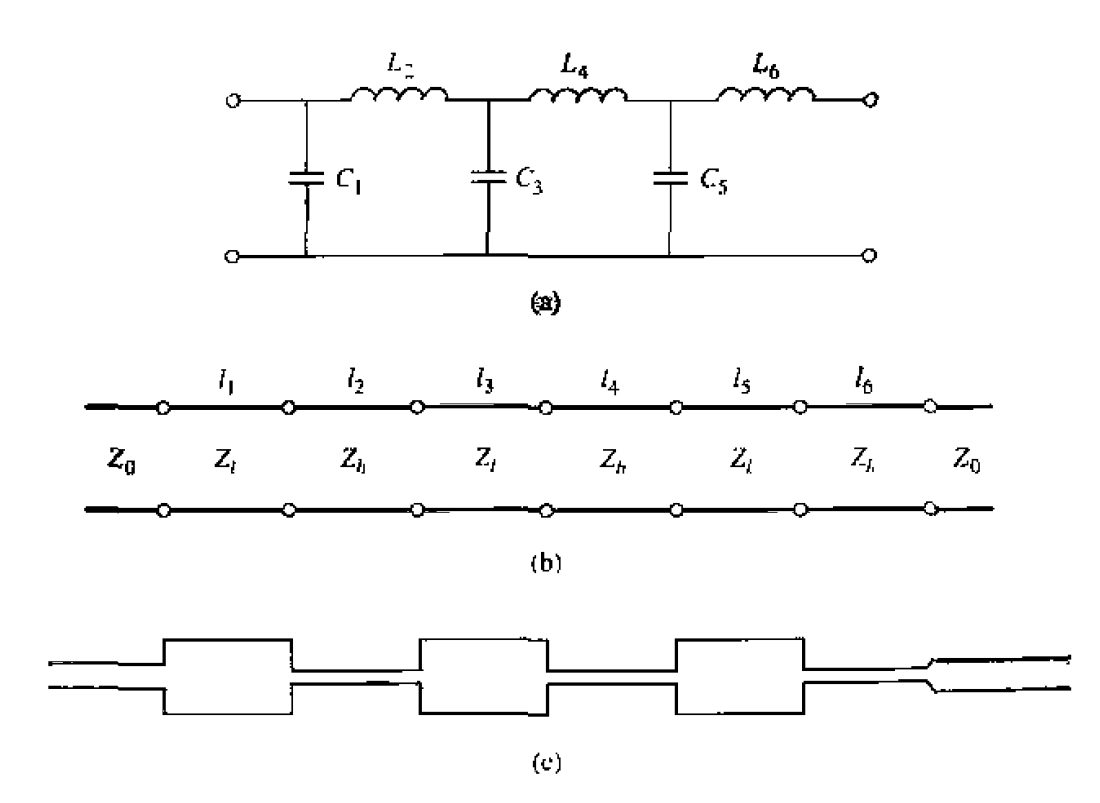

**FIGURE 8.40** Filter design for Example 8.7. (a) Low-pass filter prototype circuit. (b) Steppedimpedance *implementation.* (c) Microstrip layout of final filter.

$$
\beta \ell_2 = g_2 \frac{R_0}{Z_h} = 27.0^\circ,
$$
  

$$
\beta \ell_3 = g_3 \frac{Z_\ell}{R_0} = 22.1^\circ,
$$
  

$$
\beta \ell_4 = g_4 \frac{R_0}{Z_h} = 36.9^\circ,
$$
  

$$
\beta \ell_5 = g_5 \frac{Z_\ell}{R_0} = 16.2^\circ,
$$
  

$$
\beta \ell_6 = g_6 \frac{R_0}{Z_h} = 9.9^\circ.
$$

The final filter circuit is shown in Figure 8.40b, where  $Z_{\ell} = 10 \Omega$  and  $Z_h =$ 150  $\Omega$ . Note that  $\beta \ell < \pi/4$  in all cases. A layout in microstrip is shown in Figure 8.40c.

Figure 8.41 shows the calculated amplitude response, compared with the response of the corresponding lumped-element filter. The passband characteristics are very similar, but the lumped-element circuit gives more attenuation at higher frequencies. This is because the stepped-impedance filter elements depart significantly from the lumped-element values at the higher frequencies. The stepped-impedance filter may have other passbands at higher frequencies, but the response will not be perfectly periodic because the lines are not commensurate. Ő

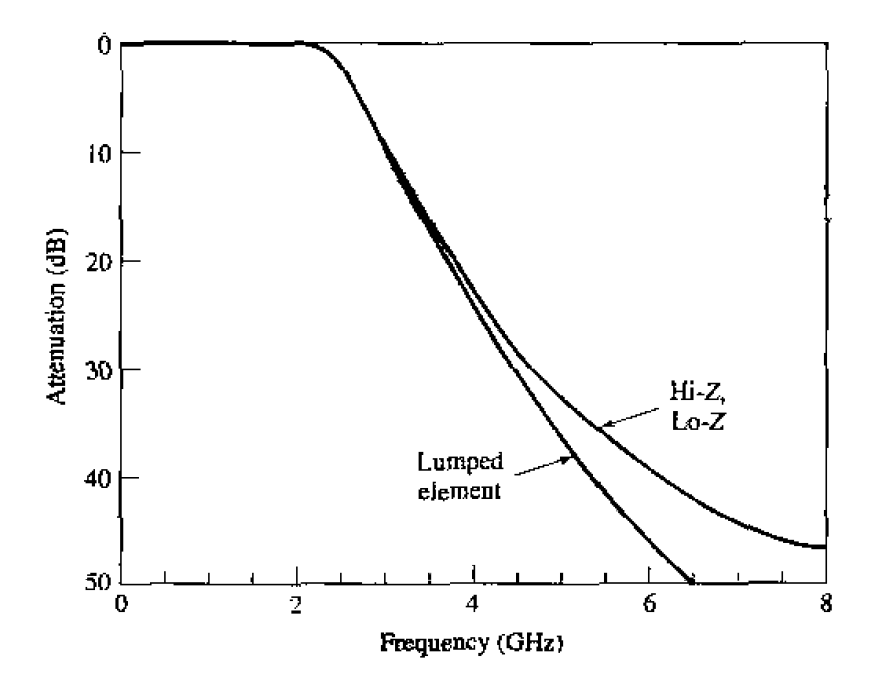

FIGURE 8.41 Amplitude response of the stepped-impedance low-pass filter of Example 8.7, compared with the corresponding lumped-element design.

# **8.7** COUPLED LINE FILTERS

**The parallel coupled wansmission lines discussed in Section 7.6 (for directional**  couplers) can also be used to construct many types of filters. Fabrication of multisection **bandpass or bandstop coupled line filters is particularly easy in microstrip or stripline** form, for bandwidths less than about 20%. Wider bandwidth filters generally require very tightly coupled lines, which are difficult to fabricate. We will first study the filter characteristics of a single quarter-wave coupled line section, and then show how these sections can be used to design a bandpass filter [7]. Other filter designs using coupled **hes** can **be found in reference** [I].

# **Filter Properties of a Coupled Line Section**

**A** pmllcl **coupled line section is shown in Figure** 8.42a. **with port vdtage and current definitions. We will derive** the **opcn-circuit impedance matrix for this four-port network by considering** the superposition of **even- and odd-mode excitations [8], which**  are shown in Figure 8.42b. Thus, the current sources  $i_1$  and  $i_3$  drive the line in the even **mode, while**  $i_2$  **and**  $i_4$  **drive the line in the odd mode. By superposition, we set that the** total port currents,  $I<sub>z</sub>$ , can be expressed in terms of the even- and odd-mode currents as

$$
I_1 = i_1 + i_2, \qquad \qquad 8.87a
$$

$$
I_2=i_1-i_2,\t\t\t\t\t8.87b
$$

$$
I_3 = i_3 - i_4, \t\t 8.87c
$$

$$
I_4 = i_3 + i_4. \t\t 8.87d
$$

**First consider the line as being driven in the even mode by the**  $i_1$  **current sources. If the other ports are open-circuited, the impedance seen at port 1 or 2 is** 

$$
Z_{\rm in}^e = -jZ_{0e} \cot \beta \ell. \tag{8.88}
$$

**The voltage on either conductor can** be **expressed** as

$$
v_a^1(z) = v_b^1(z) = V_c^+ [e^{-j\beta(z-\ell)} + e^{j\beta(z-\ell)}]
$$
  
=  $2V_c^+ \cos \beta(\ell - z)$ , \t\t 8.89

so the voltage at port 1 or 2 is

$$
v_a^1(0) = v_b^1(0) = 2V_e^+ \cos \beta \ell = i_1 Z_{in}^{\epsilon}
$$

This result and  $(8.88)$  can be used to rewrite  $(8.89)$  in terms of  $i_1$  as

$$
v_a^1(z) = v_b^1(z) = -jZ_{0e} \frac{\cos \beta(\ell - z)}{\sin \beta \ell} i_l.
$$

**Sidzly, the va)tages** due **to** *current* **sources 23 driving the Iiac** in **the** even **mode** 

$$
v_a^3(z) = v_b^3(z) = -jZ_{0e} \frac{\cos \beta z}{\sin \beta \ell} i_3.
$$

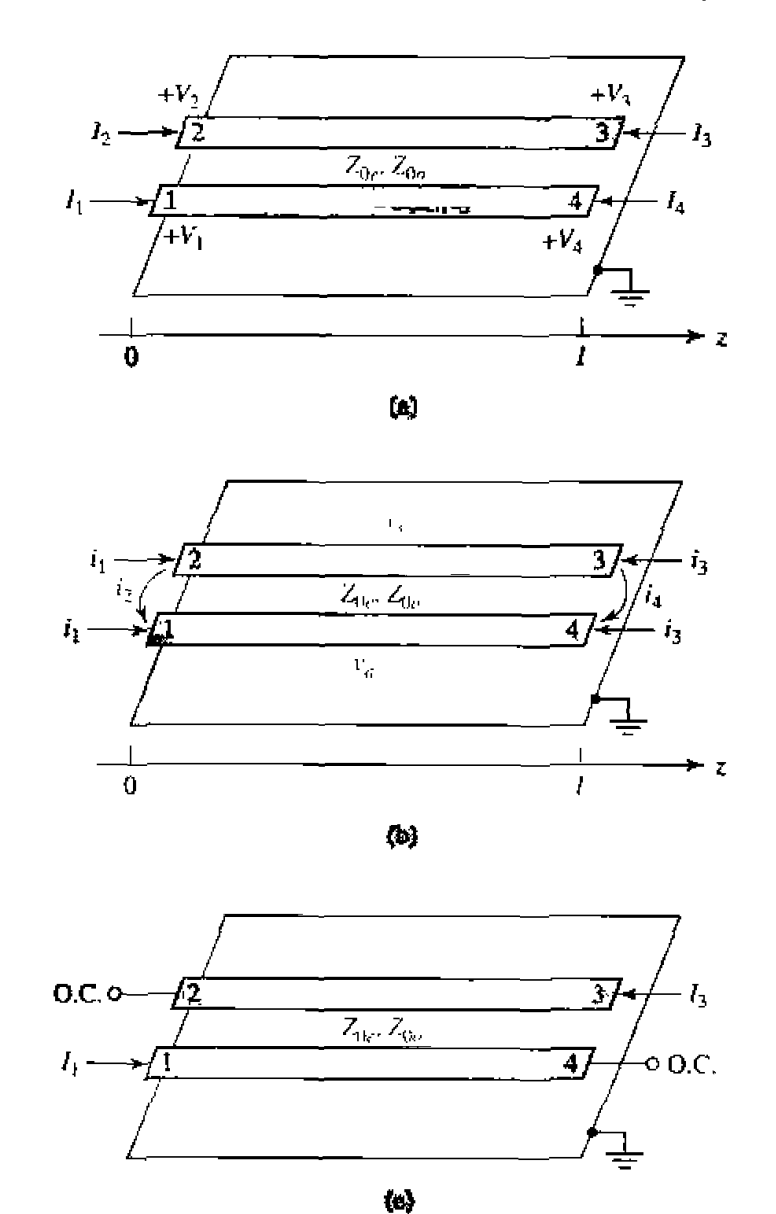

**FIGURE 8.42** Definitions pertaining to a coupled line filter section. (a) A parallel coupled line section with port voltage and current definitions. (b) A parallel coupled line section with even- and odd-mode current sources. (c) A two-port coupled line section having a bandpass response.

Now consider the line as being driven in the odd mode by current  $i_2$ . If the other ports are open-circuited, the impedance seen at port 1 or 2 is

$$
Z_{\rm in}^o = -jZ_{\theta o} \cot \beta \ell. \tag{8.92}
$$

The voltage on either conductor can be expressed as

$$
v_a^2(z) = -v_b^2(z) = V_0^+[e^{-j\beta(z-\ell)} + e^{j\beta(z-\ell)}] = 2V_0^+ \cos \beta(\ell - z).
$$
 8.93

Then the voltage at port 1 or port 2 is

$$
v_a^2(0) = -v_b^2(0) = 2V_0^+ \cos \beta \ell = i_2 Z_{\rm in}^o.
$$

This result and  $(8.92)$  can be used to rewrite  $(8.93)$  in terms of  $i_2$  as

$$
v_a^2(z) = -v_b^2(z) = -jZ_{0\sigma} \frac{\cos \beta(\ell - z)}{\sin \beta \ell} i_2.
$$
8.94

**Similarly, the voltages due to current**  $i_4$  **driving the line in the odd mode are** 

$$
v_a^4(z) = -v_b^4(z) = -jZ_{0o} \frac{\cos \beta z}{\sin \beta \ell} i_4.
$$

**Now the total voltage at port 1 is** 

$$
V_{\mathfrak{l}} = v_a^1(0) + v_a^2(0) + v_a^3(0) + v_a^4(0)
$$
  
=  $-j(Z_{0e}i_1 + Z_{0o}i_2)\cot\theta - j(Z_{0e}i_3 + Z_{0o}i_4)\csc\theta,$  8.96

**where the results of (8.90), (8.91), (8.94), and (8.95) were used, and**  $\theta = \beta \ell$ **. Next, we** solve  $(8.87)$  for the  $i_j$  in terms of the  $Is$ :

$$
i_1 = \frac{1}{2}(I_1 + I_2), \qquad \qquad 8.97a
$$

$$
i_2=\frac{1}{2}(I_1-I_2), \qquad \qquad 8.97b
$$

$$
i_3 = \frac{1}{2}(I_3 + I_4), \qquad \qquad 8.97c
$$

$$
i_4 = \frac{1}{2}(I_4 - I_3), \qquad \qquad 8.97d
$$

**and use these results in (8.96):** 

$$
V_1 = \frac{-j}{2} (Z_{0e}I_1 + Z_{0e}I_2 + Z_{0o}I_1 - Z_{0o}I_2) \cot \theta
$$
  

$$
-\frac{j}{2} (Z_{0e}I_3 + Z_{0e}I_4 + Z_{0o}I_4 - Z_{0o}I_3) \csc \theta.
$$
 8.98

This result yields the top row of the open-circuit impedance matrix  $[Z]$  that describes **the coupled** line **section. From symmetry, al€ other matrix** elements **can** be **found once**  he **fin1 row is** hewn. **The nlalrix elements are** *hen* 

$$
Z_{11} = Z_{22} = Z_{33} = Z_{44} = \frac{-j}{2}(Z_{0e} + Z_{0a})\cot\theta, \qquad 8.99a
$$

$$
Z_{12} = Z_{21} = Z_{34} = Z_{43} = \frac{-j}{2}(Z_{0c} - Z_{0o}) \cot \theta, \qquad 8.99b
$$

$$
Z_{13} = Z_{31} = Z_{24} = Z_{42} = \frac{-j}{2}(Z_{0e} - Z_{0o}) \csc \theta, \qquad 8.99c
$$

$$
Z_{14} = Z_{41} = Z_{23} = Z_{32} = \frac{-j}{2}(Z_{0e} + Z_{0o})\csc\theta.
$$
 8.99*d*

**A two-port network** can **be formed from the coupled line section by terminating**  *of the four ports in either open or short circuits; there are ten possible combinations.*  **as illustrated in Table 8.8. As indicated in this table, the various circuits have** different frequency responses, including low-pass, bandpass, all pass, and all stop. For bandpass **filters,** we are most interested in the case shown in Figure 8.42c, as open circuits are **easier** to **fabricate** than are short circuits. In this case,  $I_2 = I_4 = 0$ , so the four-port **impedance matrix equations reduce** to

$$
V_1 = Z_{11}I_1 + Z_{13}I_3, \t\t 8.100a
$$

$$
V_3 = Z_{31}I_1 + Z_{33}I_3, \hspace{1.5cm} 8.100b
$$

where  $Z_{ij}$  is given in (8.99).

We can analyze the filter characteristics of this circuit by calculating the image **impedance (whlrch is the same** at pwts 1 **and 31, and** the **propagation constant. From Table 8.1,** the **image impedance** in terms **of the Z-parameters is** 

$$
Z_{\mathbf{i}} = \sqrt{Z_{11}^2 - \frac{Z_{11}Z_{13}^2}{Z_{33}}} = \frac{1}{2}\sqrt{(Z_{0e} - Z_{0o})^2 \csc^2\theta - (Z_{0e} + Z_{0o})^2 \cot^2\theta}.
$$
8.101

**When the coupled line section is**  $\lambda/4$  **long (** $\theta = \pi/2$ **), the image impedance reduces to** 

$$
Z_i = \frac{1}{2}(Z_{0e} - Z_{0o}), \qquad \qquad 8.102
$$

**which is real and positive, since**  $Z_{0c} > Z_{0a}$ **. But when**  $\theta \to 0$  **or**  $\pi, Z_i \to \pm j\infty$ **, indicating a stopband.** The real part of the image impedance is sketched in Figure 8.43, **where the cutoff frequencies can be found from**  $(8.101)$  **as** 

$$
\cos\theta_1 = -\cos\theta_2 = \frac{Z_{0e} - Z_{0o}}{Z_{0e} + Z_{0o}}
$$

**The propagation constmi can also be calcuIated hm** the ~sults **of** Table **8.1** as

$$
\cos \beta = \sqrt{\frac{Z_{11}Z_{33}}{Z_{13}^2}} = \frac{Z_{11}}{Z_{13}} = \frac{Z_{0e} + Z_{0o}}{Z_{0e} - Z_{0o}} \cos \theta, \qquad 8.103
$$

which shows  $\beta$  is real for  $\theta_1 < \theta < \theta_2 = \pi - \theta_1$ , where  $\cos \theta_1 = (Z_{0c} - Z_{0a})/(Z_{0e} + Z_{0a})$ .

### **Design of Coupied Line Bandpass Filters**

**Narrowband** bandpass filters can be made with cascaded coupled line sections of the form **shown in** Figure **8.42~.** To **derive the design equations** for filters of *this* **type, wc firs[ show that a single coupled line section can be approximately modeled by the equivalent** circuit shown in Figure 8.44. We will do this by calculating the image impedance and **propagation constant of the equivalent circuit and showing that they are approximately equal to those of the coupled line section for**  $\theta = \pi/2$ **, which will correspond to the** center frequency of the bandpass response.

#### **Image Impedance** Circuit **Response**  $Re(Z_{ij})$  $Z_{\text{H}} = \frac{2Z_{0e}Z_{0p}\cos\theta}{\sqrt{(Z_{0e} + Z_{0p})^2\cos^2\theta - (Z_{0e} - Z_{0p})^2}}$  $\frac{1}{z_{c}}$  $Z_{c2} = \frac{Z_{0e}Z_{0o}}{Z_{11}}$  $\overrightarrow{z_i}$  $\frac{\pi}{2}$  $\overline{u}$ 剪え Low pass  $Re(Z_{i1})$  $\exists\infty$   $\underset{Z_{i1}}{\leftarrow}$  $Z_{\rm d} = \frac{2Z_{0e}Z_{0o}\sin\theta}{\sqrt{(Z_{\rm th}-Z_{\rm th})^2-(Z_{\rm th}+Z_{\rm th})^2\cos^2\theta}}$ Ō  $\frac{\pi}{2}$  $\overrightarrow{Z_{i1}}$  $\boldsymbol{\pi}$  $3\pi$ **Bandpass**  $Re(Z_{A})$  $\left| \frac{1}{Z_{i1}} \right|_{Z_{i1}} = \frac{\sqrt{(Z_{0e} - Z_{0a})^2 - (Z_{0e} + Z_{0a})^2 \cos^2 \theta}}{2 \sin \theta}$ 0  $rac{\pi}{2}$  $\overline{z}_{1}^{\bullet}$  o  $\pi$  $3\pi$  $\overline{2}$ **Bandpass**  $Re(Z_{i1})$  $Z_{i1} = \frac{\sqrt{Z_{0e} Z_{0e}} \sqrt{(Z_{0e} - Z_{0e})^2 - (Z_{0e} + Z_{0e})^2 \cos^2 \theta}}{(Z_{0e} + Z_{0e}) \sin \theta}$  $Z_{i2} = \frac{Z_{0e} Z_{0o}}{Z_{i1}}$ 薄了  $\overline{0}$  $\frac{\pi}{2}$  $\boldsymbol{\pi}$  $\overrightarrow{z_{i}}$ **Bandpass**  $Z_{\rm d} = \frac{Z_{0e} + Z_{0e}}{2}$ Ali pass  $\overline{z_i}$  $\overrightarrow{z_i}$  $Z_{\text{r1}} = \frac{2Z_{0e}Z_{0o}}{Z_{0e} + Z_{0o}}$ All pass  $\overline{z}$  $z_{i1}$  $\theta$ .  $Z_{it} = \sqrt{Z_{0z} Z_{0z}}$ All pass  $\Rightarrow$   $\frac{1}{Z_{i2}}$   $Z_{i1} = -j \frac{2Z_{0e}Z_{0o}}{Z_{0e} + Z_{0o}} \cot \theta$  $Z_{i2} = \frac{Z_{0i}Z_{0i}^2}{Z_{i1}}$ All stop  $Z_{i1} = j \sqrt{Z_{0i} Z_{0i}}$  tan  $\theta$ All stop  $Z_{d} = -j \sqrt{Z_{0} Z_{0a}} \cot \theta$ All stop

# **TABLE 8.8 Ten Canonical Coupled Line Circuits**

 $\sim$  $\sim$ 

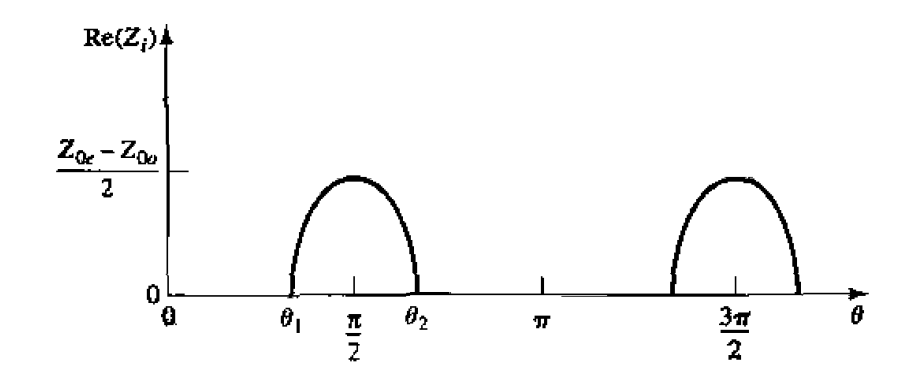

**FIGURE 8.43** The real part of the image impedance of the bandpass network of Figure 8.42c.

The *ABCD* parameters of the equivalent circuit can be computed using the *ABCD* matrices for transmission lines from Table 4.1:

$$
\begin{bmatrix} A & B \\ C & D \end{bmatrix} = \begin{bmatrix} \frac{\cos \theta}{j \sin \theta} & \frac{jZ_0 \sin \theta}{\cos \theta} \\ \frac{j \sin \theta}{Z_0} & \cos \theta \end{bmatrix} \begin{bmatrix} 0 & -j/J \\ -jJ & 0 \end{bmatrix} \begin{bmatrix} \frac{\cos \theta}{j \sin \theta} & \frac{jZ_0 \sin \theta}{Z_0} \\ \frac{j \sin \theta}{Z_0} & \cos \theta \end{bmatrix}
$$

$$
= \begin{bmatrix} \left( JZ_0 + \frac{1}{JZ_0} \right) \sin \theta \cos \theta & j \left( JZ_0^2 \sin^2 \theta - \frac{\cos^2 \theta}{J} \right) \\ j \left( \frac{1}{JZ_0^2} \sin^2 \theta - J \cos^2 \theta \right) & \left( JZ_0 + \frac{1}{JZ_0} \right) \sin \theta \cos \theta \end{bmatrix}.
$$
8.104

The ABCD parameters of the admittance inverter were obtained by considering it as a **quarter-wave length of transmission of characteristic impedance,**  $1/J$ **. From (8.27) the** image **impedance of the equivalent circuit is** 

$$
Z_i = \sqrt{\frac{B}{C}} = \sqrt{\frac{JZ_0^2 \sin^2 \theta - (1/J) \cos^2 \theta}{(1/JZ_0^2) \sin^2 \theta - J \cos^2 \theta}},
$$
8.105

which reduces to the following value at the center frequency,  $\theta = \pi/2$ :

$$
Z_i = JZ_0^2. \tag{8.106}
$$

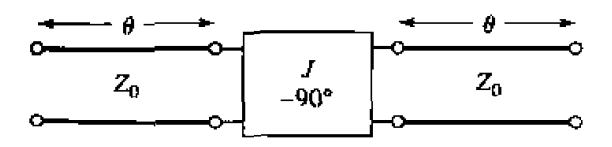

**FIGURE 8.44 Equivalent** circuit **of the mupIed ha section of** Figure **8.42~.** 

From  $(8.31)$  the propagation constant is

$$
\cos \beta = A = \left( J Z_0 + \frac{1}{J Z_0} \right) \sin \theta \cos \theta.
$$
 8.107

Equating the image impedances in  $(8.102)$  and  $(8.106)$ , and the propagation constants of  $(8.103)$  and  $(8.107)$  yields the following equations:

$$
\frac{1}{2}(Z_{0e} - Z_{0o}) = JZ_0^2,
$$
  

$$
\frac{Z_{0e} + Z_{0o}}{Z_{0e} - Z_{0o}} = JZ_0 + \frac{1}{JZ_0},
$$

where we have assumed  $\sin \theta \simeq 1$  for  $\theta$  near  $\pi/2$ . These equations can be solved for the even- and odd-mode line impedances to give

$$
Z_{0e} = Z_0[1 + JZ_0 + (JZ_0)^2], \qquad \qquad 8.108a
$$

$$
Z_{0\phi} = Z_0[1 - JZ_0 + (JZ_0)^2]. \tag{8.108b}
$$

Now consider a bandpass filter composed of a cascade of  $N + 1$  coupled line sections, as shown in Figure 8.45a. The sections are numbered from left to right, with the load on the right, but the filter can be reversed without affecting the response. Since each coupled line section has an equivalent circuit of the form shown in Figure 8.44, the equivalent circuit of the cascade is as shown in Figure 8.45b. Between any two consecutive inverters we have a transmission line section that is effectively  $2\theta$  in length. This line is approximately  $\lambda/2$  long in the vicinity of the bandpass region of the filter, and has an approximate equivalent circuit that consists of a shunt parallel  $LC$  resonator, as in Figure 8.45c.

The first step in establishing this equivalence is to find the parameters for the  $T$ -equivalent and ideal transformer circuit of Figure 8.45 $c$  (an exact equivalent). The ABCD matrix for this circuit can be calculated using the results in Table 4.1 for a T-circuit and an ideal transformer:

$$
\begin{bmatrix} A & B \\ C & D \end{bmatrix} = \begin{bmatrix} \frac{Z_{11}}{Z_{12}} & \frac{Z_{11}^2 - Z_{12}^2}{Z_{12}} \\ \frac{1}{Z_{12}} & \frac{Z_{11}}{Z_{12}} \end{bmatrix} \begin{bmatrix} -1 & 0 \\ 0 & -1 \end{bmatrix} = \begin{bmatrix} \frac{-Z_{11}}{Z_{12}} & \frac{Z_{12}^2 - Z_{11}^2}{Z_{12}} \\ \frac{-1}{Z_{12}} & \frac{-Z_{11}}{Z_{12}} \end{bmatrix}.
$$
8.109

Equating this result to the ABCD parameters for a transmission line of length  $2\theta$  and characteristic impedance  $Z_0$  gives the parameters of the equivalent circuit as

$$
Z_{42} = \frac{-1}{C} = \frac{jZ_0}{\sin 2\theta},
$$
 8.110a

$$
Z_{11} = Z_{22} = -Z_{12}A = -jZ_0 \cot 2\theta.
$$
 8.110<sup>b</sup>

Then the series arm impedance is

$$
Z_{11} - Z_{12} = -jZ_0 \frac{\cos 2\theta + 1}{\sin 2\theta} = -jZ_0 \cot \theta.
$$

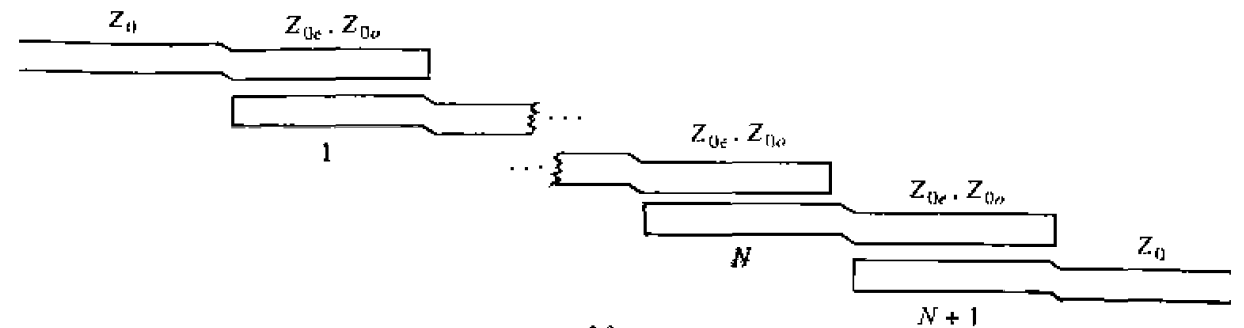

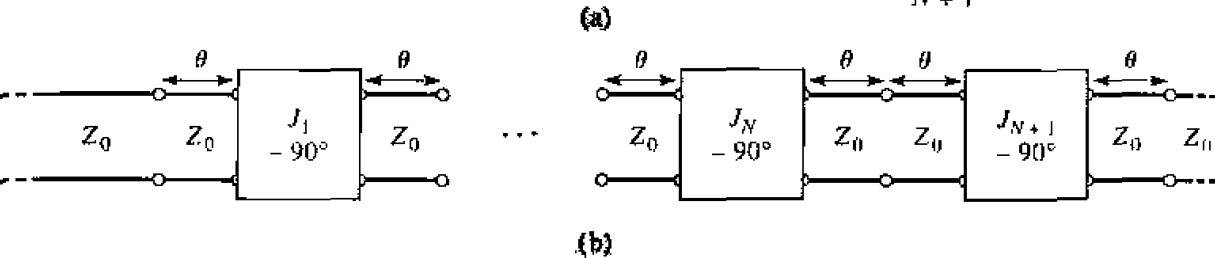

 $-jZ_0$  cot  $\theta$  $-jZ_0$  cot  $\theta$  $1\,$  ,  $-$  1  $2\theta$ ₩w ₩₩  $\circ$  $JZ_0$  $Z_0$ ⇉  $\mathsf{C}$ f.  $sin 2\theta$ 

 $\left( \mathbf{c} \right)$ 

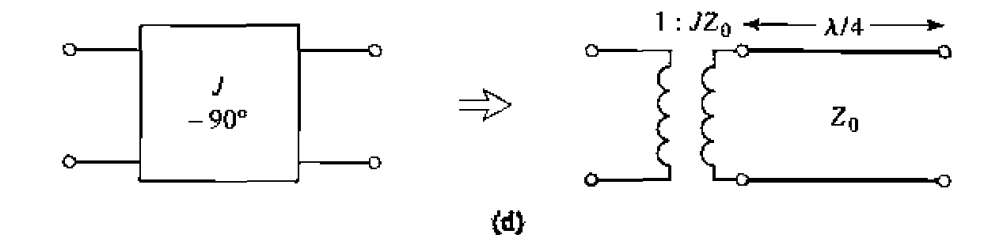

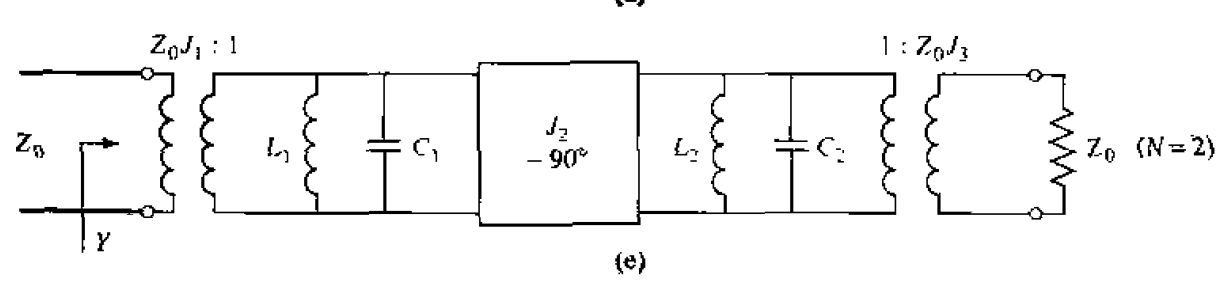

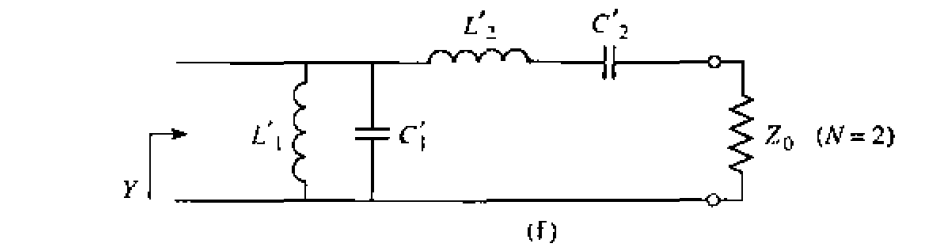

**FIGURE 8.45** 

Development of an equivalent circuit for derivation of design equations for a coupled line bandpass filter. (a) Layout of an  $N+1$  section coupled line bandpass filter. (b) Using equivalent circuit of Figure 8.44 for each coupled line section. (c) Equivalent circuit for transmission lines of length  $2\theta$ . (d) Equivalent circuit of the admittance inverters. (e) Using results of (c) and (d) for the  $N = 2$  case. (f) Lumped-element circuit for a bandpass filter for  $N = 2$ .

. . .

#### **482 Chapter 8: Microwave Fillers**

The I:- i transformer provides a **180'** phase **shift, which** cannot be obtained **with the T-network** alone: since this does **not affect** the **amplitude response** of **the** filter, **it be**  discarded. For  $\theta \sim \pi/2$  the series arm impedances of (8.111) are near zero, and can also be ignored. The shunt impedance  $Z_{12}$ , however. looks like the impedance of a parallel resonant circuit for  $\theta \sim \pi/2$ . If we let  $\omega = \omega_0 + \Delta \omega$ , where  $\theta = \pi/2$  at the center frequency  $\omega_0$ , then we have  $2\theta = \beta \ell = \omega \ell/v_p = (\omega_0 + \Delta \omega)\pi/\omega_0 = \pi (1 + \Delta \omega/\omega_0)$ , so **(8.110a)** can be written for small  $\Delta\omega$  as

$$
Z_{12} = \frac{jZ_0}{\sin \pi (1 + \Delta \omega / \omega_0)} \simeq \frac{-jZ_0 \omega_0}{\pi (\omega - \omega_0)}.
$$
8.112

From Section 6.1 the impedance near resonance of a parallel  $LC$  circuit is

$$
Z=\frac{-jL\omega_0^2}{2(\omega-\omega_0)},\hspace{1cm}8.113
$$

with  $\omega_0^2 = 1/LC$ . Equating this to (8.112) gives the equivalent inductor and capacitor values as

$$
L=\frac{2Z_0}{\pi\omega_0},\hspace{1.5cm}8.114a
$$

$$
C = \frac{1}{\omega_0^2 L} = \frac{\pi}{2Z_0 \omega_0}.
$$

 $\overline{a}$ 

The end sections of the circuit of Figure **8.45b** require **a** different **ucatment.** The lines of length  $\theta$  on either end of the filter are matched to  $Z_0$ , and so can be ignored. The end inverters,  $J_1$  and  $J_{N+1}$ , can each be represented as a transformer followed by a  $\lambda/4$  section of line, as shown in Figure 8.45d. The *ABCD* matrix of a transformer with a turns ratio  $N$  in cascade with a quarter-wave line is

$$
\begin{bmatrix} A & B \\ C & D \end{bmatrix} = \begin{bmatrix} \frac{1}{N} & 0 \\ 0 & N \end{bmatrix} \begin{bmatrix} 0 & -jZ_0 \\ \frac{-j}{Z_0} & 0 \end{bmatrix} = \begin{bmatrix} 0 & \frac{-jZ_0}{N} \\ \frac{-jN}{Z_0} & 0 \end{bmatrix}.
$$
 8.115

Comparing this to the ABCD matrix of an admittance inverter (part of  $(8.104)$ ) shows that the necessary turns ratio is  $N = JZ_0$ . The  $\lambda/4$  line merely produces a phase shift, and so can be ignored.

Using these results for the interior and end sections **allows** the circuit of Figure **8.45b**  to be transformed into the circuit of Figure 8.45e, which is specialized to the  $N = 2$  case. We see that each pair of coupled line sections leads to an equivalent shunt LC resonator. and an admittance inverter occurs between each pair of LC resonators. Next, we show that the admittance inverters have the effect of transforming a shunt  $LC$  resonator into **a** series LC resonator, leading to the final equivalent circuit of Figure 8.45f (shown for  $F = 2$ ). This will then allow the admittance inverter constants,  $J_n$ , to be determined **h h h h c element** values of a low-pass prototype. We will demonstrate this for the  $N = 2$ case.

With reference to Figure 8.45e, the admittance just to the right of the  $J_2$  inverter is

$$
j\omega C_2 + \frac{1}{j\omega L_2} + Z_0 J_3^2 = j\sqrt{\frac{C_2}{L_2}} \left(\frac{\omega}{\omega_0} - \frac{\omega_0}{\omega}\right) + Z_0 J_3^2,
$$

since the transformer scales the load admittance by the square of the turns ratio. Then the admittance seen at the input of the filter is

$$
Y = \frac{1}{J_1^2 Z_0^2} \left\{ j\omega C_1 + \frac{1}{j\omega L_1} + \frac{J_2^2}{j\sqrt{C_2/L_2} \left[ (\omega/\omega_0) - (\omega_0/\omega) \right] + Z_0 J_3^2} \right\}
$$
  
= 
$$
\frac{1}{J_1^2 Z_0^2} \left\{ j\sqrt{\frac{C_1}{L_1}} \left( \frac{\omega}{\omega_0} - \frac{\omega_0}{\omega} \right) + \frac{J_2^2}{j\sqrt{C_2/L_2} \left[ (\omega/\omega_0) - (\omega_0/\omega) \right] + Z_0 J_3^2} \right\}.
$$
8.116

These results also use the fact, from (8.114), that  $L_nC_n = 1/\omega_0^2$  for all LC resonators. Now the admittance seen looking into the circuit of Figure 8.45f is

$$
Y = j\omega C_1' + \frac{1}{j\omega L_1'} + \frac{1}{j\omega L_2' + (1/j\omega C_2') + Z_0}
$$
  
=  $j\sqrt{\frac{C_1'}{L_1'}(\frac{\omega}{\omega_0} - \frac{\omega_0}{\omega})} + \frac{1}{j\sqrt{L_2'/C_2'}(\omega/\omega_0) - (\omega_0/\omega)] + Z_0}$ , 8.117

which is identical in form to (8.116). Thus, the two circuits will be equivalent if the following conditions are met:

$$
\frac{1}{J_1^2 Z_0^2} \sqrt{\frac{C_1}{L_1}} = \sqrt{\frac{C_1'}{L_1'}},
$$
 8.118a

$$
\frac{J_1^2 Z_0^2}{J_2^2} \sqrt{\frac{C_2}{L_2}} = \sqrt{\frac{L_2'}{C_2'}},
$$
 8.118b

$$
\frac{J_1^2 Z_0^3 J_3^2}{J_2^2} = Z_0.
$$
 8.118c

We know  $L_n$  and  $C_n$  from (8.114);  $L'_n$  and  $C'_n$  are determined from the element values of a lumped-element low-pass prototype which has been impedance scaled and frequency transformed to a bandpass filter. Using the results in Table 8.6 and the impedance scaling formulas of (8.64) allows the  $L'_n$  and  $C'_n$  values to be written as

$$
L_1' = \frac{\Delta Z_0}{\omega_0 g_1}, \tag{8.119a}
$$

$$
C_1'=\frac{g_1}{\Delta\omega_0Z_0},\qquad \qquad 8.119b
$$

$$
L_2' = \frac{g_2 Z_0}{\Delta \omega_0}, \qquad \qquad 8.119c
$$

$$
C_2' = \frac{\Delta}{\omega_0 g_2 Z_0}, \qquad \qquad \text{8.119d}
$$

where  $\Delta = (\omega_2 - \omega_1)/\omega_0$  is the fractional bandwidth of the filter. Then (8.118) can be solved for the inverter constants with the following results (for  $N = 2$ ):

$$
J_1 Z_0 = \left(\frac{C_1 L_1'}{L_1 C_1'}\right)^{1/4} = \sqrt{\frac{\pi \Delta}{2g_1}}, \qquad 8.120a
$$

$$
J_2 Z_0 = J_1 Z_0^2 \left(\frac{C_2 C_2'}{L_2 L_2'}\right)^{1/4} = \frac{\pi \Delta}{2 \sqrt{g_1 g_2}}, \hspace{1.5cm} 8.120b
$$

$$
J_3 Z_0 = \frac{J_2}{J_1} = \sqrt{\frac{\pi \Delta}{2g_2}}.
$$
 8.120c

After the  $J_n$ s are found,  $Z_{0e}$  and  $Z_{0o}$  for each coupled line section can be calculated **from (8.108).** 

The above results were derived for the special case of  $N = 2$  (three coupled line sections), **but nlore genera[ results** can **be denvcri far my numbcr uf sections, and for he**  case where  $Z_L \neq Z_0$  (or  $g_{N+1} \neq 1$ , as in the case of an equal-ripple response with N **even).** Thus, the design equations for a bandpass filter with  $N + 1$  coupled line sections **are** 

$$
Z_0 J_1 = \sqrt{\frac{\pi \Delta}{2g_1}}, \qquad \qquad 8.121a
$$

$$
Z_0 J_n = \frac{\pi \Delta}{2 \sqrt{g_{n-1} g_n}}, \quad \text{for } n = 2, 3, \ldots, N, \quad 8.121b
$$

$$
Z_0 J_{N+1} = \sqrt{\frac{\pi \Delta}{2g_N g_{N+1}}}.
$$

**The even and odd mode characteristic irnpebancw for each section are then found bm (8.103).** 

# **EXAMPLE 8.8** Coupled Line Bandpass Filter Design

**Design a coupled line bandpass filter with**  $N = 3$  **and a 0.5 dB equal-ripple response.** The center frequency is 2.0 GHz, the bandwidth is  $10\%$ , and  $Z_0 =$ 50 $\Omega$ . What is the attenuation at 1.8 GHz?

#### **Solution**

The fractional bandwidth is  $\Delta = 0.1$ . We can use Figure 8.27a to obtain the **altenuation at 1.8 GHz, but first we must use**  $(8.71)$  **to convert this frequency to the normalized low-pass form**  $(\omega_c = 1)$ **:** 

$$
\omega \leftarrow \frac{1}{\Delta} \left( \frac{\omega}{\omega_0} - \frac{\omega_0}{\omega} \right) = \frac{1}{0.1} \left( \frac{1.8}{2.0} - \frac{2.0}{1.8} \right) = -2.11.
$$

Then **the ydue on** he **horizontal scale of Figure 8.27a is** 

$$
\left|\frac{\omega}{\omega_c}\right| - 1 = |-2.11| - 1 = 1.11,
$$

which indicates an attenuation of about 20 dB for  $N = 3$ .

The **low-pass** prototype **values, g,,.** arc **given in Tabie 8.4; then (8.121) can be used** to calculate the admittance inverter constants,  $J_n$ . Finally, the even- and **odd-made characteristic impedances cm be** found **from (8,IOH).** These **results**   $\alpha$  **are** summarized in the following table:

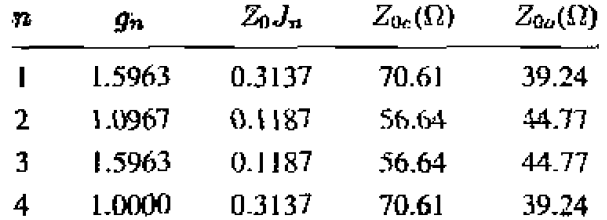

Note that the filter sections are symmetric about the midpoint. The calcu**lated response of this filter is shown in Figure 8.46; passbands also occur at 6 GHz, 10 GHz, etc.** 

**Many** other **types** of **filters** can be constructed **using** coupled line sections; **most of these are of the bandpass or bandstop variety. One particularly compact design is the interdigitated filter, which can be obtained from a coupled line filter by folding the lines at their midpoints; see [1] and [3] for details.**  $\bigcirc$ 

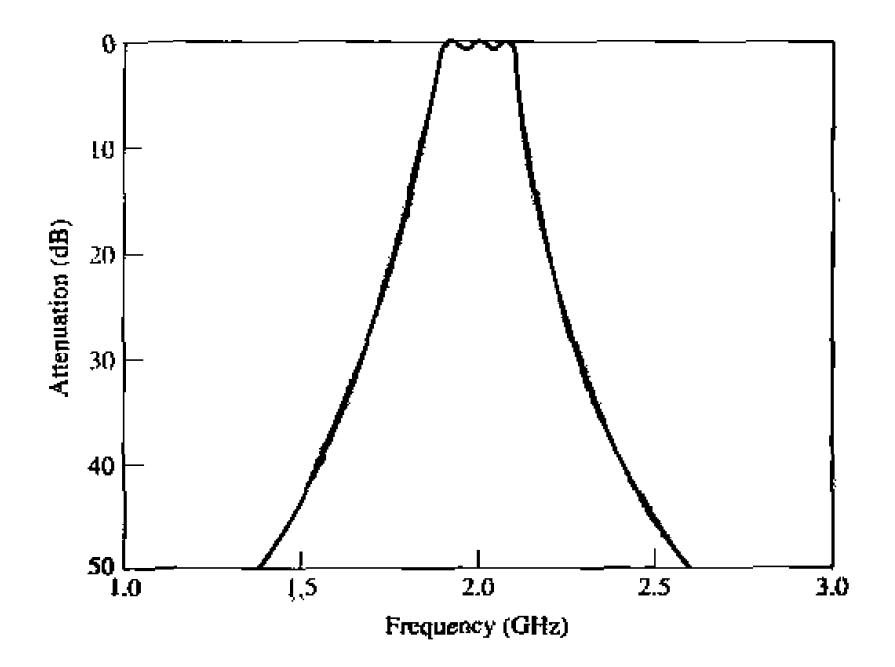

**FIGURE 8.46** Amplitude response of the coupled line bandpass filter of Example 8.8.

# **8.8 FlLTERS USING COUPLED RESONATORS**

We have seen that bandpass and bandstop filters require elements that behave as series or parallel resonant circuits; the coupled line bandpass filters of the previous section were of this type. Here we will consider several other types of microwave filters hat **use aansniission line or** cavity **resonatm.** 

# **Bandstop and Bandpass Filters Using Quatter-Wave Resonators**

From Chapter 6 we know that quarter-wave open-circuited or short-circuited transmission line stubs look like series or parallel resonant circuits, respectively. Thus we can use such stubs in shunt along a transmission line to implement bandpass or bandstop filters, as shown in Figure 8.47. Quarter-wavelength sections of line between the stubs act as admittance inverters to effectively convert alternate shunt resonators to series resonators. The stubs and the transmission line sections are  $\lambda/4$  long at the center frequency,  $\omega_0$ .

For narrow bandwidths the response of such a filter using  $N$  stubs is essentially the **same as that of a coupled line filter using**  $N + 1$  **sections. The internal impedance of the stub filter is**  $Z_0$ **, while in the case of the coupled line filter end sections are required to transform the impedance level. This makes the stub filter more compact and easier to design. A disadvantage, however, is that a filter using stub resonators often requires**  characteristic impedances that are difficult to realize in practice,

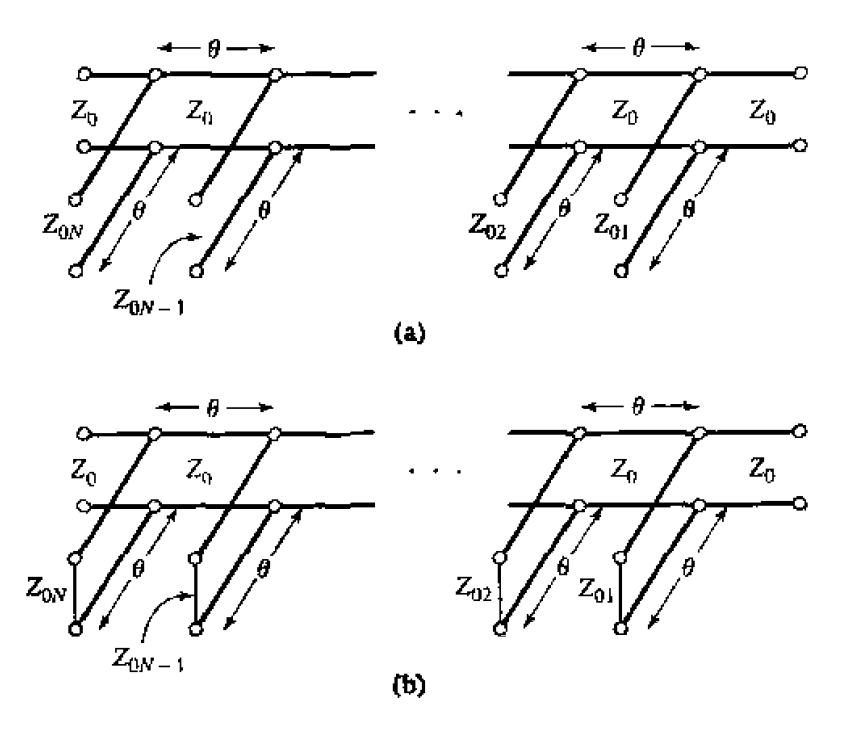

**FIGURE 8.47** Bandstop and bandpass filters using shunt transmission line resonators  $(\theta = \pi/2)$ at the center frequency). (a) **Bandstop filter.** (b) **Bandpass** filter.

**We first consider** a **bandstop filter using** *N* **open-circuitd stubs. as shown in Figure 8.47a.** The design equations for the required stub characteristic impedances,  $Z_{0n}$ , **will be derived in terms of the element values of a low-pass prototype through the use of an equi vdent** circuit. The **analysis** of the bandpass **version, using short-circuitcd stubs, follows the** same procedure **so the** design **equations for this case** are **presented without detailed derivation.** 

As indicated in Figure 8.48a, an open-circuited stub can be approximated as a series *LC* **resonator** when its length **is near 90".** The **input impedance of an npen-circuited transmission line of characteristic impedance**  $Z_{0n}$  **is** 

 $Z = -jZ_{0n} \cot \theta$ ,

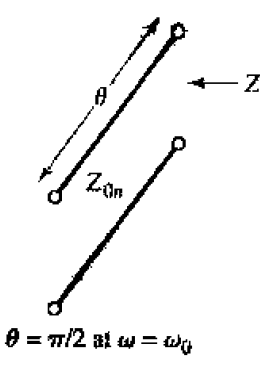

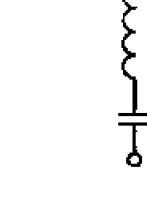

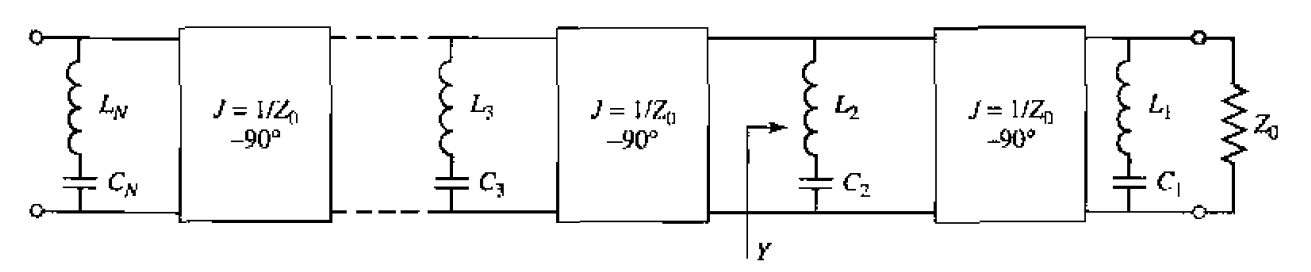

 $(a)$ 

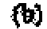

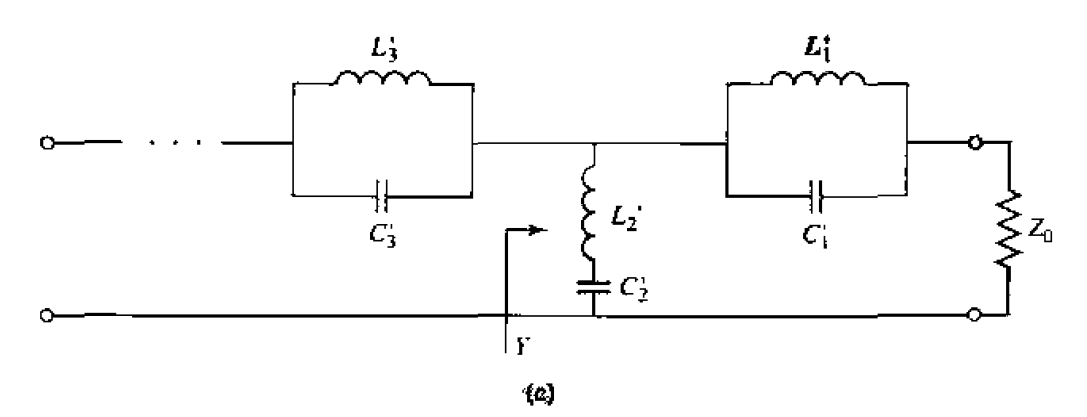

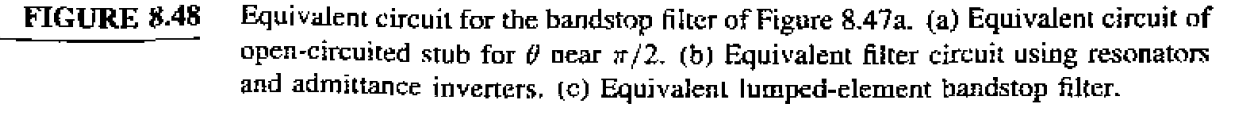

where  $\theta = \pi/2$  for  $\omega = \omega_0$ . If we let  $\omega = \omega_0 + \Delta \omega$ , where  $\Delta \omega \ll \omega_0$ , then  $\theta = \pi/2(1 + \Delta\omega/\omega_0)$ , and this impedance can be approximated as

$$
Z = jZ_{0n} \tan \frac{\pi \Delta \omega}{2\omega_0} \simeq \frac{jZ_{0n}\pi(\omega - \omega_0)}{2\omega_0}, \qquad \qquad 8.122
$$

for frequencies in the vicinity of the center frequency,  $\omega_0$ . The impedance of a series *LC* circuit **is** 

$$
Z = j\omega L_n + \frac{1}{j\omega C_n} = j\sqrt{\frac{L_n}{C_n}} \left(\frac{\omega}{\omega_0} - \frac{\omega_0}{\omega}\right) \simeq 2j\sqrt{\frac{L_n}{C_n}} \frac{\omega - \omega_0}{\omega_0} \simeq 2jL_n(\omega - \omega_0),
$$
8.123

where  $L_n C_n = 1/\omega_0^2$ . Equating (8.122) and (8.123) gives the characteristic impedance **of** the **stub** in **terms** of the **resonator** parameters:

$$
Z_{0n} = \frac{4\omega_0 L_n}{\pi}.
$$

 $\ddot{\phantom{a}}$ 

*Then.* if we consider the quarter-wave sections of line between the stubs as ideal admittance inverters, the bandstop filter of Figure 8.47a can be represented by the equivdent circuit of Figure **X.48b. Next,** the circuit elements of **his equivalent** circuit can be related to those of the lumped-element bandstop filter prototype of Figure 8.48c.

With reference to Figure 8.48b, the admittance,  $Y$ , seen looking toward the  $L_2C_2$ **resonator** is

$$
Y = \frac{1}{j\omega L_2 + (1/j\omega C_2)} + \frac{1}{Z_0^2} \left[ \frac{1}{j\omega L_1 + (1/j\omega C_1)} + \frac{1}{Z_0} \right]^{-1}
$$
  
= 
$$
\frac{1}{j\sqrt{L_2/C_2} \left[ (\omega/\omega_0) - (\omega_0/\omega) \right]}
$$

$$
+ \frac{1}{Z_0^2} \left\{ \frac{1}{j\sqrt{L_1/C_1} \left[ (\omega/\omega_0) - (\omega_0/\omega) \right] + (1/Z_0)} \right\}^{-1}.
$$
8.125

**The admittance at the corresponding point in the circuit of Figure 8.48c is** 

$$
\dot{Y} = \frac{1}{j\omega L_2' + (1/j\omega C_2')} + \left[\frac{1}{j\omega C_1' + (1/j\omega L_1')} + Z_0\right]^{-1}
$$
\n
$$
= \frac{1}{j\sqrt{L_2'/C_2'}\left[(\omega/\omega_0) - (\omega_0/\omega)\right]}
$$
\n
$$
+ \left\{\frac{1}{j\sqrt{C_1'/L_1'}\left[(\omega/\omega_0) - (\omega_0/\omega)\right]} + Z_0\right\}^{-1}.
$$
\n8.126
**These two results will be equivalent if the following conditions are satisfied:** 

$$
\frac{1}{Z_0^2} \sqrt{\frac{L_3}{C_1}} = \sqrt{\frac{C_1'}{L_1'}},
$$
 8.127*a*

$$
\sqrt{\frac{L_2}{C_2}} = \sqrt{\frac{L_2'}{C_2'}}.
$$
8.127b

Since  $L_n C_n = L'_n C'_n = 1/\omega_0^2$ , these results can be solved for  $L_n$ :

$$
L_1 = \frac{Z_0^2}{\omega_0^2 L_1'},
$$
 8.128*a*

$$
L_2 = L_2'.
$$
 8.128 $\dot{b}$ 

Then using (8.124) and the impedance-scaled bandstop filter elements from Table 8.6 **gives the stub characeenstic** impedances **as** 

$$
Z_{01} = \frac{4Z_0^2}{\pi\omega_0 L_1'} = \frac{4Z_0}{\pi g_1 \Delta}, \qquad \qquad 8.129a
$$

$$
Z_{02} = \frac{4\omega_0 L_2'}{\pi} = \frac{4Z_0}{\pi g_2 \Delta}.
$$
8.129b

where  $\Delta = (\omega_2 - \omega_1)/\omega_0$  is the fractional bandwidth of the filter. It is easy to show that the **general result** fnr the characteristic **impedances** of a **bandstop** filter **is** 

$$
Z_{0n} = \frac{4Z_0}{\pi g_n \Delta}.
$$
 8.130

For a bandpass filter using short-circuited stub resonators the corresponding result is.

$$
Z_{0n} = \frac{\pi Z_0 \Delta}{4g_n}.
$$
 8.131

**These results only apply to filters having input and output impedances of**  $Z_0$ **, and so cannot** be used for equal-ripple designs with  $N$  even.

#### **EXrIMPLE; 8.9 Bandstop Filter Design**

**Design a bandstop filter using three quarter-wave open-circuit stubs. The center I**frequency is 2.0 GHz, the bandwidth is 15%, and the impedance is  $50 \Omega$ . Use **an equal-ripple** response, with a *0.5* **dB ripple level.** 

#### **Solution**

The fractional bandwidth is  $\Delta = 0.15$ . Table 8.4 gives the low-pass prototype **values,**  $g_n$ **, for**  $N = 3$ **. Then the characteristic impedances of the stubs can be**  490

**Found** from **(8.130). The results** are listed in **the following tabIer** 

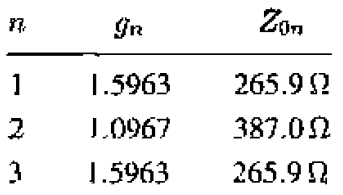

-

**The** filter circuit **is** shown in. Figure **8.479.** with all **stubs mil transmission**  line sections  $\lambda/4$  long at 2.0 GHz. The calculated attenuation for this filter is shown **in Figure** 8.49; he **ripplc** in the passbands is somewhat **greater** than **1.5 dB, as a result of the approximations involved in the development of the design equations.**  $\bigcirc$ 

The performance of quarter-wave resonator filters can be improved by allowing the characterisric impedances of **thc interconnecting lines to be variable;** then **an exact**  correspondence with coupled line bandpass or bandstop filters can be demonstrated. **Design** details **for** this **case can be found** in reference [I].

#### **Bandpass Filters Using Capacitively Coupled Resonators**

**Another type** of **bandpass Filter** that can **be conveniently** fabricated in **microstip** or **stripline form is the capacitive-gap coupled resonator filter shown in Figure 8.50. An Nth order filter of this form will use N resonant sections of transmission line with**  $N + 1$ capacitive gaps between them. These gaps can be **approximated** as series **capacitors;**  design data relating the capacitance to the gap size and transmission line parameters

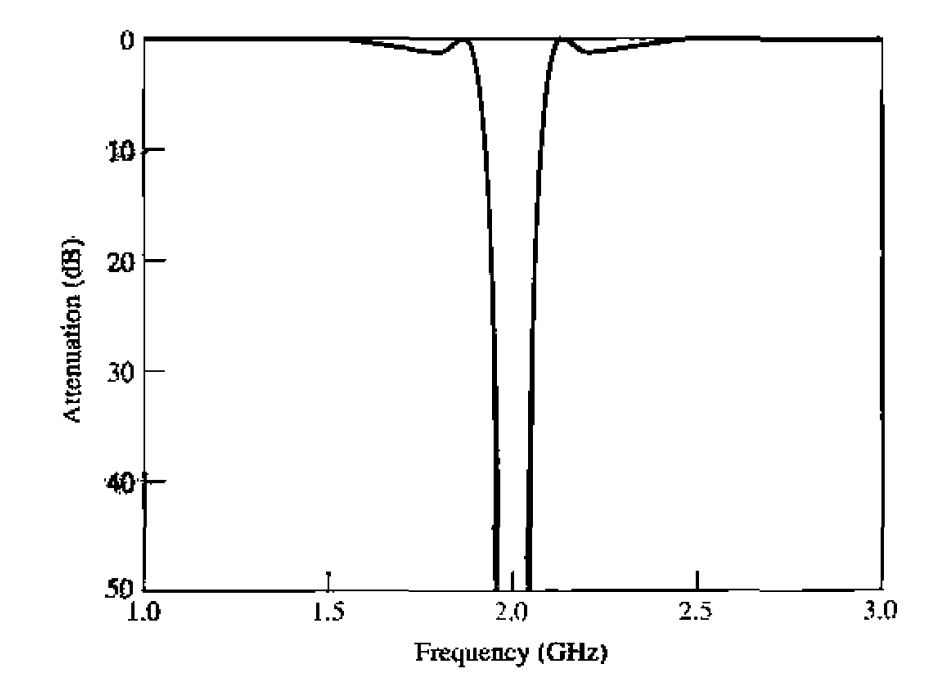

**FIGURE 8.49 Amplitude response of** the **bandstop** filter **of Example 8.8.** 

& *given* **in graphical form in referertce** [I]. The **hher can then be modeled as shown** In **Figure 8.50b.** The resonators are approximately  $\lambda/2$  long at the center frequency,  $\omega_0$ .

**Next, we redraw the equivalent circutl** of **Figure 8.5Ub with negative-length** tram**mission line sectinns** on either **side of** the **series** capacitors. *The* **lines** of length **cb** will **be**  $\lambda/2$  **long at**  $\omega_0$ **, so the electrical <b>length**,  $\theta_i$ , of the *i*th section in Figures 8.50a,b is

$$
\theta_i = \pi + \frac{1}{2}\phi_i + \frac{1}{2}\phi_{i+1}, \quad \text{for } i = 1, 2, ..., N,
$$

with  $\phi_i < 0$ . The **reason** for doing this is that the combination of series capacitor and **negative-length transmission lines forms the equivalent circuit of an admittance inverter. as seen from Figure 8.38~. In order for this equivalence to be valid, the fcdlowing** 

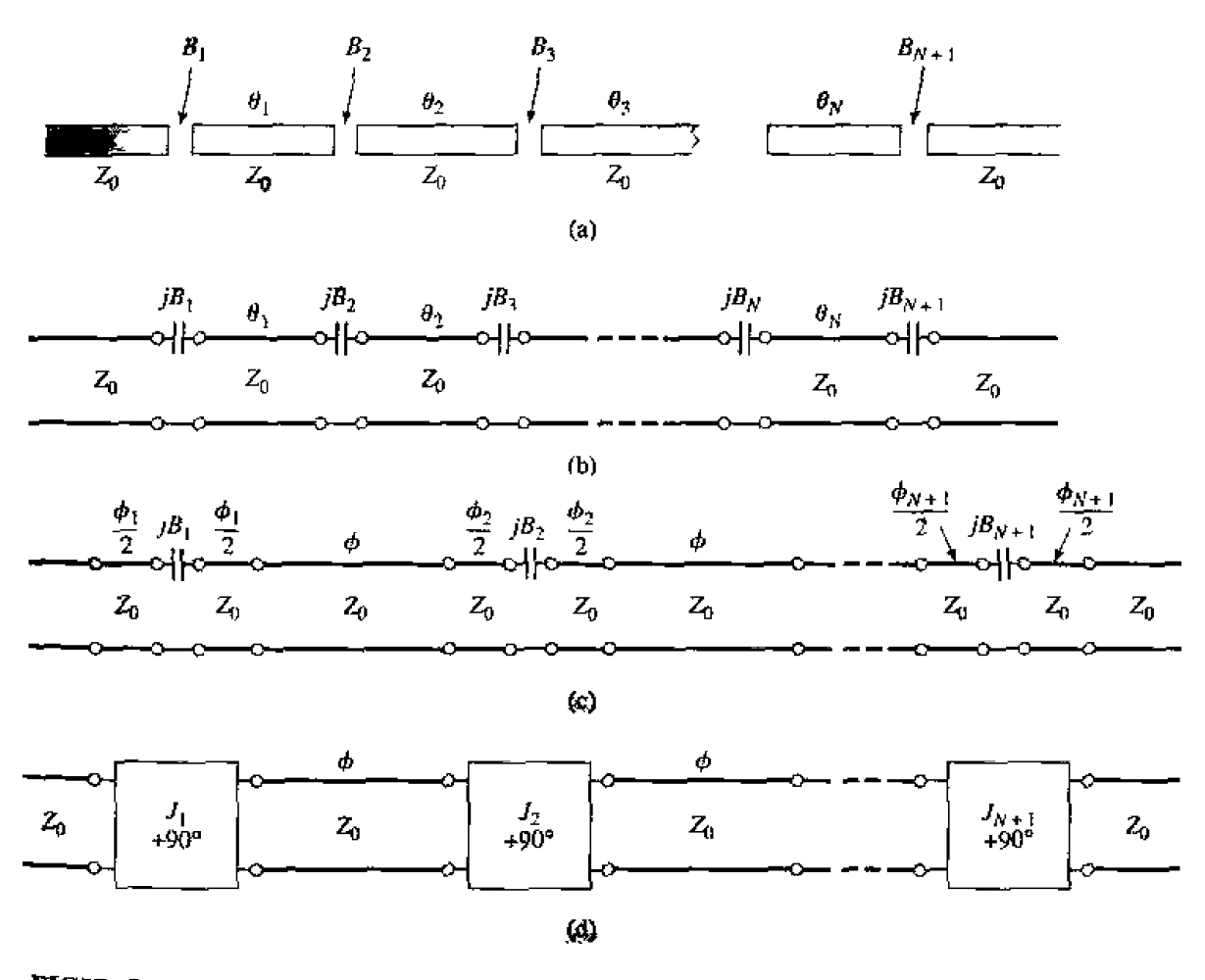

**FIGURE 8.50** Development of the equivalence of a capacitive-gap coupled resonator bandpass **filter to the coupled line bandpass filter of Figure 8.45 (a) The capacitive-gap coupled resonator bandpass filter. Ib) Trmsmissian line model.** *(c)* **Transmission**  line model with negative-length sections forming admittance inverters  $(\phi_i/2 <$ **05.** (d) Equivalent circuit using inverters and  $\lambda/2$  resonators ( $\phi = \pi$  at  $\omega_0$ ). This circuit **is now idenlical in Form with l[le coupI6d line bandpass filter eqlrivaIent circuit in Figure 8.45b.** 

relationship must hold between the electrical length of the lines and the capacitive **susceptance::** 

$$
\phi_i = -\tan^{-1}(2Z_0B_i). \tag{8.133}
$$

**Then** the resulting **inverter constant can** be related to rhc capacitive **susceptance as** 

$$
B_i = \frac{J_i}{1 - (Z_0 J_i)^2}.
$$
8.134

*(TTiese results* **we given in Figure** 8.35, and their **derivation** is requesred in **Problem 8,15-)** 

The capacitive-gap coupled filter can then be modeled as shown in Figure 8.50d. Now consider **the** equivdent circuit shown in **Figure** 8.45b for **a coupled line bandpass filter.** Since these two circuits are identical (as  $\phi = 20 = \pi$  at the center frequency), we can use Lhc rcsults from the coupled **line** filler analyiis **to** cornptete **the** present **pmbIern.**  Thus, we can use (8.121) to find the admittance inverter constants,  $J_i$ , from the low-pass prototype values  $(q_i)$  and the fractional bandwidth,  $\Delta$ . As in the case of the coupled line *h*lter, there will be  $N + 1$  inverter constants for an  $N$ th order filter. Then (8.134) can be used to find the susceptance,  $B_i$ , for the *i*th coupling gap. Finally, the electrical length *of the resonator sections can be found from (8.132) and (8.133):* 

$$
\theta_i = \pi - \frac{1}{2} [\tan^{-1}(2Z_0 B_i) + \tan^{-1}(2Z_0 B_{i+1})].
$$
 8.135

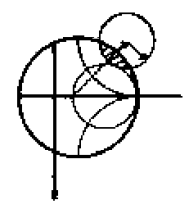

#### **EXAMPLE 8.10** Coupled Resonator Bandpass Filter Design

Design a bandpass filter using capacitive coupled resonators, with a 0.5 dB equal-ripple passband characteristic. The center frequency is  $2.0$  GHz, the  $b$ andwidth is  $10\%$ , and the impedance is  $50\Omega$ . At least 20 dB of attenuation is required at 2.2 **GHz.** 

#### **Solution**

We first determine the order of the filter to satisfy the attenuation specification at 2.2 GHz. Using (8.71) to convert to normalized frequency gives

$$
\omega \leftarrow \frac{1}{\Delta} \left( \frac{\omega}{\omega_0} - \frac{\omega_0}{\omega} \right) = \frac{1}{0.1} \left( \frac{2.2}{2.0} - \frac{2.0}{2.2} \right) = 1.91.
$$

Then,

$$
\left|\frac{\omega}{\omega_c}\right| - 1 = 1.91 - 1.0 = 0.91.
$$

From Figure 8.27a, we see that  $N = 3$  should satisfy the attenuation specifica**tion at 2.2 GHz.** The low-pass prototype values are given in Table 8.4, from which **the** inverier **constants** can **be** calculzted using **(8.121).** Then the coupling susceptances can be found from  $(8.134)$ , and the coupling capacitor values as

$$
C_n=\frac{B_n}{\omega_0}.
$$

| -71 | Яn.    | $Z_0J_n$ | $B_n$                 | Ö.                   | Ø.,             |
|-----|--------|----------|-----------------------|----------------------|-----------------|
|     | 1.5963 | 0.3137   | $6.96 \times 10^{-3}$ | $0.554$ pF           | $155.8^{\circ}$ |
| -2. | 1.0967 | 0.1187   | $2.41 \times 10^{-3}$ | $0.192\,\mathrm{pF}$ | $166.5^\circ$   |
| -3  | 1.5963 | 0.1187   | $2.41 \times 10^{-3}$ | $0.192$ pF           | $155.8^{\circ}$ |
| 4   | 1.0000 | 0.3137   | $6.96 \times 10^{-3}$ | $0.554$ pF           | $\qquad \qquad$ |

Finally, the resonator lengths can be calculated from  $(8.135)$ . The following table summarizes these results.

The calculated amplitude response is plotted in Figure 8.51. The specifications of this filter are the same as the coupled line bandpass filter of Example 8.8, and comparison of the results in Figures 8.51 and 8.46 shows that the responses are identical near the passband region.  $\Omega$ 

#### **Direct-Coupled Waveguide Cavity Filters**

Another type of bandpass filter that is commonly made in waveguide form is the direct-coupled cavity filter shown in Figure 8.52a. Inductive irises spaced along the waveguide form resonators that are approximately  $\lambda_q/2$  in length. The equivalent circuit is shown in Figure  $8.52b$ . Observe that this circuit is the dual of the capacitive-gap coupled resonator filter circuit of Figure 8.50b; therefore, the design and operation of these two filters will be very similar. One difference is that the waveguide filter must be designed in terms of  $(d/k_0)\omega = dc$ , instead of  $\omega$ , because the electrical lengths

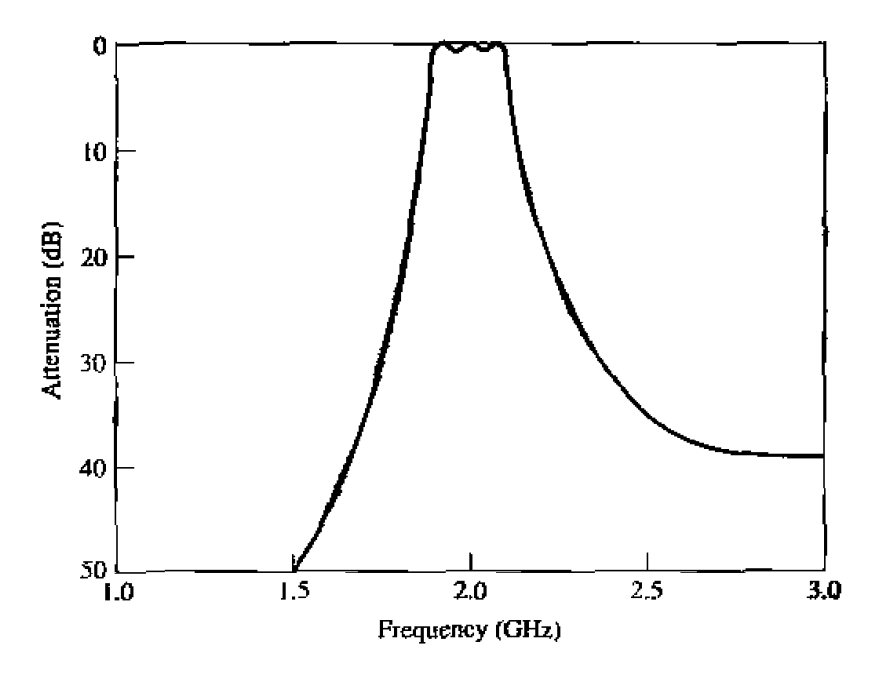

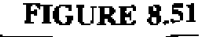

Amplitude response for the capacitive-gap coupled resonator bandpass filter of Example 8.10.

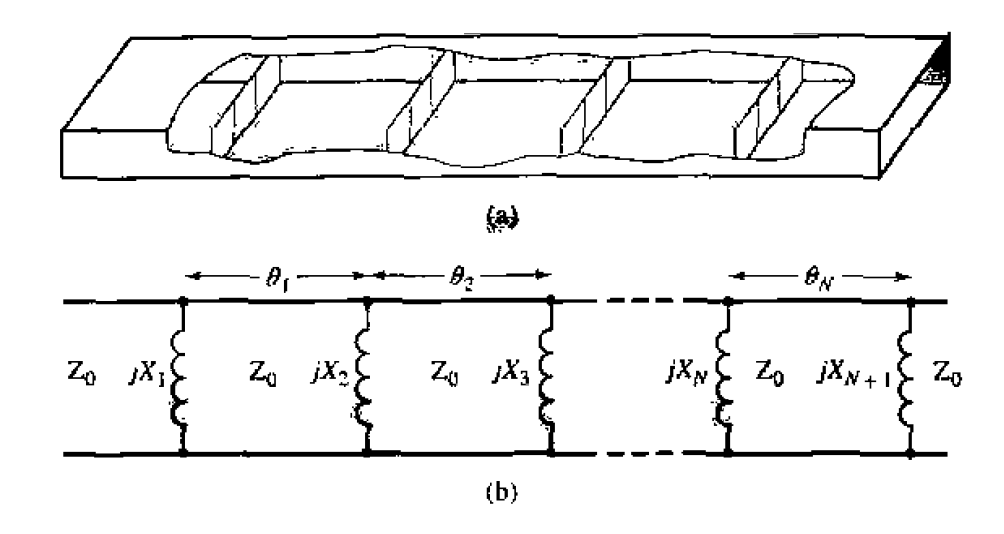

**FIGURE 8.52** (a) A direct-coupled waveguide cavity filter. (b) Its equivalent circuit.

of the transmission line sections are proportional to  $\beta$ , the propagation constant of the waveguide. In addition, the reactance of the inductive diaphragms is proportional to  $\beta$ , rather than  $\omega$ . Design equations and other details for waveguide cavity filters can be found in the literature [1].

#### **REFERENCES**

- [1] G. L. Matthaei, L. Young, and E. M. T. Jones, Microwave Filters, Impedance-Matching Networks, and Coupling Structures, Artech House, Dedham, Mass., 1980.
- [2] R. E. Collin, Foundations for Microwave Engineering, Second Edition, McGraw-Hill, N. Y., 1992.
- [3] J. A. G. Malherbe, Microwave Transmission Line Filters, Artech House, Dedham. Mass., 1979.
- [4] W. A. Davis, Microwave Semiconductor Circuit Design, Van Nostrand Reinhold, N. Y., 1984.
- [5] R. F. Harrington, Time-Harmonic Electromagnetic Fields, McGraw-Hill, N. Y., 1961.
- [6] P. I. Richard, "Resistor-Transmission Line Circuits," Proc. of the IRE, vol. 36, pp. 217-220, February 1948.
- [7] S. B. Cohn, "Parallel-Coupled Transmission-Line-Resonator Filters," IRE Trans. Microwave Theory and Techniques, vol. MTT-6, pp. 223-231. April 1958.
- [8] E. M. T. Jones and J. T. Bolljahn, "Coupled-Strip-Transmission Line Filters and Directional Couplers," IRE Trans. Microwave Theory and Techniques, vol. MTT-4, pp. 78-81, April 1956.

#### **PROBLEMS**

8.1 Consider the finite periodic structure shown on the next page, consisting of eight  $80\Omega$  resistors spaced at intervals of  $\lambda/2$  along a transmission line with  $Z_0 = 50 \Omega$ . Find the voltage  $V(z)$  along the line, and plot  $|V(z)|$  versus z.

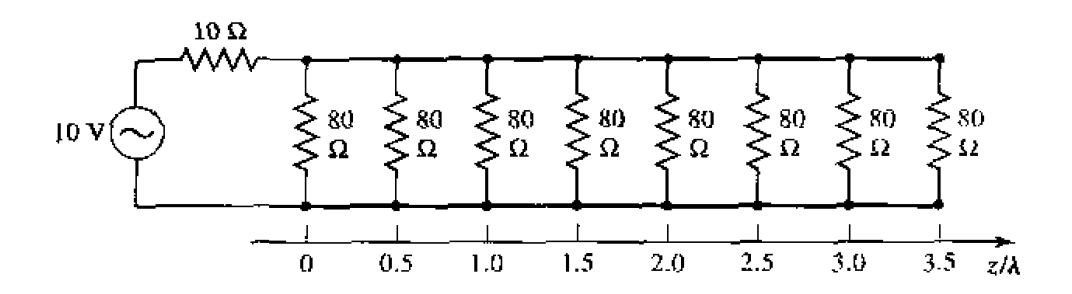

**8.2 Sketch the**  $k-\beta$  diagram for the infinite periodic structure shown below. Assume  $Z_0 = 100 \Omega$ ,  $d =$ 1.0 cm,  $k = k_0$ , and  $L_0 = 3.0$  nH.

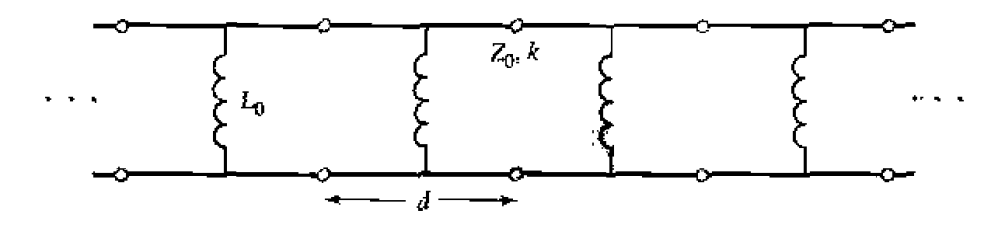

**83 Verify the** expression **for he** image **impedance of a x-network given in Tablc 8.1.** 

**PA Compute** thc hage **impedances md propagation factor for the network shown below.** 

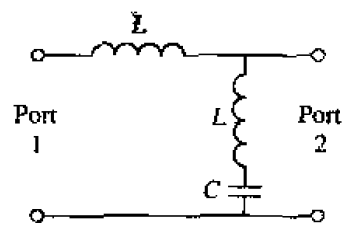

- **8.5 Design a composite low-pass filter by the image parameter method with the following specifications:**  $R_0 = 50 \Omega$ ,  $f_c = 50 \text{ MHz}$ , and  $f_{\infty} = 52 \text{ MHz}$ . Use CAD to plot the insertion loss versus frcq **uency,**
- **8.6 Design a composite** high-pass filter **by** dle image **pmmater** method **wilh the follnwing** specifics**tions:**  $R_0 = 75 \Omega$ ,  $J_c = 50 \text{ MHz}$ , and  $f_{\infty} = 48 \text{ MHz}$ . Use CAD to plot the insertion loss versus **frequency.**
- **8.7** Solve the design equations in Section 8.3 for the elements of an  $N = 2$  equal-ripple filter if the **ripple specification is 1** .O **dB.**
- **8.8** Design **a** low-pass maximally flat filter having a passband of 0 to 3 GHz, and an altenuation of **20 dB at 5 GHz.** The characteristic impedance is  $75 \Omega$ . Use CAD to plot the insertion loss versus **frequency.**
- @ **Design a five-scctiw hi&-pa% filter with** a **3 dg equal-i~pplc** response, **a cutoff frequency of <sup>1</sup>GHz. and an impedmcc of** 50Q. **What** is **the** resulting **attenuation at** 0.6 **GHz?** Use **CAD <sup>10</sup>** plot the insertion loss versus frequency.
- **8\*10** Design **a** four-section **bandpars** filter **having a maximally flat pup delay respunse. The bandwidUl**   $\frac{1}{2}$  **5% b**  $\frac{1}{2}$  **o**  $\frac{1}{2}$  **c**  $\frac{1}{2}$  **c**  $\frac{1}{2}$  **c**  $\frac{1}{2}$  **c**  $\frac{1}{2}$  **c**  $\frac{1}{2}$  **c**  $\frac{1}{2}$  **c**  $\frac{1}{2}$  **c**  $\frac{1}{2}$  **c**  $\frac{1}{2}$  **c**  $\frac{1}{2}$  **c**  $\frac{1}{2}$  **c**  $\frac{1}{2}$  **c**  $\frac{1}{$ insertion loss versus frequency,
- 8.11 Design a three-section bandstop filter with a 0.5 dB equal-ripple response, a bandwidth of 10% **centered at 3 GHz, and an impedance of**  $75 \Omega$ **. What is the resulting attenuation at 3.1 GHz? Use CAD** to plot the insertion loss versus frequency.
- 8.12 Verify the second Kuroda identity in Table 8.7 by calculating the ABCD matrices for both circuits.
- 8.13 Design a low-pass third-order maximally flat filter using only series stubs. The cutoff frequency is 6 GHz and the impedance is 50  $\Omega$ . Use CAD to plot the insertion loss versus frequency,
- 8.14 Design a low-pass fourth-order maximally flat filter using only shunt stubs. The cutoff frequency is 8 GHz and the impedance is  $50\Omega$ . Use CAD to plot the insertion loss versus frequency,
- 8.15 Verify the operation of the admittance inverter of Figure 8.38c by calculating its  $ABCD$  matrix and comparing it to the  $ABC'D$  matrix of the admittance inverter made from a quarter-wave line.
- **8.16** Show that the  $\pi$  equivalent circuit for a short length of transmission line leads to equivalent circuits identical to those in Figure 8.39b and c, for large and small characteristic impedance, respectively,
- 8.17 Design a stepped-impedance low-pass filter having a cutoff frequency of 4.0 GHz and a fifth-order. 0.5 dB equal-ripple response. Assume  $R_0 = 100 \Omega$ ,  $Z_\ell = 15 \Omega$ , and  $Z_h = 200 \Omega$ . Use CAD to plot the insertion loss versus frequency.
- **8.18** Design a stepped-impedance low-pass filter with  $f_c = 2.0$  GHz and  $R_0 = 50 \Omega$ , using the exact transmission line equivalent circuit of Figure 8.39a. Assume a maximally flat  $N = 5$  response. and solve for the necessary line lengths and impedances if  $Z_{\ell} = 10 \Omega$  and  $Z_h = 150 \Omega$ . Use CAD to plot the insertion loss versus frequency.
- 8.19 Design a four-section coupled line bandpass filter with a maximally flat response. The passband is 3.00 to 3.50 GHz, and the impedance is  $50 \Omega$ . What is the attenuation at 2.9 GHz? Use CAD to plot the insertion loss versus frequency.
- **8.20** Design a maximally flat bandstop filter using four open-circuited quarter-wave stub resonators. The center frequency is 3 GHz, the bandwidth is  $15\%$ , and the impedance is  $40 \Omega$ . Use CAD to plot the insertion loss versus frequency.
- **8.21** Design a bandpass filter using three quarter-wave short-circuited stub resonators. The filter should have an equal-ripple response with a 0.5 dB ripple. a passband from  $3.00$  to  $3.50$  GHz, and an impedance of  $50 \Omega$ . Use CAD to plot the invertion loss versus frequency.
- 8.22 Derive the design equation of (8.131) for bandpass filters using quarter-wave shorted stub resonators.
- 8.23 Design a bandpass filter using capacitive-gap coupled resonators. The response should be maximally flat, with a center frequency of 4 GHz, a bandwidth of  $12\%$ , and at least 12 dB attenuation at 3.6 GHz. The characteristic impedance is 50  $\Omega$ . Find the electrical line lengths and the coupling capacitor values. Use CAD to plot the insertion loss versus frequency.
- **8.24** Derive the design equations for an *N*-section direct-coupled waveguide cavity filter. (*Hint*: Use the impedance inverter of Figure 8.38c to put the equivalent circuit in the form of the coupled line filter equivalent in Figure 8.45b.)

# Theory and Design of Ferrimagnetic Components

The components and networks discussed up to this point have all been reciprocal. <sup>1</sup>That is, the response between any two ports,  $\imath$  and  $j$ , of a component did not depend on the direction of signal flow (thus,  $S_{ij} = S_{ji}$ ). This will always be the case when the component consists of passive and isotropic material, but if anisotropic (different properties in different directions) materials are used, nonreciprocal behavior can be obtained. This allows the implementation of a wide variety of devices having directional properties.

In Chapter 1 we discussed materials with electric anisotropy (tensor permittivity), and magnetic anisotropy (tensor permeability). The most practical anisotropic materials for microwave applications are ferromagnetic compounds such as YIG (yttrium iron garnet), and ferrites composed of iron oxides and various other elements such as aluminum, cobalt, manganese, and nickel. In contrast to ferromagnetic materials (e.g., iron, steel), ferrimagnetic compounds have high resistivity and a significant amount of anisotropy at microwave frequencies. As we will see, the magnetic anisotropy of a ferrimagnetic material is actually induced by applying a DC magnetic bias field. This field aligns the magnetic dipoles in the ferrite material to produce a net (nonzero) magnetic dipole moment, and causes the magnetic dipoles to precess at a frequency controlled by the strength of the bias field. A microwave signal circularly polarized in the same direction as this precession will interact strongly with the dipole moments, while an oppositely polarized field will interact less strongly. Since, for a given direction of rotation, the sense of polarization changes with the direction of propagation, a microwave signal will propagate through a ferrite differently in different directions. This effect can be utilized to fabricate directional devices such as isolators, circulators, and gyrators. Another useful characteristic of ferrimagnetic materials is that the interaction with an applied microwave signal can be controlled by adjusting the strength of the bias field. This effect leads to a variety of control devices such as phase shifters, switches, and tunable resonators and filters.

We will begin by considering the microscopic behavior of a ferrimagnetic material and its interaction with a microwave signal to derive the permeability tensor. This macroscopic description of the material can then be used with Maxwell's equations to analyze wave propagation in an infinite ferrite medium, and in a ferrite-loaded waveguide. These canonical problems will illustrate the nonreciprocal propagation properties of ferrimagnetic materials, including Faraday rotation and birefringence effects, and will be used in later sections when discussing the operation and design of waveguide phase shifters and isolators.

#### $9.1$ **BASIC PROPERTIES OF FERRIMAGNETIC MATERIALS**

In this section we will show how the permeability tensor for a fertimagnetic material can be deduced from a relatively simple microscopic view of the atom. We will also discuss how loss affects the permeability tensor, and the demagnetization field inside  $\frac{1}{8}$ finite-sized piece of ferrite.

#### The Permeability Tensor

The magnetic properties of a material are due to the existence of magnetic dipole moments, which arise primarily from electron spin. From quantum mechanical considerations [1], the magnetic dipole moment of an electron due to its spin is given by

$$
m = \frac{q\hbar}{2m_{\rm m}} = 9.27 \times 10^{-24} \text{ A-m}^2,
$$

where  $\hbar$  is Planck's constant divided by  $2\pi$ , q is the electron charge, and  $m_e$  is the mass of the electron. An electron in orbit around a nucleus gives rise to an effective current loop, and thus an additional magnetic moment, but this effect is generally insignificant compared to the magnetic moment due to spin. The Landé  $g$  factor is a measure of the relative contributions of the orbital moment and the spin moment to the total magnetic moment:  $g = 1$  when the moment is due only to orbital motion, and  $g = 2$  when the moment is due only to spin. For most microwave ferrite materials,  $g$  is in the range of 1.98 to 2.01, so  $g = 2$  is a good approximation.

In most solids, electron spins occur in pairs with opposite signs so the overall magnetic moment is negligible. In a magnetic material, however, a large fraction of the electron spins are unpaired (more left-hand spins than right-hand spins, or vice versa), but are generally oriented in random directions so that the net magnetic moment is still small. An external magnetic field, however, can cause the dipole moments to align in the same direction to produce a large overall magnetic moment. The existence of exchange forces can keep adjacent electron spins aligned after the external field is removed; the material is then said to be permanently magnetized.

An electron has a spin angular momentum given in terms of Planck's constant as  $[1], [2]$ 

$$
s=\frac{\hbar}{2}.
$$

The vector direction of this momentum is opposite the direction of the spin magnetic dipole moment, as indicated in Figure 9.1. The ratio of the spin magnetic moment to the spin angular momentum is a constant called the gyromagnetic ratio:

$$
\gamma = \frac{m}{s} = \frac{q}{m_e} = 1.759 \times 10^{11} \text{ C/Kg.}
$$

where  $(9.1)$  and  $(9.2)$  have been used. Then we can write the following vector relation between the magnetic moment and the angular momentum:

$$
\bar{m} = -\gamma \bar{s}, \qquad \qquad 9.4
$$

where the negative sign is due to the fact that these vectors are oppositely directed.

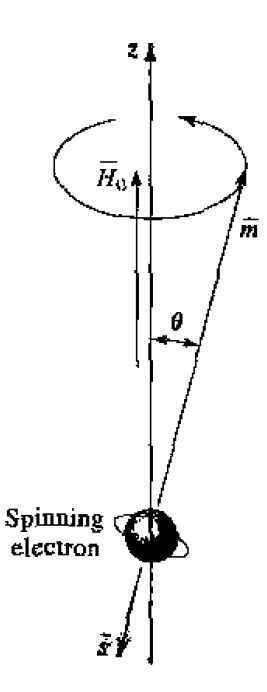

**FIGURE 9.1 Spin magnetic dipole moment** and **mgular** momentum **vectors** for **a sphning ekestron.** 

When a magnetic bias field  $\bar{H}_0 = \hat{z}H_0$  is present, a torque will be exerted on the **magnetic dipole:** 

$$
\bar{T} = \bar{m} \times \bar{B}_0 = \mu_0 \bar{m} \times \bar{H}_0 = -\mu_0 \gamma \bar{s} \times \bar{H}_0.
$$

**Since torque** is **equal to the** time **rate** of **change** of **angular** mornenturn, **we have** 

$$
\frac{d\bar{s}}{dt} = \frac{-1}{\gamma} \frac{d\bar{m}}{dt} = \bar{T} = \mu_0 \bar{m} \times \bar{H}_0,
$$
  

$$
\frac{d\bar{m}}{dt} = -\mu_0 \gamma \bar{m} \times \bar{H}_0.
$$

**OT** 

This is the equation of motion for the magnetic dipole moment,  $\bar{m}$ . We will solve this **equalion ta show** that **the magnetic dipole** precesses **around the &)-field vskar,** like **a spinning top** precesses **around** a **vertical axis.** 

**Writing (9.6)** in terms of its three vector components gives

$$
\frac{dm_x}{dt} = -\mu_0 \gamma m_y H_0, \qquad \qquad 9.7a
$$

$$
\frac{d\mathbf{m}_y}{dt} = -\mu_0 \gamma m_y H_0,
$$
\n
$$
\frac{dm_y}{dt} = \mu_0 \gamma m_x H_0,
$$
\n9.76\n
$$
\frac{dm_z}{dt} = 0.
$$
\n9.7c

*dm,* = I). dt

Now **use (9.7a,b)** to obtain two equations for  $m_x$  and  $m_y$ :

$$
\frac{d^2m_x}{dt^2}+\omega_0^2m_x=0, \qquad \qquad 9.8a
$$

500

$$
\frac{d^2m_y}{dt^2} + \omega_0^2 m_y = 0, \qquad 9.8b
$$

where

$$
\omega_0 = \mu_0 \gamma H_0. \tag{9.9}
$$

is called the Larmor, or precession, frequency. One solution to  $(9.8)$  that is compatible with  $(9.7a,b)$  is given by

$$
m_{\lambda} = A \cos \omega_0 t, \qquad \qquad 9.10a
$$

$$
m_y = A \sin \omega_0 t. \tag{9.10}
$$

Equation (9.7c) shows that  $m_z$  is a constant, and (9.1) shows that the magnitude of  $\tilde{m}$ is also a constant, so we have the relation that

$$
|\tilde{m}|^2 = \left(\frac{q\hbar}{2m_e}\right)^2 = m_x^2 + m_y^2 + m_z^2 = A^2 + m_z^2.
$$

Thus the precession angle,  $\theta$ , between  $\bar{m}$  and  $\bar{H}_0$  (the 2-axis) is given by

$$
\sin \theta = \frac{\sqrt{m_x^2 + m_y^2}}{|\bar{m}|} = \frac{A}{|\bar{m}|}. \tag{9.12}
$$

The projection of  $\bar{m}$  on the xy plane is given by (9.10), which shows that  $\bar{m}$  traces a circular path in this plane. The position of this projection at time t is given by  $\phi = \omega_0 t$ . so the angular rate of rotation is  $d\phi/dt = \omega_0$ , the precession frequency. In the absence of any damping forces. the actual precession angle will be determined by the initial position of the magnetic dipole, and the dipole will precess about  $H_0$  at this angle indefinitely (free precession). In reality, however, the existence of damping forces will cause the magnetic dipole moment to spiral in from its initial angle until  $\bar{m}$  is aligned with  $\bar{H}_0$  ( $\theta = 0$ ).

Now assume that there are  $N$  unbalanced electron spins (magnetic dipoles) per unit volume, so that the total magnetization is

$$
\bar{M} = N\bar{m}, \qquad \qquad 9.13
$$

and the equation of motion in (9.6) becomes,

$$
\frac{d\bar{M}}{dt} = -\mu_0 \gamma \bar{M} \times \bar{H}, \qquad \qquad 9.14
$$

where  $\tilde{H}$  is the internal applied field. (Note: In Chapter 1 we used  $\tilde{P}_m$  for magnetization and  $\overline{M}$  for magnetic currents; here we use  $\overline{M}$  for magnetization, as this is common practice in ferrimagnetics work. Since we will not be using magnetic currents in this chapter, there should be no confusion.) As the strength of the bias field  $H_0$  is increased, more magnetic dipole moments will align with  $H_0$  until all are aligned, and  $\overline{M}$  reaches an upper limit. See Figure 9.2. The material is then said to be magnetically saturated. and  $M_s$  is denoted as the *saturation magnetization*.  $M_s$  is thus a physical property of the ferrite material, and typically ranges from  $4\pi M_s = 300$  to 5000 gauss. (Appendix H lists the extraction of the saturation magnetization and other physical properties of several types of microwave ferrite materials.) Below saturation, ferrite materials can be very lossy at microwave frequencies, and the RF interaction is reduced. Thus ferrites are usually operated in the saturated state, and this assumption is made for the remainder of this chapter.

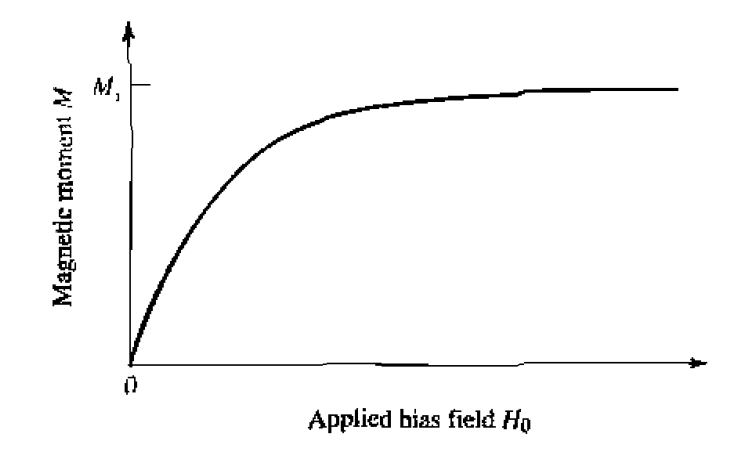

**FIGURE 9.2 Magnetic moment of a ferrimagnetic material versus bias field.**  $H_0$ **.** 

The saturation magnetization of a material is a strong function of temperature, decreasing as temperature increases, as illustrated in Figure 9.3. This effect can be understood by noting that the vibrational energy of an atom increases with temperature. making it more difficuIt to align all the magnetic dipoles. At a high enough temperature the thermal energy is greater than the energy supplied by the internal magnetic field, and a zero net magnetization results. This temperature is called the Curie temperature,  $T_C$ .

We now consider the interaction of a small AC (microwave) magnetic field with a magnetically saturated ferrite material. Such a field will cause a **forced** precession of **the**  dipole moments around the  $\bar{H}_0$  (5) axis at the frequency of the applied AC field. much like the operation of an AC synchronous motor. The small-signal approximation will apply **to** all the Ferrite components **of** interest to **us, but** there are applications where high-power signals can be used to obtain useful nonlinear effects.

If  $\overline{H}$  is the applied AC field, the total magnetic field is

$$
\bar{H}_t = H_0 \hat{z} + \hat{H}, \qquad \qquad 9.15
$$

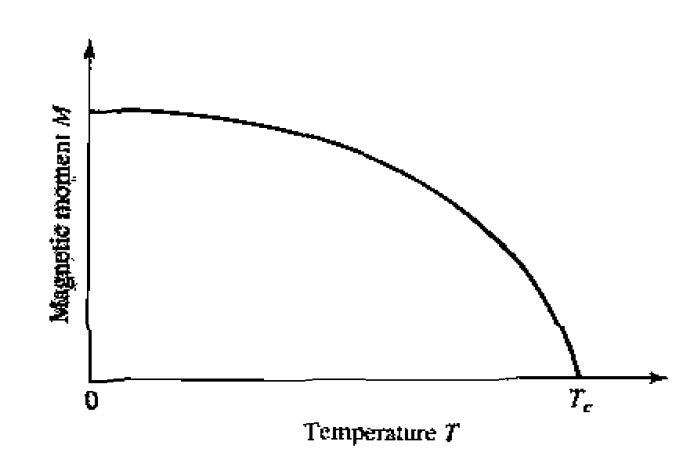

**FIGURE 9.3** Magnetic moment of a ferrimagnetic material versus temperature, T.

where we assume that  $|\bar{H}| \ll H_0$ . This field produces a total magnetization in the ferrite material **given** by

$$
\overline{M}_t = M_s \hat{z} + \overline{M}, \qquad \qquad 9.16
$$

where  $M_s$  is the **(DC)** saturation magnetization and  $\overline{M}$  is the additional **(AC)** magnetization (in the *xy* plane) caused by  $\bar{H}$ . Substituting (9.16) and (9.15) into (9.14) gives the following component equations of motion:

$$
\frac{dM_x}{dt} = -\mu_0 \gamma M_y (H_0 + H_z) + \mu_0 \gamma (M_s + M_z) H_y, \qquad 9.17a
$$

$$
\frac{dM_y}{dt} = \mu_0 \gamma M_x (H_0 + H_z) - \mu_0 \gamma (M_s + M_z) H_x, \qquad 9.17b
$$

$$
\frac{dM_z}{dt} = -\mu_0 \gamma M_x H_y + \mu_0 \gamma M_y H_x, \qquad (9.17c)
$$

since  $dM_x/dt = 0$ . Since  $|\bar{H}| \ll H_0$ , we have  $|\bar{M}||\bar{H}| \ll |\bar{M}|H_0$  and  $|\bar{M}||\bar{H}| \ll$  $M_s$   $|\tilde{H}|$ , so we can ignore  $MH$  products. Then (9.17) reduces to

$$
\frac{dM_x}{dt} = -\omega_0 M_y + \omega_m H_y, \qquad \qquad 9.18a
$$

$$
\frac{dM_y}{dt} = \omega_0 M_x - \omega_m H_x, \qquad \qquad 9.18b
$$

$$
\frac{dM_z}{dt} = 0, \t\t 9.18c
$$

where  $\omega_0 = \mu_0 \gamma H_0$  and  $\omega_m = \mu_0 \gamma M_s$ . Solving (9.18a,b) for  $M_x$  and  $M_y$  gives the following equations:

$$
\frac{d^2M_x}{dt^2} + \omega_0^2 M_x = \omega_m \frac{dH_y}{dt} + \omega_0 \omega_m H_x, \qquad \qquad 9.19a
$$

$$
\frac{d^2M_y}{dt^2} + \omega_0^2 M_y = -\omega_m \frac{dH_x}{dt} + \omega_0 \omega_m H_y.
$$

These are the equations of motion **for the forced** precession nf **the** magnetic **dipoles assuming** small-signal conditions. It **is now** an easy **step** to arrive at he **prmeabihtY tensor** for femtes; after doing this. we **will try** to gain some physical **insight inlo**  magnetic interaction process by considering circularly polarized AC fields-

If the AC  $\hat{H}$  field has an  $e^{j\omega t}$  time-harmonic dependence, the AC steady-state form **of 19.19)** reduces **to** the following phasor equations:

$$
(\omega_0^2 - \omega^2)M_x = \omega_0 \omega_m H_x + j\omega \omega_m H_y, \qquad \qquad 9.202
$$

$$
(\omega_0^2 - \omega^2)M_y = -j\omega\omega_m H_x + \omega_0\omega_m H_y,
$$

which shows the linear relationship between  $\hat{H}$  and  $\hat{M}$ . As in (1.24). (9.20) can be. which shows the linear relationship between *H* and *M*. As in<br>written with a tensor susceptibility, [ $\chi$ ], to relate  $\bar{H}$  and  $\bar{M}$ :

$$
\bar{M} = [\chi]\bar{H} = \begin{bmatrix} \chi_{xx} & \chi_{xy} & 0 \\ \chi_{yx} & \chi_{yy} & 0 \\ 0 & 0 & 0 \end{bmatrix} \bar{H}, \qquad (9.2)
$$

where the elements of  $[\chi]$  are given by

$$
\chi_{xx} = \chi_{yy} = \frac{\omega_0 \omega_m}{\omega_0^2 - \omega^2}, \qquad \qquad 9.22a
$$

$$
\chi_{xy}=-\chi_{yx}=\frac{j\omega\omega_m}{\omega_0^2-\omega^2}.
$$

The 2 component of **I?** docs not affect **he magnetic moment** of the **material,** under the **above** assumptions.

To relate  $\hat{B}$  and  $\hat{H}$ , we have from (1.23) that

$$
\bar{B} = \mu_0 (\bar{M} + \bar{H}) = [\mu] \bar{H}, \qquad (9.23)
$$

where the tensor permeability  $[\mu]$  is given by

$$
[\mu] = \mu_0([U] + [\chi]) = \begin{bmatrix} \mu & j\kappa & 0 \\ -j\kappa & \mu & 0 \\ 0 & 0 & \mu_0 \end{bmatrix} \qquad (\hat{z} \text{ bias}). \qquad (9.24)
$$

**The elements of** the **permeability tensor are then** 

$$
\mu = \mu_0 (1 + \chi_{xx}) = \mu_0 (1 + \chi_{yy}) = \mu_0 \left( 1 + \frac{\omega_0 \omega_m}{\omega_0^2 - \omega^2} \right), \tag{9.25a}
$$

$$
\kappa = -j\mu_0 \chi_{xy} = j\mu_0 \chi_{yx} = \mu_0 \frac{\omega \omega_m}{\omega_0^2 - \omega^2}.
$$
9.25b

**A** material having a permeability tensor of this form is called gyrotropic; note that an  $\hat{x}$ (or  $\hat{y}$ ) component of  $\hat{H}$  gives rise to both  $\hat{x}$  and  $\hat{y}$  components of  $\hat{B}$ , with a 90<sup>c</sup> phase **shift between them.** 

**If the direction of bias is reversed, both**  $H_0$  **and**  $M_s$  **will change signs, so**  $\omega_0$  **and**  $\omega_m$  will change signs. Equation (9.25) then shows that  $\mu$  will be unchanged, but  $\kappa$  will change sign. If the bias field is suddenly removed  $(H_0 = 0)$ , the ferrite will generally **remain magnetized**  $(0 < |M| < M_s)$ ; only by demagnetizing the ferrite (with a decreasing **AC** bias field, for example) can  $M = 0$  be obtained. Since the results of (9.22) and  $(9.25)$  assume a saturated ferrite sample, both  $M<sub>s</sub>$  and  $H<sub>0</sub>$  should be set to zero for the **iinbiased.** demagnetized case. Then  $\omega_0 = \omega_m = 0$ , and (9.25) show that  $\mu = \mu_0$  and  $\kappa = 0$ , as expected for a nonmagnetic material.

The tensor results of (9.24) assume bias in the  $\hat{z}$  direction. If the ferrite is biased in a different direction the permeability tensor will be transformed according to the change in coordinates. Thus, if  $H_0 = \hat{x}H_0$ , the permeability tensor will be

$$
[\mu] = \begin{bmatrix} \mu_0 & 0 & 0 \\ 0 & \mu & j\kappa \\ 0 & -j\kappa & \mu \end{bmatrix} \qquad (\hat{x} \text{ bias}), \qquad (9.26)
$$

while if  $\tilde{H}_0 = \hat{y}H_0$  the permeability tensor will be

$$
[\mu] = \begin{bmatrix} \mu & 0 & -j\kappa \\ 0 & \mu_0 & 0 \\ j\kappa & 0 & \mu \end{bmatrix} \qquad (\hat{y} \text{ bias}). \qquad (9.27)
$$

A comment must be made about units. By tradition most practical work in magnetics is done with CGS units, with magnetization measured in gauss (1 gauss =  $10^{-4}$  weber/m<sup>2</sup>). and field strength measured in oersteds  $(4\pi \times 10^{-3} \text{ oersted} = 1 \text{ A/m})$ . Thus,  $\mu_0 =$ 1 gauss/oersted in CGS units, implying that B and H have the same numerical values in a nonmagnetic material. Saturation magnetization is usually expressed as  $4\pi M_s$  gauss; the corresponding MKS value is then  $\mu_0 \bar{M}_s$  weber/m<sup>2</sup> = 10<sup>-4</sup> ( $4\pi M_s$  gauss). In CGS units, the Larmor frequency can be expressed as  $f_0 = \omega_0/2\pi = \mu_0 \gamma H_0/2\pi = (2.8 \text{ MHz})$  $(H_0 \text{ oersted})$ , and  $f_m = \omega_m/2\pi = \mu_0 \gamma M_s/2\pi = (2.8 \text{ MHz/oersted}) \cdot (4\pi M_s \text{ gauss})$ . In practice, these units are convenient and easy to use.

#### **Circularly Polarized Fields**

To get a better physical understanding of the interaction of an AC signal with a saturated ferrimagnetic material we will consider circularly polarized fields. As discussed in Section 1.5, a right-hand circularly polarized field can be expressed in phasor form as

$$
\bar{H}^+ = H^+(\hat{x} - j\hat{y}). \tag{9.28a}
$$

and in time-domain form as

$$
\bar{\mathcal{H}}^+ = \text{Re}\{\bar{H}^+e^{j\omega t}\} = H^+(\hat{x}\cos\omega t + \hat{y}\sin\omega t), \qquad (9.28\)
$$

where we have assumed the amplitude  $H^+$  as real. This latter form shows that  $\bar{\mathcal{H}}^+$  is a vector which rotates with time, such that at time t it is oriented at the angle  $\omega t$  from the x-axis; thus its angular velocity is  $\omega$ . (Also note that  $|\tilde{H}^+| = H^+ \neq |\tilde{H}^+|$ .) Applying the RHCP field of  $(9.28a)$  to  $(9.20)$  gives the magnetization components as

$$
M_x^+ = \frac{\omega_m}{\omega_0 - \omega} H^+,
$$
  

$$
M_y^+ = \frac{-j\omega_m}{\omega_0 - \omega} H^+,
$$

so the magnetization vector resulting from  $\tilde{H}^+$  can be written as

$$
\bar{M}^+ = M_x^+ \hat{x} + M_y^+ \hat{y} = \frac{\omega_m}{\omega_0 - \omega} H^+ (\hat{x} - j\hat{y}), \qquad (9.29)
$$

which shows that the magnetization is also RHCP, and so rotates with angular velocity w in synchronism with the driving field,  $\tilde{H}^+$ . Since  $\tilde{M}^+$  and  $\tilde{H}^+$  are vectors in the same direction, we can write  $\bar{B}^+ = \mu_0(\bar{M}^+ + \bar{H}^+) = \mu^+ \bar{H}^+$ , where  $\mu^+$  is the effective permeability for an RHCP wave given by

$$
\mu^+ = \mu_0 \left( 1 + \frac{\omega_m}{\omega_0 - \omega} \right). \tag{9.30}
$$

The angle,  $\theta_M$ , between  $\bar{\mathcal{M}}^+$  and the z-axis is given by

$$
\tan \theta_M = \frac{|\tilde{\mathcal{M}}^+|}{M_s} = \frac{\omega_m H^+}{(\omega_0 - \omega) M_s} = \frac{\omega_0 H^+}{(\omega_0 - \omega) H_0},
$$

while the angle,  $\theta_H$ , between  $\tilde{H}^+$  and the z-axis is given by

$$
\tan \theta_H = \frac{|\bar{\mathcal{H}}^+|}{H_0} = \frac{H^+}{H_0}.
$$

For frequencies such that  $\omega < 2\omega_0$ , (9.31) and (9.32) show that  $\theta_M > \theta_H$ , as illustrated in Figure 9.4a. In this case the magnetic dipole is precessing in the same direction as it would freely precess in the absence of  $\bar{H}^+$ .

Now consider a left-hand circularly polarized field, expressed in phasor form as

$$
\bar{H}^- = H^-(\hat{x} + j\hat{y}), \qquad \qquad 9.33a
$$

and in time-domain form as

$$
\tilde{\mathcal{H}}^{-} = \text{Re}\{\tilde{H}^{-}e^{\jmath\omega t}\} = H^{-}(\hat{x}\cos\omega t - \hat{y}\sin\omega t). \tag{9.33b}
$$

Equation (9.33b) shows that  $\tilde{\mathcal{H}}^-$  is a vector rotating in the  $-\omega$  (left-hand) direction. Applying the LHCP field of  $(9.33a)$  to  $(9.20)$  gives the magnetization components as

$$
M_{\tilde{x}}^- = \frac{\omega_m}{\omega_0 + \omega} H^-,
$$
  

$$
M_{\tilde{y}}^- = \frac{j\omega_m}{\omega_0 + \omega} H^-,
$$

so the vector magnetization can be written as

$$
\bar{M}^- = M_x^- \hat{x} + M_y^- \hat{y} = \frac{\omega_m}{\omega_0 + \omega} H^-(\hat{x} + j\hat{y}), \qquad (9.34)
$$

which shows that the magnetization is LHCP, rotating in synchronism with  $\tilde{H}^-$ . Writing  $\bar{B}^- = \mu_0 (\bar{M}^- + \bar{H}^-) = \mu^- \bar{H}^-$ , gives the effective permeability for an LHCP wave as

$$
\mu^{-} = \mu_0 \left( 1 + \frac{\omega_m}{\omega_0 + \omega} \right). \tag{9.35}
$$

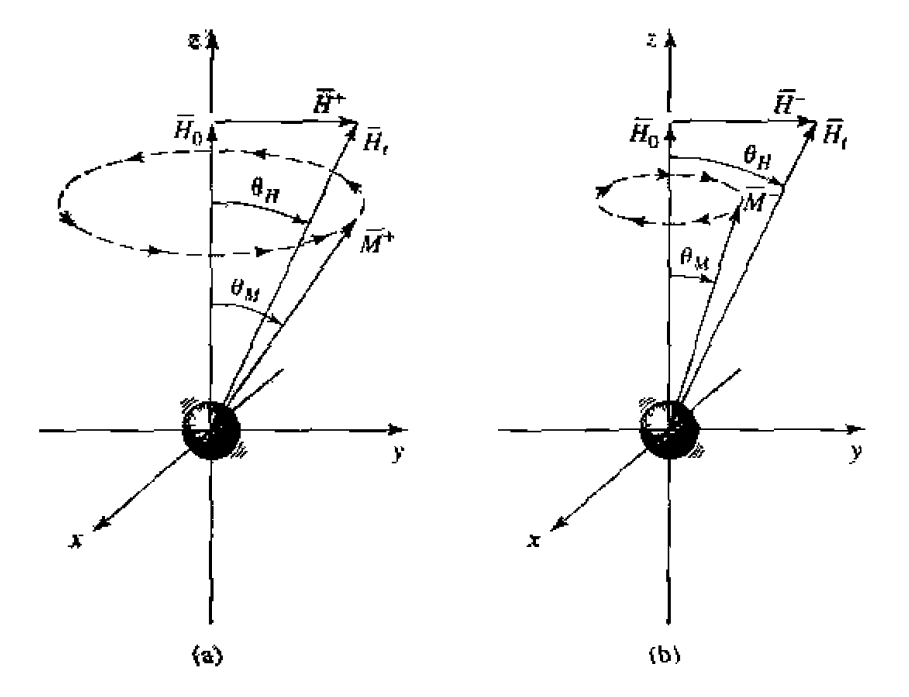

FIGURE 9.4 Forced precession of a magnetic dipole with circularly polarized fields. (a) RHCP,  $\theta_M > \theta_H$ . (b) LHCP,  $\theta_M < \theta_H$ .

The angle,  $\theta_M$ , between  $\overline{M}$  and the z-axis is given by

$$
\tan \theta_M = \frac{|\overline{M}^{\perp}|}{M_s} = \frac{\omega_m H^{\perp}}{(\omega_0 + \omega) M_s} = \frac{\omega_0 H^{\perp}}{(\omega_0 + \omega) H_0},
$$
9.36

which is seen to be less than  $\theta_H$  of (9.32), as shown in Figure 9.4b. In this case the magnetic dipole is precessing in the opposite direction to its free precession.

**Thus we see that the interaction of a circularly polarized wave with a biased ferrite** depends on the sense of the polarization **(RHCP** or LHCP). This is because the bias **Let up a preferential precession direction coinciding with the direction of forced** precession for **an** RHCP **wave bur:** oppnsitc **to that of an LHCP wave. As we** *wal ee* **in Section 4.2.** rhis **effect** leads **tn** nonreciprocal **propagation characteristics.** 

#### **Effect of Loss**

Equations (9.22) and (9.25) show that the elements of the susceptibility or permeability tensors become infinite when the frequency,  $\omega$ , equals the Larmor frequency,  $\omega_0$ . This effect is known as *gyromagnetic resonance*, and occurs when the forced precession frequency is equd **to the frcc** precession **frequency. In the absence of loss** he **respQm**  may be unbounded, in the same way that the response of an LC resonant circuit will be unbounded when **dfiven** wih **311 AC signal having a frequency equal** to **the resonad frequency** of the *J,C* **circuit. All** *real* ferrite **materials, however, have various mametic**  loss mechanisms that damp out such singularities.

As with other resonant systems, loss can be accounted for by making the resonant Frequency **complex:** 

$$
\omega_0 \longleftarrow \omega_0 + j \alpha \omega, \qquad \qquad 9.37
$$

where  $\alpha$  is a damping factor. Substituting (9.37) into (9.22) makes the susceptibilities camplex.

$$
\chi_{xx} = \chi'_{xx} - j\chi''_{xx} \tag{9.38a}
$$

$$
\chi_{xy} = \chi_{xy}^{\prime\prime} + j\chi_{yy}^{\prime}
$$
 9.38b

where the real and imaginary parts are given by

$$
\chi'_{xx} = \frac{\omega_0 \omega_m (\omega_0^2 - \omega^2) + \omega_0 \omega_m \omega^2 \alpha^2}{[\omega_0^2 - \omega^2 (1 + \alpha^2)]^2 + 4 \omega_0^2 \omega^2 \alpha^2},
$$
9.39a

$$
\chi_{xx}'' = \frac{\alpha \omega \omega_m [\omega_0^2 + \omega^2 (1 + \alpha^2)]}{[\omega_0^2 - \omega^2 (1 + \alpha^2)]^2 + 4 \omega_0^2 \omega^2 \alpha^2},
$$
9.39b

$$
\chi'_{xy} = \frac{\omega \omega_m [\omega_0^2 - \omega^2 (1 + \alpha^2)]}{[\omega_0^2 - \omega^2 (1 + \alpha^2)]^2 + 4 \omega_0^2 \omega^2 \alpha^2},
$$
9.39c

$$
\chi_{xy}^H = \frac{2\omega_0 \omega_m \omega^2 \alpha}{[\omega_0^2 - \omega^2 (1 + \alpha^2)]^2 + 4\omega_0^2 \omega^2 \alpha^2}.
$$
\n
$$
9.39d
$$

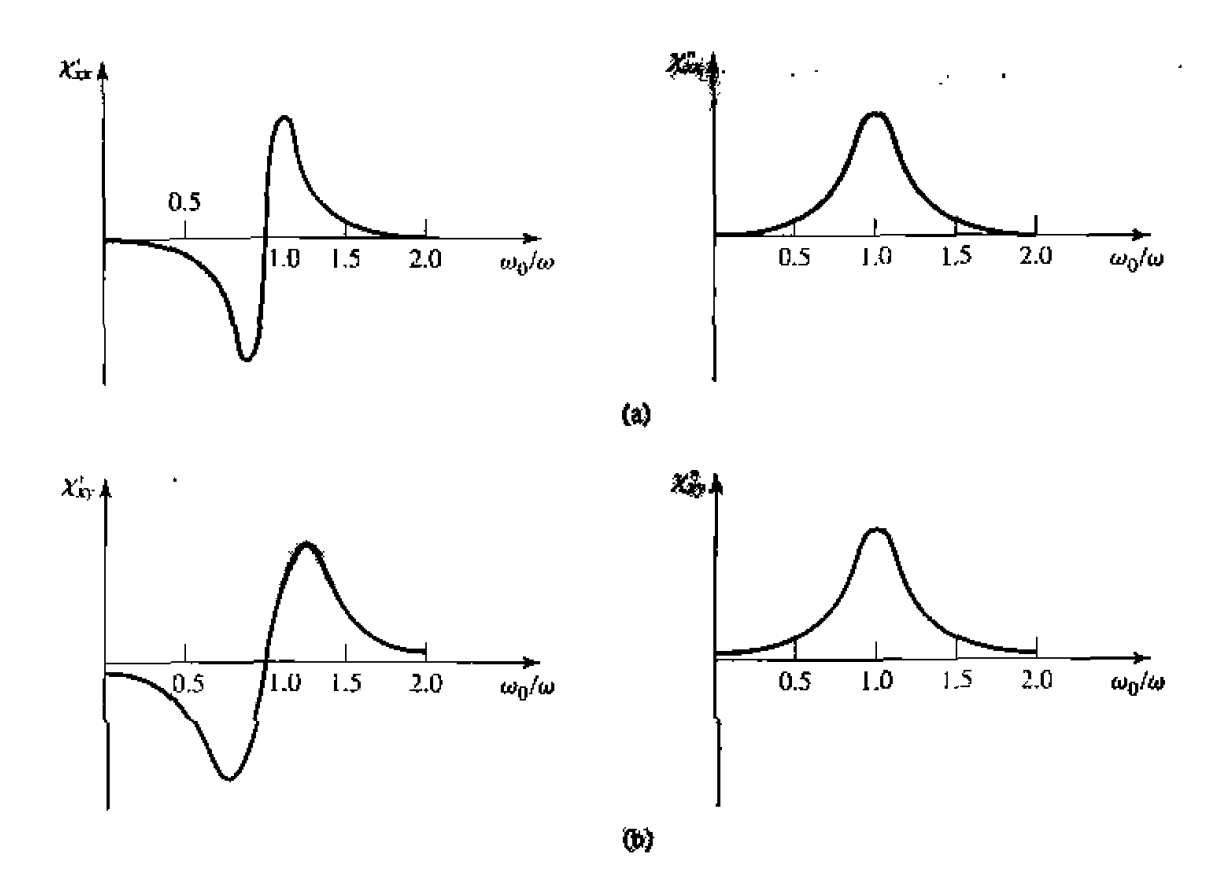

**FIGURE 9.5** Complex susceptibilities for a typical ferrite. (a) Real and imaginary parts of  $\chi_{xx}$ . (b) Real and imaginary parts of  $\chi_{xy}$ .

Equation (9.37) can also be applied to (9.25) to give a complex  $\mu = \mu' - j\mu''$ , and  $\kappa =$  $\mathbf{x}' - j\mathbf{x}''$ ; this is why (9.38b) appears to define  $\chi'_{xy}$  and  $\chi''_{xy}$  backward, as  $\chi_{xy} = j\kappa/\mu_0$ . For most ferrite materials the loss is small, so  $\alpha \ll 1$ , and the  $(1 + \alpha^2)$  terms in (9.39) call **he approximated** as **unity.** The real **and** imaginq **parts** of **the susceptibilities** of (9.39) are **sketched** in Figure **9.5 for a typical** ferrite.

The damping factor.  $\alpha$ , is related to the linewidth,  $\Delta H$ . of the susceptibility curve **near resonance.** Consider the plot of  $\chi''_{\text{max}}$  versus bias field,  $H_0$ , shown in Figure 9.6.

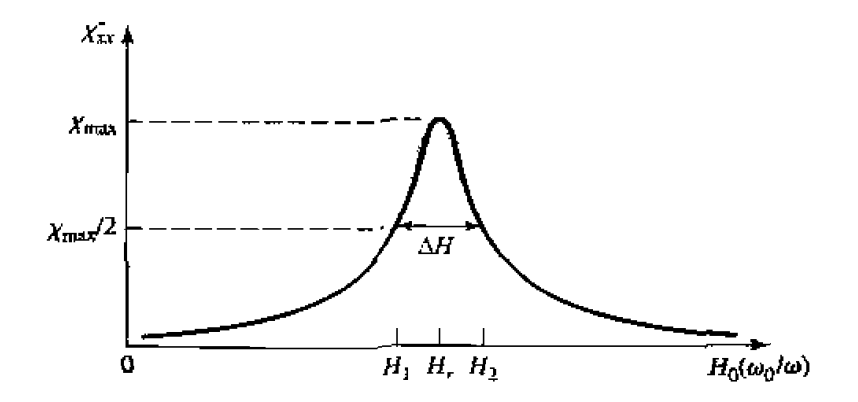

**FIGURE 9.6** Definition of the linewidth,  $\Delta H$ , of the gyromagnetic resonance.

For a fixed frequency,  $\omega$ , resonance occurs when  $H_0 = H_r$ , such that  $\omega_0 = \mu_0 \gamma H_r$ . The linewidth,  $\Delta H$ , is defined as the width of the curve of  $\chi''_{xx}$  versus  $H_0$  where  $\chi''_{xx}$ <br>The linewidth,  $\Delta H$ , is defined as the width of the curve of  $\chi''_{xx}$  versus  $H_0$  where  $\chi''_{xx}$ has decreased to half its peak value. If we assume  $(1 + \alpha^2) \approx 1$ , (9.39b) shows that the maximum value of  $\chi''_{xx}$  is  $\omega_m/2\alpha\omega$ , and occurs when  $\omega = \omega_0$ . Now let  $\omega_{02}$  be the Larmor frequency for which  $H_0 = H_2$ , where  $\chi''_{xx}$  has decreased to half its maximum value. Then we can solve (9.39b) for  $\alpha$  in terms of  $\omega_{02}$ :

$$
\frac{\alpha\omega\omega_m(\omega_{02}^2+\omega^2)}{(\omega_{02}^2-\omega^2)^2+4\omega_{02}^2\omega^2\alpha^2}=\frac{\omega_m}{4\alpha\omega},
$$

$$
4\alpha^2\omega^4=(\omega_{02}^2-\omega^2)^2.
$$

$$
\omega_{02}=\omega\sqrt{1+2\alpha}\simeq\omega(1+\alpha).
$$

Then  $\Delta\omega_0 = 2(\omega_{02} - \omega_0) \simeq 2[\omega(1 + \alpha) - \omega] = 2\alpha\omega$ , and using (9.9) gives the linewidth as

$$
\Delta H = \frac{\Delta \omega_0}{\mu_0 \gamma} = \frac{2\alpha \omega}{\mu_0 \gamma}.
$$

Typical linewidths range from less than 100 Oe (for yttrium iron garnet) to 100-500 Oe (for ferrites): single-crystal YIG can have a linewidth as low as 0.3 Oe. Also note that this loss is separate from the dielectric loss that a ferrimagnetic material may have.

#### **Demagnetization Factors**

The DC bias field,  $H_0$ , internal to a ferrite sample is generally different from the externally applied field,  $H<sub>0</sub>$ , because of the boundary conditions at the surface of the ferrite. To illustrate this effect, consider a thin ferrite plate, as shown in Figure 9.7. When the applied field is normal to the plate, continuity of  $B_n$  at the surface of the plate gives

$$
B_n = \mu_0 H_a = \mu_0 (M_s + H_0),
$$

so the internal magnetic bias field is

$$
H_0=H_a-M_s.
$$

This shows that the internal field is less than the applied field by an amount equal to the saturation magnetization. When the applied field is parallel to the ferrite plate, continuity

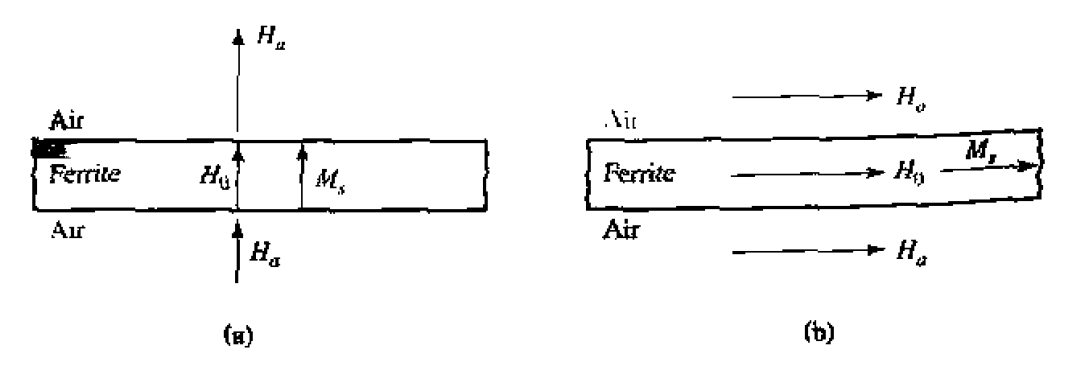

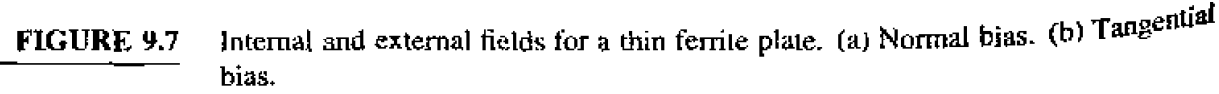

of  $H_t$  at the surfaces of the plate gives

$$
H_t=H_a=H_0.
$$

In this case the internal field is not reduced. In general, the internal field (AC or DC),  $\bar{H}$ , is affected by the shape of the ferrite sample and its orientation with respect to the external field,  $\bar{H}_e$ , and can be expressed as

$$
\bar{H} = \bar{H}_e - N\bar{M}, \qquad (9.4)
$$

where  $N = N_x$ ,  $N_y$ , or  $N_z$  is called the *demagnetization factor* for that direction of the external field. Different shapes have different demagnetization factors, which depend on the direction of the applied field. Table 9.1 lists the demagnetization factors for a few simple shapes. The demagnetization factors are defined such that  $N_x + N_y +$  $N_z = 1.$ 

The demagnetization factors can also be used to relate the internal and external RF fields near the boundary of a ferrite sample. For a z-biased ferrite with transverse RF fields,  $(9.41)$  reduces to

$$
H_x = H_{xe} - N_x M_x, \qquad \qquad 9.42a
$$

$$
H_y = H_{ye} - N_y M_y, \t\t 9.42b
$$

$$
H_z = H_a - N_z M_s, \tag{9.42c}
$$

where  $H_{\mu\nu}$ .  $H_{\mu\nu}$  are the RF fields external to the ferrite, and  $H_a$  is the externally applied

| <b>Shape</b>                                               | $N_{\mathfrak{p}}$ | $N_{y}$       | $N_{\rm z}$   |
|------------------------------------------------------------|--------------------|---------------|---------------|
| 18<br>$\bar{4}$<br>Thin disk or<br>plate<br>$\overline{x}$ | 0                  | $\Omega$      | Į             |
| $\mathbf{x}$<br>Thin rod<br>$\bar{z}$<br>⊁y                | $\frac{1}{2}$      | $\frac{1}{2}$ | $\pmb{0}$     |
| ΖÅ<br>Sphere<br>$\overline{x}$                             | $\frac{1}{3}$      | $\frac{1}{3}$ | $\frac{1}{3}$ |

TABLE 9.1 Demagnetization Factors for Some Simple Shapes

bias field. Equation (9.21) relates the internal transverse RF fields and magnetization as

$$
M_x = \chi_{xx} H_x + \chi_{xy} H_y,
$$
  

$$
M_y = \chi_{yx} H_x + \chi_{yy} H_y.
$$

Using (9.42a,b) to eliminate  $H_x$  and  $H_y$  gives

$$
M_x = \chi_{xx} H_{xe} + \chi_{xy} H_{ye} - \chi_{xx} N_x M_x - \chi_{xy} N_y M_y,
$$
  

$$
M_y = \chi_{yx} H_{xe} + \chi_{yy} H_{ye} - \chi_{yx} N_x M_x - \chi_{yy} N_y M_y.
$$

These equations can be solved for  $M_x$ ,  $M_y$  to give

$$
M_x = \frac{\chi_{xx}(1+\chi_{yy}N_y) - \chi_{xy}\chi_{yx}N_y}{D}H_{xe} + \frac{\chi_{xy}}{D}H_{ye},
$$
 9.43a

$$
M_y = \frac{\chi_{yx}}{D} H_{xe} + \frac{\chi_{yy}(1 + \chi_{xx}N_x) - \chi_{yx}\chi_{xy}N_x}{D} H_{ye},
$$
 9.43b.

where

$$
D = (1 + \chi_{xx} N_x)(1 + \chi_{yy} N_y) - \chi_{yx} \chi_{xy} N_x N_y.
$$

This result is of the form  $\tilde{M} = [\chi_{\epsilon}] \tilde{H}$ , where the coefficients of  $H_{xe}$  and  $H_{ye}$  in (9.43) can be defined as "external" susceptibilities since they relate magnetization to the external RF fields.

For an infinite ferrite medium gyromagnetic resonance occurs when the denominafor of the susceptibilities of (9.22) vanishes, at the frequency  $\omega_r = \omega = \omega_0$ . But for a finite-sized ferrite sample the gyromagnetic resonance frequency is altered by the demagnetization factors, and given by the condition that  $D = 0$  in (9.43). Using the expressions in  $(9.22)$  for the susceptibilities in  $(9.44)$ , and setting the result equal to zero gives

$$
\left(1+\frac{\omega_0\omega_mN_x}{\omega_0^2-\omega^2}\right)\left(1+\frac{\omega_0\omega_mN_y}{\omega_0^2-\omega^2}\right)-\frac{\omega^2\omega_m^2}{(\omega_0^2-\omega^2)^2}N_xN_y=0.
$$

After some algebraic manipulations this result can be reduced to give the resonance frequency,  $\omega_r$ , as

$$
\omega_r = \omega = \sqrt{(\omega_0 + \omega_m N_x)(\omega_0 + \omega_m N_y)}
$$
9.45

Since  $\omega_0 = \mu_0 \gamma H_0 = \mu_0 \gamma (H_a - N_z M_s)$ , and  $\omega_m = \mu_0 \gamma M_s$ , (9.45) can be rewritten in terms of the applied bias field strength and saturation magnetization as

$$
\omega_r = \mu_0 \gamma \sqrt{[H_a + (N_x - N_z)M_s][H_a + (N_y - N_z)M_s]}.
$$

This result is known as Kittel's equation [4].

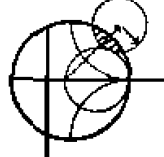

#### POINT OF INTEREST: Permanent Magnets

Since ferrite components such as isolators, gyrators, and circulators generally use permanent magnets to supply the required DC bias field, it may be useful to mention some of the important characteristics of permanent magnets.

A permanent magnet is made by placing the magnetic material in a strong magnetic field, and then removing the field, to leave the material magnetized in a remanent state. Unless the magnetized shape forms a closed path (like a toroid), the demagnetization factors at the magnet ends will cause a slightly negative  $H$  field to be induced in the magnet. Thus the "operating point" of a permanent magnet will be in the second quadrant of the  $B-H$  hysteresis curve for the magnet material. This portion of the curve is called the demagnetization curve. A typical example is shown below.

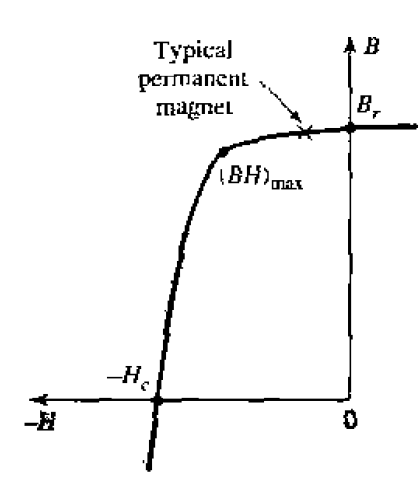

The residual magnetization, for  $H = 0$ , is called the remanence,  $H_1$ , of the material. This quantity characterizes the strength of the magnet, so generally a magnet material is chosen to have a large remanence. Another important parameter is the coercivity,  $H_c$ , which is the value of the negative  $H$  field required to reduce the magnetization to zero. A good permanent magnet should have a high coercivity to reduce the effects of vibration, temperature changes, and external fields, which can lead to a loss of magnetization. An overall figure of merit for a permanent magnet is sometimes given as the maximum value of the BH product,  $(BH)_{\text{max}}$ , on the demagnetization curve. This quantity is essentially the maximum magnetic energy density that can be stored by the magnet, and can be useful in electromechanical applications. The following table lists the remanence, coercivity, and  $(BH)_{\text{max}}$  for some of the most common permanent magnet materials,

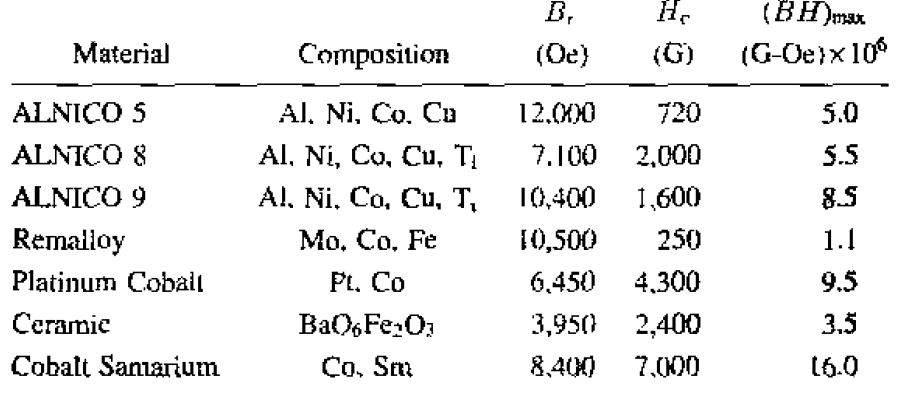

 $9.2$ 

#### PLANE WAVE PROPAGATION IN A FERRITE MEDIUM

The previous section gives an explanation of the microscopic phenomena that occur inside a biased ferrite material to produce a tensor permeability of the form given in  $(9.24)$  (or in  $(9.26)$  or  $(9.27)$ , depending on the bias direction). Once we have this macroscopic description of the ferrite material, we can solve Maxwell's equations for wave propagation in various geometries involving ferrite materials. We begin with plane wave propagation in an infinite ferrite medium, for propagation either in the direction of bias, or propagation transverse to the bias field. These problems will illustrate the important effects of Faraday rotation and birefringence.

#### **Propagation in Direction of Bias (Farabay Rotation)**

Consider an infinite ferrile-filled region with a DC bias field given by  $\bar{H}_0 = \dot{z}H_0$ , and a tensor permittivity  $[\mu]$  given by (9.24). Maxwell's equations can be written  $\frac{1}{48}$ 

$$
\nabla \times \vec{E} = -j\omega[\mu]\vec{H}, \qquad \qquad 9.47_o
$$

$$
\nabla \times \bar{H} = j\omega \epsilon \bar{E}, \qquad \qquad 9.47b
$$

$$
\nabla \cdot \bar{D} = 0, \qquad \qquad \Omega_{A2}.
$$

$$
\nabla \cdot \vec{B} = 0. \tag{9.47d}
$$

Now assume plane wave propagation in the *z* direction. with Now assume plane wave propagation in the *z* direction, with  $\partial/\partial x = \partial/\partial y = 0$ . Then the electric and magnetic fields will have the following form:

$$
\bar{E} = \bar{E}_0 e^{-j\beta z}, \qquad \qquad 9.48a
$$

$$
\bar{H} = \bar{H}_0 e^{-j\beta z}.
$$

The two curl equations of (9.47a,b) then reduce to the following, after using (9.24):

$$
j\beta E_y = -j\omega(\mu H_x + j\kappa H_y), \qquad \qquad 9.49a
$$

$$
-j\beta E_x = -j\omega(-j\kappa H_x + \mu H_y), \qquad \qquad 9.49b
$$

$$
0 = -j\omega\mu_0 H_z, \qquad \qquad 9.49c
$$

$$
j\beta H_y = j\omega \epsilon E_x, \tag{9.49d}
$$

$$
-j\beta H_x = j\omega \epsilon E_y, \tag{9.49e}
$$

$$
0 = j\omega \epsilon E_z. \tag{9.49f}
$$

Equations (9.49c) and (9.49f) show that  $E_z = H_z = 0$ , as expected for TEM planes-Then we also have  $\nabla \cdot \vec{D} = \nabla \cdot \vec{B} = 0$ , since  $\partial/\partial x = \partial/\partial y = 0$ . **Equations (9.49d,e) give relations between the tramverse field components as** 

$$
Y = \frac{H_y}{E_x} = \frac{-H_x}{E_y} = \frac{\omega \epsilon}{\beta},\tag{9.50}
$$

where *Y* is the wave admittance. Using  $(9.50)$  in  $(9.49a)$  and  $(9.49b)$  to eliminate  $H_x$ and  $H_y$  gives the following results:

$$
j\omega^2 \epsilon \kappa E_x + (\beta^2 - \omega^2 \mu \epsilon) E_y = 0, \qquad 9.51a
$$

$$
(\beta^2 - \omega^2 \mu \epsilon) E_x - j \omega^2 \epsilon \kappa E_y = 0.
$$

For a nontrivial solution for  $E_x$  and  $E_y$  the determinant of this set of equations must vanish:

$$
\omega^4 \epsilon^2 \kappa^2 - (\beta^2 - \omega^2 \mu \epsilon)^2 = 0,
$$
  

$$
\beta_{\pm} = \omega \sqrt{\epsilon(\mu \pm \kappa)}.
$$

**Qt** 

So there are two possible propagation constants,  $\beta_+$  and  $\beta_-$ .

**First consider the fields associated with**  $\beta_+$ **, which can be found by substituting**  $\beta_+$ **into** (9,51aj, or *(9.5* 1 **b):** 

$$
j\omega^2 \epsilon \kappa E_x + \omega^2 \epsilon \kappa E_y = 0,
$$

or

$$
E_y = -jE_x.
$$

Then the electric field of (9.48a) must have the following form:

$$
\bar{E}_{+} = E_{0}(\hat{x} - j\hat{y})e^{-j\beta_{+}z}, \qquad (9.53a)
$$

which is seen to be a right-hand circularly polarized plane wave. Using (9.50) gives the associated magnetic field as

$$
\bar{H}_{+} = E_0 Y_{+} (j\hat{x} + \hat{y}) e^{-j\beta + z}, \qquad (9.53b)
$$

where  $Y_+$  is the wave admittance for this wave:

$$
Y_{+} = \frac{\omega \epsilon}{\beta_{+}} = \sqrt{\frac{\epsilon}{\mu + \kappa}}.
$$

Similarly, the fields associated with  $\beta$  are left-hand circularly polarized:

$$
\tilde{E}_{-} = E_0(\hat{x} + j\hat{y})e^{-j\beta_{-}z}, \qquad (9.54a)
$$

$$
\tilde{H}_{-} = E_0 Y_{-}(-j\hat{x} + \hat{y})e^{-j\beta - \hat{x}} \qquad (9.54b)
$$

where  $Y_{-}$  is the wave admittance for this wave:

$$
Y_{-} = \frac{\omega \epsilon}{\beta_{-}} = \sqrt{\frac{\epsilon}{\mu - \kappa}}.
$$
9.54c

Thus we see that RHCP and LHCP plane waves are the source-free modes of the  $\hat{z}$ -biased ferrite medium, and these waves propagate through the ferrite medium with different propagation constants. As discussed in the previous section, the physical explanation for this effect is that the magnetic bias field creates a preferred direction for magnetic dipole precession, and one sense of circular polarization causes precession in this preferred direction while the other sense of polarization causes precession in the opposite direction. Also note that for an RHCP wave, the ferrite material can be represented with an effective permeability of  $\mu + \kappa$ , while for an LHCP wave the effective permeability is  $\mu - \kappa$ . In mathematical terms, we can state that  $(\mu + \kappa)$  and  $(\mu - \kappa)$ , or  $\beta_+$  and  $\beta_-$ , are the *eigenvalues* of the system of equations in (9.51), and that  $\bar{E}_+$  and  $\bar{E}_{-}$  are the associated *eigenvectors*. When losses are present, the attenuation constants for RHCP and LHCP waves will also be different.

Now consider a linearly polarized electric field at  $z = 0$ , represented as the sum of an RHCP and an LHCP wave:

$$
\bar{E}|_{z=0} = \hat{x}E_0 = \frac{E_0}{2}(\hat{x} - j\hat{y}) + \frac{E_0}{2}(\hat{x} + j\hat{y}).
$$

The RHCP component will propagate in the z direction as  $e^{-jB_+z}$ , and the LHCP component will propagate as  $e^{-\frac{7}{3}\beta - 3}$ , so the total field of (9.55) will propagate as

$$
\begin{split} \vec{E} &= \frac{E_0}{2} (\hat{x} - j\hat{y}) e^{-j\beta + z} + \frac{E_0}{2} (\hat{x} + j\hat{y}) e^{-j\beta - z} \\ &= \frac{E_0}{2} \hat{x} (e^{-j\beta + z} + e^{-j\beta - z}) - j\frac{E_0}{2} \hat{y} (e^{-j\beta + z} - e^{-j\beta - z}) \\ &= E_0 \left[ \hat{x} \cos\left(\frac{\beta + -\beta}{2}\right) z - \hat{y} \sin\left(\frac{\beta + -\beta -}{2}\right) z \right] e^{-j(\beta + \beta - z)/2}, \qquad 9.56 \end{split}
$$

This is still a linearly polarized wave, but one whose polarization rotates as the wave **propagates along the z-axis.** At a given point along the z-axis the polarization direction **measured** from the *x*-axis is given by

$$
\phi = \tan^{-1} \frac{E_y}{E_x} = \tan^{-1} \left[ -\tan \left( \frac{\beta_+ - \beta_-}{2} \right) z \right] = -\left( \frac{\beta_+ - \beta_-}{2} \right) z. \qquad 9.57
$$

This effect is called *Faraday rotation*. after Michael Faraday, who first observed this phenomenon during his study of the propagation of light through liquids that had magnetic properties. Note that for a fixed position on the  $z$ -axis, the polarization angle is fixed. **unlike** the **case** for a **circularly polarized wave,** where the **polarization wwld rotate**  time.

For  $\omega < \omega_0$ ,  $\mu$  and  $\kappa$  are positive and  $\mu > \kappa$ . Then  $\beta_+ > \beta_-$ , and (9.57) shows that  $\phi$  becomes more negative as  $z$  increases, meaning that the polarization (direction of  $\tilde{E}$ ) rotates counterclockwise as we look in the  $+z$  direction. Reversing the bias direction (sign of  $H_0$  and  $M_s$ ) changes the sign of  $\kappa$ , which changes the direction of rotation **to** clockwise. Similarly, for  $+z$  bias, a wave traveling in the  $-z$  direction will rotate **its polarization clockwise as we look in the direction of propagation**  $(-2)$ **; if we were** looking in the  $+z$  direction, however, the direction of rotation would be counterclockwise **(same as a wave propagating in the**  $+z$  **direction). Thus, a wave that travels from**  $z = 0$  $\tan z = L$  and back again to  $z = 0$  undergoes a total polarization rotation of  $2\phi$ , where  $\phi$  is **given in**  $(9.57)$  with  $z = L$ . So, unlike the situation of a screw being driven into a block of wood and then backed out, the polarization does not "unwind" when the direction of propagation is reversed. Faraday rotation is thus seen to be a nonreciprocal effect.

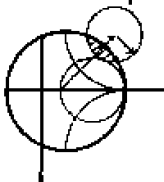

#### **EXAMPLE Y,J Plane Wave Propagation** In **a Ferrite Medium**

Consider an infinite ferrite medium with  $4\pi M_s = 1800$  gauss,  $\Delta H = 75$  oersted,  $\epsilon_r = 14$ , and  $\tan \delta = 0.001$ . If the bias field strength is  $H_0 = 3570$  oersted. **cnlcuhte and plot** hc **phase and attenuation canstants** fbr RHCP **and LHCP** plane **waves versus frequency, for**  $f = 0$  **to 20 GHz.** 

#### **Solution**

**The** Lmor **precession frequency is** 

$$
f_0 = \frac{\omega_0}{2\pi} = (2.8 \text{ MHz/eersted})(3570 \text{ oersted}) = 10.0 \text{ GHz},
$$

Bild **k.r,** 

$$
f_m = \frac{\omega_m}{2\pi}
$$
 = (2.8 MHz/oersted) (1800 gauss) = 5.04 GHz.

**A1 tach frequency we can compute the complex propagation constant** 

$$
\gamma_{\pm} = \alpha_{\pm} + j\beta_{\pm} = j\omega\sqrt{\epsilon(\mu \pm \kappa)}.
$$

**where**  $\epsilon = \epsilon_0 \epsilon_r (1 - j \tan \delta)$  is the complex permittivity, and  $\mu, \kappa$  are given by (9.25). The following substitution for  $\omega_0$  is used to account for ferrimagnetic **loss;** 

$$
\omega_0 \longleftarrow \omega_0 + j \frac{\mu_0 \gamma \Delta H}{2},
$$
\nor

\n
$$
f_0 \longleftarrow f_0 + j \frac{(2.8 \text{ MHz/De})(75 \text{ Oe})}{2} = (10. + j0.105) \text{ GHz},
$$

which is derived from (9.37) and (9.40). The quantities  $(\mu \pm \kappa)$  can be simplified **to the following, by using (9.25):** 

$$
\mu + \kappa = \mu_0 \left( 1 + \frac{\omega_m}{\omega_0 - \omega} \right),
$$
  

$$
\mu - \kappa = \mu_0 \left( 1 + \frac{\omega_m}{\omega_0 + \omega} \right).
$$

**The phase** and **attenuatiorl constants arc plotted in** Figure **9.8,** normalized **to** ttme free-space wavenumber,  $k_0$ .

Observe that  $\beta_+$  and  $\alpha_+$  (for an RHCP wave) show a resonance near  $f =$  $f_0 = 10$  GHz.  $\beta_-$  and  $\alpha_-$  (for an LHCP wave) do not, however, because the singularities in  $\mu$  and  $\kappa$  cancel in the  $(\mu - \kappa)$  term contained in  $\gamma_-$ . Also note from Figure 9.8 that a stopband  $(\beta_+$  near zero, large  $\alpha_+$ ) exists for RHCP waves for frequencies between  $f_0$  and  $f_0 + f_m$  (between  $\omega_0$  and  $\omega_0 + \omega_m$ ). For frequencies in this range, the above expression for  $(\mu + \kappa)$  shows that this **quantity is negative, and**  $\beta_+ = 0$  **(in the absence of loss), so an RHCP wave**  $\Box$  **incident on such a ferrite medium would be rotally reflected.**  $\Box$ 

#### **Propagation Transverse to Bias (Birefringence)**

**Now consider the case where an mite ferrite region is biased in the** % **direction, transverse** tn the **direction of propagation;** the pcrmeabilify **tensor is** given **in (9.26).** For **plane** wave fields of the form in **(9.48)**, Maxwell's curl equations reduce to

$$
j\beta E_y = -j\omega\mu_0 H_x, \qquad \qquad 9.58a
$$

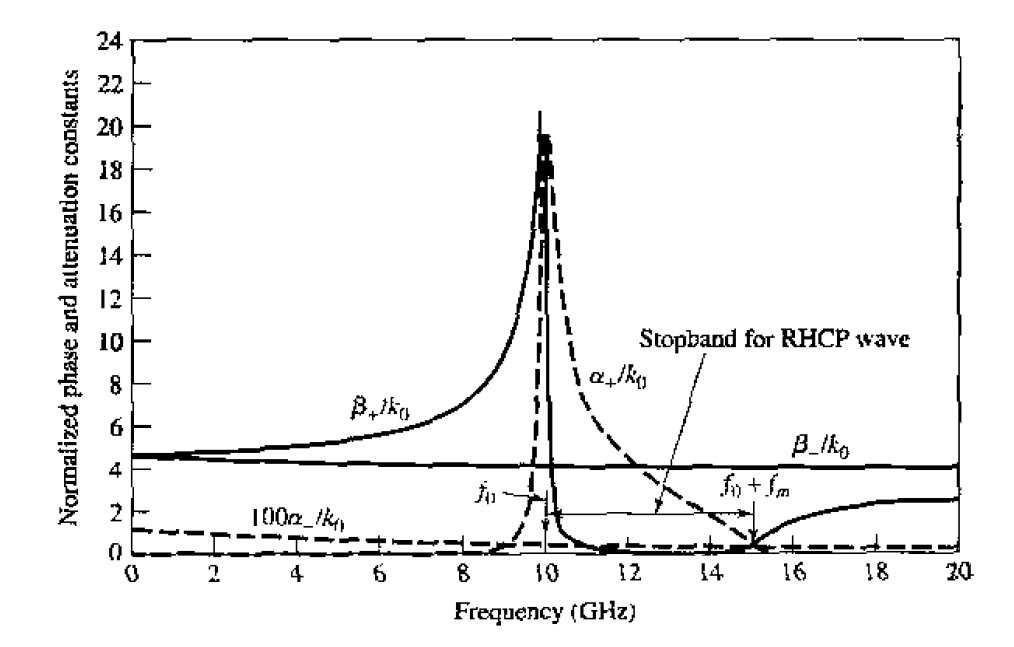

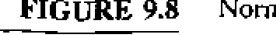

**FIGmE 9.8 Normalized phase and attenuation constants for circularly** polarized **plane waves in he ferrite medium** of **Example 9.1.** 

$$
-j\beta E_x = -j\omega(\mu H_y + j\kappa H_z), \qquad \qquad 9.58b
$$

$$
0 = -j\omega(-j\kappa H_y + \mu H_z), \qquad \qquad 9.58
$$

$$
j\beta H_y = j\omega \epsilon E_x, \qquad \qquad 9.58d
$$

$$
-j\beta H_x = j\omega \epsilon E_y, \tag{9.58}
$$

$$
0 = \text{true}E_z. \tag{9.58}
$$

Then  $E_z = 0$ , and  $\nabla \cdot \bar{D} = 0$  since  $\partial/\partial x = \partial/\partial y = 0$ . Equations (9.58d,e) give an admittance relation between the transverse field components:

$$
Y = \frac{H_y}{E_x} = \frac{-H_x}{E_y} = \frac{\omega \epsilon}{\beta},
$$

Using (9.59) in (9.58a,b) to eliminate  $H_x$  and  $H_y$ , and using (9.58c) in (9.58b) to eliminate  $H<sub>x</sub>$  give the following results:

$$
\beta^2 E_y = \omega^2 \mu_0 \epsilon E_y, \qquad \qquad 9.60a
$$

$$
\mu(\beta^2 - \omega^2 \mu \epsilon) E_x = -\omega^2 \epsilon \kappa^2 E_x.
$$
 9.60b

One solution to  $(9.60)$  occurs for

$$
\beta_o = \omega \sqrt{\mu_0 \epsilon}, \qquad \qquad \qquad 9.61
$$

with  $E_x = 0$ . Then the complete fields are

$$
\bar{E}_o = \hat{y} E_0 e^{-j\beta_o z}, \qquad (9.62a)
$$

$$
\bar{H}_o = -\hat{x} E_0 Y_o e^{-j\beta_o z}, \qquad \qquad 9.62b
$$

since (9.59) shows that  $H_y = 0$  when  $E_x = 0$ , and (9.58c) shows that  $H_z = 0$  when  $H_y = 0$ . The admittance is

$$
Y_o = \frac{\omega \epsilon}{\beta_o} = \sqrt{\frac{\epsilon}{\mu_0}}.
$$

This wave is called the *ordinary wave*, because it is unaffected by the magnetization of the ferrite. This happens whenever the magnetic field components transverse to the bias direction are zero  $(H_y = H_z = 0)$ . The wave propagates in either the +z or  $-\tilde{z}$ direction with the same propagation constant, which is independent of  $H_0$ .

Another solution to  $(9.60)$  occurs for

$$
\beta_e = \omega \sqrt{\mu_e \epsilon}, \qquad \qquad 9.64
$$

with  $E_y = 0$ , where  $\mu_{\epsilon}$  is an effective permeability given by

$$
\mu_{\rm e}=\frac{\mu^2-\kappa^2}{\mu}.
$$

This wave is called the extraordinary wave, and is affected by the ferrite magnetization. Note that the effective permeability may be negative for certain values of  $\omega$ ,  $\omega_0$ . The electric field is

$$
\bar{E}_e = \hat{x} E_0 e^{-j\beta_e z}.\tag{9.66a}
$$

Since  $E_y = 0$ , (9.58e) shows that  $H_x = 0$ .  $H_y$  can be found from (9.58d), and  $H_z$  from  $(9.58c)$ , giving the complete magnetic field as

$$
\bar{H}_{\epsilon} = E_0 Y_e \left( \hat{y} + \hat{z} \frac{j\kappa}{\mu} \right) e^{-j\beta_e z}, \tag{9.66b}
$$

where

$$
\mathcal{V}_{\mathbf{e}} = \frac{\rho \epsilon}{\beta_e} = \sqrt{\frac{\epsilon}{\mu_e}}.
$$

These fields constitute a linearly polarized wave, but note that the magnetic field has a component in the direction of propagation. Except for the existence of  $H<sub>z</sub>$ , the extraordinary wave has electric and magnetic fields that are perpendicular to the corresponding fields of the ordinary wave. Thus, a wave polarized in the  $y$  direction will have a propagation constant  $\beta_o$  (ordinary wave), but a wave polarized in the x direction will have a propagation constant  $\beta_e$  (extraordinary wave). This effect, where the propagation constant depends on the polarization direction, is called birefringence [2]. Birefringence often occurs in optics work, where the index of refraction can have different values depending on the polarization. The double image seen through a calcite crystal is an example of this effect.

From (9.65) we can see that  $\mu_{t}$ , the effective permeability for the extraordinary wave, can be negative if  $\kappa^2 > \mu^2$ . This condition depends on the values of  $\omega$ ,  $\omega_0$ , and  $\omega_m$ , or f. H<sub>0</sub>, and M<sub>s</sub>, but for a fixed frequency and saturation magnetization there will always be some range of bias field for which  $\mu$ , < 0 (ignoring loss). When this occurs  $\beta_e$  will become imaginary, as seen from (9.64), which implies that the wave will be cutoff, or evanescent. An  $\hat{x}$  polarized plane wave incident at the interface of such a ferrite region would be totally reflected. The effective permeability is plotted versus bias field strength in Figure 9.9, for several values of frequency and saturation magnetization.

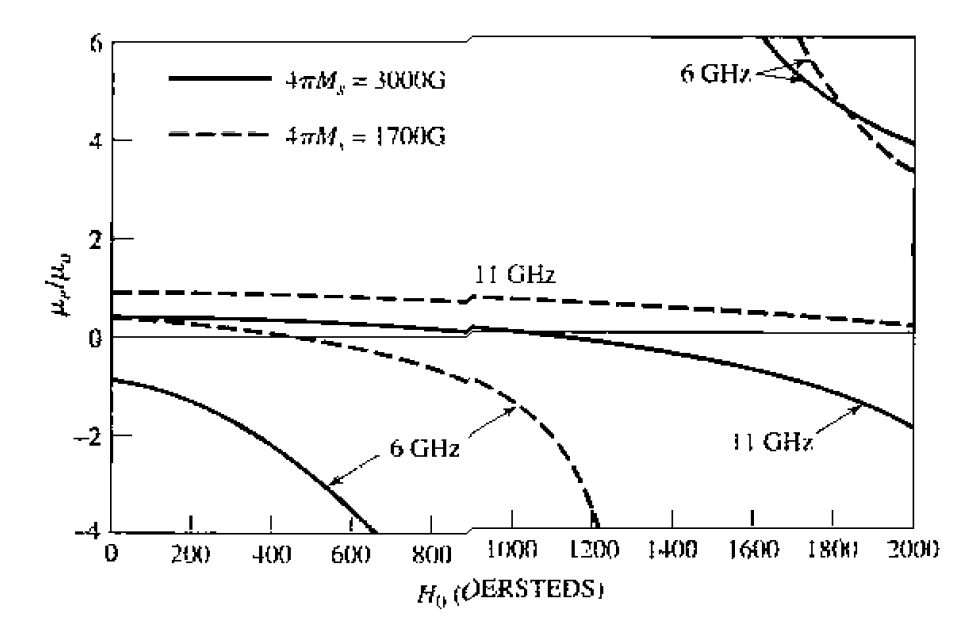

FIGURE 9.9

Effective permeability,  $\mu_{\epsilon}$ , versus bias field,  $H_0$ , for various saturation magnetizations and frequencies.

## **9.3 PROPAGATION IN A FERRiTE-LOADED RECTANGULAR WAVEGUIDE**

In the previous section we introduced the effects of a ferrite material on electro**magnetic** waves by considering the propagation of plane waves in an infinite ferrite **nedium.** In practice, however, most ferrite components use waveguide or other types magnetic waves by considering the propagation of plane waves in an infinite ferrite medium. In practice, however, most ferrite components use waveguade or other types of transmission lines loaded with ferrite material. Mos difficult to analyze. Nevertheless, it is worth the effort to treat some of the easier cases. involving ferrite-loaded rectangular waveguides. in order to quantitatively demonstrate **he operation and design** of **several types** of **practical femte components.** 

### **TE, Modes of Waveguide with a Single Ferrite Slab**

We first consider the geometry shown in Figure 9.10, where a rectangular waveguide is loaded with a vertical slab of ferrite material, biased in the  $\hat{y}$  direction. This geometry **and its analysis** will **be used in later wctinns to mat he operation and design of resonance**  isolators. field-displacement isolators, and remanent (nonreciprocal) phase shifters.

In he **ferrite slab,** Muxwell's **equations can be written as** 

$$
\nabla \times \vec{E} = -j\omega[\mu]\vec{H}, \qquad \qquad 9.68a
$$

$$
\nabla \times \bar{H} = j\omega \epsilon \bar{E}, \qquad \qquad 9.68b
$$

where  $[\mu]$  is the permeability tensor for  $\hat{y}$  bias, as given in (9.27). Then if we let  $\vec{E}(x, y, z) = [\vec{e}(x, y) + \hat{z}e_z(x, y)]e^{-j\beta z}$  and  $\vec{H}(x, y, z) = [\vec{h}(x, y) + \hat{z}h_z(x, y)]e^{-j\beta z}$ , (9.68) **reduces to** 

$$
\frac{\partial e_z}{\partial y} + j\beta e_y = -j\omega(\mu h_x + j\kappa h_z), \qquad \qquad 9.69a
$$

$$
-j\beta e_x - \frac{\partial e_z}{\partial x} = -j\omega\mu_0 h_y, \qquad \qquad 9.69b
$$

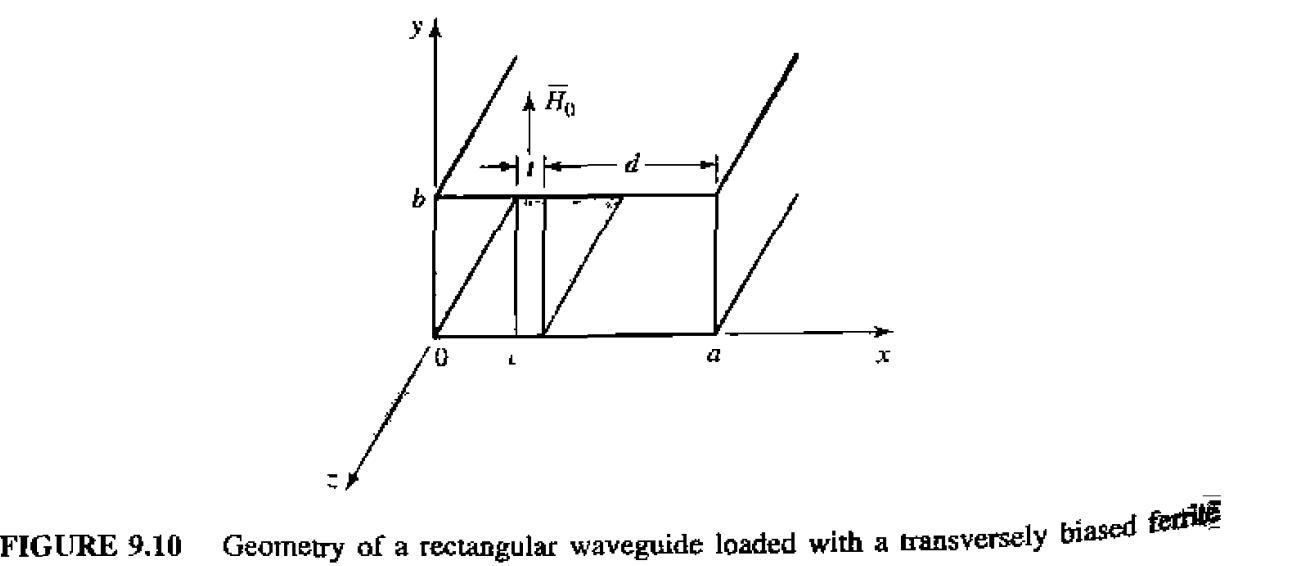

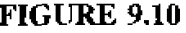

slab.

$$
\frac{\partial e_y}{\partial x} - \frac{\partial e_x}{\partial y} = -j\omega(-j\kappa h_x + \mu h_z), \qquad 9.69c
$$

$$
\frac{\partial h_z}{\partial y} + j\beta h_y = j\omega \epsilon e_x, \qquad \qquad 9.69d
$$

$$
-j\beta h_x - \frac{\partial h_z}{\partial x} = j\omega \epsilon e_y, \qquad \qquad 9.69e
$$

$$
\frac{\partial h_y}{\partial x} - \frac{\partial h_x}{\partial y} = j\omega \epsilon \mathbf{e}_x.
$$

For  $TE_{mo}$  modes, we know that  $E_z = 0$  and  $\partial/\partial y = 0$ . Then (9.69b) and (9.69d) **imply that**  $e_x = h_y = 0$  **(since**  $\beta^2 \neq \omega^2 \mu_0 \epsilon$  **for a waveguide mode) and so (9.69) reduces** to three equations:

$$
j\beta e_y = -j\omega(\mu h_x + j\kappa h_z), \qquad \qquad 9.70a
$$

$$
\frac{\partial e_y}{\partial x} = -j\omega(-j\kappa h_x + \mu h_z), \qquad \qquad 9.70b
$$

$$
j\omega\epsilon e_y = -j\beta h_x - \frac{\partial h_z}{\partial x}.
$$
9.70c

We can solve (9.70a,b) for  $h_x$  and  $h_z$  as follows. Multiply (9.70a) by  $\mu$  and (9.70b) by  $-i\kappa$ , then add to obtain

$$
h_x = \frac{1}{\omega \mu \mu_e} \left( -\mu \beta e_y + \kappa \frac{\partial e_y}{\partial x} \right).
$$
 9.71*a*

Now multiply (9.70a) by  $j\kappa$  and (9.71a) by  $\mu$ , then add to obtain

$$
\mathbf{\hat{h}}_{z} = \frac{i}{\omega \mu \mu_{e}} \left( -\kappa \beta e_{y} + \mu \frac{\partial e_{y}}{\partial x} \right).
$$

**where**  $\mu_e = (\mu^2 - \kappa^2)/\mu$ . Substituting (9.71) into (9.70c) gives a wave equation for  $e_y$ :

$$
j\omega\epsilon e_y = \frac{-j\beta}{\omega\mu\mu_e} \left( -\mu\beta e_y + \kappa \frac{\partial e_y}{\partial x} \right) - \frac{j}{\omega\mu\mu_e} \left( -\kappa\beta \frac{\partial e_y}{\partial x} + \mu \frac{\partial^2 e_y}{\partial x^2} \right),
$$

$$
\left( \frac{\partial^2}{\partial x^2} + k_f^2 \right) e_y = 0,
$$
9.72

 $\mathbf{O}$ 

**where**  $k_f$  is defined as a cutoff wavenumber for the ferrite:

$$
k_f^2 = \omega^2 \mu_e \epsilon - \beta^2.
$$
9.73

We can obtain the corresponding results for the air regions by letting  $\mu = \mu_0$ ,  $\kappa = 0$ , and  $\epsilon_r = 1$ , to obtain

$$
\left(\frac{\partial^2}{\partial x^2} + k_a^2\right) e_y = 0, \qquad \qquad 9.74
$$

where  $k_a$  is the cutoff wavenumber for the air regions:

$$
k_a^2 = k_0^2 - \beta^2 \tag{9.75}
$$

The magnetic field in the air region is given by

$$
h_x = \frac{-\beta}{\omega \mu_0} e_y = \frac{-1}{Z_w} e_y,
$$
  
\n
$$
h = \frac{j}{\omega} \frac{\partial e_y}{\partial x}
$$
 (9.76a)

$$
h_z = \frac{J}{\omega \mu_0} \frac{\partial c_y}{\partial x}.
$$

The solutions for  $e_y$  in the air-ferrite-air regions of the waveguide are then

$$
e_y = \begin{cases} A \sin k_a x, & \text{for } 0 \ll \tilde{x} < c, \\ B \sin k_f (x - c) + C \sin k_f (c + t - x), & \text{for } c < x < c + t, \\ D \sin k_a (a - x), & \text{for } c + t < x < a, \end{cases} \qquad 9.77a
$$

which have been constructed to facilitate the enforcement of boundary conditions at  $x = 0, c, c + t$ , and a [3]. We will also need  $h<sub>z</sub>$ , which can be found from (9.77a),  $(9.71b)$ , and  $(9.76b)$ ;

$$
h_z = \begin{cases} (jk_a A/\omega \mu_o) \cos k_a x, & \text{for } 0 < x < c, \\ (j/\omega \mu \mu_e) \{-\kappa \beta [B \sin k_f(x-c) + C \sin k_f(c+t-x)] \\ + \mu k_f[B \cos k_f(x-c) - C \cos k_f(c+t-x)] \}, & \text{for } c < x < c+t, \\ (-jk_a D/\omega \mu_o) \cos k_a(a-x), & \text{for } c+t < x < a, \\ 9.77b \end{cases}
$$

Matching  $e_y$  and  $h_z$  at  $x = c$  and  $x = c + t = a - d$  gives four equations for the constants  $A, B, C, D:$ 

$$
A\sin k_a c = C\sin k_f t, \qquad \qquad 9.78a
$$

$$
B\sin k_f t = D\sin k_a d, \qquad \qquad 9.78b
$$

$$
A\frac{k_a}{\mu_o}\cos k_a c = B\frac{k_f}{\mu_a} - C\frac{1}{\mu\mu_e}(\kappa\beta\sin k_f t + \mu k_f\cos k_f t), \qquad 9.78c
$$

$$
B\frac{1}{\mu\mu_e}(-\kappa\beta\sin k_f t + \mu k_f\cos k_f t) - C\frac{k_f}{\mu_e} = -D\frac{k_a}{\mu_o}\cos k_a d.
$$
 9.78d

Solving (9.78a) and (9.78b) for  $C$  and  $D$ , substituting into (9.78c) and (9.78d), and then eliminating  $A$  or  $B$  gives the following transcendental equation for the propagation constant,  $\beta$ :

$$
\left(\frac{k_f}{\mu_e}\right)^2 + \left(\frac{\kappa \beta}{\mu \mu_e}\right)^2 - k_a \cot k_a c \left(\frac{k_f}{\mu_o \mu_e} \cot k_f t - \frac{\kappa \beta}{\mu_o \mu \mu_e}\right) - \left(\frac{k_a}{\mu_o}\right)^2
$$
  
 
$$
\times \cot k_a c \cot k_a d - k_a \cot k_a d \left(\frac{k_f}{\mu_o \mu_e} \cot k_f t + \frac{\kappa \beta}{\mu_o \mu \mu_e}\right) = 0.
$$
 9.79

After using (9.73) and (9.75) to express the cutoff wavenumbers  $k_f$  and  $k_a$  in terms of  $\beta$ , (9.79) can be solved numerically. The fact that (9.79) contains terms that are odd in  $\kappa\beta$  indicates that the resulting wave propagation will be nonreciprocal, since changing the direction of the bias field (which is equivalent to changing the direction of propagation) changes the sign of  $\kappa$ , which leads to a different solution for  $\beta$ . We will identify these two solutions as  $\beta_+$  and  $\beta_-$ , for positive bias and propagation in the  $+2$ direction (positive  $\kappa$ ), or in the  $-z$  direction (negative  $\kappa$ ), respectively. The effects of magnetic loss can easily be included by allowing  $\omega_0$  to be complex, as in (9.37).

In later sections we will also need to evaluate the electric field in the guide, as given  $\mathbf{i}$ **n**  $(9.77a)$ . If we choose the arbitrary amplitude constant as A, then *B. C.* and *D* can be found in **terns** of **+4 by** using (9.7Xa). (9.78b). and **(9.78~).** Note from (9.75) **that** if  $\beta > k_o$ , then  $k_a$  will be imaginary. In this case, the  $\sin k_a x$  function of (9.77a) becomes  $j$  sinh  $|k_n|x|$ , indicating an almost exponential variation in the field distribution.

A useful approximate result can be obtained for the differential phase shift.  $\beta_+ - \beta_-$ , by expanding  $\beta$  in (9.79) in a Taylor series about  $t = 0$ . This can be accomplished with **implicit** differentiation after using (9.73) and (9.75) to express  $k_f$  and  $k_a$  in terms of  $\beta$ [4]. The **result** is

$$
\beta_+ - \beta_- = \frac{-2k_c t\kappa}{a\mu} \sin 2k_c c = -2k_c \frac{\kappa}{\mu} \frac{\Delta S}{S} \sin 2k_c c,
$$
 9.80

where  $k_c = \pi/a$  is the cutoff frequency of the empty guide, and  $\Delta S/S = t/a$  is the *filling factor*, or ratio of slab cross-sectional area to waveguide cross-sectional area. Thus, **this formula can** be applied to ulher geornehes such **as** waveguides loaded with **small**  ferrite strips or **rods**, although the appropriate demagnetization factors may be required *for* **some ferrite shapes.** The resuit in 19.80) is accurate, **however, mly for very small**  ferrite cross sections, typically for  $\Delta S/S < 0.01$ .

This same technique can be used to obtain an approximate expression for the forward and reverse attenuation constanrs. in terms of he **irnaginay parts** of **the** susceptibilities defined in (9.39):

$$
\alpha_{\pm} = \frac{\Delta S}{S\beta_o} (\beta_o^2 \chi_{xz}^{\prime\prime} \sin^2 k_c x + k_c^2 \chi_{zz}^{\prime\prime} \cos^2 k_c x \mp \chi_{xy}^{\prime\prime} k_c \beta_o \sin 2k_c x), \qquad 9.81
$$

where  $\beta_{\rm o} = \sqrt{k_{\rm o}^2 - k_{\rm r}^2}$  is the propagation constant of the empty guide. This result will be useful in the design of resonance isolators. Both (9.80) and (9.81) can also be derived using a perturbation method with the empty waveguide fields [4], and so are usually refemd to **as** the perturbation **theory** resulb.

#### **TE,, Modes of Waveguide with Two Symmetrical Ferrite Slabs**

A related geometry **i5 tbe** rectangular waveguide **loaded** with **two** symrneh-ically **placed** ferritc slabs. as shown in **Figure** 9.11. With equal but upposice **fi-directed bias**  fields on the ferrite slabs, this configuration provides a useful model for the nonreciprocal remancnt phase shifter. which will **be** discussed in Section 9.3. Its **analysis is** very sirniiar. to that of the single-slab geometry.

Since the  $h_y$  and  $h_z$  fields (including the bias fields) are antisymmetric about the **midplane** of the waveguide at  $x = \alpha/2$ , a magnetic wall can be placed at this point. Then we only need to consider the region for  $0 < x < a/2$ . The electric field in this **regiun** can be written **as** 

$$
e_y = \begin{cases} A \sin k_a x, & 0 < x < c, \\ B \sin k_f (x - c) + C \sin k_f (c + t - x), & c < x < c + t, \\ D \cos k_a (a/2 - x), & c + t < x < a/2, \end{cases}
$$
9.82a

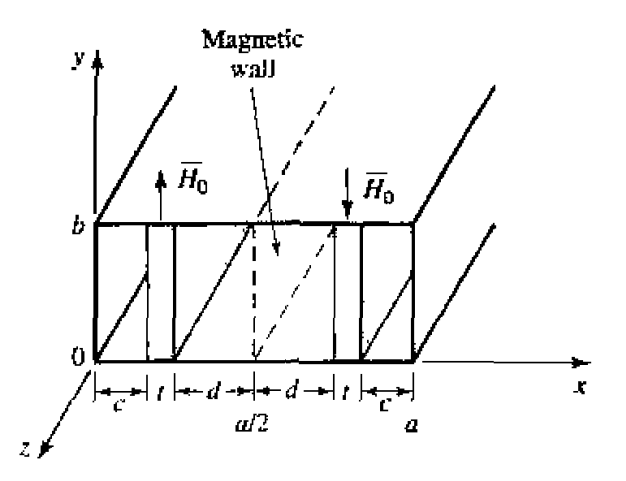

**FIGURE 9.11** Geometry of a rectangular waveguide loaded with two symmetrical ferrite slabs:

which is similar in form to (9.77a), **except that the expression for**  $c + t < x < a/2$  was **constructed to have a maximum at**  $x = a/2$  **(since**  $h<sub>z</sub>$  **must be zero at**  $x = a/2$ **). The** cutoff wavenumbers  $k_f$  and  $k_a$  are defined in (9.73) and (9.75).

Using  $(9.71)$  **and**  $(9.76)$  gives the  $h<sub>z</sub>$  field as,

$$
h_z = \begin{cases} (jk_a A/\omega \mu_a) \cos k_a x, & 0 < x < c, \\ (j/\omega \mu \mu_e) \{-\kappa \beta [B \sin k_f (x-c) + C \sin k_f (c+t-x)] \\ + \mu k_f [B \cos k_f (x-c) - C \cos k_f (c+t-x)] \}, & c < x < c+t, \\ (jk_a D/\omega \mu_o) \sin k_a (a/2-x), & c+t < x < a/2, \\ 0 & \cos k_a (c+t-x) \end{cases}
$$

**Matching**  $e_y$  and  $h_z$  at  $z = c$  and  $z = c + t = a/2 - d$  gives four equations for the **constants A,** *B.* **C,** *D:* 

$$
A\sin k_a c = C\sin k_f t, \qquad \qquad 9.83a
$$

$$
B\sin k_f t = D\cos k_a d, \qquad \qquad 9.83b
$$

$$
A\frac{k_a}{\mu_o}\cos k_a c = B\frac{k_f}{\mu_e} - C\frac{1}{\mu\mu_e}(\kappa\beta\sin k_f t + \mu k_f\cos k_f t),
$$

$$
\frac{B}{\mu\mu_e}(-\kappa\beta\sin k_f t + \mu k_f\cos k_f t) - C\frac{k_f}{\mu_e} = D\frac{k_a}{\mu_o}\sin k_a d.
$$
 9.83d

Reducing these results gives a transcendental equation for the propagation constant,  $\beta$ :

$$
\left(\frac{k_f}{\mu_e}\right)^2 + \left(\frac{\kappa\beta}{\mu\mu_e}\right)^2 - k_a \cot k_a c \left(\frac{k_f}{\mu_o\mu_e} \cot k_f t - \frac{\kappa\beta}{\mu_o\mu\mu_e}\right) + \left(\frac{k_a}{\mu_o}\right)^2
$$

$$
\times \cot k_a c \tan k_a d + k_a \tan k_a d \left( \frac{k_f}{\mu_o \mu_e} \cot k_f t + \frac{\kappa \beta}{\mu_o \mu \mu_e} \right) = 0
$$
 9.84

This equation can be solved numerically for  $\beta$ . As in (9.79) for the single-slab  $\beta$  and  $\beta$  and  $\beta$  and  $\beta$  and  $\beta$  and  $\beta$  and  $\beta$  and  $\beta$  and  $\beta$  and  $\beta$  and  $\beta$  and  $\beta$  and  $\beta$  and  $\beta$  and  $\beta$  and  $\beta$ case,  $\kappa$  and 3 appear in (9.84) only as  $\kappa \beta$ ,  $\kappa^2$ , or  $\beta^2$ , which implies nonreciprocal propagation, since changing the sign of  $\kappa$  (or bias fields) necessitates a change in sign for  $\beta$  (propagation direction) for the same root. At first glance it may seem that, for

**he waveguide and slab dimensions and parmeters, Iwo slabs** would give twice the phase **shift** of one slab, but this is generally untrue **because** he **fields are highly**  concentrated in the ferrite *regions*. the same waveguide and slab<br>the phase shift of one slab, b<br>concentrated in the ferrite region<br>**9.4** FERRITE ISOLATORS<br>One of the most useful m<br>two-port device having unidire

One of the most useful microwave ferrite components is the *isolator*, which is a **twwport** device having unidirectional **transmission characteristics. The** *S* **rnalrix** for an ideal isolator has the form

$$
[S] = \begin{bmatrix} 0 & 0 \\ 1 & 0 \end{bmatrix}, \qquad \qquad 9.85
$$

indicating that both ports **we** matched. but transmission occus **only** in **the direction** from **pon 1** to port 2. Since  $[S]$  is not unitary, the isolator must be lossy. And, of course,  $[S]$ **is no1** symmetric, since **an isolator** is a nonreciprocal component.

A common application uses an isolator between a high-power source and a load to **preveni** possible retleclions **from** danlaging the suurce, **An** isolator can be used **in** place **of a** matching or tuning **network, but** it should be realized **hat any** power refltcred **from**  the load will be absorbed by the isolator, as opposed to being reflected back to the load, which is the case when a matching network is used.

Although there are several types of ferrite isolators, we will concentrate on the resonance isolator and the field displacement isolator. These devices are of practical iruponnnce, **and** can be analyzed **and** designed **using** the **resulu** for **he ferrite slab-leaded**  waveguide of rhe previous **section.** 

#### **Resonance Isolators**

We have **seen** that a circularIy polarized plane **wave** rotating in ihe same direction as the precessing magnetic dipoles of a **femte** medium will have 3 strons interaction **with the material, while a circutarly polarized** wave rotating in the opposite direction will have a weaker interaction. Such a result was illustrated in Example 9.1, where the attenuation of a circula~ly polxized wave was very large near the gyromagnetic. **resonance of** the ferrite. while the altenuation of a wave propagating in the opposite direction was very small. This effect can be used to construct an isolator; such isolators must operate near gyromagnetic resonance and so are called *resonance isolators*. Resonance isolators usually **consist** of a ferrite slab or strip mounted at **3** certain **pint** in a waveguide. We **will discuss** fie **two isolator** geometries **shuwn in** Figure **9.12.** 

Ideallv, the RF fields **inside** he **ferrik** nnlaferial should **be** circularly polarized. In an empty rectangular waveguide the magnetic fields of the  $TE_{10}$  mode can be written as

$$
H_x = \frac{j\beta_o}{k_c} A \sin k_c x e^{-j\beta_o z},
$$
  

$$
H_z = A \cos k_c x e^{-j\beta_o z},
$$

where  $k_c = \pi/a$  is the cutoff wavenumber and  $\beta_o = \sqrt{k_o^2 - k_c^2}$  is the propagation constant of the empty guide. Since a circularly polarized wave must satisfy the condition that  $H_x/H_x = \pm j$ , the location, x, of the CP point of the empty guide is given by

$$
\tan k_c x = \pm \frac{k_c}{\beta_o}.
$$

Ferrite loading, however, may perturb the fields so that (9.86) may not give the actual optimum position, or it may prevent the internal fields from being circularly polarized for any position.

First consider the full-height  $E$ -plane slab geometry of Figure 9.12a; we can analyze this case using the exact results from the previous section. Alternatively, we could use the perturbation result of (9.81), but this would require the use of a demagnetization factor for  $h_{\mu}$ , and would be less accurate than the exact results. Thus, for a given set of parameters, (9.79) can be solved numerically for the complex propagation constants of the forward and reverse waves of the ferrite-loaded guide. It is necessary to include the effect of magnetic loss, which can be done by using (9.37) for the complex resonant frequency,  $\omega_0$ , in the expressions for  $\mu$  and  $\kappa$ . The imaginary part of  $\omega_0$  can be related to the linewidth,  $\Delta H$ , of the ferrite through (9.40). Usually the waveguide width, a. frequency,  $\omega$ , and ferrite parameters  $4\pi M_s$ , and  $\epsilon_r$  will be fixed, and the bias field and slab position and thickness will be determined to give the optimum design.

Ideally, the forward attenuation constant  $(\alpha_{+})$  would be zero, with a nonzero attenuation constant  $(\alpha_{-})$  in the reverse direction. But for the E-plane ferrite slab there is no position  $x = c$  where the fields are perfectly CP in the ferrite (this is because the demagnetization factor  $N_r \simeq 1$  [4]). Hence the forward and reverse waves both contain an RHCP component and an LHCP component, so ideal attenuation characteristics cannot be obtained. The optimum design, then, generally minimizes the forward attenuation, which determines the slab position. Alternatively, it may be desired to maximize the ratio of the reverse to forward attenuations. Since the maximum reverse attenuation generally does not occur at the same slab position as the minimum forward attenuation. such a design will involve a trade-off of the forward loss.

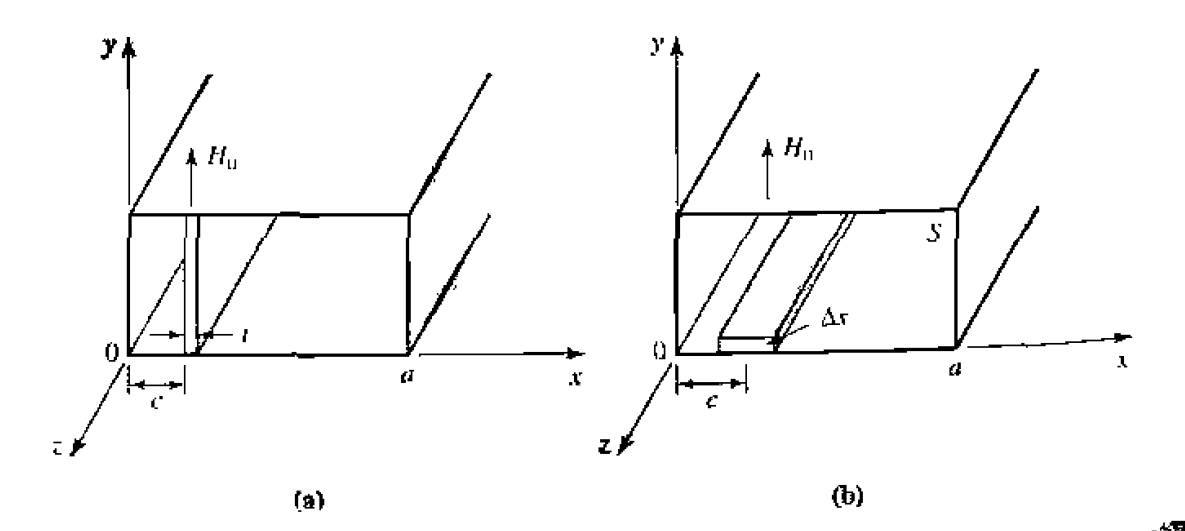

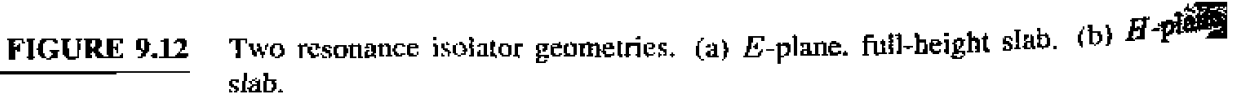
For a long, thin slab, the demagnetization factors are approximately those of a thin disk:  $N_x \approx 1$ ,  $N_y = N_z = 0$ . It can then be shown via the Kittel equation of (9.45) that the gyromagnetic resonance frequency of the slab is given by

$$
\omega = \sqrt{\omega_0(\omega_0 + \omega_m)}.
$$

which determines  $H_0$ , given the operating frequency and saturation magnetization. This is an approximate result; the transcendental equation of (9.79) accounts for demagnetization exactly, so the actual internal bias field,  $H_0$ , can be found by numerically solving (9.79) for the attenuation constants for values of  $H_0$  near the approximate value given by (9.87),

Once the slab position, c, and bias field,  $H<sub>o</sub>$ , have been found the slab length, L, can be chosen to give the desired total reverse attenuation (or isolation) as  $(\alpha_{-})L$ . The slab thickness can also be used to adjust this value. Typical numerical results are given in Example 9.2.

One advantage of this geometry is that the full-height slab is easy to bias with an external C-shaped permanent magnet, with no demagnetization factor. But it suffers from several disadvantages:

- Zero forward attenuation cannot be obtained because the internal magnetic field is not truly circularly polarized.
- The bandwidth of the isolator is relatively narrow, dictated essentially by the linewidth,  $\Delta H$ , of the ferrite.
- The geometry is not well suited for high-power applications because of poor heat transfer from the middle of the slab, and an increase in temperature will cause a change in  $M_{\rm{av}}$  which will degrade performance.

The first two problems noted above can be remedied to a significant degree by adding a dielectric loading slab; see reference [5] for details.

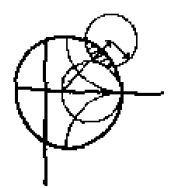

### **EXAMPLE 9.2** Ferrite Resonance Isolator Design

Design an  $E$ -plane resonance isolator in X-band waveguide to operate at 10 GHz with a minimum forward insertion loss and 30 dB reverse attenuation. Use a 0.5 nm thick ferrite slab with  $4\pi M_s = 1700 \,\text{G}, \Delta H = 200 \,\text{O}\epsilon$ , and  $\epsilon_r = 13$ . Determine the bandwidth for which the reverse attenuation is at least 27 dB,

### *Solution*

The complex roots of (9.79) were found numerically using an interval-halving routine followed by a Newton-Raphson iteration. The approximate bias field,  $H_0$ , given by (9.87) is 2820 Oe, but numerical results indicate the actual field to be closer to 2840 Oe for resonance at 10 GHz. Figure 9.13a shows the calculated forward  $(\alpha_+)$  and reverse  $(\alpha_-)$  attenuation constants at 10 GHz versus slab position, and it can be seen that the minimum forward attenuation occurs for  $c/a = 0.125$ ; the reverse attenuation at this point is  $\alpha = 12.4$  dB/cm. Figure 9.13b shows the attenuation constants versus frequency for this slab position. For a total reverse attenuation of 20 dB, the length of the slab must be

$$
L = \frac{30 \text{ dB}}{12.4 \text{ dB/cm}} = 2.4 \text{ cm}.
$$

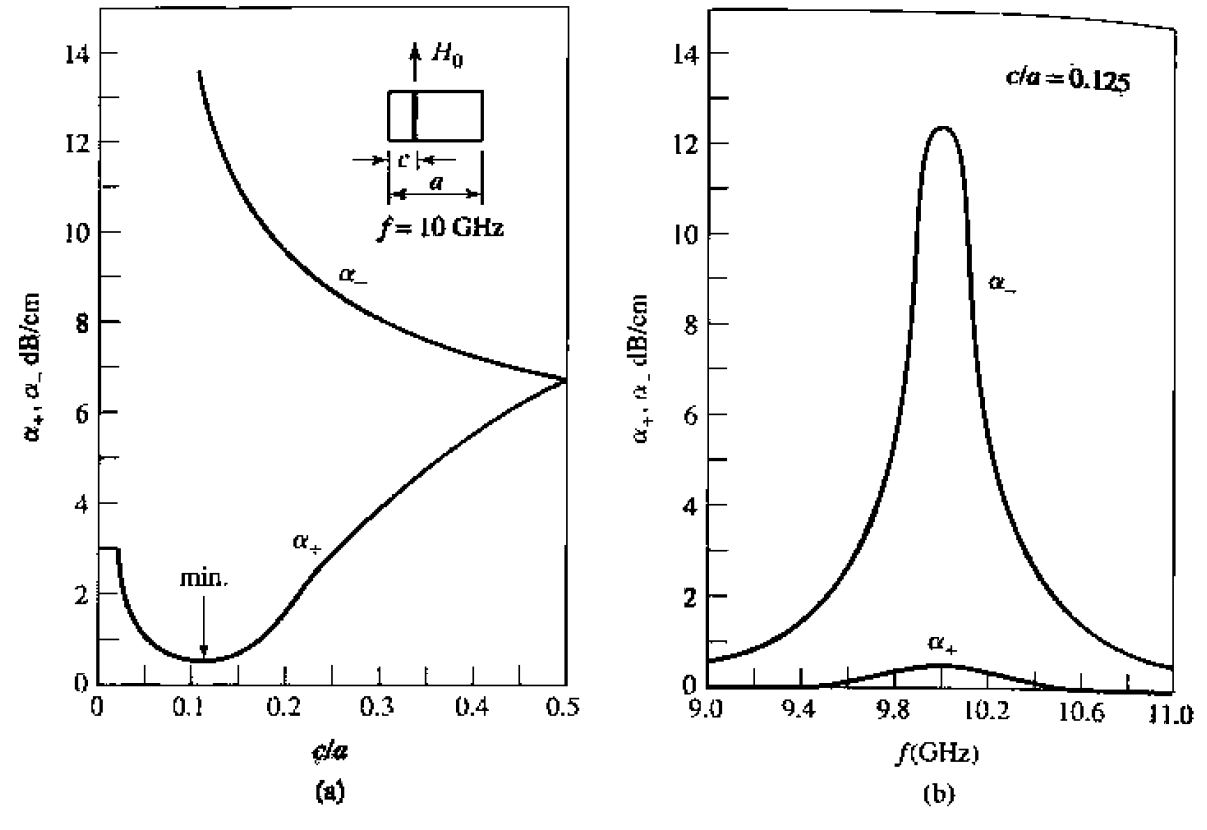

 $4\pi M_s = 1700G$   $H_0 = 2840$  Oe  $\Delta H = 200$  Oe  $a = 2.286$  cm  $t = 0.05$  cm  $\epsilon_r = 13$ 

**FIGURE 9.13** Forward and reverse attenuation constants for the resonance isolator of Ex**ample 9.2. (a}** Versus **slab position.** 1,b) **Versus frequency.** 

For the total reverse attenuation to be at least 27 dB, we must have

$$
\alpha_{-} > \frac{27 \text{ dB}}{2.4 \text{ cm}} = 11.3 \text{ dB/cm}
$$

**So** the **bandwidh according Lo hc above definihn** is, from the **data** of **Figure 9.13b. less than** 2%. **This figure could be improved by using** a ferrite **with** <sup>a</sup> *larger* l inewidth, **at the** *expense* **of a longer** or **thicker slab and a higher** forward arger innewidth, at the expense of a longer or thicker slab and a higher forward<br>attenuation.

Next we consider a resonance isolator using the  $H$ -plane slab geometry of Figure 9.12b. If **the slab** is much thinner **than it is wide. he** demagnetizalion **facton will**  approximately be  $N_x = N_z = 0$ .  $N_y = 1$ . This means that a stronger applied bias field will be required to produce the internal field,  $H_0$ , in the *y* direction. But the RF magnetic field components,  $h_x$  and  $h_z$ , will not be affected by the air-ferrite boundary since  $N_x = N_z = 0$ , and perfect circular polarized fields will exist in the ferrite when it is positioned at the CP point of the empty guide, as given by (9.86). Another advantage of this geometry is that it has better thermal properties than the E-plane version. since the ferrite slab has a large surface area in contact with a waveguide wall for heat dissipation.

Unlike the full-height  $E$ -plane slab case, the  $H$ -plane geometry of Figure  $9.12b$ **cannot** be analyzed exactly. But if the slab occupies only a very small fraction of the total guide cross section ( $\Delta S/S \ll 1$ , where  $\Delta S$  and S are the cross sectional areas

of the slab and waveguide, respectively), the perturbational result for  $\alpha_+$  in (9.81) can be used with reasonable results. This expression is given in terms of the susceptibilities  $\chi_{xx} = \chi'_{xx} - j\chi''_{xx}$ ,  $\chi_{zz} = \chi'_{zz} - j\chi''_{zz}$  and  $\chi_{xy} = \chi''_{xy} + j\chi'_{xy}$ , as defined for a *y*-biased ferrite in a manner similar to  $(9.22)$ . For ferrite shapes other than a thin H-plane slab, these susceptibilities would have to be modified with the appropriate demagnetization factors, as in  $(9.43)$  [4].

As seen from the susceptibility expressions of  $(9.22)$ , gyromagnetic resonance for this geometry will occur when  $\omega = \omega_0$ , which determines the internal bias field,  $H_0$ . The center of the slab is positioned at the circular polarization point of the empty guide, as given by (9.86). This should result in a near-zero forward attenuation constant. The total reverse attenuation, or isolation, can be controlled with either the length,  $L$ , of the ferrite slab or its cross section  $\Delta S$ , since (9.81) shows  $\alpha_{\pm}$  is proportional to  $\Delta S/S$ . If  $\Delta S/S$ is too large, however, the purity of circular polarization over the slab cross section will be degraded, and forward loss will increase. One practical alternative is to use a second identical ferrite slab on the top wall of the guide, to double  $\Delta S/S$  without significantly degrading polarization purity.

### The Field Displacement Isolator

Another type of isolator uses the fact that the electric field distributions of the forward and reverse waves in a ferrite slab-loaded waveguide can be quite different. As illustrated in Figure 9.14, the electric field for the forward wave can be made to vanish at the side of the ferrite slab at  $x = c + t$ , while the electric field of the reverse wave can be quite large at this same point. Then if a thin resistive sheet is placed in this position, the forward wave will be essentially unaffected while the reverse wave will be attenuated. Such an isolator is called a field displacement isolator; high values of isolation with a relatively compact device can be obtained with bandwidths on the order

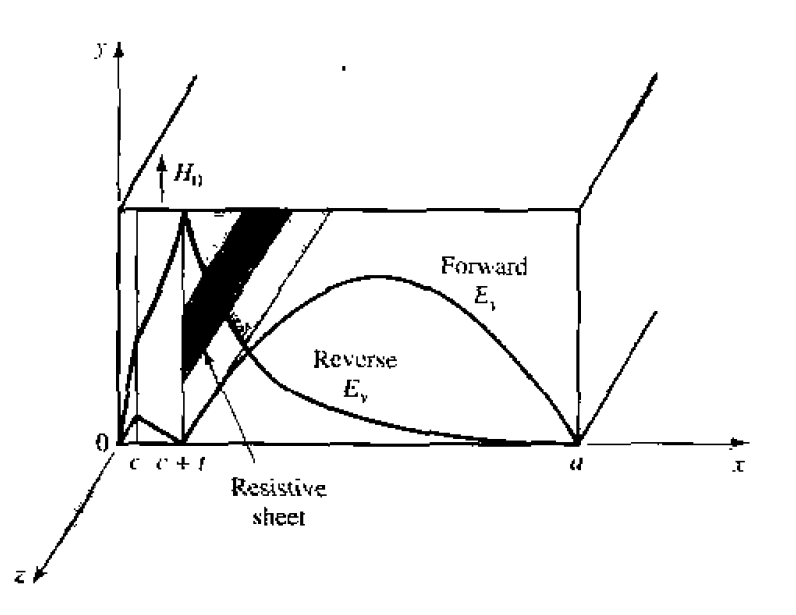

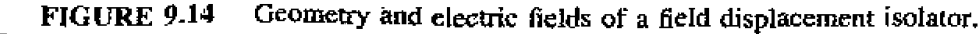

of 10%. Another advantage of the field displacement isolator over the resonance isolator is that a much smaller bias field is required, since it operates well below resonance.

The main problem in designing a field displacement isolator is to determine the design parameters that produce field distributions like those shown in Figure 9.14. The general form of the electric field is given in (9.77a), from the analysis of the ferrite slab-loaded waveguide. This shows that for the electric field of the forward wave to have a sinusoidal dependence for  $c + t < x < a$ , and to vanish at  $x = c + t$ , the cutoff wavenumber  $k_a^+$  must be real and satisfy the condition that

$$
k_a^+ = \frac{\pi}{d}, \qquad \qquad 9.88
$$

where  $d = a - c - t$ . In addition, the electric field of the reverse wave should have a hyperbolic dependence for  $c + t < x < a$ , which implies that  $k_a$  must be imaginary. Since from (9.75),  $k_0^2 = k_0^2 - \beta^2$ , the above conditions imply that  $\beta^+ < k_0$  and  $\beta^- > k_0$ . where  $k_0 = \omega \sqrt{\mu_0 \epsilon_0}$ . These conditions on  $\beta_{\pm}$  depend critically on the slab position, which must be determined by numerically solving (9.79) for the propagation constants. The slab thickness also affects this result, but less critically; a typical value is  $t = a/10$ .

It also turns out that in order to satisfy (9.88), to force  $E_y = 0$  at  $x = e + t$ ,  $\mu_e =$  $(\mu^2 - \kappa^2)/\mu$  must be negative. This requirement can be intuitively understood by thinking of the waveguide mode for  $r + t < x < u$  as a superposition of two obliquely traveling plane waves. The magnetic field components  $H_x$  and  $H_z$  of these waves are both perpendicular to the bias field, a situation which is similar to the extraordinary plane waves discussed in Section 9.2, where it was seen that propagation would not occur for  $\mu_{\epsilon}$  < 0. Applying this cutoff condition to the ferrite-loaded waveguide will allow a null in  $E_y$  for the forward wave to be formed at  $x = c + t$ .

The condition that  $\mu_e$  be negative depends on the frequency, saturation magnetization, and bias field. Figure 9.9 shows the dependence of  $\mu_e$  versus bias field for several frequencies and saturation magnetization. This type of data can be used to select the saturation magnetization and bias field to give  $\mu_{\epsilon}$  < 0 at the design frequency. Observe that higher frequencies will require a ferrite with higher saturation magnetization, and a higher bias field, but  $\mu_{\epsilon} < 0$  always occurs before the resonance in  $\mu_{\epsilon}$  at  $\sqrt{\omega_0(\omega_0 + \omega_m)}$ . Further design details will be given in the following example.

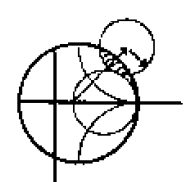

### **EXAMPLE 9.3 Field Displacement Isolator Design**

Design a field displacement isolator in X-band waveguide to operate at 11 GHz. The ferrite has  $4\pi M_s = 3000$  G, and  $\epsilon_r = 13$ . Ferrite loss can be ignored.

### Solution

We first determine the internal bias field,  $H_0$ , such that  $\mu_e < 0$ . This can be found from Figure 9.9, which shows  $\mu_{\epsilon}/\mu_{o}$  versus  $H_0$  for  $4\pi M_s = 3000 \text{ G}$ at 11 GHz. We see that  $H_0 = 1200$  Oe should be sufficient. Also note from this figure that a ferrite with a smaller saturation magnetization would require a much larger bias field.

Next we determine the slab position,  $c/a$ , by numerically solving (9.79) for the propagation constants,  $\beta_{\pm}$ , as a function of  $c/a$ . The slab thickness was set to  $t = 0.25$  cm, which is approximately  $a/10$ . Figure 9.15a shows the

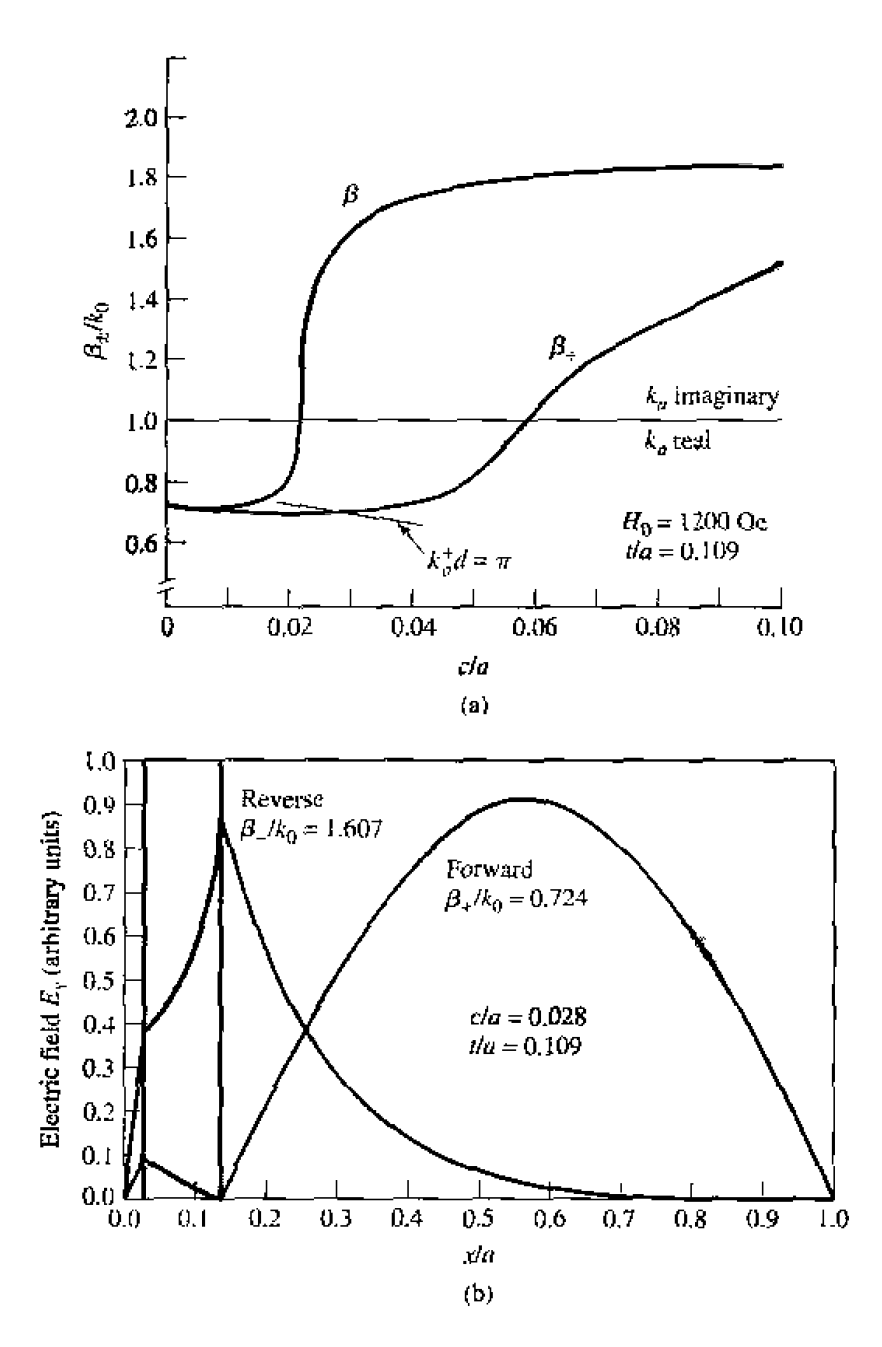

**FIGURE 9.15** Propagation constants and electric field distribution for the field displacement isolator of Example 9.3. (a) Forward and reverse propagation constants versus slab position. (b) Electric field amplitudes for the forward and reverse waves.

resulting propagation constants, as well as the locus of points where  $\beta_+$  and  $c/a$  satisfy the condition of (9.88). The intersection of  $\beta_+$  with this locus will insure that  $E_y = 0$  at  $x = c + t$  for the forward wave; this intersection occurs for a slab position of  $c/a = 0.028$ . The resulting propagation constants are  $\beta_+ = 0.724 k_0 < k_0$  and  $\beta_- = 1.607 k_0 > k_0$ .

The electric fields are plotted in Figure 9.15b. Note that the forward wave has a null at the face of the ferrite slab, while the reverse wave has a peak

### 530 Chapter 9: Theory and Design of Ferrimagnetic Components

(the relative amplitudes of these fields are arbitrary). Then a resistive sheet can be placed at this point to attenuate the reverse wave. The actual isolation will depend on the resistivity of this sheet; a value of 75  $\Omega$  per square is typical.

### $9.5$ **FERRITE PHASE SHIFTERS**

Another important application of ferrite materials is in phase shifters, which are two-port components that provide variable phase shift by changing the bias field of the ferrite. (Microwave diodes and FETs can also be used to implement phase shifters; see Section 10.3.) Phase shifters find application in test and measurements systems, but the most significant use is in phased array antennas where the antenna beam can be steered in space by electronically controlled phase shifters. Because of this demand, many different types of phase shifters have been developed, both reciprocal (same phase shift in either direction) and nonreciprocal [2], [6]. One of the most useful designs is the latching ( $or$ remanent) nonrecíprocal phase shifter using a ferrite toroid in a rectangular waveguide; we can analyze this geometry with a reasonable degree of approximation using the double ferrite slab geometry discussed in Section 9.3. Then we will qualitatively discuss the operation of a few other types of phase shifters.

### **Nonreciprocal Latching Phase Shifter**

The geometry of a latching phase shifter is shown in Figure 9.16; it consists of a toroidal ferrite core symmetrically located in the waveguide with a bias wire passing through its center. When the ferrite is magnetized, the magnetization of the sidewalls of the toroid will be oppositely directed and perpendicular to the plane of circular polarization of the RF fields. Since the sense of circular polarization is also opposite on opposite sides of the waveguide, a strong interaction between the RF fields and the ferrite can be obtained. Of course, the presence of the ferrite perturbs the waveguide fields (the fields tend to concentrate in the ferrite), so the circular polarization point does not occur at  $\tan k_c x = k_c/\beta_0$ , as it does for an empty guide.

In principle, such a geometry can be used to provide a continuously variable (analog) phase shift by varying the bias current. But a more useful technique employs the magnetic

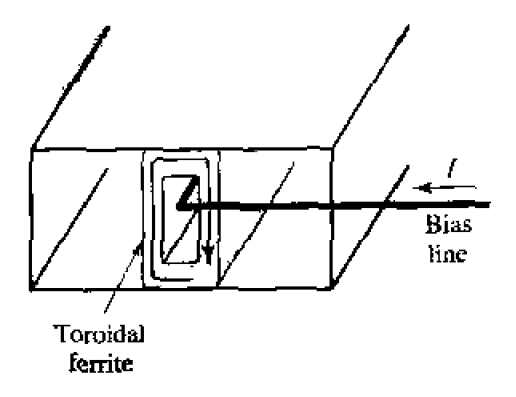

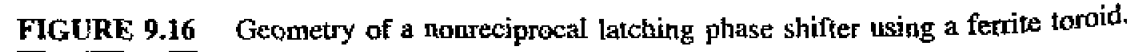

hysteresis of the ferrite to provide a phase shift that can be switched between two values (digital). A typical hysteresis curve is shown in Figure 9.17, showing the variation in magnetization, M, with bias field,  $H_0$ . When the ferrite is initially demagnetized and the bias field is off, both M and  $H_0$  are zero. As the bias field is increased, the magnetization increases along the dashed line path until the ferrite is magnetically saturated, and  $M = M<sub>s</sub>$ . If the bias field is now reduced to zero, the magnetization will decrease to a remanent condition (like a permanent magnet), where  $M = M_r$ . A bias field in the opposite direction will saturate the ferrite with  $M = -M_s$ , whereupon the removal of the bias field will leave the ferrite in a remanent state with  $M = -M_r$ . Thus we can "latch" the ferrite magnetization in one of two states, where  $M = \pm M_{\gamma}$ , giving a digital phase shift. The amount of differential phase shift between these two states is controlled by the length of the ferrite toroid. In practice, several sections having individual bias lines and decreasing lengths are used in series to give binary differential phase shifts of  $180^{\circ}$ ,  $90^{\circ}$ ,  $45^{\circ}$ , etc. to as fine a resolution as desired (or can be afforded). An important advantage of the latching mode of operation is that the bias current does not have to be continuously applied, but only pulsed with one polarity or the other to change the polarity of the remanent magnetization; switching speeds can be on the order of a few microseconds. The bias wire can be oriented perpendicular to the electric field in the guide, with a negligible perturbing effect. The top and bottom walls of the ferrite toroid have very little magnetic interaction with the RF fields because the magnetization is not perpendicular to the plane of circular polarization, and the top and bottom magnetizations are oppositely directed. So these walls provide mainly a dielectric loading effect, and the essential operating features of the remancent phase shifters can be obtained by considering the simpler dual ferrite slab geometry of Section 9.3.

For a given operating frequency and waveguide size, the design of a remanent dual slab phase shifter mainly involves the determination of the slab thickness,  $t$ , the spacing between the slabs,  $s = 2d = a - 2c - 2t$  (see Figure 9.11), and the length of the slabs for the desired phase shift. This requires the propagation constants,  $\beta_{+}$ , for the dual slab geometry, which can be numerically evaluated from the transcendental equation of (9.84). This equation requires values for  $\mu$  and  $\kappa$ , which can be determined from (9.25)

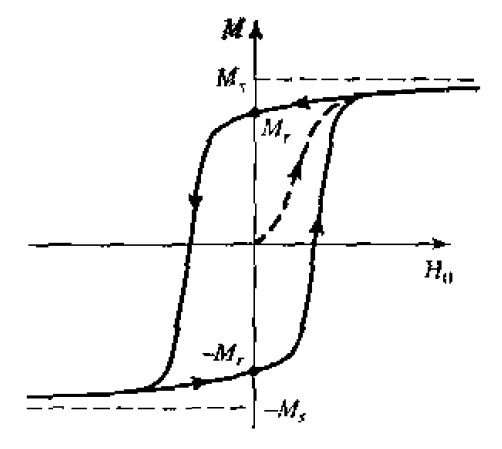

A hysteresis curve for a ferrite toroid. **FIGURE 9.17** 

for the remanent state by setting  $H_0 = 0$  ( $\omega_0 = 0$ ) and  $M_s = M_r$  ( $\omega_m = \mu_0 \gamma M_s$ )

$$
\mu = \mu_0,
$$
  
\n
$$
\kappa = -\mu_0 \frac{\omega_m}{\omega}.
$$
  
\n9.89<sub>b</sub>  
\n9.89<sub>b</sub>

The differential phase shift,  $\beta_+ - \beta_-$ , is linearly proportional to  $\kappa$ , for  $\kappa/\mu_0$  up to about 0.5. Then, since  $\kappa$  is proportional to  $M_r$ , as seen by (9.89b), it follows that a shorter ferrite can be used to provide a given phase shift if a ferrite with a higher remanent magnetization is selected. The insertion loss of the phase shifter decreases with length, but is a function of the ferrite linewidth,  $\Delta H$ . A figure of merit commonly used to characterize phase shifters is the ratio of phase shift to insertion loss, measured in degrees/dB.

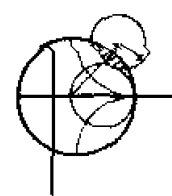

### **Remanent Phase 5hifter Design EXAMPLE 9.4**

Design a two-slab remanent phase shifter at 10 GHz using X-band waveguide with ferrite having  $4\pi M_r = 1786$  G and  $\epsilon_r = 13$ . Assume that the ferrite slabs are spaced 1 mm apart. Determine the slab thicknesses for maximum differential phase shift, and the lengths of the slabs for 180° and 90° phase shifter sections.

**Solution** From  $(9.89)$  we have that

$$
\frac{\mu}{\mu_0} = 1,
$$
  

$$
\frac{\kappa}{\mu_0} = \pm \frac{\omega_m}{\omega} = \pm \frac{(2.8 \text{ MHz/Oe})(1786 \text{ G})}{10.000 \text{ MHz}} = \pm 0.5
$$

Using a numerical root-finding technique, such as interval halving, we can solve (9.84) for the propagation constants  $\beta_+$  and  $\beta_-$  by using positive and negative values of  $\kappa$ . Figure 9.18 shows the resulting differential phase shift.  $(\beta_+$  $\beta$ <sub>-1</sub>/ $k_0$ , versus slab thickness, t, for several slab spacings. Observe that the phase shift increases as the spacing, s, between the slabs decreases, and as the slab thickness increases, for  $t/a$  up to about 0.12.

From the curve in Figure 9.18 for  $s = 1$  mm, we see that the optimum slab thickness for maximum phase shift is  $t/a = 0.12$ , or  $t = 2.74$  mm, since  $a = 2.286$  cm for X-band guide. The corresponding normalized differential phase shift is  $0.40$ , so

$$
\beta_{+} - \beta_{-} = 0.4k_0 = 0.4 \left( \frac{2.09 \text{ rad}}{\text{cm}} \right)
$$
  
= 0.836 rad/cm = 48°/cm

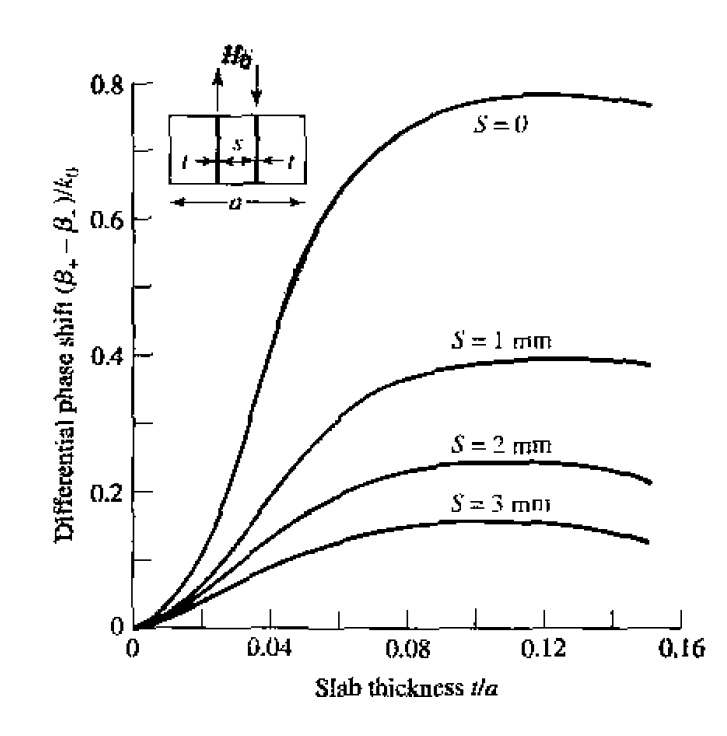

**FIGURE 9.18** Differential phase **sbifi for** fhr **twwslab remaneat** phase sbifier **of** Exam**pk** 9.4.

The ferrite length required for the 180<sup>°</sup> phase shift section is then

$$
L = \frac{180^{\circ}}{48^{\circ}/\text{cm}} = 3.75 \text{ cm}.
$$

**while the** length **required for a 90" section is** 

$$
L = \frac{90^{\circ}}{48^{\circ}/\text{cm}} = 1.88 \text{ cm.}
$$

### **Other Types of Ferrite Phase Shifters**

Many other types of ferrite phase shifters have been developed, with various combinations of rectangular or circular waveguide. **transverse** or longitudinal biasing, latching or continuous phase variation. and reciprocal **ur** nonreciprucal **operalion.** Phase **shifters**  using printed transmission lines have also been proposed. Even though PIN diode and FET circuits offer a **leas** bulky **and Inore** integratablc alternative **co** ferrite **componcnis.**  ferrite phase shifters often have advantages in terms of cost, power handling capacity, and power requirements. But there is still a great need for a low-cost, compact phase **shi** fter.

**Several waveguide phase** shifler **designs** are **derived horn** the nonreciprocal **Faraday rotation** phase **shirter** shown in **Figure** 9.19. In operation. a rectanylar **waveguide** TElr, **rnode entering at the left is converted to a TE<sub>11</sub> circular waveguide mode with a short** transition **secrion- Then a quxter-wave** dielectric plate, **oriented 45"** from he **electric**  field vector, converts the wave to an RHCP wave by providing a 90° phase difference<br>between the field components that are parallel and perpendicular to the plate. In the

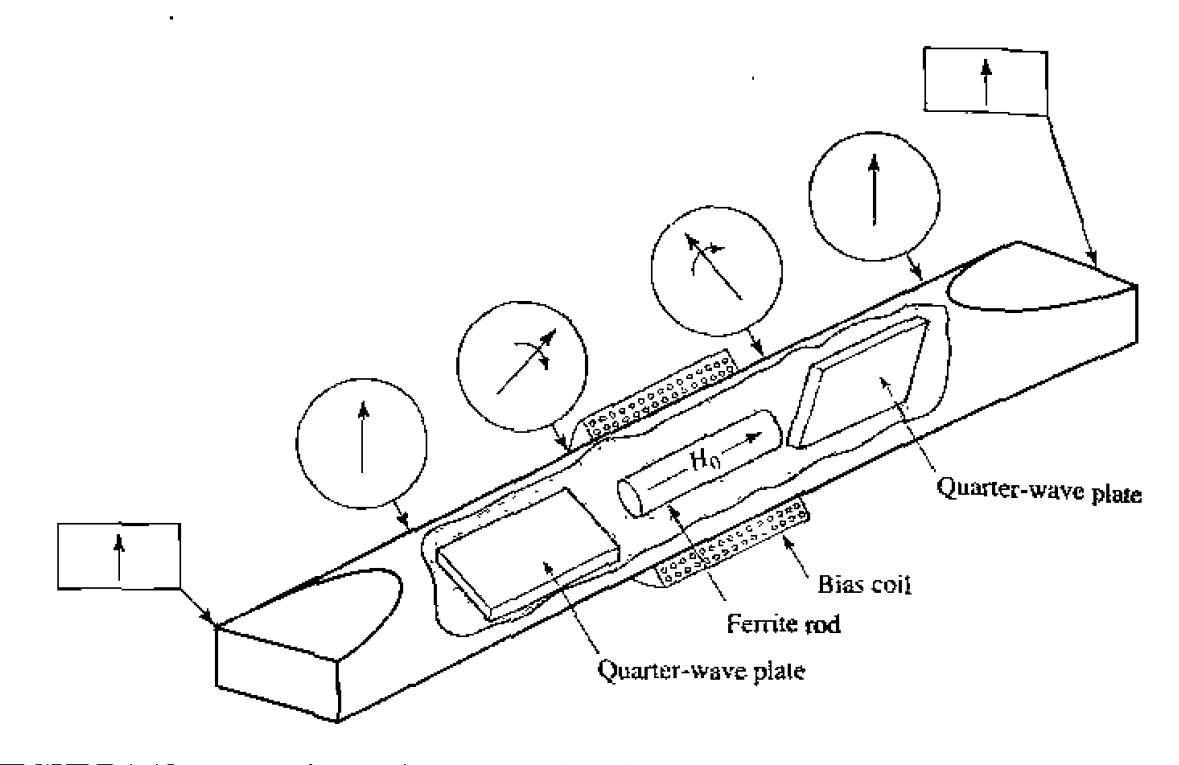

**FIGURE 9.19** Nonreciprocal Faraday rotation phase shifter.

ferrite-loaded region the phase delay is  $\beta_+ z$ , which can be controlled with the bias field strength. The second quarter-wave plate converts the wave back to a linearly polarized field. The operation is similar for a wave entering at the right, except now the phase delay is  $\beta$ <sub>-z</sub>; the phase shift is thus nonreciprocal. The ferrite rod is biased longitudinally, in **the direction of propagation, with a solenoid coil. This type of phase shifter can be made** reciprocal by using nonreciprocal **quarter-wave plates** to **convert a linearly** polarized wave to the same sense of circular polarization for either propagation direction.

The Reggia-Spencer phase shifter, shown in Figure 9.20, is a popular reciprocal phase shifter. In either rectangular or circular waveguide form, a longitudinally biased ferrite rod is centered in the guide. When the diameter of the rod is greater than a certain critical size, the fields become tightly bound to the ferrite and are circularly polarized.

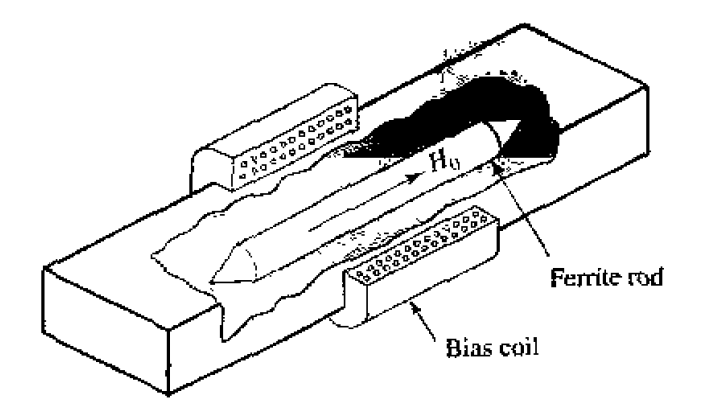

**FIGURE 9.20** Reggia-Spencer reciprocal phase shifter.

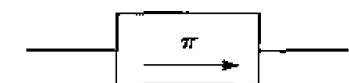

**FIGURE 9.21** Symbol for a gyrator, which has a differential phase shift of 180°.

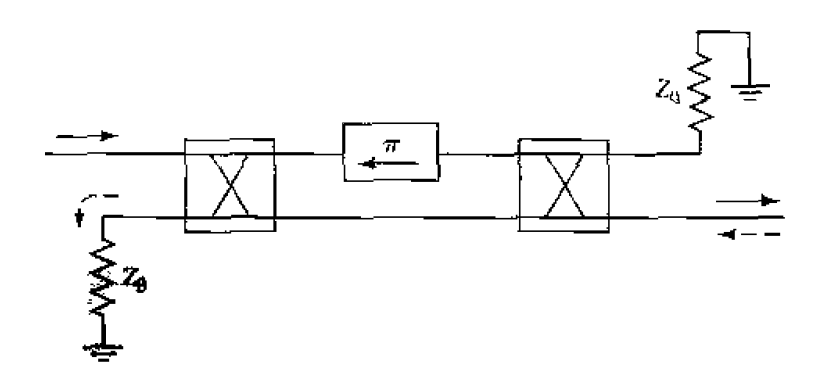

**FIGURE 9.22** An isolator constructed with a gyrator and two quadrature hybrids. The forward **wave**  $(\rightarrow)$  **is passed, while the reverse wave**  $(\leftarrow)$  is absorbed in the matched **load of the fint hybrid,** 

A large reciprocal phase shift can be obtained over relatively short lengths, although the **phase shift is rather frequency sensitive.** 

## **The Gyrator**

An **important** canonical nonreciprocal component is the *gyrator*, which is a two-port **device having a 180" differential** phase shift. The schematic symbol **for** a **gyratnr is**  shown **in Figure 9.2** I, **and** Lhe **scattering** matrix for an **ideal gyrator is** 

$$
[\mathbf{S}] = \begin{bmatrix} 0 & 1 \\ -1 & 0 \end{bmatrix}, \tag{9.90}
$$

**which shows &a1** it **is lossless,** nlatched, **and nonreciprocal. Using the gyrator as** a basic **nonreciprocal building block in combination with reciprocal dividers and couplers can** lead to useful equivalent circuits for nonreciprocal components such as isolators and circulators. Figure 9.22, for **exanlple, shows** an **equivalent circuit** for **an isolator using** a **gyrator** and **two** quadrdture **hybrids.** 

The gyrator can he implemented as **a** phase shifter **with** a **180" differentid** phase shift; bias can be provided with a permanent magnet, making the gyrator a passive device.

# **9,6 FERRITE CIRCULATORS**

**As wc discussed irl Section 7.1,** *a cir-rr~lator* **is** a three-pcln **device that** can be **lassIess**  and matched at all ports; by using the unitary properties of the scattering matrix we were able to show how such a device must be nonreciprocal. The scattering matrix for an ideal circulator thus has the following form:

$$
[S] = \begin{bmatrix} 0 & 0 & 1 \\ 1 & 0 & 0 \\ 0 & 1 & 0 \end{bmatrix}, \qquad \qquad 9.91
$$

which shows that power flow can occur from ports 1 to 2, 2 to 3, and 3 to 1, but not in the reverse direction. By transposing the port indices, the opposite circularity can be obtained. In practice, this result can be produced by changing the polarity of the ferrite bias field. Most circulators use permanent magnets for the bias field, but if an electromagnet is used the circulator can operate in a latching (remanent) mode as a single-pole double-throw (SPDT) switch. A circulator can also be used as an isolator by terminating one of the ports with a matched load. A junction circulator is shown in Figure 9.23,

We will first discuss the properties of an imperfectly matched circulator in terms of its scattering matrix. Then we will analyze the operation of the stripline junction. circulator. The operation of waveguide circulators is similar in principle.

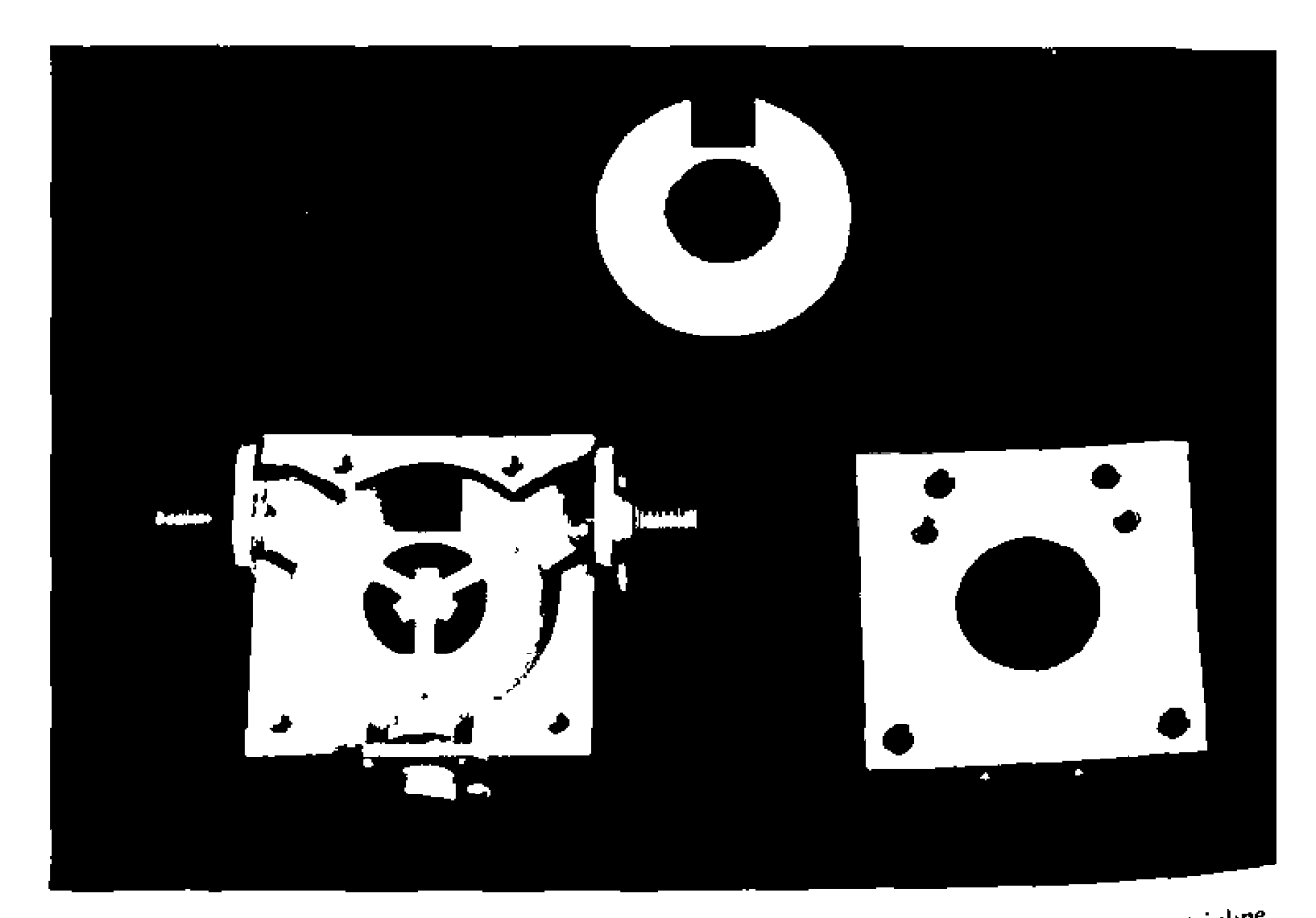

Photograph of a disassembled ferrite junction circulator, showing the stripline **FIGURE 9.23** conductor, the ferrite disks, and the bias magnet. The middle port of the circulator is terminated with a matched load, so this circulator is actually configured as an isolator. Note the change in the width of the stripline conductors, due to the different dielectric constants of the ferrite and the surrounding plastic material.

### **Properties of a Mismatched Circulator**

If we assume that a circulator has circular symmetry around its three ports and is lossless, but not perfectly matched, its scattering matrix can be written as

$$
[\mathcal{S}] = \begin{bmatrix} \Gamma & \beta & \alpha \\ \alpha & \Gamma & \beta \\ \beta & \alpha & \Gamma \end{bmatrix} . \tag{9.92}
$$

Since the circulator is assumed lossless,  $[ $S$ ]$  must be unitary, which implies the following two conditions:

$$
|\Gamma|^2 + |\beta|^2 + |\alpha|^2 = 1, \tag{9.93a}
$$

$$
\Gamma \beta^* + \alpha \Gamma^* + \beta \alpha^* = 0. \tag{9.93b}
$$

If the circulator were matched ( $\Gamma = 0$ ), then (9.93) shows that either  $\alpha = 0$  and  $|\beta| = 1$ , or  $\beta = 0$  and  $|\alpha| = 1$ ; this describes the ideal circulator with its two possible circularity states. Observe that this condition depends only on a lossless and matched device.

Now assume small imperfections, such that  $|\Gamma| \ll 1$ . To be specific, consider the circularity state where power flows primarily in the 1-2-3 direction, so that  $|\alpha|$  is close to unity and  $|\beta|$  is small. Then  $\beta \Gamma \sim 0$ , and (9.93b) shows that  $\alpha \Gamma^* + \beta \alpha^* \simeq 0$ , so  $|\Gamma| \simeq |\beta|$ . Then (9.93a) shows that  $|\alpha|^2 \simeq 1-2|\beta|^2 \simeq 1-2|\Gamma|^2$ , or  $|\alpha| \simeq 1-|\Gamma|^2$ . Then the scattering matrix of (9.92) can be written as

$$
[S] = \begin{bmatrix} \Gamma & \Gamma & 1 - \Gamma^2 \\ 1 - \Gamma^2 & \Gamma & \Gamma \\ \Gamma & 1 - \Gamma^2 & \Gamma \end{bmatrix}.
$$

ignoring phase factors. This result shows that circulator isolation,  $\beta \simeq \Gamma$ , and transmission,  $\alpha \simeq 1 - \Gamma^2$ , both deteriorate as the input ports become mismatched.

### **Junction Circulator**

The stripline junction circulator geometry is shown in Figure 9.24, and in the photograph of Figure 9.23. Two ferrite disks fill the spaces between the center metallic disk and the ground planes of the stripline. Three stripline conductors are attached to the periphery of the center disk at 120° intervals, forming the three ports of the circulator. The DC bias field is applied normal to the ground planes.

In operation, the ferrite disks form a resonant cavity; in the absence of a bias field, this cavity has a single lowest-order resonant mode with a cos  $\phi$  (or sin  $\phi$ ) dependence. When the ferrite is biased this mode breaks into two resonant modes with slightly different resonant frequencies. The operating frequency of the circulator can then be chosen so that the superposition of these two modes add at the output port and cancel at the isolated port.

We can analyze the junction circulator by treating it as a thin cavity resonator with electric walls on the top and bottom, and an approximate magnetic wall on the side. Then  $E_{\rho} = E_{\phi} \simeq 0$ , and  $\partial/\partial z = 0$ , so we have TM modes. Since  $E_{z}$  on either side of

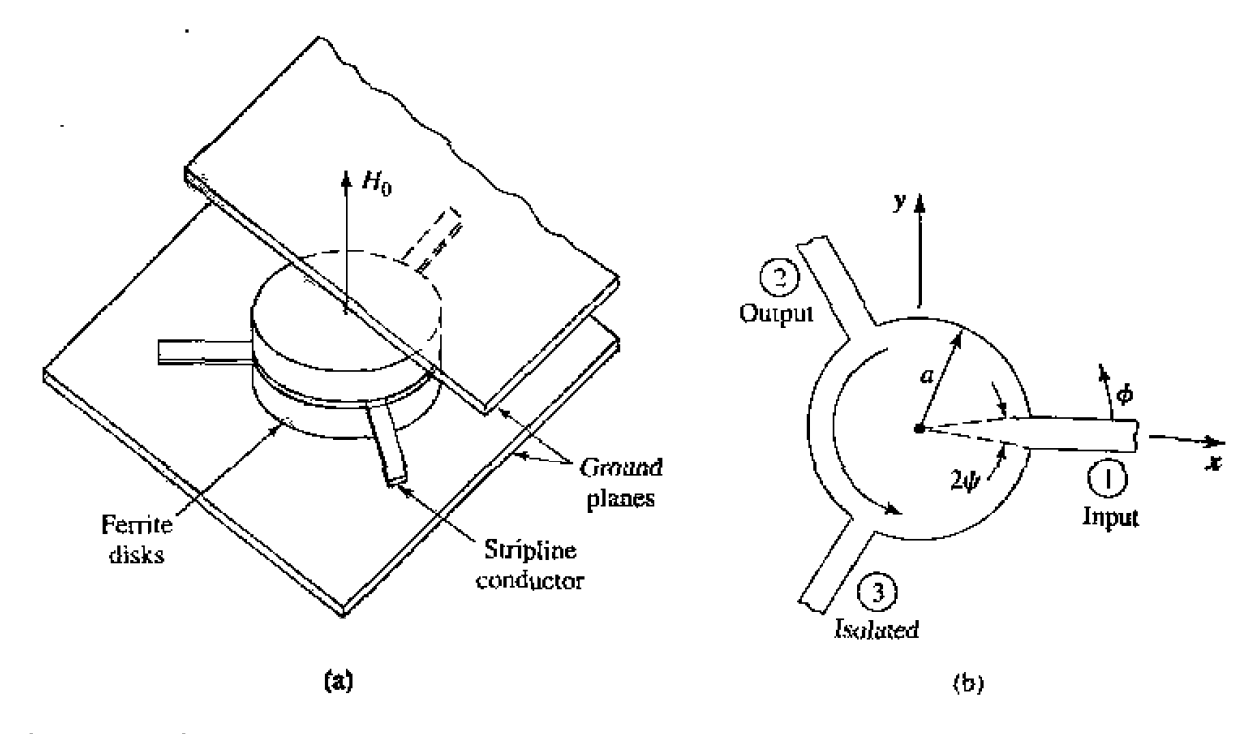

**FIGURE 9.24** A stripline junction circulator. (a) Pictorial view. (b) Geometry.

**Lhe** center conducting **disk is** antisymmctric. **we need only consider** Lhe **sdution for one of** the Ferrite **disks** [TI.

We begin by transforming (9.23),  $\bar{B} = [\mu]\bar{H}$ , from rectangular to cylindrical coor**dinates:** 

$$
B_{\rho} = B_{x} \cos \phi + B_{y} \sin \phi
$$
  
=  $(\mu H_{x} + j\kappa H_{y}) \cos \phi + (-j\kappa H_{x} + \mu H_{y}) \sin \phi$   
=  $\mu H_{\rho} + j\kappa H_{\phi}$ ,  

$$
B_{\phi} = -B_{x} \sin \phi + B_{y} \cos \phi
$$
  
=  $-(\mu H_{x} + j\kappa H_{y}) \sin \phi + (-j\kappa H_{x} + \mu H_{y}) \cos \phi$   
=  $-j\kappa H_{\rho} + \mu H_{\phi}$ .

So we have that

$$
\begin{bmatrix} B_{\rho} \\ B_{\phi} \\ B_z \end{bmatrix} = [\mu] \begin{bmatrix} H_{\rho} \\ H_{\phi} \\ H_z \end{bmatrix},
$$

where  $\{\mu\}$  is the same matrix as for rectangular coordinates, as given in (9.24).

In cylindrical coordinates, with  $\partial/\partial z = 0$ , Maxwell's curl equations reduce to the wing:<br>  $\frac{1}{\rho} \frac{\partial E_z}{\partial \phi} = -j\omega(\mu H_\rho + j\kappa H_\phi)$ , 9.97*a following:* 

$$
\frac{1}{\rho} \frac{\partial E_z}{\partial \phi} = -j\omega(\mu H_\rho + j\kappa H_\phi), \qquad (9.97a)
$$

$$
-\frac{\partial E_z}{\partial \rho} = -j\omega(-j\kappa H_\rho + \mu H_\phi), \qquad 9.97b
$$

$$
\frac{1}{\rho} \left[ \frac{\partial (\rho H_{\phi})}{\partial \rho} - \frac{\partial H_{\rho}}{\partial \phi} \right] = j\omega \epsilon E_z, \qquad (9.97c)
$$

Solving (9.97a,b) for  $H_{\rho}$  and  $H_{\phi}$  in terms of  $E_z$  gives

$$
H_{\rho} = \frac{jY}{k\mu} \left( \frac{\mu}{\rho} \frac{\partial E_z}{\partial \phi} + j\kappa \frac{\partial E_z}{\partial \rho} \right),
$$
 9.98*a*

$$
H_{\phi} = \frac{-jY}{k\mu} \left( \frac{-j\kappa}{\rho} \frac{\partial E_z}{\partial \phi} + \mu \frac{\partial E_z}{\partial \rho} \right),
$$
9.98b

where  $k^2 = \omega^2 \epsilon (\mu^2 - \kappa^2)/\mu = \omega^2 \epsilon \mu_e$  is an effective wavenumber, and  $Y = \sqrt{\epsilon/\mu_e}$  is an effective admittance. Using (9.98) to eliminate  $H_p$  and  $H_{\phi}$  in (9.97c) gives a wave equation for  $E_z$ :

$$
\frac{\partial^2 E_z}{\partial \rho^2} + \frac{1}{\rho} \frac{\partial E_z}{\partial \rho} + \frac{1}{\rho^2} \frac{\partial^2 E_z}{\partial \phi^2} + k^2 E_z = 0.
$$

**This equation is identical in form to the equation for**  $E<sub>z</sub>$  **for the TM mode of a circular**  $\overline{E<sub>z</sub>}$ **waveguide,** *so* the **general solution** can **be** written as

$$
E_{zn} = \left[A_{+n}e^{jn\phi} + A_{-n}e^{-jn\phi}\right]J_n(k\rho), \qquad 9.100a
$$

**where we have excluded the solution with**  $Y_n(k\rho)$  **because**  $E_z$  **must be finite at**  $\rho = 0$ **.** We will also need  $H_{\phi n}$ , which can be found using (9.98b):

$$
H_{\phi n} = -jY \left\{ A_{+n} e^{jn\phi} \left[ J'_n(k\rho) + \frac{n\kappa}{k\rho\mu} J_n(k\rho) \right] + A_{-n} e^{-jn\phi} \left[ J'_n(k\rho) - \frac{n\kappa}{k\rho\mu} J_n(k\rho) \right] \right\}.
$$
 9.100b

The resonant modes can now be found by enforcing the boundary condition that  $H_{\phi} = 0$ at  $\rho = a$ .

If the ferrite is not magnetized, then  $H_0 = M_s = 0$  and  $\omega_0 = \omega_m = 0$  so that  $\kappa = 0$ and  $\mu = \mu_e = \mu_o$ , and resonance occurs when

$$
J'_n(ka)=0,
$$

or  $ka = x_0 = p'_{11} = 1.841$ . Define this frequency as  $\omega_0$  (not to be confused with  $\omega_0 = \gamma \mu_0 H_0$ ):

$$
\omega_0 = \frac{x_0}{a\sqrt{\epsilon\mu_e}} = \frac{1.841}{a\sqrt{\epsilon\mu_o}}.
$$

When the ferrite is magnetized there are two possible resonant modes for each values of *n*, as associated with either a  $e^{jn\phi}$  variation or  $e^{-jn\phi}$  variation. The resonance condition for the two  $n = 1$  modes is

$$
\frac{\kappa}{\mu x} J_1(x) \pm J'_1(x) = 0, \qquad \qquad 9.102
$$

where  $x = ka$ . This result shows the nonreciprocal property of the circulator, since changing the sign of  $\kappa$  (the polarity of the bias field) in (9.102) leads to the other root and propagation in the opposite direction in  $\varphi$ .

If we let  $x_+$  and  $x_-$  be the two roots of (9.102), then the resonant frequencies for these two  $n = 1$  modes can be expressed as

$$
\omega_{\pm} = \frac{x_{\pm}}{a\sqrt{\epsilon\mu_{\rm e}}}
$$

We can develop an approximate result for  $\omega_{\pm}$  if we assume that  $\kappa/\mu$  is small, so that  $\omega_{\pm}$  will be close to  $\omega_0$  of (9.101). Using a Taylor series about  $x_0$  for the two terms in (9.102) gives the following results, since  $J_1'(x_0) = 0$ :

$$
J_1(x) \simeq J_1(x_0) + (x - x_0)J'_1(x_0) = J_1(x_0),
$$
  
\n
$$
J'_1(x) \simeq J'_1(x_0) + (x - x_0)J''_1(x_0)
$$
  
\n
$$
= -(x - x_0) \left(1 - \frac{1}{x_0^2}\right) J_1(x_0).
$$

Then  $(9.102)$  becomes

$$
\frac{\kappa}{\mu x_0} \neq (x_{\pm} - x_0) \left( 1 - \frac{1}{x_0^2} \right) = 0,
$$
  

$$
x_{\pm} = x_0 \left( 1 \pm 0.418 \frac{\kappa}{\mu} \right),
$$
9.104

0ľ

since  $x_0 = 1.841$ . This result gives the resonant frequencies as

$$
\omega_{\pm} = \omega_0 \left( 1 \pm 0.418 \frac{\kappa}{\mu} \right). \tag{9.105}
$$

Note that  $\omega_{\pm}$  approaches  $\omega_0$  as  $\kappa \to 0$ , and that

$$
\omega_- \leq \omega_0 \leq \omega_+
$$

Now we can use these two modes to design a circulator. The amplitudes of these modes provide two degrees of freedom that can be used to provide coupling from the input to the output port, and to provide cancellation at the isolated port. It will turn out that  $\omega_0$  will be the operating frequency, between the resonances of the  $\omega_{\pm}$  modes. Thus,

 $H_{\phi} \neq 0$  over the periphery of the ferrite disks, since  $\omega \neq \omega_{\pm}$ . If we select port 1 as the input, port 2 as the output, and port 3 as the isolated port, as in Figure 9.24, we can assume the following  $E_z$  field at the ports at  $\rho = \alpha$ .

$$
E_z(\rho = a, \phi) = \begin{cases} E_0, & \text{for } \phi = 0 \quad (\text{Port 1}), \\ -\tilde{E}_0, & \text{for } \phi = 120^\circ \text{ (Port 2)}, \\ 0, & \text{for } \phi = 240^\circ \text{ (Port 3)}. \end{cases} \qquad \text{9.106a}
$$

If the feedlines are narrow, the  $E_z$  field will be relatively constant across their width. The corresponding  $H_{\phi}$  field should be

$$
H_{\phi}(\rho = a, \phi) = \begin{cases} H_{0}, & \text{for } -\psi < \phi < \psi, \\ H_{0}, & \text{for } 120^{\circ} - \psi < \phi < 120^{\circ} + \psi, \\ 0, & \text{elsewhere.} \end{cases}
$$
 9.106b

Equating (9.106a) to  $E_z$  of (9.100a) gives the mode amplitude constants as

$$
A_{+1} = \frac{E_0(1+j/\sqrt{3})}{2J_1(ka)}.
$$

$$
A_{-1} = \frac{E_0(1 - j/\sqrt{3})}{2J_1(ka)}.
$$

Then (9.100a,b) can be reduced to give the electric and magnetic fields as

$$
E_{z1} = \frac{E_0 J_1(k\rho)}{2J_1(ka)} \left[ \left( 1 + \frac{j}{\sqrt{3}} \right) e^{j\phi} + \left( 1 - \frac{j}{\sqrt{3}} \right) e^{-j\phi} \right]
$$
  
\n
$$
= \frac{E_0 J_1(k\rho)}{J_1(ka)} \left( \cos \phi - \frac{\sin \phi}{\sqrt{3}} \right),
$$
  
\n
$$
H_{\phi 1} = \frac{-jY E_0}{2J_1(ka)} \left\{ \left( 1 + \frac{j}{\sqrt{3}} \right) \left[ J_1'(k\rho) + \frac{\kappa}{k\rho \mu} J_1(k\rho) \right] e^{j\phi} + \left( 1 - \frac{j}{\sqrt{3}} \right) \left[ J_1'(k\rho) - \frac{\kappa}{k\rho \mu} J_1(k\rho) \right] e^{-j\phi} \right\}.
$$
  
\n9.108b

To approximately equate  $H_{\varphi 1}$  to  $H_{\phi}$  in (9.106b) requires that  $H_{\phi}$  be expanded in a Fourier series:

$$
H_{\phi}(\rho = a, \phi) = \sum_{n = -\infty}^{\infty} C_n e^{jn\phi} = \frac{2H_0\psi}{\pi}
$$
  
+ 
$$
\frac{H_0}{\pi} \sum_{n = 1}^{\infty} \left[ (1 + e^{-j2\pi n/3}) e^{jn\phi} + (1 + e^{j2\pi n/3}) e^{-jn\phi} \right]
$$
  

$$
\times \frac{\sin n\psi}{n}.
$$

The  $n = 1$  term of this result is

$$
H_{\phi 1}(\rho=a,\phi)=\frac{-j\sqrt{3}H_0\sin\psi}{2\pi}\left[\left(1+\frac{j}{\sqrt{3}}\right)e^{j\phi}-\left(1-\frac{j}{\sqrt{3}}\right)e^{-j\phi}\right],
$$

which can now be equated to (9.108b) for  $\rho = a$ . Equivalence can be obtained if two **cwnditions** *are* **met:** 

$$
J_1'(ka)=0,\\
$$

$$
\frac{YE_0\kappa}{ka\mu}=\frac{\sqrt{3}H_0\sin\psi}{\pi}
$$

**me first condition is identical to the condition for resonance** in **the absence of bias,**  which implies that the operating frequency is  $\omega_0$ , as given by (9.101). For a given **operating frequency.** (9.101) can then be used to find the disk radius, a. The second **condition can be related** to **the wave** irnpcdmce **at port 1** or **2:** 

$$
Z_w = \frac{E_0}{H_0} = \frac{\sqrt{3}k a \mu \sin \psi}{\pi Y \kappa} \simeq \frac{\mu \sin \psi}{\kappa Y}, \qquad \qquad 9.110
$$

**since**  $\sqrt{3}ka/\pi = \sqrt{3}(1.841)/\pi \approx 1.0$ . Thus,  $Z_w$  can be controlled for impedance **matching by adjusting**  $\frac{\kappa}{\mu}$  **via the bias field.** 

We can compute the power flows at the three ports as follows:

$$
P_{i\alpha} = P_1 = -\hat{\rho} \cdot \bar{E} \times \hat{H}^* = E_z H_{\phi} \bigg|_{\phi=0} = \frac{E_0 H_0 \sin \psi}{\pi} = \frac{E_0^2 \kappa Y}{\pi \mu}, \qquad 9.111a
$$

$$
P_{\text{out}} = P_2 = \hat{\rho} \cdot \bar{E} \times \bar{H}^* = -E_z H_{\phi} \bigg|_{\phi = 120^\circ} = \frac{E_0 H_0 \sin \psi}{\pi} = \frac{E_0^2 \kappa Y}{\pi \mu}, \qquad 9.111b
$$

$$
P_{\text{iso}} = P_3 = \hat{\rho} \cdot \bar{E} \times \bar{H}^* = -E_z H_{\phi} \bigg|_{\phi = 240^\circ} = 0.
$$

This shows that power flow occurs from port 1 to 2, but not from 1 to 3. By the azimuthal symmetry of the circulator, this also implies that power can be coupled from port 2 to **3. or from port 3 to 1. but not in the reverse directions.** 

The electric field of (9.108a) is sketched in Figure 9.25 along the periphery of the **circulator.** showing that the amplitudes and phases of the  $e^{\pm j\phi}$  modes are such that their **superposition** gives **a null a1 the isotatcd** port, with **quai voltages at** the **input and** ourput ports. This result ignores the loading effect of the input and output lines, which will distort the field from that shown in Figure 9.25. This design is narrowband, but bandwidth **can be improved using dielectric loading; the analysis then requires consideration of higher order** modes.

**and** 

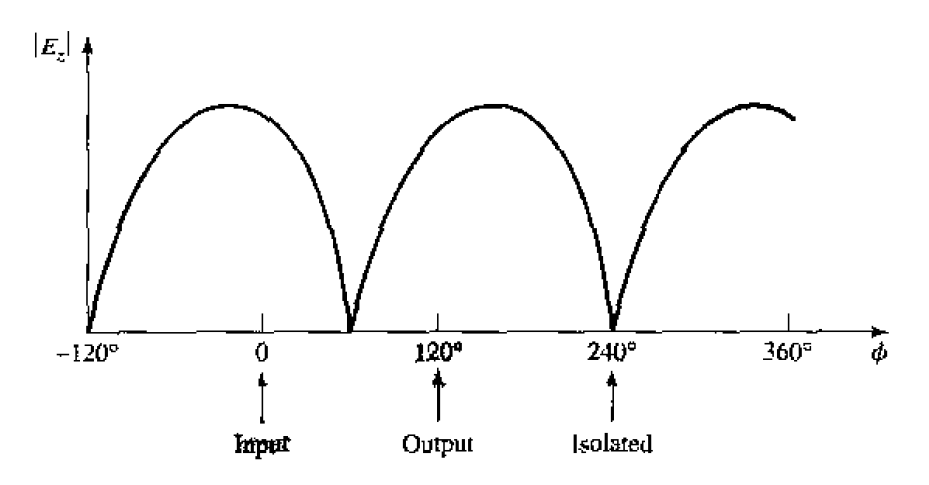

Magnitude of the electric field around the periphery of the junction circulator. **FIGURE 9.25** 

### **REFERENCES**

- [1] R. F. Soohoo, Microwave Magnetics, Harper and Row, N. Y., 1985.
- [2] A. J. Baden Fuller, Ferrites at Microwave Frequencies, Peter Peregrinus, London, 1987.
- [3] R. E. Collin, Field Theory of Guided Waves, McGraw-Hill, N. Y., 1960.
- [4] B. Lax and K. J. Button, Microwave Ferrites and Ferrimagnetics, McGraw-Hill, N. Y., 1962.
- [5] F. E. Gardiol and A. S. Vander Vorst, "Computer Analysis of E-plane Resonance Isolators," IEEE Trans, Microwave Theory and Techniques, vol. MTT-19, pp. 315-322, March 1971.
- [6] G. P. Rodrigue, "A Generation of Microwave Ferrite Devices," *Proc. IEEE*, vol. 76, pp. 121–137, February 1988.
- [7] C. E. Fay and R. L. Comstock, "Operation of the Ferrite Junction Circulator," IEEE Trans. Microwave Theory and Techniques, vol. MTT-13, pp. 15-27. January 1965.

## **PROBLEMS**

- 9.1 A certain ferrite material has a saturation magnetization of  $4\pi M_s = 1780$  G. Ignoring loss, calculate the elements of the permeability tensor at  $f = 10$  GHz for two cases: (1) no bias field and ferrite demagnetized  $(M<sub>s</sub> = H<sub>0</sub> = 0)$  and (2) a z-directed bias field of 1000 oersted.
- 9.2 Consider the following field transformations from rectangular to circular polarized components:

$$
B^{+} = (B_{x} + jB_{y})/2, \t H^{+} = (H_{x} + jH_{y})/2, \n B^{-} = (B_{x} - jB_{y})/2, \t H^{-} = (H_{x} - jH_{y})/2, \n B_{z} = B_{z}, \t H_{z} = H_{z}.
$$

For a z-biased ferrite medium, show that the relation between  $\bar{B}$  and  $\bar{H}$  can be expressed in terms of a diagonal tensor permeability as follows:

$$
\begin{bmatrix} B^+ \\ B^- \\ B_z \end{bmatrix} = \begin{bmatrix} (\mu + \kappa) & 0 & 0 \\ 0 & (\mu - \kappa) & 0 \\ 0 & 0 & \mu_o \end{bmatrix} \begin{bmatrix} H^+ \\ H^- \\ H_z \end{bmatrix}
$$

- 9.3 A YIG sphere with  $4\pi M_s \approx 1780$  G lies in a uniform magnetic field having a strength of 1200 Oe. What is the magnetic field strength inside the YIG sphere?
- **9.4** A thin rod is biased along its axis with an external applied field of  $H_a = 1000$  Oe. If  $4\pi M_a \approx$ 600 G, calculate the gyromagnetic resonance frequency for the rod.
- 9.5 An infinite lossless ferrite medium with a saturation magnetization of  $4\pi M_s$  = 1200 G and a dielectric constant of 10 is biased to a field strength of 500 oersted. At 8 GHz, calculate the differential phase shift per meter between an RHCP and an LHCP plane wave propagating in the direction of bias. If a linearly polarized wave is propagating in this material, what is the distance it must travel in order that its polarization is rotated  $90^{\circ}$ ?
- **9.6** An infinite lossless ferrite medium with a saturation magnetization of  $4\pi M_s \approx 1200 \text{ G}$  and a dielectric constant of 10 is biased in the  $\hat{x}$  direction with a field strength of 2000 oersted. At 4 GHz. two plane waves propagate in the +z direction, one linearly polarized in  $x$  and the other linearly polarized in  $y$ . What is the distance these two waves must travel so that the differential phase shift between them is  $270^{\circ}$ ?
- 9.7 Consider a circularly polarized plane wave normally incident on an infinite ferrite medium, as shown in the following figure. Calculate the reflection and transmission coefficients for an RHCP  $(\Gamma^+, T^-)$  and an LHCP ( $\Gamma^-, T^-$ ) incident wave. HINT: The transmitted wave will be polarized in the same sense as the incident wave, but the reflected wave will be oppositely polarized.

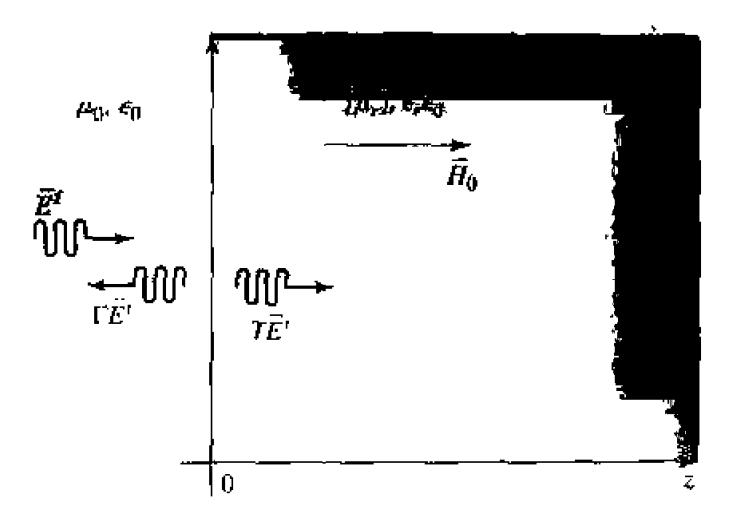

- 9.8 An infinite lossless ferrite material with  $4\pi M_s = 1200 \text{ G}$  is biased in the  $\hat{x}$  direction with  $\hat{H}_0 =$  $H_0\hat{x}$ . Determine the range of  $H_0$ , in oersteds, where an extraordinary wave (polarized in  $\hat{x}$ , propagating in  $\hat{z}$ ) will be cutoff. The frequency is 4 GHz.
- 9.9 Find the forward and reverse propagation constants for a waveguide half-filled with a transversely biased ferrite. (The geometry of Figure 9.10 with  $c = 0$  and  $t = a/2$ .) Assume  $a = 1.0$  cm.  $f = 10$  GHz,  $4\pi M_s = 1700$  G, and  $\epsilon_r = 13$ . Plot versus  $H_0 = 0$  to 1500 Oe. Ignore loss and the fact that the ferrite may not be saturated for small  $H_0$ .
- 9.10 Find the forward and reverse propagation constants for a waveguide filled with two pieces of oppositely biased ferrite. (The geometry of Figure 9.11 with  $c = 0$  and  $t = a/2$ .) Assume  $a = 1.0$  cm,  $f = 10$  GHz,  $4\pi M_s = 1700$  G, and  $\epsilon_r = 13$ . Piot versus  $H_0 = 0$  to 1500 Oe. Ignore loss and the fact that the ferrite may not be saturated for small  $H_0$ .
- 9.11 Consider a wide, thin ferrite slab in a rectangular X-band waveguide, as shown in Figure 9.12b. If  $f = 10 \text{ GHz}, 4\pi M_s = 1700 \text{ G}, c = a/4$ , and  $\Delta S = 2 \text{ mm}^2$ , use the perturbation formula of (9.80) to plot the differential phase shift,  $(\beta_+ - \beta_-)/k_0$ , versus the bias field for  $H_0 = 0$  to 1200 October Ignore loss.
- 9.12 An  $E$ -plane resonance isolator with the geometry of Figure 9.12a is to be designed to operate at 8 GHz, with a ferrite having a saturation magnetization of  $4\pi M_s = 1500$  G. What is the approximate bias field,  $H_0$ , required for resonance? What is the required bias field if the  $H$ -plane geometry of Figure 9.12b is used?
- 9.13 Design a resonance isolator using the  $H$ -plane ferrite slab geometry of Figure 9.12b in an X-band waveguide. The isolator should have minimum forward insertion loss, and a reverse attenuation of 30 dB at 10 GHz. Use a ferrite slab having  $\Delta S/S = 0.01$ ,  $4\pi M_s = 1700$  G, and  $\Delta H = 200$  Oe,
- **9.14** Calculate and plot the two normalized positions,  $\tau/a$ , where the magnetic fields of the TE<sub>10</sub> mode of an empty rectangular waveguide are circularly polarized, for  $k_0 = k_c$  to  $2k_c$ .
- 9.15 The latching ferrite phase shifter shown in the figure below uses the birefringence effect. In state 1, the ferrite is magnetized so that  $H_0 = 0$  and  $\overline{M} = M_r \hat{x}$ . In state 2, the ferrite is magnetized so that  $H_0 = 0$  and  $\overline{M} = M_r \hat{y}$ . If  $f = 6$  GHz,  $\epsilon_r = 10$ ,  $4\pi M_r = 1500$  G, and  $L = 2.78$  cm, calculate the differential phase shift between the two states. Assume the incident plane wave is  $\hat{x}$ polarized for both states, and ignore reflections.

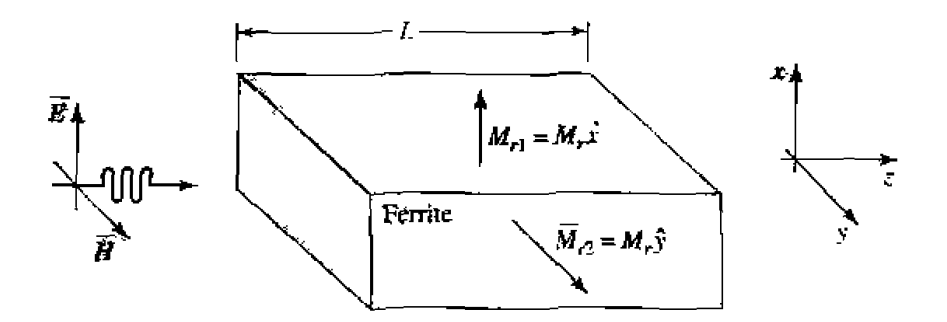

- **9.16** Rework Example 9.4 with a slab spacing of  $s = 2$  mm, and a remanent magnetization of 1000 G. (Assume all other parameters as unchanged, and that the differential phase shift is linearly proportional to  $\kappa$ .)
- **9.17** Consider a latching phase shifter constructed with a wide, thin  $H$ -plane ferrite slab in an X-band waveguide, as shown in Figure 9.12b. If  $f = 9$  GHz,  $4\pi M_v = 1200$  G,  $c = a/4$ , and  $\Delta S = 2$  mm<sup>2</sup>. use the perturbation formula of (9.80) to calculate the required length for a differential phase shift of  $22.5^\circ$ .
- **9.18** Design a gyrator using the twin  $H$ -plane ferrite slab geometry shown below. The frequency is 9.0 GHz, and the saturation magnetization is  $4\pi M_s = 1700$  G. The cross-sectional area of each slab is 3.0 mm<sup>2</sup>, and the guide is X-band waveguide. The permanent magnet has a field strength of  $H_a = 4000$  Oe. Determine the internal field in the ferrite,  $H_0$ , and use the perturbation formula of (9.80) to determine the optimum location of the slabs and the length. L, to give the necessary 180° differential phase shift.

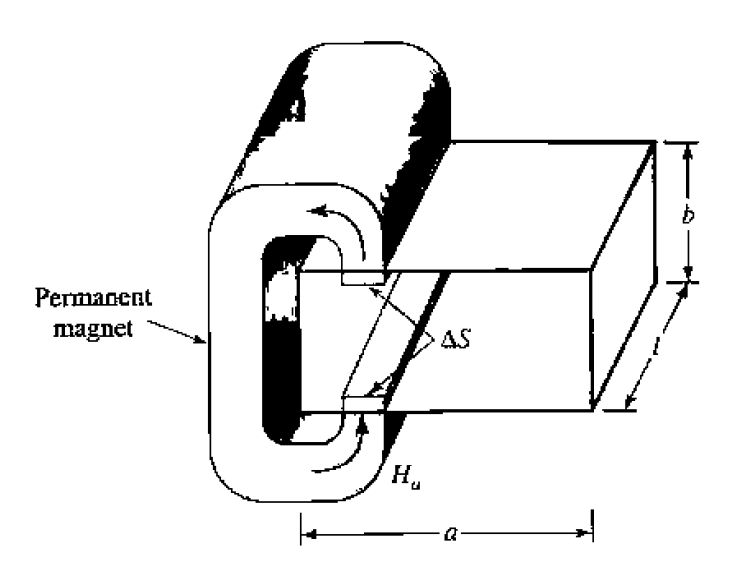

- **9.19** Draw an equivalent circuit for a circulator using a gyrator and two couplers.
- **9m A certain Inssless circulatar ha5 a return loss of** 10 **dB, What is the isolation'? mt is the isohtian if the** remm **Ioss is 20 dB?**

## Active Microwave Circuits

The components and circuits that we have discussed so far have been linear and passive, but any useful microwave system will require some nonlinear and active components. Such devices include diodes, transistors, and tubes, which can be used for detection, mixing, amplification. frequency multiplication. switching, and as sources, **Active** circuit design is *s* broad and rapidly evolving field, so we **can** only present *some*  of **the** basic **concepts** and principles here, and refer *the* **~ader** to the ret'ercoces **for more**  detail. **We will** dso **amid my** discussion of the physics of diodes. transistors. or rubes, *sirrce* for our **purposes it** will be **adequate** to **characltrize** these devices in terms of **hir terminal properties.** 

The earliest detector diode was probably the "cat-whisker" crystal detector used in early radio **work.** The **adveni uf** tubes **as** detectors and **amplifiers eliminated** *this*  component in most radio systems, but the crystal diode was later used by Southworth **in** his 1930s experiments **with** waveguides, since **the** tube **detectors of** thar era **could**  not operate at such high frequencies. Southworth's co-workers at Bell Labs, including **A. P.** King and R. **S.** Ohl. greatly improved the **crystal defector** with **berter matsrials**  and a rugged cartridge package. Frequency conversion and heterodyning were also first developed for radio applications. in the **1920s.** These **same** techniques were lakr **appIied**  to microwave radar receiver design at the MIT Radiation Laboratory during World War **II using** crystal diodes **as** rnixers **111. but** it was not **urrtil** [he 1960s that microwave solid-state devices saw significant dcvelopmenr. **PIN diodes** were invented, **and** used as **microwave**  switches and phase shifters. The basic theory of the field effect transistor (FET) was developed **by Shncklcv** in **1952. md** lhc **fi~s~** FETs **wex fabricated** on **silicon.** The first galljuo~ arsenide **~chckk~ barrier** FET was **made** by C. **A.** Mead *at* Gal Tech **in** 196.5, **md nlicrowave** gallium **arscnide FETs were developed in the \ale 1960s** 121.

The logical trend for microwave circuits has since been to integrate transmission lines, active devices, and other components on a single semiconductor substrate to form a mon~lithic microwavc **inregrated circuit** (MC), **The** first .single-function **MMICs**  were **developed in** he kite I~lMls. **ba** more mphisticated circuits such as **multistage FET amplifiers,** 3- or **4-bit phase** shifiers, **uomplere** transmi **t./receive radar modules,** and **ather**  chcuits **were** being **tabricated a** MMICs [?I. The **present trend** is **toward** MmCs **with**  higher performance. lower cost, and greater complexity.

The electrical **perTomancc of** a rnicrowavc **system** can **bc affected** by **many factors.**  but the effect **of noise is probably one of the most fundarncntd. Thus we begin** wiih a discussion **of** the **sources of noise. and** the **characterization** of **components** in **or noise temperature** and noise figure. Next we discuss the small-signal characteristics of detector diodes, and their application to the *frequency conversion functions* of recufica**tion, detection, and mixing. Then we show how PIN diodes can be used for a variety of** control circuits, including switches and phase shifters. Finally, we give brief overviews of microwave integrated circuits, and microwave solid-state and tube sources. We will discuss transistor amplifier and oscillator circuit design in Chapter 11.

## **10.1** NOISE IN MICROWAVE SYSTEMS

Noise **power is a resulr OF** mdom **processes** such **as** he **Row of charges or holes in**  an electron tube or solid-state device. propagation through the ionosphere or other ionized gas, or, most basic of all, the thermal vibrations in any component at a temperature above absolute zero. Noise can be passed into a microwave system from external sources, or generated within the system itself. In either case the noise level of a system sets the lower limit on the strength of a signal that can be detected in the presence of the noise. Thus, **it is generally desired to minimize the residual noise level of a radar or communications receiver, to achieve the best performance. In some cases, such as radiometers or radio** astronomy systems, the desired signal is actually the noise power received by an antenna, **md it is** necessw **to distinguish between ihc received noise power** and he **undesired noise** generated by the receiver system itself.

## **Dynamic Range and Sources of Noise**

**h previous chapters wc have implicitly assumed** hat all **components** were **/inear+ ~neaning** the **ourput is directly proportional to** the **input. md derermirrisjic. meaning**  that the output is predictable from the input. In reality no component can perform in this way over an unlimited range of *input/output signal levels*. In practice, however, there is **<sup>a</sup>**rmg **of signal** levels over whch **such assumptions** are vaiid: **this rmge** is **called**  dynamic rangc of **the component.** 

As an example, consider a realistic microwave transistor amplifier having a gain of 10 (1B. **as shown in Figure 10.1. If** the amplifier were **ideal.** the **output power would be related to the input power as** 

$$
P_{\rm out}=10P_{\rm in}.
$$

and this relation would hold true for any value of  $P_{in}$ . Thus if  $P_{in} = 0$ , we would have  $P_{\text{out}} = 0$ , and if  $P_{\text{in}} = 10^6$  W, we would have  $P_{\text{out}} = 10^7$  W. Obviously neither of these conditions will be true in practice. Because of noise generated by the amplifier itself, as well as external noise that might be fed into the amplifier. a certain nonzero noise power will be delivered by the amplifier even when the input power is zero. For very high input powers, the amplifier will be destroyed. Thus, the actual relation between **the input and output power will be as shown in Figure 10.1. At very low input power** levels, he output **will he dominntcd by the noise of the amplifier.** This **level is** offen the noise floor of the component or system; typical values may range from  $-60$  dBm to -100 dBm over the bandwidth of the system, with lower values being obtainable with

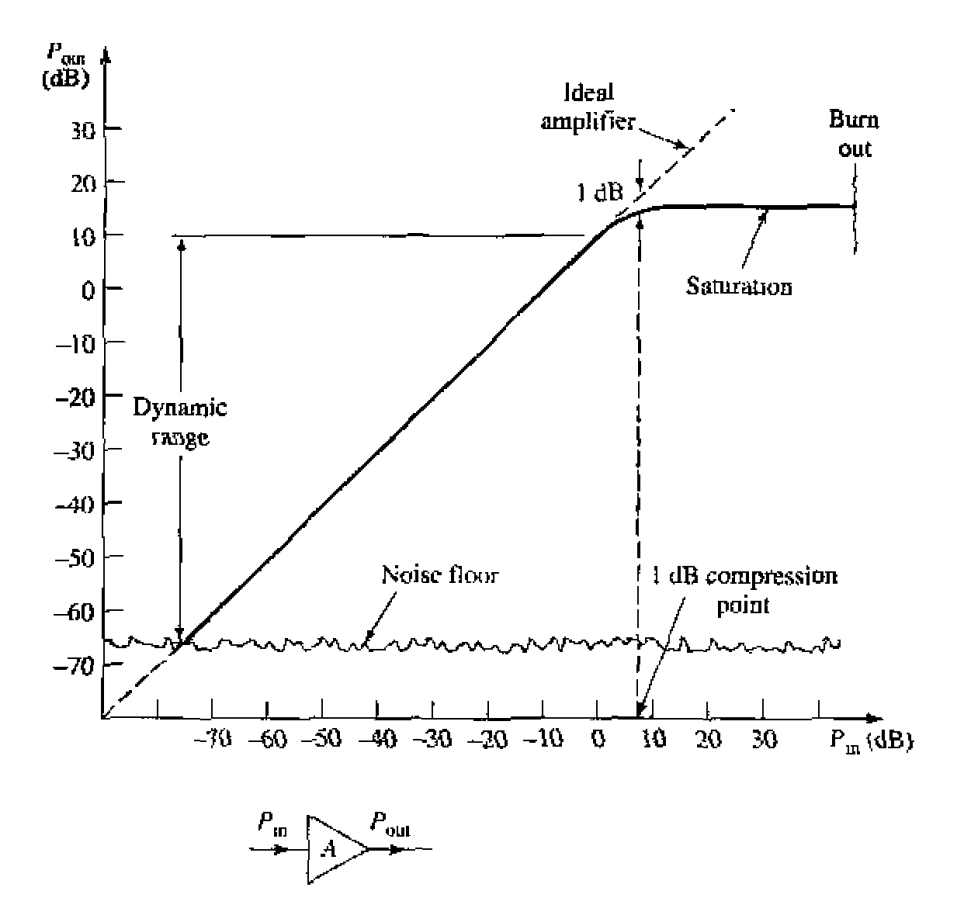

**FIGURE 10.1** Illustrating the dynamic range of a realistic amplifier.

cooled **components. Above the** noise floor. thc **amplifier has** a nnge **of input** *powfen*  for which  $P_{out} = 10P_m$  is closely approximated. This is the usable dynamic range of the component. At the upper end of the dynamic range, the output begins to saturate, *meaning that the output power no longer increases linearly as the input power increases.* A quantitative measure of the onset of saturation is given by the 1 dB *compression point*. which **it deiined as** thc inpui power **for** which rhe **output** is I dl3 below tha~ **af** he **ideal**  amplifier (the corresponding output power level can also be used to specify this point). If the input power is excessive, the amplifier can be destroyed.

Noise is usually generated by the random motions of charges or charge carriers in devices and materials. Such motions can be caused by any of several mechanisms. **leading to various** sources of **noise:** 

- *Thermal noise* is the most basic type of noise, being caused by thermal vibration of **bnund charges.** Al~a **known as Johnson r)r** Nyquist noise.
- **•** *Shot noise* is due to random fluctuations of charge carriers in an electron tube or solid-state device.
- **•** Flicker noise occurs in solid-state components and vacuum tubes. Flicker noise **power varies inversely with frequency, and so is often called**  $1/f$ **-noise.**
- **•** Plasma noise is caused by random motion of charges in an ionized gas. such as **a plasma. the** ionosphere, **or sparking eiextrical** cunwrs.

• Quantum noise results from the quantized nature of charge carriers and photons: *<u>often</u>* insignificant relative to other noise sources.

It is sometimes necessary for measurement purposes to have a calibrated noise source. **Passive noise generators consist of a resistor held at a constant temperature, either in 9** temperature-controlled **oven or** a **cqogcnic flask. Active noise sources** can **be**  using gas-discharge tubes or avalanche diodes; such sources generally give much higher **noise power than passive** *sources,* 

### **Nolse Power and Equivatent Noise Temperature**

Consider a **resistor** at a **temperature** of *T* **degrees kclvin** (K). as **depicted** in **Fig-***NW 10.2.* The electrons in this resistor are in random motion, with a kinetic energy that **is proportional to fie temperature, T, These** random **motions produce small. random**  voltage fluctuations at the resistor terminals, as illustrated in Figure 10.2. This voltage **has a zero** average value, **but** a **llonzero** rms **value given by Planck's black body radiation Law.** 

$$
v_n = \sqrt{\frac{4hfBR}{e^{hf/kT} - 1}},
$$

**where** 

 $h = 6.546 \times 10^{-34}$  J-sec is Planck's constant.

 $k = 1.380 \times 10^{-23} \text{J} / \text{°K}$  is Boltzmann's constant.

 $T$  is the temperature in degrees kelvin  $(K)$ .

*B* **is the bandwidth of he** system in **Hz.** 

f **is hc** center frequency **of** the bandwidth **in Hz.** 

*R* is the resistance, in  $\Omega$ .

*This* **result** comes from **quantum** mechanicd **considerations. and is valid for my** f~ **quency.** f. **At microwave frequencies** the above **result can** be **simplified by** making **us** 

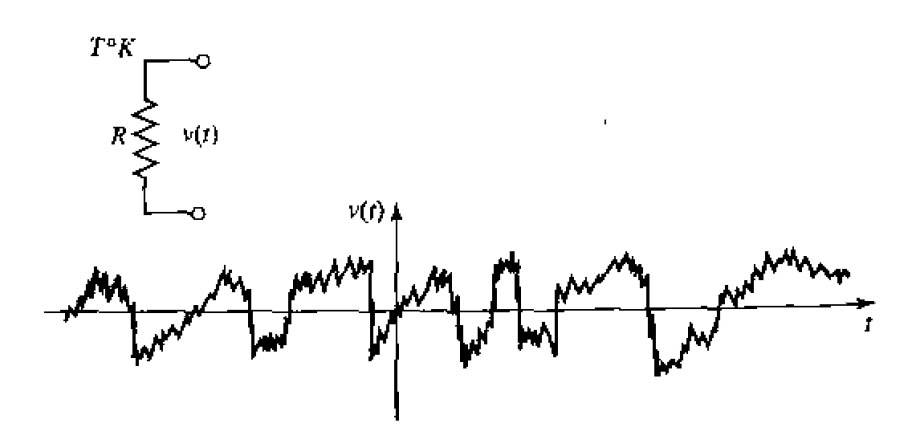

**FIGURE 10.2 A random vdfage generatad by a noisy resistor.** 

of the fact that  $hf \ll kT$ . (As a worst-case example, let  $f = 100$  GHz and  $T = 100$  K. Then  $hf = 6.5 \times 10^{-23} \ll kT = 1.4 \times 10^{-21}$ .) Using the first two terms of a Taylor series expansion for the exponential gives

$$
e^{hf/kt}-1\simeq \frac{hf}{kT}.
$$

so that  $(10.1)$  reduces to

$$
v_n = \sqrt{4kTBR}.\tag{10.2}
$$

This is the Rayleigh-Jeans approximation, and is the form most commonly used in microwave work [3]. For very high frequencies or very low temperatures, however, this approximation may be invalid, in which case (10.1) should be used. Note that this noise power is independent of frequency; such a noise source has a power spectral density that is constant with frequency, and is referred to as a white noise source. The noise power is directly proportional to the bandwidth, which in practice is usually limited by the passband of the microwave system. Since independent white noise sources can be treated as Gaussian distributed random variables, the noise powers (variances) are additive.

The noisy resistor of Figure 10.2 can be replaced with a Thévenin equivalent circuit consisting of a noiseless resistor and a generator with a voltage given by (10.2), as shown in Figure 10.3. Connecting a load resistor  $R$  results in maximum power transfer from the noisy resistor, with the result that power delivered to the load in a bandwidth  $B$ , is

$$
P_n = \left(\frac{v_n}{2R}\right)^2 R = \frac{v_n^2}{4R} = kT B, \qquad \qquad 10.3
$$

since  $v_n$  is an rms voltage. This important result gives the maximum available noise power from the noisy resistor at temperature  $T$ . Observe the following trends:

- As  $B \rightarrow 0$ ,  $P_n \rightarrow 0$ . This means that systems with smaller bandwidths collect less noise power.
- As  $T \rightarrow 0$ ,  $P_n \rightarrow 0$ . This means that cooler devices and components generate less noise power.
- As  $B \to \infty$ ,  $P_n \to \infty$ . This is the so-called *ultraviolet catastrophe*, which does not occur in reality because (10.2–10.3) are not valid as  $f$  (or  $B$ )  $\rightarrow \infty$ ; (10.1) must be used in this case.

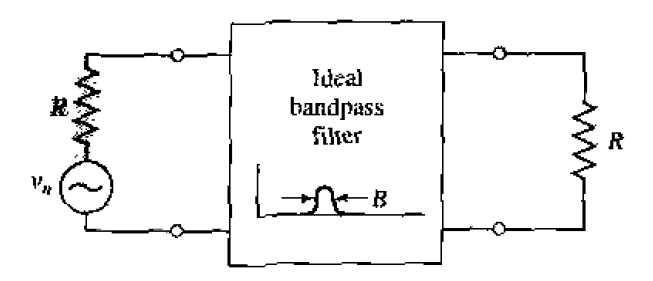

**FIGURE 10.3** Equivalent circuit of a noisy resistor delivering maximum power to a load resistor through an ideal bandpass filter.

Chapter 10: Active Microwave Circuits

If an arbitrary source of noise (thermal or nonthermal) is "white," so that the noise power is not a strong function of frequency, it can be modeled as an equivalent thermal noise source, and characterized with an equivalent noise temperature. Thus, consider the arbitrary white noise source of Figure 10.4, which has a driving-point impedance of  $\overline{R}$ and delivers a noise power  $P_s$  to a load resistor R. This noise source can be replaced by a noisy resistor of value R, at temperature  $T_e$ , where  $T_e$  is an equivalent temperature selected so that the same noise power is delivered to the load. That is,

$$
T_e = \frac{P_s}{kB}.
$$

Components and systems can then be characterized by saying that they have an equivalent noise temperature of  $T<sub>e</sub>$ : this implies some fixed bandwidth, B, which is generally the bandwidth of the component or system.

For example, consider a noisy amplifier with a bandwidth  $B$  and gain  $G$ . Let the amplifier be matched to noiseless source and load resistors, as shown in Figure 10.5. If the source resistor is at a (hypothetical) temperature of  $T_s = 0$  K, then the input power to the amplifier will be  $P_i = 0$ , and the output noise power  $P_o$  will be due only to the noise generated by the amplifier itself. We can obtain the same load noise power by driving an ideal noiseless amplifier with a resistor at a temperature,

$$
T_e = \frac{P_a}{GkB},\tag{10.5}
$$

so that the output power in both cases is  $P_o = GkT_eB$ . Then  $T_e$  is the equivalent noise temperature of the amplifier.

Active noise sources use a diode or tube to provide a calibrated noise power output, and are useful for test and measurement applications. Active noise generators can be characterized by an equivalent noise temperature, but a more common measure of noise power for such components is the excess noise ratio (ENR), defined as

$$
ENR(dB) = 10 \log \frac{P_N - P_o}{P_o} = 10 \log \frac{T_N - T_0}{T_0},
$$

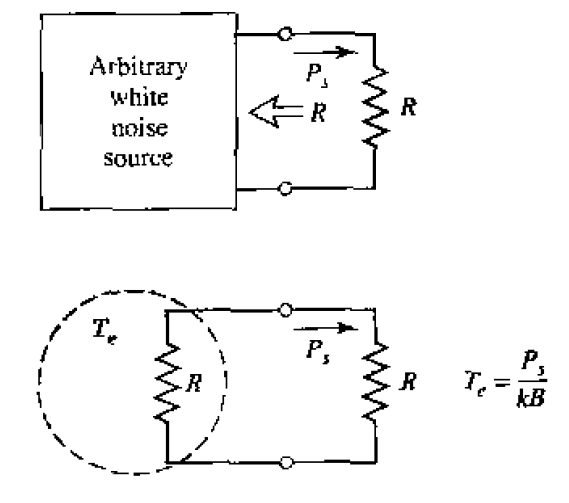

The equivalent noise temperature,  $T_e$ , of an arbitrary white noise source. **FIGURE 10.4** 

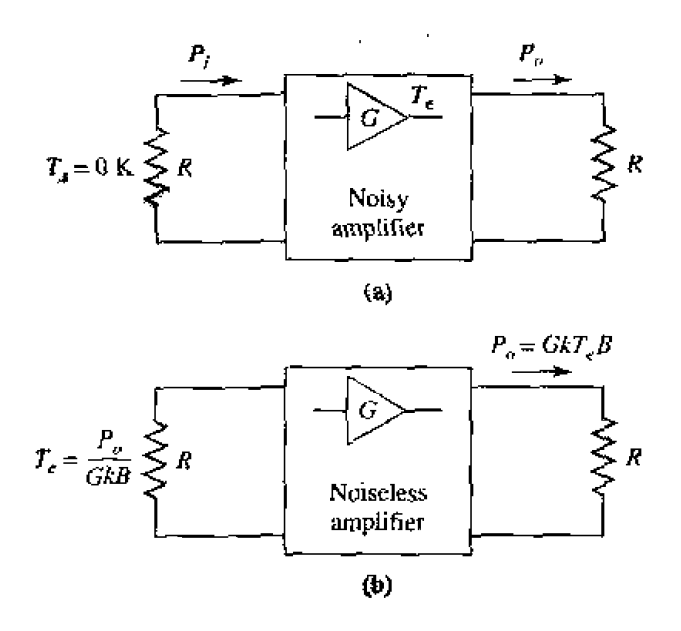

Defining the equivalent noise temperature of a noisy amplifier. (a) Noisy ampli-**FIGURE 10.5** fier. (b) Noiseless amplifier.

where  $P_N$  and  $T_N$  are the noise power and equivalent temperature of the generator, and  $P<sub>o</sub>$  and  $T<sub>0</sub>$  are the noise power and temperature associated with a room-temperature passive source (a matched load). Solid-state noise generators typically have ENRs ranging from  $20$  to  $40$  dB.

### Measurement of Noise Temperature by the Y-Factor Method

In principle, the equivalent noise temperature of a component can be determined by measuring the output power when a matched load at  $0 K$  is connected at the input of the component. In practice, of course, the  $0$  K source temperature cannot be achieved, so a different method must be used. If two loads at significantly different temperatures are available, then the Y-factor method can be applied.

This technique is illustrated in Figure 10.6, where the amplifier (or other component) under test is connected to one of two matched loads at different temperatures, and the output power is measured for each case. Let  $T_i$  be the temperature of the hot load, and  $T_2$  the temperature of the cold load  $(T_1 > T_2)$ , and let  $P_1$  and  $P_2$  be the respective powers

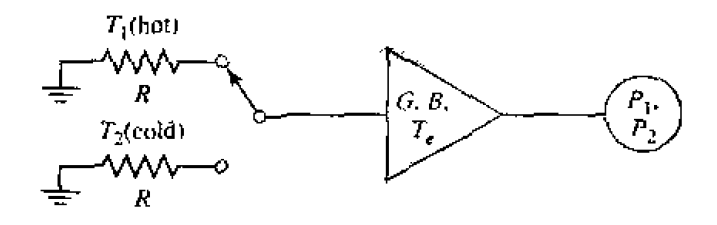

FIGURE 10.6 The  $Y$ -factor method for measuring the equivalent noise temperature of an amplifier.

measured at the amplifier output. The output power consists of noise power generated **by the amplifier as well as noise power from the source resistor. Thus we have** 

$$
P_1 = GkT_1B + GkT_cB, \qquad \qquad 10.7a
$$

$$
P_2 = GkT_2B + GkT_eB, \qquad \qquad 10.7b
$$

and and the

which are two equations for the two unknowns,  $T<sub>e</sub>$  and  $GB$  (the gain-bandwidth product of the amplifier). Define the Y-factor as

$$
Y = \frac{P_1}{P_2} = \frac{T_1 + T_e}{T_2 + T_e} > 1,
$$

which **is determined via the power measurements.** Then **(10.7) can be solved** for **equivalent noise temperature.** 

$$
T_e = \frac{T_1 - YT_2}{Y - 1},
$$

 $\overline{\phantom{a}}$ 

**in terms** of **the load** temperatures and he **k'-factor.** 

**Observe that to obtain accurate results from this method, the two source temperatures must not be too close together.** If they are,  $P_1$  will be close to  $P_2$ ,  $Y$  will be close to unity, and the evaluation of (10.9) will involve the subtractions of numbers close to **each other, resulting in a loss of accuracy.** In practice, one noise source is usually **a load resistor at room temperature**  $(T_0)$ **, while the other noise source is either "hotter" or** "colder." depending on whether  $T<sub>e</sub>$  is greater or lesser than  $T<sub>0</sub>$ . An active noise generator can **be used** as a **'-hotter"** sauce, **while** a **"coldei' source can** be **obtained by immersing a** load resistor in liquid nitrogen  $(T = 77 \text{ K})$ , or liquid helium  $(T = 4 \text{ K})$ .

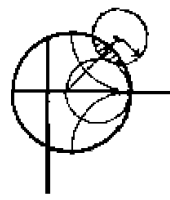

### **EXAMPLE 10.1** Noise Temperature Measurement

**An X-band amplifier han** a **gain of 20 dB** and a 1 *GHz* **bandwidth. Its equivalent noise temperature is to be measured via the Y-factor** method. **The following**  data is obtained:

for 
$$
T_1 = 290 \text{ K}
$$
,  $P_1 = -62.0 \text{ dBm}$ .  
for  $T_2 = 77 \text{ K}$ ,  $P_2 = -64.7 \text{ dBm}$ .

**Determine** the equivalent **noise temperature** nf **the** amplifier. **If the amplifier is**  used with a source having an equivalent noise temperature of  $T<sub>s</sub> = 450$  K. what is **the** outpul noise **power in** Bm?

### *Solution*

**From** ( **10.8).** he Y-factor **in dB is** 

 $Y = (P_1 - P_2)$  dB =  $(-62.0) - (-64.7) = 2.7$  dB,

which is a numeric value of  $Y = 1.86$ . Then using (10.9) gives the equivalent **noise temperature as** 

$$
T_e = \frac{T_1 - YT_2}{Y - 1} = \frac{290 - (1.86)(77)}{1.86 - 1} = 170 \text{ K}.
$$

**f a** source with an equivalent noise temperature of  $T_s = 450$  K drives the amplifier, the noise power into the amplifier will be  $kT_sB$ . The total noise **power our of the mpMer** wiII **be** 

$$
P_o = GkT_sB + GkT_eB = 100(1.38 \times 10^{-23})(10^9)(450 + 170)
$$
  
= 8.56 × 10<sup>-10</sup> W = -60.7 dBm.

### **Noise Figure**

We have seen that a noisy microwave component can be characterized by an equiv**alent noise temperature. An alternative characterization is the** *noise figure* **of the com**ponent. which is a measure of the degradation in the signal-to-noise ratio between the input and oulput **of** he component. **The signal-to-ncrise** ratio **is** *the* ratio of **desired** signd **power** to **undesired noise power, and so is dependen1 on the** signal power. When noise **and** ri desi~ed signal me **applied** *ro* **the inpu~** of a noixeiess **network.** b~Lh **noise md** signal will be attenuated or amplified by the same factor, so that the signal-to-noise ratio will be **unchanged.** Bul **if** the **netwmk is noisy, the outpui** noise powa **will** be **increased more**  than the output signal power, so that the output signal-to-noise ratio will be reduced. The **noise figure,** F, is a measure **of this** reduction **in signd-10-noise ratio, and is defined as** 

$$
F = \frac{S_i/N_i}{S_o/N_o} \ge 1, \tag{10.10}
$$

where  $S_i$ ,  $N_i$  are the input signal and noise powers, and  $S_o$ ,  $N_o$  are the output signal and noise **powers. By definition. the input noise power is assumed to be the noise power resulting from a matched resistor at**  $T_0 = 290$  **K: that is,**  $N_i = kT_0B$ **.** 

Consider Figure 10.7, which shows noise power  $N<sub>i</sub>$  and signal power  $S<sub>i</sub>$  being fed **into a noisy two-port network. The network is** characterized **by a gain G. a bandwidth**  *B*, and an equivalent noise temperature.  $T_c$ . The input noise power is  $N_i = kT_0B$ . and **the** output noise **power is** a surn **of thc amplified input noise and** *the* **internally generated noise:**  $N_o = kGB(T_0 + T_e)$ . The output signal power is  $S_o = GS_i$ . Using these results In (10.10) **gives the noise figure as** 

$$
F = \frac{S_i}{kT_0B} \frac{kGB(T_0 + T_e)}{GS_i} = 1 + \frac{T_e}{T_0} \ge 1.
$$

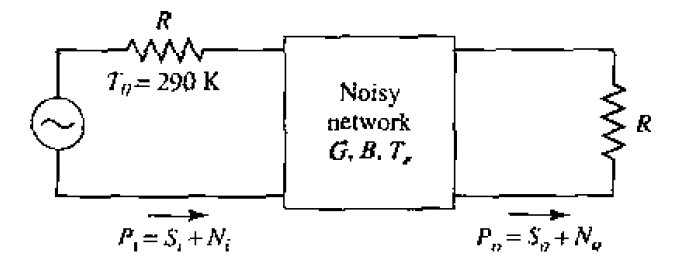

**FIGURE 10.7** Determining the noise figure of a noisy network.

In dB,  $F = 10 \log(1 + T_e/T_0)$  dB  $\geq 0$ . If the network were noiseless,  $T_e$  would be zero, giving  $F = 1$ , or 0 dB. Solving (10.11) for  $T_e$  gives

$$
T_e = (F - 1)T_0.
$$

It is important to keep in mind two things concerning the definition of noise figure: noise figure is defined for a matched input source, and for a noise source that consists of a resistor at temperature  $T_0 = 290$  K. Noise figure and equivalent noise temperatures are interchangeable characterizations of the noise properties of a component.

An important special case occurs in practice when the two-port network is a passive. lossy component, such as an attenuator or lossy transmission line, held at a temperature, T. Consider such a network with a matched source resistor, which is also at temperature T, as shown in Figure 10.8. The gain,  $G$ , of a lossy network is less than unity; the loss factor, L, can be defined as  $L = 1/G > 1$ . Because the entire system is in thermal equilibrium at the temperature  $T$ , and has a driving point impedance of  $R$ , the output noise power must be  $P_o = kT B$ . But we can also think of this power as coming from the source resistor (through the lossy line), and from the noise generated by the line itself. Thus we also have that

$$
P_o = kTB = GkTB + GN_{\text{added}}, \tag{10.13}
$$

where  $N_{\text{added}}$  is the noise generated by the line, as if it appeared at the input terminals of the line. Solving (10.13) for this power gives

$$
N_{\text{added}} = \frac{1 - G}{G} kT B = (L - 1) kT B. \qquad 10.14
$$

Then (10.4) shows that the lossy line has an equivalent noise temperature (as referred to the input) given by

$$
T_e = \frac{1 - G}{G}T = (L - 1)T.
$$

Then from  $(10.11)$  the noise figure is

$$
F = 1 + (L - 1)\frac{T}{T_0}.
$$
 (0.16)

If the line is at temperature  $T_0$ , then  $F = L$ . For instance, a 6 dB attenuator at room temperature has a noise figure of  $F = 6$  dB.

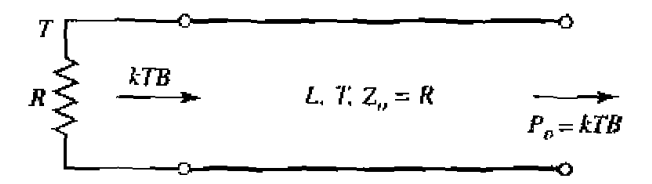

Determining the noise figure of a lossy line or attenuator with loss  $L$  and tem-**FIGURE 10.8** perature  $T$ .

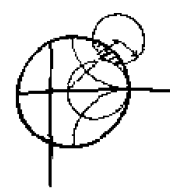

### **EXAMPLE 10.2 Dynamic Range**

A 10-12 GHz amplifier has a gain of 20 dB, a noise figure of 3.5 dB, and an output power of 10 dBm at its 1 dB compression point. What is the dynamic range of this amplifier?

### **Solution**

The upper end of the dynamic range is set by the 1 dB compression point, which corresponds to an output power of 10 dBm. The lower end is set by the output noise power,  $N_{\rm os}$  due to the amplifier itself. From (10.12), the equivalent noise temperature at the input of the amplifier is

$$
T_c = (F-1)T_0 = (10^{3.5/10} - 1)(290) = 359K.
$$

So the output noise power is, from  $(10.5)$ 

$$
N_c = GkT_eB.
$$

In dBm.

$$
N_o = 20 + 10 \log \frac{(1.38 \times 10^{-23})(359)(2 \times 10^9) \text{ W}}{10^{-3} \text{ W}}
$$
  
= -60.0 dBm.

So the dynamic range is 10 dBm  $-(-60.0 \text{ dBm}) = 70.0 \text{ dB}$ . Note that noise figure cannot be used directly in this problem because the input noise power is not  $kT_0B$ . O

### Noise Figure of a Cascaded System

In a typical microwave system the input signal travels through a cascade of many different components, each of which may degrade the signal-to-noise ratio to some degree. If we know the noise figure (or noise temperature) of the individual stages, we can determine the noise figure (or noise temperature) of the cascade connection of stages. We will see that the noise performance of the first stage is usually the most critical, an interesting result that is very important in practice.

Consider the cascude of two components, having gains  $G_1, G_2$ , noise figures  $F_1, F_2$ , and noise temperature  $T_{e1}$ ,  $T_{e2}$ , as shown in Figure 10.9. We wish to find the overall noise figure and noise temperature of the cascade, as if it were a single component. The overall gain of the cascade is  $G_1G_2$ .

Using noise temperatures, the noise power at the output of the first stage is

$$
N_1 = G_1 k T_0 B + G_1 k T_{\rm el} B.
$$

since  $N_1 = kT_0B$  for noise figure calculations. The noise power at the output of the second stage is

$$
N_a = G_2 N_1 + G_2 k T_{e2} B
$$
  
=  $G_1 G_2 k B (T_0 + T_{e1} + \frac{1}{G_1} T_{e2}).$  10.18

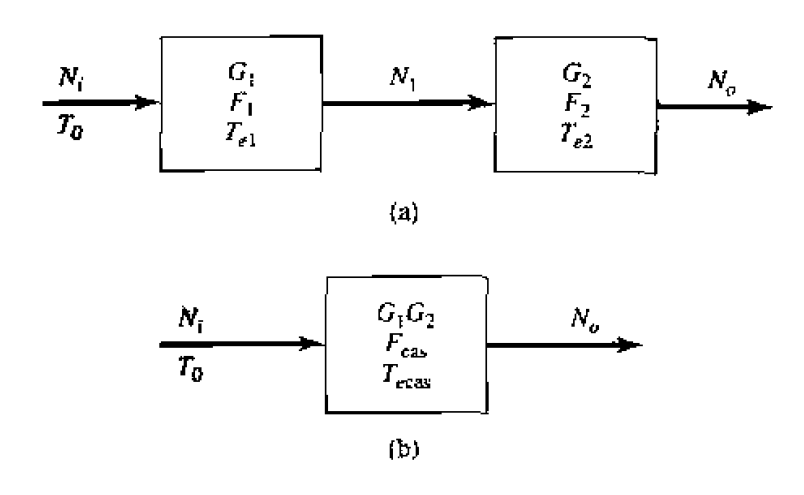

Noise figure and equivalent noise temperature of a cascaded system. (a) Two **FIGURE 10.9** cascaded networks. (b) Equivalent network.

For the equivalent system we have

$$
N_o = G_1 G_2 k B (T_{\rm cgs} + T_0), \qquad \qquad 10.19
$$

so comparison with (10.18) gives the noise temperature of the cascade system as

$$
T_{\text{cas}} = T_{\text{e1}} + \frac{1}{G_1} T_{\text{e2}}.
$$
 10.20

Using  $(10.12)$  to convert the temperatures in  $(10.20)$  to noise figures yields the noise figure of the cascade system as

$$
F_{\text{cas}} = F_1 + \frac{1}{G_1}(F_2 - 1). \tag{10.21}
$$

Equations (10.20) and (10.21) show that the noise characteristics of a cascaded system are dominated by the characteristics of the first stage, since the effect of the second stage is reduced by the gain of the first. Thus, for the best overall system noise performance, the first stage should have a low noise figure and at least moderate gain. Expense and effort should be devoted primarily to the first stage, as opposed to later stages, since later stages have a diminished impact on the overall noise performance.

Equations (10.20) and (10.21) can be generalized to an arbitrary number of stages. as follows:

$$
T_{\text{cas}} = T_{\text{el}} + \frac{T_{e2}}{G_1} + \frac{T_{e3}}{G_1 G_2} + \cdots, \qquad 10.22
$$

$$
F_{\text{cab}} = F_1 + \frac{F_2 - 1}{G_1} + \frac{F_3 - 1}{G_1 G_2} + \cdots
$$

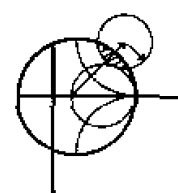

### **EXAMPLE 10.3** Noise Figure of a Cascade System

An antenna is connected to a low-noise amplifier with a piece of coaxial transmission line. The amplifier has a gain of 15 dB, a bandwidth of 100 MHz, and a noise temperature of 150 K. The coaxial line has an attenuation of 2 dB. Find the noise **figure of** the **transmission line-amplifier cascade. What would** be the **noise**  figure **if the** amplifier **wert placed a1** the **anlenna eliminating** the **umsmissiun**  line? Assume all components are at an ambient temperature of  $T = 300$  K.

### *Snlrstinl~*

The loss factor of the coaxial line is  $L = 10^{2/10} = 1.58$ , so from (10.16) the noisc **figure** of the line is

$$
F_{\ell} = 1 + (L - 1)\frac{T}{T_0} = 1 + (1.58 - 1)\frac{300}{290} = 1.60 = 2.04 \text{ dB}.
$$

From  $(10.11)$ , the noise figure of the amplifier is

$$
F_a = 1 + \frac{T_e}{T_0} = 1 + \frac{150}{290} = 1.52 = 1.81 \text{ dB}.
$$

Then **(10.21) gives** the **noise** figure **of the cascade as** 

$$
F_{\text{cas}} = F_{\ell} + \frac{1}{G_{\ell}}(F_a - 1) = 1.60 + 1.58(1.52 - 1) = 2.42 = 3.84 \text{ dB}.
$$

since  $1/G_{\ell} = L = 1.58$  for the coaxial line. Without the transmission line, the noise **figure would** be **that uf** the amplifier itself. w 1.81 *dB.* **So** wc **see that the effect of the lossy feedline reduces the noise figure of the system by about** 2 **dBa subsranrial amount. Snrnetimes such** a line *cannot* be **avoided in the**  front **end** of a **receiver. Its effect. however. will be deleterious. because not only**  does the line **icser add noise** bur. since **its gain is less** than unily. **it increases be effect of the noise of the next stage.**  $\bigcirc$ 

## 10.2 **DETECTORS AND MIXERS**

Detectors and mixers use a nonlinear device to achieve *frequency conversion* of an **input signal** [I]. Microwave **diodes are most** comsnonIy used **as the** nonlinear clement, but **transistors can also be used.** Figure 10.10 illustrates the three basic frequency conversion functions **of** rerrtification. **detection, and mixing.** We will **first discms the** nonlinear **voltage-current** chaacreristics of a **diode.** and *then* **use** a small-sipd **analysis 10 describe the operation of various circuits that perform these functions.** 

### **Diode Rectifiers and Detectors**

A diode is basically a nonlinear resistor, with a DC  $V-I$  characteristic that can be **expressed a<** 

$$
I(V) = I_s(e^{\alpha V} - 1), \tag{10.24}
$$

where  $\alpha = q/nkT$ , and *q* is the charge of an electron, *k* is Boltzmann's constant, *T* is temperature,  $n$  is the idealty factor, and  $I_s$  is the saturation current [4], [5]. Typically,

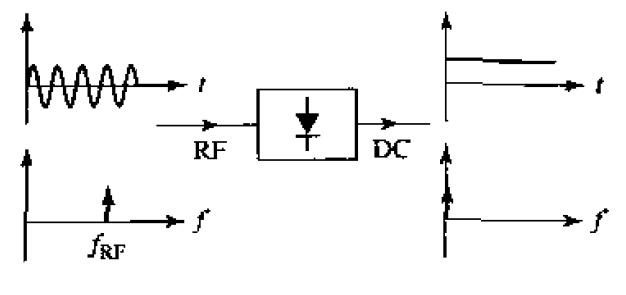

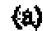

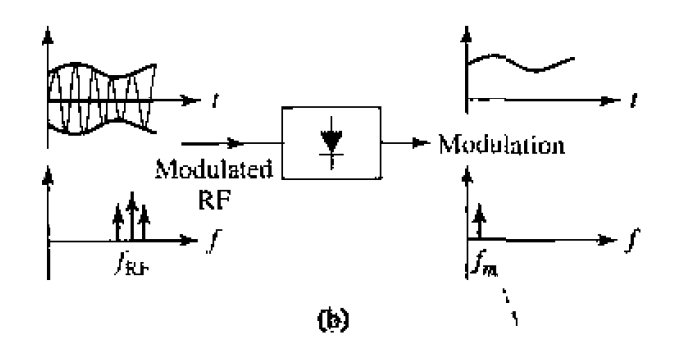

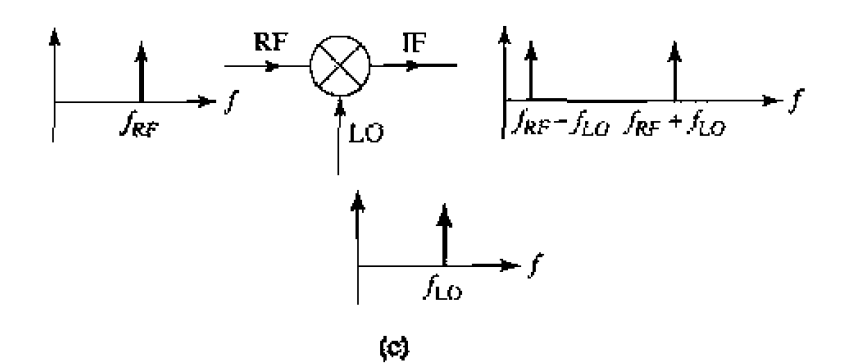

**FIGURE 10.10** Basic operations of rectification, detection, and mixing. (a) Diode rectifier. **(b)** Dide **detector.** (c) **Mixcr.** 

 $I_s$  is between  $10^{-6}$  and  $10^{-15}$  A. and  $\alpha = q/nkT$  is approximately 1/(25 mV) for  $T = 290$  K. The idealty factor, *n*, depends on the structure of the diode itself, and can vary from 1.2 for Schottky barrier diodes to about 2.0 for point-contact silicon diodes-**Figure la** 11 **shows a typical diode** *V-I* **characteristic. NOW let the** diode **voltage be** 

$$
V = V_0 + v, \tag{10.25}
$$

where  $V_0$  is a DC bias voltage and  $v$  is a small AC signal voltage. Then (10.24) can be expanded in a Taylor series about  $V_0$  as **follows:** 

$$
I(V) = I_0 + v \frac{dI}{dV} \bigg|_{V_0} + \frac{1}{2} v^2 \frac{d^2I}{dV^2} \bigg|_{V_0} + \cdots, \qquad 10.26
$$
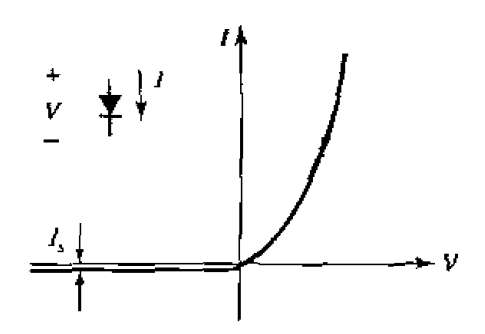

**FIGURE 10.11**  $V-I$  characteristics of a diode.

where  $I_0 = I(V_0)$  is the DC bias current. The first derivative can be evaluated as

$$
\left. \frac{dI}{dV} \right|_{V_0} = \alpha I_s e^{\alpha V_0} = \alpha (I_0 + I_s) = G_d = \frac{1}{R_j}, \qquad \qquad 10.27
$$

which defines  $R_i$ , the junction resistance of the diode, and  $G_d = 1/R_j$ , which is called the **dynamic** conductmw of **he diode.** The **second** derivative- **is** 

$$
\left. \frac{d^2 I}{dV^2} \right|_{V_0} = \left. \frac{dG_d}{dV} \right|_{V_0} = \alpha^2 I_s e^{\alpha V_0} = \alpha^2 (I_0 + I_s) = \alpha G_d = G'_d. \tag{10.28}
$$

Then (10.26) can be rewritten as the sum of the DC bias current,  $I_0$ , and an AC current, *i*:

$$
I(V) = I_0 + i = I_0 + vG_d + \frac{v^2}{2}G'_d + \cdots
$$
 (0.29)

*The three-term approximation for the diode current in (10.29) is called the <i>small-signal* approximation, and will be adequate for most of our purposes.

The small-signal approximation is based on the DC voltage-current relationship of **(10,24),** and shows thar **thc** equivalent circuit of a diode **will** involve a nonlinear resistance. In practice, however, the AC characteristics of a diode also involve reactive effects **duc** to the **smcture and packaging of** thc **diode.** A typical **equivalent** circuit for a diode is shown in Figure 10.12. The leads and contacts of the diode package lead to a series inductance,  $L_p$ , and shunt capacitance,  $C_p$ . The series resistor,  $R_s$ , accounts for

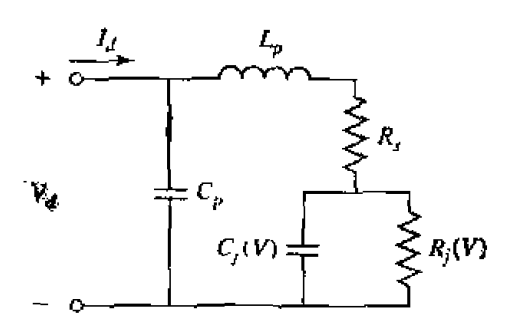

**IrlGIJKE 10.12 qvjvdent AC circuit model for a dide.** 

contact and current-spreading resistance.  $C_j$  and  $R_j$  are the junction capacitance and resistance. **and are bias-dependent.** 

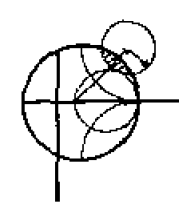

#### **FX.AhfPT,E i0.4 Dide Package Eflects**

**A** diode in **m axial-lead packase** *has* **the** following **equivalent** chit **parameters: IFFURNA** A diode in an axial-lead package has the following equivalent circuit parameter  $C_p \approx 0.10$  pF,  $L_p \approx 2.0$  nH,  $C_j \approx 0.15$  pF,  $R_s \approx 10 \Omega$ , and  $I_s \approx 0.1$ **CalculaIe and** plot Lhe **in~pdance 01 this diode** from 4 **to** 14 GHz. for **a** *bias*  current  $I_0 = 0$  and  $I_0 = 60 \mu$ A. Ignore the change in  $C_j$  with bias, and assume  $\alpha = 1/(25 \text{ mV}).$ 

## $Solution$

**From** 110.27) **the** junction **resistance** for **the** two **bias states is** 

for 
$$
I_0 = 0
$$
,  $R_j = \frac{1}{\alpha(I_0 + I_s)} = \frac{25 \text{ mV}}{0.1 \mu\text{A}} = 2.5 \times 10^5 \Omega$ ,  
for  $I_0 = 60 \mu\text{A}$ ,  $R_j = \frac{1}{\alpha(I_0 + I_s)} = \frac{25 \text{ mV}}{(60 + 0.1) \mu\text{A}} = 417 \Omega$ .

**7**hen the input impedance can be calculated from the equivalent circuit of Figure 10.12; the result is piotted versus frequency on a  $50 \Omega$  Smith chart in Fig-<br>ure 10.13.

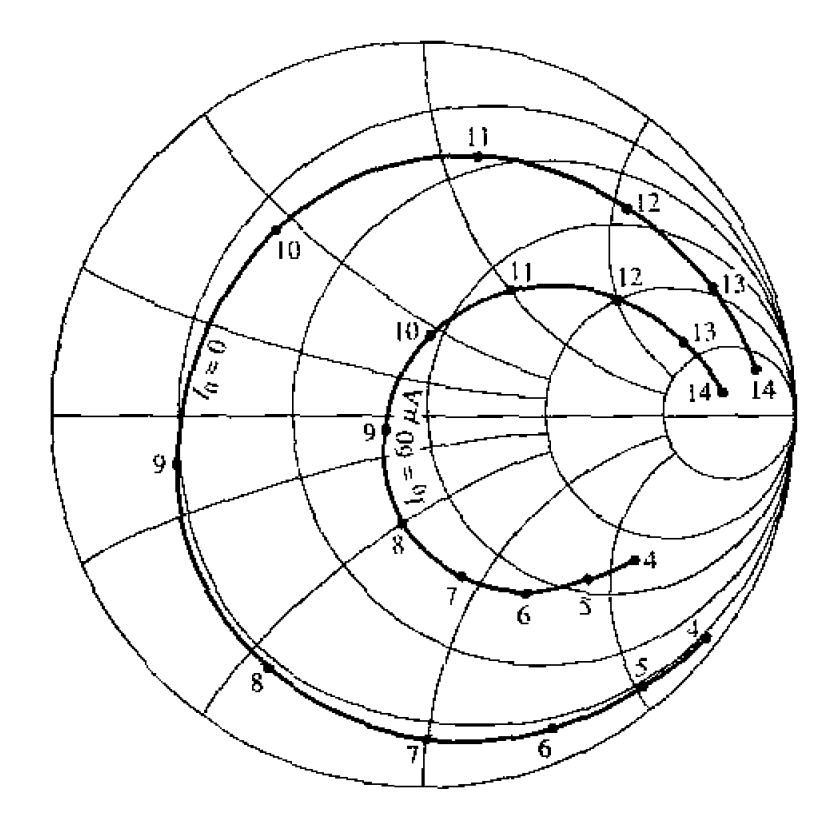

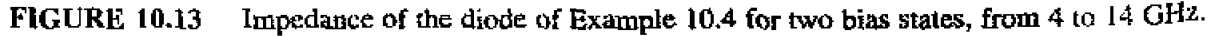

In a rectifier application, a diode is used to convert a fraction of an RF input signal to DC power. Rectification is a very common function, and is used for power monitors, automatic gain control circuits, and signal strength indicators. If the diode voltage consists of a DC bias voltage and a small-signal RF voltage,

$$
V = V_0 + v_0 \cos \omega_0 t, \qquad \qquad 10.30
$$

then  $(10.29)$  shows that the diode current will be

$$
I = I_0 + v_0 G_d \cos \omega_0 t + \frac{v_0^2}{2} G'_d \cos^2 \omega_0 t
$$
  
=  $I_0 + \frac{v_0^2}{4} G'_d + v_0 G_d \cos \omega_0 t + \frac{v_0^2}{4} G'_d \cos 2\omega_0 t.$  [10.31]

 $I_0$  is the bias current and  $v_0^2 G_d^2/4$  is the DC rectified current. The output also contains AC signals of frequency  $\omega_0$ , and  $2\omega_0$  (and higher-order harmonics), which are usually filtered out with a simple low-pass filter. A current sensitivity,  $\beta_i$ , can be defined as a measure of the change in DC output current for a given input RF power. From (10.29) the RF input power is  $v_0^2 G_d/2$  (using only the first term), while (10.31) shows the change in DC current is  $v_0^2 G_d^7/4$ . The current sensitivity is then

$$
\beta_i = \frac{\Delta I_{\rm dc}}{P_{\rm in}} = \frac{G'_d}{2G_d} \text{ A/W}.
$$

An open-circuit voltage sensitivity,  $\beta_n$ , can be defined in terms of the voltage drop across the junction resistance when the diode is open-circuited. Thus,

$$
\beta_v = \beta_i R_p \tag{10.33}
$$

Typical values for the voltage sensitivity of a diode range from 400 to  $1500 \text{ mV/mW}$ .

In a detector application the nonlinearity of a diode is used to demodulate an amplitude modulated RF carrier. For this case, the diode voltage can be expressed as

$$
v(t) = v_0(1 + m \cos \omega_m t) \cos \omega_0 t.
$$

where  $\omega_m$  is the modulation frequency,  $\omega_0$  is the RF carrier frequency  $(\omega_0 >> \omega_m)$ , and m is defined as the modulation index ( $0 \le m \le 1$ ). Using (10.34) in (10.29) gives the diode current:

$$
i(t) = v_0 G_d (1 + m \cos \omega_m t) \cos \omega_0 t + \frac{v_0^2}{2} G_d' (1 + m \cos \omega_m t)^2 \cos^2 \omega_0 t
$$
  
=  $v_0 G_d \left[ \cos \omega_0 t + \frac{m}{2} \cos(\omega_0 + \omega_m) t + \frac{m}{2} \cos(\omega_0 - \omega_m) t \right]$   
+  $\frac{v_0^2}{4} G_d' \left[ 1 + \frac{m^2}{2} + 2m \cos \omega_m t + \frac{m^2}{2} \cos 2\omega_m t + \cos 2\omega_0 t + m \cos(2\omega_0 + \omega_m) t + m \cos(2\omega_0 - \omega_m) t + \frac{m^2}{2} \cos 2\omega_0 t + \frac{m^2}{4} \cos 2(\omega_0 + \omega_m) t + \frac{m^2}{4} \cos 2(\omega_0 - \omega_m) t \right].$  10.35

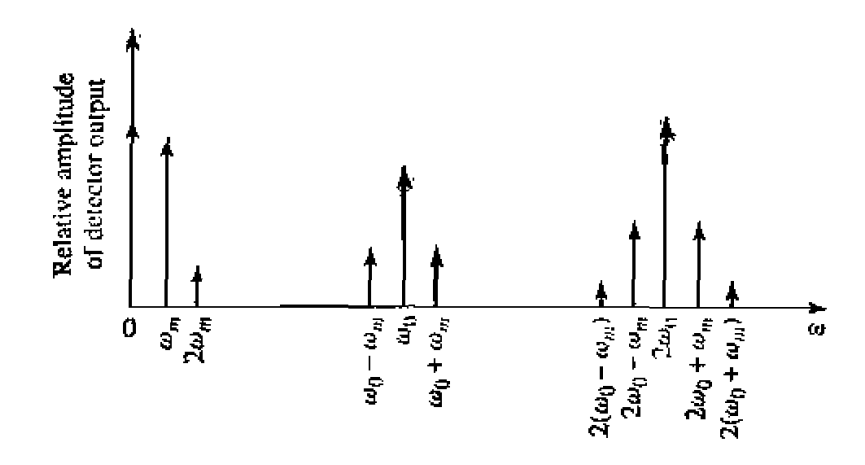

**FIGURE 10.14** Output spectrum of a detected AM modulated signal.

**The frequency spectrum of this output is shown in Figure 10.14. The output current refthalogies** which are linear in the diode voltage (terms multiplying  $v_0 G_d$ ) have frequencies of  $\omega_0$  and  $\omega_0 \pm \omega_m$ , while the terms that are proportional to the square of the diode voltage (terms multiplying  $v_0^2 G_d^2/2$ ) include the frequencies and relative amplitudes listed in **Table** iO,I.

The desired demodulated output of frequency  $\omega_m$  is easily separated from the **un**desired components with a low-pass filter. Observe that the amplitude of this current is  $mr_0^2G'_d/2$ , which is proportional to the power of the input signal. This *square-law* **behavior** is the usual operating condition for detector diodes, but can be obtained only **over a restricted** rmzc **of input** powers. If **the** input power is **too large,** small-signal **conditions will not apply, and the output will become saturated and approach a linear.** and then a constant,  $i$  versus  $P$  characteristic. At very low signal levels the input signal will be lost in the noise floor of the device. Figure 10,15 shows the typical  $v_{\text{out}}$  versus  $P_{\text{in}}$  characteristic, where the output voltage can be considered as the voltage drop across **a** resistor in series with the diode. Square-law operation is particularly important for applications where power levels are inferred from detector voltage, as in SWR indicators **and signal level** indicators. **Derectors may** be **DC biased to** an **operaring point** that **provides the besi** sensitivity.

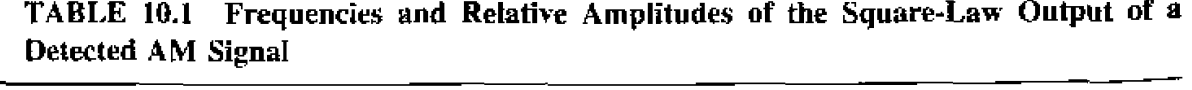

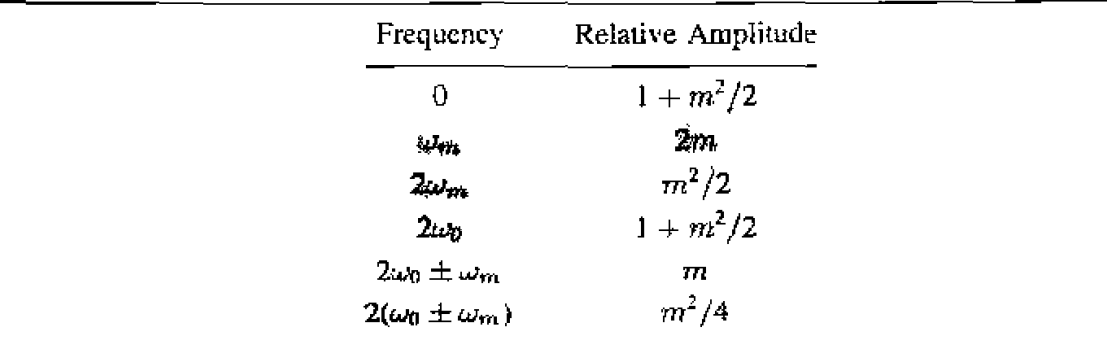

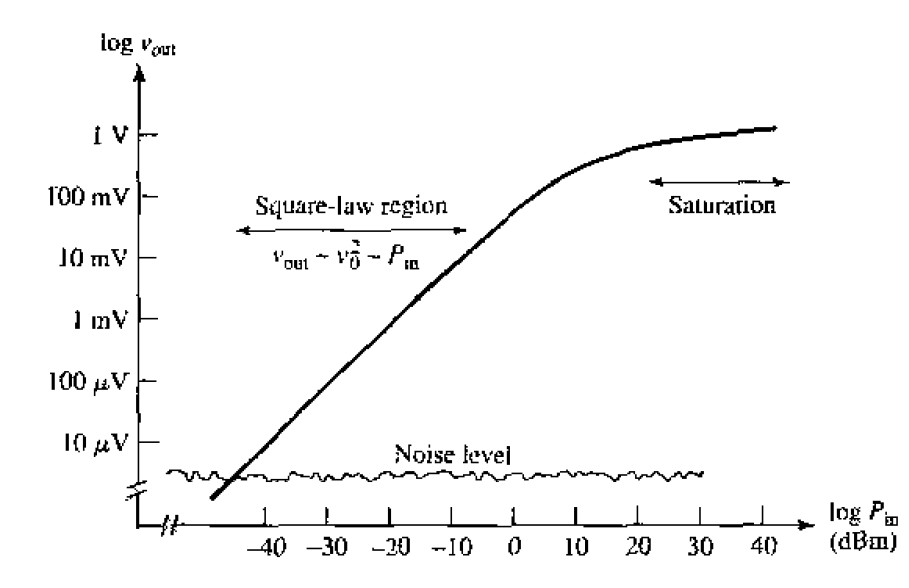

**FIGURE 10.15 Square-law** region **fur 3 typical diode deteclur.** 

#### **Single-Ended Mixer**

**A mixer uses the nonlinearity** of a **diode to generate an output** spectrum consisting of the sum **and** difference **frequencies** of **two** input signals. **In** a receiver **application. a**  low -1evd RF signal **md an** RF Iwai uscillatw (LO) **signal** are **mixed** logether 10 **prducc**  an intermediate frequency (IF).  $f_{IF} = f_{RF} - f_{LO}$ , and a much higher frequency,  $f_{RF} + f_{LO}$ . which is filicred out. See Figure 10.16a, The IF signal usually has a frequency between **1U and** ! W MHz, and rill be **amplified with** a low-mist **m~plifie~.** This **is called a heterodyne receiver.** and **is** usefill **because it has** much **better sensitivity and noise characteristics (using an IF amplifier minimizes**  $1/f$  **noise) than the direct detection** scheme **discussed in** the **previous** scciion. **A heterodyne** syslern **also** has he **advantage of** being **ab!e to tune over** a band **by simply** chanpng **the LO freqirency.** withour **the**  need for a high-gain, wideband RF amplifier,

As **shown** \*m Figure **1#.16b, a** mixer **cm also be used in a msnlitter to** offser he **h** frequency of an RF signal by an amount equal to  $f_{\text{IF}}$ . This is a convenient technique. as it allows the use of identical local oscillators in the transmitter and receiver; a single **oscillator may senre this** purpose in **a radar** or transceiver system.

**There are several types of mixer circuits, but the simplest is the** *single-ended mixer***; single-cnded mixers often are** used **at;** pad **of nwrs** sophisticated **mixers. A** typical **single-ended** *mixer* **cireuir is** shown **in** Figure **1U. 17, where** an **RF signal,** 

$$
v_{\rm RF}(t) = v_r \cos \omega_r t, \qquad \qquad 10.36
$$

is combined **with** m LO **signal.** 

$$
v_{\text{LO}}(t) = v_0 \cos \omega_0 t. \tag{10.37}
$$

**and fed into a diode. The combiner may be a simplc** T-junction **combiner.** or **a direcrional coupler. AQ RF matching circuit may precede** the **dicdc, and the diode** may **be biased**  rh~o~iph c3v.k~~ **\*ad~w DC to pass whik blocking RE;. Frorn** I **t0.29).** he **dide cmenI** 

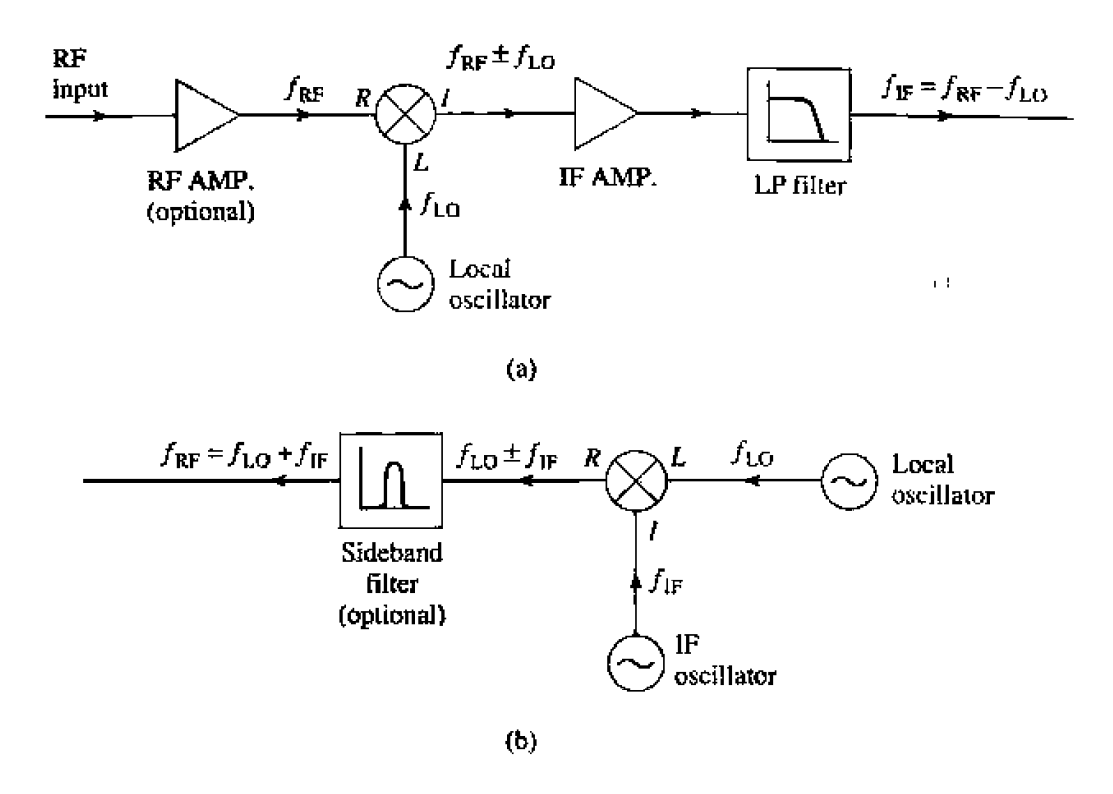

**FIGURE 10.16** Frequency conversion in a receiver and transmitter. (a) Down-conversion in a heterodyne receiver. (b) Up-conversion in a transmitter.

will consist of a constant DC bias term, and RF and LO signals of frequencies  $\omega_r$  and  $\omega_0$ , due to the term which is linear in v. The  $v^2$  term will give rise to the following output current:

$$
i = \frac{G_d'}{2} (v_r \cos \omega_r t + v_0 \cos \omega_0 t)^2
$$
  
= 
$$
\frac{G_d'}{2} (v_r^2 \cos^2 \omega_r t + 2v_r v_0 \cos \omega_r t \cos \omega_0 t + v_0^2 \cos^2 \omega_0 t)
$$

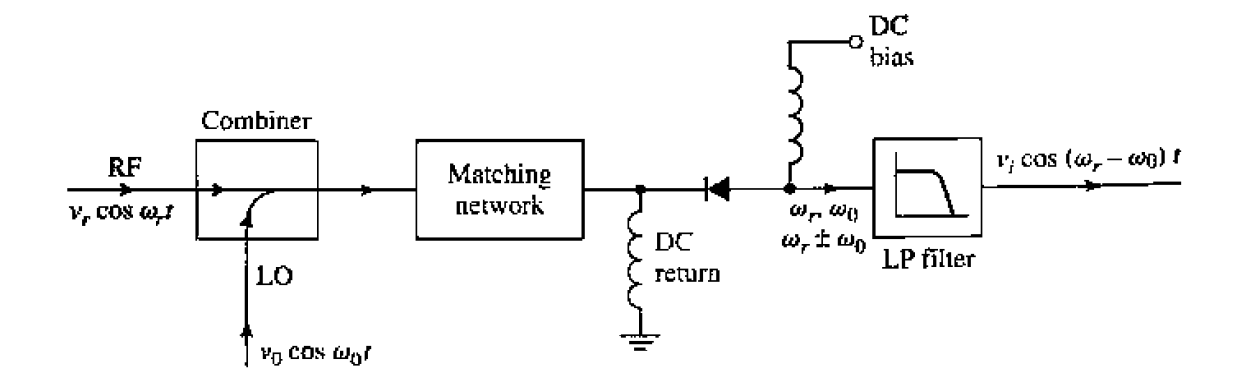

**FIGURE 10.17** Single-ended mixer circuit.

$$
= \frac{G'_d}{4} [v_r^2 + v_0^2 + v_r^2 \cos 2\omega_r t + v_0^2 \cos 2\omega_0 t + 2v_r v_0 \cos(\omega_r - \omega_0)t + 2v_r v_0 \cos(\omega_r + \omega_0)t].
$$

The DC terms can be ignored, and the  $2\omega_r$  and  $2\omega_0$  terms will be filtered out. The most **important terms are those of frequency**  $\omega_r \pm \omega_0$ **.** 

For a receiver or down-converter, the  $\omega_r - \omega_0$  term will become the **IF** signal. Note **that.** for a given 4ocal **osciliator** frequency. there will be **rwo RF** frequeacies that will mix down to the same IF frequency. If the RF frequency is  $\omega_c = \omega_0 + \omega_i$ , then the output frequencies of the mixer will be  $\omega_r \pm \omega_0 = 2\omega_0 + \omega_i$ , and  $\omega_i$ ; if the RF frequency is  $\omega_r = \omega_0 - \omega_i$ , the mixer output frequencies will be  $\omega_r \pm \omega_0 = 2\omega_0 - \omega_i$ , and  $-\omega_i$ . This latter output is called the *image response* of the mixer, and is indistinguishable from the **direct** respcmse. **11** *cm* be eliminated by RF filtering **at** *the* **input of the mixer.** but **this**  is difficult because the desired RF frequency  $(\omega_0 + \omega_i)$  is relatively close to the spurious image frequency at  $(\omega_0 - \omega_i)$ , since generally  $\omega_i \ll \omega_0$ . Another way to eliminate the Image **response** is **by using** an image **rejection** mixer.

**h** an up-converter. **or** modulation. application the two inputs will **usually** be a local **oscillator md m IF** osci 1 **lamr. as in** Figure **1 0+16b.** The LF signal **would be** madulnted **with the desired information signal. Then the output will be**  $\omega_0 \pm \omega_i$ **, where**  $\omega_i$  **is the IF** frequency. The frequency  $\omega_0 + \omega_i$  is called the *apper sideband* (USB), while  $\omega_0 - \omega_i$ **is** called the *Inbt.cr siikbund* **(LSB),** Double sideband **{DSB)** moduiation retains bolh sidebands. while single sideband **(\$3** B1 **n~odu lation** rcnlovcs **one** of **the sidebands** by filtering or **by uslnp an image** rtjectian **mixer** (ab **called** a single **sideband** mdulalor).

Mixer design involves *impedance* matching the three ports, which is complicated by the **fact thal** several frequencies **md** their hmonics arc involved. **Undesired** harmonic power can be dissipated in resistive terminations. or blocked with reactive terminations. Resistive loads **increase** the loss of **the** mixer, and **reactive** loads **are** usudly **very**  frequency sensitive. An important figure of merit for a mixer is the *conversion loss*, defined as

$$
L_C = 10 \log \frac{\text{available RF input power}}{\text{IF output power}} \text{ dB.}
$$

Practici~] **mixers usually** have **a** conversion loss between 4 and 7 **dB.** One **factor** that strongly affects the conversion loss of a mixer is the local oscillator signal (or *pump*) power level; rnirlirnurn conversion loss usually *occurs* for **LQ powers between** 0 **and 10 dBm.** This power level is large enough to violate the small-signal approximation of (10.29), so results using such a model may not be very accurate. Precise design requires numerical solution of the nonlinear equation that describes the diode characteristics [4].

Because **a mixer is** often the first or second **cornponenl** in a receiver **system, irs** nuise characteris~ics call *b5* or critical importance. **Wheii** specifying the **nuise figure** of *u* mixer **lor** a receiver that uses a mixer), a distinction must be made as to whether the input is a **single sideband signal or a** double sideband signal. This is because **he** mixer will **produce an IF output for two RF frequencies (** $\omega_0 \pm \omega_i$ **), and therefore collect noise power at** buh **Gequmcies.** Whcn **used** wirh a DSB inpui. the mixer wlll **have desired** signals **al both RF frequencies, while an SSB input provides the desired signal only at one of these** *frequencies*. Thus the DSB noise figure will be 3 dB lower than the SSB noise figure.

Besides conversion loss, there are several other characteristics that describe mixer performance. Impedance matching at the RF and LO inputs is important for good signal sensitivity and noise figure. In many applications it is desirable to have good isolation between the RF and LO ports so that, for example, LO power will not be radiated our the receive antenna. Other factors include the cancellation of AM noise from the LO. and supression of higher-order harmonics. The single-ended mixer performs reasonably well in terms of all these characteristics, but the mixer designs discussed below can be used to obtain substantially better performance for some specific characteristics.

## **Balanced Mixer**

A balanced mixer combines two or more identical single-ended mixers with a 3 dB hybrid junction (90° or 180°) to give either better input SWR or better RF/LO isolation. The balanced mixer can also give cancellation of AM noise from the local oscillator Figure 10.18 shows a photograph of a microstrip circuit that contains several balanced mixers.

The circuit for a balanced mixer is shown in Figure 10.19; it consists of two singleended mixers with matched characteristics, driven with a 3 dB coupler. Although not shown, the single-ended mixers will require matching and bias networks. We first consider the case where a small random noise voltage.  $v_n(t)$ , is superimposed on the local oscillator signal. Then the RF and LO voltages at the input of the hybrid can be expressed as

$$
v_{RF}(t) = v_r \cos \omega_r t, \qquad \qquad 10.40
$$

$$
v_{LO}(t) = [v_0 + v_n(t)] \cos \omega_0 t, \qquad \qquad 10.41
$$

where  $v_r \ll v_0$ , and  $v_n(t) \ll v_0$ . If we have a 90° hybrid, the voltages across the two diodes are

$$
v_1(t) = v_r \cos(\omega_r t - 90^\circ) + (v_0 + v_n) \cos(\omega_0 t - 180^\circ)
$$
  
=  $v_r \sin \omega_r t - (v_0 + v_n) \cos \omega_0 t$ ,  

$$
v_2(t) = v_r \cos(\omega_r t - 180^\circ) + (v_0 + v_n) \cos(\omega_0 t - 90^\circ)
$$
  
=  $-v_r \cos \omega_r t + (v_0 + v_n) \sin \omega_0 t$ .  
10.42b

The quadratic term of the diode  $V-I$  characteristic will give rise to the desired mixer products, so we will consider only this term and assume identical diodes so that diode currents can be represented as

$$
i_1 = kv_1^2, \qquad \qquad 10.43a
$$

$$
i_2 = -kv_2^2, \t\t 10.43b
$$

where the negative sign in (10.43b) accounts for the reversed polarity of the diodes-Using  $(10.42)$  in  $(10.43)$  gives the diode currents as

$$
i_1 = k[v_r^2 \sin^2 \omega_r t + (v_0 + v_n)^2 \cos^2 \omega_0 t - 2v_r (v_0 + v_n) \sin \omega_r t \cos \omega_0 t],
$$
  
\n
$$
i_2 = -k[v_r^2 \cos^2 \omega_r t + (v_0 + v_n)^2 \sin^2 \omega_0 t - 2v_r (v_0 + v_n) \cos \omega_r t \sin \omega_0 t].
$$

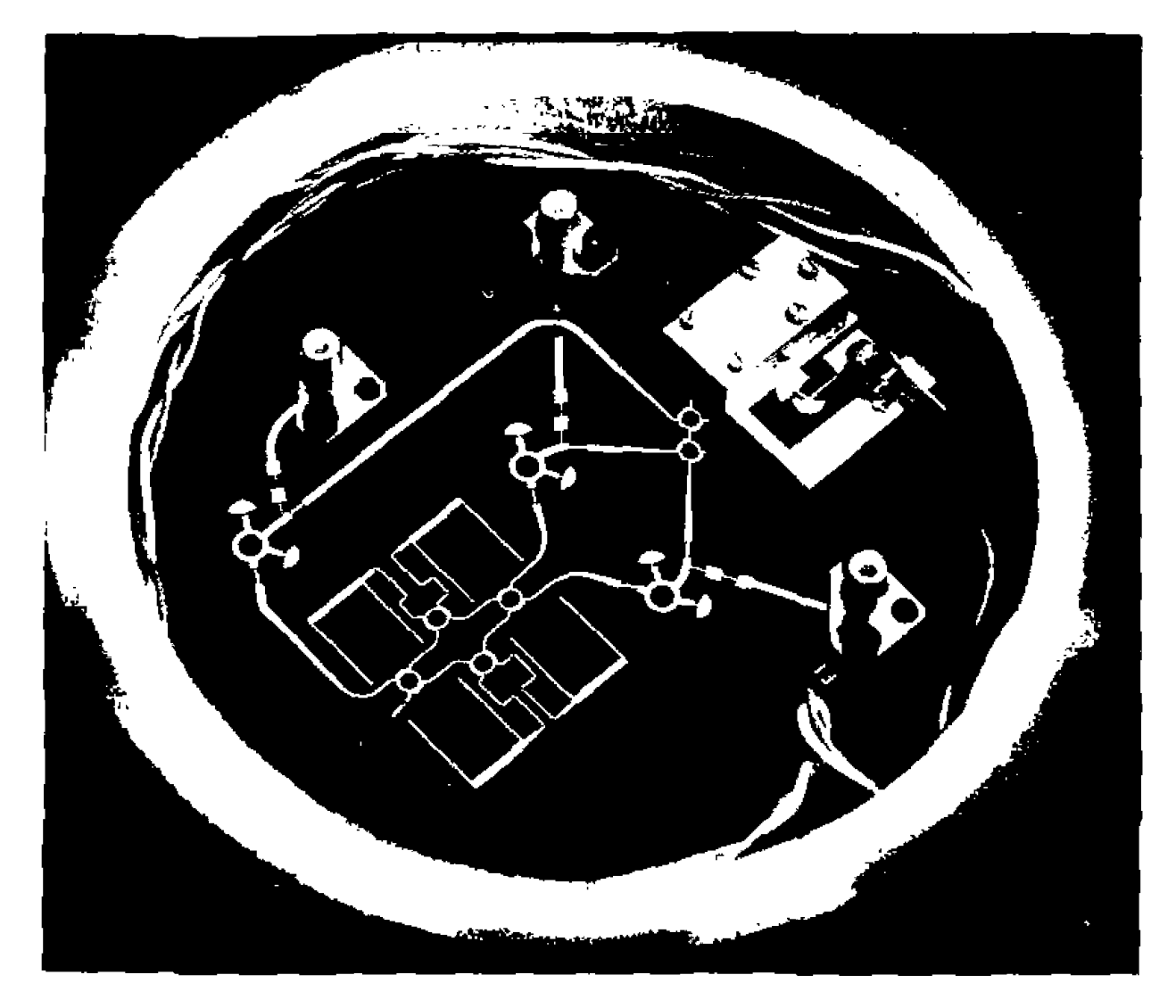

**FIGURE 10.18** 

Photograph of a 35 GHz microstrip monopulse radar receiver circuit. Three balanced mixers using ring hybrids are shown, along with three stepped-impedance low-pass filters, and six quadrature hybrids. Eight feedlines are aperture coupled to microstrip antennas on the reverse side. The circuit also contains a Gunn diode source for the local oscillator.

Courtesy of Millitech Corporation, S. Deerfield, Mass,

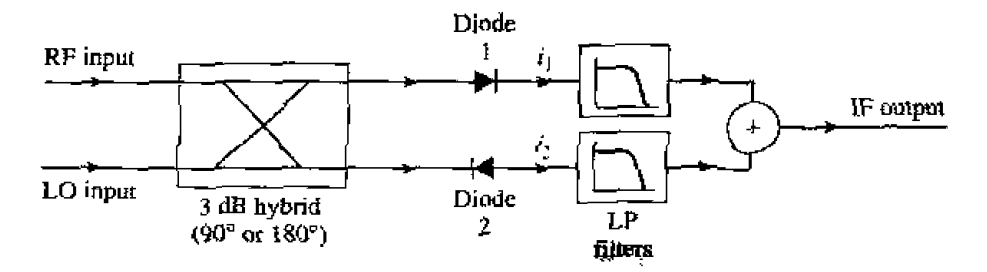

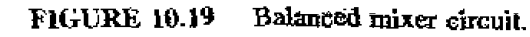

After low-pass filtering, the remaining terms will be DC, noise, and IF frequency terms:

$$
i_1 = k \left[ \frac{1}{2} v_r^2 + \frac{1}{2} (v_0 + v_n)^2 - v_r (v_0 + v_n) \sin \omega_i t \right].
$$
 10.44a

$$
i_2 = -k \left[ \frac{1}{2} v_r^2 + \frac{1}{2} (v_0 + v_n)^2 + v_r (v_0 + v_n) \sin \omega_i t \right],
$$
 (10.44b)

**where**  $\omega_i = \omega_r - \omega_0$  is the IF frequency. Combining these currents gives the IF output as

$$
i_{\text{IP}}=i_1+i_2=-2kv_r(v_0+v_n)\sin\omega_i t \simeq -2kv_r v_0\sin\omega_i t, \qquad \qquad 10.45
$$

**since**  $v_n \ll v_0$ . This result shows that the first-order terms in the noise voltage are **canceled by the mixer.** while the desired IF signals combine in phase. Practical mixers **can give** horn **IS to 30** dB uf 19M **noise** rejection.

Now **consider reflection of** the **input** RF **and** LO signals from **the diodes. lf we have**  a balanced **mixer with** a **90"** hyhrid, **the input** RF **signal** will **give rise to the following**  reflected waves (phasors) from the diodes:

$$
V_{\Gamma1} = \Gamma V_1 = \frac{\Gamma V_r}{\sqrt{2}}, \qquad \qquad 10.46a
$$

$$
V_{\Gamma2} = \Gamma V_2 = -j\frac{\Gamma V_r}{\sqrt{2}},\tag{10.46b}
$$

**where**  $\Gamma$  is the reflection coefficient of each diode, and  $V_r$  is the phasor RF input voltage. These two reflections will then arrive and combine back at the RF and LO input ports with the following amplitudes:

$$
V_{\Gamma}^{\rm RF} = \frac{V_{\Gamma1}}{\sqrt{2}} - j\frac{V_{\Gamma2}}{\sqrt{2}} = \frac{1}{2}\Gamma V_r - \frac{1}{2}\Gamma V_r = 0, \qquad 10.47a
$$

$$
V_{\Gamma}^{LO} = \frac{V_{\Gamma2}}{\sqrt{2}} - j\frac{V_{\Gamma1}}{\sqrt{2}} = -\frac{1}{2}j\Gamma V_{r} - \frac{1}{2}j\Gamma V_{r} = -j\Gamma V_{r}.
$$

**Thus the RF input is matched, but the reflected wave appears at the LO port. Similarly. when** the LO port is driven, the reflected wave will appear at the RF port. So the RF **md LO inputs** of **a mixer using a** 90" **hybrid will have good SWR** characteristic^. **but the** isulation **between** the **RF and** LO ports **will** be poor.

Alternatively, if a 180° hybrid is used with the RF applied to the sum port and the LO applied to the difference port, the RF waves reflected from the diodes will be

$$
V_{\Gamma1} = V_{\Gamma2} = \frac{\Gamma V_r}{\sqrt{2}}.
$$
 (10.48)

**Then the reflections back at the sum and difference ports will be** 

 $- - -$ 

$$
V_{\mathbf{T}}^{\Sigma} = \frac{V_{\Gamma 1}}{\sqrt{2}} + \frac{V_{\Gamma 2}}{\sqrt{2}} = \Gamma V_r
$$
 (0.49*a*

$$
V_{\Gamma}^{\Delta} = \frac{V_{\Gamma1}}{\sqrt{2}} - \frac{V_{\Gamma2}}{\sqrt{2}} = 0.
$$
 (0.49b)

The LO waves reflected from the diodes will be

$$
V_{\Gamma1} = -V_{\Gamma2} = \frac{\Gamma V_r}{\sqrt{2}}, \qquad \qquad 10.50
$$

and the reflections back at the sum and difference ports will be

$$
V_{\Gamma}^{\Sigma} = \frac{V_{\Gamma1}}{\sqrt{2}} + \frac{V_{\Gamma2}}{\sqrt{2}} = 0, \qquad 10.51a
$$

$$
V_{\Gamma}^{\Delta} = \frac{V_{\Gamma1}}{\sqrt{2}} - \frac{V_{\Gamma2}}{\sqrt{2}} = \Gamma V_r.
$$

In both cases, the mismatch appears at the corresponding input port, while the RF and LO ports are isolated.

### **Other Types of Mixers**

Like the balanced mixers described above, there are several other mixer circuits that can be used to enhance or reduce various modulation products and harmonics [4]. Some of these are briefly described below.

Antiparallel diode mixer. A circuit that is often used for subharmonically pumped mixers for millimeter wave applications uses a back-to-back pair of diodes, as shown in Figure 10.20. In operation, the local oscillator frequency is one-half of the usual LO frequency  $(\omega_{\tau} - \omega_i)$ , and the diode nonlinearity generates a second harmonic of the LO frequency to mix with  $\omega_r$  and produce the desired output frequency. Actually, most mixers can be used in this manner, but the antiparallel diode pair creates a symmetrical  $V-I$  characteristic that suppresses the fundamental mixing product of the RF and LO signals and leads to a better conversion loss. This configuration also suppresses AM noise from the local oscillator.

Double-balanced mixer. The single-ended mixer has an output consisting of all harmonic combinations of the RF and LO signals. The balanced mixer using a 180° hybrid suppresses all even harmonics of the LO. The double-balanced mixer, shown in Figure 10.21, can suppress even harmonics of both the LO and RF signals. This

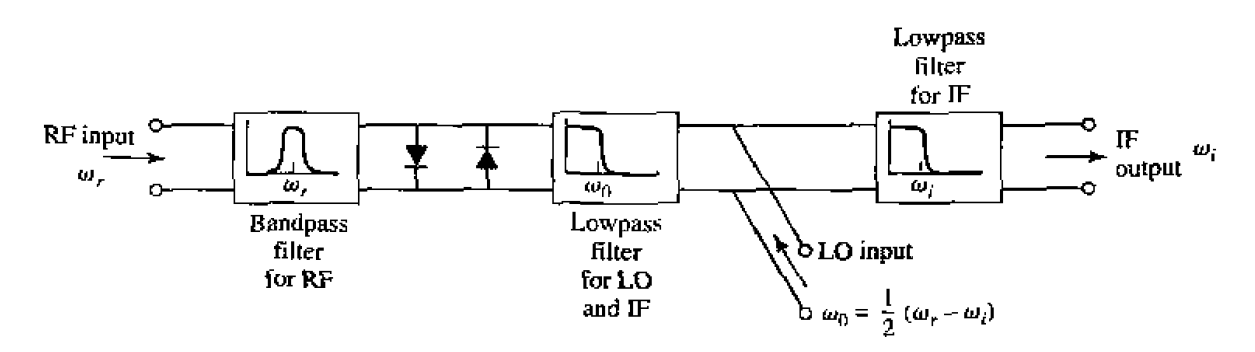

**FIGURE 10.20** Subharmonically pumped mixer using an antiparallel diode pair.

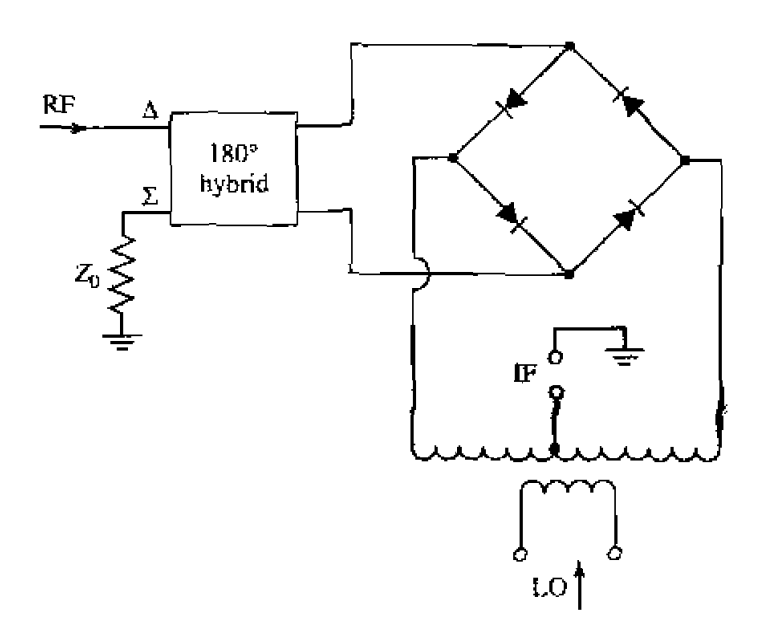

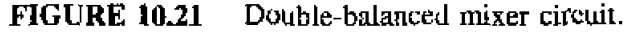

**laads tn a** very **low mnversjan loss. It uses** two **18U0 hybrids, SO** it **has good RF/LO**  isolation, but poor input SWR. It uses four diodes in a ring configuration, although a **"star" arrangement can** alsn **be used.** 

*Image rejection mixer.* **We have already noted that two distinct RF signals,**  $\omega_r =$  $\omega_0 \pm \omega_i$ , can produce the same IF frequency,  $\omega_i$ , when mixed with a local oscillator of frequency  $\omega_0$ . These two signals can be thought of as the upper and lower sidebands of  $\omega_0$ modulated by  $\omega_i$ , and are usually referred to as the real **(desired)** and image (undesired) **mixer responses.** The real response can be arbitrarily selected as either the USB or the *LSB.* Tbe image *rejection* mixer **of Figure 10.22** cat3 he **used** to **isolate these two responses** into separate LSB ( $\omega_r = \omega_0 - \omega_i$ ) and USB ( $\omega_r = \omega_0 + \omega_i$ ) signals. When used **as an up-cunvcrter or modulator. this mixer can produce a single-sideband autpur** signal.

**The operation of the image rejection mixer can be explained as follows. Let the input** RF signal **consist** of **both upper and lower sidebands:** 

$$
v_{\tau} = v_U \cos(\omega_0 + \omega_i)t + v_L \cos(\omega_0 - \omega_i)t.
$$
 10.52

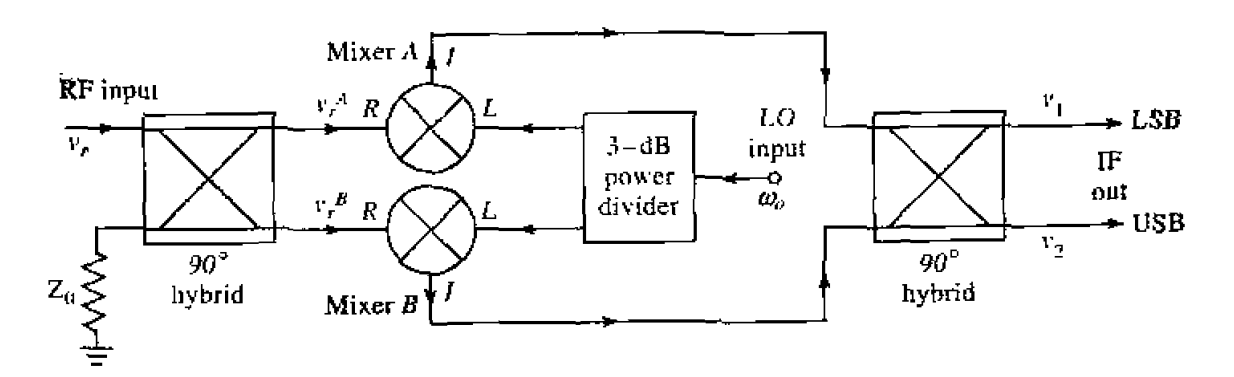

**FIGURE 10.22** Image rejection mixer circuit.

Then the input to the two mixers is

$$
v_r^A = \frac{v_U}{\sqrt{2}} \cos(\omega_0 + \omega_i)t + \frac{u_L}{\sqrt{2}} \cos(\omega_0 - \omega_i)t, \qquad \qquad 10.53a
$$

$$
v_r^B = \frac{v_U}{\sqrt{2}} \cos\left[ (\omega_0 + \omega_i)t - 90^\circ \right] + \frac{v_L}{\sqrt{2}} \cos\left[ (\omega_0 - \omega_i)t - 90^\circ \right]. \quad 10.53b
$$

After mixing with an LO signal of cos  $\omega_0 t$ , the IF outputs of the mixers are

$$
v_i^A = \frac{k v_U}{2\sqrt{2}} \cos \omega_i t + \frac{k v_L}{2\sqrt{2}} \cos \omega_i t, \qquad 10.54a
$$

$$
v_i^B = \frac{k v_U}{2\sqrt{2}} \cos(\omega_i t - 90^\circ) + \frac{k v_L}{2\sqrt{2}} \cos(\omega_i t + 90^\circ).
$$
 (10.54*b*

Combining these two signals in the 90° hybrid at the IF output gives the top output signal as

$$
v_1 = \frac{k}{4} [v_U \cos \omega_i t + v_L \cos \omega_i t + v_U \cos(\omega_i t + 180^\circ) + v_L \cos \omega_i t]
$$
  
=  $\frac{k v_L}{2} \cos \omega_i t$ , 10.55a

which is the LSB component. The bottom IF output is

$$
v_2 = \frac{k}{4} [v_U \cos(\omega_i t - 90^\circ) + v_L \cos(\omega_i t + 90^\circ) + v_U \cos(\omega_i t - 90^\circ)]
$$
  
= 
$$
\frac{k v_U}{2} \sin \omega_i t,
$$
 [0.55b]

which is the USB component. Image rejection or isolation ratios of 20 dB or more are typical. Table 10.2 summarizes some of the basic characteristics of the various mixers we have discussed.

| Mixer Type               | Number of RF<br><b>Diodes</b> |      | RE/LO<br>SWR Isolation   | Ьc   | Third-Order<br>Intercept |
|--------------------------|-------------------------------|------|--------------------------|------|--------------------------|
| Single ended             |                               | Роог | Fair                     | Good | 13 dBm                   |
| Balanced $(90^{\circ})$  | 2.                            | Good | Poor                     | Good | 13 dBm                   |
| Balanced $(180^{\circ})$ | 2                             |      | Fair Excellent           | Good | 13 dBm                   |
| Double balanced          | 4                             |      | Poor Excellent Excellent |      | 18 dBm                   |
| Image rejection          | 8                             | Good | Good                     | Good | 15 dBm                   |

TABLE 10.2 Basic Characteristics of Some Mixers

### **Intermodulation Products**

Frequency conversion in a detector or mixer is made possible through the use of **a** nonlinear devicc, such as a diode. We have seen. however, **that** this nunlinearty also gives rise to a number of undesired harmonics and mixer products. These spurious **signals increase the** conversion loss **of** a mixer, and can also lead to signal distortion, A similar effect can occur in amplifiers, since the active devices used for amplification (transistors, diodes, or tubes) are nonlinear. In general, a system using a nonlinear device has a voltage transfer function that can be written as a Taylor series:

$$
v_{\text{out}} = a_0 + a_1 v_{\text{in}} + a_2 v_{\text{in}}^2 + a_3 v_{\text{in}}^3 + \cdots \, . \tag{10.56}
$$

For a detector or mixer, the  $a_0$  term corresponds to the DC bias voltage, while the desired detected or mixed output is part of the  $v_{\text{in}}^2$  term. For an amplifier, the linear  $v_{\text{in}}$ term provides the desired response. The operation of a subharmonically pumped mixer depends on the  $v_{\text{in}}^3$  term. Thus, depending on the application, one of these terms provides the desired output, while the remaining terms produce undesired spurious signals.

If the input to the system consists of a single frequency (or *tone*), say  $v_{\rm in} = \cos \omega_1 t$ , then the output voltage given by (10.56) will consist of all harmonics,  $m\omega_1$ , of the input signal. These harmonics **are** classified by their *artier.* **which** is **equal to** *m,* Thus, for an amplifier, the first-order harmonic (fundamental) is the desired response, and the presence of higher-order harmonics is called harmonic distortion. If an amplifier had a bandwidth of an octave or more, the second-order distortion product of a low-frequency signal could be in the passband of the amplifier. In a mixer application, single-tone distortion products are generally eliminated by filtering.

*More* **serious problems** arise when lhc input to the system consists of **two** relatively closely spaced frequencies *(two-tone)*, say  $v_{\text{in}} = \cos \omega_1 t + \cos \omega_2 t$ . Then the output spectrum will consist of all harmonics of the form  $m\omega_1 + n\omega_2$ , where  $m$  and  $n$  may be positive or negative integers; the order of a given product is the<sub>n</sub> defined as  $|m| + |n|$ . The  $v_{in}^2$  term of (10.56) will produce harmonics at the frequencies  $2\omega_1$ ,  $2\omega_2$ .  $\omega_1 - \omega_2$ , and  $\omega_1 + \omega_2$ , which are all second-order products. These frequencies are generally far away from the fundamentals  $\omega_1$  and  $\omega_2$ , and so can easily be filtered. Such filtering may be impossible for a broadhand amplifier, or receiver system, however. The  $\omega_1 - \omega_2$  product is usually the desired result for a mixer. The  $v_{\alpha}^3$  term will lead to third-order products such as  $3\omega_1$ ,  $3\omega_2$ ,  $2\omega_1 + \omega_2$ , and  $2\omega_2 + \omega_1$ , which can be filtered, and to the products  $2\omega_1 - \omega_2$ and  $2\omega_2 - \omega_1$ , which generally cannot be filtered, even in a narrow-band system. Such products that arise from mixing two input signals are called intermodulation distortion; the third-order two-tone intermodulation products  $2\omega_1 - \omega_2$  and  $2\omega_2 - \omega_1$  are especially important because they may set the dynamic range or bandwidth of the system. Higherorder terms in (10.56) may also contribute such harmonics, but usually the dominant contributions come from the lowest-order terms.

A measure of the second- or third-order intermodulation distortion is given by the intercept points. which are points on the graph of output power versus **inpur** power for the nonlinear component or system under consideration. Such an **intercepl diagam is**  shown in Figure 10.23. A plot of output signal ( $\omega_1 \pm \omega_2$  for mixer. or  $\omega_1$  and  $\omega_2$  for an amplifier) powcr versus input **powcr has** a slope **of** unity for smd signal levels. **As**  the **input power increases. saturation sets in, causing clipping** of **the output wavefam** 

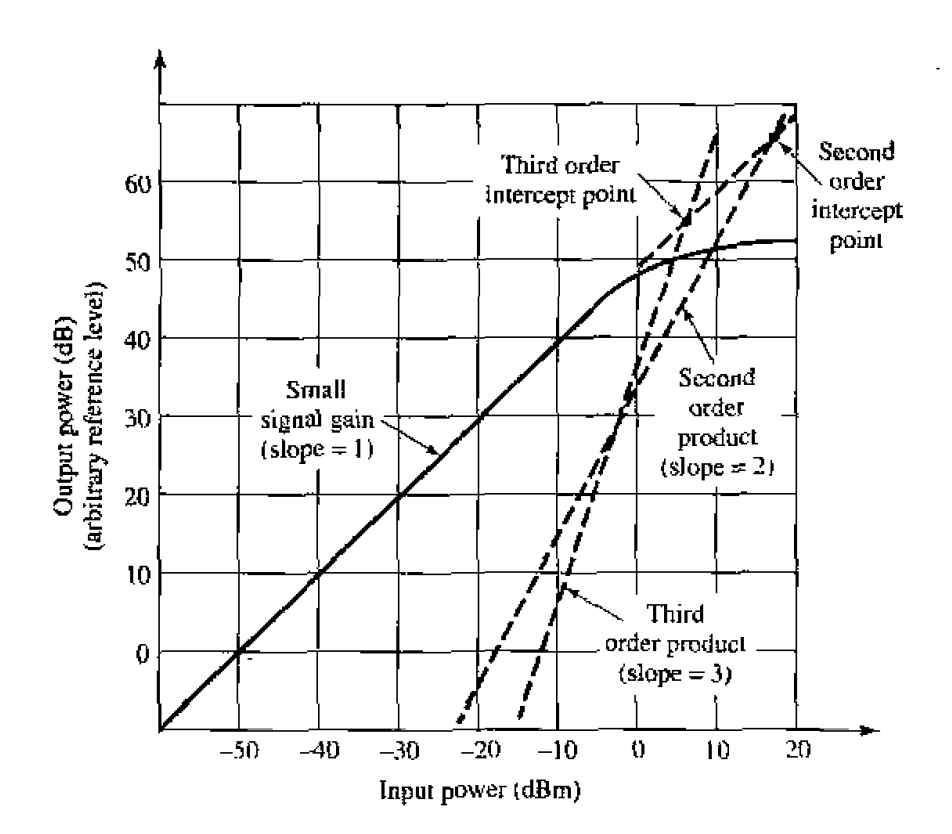

**FIGURE 10.23** Intercept diagram for a nonlinear component.

and signal distortion. This distortion manifests itself by diverting part of the input power to various harmonics. Equation (10.56) shows that the power in a second-order product varies as  $v_{\text{in}}^2$ , so the curve of output power for this product will have a slope of two. If the linear part of the small signal gain curve is extended, it will intercept the second-order product power curve at the second-order intercept point. This point can be specified by either the input or the output power at the intersection, and is a measure of the amount of second-order intermodulation distortion. The component would actually be operated well below this point. A similar intercept point is defined for third-order intermodulation distortion. Because this product is due to the  $v_{in}^3$  term, its curve has a slope of three. Besides the fact that this type of distortion is more difficult to filter than other distortions, its intercept point usually occurs at a lower power level than the second-order intercept point. If two components having individual intercept output powers of  $I_1$  and  $I_2$ , and gains  $G_1$  and  $G_2$ , are connected in cascade, the total intercept output power,  $I_T$ , can be shown to be given as

$$
I_T = \left(\frac{1}{G_2 I_1} + \frac{1}{I_2}\right)^{-1}.
$$
 10.57

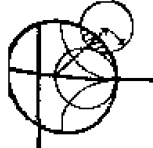

#### POINT OF INTEREST: The Spectrum Analyzer

A spectrum analyzer gives a frequency-domain representation of an input signal, displaying the average power density versus frequency. Thus, its function is dual to that of the oscilloscope, which displays a time-domain representation of an input signal. A spectrum analyzer is basically a sensitive receiver that tunes over a specified frequency band and gives a video output that is **proportional to the signal power in a narrow bandwidth. Spectrum analyzers are invaluable for** measuring modulation products, harmonic and intermodulation distortion, noise and interference effects.

The diagram below shows a simplified block diagram of a spectrum analyzer. A microwave spectrum analyzer can typically cover any frequency band from several hundred megahertz to tens **of gigahertz.** The frequency resolution is set by the IF bandwidth, and is adjustable from about 100 Hz to 1 MHz. A sweep generator is used to repetitively scan the receiver over the desired frequency band by adjusting the local oscillator frequency, and to provide horizontal deflection he **display. An important pad of t11e** rnndem **spectrum analyzer is the YTG-h~ned bandpass**  filter at the input to the mixer. This filter is tuned along with the local oscillator, and acts as a preselector to *reduce* spurious intermodulation products. An IF amplifier with a logarithmic response is generally used to accommodate a wide dynamic range. Of course, like many modern lest instruments, state-of-the-art spectrum analyzers often contain microprocessors to control the system and the measurement process. This improves performance and makes the analyzer more **versatile. but** can be **a disadvanlagc** *in* **that rhe computer tends to remove** the **user from the physical reality of the measurement,**  Examples the transmission of the measurement of the term and the measurement.<br>
It is a sweep generator is used to repetitively scan the receiver over the desired energy band by adjusting the local oscillator frequency, and

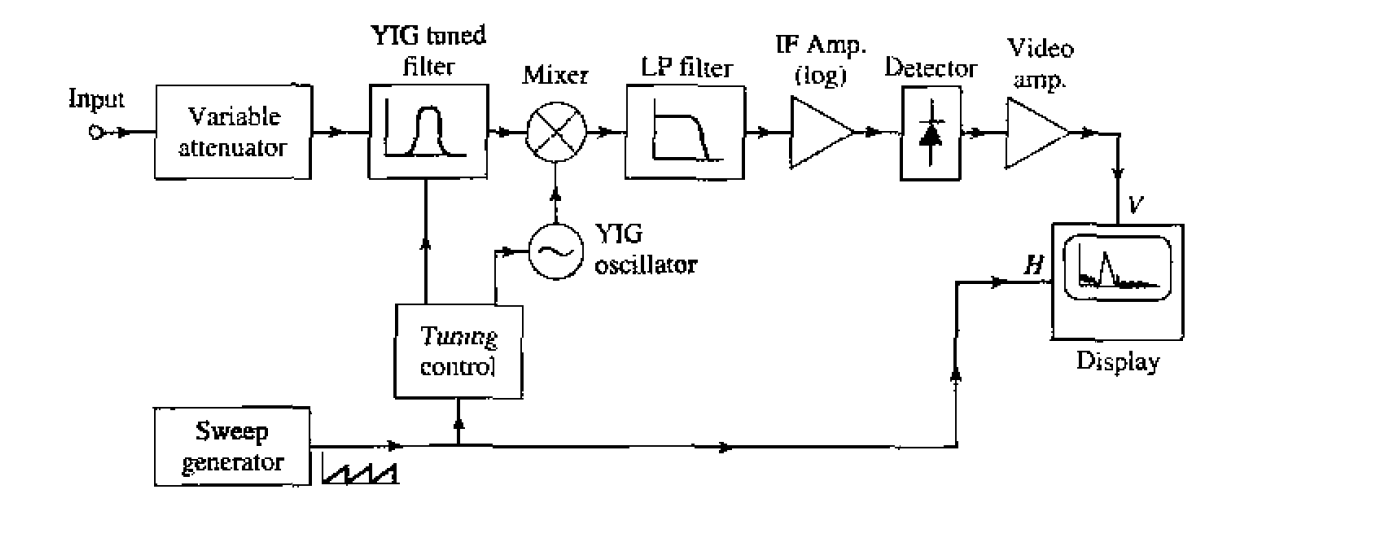

# 10.3 PIN DIODE CONTROL CIRCUITS

**Switches are used extensively in microwave systems, for directing signal or power flow between other components.** Switches can also be used to construct other types **of** conuol **circuits, such as phase** shiftcrs **and** atlenuators. Mechanical **switches** can **be**  made in waveguide or coaxial form, and can handle high powers, but are bulky and slow. **PIN** diodes, however, can be used to construct an electronic switching element easily **integrated with** planar circuivy **and capable** of high-sped operation. **(Switching speeds**  of 10 nanoseconds **or** less are **typicai.)** FETs can **also** be used **as switching** elements.

The PIN **dide** has **V-I characteristics that makc it a good** RF switching element-When reverse biased, a small series junction capacitance leads to a relatively high diode impedance, while **a forward bias current rcmoves** the junction **capacitance and leaves** the **diode in a 10 w impedance stafe 151. Equivalent circuirs for lhcse two states** are shown **in Figure 10.24.** Typical values for the parameters are:  $C_j = 1$  pF, or less;  $L_i = 0.5$  nH, or less;  $R_r = 5 \Omega$ , or less;  $R_f = 1 \Omega$ , or less. The equivalent circuits do not include

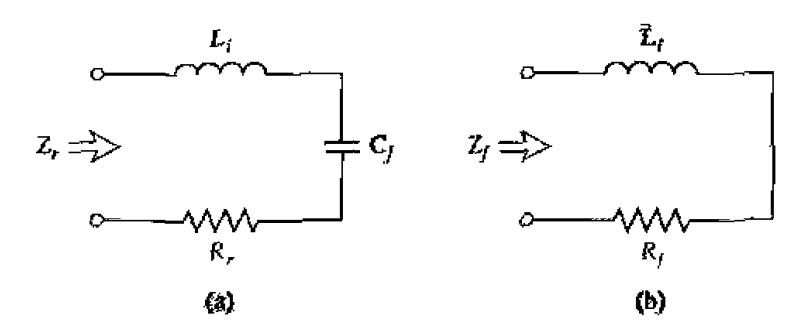

**FIGURE 10.24** Equivalent circuits for the ON and OFF states of a PIN diode. (a) Reverse bias (OFF) state. (b) Forward bias (ON) state.

parasitic effects due to packaging, which may be important. The forward bias current is typically  $10-30$  mA, and the reverse bias voltage is typically 40-60 V. The bias signal must be applied to the diode with RF chokes and DC blocks to isolate it from the RF signal.

### **Single-Pole Switches**

A PIN diode can be used in either a series or a shunt configuration to form a single-pole, single-throw RF switch. These circuits are shown in Figure 10.25, with bias networks. In the series configuration of Figure 10.25a, the switch is on when the diode is forward biased, while in the shunt configuration the switch is on when the diode is reversed biased. In both cases, input power is reflected when the switch is in the OFF state. The DC blocks should have a very low impedance at the RF operating frequency. while the RF choke inductors should have a very high RF impedance. In some designs. high impedance quarter-wavelength lines can be used in place of the chokes, to provide RF blocking.

Ideally, a switch would have zero insertion loss in the ON state, and infinite attenuation in the OFF state. Realistic switching elements, of course, result in some insertion

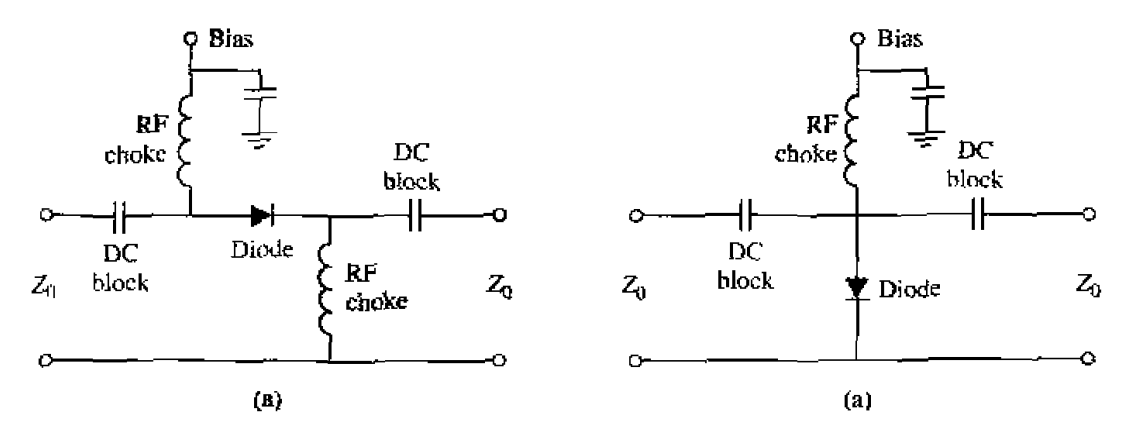

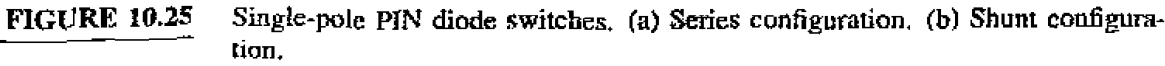

**10ss for the ON state, and finite attenuation for the OFF state. Knowing the diode parmeters** for **he equivalent circuits** of Figure 10.24 **allows** he **inschon loss for** fie ON **aod OFF** states **to be calculated** for the series **md shunt** switches. **With reference** to h, **sjdlplified** switch circuits of Figure **10.26. we can** define **fhe** insertion **loss in terms** of the acrual load voltage,  $V_L$ , and  $V_0$ , which is the load voltage which would appear if the switch  $(Z_d)$  were absent:

$$
IL = -20 \log \left| \frac{\tilde{\mathbf{V}}_L}{V_0} \right|.
$$

Simple circuit analysis applied to the two cases of Figure 10.26 gives the following **results:** 

$$
IL = -20 \log \left| \frac{2Z_0}{2Z_0 + Z_d} \right| \qquad \text{(series switch)}, \qquad 10.59a
$$

$$
IL = -20 \log \left| \frac{2Z_d}{2Z_d + Z_0} \right| \qquad \text{(shunt switch)}.
$$

In both cases,  $Z_d$  is the diode impedance for either the reverse or forward bias state. Thus,

$$
Z_d = \begin{cases} Z_r = R_r + j(\omega L_i - 1/\omega C_j) & \text{for reverse bias} \\ Z_f = R_f + j\omega L_i & \text{for forward bias.} \end{cases}
$$
 10.60

**The ON state** or OFF **state insertion** loss **of a switch** can **usuw** be **improved by adding** *an*  **external** reactance **in series** or in **pallel with** the **diode, to compensate** for **the reactance**  of the diode. **Ths** technique **usuaILy** reduces the bandwidth, hnwevcr.

**Several single-throw switches can be combined to form a variety of multiple-pole** and/or multiple-throw configurations [6]. Figure 10.27 shows series and shunt circuits for a **single-pole,** doubIe-throw switch; **such** a **switch requires at least** two **switching** 

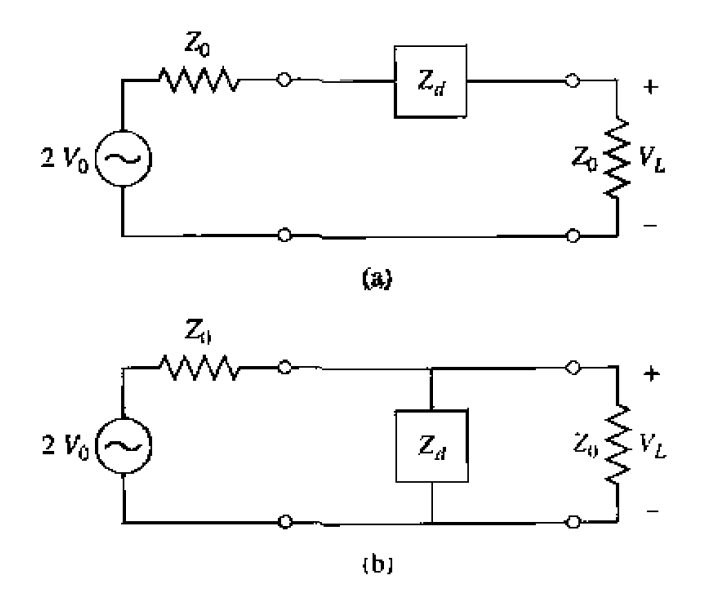

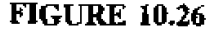

**FIGURE 10.26** Simplified equivalent circuits for the series and shunt single-pole PIN diode **switches.** (a) Series switch. (b) Shunt switch.

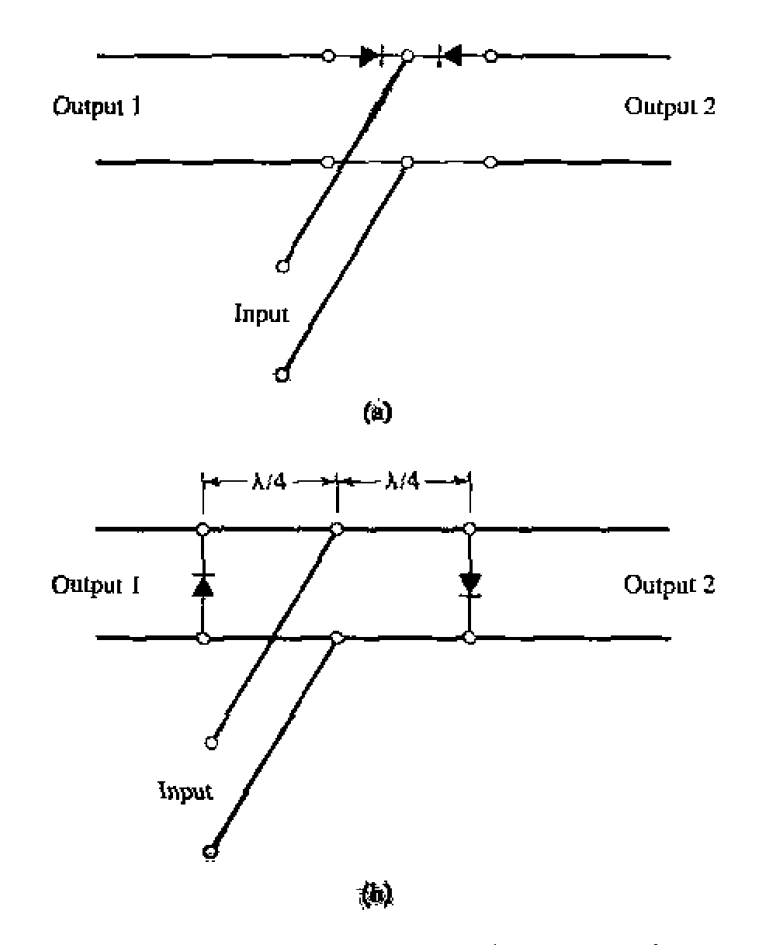

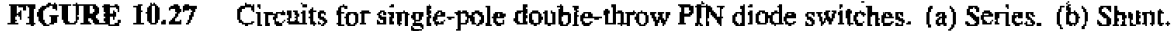

elements. In **operation,** one **diode** is **biased** in the low impedance state, **with he** other diode biased in the **high** impedance **state.** The **inp~tt** signal **is switched** from one **output to** the other by reversing **the diode states, The quarter-wave lines of the shunt** circuit **Iimit** the **bandwidth** of **his configuration.** 

# **EXAMPLE 10.5** Single-pole PIN Diode Switch

**A single-plc switch is to be constructed using a** PIN **diode** with the fallowing **parameters:**  $C_j = 0.1$  *pF,*  $R_r = 1 \Omega$ ,  $R_f = 5.0 \Omega$ ,  $L_i = 0.4$  *nH.* If the **operating frequency is 5 GHz, and**  $Z_0 = 50 \Omega$ **, what circuit (series or shunt) should** be used to **obtain the greatest ratio** of **off-to-on** attenuation?

### **Solution**

We first compute the diode impedance for the reverse and forward bias states, **using** ( **10.60):** 

$$
Z_d = \begin{cases} Z_r = R_r + j(\omega L_i - 1/\omega C_j) & = 1.0 - j305.7 \, \Omega \\ Z_f = R_f + j\omega L_i & = 0.5 + j12.6 \, \Omega. \end{cases}
$$

**Then using** ( **10.59) gives tlse** insertion **losses** for the **ON and OFF states** of the series and shunt switches as follows:

For the series circuit,

$$
IL_{\text{on}} = -20 \log \left| \frac{2Z_0}{2Z_0 + Z_f} \right| = 0.11 \text{ dB},
$$
  

$$
IL_{\text{off}} = -20 \log \left| \frac{2Z_0}{2Z_0 + Z_r} \right| = 10.16 \text{ dB}.
$$

For the shant circuit.

$$
IL_{\text{on}} = -20 \log \left| \frac{2Z_r}{2Z_r + Z_0} \right| = 0.03 \text{ dB},
$$
  

$$
IL_{\text{off}} = -20 \log \left| \frac{2Z_f}{2Z_f + Z_0} \right| = 7.07 \text{ dB}.
$$

**So the series configuration has the greatest difference in attenuation between the ON** and OFF states, but the shunt circuit has the lowest ON insertion loss.  $\bigcirc$ 

## **PIN Diade Phase Shifters**

**Several fypcs of microwave phase shiflers can be constructed** with PIN **diode switch**ing clements. Compared with ferrite phase shifters, diode phase shifters have the advantages of small size, integrability with planar circuitry, and high speed. The power **requirements** for diode phase shifters, however, are generally greater than those for a latching ferrite phase shifter, because diodes require continuous bias current while the latching ferrite device requires only a pulsed current to change its state. There arc basically three types of PIN diode phase shifters: *switched line. loaded line*. and *reflection*.

The switched-line phase shifter is the most straightforward type, using two singlepole double-throw switches to route the signal flow between one of two transmission lines of different length. See Figure 10.28. The differential phase shift between the two

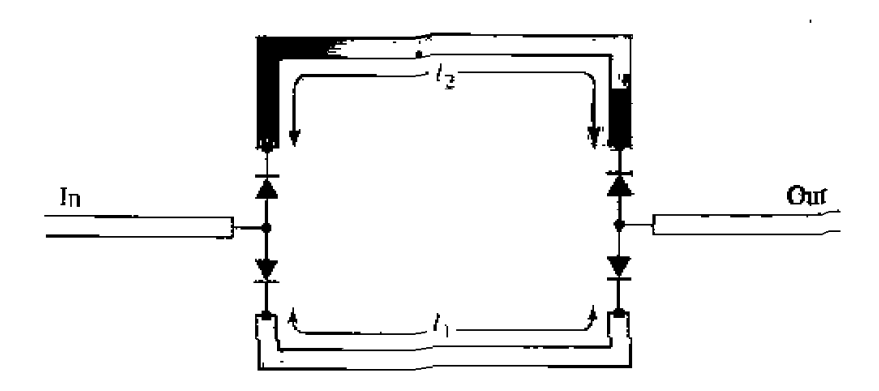

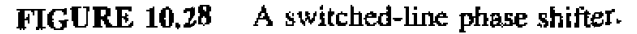

#### paths is given by

$$
\Delta \phi = \beta(\ell_2 - \ell_1), \tag{10.61}
$$

where  $\beta$  is the propagation constant of the line. If the transmission lines are TEM (or quasi-TEM, like microstrip), this phase shift is a linear function of frequency, which implies a true time delay between the input and output ports. This is a useful feature in broadband systems, because distortion is minimized. This type of phase shifter is also inherently reciprocal, and can be used for both receive and transmit functions. The insertion loss of the switched line phase shifter is equal to the loss of the SPDT switches plus line losses.

Like many other types of phase shifters, the switched-line phase shifter is usually designed for binary phase shifts of  $\Delta \phi = 180^{\circ}$ , 90<sup>o</sup>, 45<sup>o</sup>, etc. One potential problem with this type of phase shifter is that resonances can occur in the OFF line, if its length is near a multiple of  $\lambda/2$ . The resonant frequency will be slightly shifted due to the series junction capacitances of the reversed biased diodes, so the lengths  $\ell_1$  and  $\ell_2$  should be chosen with this effect taken into account.

A design that is useful for small amounts of phase shift (generally  $45^{\circ}$ , or less) is the loaded-line phase shifter. The basic principle of this type of phase shifter can be illustrated with the circuit of Figure 10.29a, which shows a transmission line loaded with a shunt susceptance,  $\beta$ . The reflection and transmission coefficients can be written as

$$
\Gamma = \frac{1 - (1 + jb)}{1 + (1 + jb)} = \frac{-jb}{2 + jb},
$$
10.62*a*

$$
T = 1 + \Gamma = \frac{2}{2 + jb}.
$$

where  $b = BZ_0$  is the normalized susceptance. Thus the phase shift in the transmitted

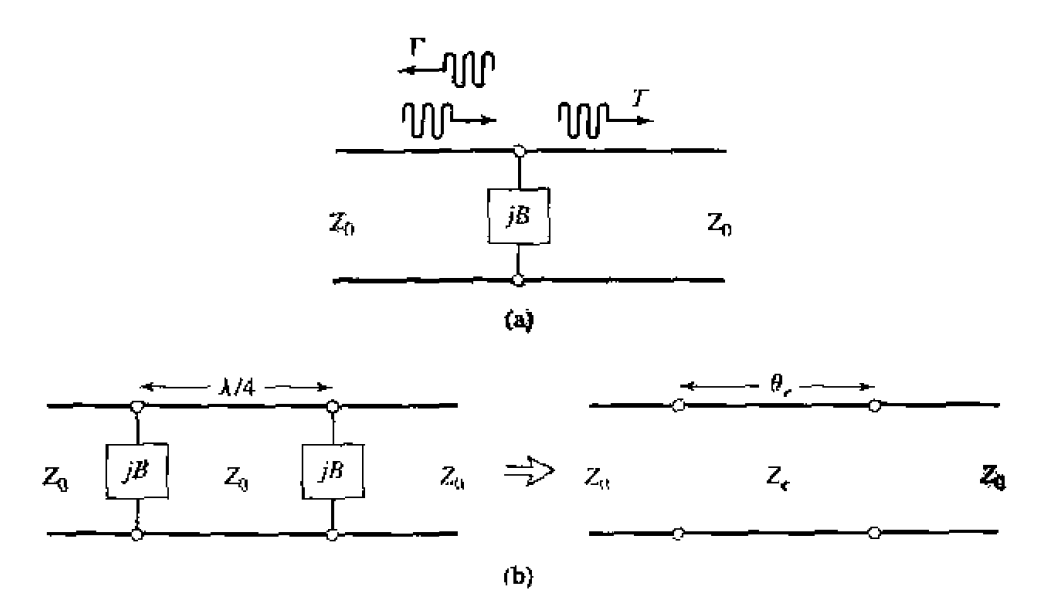

#### **FIGURE 10.29**

Loaded-line phase shifters. (a) Basic circuit. (b) Practical loaded-line phase shifter and its equivalent circuit.

**wave intraduced** by the load is

$$
\Delta \phi = \tan^{-1} \frac{b}{2}, \qquad \qquad 10.63
$$

which can be made positive or negative, depending on the sign of  $b$ . A disadvantage is the insertion loss that is inherently present, due to the reflection from the shunt load. And increasing *b* to obtain a larger  $\Delta\phi$  entails a greater insertion loss, as seen from (10.62a).

The reflections from the shunt susceptance can be reduced by using the circuit of Figure 10.29b, where two shunt loads are separated by a  $\lambda/4$  length of line. Then the partial reflection from the second load will be 180° out of phase with the partial reflection from **the** first **load.** leading to a cancellation. We can analyze this circuit **by** calculating its *ABCD* matrix and comparing it to the *ABCD* matrix of an equivalent line having a. length  $\theta_e$  and characteristic impedance  $Z_e$ . Thus, for the loaded line,

$$
\begin{bmatrix} A & B \ C & D \end{bmatrix} = \begin{bmatrix} 1 & 0 \ jB & 1 \end{bmatrix} \begin{bmatrix} 0 & jZ_0 \ j/Z_0 & 0 \end{bmatrix} \begin{bmatrix} 1 & 0 \ jB & 1 \end{bmatrix}
$$

$$
= \begin{bmatrix} -BZ_0 & jZ_0 \ j(1/Z_0 - B^2 Z_0) & -BZ_0 \end{bmatrix},
$$
 10.64a

**while the equivalent transmission line has an** *MCD* **matrix given by** 

$$
\begin{bmatrix} A & B \\ C & D \end{bmatrix} = \begin{bmatrix} \cos \theta_e & jZ_e \sin \theta_e \\ j \sin \theta_e / Z_e & \cos \theta_e \end{bmatrix}.
$$
 10.64b

So we have that

$$
\cos \theta_e = -BZ_0 = -b. \tag{10.65a}
$$

$$
Z_e = Z_0 \cos \theta_e = \frac{Z_0}{\sqrt{1 - b^2}}.
$$

For small  $b$ ,  $\theta_{\beta}$  will be close to  $\pi/2$ , and these results reduce to

$$
\theta_e \simeq \frac{\pi}{2} + b, \qquad \qquad 10.66a
$$

$$
Z_e \simeq Z_0 \left( 1 + \frac{b}{2} \right). \tag{10.66b}
$$

The **susceptance,** *B,* can *be* implemented with a **lumped** inductor **or** capacitor, **of** with **a**  stub. and switched between two states with **am SPST** diode switch.

The third type of PIN diode phase shifter is the reflection phase shifter, which uses an SPST switch to control the path length of a reflected signal. Usually a quadrature hybrid is used to provide a two-port circuit, alhough other types of **hybrids** or **ever a**  circulalar, could **be** used for **this** purpose.

Figure 10.30 shows a reflection-type phase shifter using a quadrature hybrid. In operation, an input signal divides equally among the two right-hand ports of the hybrid-The diodes are both biased in the same state (forward or reverse biased), so the waves reflected from the two terminations will add in phase at the indicated output port. Turning the diodes on or off changes the total path length for both reflected waves by  $\Delta\phi$ .

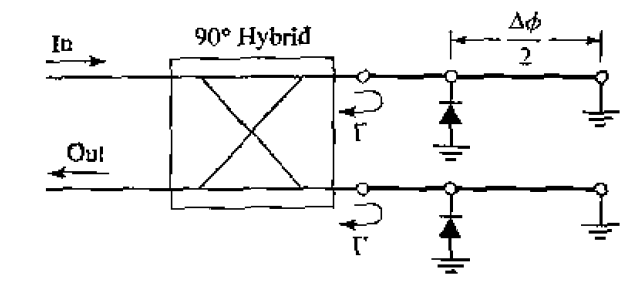

A reflection phase shifter using a quadrature hybrid. **FIGURE 10.30** 

producing a phase shift of  $\Delta \phi$  at the output. Ideally, the diodes would look like short circuits in their on state, and open circuits in their off state, so that the reflection coefficients at the right side of the hybrid can be written as  $\Gamma = e^{j\phi}$  for the diodes in their ON state, and  $\Gamma = e^{j(\phi + \Delta \phi)}$  for the diodes in their OFF state. There are infinite numbers of choices of line lengths that give the desired  $\Delta\varphi$  (that is, the value of  $\varphi$  is a degree of freedom), but it can be shown that bandwidth is optimized if the reflection coefficients for the two states are phase conjugates. Thus, if  $\Delta \phi = 180^{\circ}$ , the best bandwidth will be obtained if  $\Gamma = \pm j$ , or  $\phi = 0$ ,  $2\pi$ , etc.

A good input match for the reflection-type phase shifter requires that the diodes be well-matched. The insertion loss is limited by the loss of the hybrid, as well as the forward and reverse resistances of the diodes. Impedance transformation sections can be used to improve performance in this regard.

## 10.4 **MICROWAVE INTEGRATED CIRCUITS**

The trend of any maturing electrical technology is toward smaller size, lighter weight, lower cost, and increased complexity. Microwave technology has been moving in this direction for the last 10–20 years, with the development of microwave integrated circuits [2]. This technology serves to replace bulky and expensive waveguide and coaxial components with small and inexpensive planar components, and is analogous to the digital integrated circuitry that has led to the rapid increase in sophistication of computer systems. Microwave integrated circuitry (MIC) can incorporate transmission lines, discrete resistors, capacitors, and inductors, and active devices such as diodes and transistors. MIC technology has advanced to the point where complete microwave subsystems, such as receiver front ends and radar transmit/receive modules, can be integrated on a chip that is only a few square millimeters in size.

There are two distinct types of microwave integrated circuits. *Hybrid* MICs have one layer of metallization for conductors and transmission lines, with discrete components (resistors, capacitors, transistors, diodes, etc.) bonded to the substrate. In a thin-film hybrid MIC, some of the simpler components are deposited on the substrate. Hybrid MICs were first developed in the 1960s, and still provide a very flexible and costeffective means for circuit implementation. Monolithic microwave integrated circuits (MMICs) are a more recent development, where the active and passive circuit elements are grown on the substrate. The substrate is a semiconductor material, and several layers

of metal, dielectric, and resistive films are used. Below we will briefly describe these two types of MICs, in terms of the materials and fabrication processes that are required and the relative merits of each type of circuitry.

## **Hybrid Microwave Integrated Circuits**

**Material selection is an important consideration for any type of MIC: characteristics** such as electrical conductivity. dielectric constant, loss tangent, thermal transfer, mechanical strength, and manufacturing compatability must be evaluated. Generally the **substrale material is of** primary importance. For hybrid **MICs.** alumina, **quartz, md**  Tefton fiber are commonly used for substrates. Alumina is a rigid ceramic-like material with a dielectric constant of about 9-10. A high dielectric constant is often desirable for lower frequency circuits because it results in a smaller circuit size. At higher frequencies, however, the substrate thickness must be decreased to prevent radiation loss and other spurious effects; then the transmission lines (typically microstrip, slotline. **or** coplanar waveguide) can become too narrow to be practical. Quartz has a lower dielectric constant (- 4) **which,** with its **rigidity.** makes **it** useful for higher frequency *(3* 20 **GHzJ** circuits. Teflon and similar types of soft plastic substrates have diclectric constants ranging from 2 to 10, and can provide a large substrate area at a low cost, as long as rigidity and good thermal transfer are not required. Transmission line conductors for hybrid MICs are typically copper or gold.

**After** the circuit ha\ **been** designed, ae next **step** is to **lay out** the **components** ad their interconnections, and make a mask for the metallization layer. This step is usually performed with a CAD system for integrated circuit layout. such as MICAD or  $CALMA^{\circledast}$ . The mask itself may be made on rubyluh (a soft mylar film), usually at a **magnified scale (2x. Sx, lox, etc.)** for a **high** accuracy. Then an actual-size **mask** is made on a thin sheet of glass or quartz. The metalized substrate is coated with photoresist. covered with Ihc mask, and exposed **to** a **light** source. The **subsirate** can then be etched to remove **the** unwanted areas of **metal.** Rated-through. or **via, holes** can **be made by evaporating a layer of metal inside a hole that has been drilled in the substrate. Finally,** the discrete **components** xe **soldered** or wire-bonded ro the conductors. This is **@nerdy**  the most labor-latensive part **of** hybrid **MIC** fabrication, and therefme the most expensive part of the process.

Then the MIC can be tested. Often provision is made for variations in component **values** and her circuit **to1** erances by providing **tuning or** trim **stubs** that **cm be** manually trimmed for each circuit. This increases circuit yield, but also increases cost since uimming **involves labor st** a **highly skilled** level. The lsvout of **a** typical **hybrid MIC**  circuit is shown in Figure 10.31. A photograph of a hybrid MIC module is shown in **Figure 10.32.** 

## **Monolithic Microwave Integrated Circuits**

Progress in GaAs material processing and device development since the late 1970s has led to the feasibility of the monolithic microwave integrated circuit, where all pas-

<sup>&</sup>lt;sup>(8)</sup>Registered trademark of General Electric Company.

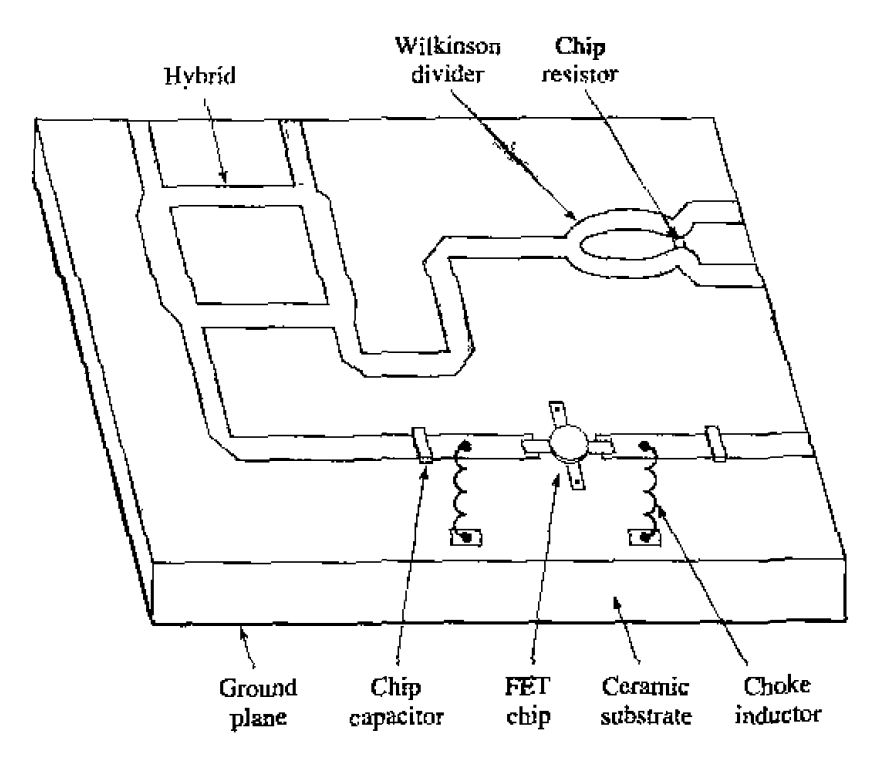

Layout of a hybrid microwave integrated circuit. **FIGURE 10.31** 

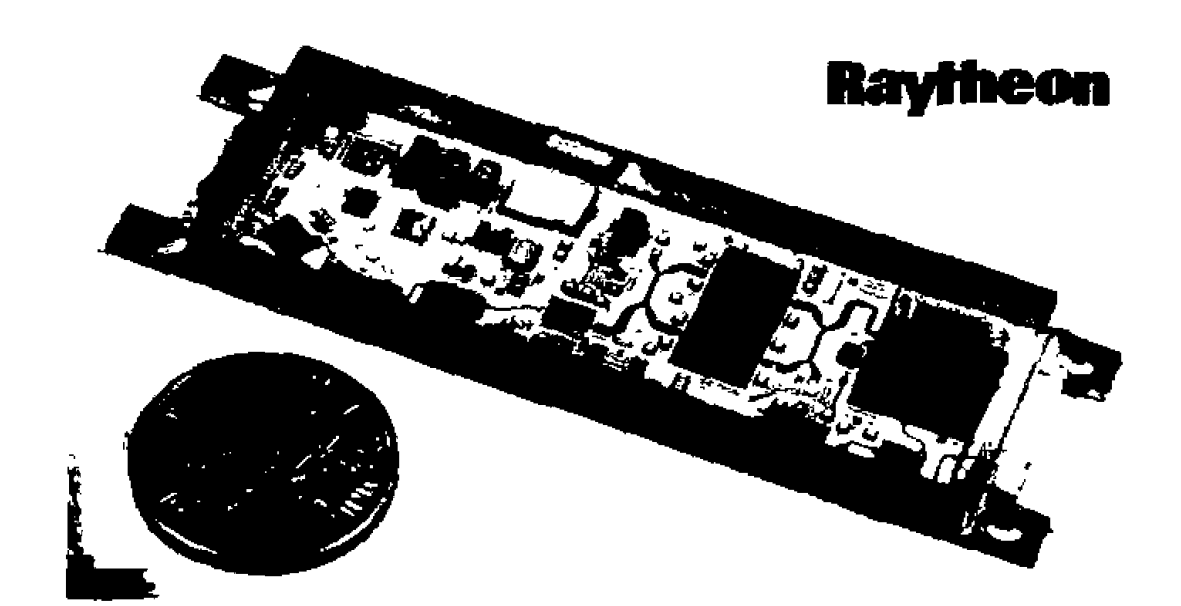

Photograph of one of the 25,344 hybrid integrated T/R modules used in Ray-**FIGURE 10.32** theon's Ground Based Radar system. This X-band module contains phase shifters, amplifiers, switches, couplers, a ferrite circulator, and associated control and bias circuitry.

Courtesy of Raytheon Company, Lexington, Mass.

sive and active components required for a given circuit can be grown or implanted in the substrate. Potentially, the MMIC can be made at low cost because the manual labor required for fabricating hybrid MICs is eliminated. In addition, a single wafer can contain a large number of circuits, all of which can be processed and fabricated simultaneously.

The substrate of an MMIC must be a semiconductor material to accommodate the fabrication of active devices; the type of devices and the frequency range dictate the type of substrate material. Thus, silicon bipolar transistors can be used up to several gigahertz, silicon-on-sapphire (SOS) MESFETs can be used up to several gigahertz, and submicron gate-length GaAs FETs have been used up to 60 GHz. The GaAs FET is a very versatile circuit element, finding applications in low-noise amplifiers, high-gain amplifiers. broadband amplifiers, mixers, oscillators, phase shifters, and switches. Thus, GaAs is probably the most common substrate for MMICs, but silicon, silicon-on-sapphire. and indium phosphide (InP) are sometimes used.

Transmission lines and other conductors are usually made with gold metallization. To improve adhesion of the gold to the substrate, a thin layer of chromium or titanium is generally deposited first. These metals are relatively lossy, so the gold layer must be made at least several skin depths thick to reduce attenuation. Capacitors and overlaying lines require insulating dielectric films, such as  $SiO_1$ ,  $SiO_2$ ,  $Si<sub>2</sub>N<sub>4</sub>$ , and  $Ta<sub>2</sub>O<sub>5</sub>$ . These materials have a high dielectric constant and low loss, and are compatible with integrated circuit processing. Resistors require the deposition of lossy films; NiCr, Ta, Ti, and doped GaAs are commonly used.

Designing an MMIC requires extensive use of CAD software, for circuit design and optimization as well as mask generation. Careful consideration must be given to the circuit design to allow for component variations and tolerances, and the fact that circuit trimming after fabrication will be difficult, or impossible (and defeats the goal of lowcost production). Thus, effects such as transmission line discontinuities, bias networks, spurious coupling, and package resonances must be taken into account.

After the circuit design has been finalized, the masks can be generated. One or more masks are generally required for each processing step. Processing begins by forming an active layer in the semiconductor substrate for the necessary active devices; this can be done by ion implantation or by epitaxial techniques. Then active areas are isolated by etching or additional implantation, leaving mesas for the active devices. Next, ohmic contacts are made to the active device areas by alloying a gold or gold/germanium layer onto the substrate. FET gates are then formed with a titanium/platinum/gold compound deposited between the source and drain areas. At this time the active device processing has been essentially completed, and intermediate tests can be made to evaluate the wafer. If it meets specifications, the next step is to deposit the first layer of metallization for contacts, transmission lines, inductors, and other conducting areas. Then resistors are formed by depositing resistive films, and the dielectric films required for capacitors and overlays are deposited. A second layer of metallization completes the formation of capacitors and any remaining interconnections. The final processing steps involve the bottom, or backside, of the substrate. First it is lapped to the required thickness, then via holes are formed by etching and plating. Via holes provide ground connections to the circuitry on the top side of the substrate, and provide a heat dissipation path from

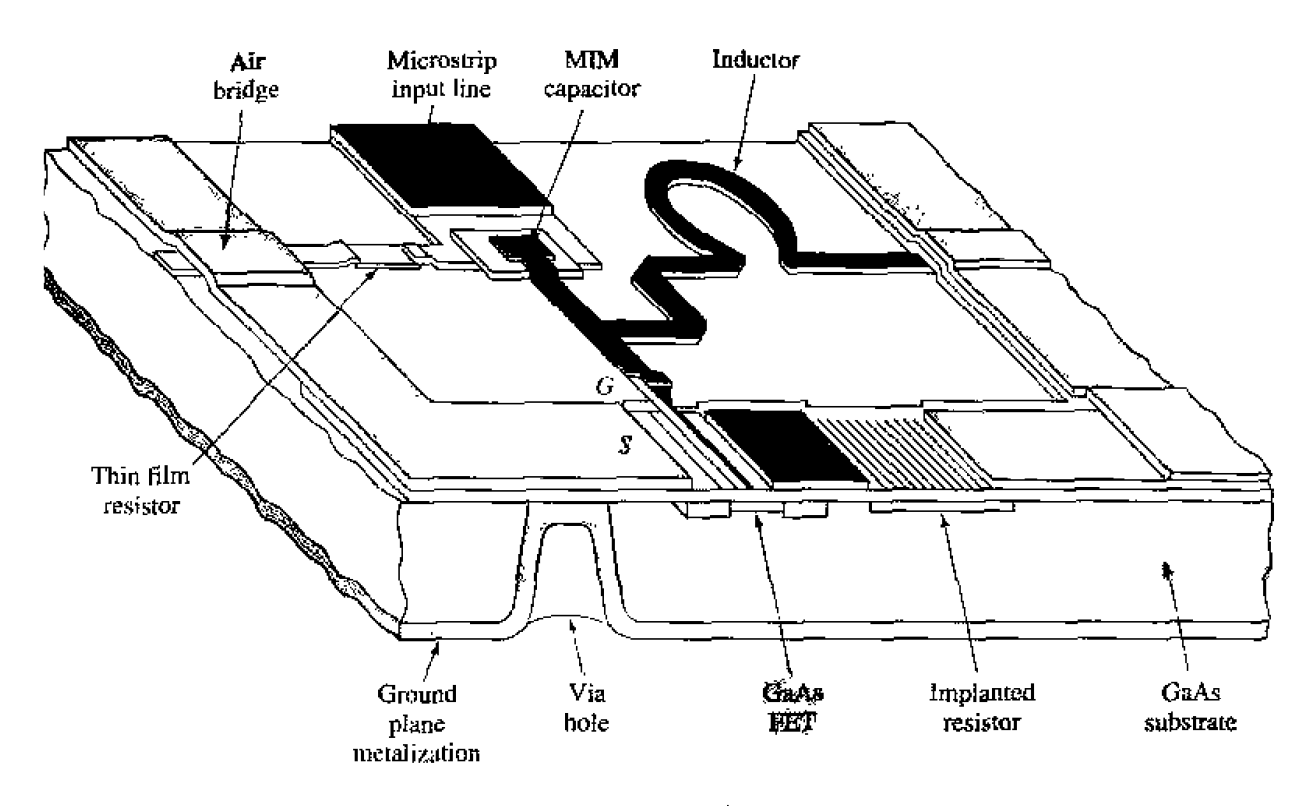

**FIGURE 10.33** Layout of a monolithic microwave integrated circuit.

the active devices to the ground plane. After the processing has been completed, the individual circuits can be cut from the wafer, and tested. Figure 10.33 shows the structure of a typical MMIC, and Figure 10.34 shows a photograph of an X-band monolithic integrated power amplifier.

Monolithic microwave integrated circuits are not without some disadvantages, when compared with hybrid MICs or other type of circuitry. First, MMICs tend to waste large areas of relatively expensive semiconductor substrate for components such as transmission lines and hybrids. Also, the processing steps and required tolerances for an MMIC are very critical, resulting in low yields. These factors tend to make MMICs expensive, especially when made in small quantities (less than several hundred). MMICs generally require a more thorough design procedure to include effects such as component tolerances and discontinuities, and debugging, tuning, or trimming after fabrication is difficult. Because their small size limits heat dissipation, MMICs cannot be used for circuits requiring more than moderate power levels. And high-Q resonators and filters are difficult to implement in MMIC form because of the inherent resistive losses in MMIC materials.

Besides the obvious features of small size and weight, MMICs have some unique advantages over other types of circuits. Since it is very easy to fabricate additional FETs in an MMIC design, circuit flexibility and performance can often be enhanced with little additional cost. Also, monolithically integrated devices have much less parasitic reactance than discrete packaged devices, so MMIC circuits can often be made with broader bandwidth than hybrid circuits. And MMICs generally give very reproducible results, especially for circuits from the same wafer.

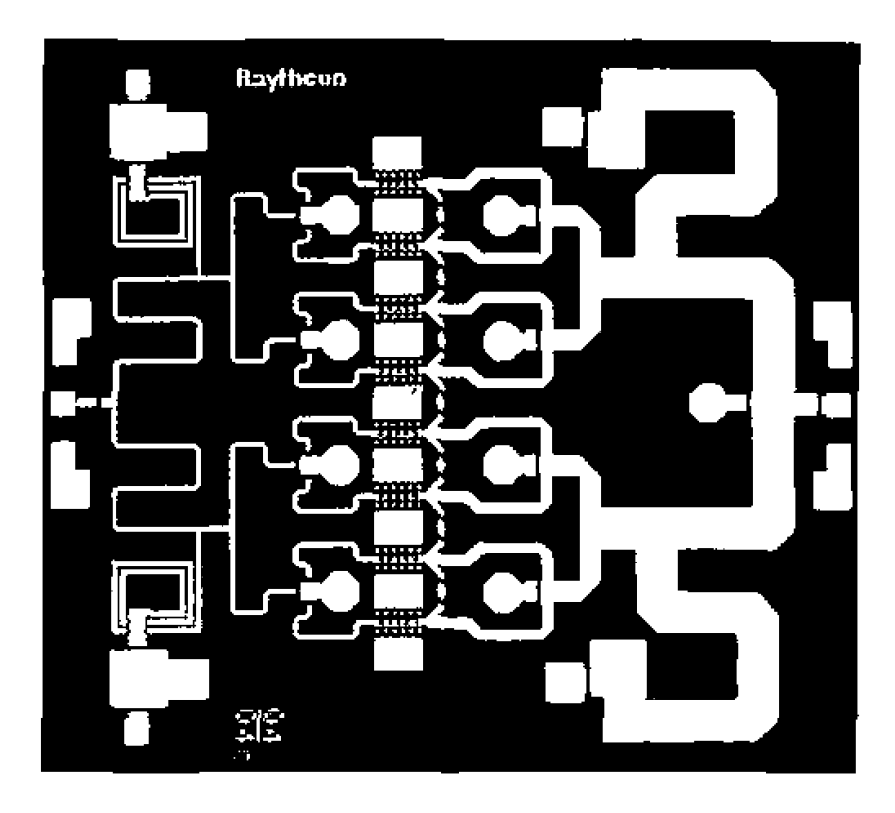

**FIGURE 10.34** Photograph of a monolithic integrated X-band power amplifier. This circuit uses eight heterojunction bipolar transistors with power dividers/combiners at the input and output to produce 5 watts.

Courtesy of M. Adlerstein and R. Wohlert, Raytheon Company, Lexington, Mass.

# 10.5 **OVERVIEW OF MICROWAVE SOURCES**

A source of microwave power is obviously essential for any microwave system. Communication and radar systems generally use a relatively high-power source for the transmitter, and one or more low-power sources for local oscillator and down conversion functions in the receiver. Radar transmitters are often operated in a pulsed mode, and peak powers that are much greater than the continuous power rating of the source can then be attained. Electronic warfare systems use sources in much the same way as a radar system, with the additional requirement for tunability over a wide bandwidth. Radiometer and radio astronomy receiver systems require low-power sources for local oscillators (although it can be argued that the primary source of microwave power for such systems is the radiation emitted from the hot body under observation). Test and measurement systems usually require a low-power microwave source, often tunable over a wide bandwidth. And the microwave oven, that most common of all microwave systems, requires a single-frequency high-power source.

At present, these requirements are met with a variety of solid-state and microwave tube sources. Generally the division is between solid-state sources for low power and low frequencies, and tubes for high power and/or high frequencies. Figure 10.35 illustrates the power versus frequency performance for these two types of sources. Solid-state sources have the advantages of small size, ruggedness, low cost, and compatability with microwave integrated circuits, and so are usually preferred whenever they can meet the

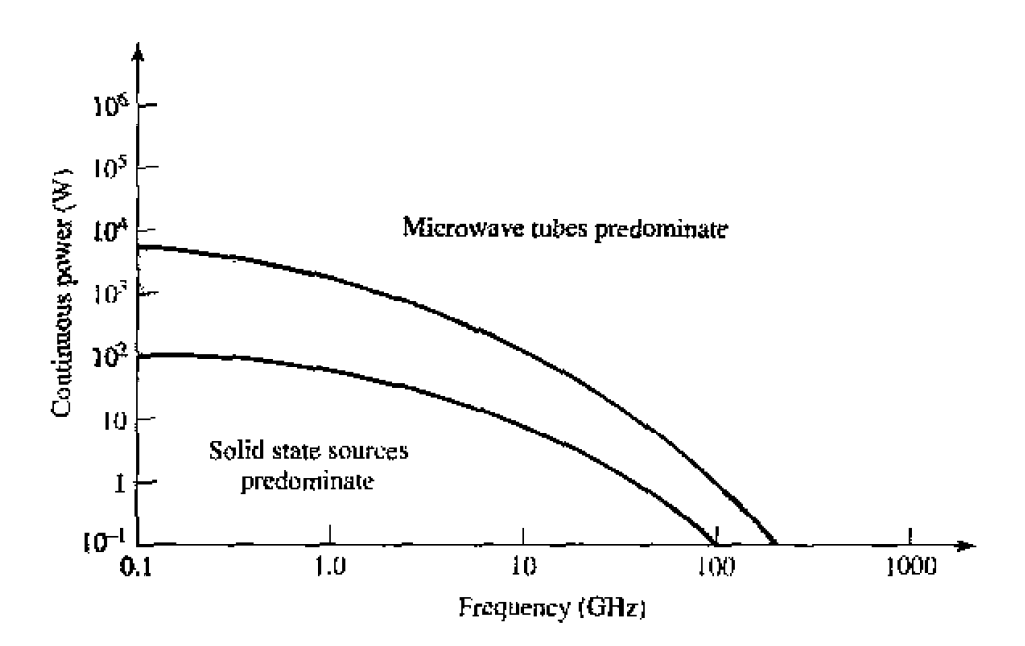

**FIGURE 10.35** Power versus frequency performance of solid-state sources and microwave. tubes.

necessary power and frequency requirements. But very high power applications are dominated by microwave tubes, and even though the power and frequency performance of solid-state sources is steadily improving, it appears that the need for microwave tubes will not be eliminated any time soon.

Presenting the thorough discussion of the operation and design of microwave solidstate and tube sources that these components deserve is well beyond the scope of this book. Instead, we will briefly describe and summarize the performance of several of the most common types of solid-state and microwave tube sources.

### **Solid-State Sources**

Solid-state microwave sources can be categorized as two-terminal devices (diodes), or three-terminal devices (transistor oscillators). The most common diode sources are the Gunn diode and the IMPATT diode, both of which directly convert a DC bias to RF power in the frequency range of about 2 to 100 GHz. The Gunn diode is a transferred-electron device that uses a bulk semiconductor (usually GaAs or  $\ln P$ ), as opposed to a pn junction [5]. This effect leads to a negative-resistance characteristic that can be employed with an external resonator to produce a stable oscillator. DC to RF efficiencies are generally less than 10%. Figure 10.36 shows the power (continuous and pulsed) versus frequency performance for a variety of commercially available Gunn sources. Gunn diodes can also be used as negative-resistance reflection-type amplifiers. Figure 10.37 shows a photograph of two commercially available Gunn diode sources.

The IMPATT (IMPact ionization Avalanche Transit Time) diode uses a reversebiased pn junction to generate microwave power [5]. The material is usually silicon or gallium arsenide, and the diode is operated with a relatively high voltage  $(70-100 V)$ to achieve a reverse-biased avalanche breakdown current. When coupled with a high- $Q$ resonator and biased at an appropriate operating point, a negative-resistance effect can

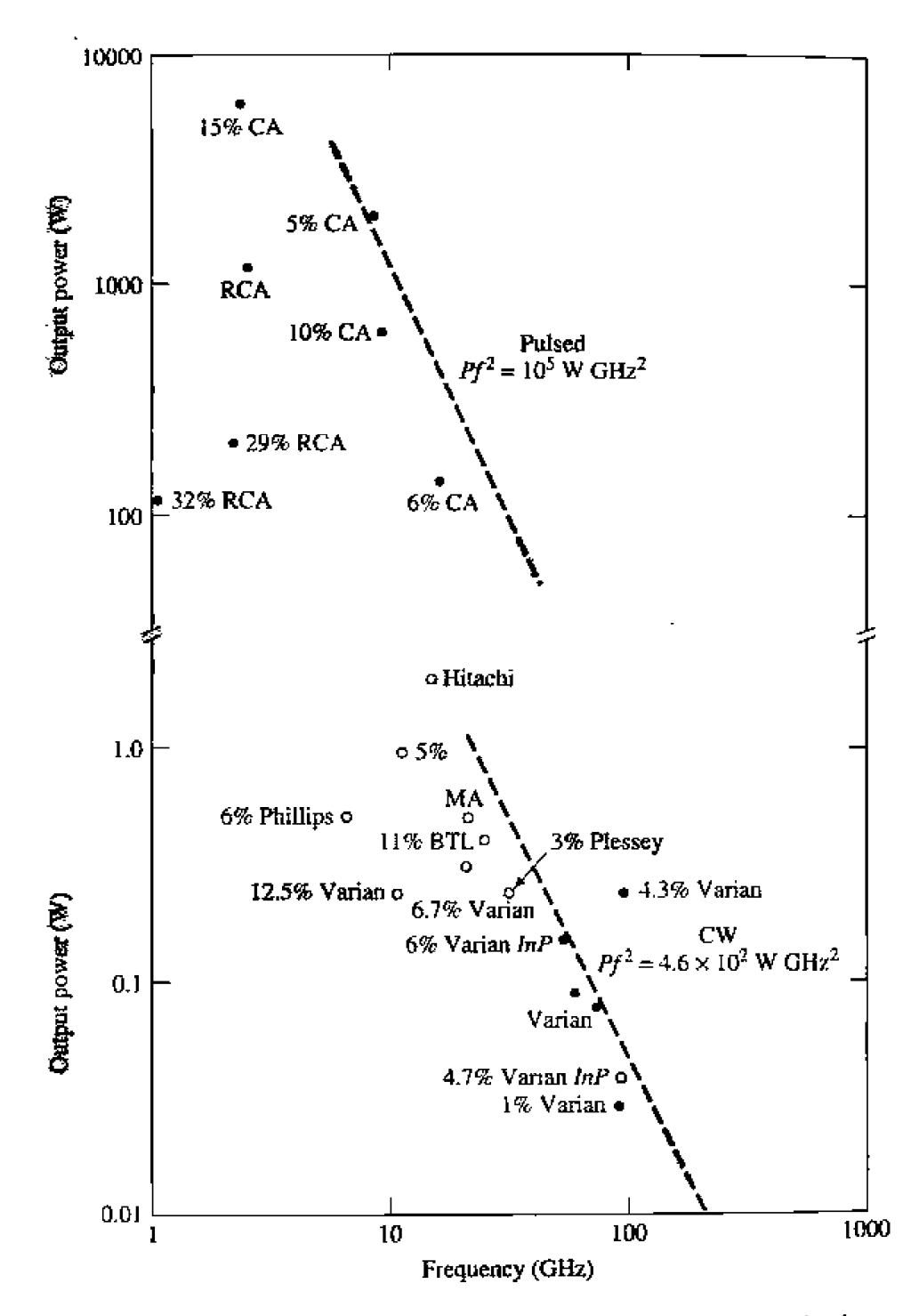

Power versus frequency performance of Gunn diodes. . pulsed; o continuous. **FIGURE 10.36** MA: Microwave Associates; BTL: Bell Telephone Labs; CA: Cayuga.

be achieved at the RF operating frequency, and oscillation will occur. Oscillator circuit design for IMPATT diodes essentially follows the procedure outlined in Section 11.5 for negative-resistance oscillators. IMPATT sources are generally more noisy than sources using Gunn diodes, but are capable of higher powers and higher DC to RF conversion efficiencies. IMPATTs also have better temperature stability than Gunn diodes. Figure 10.38 shows the power versus frequency performance for typical commercial IMPATT sources. IMPATT diodes can also be used as negative-resistance amplifiers.

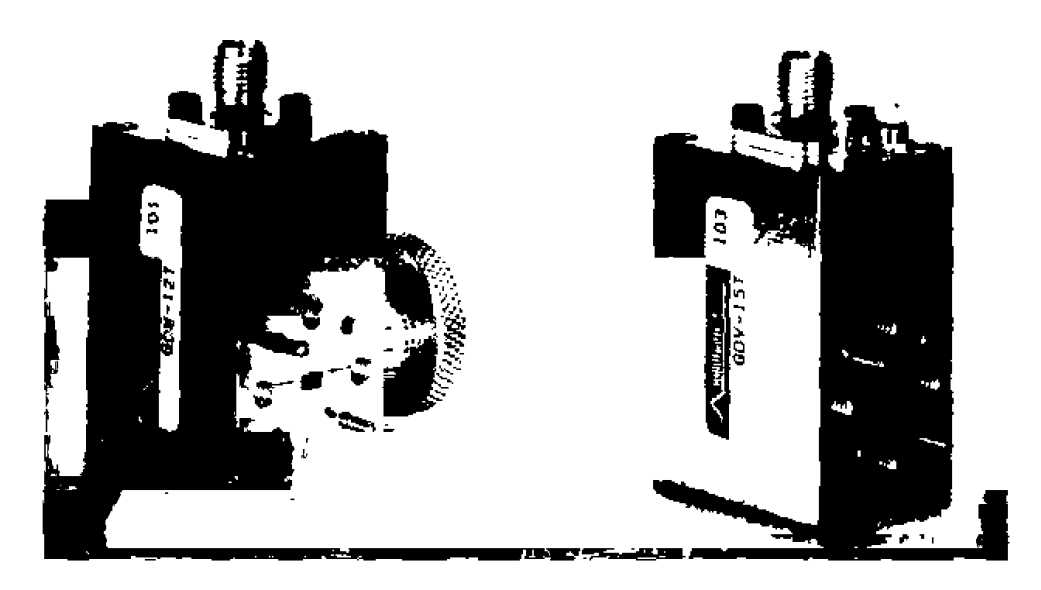

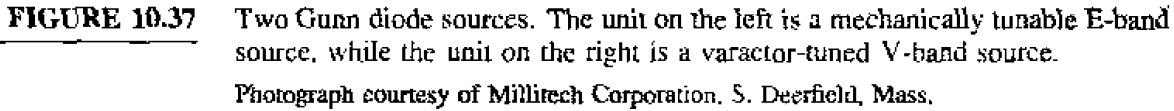

Transistor oscillator design will be discussed in Section **1 1-5.** Such sources generally have lower frequency and power capabilities when compared to Gunn or **IMPATT** sources, **but** cir, **offer** several advantages **over** diodes. First, uscilbators using **Gds** FETs **are** readily compatible with MIC or MMIC circuitry, allowing easy integration with FET amplifiers and mixers, while diode devices are less compatible. Also, a transistor oscillator circuit is much more flexible than a diode source. This is because the negative-~sistance oscillation ~~zechanism ofa diode is determined **and** limited **hy** the physical characteristics of **he** device itself. while the uperating chwncteristics of a rransjstor source can **be** adjusted to a greater degree **by** the oscillalor circuitry. **Thus. transistor** oscilla**rors** ailow more control of che frequency of osci!lation. temperature stability, and **output**  noise **than** do diode sources. Transistor oscillator **circuits** also lend ihtmselves well to frequency hlning- **phase** or injeclion locking. and to various modulation requirements. Transistor sources are relatively efficient, but presently not capable of very high power **outputs.** 

An increasingly popular fixed-frequency transistor oscillator design, especially useful for local oscillator applications, is the transistor dielectric resonator oscillator **(TDRO)**. **This uses a small.** high-Q dielectric resonator as the frequency-determining load for an FET oscillator circuit. A very good temperature stability can be achieved, and the resonator is compatible with MIC design, leading to a compact and low-cost unit.

Tunable sources are necessary in many types of electronic warfare systems. frequencyhopping radar and communications systems, and test systems. Transistor oscillators can be made tunable by using an adjustable element in the resonant load, such as a varactor diode or a niagnetically-biased YIG sphere **[Gj,** When reverse-biased- the junclion capacitance of a varactor diode can be controlled with the DC bias voltage. Thus, a voltage-controlled oscillator *(VCO)* can be made by using a reverse-biased varactor

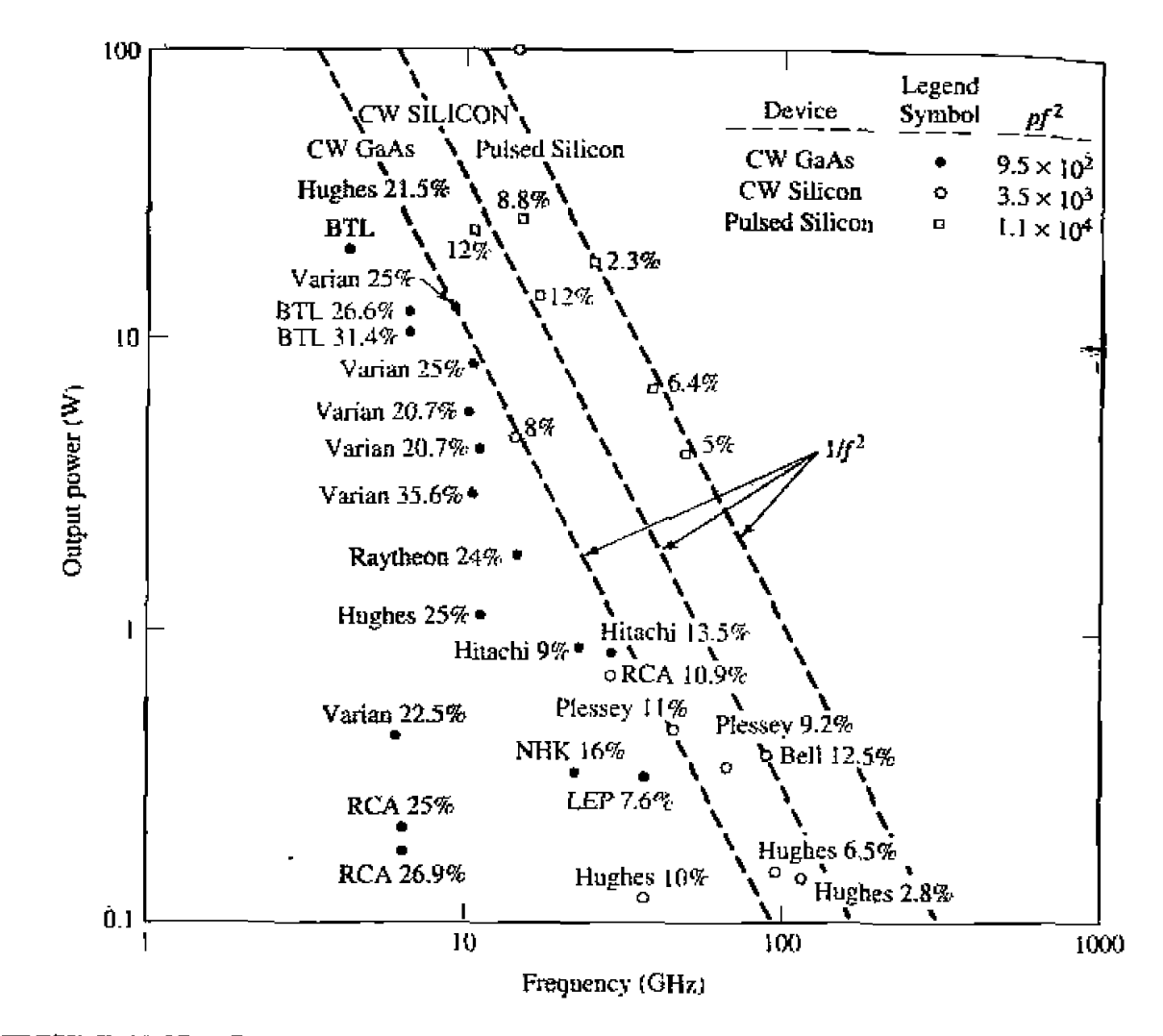

**FIGURE 10.38** Power versus frequency performance of IMPATT diodes.

diode in the tank circuit of a transistor oscillator. In a YIG-tuned oscillator (YTO),  $a$ single-crystal YIG sphere is used to control the inductance of a coil in the tank circuit of the oscillator. Since YIG is a ferrimagnetic material, its effective permeability can be controlled with an external DC magnetic bias field, thus controlling the oscillator frequency. YIG oscillators can be made to tune over a decade or more of bandwidth, while varactor-tuned oscillators are limited to a tuning range of about an octave. YIG-tuned oscillators, however, cannot be tuned as fast as varactor oscillators.

In many applications the RF power requirement exceeds the power capacity of a single solid-state source. But because of the many advantages offered by solid-state sources, a lot of effort has been directed toward increasing output power through the use of various power combining techniques. Thus, the outputs of two or more sources are combined in phase, effectively multiplying the output power of a single source by the number of individual sources being used. In principle, an unlimited amount of RF power can be generated in this manner; in practice, however, factors such as high-order modes and combiner losses limit the multiplication to about  $10-20$  dB.

Power combining can be done by combining powers at the device level or at the circuit level. In some applications, power can be combined spatially by using an array of **an-, where** each **element is fed** with **s separate source. AE the device level, several diode or transistor junctions are essentially connected in parallel over an electrically small region, and used as a single device. This technique is thus limited to a relatively few device** junctions. **AI the circuit level.** the **power output** fiom *N* **devices can** be **combined**  with an  $N$ -way combiner. The combining circuit may be an  $N$ -way Wilkinson-type network, or a similar type of planar combining network. Resonant cavities can also be used for this purpose. These various **ieclmques** all **have fieir awn** advantages **and**  disadvantages in terms of efficiency, bandwidth, isolation between sources, and circuit complexity.

#### **Mlc towave Tubes**

The first truly practical microwave source was the *magnetron tube*, developed in **England** in [he 1930s. and **iater** providing the **impetus** for the development of microwave radar **during World War** U. **Since** then. **a** Iuge variep **of** microwave tubes have been designed for the generation and amplification of microwave power. In recent years, salid-stale **devices** have been **progressively** filling the roles that were once **resewed for microwave tubes, generally with a multitude of advantages. But tubes are still essential** for the generation of very high powers (10 kW to 10 MW), and for the higher millimeter **wave frequencies (100 GHz and higher). Here we will provide a brief overview of some** of ihe **most** common **microwave lubes, and their basic** charactcri **srics. Several** of **these**  tubes are not actually sources by themselves, but are high-power amplifiers. Such tubes are used in conjunction with lower power sources (often solid-state sources) in transmitter **systems.** 

There is a wide variety **of** tube geometries. **as we11** as a **wide** variety **of principles on which** tube **operation** is based, hut all tubes have **scveral** common feawes. **First,** all tubes involve the interaction of an electron beam with an electromagnetic field, inside **a glms** *QT* mera! vacuum me elope. **Thus.** a way must be **prorided** fwr **RF cnergy to** be coupled outside the envelope; this is usually accomplished with transparent windows or coaxial coupling probes ur **loops. Next, a hot ca&ode is** used **LO** generare a scream of **elecuons** by hemionic **emission,** Cathodes *xe* **usually** Fabricated from a **banunr oxidecoated** metal surface, or an impregnated tungsten surface. The electron stream is then focused into a narrow beam by a focusing anode with a high voltage bias. Alternatively, a solenoidal electromagnet can be used to focus the electron beam. For pulsed operation, a beam modulating electrode is used between the cathode and anode. A positive bias **voltage** will attract electrons from the cathode, and turn the beam on, while a negative bias wii\ cum rhc **beam** off. **After** [he electron beam **kaves** the **region of** the **tube**  where the desired interaction with the RF field takes place, a collector element is used to **provide** a comp!ete currenl **palh** back **to** he **cathode power supply. The assembly** of the cathode, focusing anode, and modulating electrode is called the *electron gun*. Because of the rcquircrnent **for** a high vacuum, and [he need **lo dissipate large** amounts **of** heat, microwave tubes are generally very large and bulky. In addition, tubes often require large, heavy biasing magnets, and high voltage power supplies. Factors to consider **when** chnosing **a** parijcuIar **rype of tube include power ouput, frequency, bandwidth, tuning range, and noise.** 

**Microwave tubes can be gouged into two categories, depending** on fie **type of**  electron beam-field interaction. In *linear-beam*. or "O." type tubes the electron beam **traverses the length of the tube, and is parallel to the electric field. In the** *crossed-field***. or** "m." type tube the focusing field is perpendicular to the accelerating electric field. **Microwave tubes can also be classified as either oscillators or amplifiers.** 

The *klystron* is a linear-beam tube that is widely used as both an amplifier and an oscillator. In a klystron amplifier, the electron beam passes through two or more resonant cavities. The first cavity accepts an RF input and modulates the electron beam **by bunching it into high-density and low-density regions. The bunched beam then travels to the next cavity.** which accentuates the bunching effect. At the final cavity the RF power is extracted, at a highly amplified level. Two cavities can produce up to about 20 dB **of** gain. while **using four** cavities {about the **practical limit) can** give **80-90 dB** gain. **Qsvons** are capable **or peak powers** in the **megawan** range **with RF outputlDC input power conversion efficiencies of 31)-50%.** 

**The rekx** *kl* **ystmn is** *a* **shgk-cavity klystron tube** *which* **operates as** an **oscillator by using** a **reflector** electrnde after the **cavity** to provide **pnsitive** feedback **via the** elecmn **beam.** It can be tuned by mechanically adjusting the cavity size. The major disadvantage **of klystrons is their narrow bandwidth.** which **is** a **result of** he high-Q **cavities required**  For electron bunching. Klystrons have very low AM and FM noise levels.

The narrow bandwidth of the klystron amplifier is overcome in the *traveling wave tube* **(TWT). The TWT is a linear-beam amplifier that uses an electron gun and a focusing magnet to accelerate a beam of electrons through an interaction region. Usually the interaction** regon consists; of a **slow-wave helix** structure. **with an RF input at** *the* electron **gun end, and an RF** output at the collector end. The helical structure slows down the propa**gating RF** wave so that it travels at the same velocity as the wave and beam travel along the interaction resion. and ampli **ficalion** is **effected. Then the amplified sipal is coupled**  horn **the end of he helix. The** TWT **has the highesl bandwidth** of any **amplifier** tube, **ranging from 30 to 120%; this makes it very useful for electronic warfare systems, which** require high power over broad bandwidths. It **has** a **power** raring of **several hundred waits**  (typically), but this can be increased to several kilowatts by using an interaction region **cunsisting** of **a** set **of** coupled cavities: the **bandwidth will be reduced, however.** The **efficiency of** the **lWT** is relalivcly small. ypically **rmgng** from 20 **to 40%-** 

A variation of the TWT is the *backward wave oscillator* (BWO). The difference between a TWT and the BWO is that in the BWO, the RF wave travels along the helix from the collector toward the electron gun. Thus the signal for amplification is provided by the bunched electron beam itself, and oscillation occurs. A very useful feature of the **BWO is that** its **uutpul frequency can** be uncd by **varying** the **DC voltage** betwen **the**  cathode and the helix; tuning ranges of an octave or more can be achieved. The power **uutput of the BWO.** however, is relatively low (typically less than 1 W), so these tubes are generally being replaced with solid-state sources.

Another type of linear-beam oscillator tube is the *extended interaction oscillator* (EIO). The EIO is very similar to a klystron, and uses an interaction region consisting of several cavities coupled together, with positive feedback to support oscillation. It has a narrow tuning bandwidth, and a moderate efficiency, but it can supply high powers at frequencies up to several hundred GHz. Only the gyratron can deliver more **power.** 

**c**rossed-field tubes include the *magnetron*, the *crossed-field amplifier*, and the *gyrutron.* As previously mentioned, the magnetron was the first high-power microwave **source. It consists of a cylindrical cathode surrounded by a cylindrical anode with several cavity resonatom along the inside of its periphery, A magncric bias field is applied parallel ro the cathode-anode** axis. **In operation,** *a* **cloud af** electrons **is formed which**  rotates around the cathode in the interaction region. As with linear-beam devices, elec**bun bunching occurs. and energy is transferred from the elecmn beam** to **the** RF **wave, RF power can be coupled out of the cube** with **a pmbc. loop, or** apermre **window.** 

**Magnetrons are capable of very high power outputs-on the order of several kilo**watts. And the magnetron has an efficiency of 80% or more. A significant disadvantage, **however**, is that they are very noisy, and cannot maintain frequency or phase coherency when operated in a pulsed mode. These factors are important for high-performance pulsed radars, where processing *techniques* operate on a sequence of returned pulses. {Modern **radars** of **this type today generally** use a **stable** Iow-noise **solid-statc** source, followed by a TWT for power amplification.) The application of magnetrons is now **primarily** for microwave cooking.

**The crossed-field amplifier (CFA) has a geometry similar to a** *TWT***, but employs a crossed-field interaction thac is** sjmilx lu rkat of the **magnetron.** The **RF input is**  applied to a slow-wave structure in the interaction region of the CFA, but the electron **beam** is deflected by a negatively biased electrode, called the sole, to force the beam **perpendicular** to the slow-wave structure. In addition, a magnetic bias field is applied **perpendicular to** his **electric field. and perpendicular to the** electron **beam direction. The magnetic field exerts a force on &e electron beam** mat **counteracts** rhe **field** from **the sole.** In the absence of an RF input, the electric and magnetic fields are adjusted so **that their effects on the electron beam cancel, leaving the beam to travel parallel to the** slow-wave structure. Applying an RF field causes velocity modulation of the beam. and **bunching occurs.** The beam is also periodically deflected toward the slow-wave circuit, **producing an amplified signal. Crossed-field amplifiers have very good efficiencies—up to 801, but the gain is lindted to 10-15 dB. Also, the CFA has a noisier** wtpu? **than either a klystron amplifier** or TWT. **Its** bandwidth **can** be **up to 40%.** 

**Another crossed-field tube is the gyralron, which can be used as an amplifier or an oscillator.** This tube consists of an electron gun with input and output cavities along **the axis of the electron beam, similar to a klystron amplifier. But the gyratron also has** a solenoidal bias magnet that provides an axial magnetic field. This field forces the **electrons** to travel in tight spirals down the length of the tube. The electron velocity is high enough so that relativistic effects are important. Bunching occurs, and energy from **the transverse component of the electron velocity is coupled to the RF field.** 

**A significant feature of the gyratron is that the frequency of operation is determined by the bias** field **strength and** the ekctron **velocity.** as **opposed** to rhe dimensions **of** he **tube** itself. This makes the gyratron especially useful for millimeter wave frequencies; it **offers** the highest output power (10-100 kW) of any tube in this frequency range. It also has a high efficiency for tubes in the millimeter wave range. The gyratron is a relatively **new lype** of **tube. but it** is **rapidIy repIacing tubes** such **as reflex klystrons and ETOS as**  *sources* **of millimeter wave power.** 

**Figwe5 10.39 and 10.40 summarize the power versus frequency performance of**  microwave **tube** oscillators and amplifiers.

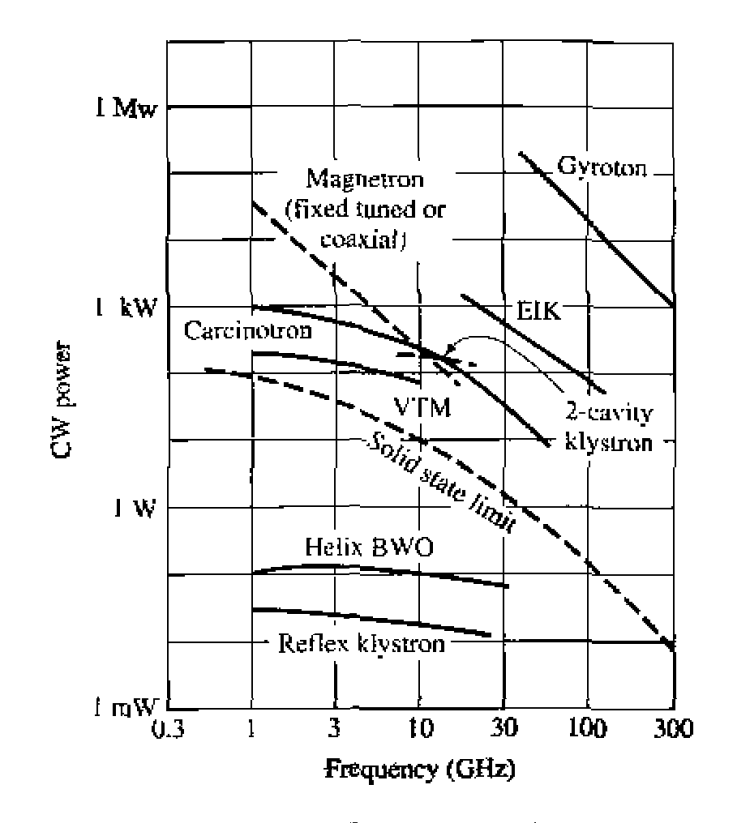

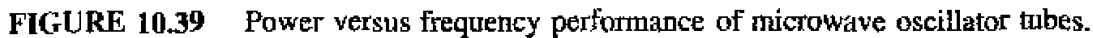

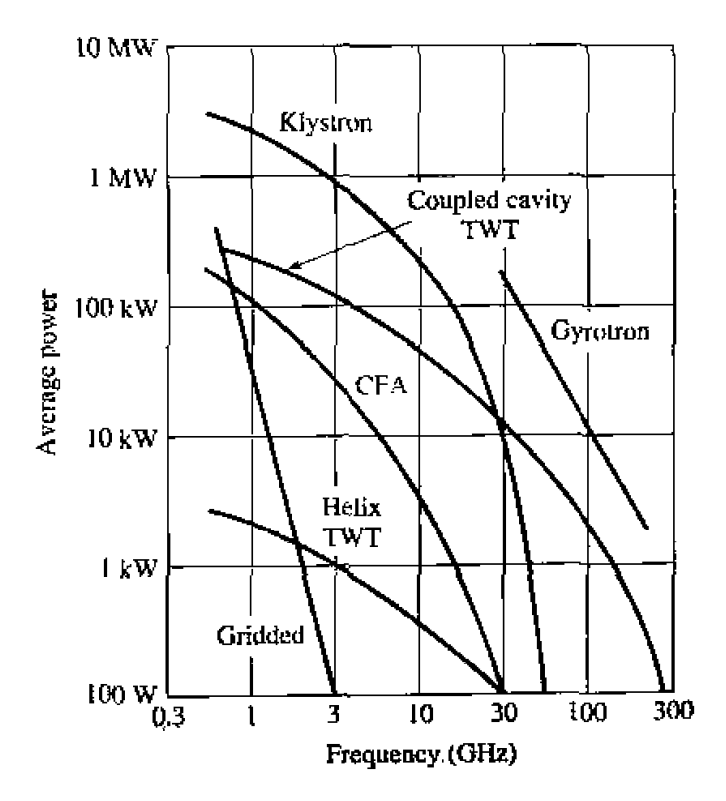

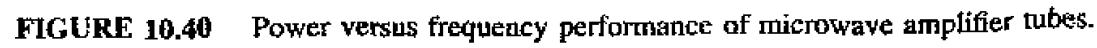

 $\epsilon$ 

 $\frac{1}{2}$
#### **REFERENCES**

- [1] M. E. Hines, "The Virtues of Nonlinearity—Detection. Frequency Conversion, Parametric Amplification and Harmonic Generation." IEEE Trans. Microwave Theory and Techniques, vol. MTT-32. pp. 1097-1104. September 1984.
- [2] D. N. McQuiddy, Jr., J. W. Wassel, J. B. Lagrange, and W. R. Wisseman, "Monolithic Microwave Integrated Circuits: An Historical Perspective." IEEE Trans. Microwave Theory and Techniques, vol. MTT-32, pp. 997-1008, September 1984.
- [3] F. T. Ulaby, R. K. Moore, and A. K. Fung, Microwave Remote Sensing: Active and Passive, Volume I, Microwave Remote Sensing, Fundamentals and Radiometry. Addison-Wesley, Reading, Mass, 1981.
- [4] S. A. Maas, *Microwave Mixers*, Artech House, Dedham, Mass, 1986.
- [5] S. Y. Yngvesson, *Microwave Semiconductor Devices*, Kluwer Academic Publishers, 1991.
- [6] I. Bahl and P. Bhartia, Microwave Solid-State Circuit Design, Wiley Interscience, N. Y. 1988.

#### **PROBLEMS**

- 10.1 The Y-factor method is to be used to measure the equivalent noise temperature of a component. A hot load of  $T_1 = 300$  K and a cold load of  $T_2 = 77$  K will be used. If the noise temperature of the amplifier is  $T_c = 250$  K, what will be the ratio of power meter readings at the output of the component for the two loads?
- 10.2 Assume that measurement error introduces an uncertainty of  $\Delta Y$  into the measurement of Y in a Y-factor measurement. Derive an expression for the normalized error,  $\Delta T_e/T_e$ , of the equivalent noise temperature in terms of  $\Delta Y/Y$  and the temperatures  $T_1$ .  $T_2$ , and  $T_6$ . Minimize this result with respect to  $T_c$  to obtain an expression for  $T_c$  in terms of  $T_1$  and  $T_2$  that will result in minimum error.
- 10.3 It is necessary to connect an antenna to a low-noise receiver with a transmission line. The frequency is 10 GHz, and the distance is 2 meters. The choices are: copper X-band waveguide, RG-8/G coaxial cable, or copper circular waveguide with an inner diameter of 2.0 cm. Which type of line should be used for the best noise figure? Disregard impedance mismatch.
- **10.4** A certain transmission line has a noise figure  $F = 1$  dB at a temperature  $T_0 = 290$  K. Calculate and plot the noise figure of this line as its physical temperature ranges from  $T = 0$  K to 1000 K.
- 10.5 An amplifier with a bandwidth of 1 GHz has a gain of 15 dB and a noise temperature of 250 K. If the 1 dB compression point occurs for an input power level of  $-10$  dBm, what is the dynamic range of the amplifier?
- 40.6 An amplifier with a gain of 12 dB, a bandwidth of 150 MHz, and a noise figure of 4.0 dB feeds a receiver with a noise temperature of 900 K. Find the noise figure of the overall system.
- 10.7 Consider the microwave system shown on the next page, where the bandwidth is 1 GHz centered at 20 GHz, and the physical temperature of the system is  $T = 300$  K. What is the equivalent noise temperature of the source? What is the noise figure of the amplifier, in dB? What is the noise figure of the cascaded transmission line and amplifier, in dB? When the noisy source is connected to the system, what is the total noise power output of the amplifier, in dBm?

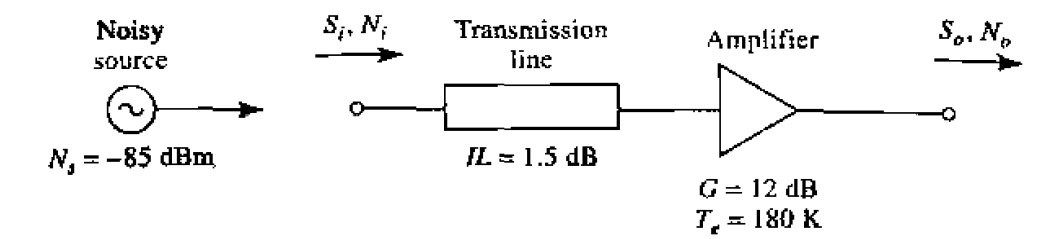

10.8 Consider the wireless local area network (WLAN) receiver front-end shown below, where the bandwidth of the bandpass filter is 100 MHz centered at 2.4 GHz. If the system is at room temperature, find the noise figure of the overall system. What is the resulting signal-to-noise ratio at the output, if the input signal power level is  $-90$  dBm? Can the components be rearranged to give a better noise figure?

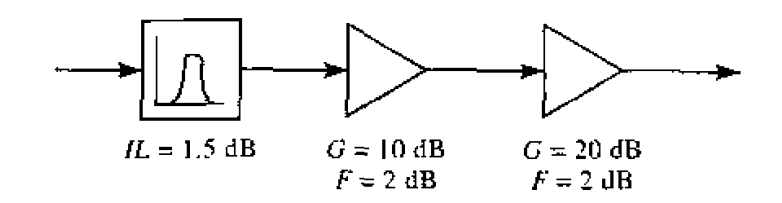

- 10.9 A two-way power divider has one output port terminated in a matched load, as shown below. Find the equivalent noise temperature of the resulting two-port network if the divider is (a) an equal-split two-way resistive divider,
	-
	- (b) a two-way Wilkinson divider, and
	- (c) a 3 dB quadrature hybrid. Assume the divider in each case is matched, and at room temperature.

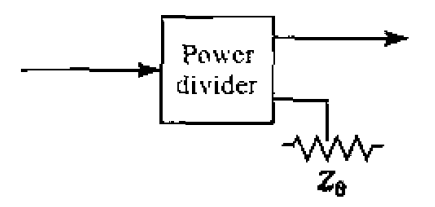

- **10.10** A diode has the following parameters:  $C_j = 0.1$  pF,  $R_s = 15 \Omega$ .  $I_s = 0.1 \mu A$ , and  $L_p = C_p = 0$ . Compute the open-circuit voltage sensitivity at 10 GHz for  $I_0 = 0$ , 20, and 50  $\mu$ A. Assume  $\alpha = 1/25$  mV, and neglect the effect of bias current on the junction capacitance.
- 10.11 An input signal composed of two closely spaced frequencies,  $\omega_1$  and  $\omega_2$ , is applied to a mixer with an LO frequency of  $\omega_0$ . (See the input spectrum shown below.) Calculate and sketch the resulting output spectrum due to the  $v^2$  term of the mixer response.

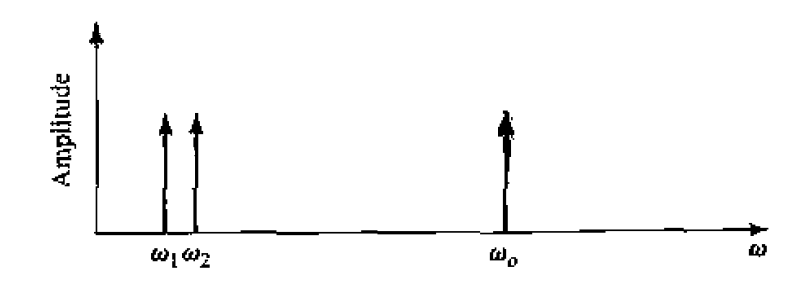

10.12 A phase detector produces an output signal proportional to the phase difference between two RF input signals. Let these input signals be expressed as

$$
v_1 = v_0 \cos \omega t,
$$
  

$$
v_2 = v_0 \cos(\omega t + \theta).
$$

If these two signals are applied to a single-balanced mixer using a  $90^{\circ}$  hybrid, show that the IF output signal, after low-pass filtering, is given by

$$
i = kv_0^2 \sin \theta,
$$

where  $k$  is a constant. If the mixer uses a  $180^{\circ}$  hybrid, show that the corresponding output signal is given by

$$
i = kv_0^2 \cos \theta.
$$

- 10.13 A two-tone input with a 6 dB difference in the two signal levels is applied to a nonlinear component. What is the relative power ratio of the resulting two third-order intermodulation products  $2\omega_1 - \omega_2$ and  $2\omega_2 - \omega_1$ , if  $\omega_1$  and  $\omega_2$  are close together.
- 10.14 Derive (10.57) for third-order intercept points, assuming the individual distortion products add in phase at the output of the cascade.
- 10.15 A single-pole, single-throw switch uses a PIN diode in a shunt configuration. The frequency is 4 GHz,  $Z_0 = 50 \Omega$ , and the diode parameters are  $C_1 = 0.5$  pF,  $R_r = 0.5 \Omega$ ,  $R_f = 0.3 \Omega$ .  $L_i =$ 0.3 nH. Find the electrical length of an open-circuited shunt stub, placed across the diode, to minimize the insertion loss for the ON state of the switch. Calculate the resulting insertion losses for the ON and OFF states.
- 10.16 A single-pole, single-throw switch is constructed using two identical PIN diodes in the arrangement shown below. In the ON state, the series diode is forward biased and the shunt diode is reversed biased; and vice versa for the OFF state. If  $f = 6$  GHz,  $Z_0 = 50 \Omega$ ,  $C_1 = 0.1$  pF,  $R_r =$ 0.5  $\Omega$ ,  $R_f = 0.3 \Omega$ , and  $L_s = 0.4$  nH, determine the insertion losses for the ON and OFF states.

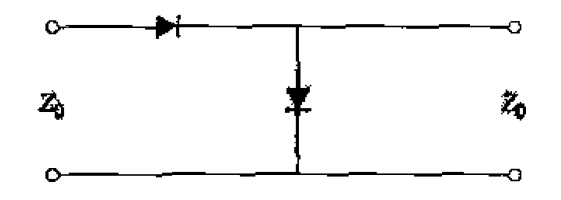

10.17 Consider the loaded-line phase shifter shown below. If  $Z_0 = 50 \Omega$ , find the necessary stub lengths for a differential phase shift of 45°, and calculate the resulting insertion loss for both states of the phase shifter. Assume all lines are lossless, and that the diodes can be approximated as ideal shorts or opens.

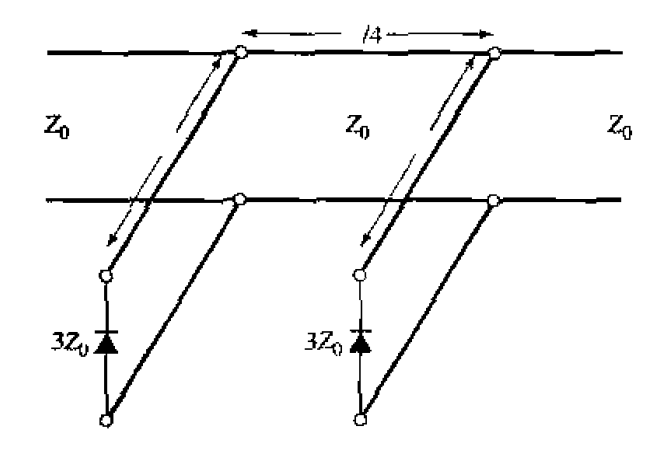

# Design of Microwave Amplifiers and Oscillators

Amplification is one of the most basic and prevalent microwave circuit functions. Early microwave amplifiers used klystron or traveling-wave tubes, or two-terminal solid**state devices such** as **tunnel or vwactor diodes. But due** to thc dramatic **improvements in transistor processing technology that have occurred** since **the 1970s, most micmwave amplifiers today use three-terminal solid-state devices such as gallium arsenide field effect** transistors (FETs), silicon bipolar transistors, heterojunction bipolar transistors (HBTs), and high electron mobility transistors (HEMTs) [1]-[3]. Microwave transistor amplifiers **are rugged,** low-cost. **reliable. and can be** easily integrated **in** both **hybrid and** monolithic **microwave integrated** circuits. They can **presently** be **used** at **frequencies up to** 10U GHz in a wide variety of applications requiring low-noise figure, broad bandwidth, and medium **power capacity.** As discussed in Section 10.5, microwave tubes are still required for very **high power** andlor **very high** frequency **applications, but continuing improvement in the**  perb-mance **of microwave transisturs is steadily reducing the need for microwave tubes.** 

The development of microwave sources paralleled that of microwave amplifiers, with early sources using tubes (magnetrons and klystrons), followed by the application of two**terminal negative-resistance semiconductor devices such as Gunn and IMPATT diodes.** The availability of microwave transistors has led to the development of solid-state sources **capable of** operating over **a** wide **range of frequencies with** lnedium **power levels. Such**  sources are universally found in all modern microwave radar, communication, and in**strumentation systems.** 

We begin this chapter with a brief overview of microwave FET and bipolar transis**tor%. their small-signal equivalent circuits, and some** biasing **considerations. Since our emphasis will be on circuit design** using transiston. **as opposed to** the **physics of device** itself. **we will rreat** transistors **primarily in rems of their terminal** characrefistics. **using either** *S* parameters **or an equivalent circuit** model. **Next** we **develop some** general results for the gain and stability of a two-port network in terms of its S parameters, and apply this theory to the design of single-stage transistor amplifier design in Section 11.3. Section 11.4 discusses bandwidth considerations for transistor amplifiers, and details the theory and design of balanced amplifiers and distributed amplifiers. Finally, we discuss **microwave oscillators using me-port negative resistance** loads, **mnsistor** *ascflatarss* **ad**  600 **dielectric resonator oscillators.** 

11.1 Characteristics of Microw<br> **11.1 Characteristics of Microw<br>
CHARACTERISTICS OF MICROWAVE TRANSISTORS**<br>
Microwave transistors are used as amplifiers, oscillators, swit<br>
mixers, and active filters. Most of these applica **Microwave lransistors** are used as amplifiers, oscilIators, switches, **phase** shifters, **mixers,** and active fitters. **Most** of **bese** applications **we** either **silicon** bipolar transistors or **GaAs field** effect transistors **(FETs),** Silicon **bipolar** device **tech~l~gy is** very **mature**  and inexpensive compared to GaAs transistor technology. Bipolar transistors are capable. of higher gain **md** power capacity **a1** lower frequencies. bur GaAs ETs general] **y** have better noise figures and can operate at much higher frequencies. Present silicon bipolar transistors are limited to applications below about 10 GHz. but recent developments such as the heterojunction bipolar transistor (HBT) allow operation well into the millimeter wave region. GaAs FETs have been used at frequencies in excess of 100 **GHz.** Table **11 -1**  compares **the gain arid** noise **figure** versus frequency **for** presenr-day microwave **transis**tors  $[1]$ .

In this section we will give a brief discussion of the basic construction of microwave GaAs FETs and **ailicon** bipolar transistors, along wirh small-signal **equivalent** circuit **m~dds for the.% devices,** and **DC** bjasifig considerations. The **design nf** amplifiers **and**  oscillators relies primarily on the terminal characteristics of the transistor, and these can be **expresd** either **in terns of the** two-part *S* **parameters** of the **device. w** in **terms of** the component values of an equivalent circuit. We will use the S parameter method for most **of** our design work, **a5** this is a procedure hat is both accurate and convenient, although it does have the drawback of requiring knowledge of the transistor  $S$  parameters (usually through measurement) over the frequency band of interest. This is usually not a serious problem unless a very wide frequency range is being considered, since the *S* parameters of microwave **transistors bpicdly change** *fairly* slowly wjih frequency. **In contrslst,** the use of a good transistor equivalent circuit model involves only a few circuit parameters which **axe genecally** stathe we€ **a ~ide** frquency **range. An** equivalent cirdit ~nacl.cI **can** also provide a closer linkage between the operation of the device and its physical parameters.

# **Microwave Field Effect Transistors (FETs)**

Microwave field effect transistors can be used at frequencies well into the millimeter **wave range with high gain and low noise figure, making them the device of choice** for hybrid and monolithic **integrated** circuits at frequencies above 5 to **10** GHz [I].

| Frequency<br>(GHz) | GaAs FET |                  | GaAs HEMT |           | Silicon Bipolar |                             | GaAs HBT |          |
|--------------------|----------|------------------|-----------|-----------|-----------------|-----------------------------|----------|----------|
|                    | Gain     | $F_{\text{min}}$ | Gain      | $F_{min}$ | Gain            | $\mathsf{F}_{\mathsf{min}}$ | Gain     | $F_{mn}$ |
| 4                  | 20       | 0.5              |           |           | 15              | 2.5                         |          |          |
| ß                  | 16       | 0.7              |           |           | 9               | 4.5                         |          |          |
| 12                 | 12       | 1.0              | 22        | 0.5       | 6               | 8.0                         | 20       | 4,0      |
| 18                 | 8        | 1.2              | 16        | 0.9       |                 |                             | 16       |          |
| 36                 |          |                  | 12        | 1.7       |                 |                             | 10       |          |
| 60                 |          |                  | 8         | 2.6       |                 |                             |          |          |

**TABLE 11.1 Comparison of Gain and Noise Figure of Microwave Transistors (Gain and Boise Figwe in dB)** 

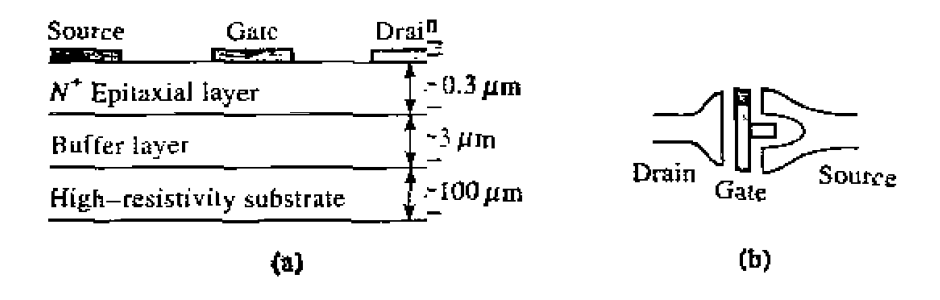

**FIGURE 11.1** (a) Cross section of a GaAs FET; (b) top view, showing drain, gate, and source Conlacts.

**Figure 11.1** shows the construction of a typical GaAs FET. The desirable gain and noise features of the GaAs FET are a result of the higher electron mobility of GaAs compared to silicon, and the absence of shot noise. In operation, electrons are drawn from the source to the drain by the positive  $V_{ds}$  supply voltage. An input signal voltage on the gate then modulates these majority electron *carriers*, producing voltage amplification, The maximum frequency of operation is limited by the gate length; presently manufactured **PETs** have gate lengths on the order of  $0.9$  to  $0.6 \mu$ m, with corresponding upper frequency hits of 100 **to** *50* GHz.

A small-signal equivalent circuit for  $\beta$  microwave GaAs FET is shown in Figure 11.2, **For** a common-somce configuralion. The **CnmpOnenlS and** typical **values** for this **circuit**  model arc listed helow:

 $R_i$  (series gate resistance) =  $7 \Omega$  $R_{ds}$  (drain-to-source resistance) =  $400 \Omega$  $C_{gs}$  (gate-to-source capacitance) =  $0.3$  pF  $C_{ds}$  (drain-to-source capacitance) =  $0.12$  pF  $C_{gd}$  (gate-to-drain capacitance) =  $0.01$  pF  $g_m$  (transconductance) = 40 mS

This model does not include package parasitics, which typically introduce small series resistances and inductances at the three terminals due to ohmic contacts and bonding leads. The dependent current generator  $g_mV_c$  depends on the voltage across the gate-tosource capacitor  $C_{gs}$ , leading to a value of  $|S_{21}| > 1$  under normal operating conditions

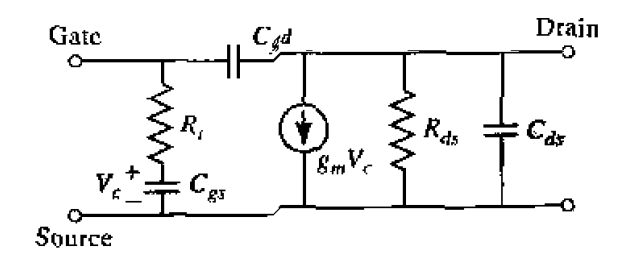

**FIGURE 11.2** Small-signal equivalent circ<sup>uit</sup> for a GaAs FET in the common-source configu**ralion.** 

(where **pofl** 1 is **at the gate. and port** 2 **is** at **#e** drain). **The** verse **signal path, given by**  $S_{12}$ **, is due solely to the capacitance**  $C_{od}$ **. As can be seen from the above data, this is typically a very small capacitor which can often be ignored in practice. In this case,**   $S_{12} = 0$ , and the device is said to be *unitateral*.

The equivalent circuit model of Figure 11.2 can be used to determine the upper **frequency of operation for the transistor.** The short-circuit current gain,  $G_i^{sc}$ , is defined **as** he **ratio of dmin** to gate currenl when the **output is shun-circuird. For** he **unilateral**  case, where  $C_{gd}$  is assumed to be zero, this can be derived as

$$
G_i^{sc} = \left| \frac{I_d}{I_g} \right| = \left| \frac{g_m V_c}{I_g} \right| = \frac{g_m}{\omega C_{gs}}.
$$

The upper frequency limit,  $f_T$ , is the frequency where the short-circuit current gain is **unity, thus we have** that

$$
f_T = \frac{g_m}{2\pi C_{gs}}.
$$

For proper operation, the transistor must be DC biased at an appropriate operating point. **This depends** on **the application (low-noise, high-gain, high-power), the class of** the **a~nplifier (class A, class AB. claw B), and** the **type** of **transisrur (bipolar.** FET, HBT, HEMT). Figure 11.3a shows a typical family of DC  $I_{ds}$  versus  $V_{ds}$  curves for a GaAs **FET. For low-noise design, the drain** current **is generally** chosen **to be about 15% of**  *I<sub>dss</sub>* (the saturated drain-to-source current). High-power circuits generally use higher **values of drkn currenl. DC bias voltage** musi be **applied to the gate and drain,** wihout **disturbing the RF** signal palhs. **This can** be **bone as shown in** Figure **11.3b,** whch **shows**  the **biasing and bccoupling** circuitry **for a dual polarity supply.** The **RF** chokes **provide a** wry **111~** DC resiStancc for biasing, *and* a **very** high impedance at RF **frequencies EQ prevent the microwave signal from being shorted by the bias supply.** Similarly,

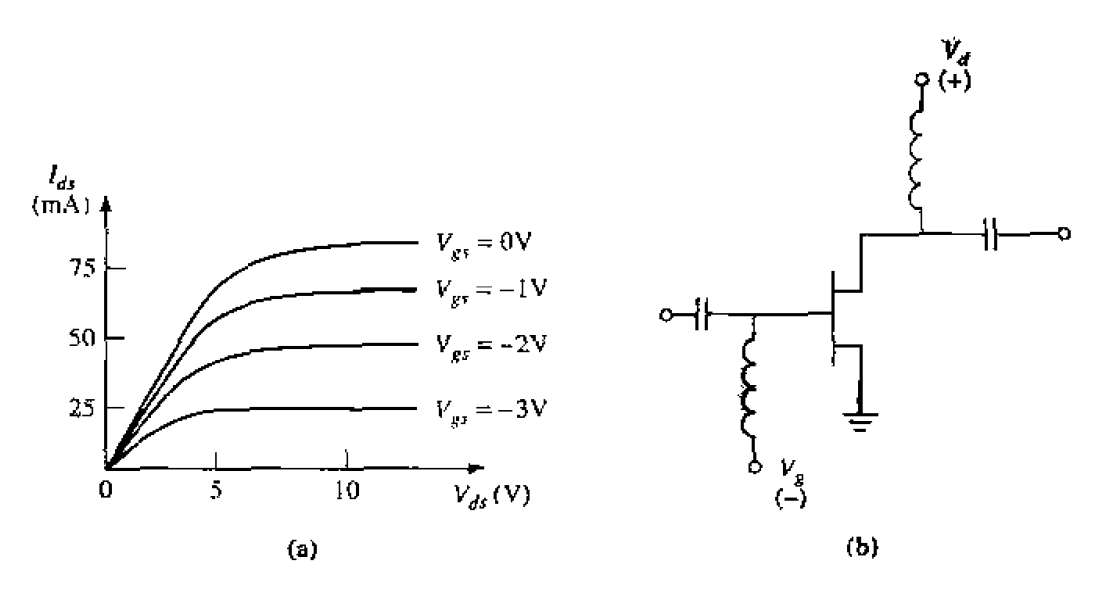

**FIGURE 11.3** (a) DC characteristics of a GaAs FET, (b) biasing and decoupling circuit for a **GaAs PET.** 

the input and output decoupling capacitors block DC from the input and output lines. while allowing passage of microwave signals. There are many other types of bias circuits that provide compensation for temperature and device variations, and that can work with single-polarity power supplies.

### Microwaye Bipolar Transistors

Microwave bipolar transistors are usually of the npn type, and are often preferred over GaAs FETs at frequencies below 2 to 4 GHz because of higher gain and lower cost. Bipolar transistors are subject to shot noise as well as thermal noise effects, so their noise figure is not as good as that of FETs. Figure 11.4 shows the construction of a typical silicon bipolar transistor. In contrast to the FET, the bipolar transistor is current driven, with the base current modulating the collector current. The upper frequency limit of the bipolar transistor is controlled primarily by the base length, which is on the order of 0.1  $\mu$ m.

A small-signal equivalent circuit model for a microwave bipolar transistor is shown in Figure 11.5, for a common emitter configuration. The components of this circuit, along with typical values, are listed below:

 $R_b$  (base resistance) = 7  $\Omega$ 

 $R_{\pi}$  (equivalent  $\pi$  resistance) = 110  $\Omega$ 

- $C_{\pi}$  (equivalent  $\pi$  capacitance) = 18 pF
- $C_c$  (collector capacitance) = 18 pF

 $g_m$  (transconductance) = 900 mS

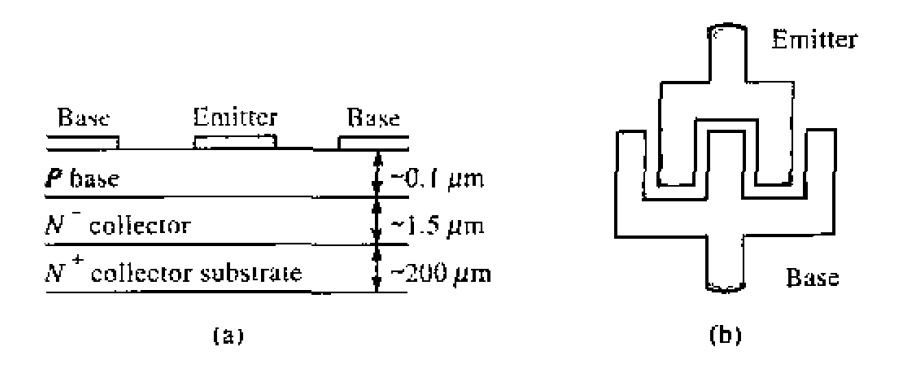

(a) Cross section of a microwave silicon bipolar transistor; (b) top view, showing **FIGURE 11.4** base and emitter contacts.

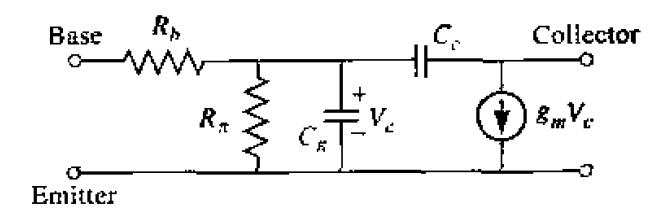

Simplified hybrid- $\pi$  equivalent circuit for a microwave bipolar transistor in the **FIGURE 11.5** common emitter configuration.

**Observe that the transconductance is much higher** than **that** of the **GaAs FET, leading to**  higher power gain at lower frequencies. The larger capacitances in the bipolar transistor model **serve to reduce** rhe **gain at higher frcqusnoies.** The **model** in **Figure** I 1 **-5 is papular**  because of its **sinlitarity** to **the** FET **equivalent** circuit, bu~ mme **sophisticated equivalcnr circuits may be** advantageous *for* **use over wide frequency ranges** *[I].* **In addition, hs**  model does not include parasitic resistances and inductances due to the base and emitter leads.

**The equivalent circuit of Figure 11.5 can be used to estimate the upper frequency** limit,  $f_T$ . where the short-circuit current gain is unity. The result is similar to that found **above for** he **FET:** 

$$
f_T = \frac{g_m}{2\pi C_\pi}.
$$

**Figure 11.6a shows typical DC operating characteristics for a bipolar transistor. As with** the FET, the biasing point for a **bipoIar wdrrsistor depends** on the **application** and **typc** of **~ransjstor.** with low collector currcnts generaIly **giviog** the best noise fipre, and higher **collector** currents givinz **the best** power gain. Figure **11.6b** shows a typical bias and decoupling circuit for a bipolar transistor that requires only a single polarity supply,

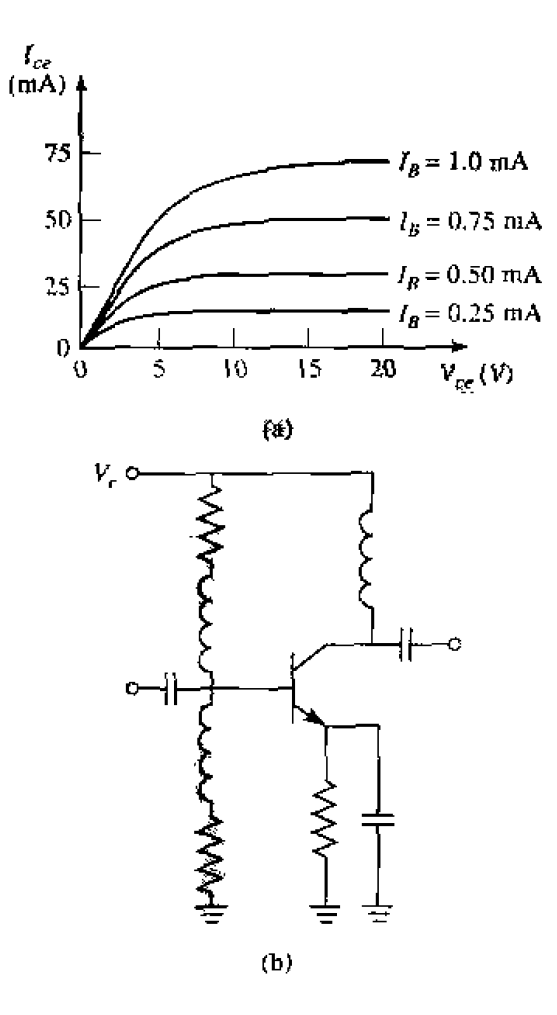

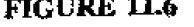

**FIGURE 11.6** (a) DC characteristics of a silicon bipolar transistor; (b) biasing and decoupling +~t **for** a bipular **umsisror.** 

# **m2** - **GAIN AND STABILITY**

**lo this section we** develop several expressions for **he gain** and **stability of a** genes **two-port amplifier circuit in kerns** of **the** *S* **parameters uf the bansistor.** These **results**  will be used in the following sections for amplifier and oscillator design.

## **Two-Port Power Gains**

Consider an arbitrary two-port network [S] connected to source and load impedances  $Z_s$  and  $Z_L$ , respectively, as shown in Figure 11.7. We will derive expressions for three **types of power gain** in **lerms of** the **parameters of the two-port network and ae reflection** coefficients,  $\Gamma_S$  and  $\Gamma_L$ , of the source and load.

- **•** Power Gain  $= G = P_L/P_{in}$  is the ratio of power dissipated in the load  $Z_L$  to the power delivered **to he input** of the **two-port network.** This gain **is independent**  of  $Z<sub>S</sub>$ , although some active circuits are strongly dependent on  $Z<sub>S</sub>$ .
- **•** Available Gain =  $G_A = P_{\text{avg}}/P_{\text{avg}}$  is the ratio of the power available from the **TWO-port network to the power available from the source. This assumes conjugate matching of both the source and the load, and depends on**  $Z<sub>S</sub>$  **but not**  $Z<sub>L</sub>$ **.**
- Transducer Power Gain =  $G_T = P_L/P_{av}$  is the ratio of the power available **from** the two-port network to the **power available from the source. This depends**  on both  $Z_S$  and  $Z_L$ .

**These definitions differ primarily in the way the source and load are matched to the two-port device;** if the input and output are both conjugately matched to the two-port, then the gain is maximized and  $G = G_A = G_T$ .

With reference to Figure 11.7, the reflection coefficient seen looking toward the load is

$$
\Gamma_L \approx \frac{Z_L - Z_0}{Z_L + Z_0},\tag{11.4a}
$$

**while the reflection coefficient seen** looking toward the source is

$$
\Gamma_S = \frac{Z_S - Z_0}{Z_S + Z_0},\tag{11.4b}
$$

where  $Z_0$  is the characteristic impedance reference for the  $S$  parameters of the **two-port network.** 

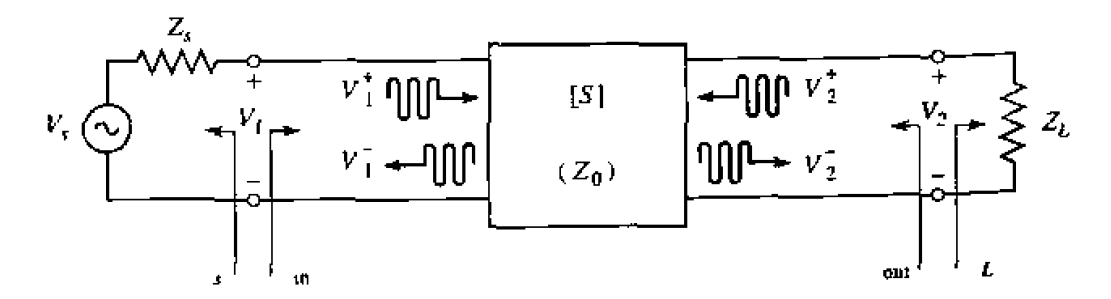

**FIGURE 11.7** A two-port network with general source and load impedances.

In general, the input impedance of the terminated two-port network will be mismatched with a reflection coefficient given by  $\Gamma_{\text{in}}$ , which can be determined using a signal flow graph (see Example 4.7), or by the following analysis. From the definition of the S parameters that  $V_2^+ = \Gamma_L V_2^-$ , we have

$$
V_1^- = S_{11}V_1^+ + S_{12}V_2^+ = S_{11}V_1^+ + S_{12}\Gamma_LV_2^-, \qquad 11.5a
$$

$$
V_2^- = S_{21}V_1^+ + S_{22}V_2^+ = S_{21}V_1^+ + S_{22}\Gamma_LV_2^-.
$$

Eliminating  $V_2^-$  from (11.5a) and solving for  $V_1^-/V_1^+$  gives

$$
\Gamma_{\rm in} = \frac{V_1^+}{V_1^+} = S_{11} + \frac{S_{12}S_{21}\Gamma_L}{1 - S_{22}\Gamma_L} = \frac{Z_{\rm in} - Z_0}{Z_{\rm in} + Z_0},\tag{11.6a}
$$

where  $Z_{\text{in}}$  is the impedance seen looking into port 1 of the terminated network. Similarly, the reflection coefficient seen looking into port 2 of the network when port 1 is terminated by  $Z_S$  is

$$
\Gamma_{\text{out}} = \frac{V_2^-}{V_2^+} = S_{22} + \frac{S_{12}S_{21}\Gamma_S}{1 - S_{11}\Gamma_S}.
$$

By voltage division,

$$
V_1 = V_S \frac{Z_{\rm in}}{Z_S + Z_{\rm in}} = V_1^+ + V_1^- = V_i^+ (1 + \Gamma_{\rm in}).
$$

Using

$$
Z_{\rm in} = Z_0 \frac{1+\Gamma_{\rm in}}{1-\Gamma_{\rm in}},
$$

from (11.6a) and solving for  $V_1^+$  in terms of  $V_S$  gives

$$
V_1^+ = \frac{V_S}{2} \frac{(1 - \Gamma_S)}{(1 - \Gamma_S \Gamma_{\text{in}})}.
$$
 (11.7)

If peak values are assumed for all voltages, the average power delivered to the network is

$$
P_{\rm in} = \frac{1}{2Z_0} \left| V_{\rm I}^+ \right|^2 \left( 1 - \left| \Gamma_{\rm in} \right|^2 \right) = \frac{\left| V_S \right|^2}{8Z_0} \frac{\left| 1 - \Gamma_S \right|^2}{\left| 1 - \Gamma_S \Gamma_{\rm in} \right|^2} \left( 1 - \left| \Gamma_{\rm in} \right|^2 \right) \tag{1.8}
$$

where  $(11.7)$  was used. The power delivered to the load is

$$
P_L = \frac{|V_2^-|^2}{2Z_0} \left(1 - |\Gamma_L|^2\right).
$$
 (11.9)

Solving for  $V_2^+$  from (11.5b), substituting into (11.9), and using (11.7) gives

$$
P_L = \frac{\left|V_1^+\right|^2}{2Z_0} \frac{\left|S_{21}\right|^2 \left(1 - \left|\Gamma_L\right|^2\right)}{\left|1 - S_{22}\Gamma_L\right|^2} = \frac{\left|V_S\right|^2 \left|S_{21}\right|^2 \left(1 - \left|\Gamma_L\right|^2\right) \left|1 - \Gamma_S\right|^2}{8Z_0} \frac{1 - \left|\Gamma_L\right|^2 \left|1 - \Gamma_S\Gamma_{\text{in}}\right|^2}{\left|1 - S_{22}\Gamma_L\right|^2 \left|1 - \Gamma_S\Gamma_{\text{in}}\right|^2} \tag{1.10}
$$

**The power gain** can *~hes* be **expresssd** as

$$
G = \frac{P_L}{P_{\text{in}}} = \frac{|S_{21}|^2 \left(1 - |\Gamma_L|^2\right)}{\left(1 - |\Gamma_{\text{in}}|^2\right) \left|1 - S_{22} \Gamma_L\right|^2} \qquad \qquad \text{11.38}
$$

The power available from the source,  $P_{\text{av}}$ , is the maximum power that can be delivered to the network. This occurs when the input impedance of the terminated network is conjugately matched to the source impedance, as discussed in Section 2.6, Thus. **from** (11.8),

$$
P_{\text{av}_8} = P_{\text{in}} \bigg|_{\Gamma_{\text{in}} = \Gamma_S^*} = \frac{|V_S|^2}{8Z_0} \frac{|1 - \Gamma_S|^2}{\left(1 - |\Gamma_S|^2\right)} \tag{11.12}
$$

**Similarly, the power available from the network,**  $P_{\text{ava}}$ **, is the maximum power that can be delivered to the** load. **Thus,** from **12** 1.10),

$$
P_{\text{avn}} = P_L \Big|_{\Gamma_I = \Gamma_{\text{out}}^*} = \frac{|V_S|^2}{8Z_0} \frac{|S_{21}|^2 \left(1 - |\Gamma_{\text{out}}|^2\right) |1 - \Gamma_S|^2}{|1 - S_{22} \Gamma_{\text{out}}^*|^2 |1 - \Gamma_S \Gamma_{\text{in}}|^2} \Big|_{\Gamma_L = \Gamma_{\text{out}}^*}
$$

In (11.13).  $\Gamma_{in}$  must be evaluated for  $\Gamma_L = \Gamma_{out}^*$ . From (11.6a), it can be shown that

$$
\left|1-\Gamma_{S}\Gamma_{\text{in}}\right|^{2}\Big|_{\Gamma_{L}=\Gamma_{\text{out}}^{*}}=\frac{\left|1-S_{11}\Gamma_{S}\right|^{2}\left(1-\left|\Gamma_{\text{out}}\right|^{2}\right)^{2}}{\left|1-S_{22}\Gamma_{\text{out}}^{*}\right|^{2}},
$$

**which reduces (1** 1.13) **to** 

$$
P_{\text{avn}} = \frac{|V_S|^2}{8Z_0} \frac{|S_{21}|^2 |1 - \Gamma_S|^2}{|1 - S_{11} \Gamma_S|^2 \left(1 - |\Gamma_{\text{out}}|^2\right)}
$$
 11.14

Observe that  $P_{\text{ave}}$  and  $P_{\text{avn}}$  have been expressed in terms of the source voltage.  $V_{\mathcal{S}_1}$ which is independent of the input or load impedances. There would be confusion if these quantities were expressed in **terms** of  $V_1^+$ , since  $V_1^+$  is different for each of the calculations of  $P_L$ ,  $P_{\text{av}}$ , and  $P_{\text{av}}$ .

**Using** (1 1.14) **and** ( **1 1-12), the available power gain is then** 

$$
G_A = \frac{P_{\text{avn}}}{P_{\text{avs}}} = \frac{|S_{21}|^2 \left(1 - |\Gamma_S|^2\right)}{|1 - S_{11} \Gamma_S|^2 \left(1 - |\Gamma_{\text{out}}|^2\right)}
$$
 (11.15)

From ( 1 .10) **and I** 1 1.12), Ihe transducer **power gain is** 

$$
G_T = \frac{P_L}{P_{\text{avs}}} = \frac{|S_{21}|^2 \left(1 - |\Gamma_S|^2\right) \left(1 - |\Gamma_L|^2\right)}{|1 - \Gamma_S \Gamma_{\text{in}}|^2 |1 - S_{22} \Gamma_L|^2}
$$

A special case of the transducer power gain occurs when both the input and output are **matched for zero reflection (in contrast to conjugate matching). Then**  $\Gamma_L = \Gamma_S = 0$ **, and**  **(1i.16) reduces** to

Another special case is the unilateral transducer power gain,  $G_{TU}$ , where  $S_{12} = 0$  (or is negligibly small). This nonreciprocal characteristic is common to many practical amplifier circuits. From (11.6a),  $\Gamma_{in} = S_{11}$  when  $S_{12} = 0$ , so (11.16) gives the unilateral **transducer gain as** 

$$
G_{TU} = \frac{\left|S_{21}\right|^{2}\left(1-\left|\Gamma_{S}\right|^{2}\right)\left(1-\left|\Gamma_{L}\right|^{2}\right)}{\left|1-S_{11}\Gamma_{S}\right|^{2}\left|1-S_{22}\Gamma_{L}\right|^{2}}
$$

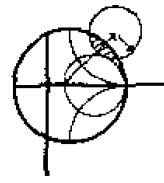

# **EXAMPLE 11.1 Comparison of Power Gain Definitions**

A microwave transistor has the following S parameters at 10 GHz, with a 50  $\Omega$ **referenee impedarsce:** 

$$
S_{11} = 0.45 \underline{\angle 150^{\circ}}
$$
  
\n
$$
S_{12} = 0.01 \underline{\angle -10^{\circ}}
$$
  
\n
$$
S_{21} = 2.05 \underline{\angle 10^{\circ}}
$$
  
\n
$$
S_{22} = 0.40 \underline{\angle -150^{\circ}}
$$

The source impedance is  $Z_s = 20 \Omega$  and the load impedance is  $Z_L = 30 \Omega$ . Compute the power gain, the available gain, and the transducer power gain.

#### *Sn/rd?ior I*

From (11.4a.b) the reflection coefficients at the source and load are

$$
\Gamma_S = \frac{Z_S - Z_0}{Z_S + Z_0} = \frac{20 - 50}{20 + 50} = -0.429,
$$
  

$$
\Gamma_L = \frac{Z_L - Z_0}{Z_L + Z_0} = \frac{30 - 50}{30 + 50} = -0.250.
$$

**From (11.6a,b)** the reflection coefficients seen looking at the input and output of the **terminated network** are

$$
\Gamma_{\rm in} = S_{11} + \frac{S_{12}S_{21}\Gamma_L}{1 - S_{22}\Gamma_L} = 0.45\angle 150^\circ + \frac{(0.01\angle -10^\circ)(2.05\angle 10^\circ)(-0.250)}{1 - (0.40\angle -150^\circ)(-0.250)}
$$
  
= 0.455\angle 150^\circ,  

$$
\Gamma_{\rm out} = S_{22} + \frac{S_{12}S_{21}\Gamma_S}{1 - S_{11}\Gamma_S} = 0.40\angle -150^\circ + \frac{(0.01\angle -10^\circ)(2.05\angle 10^\circ)(-0.429)}{1 - (0.45\angle 150^\circ)(-0.429)}
$$
  
= 0.408\angle -151^\circ.

Then from ( **<sup>I</sup>**I. **<sup>1</sup>**the power **gain is** 

$$
G = \frac{|S_{21}|^2 \left(1 - |\Gamma_L|^2\right)}{\left(1 - |\Gamma_{\text{in}}|^2\right) \left|1 - S_{22} \Gamma_L\right|^2} = \frac{(2.05)^2 \left[1 - (0.250)^2\right]}{\left|1 - (0.40 \angle -150^\circ) \left(-0.250\right)\right|^2 \left[1 - (0.455)^2\right]}
$$
  
= 5.94.

**hm** (1 **1.15) the available** power **gain is** 

$$
G_A = \frac{\left|S_{21}\right|^2 \left(1 - \left|\Gamma_S\right|^2\right)}{\left|1 - S_{11}\Gamma_S\right|^2 \left(1 - \left|\Gamma_{\text{out}}\right|^2\right)} = \frac{(2.05)^2 \left[1 - (0.429)^2\right]}{\left|1 - (0.45\angle 150^\circ) \left(-0.429\right)\right|^2 \left[1 - (0.408)^2\right]}
$$
  
= 5.85.

From (1 **1.16) the transducer power** gain is

$$
G_{T} = \frac{|S_{21}|^{2} \left(1 - |\Gamma_{S}|^{2}\right) \left(1 - |\Gamma_{L}|^{2}\right)}{|1 - \Gamma_{S} \Gamma_{\text{in}}|^{2} |1 - S_{22} \Gamma_{L}|^{2}} - \frac{(2.05)^{2} \left[1 - (0.429)^{2}\right] \left[1 - (0.250)^{2}\right]}{|1 - (0.40 \angle -150^{\circ}) \left(-0.250\right)|^{2} |1 - (-0.429) \left(0.455 \angle 150^{\circ}\right)|^{2}} = 5.49. \qquad \text{O}
$$

**A** single-stagc microwave **transistor amplifier** can **be modeled by the** circuit of **Fig**ure **11.8, where** a matching **network is used on** both **sides of** *the* **transistor to** transform the input and output impedance  $Z_0$  to the source and load impedances  $Z_S$  and  $Z_L$ . The most useful gain definition for amplifier design is the transducer power gain of (11.16), which accounts for both source and load mismatch. Thus, from (11.16), we can define **separate effective gain factors** for **the input (source)** matchng network, **the transistor**  *itself, and the output (load) matching network as follows:* 

$$
G_S = \frac{1 - |\Gamma_S|^2}{|1 - \Gamma_m \Gamma_S|^2},
$$
 11.19a

$$
G_0 = |S_{21}|^2, \t\t 11.19b
$$

$$
G_L = \frac{1 - |\Gamma_L|^2}{|1 - S_{22}\Gamma_L|^2}.
$$

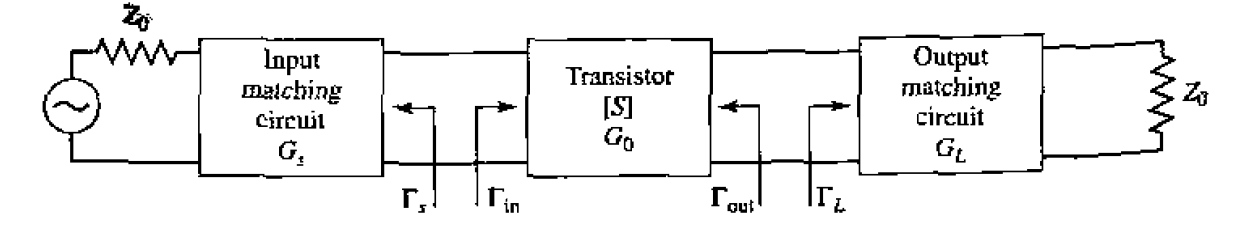

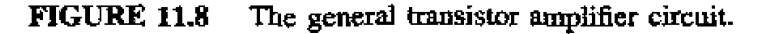

Then the overall transducer gain is  $G_T = G_S G_0 G_L$ . The effective gains from  $G_S$  and  $G_L$  are due to the impedance matching of the transistor to the impedance  $Z_0$ .

If the transistor is unilateral, so that  $S_{12} = 0$  or is small enough to be ignored, then (11.6) reduces to  $\Gamma_{\text{in}} = S_{11}, \Gamma_{\text{out}} = S_{22}$ , and the unilateral transducer gain reduces to  $G_{TU} = G_S G_0 G_L$ , where

$$
G_S = \frac{1 - |\Gamma_S|^2}{|1 - S_{11}\Gamma_S|^2},
$$
 11.20*a*

$$
G_0 = |S_{21}|^2, \t\t 11.20b
$$

$$
G_L = \frac{1 - |\Gamma_L|^2}{\left[1 - S_{22} \Gamma_L\right]^2}.
$$

The above results have been derived using the  $S$  parameters of the transistor, but it is possible to obtain alternative expressions for gain in terms of the equivalent circuit parameters of the transistor. As an example, consider the evaluation of the unilateral transducer gain for a conjugately matched GaAs FET using the equivalent circuit of Figure 11.2 (with  $C_{gd} = 0$ ). To conjugately match the transistor we choose source and load impedances as shown in Figure 11.9. Setting the series source inductive reactance  $X = 1/(\omega C_{gs})$  will make  $Z_{in} = Z_S^*$ , and setting the shunt load inductive susceptance  $B = -\omega C_{ds}$  will make  $Z_{out} = Z_L^*$ ; this effectively eliminates the reactive elements from the FET equivalent circuit. Then by voltage division  $V_c = V_S/(2j\omega R_i C_{gs})$ , and the gain can be easily evaluated as

$$
G_{TU} = \frac{P_L}{P_{\text{avg}}} = \frac{\frac{1}{8} |g_{m} V_c|^2 R_{ds}}{\frac{1}{8} |V_S|^2 / R_i} \approx \frac{g_m^2 R_{ds}}{4\omega^2 R_i C_{gs}^2} = \frac{R_{ds}}{4R_i} \left(\frac{f_T}{f}\right)^2.
$$

where the last step has been written in terms of the cutoff frequency,  $f_T$ , from (11.2). This shows the interesting result that the gain of a conjugately matched FET amplifier drops off as  $1/f^2$ , or 6 dB per octave. A photograph of a laboratory prototype GaAs FET amplifier is shown in Figure 11.10.

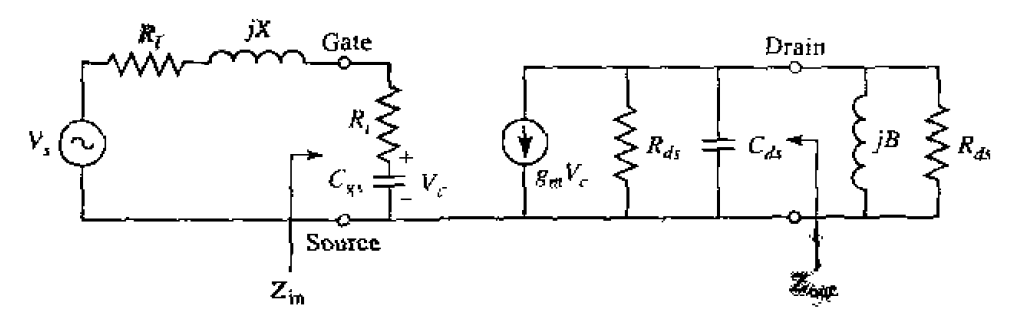

Unilateral FET equivalent circuit and source and load terminations for the cal-**FIGURE 11.9** culation of unilateral transducer power gain.

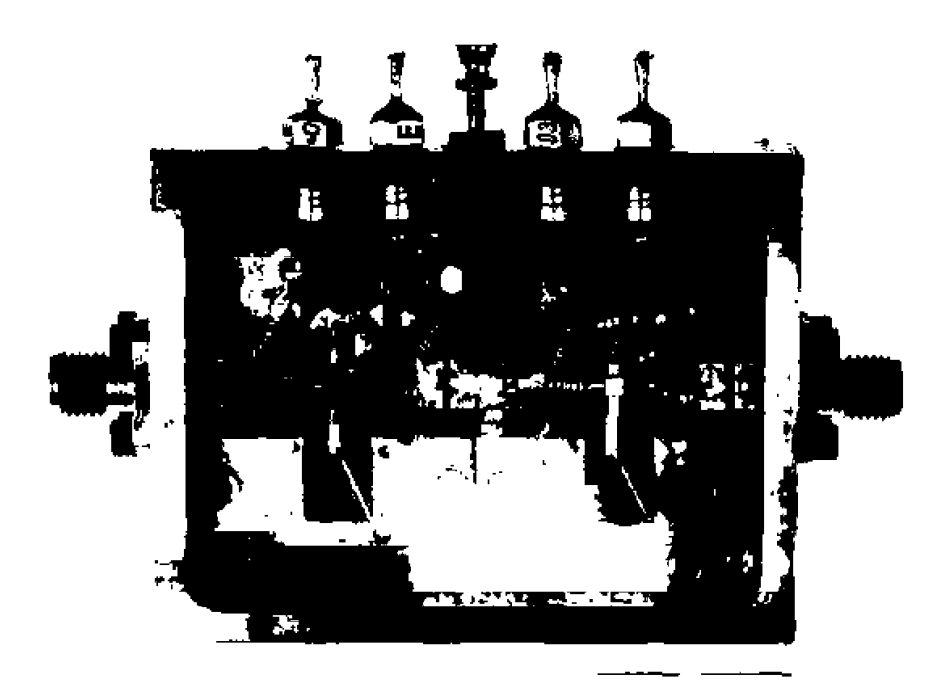

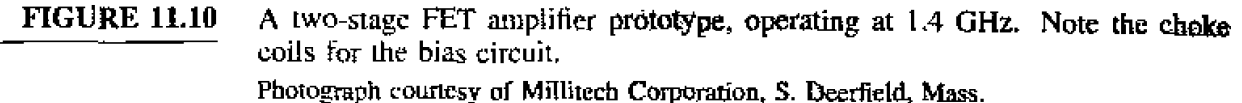

### **Stability**

Next we must consider the stability of the amplifier. In the circuit of Figure 11.8. oscillation is possible if either the input or output port impedance has a negative real part; this would then imply that  $|\Gamma_{in}| > 1$  or  $|\Gamma_{out}| > 1$ . Because  $\Gamma_{in}$  and  $\Gamma_{out}$  depend on the source and load matching networks, the stability of the amplifier depends on  $\Gamma_S$  and  $\Gamma_L$  as presented by the matching networks. Thus, we define two types of stability:

- **1.** Unconditional stability: The network is unconditionally stable if  $|\Gamma_{in}| < 1$  and  $|\Gamma_{out}| < 1$  for all passive source and load impedances (i.e.,  $|\Gamma_{S}| < 1$  and  $|\Gamma_{L}| < 1$ ).
- **2.** Conditional stability: The network is conditionally stable if  $|\Gamma_{in}| < 1$  and  $|\Gamma_{out}| < 1$ only for a certain range of passive source and load impedances. This case is also referred to as potentially unstable.

Note that the stability condition of a network is frequency dependent, so that it is possible for an amplifier to be stable at its design frequency but unstable at other frequencies.

Applying the above requirements for unconditional stability to (11.6) gives the following conditions that must be satisfied by  $\Gamma_S$  and  $\Gamma_L$  if the amplifier is to be unconditionally stable:

$$
|\Gamma_{\rm in}| = \left| S_{11} + \frac{S_{12} S_{21} \Gamma_L}{1 - S_{22} \Gamma_L} \right| < 1, \tag{1.22a}
$$

$$
|\Gamma_{\text{out}}| = \left| S_{22} + \frac{S_{12} S_{21} \Gamma_S}{1 - S_{11} \Gamma_S} \right| < 1.
$$
 (1.22b)

*H* the device is unilateral  $(S_{12} = 0)$ , these conditions reduce to the simple results that  $|S_{11}| < 1$  and  $|S_{22}| < 1$  are sufficient for unconditional stability. Otherwise, the in**equalities of (11.22) define a range of values for**  $\Gamma_S$  **and**  $\Gamma_L$  **where the amplifier will be** stable. Finding this range for  $\Gamma_S$  and  $\Gamma_L$  can be facilitated by using the Smith chart, and **pIotting the input and output** *srabi!i# circles.* **The** stability **circles are defined as** the loci in the  $\Gamma_L$  (or  $\Gamma_S$ ) plane for which  $|\Gamma_{in}| = 1$  (or  $|\Gamma_{out}| = 1$ ). The stability circles then define the boundaries between stable and potentially unstable regions of  $\Gamma_S$  and  $\Gamma_L$ .  $\Gamma_S$ and  $\Gamma_L$  must lie on the Smith chart ( $|\Gamma_S|$  < 1,  $|\Gamma_L|$  < 1 for passive matching networks).

**We can derivc the equation for the output stabiIity** circle **as follows** (the **pfocedure for the input stability circle is the same—just interchange**  $S_{11}$  **and**  $S_{22}$ **). First use (11.22a)** to express the condition that  $|\Gamma_{\text{in}}| = 1$  as

$$
\left| S_{11} + \frac{S_{12} S_{21} \Gamma_L}{1 - S_{22} \Gamma_L} \right| = 1,
$$
 11.23  

$$
|S_{11}(1 - S_{22} \Gamma_L) + S_{12} S_{21} \Gamma_L| = |1 - S_{22} \Gamma_L|.
$$

 $\overline{\text{or}}$ 

Now define  $\Delta$  (the determinant of the scattering matrix) as

$$
\Delta = S_{11}S_{22} - S_{12}S_{21}.
$$
 11.24

Then **we** can **write** the **above** result **as** 

$$
|S_{11} - \Delta \Gamma_L| = |1 - S_{22} \Gamma_L|.
$$
 11.25

**Now square** both sides **and simplify to** obtain,

$$
|S_{11}|^2 + |\Delta|^2 |\Gamma_L|^2 - (\Delta \Gamma_L S_{11}^* + \Delta^* \Gamma_L^* S_{11}) = 1 + |S_{22}|^2 |\Gamma_L|^2 - (S_{22}^* \Gamma_L^* + S_{22} \Gamma_L)
$$
  
\n
$$
(|S_{22}|^2 - |\Delta|^2) \Gamma_L \Gamma_L^* - (S_{22} - \Delta S_{11}^*) \Gamma_L - (S_{22}^* - \Delta^* S_{11}) \Gamma_L^* = |S_{11}|^2 - 1
$$
  
\n
$$
\Gamma_L \Gamma_L^* - \frac{(S_{22} - \Delta S_{11}^*) \Gamma_L + (S_{22}^* - \Delta^* S_{11}) \Gamma_L^*}{|S_{22}|^2 - |\Delta|^2} = \frac{|S_{11}|^2 - 1}{|S_{22}|^2 - |\Delta|^2}.
$$
 11.26

Now complete the square by adding  $|S_{22} - \Delta S_{11}^*|^2 / (|S_{22}|^2 - |\Delta|^2)^2$  to both sides:

or 
$$
\left|\Gamma_{L} - \frac{(S_{22} - \Delta S_{11}^{*})^{*}}{|S_{22}|^{2} - |\Delta|^{2}}\right|^{2} = \frac{|S_{11}|^{2} - 1}{|S_{22}|^{2} - |\Delta|^{2}} + \frac{|S_{22} - \Delta S_{11}^{*}|^{2}}{(|S_{22}|^{2} - |\Delta|^{2})^{2}},
$$
  
or 
$$
\left|\Gamma_{L} - \frac{(S_{22} - \Delta S_{11}^{*})^{*}}{|S_{22}|^{2} - |\Delta|^{2}}\right| = \left|\frac{S_{12}S_{21}}{|S_{22}|^{2} - |\Delta|^{2}}\right|.
$$
11.27

In the complex  $\Gamma$  plane, an equation of the form  $|\Gamma - C| = R$  represents a circle with **center at C** (a complex number) and a radius R (a real number). Thus, (11.27) defines the output stability circle with a center  $C_L$  and radius  $R_L$ , where

$$
C_L = \frac{(S_{22} - \Delta S_{11}^*)^*}{|S_{22}|^2 - |\Delta|^2}
$$
 (center), \t\t\t11.28*a*

$$
R_L = \left| \frac{S_{12} S_{21}}{|S_{22}|^2 - |\Delta|^2} \right| \qquad \text{(radius)}.
$$

Similar results can be obtained for the input stability circle by interchanging  $S_{11}$  and  $S_{22}$ :

$$
C_S = \frac{(S_{11} - \Delta S_{22}^*)^*}{|S_{11}|^2 - |\Delta|^2}
$$
 (center), 11.29<sub>a</sub>

$$
R_S = \left| \frac{S_{12} S_{21}}{|S_{11}|^2 - |\Delta|^2} \right| \qquad \text{(radius)}.
$$

Given the  $S$  parameters of the device, we can plot the input and output stability circles to define where  $|\Gamma_{in}| = 1$  and  $|\Gamma_{out}| = 1$ . On one side of the input stability circle we will have  $|\Gamma_{out}| < 1$ , while on the other side we will have  $|\Gamma_{out}| > 1$ . Similarly, we **will have**  $|\Gamma_{\text{in}}| < 1$  **on one side of the output stability circle, and**  $|\Gamma_{\text{in}}| > 1$  **on the other** side. So we now need to determine which areas on the Smith chart represent the stable **region, for which**  $|\Gamma_{\text{in}}| < 1$  **and**  $|\Gamma_{\text{out}}| < 1$ **.** 

Consider the output stability circles plotted in the  $\Gamma_L$  plane for  $\left|S_{11}\right| < 1$  and  $|S_{11}| > 1$ , as shown in Figure 11.11. If we set  $Z_L = Z_0$ , then  $\Gamma_L = 0$  and (11.22a) shows that  $|\Gamma_{in}| = |S_{11}|$ . Now if  $|S_{11}| < 1$ , then  $|\Gamma_{in}| < 1$ , so  $\Gamma_L = 0$  must be in a stable region. This means that the center of the Smith chart  $(\Gamma_L = 0)$  is in the stable **region, so all of the Smith chart**  $(|\Gamma_L| < 1)$  **that is exterior to the stability circle defines Ihe stable range for**  $\Gamma_L$ **. This region is shaded in Figure 11.11a. Alternatively, if we set**  $Z_L = Z_0$  but have  $|S_{11}| > 1$ , then  $|\Gamma_{10}| > 1$  for  $\Gamma_L = 0$  and the center of the Smith chart must be in an unstable region. In this case the stable region is the inside region of **the stability circle that intersects the Smith chart, as Illustrated in** Figurc 11.1 **lb. Similar results apply to the input stability circle.** 

If the device is unconditionally stable, the stability circles must be completely outside (or **totally enclose)** the **Smith** chart. **We can state** this **result mathematically as** 

$$
|C_L| - R_L| > 1, \qquad \text{for } |S_{11}| < 1, \tag{11.30a}
$$

$$
||C_S| - R_S| > 1, \qquad \text{for } |S_{22}| < 1. \tag{11.30b}
$$

If  $|S_{11}| > 1$  or  $|S_{22}| > 1$ , the amplifier cannot be unconditionally stable because we can always have a source or load impedance of  $Z_0$  leading to  $\Gamma_S = 0$  or  $\Gamma_L = 0$ , thus causing  $|\Gamma_{\text{in}}| > 1$  or  $|\Gamma_{\text{out}}| > 1$ .

**Alternatively,** it **can** *be* **&own** thai the **amplifier will be uncooditionally stable** if **he following necessary** *and* **sufficient conditions are met:** 

$$
K = \frac{1 - |S_{11}|^2 - |S_{22}|^2 + |\Delta|^2}{2|S_{12}S_{21}|} > 1,
$$

**and** 

$$
2|S_{12}S_{21}|
$$
  
  $|\Delta| < 1.$  11.32

 $\overline{1}$  and

We can prove this result by starting with the inequalities of (11.22). If the amplifier is to be unconditionally stable, the first condition that must be met is, from  $(11.22a)$ ,

$$
|\Gamma_{\text{in}}| = \left| S_{11} + \frac{S_{12}S_{21}\Gamma_L}{1 - S_{22}\Gamma_L} \right| < 1,
$$

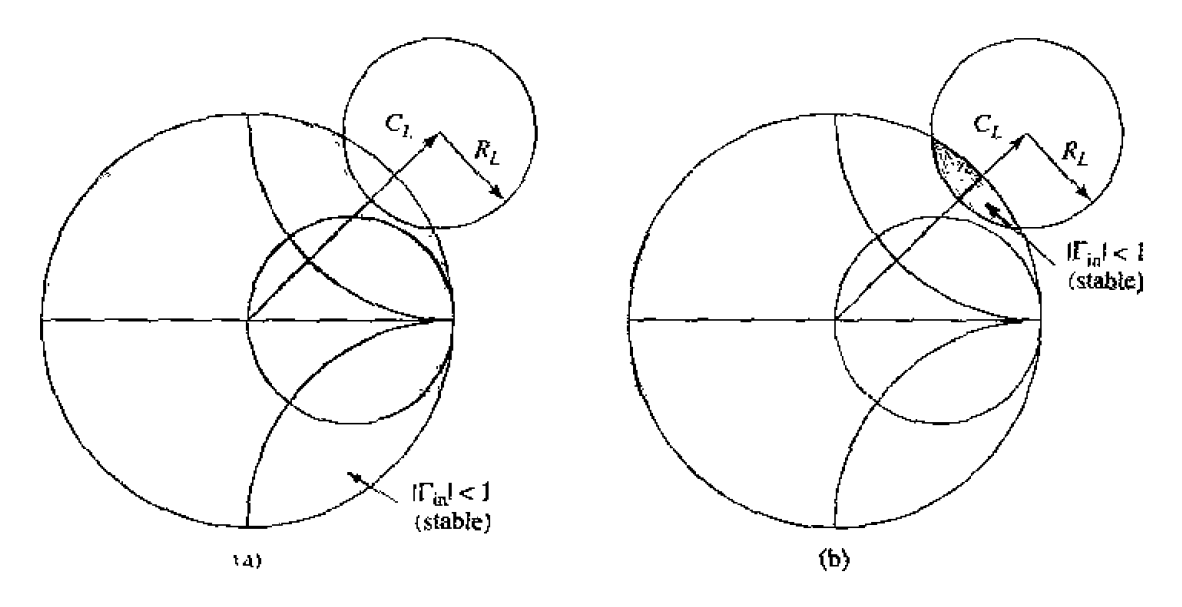

**FIGURE 11.11** Output stability circles for a conditionally stable device. (a)  $|S_{11}| < 1$ . (b)  $|S_{13}| > 1$ .

for all  $|\Gamma_L| < 1$ . This inequality can be rewritten as

$$
\left| \frac{1}{S_{22}} \left( S_{22} S_{11} + \frac{S_{12} S_{23} S_{22} \Gamma_L}{1 - S_{22} \Gamma_L} \right) \right| < 1,
$$
  

$$
\left| \frac{1}{S_{22}} \left( \Delta + \frac{S_{12} S_{21}}{1 - S_{22} \Gamma_L} \right) \right| < 1.
$$
 11.33

 $O<sub>I</sub>$ 

Now let  $\Gamma_L = |\Gamma_L| e^{j\theta}$ ; allowable values of  $\Gamma_L$  for a passive load and matching network must lie within the unit circle defined by  $|\Gamma_L| = 1$ . The factor  $1/(1 - S_{22} \Gamma_L)$  maps this circle into a new circle with a center at  $1/(1-|S_{22}|^2)$  and a radius of  $|S_{22}|/(1-|S_{22}|^2)$ . This can be seen by setting  $|\Gamma_L| = 1$  and writing this factor as

$$
\frac{1}{1-S_{23}e^{j\theta}}=\frac{1}{1-|S_{22}|e^{j\phi}},
$$

and noting that the maximum and minimum excursions of this factor occur for  $\phi = 0$  and  $\pi$ , respectively, and are given as  $1/(1-|S_{22}|)$  and  $1/(1+|S_{22}|)$ , respectively. The center of the circle is then the average of these values,  $1/2 [1/(1-|S_{22}|) + 1/(1+|S_{22}|)] =$  $1/(1 - |S_{22}|^2)$  while the radius is given by half the difference:  $1/2 [1/(1 - |S_{22}|) - 1/2]$  $(1+|S_{22}|) = |S_{22}|/(1-|S_{22}|^2)$ . Thus we have that  $1/(1-S_{22}e^{j\theta}) = 1/(1-|S_{22}|^2) +$  $(|S_{22}|e^{j\psi})/(1-|S_{22}|^2).$ 

Using this result allows us to rewrite  $(11.33)$  as

$$
\frac{1}{|S_{22}|}\left|\left(\Delta+\frac{S_{12}S_{21}}{1-|S_{22}|^2}\right)+\frac{S_{12}S_{21}|S_{22}|e^{j\psi}}{1-|S_{22}|^2}\right|<1,\hspace{1.5cm}11.34
$$

which must be true for all values of the angle,  $\psi$ . The left-hand side is maximum for that value of  $\psi$  that makes the phase angles of the two terms identical, so (11.34) can **be** simplified **to** 

$$
\frac{1}{|S_{22}|} \left| \Delta + \frac{S_{12}S_{21}}{1 - |S_{22}|^2} \right| + \frac{|S_{12}S_{21}|}{1 - |S_{22}|^2} < 1,
$$
  

$$
0 \le \frac{1}{|S_{22}|} \left| \Delta + \frac{S_{12}S_{21}}{1 - |S_{22}|^2} \right| < 1 - \frac{|S_{12}S_{21}|}{1 - |S_{22}|^2}.
$$
 11.35

or

**Squaring both sides** of **this inequality and simplifying gives** 

$$
|S_{12}S_{21}|^2 + |\Delta|^2(1 - |S_{22}|^2) + \Delta S_{12}^* S_{21}^* + \Delta^* S_{12} S_{21} < |S_{22}|^2(1 - 2|S_{12}S_{21}| - |S_{22}|^2).
$$
\nUsing the result that

\n
$$
\Delta S_{12}^* S_{21}^* + \Delta^* S_{12} S_{21} = |S_{11}|^2 |S_{22}|^2 - |S_{12}S_{21}|^2 - |\Delta|^2 \text{ then gives}
$$
\n
$$
2|S_{12}S_{21}| < 1 - |S_{11}|^2 - |S_{22}|^2 + |\Delta|^2,
$$
\n[1.36]

**which is identical to the condition stated in**  $(11.31)$ **. Since K remains unchanged after** an interchange of  $S_{11}$  and  $S_{22}$ , we can conclude that (11.31) applies to  $|\Gamma_{\text{out}}| < 1$ , as well as  $|\Gamma_{\text{in}}| < 1$ .

**Nexr.** the **dght-hand side** of (I 1.35) **indicates** that,

$$
0<1-|S_{22}|^2-|S_{12}S_{21}|,
$$

and the corresponding **result** obtained from  $(11.22b)$  is

$$
0 < 1 - |S_{11}|^2 - |S_{12}S_{21}|.
$$

**Adding** these two inequalities **gives** 

$$
2|S_{12}S_{21}|<2-|S_{11}|^2-|S_{22}|^2.
$$

From the triangle inequality we know that

$$
|\Delta|=|S_{11}S_{22}-S_{12}S_{21}|\leq |S_{11}S_{22}|+|S_{12}S_{21}|,
$$

*so* **the above result can be** reduced to

$$
2(|\Delta| - |S_{11}S_{22}|) < 2 - |S_{11}|^2 - |S_{22}|^2,
$$
  
\n
$$
|\Delta| < 1 - \frac{1}{2}(|S_{11}|^2 - 2|S_{11}S_{22}| + |S_{22}|^2),
$$
  
\n
$$
|\Delta| < 1 - \frac{1}{2}(|S_{11}| - |S_{22}|)^2 < 1,
$$
  
\n11.37

**which is identical** to (1 **1 -32).** Thus, **we** have **shown** that a **two-port network** will be unconditionally stable if and only if  $K > 1$  and  $|\Delta| < 1$ .

If the device is only conditionally stable, operating points for  $\Gamma_S$  and  $\Gamma_L$  must be chosen in the stable region, and it is good practice to check the stability at several **kequencies near the design frequency, Lf it is possible to accepr** a **design with** less maimurn **gain,** the **transistor** can **usually** be *ma& to* **be** *uoconditidy* **stable by usiQ resistive loading [2].** 

While the  $K - \Delta$  test of (11.31)–(11.32) is a mathematically rigorous condition for **unconditional stability, it cannot be used to compare the relative stability of two of**  **more devices since it involves** constraints **on [WO parameters. Recently. however,** a **new**  criterion has been derived that combines the  $K-\Delta$  parameters into a test involving only a single parameter,  $\mu$ . The derivation of this criteria is straightforward, but lengthy, so **we refer** tk reader to the **likerawre** [€I], **and present** only **the** result **for** uncandiuonal stability:

$$
\mu = \frac{1 - |S_{11}|^2}{|S_{22} - S_{11}^* \Delta| + |S_{21} S_{12}|} > 1.
$$

**Thus, if**  $\mu > 1$ **, the device is unconditionally stable. In addition, it can be said that larger** values of  $\mu$  imply greater stability.

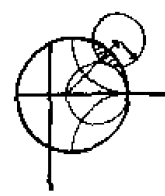

# **EXAMPLE 11.2 Transistor Stability**

The S parameters for the HP HFET-102 GaAs FET at 2 GHz with a bias voltage  $V_{as} = 0$  are given as follows  $(Z_0 = 50 \Omega)$ ;

 $S_{\rm H} = 0.894 / \pm 60.6^{\circ}$  $S_{21} = 3.122 \angle 123.6^{\circ}$ ,  $S_{12} = 0.020 \sqrt{62.4}$ °.  $S_{22} = 0.781 \angle 27.6^{\circ}.$ 

Determine the stability of this transistor by calculating  $K$  and  $|\Delta|$ , and plot the **stability circIes.** 

Solution **From (11.31) and (11.24) we compute K and**  $|\Delta|$  **as** 

$$
\Delta = S_{11}S_{22} - S_{12}S_{21} = 0.696 \angle 83^{\circ},
$$
  

$$
K = \frac{1 + |\Delta|^2 - |S_{11}|^2 - |S_{22}|^2}{2|S_{12}S_{21}|} = 0.607
$$

We have  $|\Delta| = 0.696 < 1$ , but  $K < 1$ , so the device is potentially unstable. *The* **centers and radii** of **the stability** circles are **given by** (1 **1.28) and (1 1.29):** 

$$
C_L = \frac{(S_{22} - \Delta S_{11}^*)^*}{|S_{22}|^2 - |\Delta|^2} = 1.361\angle 47^\circ,
$$
  
\n
$$
R_L = \frac{|S_{12}S_{23}|}{|S_{22}|^2 - |\Delta|^2} = 0.50,
$$
  
\n
$$
C_S = \frac{(S_{11} - \Delta S_{22}^*)^*}{|S_{11}|^2 - |\Delta|^2} = 1.132\angle 68^\circ,
$$
  
\n
$$
R_S = \frac{|S_{12}S_{21}|}{|S_{11}|^2 - |\Delta|^2} = 0.199.
$$

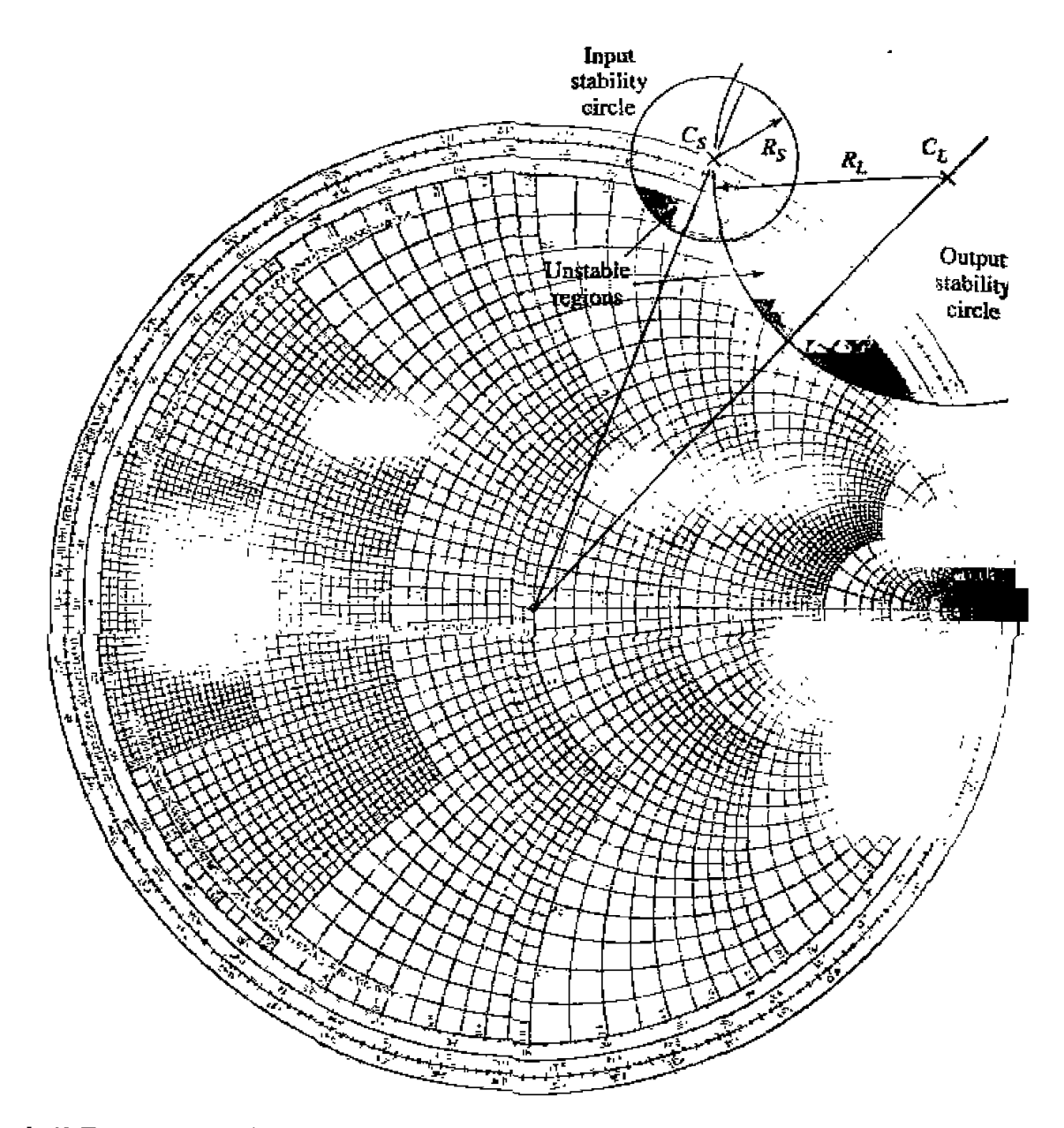

**FIGURE 11.12** Stability circles for Example 11.2.

**This data can be used to plot the input and output stability circles, as shown** in Figure 11.12. Since  $|S_{11}| < 1$  and  $|S_{22}| < 1$ , the central part of the Smith chart represents the stable operating region for  $\Gamma_S$  and  $\Gamma_L$ . The unstable regions are darkened. Equation (11.38) gives  $\mu = 0.86$  for this device.  $\bigcirc$ 

# 11.3 SINGLE-STAGE TRANSISTOR AMPLIFIER DESIGN

# **Design for Maximum Gain (Conjugate Matching)**

After the stability of the transistor has been determined, and the stable regions  $f$ <sup>0</sup>  $\Gamma_S$  and  $\Gamma_L$  have been located on the Smith chart, the input and output matching sections. can be designed. Since  $G_0$  of (11.19b) is fixed for a given transistor, the overall gain of the amplifier will be controlled by the gains,  $G_S$  and  $G_L$ , of the matching sections. Maximum gain **will** be **realized** when **these** sections provide **n** conjugate **match between the amplifier source or load impedance and the transistor. Because most transistors appear** as a significant impedance mismatch (large  $|S_{11}|$  and  $|S_{22}|$ ), the resulting frequency **response** will be **narrowband**. In the next section we will discuss how to design for less than maximum gain, with a corresponding improvement in bandwidth. Broadband amplifier design **will** be **discussed in Section 1 1.4,** 

**With** reference to **Figure** 11.3 **and our discussion in** Section 2.h **on conjugate**  *inpedance matching, we know that maximum power transfer from the input matching* nerwork **to the transistor** will occur **when** 

$$
\Gamma_{\rm in} = \Gamma_S^*, \qquad \qquad 11.39a
$$

and the maximum power transfer from the transistor to the output matching network will occur **when** 

$$
\Gamma_{\text{out}} = \Gamma_L^*.
$$

Then. **assuming** lossless matching sections, **hese conditions will maximize** the overall transducer gain. From **('1** 1.16), **this** maximum **gain** will **be given by** 

$$
G_{T_{\max}} = \frac{1}{1 - |\Gamma_S|^2} |S_{21}|^2 \frac{1 - |\Gamma_L|^2}{|1 - S_{22} \Gamma_L|^2}.
$$

In the general case with a bilateral transistor,  $\Gamma_{\text{in}}$  is affected by  $\Gamma_{\text{out}}$ , and vice versa, **so** that **the input and output** sections musr **be matched** sinlultaneously, Using (1 1.39) in (1 1.6) **gives** the necessary **equations:** 

$$
\Gamma_S^* = S_{11} + \frac{S_{12} S_{21} \Gamma_L}{1 - S_{22} \Gamma_L}, \qquad 11.41a
$$

$$
\Gamma_L^* = S_{22} + \frac{S_{12}S_{21}\Gamma_S}{1 - S_{11}\Gamma_S}.
$$
 11.41b

We can solve for  $\Gamma_S$  by first rewriting these equations as follows:

$$
\Gamma_S = S_{11}^* + \frac{S_{12}^* S_{21}^*}{1/\Gamma_L^* - S_{22}^*},
$$
  

$$
\Gamma_L^* = \frac{S_{22} - \Delta \Gamma_S}{1 - S_{11} \Gamma_S},
$$

where  $\Delta = S_{11}S_{22} - S_{13}S_{21}$ . Substituting this expression for  $\Gamma_L^*$  into the expression for  $\Gamma$ s and expanding gives

$$
\Gamma_S(1-|S_{22}|^2)+\Gamma_S^2(\Delta S_{22}^* - S_{11})=\Gamma_S(\Delta S_{11}^*S_{22}^* - |S_{11}|^2 - \Delta S_{12}^*S_{21}^*)
$$
  
+  $S_{11}^*(1-|S_{22}|^2)+S_{12}^*S_{21}^*S_{22}.$ 

**Using the result that**  $\Delta(S_{11}^*S_{22}^* - S_{12}^*S_{21}^*) = |\Delta|^2$  **allows this to be rewritten as a quadratic** equation for  $\Gamma_S$ :

$$
(S_{11}-\Delta S_{22}^{\ast})\Gamma_S^2 + (|\Delta|^2 - |S_{11}|^2 + |S_{22}|^2 - 1)\Gamma_S + (S_{11}^{\ast} - \Delta^{\ast} S_{22}) = 0, \qquad 11.42
$$

The solution is

$$
\Gamma_S = \frac{B_1 \pm \sqrt{B_1^2 - 4|C_1|^2}}{2C_1}.
$$
 11.43a

Similarly, the solution for  $\Gamma_L$  can be written as

$$
\Gamma_L = \frac{B_2 \pm \sqrt{B_2^2 - 4|C_2|^2}}{2C_2}.
$$
 11.43b

**The variables**  $B_1$ ,  $C_1$ ,  $B_2$ .  $C_2$  are defined as

$$
B_1 = 1 + |S_{11}|^2 - |S_{22}|^2 - |\Delta|^2, \qquad 11.44a
$$

$$
B_2 = 1 + |S_{22}|^2 - |S_{11}|^2 - |\Delta|^2, \qquad 11.44b
$$

$$
C_1 = S_{11} - \Delta S_{22}^*, \qquad \qquad 11.44c
$$

$$
C_2 = S_{22} - \Delta S_{11}^*.
$$

The results are much simpler for the unilateral case. When  $S_{12} = 0$ , (11.41) shows **fthat**  $\Gamma_S = S_{11}^*$  and  $\Gamma_L = S_{22}^*$ , and then maximum transducer gain of (11.40) reduces to

$$
G_{TU_{\max}} = \frac{1}{1 - |S_{11}|^2} |S_{21}|^2 \frac{1}{1 - |S_{22}|^2}.
$$

# **EXAMPLE 11.3 Conjugately Marched Amplifier Design**

**Design an amplifier for maximum gain at** 4.0 **GHz using single-stub matching secrions. Calculate and plot** the **input** return **loss and the gain** from **3 to 5 GHz.**  The GaAs FET has the following S parameters  $(Z_0 = 50 \Omega)$ :

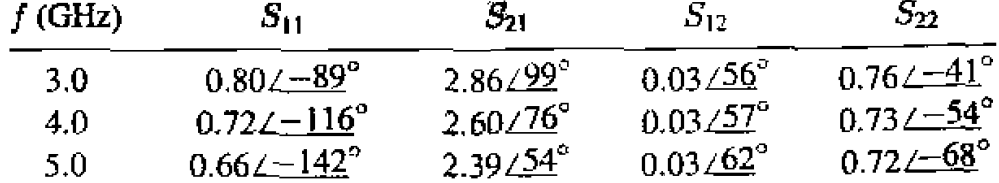

#### **Solution**

We first check the stability of the transistor by calculating  $\Delta$  and  $K$  at 4.0 GHz:

$$
\Delta = S_{11}S_{22} - S_{12}S_{21} = 0.488 \angle -162^{\circ},
$$
  

$$
K = \frac{1 - |S_{11}|^2 - |S_{22}|^2 + |\Delta|^2}{2|S_{12}S_{21}|} = 1.195.
$$

Since  $|\Delta| < 1$  and  $K > 1$ , the transistor is unconditionally stable at 4.0 GHz. There is no need to plot the stability circles.

For maximum gain, we should design the matching sections for a conjugate match to the transistor. Thus,  $\Gamma_S \approx \Gamma_{\text{in}}^*$  and  $\Gamma_L = \Gamma_{\text{out}}^*$ , and  $\Gamma_S$ ,  $\Gamma_L$  can be determined from  $(11.43)$ :

$$
\Gamma_S = \frac{B_1 \pm \sqrt{B_1^2 - 4|C_1|^2}}{2C_1} = 0.872 \angle 123^\circ
$$
  

$$
\Gamma_L = \frac{B_2 \pm \sqrt{B_2^2 - 4|C_2|^2}}{2C_2} = 0.876 \angle 63^\circ.
$$

Then the effective gain factors of  $(11.19)$  can be calculated as

$$
G_S = \frac{1}{1 - |\Gamma_S|^2} = 4.17 = 6.20 \text{ dB},
$$
  
\n
$$
G_0 = |S_{21}|^2 = 6.76 = 8.30 \text{ dB},
$$
  
\n
$$
G_L = \frac{1 - |\Gamma_L|^2}{|1 - S_{22}\Gamma_L|^2} = 1.67 = 2.22 \text{ dB}.
$$

So the overall transducer gain will be

$$
G_{T_{\text{max}}} = 6.20 + 8.30 + 2.22 = 16.7 \text{ dB}.
$$

The matching networks can easily be determined using the Smith chart. For the input matching section, we first plot  $\Gamma_{\rm S}$ , as shown in Figure 11.13a. The impedance,  $Z_{\mathcal{S}}$ , represented by this reflection coefficient is the impedance seen looking into the matching section toward the source impedance,  $Z_0$ . Thus, the matching section must transform  $Z_0$  to the impedance  $Z_S$ . There are several ways of doing this, but we will use an open-circuited shunt stub followed by a length of line. Thus we convert to the normalized admittance  $y_s$ , and work backward (toward the load on the Smith chart) to find that a line of length 0.120 $\lambda$  will bring us to the  $1 + jb$  circle. Then we see that the required stub admittance is  $+j3.5$ , for an open-circuited stub length of 0.206 $\lambda$ . A similar procedure gives a line length of 0.206 $\lambda$  and a stub length of 0.206 $\lambda$  for the output matching circuit.

The final amplifier circuit is shown in Figure 11.13b. This circuit only shows the RF components; the amplifier will also require some bias circuitry. The return loss and gain were calculated using a CAD package, interpolating the necessary  $S$  parameters from the table given above. The results are plotted in Figure 11.13c, and show the expected gain of  $16.7$  dB at 4.0 GHz, with a very good return loss. The bandwidth where the gain drops by 1 dB is about  $2.5%$ . Ő

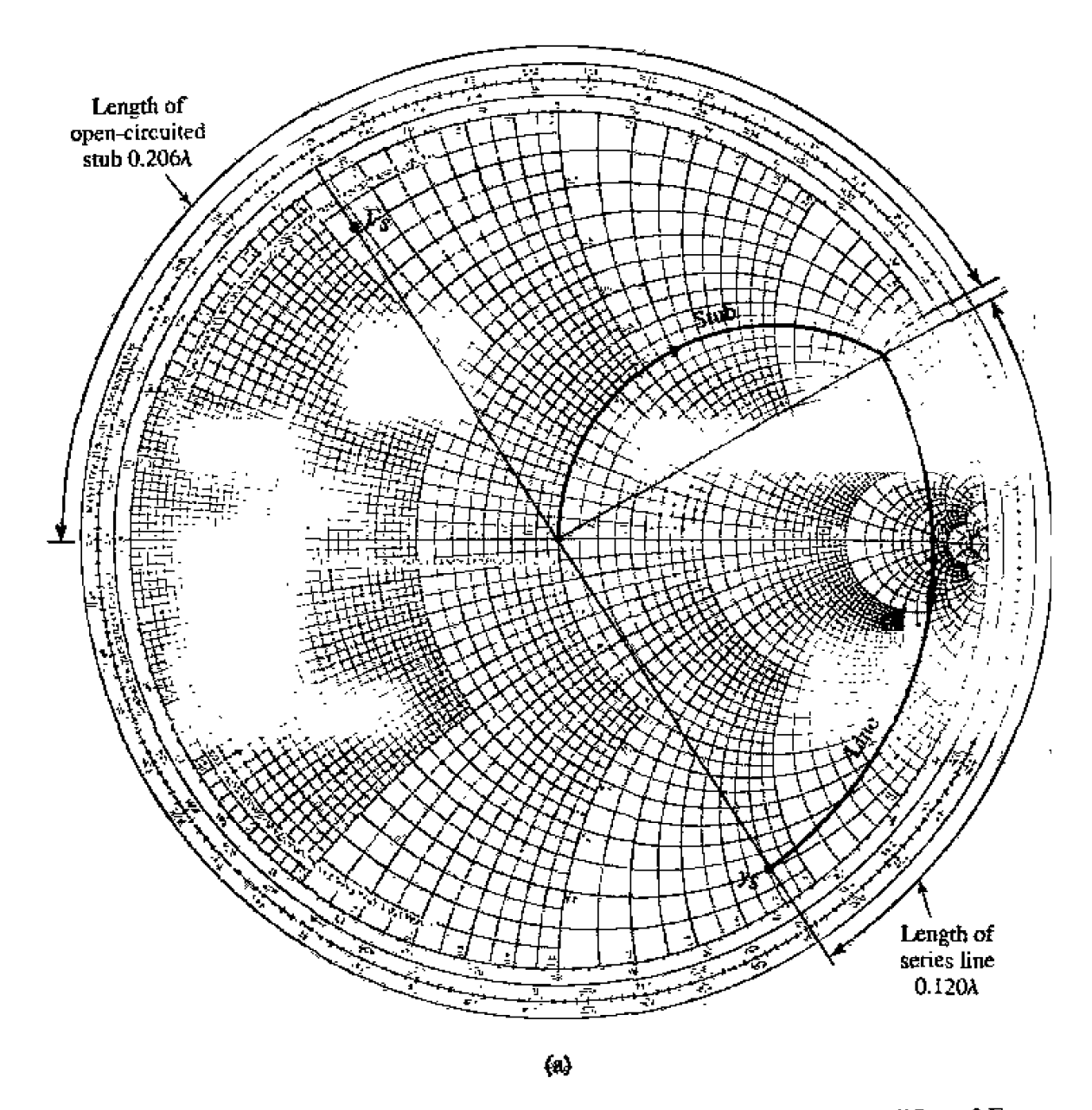

**FIGURE 1 1.13** Circuit **design** and frequency response for **the** transistor amplifier of Example 11.3. (a) Smith chart for the design of the input matching network.

# **Constant Gain Circles and Design far Specified Gain (Unilateral Device)**

In many cases it is preferable to design for less than the maximum obtainable gain, to improve bandwidth or to obtain a specific value of amplifier gain. This can be done by designing the input and output matching sections to have less than maximum gains: in other words, mismatches are purposely introduced to reduce the overall gain. The design procedure is facilitated by plotting *constant gain circles* on the Smith chart.<sup>10</sup> represent loci of  $\Gamma_S$  and  $\Gamma_L$  that give fixed values of gain ( $G_S$  and  $G_L$ ). To simplify **our discussion, we will only treat the case of a unilateral device; the more general case** of a bilateral device must sometimes be considered in practice and is discussed in detail in **references** I 1, [2], **and 131.** 

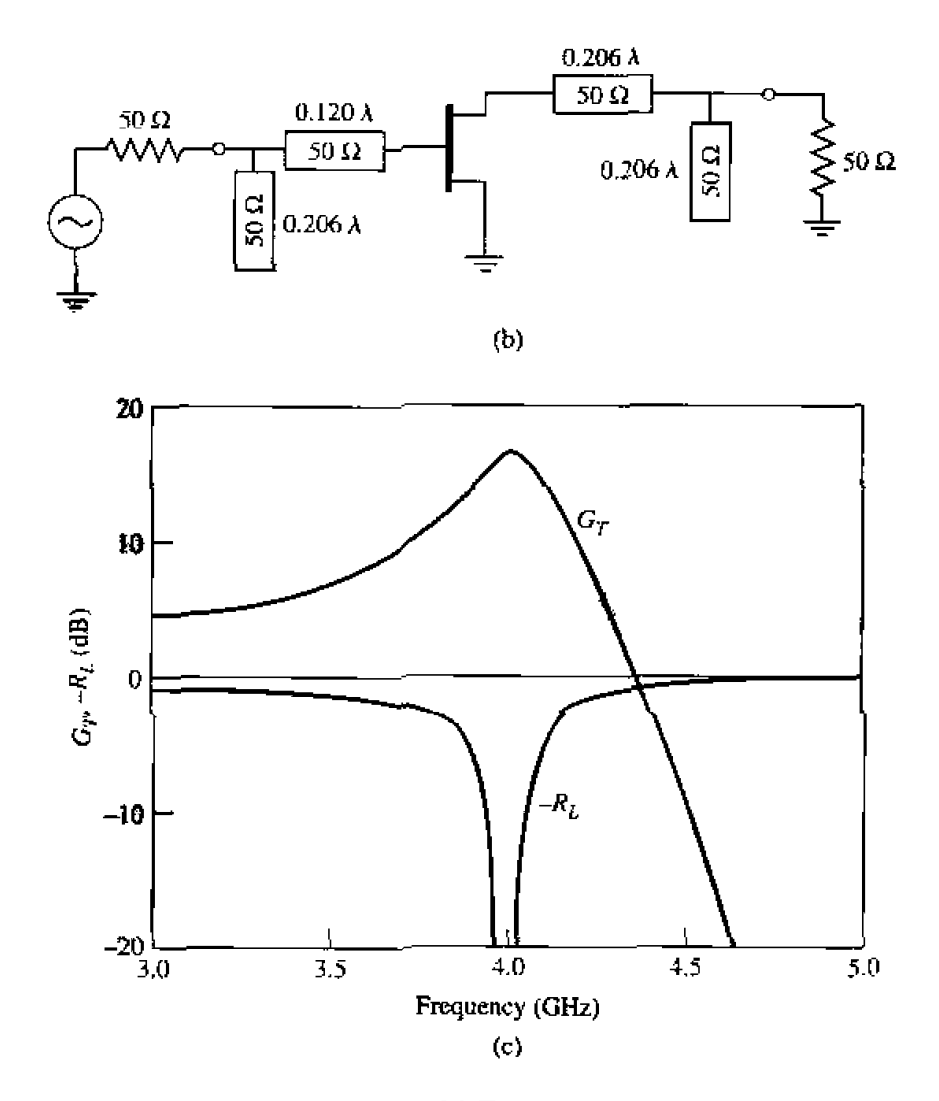

FIGURE 11.13 Continued. (b) RF circuit. (c) Frequency response.

In many practical cases  $|S_{12}|$  is small enough to be ignored, and the device can then be assumed to be unilateral. This greatly simplifies the design procedure. The error in the transducer gain caused by approximating  $|S_{12}|$  as zero is given by the ratio  $G_T/G_{T\text{U}}$ . It **can be shown that this** ratio **is bounded by** 

$$
\frac{1}{(1+U)^2} < \frac{G_T}{G_{TU}} < \frac{1}{(1-U)^2},\tag{11.46}
$$

where  $U$  is defined as the *unilateral figure of merit*,

$$
U = \frac{|S_{12}||S_{21}||S_{11}||S_{22}|}{(1 - |S_{11}|^2)(1 - |S_{22}|^2)}.
$$

**Usually an emr af a few tenths** of **a or less justifies the unilateral assumption.** 

The expression for  $G_S$  and  $G_L$  for the unilateral case are given by (11.20a) and  $(11.20c)$ :

$$
G_S = \frac{1 - |\Gamma_S|^2}{|1 - S_{11}\Gamma_S|^2},
$$
  

$$
G_L = \frac{1 - |\Gamma_L|^2}{|1 - S_{22}\Gamma_L|^2}.
$$

These gains are maximized when  $\Gamma_S = S_{11}^*$  and  $\Gamma_L = S_{22}^*$ , resulting in the maximum values given by

$$
G_{S_{\max}} = \frac{1}{1 - |S_{11}|^2},
$$
 11.48<sub>a</sub>

$$
G_{L_{\max}} = \frac{1}{1 - |S_{22}|^2}.
$$
 11.48<sub>b</sub>

Now define normalized gain factors  $g_S$  and  $g_L$  as

$$
g_S = \frac{G_S}{G_{S_{\text{max}}}} = \frac{1 - |\Gamma_S|^2}{|1 - S_{11}\Gamma_S|^2} (1 - |S_{11}|^2),
$$
 11.49*a*

$$
g_L = \frac{G_L}{G_{L_{\text{max}}}} = \frac{1 - |\Gamma_L|^2}{|1 - S_{22}\Gamma_L|^2} (1 - |S_{22}|^2).
$$
 11.49b

Then we have that  $0 \le g_S \le 1$ , and  $0 \le g_L \le 1$ .

For fixed values of  $g_S$  and  $g_L$ , (11.49) represents circles in the  $\Gamma_S$  or  $\Gamma_L$  plane. To show this, consider  $(11.49a)$ , which can be expanded to give

$$
g_S|1 - S_{11}\Gamma_S|^2 = (1 - |\Gamma_S|^2)(1 - |S_{11}|^2),
$$
  
\n
$$
(g_S|S_{11}|^2 + 1 - |S_{11}|^2)|\Gamma_S|^2 - g_S(S_{11}\Gamma_S + S_{11}^*\Gamma_S^*) = 1 - |S_{11}|^2 - g_S,
$$
  
\n
$$
\Gamma_S\Gamma_S^* - \frac{g_S(S_{11}\Gamma_S + S_{11}^*\Gamma_S^*)}{1 - (1 - g_S)|S_{11}|^2} = \frac{1 - |S_{11}|^2 - g_S}{1 - (1 - g_S)|S_{11}|^2}.
$$

Now add  $(g_S^2|S_{11}|^2)/[1-(1-g_S)|S_{11}|^2]^2$  to both sides to complete the square:

$$
\left|\Gamma_S-\frac{g_S S_{11}^*}{1-(1-g_S)|S_{11}|^2}\right|^2=\frac{(1-|S_{11}|^2-g_S)[1-(1-g_S)|S_{11}|^2]+g_S^2|S_{11}|^2}{[1-(1-g_S)|S_{11}|^2]^2}.
$$

Simplifying gives,

$$
\left|\Gamma_S - \frac{g_S S_{11}^*}{1 - (1 - g_S)|S_{11}|^2}\right| = \frac{\sqrt{1 - g_S}(1 - |S_{11}|^2)}{1 - (1 - g_S)|S_{11}|^2},\tag{11.51}
$$

which is the equation of a circle with its center and radius given by

$$
C_S = \frac{g_S S_{11}^*}{1 - (1 - g_S)|S_{11}|^2},
$$

$$
R_S = \frac{\sqrt{1 - g_S}(1 - |S_{11}|^2)}{1 - (1 - g_S)|S_{11}|^2}.
$$

*The results for the constant gain circles of the output section can be shown to be,* 

$$
C_L = \frac{g_L S_{22}^*}{1 - (1 - g_L)[S_{22}]^2},
$$

$$
R_L = \frac{\sqrt{1 - g_L}(1 - |S_{22}|^2)}{1 - (1 - g_L)|S_{22}|^2}.
$$

The **centers of each** family **01: circles lie aiung straight lines give by the** angle of **S;i**  or  $S_{22}^*$ . Note that when  $g_S$  (or  $g_L$ ) = 1 (maximum gain), the radius  $R_S$  (or  $R_L$ ) = 0, and the center reduces to  $S_{11}^*$  (or  $S_{22}^*$ ), as expected. Also, it can be shown that the 0 dB **gain** circles  $(G_S = 1 \text{ or } G_L = 1)$  will always pass through the center of the Smith chart. These results **can be uscd to plot** a **family nf** *circles* of **constant** gain for the **input ad output sections.** Then  $\Gamma_S$  and  $\Gamma_L$  can be chosen along these circles to provide the desired gains. The choices for  $\Gamma_S$  and  $\Gamma_L$  are not unique, but it makes sense to choose points close to the center of the Smith chart to minimize the mismatch and thus maximize the **bandwidth.** Alternatively, as we will see in the next section, the input network mismatch **can** be chosen **to provide** a **bw-noise design.** 

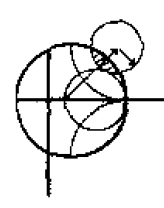

#### **EXAMPLE 11.4** Amplifier Design for Specified Gain

**Design an amplifier to have a gain of I1 dB at 4.0 GHz.** Plot constant gain circles for  $G_S = 2$  dB and 3 dB, and  $G_L = 0$  dB and 1 dB. Calculate and plot the input return loss and **overaIl** amplifier **gain hm 3** to *5* **GHz.** The **FET has**  the following S parameters  $(Z_0 = 50 \Omega)$ :

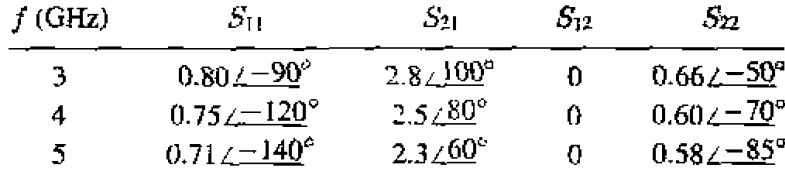

#### *Sollrtion*

Since  $S_{12} = 0$  and  $|S_{11}| < 1$  and  $|S_{22}| < 1$ , the transistor is unilateral and unconditionally **stabIe,** From **CIi.48) we calculate** the minzurn matching section gains **as** 

$$
G_{S_{\text{flux}}} = \frac{1}{1 - |S_{11}|^2} = 2.29 = 3.6 \text{ dB},
$$
  

$$
G_{L_{\text{max}}} = \frac{1}{1 - |S_{22}|^2} = 1.56 = 1.9 \text{ dB}.
$$

The gain of the mismatched transistor is

$$
G_{\alpha} = |S_{21}|^2 = 6.25 = 8.0 \text{ dB},
$$

so the maximum unilateral transducer gain is

$$
G_{TU_{\text{max}}} = 3.6 + 1.9 + 8.0 = 13.5 \text{ dB}.
$$

Thus we **have 2.5 dB** more gain than **is required by tht specifications.** 

We use (11.49), (11.52), and (11.53) to calculate the following data for the constant gain circles:

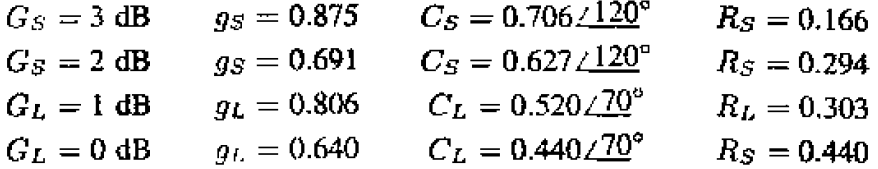

The constant gain circles are shown in Figure 11.14a. We choose  $G_S = 2$  dB

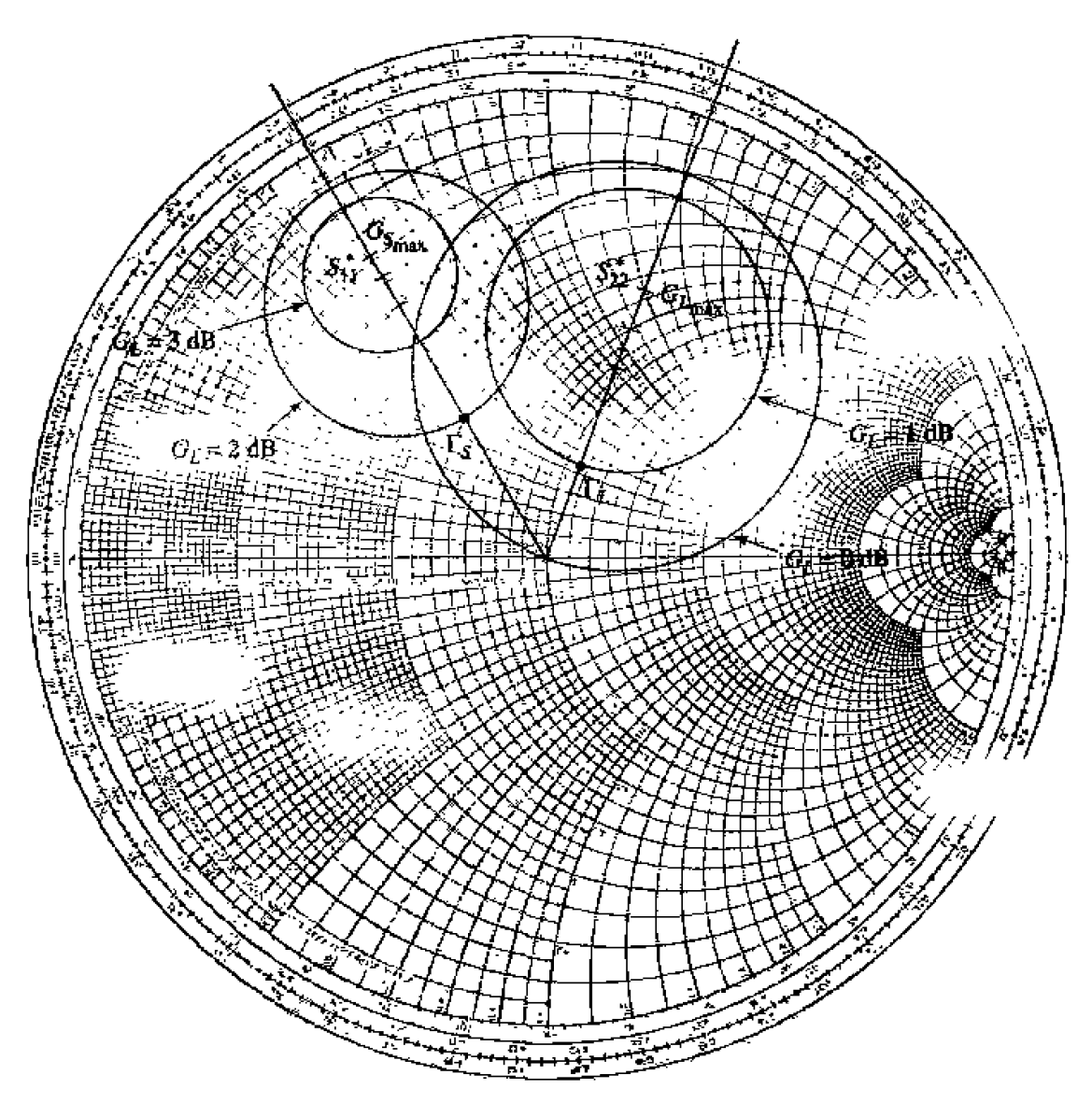

 $\left( a\right)$ 

**FIGURE 11.14** Circuit design and frequency response for the transistor amplifier of Ex**ample 11.4- (a) Constant gain circles.** 

and  $G_L = 1$  dB, for an overall amplifier gain of 11 dB. Then we select  $\Gamma_S$ and  $\Gamma_L$  along these circles as shown, to minimize the distance from the center of the chart (this places  $\Gamma_S$  and  $\Gamma_L$  along the radial lines at  $120^\circ$  and  $70^\circ$ , **respectively).** Thus,  $\Gamma_S = 0.33 \angle 120^\circ$  and  $\Gamma_L = 0.22 \angle 70^\circ$ , and the matching **networks can be designed** using **shunt stubs as** in **Exmple** 1 I .3.

**The final amplifier** circuit is shown **in** Figure 1 **1.14b.** The response **was calculated using CAD software,** with **interpolation of the given** S parameter **data.** The **results** are **shown** in Figure **1 1.14~. where** it **is seen** he **desircd** gain **af <sup>2</sup>L1 dB** ettiet.ed **at** 4.0 **G&.** *The* bndwtddz oter which dre **gain** *varies by*   $\pm 1$  **dB** or less is about 25%, which is considerably better than the bandwidth **of** lhe maximum gain **design Example** 11.3. The return **loss,** however, **is** not very **good,** being **only** abm **5 dB** at **Viit deign frequency,** This is **due to**  the **deliberate** mismatch **introduced** into **the matching sections to** achieve **the**  specified gain, 0

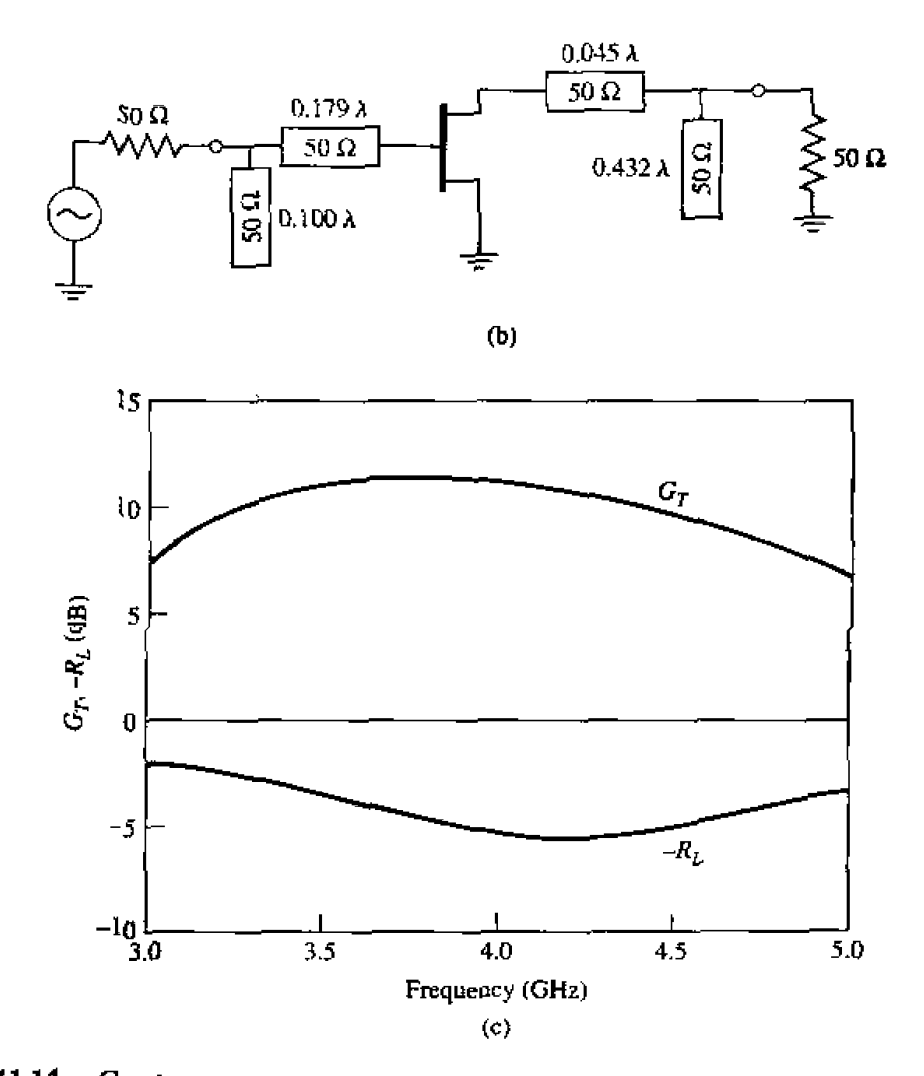

**FIGURE 11.14** Continued. (b) RF circuit. (c) Transducer gain and return loss.

### Low-Noise Amplifier Design

Besides stability and gain, another important design consideration for a microwave amplifier is its noise figure. In receiver applications especially, it is often required to have a preamplifier with as low a noise figure as possible since, as we saw in Section  $10.1$ . the first stage of a receiver front end has the dominant effect on the noise performance of the overall system. Generally it is not possible to obtain both minimum noise figure and maximum gain for an amplifier, so some sort of compromise must be made. This can be done by using constant gain circles and circles of constant noise figure to select a usable trade-off between noise figure and gain. Here we will derive the equations for constant noise figure circles, and show how they are used in transistor amplifier design.

As derived in references [4] and [5], the noise figure of a two-port amplifier can be expressed as

$$
F = F_{\text{num}} + \frac{R_N}{G_S} |Y_S - Y_{\text{opt}}|^2, \qquad (11.54)
$$

where the following definitions apply:

 $Y_S = G_S + jB_S$  = source admittance presented to transistor.

 $Y_{opt} =$  optimum source admittance that results in minimum noise figure.

 $F_{\text{man}} = \text{minimum noise figure of transistor, attained when } Y_S = Y_{\text{out}}.$ 

 $R_N$  = equivalent noise resistance of transistor.

 $G<sub>S</sub>$  = real part of source admittance.

Instead of the admittance  $Y_S$  and  $Y_{opt}$ , we can use the reflection coefficients  $\Gamma_S$  and  $\Gamma_{opt}$ , where

$$
Y_S = \frac{1}{Z_0} \frac{1 - \Gamma_S}{1 + \Gamma_S},
$$

$$
Y_{\rm opt} = \frac{1}{Z_0} \frac{1 - \Gamma_{\rm opt}}{1 + \Gamma_{\rm opt}}.
$$

 $\Gamma_S$  is the source reflection coefficient defined in Figure 11.8. The quantities  $F_{min}$ .  $\Gamma_{opt}$ and  $R_N$  are characteristics of the particular transistor being used, and are called the noise parameters of the device; they may be given by the manufacturer, or measured.

Using (11.55), the quantity  $|Y_S - Y_{opt}|^2$  can be expressed in terms of  $\Gamma_S$  and  $\Gamma_{opt}$ .

$$
|Y_S - Y_{\rm opt}|^2 = \frac{4}{Z_0^2} \frac{|\Gamma_S - \Gamma_{\rm opt}|^2}{|1 + \Gamma_S|^2 |1 + \Gamma_{\rm opt}|^2}.
$$

Also,

$$
G_S = \text{Re}\{Y_S\} = \frac{1}{2Z_0} \left( \frac{1 - \Gamma_S}{1 + \Gamma_S} + \frac{1 - \Gamma_S^*}{1 + \Gamma_S^*} \right) = \frac{1}{Z_0} \frac{1 - |\Gamma_S|^2}{|1 + \Gamma_S|^2}.
$$

Using these results in  $(11.54)$  gives the noise figure as

$$
F = F_{\min} + \frac{4R_N}{Z_0} \frac{|\Gamma_S - \Gamma_{\text{opt}}|^2}{(1 - |\Gamma_S|^2)|1 + \Gamma_{\text{opt}}|^2}.
$$

For a fixed noise figure, F, we can show that this result defines a circle in the  $\Gamma_S$ plane. First define the *noise figure parameter*,  $N<sub>x</sub>$  as

$$
N = \frac{|\Gamma_S - \Gamma_{\text{opt}}|^2}{1 - |\Gamma_S|^2} = \frac{F - F_{\text{min}}}{4R_N/Z_0} |1 + \Gamma_{\text{opt}}|^2, \qquad 11.59
$$

which is a constant, for a given noise figure and set of noise parameters. Then rewrite  $(11.59)$  as

$$
(\Gamma_S - \Gamma_{\text{opt}})(\Gamma_S^* - \Gamma_{\text{opt}}^*) = N(1 - |\Gamma_S|^2),
$$
  
\n
$$
\Gamma_S \Gamma_S^* - (\Gamma_S \Gamma_{\text{opt}}^* + \Gamma_S^* \Gamma_{\text{opt}}) + \Gamma_{\text{opt}} \Gamma_{\text{opt}}^* = N - N |\Gamma_S|^2,
$$
  
\n
$$
\Gamma_S \Gamma_S^* - \frac{(\Gamma_S \Gamma_{\text{opt}}^* + \Gamma_S^* \Gamma_{\text{opt}})}{N + 1} = \frac{N - |\Gamma_{\text{opt}}|^2}{N + 1}.
$$

Now add  $|\Gamma_{opt}|^2/(N+1)^2$  to both sides to complete the square to obtain

$$
\left|\Gamma_S - \frac{\Gamma_{\text{opt}}}{N+1}\right| = \frac{\sqrt{N(N+1-|\Gamma_{\text{opt}}|^2)}}{(N+1)}.
$$
 11.60

This result defines circles of constant poise figure with centers at

$$
C_F = \frac{\Gamma_{\text{opt}}}{N+1}, \qquad \qquad 11.61a
$$

and radii of

$$
R_F = \frac{\sqrt{N(N+1-|\Gamma_{\text{opt}}|^2)}}{N+1}.
$$
 (1.61b)

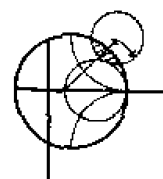

#### **EXAMPLE 11.5 Low-Noise Amplifier Design**

A GaAs FET is biased for minimum noise figure, and has the following  $S$  parameters and noise parameters at 4 GHz ( $Z_0 = 50 \Omega$ ):  $S_{11} = 0.6 \angle 60^\circ$ .  $S_{21} = 1.9 \angle 81^\circ$ ,  $S_{12} = 0.05 \angle 26^\circ$ ,  $S_{22} = 0.5 \angle 60^\circ$ ;  $F_{min} = 1.6$  dB,  $\Gamma_{opt} = 0.62 \angle 100^\circ$ .  $R_N = 20 \Omega$ . For design purposes, assume the device is unilateral, and calculate the maximum error in  $G_T$  resulting from this assumption. Then design an amplifier having a 2.0 dB noise figure with the maximum gain that is compatible with this noise figure.

### **Solution**

We first compute the unilateral figure of merit from  $(11.47)$ :

$$
U = \frac{|S_{12}S_{21}S_{11}S_{22}|}{(1 - |\overline{S}_{11}|^2)(1 - |\overline{S}_{22}|^2)} = 0.059.
$$

 $\ddot{\phantom{a}}$ 

Then from (11.46) the ratio  $G_T/G_{TU}$  is bounded as

$$
\frac{1}{(1+U)^2} < \frac{G_T}{G_{TU}} \le \frac{1}{(1-U)^2},
$$
\n
$$
0.891 < \frac{G_T}{G_{TU}} < 1.130.
$$

ņг

In dB,

$$
-0.50 < G_T - G_{T\bar{U}} < 0.53 \, \, \mathrm{dB}.
$$

where  $G_T$  and  $G_{TU}$  are now in dB. Thus, we should expect less than about  $\pm 0.5$  dB error in gain.

Next, we use (11.59) and (11.61) to compute the center and radius of the **2** dl3 noise figure **circle:** 

$$
N = \frac{F - F_{\text{min}}}{4R_N/Z_0} |1 + \Gamma_{\text{opt}}|^2 = \frac{1.58 - 1.445}{4(20/50)} |1 + 0.62\angle 100^\circ|^2
$$
  
= 0.0986,  

$$
C_F = \frac{\Gamma_{\text{opt}}}{N + 1} = 0.56\angle 100^\circ
$$
  

$$
R_F = \frac{\sqrt{N(N + 1 - |\Gamma_{\text{opt}}|^2)}}{N + 1} = 0.24.
$$

**This noise figure circle is plotted in Figure 11.15a. Minimum noise figure**  $(F_{\text{min}} = 1.6 \text{ dB})$  occurs for  $\Gamma_S = \Gamma_{\text{opt}} = 0.62 \angle 100^\circ$ .

**Next we** calculate **dam for** severid input **section constant gin** circles. Prom  $(11.52),$ 

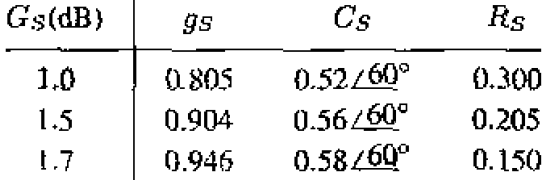

**These circles are also plotted in Figure 11.15a. We see that the**  $G<sub>S</sub> = 1.7$  **dB gain circle just intersects the**  $F = 2$  **dB noise figure circle, and that any higher** gain **will mnh in a** *worst* mjse **fipre. From the Smith chm fhe optimum solution** is then  $\Gamma_s = 0.53 \angle 75^\circ$ , yielding  $G_s = 1.7$  dB and  $F = 2.0$  dB.

For the output section we choose  $\Gamma_L = S_{22}^+ = 0.5 \times 60^\circ$  for a maximum **GL** of

$$
G_L = \frac{1}{1 - |S_{22}|^2} \approx 1.33 \approx 1.25 \text{ dB}.
$$

**The transistor gain is** 

$$
G_0 = |S_{21}|^2 = 3.61 = 5.58
$$
 dB,

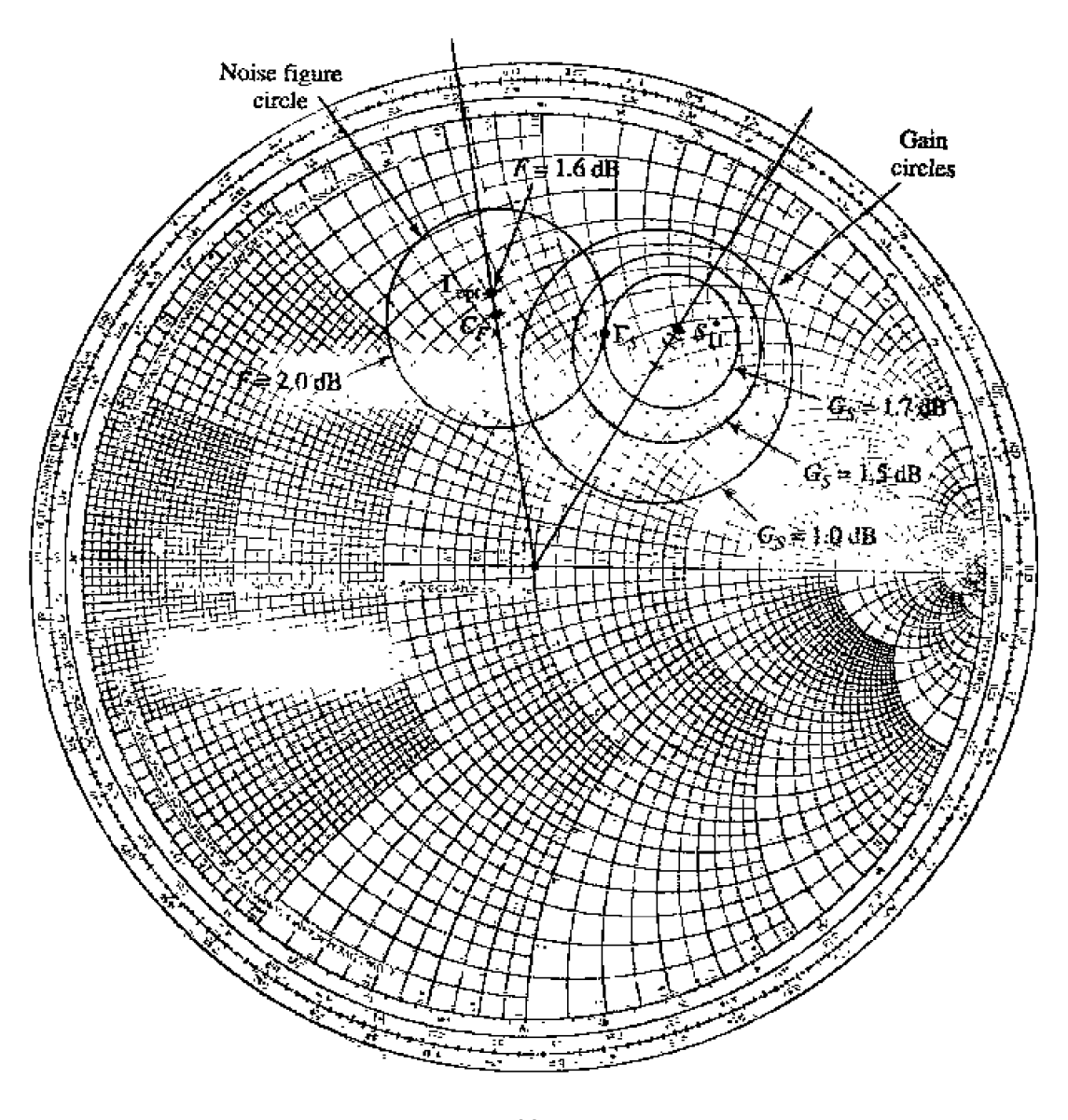

 $\left( a\right)$ 

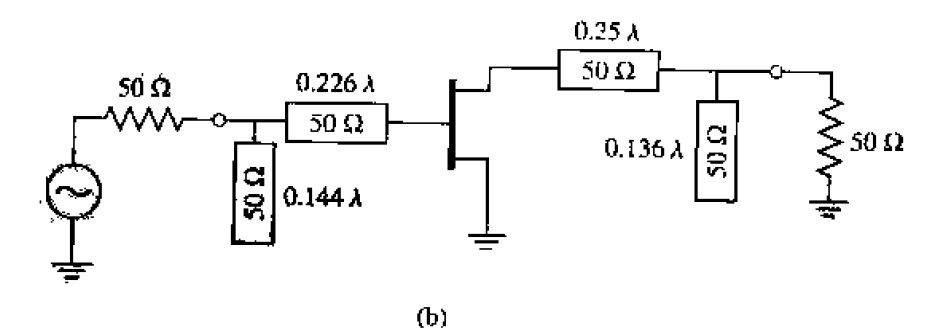

**FIGURE 11.15** 

Circuit design for the transistor amplifier of Example 11.5. (a) Constant gain and noise figure circles. (b) RF circuit.

 $\vec{r}$ 

so the overall transducer gain will be

$$
G_{TU} = G_S + G_0 + G_L = 8.53 \text{ dB}.
$$

**A** complete **AC** circuit for lhe amplifier. using open-circuited **shunt** the matching sections, is shown in Figure 11.15b. A computer analysis of the **circuit gave a gain of 8.36 dB.**  $\qquad \qquad Q$ 

# **11.4** BROADBAND TRANSISTOR AMPLIFIER DESIGN

The ideal microwave amplifier would have constant gain and good input matching over the desired frequency bandwidth. **As** ihe examples of the **last** section have shown, conjugate matching will give maximum gain only over a relatively narrow bandwidth, while designing for less than maximum gain will improve the gain bandwidth, but the input and output ports of the amplifier will be poorly matched. These problems are primarily a result of the fact that microwave transistors typically are not well matched to 50  $\Omega$ , and large impedance mismatches are governed by the Bode-Fano gain-bandwidth criterion discussed in Section 5.9. Another factor is that  $|S_{21}|$  decreases with frequency at thc rate of 6 dgluctave. For these reasons. special considerarioa must be given **to**  the problem of designing broadband amplifiers. Some of the common approaches to this **pmblem are liskd** below; **note** in each case **that** an improvement **in** bandwidth is achieved **only** at the expense of gain, complexity, or similar factors,

- Compensated matching networks: Input and output matching sections can be designed to compensate for the gain rolloff in  $|S_{21}|$ , but generally at the expense of the *input and output match*.
- **•** Resistive matching networks: Good input and output matching can be obtained by **USLI~** resistive matching networks, with a corresponding loss **in gain md** increase **in** noise figure.
- Negative feedback: Negative feedback can be used to flatten the gain response of the transistor, improve the input and output match, and improve the stability of the device. Amplifier bandwidths in excess of a decade are possible with **this**  method, at the expense of gain and noise figure.
- Balanced amplifiers: Two amplifiers having 90° couplers at their input and output can provide good marching over an wtave bandwidth. or more. The gain **is equal**  to that of a single amplifier, however, and the design requires two transistors and twice the DC power.
- Distributed amplifiers: Several **transistors are** cascaded together along a **tmsmis**sion line, giving good gain. matching, and noise figure over a wide bandwidth. The circuit is large, and does not give as much gain as a cascade amplifier with the same number of stages.

Below we discuss in detail the operation of balanced and distributed amplifiers.

# **Balanced Amplifiers**

**Are Arrigance <b>Arrigance 11.4, a fairly flat gain response can** be obtained if the <br> **As we saw in Example 11.4, a fairly flat gain response can be obtained if the** amplifier is designed for less than maximum gain, but the input and output matching will
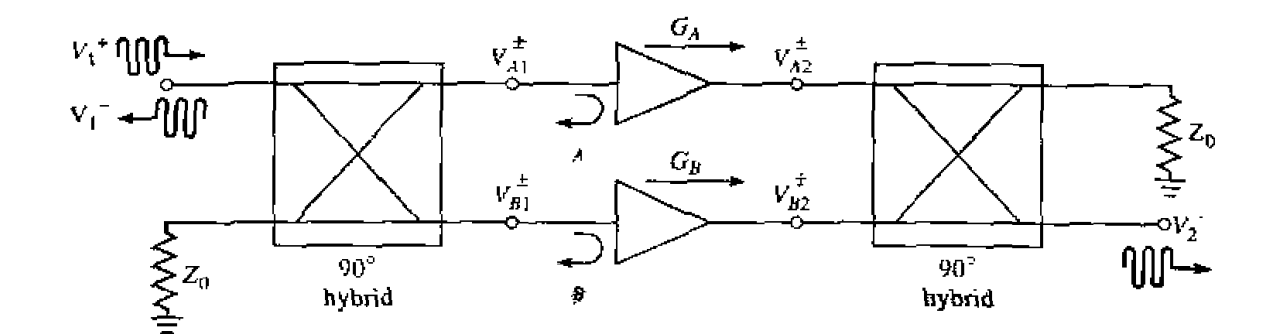

**FIGURE 11.16** A balanced amplifier using 90° hybrid couplers.

be poor. **The balanced amplifier circuit** solves **[his** pmhlem by **using two 90" couplers to cancel input and output refections** from *nvo* idenbud **amplifiers.** The basic **circuit of**  a balmced **a~nplifier is** shown **in Figure. 1** 1.16. The **first 90' hybrid uoupiar** divides the input signal into two equal-amplitude components with a 90° phase difference, which **drive** the **two** amplifiers. **The secorld coupler recombines** the **amplifier nutputs. Because**  of the phasing properties of the hybrid coupler, reflections from the amplifier inputs **cancel at the input to** the **hybrid, resulting** in **m improved impedance** match; **a similar effect occurs at** the **output of the balanced amplifier. The** gain **bandwidth is not improved over that of the single amplifier sections.** This type of circuit is more complex than a single-stage amplifier since it requires two hybrid couplers and two separate amplifier **sections. but it has a number** of **interesting advantages:** 

- **The individual amplifier stages can** be **oprimized** for **gain** flatness **or** noise figure, without concern for input and output matching.
- Reflections are absorbed in the coupler terminations, improving input output matching as well as the stability of the individual amplifiers.
- **The circuit** provides **a graceful degradation of a** -6 **dB** loss **in** gain **if a single ampIj fier** *scc* tion **fails.**
- **<sup>a</sup>Bandwidth can be an octave** or **more. primarily limited by the bandwidth** of **the coupler.**

In practice, balanced MMIC amplifiers often use Lange couplers, which are broadband and very compact, but quadrature hybrids and Wilkinson power dividers (with an extra **90Q** Line **on one arm) can** also be **used.** 

If we assume ideal hybrid couplers, then with reference to Figure 11.16 the voltages incident at the amplifiers can be written as

$$
V_{A1}^{+} = \frac{1}{\sqrt{2}} V_{1}^{+}, \qquad 11.62a
$$

$$
V_{B1}^{+} = \frac{-j}{\sqrt{2}} V_1^{+}, \qquad \qquad 11.62b
$$

where  $V_1^+$  is the incident input voltage. Then the output voltage can be found as

$$
V_2^- = \frac{-j}{\sqrt{2}} V_{A2}^+ + \frac{1}{\sqrt{2}} V_{B2}^+ = \frac{-j}{\sqrt{2}} G_A V_{A1}^+ + \frac{1}{\sqrt{2}} G_B V_{B1}^+ = \frac{-j}{2} V_1^+ (G_A + G_B) \qquad (11.63)
$$

where  $(11.62)$  was used. Then we can write  $S_{21}$  as

$$
S_{21} = \frac{V_2^-}{V_1^+} = \frac{-j}{2} (G_A + G_B), \qquad \qquad 11.64
$$

which shows that the overall gain of the balanced amplifier is the average of the individual amplifier voltage gains.

*Thc* **rota1 reflected voltage at the input can** be **written as** 

$$
V_1^- = \frac{1}{\sqrt{2}} V_{A1}^- + \frac{-j}{\sqrt{2}} V_{B1}^- = \frac{1}{\sqrt{2}} \Gamma_A V_{A1}^+ + \frac{-j}{\sqrt{2}} \Gamma_B V_{B1}^+ = \frac{1}{2} V_1^+ (\Gamma_A - \Gamma_B). \tag{1.65}
$$

**Then** we can write  $S_{11}$  as

$$
S_{11} = \frac{V_1^-}{V_1^+} = \frac{1}{2} (\Gamma_A - \Gamma_B). \tag{11.66}
$$

If the amplifiers are identical, then  $G_A = G_B$  and  $\Gamma_A = \Gamma_B$ , and (11.66) shows that  $S_{11} = 0$ , and (11.64) shows that the gain of the balanced amplifier will be the same as the gain of **an individual amplifier.** If **one** ampliflcr fails, the **overall gain** will **drop** by **h dB,** with **the** remaining **power lost** in **the coupler** terminations. **It** can **dsa be shnwn**  that the noise figure of the balanced amplifier is  $F = (F_A + F_B)/2$ , where  $F_A$  and  $F_B$ are the noise figures of the individual amplifiers,

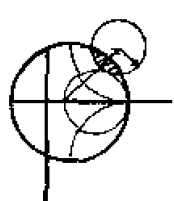

### **EXAMPLE 11.6** Performance and Optimization of a Balanced Amplifier

**Use** thc amplifier **of Example 11.4 in a balanced amplifier** configuralion operating from 3 to 5 GHz. Use quadrature hybrids, and plot the gain and return **loss over this** frequency **range. Using** mierowavc **CAD software. optimize** tbe amplifier **matching networks to give 10 dB gain over** this **band.** 

### Solution

The amplifier of **Exmplc** 11.4 **was designed for a gain 11 dB at** 4 *GWt.* **As s~vfl** from Figwe 1 **1.14~. [he** *gain* **varies by a** fevv dl3 From **3 to 5 GHz, and**  the **~Eurn** loss **is no better** than **5 dB. We** can **detign a quabrame hybid according** to the **discussicjn in Section 7.5,** to **have a center Frequency of 4** f3-L~- Then the balanced amplifier configuration of Figure 11.16 can be modeled using **a microwave CAD package. with the results** shown **in Figurc 11.17. Note**  the drm~~atic **in~pruvcmeot in return loss over the band,** as compared **with be resuit** for the **original** amplifier in **Figure 11.14~. The input** rnatchmg **is** at **<sup>4</sup>GHz since** this **was** the **design frequency of** the **coupler; a coupler** with **hfla bandwidth** will **give** improved *results* at the band **edges. Also observe that** the + **eain** at 4 GHz **is** still **1** I **dB, and hat it drops by** a **few d3 at** the **band edges-**

Most modern microwave CAD software packages have an optimization **feature with which** a small **set** of **design** variables **can be adjusted to Oplimize a particular** performance variable. **In he** present **example. we will reduce gain specification to** 10 **dB, and allow the** *CAD* softwve **adjust the four** 

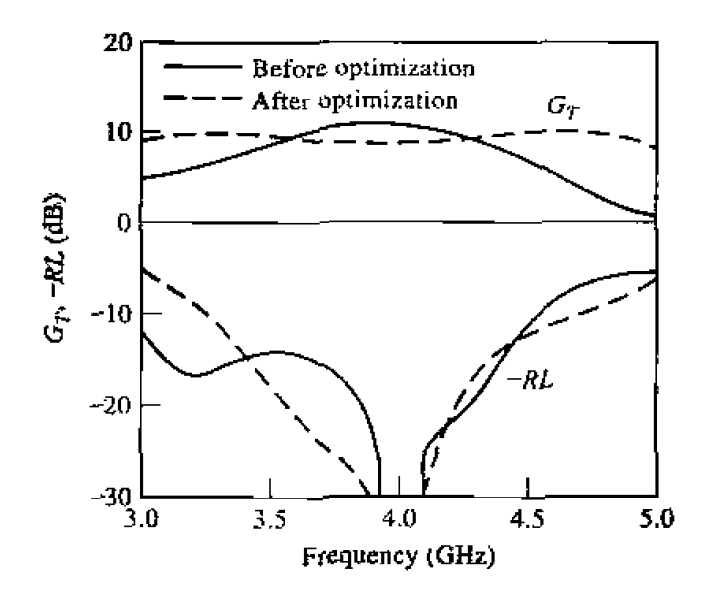

**FIGURE 11.17** Gain and return loss, before and after optimization, for the balanced am**plifier of Example 1 L** -6.

**~ransmission** Iine **stub and line lengths in the amplifier circuit of Figure** 1 **1.14b to** gve he best **fit to this gain over the** frequency **range 3** to **5 GHz.** Borh arnpjifiers in the **balanced** circuir remain Identical, so we **shouId still see** the **improved** input matching.

The **results** of this **optimization** are shown **in Figure** 11.17, **where** it can **be seen** that the gain **response is** much **Batter over** the operating band. The **input match** is still very good in the vicinity of the center frequency, with a slightly *worse* **result at** the low-Frequency **end+** The **optimized stub and line lengths for**  the amplifier matching networks are listed below:

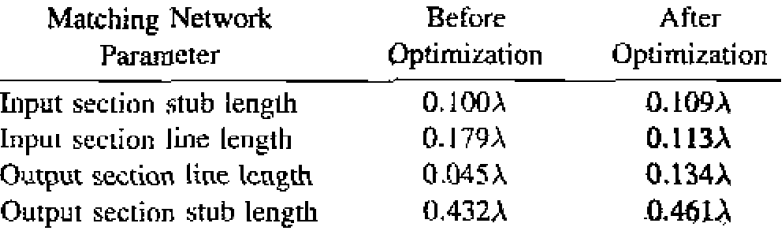

**These represent fairly small deviations from the lengths in the original matching**  $\bigcirc$ 

### **Distributed Amplifiers**

**The concept** of the **distributed amplifier dates back** to he **1940s** [I], **when it was used**  in the **design of broadband vacuum** tube **amp1ilic1.s. With recent advances in microwave integrated circuir** and **device** processing **cechndrsgy.** rhe distributed **amplifier has found new applications in braadband** microwarre **amplifiers. Bandwidths in excess** of **a** dccade are **possible, with good input and output rnaEching, Distributed amplifiers** are *not* **capable** 

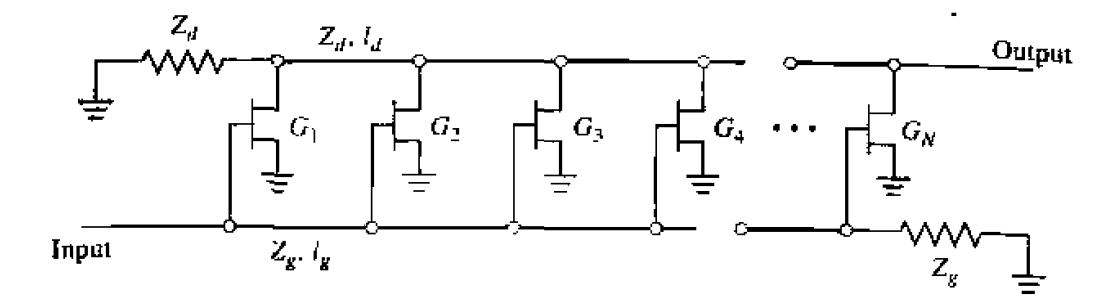

**FIGURE 11.18** Configuration of an *N*-stage distributed amplifier.

**of very high gains or very low noise figure, however, and generally are larger in size** h8n an **amplilier** having uonipwabls gah over **a** nmowcr **handwid&.** 

The basic configuration of a microwave distributed amplifier is shown in Figure 11.18. A cascade of N identical FETs have their gates connected to a transmission line having a characteristic impedance  $Z_q$ , with a spacing of  $\ell_q$ , while the drains arc connected to a transmission line of characteristic impedance  $Z_d$ , with a spacing  $\ell_d$ . The operation of the distributed amplifier is very similar to that of the multihole **waveguide coupler discussed in** Seclion 7.4. **The input** signat **propagates down** Ihe **gate**  line, with each FET tapping off some of the input power. The amplified output signals from the FETs form a traveling wave on the drain line. The propagation constants and **lengths of** the **gate and drain lines** are **chosen** for **constructive phasing of the output bgnals. and the** termination **impedances on the lines serve** to **absorb waves traveling**  in the reverse directions. The gate and drain capacitances of the FET effectively become part of the gate and drain transmission lines, while the gate and drain resistances **introduce loss on these lines.** This type of circuit is also known as a traveling wave mplificr.

Here **we** will **analyze** be **distributed** amplifier in **terms of the Ioaded gate and Lransinission lines 171, although it is** also **possible** to **apply the concept of** image **parm**cters [8]. or to simply use CAD software. An analytical treatment has the advantage of illustrating the underlying principles of operation of the amplifier, while the numerical **CAD approach is recommended** for **better accuracy ad** optinkation **capabilities.** 

**The fint step in** the andyris **of the dislributed** amplifier **io** to **employ** he **milafd**  eral  $(C_{gd} = 0)$  version of the FET equivalent circuit of Figure 11.2 to decompose the circuit of Figm **1 1.18** into **separate loaded transmission tines** for the gale and draur terminals. These are shown in Figures 11.19 and 11.20. The gate and drain transmission lines are typically microstrip; the ground conductors are not shown in Figure 11.18. **but** they are in Figures 11.19 and 11.20. The gate and drain lines are isolated except for the coupling through the dependent current sources. where  $I_{dn} = g_m V_{cn}$ , and are **matched at** bolh **ends. Figures 1 1.1** 9b **and 1 1.2Oh** show **thc equivalent circuits <sup>a</sup>** single unit cell from the gate and drain lines, respectively.  $L_g$  and  $C_g$  are the inductance and capacitance per unit length of the gate transmission line, while  $R_i \ell_g$  and  $C_{gs}/\ell_g$  represent the equivalent per unit length loading due to the FET input resisted tance  $R_i$  and gate-to-source capacitance  $C_{gs}$ . Similar definitions apply to the quantities  $L_d$ ,  $C_d$ ,  $R_{ds}\ell_d$ , and  $C_{ds}/\ell_d$  for the drain time. Thus we have taken the lumped loading

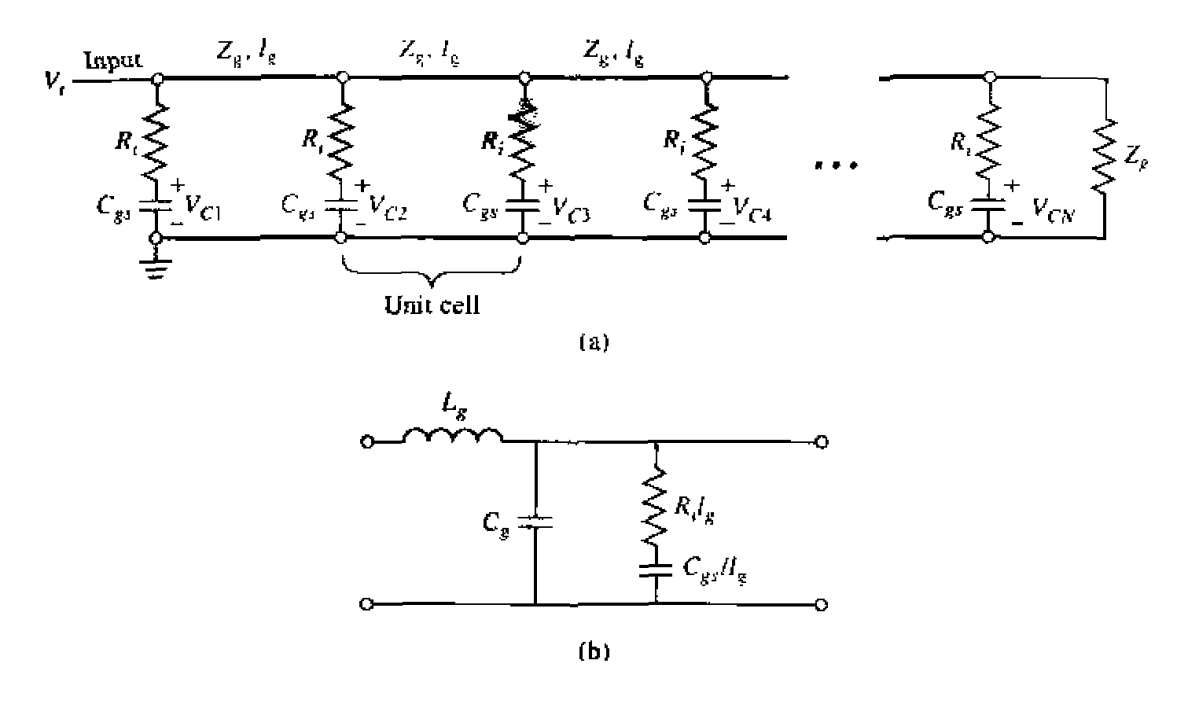

**FIGURE 11.19** (a) Transmission line circuit for the gate line of the distributed amplifier; (b) **equivalent circuit** of **a siflgle unit cell of** the **gate line.** 

**of each FET and distributed its circuit parameters over the transmission lines of each** unit cell. This approximation is generally valid when the electrical lengths of the unit **cells** are **small.** 

We can now use basic transmission line theory to find the effective characteristic impedance **and** propdgacion **constants** of *the* **@te and drain** lines. For the **gate** line. the

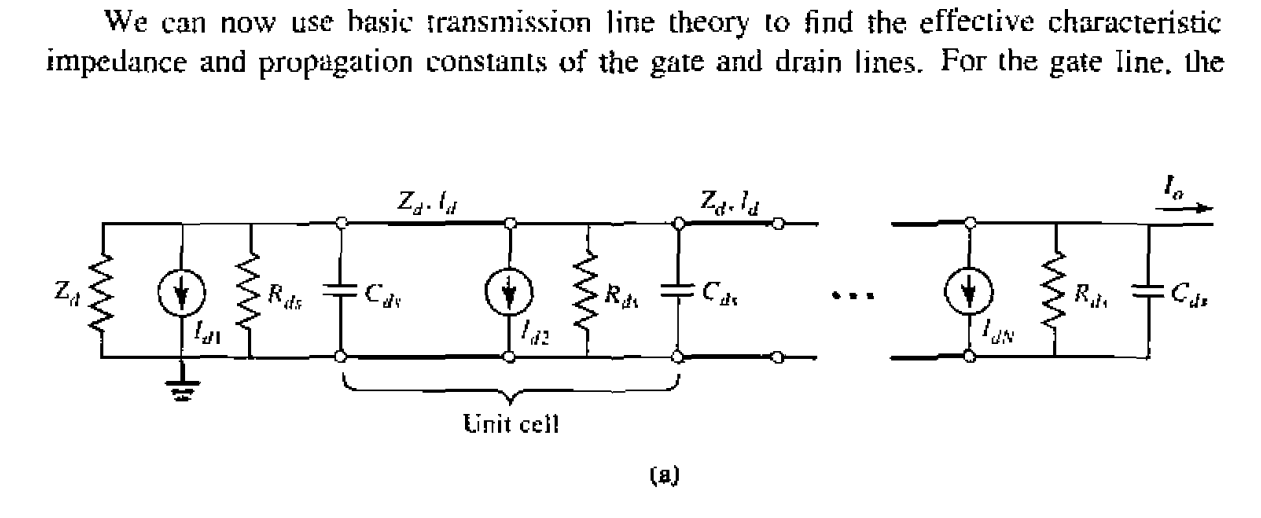

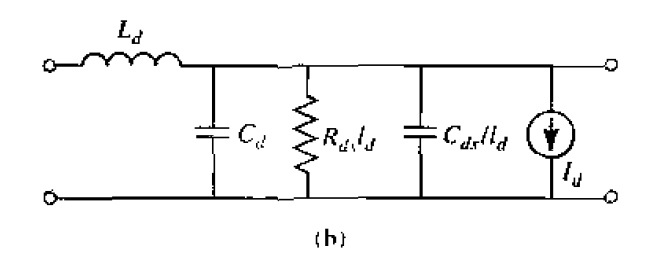

**FIGURE 11.20** (a) Transmission line circuit for the drain line of the distributed amplifier; **~ivalent circuit nf a single unit** cell **d the hain line** 

**kes** impedance and shunt **admiteance per unit length** can **be written as** 

$$
Z = j\omega L_g, \qquad \qquad 11.67a
$$

$$
Y = j\omega C_g + \frac{j\omega C_{gs}/\ell_g}{1 + j\omega R_i C_{gs}}.
$$

If we assume that loss can be neglected for the calculation of characteristic impedance, as discussed **in Section** 2.7. **then we have** 

$$
Z_g = \sqrt{\frac{Z}{Y}} = \sqrt{\frac{L_g}{C_g + C_{gs}/\ell_g}}.
$$
 11.68

For the calculation of the propagation constant we retain the resistive term, since this **will lead ta attenuation:** 

$$
\gamma_g = \alpha_g + j\beta_g = \sqrt{ZY} = \sqrt{j\omega L_g \left[j\omega C_g + \frac{j\omega C_{gs}/\ell_g}{1 + j\omega R_i C_{gs}}\right]}
$$

If we assume small loss, such that  $wR_iC_{gs} \ll 1$ , then the above result can be simplified **as follows:** 

$$
\gamma_g = \alpha_g + j\beta_g \cong \sqrt{-\omega^2 L_g \left[ C_g + C_{gs} \left( 1 - j\omega R_i C_{gs} \right) / \ell_g \right]}
$$

$$
\cong \frac{\omega^2 R_i C_{gs}^2 Z_g}{2\ell_g} + j\omega \sqrt{L_g \left( C_g + C_{gs} / \ell_g \right)}
$$
11.69

For the drain line, the series impedance and shunt admittance per unit length are

$$
Z = j\omega L_d, \qquad \qquad 11.766
$$

ستستحدث والمراد

$$
Y = \frac{1}{R_{ds}\ell_d} + j\omega \left( C_d + C_{ds}/\ell_d \right). \tag{11.70b}
$$

The characteristic impedance of the drain line can be written as

$$
Z_d = \sqrt{\frac{Z}{Y}} = \sqrt{\frac{L_d}{C_d + C_{ds}/\ell_d}},
$$

and the propagation constant can be simplified using the small loss approximation as

$$
\gamma_d = \alpha_d + j\beta_d = \sqrt{ZY} = \sqrt{j\omega L_d \left[\frac{1}{R_{ds}\ell_d} + j\omega\left(C_d + C_{ds}/\ell_d\right)\right]}
$$
  

$$
\approx \frac{Z_d}{2R_{ds}\ell_d} + j\omega\sqrt{L_d\left(C_d + C_{ds}/\ell_d\right)}.
$$

For an incident input voltage,  $V_i$ , the voltage on the gate-to-source capacitance of **the** nth **FET can be written as** 

$$
V_{cn} = V_i e^{-(n-1)\gamma_p \ell_g} \left( \frac{1}{1 + j\omega R_i C_{gs}} \right).
$$

for a phase reference at the first FET. The factor in parentheses in  $(11.73)$  accounts for voltage division between  $R_i$  and  $C_{gs}$ ; for typical FET parameters  $\omega R_i C_{gs} \ll 1$ , **st, this** factor can be **approximated as unity over the bandwidh** of the **amplifier. The oulput** current on lhe **drdin** line can **be Found by** recagnizhg **that** each **current generator**  contributes waves of the form  $-\frac{1}{2}I_{dn}e^{\pm\gamma_d z}$  in each direction. Since  $I_{dn} = g_m V_{cn}$ , the total output current at the N<sub>th</sub> terminal of the drain line is

$$
I_o = -\frac{1}{2} \sum_{n=1}^{n} I_{dn} e^{-(N-n)\gamma_d \ell_d} = -\frac{g_m V_i}{2} e^{-N\gamma_d \ell_d} e^{\gamma_g \ell_g} \sum_{n=1}^{N} e^{-n(\gamma_g \ell_g - \gamma_d \ell_d)}.
$$

The terms in the summation will add in phase only when  $\beta_g \ell_g = \beta_d \ell_d$ , so that the phase **delays on** the *gate* and drain lines are **synchronized.** There is **also a backward traveling**  *waxre* curnponent on the drain line, bur the **individual contributions to** hs wave **wifI** not be in phase; the residual will be absorbed in the termination  $Z_d$ . Using the summation formula **hat** 

$$
\sum_{n=1}^{N} x^n = \frac{x^{N+1} - x}{x - 1}
$$

allows **(1 1.74) to be** simplified as **follows:** 

$$
I_o = -\frac{g_m V_i}{2} \frac{e^{\gamma_d \ell_d} \left[ e^{-N \gamma_g \ell_g} - e^{-N \gamma_d \ell_d} \right]}{e^{-(\gamma_g \ell_g - \gamma_d \ell_d)} - 1} = -\frac{g_m V_i}{2} \frac{e^{-N \gamma_g \ell_g} - e^{-N \gamma_d \ell_d}}{e^{-\gamma_g \ell_g} - e^{-\gamma_d \ell_d}}.
$$
 11.75

For **matched** input **and output ports,** he **amplifier** gain caa **hen be calculated** as

$$
G = \frac{P_{\text{out}}}{P_{\text{in}}} = \frac{\frac{1}{2} |I_o|^2 Z_d}{\frac{1}{2} |V_i|^2 / Z_g} = \frac{g_m^2 Z_d Z_g}{4} \left| \frac{e^{-N \gamma_g \ell_g} - e^{-N \gamma_d \ell_d}}{e^{-\gamma_g \ell_g} - e^{-\gamma_d \ell_d}} \right|^2. \tag{11.76}
$$

Applying the synchronization condition that  $\beta_g \ell_g = \beta_d \ell_d$  allows this result to be further **simplified** to

$$
G = \frac{g_m^2 Z_d Z_g}{4} \frac{\left(e^{-N\alpha_g \ell_g} - e^{-N\alpha_d \ell_d}\right)^2}{\left(e^{-\alpha_g \ell_g} - e^{-\alpha_d \ell_d}\right)^2}.
$$

If the losses are small, the denominator in (11.77) can be approximated as  $(a_g \ell_g - \alpha_d \ell_d)$ .

**Several interesting aspects of** the **distributed amplifier** can k **deduced** from the **gain expression of** (1 I -77). For the **ideal** czse **of a lossless** amplifier, the gain reduces **to** 

$$
G=\frac{g_m^2Z_dZ_gN^2}{4},
$$

showing that gain increases as  $N^2$ . This is in contrast to the gain of a cascade of N amplifier stages, which increases as  $(G_0)^N$ . When loss is present, (11.77) shows that the gain of a distributed amplifier approaches zero as  $N \to \infty$ . This surprising behavior is explained by the fact that the input voltage on the gate line decays exponentially, so the FETs at the end of the amplifier receive no input signal; similarly, the amplified signals from the FETs near the beginning of the amplifier are attenuated along the drain line. The multiplicative increase in gain with  $N$  is not enough to compensate for an exponential decay for large  $N$ . This implies that, for a given set of FET parameters, there will be an optimum value of  $N$  that maximizes the gain of a distributed amplifier. This can be found by differentiating (11.77) with respect to  $N$ , and setting the result to zero to obtain

$$
N_{\text{opt}} = \frac{\ln\left(\alpha_g \ell_g / \alpha_d \ell_d\right)}{\alpha_g \ell_g - \alpha_d \ell_d}.
$$

This result depends on frequency, the parameters of the FETs, and the line lengths through the attenuation constants given in  $(11.69)$  and  $(11.72)$ .

#### EXAMPLE 11.7 Distributed Amplifier Performance

Use  $(11.77)$  to calculate the gain of a distributed amplifier from 1 to 18 GHz, for  $N = 2$ , 4. 8, and 16 stages. Assume  $Z_d = Z_g = Z_0 = 50 \Omega$ , and the following FET parameters:  $R_i = 10 \Omega$ ,  $R_{ds} = 300 \Omega$ ,  $C_{gs} = 0.27$  pF, and  $g_m = 35$  mS. Find the optimum value of  $N$  that will give maximum gain at 16 GHz.

### Solution

We use (11.69) and (11.72) to evaluate the attenuation constants  $\alpha_g$  and  $\alpha_d$ . and then compute the gain versus frequency and  $N$  using (11.77). Note that the products  $\alpha_g \ell_g$  and  $\alpha_d \ell_d$  are independent of  $\ell_g$  and  $\ell_d$ :

$$
\alpha_g \ell_g = \frac{\omega^2 R_i C_{gs}^2 Z_0}{2}
$$

$$
\alpha_d \ell_d = \frac{Z_0}{2R_{ds}}
$$

The results are shown in Figure 11.21. Observe that the gain drops off with frequency faster for larger N, and that at high frequencies the gain for  $N = 16$ is less than the gain for smaller  $N$ . The optimum size for maximum gain at 16 GHz can be calculated using (11.78). At 16 GHz we have  $\alpha_g \ell_g = 0.184$ and  $\alpha_d \ell_d = 0.083$ . The optimum size is then

$$
N_{\rm opt} = \frac{\ln\left(\alpha_g \ell_g/\alpha_d \ell_d\right)}{\alpha_g \ell_g - \alpha_d \ell_d} = \frac{\ln\left(0.184/0.083\right)}{0.184 - 0.083} = 7.9,
$$

or eight stages. Finally, note that  $\omega R_i C_{gs} = 0.31$  at 18 GHz, justifying the O approximation of unity for the voltage divider factor of (11.73).

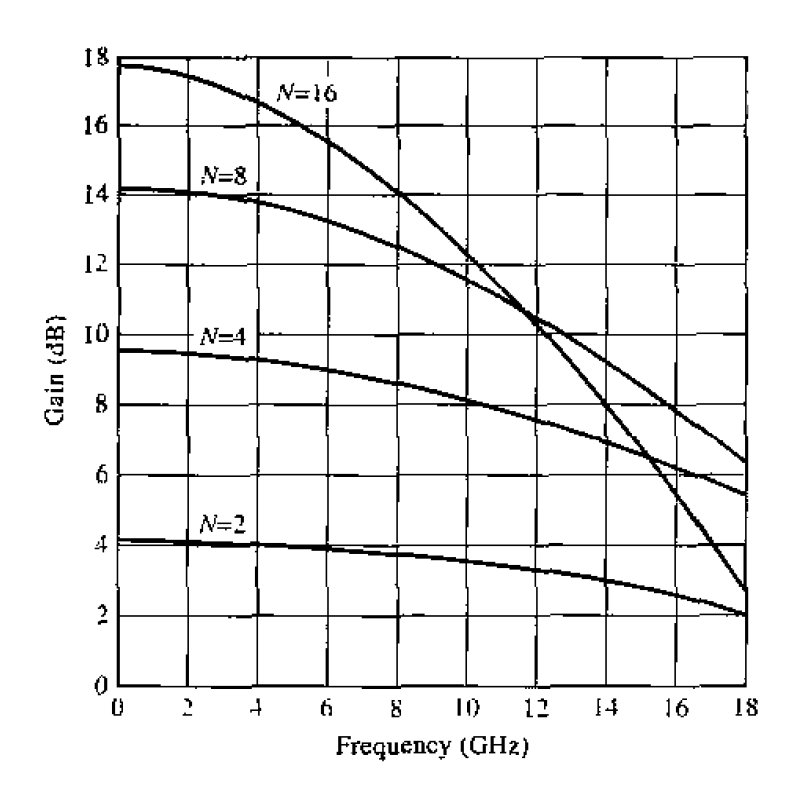

**FIGURE 11.21** Gain versus frequency for the distributed amplifier of Example 11.7.

### 11.5 **OSCILLATOR DESIGN**

A microwave oscillator converts DC power to RF pawer, and so is one of the most **basic and essential components in a microwave system. A solid-state oscillator uses** an active device, such as a diode or transistor, in conjunction with a passive circuit to produce a sinusoidal steady-stare RF signal. **At** startup, however. oscillation is hggered by transients or noise, after which a properly designed oscillator will reach a stable oscillation state. This process requires that the active device be nonlinear. In addition, since **rbc** device is producing RF power, it must have *u* negative resisrance. Bccause or this active and nonlinear element, the complete analysis of oscillator operation is very **di1lirul t.** 

We will first discuss the operation and design of one-port negative resistance oscillators. Such circuits represent osciIlarors that use IMPATT or Gunn diudrs. Then we mat transistor **asciUators.** where **eithcr** an FET or **bipolar** dcvice is operaled with a passive termination that produces a negative resistance at its input port. That is, the transistor is operated in an unstable region, in contrast to an amplifier application where a stable operating point is required. Finally, we discuss the design of dielectric resonator **ascilIators.** 

### **One-Port Negative Resistance Oscillators**

**Here we present some of the basic principles of operation for one-port negative** nscillators; **much of this material will also nppIy to two-port (transistor) ascillators.** 

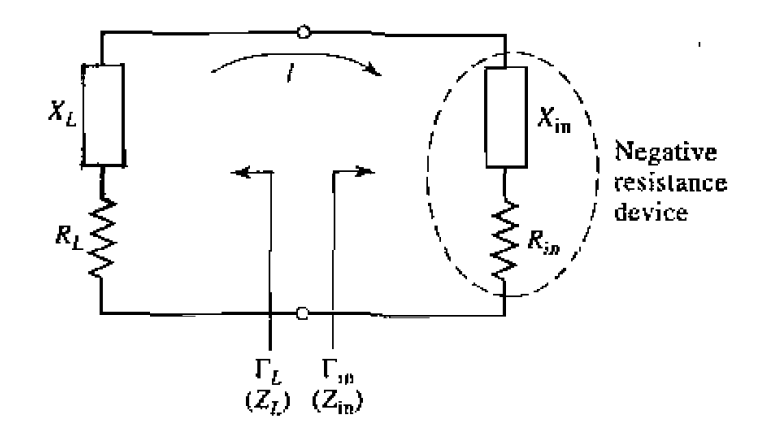

**FIGURE 1122 Circuit** for **a one-part neydve-resisrmce osciilam.** 

Figure 11.22 shows the canonical  $RF$  circuit for a one-port negative-resistance oscil-FIGURE 11.22 Cheat for a one-port negative-teststance oscillator.<br>
Figure 11.22 shows the canonical RF circuit for a one-port negative-resistance oscillator, where  $Z_{\text{in}} = R_{\text{in}} + jX_{\text{in}}$  is the input impedance of the diode). In general, this impedance is current (or voltage) dependent, as well as frequency dependent, which we can indicate by writing  $Z_{\text{in}}(I, j\omega) = R_{\text{in}}(I, j\omega) + jX_{\text{in}}(I, j\omega)$ . The device is terminated with a passive load impedance.  $Z_L = R_L + jX_L$ . Applying Kirchhoff **s** voltage **law** gives

$$
(Z_L + Z_{\rm in})I = 0. \t\t 11.79
$$

If oscillation is occurring, such that the RF current *I* is nonzero, then the following conditions musi be satisfied:

$$
R_L + R_{\rm in} = 0, \tag{11.80a}
$$

$$
X_L + X_{\rm in} = 0. \tag{1.80b}
$$

Since the load is passive.  $R_L > 0$  and (11.80a) indicates that  $R_{in} < 0$ . Thus, while a positive resistance implies energy dissipation, a negative resistance implies an energy source. The condition of (11.80b) controls the frequency of oscillation. The condition in (11.79), that  $Z_L = -Z_{in}$  for steady-state oscillation, implies that the reflection coefficients  $\Gamma_L$  and  $\Gamma_{in}$  are related as

$$
\Gamma_L = \frac{Z_L - Z_0}{Z_L + Z_0} = \frac{-Z_{\rm in} - Z_0}{-Z_{\rm in} + Z_0} = \frac{Z_{\rm in} + Z_0}{Z_{\rm in} - Z_0} = \frac{1}{\Gamma_{\rm in}}.
$$

The process of oscillation depends on the nonlinear behavior of  $Z_{\text{in}}$ , as follows. Initially, it is necessary for the overall circuit to be unstable at a certain frequency, that<br>is,  $R_{in}(I, j\omega) + R_L < 0$ . Then any transient excitation or noise will cause an oscillation to is,  $R_{in}(I, j\omega) + R_L < 0$ . Then any transient excitation or noise will cause an oscillation to build up at the frequency,  $\omega$ . As *I* increases,  $R_{in}(I, j\omega)$  must become less negative until the current  $I_0$  is reached such that  $R_{in}(I_0, j\omega_0) + \tilde{R}_L = 0$ , and  $X_{in}(I_0, j\omega_0) + X_L(j\omega_0) = 0$ . Then the oscillator is running in a stable state. The final frequency,  $\omega_0$ , generally differs from the startup frequency because  $X_{\text{in}}$  is current dependent, so that  $X_{\text{in}}(I,j\omega) \neq$  $X_{\text{in}}(I_0, j\omega_0).$ 

Thus we see that the conditions of (11.80) are not enough to guarantee a stable state of oscillation. In particular, stability requires that any perturbation in current of **muency** will be **damped out, allowing** the **oscillator** ro return **ro** its **0riginaI state. This condition** can **be quantified by considering** the **effcct** of **a small** change, *81,* in **the current and a small change,** *bs*, in the complex frequency  $s = \alpha + j\omega$ . If we let  $Z_T(I,s) = Z_{in}(I,s) + Z_L(s)$ , then we can write a Taylor series for  $Z_T(I,s)$  about the **operating point**  $I_0$ ,  $\omega_0$  as

$$
Z_T(I,s) = Z_T(I_0,s_0) + \left. \frac{\partial Z_T}{\partial s} \right|_{s_0,I_0} \delta s + \left. \frac{\partial Z_T}{\partial I} \right|_{s_0,I_0} \delta I = 0, \quad (11.82)
$$

**since**  $Z_T(I, s)$  must still equal zero if oscillation is occurring. In (11.82),  $s_0 = j\omega_0$  is the complex frequency at the original operating point. Now use the fact that  $Z_T(I_0, s_0) = 0$ , and that  $\frac{\partial Z_T}{\partial s} = -j\frac{\partial Z_T}{\partial \omega}$ , to solve (11.82) for  $\delta s = \delta \alpha + j\delta \omega$ :

$$
\delta s = \delta \alpha + j \delta \omega = \frac{-\partial Z_T / \partial I}{\partial Z_T / \partial s}\bigg|_{s_0, I_0} \delta I = \frac{-j(\partial Z_T / \partial I)(\partial Z_T^* / \partial \omega)}{|\partial Z_T / \partial \omega|^2} \delta I.
$$

Now if the **transient** caused by  $\delta I$  and  $\delta \omega$  is to decay, we must have  $\delta \alpha < 0$  when  $\delta I > 0$ . Equation (11.83) then implies that

$$
I_m \left\{ \frac{\partial Z_T}{\partial I} \frac{\partial Z_T^*}{\partial \omega} \right\} < 0,
$$
  

$$
\frac{\partial R_T}{\partial I} \frac{\partial X_T}{\partial \omega} - \frac{\partial X_T}{\partial I} \frac{\partial R_T}{\partial \omega} > 0.
$$
 11.84

 $\alpha$ 

For a passive load,  $\partial R_L/\partial I = \partial X_L/\partial I = \partial R_L/\partial \omega = 0$ , so (11.84) reduces to

$$
\frac{\partial R_{\rm in}}{\partial I} \frac{\partial}{\partial \omega} (X_L + X_{\rm in}) - \frac{\partial X_{\rm in}}{\partial I} \frac{\partial R_{\rm in}}{\partial \omega} > 0. \tag{11.85}
$$

As discussed above, we usually have that  $\partial R_{\text{in}}/\partial I > 0$  [3]. So (11.85) can be satisfied if  $\partial (X_L + X_{\text{in}})/\partial \omega \gg 0$ , which implies that a high-Q circuit will result in maximum **oscillator stability. Cavity md dielectric resonators are** often **used for tis purpose.** 

**Effective oscillator design requires the consideration of several** orher issues, **such**  as the selection of an operating point for stable operation and maximum power output, **frequency-pulling, large-signd effects, and noise characteristics. But we rnusr leave these topics to more advanced texts** [I].

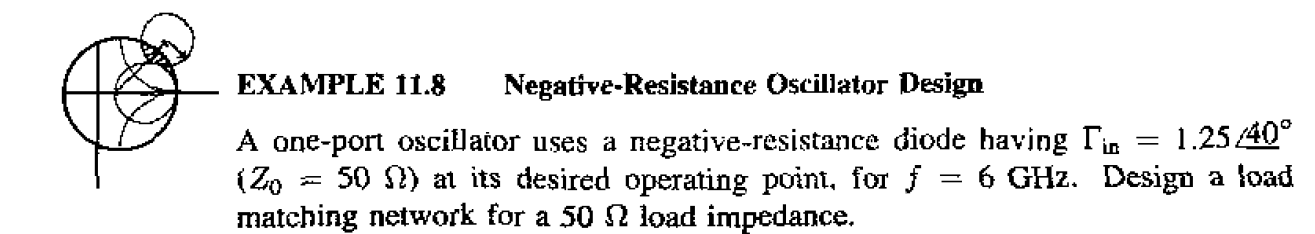

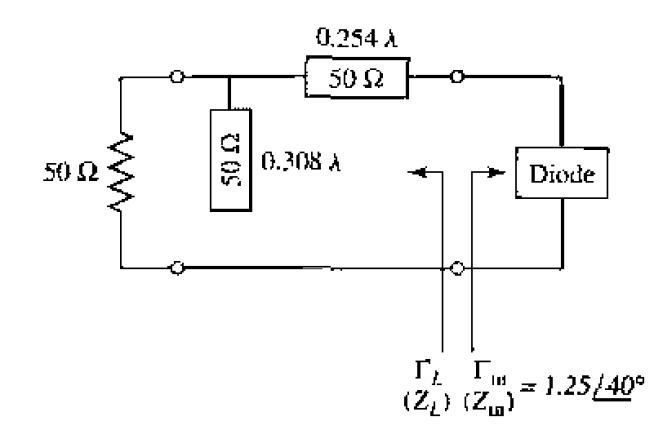

Load matching circuit for the one-port oscillator of Example 11.8. **FIGURE 11.23** 

### Solution

From either the Smith chart (see Problem 11.20), or by direct calculation, we find the input impedance as

$$
Z_{\rm in} = -44 + j123 \ \Omega.
$$

Then, by (11.80), the load impedance must be

$$
Z_L = 44 - j123 \, \Omega.
$$

A shunt stub and series section of line can be used to convert 50  $\Omega$  to  $Z_L$ , as shown in the circuit of Figure 11.23. ( )

### **Transistor Oscillators**

In a transistor oscillator, a negative-resistance one-port is effectively created by terminating a potentially unstable transistor with an impedance designed to drive the device in an unstable region. The circuit model is shown in Figure 11.24; the actual power

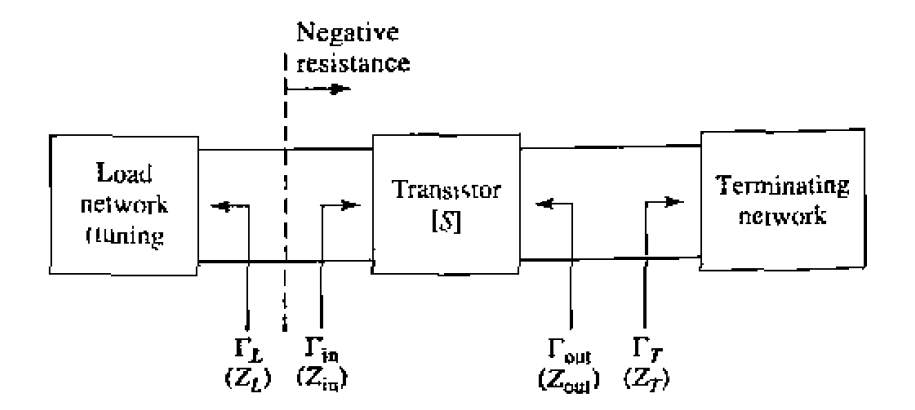

Circuit for a two-port transistor oscillator. **FIGURE 11.24** 

**output can** be **on** either side of **the** transistor. In he case of an **amplifier,** we preferred a device with **a high degree of** stability-ideally. an unconditionally stable **device,** For an oscillator, we require a device with a high degree of instability. Typically, common source or common gate FET **configurations are used** (conlmon **emitter** or common **base**  for bipoiar devices), **often with positive feedback to** enhan~e **the** instability **af** the device. **After** the transistor configuration is selected. he output **stabiliq** circle **can** be **drawn in**  the  $\Gamma_T$  plane, and  $\Gamma_T$  selected to produce a large value of negative resistance at the input to the **transistor.** Then the load impedance  $Z_L$  can be chosen to match  $Z_{in}$ . Because such a design uses the small-signal S parameters, and because  $R_{\text{in}}$  will become less negative as the oscillator power builds up, it is necessary to choose  $R_L$  so that  $R_L + R_{\text{in}} < 0$ . Otherwise, oscillation will cease when the increasing power increases  $R_{\text{in}}$  to the point where  $R_L + R_{in} > 0$ . In practice, a value of,

$$
R_L = \frac{-R_{\rm in}}{3}, \qquad \qquad 11.86a
$$

is typically used. The reactive part of  $Z_L$  is chosen to resonate the circuit,

$$
X_L = -X_m. \t\t 11.86b
$$

When oscillation occurs between the load network and the transistor, oscillation will **simultaneousIy** occur at the **output** port, which we **can** show as **follnws.** For **steady-state**  oscillation at the input port, we must have  $\Gamma_L \Gamma_{in} = 1$ , as derived in (11.81). Then from  $(11.6a)$  (after replacing  $\Gamma_L$  with  $\Gamma_T$ ), we have

$$
\frac{1}{\Gamma_L} = \Gamma_{\rm m} = S_{11} + \frac{S_{12}S_{21}\Gamma_T}{1 - S_{22}\Gamma_T} = \frac{S_{11} - \Delta\Gamma_T}{1 - S_{22}\Gamma_T},
$$

where  $\Delta = S_{11} S_{22} - S_{12} S_{21}$ . Solving for  $\Gamma_T$  gives.

$$
\Gamma_T = \frac{1 - S_{11} \Gamma_L}{S_{22} - \Delta \Gamma_L}.
$$

Then from (11.6b) we have that

$$
\Gamma_{\text{out}} = S_{22} + \frac{S_{12} S_{21} \Gamma_L}{1 - S_{11} \Gamma_L} = \frac{S_{22} - \Delta \Gamma_L}{1 - S_{11} \Gamma_L},
$$

which shows that  $\Gamma_T \Gamma_{\text{out}} = 1$ , and hence  $Z_T = -Z_{\text{out}}$ . Thus, the condition for oscillation of the terminating network is satisfied. Note that the appropriate S parameters to use in the **abvc devclopmenl are generally the large-signal** parameters of **the transistor-**

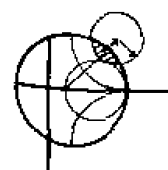

### **EXAMPLE 11.9 Tramistor Oscillator Design**

**Design** a transistor oscillator at 4 **GHz** using a GaAs FET in **a common gate** *coo*l **figuration. with a 5 nH** inductor in series wirh he gate to increase **the instabiliry-**Choose a terminating network to match to a 50  $\Omega$  load, and an appropriate tuning **network. The** *S* pameters **of the transistor in** a cumon source configuration

are  $(Z_0 = 50 \Omega)$ :  $S_{11} = 0.72 \angle 116^\circ$ ,  $S_{21} = 2.60 \angle 76^\circ$ ,  $S_{12} = 0.03 \angle 57^\circ$ ,  $S_{22} =$  $0.73 \angle 54^{\circ}$ .

### **Solufinn**

The first step is to convert the common source  $S$  parameters to the  $S$  parameters **that** apply to **the transistor** in **a** common **gate configuration with a series inductor, (Sce Figure** 11.25a.) This **is most** easily done **using** a **microwave CAD** package-**The new S parameters are** 

$$
S'_{11} = 2.18 \angle -35^{\circ},
$$
  
\n
$$
S'_{21} = 2.75 \angle 96^{\circ},
$$
  
\n
$$
S'_{12} = 1.26 \angle 18^{\circ},
$$
  
\n
$$
S'_{22} = 0.52 \angle 155^{\circ}.
$$

Note that  $|S'_{11}|$  is significantly greater than  $|S_{11}|$ , which suggests that the configuration **uf Figure 1 L .25a is** more **unstabts** than the common **source con**figuration. Calculating the output stability circle  $(\Gamma_T)$  plane) parameters from **(1 1.28)** gives

$$
C_T = \frac{(S'_{22} - \Delta'S'^{*}_{11})^*}{|S'_{22}|^2 - |\Delta'|^2} = 1.08 \measuredangle 33^\circ,
$$
  

$$
R_T = \left| \frac{S'_{12}S'_{21}}{|S'_{22}|^2 - |\Delta'|^2} \right| = 0.665.
$$

Since  $|S'_{11}| = 2.18 > 1$ , the stable region is inside this circle, as shown in the **Smith chart in Figure 11.25b.** 

There is a great amount of freedom in our choice for  $\Gamma_T$ , but one objective is **to make**  $|\Gamma_{in}|$  large. Thus we try several values of  $\Gamma_T$  located on the opposite **side of the chart from the stability circle, and select**  $\Gamma_T = 0.59 \angle \pm 104^\circ$ **. Then i** a single-stub matching network to convert **a** 50  $\Omega$  load to  $Z_T = 20 - j35 \Omega$ , as shown in Figure 11.25a.

 $20 - j35 \Omega$ , as shown in Figure 11.25a.<br>**For the given value of**  $\Gamma_T$ , we calculate  $\Gamma_{\text{in}}$  as,

$$
\Gamma_{\rm in} = S_{11}^{\prime} + \frac{S_{12}^{\prime} S_{21}^{\prime} \Gamma_T}{1 - S_{22}^{\prime} \Gamma_T} = 3.96 \angle -2.4^{\circ},
$$

or  $Z_{in} = -84 - j1.9 \Omega$ . Then, from (11.86), we find  $Z_L$  as

$$
Z_L = \frac{-R_{\rm in}}{3} - jX_{\rm in} = 28 + j1.9 \ \Omega.
$$

Using  $R_{\text{in}}/3$  should ensure enough instability for the startup of oscillation. The **easiest** way to implement the impedance  $Z_L$  is to use a 90  $\Omega$  load with a short **length** of line. **as shown in the figure. It is likely** that **the steady-state nscillalim**  frequency will differ from 4 GHz because of the nonlinearity of the transistor of the standard of the standard o<br>  $\bigcirc$ 

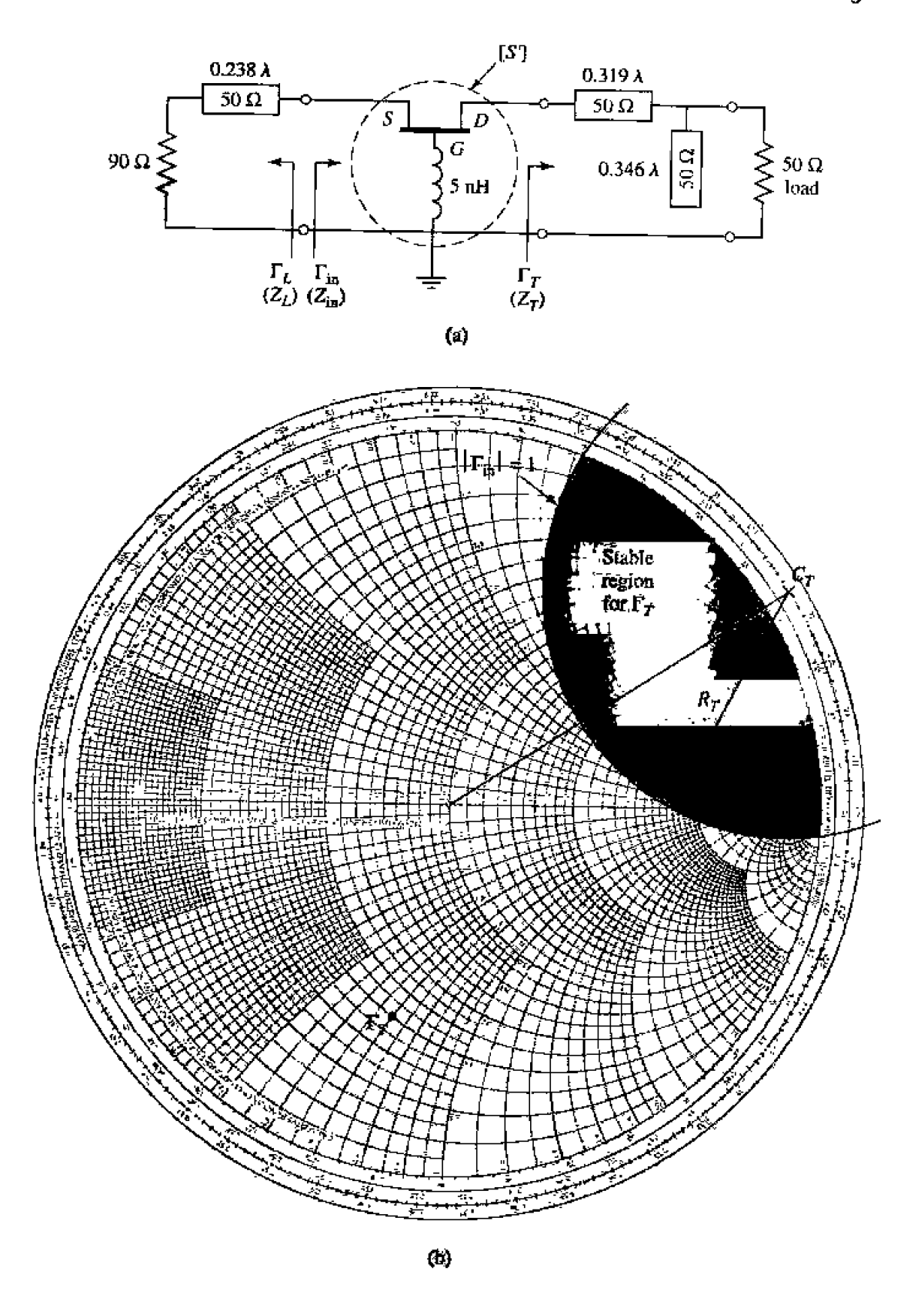

**FIGURE 11.25** Circuit design for the transistor oscillator of Example 11.9. (a) Oscillator circuit. (b) Smith chart for determining  $\Gamma_T$ .

### **Dielectric Resonator Usciliators**

**As we saw from he result of** (1 1.851, **oscillator stability is enhanced with fie use of a high-Q tuning network.** The Q of a resonant network using lumped elements or **microstrip tines** and **slubs is typically** limited **to** a few **hundred** *(see* **Examples 6.1 and 6** 2) and while waveguide cavity resonators can have  $Q_s$  of  $10^4$  or more, they are not well-<br>suited for integration in miniature microwave integrated circuitry. Another disadvantage of metal cavities is the significant frequency drift caused by dimensional expansion due to a variation in temperature. The dielectric cavity resonator discussed in Section 6.5  $overcomes$  most of these disadvantages, as it can have an unloaded  $Q$  as high as several thousand, is compact and easily integrated with planar circuitry, and can be made from **cerm~c materials that have excellen1 temperawre stability.** For these **reasons. Wmsislor**  dielectric resonator oscillators (DROs) are becoming increasingly common over the entire **microwave and millimeter wave frequency range.** 

**A dielcclric resonator is** usually **coupled** to **an oscilldor circuit by positioning it**  close **proximity** to a microstrip **Tine, as** shown in Figure (1-26a. The resonator **operates in the TE<sub>01b</sub> mode, and couples to the fringing magnetic field of the microstrip line. The strength of coupling is determined by the spacing, d, between the resonator and** microstrip line. **Because coupling is** ria the magnetic **field.** the resonator **appears as a**  series load **on** the **microstrip** line, **as** shown in the **equivalent** circuit of **Figure 11.26b.**  The **resonator** is modeled **a\$** a parallel *RLC* **circuit,** and the **coup!ing to** the **feedhe is**  modeled by the turns ratio,  $N$ , of the transformer. Using the result of  $(6.19)$  for the *impedance of a parallel RLC' resonator, we can express the equivalent series impedance,* Z, **seen by the** micmstrip line **as** 

$$
Z = \frac{N^2 R}{1 + j2Q\Delta\omega/\omega_0},\tag{11.90}
$$

where  $Q = R/\omega_0 L$  is the unloaded resonator  $Q$ ,  $\omega_0 = 1/\sqrt{LC}$  is the resonant frequency. and  $\Delta \omega = \omega - \omega_0$ . The coupling factor, defined in (6.83), between the resonator and the

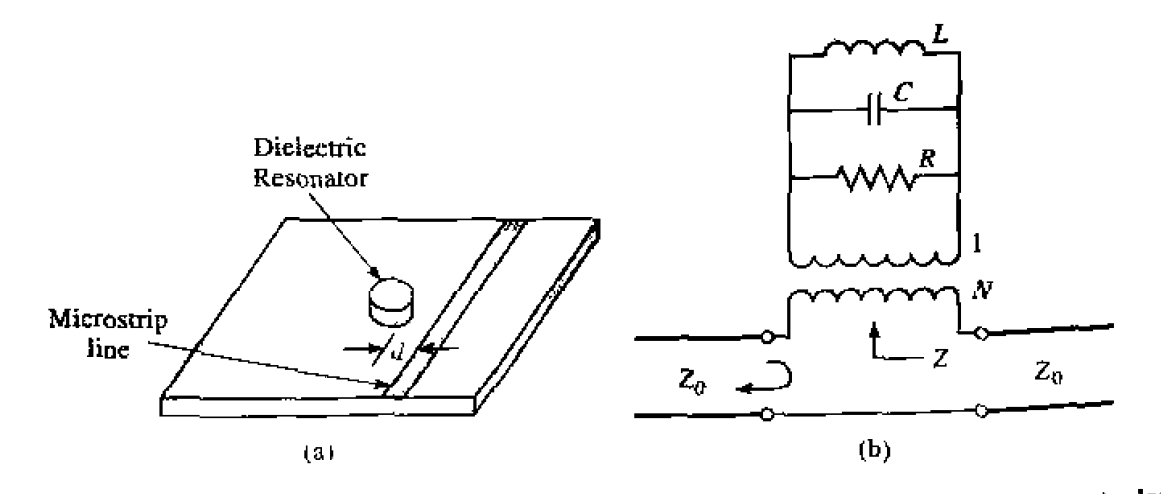

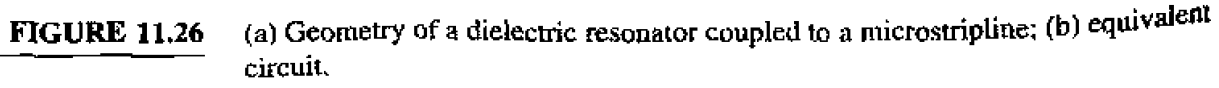

**feedline** is the ratio of the unloaded to external Q, and can be found as

$$
g = \frac{\tilde{Q}}{Q_e} = \frac{R/\omega_0 L}{R_L/N^2 \omega_0 L} = \frac{N^2 R}{2Z_0},
$$

where  $R_L = 2Z_0$  is the load resistance for a feedline with source and termination **resistances**  $Z_0$ **. In some cases the feedline is terminated with an open-circuit**  $\lambda/4$  **from the resonator to maximize the magnetic field at that point; in this case**  $R_L = Z_0$  **and the coupling** factor is twice **the** value **given in** (1 **1.9 1 1.** 

The reflection **coefficient** seen on the terminated microstrip line looking **[ward he**  *resonator* **can** be written as

$$
\Gamma = \frac{(Z_0 + N^2 R) - Z_0}{(Z_0 + N^2 R) + Z_0} = \frac{N^2 R}{2Z_0 + N^2 R} = \frac{g}{1 + g}.
$$
 11.92

This allows the coupling coefficient to be found from  $q = \Gamma/(1 - \Gamma)$  after the simple procedure of measuring  $\Gamma$  at resonance; the resonant frequency and  $Q$  can also be found by measurement. Alternatively, these quantities can be calculated using approximate analytical solutions [9]. Note that this procedure leaves a degree of freedom between  $\overline{N}$ and  $R$ , since only the product  $N^2 R$  is uniquely determined.

There are many oscillator configurations using common source (emitter). common **gate** {base), **or** common **drain (cvllector)** connections of either FET **OT** bipolar lransistors, in addition to the optional use of series or shunt elements to increase the instability of the device [I 1-[3]. **A dielccuic** resonator can be **incorporated** into the **circuit to provide**  frequency **stability** using eiiher **he parallel** feedback **mangement** of Figure **I 3.273, or**  zhe series Feedback technique **shown** in **Figme 11.27b.** The parallel confjguration **uses**  a resonator coupled to two microstrip lines, functioning as a high-Q bandpass filter that couples a **pmion** of **fie transistor** nutput **back** to its **input. The amount** of coupling **is controlled by** *the* **spacing between he resonator** and **the lines, and the phase is** contmlled

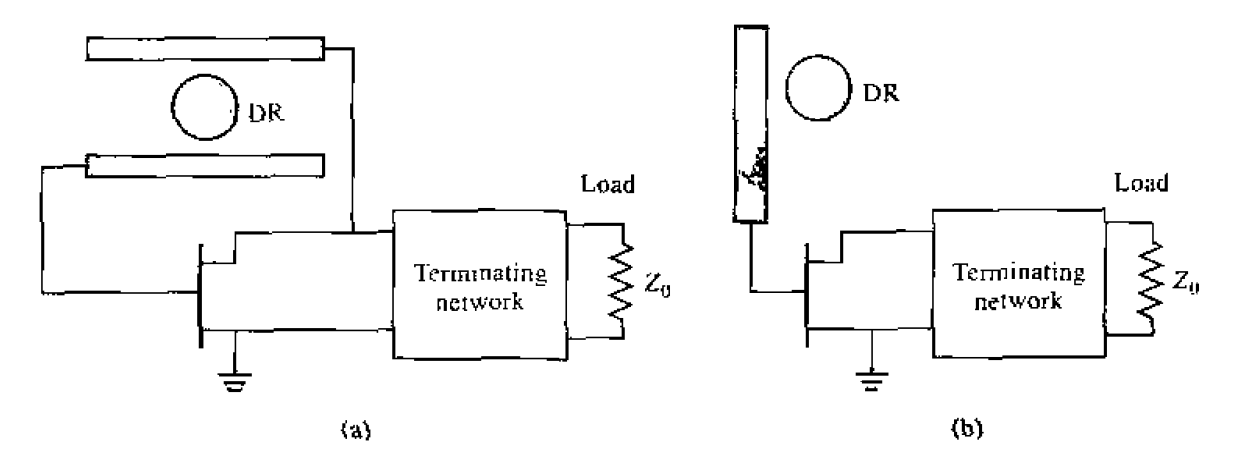

**FIGURE 11.27** (a) Dielectric resonator oscillator using parallel feedback: (b) dielectric resonator **osciUmr usiug series feedback.** 

by the length of the lines. The series feedback configuration is simpler, using only a  $\frac{1}{2}$  single microstrip feedline, but typically does not have a tuning range as wide as that **obtained with parallel feedback. Design of an oscillator using parallel feedback is most convenienlly done using a** microwave CAD package, but a d ielcclric resonator **oscillator**  using series feedback can be designed using the same procedure that was discussed in **the previous section on two-port oscillators.** 

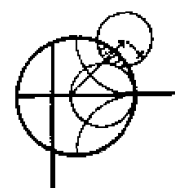

### **EXAMPLE 11.10 Dielectric Resonalor Oscillator Deign**

A wireless local area network application requires a local oscillator operating at 2.4 GHz. Design a dielectric resonator oscillator using the series feedback at **2.3 GHz. Design a** dielecwic resonator oscatator using the series **feedback**  circuit of Figure 11.27b with a bipolar transistor having the following  $S$  parameters  $(Z_0 = 50 \Omega)$ :  $S_{11} = 1.8 \overline{130}^{\circ}$ ,  $S_{12} = 0.4 \overline{45}^{\circ}$ ,  $S_{21} = 3.8 \overline{25}^{\circ}$ ,  $S_{22} =$  $0.7\angle 63^{\circ}$ . Determine the required coupling coefficient for the dielectric resonator, and a microstrip matching network for the termination network. The termination nerwork should **include he outpul** load impedance. **Plot** the **magnitude of**  $\Gamma_{\text{out}}$  **versus**  $\Delta f/f_0$ **, for small variations in frequency about the design value, assuming an unloaded resonator**  $Q$  **of 1000.** 

### **Solution**

The DRO **circuit is shown in Figure 1 1 -28a.** The dielectric **resonator is placed**   $\lambda/4$  from the open end of the microstrip line: the line length  $\ell_r$  can be adjusted to match the phase of the required value of  $\Gamma_L$ . In contrast to the oscillator of the previous **example, the outpiit load impedance** for this **circuit is part** of **the**  terminating network.

**The stability circles** fnr **he toad** and **termination sides of** the **transistor can**  be **plotted if desired, but are** nor necessary to the dcsign. **since we** will **hgifi**  by choosing  $\Gamma_L$  to provide a large value of  $|\Gamma_{out}|$ . From (11.89) we have

$$
\Gamma_{\text{out}} = S_{22} + \frac{S_{12}S_{21}\Gamma_L}{1 - S_{11}\Gamma_L},
$$

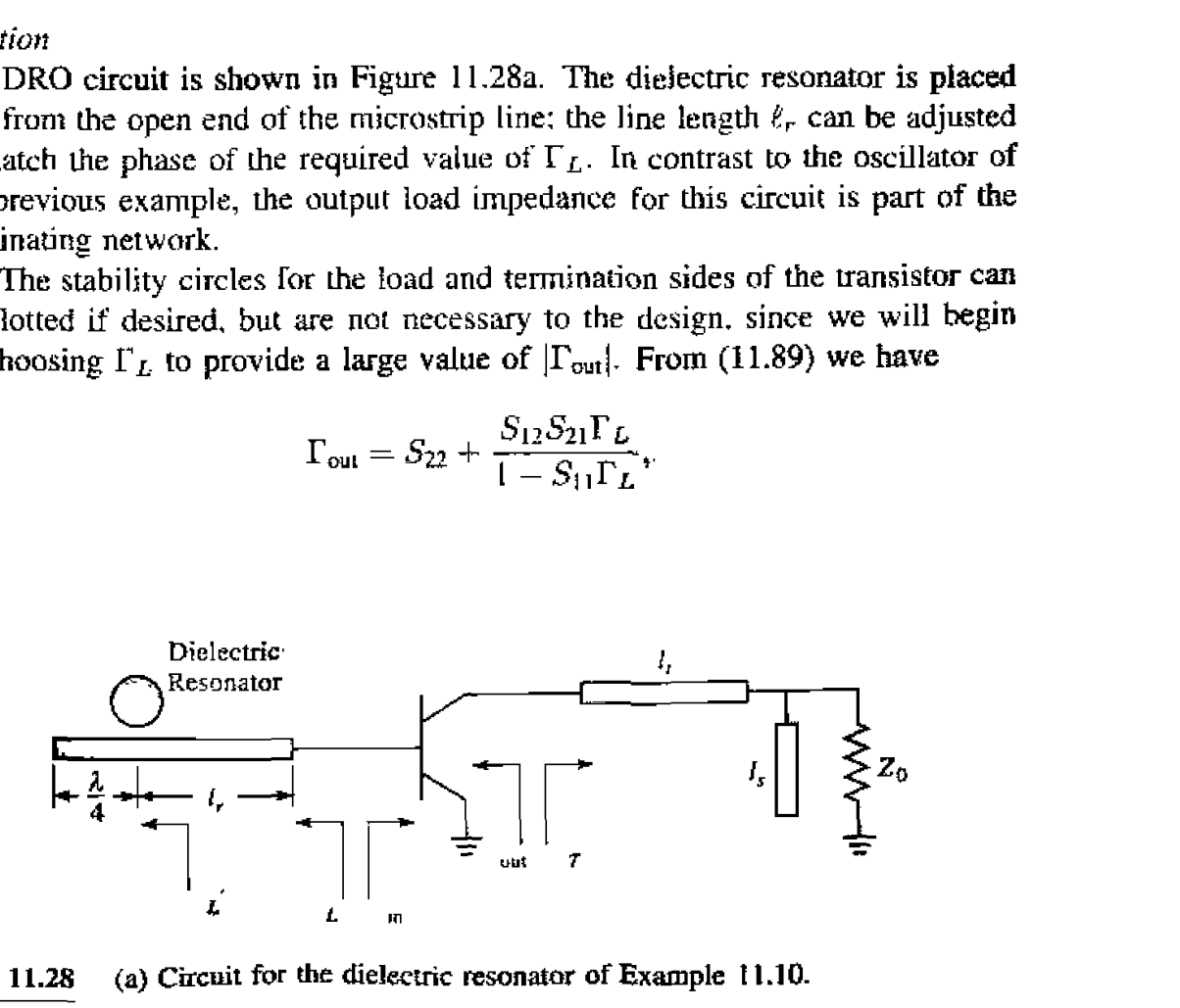

**FIGURE 11.28** (a) Circuit for the dielectric resonator of Example 11.10.

which indicates that we can maximize  $\Gamma_{\text{out}}$  by making  $1 - S_{11} \Gamma_L$  close to zero. Thus we choose  $\Gamma_L = 0.6 \times 130^\circ$ , which gives  $\Gamma_{\text{out}} = 10.7 \times 132^\circ$ . This corresponds to an impedance

$$
Z_{\text{out}} = Z_0 \frac{1 + \Gamma_{\text{out}}}{1 - \Gamma_{\text{out}}} = 50 \frac{1 + 10.7 \angle 132^{\circ}}{1 - 10.7 \angle 132^{\circ}} = -43.7 + j6.1 \text{ }\Omega.
$$

Applying the analogous startup condition of (11.86) for the termination side gives the required termination impedance **as** 

$$
Z_T = \frac{-R_{\text{out}}}{3} - jX_{\text{out}} = 5.5 - j6.1 \text{ }\Omega.
$$

me termination **matching network** can **now** be designed **using** a **Stnirh**  The shortest transmission line length for matching  $Z_T$  to the load impedance  $Z_0$  is  $\ell_t = 0.481\lambda$ , and the required open-circuit stub length is  $\ell_s = 0.307\lambda$ .

Next we match  $\Gamma_L$  to the resonator network. From (11.90) we know that  $\Delta$  **the equivalent impedance of the resonator seen by the microstrip line is real at** the resonant frequency, so the phase angle of the reflection coefficient at this point,  $\Gamma_L'$ , must be either zero or 180°. For an undercoupled parallel *RLC* resonator,  $R < Z_0$ , so the proper phase will be 180 $^{\circ}$ , which can be achieved by transformation through the line length  $\ell_r$ . The magnitude of the reflection coefficient is unchanged, so we have the relation

$$
\Gamma'_L=\Gamma_L e^{2j\beta\ell_r}=\left(0.6\angle 130^\circ\right)e^{2j\beta\ell_r}=0.6\angle 180^\circ.
$$

which gives  $\ell_r = 0.431\lambda$ . The equivalent impedance of the resonator at resonance is then

$$
Z_L' = Z_0 \frac{1 + \Gamma_L'}{1 - \Gamma_L'} = 12.5 \Omega.
$$

The coupling coefficient can be found using (11.91), with a factor of two to account for the  $\lambda/4$  stub termination, as

$$
g = \frac{N^2 R}{Z_0} = \frac{12.5}{50} = 0.25.
$$

The variation of  $|\Gamma_{\text{out}}|$  with frequency will give an indication of the frequency stability of the oscillator. We can calculate  $\Gamma_{\text{out}}$  from (11.89), after first using (11.90) to compute  $Z_L'$ ,  $\Gamma_L'$ , and then transforming down the line of length  $\ell_r$  to obtain  $\Gamma_L$ . The electrical line length can be approximated as constant for **he small changes in frequency** associated wth **this** cdcularion. **A** shod computer program or a microwave CAD package can be used to generak **data**  for  $-0.01 < \Delta f/f_0 < 0.01$ , which is shown in the graph of Figure 11.28b. Observe that  $|Y_{out}|$  decreases rapidly with a change in frequency as small as a few hundredths of a percent, demonstrating the sharp selectivity that can be obtained with a dielectric resonator.

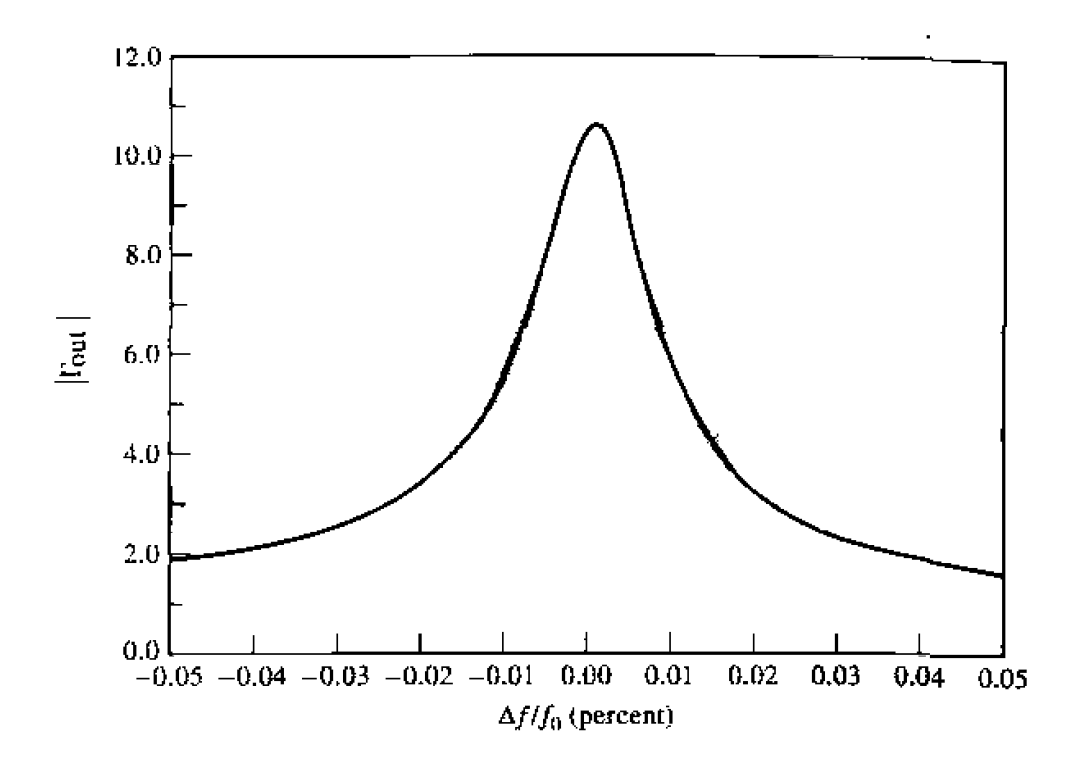

Continued. (b)  $|\Gamma_{\text{out}}|$  vs. frequency in Example 11.10. **FIGURE 11.28** 

### **REFERENCES**

- [1] G. D. Vendelin, A. M. Pavio, and U. L. Rohde, Microwave Circuit Design Using Linear and Nonlinear Techniques, Wiley, N.Y., 1990.
- [2] G. Gonzalez, Microwave Transistor Amplifiers: Analysis and Design, Prentice-Hall, N. J., 1984.
- [3] I. Bahl and P. Bhartia, Microwave Solid-State Circuit Design, Wiley Interscience, N. Y., 1988.
- [4] T. T. Ha, Solid-State Microwave Amplifier Design, Wiley, N. Y., 1981.
- [5] C. Gentile. Microwave Amplifiers and Oscillators, McGraw-Hill, N. Y., 1987.
- [6] M. L. Edwards and J. H. Sinksy. "A New Criteria for Linear 2-Port Stability Using a Single Geometrically Derived Parameter," IEEE Trans. Microwave Theory and Techniques, vol. MTT-40. pp. 2803-2811, December 1992.
- [7] Y. Ayasli, R. L. Mozzi, J. L. Vorhous, L. D. Reynolds, and R. A. Pucel, "A Monolithic GaAs 1-13 GHz Traveling-Wave Amplifier," IEEE Trans. Microwave Theory and Techniques, vol. MTT-30. pp. 976-981, July 1982.
- [8] J. B. Beyer, S. N. Prasad, R. C. Becker, J. E. Nordman, and G. K. Hohenwarter, "MESFET Distributed Amplifier Design Guidelines," IEEE Trans. Microwave Theory and Techniques. vol. MTT-32, pp. 268-275, March 1984.
- [9] Y. Komatsu and Y. Murakami, "Coupling Coefficient Between Microstrip Line and Dielectric Resonator," IEEE Trans. Microwave Theory and Techniques, vol. MTT-31. pp. 34-40, January 1983.

### **PROBLEMS**

11.1 Use the equivalent circuit of Figure 11.5 to derive the expression for the short-circuit current gain of a bipolar transistor. Assume a unilateral device, where  $C_e = 0$ .

- 11.2 Derive expressions for the *u* parameters of an FET using the unilateral equivalent circuit model. Evaluate these parameters at 5 GHz for the following FET characteristics:  $R_i = 7 \Omega$ ,  $R_{ds} =$ 400  $\Omega$ ,  $C_{gs}$  = 0.3 pF,  $C_{ds}$  = 0.12 pF,  $C_{gd}$  = 0,  $g_m$  = 30 mS. Convert the y parameters to S parameters for a 50  $\Omega$  system impedance, and find the unilateral transducer gain assuming conjugately matched source and load impedances. Compare with the value computed using  $(11.21)$ .
- 11.3 Consider the microwave network shown below, consisting of a 50  $\Omega$  source, a 50  $\Omega$ , 3 dB matched attenuator, and a 50  $\Omega$  load. Compute the available power gain, the transducer power gain, and the actual power gain. How do these gains change if the load is changed to 25  $\Omega$ ? How do these gains change if the source impedance is changed to 25  $\Omega$ ?

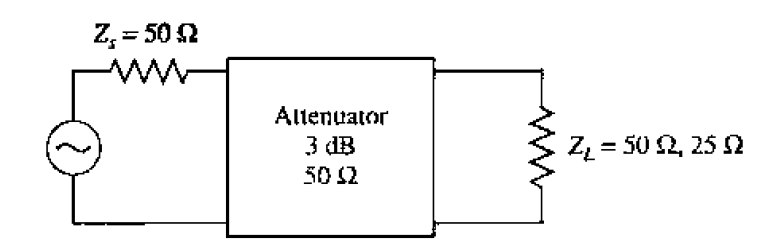

- **11.4** A microwave transistor has the following S parameters:  $S_{11} = 0.34 \angle -170^{\circ}$ ,  $S_{21} = 4.3 \angle 80^{\circ}$ ,  $S_{12} = 1.3 \angle 10^{\circ}$ 0.06/ $70^{\circ}$ , and  $S_{22} = 0.45 \angle -25^{\circ}$ . Determine the stability, and plot the stability circles if the device is potentially unstable.
- 11.5 Repeat Problem 11.4 for the following transistor S parameters:  $S_{11} = 0.8 \angle 90^\circ$ ,  $S_{21} = 5.1 \angle 80^\circ$ ,  $S_{12} = 0.3 \angle 70^{\circ}$ , and  $S_{22} = 0.62 \angle 10^{\circ}$ .
- 11.6 Use the  $\mu$ -parameter test to determine which of the following devices are unconditionally stable, and of those, which has the greatest stability:

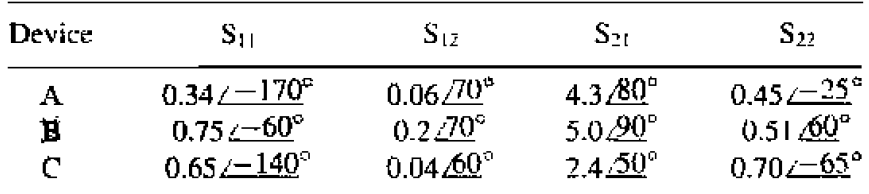

- 11.7 Show that for a unilateral device, where  $S_{12} = 0$ , the  $\mu$ -parameter test of (11.38) implies that  $|S_{11}| < 1$  and  $|S_{22}| < 1$  for unconditional stability.
- 11.8 Design an amplifier for maximum gain at 5.0 GHz with a GaAs FET that has the following  $S$  parameters  $(Z_0 = 50 \Omega)$ :  $S_{11} = 0.65 \angle \frac{-140^{\circ}}{2}$ .  $S_{21} = 2.4 \angle 50^{\circ}$ ,  $S_{12} = 0.04 \angle 60^{\circ}$ ,  $S_{22} = 0.70 \angle -65^{\circ}$ . Design matching sections using open-circuited shunt stubs.
- 11.9 Design an amplifier with maximum  $G_{TU}$  using a transistor with the following S parameters ( $Z_0 =$ 50  $\Omega$ ) at 6.0 GHz:  $S_{11} = 0.61 \angle -170^{\circ}$ ,  $S_{21} = 2.24 \angle 32^{\circ}$ .  $S_{12} = 0$ ,  $S_{22} = 0.72 \angle -83^{\circ}$ . Design L-section matching sections using lumped elements.
- 11.10 Design an amplifier to have a gain of 10 dB at 6.0 GHz, using a transistor with the following S parameters  $(Z_0 = 50 \Omega)$ :  $S_{11} = 0.61 \angle \frac{-170^{\circ}}{170}$ ,  $S_{21} = 2.24 \angle 3\overline{2}^{\circ}$ ,  $S_{12} = 0$ ,  $S_{22} = 0.72 \angle 3\overline{2}^{\circ}$ . Plot (and use) constant gain circles for  $G_S = 1$  dB and  $G_L = 2$  dB. Use matching sections with open-circuited shunt stubs.
- 11.11 Compute the unilateral figure of merit for the transistor of Problem 11.4. What is the maximum error in the transducer gain if an amplifier is designed assuming the device is unilateral?
- 11.12 Show that the 0 dB gain circle for  $G_S$  ( $G_S = 1$ ), defined by (11.52), will pass through the center of the Smith chart.
- 11.13 A GaAs FET has the following scattering and noise parameters at 8 GHz ( $Z_0 = 50 \Omega$ ):  $S_{11} =$  $0.762120^{\circ}$ ,  $S_{12} = 0.02 \angle 60^{\circ}$ ,  $S_{21} = 3.5 \angle 60^{\circ}$ ,  $S_{22} = 0.8 \angle -70^{\circ}$ .  $F_{min} = 2.5$  dB,  $F_{opt} = 0.70 \angle 120^{\circ}$ ,  $R_N = 15$   $\Omega$ . Design an amplifier with minimum noise figure, and maximum possible gain. Use open-circuited shunt stubs in the matching sections.
- 11.14 A GaAs FET has the following scattering and noise parameters at 6 GHz ( $Z_0 = 50 \Omega$ ):  $S_{11} =$  $0.6\angle{-60^{\circ}}$ ,  $S_{21} = 2.0\angle{81^{\circ}}$ ,  $S_{12} = 0$ ,  $S_{22} = 0.7\angle{-60^{\circ}}$ ,  $F_{\min} = 2.0$  dB,  $\Gamma_{\text{opt}} = 0.62\angle{100^{\circ}}$  $R_N = 20 \Omega$ . Design an amplifier to have a gain of 6 dB, and the minimum noise figure possible with this gain. Use open-circuited shunt stubs in the matching sections.
- 11.15 Repeat Problem 11.14, but design the amplifier for a noise figure of 2.5 dB, and the maximum possible gain that can be achieved with this noise figure.
- 11.16 Repeat the analysis of the balanced amplifier of Example 11.6 using a 3 dB coupled line hybrid coupler. Use CAD software to optimize the input and output matching networks of the amplifiers to obtain a flat 10 dB gain response from 3 to 5 GHz, and compare the results with those obtained using the quadrature hybrid.
- 11.17 If the individual amplifier stages in a balanced amplifier have mismatches of  $\Gamma_A$  and  $\Gamma_B$  at their output ports, show that the output mismatch of the balanced amplifier is  $S_{22} = (\Gamma_A - \Gamma_B)/2$ .
- 11.18 Derive the result for the optimum size of a distributed amplifier given in (11.78).
- **11.19** Consider a distributed amplifier using FETs having the following parameters:  $R_i = 5\Omega$ ,  $R_{ds} =$ 200  $\Omega$ ,  $C_{gs} = 0.35$  pF, and  $g_m = 40$  mS. Calculate and plot the gain from 2 to 20 GHz, for  $N = 4$ and  $N = 16$  sections. Find the optimum value of N that will give maximum gain at 18 GHz.
- 11.20 Prove that the standard Smith chart can be used for negative resistances by plotting  $1/\Gamma^*$  (instead of Γ). Then the resistance circle values are read as negative, while the reactance circles are unchanged.
- 11.21 Design a transistor oscillator at 6 GHz using an FET in a common source configuration driving a 50  $\Omega$  load on the drain side. The S parameters are  $(Z_0 = 50 \Omega)$ :  $S_{11} = 0.9 \angle -150^\circ$ ,  $S_{21} =$  $2.6\angle 50^{\circ}$ ,  $S_{12} = 0.2\angle -15^{\circ}$ ,  $S_{22} = 0.5\angle -105^{\circ}$ . Calculate and plot the output stability circle, and choose  $\Gamma_T$  for  $|\Gamma_{\text{in}}| >> 1$ . Design load and terminating networks.
- 11.22 For either the one-port negative resistance oscillator of Figure 11.23, or the two-port transistor oscillator of Figure 11.24, show that  $\Gamma_L \Gamma_{10} = 1$  for steady-state oscillation.
- 11.23 Repeat the oscillator design of Example 11.10 by replacing the dielectric resonator and microstrip feedline with a single-stub tuncr to match  $\Gamma_L$  to a 50  $\Omega$  load. Find the Q of the tuncr and 50  $\Omega$ load, then compute and plot  $|\Gamma_{\text{out}}|$  versus  $\Delta f/f_0$ . Compare with the result in Figure 11.28b for the dielectric resonator case.
- 11.24 Repeat the dielectric oscillator design of Example 11.10 using a GaAs FET having the following *S* parameters:  $S_{11} = 1.2 \angle 150^{\circ}$ ,  $S_{12} = 0.2 \angle 120^{\circ}$ ,  $S_{21} = 3.7 \angle 122^{\circ}$ ,  $S_{22} = 1.3 \angle 120^{\circ}$ .

# Introduction to Microwave Systems

<sup>I</sup>**A** microwave **s ystern consists** of **passive** and active **microwave components** arranged to **pedbm a** useful function. **Probably** *&e* two **most important examples are rnkrowaue**  radar systems and microwave communication systems, but there are many others. In this **chapter** we will **describe** he basic operation of several types of microwave **Systems 10 give**  a **general overview** of **he applicafion** of **microwave** te~l-mology. **and to show how rnany** of the **subjects of** earlier **chapters** fit into the overdl **1** schenw of **complete** rnjcrownve **systems.** 

An important component in any radar or communication system is the antenna, so **we** will **discuss some** of **&e, basic properties** of **antennas in Section** 12.1. Then communication, radar. and radiometry systems are treated as important applications of microwave technology. Propagation effects, biological effects, and other miscellaneous **applications are** dso briefly **discussed.** 

**All of the** above topics are of **sufficient depth** that many **books have been written** for each. Thus our purpose here **is** not to **give** a **complete** and thorough **tremnenr** of **these subjects,** but **instead to introduce these** topics as a **way of placing** he other **material** in this book **in** the **larger sy srms context.** The interested **reader is referred to the references**  at the end of the chapter for more complete treatments.

# **12.1** SYSTEM ASPECTS OF ANTENNAS

**In** this section we will **discuss** same **of** the **basic characteristics** of antennas **that**  will be needed for our study of radar and communications systems. In essence, an antenna **is a** compnnen! **that convem** a **wave propagating on** a **transrt~ission** he **to** a pIane **wave propagaling in free-space (rrmsmission),** or **vice versa (reception).** There **is**  a wide variety of antenna types and geometries, but all antennas can be described with a set of parameters **and** terms, **as discussed** below.

## **Definition of Important Antenna Parameters**

*Rudicrtion* **pattern. The power radiated (or received) by** an **anfcnna** is **a function**  of angula~ **psition and radial distance** from the antenna. **At electrically large distances**  (many wavelengths),  $r$ , the power density drops off as  $1/r^2$  in any direction. The **variation of powa dmity** *wifi* angular **position is determined by** he **type and design of 655** 

the antenna, and can be graphically represented as a radiation pattern plot. Such a plot **me allegers** and *n ext nt a a three-dimensional graph of power versus elevation and azimuth* angles, but more commonly the radiation pattern is represented by principal plane pattern **plots, such as the E-plane or**  $H$ **-plane where one angle is held fixed while the other is** *x o o o <i>o o o a c cceive patterns of an antenna are identical if the antenna* **contains no nonreciprocal materials or components.** 

*Far-fidd* **This is the** region **away from** an **atma** *where* the **radiated wave**  sentially takes the form of a plane wave. A commonly used criterion is  $2D^2/\lambda$ , where *D* is the maximum linear dimension of the antenna, and  $\lambda$  is the operating wavelength. **Radiation patterns are generally assumed to be in the far-field of the antenna.** 

. **Many mwmas are used** to transmit or **receive power** in a **fixed** direc  $t$ ion, and so it may be desired to maximize the radiation pattern, or antenna response, in this direction. A quantitative measure of this response is the directive gain of the antenna, for a given direction. The maximum value of directive gain is the directivity **of** the **mrenna.** The **directivity depends solely** on the **shape of** he **radiation pattern.** 

*Efficiency.* Like other microwave components, an antenna may dissipate power due lo **conductor loss** or dieleciric loss. and so m mtenna efficiency can **hc defined as the ratio of total** power **radiated** by **the** antenna **10** he **inpul power** uf fie **antenna.** 

**Glri~r. Antenna** gain **is** he **product** of eficienc **y and** directivity, **and** accounts **for the fact thai bss reduces the** power **density radiated in** a **given direction.** 

*lmpedance*. An antenna presents a driving-point impedance to the source or **load** Lo which it is connected, and so impedance mismatch with a feed line can occur. This **mismatch degrades antenna performance, and is dependent on the external circuitry which is connected to the antenna.** 

Borld~tsicirh. The usable t'kequcncy **bandwidth nf an antenna** may **he limited** by impedance mismatch or pattern deterioration. Matching networks can sometimes be **used** *to* **increase** the **impedance** bandwidth of **an** antelma.

Polarization. The polarization of an antenna refers to the polarization of the elec**tric field vector of the radiated wave.** Typical **pdmizdtions** include **linear (vertical**  horizontal), and circular (RHCP or LHCP). Some antennas are designed to operate with  $two$  *polarizations*.

Size/complexity. A basic characteristic of an antenna is that, for efficient operation. its size must be  $\lambda/2$  or greater, and that higher gain can only be achieved with larger size. **ddition.** features such as pattern shaping, polarizarion control. or **large bandwidh mG**  generally obtained only with an increase in the complexity of the antenna.

## **Basic Types of Antennas**

Because of the diversity implied in the above characteristics, and the fact that the operation of an antenna is very dependent on its geometry, a wide variety of antenna **types and gcometrics have been developed. We summarize some** of these below. **and in Figure** 12.1.

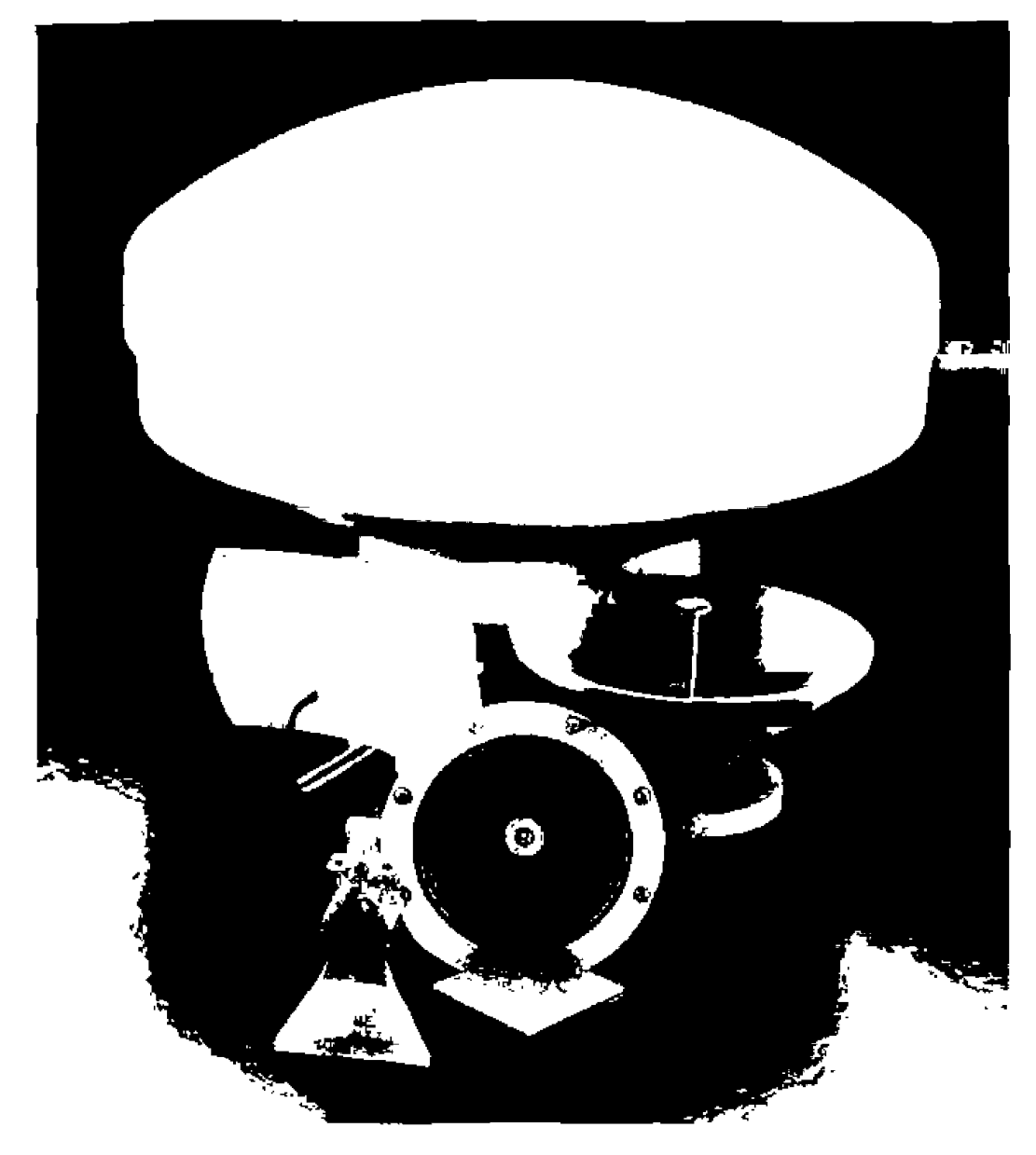

- **FIGURE 12.1** Photograph of various millimeter wave antennas. Clockwise from top: a highgain 38 GHz reflector antenna with radome, a prime-focus parabolic antenna, a corrugated conical horn antenna, a 38 GHz planar microstrip array, a pyramidal horn antenna with a Gunn diode module, and a multibeam reflector antenna. Courtesy of H. Syrigos, Alpha Industries, Inc., Woburn, Mass.
	- Wire antennas are probably the simplest types of antennas, and most of the earliest antennas (e.g., as used by Hertz and Marconi) were of this type. Wire dipoles (and monopoles mounted on a ground plane) are most commonly used at lower frequencies (HF to UHF), and have relatively low gains. Wire antennas are easy to fabricate, easy to feed, and are lightweight.
	- Aperture antennas are often just flared sections of waveguide (a horn), or even open-ended waveguides. Slots in a waveguide or a ground plane are additional examples. Aperture antennas are most commonly used at microwave frequencies and have moderate gains.
- **•** Printed antennas are a relatively new type of antenna consisting of printed conductors on a microstrip or similar type of substrate, and are thus compatible **wib planar** microwave **circuit technology. Printed antennas usually** operare **at**  microwave frequencies and have low gains.
- ~e=~~\*ror **antennus achieve** high **gain by focusing the radiation** fmm a small **feed**  antema *with* **an electrically large** reflecLor. Because of the **large electrical size,**  reflectors usually operate at microwave frequencies. Reflectors are relatively easy **to** fabricate **and** are **rugged,** but **can** be large and **unwieldy.**

AJJ of the above antennas are single-element antennas; another class of antenna is & **array. An** array antenna **consists of a number of mnna elements (urjually all af**  the same type) arranged in a uniform grid. By controlling the amplitude and phase of **excitation of** each element, **the** radiacon partern of the **array** can **be controlled in tcnns** of **siderobe levels** or main **beam pointing position. A phased my antenna uses**  etectronically **cvntrullcd phase shifters to rapidly scan the** main **beam;** such **anlenm**  particularly useful for tracking radar applications.

### **Antenna Pattern Characteristics**

**Many** of the important characteristics of an antenna are given solely in terms of its radiation pattern. The radiation pattern is a plot of the radiation intensity.  $F(\theta, \phi)$ , of the **antenna.** defined as

$$
F(\theta, \phi) = r^2 |\bar{E}(\theta, \phi) \times \bar{H}^*(\theta, \phi)| = r^2 S(\theta, \phi), \qquad (2.1)
$$

where  $\overline{E}$  and  $\overline{H}$  are the electric and magnetic fields radiated to the far-field zone of the antenna, and S is the magnitude of the Poynting vector. Since the  $\bar{E}$  and  $\bar{H}$  fields will decay as  $1/r$ , the  $r^2$  factor in (12.1) effectively removes this range dependence.

Principal plane **radiation patterns are** made **by taking orthogonal** cuts **through** the main beam **of the anienna. A typical example, shown in** Figure 12.2. **identifies the most**  important pattern features. Most antennas have a radiation pattern with a well-formed main hem: the **directicm** of the peak **(~f** the main beam **is referred** to **as the** *main* beam diwcrion, or **scm angle. The** shxpness or he **main** beam **is quantified by ihe** *3* **dB bearnwidlh:** this beamwidth may be **different in the** two **principal planes. Next to**  main beam are the **sidelobes:** the height of the **largest** sidelobe **relative** to **the** main **is called the peak** sidelobe **level** (or just **sidelobe level). and is** usually **pven in dB-** The pattern plot is usually in dB. normalized to the peak of the main beam. A rectangular plot **is** shown in Figure **12.2,** but polar **plots are also** commonly used.

An antenna having a radiation pattern with relatively narrow beamwidths in both principal planes is sometimes called a *pencil-beam antenna*. Similarly, an antenna having a narrow beamwidth in one plane and a much broader beamwidth in the orthogonal plane is referred to as a *fan-beam antenna*.

Like the beamwidth, the directivity is a measure of the sharpness of the main beam.  $\alpha$  **or the extent to which the pattern is focussed in a given direction. It is defined as,** 

$$
D = \frac{4\pi F_{\text{max}}}{P_{\text{rad}}} = \frac{4\pi F_{\text{max}}}{\int_{\phi=0}^{2\pi} \int_{\theta=0}^{\pi} F(\theta, \phi) \sin \theta \, d\theta \, d\phi},
$$

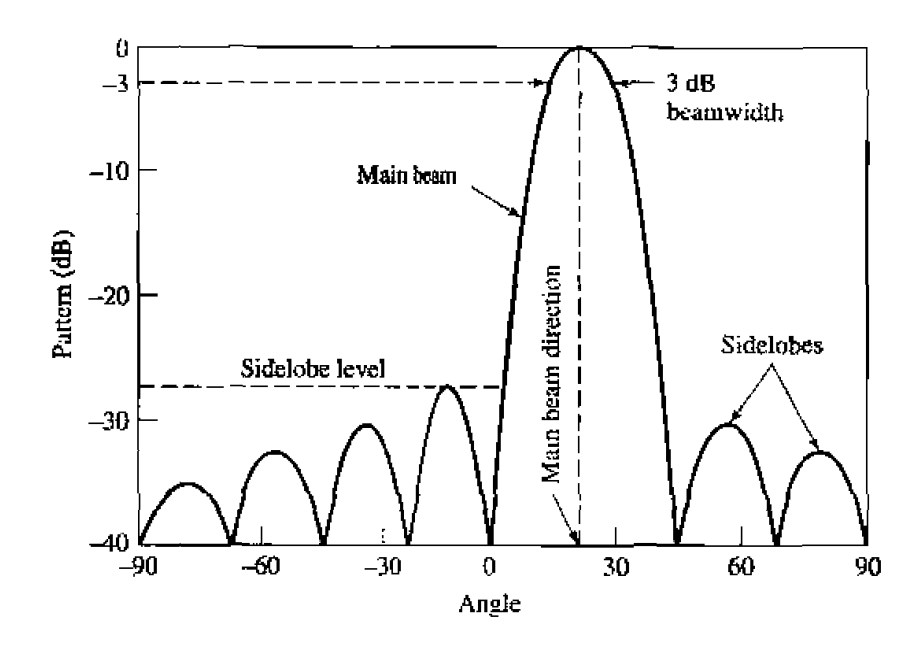

**FIGURE 12.2** A typical antenna radiation pattern.

where  $F_{\text{max}}$  is the maximum value of radiation intensity,  $F$ , and  $P_{\text{rad}}$  is the total power **radiated by the antenna. An isotropic antenna is a hypothetical antenna having**  $F(\theta, \phi) =$ constant: **from** (12.2) **the directivity** of such an **antenna wonld be** unity, **or 0 dB.** No *real antenna has an isotropic pattern, however, so directivity will always be greater than* **unity.** Narrower beamwidth implies a larger directivity.

**Since beamwidth and directivity are measures of the same thing, we might expect a relation between** them, **In** fact, **the relationship depends** on the **shape** of the **main kam, as well as the rest of the ndiation pattern, but an approximate result hat is useful** for , , many cases **of practical interest is given by** -.

$$
D \simeq \frac{32,400}{\theta_1 \theta_2},\tag{12.3}
$$

where  $\theta_1$ ,  $\theta_2$  are the beamwidths, in degrees, of the main beam in the two principal **planes.** 

**Lf** a transmitting antenna radiates a total power of  $P_{\text{rad}}$  with an isotropic pattern (equal power density in all directions). then the power density (Poynting vector magnitude) at a distance  $r$  from the antenna is given by  $P_{rad}$  divided by the surface area of the sphere **through which all power passes:**  $S = P_{rad}/4\pi r^2 \text{ W/m}^2$ . If the antenna has a directivity *D.* then be power **densiry** in rhe **diretion** of the **main beam** (the nlaxirnurn **power density)** will *be* 

$$
S = \frac{P_{\text{rad}}D}{4\pi r^2} \text{ W/m}^2,
$$

**since.** by the definition of (12.2), the directivity can be considered as the ratio of the *peak* **radiation intensity to** the **average** radiation intensity. The result in **(12.45** *can* **also**   $b$ **e** derived **by** combining  $(12.1)$  and  $(12.2)$ .

For receiving antennas, it is useful to define the *effective area* of the antenna as

$$
A_e = \frac{P_\ell}{S}.
$$

where  $P_i$  is the power delivered to the load of the antenna (assumed lossless), and S is the incident power density. Since  $P_f = A_e S$ , the effective area can be thought of as the "capture area" that an antenna presents to an incident plane wave. It can be shown [1] that the following exact relation exists between the directivity and effective area of an antenna:

$$
D = \frac{4\pi A_e}{\lambda^2}.
$$

This shows that the directivity is proportional to the effective area of an antenna. The effective area of an antenna may be greater or less than its physical cross-sectional area. but for many large aperture antennas it is useful to define an aperture efficiency,  $\eta_a$ , that relates the effective area to the physical area, A:

$$
A_e = \eta_a A. \tag{12.7}
$$

Then, using  $(12.6)$ , the directivity of such an antenna can be written in terms of its physical area as,

$$
D = \frac{4\pi\eta_a A}{\lambda^2}.
$$

Typical aperture efficiencies for large antennas range from  $0.60$  to 1.0, depending on the type of antenna, excitation, and other factors.

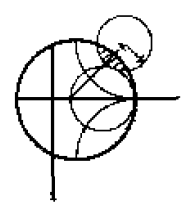

660

#### **Characteristics of a Short Dipole Antenna EXAMPLE 12.1**

A short wire dipole of length  $\ell$ , where  $\ell << \lambda$ , is oriented along the z-axis and has far-zone fields given by the following expressions:

$$
E_{\theta} = \frac{j k_0 \eta_0 I_0 \ell}{4 \pi r} \sin \theta e^{-j k_0 r},
$$

$$
H_{\phi} = \frac{j k_0 I_0 \ell}{4 \pi r} \sin \theta e^{-j k_0 r},
$$

where  $I_0$  is the current on the dipole (constant along the length of the dipole). Use these results to compute the radiation intensity,  $F$ , the directivity, and the effective area of the dipole.

### *Solution*

First observe that  $E_{\theta} = \eta_0 H_{\phi}$ , which is characteristic of plane wave propagation. From  $(12.1)$  the radiation intensity is given as

$$
F(\theta,\phi)=r^2|\bar{E}\times\bar{H}^*|=\eta_0\left(\frac{k_0I_0\ell}{4\pi}\right)^2\sin^2\theta.
$$

The dipole thus has a beam maximum at  $\theta = 90^{\circ}$ , and the pattern is independent of  $\phi$ . From (12.2) we compute the directivity:

$$
P_{\rm rad}=C\int_{\phi=0}^{2\pi}\int_{\theta=0}^{\pi}\sin^3\theta\,d\theta d\phi=\frac{8\pi C}{3}.
$$

where C is a constant that will be canceled in the next step. Since  $F_{\text{max}} = C$ , we have

$$
D = \frac{4\pi F_{\text{max}}}{P_{\text{rad}}} = 1.5.
$$

Using  $(12.6)$  gives the effective area of the dipole as

$$
A_e = \frac{\lambda^2 D}{4\pi} = \frac{3\lambda^2}{8\pi}.
$$

Table 12.1 lists the directivities for some common types of antennas.

### Antenna Efficiency, Gain, and Temperature

The *radiation efficiency* of an antenna is defined as

$$
\eta = \frac{P_{\text{rad}}}{P_{\text{in}}}, \quad 0 \le \eta \le 1 \tag{12.9}
$$

where  $P_{rad}$  is the total power radiated by the antenna and  $P_{in}$  is the input power to the antenna. Thus, the radiation efficiency is a measure of how much power is lost in the antenna, to dielectric and conductor losses. These losses reduce the radiated power in any given direction, so in terms of the input power the power density in the direction of the main beam is

$$
S = \frac{\eta P_{\rm in} D}{4\pi r^2} \, \mathrm{W/m^2}, \qquad \qquad 12.10
$$

as derived from (12.4) and (12.9). Most antennas have relatively high radiation efficiencies, typically ranging from  $\eta = 0.6$  to 0.95.

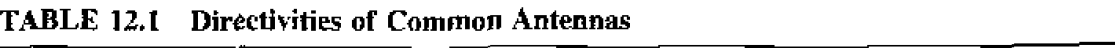

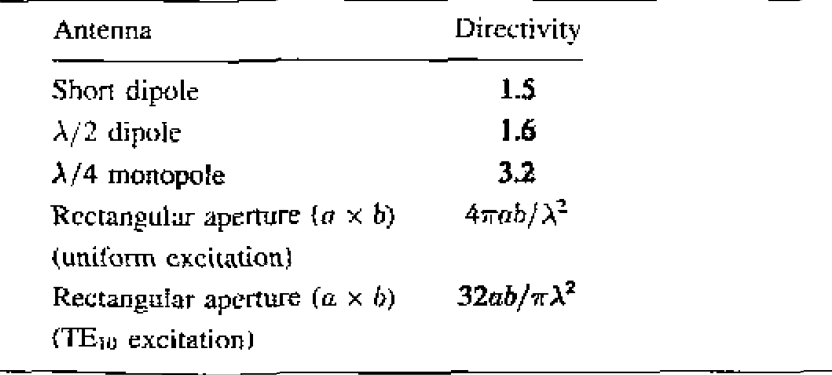

Another factor which can reduce the effective radiated power is reflection loss due to impedance mismatch between the feed line and the antenna; the radiated power is reduced by a factor of  $(1 - |\Gamma|^2)$ , where  $\Gamma$  is the reflection coefficient between the line and the antenna. This loss factor is identical in effect to the radiation efficiency, but is not included in the radiation efficiency (or in the gain of the antenna) because it is dependent on the external circuitry connected to the antenna. while the radiation efficiency is a characteristic of the antenna itself.

While the directivity depends only on the shape of the radiation pattern, and not the **aciency, the gain** includes the effect of loss. Thus

$$
G = \eta D, \tag{12.11}
$$

which shows that antenna gain never exceeds the directivity.

If the entire pattern of a lossless antenna  $(\eta = 1)$  sees a background with a temperature  $T_b$ , the equivalent noise temperature of the antenna will be  $T_b$ . But if the antenna ightharpoonup  $G = \eta D$ ,<br> **if** the entire pattern of a lossless antenna  $(\eta = 1)$  sees a background with a temperature  $T_b$ , the equivalent noise temperature of the antenna will be  $T_b$ . But if the antenna<br> **is so lossy that**  $T_p$ , where  $T_p$  is the physical temperature of the antenna, and so will have an equivalent noise temperature  $T_p$ . For other values of efficiency, the antenna will have an equivalent noise *temperature* given as the weighted average of these two results:

$$
T_{\epsilon} = \eta T_b + (1 - \eta) T_p.
$$
 12.12

Thus the antenna of **n** receiver system **picks** up noise power **hm** the background at which it is aimed, as well as the thermal noise resulting from the internal losses of the antenna. Noise power can be received from the main beam of the antenna, as well as all the sidelobes, albeit at a reduced level. The temperature  $T<sub>b</sub>$  is the equivalent temperature of the background, and is referred to as the brightness temperature. If this temperature **varies** over **the** pattern of the antenna. an integration is required **[I],** [2] to beternlint the net temperalure seen **hy** the antenna. For example, the nverhead sky has a brightness remperature uf about 5 **K,** while near rhe horizon the brightness temperature **caa** *increase*  **ED 100-150 K.** 

# **12.2 MICROWAVE COMMUNICATION SYSTEMS**

Micruwave conlmunication links are **an** important practical application of microwave technology, and are used to carry voice, data, or television signals over distances ranging from intercity links to deep-space spacecraft. In this section we will give a brief introduction to microwave communications systems, concentrating on microwave radio systems.

### **Types of Communication Systems**

Microwave communication systems can be grouped into two types: guided-wave systems, where the signal is transmitted over a low-loss cable or waveguide, and radio links, where the signal propagates through space. In both cases the information-carrying signal will have a much lower bandwidth than the microwave carrier frequency. Some typical channel bandwidths are given in Table 12.2.

Using modulation and multiplexing techniques, a microwave link can carry a large number of individual channels; this is one of the principal advantages of a microwave

| <b>Type</b>         | <b>Bandwidth</b> |
|---------------------|------------------|
| Voice               | $4$ kHz          |
| Television          | 6 MHz            |
| Digital voice (PCM) | $64$ kHz         |
| Digital data        | 50 kHz-1.5 MHz   |

**TABLE 12.2 Typicd Communicaljon Channel Bandwidths** 

communication link. For example, a nominal 4 GHz microwave carrier with a relatively modest 10% **bandwidth** can cmy 100,000 voice channels. **01-** 66 Lelevision channels.

Guided-wave communication channels may use coaxial line or waveguide, but the high attenuation uf coax generally limits **its application to** frequencies below I GHz. At **microwave and millimeter wave frequencies, less lass is obtained** wih circular wnve**guides. Ever** since the 1930s, when waveguide **was** first being developed. the circular **waveguide** mode has created interest **for** communications sys terns because its attenuation decreases with frequency (see Section 3.4). The problem is that the  $TE_{01}$ **mode is not** the dominant mode of **circular** waveguide, so power can be coupled fo undesired **propagating** tndes; **this spurious** power effectively increases he auenualion nf **the**  guide. Consequently, very few microwave links using waveguide have been developed **beyond** thc **prototype** stage. **although** recently there **has ken** interest in millimeter wave waveguide links 131. Instead, fiber optic cables (which are essentially waveguides **ar**  uptical **frequencies], me** kirrg heavily used ror long-distance telephone traffic. as **they**  offer low-loss, very high bandwidths, and a high degree of ruggedness.

Because of loss, **the** power level on any transmission line *ar* waveguide (including optical fiber) decreases exponentially with distance. as  $e^{-2\alpha z}$ , where  $\alpha$  is the attenuation Because of loss, the power level on any transmission line or waveguide (including optical fiber) decreases exponentially with distance. as  $e^{-2\alpha z}$ , where  $\alpha$  is the attenuation constant of the line, and  $z$  is the dist section, however, the power radiated from an antenna falls off as  $1/R^2$ , where *R* is the distance from the antenna. Thus, in the absence of other effects (e.g., propagation loss, pa[uiz,atian **n~isrnatch,** obstructions), a **radio link will** intrinsically have less path loss than a guided-wave link, for large distances. A radio link is also advantageous in that **right-of-ways on land are not** required. **unlike guided-wave sy sterns. 01** course, **rdiu**  links are mandatory for satellite or spacecraft applications.

Microwave radio propagation is essentially *line-of-sight*. meaning that microwave **signals travel in straight** lines. **and** do **not** fullow the contour **of** the earth or reflect oFf the ionosphere. as do lower Crequency **signals.** So for long-distance **links on** the ground, repeater stations are required at frequent intervals, to receive and retransmit the signals **(usually in both directions).** A communications satellite **is a repeater also, connecting** widely separated earth stations. Figure 12.3 shows a photograph of an antenna for the LRIDILTM **saleili** te **system.** 

### **The Friis Power Transmission Formula**

A basic microwave radio link is shown in Figure 12.4, where  $P_t$  is the transmitter power.  $G_t$  and  $G_r$  are the transmit and receive antenna gains, and  $R$  is the distance between the antennas. It is desired to find  $P_r$ , the power received at the receiver.

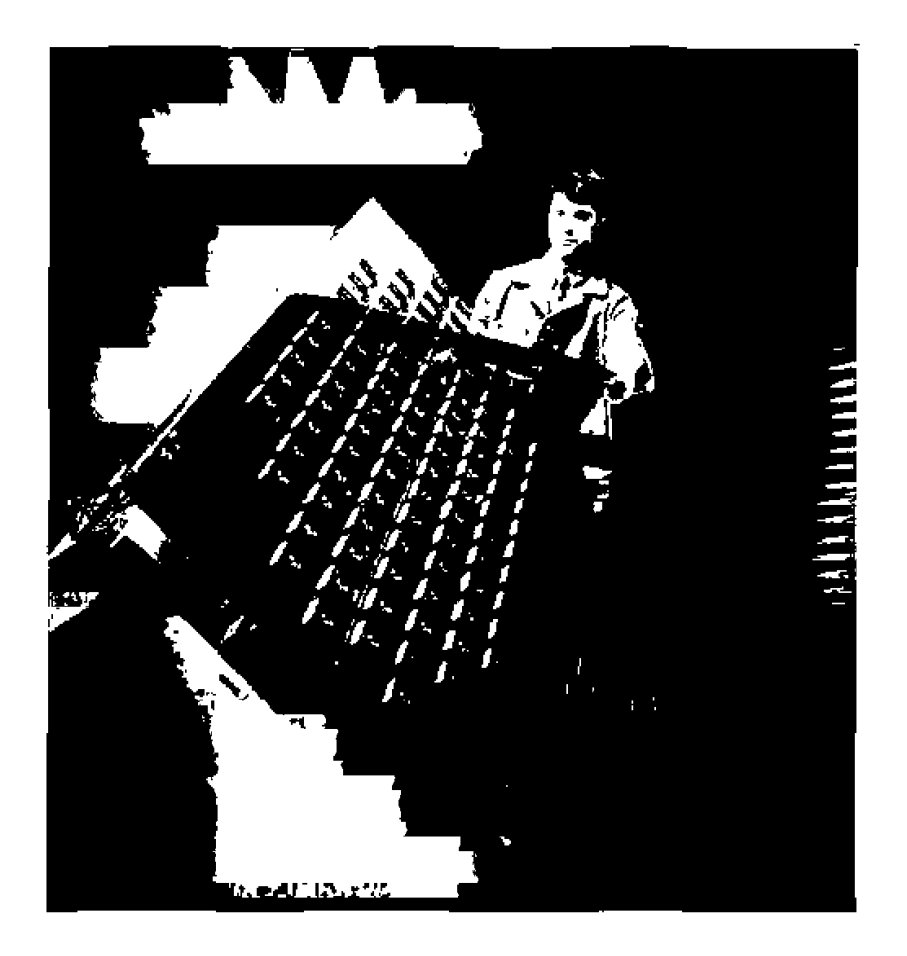

**FIGURE 12.3** Photograph of one of the three L-band antenna arrays for a Motorola IRIDIUM communications satellite. The IRIDIUM system consists of 66 satellites in low earth orbit to provide global personal satellite TDMA communications services, including voice, fax, and paging.

Courtesy of Raytheon Company.

If we assume that the main beams of both antennas are aligned with each other, then the radiated power density at the receive antenna can be found from (12.10) and  $(12.11)$  as

$$
S = \frac{P_t G_t}{4\pi R^2} \text{ W/m}^2.
$$

Then, from (12.5), the power collected by the receive antenna is

$$
P_r = SA_e,
$$

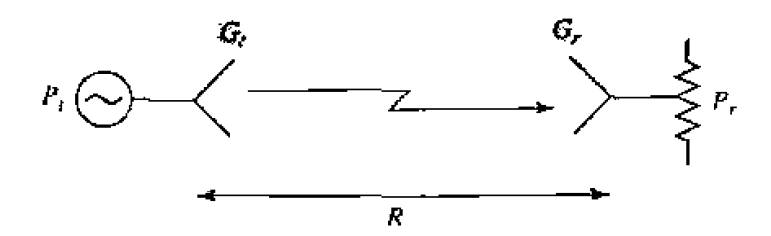

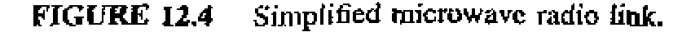

where  $A_c$  is the effective area of the receive antenna. We can express  $A_c$  in terms of the gain of the receive antenna using  $(12.6)$  and  $(12.11)$ :

$$
A_{\varepsilon} = \frac{\lambda^2 G_r}{4\pi}.
$$
 12.14

which then includes the effect of losses in the receive antenna. Combining these results gives the received power as

$$
P_{\rm r} = P_{\rm t} \frac{G_{\rm t} G_{\rm r} \lambda^2}{(4\pi R)^2},\tag{12.15}
$$

which is known as the *Frits power transmission equation*  $[1]$ . This result does not include the effects of antenna impedance mismatch, polarization mismatch, or losses due to propagation effects.

Note that the Fritis equation shows that the received power is proportional to the gain of either antenna, and decays as  $1/R^2$ . Figure 12.5 illustrates the difference in path loss between free-space propagation and guided wave propagation by plotting the attenuation versus path length for three types of transmission lines and free-space. The three transmission lines include a coaxial cable, a circular waveguide (TE $_{01}$  mode), and an optical fiber, each with an attenuation constant that is typical for such a line. The curves are normalized to 0 dB at  $R = 1$  km, to eliminate the dependences on frequency and antenna gain. Observe that the path loss for the transmission lines becomes very severe for large distances, but that free-space path loss behaves quite differently. Of course, signals on transmission lines would not be susceptible to propagation effects, weather conditions, and external interference.

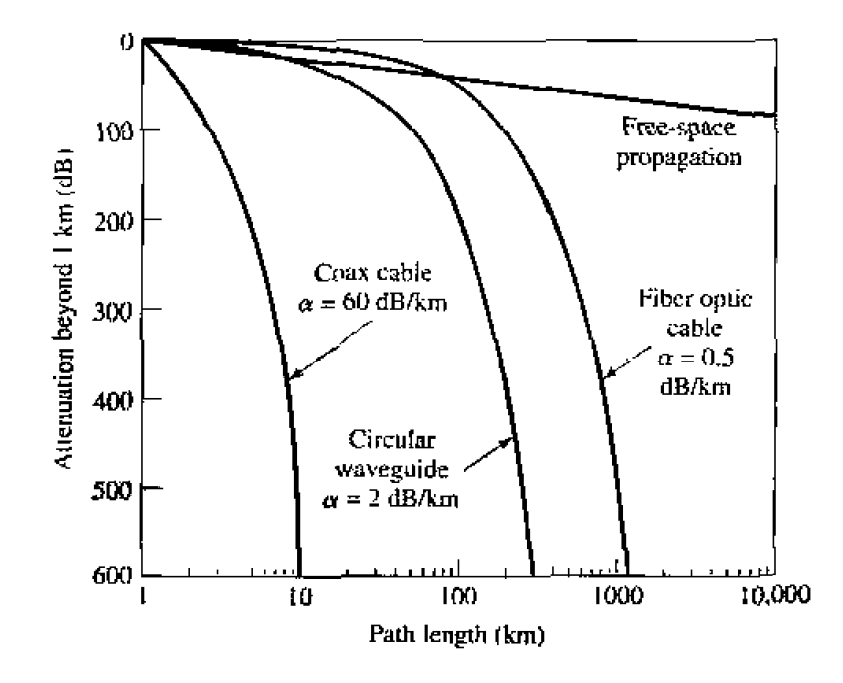

**FIGURE 12.5** Attenuation for various transmission schemes.

#### **EXAMPLE 12.2 Satellite Communications Link**

An earth station with a transmitter power of 120 W, a frequency of 6 GHz, and an antenna gain of 42 dB transmits to a satellite repeater. The receiver antenna on the satellite has a gain of 31 dB, and the satellite is in a synchronous orbit 35,900 km above the earth. What is the received power, in dBm?

Solution

The numerical antenna gains are

$$
G_t = 10^{42/10} = 15849,
$$
  

$$
G_r = 10^{31/10} = 1259.
$$

The wavelength is  $\lambda = 0.05$ m. Then from (12.15) the received power is

$$
P_r = P_t \frac{G_t G_r \lambda^2}{(4\pi R)^2} = \frac{120(15849)(1259)(0.05)^2}{(4\pi)^2 (35.9 \times 10^6)^2} = 2.94 \times 10^{-11} \text{W}
$$
  
= -75.3 dBm.

# **Microwave Transmitters and Receivers**

A basic amplitude-modulated microwave radio system is shown in Figure 12.6. The input baseband signal (voice, data, video) is assumed to be at a frequency  $f_m$ ; a lowpass filter serves to remove frequencies beyond the passband of the channel. Next, a

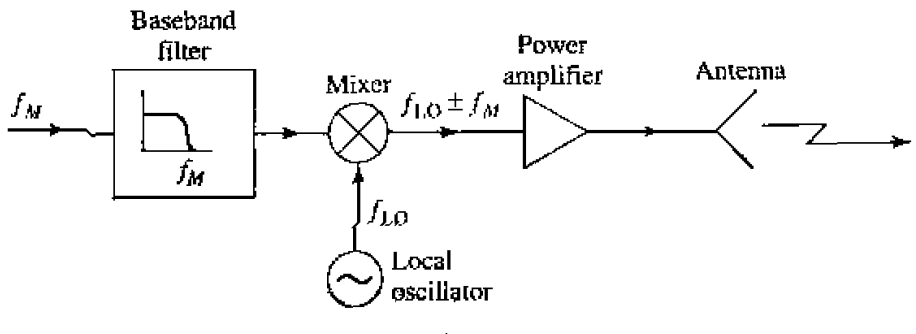

 $(a)$ 

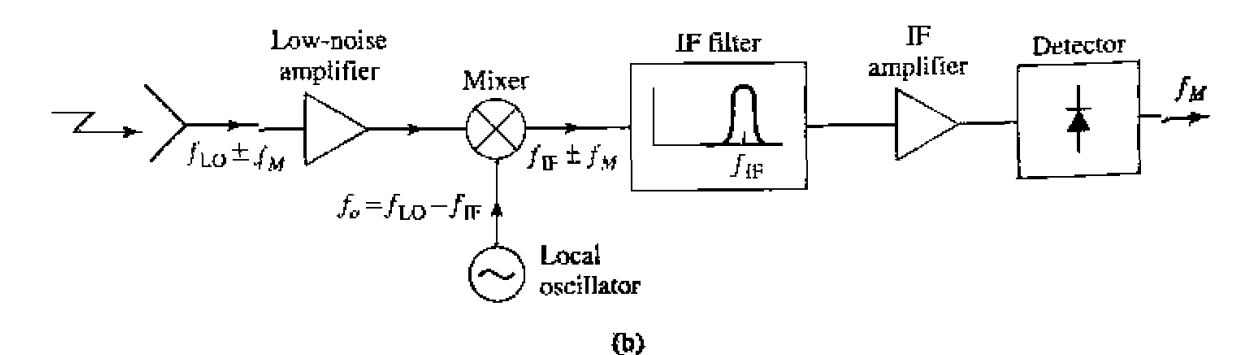

hiock diagrams of an AM microwave transmitter and receiver. (a) Microwave **FIGURE 12.6** radio transmitter. (b) Microwave radio receiver.

local oscillator signal is mixed with the baseband signal to produce the modulated carrier. **The mixer essentially performs a product function (see Section 10.2), and yields a double** sideband signal. That is, the output of the mixer contains a lower sideband,  $f_{\text{LO}} - f_m$ , as well as an upper sideband.  $f_{LO} + f_m$ . This process is called *up-conversion*. The local oscillator signaL JL0, **is a nlicrowave signal, and so is much higher in frequency** than **f,** . **Tne power amplifier mpiifies** the sips!, **which** is **then radiated by** lht antema.

At the receiver, the received signal is first amplified by a low-noise amplifier, al*though this stage may be eliminated in some systems. The mixer then <i>down-converts* the **microwave** signal **to** an **intermediate frequency** (IF). **using a local oscillator which is offset from the transmitter local oscillator frequency by an amount equal to the IF frequency.** The low-noise amplitier-mixer stage is the most critical in terms of overall noise **figure,** so **ir** is irnportanr to use low-noise **components and** to keep losses to a minimum.

**After** the **mixer,** the IF signal **is** filtered to **eliminate** undesired harmonics, **and amplified by the IF amplifier. The IF amplifier/filter has high gain with a narrow bandwidth** (about  $2f_m$ ), and leads to less noise power than if a high-gain RF amplifier were used alone. Using an F amplifier also minimizes the effect of  $1/f$  noise. In addition, the receiver can easily **be** tuned **by** changing **the** LO **frequency, Ths system is known sts a** superheterodyne receiver. The output of the IF amplifier goes to the detector, from which the **baseband** signal,  $f_m$ , is recovered.

There are many variations on the above design, with the most common being the use of different modulation schemes. Single sideband (SSB) modulation generates a **signal with only one sideband (either**  $f_{LO} - f_m$  **or**  $f_{LO} + f_m$ **), which uses one-half the bandwidth ~3f the double-sideband case, A single sideband** signal **can** be **generated** using a **single-sidcband mixer.** or **by** filtering **out one** of **the sidebands** horn **u double sideband signal.** Better S/N ratios can be obtained with frequency modulation (FM), where the **frequency** of Lhe **RF** *carrier* is **varied** according **to** the mdulation **uafbge variatiofl.** 

## **Noise Characterization of a Microwave Receiver**

Let us now use the results of Section 10.1 to analyze the noise characteristics of a **complete antenna-transmission line-receiver front end, as shown in Figure 12.7. In this** 

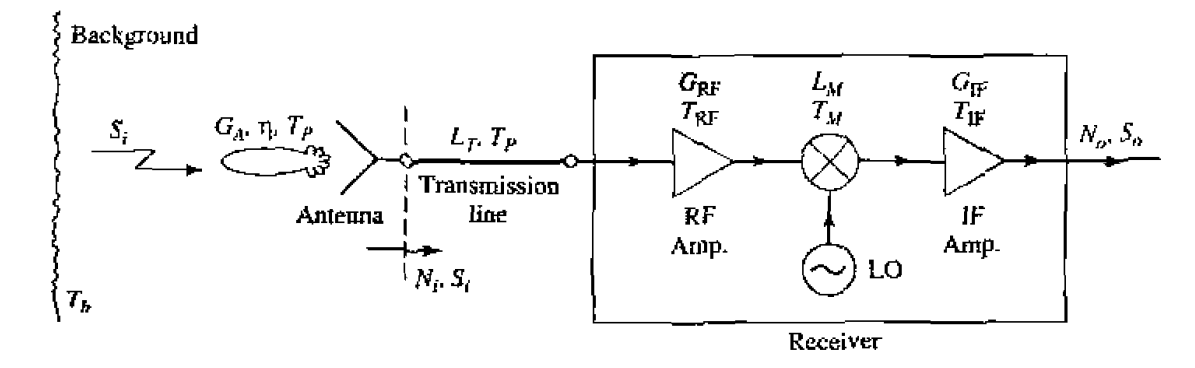

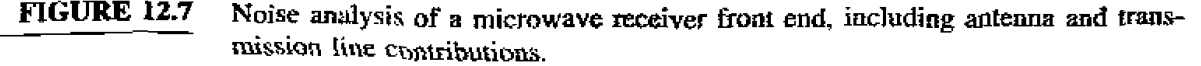

system **the** told noise **power** at **the output** of the **receiver,** *No.* **will be due to contributions from the antenna pattern. the loss in the antenna, the loss in the transmission line, and** from the receiver components. This noise power will determine the minimum detectable signal bvel **for** rhr **receiver an& for** a **given lransminer power, the maximum range** of **the** comrnuniration **link.** 

The receiver components in Figure 12.7 consist of an RF amplifier with gain  $G_{\text{RF}}$ and noise temperature  $T_{RF}$ , a mixer with an RF-to-IF conversion loss factor  $L_M$  and noise temperature  $T_M$ , and an IF amplifier with gain  $G_F$  and noise temperature  $T_F$ . The noise effects of later stages can be ignored, since the overall noise figure is dominated **by the** characteristics **of** the first few **stages,** *The* component **noise ternpemtms** ca related to noise figures as  $T = (F - 1)T_0$ . From (10.22) the equivalent noise temperature of the receiver **can bc** found **as** 

$$
T_{\text{REC}} = T_{\text{RF}} + \frac{T_M}{G_{\text{RF}}} + \frac{T_{\text{IF}} L_M}{G_{\text{RF}}} \,.
$$

The transmission line connecting the antenna to the receiver has a loss  $L_T$ , and is **31 a physical temperature**  $T_p$ **. So from (10.15) its equivalent poise temperature is** 

$$
T_{\rm TL} = (L_T - 1)T_p.
$$
 12.17

**Again using** 110.221, the noise temperature **of** hc **rransmissinn** line **(TL) and receiver**  cascitde **is** 

$$
T_{\text{TL} + \text{REC}} = T_{\text{TL}} + L_T T_{\text{REC}}
$$
  
=  $(L_T - 1)T_p + L_T T_{\text{REC}}$ . 12.18

This **noise temperature Is** defined **at** the **antenna terminals {the input to** *the* **umsmission**  line),

As discussed in Section 12.1, the entire antenna pattern can collect noise power. If the antenna has a reasonably high gain with relatively low sidelobes, we can assume that **dl** noise **puwcr comes via the main beam,** *so* that **the** noise temperature **of** *he* **antenna**  is given by  $(12.12)$ :

$$
T_A = \eta T_b + (1 - \eta) T_p. \tag{12.19}
$$

where  $\eta$  is the efficiency of the antenna.  $T_p$  is its physical temperature, and  $T_b$  is the **equivalent brightness** temperature **uf** the hackground seen **by** he main **heam.** (One **must**  be careful with this approximation, as it is quite possible for the noise power collected **by** rbe **sidelohcs ro exceed the** noise **power** collected by the main beam. if **the** sideloks **arc** aimed **ar a** hol background.) The noise **power** at **he antenna terminals,** which **is**  the **noise power delivered to the transmission** line. **is** 

$$
N_i = kBT_A = kB[\eta T_b + (1 - \eta)T_p],
$$
 12.20

where  $\vec{B}$  is the system bandwidth. If  $S_i$  is the received power at the antenna terminals, **then the input signal-to-noise ratio at the antenna <b>terminals** is  $S_i/N_i$ .

*The output signal power is* 

$$
S_o = \frac{S_i G_{RF} G_F}{L_T L_M} = S_i G_{SYS},
$$
 (12.2)
where  $G_{\text{SYS}}$  has been defined as a system power gain. The output noise power is

$$
N_o = [N_i + kBT_{\text{TL+REC}}]G_{\text{SYS}}
$$
  
=  $kB(T_A + T_{\text{TL+REC}})G_{\text{SYS}}$   
=  $kB[\eta T_b + (1 - \eta)T_p + (L_T - 1)T_p + L_T T_{\text{REC}}]G_{\text{SYS}}$   
=  $kBT_{\text{SYS}}G_{\text{SYS}}$ , (2.22)

where  $T_{\text{SYS}}$  has been defined as the overall system noise temperature. The output signal**to-noise ratio is** 

$$
\frac{S_o}{N_o} = \frac{S_i}{kBT_{\text{SYS}}} = \frac{S_i}{kB[\eta T_b + (1 - \eta)T_p + (L_T - 1)T_p + L_T T_{\text{REC}}]}.
$$
 (12.23)

It may be possible to improve this signal-to-noise ratio by various signal processing rechniqucs. Note hat **it** may appear ru be convenient tn use **an avcralj system** noise figure to calculate the degradation in signal-to-noise ratio from input to output for the above system, but one must be very careful with such an approach because noise figure is defined for  $N_i = kT_0B$ , which is not the case here. It is often less confusing to work **directly** with **noise temperatures and powers, as we did above.** 

# **EXAMPLE 12.3** Signal-to-Noise Ratio of a Microwave Receiver

**A** microwave **receiver like** hat **of** Figure 12.7 **hiis** the following parameters:

$$
f = 4.0 \text{ GHz}, G_{\text{RF}} = 20 \text{ dB},
$$
  
\n
$$
B = 1 \text{ MHz}, F_{\text{RF}} = 3.0 \text{ dB},
$$
  
\n
$$
G_A = 26 \text{ dB}, L_M = 6.0 \text{ dB},
$$
  
\n
$$
\eta = 0.90, F_M = 7.0 \text{ dB},
$$
  
\n
$$
T_p = 300 \text{ K}, G_{\text{IF}} = 30 \text{ dB},
$$
  
\n
$$
T_b = 200 \text{ K}, F_{\text{IF}} = 1.1 \text{ dB}.
$$
  
\n
$$
L_T = 1.5 \text{ dB},
$$

If the received power at the antenna terminals is  $S_i = -80$  **dBm**, calculate the input and output signal-to-noise ratios.

#### Solution

 $\curvearrowright$ 

**We first** canven **the above dB quantities to numerical values, and noise figwes to noise temperatures:** 

$$
G_{\text{RF}} = 10^{20/10} = 100,
$$
  
\n
$$
G_{\text{IF}} = 10^{30/10} = 1000,
$$
  
\n
$$
L_T = 10^{1.5/10} = 1.41,
$$
  
\n
$$
L_M = 10^{6/10} = 4.0,
$$
  
\n
$$
T_M = (F_M - 1)T_0 = (10^{7/10} - 1)(290) = 1163 \text{ K},
$$
  
\n
$$
T_{\text{RF}} = (F_{\text{RF}} - 1)T_0 = (10^{3/10} - 1)(290) = 289 \text{ K},
$$
  
\n
$$
T_{\text{IF}} = (F_{\text{IF}} - 1)T_0 = (10^{1.1/10} - 1)(290) = 84 \text{ K}.
$$

Then from  $(12.16)$ ,  $(12.17)$ , and  $(12.19)$  the noise temperatures of the receiver, *transmission line*, and antenna are

$$
T_{\text{REC}} = T_{\text{RF}} + \frac{T_M}{G_{\text{RF}}} + \frac{T_{\text{IF}} L_M}{G_{\text{RF}}} = 289 + \frac{1163}{100} + \frac{84(4.0)}{100} = 304 \text{ K},
$$
  

$$
T_{\text{TL}} = (L_T - 1)T_p = (1.41 - 1)300 = 123 \text{ K},
$$
  

$$
T_A = \eta T_b + (1 - \eta)T_p = 0.9(200) + (1 - 0.9)(300) = 210 \text{ K}.
$$

**Then the input noise power.** from **(12,20].** is

$$
N_{\rm i}=kBT_A=1.38\times10^{-23}(10^6)(210)=2.9\times10^{-15}\rm W=-115\rm\;dBm.
$$

**So** the **input signal-to-noise** ratio **is,** 

$$
\frac{S_i}{N_i} = -80 + 115 = 35 \text{ dB}.
$$

**From (12.22) the total system noise** temperatwe **is** 

$$
T_{\rm{SYS}} = T_A + T_{\rm{TL}} + L_T T_{\rm{REC}} = 210 + 123 + (1.41)(304) = 762 \text{ K}.
$$

This **result clearly shows** the noise contributions **of rhe various components.**  The output signal-to-noise ratio is found from  $(12.23)$  as

$$
\frac{S_o}{N_o} = \frac{S_i}{kBT_{\text{SYS}}},
$$
  
\n
$$
kBT_{\text{SYS}} = 1.38 \times 10^{-23} (10^6)(762) = 1.05 \times 10^{-14} \text{ W} = -110 \text{ dBm},
$$
  
\n
$$
\frac{S_o}{N_o} = -80 + 110 = 30 \text{ dB}.
$$

ŠC

## **Frequency-Mulf iplexed Systems**

To take advantage of the wide absolute bandwidth of a microwave channel, a large number of narrow bandwidth channels can be multiplexed together. This is essentially a process of up-converting groups of voice, data, or video channels to consecutive frequency bands in he RF spechum of **the** transmitter, **and then** down-converting at **the receiver.** The procedure **is known as frequency-division multiplexing** (FDM), **and is**  in contrast to time-division multiplexing (TDM), where small "time-slices" of a large number of input signals are transmitted sequentially.

**A simplified** I-'DM **radio is** shown in **Figure 12.8. At the trmmitter, several** narrowband baseband channels are first multiplexed together to form a group. For example, a standard grouping for voice channels is to multiplex twelve 4 kHz (nominal) bandwidth channels into **a** 60-108 **kHz frequency band. This** can be **done using single-sidebmd miners and** a **set** of **precision** local **uscillators.** *Several* **of** these **groups be**  combined into one RF channel, and several RF channels may be accommodated on **the same** RF carrier. Two **RF** channels **are shown in Figure 12.8.** To **avoid wasted bandwidth.** all **mixing should be single-sideband.** 

The **resulting multiplexed signal is** then **amplified and transmitted. Ar** the **receiver\***  RF **channel dropping** *filters* **r.e used to separate** the **RF** channels. These **filters usually** thee- **or** four-port components, **where** the desired chmel **is filtered through** 

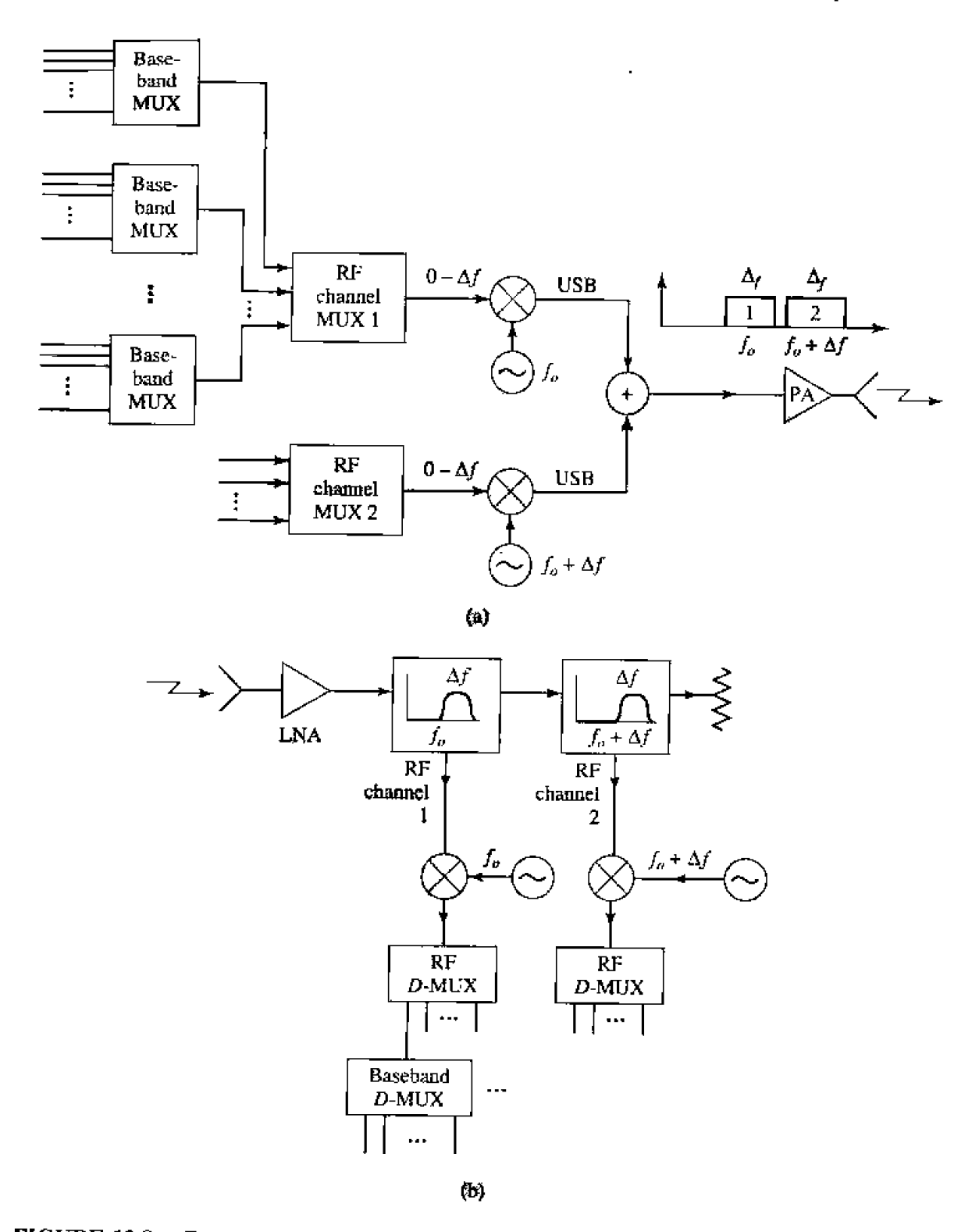

**FIGURE 12.8 Frequency divisim multiplexed microwave** radio. **(a) FDM transmittw.**  &) FDM **receiver.** 

one port. **and** the remaining **spcctrunl is** passed **though** to the **next channel dropping fiIler.**  Each **RF** chamel **is &en down-converted.** LF **filtered and amplified, and demultiplexed**  into the original baseband channels. Practical FDM systems have capacities of 10<sup>5</sup> or more *alephone* **channels- A frequency -hopping system ih similar** to a FDM **system, but** 

uses a psuedo-random sequence of transmission frequencies to provide immunity from interference and jamming.

# 12.3 **RADAR SYSTEMS**

Radar, or Radio Detection And Ranging, is probably the most prevalent application of microwave technology. In its basic operation, a transmitter sends out a signal which is partly reflected by a distant target, and then detected by a sensitive receiver. If a narrow beam antenna is used, the target's direction can be accurately given by the position of the antenna. The distance to the target is determined by the time required for the signal<sup>1</sup> to travel to the target and back, and the radial velocity of the target is related to the Doppler shift of the return signal. Below are listed some of the typical applications of radar systems.

Civilian Applications

- Airport surveillance
- Marine navigation
- Weather radar
- Altimetry
- Aircraft landing
- Burglar alarms
- Speed measurement (police radar)
- $\bullet$  Mapping

Military Applications

- Air and marine navigation
- Detection and tracking of aircraft, missiles, spacecraft
- Missile guidance
- Fire control for missiles and artillery
- $\bullet$  Weapon fuses
- Reconnaissance

Scientific Applications

- $\bullet$  Astronomy
- Mapping and imaging
- Precision distance measurement
- Remote sensing of natural resources

Early radar work in the United States and Britain began in the 1930s using very high frequency (VHF) sources. A major breakthrough occurred in the early 1940s with the British invention of the magnetron as a reliable source of high-power microwaves. Higher frequencies allowed the use of reasonably sized antennas with high gain, allowing mechanical tracking of targets with good angular resolution. Radar was quickly! developed in Great Britain and the United States, and played an important role in World;  $W$ ar II.

Figure 12.9 shows a photograph of the phased array radar for the PATRIOT missile **system. We will now derive** the **radar equadon, which guverns the** basic operation **of mosl ~dars.** ~d thw describe some of the more **common types of radar systems.** 

#### **The Radar Equation**

**Two basic radar systems are illustrated in Figure 12.10; in the** *monostatic system* the same antenna is used for both transmit and receive. while the *bistatic system* uses **two separate antennas for these functions. Most radars are of the monostaric type, but in some applications (such as missile fire control) the target is illuminated by a separate transmit** antenna. Separate antennas are also sometimes used to achieve the necessary **isrdation** hctwecn lrallsmilter **and** receiver,

Here we will consider the monostatic case, but the bistatic case is very similar. If the transmitter radiates a power  $P_t$  through an antenna of gain  $G$ , the power density  $i$  incident on the target is, from  $(12.4)$  and  $(12.11)$ ,

$$
S_t = \frac{P_t G}{4\pi R^2},\tag{12.24}
$$

where  $R$  is the distance to the target. It is assumed that the target is in the main beam direction of the mrenna. The **rarget** will **scatter the incident power in** various **directions;** 

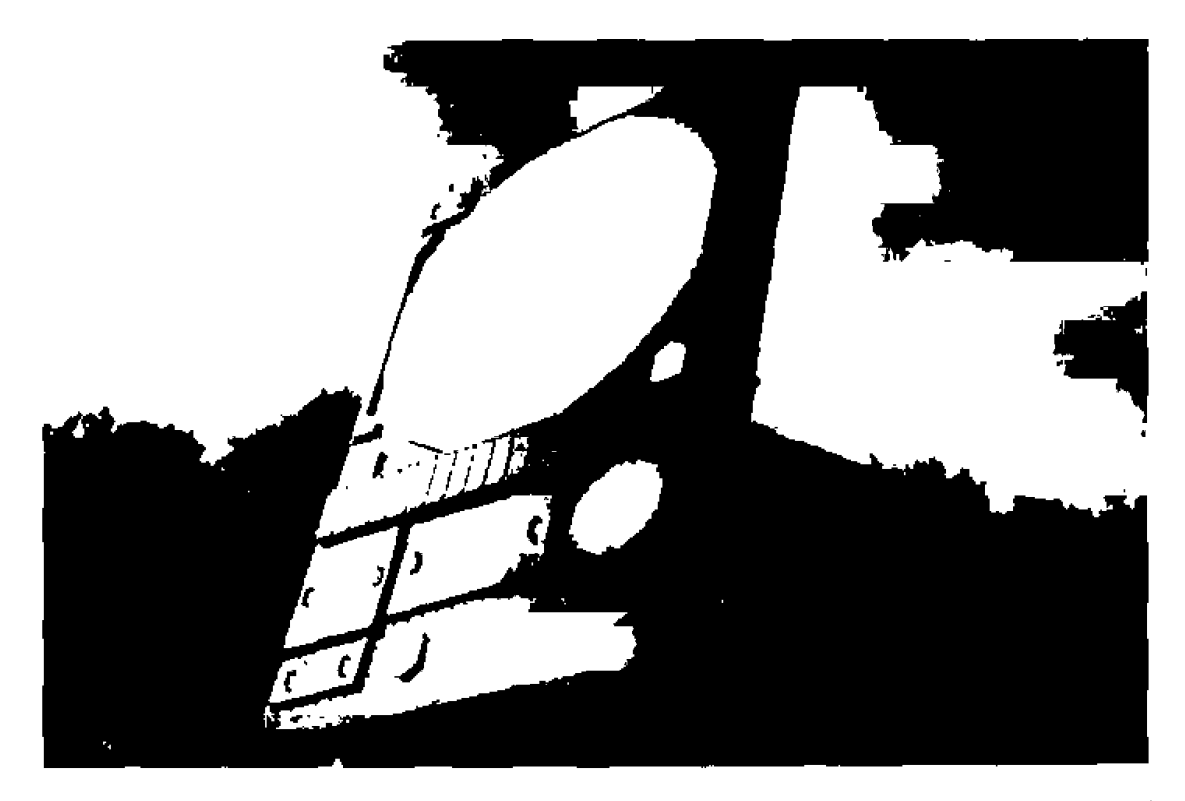

**17GURE 12.9** Photograph of the PATRIOT phased array radar. This is a C-band multifunction **radar that provides tactical air defense, including target search and tracking, and mifisile** tire **conrrlrI.** phased array **antenna uses** 5C)OU kn-ite **phase shiftcrs to elecuoflicaTly scan** *the* **rrotcnna beam.** 

Photo provided by Raytheon Company.

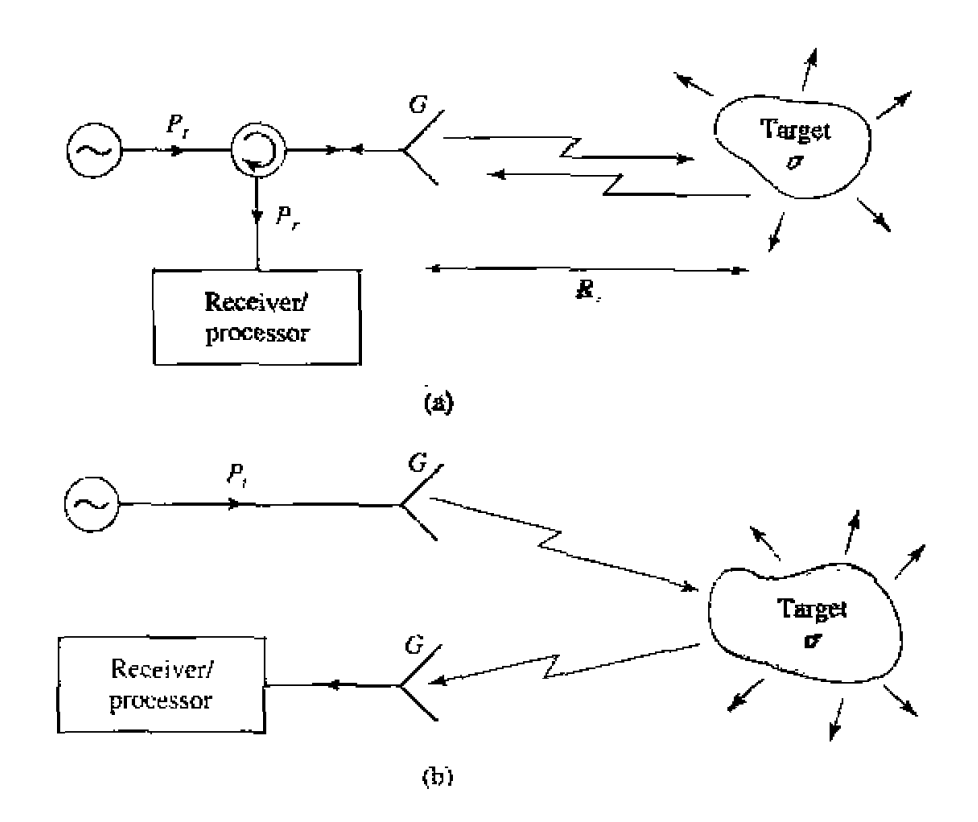

**FIGURE 12.10** Basic monostatic and bistatic radar systems. (a) Monostatic radar system. **Ib] Bistatic radar system** 

**the ratio** of **the scattered power in a given direction to the incident power density is**  defined as the *radar cross section*,  $\sigma$ , of the target. Mathematically,

$$
\sigma = \frac{P_s}{S_t}.\tag{12.25}
$$

where  $P_s$  is the total power scattered by the target. The radar cross section thus has the dimensions of area, and is a property of the target itself. It depends on the incident and reflection angles, as well as the polarization of the incident wave.

Since **target acts** as a **finite-sized** source. **the power density of** tbe **reradxated** field must decay as  $1/4\pi R^2$  away from the target. Thus the power density of the scattered **field back at the** receive **anrema must be** 

$$
S_r = \frac{P_t G \sigma}{(4\pi R^2)^2}.
$$

Then **using (12.14) for** the **effective area of the antenna gives** the **received power as** 

$$
P_r = \frac{P_t G^2 \lambda^2 \sigma}{(4\pi)^3 R^4}.
$$

This is the *radar equation*. Note that the received power varies as  $1/R<sup>4</sup>$ , which implies **ha1 a sensitive low-noise receiver** is **needcd** to **detect targets at long ranges.** 

Because of noise received by the antenna and generated in the receiver, there will **be some** minimum **detectable power** that can **be discriminated by rhe receiver. If chis** 

*power is*  $P_{\text{min}}$ *, then (12.27) can be rewritten to give the maximum range as* 

$$
R_{\text{max}} = \left[\frac{P_t G^2 \sigma \lambda^2}{(4\pi)^3 P_{\text{min}}}\right]^{1/4}.
$$
 12.28

**Signal** poccs3ing **can cffeclively educe the** minimum **delectabje** signal, and *so* **increase the usable range.** One very common processing technique used with pulse radars is pulse **integration. where a sequence** of **A7 rcceivcd pulses** are **integrated over time. The** effect **is** ra **reduce the noise level.** which 11as **a zero** mean, relative to **the returned pulse level, resulting in an improvement factor of approximately**  $N$  **[4].** 

**Of course, the above results seldom describe the performance of an actual radar system.** Factors such as propagation effects, the statistical nature of the detection process, **and externd interference** ofko **serve to** reduce **the usable** range **of a radar system.**  syste<br>and<br>...

#### **EXAMPLE 12.4** • **Application of the Radar Range Equation**

**A pulsed rada** operating **at 10 GHz** has **an** antenna **with a** gaio **of** 28 dB, and **<sup>a</sup> transfitter** powcr **of 2 kW (.pulse power). If it is desired to detect** a targct with **<sup>a</sup>** cross section of 12  $m^2$ , and the minimum detectable signal is  $P_{\text{min}} = -90$  dBm, whit is the **maximum range of he radar?** 

*Solution* **The required numerical vdues are** 

$$
G = 10^{28/10} = 631,
$$
  
\n
$$
P_{\min} = 10^{-90/10} \text{ mW} = 10^{-12} \text{ W}.
$$
  
\n
$$
\lambda = 0.03 \text{ m}.
$$

**Then the radar range equation of (12.28) gives the maximum range as** 

$$
R_{\max} = \left[\frac{(2 \times 10^3)(631)^2(12)(.03)^2}{(4\pi)^3(10^{-12})}\right]^{1/4}
$$
  
= 8114 m.

### **Pulse Radar**

**A pulse radar determines target range by measuring the** round-trip **time** of **a puised microwave signal. Figure 12.1** 1 **shows a typical** pulse **radar** system **block diagram. The**  rransmirref **portion consists of a single-sideband mixer used** *m* **frequency offset a mi**crowave oscillator of frequency  $f_0$  by an amount equal to the IF frequency. After power **amplification, pulses** of this **signal** arc trasnlittcd **by the antenna. The transmit/receive**  *<u>switch is controlled by the pulse generator to give a transmit pulse width*  $\tau$ *, with a pulse*  $\theta$ </u> **fepetition frequency (PRF) of**  $f_r = 1/T_r$ **. The transmit pulse thus consists of a short burst of a microwave signal at the frequency**  $f_0 + f_{\text{IF}}$ **. Typical pulse durations range from 100** ms to **50** ns: **shwrkr pulses give better range resoh~tiun. but Ionp pulses** result in **a better sjgnd-to-n~ise ratio after receiver** processing. **Typical pulse** repetition **frequencies**  mge from **100 Hz 10 1130 kHz; higher** PRFs **give** more **returned pulses per ufittt time,** 

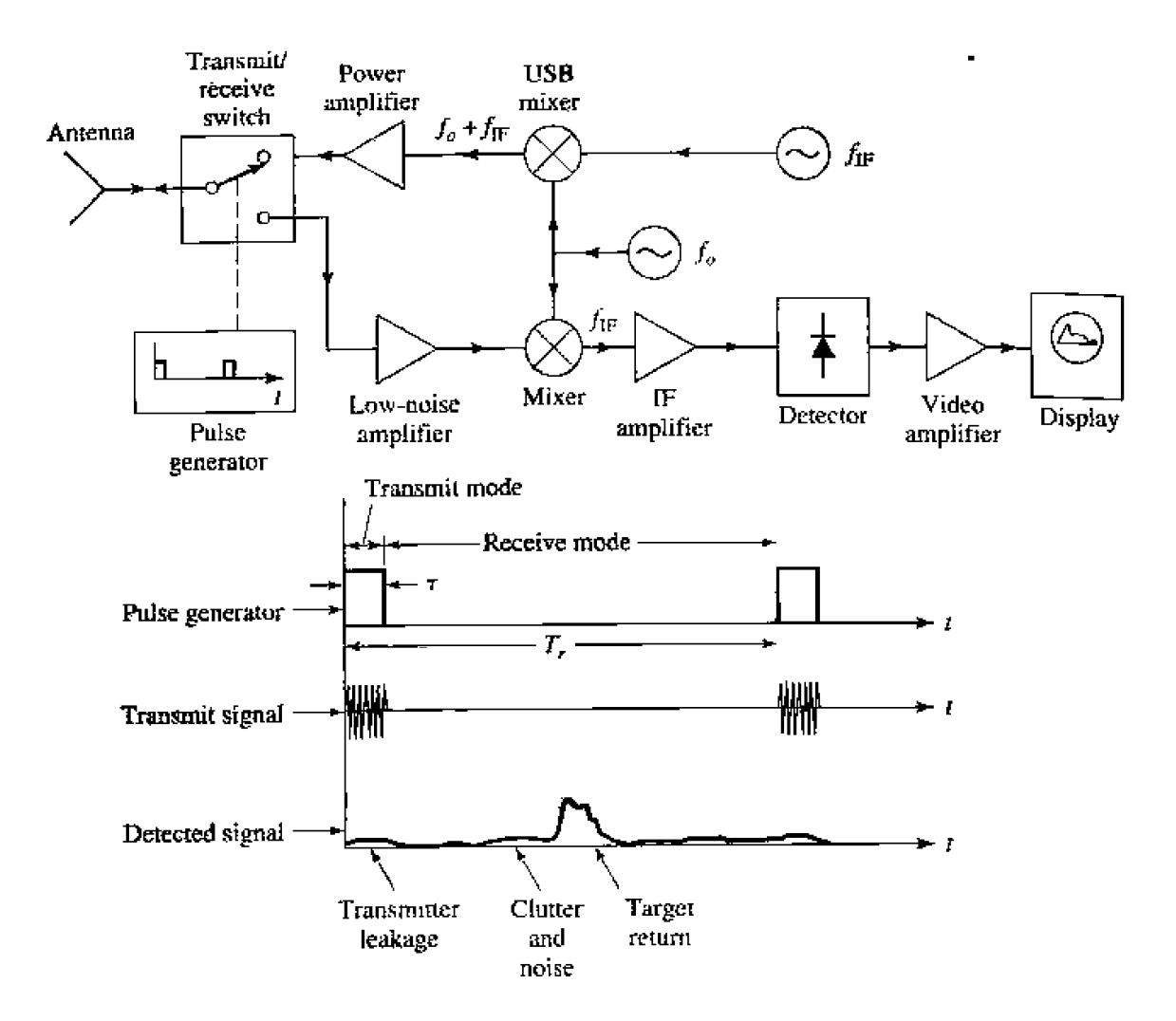

A pulse radar system and timing diagram. **FIGURE 12.11** 

which improves performance, but lower PRFs avoid range ambiguities that can occur when  $R > cT_r/2$ .

In the receive mode, the returned signal is amplified and mixed with the local oscillator of frequency  $f_0$  to produce the desired IF signal. The local oscillator is used for both up-conversion in the transmitter as well as down-conversion in the receiver; this simplifies the system and avoids the problem of frequency drift, which would be a consideration if separate oscillators were used. The IF signal is amplified, detected, and fed to a video amplifier/display. Search radars often use a continuously rotating antenna for 360° azimuthal coverage; in this case the display shows a polar plot of target range versus angle. Many modern radars use a computer for the processing of the detected signal and display of target information.

The transmit/receive (T/R) switch in the pulse radar actually performs two functions: forming the transmit pulse train, and switching the antenna between the transmitter and receiver. This latter function is also known as *duplexing*. In principle, the duplexing function could be achieved with a circulator, but an important requirement is that a high degree of isolation (about 80-100 dB) be provided between the transmitter and receiver. to avoid transmitter leakage into the receiver which would drown the target return (or possibly damage the receiver). As circulators typically achieve only  $20-30$  dB of isola**tion, some type of switch, with high isolation, is required. If necessary, further isolation** ern **be** obtained **by using** additional **switches afong the path** of **the Wansrnitter circuit,** 

#### **Doppler Radar**

If rhe target har a **velocity** romponenz along the tine-of-sight of the **radar, the** returned **sipd will be** shifted in frequency relative to the transmitted frequency, **due to the doppler effect.** If the transmitted frequency is  $f_o$ , and the radial target velocity is *u*, then the shift **in frequency, ur** the **dopplcr** frequency, will **be** 

$$
f_d = \frac{2vf_a}{c},
$$

where *c* is the velocity of light. The received frequency is then  $f_0 \pm f_d$ , where the plus sign **comesponds** to an approaching target and rhc minus sign **corresponds to** a receding **target,** 

Figwe 12.12 shows **a** basic doppler radar system. Observe that it is much simpler **than** a pulse radar, since a continuous wave signal is used, and the transmit oscillator can **also be used** as a lucd **oscillator** for **Lhe receive tnixer. because** the received signal **is**  frequency offset by the doppler frequency. The filter following the mixer should have a **passband corresponding to the expected minimum and maximum target velocities. It is** important that the filter have high altenuation at zero frequency, to eliminate the effect of **clutter return and transmitter leakage at the frequency**  $f_0$ **, as these signals would down**convert to zero frequency. Then a high degree of isolation is not necessary between transmifxer and **rccciver,** and **3** circulsrar can be used. **This type** of **filter response also**  helps to **reduce thc** effect of l/f **noise.** 

The above radar cannot distinguish between approaching and receding targets, as the sign of  $f_d$  is lost in the detection process. Such information can be recovered, however, **hy** using s mixer that **prnduces** separa~ely he upper and **lower sideband** prrrrlucts.

**Since the return of a pulse radar from a moving target will contain a doppler shift, it is** pussible to determine both thc range and velocity **(and** position. if a narrow beam mtenna **is used)** of a target with a single radar. Such a radar is known as a *pulse-doppler radar*,

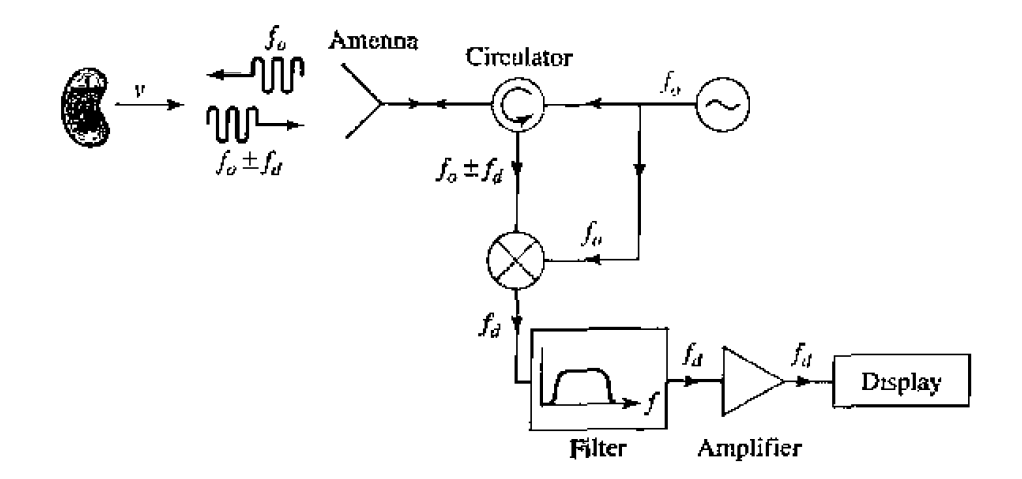

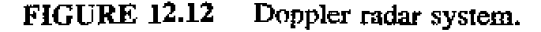

and offers several advantages over pulse or doppler radars. One problem with a pulse **radar** is that it is impossible to distinguish between a true target and clutter returns from *{he* **ground.** trees. **buildings. etc.** Such **clutter mturns may be picked up from** ihc **anteam**  sidelobes. But if the target is moving (e.g., as in an airport surveillance radar application), **the doppler shift can be used to separate its return from clutter, which is stationary.** 

### **Radar Cross Section**

**A radar targel is characterized** by **its** radar cross seclion, **as defined in (12.25)**  which gives the ratio of scattered power to incident power density. The cross section of a target depends on the frequency and polarization of the incident wave, and on the incident and reflected angles relative to the target. Thus we can define a monostatic cross **section (incident and reflected angles identical).** and a **bistatic** cross **section (incident ad**  reflected angles different).

For simple shapes the radar cross section can be calculated as an electromagnetic **boundary** vdue **problem; mere complex targets require** numerical **techniques.** or **mea**surement to find the cross section. The radar cross section of a conducting sphere can be calculated exactly; the monostatic result is shown in Figure 12.13, normalized to  $\pi a^2$ , rh~ physicd crm-sectional area **of** Lhe sphere. **Nere hat** he cross **section iflcreases**  very quickly with size for electrically small spheres  $(a \ll \lambda)$ . This region is called the *Rayleigh region*, and it can be shown that  $\sigma$  varies as  $(a/\lambda)^4$  in this region. (This **skong** dcpendeflce **on** frequency **explains** why **the sky** is blue, **as** the **bIue** component of sunlight scatters more strongly from atmospheric particles than do the lower frequency red components.)

For electrically large spheres, where  $a \gg \lambda$ , the radar cross section of the sphere is equal to its physical cross section,  $\pi a^2$ . This is the *optical region*, where geometrical **optics are** vdid. **Many** other **shapes,** such **as flat plates at** nomd **incidence.** also **have cross sections Wt approach the physical** mea for electricalIy large **sizes.** 

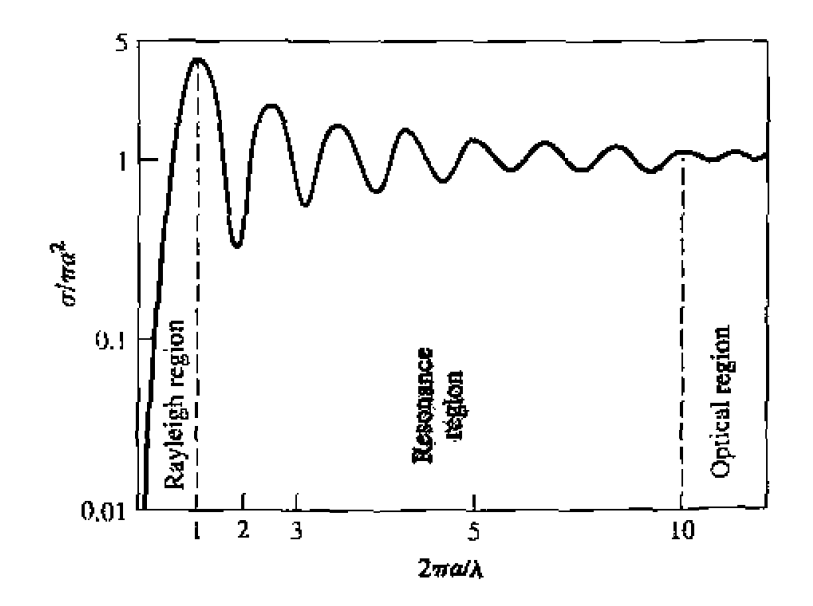

**bHGURE 12.13** Monostatic radar cross section of a conducting sphere.

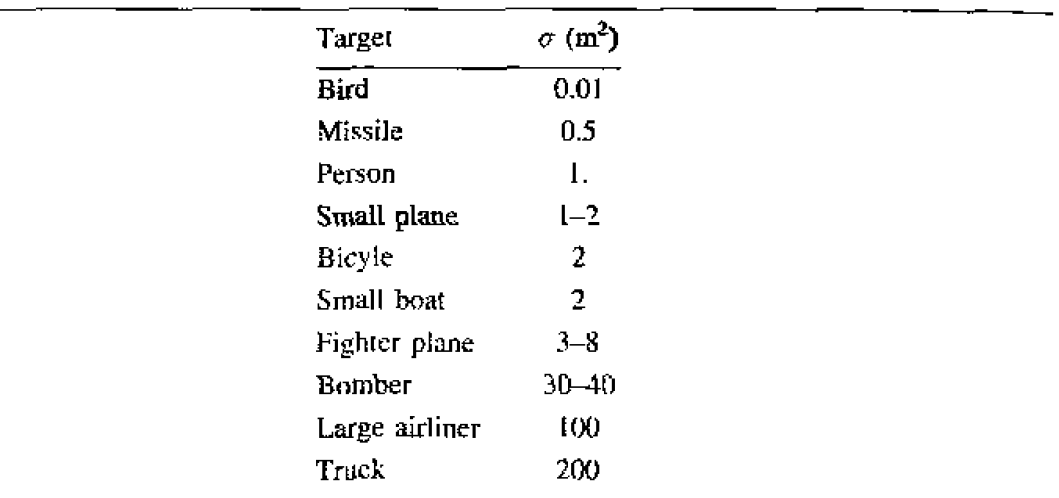

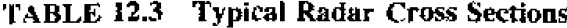

Between the Rayleigh region and the optical region is the *resonance region*, where the electrical size of the sphere is on the order of a wavelength. Here the cross section is oscillating with frequency, due to phase addition and cancellation of various scattered field components. Of particular note is the fact that the cross section may reach quite high values in this region.

Complex targets such as aircraft or ships generally have cross sections that vary rapidly with frequency and aspect angle. In military applications it is often desirable to minimize the radar cross section of vehicles, to reduce detectability. This can be accomplished by using radar absorbing materials (lossy dielectrics) in the construction of the vehicle. Table 12.3 lists the approximate radar cross sections of a variety of different targets.

#### $12.4$ **RADIOMETRY**

A radar system obtains information about a target by transmitting a signal and receiving the echo from the target, and thus can be described as an active remote sensing system. Radiometry, however, is a passive technique which develops information about a target solely from the microwave portion of the blackbody radiation (noise) that it either emits directly or reflects from surrounding bodies. A *radiometer* is a sensitive receiver specially designed to measure this noise power.

#### Theory and Applications of Radiometry

As discussed in Section 10.1, a body in thermodynamic equilibrium at a temperature T radiates energy according to Planck's radiation law. In the microwave region this result reduces to  $P = kT B$ , where k is Boltzmann's constant, B is the system bandwidth, and  $P$  is the radiated power. This result strictly applies only to a blackbody, which is defined as an idealized material which absorbs all incident energy, and reflects none; a

blackbody also radiates energy at the same rate as it absorbs energy, thus maintaining thermal equilibrium. A nonideal body will partially reflect incident energy, and so does not radiate as much power as would a blackbody at the same temperature. A measure of the power radiated by a body relative to that radiated by an ideal blackbody at the same temperature is the emissivity,  $e$ , defined as

$$
e = \frac{P}{kTB},\tag{12.30}
$$

where  $P$  is the power radiated by the nonideal body, and  $kTB$  is the power that would be emitted by a perfect blackbody. Thus,  $0 \le e \le 1$ , and  $e = 1$  for a perfect blackbody.

As we saw in Section 10.1, noise power can also be quantified in terms of equivalent temperature. Thus for radiometric purposes we can define a brightness temperature.  $T_B$ , as

$$
T_B = eT. \t\t\t12.31
$$

where  $T$  is the physical temperature of the body. This shows that, radiometrically, a body always looks cooler than its actual temperature, since  $0 \le e \le 1$ .

Now consider Figure 12.14, which shows the antenna of a radiometer receiving noise powers from various sources. The antenna is pointed at a region of the earth which has an apparent brightness temperature  $T_B$ . The atmosphere emits radiation in all directions; the component radiated directly toward the antenna is  $T_{AD}$ , while the power reflected from the earth to the antenna is  $T_{AR}$ . There may also be noise powers that enter the sidelobes of the antennas, from the sun or other sources. Thus, we can see that the total brightness temperature seen by the radiometer is a function of the scene under observation, as well as the observation angle, frequency, polarization, attenuation of the atmosphere, and the antenna pattern. The objective of radiometry is to infer information about the scene from the measured brightness temperature, and an analysis of the radiometric mechanisms that relate brightness temperature to physical conditions of the scene. For example, the power reflected from a uniform layer of snow over soil

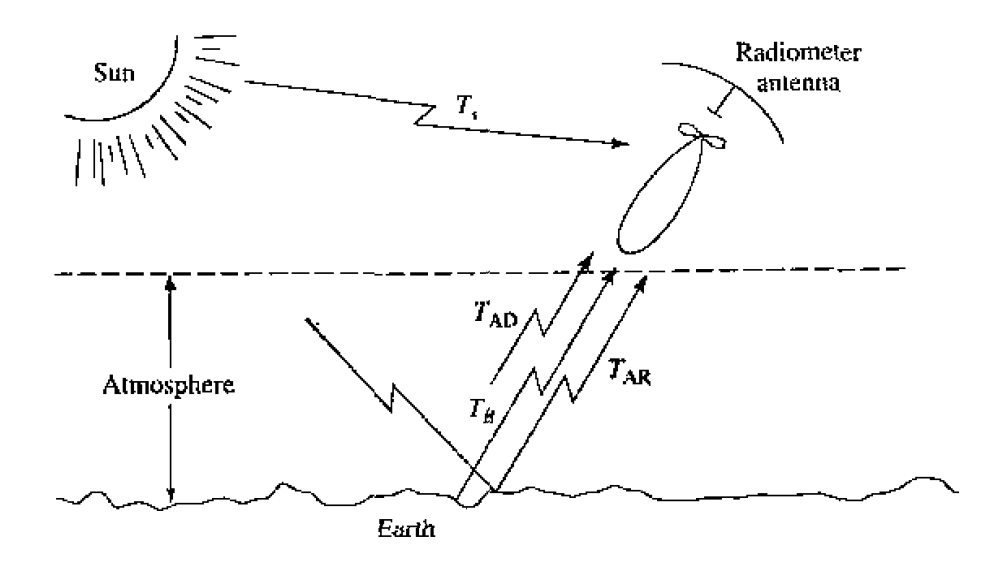

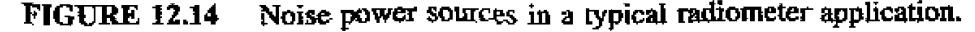

**cam ke** aeatsd **as plane wave reRec60n from** a multilaye~ diele~tric region, **leading to** the development of an algorithm that gives the thickness **of** the snow in terms **of** measwed brightness temperature at various frequencies.

Microwave radiometry is a relatively new **area of** technology, and **me** which is strongly interdisciplinary, drawing on results from fields such as electrical engineering, oceanography. geophysics. and atmospheric and space sciences, to name a few. Below. some of the more typical applications of microwave radiometry are listed.

Environmental Applications

- **Measurement** of soil moisture
- *r* Flood **mapping**
- Snow cover/Ice cover mapping
- Ocean surface windspeed
- **•** Atmospheric temperature profile
- **r** Atmospheric **humidity** profile

#### Military Applications

- **•** Target detection
- Target recognition
- Surveillance
- Mapping

Astronomy Applicarions

- Planetary mapping
- Solar enussion mapping
- **r** Mapping of galactic objects
- Measurement of cosmological background radiation

Figure 12.15 shows a photograph of a radiometer used to measure the water vapor profile of the atmosphere.

## **Total Power Radiometer**

The aspect of radiometry that is of most interest to the microwave engineer is &L' design of he radiometer itself. The basic problem is to **buiId** a receiver that can distinguish between the desired radiometric noise and the inherent noise of the receiver. cven though the radiometric power is usually less than the receiver noise power. AIlhough **it** is **not** a very practical instrument, we will first consider the total power radiometer. **because** it represents a simple and direct approach to the problem and serves to illustrate the difficulties involved in radiometer design.

**The** block **diagram** of **a typical** total **power** radiometer is shown in **Figure 12-16 The front end of the receiver is a standard superheterodyne circuit consisting of an RF** amplifier, a mixer/local oscillator, and an IF stage. The IF filter determines the system **bandwid&, B.** The detector **k** generally a squm-law device, so that **Its output voltage**  is proportional to the input power. The integrator is essentially a low-pass filter with a cutoff frequency of  $1/\tau$ , and serves to smooth out short-term variations in the noise

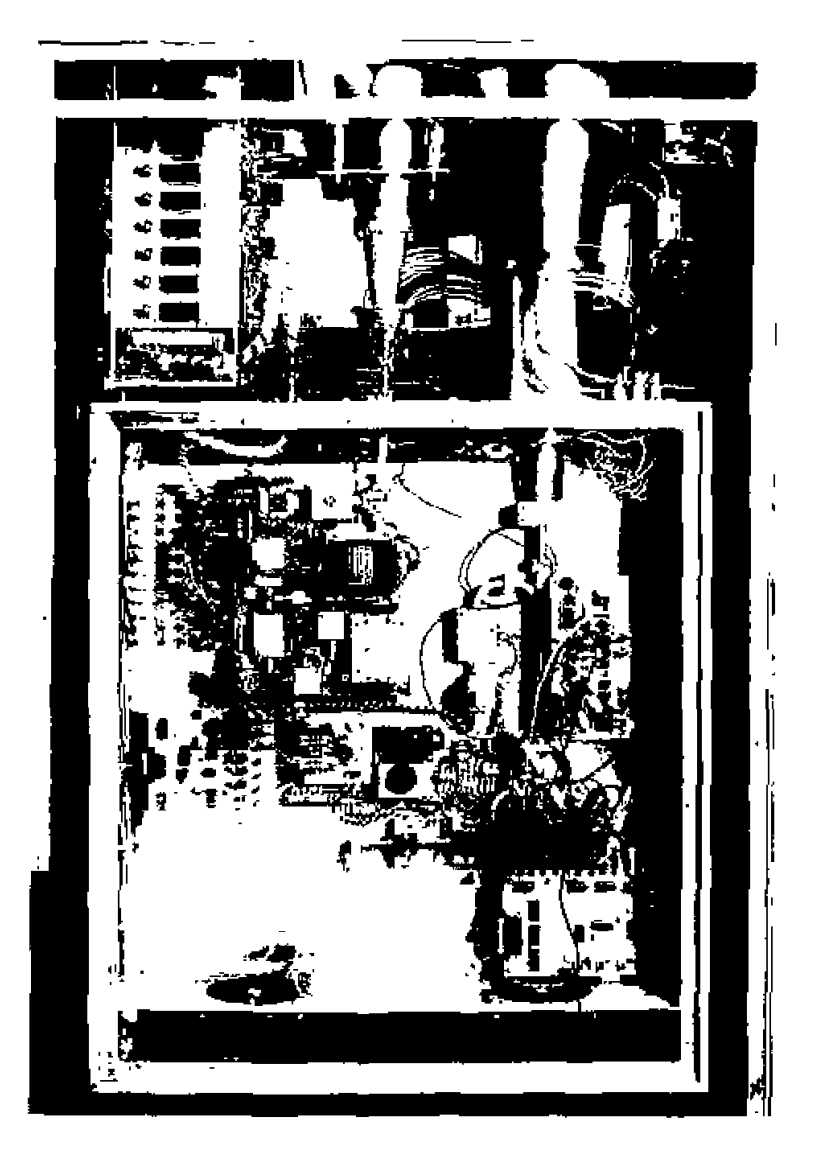

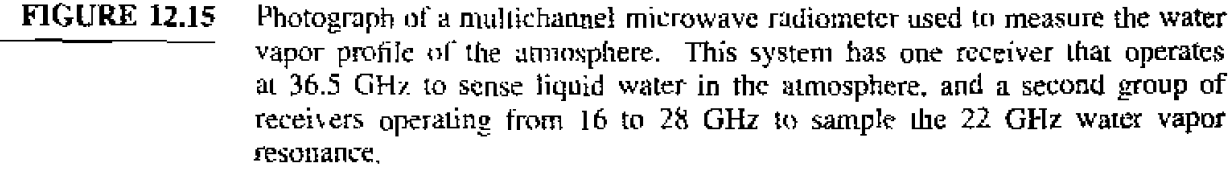

Courtesy of the Microwave Remote Sensing Laboratory. University of Massachusetts at Amherst.

power. For simplicity, we assume that the antenna is lossless, although in practice antenna loss will affect the apparent temperature of the antenna, as given in  $(12.12)$ .

If the antenna is pointed at a background scene with a brightness temperature  $T_B$ , the antenna power will be  $P_A = kT_B B$ ; this is the desired signal. The receiver contributes noise which can be characterized as a power  $P_R = kT_R B$  at the receiver input, where  $T_R$  is the overall noise temperature of the receiver. Thus the output voltage of the radiometer is

$$
V_o = G(T_B + T_R)kB,
$$
12.32

where  $G$  is the overall gain constant of the radiometer. Conceptually, the system is

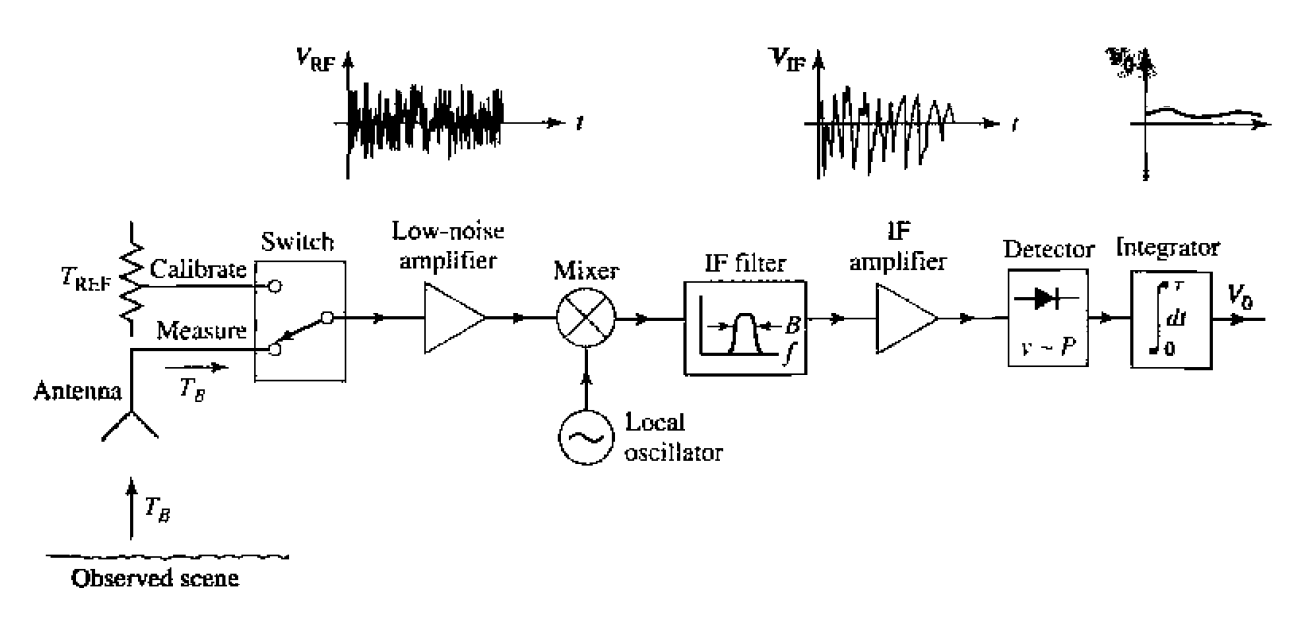

**FIGURE 12.16** Total **power radiometer block** diagram.

**calibrated** by replacing **the** antema **input** with two calibrated **noise sources, from which**  the system constants  $GkB$  and  $GT_RkB$  can be determined. (This is similar to the  $Y$ factor method for measuring noise temperature.) Then the desired brightness temperature, *TB.* ean be **measured** with **the system.** 

Two types of errors occur with this radiometer. First is an error,  $\Delta T_N$ , in the measured brightness temperature due to noise fluctuations. Since noise is a random **pmess,** the measured noise power may vary from one integration period to the **nexl.** Tlre integrator (or low-pass filter) acts to smooth out ripples in  $V<sub>o</sub>$  with frequency components greater than  $1/\tau$ . It can be shown that the remaining error is [2]

$$
\Delta T_N = \frac{T_B + T_R}{\sqrt{B\tau}}.
$$

**This result shows that if a longer measurement time,**  $\tau$ **, can be tolerated, the error due to noise** fluctuation **can** be reduced to a negligible **value.** 

**A** more **seriuus** error is **due LO** random variations in the **system** gain. G. Such variations generally nccur in **the RF amplifier, mixer, or** IF amplifier, over a period nf one second or longer. So if ihe system **is cdibrared** with a certain value of G. which changes by the time a measurement is made, an enor will occur, **as** given in reference **C2I as** 

$$
\Delta T_{\mathcal{G}} = (T_B + T_R) \frac{\Delta G}{G}, \qquad (12.34)
$$

where  $\Delta G$  is the rms change in the system gain, G.

**TI will be useful ro** consider some **typicd numbers** at **tlis** time, For example. a I O GHz **total** power radiometer may have a **bmdwidth** of I00 MHz, a receiver tenlpe~alure of  $T_R = 500$  K, an integrator time constant of  $\tau = 0.01$  s, and a system gain variation  $\Delta G/G = 0.01$ . If the antenna temperature is  $T_B = 300$  K. (12.33) gives the error due to noise fluctuations as,  $\Delta T_N = 0.8$  K, while (12.34) gives the error duc to gain variations as  $\Delta T_G = 8$  K. These results, which are based on reasonably realistic data, show that gain variation is the most detrimental factor affecting the accuracy of the total power **radiometer.** 

#### **The Dicke Radiometer**

**We have** seen **that** the **dominant** factor affecting the **accuracy of** the total power radiometer is the variation of gain of the overall system. Since such gain variations have a relatively long time constant ( $> 1$  second), it is conceptually possible to eliminate this error by repeatedly calibrating the radiometer at rapid rate. This is the principle behind the operatinn **ol** he Dicke **null-balancing** radiometer.

A system diagram is shown in Figure 12.17. The superheterodyne receiver is identical to the total power radiometer, but the input is periodically switched between the antenna and a variable power noise source; this switch is called the Dicke switch. The output of the square-law detector drives a synchronous demodulator, which consists of **a** switch and a difference circuit. The demodulator switch operates in synchronism with **thc Dicke swilah,** *so* that thr ~~~rput of lht. subtractor **is proptional** to the difference between the noise powers from the antenna.  $T_B$ , and the reference noise source,  $T_{BEF}$ . The output of the subtractor is then used as an error signal to a feedback control circuit, which controls the power level of the reference noise source so that  $V_o$  approaches zero. In this balanced state,  $T_B = T_{REF}$ , and  $T_B$  can be determined from the control voltage,  $V_c$ . The square-wave sampling frequency,  $f_s$ , is chosen to be much faster than the drift **time** of the system gain, so that this effect is virtually eliminated. Typical sampling frequencies range from 10 **to** 1 OOO Hz.

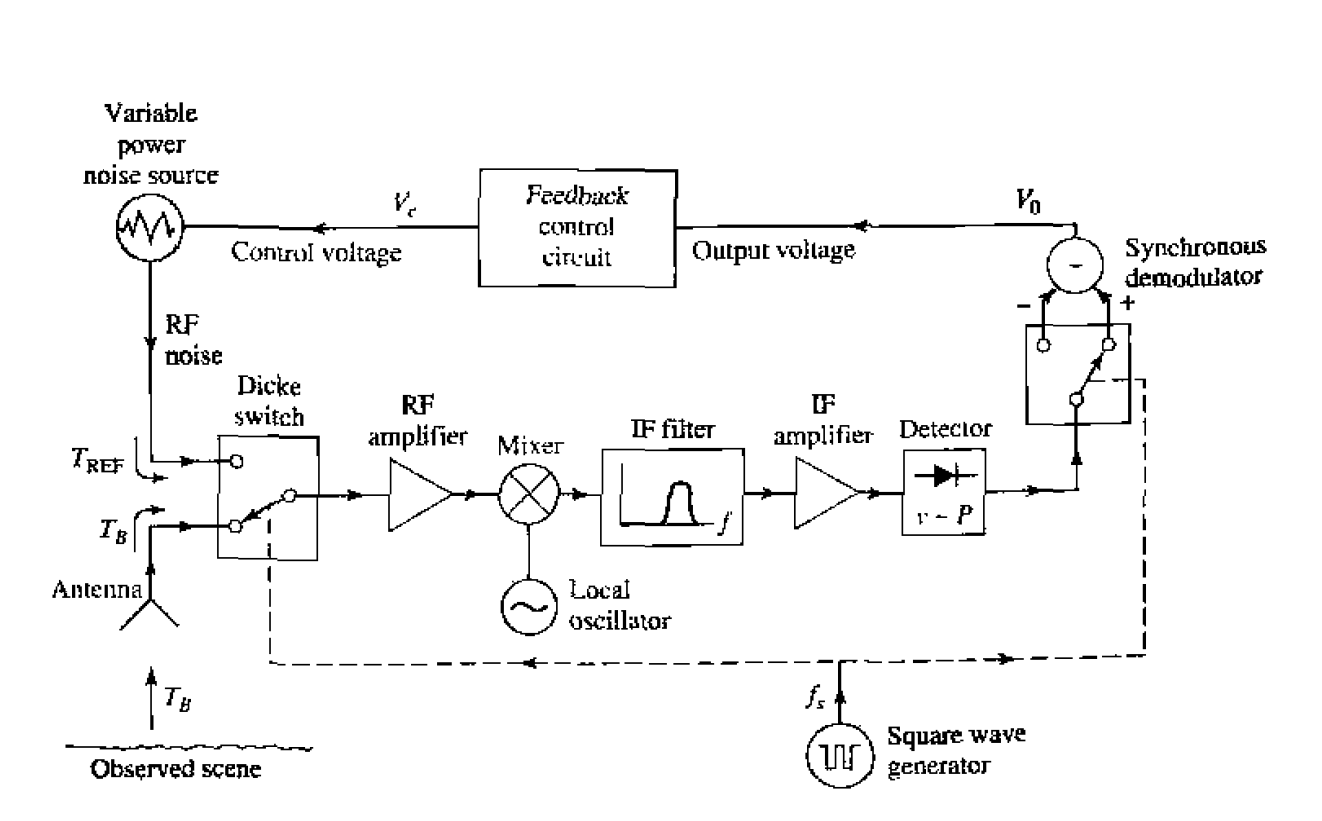

**FIGURE 12.17** Balanced Dicke radiometer block diagram.

A typical radiometer would measure the brightness temperature  $T_B$  over a range of about **50-300 K; this** the11 **implies** thal the reference **noise** source **would** have **to cover**  this **sanx** raltpe. **which** is dificult to **do** in **practice. Thus,** there **are** severdl **variations**  on **the** above design, differing essentially in **the** way **that** he reference **noise power** is controlled or added to the system. One possible method is to use a constant  $T_{REF}$  which is somewhat hotter than the maximum  $T_B$  to be measured. The amount of reference noise power delivered to the system is then controlled by varying the pulse width of the **sampling waveform.** Another **approach** is **ro** use a cclnstant reference noise *power,* **and**  vary the gain of the IF stage during the reference sample time to achieve a null output. Other possibilities, including alternatives to the Dicke radiometer, are discussed in the literature [2].

# **12.5** MICROWAVE PROPAGATION

In free-space electromagnetic waves propagate in straight lines without attenualion or other adverse effects. Free-space, however, is an idealization that is only approximated when microwave emrgy **propagates** ~hruugh **the** atmosphere **ur** in the presence **uC** Lk earth. In practice the performance of a communication, radar, or radiometry system may be seriously affected by propagation effects such as reflection, refraction, attenuation, or diffraction. Below we discuss .some specific **propagation** phenomenon rhal can influence the operation of microwave systems. It is important to realize that propagation effects generalIy cannot be quantified in any **exact** or rigorous sense. but can only be described in **terms** of their statistics.

#### **Atmospheric Effects**

The relative **permittivity** of the **atmosphere is** close to **unity,** but is actually a I'unc**tion** of air pressure, temperature, and **humidity. An empirical result** which **is** useful at **microwave frequencies is given by [5]** 

$$
\epsilon_r = \left[1 + 10^{-6} \left(\frac{79P}{T} - \frac{11V}{T} + \frac{3.8 \times 10^5 V}{T^2}\right)\right]^2.
$$
 (2.35)

where  $P$  is the barometric pressure in millibars,  $T$  is the temperature in kelvin. and **V** is the water vapor pressure in millibars. This result shows that permittivity generally decreases (approaches unity) as altitude increases, since pressure and humidity decrease with **hejghl** faster than dues temperature. **This** change in permittiviry wih altitude causes radio **waves** to bend **toward** the **earth, as depicted in Figure 12.1 8. Such**  refraction of radio waves can sometimes be useful, since it may extend the range of radar and communication systems beyond the limit imposed by the presence of the **euth's horizon.** 

If an antenna is at a height, h, above the earth, simple geometry gives the line-of**sight distance** *to* **the horizon** as

$$
d = \sqrt{2Rh}, \qquad \qquad 12.36
$$

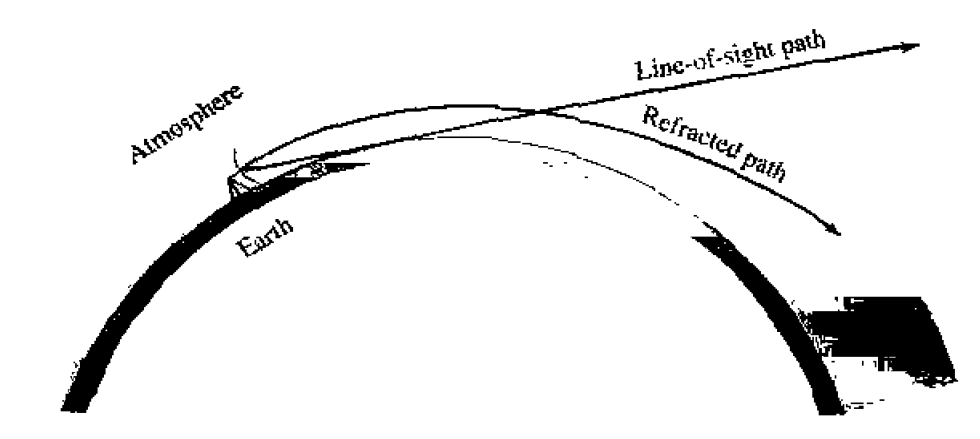

**FIGURE 12.18** Refraction of radio waves by the atmosphere.

where  $R$  is the radius of the earth. From Figure 12.18 we see that the effect of refraction on range can be accounted for by using an effective earth radius  $kR$ , where  $k > 1$ . A *value commonly used [4] is*  $k = 4/3$ *, but this is only an average value which changes* **wilh wealher cnnditions. In a** radw system. refraction **effects** can **lead** to **errors** when bzterinining **ihs clct.rrtiun** of a target close ro **the** horizon.

Weather conditions can sometimes produce a temperature inversion, where the temperature increases with altitude. Equation (12.35) then shows that the atmospheric per**mittivity** will decrease much faster than normal, with increasing altitude. This condition can sometimes lead to *ducting* (also called trapping, or anomalous propagation). where a radii) wave can **propagate** long **distances parallel to the** earth's surface, via the duct *created by the layer of air along the temperature inversion. The situation is very similar* to **propagation** in a dielectric waveguide. Such ducts can **range** in **height** from *50-500*  feet, and may be near the earth's surface, or higher in altitude.

Another atmospheric effect is attenuation, caused primarily by the absorption of **microwave energy by water vapor and molecular oxygen. Maximum absorption occurs** when the frequency coincides with one of the molecular resonances of water or oxygen, **Ihus atmclspheric** tinenuation has **dsrhct** peaks **a1 these** frequencies. Figure 12.14 *show*  the a~mospheric artenuation vs. frequency. **At frequencies** below 10 GHz the atmosphere **has** very little effect on the strength of a signal. At 22.2 and 183.3 GHz, resonance peaks **occur** due lo **water** vapor resonances, while resonances **of** molecular **oxygen cause pc&s**  at 60 and 120 GHz. Thus there are "windows" in the millimeter wave band near 35, **94, ad 135 GHz** where radar and communication **systems** can operate with minimum loss. Precipitation such as rain, snow, or fog will increase the attenuation, especially at higher frequencies. The effect of atmospheric attenuation can be included in system **design** when using the **Fiis rransnrissian equation** ur the radar **equation.** 

**In** some instances the **system frequency may bc** chosen at a **point** of **maximum**  atmospheric attenuation. Remote sensing of the atmosphere (temperature, water vapor, **rain rate) is** often done with **radiometers** operating **near** 22 **or 55 GHz. to maximize he**  sensing of **atmospheric coodifions (see Figwe 12.15). Another inkresting example** is spacecraft-to-spacecraft communication at 60 GHz. This millimeter wave frequency has **the advantages** of **a !age bandwidth and** small **antennas** with *high* gains *and.* sine **he** 

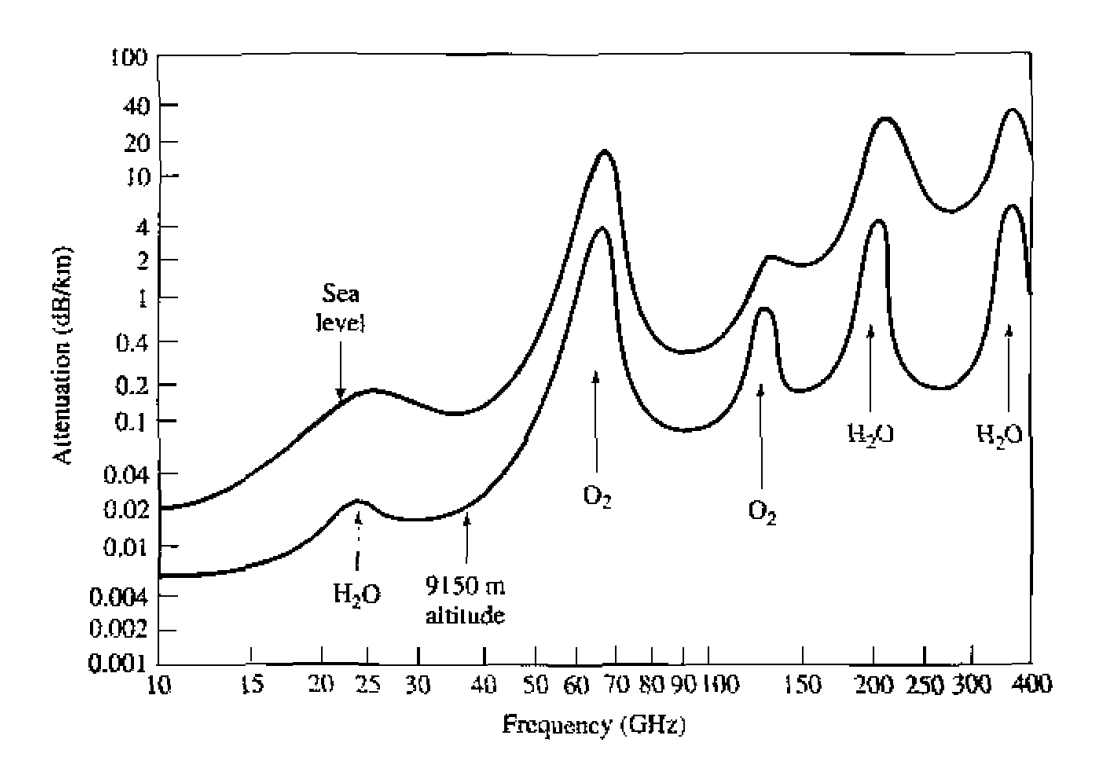

Average atmospheric attenuation versus frequency (horizontal polarization). **FIGURE 12.19** 

atmosphere is very **lossy sr** this **frequency,** the possibilities **of** interference. **jamming,** and eavesdropping from earth are greatly reduced.

#### **Ground Effects**

The **mast** obvious **effect** of the **presence of the** ground on **microwave** propagarion is **reflection from the earth's surface (land or sea). As shown in Figure 12.20, a radar target (or** receiver antenna) may be illuminated by bath a **direct wave** from the transmitter and **a** wave reflected from the ground. The reflected wave is generally smaller in amplitude than the direct wave, because of the larger distance it travels, the fact that it usually radiates from the sidelobe region of the transmit antenna, and because the ground is not a perfect reflectnr. Nevertheless. he received signal at **the** target **or receiver** will **be Lhe vector sum of the two wave components and, depending on the relative phases of the two** 

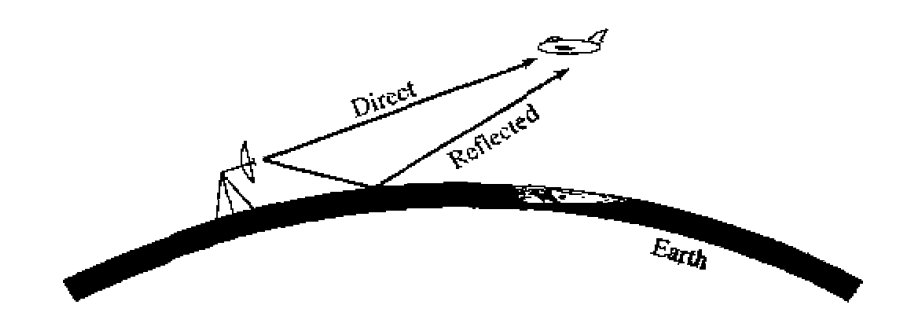

**FIGURE 12.20** Direct and reflected waves over the earth's surface.

waves, may be greater or less than the direct wave alone. Because the distances involved are usually very large in terms of the electrical wavelength, even a small variation in the permittivity of the atmosphere can cause fading (long term fluctuations) or scintillation (short term fluctuations) in the signal strength. These effects can also be caused by reflections from inhomogeneities in the atmosphere.

In communication systems such fading can sometimes be reduced by making use of the fact that the fading of two communication channels having different frequencies. polarizations, or physical locations is essentially independent. Thus a communication link can reduce fading by combining the outputs of two (or more) such channels; this is called a diversity system.

Another ground effect is diffraction, whereby a radio wave scatters energy in the vicinity of the line-of-sight boundary at the horizon, thus giving a range slightly beyond the horizon. This effect is usually very small at microwave frequencies. Of course, when obstacles such as hills, mountains, or buildings are in the path of propagation, diffraction effects can be stronger.

In a radar system, unwanted reflections often occur from terrain, vegetation, trees. buildings, and the surface of the sea. Such clutter echoes generally degrade or mask the return of a true target, or show up as a false target, in the context of a surveillance or tracking radar. In mapping or remote sensing applications such clutter returns may actually constitute the desired signal.

#### Plasma Effects

A *plasma* is a gas consisting of ionized particles. The ionosphere consists of spherical layers of atmosphere with particles which have been ionized by solar radiation, and thus forms a plasma region. A very dense plasma is formed on a spacecraft as it reenters the atmosphere, due to the high temperatures produced by friction. Plasmas are also produced by lightning, meteor showers, and nuclear explosions.

A plasma is characterized by the number of ions per unit volume; depending on this density and the frequency, a wave might be reflected, absorbed, or transmitted by the plasma medium. An effective permittivity can be defined for a uniform plasma region as

$$
\epsilon_e = \epsilon_o \left( 1 - \frac{\omega_p^2}{\omega^2} \right). \tag{12.37}
$$

where

$$
\omega_p = \sqrt{\frac{Nq^2}{m\epsilon_0}}
$$

is the plasma frequency. In (12.38), q is the charge of the electron,  $m$  is the mass of the electron, and  $N$  is the number of ionized particles per unit volume. By studying the solution of Maxwell's equations for plane wave propagation in such a medium, it can be shown that wave propagation through a plasma is only possible for  $\omega > \omega_p$ . Lower frequency waves will be totally reflected. If a magnetic field is present, the plasma becomes anisotropic, and the analysis is more complicated. The earth's magnetic field may be strong enough to produce such an anisotropy in some cases.

The ionosphere consists of several different layers with varying ion densities; in order of increasing ion density, these layers are referred to as  $D, E, F_1$ , and  $F_2$ . The

**characteristics of these layen depends on seasonal wearher and solar cycles, but the average plasma frequency is about** 23 **MHz.** Thus, **signals** at **frequencies less** than 8 **MHz [e.g., short-wave radio)** can refiecl **off** the **ionosphere** to **travel distances well beyond the**  horizon. Higher frequency signals, however, will pass through the ionosphere.

**A sirnilar** effect **occurs** with a spacecraft **entering** the **nrmosphere.** The high velocity **of the spacecraft causes a very dense plasma to form around the vehicle. The electron density is high enough** *so* **that, from (12.381, the plasma frequency is very high, thus inhibiting** carnrnunication with the **spacecraft unril its ueiocity has decreased. Besides this blackout** eff'ecr, he **plasma layer may also** caw **a large impedance mismatch between**  the **antenna and its feed line.** 

# 12.6 **OTHER APPLICATIONS AND TOPICS**

# **Microwave Heating**

**To the average consumer, the term "microwave" connotes** a **microwave** oven, **which is used in many households for heating food: industrial and medical applications also exist for** microwave heating. **As** shown **in Figure** ! 2.2 **1, a microwavt oven is a relatively simple system consisting** of **a high-power source. a waveguide feed,** and **the oven** cavity. The **source is** generally **a** magnewon **tube operating at 2.45 GHz,** although 91 **5** MHz is sometimes used when greater penetration is desired. Power output is usually between **500 and 1500 W.** The oven cavity has metallic walls, and is electrically large. To reduce the effect of uneven heating caused by standing waves in the oven, a "mode stirrer," which is just a metallic fan blade, is used to perturb the field distribution inside the oven. The food is also rotated with a motorized platter.

**In** a **conventional oven** a gas or charcoal fire. or **an electric heating element, generates heat outside of the material LO be heated. The outside of** the **material** hen gets heated **by** convection, and the **inside** of **rhc material by conducrion. In** microwave **heating, by**  conbast, **the inside** of **the** material **gets heated** tirsr. **The process** though **which this occurs primarily involves the** conduction **losses in** materials with **large loss Langents [5],**  [6]. **An interesting** fact **is** that the **loss tangents of** many foods decrease **with** increasing

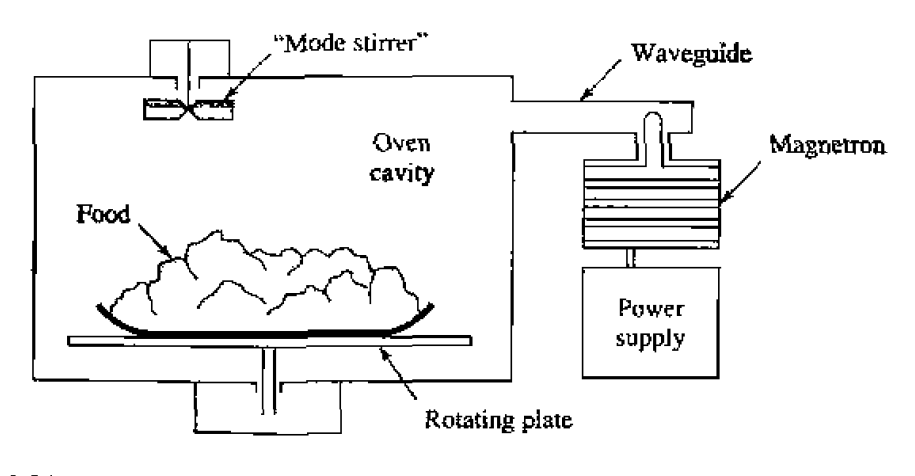

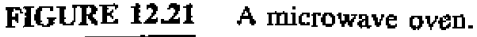

temperature, so that microwave heating is to some extent self-regulating. The result is that microwave cooking generally gives faster and more uniform heating of food, as compared with conventional cooking. The efficiency of a microwave oven, when defined as the ratio of power converted to heat (in the food) to the power supplied to the oven, is generally less than 50%; this is usually greater than the cooking efficiency of a conventional oven, however.

The most critical issue in the design of a microwave oven is safety. Since a very high power source is used, leakage levels must be very small to avoid exposing the user to harmful radiation. Thus the magnetron, feed waveguide, and oven cavity must all be carefully shielded. The door of the oven requires particular attention; besides close mechanical tolerances, the joint around the door usually employs RF absorbing material and a  $\lambda/4$  choke flange to reduce leakage to an acceptable level.

#### **Energy Transfer**

Electrical power transmission lines are a very efficient and convenient way to transfer energy from one point to another, as they have relatively low loss and initial costs, and can be easily routed. There are applications, however, where it is inconvenient or impossible to use such power lines. In such cases it is conceivable that electrical power can be transmitted without wires by a well-focused microwave beam [7].

One example is the solar satellite power station, where it has been proposed that electricity be generated in space by a large orbiting array of solar cells, and transmitted to a receiving station on earth by a microwave beam. We would thus be provided with a virtually inexhaustible source of electricity. Placing the solar arrays in space has the advantage of power delivery uninterrupted by darkness, clouds, or precipitation, which are problems encountered with earth-based solar arrays.

To be economically competitive with other sources, the solar power satellite station would have to be very large. The present proposal  $[5]$  involves a solar array about  $5 \times 10$  km in size, feeding a 1 km diameter phased array antenna. The power output on earth would be on the order of 5 GW. Such a project is extremely large in terms of cost and complexity. Also of legitimate concern is the operational safety of such a scheme, both in terms of radiation hazards associated with the system when it is operating as designed, as well as the risks involved with a malfunction of the system. These considerations, as well as the political and philosophical ramifications of such a large, centralized power system, have made the future of the solar power satellite station doubtful.

Similar in concept, but on a much smaller scale, is the transmission of electrical power from earth to a vehicle such as a small drone helicopter or airplane. The advantages are that such an aircraft could run indefinitely, and very quietly, at least over a limited area. Battlefield surveillance and weather prediction would be some possible applications. The concept has been demonstrated with several projects involving small pilotless aircraft.

A very high power pulsed microwave source and a high-gain antenna can be used to deliver an intense burst of energy to a target, and thus used as a weapon. The pulse may be intense enough to do physical damage to the target, or it may act to overload and destroy sensitive electronic systems.

#### **Electronic Warfare**

Military **m-adar** and communication systems my be Limited or prevented **from** performing their intended function by deliberate **means.** such as interference, **jamming,** and other countermeasures. We will give a brief outline of this subject, which generally goes under the title of *electronic warfare*. Most of the discussion applies to radar systems, although some techniques, such as jamming, apply **to** communicatiori **systems as well.**  Electronic warfare can be divided into three major headings.

- **1.** *Electronic support measures* (ESM). These involve the use of "threat warning" receivers to detect the presence of a search or tracking radar. or the presence of a jamming signal. Such receivers are used on aircraft, ships, and ground vehicles, and usually give characteristics of the threat radar such as operating frequency, pulse waveform, and direction.
- **2.** *Electronic countermeasures* (ECM). These include the use of both active and passive techniques to either confuse or deceive a radar or communication system.
- 3. *Electronic counter-countermeasures* (ECCM). Any radar or communication sys**tm** can **be** rendered ineffective by **a** forceful and determined ECM effect. The purpose of ECCM is to make such a goal too costly to be achieved.

We will discuss electronic countermeasures in more detail. Passive countermeasures are methods to reduce the probability that a target will be detected by a radar, or to present false targets to the radar. Passive countermeasures do not involve the emission of any signals or noise. Examples include chaff, which are clouds of thin foil **strips** ejected by an aircraft to present a False targel **10** a radar; decoys, which are dummy vehicles rhat **appear** to a radar as an aircraft or missile; radx cross seclion **(RCS)** reduction. by proper shaping of the vehicle, or by coating it with lossy materials.

Active countermeasures involve the radiation of a signal to confuse or deceive the radar or communication system. and generally take the form of jammers. **A** noise jammer radiates a relatively large power in he operating band **of** he **radar,** to mask **he** me target return. or lo overload the receiver front end. An effective ECCM strategy here is to design the receiver with overload protection, and to provide frequency agility, whereby the radar changes its operating frequency over a large range in a pseudo-random manner. **A** barrage jammer radiates noise signals over a wide **band** of frequencies, **to** encompass the tuning range of a frequency agile system. The jamming power over a given radar bandwidth is then less than thal of the noise jammer operating **at** one frequency. IF the jamming signal is being transmitted from a location different than the target, its effect can be reduced by using an adaptive array antenna on the radar to form a pattern with a null in **the** direction of the jammer. A repeater jammer receives the radar pulse, delays it (or otherwise modifies it), and retransmits it to give the radar false range or velocity infomation.

It is relatively straightforward to use the radar equation and Friis power transmission formula to quantitatively describe some of the most common jamming scenarios. In the *self-screening jammer* (SSJ) case, the interogating radar is jammed by a jammer at the target itself, as illustrated in Figure 12.22a. The objective of the jammer is to radiate enough power at the radar to overwhelm the target return. The jammer has the advantage of only a one-way path loss, but **il** generally must radiate **over** a broader **bandwidth md** 

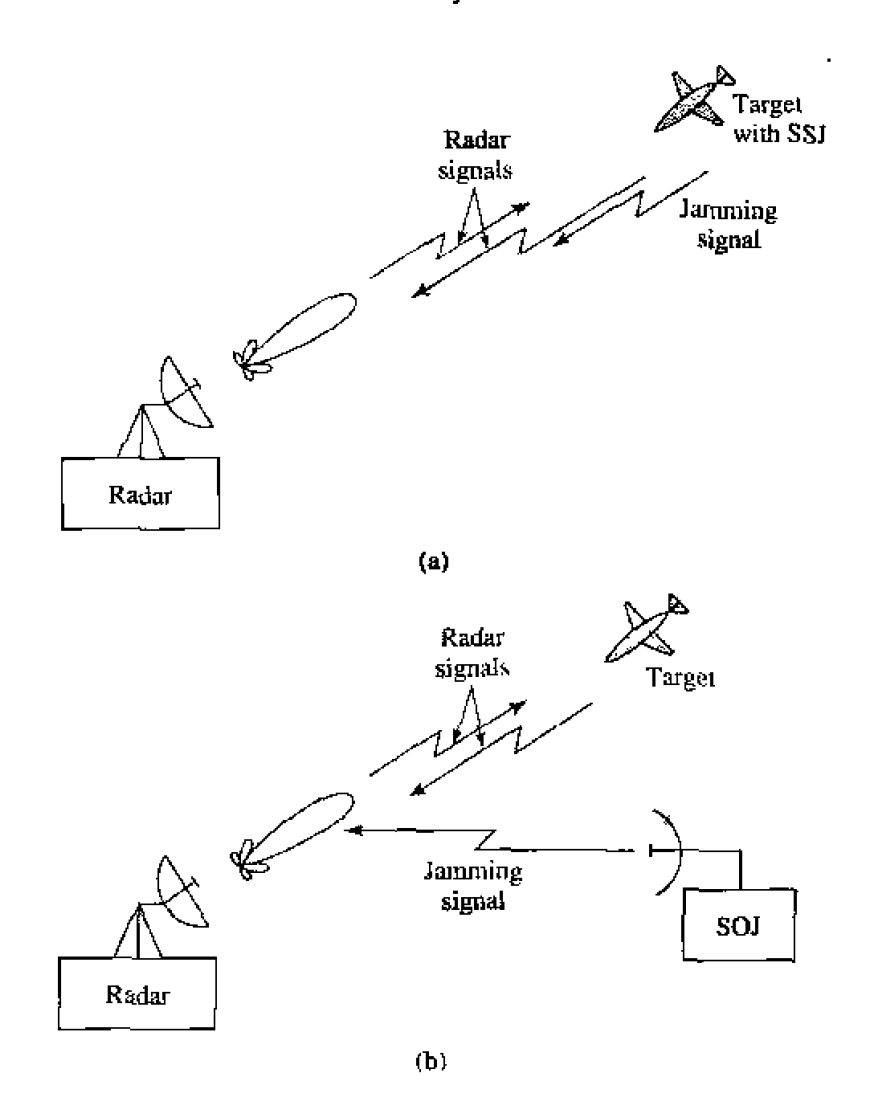

**FIGURE 12.22** Two common jamming scenarios. (a) Self-screening jammer. (b) Stand-off **j mer.** 

larger angular sector than the radar, to be sure of blanking its signal. The *important* parameter is the jammer-to-signal (J/S) power ratio; effective jamming requires a J/S rafio of I) **10** 20 dB. **depending** on rhe **radar** characteristics, From **Ihe radar equatinn of (1** 2-27], **the received power at the** rqhr **due** *co* reflection from **the target is** 

$$
P_r = P_t \frac{G_r^2 \lambda^2 \sigma}{(4\pi)^3 R^4},
$$

where  $P_t$  is the radar transmitter power,  $G_r$  is the radar antenna gain (monostatic case assumed), and  $\sigma$  is the radar cross section of the target. Using the Friis power transmission formula of (12.15) gives the jammer noise power at the radar as

$$
P_n = P_j \frac{G_j G_r \lambda^2}{(4\pi R)^2} \left(\frac{B_r}{B_j}\right),
$$
 (12.40)

where  $P_j$  is the radiated power of the jammer, and  $G_j$  is the gain of the jammer antenna. The factor  $B_r/B_j$  is the ratio of the radar bandwidth to the bandwidth of the jammer. and **accounts for the fact th;lr the jammer must** radiate **power** *osrer* a **frequency band luge** 

**enough** *to* **account for an uncertainty in he radar frequency. Using** *these* **two results gives the JIS raho as,** 

$$
\frac{J}{S} = \frac{P_n}{P_r} = \frac{P_j}{P_t} \frac{4\pi R^2 G_j}{\sigma G_r} \left(\frac{B_r}{B_j}\right)
$$
 (SSJ). (12.4)

**h** a *stand-off jammer* (SOJ) scenario, the jammer is at a different location than the target. **The** target **lies** in the **main** ham **of** the **radar antenna,** hut **the** jammer **radiates power**  inlo the **sidelobes, as illusrratcd in Figure 12.22b.** The **radar** return **from** the target **is still given by (12.39), but the noise power received from the jammer is now given by** 

$$
P_n = P_j \frac{G_j G_r^{\text{SL}} \lambda^2}{(4\pi R_j)^2} \left(\frac{B_r}{B_j}\right),
$$
 12.42

where  $G_r^{\text{SL}}$  is the gain in the sidelobe (SL) region of the radar antenna, and  $R_i$  is the distance from the **jammer to** the **radar. Then the J/S ratio for this case is** 

$$
\frac{J}{S} = \frac{P_n}{P_r} = \frac{P_j}{P_t} \frac{4\pi R^4 G_j G_r^{\text{SL}}}{R_j^2 G_r^2 \sigma} \left(\frac{B_r}{B_j}\right) \quad \text{(SOJ)}.
$$

#### **EXAMPLE 12.5** Electronic Countermeasures

**A 10** *GHa* **backing** radar has **a** transmitter **power** of **100 kW, an antenna gain** of <sup>I</sup>**35 dB, and art F bandwidth** of 1 MHz. **it is attempting to track** an aircraft **with a cross section of 4** m' at a range **of 3 km. A self-screening jammer aboard the** aircraft **has** a **transmitter** *power* **of 1 kW over a** 20 hIHz **bandwidth. with an antenna gain of 10 dB. Find the resulting J/S ratio, and compare with J/S for the** same jaimner **used in a stand-oft'** configuration **at a distance** uf 10 **I;m from the radar. Assume a 20 dB sidelobe level** for **the radar anrenna.** 

#### *Soluf* **ion**

The **mdar antenna gain is** 

$$
G_r = 10^{35/10} = 3162.
$$

and the **jammer antenna gain** is

$$
G_i = 10^{10/10} = 10.
$$

The wavelength is  $\lambda = 0.03$  m. Then from (12.41), the J/S ratio for the SSJ cast **is** 

$$
\frac{J}{S} = \frac{P_j}{P_t} \frac{4\pi R^2 G_j}{\sigma G_r} \left(\frac{B_r}{B_j}\right) = \frac{(1000)(4\pi)(3000)^2(10)(1)}{(10^5)(4)(3162)(20)} = 45 = 16.5 \text{ dB}
$$
 (SSI),

**The radar antenna gain io its sidelobe** region **is** 

$$
G_r^{\rm SL} = 10^{(35-20)/10} = 31.6
$$

**so** the J/S ~atiu **for the** SOJ **case** can be **faund** from **(12.43) as** 

$$
\frac{J}{S} = \frac{P_j}{P_t} \frac{4\pi R^4 G_j G_r^{\text{SL}}}{R_j^2 G_r^2 \sigma} \left(\frac{B_r}{B_j}\right) = \frac{(1000)(3000)^4 (10)(31.6)(1)}{(10^5)(10.000)^2 (3162)^2 (20)}
$$
  
= 0.013 = -19 dB (SOJ).

**So we** see that the **self-screening** jammer **should be reasonably &feccjve, but the stand-off jammer will not be very useful.**  $\bigcirc$ 

#### **Biological Effects and Safety**

The proven dangers of exposure to microwave radiation are due to thermal effects. The **body** absorhs **RF and microwave energy and converts it** *to* heat; **as in he case of a** mjcj- wave **uven, this heating** occurs within the **body,** and may not be **felt** at **low lw&. Such** heating **is most dangerous in the brain. the eye, the genitals, and** the **stomach organs.** Excessive radiation can lead to cataracts, sterility, or cancer. Thus it is important to determine a safe radiation level standard, so that users of microwave equipment will **not** be **exposed to harmful power levels.** 

The most recent U.S. safety standard for human exposure to electromagnetic fields is **given by IEEE Standard** C95. I- **1991.** In **the** RF- tnicrowave **frequency rangc of** 10 **LO** 309 **GHz, exposure Limits are set on the power density (w/crn2) as a** funclion d frequency, as shown in Figure 12.23. The recommended safe power density limit is as low as 0.2 mW/cm<sup>2</sup> at the lower end of this frequency range, because fields penetrate **the** body mm **deeply at** lower **frequencies. At frequencies above 15 GHz** the **power density limit rises LO** 10 **mw/cm2. since must of the power absorption at such frequencies occurs near the skin surface.** By comparison, the sun radiates a power density of about 100 mW/cm<sup>2</sup> on a clear day, but the effect of this radiation is much less severe than **a curresponding level** of luwer-frequency **microwave radiation because the sun heats**  the **uutside of** the **body,** with much of the **generated hear reabsorbed by** the air, while **microwave power heats from inside** the body. **At frequencies klow** 100 **MHz** elecrric **and** 

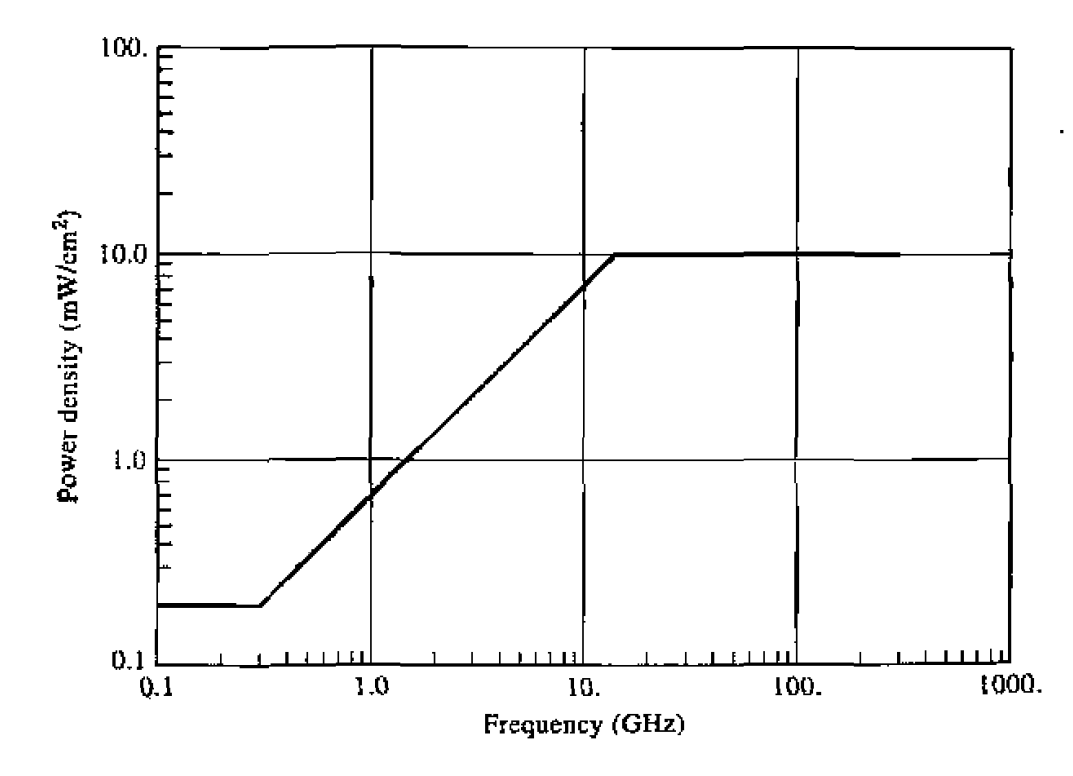

**FIGURE 12.23 IEEE Standard C95.1-1991 recommended power density limits for human exposure w RF and microwave electromagnetic fields,** 

**magnetic fields interact with the body differently than higher frequency electromagnetic fields, and** *so* **separate lirnils** are **given fnr** f **eld components** at **ihese** lower frequencies.

**Other countries have different standards for microwave exposure limits, some of which are lower** than **the US.** Iirnits. **Some** uf these **slandmls are** a **Functian uf** exposure time. with lower power **densiry Iimirs** for prolonged **exposure.** A separals **standard applies** to microwave ovens in **he** United **States:** law requires hat all **wens** be *tested*  **<sup>10</sup>**ensure that **he** power **Ievel a1 5** cm **from any point** on the oven does not exceed  $1 \text{ mW/cm}^2$ .

**Most experts fee!** that the above **limits** represent **sde** levels, **with** a reasonable margin. Some researchers, however, feel that health hazards may occur due to nonthermal effects of long-tern **exposure** to **even low** levels of microwave **radiation.** 

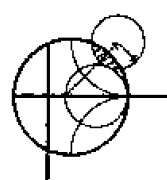

#### **EXAMPLE 12.6 Power Density in cbe Vicinity of a Microwave Radio Link**

A 6 **GHz** conimon-carrier **microwave communications link** uses a tower-muunted antenna with a gain of 40 dB, and a transmitter power of 5 W. To evaluate the radiation hazard of this **system,** eakulate the **power density** at **a** distancc of **20 m**  from the antenna. Do this for a position in the main beam of the antenna, and for a position in the sidelobe region of the antenna. Assume a worst-case sidelobe  $level of -10 dB.$ 

*Sduiioa* 

**The numerical gain of the antenna is** 

$$
G = 10^{40/10} = 10^4
$$

Then from 112.10) and (12.1 **11,** the **power denshy in** *the* rnain ham **of the antenna** at a distance of  $R = 20$  **m** is

$$
S = \frac{P_{\text{in}}G}{4\pi R^2} = \frac{5 \times 10^4}{4\pi (20)^2} = 10. \text{ W/m}^2 = 1.0 \text{ mW/cm}^2.
$$

The worst-case power density in the sidelobe region would be 10 dB below this, or  $0.10$  mW/cm<sup>2</sup>.

**Thus we see that the power density in the main beam at 20 m is below the Unitcd** States **srandard.** The power density in *rhs* **sidelube** region **is** well below **lhis** limit. These power densities **will** diminish **rapidly** with **increasing distance, due to** ihe 1 **/r.'** dependence. 0.

#### **REFERENCES**

- **[1] C. A. Balanis.** *Antenna Theory: Analysis and Design*, Harper and Row, N. Y., 1982.
- **[2] F. T.** Ulaby, **R. K.** Mnore. **and A. K. Fung.** Micj-uiru,w **Remare** *Sensirrg;* **Aniw nnd** *Pcmive, Volume I. Microwave Remote Sensing, Fundamentals and Radiometry. Addison-Wesley, Reading,* **Mass., 1981.**
- *[3]* K. **Mi yai~chi. "Mill i meter-Wave Commrmications," in** *Infrared* **and** *Miilimerer Wais,* **rol. 9, K. J. Billton. Ed.. Academic** Press. **N. Y.. 1983.**
- $[4]$  **M. I. Skolnik, Introduction to Radar Systems, McGraw-Hill, N. Y., 1962.**
- **[5] F. E. Gardiol.** *Introduction to Microwaves***, Artech House, Dedham, Mass., 1984.**
- **[6] E.** *C.* **Ohss,** *Microwave* **Power** *E~zgir~eeri~~g,* **Academic Press, N. Y** ., **1968.**
- 171 W. C. Brown, "The History of Power Transmission by Radio Waves," IEEE Trans. Microwave *Theory and* **Ter.hiiques,** vol. *MIT-32,* **pp. 1230-1** 242 **Septemkr L 984.**

#### **PROBLEMS**

- **12.1** At a distance of 5 km from an antenna, the radiated power density in the main beam is measured **to be 1.27**  $\times$  10<sup>-6</sup> W/m<sup>2</sup>. If the input power to the antenna is 100 W, what is the gain of the **antenna?**
- **12.2** A short monopole antenna on a ground plane has a far-zone electric field given by  $E_{\theta} = \frac{C}{r} \sin \theta e^{-\lambda k_0 t}$ , for  $0 \le \theta \le 90^{\circ}$ ,

$$
E_{\theta} = \frac{C}{r} \sin \theta e^{-jk_0 t}, \quad \text{for } 0 \le \theta \le 90^{\circ}.
$$

and is zero elsewhere (i.e., below the ground plane). Determine the directivity of this antenna.

- **12.3** A plane wave with a power density of  $2 \times 10^{-6}$  W/m<sup>2</sup> is incident in the main beam direction of **an antenna having a gain of 12 dB.** If the frequency is 8 GHz, what is the power delivered to a **matched load at thc antenna terminals?**
- **12.4** When a certain antenna, having a physical temperature of 295 K, is aimed at the overhead sky an **equivalent noise temperature of** 34.5 **K 1s measured.** If **we assume** thar the **mlenna** has **enough gain so that it sees an essentially unrform brightness kmperature of 5 K, what is** the **efficiency of the antenna?**
- **112.5 A microwave radio link at 4,9** *GHz* **uses transmit and receive antennas** with **gains of 30 dE3. If** rhe **distance between uansmitter** and **receiver 1s 27 km, and it is desired to have** a **minimum received power level of**  $-60$  **dBm, what is the required transmitter power?**
- **12.6 A microwave relay transmitter has** a power **of 10 W. Lf** the **anrennn has a gain** of **30 dB. and**  we assume a worst-case sidelobe level of  $-15$  dB (below the main beam), what are the power densities in the main beam and sidelobe regions of the antenna, at a distance of 30 m?
- **12.7** Derive the radar equation for the bistatic case, where the transmit and receive antennas have gains **of**  $G_t$  and  $G_t$ , and are at distances  $R_t$  and  $R_t$  from the target, respectively.
- **12.8** A pulse radar has a pulse repetition frequency  $f<sub>i</sub> = 1/T<sub>r</sub>$  Determine the maximum unambiguous **range** of the **radar. (Range ambiguity wcurs when the round-uip time of a return pulse is greater itian the pulse repetition time, so it becomes unclear as to whether a given return pulse belongs to the last transmitted pulse. or some earlier transm~tted pulse.)**
- **12.9** A doppler radar operating at 12 GH7 is intended to detect target velocities ranging from 1 m/sec **to 20** *dwc.* **Whar Is** the **required passband uf ihe doppler filler?**
- **12.10** A pulse radar operates at 2 GHz and has a per-pulse power of 1 kW. If it is to be used to detect **a target with**  $\sigma = 20$   $\text{m}^2$  at a range of 10 km, what should be the minimum isolation between the **transmitter and receiver.** so that the leakage signal from the transmitter is at least 10 dB below the **received signal? Assume an** antenna **gain of** 30 dl3
- **12.11** An antenna, having a gain G, is shorted at its terminals. What is the minimum monostatic radar cross section in the direction of the main beam?
- **12.12** A self-screening jammer has an output power of 100 W, an antenna gain of 15 dB, and a bandwidth **of 10 MHz.** It is used against a radar having a transmitter power of 10 kW. with an antenna gain **of 30 dB and an IF bandwidth of 0.5 MHz.** If the operating frequency is 12 GHz and the target **RCS** is 5  $m^2$ , compute the minimum range for which  $J/S = 1$ .
- **12.13** On a clear day, with the sun directly overhead, the received power density from sunlight is about **1300 W/m<sup>2</sup>. If we make the simplifying assumption that this power is transmitted via a singlefrequency plane wave, fidd** the **resulting amplitude of he incident elecmc and magnetic fields,**

# Appendices

- <sup>I</sup>**Appendix: A Prefixes**
- **r Appendix:** B **Vector AnaIysis**
- **Appendix:** *C*  Bessel **Functions**
- **Appendix:** D Orher **Mahematical** Results
- **Appendix:** E **Physical Constants**
- **Appendix:** F Conductivities for Some Materials
- **Appendix: G**  Dielectric Constants and Loss Tangents for Some Materials
- **r Appendix;** H Properties **of Some** Microwave Ferrjte **Materials**
- **a Appendix: 1**  Standard Rectangular Waveguide Data
- **Appendix: J Standard Coaxial** Cable **Data**

#### Appendix A **PREFIXES**

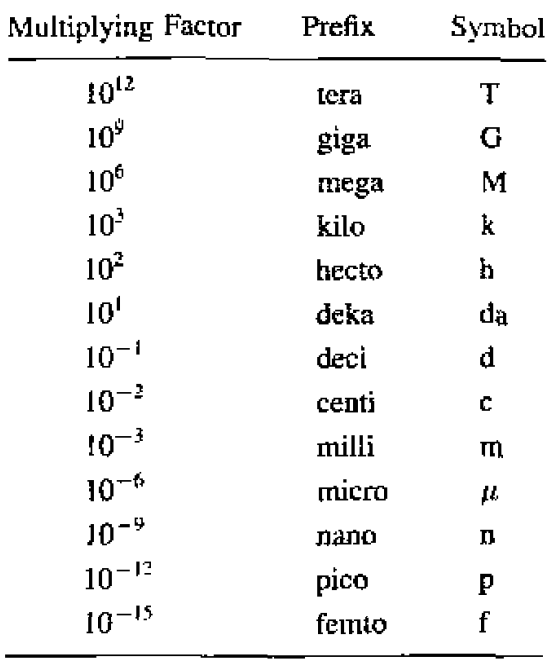

# Appendix B **VECTOR ANALYSIS Coordinate Transformations**

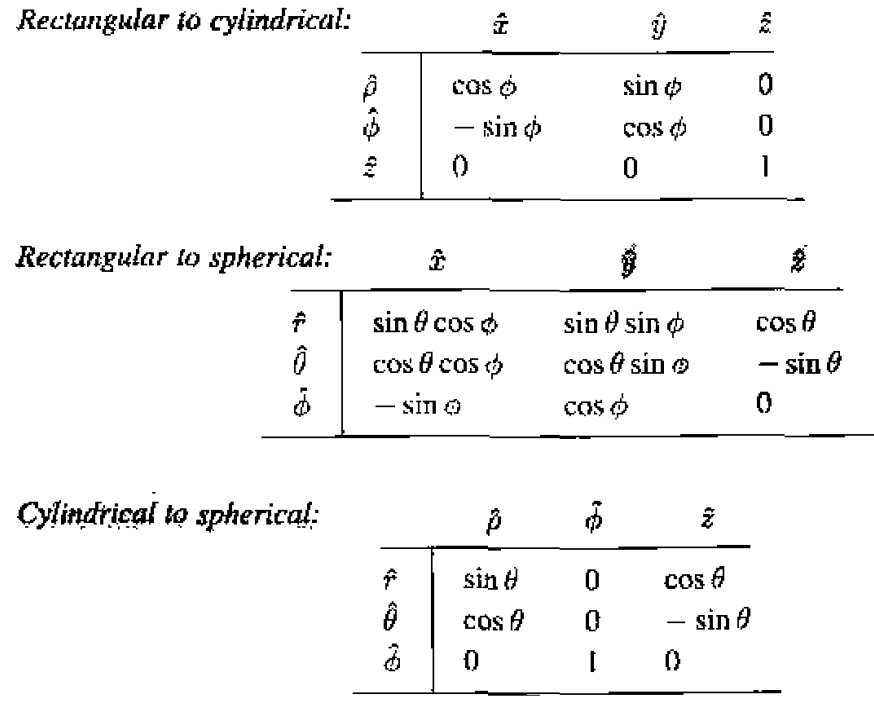

These tables can be used to transform unit vectors as well as vector components; e.g..  $\hat{\rho} = \pm \cos \phi + \hat{y} \sin \phi$ 

$$
A_p = A_x \cos \phi + A_y \sin \phi
$$

 $\mathbf{u}^{\prime}$ 

# **Vector Differential Operators;**

Rectangular coordinates:

$$
\nabla f = \hat{x}\frac{\partial f}{\partial x} + \hat{y}\frac{\partial f}{\partial y} + \hat{z}\frac{\partial f}{\partial z}
$$
  
\n
$$
\nabla \cdot \bar{A} = \frac{\partial A_x}{\partial x} + \frac{\partial A_y}{\partial y} + \frac{\partial A_z}{\partial z}
$$
  
\n
$$
\nabla \times \bar{A} = \hat{z} \left( \frac{\partial A_z}{\partial y} - \frac{\partial A_y}{\partial z} \right) + \hat{y} \left( \frac{\partial A_x}{\partial z} - \frac{\partial A_z}{\partial x} \right) + \hat{z} \left( \frac{\partial A_y}{\partial x} - \frac{\partial A_x}{\partial y} \right)
$$
  
\n
$$
\nabla^2 f = \frac{\partial^2 f}{\partial x^2} + \frac{\partial^2 f}{\partial y^2} + \frac{\partial^2 f}{\partial z^2}
$$
  
\n
$$
\nabla^2 \bar{A} = \hat{x} \nabla^2 A_x + \hat{y} \nabla^2 A_y + \hat{z} \nabla^2 A_z
$$

Cylindrica' coordinates:

$$
\nabla f = \hat{\rho} \frac{\partial f}{\partial \rho} + \hat{\phi} \frac{1}{\rho} \frac{\partial f}{\partial \phi} + \hat{z} \frac{\partial f}{\partial z}
$$
  
\n
$$
\nabla \cdot \bar{A} = \frac{1}{\rho} \frac{\partial}{\partial \rho} (\rho A_{\rho}) + \frac{1}{\rho} \frac{\partial A_{\phi}}{\partial \phi} + \frac{\partial A_{z}}{\partial z}
$$
  
\n
$$
\nabla \times \bar{A} = \hat{\rho} \left( \frac{1}{\rho} \frac{\partial A_{z}}{\partial \phi} - \frac{\partial A_{\phi}}{\partial z} \right) + \hat{\phi} \left( \frac{\partial A_{\rho}}{\partial z} - \frac{\partial A_{z}}{\partial \rho} \right) + \hat{z} \frac{1}{\rho} \left[ \frac{\partial (\rho A_{\phi})}{\partial \rho} - \frac{\partial A_{\rho}}{\partial \phi} \right]
$$
  
\n
$$
\nabla^{2} f = \frac{1}{\rho} \frac{\partial}{\partial \rho} \left( \rho \frac{\partial f}{\partial \rho} \right) + \frac{1}{\rho^{2}} \frac{\partial^{2} f}{\partial \phi^{2}} + \frac{\partial^{2} f}{\partial z^{2}}
$$
  
\n
$$
\nabla^{2} \bar{A} = \nabla (\nabla \cdot \bar{A}) - \nabla \times \nabla \times \bar{A}
$$

Spherical coordinates:

 $\alpha$ 

$$
\nabla f = \hat{r} \frac{\partial f}{\partial r} + \hat{\theta} \frac{1}{r} \frac{\partial f}{\partial \theta} + \frac{\hat{\phi}}{r \sin \theta} \frac{\partial f}{\partial \phi}
$$
  

$$
\nabla \cdot \vec{A} = \frac{1}{r^2} \frac{\partial}{\partial r} (r^2 A_r) + \frac{1}{r \sin \theta} \frac{\partial}{\partial \theta} (\sin \theta A_\theta) + \frac{1}{r \sin \theta} \frac{\partial A_\phi}{\partial \phi}
$$
  

$$
\nabla \times \vec{A} = \frac{\hat{r}}{r \sin \theta} \left[ \frac{\partial}{\partial \theta} (A_\phi \sin \theta) - \frac{\partial A_\theta}{\partial \phi} \right] + \frac{\hat{\theta}}{r} \left[ \frac{1}{\sin \theta} \frac{\partial A_r}{\partial \phi} - \frac{\partial}{\partial r} (r A_\phi) \right]
$$
  

$$
+ \frac{\hat{\phi}}{r} \left[ \frac{\partial}{\partial r} (r A_\theta) - \frac{\partial A_r}{\partial \theta} \right]
$$
  

$$
\nabla^2 f = \frac{1}{r^2} \frac{\partial}{\partial r} \left( r^2 \frac{\partial f}{\partial r} \right) + \frac{1}{r^2 \sin \theta} \frac{\partial}{\partial \theta} \left( \sin \theta \frac{\partial f}{\partial \theta} \right) + \frac{1}{r^2 \sin^2 \theta} \frac{\partial^2 f}{\partial \phi^2}
$$
  

$$
\nabla^2 \vec{A} = \nabla \nabla \cdot \vec{A} - \nabla \times \nabla \times \vec{A}
$$

Vector identities:

$$
\vec{A} \cdot \vec{B} = |A||B|\cos\theta, \qquad \text{where } \theta \text{ is the angle between } \vec{A} \text{ and } \vec{B} \qquad B. \text{ and } \vec{B} \qquad B. \text{ and } \vec{B} \qquad B. \text{ and } \vec{B} \qquad B. \text{ and } \vec{B} \times \vec{B} = |A||B|\sin\theta, \qquad \text{where } \theta \text{ is the angle between } \vec{A} \text{ and } \vec{B}, \qquad B. \text{ and } \vec{B} \times \vec{B} = -\vec{B} \times \vec{B}.
$$

$$
\vec{A} \times (\vec{B} \times \vec{C}) = (\vec{A} \cdot \vec{C})\vec{B} - (\vec{A} \cdot \vec{B})\vec{C}
$$

$$
\nabla(fg) = g\nabla f + f\nabla g \tag{B.6}
$$

$$
\nabla \cdot (f\tilde{A}) = \tilde{A} \cdot \nabla f + f \nabla \cdot \tilde{A}
$$

$$
\nabla \cdot (\vec{A} \times \vec{B}) = (\nabla \times \vec{A}) \cdot \vec{B} - (\nabla \times \vec{B}) \cdot \vec{A}
$$
 B.8

$$
\nabla \times (f\bar{A}) = (\nabla f) \times \bar{A} + f \nabla \times \bar{A}
$$

$$
\nabla \times (\vec{A} \times \vec{B}) = \vec{A} \nabla \cdot \vec{B} - \vec{B} \nabla \cdot \vec{A} + (\vec{B} \cdot \nabla) \vec{A} - (\vec{A} \cdot \nabla) \vec{B}
$$
  
B.10

$$
\nabla \cdot (\vec{A} \cdot \vec{B}) = (\vec{A} \cdot \nabla)\vec{B} + (\vec{B} \cdot \nabla)\vec{A} + A \times (\nabla \times \vec{B}) + \vec{B} \times (\nabla \times \vec{A})
$$
 B.11

$$
\nabla \cdot \nabla \times \bar{A} = 0
$$
 B.12

$$
\nabla \times (\nabla f) = 0
$$
 B.13

$$
\nabla \times \nabla \times \vec{A} = \nabla \nabla \cdot \vec{A} - \nabla^2 \vec{A}
$$

Note: the term  $\nabla^2 \hat{A}$  has meaning only for rectangular components of  $\hat{A}$ .

$$
\int_{V} \nabla \cdot \vec{A} \, dv = \oint_{S} \vec{A} \cdot d\vec{s} \qquad \text{(divergence theorem)} \qquad \qquad \text{B.15}
$$

$$
\int_{\mathcal{S}} (\nabla \times \tilde{A}) \cdot d\tilde{s} = \oint_{C} \tilde{A} \cdot d\tilde{\ell} \qquad \text{(Slokes' theorem)} \qquad \qquad \text{B.16}
$$

#### Appendix C **BESSEL FUNCTIONS**

Bessel functions are solutions to the differential equation,

$$
\frac{1}{\rho}\frac{d}{d\rho}\left(\rho\frac{df}{d\rho}\right) + \left(k^2 - \frac{n^2}{\rho^2}\right)f = 0
$$
 C.1

where  $k^2$  is real and *n* is an integer. The two independent solutions to this equation are called ordinary Bessel functions of the first and second kind, written as  $J_n(k\rho)$  and  $Y_n(k\rho)$ , and so the general solution to  $(C.1)$  is

$$
f(\rho) = AJ_n(k\rho) + BY_n(k\rho)
$$
 C.2

- -

where  $A$  and  $B$  are arbitrary constants to be determined from boundary conditions.

These functions can be written in series form as

$$
J_n(x) = \sum_{m=0}^{\infty} \frac{(-1)^m (x/2)^{n+2m}}{m!(n+m)!}
$$
 C.3

$$
Y_n(x) = \frac{2}{\pi} \left( \gamma + \ln \frac{x}{2} \right) J_n(x) - \frac{1}{\pi} \sum_{m=0}^{n-1} \frac{(n-m-1)!}{m!} \left( \frac{2}{x} \right)^{n-2m} - \frac{1}{\pi} \sum_{m=0}^{\infty} \frac{(-1)^m (x/2)^{n+2m}}{m!(n+m)!}
$$
  
  $\times \left( 1 + \frac{1}{2} + \frac{1}{3} + \dots + \frac{1}{m} + 1 + \frac{1}{2} + \dots + \frac{1}{n+m} \right)$  C.4

where  $\gamma = 0.5772...$  is Euler's constant, and  $x = k\rho$ . Note that  $Y_n$  becomes infinite at  $x = 0$ . **due to** the !n term. **From these series expressions, smd argument formulas can be abtained as** 

$$
J_n(x) \sim \frac{1}{n!} \left(\frac{x}{2}\right)^n
$$
 C.5

$$
Y_0(x) \sim \frac{2}{\pi} \ln x
$$
 C.6

$$
Y_n(x) \sim \frac{-1}{\pi} (n-1)! \left(\frac{x}{2}\right)^n, \qquad n > 0 \tag{C.7}
$$

Large argument formulas can be derived as

$$
J_n(x) \sim \sqrt{\frac{2}{\pi x}} \cos \left( x - \frac{\pi}{4} - \frac{n\pi}{2} \right)
$$
 C.8

$$
Y_n(x) \sim \sqrt{\frac{2}{\pi x}} \sin \left( x - \frac{\pi}{4} - \frac{n\pi}{2} \right) \tag{C.9}
$$

Figure C.1 shows graphs of a few of the lowest order Bessel functions of each type.

**Recmnce formulas relatc Bessel functions of different orders:** 

$$
Z_{n+1}(x) = \frac{2n}{x} Z_n(x) - Z_{n-1}(x)
$$
 C.10

$$
Z'_n(x) = \frac{-n}{x} Z_n(x) + Z_{n-1}(x)
$$
 C.11

$$
Z'_n(x) = \frac{n}{x} Z_n(x) - Z_{n+1}(x)
$$
 C.12

$$
Z'_n(x) = \frac{1}{2}[Z_{n-1}(x) - Z_{n+1}(x)]
$$
 C.13

where  $Z_n = J_n$  or  $Y_n$ . The following integral relations involving Bessel functions are useful:

$$
\int_0^x Z_m^2(kx)x \, dx = \frac{x^2}{2} \left[ Z_n^{'2}(kx) + \left( 1 - \frac{n^2}{k^2 x^2} \right) Z_n^2(kx) \right] \tag{C.14}
$$

$$
\int_0^x Z_n(kx)Z_n(\ell x)x\,dx = \frac{x}{k^2-\ell^2}[kZ_n(\ell x)Z_{n+1}(kx)-\ell Z_n(kx)Z_{n+1}(\ell x)]\qquad \qquad 0.15
$$

$$
\int_0^{p_{nm}} \left[ J'_n{}^2(x) + \frac{n^2}{x^2} J_n^2(x) \right] x \, dx = \frac{p_{nm}^2}{2} J'_n{}^2(p_{nm}) \tag{C.16}
$$

$$
\int_0^{p'_{n,m}} \left[ J'_n{}^2(x) + \frac{n^2}{x^2} J_n^2(x) \right] x \, dx = \frac{(p'_{n,m})^2}{2} \left( 1 - \frac{n^2}{(p'_{n,m})^2} \right) J_n^2(p'_{n,m}) \qquad C.17
$$

where  $J_n(p_{nm}) = 0$ , and  $J'_n(p'_{nm}) = 0$ . The zeros of  $J_n(x)$  and  $J'_n(x)$  are on pages 702 and 703.

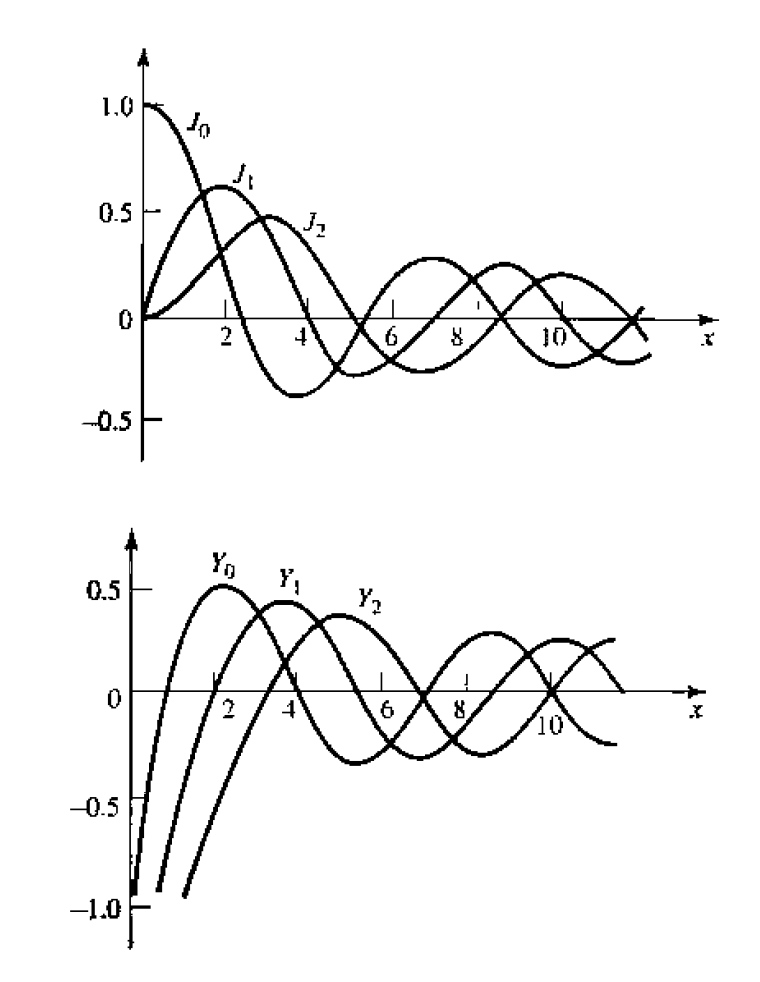

 $\bar{\Gamma}$ 

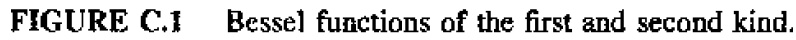

| for $0 < x < 12$ |         |         |         |         |  |  |
|------------------|---------|---------|---------|---------|--|--|
| 1l.              |         | 2       | 3       | 4       |  |  |
| 0                | 2.4048  | 5.5200  | 8.6537  | 11.7951 |  |  |
| 1                | 3.8317  | 7.0155  | 10.1743 |         |  |  |
| 2                | 5.1356  | 8.4172  | 11.6198 |         |  |  |
| 3                | 6.3801  | 9.7610  |         |         |  |  |
| 4                | 7.5883  | 11.0647 |         |         |  |  |
| 5                | 8.7714  |         |         |         |  |  |
| 6                | 9.9361  |         |         |         |  |  |
| 7                | 11.0863 |         |         |         |  |  |

Zeros of Bessel functions of first kind:  $J_n(x) = 0$ 

| n  | 1       | 2       | 3       | 4        |
|----|---------|---------|---------|----------|
| 0  | 3.8317  | 7.0156  | 10.1735 | 13.3237  |
| 1  | 1.8412  | 5.3314  | 8.5363  | i 1.7060 |
| 2  | 3.0542  | 6.7061  | 9.9695  |          |
| 3  | 4.2012  | 8.0152  | 11.3459 |          |
| 4  | 5.3175  | 9.2824  |         |          |
| 5  | 6.4156  | 10.5199 |         |          |
| 6  | 7.5013  | 11.7349 |         |          |
| 7  | 8.5778  |         |         |          |
| 8  | 9,6474  |         |         |          |
| 9  | 10.7114 |         |         |          |
| 10 | 11.7709 |         |         |          |
|    |         |         |         |          |
|    |         |         |         |          |
|    |         |         |         |          |

**Extrems of Bessel functions of first kind:**<br> $dJ_{\alpha}(T)/dT = 0$  for  $0 < \alpha < 12$ 

#### **Appendix D OTHER MATHEMATICAL RESULTS**

**Useful Integrals** 

$$
\int_0^a \cos^2 \frac{n\pi x}{a} dx = \int_0^a \sin^2 \frac{n\pi x}{a} dx = \frac{a}{2}, \qquad \text{for } n \ge 1 \qquad \text{D.1}
$$

$$
\int_0^a \cos \frac{m\pi x}{a} \cos \frac{n\pi x}{a} dx = \int_0^a \sin \frac{m\pi x}{a} \sin \frac{n\pi x}{a} dx = 0, \quad \text{for } m \neq n
$$
 D.2

$$
\int_0^a \cos \frac{m\pi x}{a} \sin \frac{n\pi x}{a} dx = 0
$$
 D.3

# **Taylor Series**

$$
f(x) = f(x_0) + (x - x_0) \frac{df}{dx}\Big|_{x = x_0} + \frac{(x - x_0)^2}{2!} \frac{d^2 f}{dx^2}\Big|_{x = x_0} + \cdots
$$
 D.4

$$
e^{x} = 1 + x + \frac{x^{2}}{2!} + \frac{x^{3}}{3!} + \cdots
$$
 D.5

$$
\frac{1}{1-x} = 1 + x + x^2 + x^3 + \cdots, \qquad \text{for } |x| < 1 \qquad \text{D.6}
$$

$$
\sqrt{1+x} = 1 + \frac{x}{2} - \frac{x^2}{8} + \cdots,
$$
 for  $|\mathbf{x}| < 1$  D.7

$$
\ln x = 2\left(\frac{x-1}{x+1}\right) + \frac{2}{3}\left(\frac{x-1}{x+1}\right)^3 + \cdots, \quad \text{for } x > 0 \quad D.8
$$

704

**Appendices** 

$$
\sin x = x - \frac{x^3}{3!} + \frac{x^5}{5!} + \cdots
$$
 D.9

$$
\cos x = 1 - \frac{x^2}{2!} + \frac{x^3}{4!} + \cdots
$$
 D.10

#### Appendix E PHYSICAL CONSTANTS

- Permittivity of free-space =  $\epsilon_0$  = 8.854 × 10<sup>-12</sup> F/m
- Permeability of free-space =  $\mu_0 = 4\pi \times 10^{-7}$  H/m

 $\sim 100$  km  $^{-1}$ 

- Impedance of free-space  $=\eta_0 = 376.7\Omega$
- Velocity of light in free-space =  $c = 2.998 \times 10^8$  m/s
- Charge of electron =  $q = 1.602 \times 10^{-19}$  C
- Mass of electron =  $m = 9.107 \times 10^{-31}$  kg
- Boltzmann's constant =  $k = 1.380 \times 10^{-23}$  J/°K
- Planck's constant =  $\hbar = 1.054 \times 10^{-34}$  J-s
- Gyromagnetic ratio =  $\gamma$  = 1.759 × 10<sup>11</sup> C/Kg (for  $g = 2$ )

#### **Appendix F CONDUCTIVITIES FOR SOME MATERIALS**

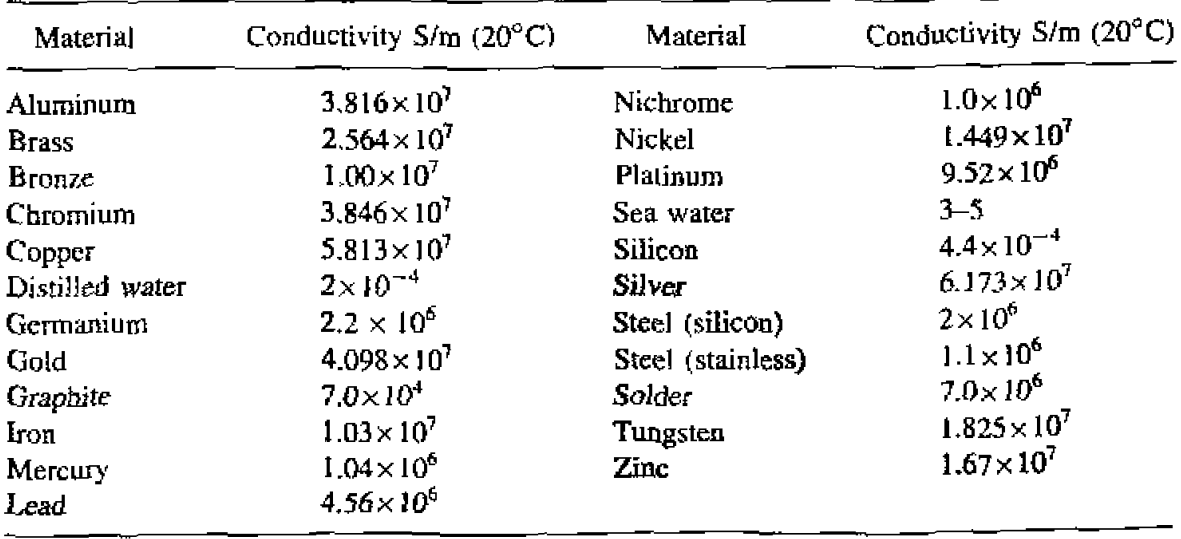
#### Appendix G DIELECTRIC CONSTANTS AND LOSS TANGENTS FOR SOME MATERIALS

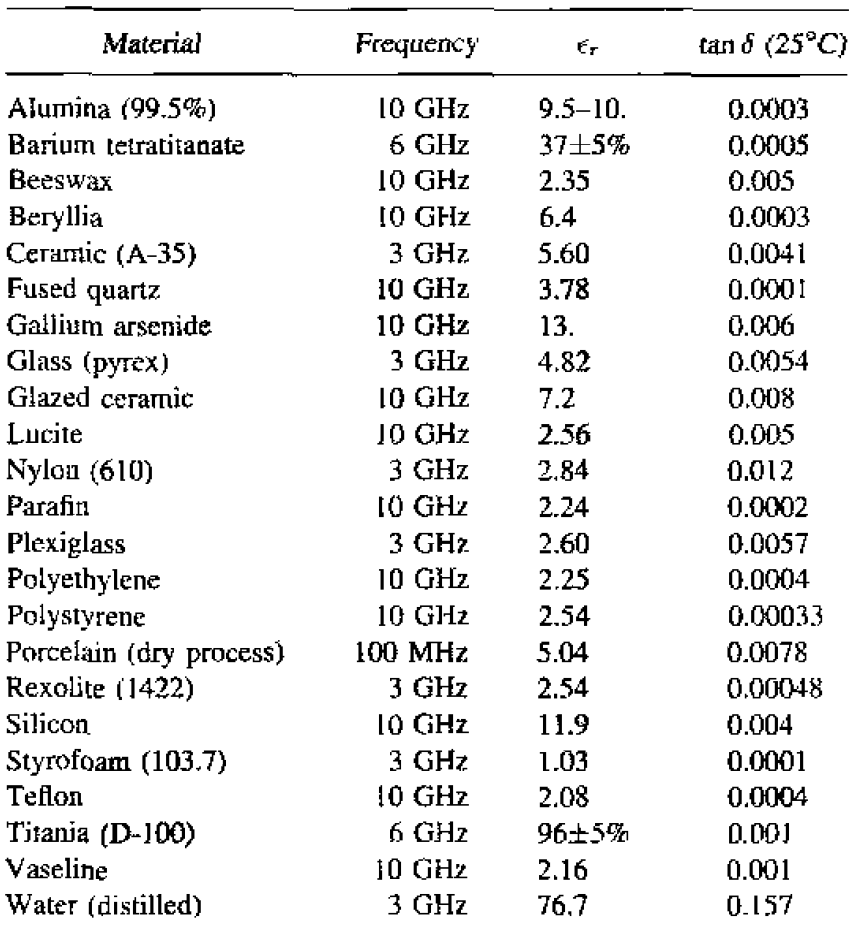

#### Appendix H PROPERTIES OF SOME MICROWAVE FERRITE **MATERIALS**

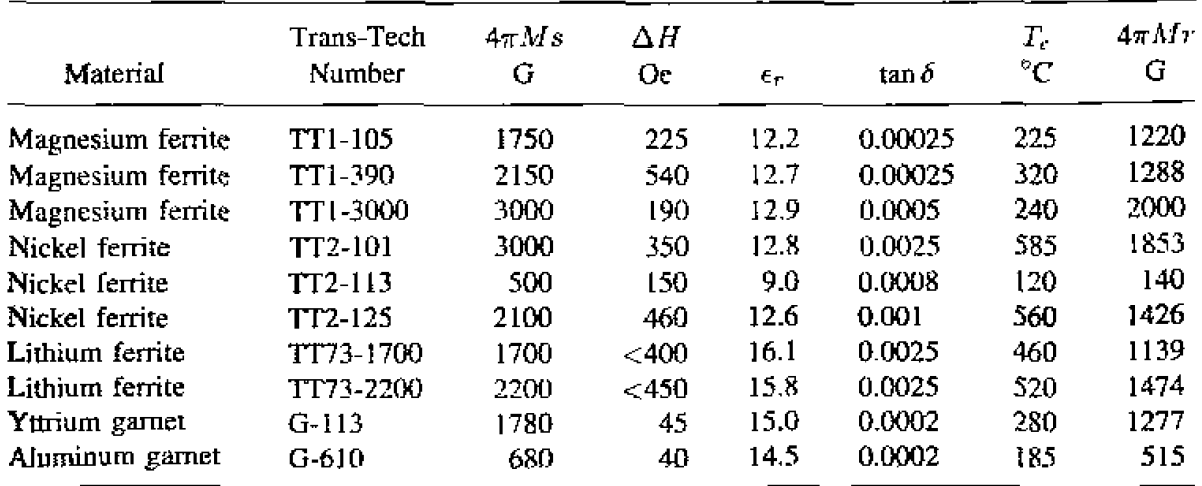

### **Appendix I** STANDARD RECTANGULAR WAVEGUIDE DATA

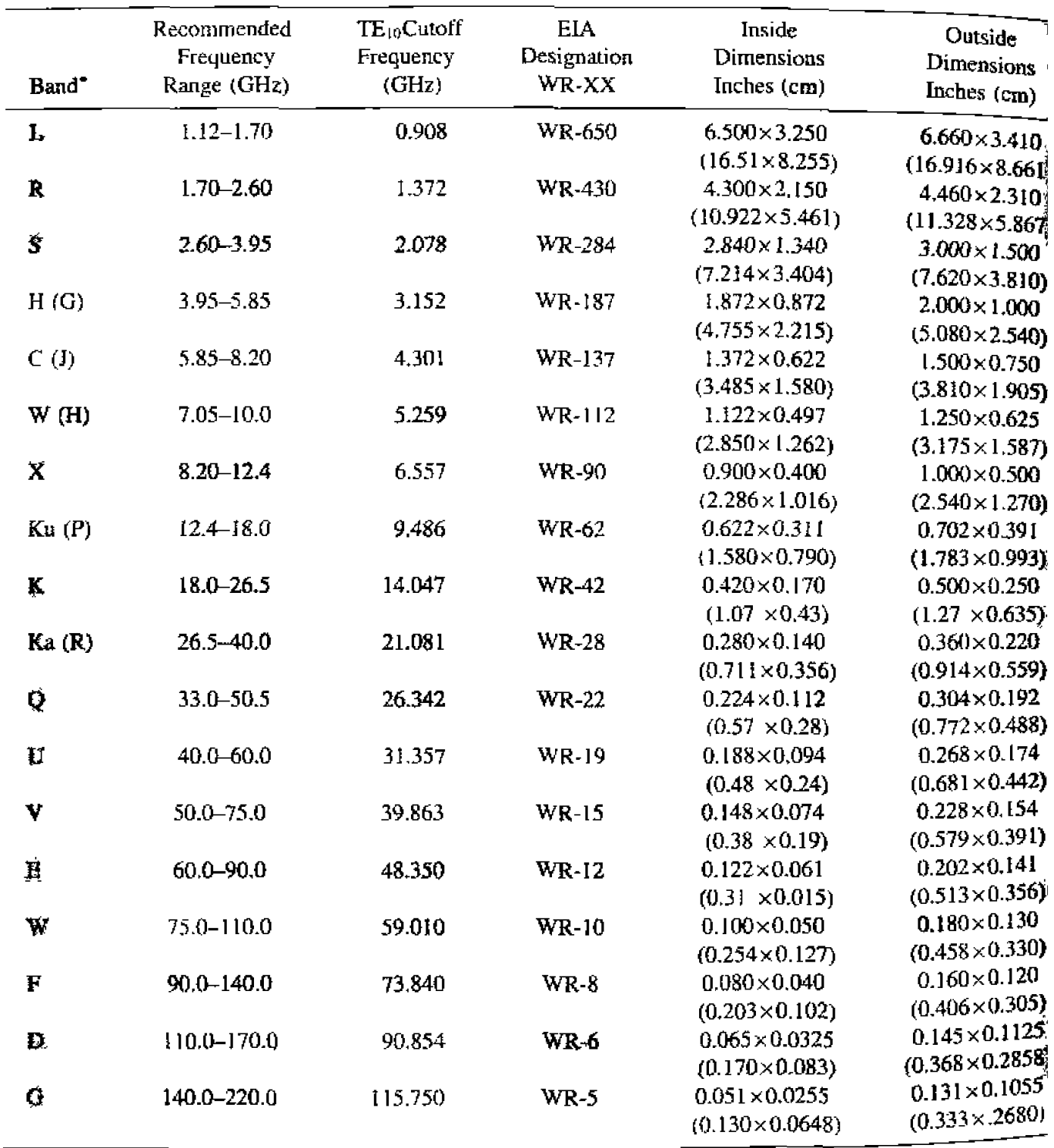

\* Letters in parentheses denote alternative designations.

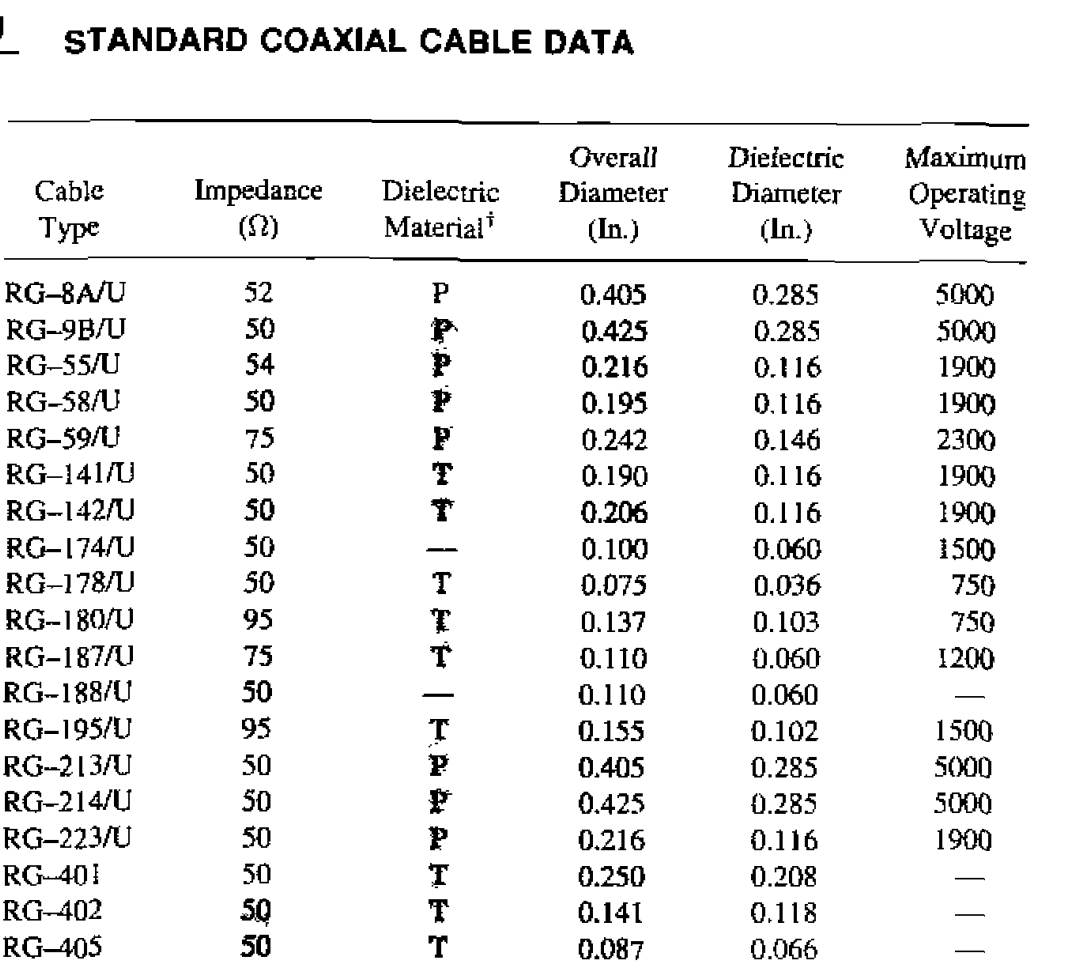

<sup>†</sup> P: Polyethylene, T: Teflon

 $\overline{a}$ 

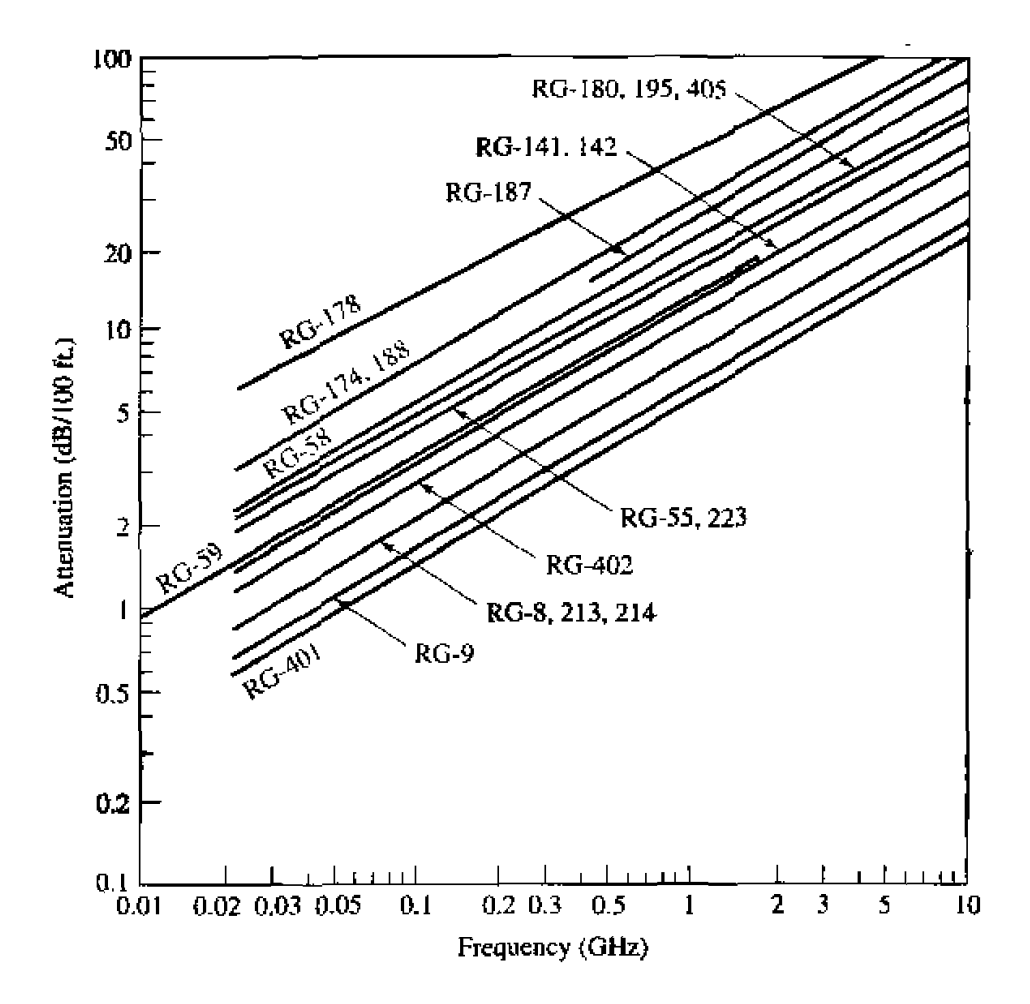

**FIGURE J.1 Attenuation data for** coaxial **cables.** 

708

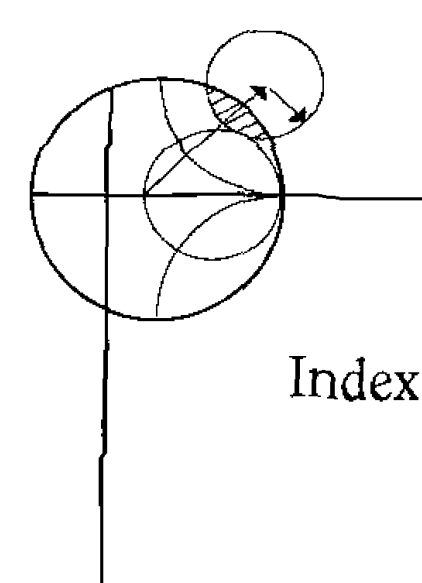

ABCD parameters, 206-209 table for basic circuits, 208 table for conversions, 211 Admittance inverters, 468-469 Admittance matrix, 191-194 table for conversions, 211 AM modulation, 563, 666-667 Ampere's law, 7 Amplifier design, 618-641 balanced, 632-635 distributed, 635-640 low-noise, 628-632 maximum gain, 618-621 specified gain, 622-627 stability, 612-618 Anisotropic media, 11-12 Antenna basic characteristics, 655-662 temperature, 662 types, 656-658 Aperture coupling, 237-244, 337-339 Attenuation atmospheric, 686-687 transmission line, 90-98 Attenuation constant for circular waveguide, 136, 141 coaxial line, 92 dielectric loss, 111-112 microstrip line, 163 parallel plate waveguide, 116-117, 119 plane wave in lossy dielectric, 18-19 rectangular waveguide. 125, 128 stripline, 156 Attenuator, 198-199

Balanced amplifiers, 632-635 **Bandpass filters** coupled line. 474-485 coupled resonator, 486-494 lumped element, 457-462 **Bandstop** filters coupled resonator, 486-490 lumped element, 457-462 Bessel functions, 700-703 zeroes of. 135, 137, 702-703 Bethe hole coupler, 369-374 Bethe small hole coupling theory, 237-244 Binomial coefficients, 279 Binomial filter response, 444-445 Binomial matching transformer. 278-282 Biological effects, 694-695 Black body, 679 Bloch impedance, 426 Bode-Fano criterion, 295-297 Boltzmann's constant, 550 Boundary conditions,  $12-16$ Branch line coupler, 379-383 Brewster angle, 41 Brightness temperature, 680 Cascade connection,  $207$ Cavity resonators cylindrical cavity, 318-323 dielectric resonator, 323-328 rectangular cavity, 313-318 Characteristic impedance, 58-59 coaxial line, 65

microstrip line, 162

Characteristic impedance (cont.) parallel plate line, 113 stripline, 155-156 Chebyshev filter response, 445 matching transformers, 282-288 polynomials, 283-285 Chip capacitor, resistor, 257-258 Choke bias, 577, 603 flange. 131-132 Circular polarization, 25-26, 504-506 Circular waveguide attenuation, 136, 139 cutoff frequency, 135, 137 field patterns, 140 propagation constant, 134, 137 table for, 139 TE and TM modes, 133-138 Circulator ferrite junction, 537-543 general properties, 353, 535-537 Coaxial connectors, 146-147 Coaxial line attenuation constant, 92, 95-96 characteristic impedance, 65 data for standard lines, 707 distributed line parameters, 61-62 field analysis. 63-65, 141-145 higher-order modes, 143-145 voltage breakdown, 176-177 Commensurate line filters, 463-468 Commensurate line transformers, 277 Communication systems, 662-672 Composite filters, 440-443 Compression point, 549 Computer aided design (CAD), 222 Conductivity, 9 table for metals, 704 Conductor loss, 28-30 Conjugate matching, 89-90 Connectors, coaxial, 146-147 Constant gain circles, 622-625 Constant-k filters, 433-436, 442 Constant noise figure circles, 628-632 Conversion loss, mixer, 567 Coplanar waveguide, 175-176 Coupled lines, 384-388 characteristic impedances, 386-388

couplers, 389-397 filters, 474-485 Couplers (see Directional couplers) Coupling aperture, 237-244 coefficient, 333-334 critical, 332-334 resonator, 332-339 Cross guide coupler, 412 Current displacement, 7, 11 electric, magnetic, 6, 9 Cutoff frequency circular waveguide, 135, 137 parallel plate waveguide, 115, 118 rectangular waveguide, 123, 126 Cutoff wavelength, 115, 119, 128, 139 DC Block, 577, 603-604 Decibel notation, 72-73 Demagnetization factor, 508-510 Detector, 559-565 sensitivity, 563 Dicke radiometer, 684-685 Dielectric constant, table, 705 Dielectric loaded waveguide, 130-131, 169-170 Dielectric loss, 29 Dielectric loss tangent, table, 705 Dielectric resonator oscillators. 648-651 Dielectric resonators, 323-328 Dielectric strength for air, 176-177 Dielectric waveguide, 175 Diode detectors, 559-565 I-V curve, 560-561 Directional couplers, 354-357 aperture coupled, 369-379 Bethe hole, 369-374 branch line, 379-383 coupled line, 389-397 Lange, 398-401 Moreno cross guide, 412 multihole waveguide, 374-389 Riblet short slot, 413-414 ring hybrid, 401-407 Schwinger reversed phase, 413 Directivity antenna, 658-660 coupler, 356-359

Index

Discontinuities, 222-230 microstrip. 224, 229-230 waveguide, 223 Dispersion, 92, 170-173 Distortionless line, 92-93 Double sideband modulation, 567 Dynamic range, 548-549 Effective permittivity, microstrip, 161-162 Electric energy, 27 Electric field, 6 Electric flux density, 6 Electric polarizability, 239 Electric potential. 108 Electric susceptibility, 9 Electric wall, 15 Electromagnetic spectrum, 2 Electron gun, 593 Electronic warfare, 691-694 Elliptic filter, 445-446 Emissivity, 680 Energy, electric, magnetic, 27 Encrgy transmission. 690  $E$  plane T-junction. 359 Equal ripple filter response, 445 Equivalent voltages and currents, 183-187 Even-odd mode analysis for branch line coupler. 380-382 coupled line coupler, 389–394 coupled line filter, 474-485 ring hybrid. 401-407 tapered coupled line hybrid, 407-411 Wilkinson divider, 363-366 Even-odd mode characteristic impedance for coupled microstrip lines. 388 coupled striplines, 387 Exponential tapered line, 290-291 Extraordinary wave, 516-517 Fabry-Perot resonator, 328-332 Faraday rotation, 512-515 Faraday's law, 7 Fernte devices circulators, 537-543 gyrator, 535 isolators, 523-530 loaded waveguide, 518-523 phase shifters, 530-535 Ferrites, 497 loss in, 506-508

microscopic model for, 498-500 permeability tensor for, 503 plane wave propagation in, 511-517 table of properties, 705 Fiber optics, 665 Field displacement isolator, 527–530 **Filters** bandpass, 457-462, 474-485, 486-494 bandstop, 457-461, 486-490 composite. 440-443 constant- $k$ , 433-436 elliptic, 445-446 high pass, 442, 455-456 implementation, 462-469 linear phase, 446, 451-452 low pass, 433-443, 447-452 m-derived, 436-440 scaling, 454-456 transformations, 457-462 Flanges, waveguide . 131-132 Flow graph, 213-217 Frequency bands, 2 Friis power transmission formula, 663-665 Gain (see Power gain) amplifier,  $610 - 611$ antenna, 662 two-port power, 606-610 Group delay, 446 Group velocity, 170–173 for periodic structures, 429 for waveguide, 173 Gunn diode, 589-591 Gyrator, 535 Gyromagnetic ratio, 498 Gyrotropic medium (see Ferrites) Helmholtz equations, 16 Hertz, H., 3-4, 5 High pass filters constant- $k$ , 436, 442  $m$ -derived,  $442$ transformation to, 455 High-Z, Low-Z filters,  $470-473$ History, of microwave engineering, 3-5  $H$  plane T-junction, 359 Hybrid junctions coupled line,  $389-397$ quadrature, 379-383 ring (rat-race), 402-407

711

Hybrid junctions *(cont.)* scaltering matrix. 355-356 **tapered** coupled line,  $407-411$ **waveguide magic-T, 41 1 Image impedance.** 431-433 **Image parameters.** filter design using. 433-443 Image theory,  $47-49$ **IMPATT** diode, 589-591 Impedance characteristic, 58-59 cuncep! of, **1** 87- **1 9U**  image,  $431 - 433$ **intrinsic.** 17 **wave,** 17. **19,** 108, **LOCI. 110 hpcdmce** jnvekers, **4684b9**  Impedance matching. 251-252 Bode-Fano criterion, 295-297 *R%~L+* -5t1k **2-k~,7.7,~**  L-section. 252-257 multisection transformer. 277-278 **qufier wjrw** *msfamer.* **83-87. 276277**  single **sub, 258-266**  tapered linc. 288-293 hspedance **matrix,** 191- i96 **table for** conversions. 2 1 **<sup>1</sup>** Impedance transformers (see Impedance matching) Incremental inductance rule. Wheeler, 96-98 hsertion loss. 72 **Insertion** loss method for filter design, 443-452 Intermodulation distortion, 574-575 Inverters. admittance, impedance, 468-469 **his.** waveguide, 223 Isolators **ficld** displacemeril, **527-530**  resonance, 523-527 Jammer. 691-694 Junction circulator, 537-543 Junctions (see **Hybrid** junctions)

**Kittel's equation.** 510 Klopfenstein tapered line. 291-293 Klystron, 594 Kuroda identities, 464-468

**Lmge** coupler. **398401 Linearly polarized** plane *waves.* **162 1**  Linear phase filter.  $446, 451 - 452$ Line parameters (per unit length),  $60-62$ 

Line width, gyromagnetic resonance, 507-508 **Loaded lines (see Periodic structures)** Loaded Q, **306 Loadcd** waveguide dielecrric loading, **1JU-131,** 169-f 711 **ferrite loading, 5 1 5-5 23**  Loop coupling in waveguide,  $236-237$ Loss (see also Attenuation constant) conductor, 28-30 dielectric, 28-29 ferrite. **506-SUB**  insenion, 77 **return,** 67 Loss tangent, 11 **table,** *705*  Lossy transmission lines, 90-98 **Low pass filters**  constant-k, 433-436, 442 **dp&ktzz?.** 4-?M& **442**  protolype, 447-452 L-section matching- 252-257 Magic-T. 41 **<sup>1</sup>** Magnelir energy, 27 Magnetic field. 6 Magnetic **flux** density, 6 Magnctic polarizabiliy, 239 Magnetic- susceptibility, I **<sup>I</sup>** Magnetic **wall,** 15 Matched line, 66 Matching *(see* Lmpcdance matching) Material constants table of conductivities, 704 **table of** dielectric constanrs **md loss mgeats, 705**  table of ferrite properties. 705 **Maximally flat filter response, 444-445** Maximum power capacity, 176-177 Maxwell, **J., 3-5**  Maxwell's equations. **5-6.** 8-9 *m*-derived filters, 436-440, 442 Microstrip **approximare** anal ysjs. 1 **64-1** 67 attenuation, **163**  characteristic impedance, 162 cupled. **388 effective permittivity, 161-162** field partern, 161 **ppgatinn** constmt, ! **<sup>61</sup>** Microstrip discontinuities, 224, 229-230 **Microwave heating, 689-690** 

713

Microwave integrated circuits (MIC), 583 hybrid, 584 monolithic (MMIC), 584–587 Microwave oven, 689-690 Microwave sources, 588-596 Gunn diode, 589-591 IMPATT diode, 589-591 oscillators, 641-652 tubes, 593-596 Microwave tubes, 593-596 backward wave oscillator, 594 crossed-field amplifier, 594-595 extended interaction oscillator, 594 gyratron, 595 klystron, 594 magnetron, 595 traveling wave tube, 594 Millimeter waves, 1 Mixers. 559, 565-573 antiparallel diode, 571 balanced, 568-571 conversion loss, 567 double balanced, 571-572 image rejection, 572-573 image response, 567 single-ended. 565-568 Modal analysis, 222-229 Mode chart, for cavity, 320 Modes cavity modes, 313-315, 318-320 circular waveguide, 132-139 parallel plate waveguide, 112-120 rectangular waveguide, 120-128 Modulation, 563-565 Monolithic integrated circuits, 583-587 Multiple reflections, on quarter wave transformer,  $85 - 87$ Multiple section coupled line couplers, 394-397 Multiple section matching transformers, 277-288 Multiplexers, 670–672 Negative resistance oscillators, 541-644 Neper, 72-73 Network analyzer, 205-206 Noise, 548-550 figure, 555-559 sources. 548-550, 552-553 temperature, 550-553 Noise figure, 555-559 of cascade, 557-559

of lossy line, 556 of transistor amplifier, 628-632 Ohm's law for fields,  $9-10$ Open circuit stub, impedance, 69 Oscillators dielectric resonator, 648-651 negative resistance, 641-644 transistor,  $644-647$ Parallei plate waveguide attenuation,  $116-119$ bouncing plane wave interpretation, 116 characteristic impedance (TEM), 113 table for, 119 Periodic structures analysis, 424-426 Bloch impedance, 426 k-3 diagram, 428-430 phase and group velocities, 428-429 propagation constant, 426 Permanent magnets, 510-511 Permeability, 6, 11–12 tensor, for ferrite, 503 Permittivity, 6, 9-11 of atmosphere, 685-686 Perturbation theory for attenuation, 94-96 cavity resonance, 340-346 ferrite loaded waveguide, 521 Phase constant (see Propagation constant) Phase matching, 40 Phase shifters Faraday rotation, 533-534 loaded line,  $581-582$ reflection, 582-583 Reggia-Spencer, 534-535 remanent (latching), 530-533 switched line, 580-581 Phase velocity coaxial line. 59 plane wave, 17 waveguide, 113, 115, 119, 124, 170 Phasor notation, 8 Physical constants, table, 704 PIN diodes, 576-577 phase shifters, 580-583 switches, 577-580 Plane waves,  $16-26$ in conducting media, 19-20

**Plane waves (canr.** ) **in ferritcs.** 51 **1-5 k7 in** *lossless* **dielectrlr. 16-1 3 Plasma, 638-689 Pdarizability, 239 Polarization.** wave. **25-26 Panper, 26.30 loss in conductor.** 28-30, 36-38 **toss in dielectric, 29 toss in msmissiun line.** 94 Power capacity of transmission line. **176-177** Power divider (see also Directional coupler) **resistive, 361-362**  T-junction, **359-362 Wilkinson, 363-368 Power gain. 606-6 1 1**  available, 606-608 transducer, 606-609 unilateral transducer. 606-609 **Paynting's** thenrein. **27-28 Poynting** vector. **28 Precession. mpric dipole, 499-5OI). 501-502 Probc coupling.** *134-236*  Propagalion atmospheric effects, 685-687 **ground effects, 687638**  plasma effects. 688-689 Propagalion **consrant far**  circular **waveguide, 134.** 137 **coaxial line, 64 microstrip line. 161**  parallel **plsrc guide. 1 13.** 1 **15, 1 18 plme** waves **in a pod uorlductor. 19. 21 plane waves in 1ossIess dielectric,** 16. **21 rectangular waveguide. L 23. 126 stripline, 855**  TEM modes.  $107$ **TM or TE modes, 109-1 1U** 

*Q.* **302. 306**  for circular cavity, 320-322 for dielectric resonator, 327 **for Fabry-Per01 resonaror. 330 loaded. 306 for rectangular cavity. 3 15-3 1 7 for RLC circuit, 302. 305. -707 for ~ransmission line resonator, 30S-309. 311, 312 Quadrature hybrid. 376-383**  Quarter-wave transformers **binomial.** 275-282

Chebyshev, 282-288 multiple reflection viewpoint, 85-87 multisection, 277-278 single-section. 83-87, 276-277 **Radar systems,** 677-679 doppler. 677-678 **equation,** 673-675 **pulse.** 574477 **Radar cross section, 67S-679 Radiation** condition, **15-** It3 **Radiation hazards, 69-95**  Radiometer. **Dicke switcbcd. 684-685 torul power. 681-684 Radiometry.** 679-685 **Ral-race** (ring **hybrid],** a247 **Reciprocal networks. 193-194, 199-200 Reciprocity theorem, 45-47 Rectangular cavity (see Cavity resonators) Rectangular waveguide** *aztcnuarion.* **115,** 127-128 **cutof'f frequellcy, 127, 126 field patterns. 129**  group velocity, 173 **maximum** power capacity, 176-177 **phase** velocity. 124. **128**  propagation constant, 123-124, 126 **tabte for. 128**  table of standard sizes, 706 **Rectificarion, 559,563 Reflection** coefficient, 66-68 Rcflec~ion of **plane waves**  normal **incidence.** 3G39 oblique incidence at a dielectric, 39-45 **Rtflectan~etet.** 4144 **16 Refraction of plane waves, 39-43 by atmosphere.** *68548h*  **Remanent** magnetization, 531 Resonance **isolator,** 523-527 Resonant circuits, 300-307 **Return loss, 67 Richards' transformation, 462-463 Ridge** waveguide. **174-175 Rmt-finding algorithms, 152-153 Saturation** magnetization, 500 **Scattering matrix, 196-205 for circulator, 353, 5%-537 for Mmal coupler, 354-356** 

**gcnzrdized, 204-205 for gyrator. 535**  for quadrature hybrid. 379 **for reciprocal or lossless networks.** 199-200 for **ring hybrjd. 402**  shift in reference planes. 202-204 **table for conversions. 21 <sup>1</sup>** Schwinger reversed phase coupler.  $413$ **Separarion of variables** method, **2 1 -22, 12 1-1 32, 133-134. 142-143**  Short **circuit** stub impedaucc, 68-69 Signal flow graphs, 213-217 **Single sideband rnctdulah, 567**  Skin depth, 19–21 Slot **Line,** 175 **Slnrted** line, **7%82 SM4** connectors. **146 Small reflection theory, 276–278** Smith chart, 73-79 Snell's *law,* 40 Sources solid state, 589-593 **tubes. 593-596 S** parameters (see Scattering matrix) Stahilily **amplifier**, 612–618 **circles, 613414 open resonator- 330-332 Standing wave ratio {SWR), 67**  Stepped impedance filters, 470–473 Srriplinc **approximate analysis. 157-160 atleaud~ion, 156 chwactetislic impedwcc. 155-1 56 coupled.** 387 **fieId** panem, **154**  propagation constant. **155 Slirfice** current, 9-10. **14-15**  Surface impedance, 36–38 **Surface** ~sisiance. **30,37 Surface waves**  at dielectric interface, 43-45 of **dielectric slab. 147-152**  Swi~ches, PW **diude. 577-580 Tapred** coupled line **hybrid. 40?411 Tapered @ansmission lints errponential Lapcr, 29k29 <sup>1</sup> Klopfensrein taper, 29 1-293 triangdar taper, 29 1** 

**Telegrapher equations. 57 TEN waves and modes attenuation due to** dieIectric **loss, <sup>1</sup>E 1-112 plane waves. 16-26 propagarion rmsranr. 107 transmission lines. 56-65 wave impedance, 65. I08 TE.** TM modes **attenuation due** to **dielccttic loss. I1 1-1 12 propagation constant. 1** 09- **1** 10 **wave impdance. 108-1 10**  Terminated **transrnissiun Line, 65-72 reflection** coefficient, **6&68 SWR. 67 voltage maxima** and minima. 67 **Third-order intercept. 574-575 T-junction, 35 1-352, 359-3152**  Total **reflection, plane wave, 43-45 Transducer power gain, 606-608 Transmission** coefficient, 72 **Transmission line**  equations. 57-58 input impedance. 68-69 junctions, 70–72 parameters.  $60 - 62$ **Transmission line resonators, 306-313** Transmission lines coaxial, 61-65. 141-145 **microsttip. 16%** 167 **parallel plate. 62, 1 L** 2-120 **stripline.** 153-1 **60**  two-wire. 62 Transverse **resonance method, 157-170 Traveling wave amplifier (see Amplifier desip)**  Traveling **waves plane waves. 17**  on **transmission tines. 58**  TRL calibration, 217-221 **Two-port networks, equivalent circuits for, 210-213 Two-pn power gains (see Power** gain) **Type N** connector, 146 **Unilateral device, 6 <sup>11</sup> Unilateral figme of merit, 623**  Unilateral transducer power gain. 609 Uniqueness **lhemn~. 49-5 <sup>1</sup> Unitary mauix-, 201** 

**Unit element. 464 Unit manix, 199 Unloaded Q, 306** 

### **716** Index

Varactor-tuned oscillator, 591-592 **Velacity (see** Wave **veIncities~ Voltage standing wave ratio (see Standing wave ratio)** 

**Wave equation**, 16-18, 21 **Waveguide** (see Rectangular waveguide; Circular **waveguide; Lnaded wnvcguide) Waveguide components. t** *2* **<sup>1</sup> directional conplers. 368-379**  discontinuities, 223 **isolators. 523-5M**  magic-T, 403 **phase swfrers. 53S535**  T-junctions, 359 Waveguide excitation by **apcrtrrrrrs. 237-344 arbitraq sources. 232-237** 

current sheets, 230-232 **Waveguide flanges, 131-132 kVavcguide impedance. 109-1 10 Waveiength in free-space.** 17 **on transmission linc, 59 fur waveghide. 115. 1** 19, **123. 128 Wave velocities gmup, 170- 1** 73,429 **phase.** 17, **t** 13. **115, 119.** 170. **428**  Wheeler incremental inductance rule, 96-98 **WFLkinson power divider.** 363-368 **YTG-tuned oscillator. 591-592** 

 $Y$ -parameters (see Admittance matrix)

**Z-parameters** (see *lmpedance matrix*)

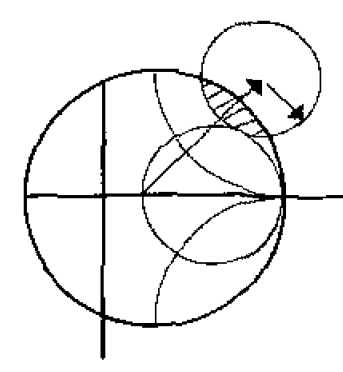

# **VECTOR ANALYSIS**

## **Coordinate Transformations**

Rectangular to cylindrical:

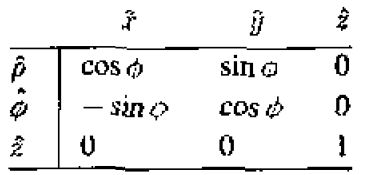

Rectangular to spherical:

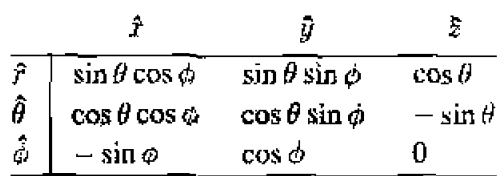

Cylindrical to spherical:

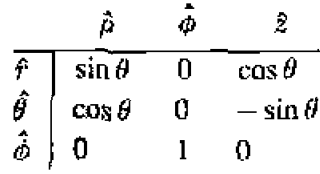

These tables can be used to transform unit vectors as well as vector components; e.g.

$$
\hat{\rho} = \hat{x}\cos\phi + \hat{y}\sin\phi
$$

$$
A_{\rho} = A_{x}\cos\phi + A_{y}\sin\phi
$$

# Vector Differential Operators

Rectangular coordinates:

$$
\nabla f = \hat{x}\frac{\partial f}{\partial x} + \hat{y}\frac{\partial f}{\partial y} + \hat{z}\frac{\partial f}{\partial z}
$$

$$
\nabla \cdot \vec{A} = \frac{\partial A_x}{\partial x} + \frac{\partial A_y}{\partial y} + \frac{\partial A_z}{\partial z}
$$

$$
\nabla \times \vec{A} = \hat{x}\left(\frac{\partial A_z}{\partial y} - \frac{\partial A_y}{\partial z}\right) + \hat{y}\left(\frac{\partial A_x}{\partial z} - \frac{\partial A_z}{\partial x}\right) + \hat{z}\left(\frac{\partial A_y}{\partial x} - \frac{\partial A_x}{\partial y}\right)
$$

$$
\nabla^2 f = \frac{\partial^2 f}{\partial x^2} + \frac{\partial^2 f}{\partial y^2} + \frac{\partial^2 f}{\partial z^2}
$$

$$
\nabla^2 \vec{A} = \hat{x}\nabla^2 A_x + \hat{y}\nabla^2 A_y + \hat{z}\nabla^2 A_z
$$

 $\overline{a}$ 

Cylindrical coordinates:

$$
\nabla f = \hat{\rho} \frac{\partial f}{\partial \rho} + \hat{\phi} \frac{1}{\rho} \frac{\partial f}{\partial \phi} + \hat{z} \frac{\partial f}{\partial z}
$$

$$
\nabla \cdot \vec{A} = \frac{1}{\rho} \frac{\partial}{\partial \rho} (\rho A_{\rho}) + \frac{1}{\rho} \frac{\partial A_{\phi}}{\partial \phi} + \frac{\partial A_{z}}{\partial z}
$$

$$
\nabla \times \vec{A} = \hat{\rho} \left( \frac{1}{\rho} \frac{\partial A_{z}}{\partial \phi} - \frac{\partial A_{\phi}}{\partial z} \right) + \hat{\phi} \left( \frac{\partial A_{\rho}}{\partial z} - \frac{\partial A_{z}}{\partial \rho} \right) + \hat{z} \frac{1}{\rho} \left[ \frac{\partial (\rho A_{\phi})}{\partial \rho} - \frac{\partial A_{\rho}}{\partial \phi} \right]
$$

$$
\nabla^{2} f = \frac{1}{\rho} \frac{\partial}{\partial \rho} \left( \rho \frac{\partial f}{\partial \rho} \right) + \frac{1}{\rho^{2}} \frac{\partial^{2} f}{\partial \phi^{2}} + \frac{\partial^{2} f}{\partial z^{2}}
$$

$$
\nabla^{2} \vec{A} = \nabla (\nabla \cdot \vec{A}) - \nabla \times \nabla \times \vec{A}
$$

Spherical coordinates:

$$
\nabla f = \hat{r} \frac{\partial f}{\partial r} + \hat{\theta} \frac{1}{r} \frac{\partial f}{\partial \theta} + \frac{\hat{\phi}}{r \sin \theta} \frac{\partial f}{\partial \phi}
$$
  

$$
\nabla \cdot \vec{A} = \frac{1}{r^2} \frac{\partial}{\partial r} (r^2 A_r) + \frac{1}{r \sin \theta} \frac{\partial}{\partial \theta} (\sin \theta A_\theta) + \frac{1}{r \sin \theta} \frac{\partial A_\phi}{\partial \phi}
$$
  

$$
\nabla \times \vec{A} = \frac{\hat{r}}{r \sin \theta} \left[ \frac{\partial}{\partial \theta} (A_\phi \sin \theta) - \frac{\partial A_\theta}{\partial \phi} \right] + \frac{\hat{\theta}}{r} \left[ \frac{1}{\sin \theta} \frac{\partial A_r}{\partial \phi} - \frac{\partial}{\partial r} (r A_\phi) \right] + \frac{\hat{\phi}}{r} \left[ \frac{\partial}{\partial r} (r A_\phi) - \frac{\partial A_r}{\partial \theta} \right]
$$
  

$$
\nabla^2 f = \frac{1}{r^2} \frac{\partial}{\partial r} \left( r^2 \frac{\partial f}{\partial r} \right) + \frac{1}{r^2 \sin \theta} \frac{\partial}{\partial \theta} \left( \sin \theta \frac{\partial f}{\partial \theta} \right) + \frac{1}{r^2 \sin^2 \theta} \frac{\partial^2 f}{\partial \phi^2}
$$
  

$$
\nabla^2 \vec{A} = \nabla \nabla \cdot \vec{A} - \nabla \times \nabla \times \vec{A}
$$

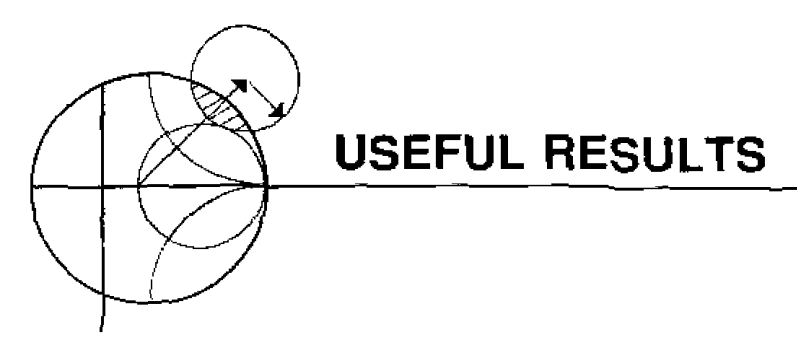

Maxwell's equations:

$$
\nabla \times \vec{E} = -j\omega\mu \vec{H} - \vec{M} \qquad \nabla \cdot \vec{D} = \rho
$$
  

$$
\nabla \times \vec{H} = j\omega\epsilon \vec{E} + \vec{J} \qquad \nabla \cdot \vec{B} = 0
$$

Surface resistance and skin depth:

$$
\hat{R}_s = \sqrt{\frac{\omega \mu}{2\sigma}} \qquad \delta_s = \sqrt{\frac{2}{\omega \mu \sigma}}
$$

Input impedance of terminated lossless transmission lines:

$$
Z_{\text{in}} = Z_0 \frac{Z_L + jZ_0 \tan \beta \ell}{Z_0 + jZ_L \tan \beta \ell} \qquad \text{(arbitrary load)}
$$
\n
$$
Z_{\text{in}} = jZ_0 \tan \beta \ell \qquad \text{(short-circuited line)}
$$
\n
$$
Z_{\text{in}} = -jZ_0 \cot \beta \ell \qquad \text{(open-circuited line)}
$$

Relations between load impedance and reflection coefficient:

$$
\Gamma = \frac{Z_L - Z_0}{Z_L + Z_0} \qquad Z_L = Z_0 \frac{1 + \Gamma}{1 - \Gamma}
$$

Definitions of return loss, insertion loss and SWR:

$$
RL = -20 \log |\Gamma|, \qquad IL \approx -20 \log |T|, \qquad \text{SWR} = \frac{1 + |\Gamma|}{1 - |\Gamma|}
$$

Conversion between dB and nepers:

1 neper = 
$$
8.686
$$
 dB

Elements of the ferrite permeability tensor:

$$
\mu = \mu_0 \left( 1 + \frac{\omega_0 \omega_m}{\omega_0^2 - \omega^2} \right) \qquad \omega_0 = \mu_0 \gamma H_0
$$

$$
\kappa = \mu_0 \frac{\omega \omega_m}{\omega_0^2 - \omega^2} \qquad \qquad \omega_m = \mu_0 \gamma M_s
$$

$$
\kappa = \mu_0 \frac{\omega \omega_m}{\omega_0^2 - \omega^2} \qquad \qquad \text{(or 2.8 MHz/Oersted)}
$$

Conversion between some values of reflection coefficient, SWR, and return loss:

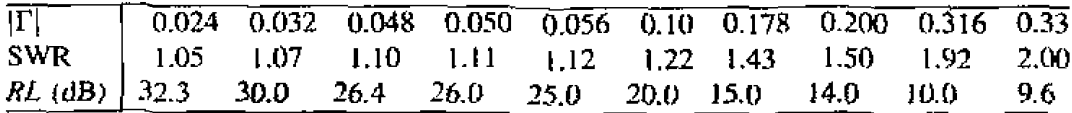

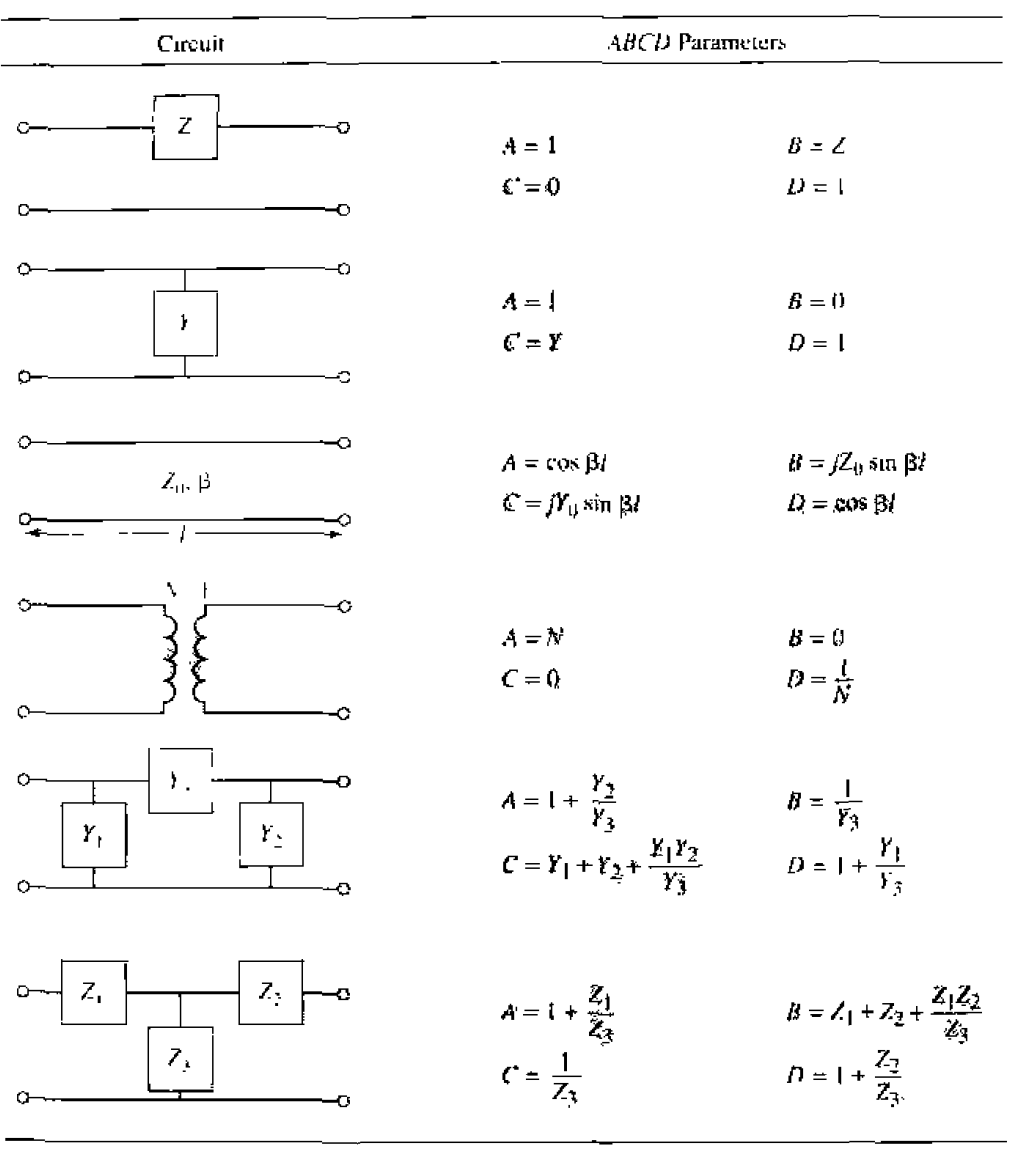

The ABCD Parameters of Some Useful Two-Port Circuits.